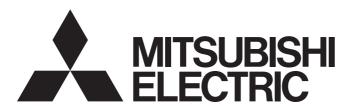

Programmable Controller

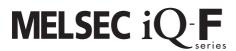

MELSEC iQ-F FX5 User's Manual (Application)

## **SAFETY PRECAUTIONS**

(Read these precautions before use.)

Before using this product, please read this manual and the relevant manuals introduced in this manual carefully and pay full attention to safety in order to handle the product correctly.

This manual classifies the safety precautions into two categories: [ MARNING] and [ CAUTION].

## **MARNING**

Indicates that incorrect handling may cause hazardous conditions, resulting in death or severe injury.

## **A** CAUTION

Indicates that incorrect handling may cause hazardous conditions, resulting in minor or moderate injury or property damage.

Depending on the circumstances, procedures indicated by [ ( CAUTION ) may also cause severe injury. It is important to follow all precautions for personal safety.

Store this manual in a safe place so that it can be read whenever necessary. Always forward it to the end user.

### [DESIGN PRECAUTIONS]

## **NWARNING**

- Make sure to set up the following safety circuits outside the PLC to ensure safe system operation
  even during external power supply problems or PLC failure. Otherwise, malfunctions may cause
  serious accidents.
  - Most importantly, set up the following: an emergency stop circuit, a protection circuit, an interlock circuit for opposite movements (such as normal vs. reverse rotation), and an interlock circuit (to prevent damage to the equipment at the upper and lower positioning limits).
  - Note that when the CPU module detects an error, such as a watchdog timer error, during self-diagnosis, all outputs are turned off. Also, when an error that cannot be detected by the CPU module occurs in an input/output control block, output control may be disabled. External circuits and mechanisms should be designed to ensure safe machinery operation in such a case.
  - Note that the output current of the 24 V DC service power supply varies depending on the model and the absence/presence of extension modules. If an overload occurs, the voltage automatically drops, inputs in the PLC are disabled, and all outputs are turned off. External circuits and mechanisms should be designed to ensure safe machinery operation in such a case.
  - Note that when an error occurs in a relay, triac or transistor of an output circuit, the output might stay on or off. For output signals that may lead to serious accidents, external circuits and mechanisms should be designed to ensure safe machinery operation in such a case.
- Construct an interlock circuit in the program so that the whole system always operates on the safe side before executing the control (for data change) of the PLC in operation. Read the manual thoroughly and ensure complete safety before executing other controls (for program change, parameter change, forcible output and operation status change) to the PLC in operation. Otherwise, the machine may be damaged and accidents may occur due to erroneous operations.
- In an output circuit, when a load current exceeding the current rating or an overcurrent caused by a load short-circuit flows for a long time, it may cause smoke and fire. To prevent this, configure an external safety circuit, such as a fuse.
- For the operating status of each station after a communication failure of the network, refer to relevant manuals for the network. Incorrect output or malfunction may result in an accident.

### [DESIGN PRECAUTIONS]

## **CAUTION**

After the CPU module is powered on or is reset, the time taken to enter the RUN status varies
depending on the system configuration, parameter settings, and/or program size. Design circuits so
that the entire system will always operate safely, regardless of this variation in time.

### [SECURITY PRECAUTIONS]

## **MARNING**

To maintain the security (confidentiality, integrity, and availability) of the programmable controller and the system against unauthorized access, denial-of-service (DoS) attacks, computer viruses, and other cyberattacks from unreliable networks and devices via network, take appropriate measures such as firewalls, virtual private networks (VPNs), and antivirus solutions.

### [INSTALLATION PRECAUTIONS]

## **CAUTION**

- Connect the expansion board and expansion adapter securely to their designated connectors. Loose connections may cause malfunctions.
- Connect the extension cables, peripheral device cables, input/output cables and battery connecting cable securely to their designated connectors. Loose connections may cause malfunctions.
- When using an SD memory card, insert it into the SD memory card slot. Check that it is inserted completely. Poor contact may cause malfunction.
- Turn off the power to the PLC before attaching or detaching the following devices. Failure to do so may cause device failures or malfunctions.
  - Peripheral devices, expansion board, expansion adapter, and connector conversion adapter
  - Extension modules, bus conversion module, and connector conversion module
  - Battery

### [WIRING PRECAUTIONS]

## **CAUTION**

Do not bundle the power line, control line and communication cables together with or lay them close to the main circuit, high-voltage line, load line or power line. As a guideline, lay the power line, control line and connection cables at least 100 mm away from the main circuit, high-voltage line, load line or power line.

### [STARTUP AND MAINTENANCE PRECAUTIONS]

## **WARNING**

- Do not touch any terminal while the PLC's power is on. Doing so may cause electric shock or malfunctions.
- Before modifying the program in operation, forcible output, running or stopping the PLC, read through this manual carefully, and ensure complete safety. An operation error may damage the machinery or cause accidents.
- Do not change the program in the PLC from two or more peripheral equipment devices at the same time. (i.e. from an engineering tool and a GOT) Doing so may cause destruction or malfunction of the PLC program.
- Use the battery for memory backup in conformance to the User's Manual (Hardware) of the CPU module used.
  - Use the battery for the specified purpose only.
  - Connect the battery correctly.
  - Do not charge, disassemble, heat, put in fire, short-circuit, connect reversely, weld, swallow or burn the battery, or apply excessive forces (vibration, impact, drop, etc.) to the battery.
  - Do not store or use the battery at high temperatures or expose to direct sunlight.
  - Do not expose to water, bring near fire or touch liquid leakage or other contents directly. Incorrect handling of the battery may cause heat excessive generation, bursting, ignition, liquid leakage or deformation, and lead to injury, fire or failures and malfunction of facilities and other equipment.

## [OPERATION PRECAUTIONS]

## **CAUTION**

Construct an interlock circuit in the program so that the whole system always operates on the safe side before executing the control (for data change) of the PLC in operation. Read the manual thoroughly and ensure complete safety before executing other controls (for program change, parameter change, forcible output and operation status change) to the PLC in operation. Otherwise, the machine may be damaged and accidents may occur by erroneous operations.

## **INTRODUCTION**

This manual contains text, diagrams and explanations which will guide the reader in the correct installation, safe use and operation of the FX5 Programmable Controllers and should be read and understood before attempting to install or use the module.

Always forward it to the end user.

#### Regarding use of this product

- This product has been manufactured as a general-purpose part for general industries, and has not been designed or manufactured to be incorporated in a device or system used in purposes related to human life.
- Before using the product for special purposes such as nuclear power, electric power, aerospace, medicine or passenger movement vehicles, consult Mitsubishi Electric.
- This product has been manufactured under strict quality control. However when installing the product where major accidents or losses could occur if the product fails, install appropriate backup or failsafe functions in the system.

#### Note

- If in doubt at any stage during the installation of the product, always consult a professional electrical engineer who is qualified and trained in the local and national standards. If in doubt about the operation or use, please consult the nearest Mitsubishi Electric representative.
- Since the examples indicated by this manual, technical bulletin, catalog, etc. are used as a reference, please use it after confirming the function and safety of the equipment and system. Mitsubishi Electric will accept no responsibility for actual use of the product based on these illustrative examples.
- · This manual content, specification etc. may be changed without a notice for improvement.
- The information in this manual has been carefully checked and is believed to be accurate; however, if you notice a doubtful point, an error, etc., please contact the nearest Mitsubishi Electric representative. When doing so, please provide the manual number given at the end of this manual.
- The term "Slave station" has been replaced with "Remote station" in accordance with CC-Link Partner Association's policy. However, the term has not been replaced yet in some areas in the engineering tool, and there may be differences between some window images of the engineering tool and the corresponding description in this manual. In that case, read the term in the engineering tool's windows as follows.

| Network                        | Engineering tool | Replacement term |
|--------------------------------|------------------|------------------|
| CC-Link IE Field Network Basic | Slave station    | Remote station   |

## **MEMO**

## **CONTENTS**

| SAFE                               | TY PRECA                           | AUTIONS                                          | 1          |
|------------------------------------|------------------------------------|--------------------------------------------------|------------|
| INTRO                              | ODUCTION                           | ١                                                | 4          |
| RELE                               | VANT MAN                           | NUALS                                            | 15         |
| TERM                               | 1S                                 |                                                  | 15         |
| GENE                               | ERIC TERM                          | IS AND ABBREVIATIONS                             | 15         |
|                                    |                                    |                                                  |            |
| PA                                 | RT 1                               | PROGRAMMING                                      |            |
|                                    |                                    |                                                  |            |
| СНА                                | PTER 1                             | PROGRAM EXECUTION                                | 18         |
| 1.1                                | Scan Cor                           | figuration                                       | 18         |
|                                    | Initial prod                       | essing and initialization processing in RUN mode | 18         |
|                                    | I/O refresh                        | 1                                                | 19         |
|                                    | Program o                          | pperations                                       | 19         |
|                                    | END proc                           | essing                                           | 19         |
| 1.2                                | Scan Tim                           | e                                                | 20         |
|                                    | Initial scar                       | n time                                           | 20         |
| 1.3                                | Program                            | Execution Sequence                               | 21         |
| 1.4                                | _                                  |                                                  |            |
|                                    |                                    |                                                  |            |
|                                    | CHAPTER 1   PROGRAM EXECUTION   18 |                                                  |            |
|                                    |                                    |                                                  |            |
|                                    |                                    |                                                  |            |
|                                    |                                    |                                                  |            |
| 1.5                                | -                                  |                                                  |            |
|                                    |                                    |                                                  |            |
|                                    |                                    |                                                  |            |
|                                    |                                    |                                                  |            |
| СНА                                | PTER 2                             |                                                  |            |
|                                    |                                    | OPERATION STATUS                                 | 39         |
| СНА                                | PTER 3                             | CPU MODULE MEMORY CONFIGURATION                  | 41         |
| 3.1                                | Memory (                           | Configuration                                    | 41         |
|                                    | Memory c                           | onfiguration                                     | 41         |
| 3.2                                | Files                              |                                                  | 45         |
|                                    | File type a                        | and storage destination memory                   | 45         |
| CHAPTER 1   PROGRAM EXECUTION   18 |                                    |                                                  |            |
| CHAPTER 1 PROGRAM EXECUTION   18   |                                    |                                                  |            |
|                                    | Initializatio                      | on and value clear                               | 47         |
|                                    |                                    |                                                  |            |
| PA                                 | RT 2                               | FUNCTIONS                                        |            |
| СНУ                                | DTED /                             | FUNCTION LIST                                    | <b>5</b> 1 |
|                                    |                                    | I ONO HON LIOT                                   | J1         |
| СНА                                | PTER 5                             | FIRMWARE UPDATE FUNCTION                         | 53         |
| 5.1                                | Update U                           | sing an SD Memory Card                           | 53         |
|                                    | CPU mod                            | ule firmware update                              | 54         |

| 5.2  | Update Using the Engineering Tool                        |    |
|------|----------------------------------------------------------|----|
|      | CPU module firmware update                               |    |
|      | Updating the firmware for the intelligent module         | 66 |
| CHA  | APTER 6 SCAN MONITORING FUNCTION                         | 72 |
| 6.1  | Scan Time Monitoring Time Setting                        | 72 |
| 6.2  | Resetting of the Watchdog Timer                          | 72 |
| 6.3  | Precautions                                              | 73 |
|      | Watchdog timer reset when executing a program repeatedly |    |
|      | Scan time when the WDT instruction is used               | 73 |
| CHA  | APTER 7 CLOCK FUNCTION                                   | 74 |
| 7.1  | Time Setting                                             |    |
| 7.1  | Clock data                                               |    |
|      | Changing the clock data                                  |    |
|      |                                                          |    |
|      | Reading clock data                                       |    |
|      | Precautions                                              |    |
| 7.2  | Setting Time Zone                                        |    |
| 7.3  | System Clock                                             |    |
|      | Special relay used for system clock                      |    |
|      | Special register used for system clock                   |    |
| CHA  | APTER 8 ONLINE CHANGE                                    | 78 |
| 8.1  | Online Ladder Block Change                               | 78 |
|      | Editable contents                                        | 78 |
|      | Range changeable in a single session                     |    |
|      | Online ladder block change during the boot operation     |    |
|      | Precautions                                              | 78 |
| CIIA | APTER 9 INTERRUPT FUNCTION                               | 04 |
|      |                                                          | 81 |
| 9.1  | Multiple Interrupt Function                              |    |
|      | Interrupt priority                                       |    |
| CHA  | APTER 10 PID CONTROL VIA INSTRUCTION                     | 83 |
| 10.1 | Outline of Function                                      |    |
| 10.2 | Basic Operation Expressions in PID Instruction           |    |
|      | Basic operation expression for PID control               | 83 |
| 10.3 | How to Use PID Instruction                               | 84 |
| 10.4 | Relationship Between Parameter Setting and Auto-Tuning   |    |
|      | When auto-tuning is not executed (parameter setting)     |    |
|      | When auto-tuning is executed                             |    |
| 10.5 | Parameter                                                |    |
| 10.6 | Details of Parameters                                    |    |
|      | Sampling time (s3).                                      |    |
|      | Operation setting (s3)+1                                 |    |
|      | Input filter constant (s3)+2                             |    |
|      | Proportional gain (s3)+3                                 |    |
|      |                                                          |    |
|      | Integral time (s3)+4                                     |    |
|      | Differential time (s3)+6                                 |    |
|      | Differential tille (30)/10                               | 90 |

|      | Alarm output (s3)+24                                                    |     |
|------|-------------------------------------------------------------------------|-----|
| 10.7 | Auto-Tuning                                                             | 99  |
|      | Limit Cycle Method                                                      | 99  |
|      | Step Response Method                                                    | 102 |
| 10.8 | Examples of Program                                                     | 104 |
|      | System configuration example                                            | 104 |
|      | Program example 1                                                       | 105 |
|      | Program example 2                                                       | 107 |
|      | Program example 3                                                       | 109 |
|      | Program example 4                                                       | 111 |
|      | Program example 5                                                       |     |
| 10.9 | Example of Parameter Adjustment and the Effect on PID Control Operation | 115 |
|      | Improvement of control results                                          | 115 |
| CHA  | APTER 11 PID CONTROL VIA PARAMETER                                      | 120 |
| 11.1 | Specifications List                                                     | 121 |
| 11.2 | Usage Procedure                                                         | 122 |
|      | Setting example                                                         |     |
|      | Operating procedure                                                     |     |
| 11.3 | Heating-Cooling PID Setting Parameter                                   | 129 |
| 11.4 | Details of Specifications                                               | 131 |
|      | Control mode selection                                                  |     |
|      | Forward operation/backward operation selection                          | 131 |
|      | Control method                                                          | 133 |
|      | Proportional gain setting function                                      | 137 |
|      | Control output cycle setting function                                   | 138 |
|      | Auto-tuning function.                                                   | 139 |
|      | Error display function                                                  | 145 |
|      | Output limiter function                                                 | 145 |
|      | Output change ratio limiter function                                    | 146 |
|      | Temperature rise completion judgment function                           | 147 |
|      | Ambient temperature setting function                                    | 147 |
| 11.5 | Setting and Program Examples                                            | 150 |
|      | Setting example 2                                                       |     |
|      | Setting example 3                                                       | 153 |
|      | Setting example 5                                                       | 156 |
|      | Setting example 6                                                       |     |
| 11.6 | Troubleshooting                                                         | 165 |
| 11.7 | Precautions                                                             | 166 |
| CHA  | APTER 12 CONSTANT SCAN                                                  | 167 |
| 12.1 | Constant Scan Settings                                                  | 167 |
| CHA  | APTER 13 REMOTE OPERATION                                               | 169 |
| 13.1 | Remote RUN/STOP                                                         |     |
|      | Applications of remote RUN/STOP                                         | 169 |
|      | Operation during remote RUN/STOP                                        |     |
|      | Method of execution of remote RUN/STOP                                  |     |
| 13.2 | Remote PAUSE                                                            | 171 |
|      | Application of remote PAUSE                                             |     |

|      | Method of execution of remote PAUSE                    | 171 |
|------|--------------------------------------------------------|-----|
| 13.3 | Remote RESET                                           | 172 |
|      | Application of remote RESET                            | 172 |
|      | Enabling remote RESET                                  | 172 |
|      | Method of execution of remote RESET                    | 172 |
| 13.4 | Relationship Between Remote Operation and CPU Module   | 173 |
| СНА  | PTER 14 DEVICE/LABEL MEMORY AREA SETTING               | 174 |
| 14.1 | Default Capacity of Each Area                          |     |
| 14.2 | The Setting Range of the Capacity of Each Area         | 175 |
| 14.3 | Device/Label Memory Area Setting                       |     |
| 14.4 | Device Setting                                         | 177 |
|      | Range of use of device points                          | 178 |
| СНА  | PTER 15 PROGRAM CAPACITY SETTING                       | 180 |
| СНА  | PTER 16 INTERNAL BUFFER CAPACITY SETTING               | 182 |
| СНА  | PTER 17 INITIAL DEVICE VALUE SETTING                   | 184 |
| 17.1 | Setting Initial Device Values                          | 184 |
|      | Setting initial device values                          | 184 |
| 17.2 | Applicable Devices                                     | 185 |
| СНА  | PTER 18 LATCH FUNCTION                                 | 186 |
| 18.1 | Types of Latch                                         | 186 |
| 18.2 | Device/label that can be Latched                       | 186 |
| 18.3 | Latch Settings                                         | 188 |
|      | Latch settings                                         | 188 |
| 18.4 | Clearing of Data of the Latch Range                    | 189 |
| 18.5 | Precautions                                            | 190 |
| СНА  | PTER 19 MEMORY CARD FUNCTION                           | 191 |
| 19.1 | SD Memory Card Forced Stop                             | 191 |
| 19.2 | Boot Operation                                         | 193 |
| СНА  | PTER 20 DEVICE/LABEL ACCESS SERVICE PROCESSING SETTING | 195 |
| СНА  | PTER 21 DATA LOGGING FUNCTION                          | 198 |
| 21.1 | Application Example                                    | 200 |
| 21.2 | Specifications List                                    | 202 |
| 21.3 | Procedure for Using                                    | 203 |
|      | Devices and software to be used                        | 203 |
|      | Usage flow                                             | 203 |
|      | Setting example                                        | 204 |
|      | Programs example                                       | 206 |
|      | Operating procedure                                    | 206 |
| 21.4 | Data Logging Execution by Special Relay                |     |
| 21.5 | Details of Specifications                              |     |
|      | Logging type                                           | 219 |
|      | Data collection conditions                             |     |

|      | Target data                                                                          | 225 |
|------|--------------------------------------------------------------------------------------|-----|
|      | Trigger condition                                                                    | 226 |
|      | Data logging file                                                                    | 227 |
|      | Saving and file switching                                                            | 234 |
|      | Setting the operation at the time of transition to RUN                               | 240 |
| 21.6 | Precautions                                                                          | 241 |
| 21.7 | SD Memory card Life and Replacement                                                  | 246 |
|      | SD memory card life                                                                  | 246 |
|      | SD memory card replacement                                                           | 247 |
| CHA  | APTER 22 MEMORY DUMP FUNCTION                                                        | 249 |
| 22.1 | Object Data                                                                          |     |
| 22.1 | Data to be collected.                                                                |     |
| 22.2 | Trigger Condition.                                                                   |     |
|      | Device specification.                                                                |     |
|      | At the occurrence of an error.                                                       |     |
|      | Combining trigger conditions.                                                        |     |
| 22.3 | Procedure for Memory Dump                                                            |     |
| 22.4 | Flow of Data Collection                                                              |     |
|      | Effect on the scan time                                                              |     |
| 22.5 | Memory Dump File                                                                     |     |
|      | Save file name.                                                                      |     |
| 22.6 | States of the Memory Dump Function                                                   |     |
|      | Memory dump status                                                                   |     |
| 22.7 | Sizes of Files Used for the Memory Dump Function                                     |     |
|      | Capacity of the memory dump setting file                                             |     |
|      | Capacity of the memory dump file                                                     |     |
| 22.8 | Special Relay and Special Register Used in the Memory Dump Function                  |     |
| 22.9 | Precautions for the Memory Dump Function                                             |     |
| 0    | 1 rooutions for the montery bump runotion                                            |     |
| CHA  | APTER 23 REAL-TIME MONITOR FUNCTION                                                  | 258 |
| CHA  | APTER 24 RAS FUNCTIONS                                                               | 260 |
| 24.1 | Self-Diagnostics Function                                                            | 260 |
|      | Self-diagnostics timing                                                              |     |
|      | Check method of error                                                                |     |
|      | CPU Module Operation Upon Error Detection Setting                                    |     |
|      | Error Clear                                                                          |     |
| 24.2 | Event History Function                                                               |     |
|      | Event history settings                                                               |     |
|      | Logging of the event history                                                         |     |
|      | Viewing the event history                                                            |     |
|      | Clearing the event history                                                           |     |
|      | Precautions                                                                          |     |
| СН4  | APTER 25 DATA BACKUP/RESTORATION FUNCTION                                            | 269 |
| 25.1 | Backup Function                                                                      |     |
| 20.1 | Backup processing triggered by turning on SM1351 (Normal Mode)                       |     |
|      | Backup processing triggered by turning on SM1351 (CPU module auto exchange function) |     |
|      | Checking backup errors                                                               | 277 |

|      | Precautions                                                                                        | 278        |
|------|----------------------------------------------------------------------------------------------------|------------|
| 25.2 | Restoration Function                                                                               | 280        |
|      | Restoration processing triggered by turning on SM1354                                              | 282        |
|      | Automatic restoration using SD955                                                                  | 283        |
|      | Restoration triggered by CPU module auto exchange                                                  | 284        |
|      | Checking restoration errors                                                                        | 284        |
|      | Precautions                                                                                        | 285        |
| CHA  | APTER 26 SECURITY FUNCTIONS                                                                        | 289        |
| CHA  | APTER 27 HIGH-SPEED INPUT/OUTPUT FUNCTION                                                          | 291        |
| 27.1 | High-speed Counter Function                                                                        | 291        |
|      | High-speed counter function overview                                                               | 291        |
|      | High-speed counter function execution procedure                                                    | 293        |
|      | High-speed counter specifications.                                                                 | 293        |
|      | Assignment for high-speed counters                                                                 | 298        |
|      | High-speed counter parameters                                                                      | 306        |
|      | High-speed counter (normal mode).                                                                  | 307        |
|      | High-speed counter (pulse density measurement mode)                                                | 310        |
|      | High-speed counter (rotational speed measurement mode)                                             | 313        |
|      | High-speed comparison table                                                                        | 315        |
|      | Multiple point output, high-speed comparison tables                                                | 319        |
|      | Special relay list.                                                                                | 322        |
|      | Special relay details.                                                                             | 327        |
|      | Special registers list.                                                                            | 336        |
|      | Special register details                                                                           | 344        |
|      | Special relays/special registers capable of high-speed transfers with the HCMOV/DHCMOV instruction | 355        |
|      | Precautions when using high-speed counters                                                         | 358        |
| 27.2 | FX3-compatible High-speed Counter Function                                                         |            |
|      | FX3-compatible high-speed counter function overview                                                | 364        |
|      | How to start/stop the high-speed counter using the LC device                                       | 364        |
|      | The elements of the composition of the LC device                                                   |            |
|      | The comparison between the UDCNTF instruction and HIOEN/DHIOEN instruction                         |            |
|      | Assignment for FX3-compatible high-speed counters                                                  |            |
|      | FX3-compatible high-speed counter setting                                                          |            |
|      | FX3-compatible high-speed counter                                                                  |            |
|      | Special relay list                                                                                 |            |
|      | Special relays/LC devices capable of high-speed transfers with the HCMOV/DHCMOV instruction        |            |
|      | Precautions when using FX3-compatible high-speed counters                                          |            |
| 27.3 | Pulse Width Measurement Function                                                                   |            |
|      | Pulse width measurement function overview                                                          |            |
|      | Pulse width measurement specifications                                                             |            |
|      | Pulse measurement function execution procedure                                                     |            |
|      | Pulse width measurement parameters                                                                 |            |
|      | List of special relays/special registers                                                           |            |
|      | Details of special relays/special registers                                                        |            |
|      | Cautions when using the pulse width measurement function                                           |            |
|      | Examples of program                                                                                |            |
| 27.4 | Pulse Catch Function                                                                               |            |
|      | Outline of pulse catch function                                                                    | 393<br>303 |
|      | SOPRIOR AND US OF DUISE CARCO HOROUR                                                               | .343       |

|      | Pulse catch function execution procedure                    |     |
|------|-------------------------------------------------------------|-----|
|      | Pulse catch parameters                                      | 395 |
|      | Operation of pulse catch function                           | 397 |
|      | Cautions when using the pulse catch function                | 398 |
| 27.5 | FX3-Compatible Pulse Catch Function                         | 399 |
|      | Outline of FX3-compatible pulse catch function              | 399 |
|      | Specifications of FX3-compatible pulse catch function       | 399 |
|      | FX3-compatible pulse catch function execution procedure     |     |
|      | FX3-compatible pulse catch parameters                       | 401 |
|      | Operation of FX3-compatible pulse catch function            | 402 |
|      | Cautions when using the FX3-compatible pulse catch function |     |
| 27.6 | General-purpose Input Functions                             | 403 |
|      | Outline of general-purpose input functions                  | 403 |
|      | Specifications of general-purpose inputs                    |     |
|      | General-purpose input function parameters                   |     |
| 27.7 | PWM Function                                                | 407 |
|      | Outline of PWM output                                       | 407 |
|      | PWM output specifications                                   | 407 |
|      | PWM output function execution procedure                     | 410 |
|      | PWM output parameters                                       | 410 |
|      | List of Special relays/special registers                    | 413 |
|      | Details of special relays/special registers                 | 415 |
|      | Cautions when using the PWM function                        | 418 |
|      | Examples of program                                         | 419 |
| CHA  | APTER 28 BUILT-IN ANALOG FUNCTION                           | 421 |
| 28.1 | Function Outline                                            | 421 |
| 28.2 | Analog Input/Output Specifications                          |     |
| 20.2 | Analog input specifications                                 |     |
|      | Analog output specifications                                |     |
|      | List of analog input functions.                             |     |
|      | List of analog output functions.                            |     |
| РА   | RT 3 DEVICES/LABELS                                         |     |
| CHA  | APTER 29 DEVICES                                            | 424 |
| 29.1 | List of Devices                                             | 424 |
| 29.2 | User Devices                                                | 425 |
|      | Input (X)                                                   | 425 |
|      | Output (Y)                                                  | 425 |
|      | Internal relay (M)                                          |     |
|      | Latch relay (L)                                             |     |
|      | Link relay (B)                                              |     |
|      | Annunciator (F)                                             | 426 |
|      | Link special relay (SB)                                     | 428 |
|      | Step relay (S)                                              |     |
|      |                                                             |     |
|      | Timer (T/ST)                                                |     |
|      |                                                             | 429 |
|      | Timer (T/ST)                                                |     |

|       | Link special register (SW)                                           | 434 |
|-------|----------------------------------------------------------------------|-----|
| 29.3  | System Devices                                                       | 434 |
|       | Special relay (SM)                                                   | 434 |
|       | Special register (SD)                                                | 434 |
| 29.4  | Module Access Device                                                 | 435 |
|       | Specification method                                                 | 435 |
|       | Processing speed                                                     | 435 |
| 29.5  | Index Register (Z/LZ)                                                | 436 |
|       | Types of index registers                                             | 436 |
|       | Device for which Index modification can be performed                 | 436 |
|       | Index register setting                                               | 437 |
| 29.6  | File Register (R/ER)                                                 | 438 |
|       | Types of file register                                               | 438 |
|       | Extended file register (ER) function                                 | 438 |
| 29.7  | Nesting (N)                                                          | 442 |
| 29.8  | Pointer (P)                                                          | 442 |
|       | Global pointers                                                      | 443 |
|       | Label assignment pointers                                            | 443 |
| 29.9  | Interrupt Pointer (I)                                                | 443 |
|       | Interrupt causes of the interrupt pointer numbers                    | 443 |
|       | The priority for the interrupt pointer numbers and interrupt factors | 444 |
| 29.10 | SFC Block Device (BL)                                                | 444 |
| 29.11 | SFC Transition Device (TR)                                           | 445 |
| 29.12 | Indirect Specification                                               | 445 |
| 29.13 | Constant                                                             | 446 |
|       | Decimal constant (K)                                                 | 446 |
|       | Hexadecimal constant (H)                                             |     |
|       | Real constant (E)                                                    |     |
|       | Character string constant                                            |     |
|       |                                                                      |     |
| CHA   | PTER 30 LABELS                                                       | 448 |
| 4 DD  | ENDIV                                                                | 450 |
| APP   | ENDIX                                                                | 450 |
|       | ndix 1 Special Relay List                                            |     |
| Apper | ndix 2 Special Register List                                         | 483 |
| Apper | ndix 3 Error Code                                                    | 551 |
|       | Error code system                                                    |     |
|       | Operation when an error occurs                                       | 552 |
|       | How to clear errors                                                  | 552 |
|       | List of error codes                                                  | 552 |
| Apper | ndix 4 Parameter List                                                | 606 |
|       | System parameters                                                    | 606 |
|       | CPU parameters                                                       | 606 |
|       | Module parameters                                                    | 607 |
|       | Memory card parameters                                               | 615 |
| Apper | ndix 5 Event List                                                    | 616 |
|       | How to read the event list                                           | 616 |
|       | Event list                                                           | 617 |
| Apper | ndix 6 Processing Time                                               | 619 |
|       | SFC program processing time.                                         | 619 |
|       | Processing time until the file operation is completed.               | 621 |

| Appendix 7 How to Use CPU Module Logging Configuration Tool |            |
|-------------------------------------------------------------|------------|
| Screen configuration                                        |            |
| Menu structure                                              |            |
| Setting data logging                                        |            |
| Appendix 8 Substitute Functions                             |            |
| File registers                                              | 648        |
|                                                             |            |
| Appendix 9 Added and Enhanced Functions                     | 649        |
| Appendix 9 Added and Enhanced Functions                     |            |
|                                                             | 655        |
| INDEX                                                       | <b>655</b> |

## **RELEVANT MANUALS**

| Manual name <manual number=""></manual>                                                                                                    | Description                                                                                                    |
|----------------------------------------------------------------------------------------------------|----------------------------------------------------------------------------------------------------|
| MELSEC iQ-F FX5S/FX5UJ/FX5U/FX5UC User's Manual (Hardware)<br><sh-082452eng></sh-082452eng>                                                 | Describes the details of hardware of the CPU module, including performance specifications, wiring, installation, and maintenance.                             |
| MELSEC iQ-F FX5 User's Manual (Application)<br><jy997d55401> (This manual)</jy997d55401>                                                    | Describes the basic knowledge required for program design, functions of the CPU module, devices/labels, and parameters.                                       |
| MELSEC iQ-F FX5 Programming Manual (Program Design) <jy997d55701></jy997d55701>                                                             | Describes the specifications of ladder, ST, FBD/LD, and SFC programs, and labels.                                                                             |
| MELSEC iQ-F FX5 Programming Manual (Instructions, Standard Functions/Function Blocks) <jy997d55801></jy997d55801>                           | Describes the specifications of instructions and functions that can be used in programs.                                                                      |
| MELSEC iQ-F FX5 User's Manual (Serial Communication) <jy997d55901></jy997d55901>                                                            | Describes the N:N network, Parallel link, MELSEC Communication protocol, inverter communication, non-protocol communication, and predefined protocol support. |
| MELSEC iQ-F FX5 User's Manual (MELSEC Communication Protocol) <jy997d60801></jy997d60801>                                                   | Explains methods for the device that is communicating with the CPU module by MC protocol to read and write the data of the CPU module.                        |
| MELSEC iQ-F FX5 User's Manual (MODBUS Communication) <jy997d56101></jy997d56101>                                                            | Describes the MODBUS serial communication and MODBUS/TCP communication.                                                                                       |
| MELSEC iQ-F FX5 User's Manual (Ethernet Communication) <jy997d56201></jy997d56201>                                                          | Describes the Ethernet communication function of the CPU module built-in and the Ethernet module.                                                             |
| MELSEC iQ-F FX5 User's Manual (SLMP) <jy997d56001></jy997d56001>                                                                            | Explains methods for the device that is communicating with the CPU module by SLMP to read and write the data of the CPU module.                               |
| MELSEC iQ-F FX5 User's Manual (Positioning Control - CPU module built-in, High-speed pulse input/output module) <jy997d56301></jy997d56301> | Describes the positioning function of the CPU module built-in and the high-speed pulse input/output module.                                                   |
| MELSEC iQ-F FX5 User's Manual (Analog Control - CPU module built-in, Expansion adapter) <jy997d60501></jy997d60501>                         | Describes the analog function of the CPU module built-in and the analog adapter.                                                                              |
| GX Works3 Operating Manual<br><sh-081215eng></sh-081215eng>                                                                                 | Describes the system configuration, parameter settings, and online operations of GX Works3.                                                                   |

## **TERMS**

Unless otherwise specified, this manual uses the following terms.

| Term             | Description                                                                      |
|------------------|----------------------------------------------------------------------------------|
| Engineering tool | The product name of the software package for the MELSEC programmable controllers |

## **GENERIC TERMS AND ABBREVIATIONS**

Unless otherwise specified, this manual uses the following generic terms and abbreviations.

| Generic term and abbreviation        | Description                                                                                                    |
|--------------------------------------|----------------------------------------------------------------------------------------------------|
| Analog adapter                       | Generic term for FX5-4AD-ADP, FX5-4DA-ADP, FX5-4AD-PT-ADP, FX5-4AD-TC-ADP, and FX5-4A-ADP                                                                |
| Battery                              | Generic term for FX3U-32BL                                                                                                    |
| Bus conversion module                | Generic term for Bus conversion module (extension cable type) and Bus conversion module (extension connector type)                                       |
| Communication adapter                | Generic term for FX5-232ADP and FX5-485ADP                                                                                                    |
| Communication board                  | Generic term for FX5-232-BD, FX5-485-BD, and FX5-422-BD-GOT                                                                                              |
| Expansion adapter                    | Generic term for adapter for FX5 CPU module                                                                                                    |
| Expansion board                      | Generic term for board for FX5S CPU module, FX5UJ CPU module, and FX5U CPU module                                                                        |
| Extension module                     | Generic term for FX5 extension modules, FX3 extension modules, Extension modules (extension cable type) and Extension modules (extension connector type) |
| Extension power supply module        | Generic term for FX5 extension power supply module and FX3 extension power supply module                                                                 |
| FX3                                  | Generic term for FX3S, FX3G, FX3GC, FX3U, and FX3UC programmable controllers                                                                             |
| FX5 CPU module                       | Generic term for FX5S CPU module, FX5UJ CPU module, FX5U CPU module, and FX5UC CPU module                                                                |
| GX Works3                            | The product name of the software package, SWnDND-GXW3, for the MELSEC programmable controllers (The 'n' represents a version.)                           |
| High-speed pulse input/output module | Generic term for FX5-16ET/ES-H and FX5-16ET/ESS-H                                                                                                    |

| Generic term and abbreviation | Description                                                                                                    |
|-------------------------------|----------------------------------------------------------------------------------------------------|
| I/O module                    | Generic term for Input modules, Output modules, Input/output modules, Powered input/output modules, and High-speed pulse input/output modules |
| Input module                  | Generic term for Input modules (extension cable type) and Input modules (extension connector type)                                            |
| Input/output module           | Generic term for Input/output modules (extension cable type) and Input/output modules (extension connector type)                              |
| Intelligent function module   | Generic term for FX5 intelligent function modules and FX3 intelligent function modules                                                        |
| Intelligent module            | The abbreviation for intelligent function modules                                                                                             |
| Output module                 | Generic term for Output modules (extension cable type) and Output modules (extension connector type)                                          |
| Peripheral device             | Generic term for engineering tools and GOTs                                                                                                   |

## PART 1

## **PROGRAMMING**

This part consists of the following chapters.

1 PROGRAM EXECUTION

2 PROCESSING OF OPERATIONS ACCORDING TO CPU MODULE OPERATION STATUS

3 CPU MODULE MEMORY CONFIGURATION

## 1 PROGRAM EXECUTION

## 1.1 Scan Configuration

The configuration of the scan of the CPU module is explained below.

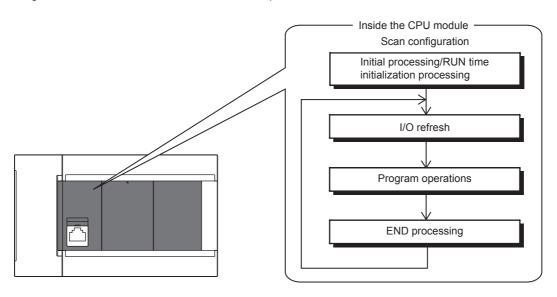

## Initial processing and initialization processing in RUN mode

Initial processing according to CPU module status and initialization processing in the RUN status are explained below.  $\bigcirc$ : Performed,  $\times$ : Not performed

| Processing item                                                                      | CPU module status |          |                               |             |
|--------------------------------------------------------------------------------------|-------------------|----------|-------------------------------|-------------|
|                                                                                      | At power ON       | At reset | STOP→RUN after write to PLC*1 | At STOP→RUN |
| Initialization of input/output module                                                | 0                 | 0        | ×                             | ×           |
| Boot from SD memory card                                                             | 0                 | 0        | ×                             | ×           |
| CPU parameter check                                                                  | 0                 | 0        | ×                             | ×           |
| System parameter check                                                               | 0                 | 0        | ×                             | ×           |
| Initialization of device/label outside latch range (bit device: OFF, word device: 0) | 0                 | 0        | ×                             | ×           |
| Assignment of I/O numbers of input/output module                                     | 0                 | 0        | ×                             | ×           |
| Setting of module parameters                                                         | 0                 | 0        | ×                             | ×           |
| Setting of device                                                                    | 0                 | 0        | 0                             | 0           |

<sup>\*1</sup> Indicates an instance of power OFF→ON or setting to RUN status without a reset after modifying parameters or program in STOP status.

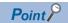

At STOP $\rightarrow$ RUN after writing to the FX5U/FX5UC CPU module, the following operations are added in CPU module firmware version "1.015" or later. The FX5S/FX5UJ CPU modules support the following operations from the first released product.

- When stored in CPU module: Update program file, FB files, global label setting file, initial device value file
- When stored in SD memory card: Update initial device value file

However, if other parameters are changed, the above is not updated. To update, please perform power supply OFF→ON or reset.

### I/O refresh

Execute I/O refresh before starting program operations.

- Input ON/OFF data input from input module/intelligent function module to CPU module
- Output ON/OFF data input from CPU module to output module/intelligent function module

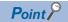

When executing constant scan, I/O refresh is executed after the constant scan waiting time ends.

## **Program operations**

Step 0 of each program up to the END/FEND instruction is executed according to program settings. This program is called the "main routine". Main routine programs can be divided into subroutines. ( Page 32 Subroutine program)

## **END** processing

END processing involves the following processes:

- · Link refreshing of network modules
- · Link refreshing of CC-Link IE Field Network Basic
- · Refreshing of intelligent function modules
- · Instruction termination processing
- · Device/label access service processing
- · Resetting of the watchdog timer
- · Device collection by the data logging function
- · Self-diagnostic processing
- · Setting of values to special relays/special registers (set timing: when END processing is executed)

## 1.2 Scan Time

The CPU module repeats the following processing. The scan time is the sum total of each process and execution time.

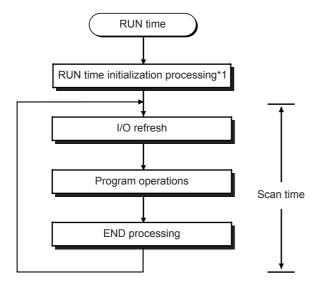

\*1 This process is included in the initial scan time.

## Initial scan time

This refers to the initial scan time when the CPU module is in the RUN mode.

#### How to check the initial scan time

The initial scan time can be checked by the following information:

- Value stored in SD518 (initial scan time (ms)), SD519 (initial scan time (μs))
- Program list monitor ( GX Works 3 Operating Manual)

#### Monitoring the initial scan time

The initial scan time is monitored by the initial scan time execution monitor time. ( Page 72 SCAN MONITORING FUNCTION)

#### ■Initial scan time execution monitor time precautions

- Set an initial execution monitor time longer then the execution time of the initial scan time. An error occurs when the initial scan time exceeds the set initial execution monitor time.
- The measurement error margin of the initial scan execution monitor time is 10ms. For example, if the initial execution monitor time (t) is set to 100ms, an error occurs in the initial scan time in the range 100ms < t < 110ms range.

## 1.3 Program Execution Sequence

When the CPU module enters the RUN status, the programs are executed successively according to the execution type of the programs and execution order setting.

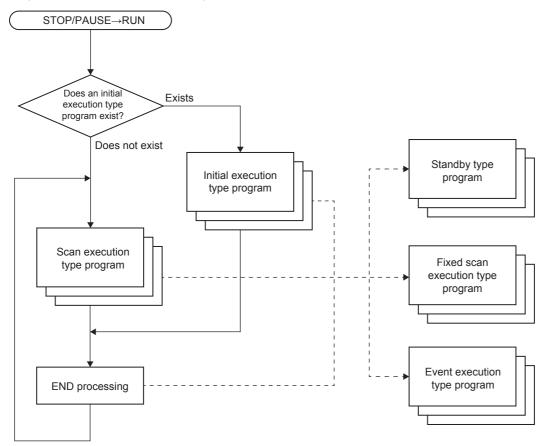

Point P

When the execution type of the programs is the same, the programs are executed in the order in which the execution order was set.

## 1.4 Execution Type of Program

Set the program execution conditions.

## Initial execution type program

This program type is executed only once when the CPU module changes from the STOP/PAUSE to the RUN status. This program type is used for programs, that do not need to be executed from the next scan once they are executed, like initial processing on an intelligent function module.

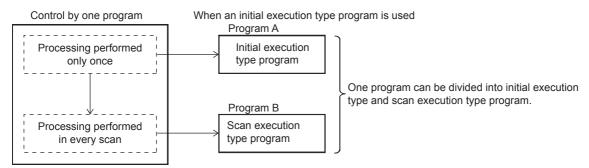

Also, the execution time of initial execution type programs is the same as the initial scan time.

When multiple initial execution type programs are executed, the execution time of the initial execution type programs becomes the time until execution of all initial execution type programs is completed.

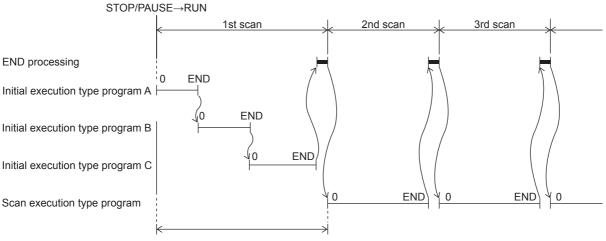

Initial scan time is the sum of the execution time of initial execution type programs and the END processing time.

#### **Precautions**

The precautions for initial execution type programs are explained below.

#### **■**Restrictions in programming

With initial execution type programs, do not use instructions that require several scans to complete execution (instructions for which completion devices exist).

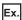

e.g. RBFM and WBFM instructions

### Scan execution type program

This program type is executed only once per scan from the scan following the scan where an initial execution type program was executed.

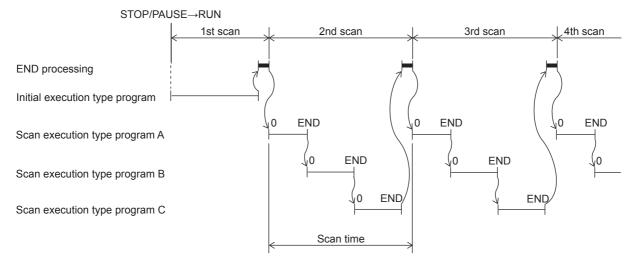

When multiple scan execution type programs are executed, the execution time of the scan execution type programs becomes the time until execution of all scan execution type programs is completed. Note, however, that when an program/event execution type program is executed before a scan execution type program is completed, the execution time of these programs is included in the scan time.

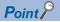

- For the SFC program, only the scan execution type program can be specified.
- For SM402 (After RUN, ON for one scan only) and SM8002 (Initial pulse NO contact) in the scan execution type program, the action differs depending on the following.
- When there is not an initial execution type program: SM402 and SM8002 are executed.
- When there is an initial execution type program: SM402 and SM8002 are not executed.

## Fixed scan execution type program

An interrupt program which is executed at a specified time interval. Different from the normal interrupt program, this type of program does not require interrupt pointer (I) and IRET instruction to be written (pointer is assigned by parameter). Execution is performed by program file basis.

You can use 4 files of fixed scan execution type programs at the maximum.

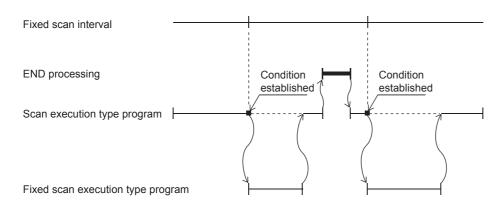

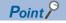

To execute a fixed scan execution type program, the EI instruction must be used to enable interrupts.

Make the following settings for fixed scan execution type program in CPU parameter.

- · Interrupt pointer setting (Interrupt from internal timer: I28 to I31)
- · Fixed scan interval setting

#### Interrupt pointer setting

The interrupt pointer (Interrupt from internal timer: I28 to I31) assigned to a fixed scan execution type program is set up.

- Navigation window ⇒ [Parameter] ⇒ [Module model name] ⇒ [CPU Parameter] ⇒ "Program Setting" ⇒ "Program Setting" ⇒ "Program Setting" ⇒ "Detailed Setting Information"
- **1.** Open the program setting window.
- 2. Set type as fixed scan.
- 3. Specify interrupt pointer.

#### Window

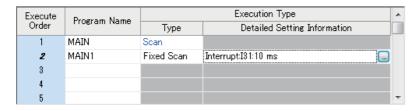

#### Displayed items

| Item                     | Description                                                                                                    | Setting range                    | Default |
|--------------------------|----------------------------------------------------------------------------------------------------|----------------------------------|---------|
| Interrupt Pointer        | Set the interrupt pointer which is assigned to fixed scan execution type program.                                             | • 128<br>• 129<br>• 130<br>• 131 | 131     |
| Specified Time Intervals | Fixed scan interval setting value is displayed.  Setup is performed on another window. ( Page 24 Fixed scan interval setting) | _                                | _       |

#### Fixed scan interval setting

Sets the fixed scan interval setting of the fixed scan execution type program. (It is the same as setting for interrupt from internal timer.)

Navigation window ⇒ [Parameter] ⇒ [Module model name] ⇒ [CPU Parameter] ⇒ "Interrupt Settings" ⇒ "Fixed Scan Interval Setting"

#### Window

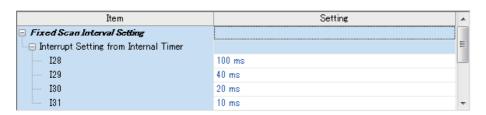

#### Displayed items

| Item                                     |     | Description                         | Setting range            | Default |
|------------------------------------------|-----|-------------------------------------|--------------------------|---------|
| Interrupt Setting from Internal<br>Timer | 128 | Sets the execution interval of I28. | 1 to 60000ms (1ms units) | 100ms   |
|                                          | 129 | Sets the execution interval of I29. | 1 to 60000ms (1ms units) | 40ms    |
|                                          | 130 | Sets the execution interval of l30. | 1 to 60000ms (1ms units) | 20ms    |
|                                          | I31 | Sets the execution interval of l31. | 1 to 60000ms (1ms units) | 10ms    |

#### Action when the execution condition is satisfied

Performs the following action.

#### ■If the execution condition is satisfied before the interrupt is enabled by the El instruction

The program enters the waiting status and is executed when the interrupt is enabled. Note that if the execution condition for this fixed scan execution type program is satisfied more than once during the waiting status, the program is executed only once when the interrupt is enabled.

#### ■When there are two or more fixed scan execution type programs

When the specified time intervals expire in the same timing, the programs are executed in order according to the priority (I31 > I30 > I29 > I28) of the periodic interrupt pointer.

## ■If another or the same execution condition is satisfied while the fixed scan execution type program is being executed

Operates according to the fixed scan execution mode setting.

#### ■If the execution condition is satisfied while the interrupt is disabled by the system

Operates according to the fixed scan execution mode setting.

#### ■If an interrupt factor occurs during link refresh

Suspends link refresh and executes the fixed scan execution type program. Even while station unit block guarantee is enabled for cyclic data during refresh of such links as CC-Link IE Field Network, if the fixed scan execution type program uses a device specified as the refresh target, station unit block guarantee for cyclic data is not available.

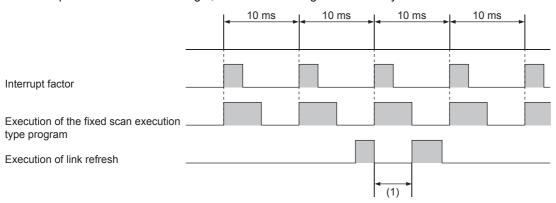

(1) Suspends link refresh and executes the fixed scan execution type program.

### ■When an interrupt is generated during a standby while executing constant scan

Executes the fixed scan execution type program.

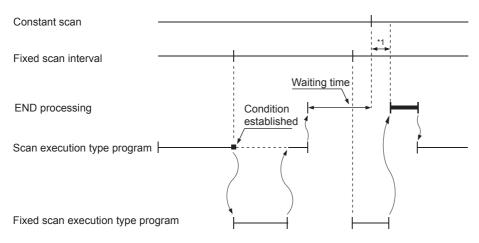

\*1 If processing does not finish during the waiting time, the scan time is extended.

# ■If another interrupt occurs while the fixed scan execution type program is being executed If an interrupt program is triggered while the fixed scan execution type program is being executed, the program operates in accordance with the interrupt priority.

#### Processing when the fixed scan execution type program starts

The same processing as when the interrupt program starts. ( Page 38 Processing at startup of interrupt program)

#### Fixed scan execution mode

If execution condition for a fixed scan execution type program and fixed cycle interrupt (I28 to I31) based on the internal timer of the CPU module is satisfied while interruption is disabled, the operation of the program execution after interruption becomes allowed is specified. However, if execution condition is satisfied while interruption is set to be disabled because of a DI instruction or the like, this is out of the scope of the fixed scan execution mode.

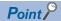

"Interrupts disabled" refers to the following:

- A program having an interrupt priority higher than or the same as the corresponding program is currently being executed.
- The corresponding program is currently being executed.
- Program execution is currently at a part in which interrupts are disabled by the system.

#### **■**Operation in the fixed scan execution mode

This section describes the operation which can be performed in the fixed scan execution mode.

· Execution Count Takes Priority

The program is executed for all the pending number of executions so that it can be executed the same number of times as execution condition was satisfied.

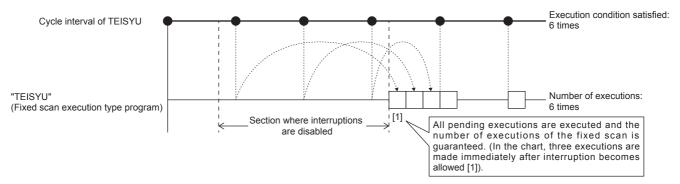

#### · Precede Fixed Scan

When the waiting for execution, one execution is made when interrupt becomes allowed. Even if execution condition was satisfied twice or more, only one execution is performed.

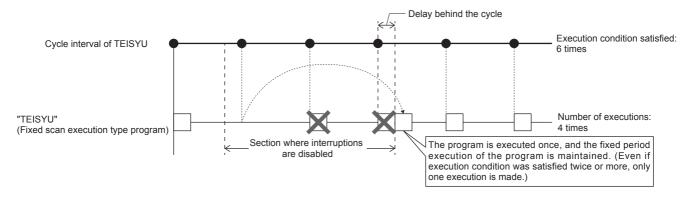

#### ■Fixed scan execution mode setting

Use the fixed scan execution mode setting.

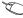

Navigation window 

□ [Parameter] 

□ [Module model name] 

□ [CPU Parameter] 

□ "Interrupt Settings" 

□ "Fixed Scan **Execution Mode Setting**"

### Window

| Item                              | Setting            | * |
|-----------------------------------|--------------------|---|
| Fixed Scan Execution Mode Setting |                    |   |
| Fixed Scan Execution Mode         | Precede Fixed Scan | Ŧ |

### Displayed items

| Item                 | Description                                                                    | Setting range                       | Default            |
|----------------------|--------------------------------------------------------------------------------|-------------------------------------|--------------------|
| Fixed Scan Execution | For Precede Fixed Scan, the periodicity of the program is maintained. For      | Precede Fixed Scan                  | Precede Fixed Scan |
| Mode                 | Execution Count Takes Priority, the program is executed for all pending number | <ul> <li>Execution Count</li> </ul> |                    |
|                      | of executions.                                                                 | Takes Priority                      |                    |

### **Event execution type program**

Execution of this program type is triggered by a user-specified event. ( Page 28 Trigger type)

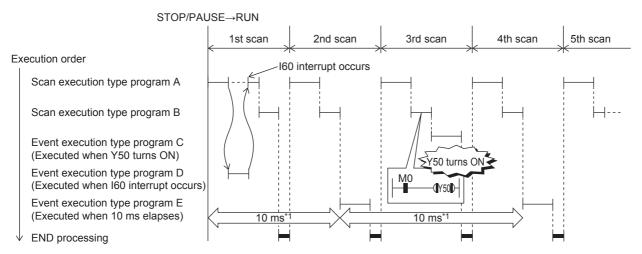

<sup>\*1</sup> Measurement of elapsed time is 10ms or more because it is determined depending on the scan time.

#### Trigger type

Triggers for event execution type programs are explained below. ( Page 30 Trigger setting)

#### ■Generation of interrupt by interrupt pointer (I)

The program is executed once, immediately, when a specified interrupt cause is generated. An interrupt pointer label can be appended by adding the FEND instruction to a different program, and the program description partitioned by the IRET instruction can be turned into an exclusive program.

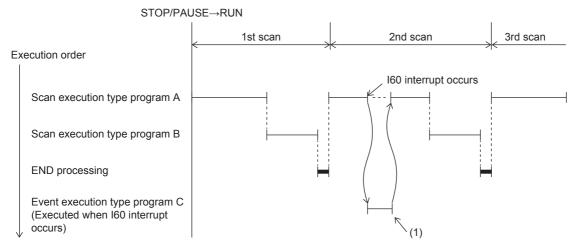

- (1) Event execution type program C is executed immediately when the specified event is generated.
- · Specifiable interrupt pointer (I)

Specifiable interrupt pointers are I0 to I15, I16 to I23, and I50 to I177.

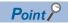

Execution conditions for the event execution type program which is triggered by interrupt occurred by the interrupt pointer (I) are the same as those for general interrupt programs. ( Page 34 Operation when an interrupt is generated)

#### ■Bit data ON (TRUE)

When it is the turn of the corresponding program to be executed, the program is executed if the specified bit data is ON. This eliminates the need for creating a program for monitoring triggers in a separate program. After the specified bit data changes from ON (TRUE) to OFF (FALSE) and it is the turn of the corresponding event execution type program to be executed, output (Y) currently used in the corresponding program and the current values of timer (T) can be cleared.

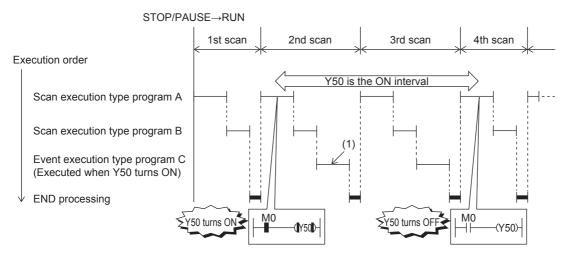

(1) The program is executed if Y50 is ON when it is the turn of event execution type program C to be executed.

Applicable devices are as follows.

| Item                |                                  | Description                   |
|---------------------|----------------------------------|-------------------------------|
| Device*1 Bit device |                                  | X (DX), Y, M, L, F, SM, B, SB |
|                     | Bit specification in word device | D, SD, W, SW, R, U□\G□        |

<sup>\*1</sup> Indexed devices cannot be specified.

#### **■**Elapsed time

The program is executed once when it is the turn of the corresponding program to be executed first after the CPU module is run and the specified time has elapsed. For second execution onwards, the time is re-calculated from the start of the previous event execution type program. When it is the turn of the corresponding program to be executed first after specified time has elapsed, program execution is repeated. Output (Y) currently used in the corresponding program and the current values of timer (T) can be cleared at the next scan following execution of the corresponding program. This will not be always executing an interrupt at a constant cycle but can be used when executing a specified program after a specified time has elapsed.

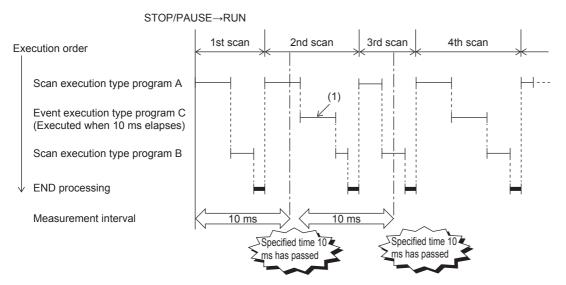

(1) When it is the turn of the first execution after the specified time has elapsed, event execution type program C is executed.

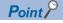

Output and timer current values are not cleared even when the program is set so that output and timer current values are cleared, if the scan time is longer than the elapsed time set value.

#### Trigger setting

Use the event execution type detail setting.

Navigation window 

□ [Parameter] 

□ [Module model name] 

□ [CPU Parameter] 

□ "Program Setting"

#### Operating procedure

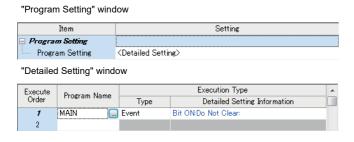

"Event Execution Type Detailed Setting" window

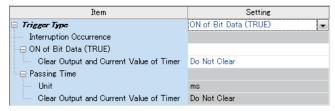

- 1. Click "Detailed Setting" on the Program Setting.
- Select the program name and set the execution type to "Event".
- Click "Detailed Setting Information".
- **4.** Set the trigger type to execute the event execution type program.

#### Displayed items

| Item                                    |                                               | Description                                                                                                    | Setting range                                                                                            | Default      |
|-----------------------------------------|-----------------------------------------------|----------------------------------------------------------------------------------------------------|----------------------------------------------------------------------------------------------------|--------------|
| Interruption Occurrence                 |                                               | Sets the interrupt pointer used as the trigger. I0 to I23, I50 to I177                                                                                                    |                                                                                                    | _            |
| ON of Bit Data (                        | TRUE)                                         | Sets the device used as the trigger.                                                                                                    |                                                                                                    | _            |
| Clear Output and Current Value of Timer |                                               | Sets that the current values of the output (Y), and timer (T) used in this program are cleared at the execution turn of the event execution type program that comes after the specified bit data is OFF. | Do Not Clear     Clear                                                                                   | Do Not Clear |
| Passing Time                            | Unit                                          | Sets the time passed.                                                                                                    | When "ms" is selected: 1 to 65535ms (in units of 1ms) When "s" is selected: 1 to 65535s (in units of 1s) | _            |
|                                         | Clear Output and<br>Current Value of<br>Timer | Sets that the current values of the output (Y), and timer (T) used in this program are cleared at the execution turn of the event execution type program that comes after the specified time passes.     | Do Not Clear     Clear                                                                                   | _            |

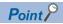

When "Clear Output and Current Value of Timer" is enabled together with "ON of Bit Data (TRUE)" or "Passing Time", the current values of the output (Y) and timer (T) of this program can be cleared at the first execution turn of this program that comes after the trigger turns OFF.

### Stand-by type program

This program is executed only when there is an execution request.

#### Saving programs in library

Subroutine programs or interrupt programs are saved as standby type programs so that they can be used when controlled separately from the main routine program. Multiple subroutine programs and interrupt programs can be created in one standby type program.

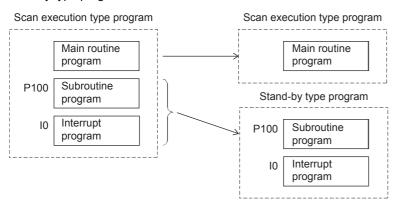

#### How to execute

Execute standby type programs as follows.

• Create sub-routine programs and interrupt programs in the standby type program which is called up by a pointer, etc. or when an interrupt is generated.

## 1.5 Program Type

Programs that use pointers (P) or interrupt pointers (I) are explained below.

## Subroutine program

This is the program from pointer (P) up to the RET instruction. Subroutine programs are executed only when they are called by the CALL instruction. Pointer type labels also can be used instead of pointers (P). The applications of subroutine programs are as follows:

- By grouping programs that are executed multiple times in one scan into a single subroutine program, the number of steps in the entire program can be reduced.
- A program that is executed only under certain conditions can be saved as a subroutine program which shortens the scan time proportionately.

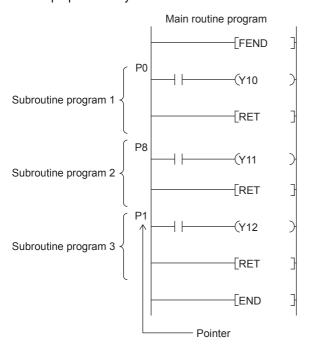

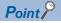

- Subroutine programs can also be managed as separate programs by turning them into standby type programs. ( Page 31 Stand-by type program)
- Pointers need not be programmed starting with the smallest number.

#### **Precautions**

The precautions when using subroutine programs are explained below.

- Do not use timers (T, ST). Note, however, that timers can be used when a timer coil (OUT T□ instruction) is always executed only once in one scan.
- An error occurs when program execution returns to the call source program and the program is terminated without using the RET instruction.
- An error occurs when there is no pointer (P) or pointer type global label in FB or FUN.
- When the CALL instruction is used in the operation output of the step of the SFC program, even though the transition condition is established and the step is deactivated, the output of the call destination is not turned OFF. When turning OFF the output of the call destination, use the XCALL instruction.

## Interrupt program

This is the program from interrupt pointer (I) up to the IRET instruction.

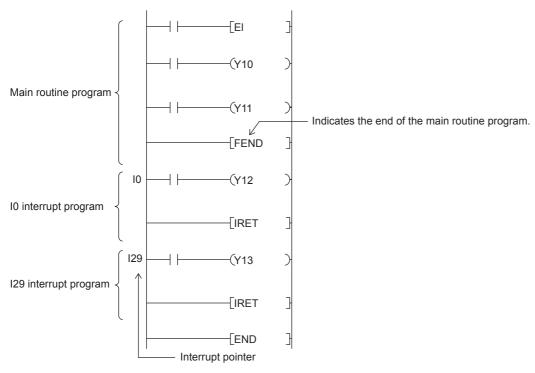

When an interrupt is generated, the interrupt program corresponding to that interrupt pointer number is executed. Note, however, that interrupt enabled status must be set with the El instruction before executing the interrupt program.

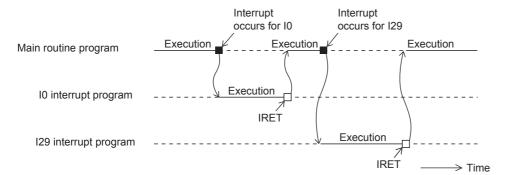

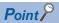

- Only one interrupt program can be created with one interrupt pointer number.
- Interrupt pointers need not be programmed starting with the smallest number.
- Interrupt programs can also be managed as separate programs by turning them into standby type programs. ( Page 31 Stand-by type program)

#### Operation when an interrupt is generated

Operation when an interrupt is generated is explained below.

#### ■If an interrupt cause occurs when interrupt is disabled (DI)

The interrupt that was generated is stored, and the stored interrupt program is executed the moment that the status changes to interrupt enabled. An interrupt is stored only once even if the same interrupt is generated multiple times. Note, however, that all interrupts cause are discarded when interrupt disable is specified by the IMASK and SIMASK instructions.

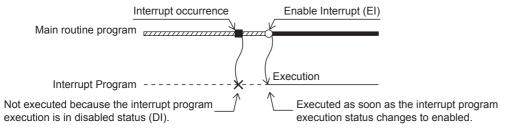

#### ■When an interrupt cause is generated by a PAUSE status

The interrupt program is executed the moment that the CPU module changes to the RUN status and the status changes to interrupt enabled. An interrupt is stored only once when the same interrupt is generated multiple times before the CPU module changes to the RUN status.

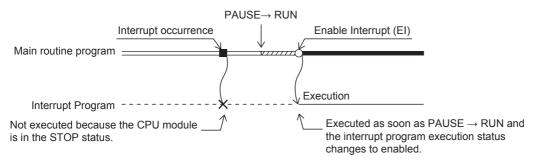

#### ■If an interrupt factor occurs during link refresh

Suspends link refresh and executes the interrupt program. Even though station unit block guarantee is enabled for cyclic data during refresh of such links as CC-Link IE Field Network, if the interrupt program uses a device specified as the refresh target, station unit block guarantee for cyclic data is not available.

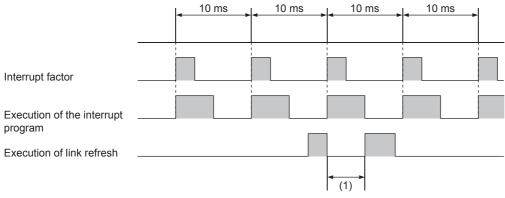

(1) Suspends link refresh and executes the interrupt program.

### ■When multiple interrupts are generated at the same time while in an interrupt enabled status

Interrupt programs are executed in order starting from program having the highest priority. Interrupt programs also run in order of priority rank when multiple interrupt programs having the same priority are generated simultaneously.

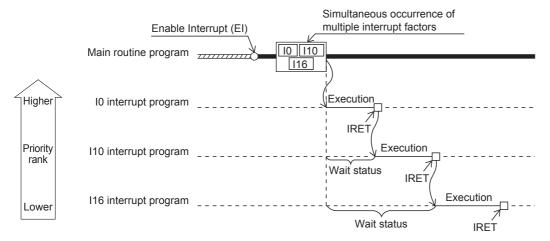

### ■When an interrupt is generated during a standby while executing constant scan

The interrupt program for that interrupt is executed.

### ■When another interrupt is generated during execution of the interrupt program

If an interrupt such as a fixed scan execution type program (including an interrupt which triggers the event execution type program) is triggered while an interrupt program is being executed, the program operates in accordance with the interrupt priority.

## ■If an interrupt cause with the same or a lower priority occurs while the interrupt program is being executed

For I0 to I23 and I50 to I177

The interrupt cause that occurred is memorized, and the interrupt program corresponding to the cause will be executed after the running interrupt program finishes. An interrupt is stored only once even if the same interrupt is generated multiple times.

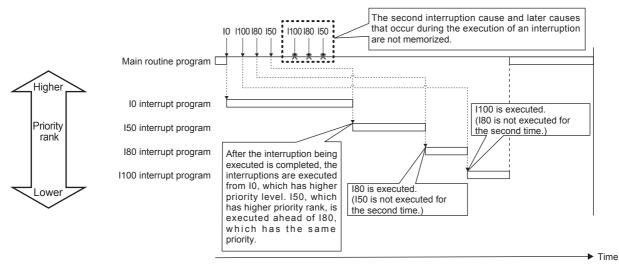

#### For I28 to I31

The interrupt cause that occurred is memorized, and the interrupt program corresponding to the cause will be executed after the running interrupt program finishes. If the same interrupt cause occurs multiple times, it will be memorized once but operation at the second and later occurrences depends on setting of the fixed scan execution mode. ( Page 26 Fixed scan execution mode)

When "Execution Count Takes Priority" is enabled, the interrupt program corresponding to the memorized interrupt causes will be executed after the running interrupt program finishes. When "Precede Fixed Scan" is enabled, the second and later occurrences will not be memorized.

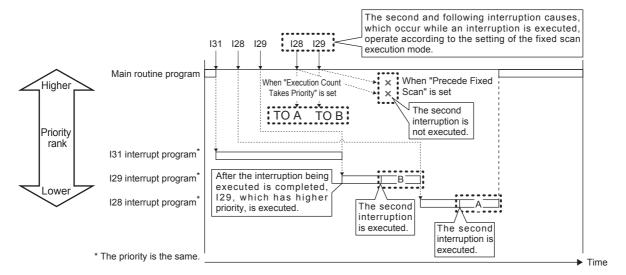

### ■If the same interrupt cause occurs while the interrupt program is being executed

#### • For I0 to I23 and I50 to I177

The interrupt cause that occurred is memorized, and the interrupt program corresponding to the cause will be executed after the running interrupt program finishes. An interrupt is stored only once even if the same interrupt is generated multiple times.

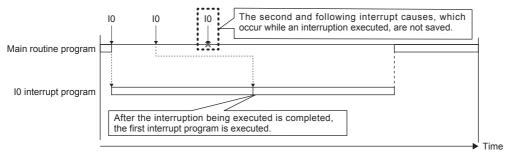

#### • For I28 to I31

The interrupt cause that occurred is memorized, and the interrupt program corresponding to the cause will be executed after the running interrupt program finishes. If the same interrupt cause occurs multiple times, it will be memorized once but operation at the second and later occurrences depends on setting of the fixed scan execution mode. ( Page 26 Fixed scan execution mode)

When "Execution Count Takes Priority" is enabled, the interrupt program corresponding to the memorized interrupt cause will be executed after the running interrupt program finishes. When "Precede Fixed Scan" is enabled, the second and later occurrences will not be memorized.

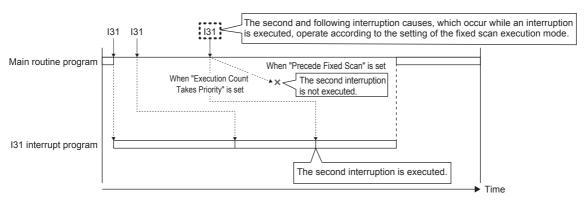

### Setting the interrupt cycle

Set the interrupt cycle of interrupts I28 to I31 using the internal timer of the interrupt pointer.

Navigation window ⇒ [Parameter] ⇒ [Module model name] ⇒ [CPU Parameter] ⇒ "Interrupt Settings" ⇒ "Fixed Scan Interval Setting"

### Window

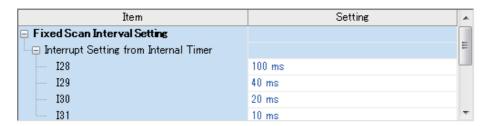

### Displayed items

| Item                            |     | Description                         | Setting range            | Default |
|---------------------------------|-----|-------------------------------------|--------------------------|---------|
| Interrupt Setting from Internal | 128 | Sets the execution interval of I28. | 1 to 60000ms (1ms units) | 100ms   |
| Timer                           | 129 | Sets the execution interval of I29. | 1 to 60000ms (1ms units) | 40ms    |
|                                 | 130 | Sets the execution interval of I30. | 1 to 60000ms (1ms units) | 20ms    |
|                                 | I31 | Sets the execution interval of I31. | 1 to 60000ms (1ms units) | 10ms    |

### Processing at startup of interrupt program

Processing is as follows when an interrupt program is started up.

· Purge/restore of index registers (Z, LZ)

### ■Purge/restore of index registers (Z, LZ)

When an interrupt program is started up, the values of the index registers (Z, LZ) in the currently executing program are purged, and those values are handed over to the interrupt program. Then, when an interrupt program is terminated, the purged values are restored to the currently executing program.

#### **Precautions**

The precautions for interrupt programs are explained below.

### **■**Restrictions in programming

- The PLS/PLF instructions execute OFF processing at the scan following instruction execution. ON devices remain ON until the interrupt program runs again and the instruction is executed.
- Only a routine timer can be used in an interrupt program. Timers (T, ST) cannot be used.

### **■**Splitting of data

Processing may be interrupted during instruction execution and an interrupt programs can be executed. Accordingly, splitting of data might occur if the same devices are used by both the interrupt program and the program that is aborted by the interrupt. Implement the following preventive measure.

- Set instructions that will result in inconsistencies if interrupted to "interrupt disabled" using the DI instruction.
- When using bit data, ensure that the same bit data is not used by both the interrupt program and the program that is aborted by the interrupt.

### ■Interrupt precision is not improved

If interrupt precision is not improved, this might be remedied by implementing the following:

- · Give higher priority to the interrupt that needs higher precision.
- Use an interrupt pointer with high interrupt priority order.
- · Recheck the section of interruption disabled.

# 2

# PROCESSING OF OPERATIONS ACCORDING TO CPU MODULE OPERATION STATUS

The CPU module has three operation statuses as follows:

- RUN status
- STOP status
- Paused

Processing of operations on the CPU module in each status is explained below.

### Processing of operations in RUN status

In the RUN mode, operations in the sequence program are executed repeatedly in order step  $0\rightarrow$ END (FEND) instruction $\rightarrow$ step 0.

### ■Output when CPU module enters RUN mode

Operation results are output after the sequence program is executed for the duration of one scan.

The device memory other than the output (Y) holds the state immediately before the RUN state. However, if device initial value is set up, this initial value is set.

### **■**Processing time until start of operation

The processing time from the CPU module switching from STOP $\rightarrow$ RUN up to start of execution of operations in the sequence program fluctuates according to the system configuration and parameter settings. (Normally, this time is within one second.)

### Processing of operations in STOP status

In the STOP status, execution of operations in the sequence program is stopped by the RUN/STOP/RESET switch or a remote stop. The CPU module also enters the STOP status when a stop error occurs.

#### ■Output when CPU module enters STOP status

When the CPU module enters the STOP status, all output points (Y) turn OFF. For device memory other than outputs (Y), non-latch devices are cleared and latch devices are held.

However, when SM8033 is on and CPU module switches RUN→STOP, it is possible to hold an output state and the current value of a device.

### **Precautions**

When SM8033 is ON, PC write with an engineering tool cannot be performed.

### Processing of operations in paused status

In a paused status, execution of operations in the sequence program is stopped after one scan execution but with outputs and device memory states held, by a remote pause.

### Processing of operations by the CPU module during switch operations

Processing of operations by the CPU module is as follows according to the RUN or STOP mode.

| RUN/STOP status | Processing of operations I                                        | by CPU module                                                                   |                                                                                                    |                                                                                 |  |  |
|-----------------|-------------------------------------------------------------------|---------------------------------------------------------------------------------|----------------------------------------------------------------------------------------------------|---------------------------------------------------------------------------------|--|--|
|                 | Processing of operations                                          | External output                                                                 | Device memory                                                                                                    |                                                                                 |  |  |
|                 | in sequence program                                               |                                                                                 | Other than Y                                                                                                    | Υ                                                                               |  |  |
| RUN→STOP        | The program is executed up to the END instruction and then stops. | All output points turn OFF.                                                     | Latch devices are held, and non-latch devices are cleared.                                                                                                    | All output points turn OFF.                                                     |  |  |
| STOP→RUN        | Program execution starts from step 0.                             | Operation results are output after the PLC is run for the duration of one scan. | The states of device memories immediately before the CPU module entered the RUN mode are held.  Note, however, that when device initial values are set, the device initial values are set. | Operation results are output after the PLC is run for the duration of one scan. |  |  |

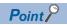

The CPU module performs the following processing regardless of RUN or STOP status or paused status.

- · Refreshing of input/output modules
- · Automatic refreshing of intelligent function modules
- · Self-diagnostic processing
- · Device/label access service processing
- Setting of values to special relays/special registers (set timing: when END processing is executed)

For this reason, the following operations can be performed even in the STOP status or paused status:

- Monitoring of I/O or test operations by the engineering tool
- Reading/writing from external device using SLMP
- N:N Network
- MODBUS RTU slave

## 3 CPU MODULE MEMORY CONFIGURATION

## 3.1 Memory Configuration

CPU module memory is explained below.

### **Memory configuration**

The configuration of CPU module memory is explained below.

| Memory type         |                     | Application                                                                                                    |
|---------------------|---------------------|----------------------------------------------------------------------------------------------------|
| CPU built-in memory | Data memory         | The following files are stored in this memory:  • Program files, FB files  • Restored information files  • Parameter files  • Files that contain device comments, etc. |
|                     | Device/label memory | Data areas for internal devices/labels, etc. are located in this memory.                                                                                               |
|                     | Signal flow memory  | This memory is used to memorize the execution status of the instruction in the last scan.                                                                              |
|                     | Temporary area      | This memory is used temporarily by the system during the scan process. It is used as the label defined by the function or the instruction operand added by the system. |
| SD memory card      |                     | This is for storing files that contain device comments, etc. and folders and files that are created by SD memory card functions.                                       |

### **Data memory**

The following files are stored in data memory.

| Category             | File type                        | Max. number of files   | Storage area size | Remarks |
|----------------------|----------------------------------|------------------------|-------------------|---------|
| Program              | Program file                     | 32                     | 1 Mbytes          | _       |
|                      | FB files                         | 16 (Up to 15 for user) |                   | _       |
| Restored information | Restored information files       | 48                     | 1 Mbytes          | _       |
| Parameters           | Parameter files common to system | 1                      | 1 Mbytes          | _       |
|                      | CPU parameter file               | 1                      |                   | _       |
|                      | Module parameter file            | 1                      |                   | _       |
|                      | Module extension parameter       | 18                     |                   | _       |
|                      | Remote password                  | 1                      |                   | _       |
|                      | Device data storage file         | 1                      |                   | _       |
|                      | Global label setting file        | 1                      |                   | _       |
|                      | Data logging setting file        | 4                      |                   | _       |
|                      | Memory dump setting file         | 1                      | -                 | _       |
|                      | Device initial values file       | 1                      | -                 | _       |
|                      | Device station parameter file*1  | 80 <sup>*2</sup>       | 1                 | _       |
|                      | Firmware update prohibited file  | 1                      | 1                 | _       |
| Comments             | Device comment file              | 1                      | 2 Mbytes          | _       |

<sup>\*1</sup> Only FX5U/FX5UC CPU module is supported.

<sup>\*2</sup> When the firmware version of the FX5U/FX5UC CPU module is "1.230" or earlier, the maximum number of the files is 60.

### **Device/label memory**

Device/label memory has the following areas.

| Area                           | Storage area size | Application                                                                                                    |
|--------------------------------|-------------------|----------------------------------------------------------------------------------------------------|
| Device/label memory (standard) | 48K words         | ■FX5S/FX5UJ CPU module • R, W, SW, labels, and latch labels are fixed in the memory.                                                                                                    |
|                                | 63 K words        | <ul> <li>■FX5U/FX5UC CPU module</li> <li>• R, W, SW, labels, and latch labels can be placed in this memory in variable lengths.</li> <li>• R and W can be backed up in the event of a power interruption only when the optional battery is installed. Also, latch label capacity can be increased when the battery is installed.</li> </ul> |
| Device/label memory (fast)     | 12 K words        | <ul> <li>■FX5S/FX5U/FX5UC CPU module</li> <li>• Bit devices, T, ST, C, LC, D, Z, and LZ are fixed in the memory.</li> <li>■FX5U/FX5UC CPU module</li> <li>• Bit devices, T, ST, C, LC, D, Z, LZ, labels, and latch labels can be placed in this memory in variable lengths.</li> </ul>                                                      |

### Signal flow memory

This memory is used to memorize the execution status of the instruction in the last scan. The CPU module judges whether to execute a rising/falling edge execution instruction by referring to the signal flow memory.

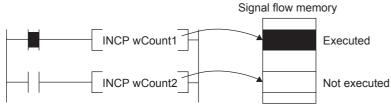

The execution status of the last instruction is stored in the signal flow memory in two ways: executed or not executed. The instructions that refer to the signal flow memory judge whether to execute a rising/falling edge execution instruction depending on the input condition of the instruction and the execution status of the last instruction stored in the signal flow memory.

- For a program, the same number of areas as steps of the program are assigned to the signal flow memory (for program).
- For a function, the signal flow memory is not assigned since the instructions that refer to the last execution status of the signal flow memory cannot be used in the function.
- For a subroutine-type function block, the same number of areas as the function block steps are assigned to the signal flow memory (for FB). Different areas are assigned to each instance. When the macro type function block is called from the subroutine type function block, the areas including the ones used for the macro type function block are assigned.
- For a macro type function block, the same number of areas as the number of steps of the macro type function block are assigned to the signal flow memory (for program).

For instances of the function block, refer to the following.

MELSEC iQ-F FX5 Programming Manual (Program Design)

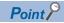

The signal flow unit is 1 bit.

[FX5S/FX5UJ CPU module]

The program capacity is fixed at 48000 steps, and the capacity of the signal flow memory is as follows.

- Signal flow memory (for program): 48000 step (6000 byte)
- Signal flow memory (for FB): 131072 step (16K byte)

[FX5U/FX5UC CPU module]

The capacity of the signal flow memory varies according to the program capacity setting.

- Signal flow memory (for program)
- 64000 step...64000 step (8000 byte)
- 128000 step...128000 step (16000 byte)
- · Signal flow memory (for FB)
- 64000 step...131072 step (16K byte)
- 128000 step...262144 step (32K byte)

### Temporary area

This area is used temporarily by the system during the scan process. It is used as the label defined by the function or the instruction operand added by the system.

Part of the temporary area is occupied when execution of the function or instruction is started. The area is released when the execution is completed.

Examples of changes in the state of temporary area when executing a function are shown below.

### **■**Program example

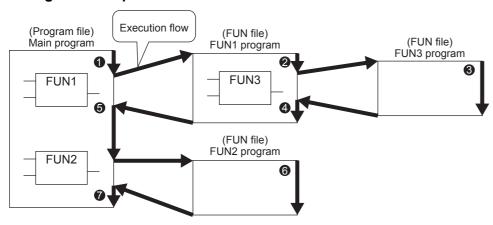

### **■**Changes in the state of temporary area

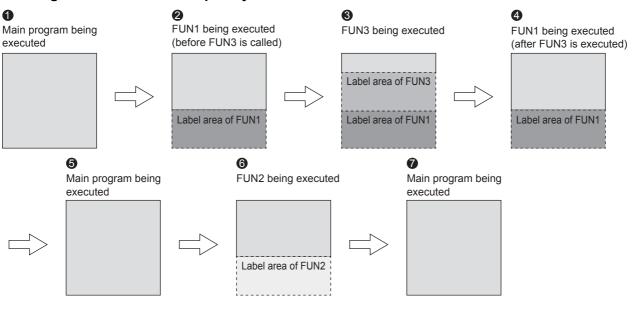

Point P

[FX5S/FX5UJ CPU module]

The capacity of temporary area is 32767 word.

[FX5U/FX5UC CPU module]

The capacity of the temporary area varies according to the program capacity setting.

- 64000 step...700 word
- 128000 step...32767 word

### SD memory card

The following files are stored in SD memory card.

| Category               | File type                        | Max. number of files   | Remarks |
|------------------------|----------------------------------|------------------------|---------|
| Program                | Program file                     | 32                     | _       |
|                        | FB files                         | 16 (Up to 15 for user) | _       |
| Parameters             | Parameter files common to system | 1                      | _       |
|                        | CPU parameter file               | 1                      | _       |
|                        | Module parameter file            | 1                      | _       |
|                        | Module extension parameter       | 18                     | _       |
|                        | Memory card parameter            | 1                      | _       |
|                        | Remote password                  | 1                      | _       |
|                        | Global label setting file        | 1                      | _       |
|                        | Data logging setting file        | 4                      | _       |
|                        | Initial device value file        | 1                      | _       |
|                        | Device station parameter file*1  | 80 <sup>*2</sup>       | _       |
| Comments               | Device comment file              | 1                      | _       |
| Extended file register | Extended file register file      | 1                      | _       |

<sup>\*1</sup> Only FX5U/FX5UC CPU module is supported.

<sup>\*2</sup> When the firmware version of the FX5U/FX5UC CPU module is "1.230" or earlier, the maximum number of the files is 60.

### 3.2 Files

The CPU module files are explained below.

### File type and storage destination memory

File types and their storage destination memory are explained below.

○: Can be stored, ×: Cannot be stored

| File type                                             | CPU built-in memory | SD memory card | File name (extension)                                                                                                    |
|-------------------------------------------------------|---------------------|----------------|----------------------------------------------------------------------------------------------------|
|                                                       | Data memory         |                |                                                                                                    |
|                                                       | Drive No.4          | Drive No.2     |                                                                                                    |
| Program                                               | 0                   | 0              | ANY_STRING.PRG                                                                                                    |
| FB files                                              | 0                   | 0              | ANY_STRING.PFB                                                                                                    |
| CPU parameters                                        | 0                   | 0              | CPU.PRM                                                                                                    |
| System parameters                                     | 0                   | 0              | SYSTEM.PRM                                                                                                    |
| Module parameters                                     | 0                   | 0              | UNIT.PRM                                                                                                    |
| Module extension parameter (for intelligent module)   | 0                   | 0              | UEXmmmnn.PRM*2                                                                                                    |
| Memory card parameter                                 | ×                   | 0              | MEMCARD.PRM                                                                                                    |
| Device comments                                       | 0                   | 0              | ANY_STRING.DCM                                                                                                    |
| Device initial values                                 | 0                   | 0              | ANY_STRING.DID                                                                                                    |
| Event history                                         | 0                   | 0              | EVENT.LOG                                                                                                    |
| Device data storage file                              | 0                   | O*1            | DEVSTORE.QST                                                                                                    |
| Global label setting file                             | 0                   | 0              | GLBLINF.IFG                                                                                                    |
| General-purpose data                                  | ×                   | 0              | ANY_STRING. (CSV/BIN)                                                                                                    |
| Data logging setting file                             | 0                   | 0              | LOGnn.LIS <sup>*3</sup>                                                                                                    |
| Memory dump setting file                              | 0                   | ×              | MEMDUMP.DPS                                                                                                    |
| Remote password                                       | 0                   | 0              | 00000001.SYP                                                                                                    |
| Module extension parameter (for protocol setting)     | 0                   | 0              | UEX3FF01.PPR*4<br>UEX3FF00.PPR*5                                                                                                    |
| Firmware update                                       | ×                   | 0              | ■FX5S CPU module  • F5Snvvvv.SYF*6  ■FX5UJ CPU module  • F5Jnvvvv.SYF*6  ■FX5U/FX5UC CPU module  • F50nvvvv.SYF*6  ■Intelligent module  • F5mmvvvv.SYF*7 |
| Firmware update prohibited                            | 0                   | O*1            | FWUPDP.SYU                                                                                                    |
| System file for backing up CPU module data            | ×                   | 0              | \$BKUP_CPU_INF.BSC                                                                                                    |
| Device/label data file for backing up CPU module data | ×                   | 0              | BKUP_CPU_DEVLAB.BKD                                                                                                    |
| System file for CPU module auto exchange function     | ×                   | 0              | \$BKUP_CPU_EXCHANGE.DAT                                                                                                    |
| Extended file register file                           | ×                   | 0              | EXFILER.ERD                                                                                                    |
| Device station parameter file                         | 0                   | 0              | SLAVEmmmnnnoooo.NSP*8*9                                                                                                    |
| Web server binary file                                | ×                   | 0              | F5WebFilexxxxxx.HVF*10                                                                                                    |

<sup>\*1</sup> Can be stored but cannot operate as a function.

vvvv is the version information. (4-digit decimal)

<sup>\*2</sup> mmm indicates the module number (3-digit hexadecimal). nn is the serial number (2-digit hexadecimal) for each module.

<sup>\*3</sup> nn corresponds to the setting number and is 01 through 04.

<sup>\*4</sup> For serial communications file.

<sup>\*5</sup> For Ethernet file.

<sup>\*6</sup> n is 0 through F.

<sup>\*7</sup> mm is the intelligent module information.
vvvv is the version information. (4-digit decimal)

<sup>\*8</sup> mmm is the module number, nnn is the number of modules, and oooo is the serial number.

<sup>\*9</sup> Only FX5U/FX5UC CPU module is supported.

<sup>\*10</sup> xxxxxx is the version information.

### **Executable file operations**

File operations that can be executed on each file are explained below. This operation is possible only when the operation status of the CPU module is the STOP status.

○: Can be executed, —: No corresponding operation

| File type                                             | Operation with engineering tool |      | Operation with FTP server function*1 |         |      | Operation via instruction*3 |       |      |
|-------------------------------------------------------|---------------------------------|------|--------------------------------------|---------|------|-----------------------------|-------|------|
|                                                       | Write                           | Read | Delete                               | Write*2 | Read | Delete                      | Write | Read |
| Program                                               | 0                               | 0    | 0                                    | 0       | 0    | ○*5                         | _     | _    |
| FB files                                              | 0                               | 0    | 0                                    | 0       | 0    | ○*5                         | _     | _    |
| Parameters                                            | 0                               | 0    | 0                                    | 0       | 0    | ○*5                         | _     | _    |
| Device comments                                       | 0                               | 0    | 0                                    | 0       | 0    | ○*5                         | _     | _    |
| Device initial values                                 | 0                               | 0    | 0                                    | 0       | 0    | ○*5                         | _     | _    |
| Global label setting file                             | 0                               | 0    | 0                                    | 0       | 0    | ○*5                         | _     | _    |
| Device data storage file                              | _                               | _    | _                                    | ○*5     | 0    | ○*5                         | 0     | 0    |
| General-purpose data                                  | 0                               | 0    | 0                                    | 0       | 0    | 0                           | 0     | 0    |
| Data logging setting file                             | ○*6                             | ○*6  | ○*6                                  | 0       | 0    | 0                           | _     | _    |
| Memory dump setting file                              | 0                               | 0    | 0                                    | ×       | ×    | ×                           | _     | _    |
| Remote password                                       | 0                               | 0    | 0                                    | 0       | 0    | ○*5                         | _     | _    |
| Firmware update prohibited file                       | 0                               | 0    | 0                                    | 0       | 0    | 0                           | _     | _    |
| System file for backing up CPU module data            | _                               | _    | _                                    | 0       | 0    | ○*5                         | _     | _    |
| Device/label data file for backing up CPU module data | _                               | _    | _                                    | 0       | 0    | ○*5                         | _     | _    |
| System file for CPU module auto exchange function     | _                               | _    | _                                    | 0       | 0    | ○*5                         | _     |      |
| Extended file register file                           | 0                               | 0    | *7                                   | 0       | 0    | ○*5                         | O*8   | 0    |
| Device station parameter file*4                       | 0                               | 0    | 0                                    | 0       | 0    | ○*5                         | _     | _    |

<sup>\*1</sup> Only files stored on the SD memory card (drive No. 2) are the target.

<sup>\*2</sup> Writing is possible when the "Allow Online Change" is set to "Enable" with the FTP server settings.

<sup>\*3</sup> Modification of data in files, such as execution of the ERREAD/ERWRITE/ERINIT instruction or SP.FWRITE/SP.FREAD instruction.

<sup>\*4</sup> Only FX5U/FX5UC CPU module is supported.

<sup>\*5</sup> Available only when the CPU module operation status is STOP. A communication error occurs when operated in the RUN state.

<sup>\*6</sup> Operation on CPU Module Logging Configuration Tool.

All the file operation of the target memory unlike memory during data logging execution is possible.

<sup>\*7</sup> The extended file registers (ER) can be initialized at once.

<sup>\*8</sup> The extended file registers (ER) can be initialized at once by the ERINIT instruction.

### 3.3 Memory Operation

### Initialization and value clear

Each memory can be initialized and cleared to zero by using the engineering tool. For details on the operation method, refer to the following.

**GX** Works3 Operating Manual

| Items to be specified                    | in the engi  | ineering tool                                 | Target                                                                                                    |
|------------------------------------------|--------------|-----------------------------------------------|----------------------------------------------------------------------------------------------------|
| Initialization                           | Data memo    | ry                                            | Deletes all the folders and files in the program memory and data memory.                                                                                                    |
|                                          | SD memory    | card                                          | Deletes all the folders and files in the SD memory card.                                                                                                    |
| Clear value (when CPU built-in memory is |              | Zero clear                                    | Excluding devices and labels with latch specified, clears the following to zero: X, Y, M, L, B, F, SB, S, T, ST, C, LC, D, W, SW, Z, LZ, R, and all labels (including module labels). |
| selected)                                |              | Zero clear (including<br>Latches (1) and (2)) | Including devices and labels with latch specified, clears the following to zero: X, Y, M, L, B, F, SB, S, T, ST, C, LC, D, W, SW, Z, LZ, R, and all labels (including module labels). |
| Clear value (when SD me                  | mory card is | selected)                                     | Initializes all extended file registers (ER) with FFFFH.                                                                                                    |

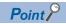

If the power goes off during initialization or zero clear, the memory is left in the state of that point, and it is necessary to re-execute the memory operation.

### Memory initialization during execution of another function

No memory can be initialized during execution of the following function. Check that the following function is not being executed and then initialize the memory.

• CPU module data backup/restoration function

### Clearing values during execution of another function

### **■CPU** module data backup/restoration function

During execution of the CPU module data backup/restoration function, devices, labels, and latch areas cannot be cleared to zero. Check that the CPU module data backup/restoration function is not being executed and then clear devices, labels, and latch areas to zero.

## **MEMO**

## PART 2

## **FUNCTIONS**

| This part consists of the following chapters.     |
|---------------------------------------------------|
| 4 FUNCTION LIST                                   |
| 5 FIRMWARE UPDATE FUNCTION                        |
| 6 SCAN MONITORING FUNCTION                        |
| 7 CLOCK FUNCTION                                  |
| 8 ONLINE CHANGE                                   |
| 9 INTERRUPT FUNCTION                              |
| 10 PID CONTROL VIA INSTRUCTION                    |
| 11 PID CONTROL VIA PARAMETER                      |
| 12 CONSTANT SCAN                                  |
| 13 REMOTE OPERATION                               |
| 14 DEVICE/LABEL MEMORY AREA SETTING               |
| 15 PROGRAM CAPACITY SETTING                       |
| 16 INTERNAL BUFFER CAPACITY SETTING               |
| 17 INITIAL DEVICE VALUE SETTING                   |
| 18 LATCH FUNCTION                                 |
| 19 MEMORY CARD FUNCTION                           |
| 20 DEVICE/LABEL ACCESS SERVICE PROCESSING SETTING |
| 21 DATA LOGGING FUNCTION                          |

| 22 MEMORY DUMP FUNCTION             |   |
|-------------------------------------|---|
| 23 REAL-TIME MONITOR FUNCTION       |   |
| STEAL-TIME MONITORY GROTION         | _ |
| 24 RAS FUNCTIONS                    |   |
| 25 DATA BACKUP/RESTORATION FUNCTION |   |
| 26 SECURITY FUNCTIONS               |   |
| 27 HIGH-SPEED INPUT/OUTPUT FUNCTION |   |
| 28 BUILT-IN ANALOG FUNCTION         |   |

## 4 FUNCTION LIST

The following table lists the functions of the CPU module.

 $\bigcirc$ : Supported,  $\triangle$ : Limitedly supported,  $\times$ : Not supported

| Function                    |                                                                                                    | Description                                                                                                    | Function | on suppor | t              | Reference |  |
|-----------------------------|----------------------------------------------------------------------------------------------------|----------------------------------------------------------------------------------------------------|----------|-----------|----------------|-----------|--|
|                             |                                                                                                    |                                                                                                    |          | odule     |                |           |  |
|                             |                                                                                                    |                                                                                                    | FX5S     | FX5UJ     | FX5U/<br>FX5UC |           |  |
| Firmware up                 | date function                                                                                                    | Updates the firmware of the module.                                                                                                    | 0        | 0         | 0              | Page 53   |  |
| Scan monito<br>(Watchdog ti | •                                                                                                    | Detects an error in the hardware and program of the CPU module by monitoring the scan time.                                                                                                    | 0        | 0         | 0              | Page 72   |  |
| Clock function              | n                                                                                                    | This function is used for the time management in the function which the system operates such as the date of the event history function, and data logging function.                                                                                        | 0        | 0         | 0              | Page 74   |  |
| Online<br>change            | Changing ladder blocks while online                                                                                                    | Writes the part of a program edited on the ladder editor using the engineering tool to the CPU module in units of ladder blocks. Edited contents spanning multiple portions can be written to the CPU module at once.                                     | 0        | 0         | 0              | Page 78   |  |
| Interrupt<br>function       | Multiple interrupt function                                                                                                    | When an interrupt occurs while an interrupt program triggered by another cause is running, stops the program if its priority is lower than that of the new interrupt, and runs the higher-priority program whenever its execution condition is satisfied. | 0        | 0         | 0              | Page 81   |  |
| PID control v               | ia instruction function                                                                                                    | Performs PID control by the PID instruction.                                                                                                    | 0        | 0         | 0              | Page 83   |  |
| PID control v               | ia parameter function                                                                                                    | Performs PID control (standard PID control, heating-cooling PID control) by using GX Works3 parameters.                                                                                                    | ×        | ×         | 0              | Page 120  |  |
| Constant sca                | in                                                                                                    | Keeps the scan time constant and executes program repeatedly.                                                                                                    | 0        | 0         | 0              | Page 167  |  |
| Remote operation            | Remote RUN/STOP Changes the CPU module status to the RUN/STOP/ PAUSE status externally while the RUN/STOP/RESET switch of the CPU module is in RUN status. |                                                                                                    | 0        | 0         | 0              | Page 169  |  |
|                             | Remote RESET                                                                                                    | Resets the CPU module externally while the CPU module is in the STOP status.                                                                                                    | 0        | 0         | 0              | -         |  |
| Device/label                | memory area setting                                                                                                    | Sets the capacity of each area in the device/label memory.                                                                                                    | 0        | ×         | 0              | Page 174  |  |
| Program cap                 | acity setting                                                                                                    | Set to change program capacity.                                                                                                    | ×        | ×         | 0              | Page 180  |  |
| Internal buffe              | er capacity setting                                                                                                    | Sets the capacity of the area (internal buffer) used by the system to temporarily store the results of data logging and memory dump processing.                                                                                                    | 0        | 0         | 0              | Page 182  |  |
| Initial device              | value setting                                                                                                    | Sets the initial values of devices used in the program directly (not via the program) to the devices.                                                                                                    | 0        | 0         | 0              | Page 184  |  |
| Latch functio               | n                                                                                                    | Holds the contents of the device and label of the CPU module when the power is turned ON etc.                                                                                                    | 0        | 0         | 0              | Page 186  |  |
| Memory<br>card<br>function  | SD memory card forced stop                                                                                                    | Makes the SD memory card unavailable without turning OFF the power even when the function accessing the SD memory card is executed.                                                                                                    | △*2      | 0         | 0              | Page 191  |  |
| Boot operation              |                                                                                                    | Transfers the file stored in the SD memory card to the transfer destination memory judged automatically by the CPU module when the power is turned ON or is reset.                                                                                        | △*2      | 0         | 0              |           |  |
| processing setting          |                                                                                                    | Sets the number of execution times of the device/label access service processing executed by END processing, with parameter.                                                                                                    | 0        | 0         | 0              | Page 195  |  |
| Data logging                | function                                                                                                    | Collects data at the specified interval or any desired timing, and stores them as a file on the SD memory card.                                                                                                    | △*2      | 0         | 0              | Page 198  |  |
| Memory dum                  | p function                                                                                                    | Saves the data in the devices of the CPU module at a desired timing.                                                                                                    | △*2      | 0         | 0              | Page 249  |  |
| Real-time mo                | onitor function                                                                                                    | Monitors the data in the specified device of the CPU module at a specified interval or at a desired timing in real time.                                                                                                    | 0        | 0         | 0              | Page 258  |  |

| Function                                |                                        | Description                                                                                                    |            | on suppor | rt             | Reference                                                                                                    |
|-----------------------------------------|----------------------------------------|----------------------------------------------------------------------------------------------------|------------|-----------|----------------|----------------------------------------------------------------------------------------------------|
|                                         |                                        |                                                                                                    | CPU module |           |                |                                                                                                    |
|                                         |                                        |                                                                                                    | FX5S       | FX5UJ     | FX5U/<br>FX5UC |                                                                                                    |
| RAS<br>function                         | Self-diagnostics function              | Self-diagnoses the CPU module to see whether an error exist or not.                                                                                                    | 0          | 0         | 0              | Page 260                                                                                                    |
|                                         | Error clear                            | Batch-clears all the continuation errors being detected.                                                                                                    | 0          | 0         | 0              |                                                                                                    |
|                                         | Event history function                 | Collects operations executed and errors detected from the modules, and saves them in the CPU module, expansion board, expansion adapter, and intelligent module. The saved logs can be checked in chronological order.      | 0          | 0         | 0              |                                                                                                    |
| Data backup                             | /restoration function                  | Backs up program files, parameter files, and device/label data files in a CPU module to an SD memory card. The backup data can be restored as needed.                                                                       | △*2        | 0         | 0              | Page 269                                                                                                    |
| Security function                       |                                        | Protects resources stored in PCs and resources in the units in the system of the FX5 from illegal access by a third party such as theft, alteration, accidental operation and unauthorized execution.                       | 0          | 0         | 0              | Page 289<br>GX Works3 Operating<br>Manual                                                                                   |
| IP filter functi                        | ion                                    | Identifies the IP address of external devices over<br>Ethernet, and blocks access from an invalid IP address.                                                                                                    | 0          | 0         | 0              | MELSEC iQ-F FX5 User's<br>Manual (Ethernet<br>Communication)                                                                |
| High-speed input/output                 | High-speed counter function            | Performs high-speed counter, pulse width measurement, input interruption, etc. by using the input of the CPU                                                                                                    | 0          | 0         | 0              | Page 291                                                                                                    |
| function                                | Pulse width<br>measurement<br>function | module or high-speed pulse input/output module.                                                                                                    |            |           |                | Page 375                                                                                                    |
|                                         | Input interrupt function               |                                                                                                    |            |           |                | Page 443                                                                                                    |
|                                         | PWM output function                    | Executes a PWM output by using the transistor output of the CPU module or high-speed pulse input/output module.                                                                                                    | 0          | 0         | 0              | Page 407                                                                                                    |
| Positioning function                    |                                        | Executes positioning operation by using the transistor output of the CPU module or high-speed pulse input/ output module.                                                                                                   | 0          | 0         | 0              | MELSEC iQ-F FX5 User's<br>Manual (Positioning<br>Control - CPU module<br>built-in, High-speed pulse<br>input/output module) |
| Built-in                                | Analog input function                  | The analog input function and analog output function are                                                                                                    | ×          | ×         | O*1            | Page 421                                                                                                    |
| analog<br>function                      | Analog output function                 | built in the CPU module so that voltage input/voltage output can be performed.                                                                                                    |            |           |                | MELSEC iQ-F FX5 User's<br>Manual (Analog Control -<br>CPU module built-in,<br>Expansion adapter)                            |
| Built-in Ethernet function              |                                        | An Ethernet related function such as connection to MELSOFT products and GOTs, socket communication, file transfer function (FTP server, FTP client), Web server (HTTP), SNTP client, and simple CPU communication function. | 0          | Δ         | 0              | MELSEC iQ-F FX5 User's<br>Manual (Ethernet<br>Communication)                                                                |
| CC-Link IE Field Network Basic function |                                        | Exchanges data between the master station and remote station using general-purpose Ethernet.                                                                                                    | 0          | 0         | 0              | CC-Link IE Field Network<br>Basic Reference Manual                                                                          |
| Serial communication function           |                                        | A function related to the serial communication such as N:N Network, parallel link, MC protocol, inverter communication function and non-protocol communication.                                                             | 0          | 0         | 0              | MELSEC iQ-F FX5 User's<br>Manual (Serial<br>Communication)                                                                  |
| MODBUS communication function           |                                        | Connection with the products which support MODBUS RTU/TCP is available. The master and slave functions can be used.                                                                                                    | 0          | 0         | 0              | MELSEC iQ-F FX5 User's<br>Manual (MODBUS<br>Communication)                                                                  |
| SFC function                            |                                        | Executes programs written in sequential function chart (SFC).                                                                                                    | ×          | ×         | 0              | MELSEC iQ-F FX5 Programming Manual (Program Design)                                                                         |

<sup>\*1</sup> Only FX5U CPU module is supported.

<sup>\*2</sup> An SD memory card module is required.

## **5** FIRMWARE UPDATE FUNCTION

This function is used when the user obtains the firmware update file from the Mitsubishi Electric FA website, and updates the firmware version.

The firmware can be updated by the following methods.

| Method                            | Description                                                                                        |
|-----------------------------------|----------------------------------------------------------------------------------------------------|
| Update using an SD memory card    | The CPU module firmware can be updated only with an SD memory card without using any special tool. |
| Update using the engineering tool | The CPU module/intelligent module firmware can be updated by using the engineering tool.           |

For supported version of firmware update function, refer to Page 649 Added and Enhanced Functions.

## 5.1 Update Using an SD Memory Card

The CPU module firmware can be updated by using an SD memory card. The firmware can be updated only with an SD memory card without using special software.

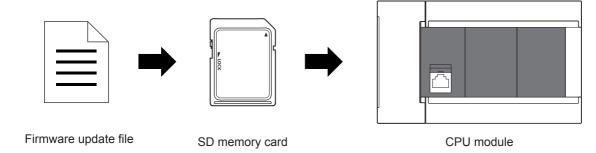

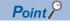

- In system configurations where the CPU module (system) for which the firmware to be updated is connected to a network, etc., an error may occur when the firmware update is executed. Therefore, confirm the system's safety before executing the firmware update.
- Back up the various data such as the programs and parameters before executing the firmware update.

### Target models

The target models are listed below.

| Product name     | Model name                                                                                                    |
|------------------|----------------------------------------------------------------------------------------------------|
| FX5S CPU module  | FX5S-30MR/ES, FX5S-40MR/ES, FX5S-60MR/ES, FX5S-80MR/ES* <sup>1</sup> , FX5S-30MT/ES, FX5S-40MT/ES, FX5S-60MT/ES, FX5S-60MT/ESS, FX5S-60MT/ESS, FX5S-80MT/ESS, FX5S-80MT/ESS* <sup>1</sup>                                             |
| FX5UJ CPU module | FX5UJ-24MR/ES, FX5UJ-40MR/ES, FX5UJ-60MR/ES, FX5UJ-24MT/ES, FX5UJ-40MT/ES, FX5UJ-60MT/ES, FX5UJ-24MT/ESS, FX5UJ-40MT/ESS, FX5UJ-60MT/ESS                                                                                              |
| FX5U CPU module  | FX5U-32MR/ES, FX5U-64MR/ES, FX5U-80MR/ES, FX5U-32MT/ES, FX5U-64MT/ES, FX5U-80MT/ES, FX5U-32MT/ESS, FX5U-64MT/ESS, FX5U-80MT/ESS, FX5U-32MT/DS, FX5U-64MT/DS, FX5U-80MT/DS, FX5U-32MT/DSS, FX5U-64MT/DSS, FX5U-80MT/DSS, FX5U-80MT/DSS |
| FX5UC CPU module | FX5UC-32MT/D, FX5UC-64MT/D, FX5UC-96MT/D, FX5UC-32MR/DS-TS, FX5UC-32MT/DS-TS, FX5UC-32MT/DSS, FX5UC-32MT/DSS, FX5UC-32MT/DSS, FX5UC-96MT/DSS                                                                                          |

<sup>\*1</sup> These models are offered for specific regions.

### **CPU** module firmware update

### Firmware update method

### **■**Preliminary preparations

- 1. Download the firmware update information for the model to be updated from the Mitsubishi Electric FA website.
- 2. Decompress the firmware update information (ZIP file).
- **3.** Store the "\$MELPRJ\$" containing the firmware update file and Web page update file \*1 into the root folder of the SD memory card using a personal computer. When another "\$MELPRJ\$" is already stored in the SD memory card, delete the "\$MELPRJ\$" and then store the "\$MELPRJ\$" containing the firmware update file.

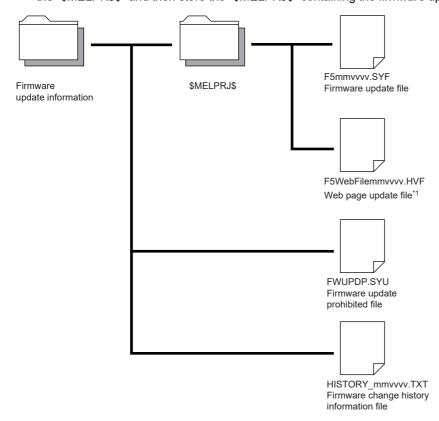

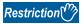

When updating the firmware to version "1.060" and later on the FX5U/FX5UC CPU module, store the firmware update file and Web page update file in the same firmware update information (ZIP file) into the \$MELPRJ\$ folder. If the files which are not compatible with each other are stored into the \$MELPRJ\$ folder, the update will not be completed.

**4.** If updating of the firmware is prohibited, cancel the prohibit setting. ( Page 58 Canceling the firmware update prohibited setting)

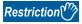

Store the "\$MELPRJ\$" folder into the SD memory card using a personal computer. The "\$MELPRJ\$" folder cannot be written into the SD memory card with the engineering tool.

- **5.** Back up the various data such as the programs and parameters before executing the firmware update. Also, use the backup/restoration function to hold latch devices. ( Page 269 DATA BACKUP/RESTORATION FUNCTION)
- \*1 The file attached to the firmware update information (ZIP file) of FX5U/FX5UC CPU module with firmware version "1.060" and later. The file is required when updating the firmware version "1.060" and later. For the FX5S/FX5UJ CPU modules, the file is required from the first released product.

### **■**Operation

- **1.** Execute RUN→STOP and turn the CPU module power OFF, and insert the SD memory card into the CPU module.
- 2. When the CPU module power turns on and the firmware update starts, the CARD LED blinks.
- **3.** Wait until the RUN LED and ERR LED blink.\* 1 When the LEDs do not blink, refer to step 1 of Page 60 Troubleshooting.
- 4. Confirm that the RUN LED and ERR LED blink, and then restart or reset the CPU module.

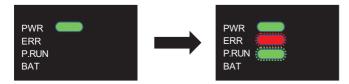

- **5.** The RUN LED and ERR LED blink. Wait until the LEDs turn off.\* <sup>2</sup> If the LEDs do not turn off, refer to step 2 of Figure 2 of Troubleshooting.
- 6. Confirm that the RUN LED and ERR LED turn off, and then restart or reset the CPU module.

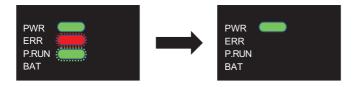

**7.** The RUN LED and ERR LED blink. Wait until the LEDs turn off.\* 3\*4 When the firmware update is completed, the RUN LED and ERR LED stop blinking.

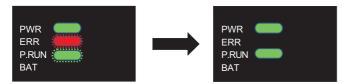

- **8.** After the PWR LED turns on, check the engineering tool's "Module Diagnosis (CPU Diagnosis)", and check that the firmware version has been updated.
- [Diagnostics] ⇒ [Module Diagnostics(CPU Diagnostics)]

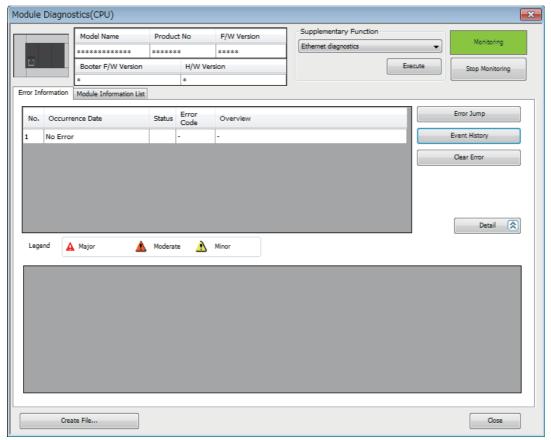

- **9.** Turn the CPU module power OFF and remove the SD memory card. Delete the firmware update file from the removed SD memory card.
- \*1 The waiting time is as follows.
  - FX5S CPU module: Up to 70 seconds
  - FX5UJ CPU module: Up to 120 seconds
  - FX5U/FX5UC CPU module: Up to 90 seconds
- \*2 The waiting time is as follows.
  - FX5S CPU module: Up to 60 seconds
  - FX5UJ/FX5U/FX5UC CPU module: Up to 45 seconds
- \*3 The waiting time is as follows.
  - FX5S CPU module: Up to 30 seconds
  - FX5UJ CPU module: Up to 90 seconds
  - FX5U/FX5UC CPU module: Up to 90 seconds
- \*4 For the FX5U/FX5UC CPU modules, this operation is required when the firmware version is "1.045" and later.

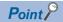

- Communication with other modules and communication with the engineering tool or external devices is not possible while the firmware update is being executed.
- During firmware update, the data memory will be backed up\*5 to the SD memory card. \* 7
- If the firmware is updated correctly, the data memory will be restored\*5 from the SD memory card to the CPU built-in memory.\* <sup>7</sup> After the data memory is restored, the data memory backup file in the SD memory card will be deleted.
- If the data memory fails to be restored, restart or reset the CPU module, and a recovery retry \*6 will be executed.\* 7 While the data memory is being restored by recovery retry, the RUN LED and ERR LED blink slowly (five seconds or more). The LED will turn OFF when the file is correctly recovered. If the recovery fails again, the ERR LED will blink.
- The firmware version can also be confirmed with the special register (SD8001).
- After the firmware is updated, if a firmware update file that differs from the CPU module's firmware version is stored in the "\$MELPRJ\$" folder of the SD memory card, the firmware will be updated.
- \*5 Refer to Page 649 Added and Enhanced Functions for the versions that support data memory save/recovery of FX5U/FX5UC CPU module
- \*6 Refer to Page 649 Added and Enhanced Functions for the versions that support data memory recovery retry of FX5U/FX5UC CPU module.
- \*7 For the FX5S CPU module, the firmware update can be executed without save/recovery, no save/recovery is executed.

### Firmware update prohibited setting

Updating of the firmware can be prohibited by writing the firmware update prohibited file into the CPU module.

- 1. Using the engineering tool, select the folder containing the firmware update prohibited file (FWUPDP.SYU) as the write target file, and select the CPU built-in memory for the write target. The firmware update prohibited file is stored in the firmware update information downloaded during the preliminary preparations. ( Page 54 Firmware update method)
- (Online] ⇒ [User Data] ⇒ [Write]

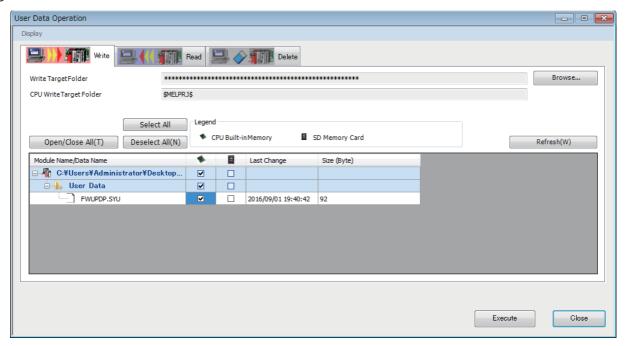

- 2. Using the engineering tool, set a file password for the firmware update prohibited file.\* 1
- [Project] ⇒ [Security] ⇒ [File Password Setting]

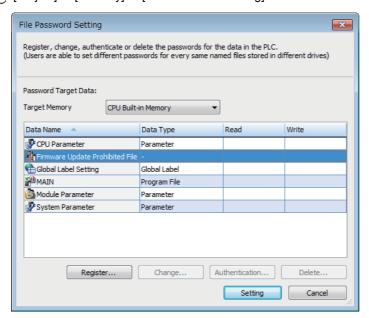

For details on operation, refer to the following.

- GX Works3 Operating Manual
- \*1 Refer to Page 649 Added and Enhanced Functions for the versions that support file password setting for the firmware update prohibited file.

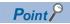

The firmware update permit/prohibit state can be confirmed with the special relay (SM912).

### Canceling the firmware update prohibited setting

When executing the firmware update, cancel the prohibit setting with the engineering tool.

- **1.** Delete the file password for the firmware update prohibited file.
- [Project] ⇒ [Security] ⇒ [File Password Setting]

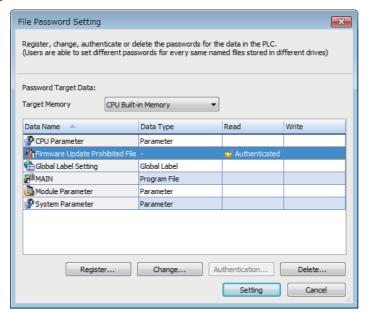

2. Delete the firmware update prohibited file from the CPU built-in memory.

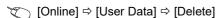

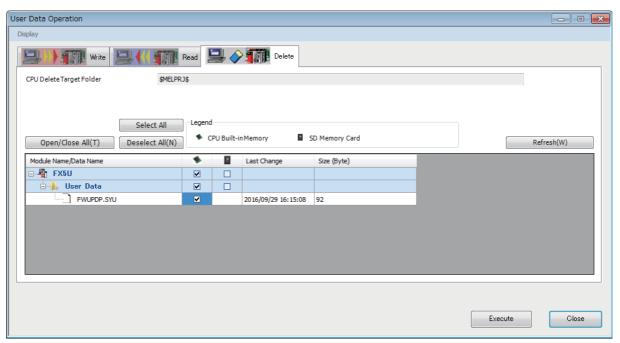

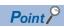

The firmware update prohibited file can also be deleted with the following method. Note that the program, etc., will also be deleted.

- Memory operation (initialization) ( GX Works 3 Operating Manual)
- Clearing the CPU built-in memory before booting with boot operation ( Page 193 Boot Operation)

### **Precautions**

- Back up the various data such as the programs and parameters before executing the firmware update.
- Check the target model, and download the correct firmware update file from the Mitsubishi Electric FA website. The firmware will not be updated if the target model does not match.
- · Do not change the data (folder and file name) downloaded from the Mitsubishi Electric FA website.
- Do not turn the power OFF or reset the CPU module while the firmware update is in progress. Doing so may cause programs to be deleted.
- Do not remove the SD memory card while the firmware update is in progress. If the SD memory card is removed before the firmware update finishes, the process may end with an error.
- When the firmware version of the CPU module is updated by the firmware update function, some functions have restrictions depending on the serial No. For details on operation, refer to Page 649 Added and Enhanced Functions.
- To update the firmware of the CPU module to version "1.100" or later, use the CPU module with serial No. as follows.
- FX5UC-32MT/DS-TS and FX5UC-32MT/DSS-TS: Serial No. 178\*\*\*\*
- FX5U/FX5UC CPU module other than the above: Serial No. 17X\*\*\*\*
- For the FX5U/FX5UC CPU module with the serial No. 2114001 or later, downgrading to previous firmware version "1.220" or earlier cannot be performed. Update error (3040H) will occur and the firmware will not be updated.
- For the FX5UJ CPU module with the serial No. 2154001 or later, downgrading to previous firmware version "1.010" or earlier cannot be performed. Update error (3040H) will occur and the firmware will not be updated.

### Troubleshooting

If an error occurs, take corrective action according to the error code. ( Page 552 List of error codes) If the error cannot be judged by the error code, check the following items and troubleshoot the situation.

| Procedure | Error details                                      | Action                                                                                                    |
|-----------|----------------------------------------------------|----------------------------------------------------------------------------------------------------|
| 1         | The LED turns off and does not blink.              | Check that the SD memory card is inserted. If the FX5S CPU module is used, check that the SD memory card module is mounted. Check whether the folder name and file name to be stored in the SD memory card are correct. Check whether the same firmware version has already been written in. Obtain the firmware update file from the Mitsubishi Electric FA website, and update the file in the SD memory card. |
| 2         | The RUN LED turns off and the ERR LED is blinking. | Reset the CPU module. If the same situation occurs again, the hardware of the CPU module may be malfunctioning. Consult your local Mitsubishi Electric representative.                                                                                                    |

## **5.2** Update Using the Engineering Tool

### **CPU** module firmware update

The CPU module firmware can be updated by using the engineering tool. This function enables the firmware to be updated without using an SD memory card.

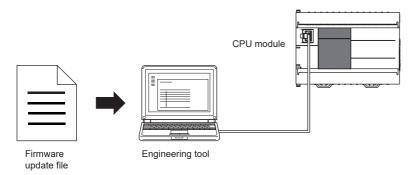

### **Target models**

The target models are listed below.

| Product name    | Model name                                                                                                    |
|-----------------|----------------------------------------------------------------------------------------------------|
| FX5S CPU module | FX5S-30MR/ES, FX5S-40MR/ES, FX5S-60MR/ES, FX5S-80MR/ES*1, FX5S-30MT/ES, FX5S-40MT/ES, FX5S-60MT/ES, FX5S-80MT/ES*1, FX5S-30MT/ESS, FX5S-40MT/ESS, FX5S-60MT/ESS, FX5S-80MT/ESS*1 |

<sup>\*1</sup> These models are offered for specific regions.

### Supported engineering tool

The engineering tool supporting the firmware update function is shown below.

| Engineering tool | Software version  |
|------------------|-------------------|
| GX Works3        | "1.080J" or later |

### **Communication route**

The communication routes between the engineering tool supporting the firmware update function and the CPU module are shown below. For details, refer to the following.

MELSEC iQ-F FX5 User's Manual (Ethernet Communication)

### **■**Direct connection to an Ethernet port

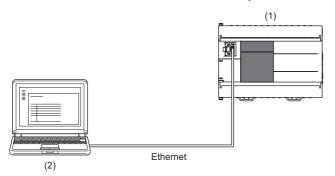

- (1) CPU module (CPU module to be updated)
- (2) Engineering tool

### **■**Connection via hub

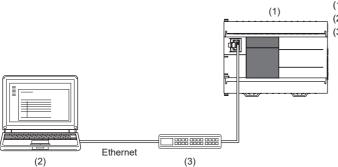

- (1) CPU module (CPU module to be updated)
- (2) Engineering tool
- (3) Hub

### **■USB** connection

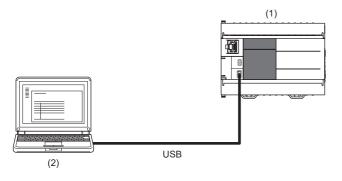

- (1) CPU module (CPU module to be updated)
- (2) Engineering tool

### Firmware update method

### **■**Preliminary preparations

- **1.** Download the firmware update information for the model to be updated from the Mitsubishi Electric FA website.
- 2. Decompress the firmware update information (ZIP file).
- **3.** Store the "\$MELPRJ\$" folder containing the firmware update file and Web page update file into a desired folder.
- 4. Connect the engineering tool to the CPU module.
- **5.** Stop the CPU module and system for which the firmware update function is to be executed. Turn off the power to other systems and devices connected to the CPU module. If the power cannot be turned off, disconnect communication cables.
- **6.** Check that no other function is executed on the CPU module.
- 7. Check that no file operations such as writing to the programmable controller, online change, and file transfer function are executed. (If the update is started with a file operation being executed, the operated file may be damaged.)
- **8.** If updating of the firmware is prohibited, cancel the prohibit setting. ( Page 58 Canceling the firmware update prohibited setting)
- 9. Check that no stop errors have occurred on the CPU module.
- 10. Before executing the firmware update, back up the various data such as the programs and parameters stored in the CPU module by using the engineering tool. Also, use the backup/restoration function to hold latch devices. ( Page 269 DATA BACKUP/RESTORATION FUNCTION)

### **■**Operation

- **1.** Turn the CPU module power ON.
- 2. Display the firmware update screen of the engineering tool.
- [Tool] ⇒ [Update Firmware]

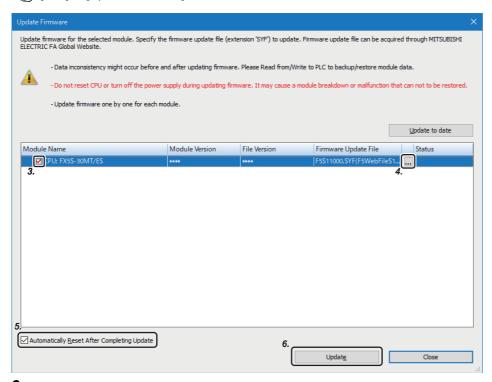

- 3. Select the CPU module whose firmware will be updated.
- **4.** Click [...], and select the firmware update file.
- **5.** The CPU module is automatically reset. To prevent the CPU module from being automatically reset, deselect it. If it is deselected, the module will wait until it is manually reset after the completion of the firmware update.

- **6.** Click [Update] to update the firmware. It takes about 2 minutes to complete the update. After the firmware update is started, the update status can be checked in the "Status" column.
- **7.** If you did not check the box in 5 (Not automatically reset), turn the system power OFF and ON after the completion of the firmware update.
- 8. On the module diagnosis screen of the engineering tool, check that the firmware version has been updated.

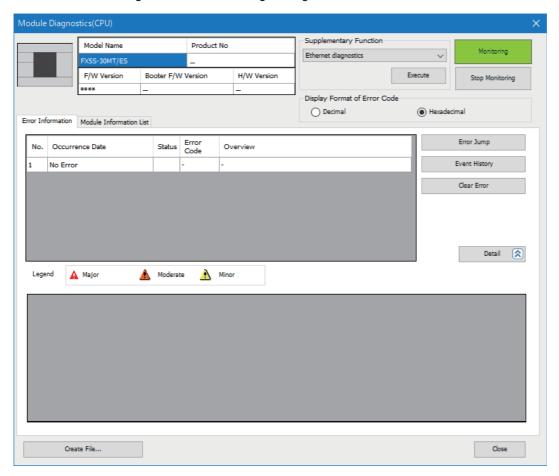

### Firmware update prohibited setting

For the firmware update prohibited setting, refer to the following.

- Page 57 Firmware update prohibited setting
- Page 58 Canceling the firmware update prohibited setting

#### **Precautions**

- Check the target model, and download the correct firmware update file from the Mitsubishi Electric FA website. The firmware will not be updated if the target model does not match.
- Do not change the data (folder and file name) downloaded from the Mitsubishi Electric FA website.
- If the CPU module to be updated cannot be selected in the engineering tool, update the engineering tool version.
- · After checking that the CPU module to be updated is normally running, update the firmware.
- After checking that other functions have stopped, update the firmware.
- · Update the firmware after checking that other systems connected on the network have stopped.
- Do not update the firmware while a function that accesses the SD memory card such as the file transfer function is in operation.
- · Back up the various data such as the programs and parameters before executing the firmware update.
- · Do not turn the power OFF or reset the CPU module while the firmware update is in progress.
- If the firmware update is interrupted due to reasons such as the cable between the CPU module and the engineering tool
  being disconnected or the engineering tool being terminated, the update may be completed with an error. For the recovery,
  check that the LED indication for the CPU module does not show that data is being written and reset the CPU module
  manually. When updating the firmware from a remote location, check that the CPU module can be reset manually before
  doing so.
- If the firmware update is completed with an error and "To Use or Not to Use DNS Server Settings" is set to "Use" in the web server settings, an error may occur. In this case, update the firmware again.
- If any of the following operations is performed during the period from the start to the end of the firmware update, the firmware update may complete with an error, or the module may be damaged.
- Turning off the power to the system under firmware update, or resetting the system  $% \left( 1\right) =\left( 1\right) \left( 1\right) \left($
- Remotely operating from the engineering tool, or changing the operation status with the CPU module switch
- Operating the system under firmware update from an external device
- Connecting/disconnecting the communication cable connecting the CPU module and engineering tool
- Operating the engineering tool to start the firmware update
- Stopping the engineering tool

## Updating the firmware for the intelligent module

The intelligent module firmware can be updated by using the engineering tool.

Write the firmware update information from the engineering tool to the CPU module. The firmware of the target module can be updated by the CPU module writing the firmware information to the target module to be updated. (Hereinafter, the CPU module that writes the firmware update information is referred to as the update writing CPU module.)

An SD card must have been installed in the update writing CPU module in advance.

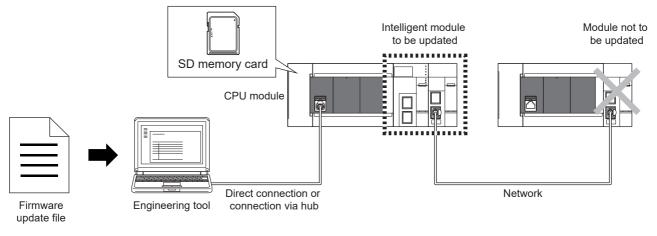

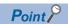

- In other system configurations where the intelligent module (system) for which the firmware to be updated is connected with a network, etc., an error may occur when the firmware update is executed. Therefore, confirm the system's safety before executing the firmware update.
- Back up the various data such as the programs in the CPU module and parameters before executing the firmware update.
- Only one intelligent module can be updated by executing the function once.
- The intelligent modules connected on the network are excluded for the firmware update.

### Target models

The target modules to be updated, and the models and versions compatible with the update writing CPU module are shown below.

### ■Target modules to be updated

The firmware of the following models can be updated.

| Product            | Model        | Firmware version of the update writing CPU module | Firmware version of the target module | Serial No. of the target module | Version of the engineering tool |
|--------------------|--------------|---------------------------------------------------|---------------------------------------|---------------------------------|---------------------------------|
| Intelligent module | FX5-ENET     | "1.240" and above                                 | "1.003" and above                     | 209**** and above               | "1.075D" and above              |
|                    | FX5-ENET/IP  |                                                   | "1.003" and above                     | 209**** and above               |                                 |
|                    | FX5-CCLIEF   |                                                   | "1.005" and above                     | 20X**** and above               |                                 |
|                    | FX5-CCLGN-MS |                                                   | Initial product and above             | Initial product and above       |                                 |
|                    | FX5-OPC      |                                                   | Initial product and above             | Initial product and above       |                                 |
|                    | FX5-40SSC-G  |                                                   | Initial product and above             | Initial product and above       |                                 |
|                    | FX5-80SSC-G  |                                                   | Initial product and above             | Initial product and above       |                                 |

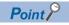

If the CPU module is not compatible, update the CPU module via an SD memory card. ( Page 53 Update Using an SD Memory Card)

### **■**Update writing CPU module

The CPU modules that can write the firmware update file to the intelligent modules via the engineering tool are shown below.

| Product   | Model                                                                                                    |
|-----------|----------------------------------------------------------------------------------------------------|
| FX5U CPU  | FX5U-32MR/ES, FX5U-64MR/ES, FX5U-80MR/ES, FX5U-32MT/ESS, FX5U-64MT/ES, FX5U-80MT/ES, FX5U-32MT/DS, FX5U-64MT/DS, FX5U-80MT/DS, FX5U-32MT/DS, FX5U-64MT/DS, FX5U-80MT/DS, FX5U-32MT/DSS, FX5U-64MT/DSS, FX5U-80MT/DSS |
| FX5UC CPU | FX5UC-32MT/D, FX5UC-64MT/D, FX5UC-96MT/D, FX5UC-32MR/DS-TS, FX5UC-32MT/DS-TS, FX5UC-32MT/DSS, FX5UC-32MT/DSS-TS, FX5UC-64MT/DSS, FX5UC-96MT/DSS                                                                      |

### Supported engineering tool

The engineering tool supporting the firmware update function is shown below.

| Engineering tool | Software version  |
|------------------|-------------------|
| GX Works3        | "1.075D" or later |

### **Communication route**

The communication routes between the engineering tool supporting the firmware update function and the CPU module are shown below. For details, refer to the following.

MELSEC iQ-F FX5 User's Manual (Ethernet Communication)

### **■**Direct Connection

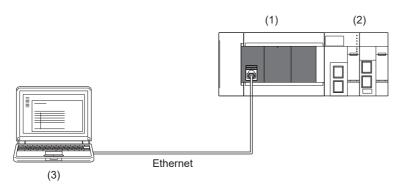

- (1) CPU module (Update writing CPU module)
- (2) Intelligent module (Target modules to be updated)
- (3) Engineering tool

### **■**Connection via hub

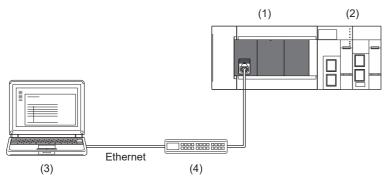

- (1) CPU module (Update writing CPU module)
- (2) Intelligent module (Target modules to be updated)
- (3) Engineering tool
- (4) Hub

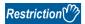

Connection via GOT Transparent is not supported.

### Firmware update method

### **■**Preliminary preparations

- **1.** Download the firmware update information for the model to be updated from the Mitsubishi Electric FA website. (Firmware update file: F5mmvvvv.SYF)
- 2. If updating of the firmware is prohibited, cancel the prohibit setting. ( Page 58 Canceling the firmware update prohibited setting)
- **3.** Before executing the firmware update, back up the various data such as the programs and parameters stored in the CPU module by using the engineering tool. Also, use the backup/restoration function to hold latch devices. ( Page 269 DATA BACKUP/RESTORATION FUNCTION)
- 4. Enable remote RESET. ( Page 172 Enabling remote RESET)
- **5.** Execute RUN→STOP and turn the CPU module power OFF, and insert the SD memory card into the CPU module.

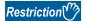

If the SD memory card contains the firmware update files of the CPU module and intelligent module, the firmware cannot be updated. Delete the firmware update files of the CPU module and intelligent module from the SD memory card before starting the update.

### **■**Operation

- 1. Turn the CPU module power ON.
- 2. Display the firmware update screen of the engineering tool.
- [Tool] ⇒ [Update Firmware]

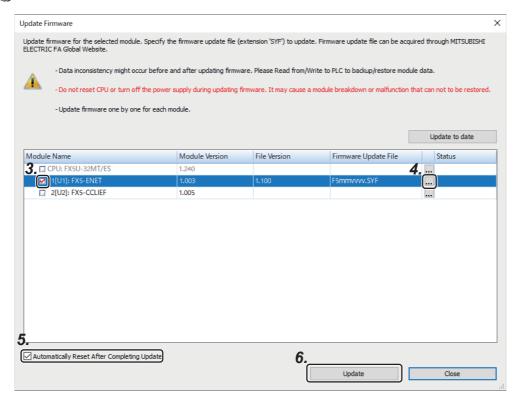

- Select the intelligent module whose firmware will be updated.
- **4.** Click [...], and select the firmware update file.
- **5.** The CPU module is automatically reset. To prevent the CPU module from being automatically reset, deselect it. If it is deselected, the module will wait until it is manually reset after the completion of the firmware update.
- **6.** Click [Update] to update the firmware. It takes about 10 minutes to complete the update. After the firmware update is started, the update status can be checked in the "Status" column.

- **7.** If you did not check the box in 5 (Not automatically reset), turn the system power OFF and ON after the completion of the firmware update.
- 8. To prohibit the remote RESET, disable remote RESET. ( Page 172 Enabling remote RESET)
- **9.** On the module diagnosis (intelligent module) screen of the engineering tool, confirm that the firmware has been updated to the latest version.
- [Diagnostics] ⇒ [System Monitor] ⇒ [Target module (intelligent module)]

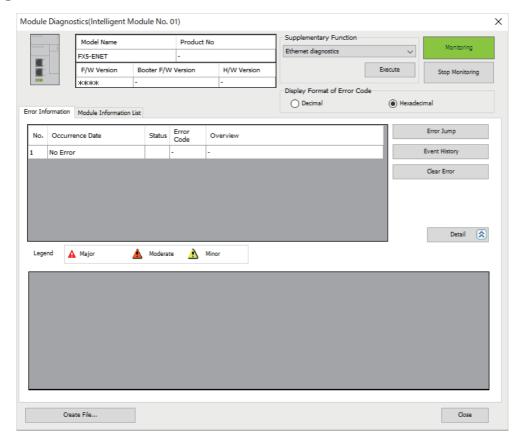

### Firmware update prohibited setting

For the firmware update prohibited setting, refer to the following.

- Page 57 Firmware update prohibited setting
- Page 58 Canceling the firmware update prohibited setting

### **Precautions**

- Check the target model, and download the correct firmware update file from the Mitsubishi Electric FA website. The firmware will not be updated if the target model does not match.
- Do not change the data (folder and file name) downloaded from the Mitsubishi Electric FA website.
- Before executing the firmware update, enable the CPU module reset setting. ( Page 172 Enabling remote RESET) If the update without enabling the reset setting was performed, do not turn the CPU module power OFF and ON or reset the module, and re-execute the update after enabling the reset setting.
- · Update the firmware after confirming that the intelligent module to be updated is normally running.
- · Update the firmware after confirming that the function using the intelligent module and SD memory card has stopped.
- Update the firmware after confirming that other systems connected on the network have stopped. Communication with other systems may be stopped.
- Back up the various data such as the programs and parameters before executing the firmware update.
- Do not turn the power OFF or reset the CPU module while the firmware update is in progress.
- Do not remove the SD memory card while the firmware update is in progress. If the SD memory card is removed before the firmware update finishes, the process may end with an error.
- If the automatic reset is disabled, manually turn the power OFF and ON after the completion of the update.
- If the system malfunctions after the completion of the firmware update, downgrade the firmware to the previous version. If your version is not found on the Mitsubishi Electric FA website, please consult your local Mitsubishi representative.
- If any of the following operations is performed during the period from the start to the end of the firmware update, the firmware update may complete with an error, or the module may be damaged.
- Turning OFF the power to the system under firmware update, or resetting the system
- Remotely operating from the engineering tool, or changing the operation status with the CPU module switch
- Removing the SD memory card
- Operating the system under firmware update from an external device
- Connecting/disconnecting the communication cable connecting the CPU module and engineering tool
- Connecting/disconnecting the module under firmware update
- Operating the engineering tool to start the firmware update
- Stopping the engineering tool

# Troubleshooting

If an error occurs, take corrective action according to the error code. ( Page 552 List of error codes) If the error cannot be judged by the error code, check the following items and troubleshoot the situation.

| Error details                                                                                        | Action                                                                                                    |
|----------------------------------------------------------------------------------------------------|----------------------------------------------------------------------------------------------------|
| The firmware update function screen is not displayed.                                                | <ul> <li>Check that the communication route is connected to the built-in port of the CPU module (Ethernet (Ethernet port direct connection/connection via hub)), and re-execute the update.</li> <li>Check whether the firmware version of the CPU module is compatible with the update using the engineering tool. If the CPU module is not compatible, update the CPU module via an SD memory card.</li> </ul>                                                                                                    |
| The update file cannot be set.                                                                       | Check that the firmware update file downloaded from the Mitsubishi Electric FA website has been selected, and re-execute the update.                                                                                                    |
| The update is not performed even when [Update] is pressed, and an error message dialog is displayed. | Check that the firmware update is not prohibited, and re-execute the update. Check whether or not the firmware update file of the CPU module or any intelligent module remains in the "\$MELPRJ\$" folder in the SD memory card. If there is an unnecessary firmware update file, delete the file. Check that the SD memory card is inserted in the CPU module. Check that the version of the firmware update file is not the same as the firmware version of the module to be updated. Check that the remote reset setting is "Enable," and re-execute the update. Check that the firmware update file downloaded from the Mitsubishi Electric FA website has been selected, and re-execute the update.                                                                                                    |
| An SD memory card error occurs during execution of the firmware update.                              | Re-insert the SD memory card, and re-execute the update. Check that the SD memory card is not write-protected, and re-execute the update. Format the SD memory card, and re-execute the update. If the same error still occurs after the above actions are taken, the SD memory card may have a hardware error. Replace the SD memory card.                                                                                                    |
| The error code 1910H occurs during execution of the firmware update.                                 | <ul> <li>Check whether or not the firmware update file of the CPU module or any intelligent module not to be updated remains in the "\$MELPRJ\$" folder in the SD memory card. If there is an unnecessary firmware update file, delete the file.</li> <li>Format the SD memory card, and re-execute the update.</li> </ul>                                                                                                    |
| The error code 1911H occurs during execution of the firmware update.                                 | Check that the specified intelligent module is correctly inserted, and re-execute the update.                                                                                                    |
| The error code 3040H occurs during execution of the firmware update.                                 | <ul> <li>To execute the firmware update, an intelligent module compatible with the new version is required. Please consult your local Mitsubishi representative.</li> <li>Check that the selected firmware update file matches the model of the module to be updated.</li> </ul>                                                                                                    |
| The error code 3041H or 3042H occurs during execution of the firmware update.                        | Check that the firmware update file downloaded from the Mitsubishi Electric FA website has been selected, and re-execute the update.                                                                                                    |
| A communication timeout occurs during execution of the firmware update.                              | A communication timeout or a cable trouble may have occurred, or the PLC power is OFF or reset. Execute the following operations.  (1) Turn the CPU module power OFF and ON, and wait until the ERR LED and RUN LED flash. If the LEDs do not flash after 60 seconds, re-execute the firmware update.  (2) Turn the CPU module power OFF and ON again, and wait until the ERR LED and RUN LED turn off. After this, turn the CPU module power OFF and ON again. Then, the firmware update will be completed, and the module will start normally. If the ERR LED flashes and the RUN LED turns off, turn the CPU module power OFF and ON again.  In the following cases, the intelligent module may have a hardware error. Please consult your local Mitsubishi representative.  • When the ERR LED flashes and the RUN LED turns off in (2), even after the CPU module power is turned OFF and ON twice, if the ERR LED flashes and the RUN LED turns off  • When the RUN LED does not turn off after 60 seconds in (2) |
| The firmware update is completed abnormally.                                                         | <ol> <li>(1) Turn the CPU module power OFF and ON, and wait until the ERR LED and RUN LED turn off. If the LEDs do not flash, re-execute the firmware update.</li> <li>(2) Turn the CPU module power OFF and ON again. Then, the firmware update will be completed, and the module will start normally. If the ERR LED flashes and the RUN LED turns off, turn the CPU module power OFF and ON again.</li> <li>In the following cases, the intelligent module may have a hardware error. Please consult your local Mitsubishi representative.</li> <li>When the ERR LED flashes and the RUN LED turns off even after the CPU module power is turned OFF and ON twice in the case where the ERR LED flashes and the RUN LED turns off in (2)</li> <li>When the RUN LED does not turn off after 60 seconds in (2)</li> </ol>                                                                                                    |

# 6 SCAN MONITORING FUNCTION

This function detects CPU module hardware or program errors by monitoring the scan time. Using the watchdog timer, which is an internal timer in the CPU module, the following scans are monitored.

- · Initial scan (1st scan)
- · 2nd scan and after

# **6.1** Scan Time Monitoring Time Setting

Sets the scan time monitoring time.

Navigation window ⇒ [Parameter] ⇒ [Module model name] ⇒ [CPU Parameter] ⇒ "RAS Setting" ⇒ "Scan Time Monitoring Time (WDT) Setting"

#### Window

| Item                                      | Setting |                   |
|-------------------------------------------|---------|-------------------|
| ☐ Scan Time Monitoring Time (WDT) Setting |         |                   |
| Initial Scan                              | 2000 ms |                   |
| After 2nd Scan                            | 200 ms  | $\overline{\tau}$ |

### Displayed items

| Item                                                                                          | Description                                                                 | Setting range               | Default                                              |
|-----------------------------------------------------------------------------------------------|-----------------------------------------------------------------------------|-----------------------------|------------------------------------------------------|
| Initial Scan                                                                                  | Sets the scan-time monitoring time (WDT) for the initial scan (first scan). |                             | 2000 ms                                              |
| Scan).  After 2nd Scan  Sets the scan-time monitoring time (WDT) for the second and la scans. |                                                                             | 10 to 2000 ms (10 ms units) | ■FX5S CPU module 500ms ■FX5U/FX5UC CPU module 200 ms |

# **6.2** Resetting of the Watchdog Timer

Resets the watchdog timer when the END/FEND instruction is executed. When the CPU module operates normally and executes the END/FEND instruction within the watchdog timer setting, the time of the watchdog timer will not time up. If the END/FEND instruction cannot be executed within the watchdog timer setting due to increased program execution as a result of hardware error or interrupt in the CPU module, the time of the watchdog timer will time up.

# **6.3** Precautions

The following precautions relate to the scan monitoring function.

# Watchdog timer reset when executing a program repeatedly

The watchdog timer can be reset by executing the WDT instruction in a program. If the time of the watchdog timer is up while executing a program repeatedly by the FOR instruction and NEXT instruction, use the WDT instruction to reset the watchdog timer.

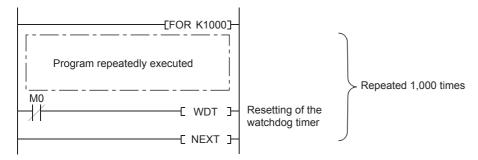

# Scan time when the WDT instruction is used

Even though the watchdog timer is reset using the WDT instruction, the scan time value is not reset. The scan timer value is the value measured up to the END instruction.

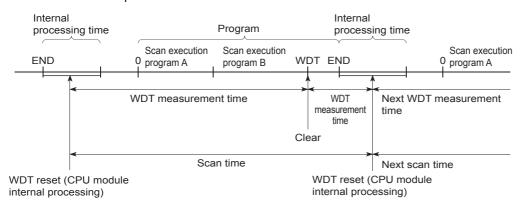

# 7 CLOCK FUNCTION

The CPU module has an internal clock and is used to manage time in functions performed by the system such as dates of the event history function and the data logging function.

# 7.1 Time Setting

Time operation continues with the large internal capacitor in the CPU module even though the power in the CPU module is turned OFF or the power failure exceeds the allowable momentary power failure time.

If an optional battery is used in the FX5U/FX5UC CPU module, operation continues by the battery.

# **Clock data**

The clock data handled in the CPU unit is described below.

| Data name       | Description                                                                         |  |
|-----------------|-------------------------------------------------------------------------------------|--|
| Year            | 4 digits in calendar year (1980 to 2079)                                            |  |
| Month           | 1 to 12                                                                             |  |
| Day             | 1 to 31 (Leap year auto detect)                                                     |  |
| Hour            | 0 to 23 (24-hour system)                                                            |  |
| Minute          | 0 to 59                                                                             |  |
| Second          | 0 to 59                                                                             |  |
| Day-of-the-week | 0: Sunday, 1: Monday, 2: Tuesday, 3: Wednesday, 4: Thursday, 5: Friday, 6: Saturday |  |

# Changing the clock data

The clock data can be changed using the following methods.

- · Using engineering tools
- Using SM/SD
- · Using instructions

## Using the engineering tool

Clock data can be changed using Set Clock from the menu. (QQX Works3 Operating Manual)

#### Using SM/SD

The values stored in SD210 (clock data) to SD216 (clock data) are written to the CPU module after END processing execution of scan when SM210 (clock data set request) is changed from OFF→ON. If the data from SD210 to SD216 is out of the valid range, SM211 (clock data set error) is turned ON, the values from SD210 to SD216 are not written in the CPU module.

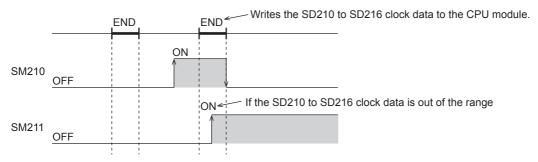

## **Using instructions**

Writes the clock data to the CPU module, using the TWR(P) instruction. ( MELSEC iQ-F FX5 Programming Manual (Instructions, Standard Functions/Function Blocks))

# Reading clock data

There are the following methods to read clock data.

- Using SM/SD
- · Using instructions

### Using SM/SD

Clock data is read to SD210 to SD216 when SM213 (clock data read request) is turned ON.

### **Using instructions**

Clock data is read from the CPU module using the TRD(P) instruction. ( MELSEC iQ-F FX5 Programming Manual (Instructions, Standard Functions/Function Blocks))

## **Precautions**

The following describes precautions when setting the time.

### When setting the clock for the first time

The clock is not set when the product is shipped.

### Correcting the clock data

Before correcting any part of the clock data, you must write all data into the CPU module again.

# **Setting Time Zone**

The time zone used for the CPU module can be specified. Specifying the time zone enables the clock of the CPU module to work in the local time zone.

Navigation window ⇒ [Parameter] ⇒ [Module model name] ⇒ [CPU Parameter] ⇒ "Operation Related Setting" ⇒ "Clock Related Setting"

### Window

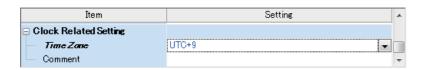

### Displayed items

| Item      | Description                                             | Setting range         | Default |
|-----------|---------------------------------------------------------|-----------------------|---------|
| Time Zone | Sets the time zone used by the CPU module.              | • UTC+13              | UTC+9   |
|           |                                                         | • UTC+12              |         |
|           |                                                         | • UTC+11              |         |
|           |                                                         | • UTC+10              |         |
|           |                                                         | • UTC+9:30            |         |
|           |                                                         | • UTC+9               |         |
|           |                                                         | • UTC+8               |         |
|           |                                                         | • UTC+7               |         |
|           |                                                         | • UTC+6:30            |         |
|           |                                                         | • UTC+6               |         |
|           |                                                         | • UTC+5:45            |         |
|           |                                                         | • UTC+5:30            |         |
|           |                                                         | • UTC+5               |         |
|           |                                                         | • UTC+4:30            |         |
|           |                                                         | • UTC+4               |         |
|           |                                                         | • UTC+3:30            |         |
|           |                                                         | • UTC+3               |         |
|           |                                                         | • UTC+2               |         |
|           |                                                         | • UTC+1               |         |
|           |                                                         | • UTC                 |         |
|           |                                                         | • UTC-1               |         |
|           |                                                         | • UTC-2               |         |
|           |                                                         | • UTC-3               |         |
|           |                                                         | • UTC-3:30            |         |
|           |                                                         | • UTC-4               |         |
|           |                                                         | • UTC-4:30            |         |
|           |                                                         | • UTC-5               |         |
|           |                                                         | • UTC-6               |         |
|           |                                                         | • UTC-7               |         |
|           |                                                         | • UTC-8               |         |
|           |                                                         | • UTC-9               |         |
|           |                                                         | • UTC-10              |         |
|           |                                                         | • UTC-11              |         |
|           |                                                         | • UTC-12              |         |
| Comment   | Enters a comment for the time zone (e.g., name of the c | ity). 1 to 32 letters | _       |

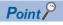

To reflect the time zone setting on the CPU module, the module must be restarted. If no parameter is set for the CPU module (factory setting), it operates with "UTC+9".

# 7.3 System Clock

There are two types of system clocks, one is to execute ON/OFF by the system and the other is to execute ON/OFF in the intervals specified by the user.

# Special relay used for system clock

Special relays used for system clock are as follows.

| Special relay | Name                             |
|---------------|----------------------------------|
| SM400, SM8000 | Always ON                        |
| SM401, SM8001 | Always OFF                       |
| SM402, SM8002 | After RUN, ON for one scan only  |
| SM403, SM8003 | After RUN, OFF for one scan only |
| SM409, SM8011 | 0.01 second clock                |
| SM410, SM8012 | 0.1 second clock                 |
| SM411         | 0.2 second clock                 |
| SM412, SM8013 | 1 second clock                   |
| SM413         | 2 second clock                   |
| SM414         | 2n second clock                  |
| SM415         | 2n ms clock                      |
| SM8014        | 1 min clock                      |
| SM420, SM8330 | Timing clock output 1            |
| SM421, SM8331 | Timing clock output 2            |
| SM422, SM8332 | Timing clock output 3            |
| SM423, SM8333 | Timing clock output 4            |
| SM424, SM8334 | Timing clock output 5            |

# Special register used for system clock

Special registers used for system clock are as follows.

| Special register | Name                                              |
|------------------|---------------------------------------------------|
| SD412            | One second counter                                |
| SD414            | 2n second clock setting                           |
| SD415            | 2n ms clock setting                               |
| SD420            | Scan counter                                      |
| SD8330           | Counted number of scans for timing clock output 1 |
| SD8331           | Counted number of scans for timing clock output 2 |
| SD8332           | Counted number of scans for timing clock output 3 |
| SD8333           | Counted number of scans for timing clock output 4 |
| SD8334           | Counted number of scans for timing clock output 5 |

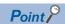

SM420 to SM424, SM8330 to SM8334, and SD8330 to SD8334 are used by the DUTY instruction. For the DUTY instruction, refer to the following.

MELSEC iQ-F FX5 Programming Manual (Instructions, Standard Functions/Function Blocks)

# 8 ONLINE CHANGE

This chapter describes online change.

# 8.1 Online Ladder Block Change

Writes the portion edited on the ladder edit window of the engineering tool to the CPU module in increments of ladders. Edited contents spanning multiple files or multiple portions can be written to the CPU module at once.

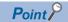

For details on the operating procedure of online ladder block change on engineering tools, refer to the following.

GX Works3 Operating Manual

## **Editable contents**

Within a program block, instructions and pointers (P, I) can be added, changed, or deleted. Also, as POU unit, program blocks can be added, changed, or deleted. However, when the program/FB file is not in agreement between engineering tool and a CPU module, it cannot be added, changed, or deleted.

# Range changeable in a single session

The following shows the number of steps and number of ladder blocks which can be changed in a single session.

- Number of ladder blocks in a file: 64 blocks or less (32767 steps or less)
- · The total of the changed circuit block count in all files: 256 blocks or less
- The total capacity of the program file and the FB file after a change: 1 M bytes or less
- The total capacity of the target data for online change: 192 K bytes or less

# Online ladder block change during the boot operation

If online change of ladder block is executed from the SD memory card during boot operation, the corresponding file in the SD memory card, which is the boot source, can be changed as well.

# **Precautions**

This section describes the precautions on using online ladder block change.

### Online change to SFC program

Online change to the SFC program cannot be performed. However, online change to the other programs which coexist with the SFC program (such as the ladder program) can be performed.

#### Prohibited operation at online ladder block change

When an online change of ladder block, if the power is turned OFF or a reset is made, the process does not end normally. Such operation is made, execute rewriting to the PLC.

#### When deleting OUT instruction which is on

When deleting an OUT instruction (coil) which is not necessary for control, be sure to check that the OUT instruction is off before deleting it. If the OUT instruction is deleted without turning it off in advance, the output will be retained.

#### Program file not registered in program setting

A program file which is not registered in parameter setting cannot be written.

## Initializing the last execution if the ladder at online ladder block change has an FB call

- If a subroutine type FB is called in a FB definition, the execution information of the previous time in the FB definition of the subroutine type FB is not initialized.
- If a macro type FB is called in the FB definition of a subroutine type, the execution information of the previous time in the part equivalent to the macro type FB is not initialized either.

### Instructions not compatible with online ladder block change

Do not execute online change to ladder block including the following instruction.

DSZR/DDSZR instruction, DVIT/DDVIT instruction, TBL instruction, DRVTBL instruction, PLSV/DPLSV instruction, DRVI/DDRVI instruction, DRVA/DDRVA instruction, DRVMUL instruction, PLSY/DPLSV instruction, PWM/DPWM instruction, SPD/DSPD instruction, HIOEN/DHIOEN instruction, UDCNTF instruction, DABS instruction, ADPRW instruction, IVCK instruction, IVDR instruction, IVRD instruction, IVWR instruction, IVBWR instruction, IVMC instruction, S(P).CPRTCL instruction, RS2 instruction, SP.SOCOPEN instruction, SP.SOCCLOSE instruction, SP.SOCSND instruction, SP.SOCRCV instruction, SP.ECPRTCL instruction, RBFM instruction, WBFM instruction

## The cautions at the time of repeatedly performing online change

When online change is performed repeatedly, RUN writing may not be able to be carried out due to insufficient memory in the CPU module. Please set the CPU module to STOP and write the program.

### The size of the target data at online change

When the size of the target data of online change exceeds 192 K bytes, online change fails and an error message is displayed on the engineering tool. The target data size may exceed 192 K bytes in the following cases:

- When the capacity of the edited program file exceeds 192 K byte
- When the total capacity of multiple edited program files exceeds 192 K byte

In the above mentioned cases, divide the program file in advance to reduce each file size, avoid performing online change to multiple program files all at one time (perform online changes to a few files at a time), or take other actions.\*1

- \*1 Usually, online change is performed to only edited files. However, in the following cases, online change is performed to a file other than the edited file.
  - · When a global label or structure is changed, the program using the changed global label and structure is a target of online change.
  - · When FB or FUN is changed, the program using the changed FB and FUN is a target of online change.

For confirmation of the target file for online change and the file capacity, refer to the following.

GX Works3 Operating Manual

### Separate writing of a program and program restoration information

When writing data to a CPU module by using the online program change function, a program and program restoration information can separately be written by setting "Yes" for the following option.

[Tool] ⇒ [Options] ⇒ "Convert" ⇒ "Online Program Change" ⇒ "Operational Setting" ⇒ "Divide to Write a Program and Program Restore Information"

By writing a program and program restoration information separately, an error that occurs when the capacity of data to be written to a CPU module exceeds the maximum writable capacity may be cleared.

For supported version of separate writing of a program and program restoration information, refer to Page 649 Added and Enhanced Functions.

#### **Precautions**

- It may take time to write data when writing a program and program restoration information separately.
- A project is automatically saved with the data writing. Therefore, it is necessary to register the project history in advance.
- If a project is not saved automatically, the data will also not be written to a CPU module.
- When writing fails, reset or cycle the power of the CPU module. Then, write the data to the CPU module in the STOP state.

# The operation when a pulse type instruction is included in the range of an online ladder block change

The operation when a pulse related instruction is included in the range of an online ladder block change is as follows.

| Pulse type instruction                        | Description                                                                                                    |
|-----------------------------------------------|----------------------------------------------------------------------------------------------------|
| Rising instruction (PLS and □P instructions)  | When a rising instruction exists within the range to be changed, the rising instruction will not be executed if the execution condition (OFF to ON) is fulfilled at completion of online program change.        |
| Falling instruction (PLF and □F instructions) | When a falling instruction exists within the range to be changed, the falling instruction will not be executed even if the execution condition (ON to OFF) is fulfilled at completion of online program change. |

### **■**Rising instruction

When a rising instruction exists within the range to be changed, the rising instruction will not be executed if the execution condition (OFF to ON) is fulfilled at completion of online program change.

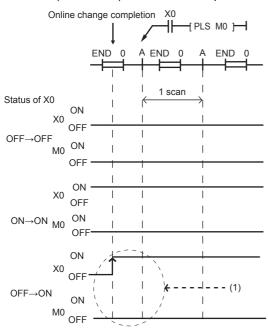

(1) The rising instruction will not be executed even if the execution condition is OFF to  $\,$  ON.

#### **■**Falling instruction

When a falling instruction exists within the range to be changed, the falling instruction will not be executed even if the execution condition (ON to OFF) is fulfilled at completion of online program change.

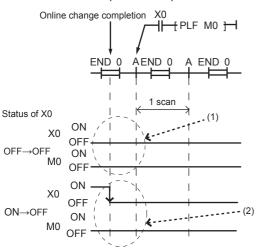

- (1) The falling instruction will not be executed even if the execution condition is OFF to OFF.
- (2) If online program change and transition of ON to OFF occur simultaneously, the falling instruction will not be executed.

## Online change (ladder block) when another function is performed

Online ladder block change cannot be executed while executing the backup/restoration function. (Fig. Page 269 DATA BACKUP/RESTORATION FUNCTION) Confirm that the backup/restoration function is not being executed before executing the online ladder block change.

# 9 INTERRUPT FUNCTION

This chapter describes the interrupt function.

# 9.1 Multiple Interrupt Function

When an interrupt occurs while an interrupt program triggered by another cause is running, stops the program if its priority is lower than that of the new interrupt, and runs the higher-priority program whenever its execution condition is satisfied.

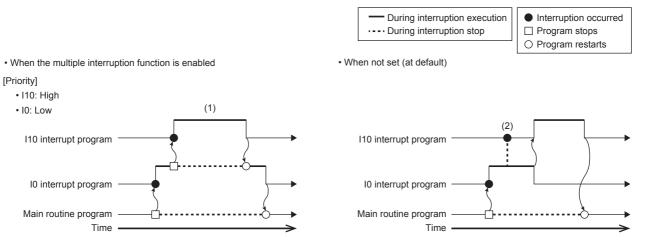

- (1) A high-priority interrupt is executed by interrupting a low-priority interrupt.
- (2) Even if a high-priority interrupt occurs, it enters the waiting status until the executing interrupt is completed.

#### **Precautions**

A watchdog timer error may occur under the following conditions.

- When the interrupt frequency is high
- · When the interrupt program execution time is long

When a watchdog timer error occurs, review the call frequency and execution time of the interrupt program.

# Interrupt priority

If the interrupt priority of a program for which its execution condition has been satisfied is higher than that of the running program, the programs are executed in accordance with their interrupt priority. If the interrupt priority of the new program is the same or lower, it enters the waiting status until the running program finishes. ( Page 444 The priority for the interrupt pointer numbers and interrupt factors)

## Interrupt priority setting

The interrupt priority (1 to 3) of interruptions from modules can be changed.

Navigation window ⇒ [Parameter] ⇒ [Module model name] ⇒ [CPU Parameter] ⇒ "Interrupt Settings" ⇒ "Interrupt Priority Setting from Module"

### Operating procedure

"Interrupt Settings" window

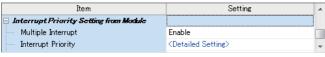

"Detailed Setting" window

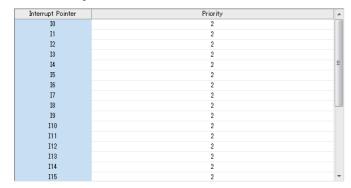

- **1.** Set Multiple Interrupt to "Enable" on the "Interrupt Settings" window, and click "Detailed Setting".
- 2. Change the priority of each interrupt pointer.

### Displayed items

| Item               |                  | Description                                                                         | Setting range      | Default |
|--------------------|------------------|-------------------------------------------------------------------------------------|--------------------|---------|
| Multiple Interrupt |                  | Sets whether or not to enable multiple interrupt.                                   | Disable     Enable | Disable |
| Interrupt Priority | Detailed Setting | Sets the priority of the interrupt pointers I0 to I23, I28 to I31, and I50 to I177. | 1 to 3*1           | 2       |

<sup>\*1</sup> The lower the numerical value, the higher the interrupt priority.

### Disabling/enabling interrupts with a specified or lower priority

Interrupts with a priority equal or lower than that specified by the DI or EI instruction can be disabled or enabled even when multiple interrupts are present.

For details, refer to MELSEC iQ-F FX5 Programming Manual (Instructions, Standard Functions/Function Blocks).

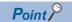

Disabled interrupt priorities and the current interrupt priority can be checked in SD758 (Interrupt disabling for each priority setting value) and SD757 (Current interrupt priority) respectively.

# 10 PID CONTROL VIA INSTRUCTION

# **10.1** Outline of Function

The PID instruction is used to perform PID control. The PID instruction requires the system to calculate the output (MV) value from the measured (PV) value. Through combining the P (proportional) action, I (integral) action, and D (derivative) action the target (SV) value can be obtained.

· Alarm output function

The alarm function can be set for input variation (measured value) or output variation (value).

· Setting limit values

The upper limit and lower limit can be set for the output value.

· Auto-tuning function

The proportional gain (KP), integral time (TI) and differential time (TD) can be set automatically for both the limit cycle method and step response method.

· Operation method of the PID instruction

Both PID speed type operation and measured value differential type operation are executed.

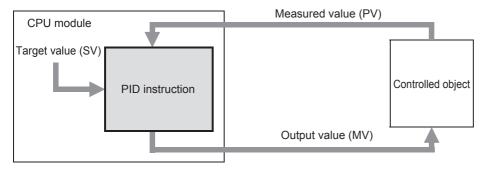

# 10.2 Basic Operation Expressions in PID Instruction

The PID instruction executes using the speed type or measured value differential type operation expression. According to the content of bit 0 of (s3)+1 "operation setting (ACT)" specified by (s3) in the PID control, either forward operation or backward operation is executed. Each value required in the operation is specified by a corresponding parameter (s3) or later.

# **Basic operation expression for PID control**

| Operation<br>setting (ACT)<br>(s3+1: b0) | Operation expression                                                                                                    | The meaning of the signs                                                                                                    |
|------------------------------------------|----------------------------------------------------------------------------------------------------|----------------------------------------------------------------------------------------------------|
| Forward operation (OFF)                  | $\Delta MV = KP\{(EVn-EVn-1) + \frac{TS}{TI} EVn+Dn\}$ $EVn = PVnf-SV$ $Dn = \frac{TD}{TS+KD•TD} (-2PVnf-1+PVnf+PVnf-2) + \frac{KD•TD}{TS+KD•TD} •Dn-1$ $MVn = \Sigma \Delta MV$ | EVn: Deviation in sampling at this time EVn-1: Deviation in previous cycle SV: Target value PVnf: Measured value in sampling at this time (after filter) PVnf-1: Measured value in previous cycle (after filter) PVnf-2: Measured value in two cycles before (after filter) |
| Backward operation<br>(ON)               | $\Delta MV = KP\{(EVn-EVn-1) + \frac{TS}{TI} EVn+Dn\}$ $EVn = SV-PVnf$ $Dn = \frac{TD}{TS+KD*TD} (2PVnf-1-PVnf-PVnf-2) + \frac{KD*TD}{TS+KD*TD} *Dn-1$ $MVn = \Sigma \Delta MV$  | AMV: Output variation MVn: Output value at this time Dn: Differential term at this time Dn-1: Differential term in previous cycle TS: Sampling cycle KP: Proportional gain TI: Integral constant TD: Differential constant KD: Differential gain                            |

# Expression for calculating the measured value (after the filter) in sampling at this time (PVnf)

The value "PVnf" is obtained from the following expression based on the read measured value.

Measured value after filter: PVnf = PVn+L (PVnf-1-PVn)

PVn: Measured value in sampling at this time

L: Filter coefficient

PVnf-1: Measured value in previous cycle (after filter)

# **10.3** How to Use PID Instruction

This instruction executes PID control which changes the output value according to the input variation.

For details on the PID instruction, refer to the following manual.

MELSEC iQ-F FX5 Programming Manual (Instructions, Standard Functions/Function Blocks)

| Ladder diagram | Structured text          |
|----------------|--------------------------|
|                | ENO:=PID(EN,s1,s2,s3,d); |

#### FBD/LD

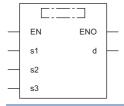

## Setting data

#### **■**Descriptions, ranges, and data types

| Operand | Description                                   | Range            | Data type            | Data type (label)   |
|---------|-----------------------------------------------|------------------|----------------------|---------------------|
| (s1)    | Device number storing the target value (SV)   | -32768 to +32767 | 16-bit signed binary | ANY16 <sup>*1</sup> |
| (s2)    | Device number storing the measured value (PV) | -32768 to +32767 | 16-bit signed binary | ANY16*1             |
| (s3)    | Device number storing PID parameters          | 1 to 32767       | 16-bit signed binary | ANY16 <sup>*1</sup> |
| (d)     | Device number storing the output value (MV)   | -32768 to +32767 | 16-bit signed binary | ANY16*1             |
| EN      | Execution condition                           | _                | Bit                  | BOOL                |
| ENO     | Execution result                              | _                | Bit                  | BOOL                |

<sup>\*1</sup> When setting using a label, use the global label assigned to the device.

#### ■Applicable devices

| Operand | Bit                            | Word                         | Word  |   | Double word   Indirect |    | Constant      |      |   | Others |   |
|---------|--------------------------------|------------------------------|-------|---|------------------------|----|---------------|------|---|--------|---|
|         | X, Y, M, L, SM,<br>F, B, SB, S | T, ST, C, D, W,<br>SD, SW, R | UD/GD | Z | LC                     | LZ | specification | K, H | E | \$     |   |
| (s1)    | _                              | O*1                          | 0     | _ | _                      | _  | _             | _    | _ | _      | _ |
| (s2)    | _                              | ○*1                          | 0     | _ | _                      | _  | _             | _    | _ | _      | _ |
| (s3)    | _                              | O*1                          | _     | _ | _                      | _  | _             | _    | _ | _      | _ |
| (d)     | _                              | O*1                          | 0     | _ | _                      | _  | _             | _    | _ | _      | _ |

<sup>\*1</sup> Only D, SD, R can be used.

### Processing details

• Once the target value (s1), measured value (s2) and PID parameters (s3) to (s3)+6 are set and the program is executed, the operation result (MV) is transferred to the output value (d) at every sampling time. The sampling time is specified by (s3).

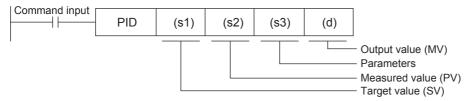

#### **■**Set item

| Set item |                      | Description                                                                                                    | Occupie<br>d points |
|----------|----------------------|----------------------------------------------------------------------------------------------------|---------------------|
| (s1)     | Target value<br>(SV) | The target value (SV) is set.  The PID instruction does not change the settings.  [Caution on using the auto-tuning (limit cycle method)]  If the target value for auto-tuning is different from the target value in the PID control, it is necessary to set a value to which a bias value is added, and then store the actual target value when the auto-tuning flag turns OFF. | 1 point             |
| (s2)     | Measured value (PV)  | This is the input value of the PID operation.  It is necessary to read a normal measurement data before the execution of the PID operation for the measurement value of PID (PV). If an input value from an analog input is used for the PID operation, use caution to its conversion time.                                                                                      | 1 point             |
| (s3)     | Parameter            | PID control 25 devices are occupied from the head device specified in (s3)                                                                                                    | 25 points           |
|          |                      | Auto-tuning: In the limit cycle method 29 devices are occupied from the head device specified in (s3)                                                                                                    | 29 points           |
|          |                      | Auto-tuning: In the step response method ((s3)+1: b8 is set to OFF) 25 devices are occupied from the head device specified in (s3)                                                                                                    | 25 points           |
|          |                      | Auto-tuning: In the step response method ((s3)+1: b8 is set to ON) 28 devices are occupied from the head device specified in (s3)                                                                                                    | 28 points           |
| (d)      | Output value<br>(MV) | PID control (normal processing) The user sets the initial output value before driving the instruction. After that, the operation result is stored.                                                                                                    | 1 point             |
|          |                      | Auto-tuning: In the limit cycle method The Upper Limit Value (ULV) or Lower Limit Value (LLV) value is automatically output during auto-tuning. The specified MV value is output when auto-tuning is finished.                                                                                                    |                     |
|          |                      | Auto-tuning: In the step response method The user sets the step output value before driving the instruction. The MV value is not changed by PID instruction during auto-tuning.                                                                                                    |                     |

### **■**Precautions for using the PID instruction

For the precautions for using the PID instruction, refer to the following manual.

MELSEC iQ-F FX5 Programming Manual (Instructions, Standard Functions/Function Blocks)

# **10.4** Relationship Between Parameter Setting and Auto-Tuning

# When auto-tuning is not executed (parameter setting)

It is necessary to write the set value of the parameters (s3) to (s3)+6 using MOV instruction in advance, etc. before starting the PID operation when auto-tuning is not executed. If a device with a latch setting is specified, the setting data is retained even after the power to the CPU module is turned OFF; therefore, the writing at the 2nd power ON is not required. For details on parameters, refer to Page 86 Parameter.

# When auto-tuning is executed

The proportional gain ((s3)+3), integral time ((s3)+4) and differential time ((s3)+6) are important constants for executing the auto-tuning function described later and for optimizing the PID control. These constants can be set automatically. For a detailed description of auto-tuning, refer to  $\square$  Page 99 Auto-Tuning.

# 10.5 Parameter

| Set item              | 1                                       |                  | Description/Setting range                                                                                       | Remarks                                                                                                    |
|-----------------------|-----------------------------------------|------------------|----------------------------------------------------------------------------------------------------|----------------------------------------------------------------------------------------------------|
| (s3)                  | Sampling time (TS                       | 5)               | 1 to 32767 (ms)                                                                                                 | It cannot be shorter than operation cycle of the PLC.                                                      |
| (s3)+1                | Operation setting (ACT)                 | b0               | Forward operation     Backward operation                                                                        | Operation direction                                                                                        |
|                       |                                         | b1               | O: Input variation alarm is invalid     I: Input variation alarm is valid                                       | _                                                                                                    |
|                       |                                         | b2               | O: Output variation alarm is invalid     Output variation alarm is valid                                        | Do not set b2 and b5 to ON at the same time.                                                               |
|                       |                                         | b3               | Not used                                                                                                    | _                                                                                                    |
|                       |                                         | b4               | O: Auto-tuning is not executed.     1: Auto-tuning is executed                                                  | _                                                                                                    |
|                       |                                         | b5               | O: Upper and lower limits of output value are not valid T: Upper and lower limits of output value are valid     | Do not set b2 and b5 to ON at the same time.                                                               |
|                       |                                         | b6               | 0: Step response method 1: Limit cycle method                                                                   | Select auto-tuning mode.                                                                                   |
|                       |                                         | b7 <sup>*2</sup> | O: Overshoot suppression processing invalid     (FX3U compatible)     1: Overshoot suppression processing valid | When b7 is ON, the overshoot suppression processing is performed.                                          |
|                       |                                         | b8*2             | Without the hunting suppression processing     (FX3U compatible)     With the hunting suppression processing    | This is valid when b4 is ON and b6 is OFF. When b8 is ON, the hunting suppression processing is performed. |
|                       |                                         | b9 to b15        | Not used                                                                                                    | _                                                                                                    |
| (s3)+2                | Input filter constan                    | t (α)            | 0 to 99[%]                                                                                                    | When "0" is set, input filter is not provided.                                                             |
| (s3)+3                | Proportional gain (                     | (KP)             | 1 to 32767[%]                                                                                                   | _                                                                                                    |
| (s3)+4                | Integral time (TI)                      |                  | 0 to 32767[×100ms]                                                                                              | When "0" is set, it is handled as "∞" (no integration).                                                    |
| (s3)+5                | Differential gain (K                    | (D)              | 0 to 100[%]                                                                                                    | When "0" is set, differential gain is not provided.                                                        |
| (s3)+6                | Differential time (T                    | D)               | 0 to 32767[×10ms]                                                                                               | When "0" is set, differential is not executed.                                                             |
| (s3)+7 to             | These devices are                       | occupied for i   | nternal processing of PID operation. Do not change da                                                           | ata.                                                                                                    |
| (s3)+19               |                                         |                  |                                                                                                    |                                                                                                    |
| (s3)+20 <sup>*1</sup> | Input variation (inc<br>alarm set value | remental)        | 0 to 32767                                                                                                    | It is valid when b1 of the operation setting (ACT) ((s3)+1) is "1".                                        |
| (s3)+21 <sup>*1</sup> | Input variation (de alarm set value     | cremental)       | 0 to 32767                                                                                                    | It is valid when b1 of the operation setting (ACT) ((s3)+1) is "1".                                        |
| (s3)+22*1             | Output variation (in alarm set value    | ncremental)      | 0 to 32767                                                                                                    | It is valid when b2 and b5 of the operation setting (ACT) ((s3)+1) are "1" and "0".                        |
|                       | Output upper limit                      | set value        | -32768 to +32767                                                                                                | It is valid when b2 and b5 of the operation setting (ACT) ((s3)+1) are "0" and "1".                        |

| Set item              |                                                                    |                   | Description/Setting range                                                                          | Remarks                                                                                        |
|-----------------------|--------------------------------------------------------------------|-------------------|----------------------------------------------------------------------------------------------------|------------------------------------------------------------------------------------------------|
| (s3)+23 <sup>*1</sup> | Output variation (decremental) alarm set value                     |                   | 0 to 32767                                                                                         | It is valid when b2 and b5 of the operation setting (ACT) ((s3)+1) are "1" and "0".            |
|                       | Output lower limit                                                 | t set value       | -32768 to +32767                                                                                   | It is valid when b2 and b5 of the operation setting (ACT) ((s3)+1) are "0" and "1".            |
| (s3)+24*1             | Alarm output                                                       | b0                | Input variation (incremental) is not exceeded.     Input variation (incremental) is exceeded.      | It is valid when b1 and b2 of the operation setting (ACT) ((s3)+1) are "1".                    |
|                       | b1 b2 b3                                                           |                   | Input variation (decremental) is not exceeded.     Input variation (decremental) is exceeded.      |                                                                                                |
|                       |                                                                    |                   | O: Output variation (incremental) is not exceeded.     Output variation (incremental) is exceeded. |                                                                                                |
|                       |                                                                    |                   | O: Output variation (decremental) is not exceeded.     Output variation (decremental) is exceeded. |                                                                                                |
| ■The follow           | ving setting is requi                                              | red when using th | ne limit cycle method (b6 of the operation setting (AC                                             | T) ((s3)+1) is "1").                                                                           |
| (s3)+25               | PV value thresho width (SHPV)                                      | ld (hysteresis)   | Set it according to measured value (PV) fluctuation.                                               | The setting below is required when the limit cycle method is used                              |
| (s3)+26               | Output value upp                                                   | er limit (ULV)    | Set maximum value (ULV) of output value (MV).                                                      | (when the operation setting (ACT) b6 is set to ON).                                            |
| (s3)+27               | Output value lower limit (LLV)                                     |                   | Set minimum value (LLV) of output value (MV).                                                      |                                                                                                |
| (s3)+28               | Wait setting from end of tuning cycle to start of PID control (KW) |                   | -50 to +32717[%]                                                                                   |                                                                                                |
|                       | ving setting is requinuse method.                                  | red when using th | ne timeout time after maximum ramp (b6 and b8 of the                                               | e operation setting (ACT) ((s3)+1) are "0" and "1") with the                                   |
| (s3)+25               | Timeout time setting value after maximum ramp (R) detection        |                   | 1 to 32767[s]                                                                                      | It is valid when b4, b6, and b8 of the operation setting (ACT) ((s3)+1) are "1", "0", and "1". |

<sup>(</sup>s3)+26 These devices are occupied for internal processing of PID operation. Do not change data.
(s3)+27

# **10.6** Details of Parameters

This chapter describes the details of parameters.

# Sampling time (s3)

Set the cycle time (ms) for the PID operation. Setting range: 1 to 32767 (ms)

• In PID control and auto-tuning (Limit cycle method)

Set the sampling time longer than the operation cycle of the PLC.

• In auto-tuning (Step response method)

Set the sampling time to 1000 ms (= 1 second) or more.

#### **Maximum error**

The maximum error of the sampling time (TS) is from "- (one operation cycle+1 ms)" to "+ (one operation cycle)."

• When the sampling time (TS) is a small value

Fluctuation of the maximum error described above may cause a problem. In such a case, execute the PID instruction in the constant scan mode, or program it in a timer interrupt routine.

• When the sampling time (TS) is shorter than one operation cycle of the PLC

A PID operation error occurs, however when PID operation is executed, the sampling time (TS) is equal to the operation cycle of the PLC. In such a case, use the PID instruction in a timer interrupt, and clear (s3)+7 just before executing the PID instruction.

<sup>\*1 (</sup>s3)+20 to +24 become used only if b1, b2, or b5 are set to "1" to determine the action (ACT) (s3)+1.

<sup>\*2</sup> For supported version of each setting, refer to Page 649 Added and Enhanced Functions.

# Operation setting (s3)+1

## Forward operation/backward operation

Set the PID control direction (forward or backward).

· During auto-tuning for the limit cycle method

It is necessary to set the PID control direction (forward or backward) for auto-tuning.

• During auto-tuning for the step response method

The PID control direction (forward or backward) is not required, as the direction is automatically set when auto-tuning is complete.

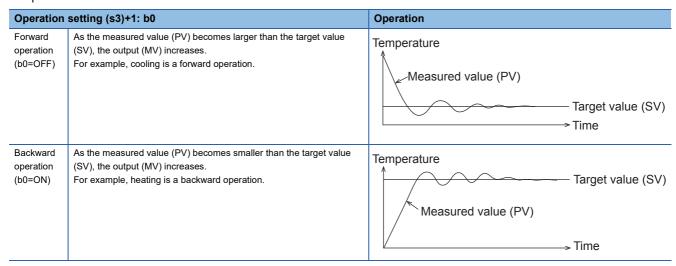

• Relationship between the forward/backward operation and the output (MV), measured value (PV) and target value (SV) The relationship is as follows.

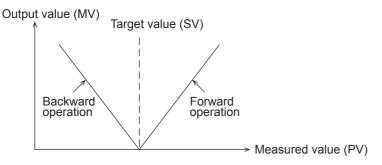

## Alarm setting (for input variation and output variation)

If b1 and b2 in (s3) +1 are turned ON, the input variation and the output variation can be checked. The check is executed by following the values of (s3) +20 to (s3) +23.

These parameters can be set in (s3)+24.

For details on operation of alarm output, refer to Page 98 Alarm output (s3)+24.

Input variation

If the input variation alarm is used, turn ON b1 in (s3) +1, and specify the input variation alarm set value.

| Set item                        | Description/Setting range |                                               |                           |
|---------------------------------|---------------------------|-----------------------------------------------|---------------------------|
| Operation setting               | (s3)+1: b1                | Input variation alarm                         | ON: Used<br>OFF: Not used |
| Input variation alarm set value | (s3)+20                   | Input variation (incremental) alarm set value | 0 to 32767                |
|                                 | (s3)+21                   | Input variation (decremental) alarm set value | 0 to 32767                |

#### · Output variation

If the output variation alarm is used, turn ON b2 in (s3) +1, and specify the output variation alarm set value. When this function is used, make sure to turn OFF b5 of (s3) +1.

| Set item                         |            |                                                | Description/Setting range  |
|----------------------------------|------------|------------------------------------------------|----------------------------|
| Operation setting                | (s3)+1: b2 | Output variation alarm                         | ON: Used<br>OFF: Not used  |
|                                  | (s3)+1: b5 | Output value upper/lower limit setting         | Make sure to set it to OFF |
| Output variation alarm set value | (s3)+22    | Output variation (incremental) alarm set value | 0 to 32767                 |
|                                  | (s3)+23    | Output variation (decremental) alarm set value | 0 to 32767                 |

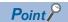

Variation means (Current value) - (Previous value)

### Upper and lower limits for output value

When the upper and lower limit settings of the output value are valid, the output value is as shown in the chart. The upper limit and lower limit of the output value can moderate the increase of the integral item in the PID control.

When using the upper limit and lower limit of the output value, make sure to set (s3)+1, b2 to OFF.

| Set item          | Description/Setting range |                                        |                            |
|-------------------|---------------------------|----------------------------------------|----------------------------|
| Operation setting | (s3)+1: b2                | Output variation alarm                 | Make sure to set it to OFF |
|                   | (s3)+1: b5                | Output value upper/lower limit setting | ON: Used<br>OFF: Not used  |

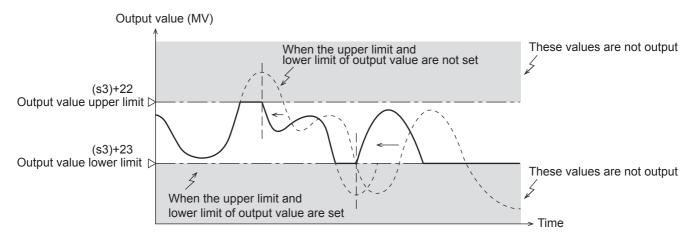

## Overshoot suppression setting

Set the overshoot suppression processing. Especially, when the difference between the target value and current value is big, turn b7 of (s3)+1 ON. It is effective to suppress the overshoot during PID control operation.

| Set item          | Description/Setting range |                               |               |
|-------------------|---------------------------|-------------------------------|---------------|
| Operation setting | (s3)+1: b7                | Overshoot suppression setting | ON: Used      |
|                   |                           |                               | OFF: Not used |

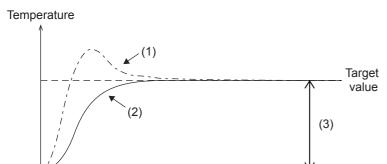

- (1) Overshoot suppression setting invalid
- (2) Overshoot suppression setting valid
- (3) If overshoot suppression setting is invalid, the first output variation  $\Delta MV$  is determined by this difference.

If the output variation rate  $\Delta$ MV is large during the initial scan time, the output will be suppressed in the following manner.

Time

Output value (MV)

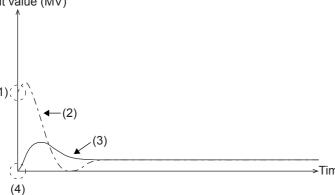

(1) Initial output value is large

- (2) Overshoot suppression setting invalid
- (3) Overshoot suppression setting valid
- (4) The output variation rate is forcibly set to 0, so the initial output value will be 0. (When offset value offset is 0)

Point P

If the overshoot suppression setting is not used, the PID control operation with similar performance to the FX3 PLC will be executed.

### **Hunting suppression setting**

Especially, if the step response method auto-tuning ( Page 99 Auto-Tuning) is executed in an environment where the measurement value varies temporarily because of noise of the sensor and analog input, auto-tuning may be not executed correctly and hunting may occur during PID control operation.

When b8 of (s3)+1 is turned ON and the current input value is less than the previous input value temporarily, auto-tuning is not completed until the set timeout time has elapsed. Therefore, maximum ramp (R) can be obtained correctly. (See the figure below.)

To use this function, turn ON b4 of (s3)+1 and OFF b6 of (s3)+1.

| Set item          |            |                                                             | Description/Setting range  |
|-------------------|------------|-------------------------------------------------------------|----------------------------|
| Operation setting | (s3)+1: b4 | Auto-tuning                                                 | Make sure to set it to ON  |
|                   | (s3)+1: b6 | Auto-tuning mode                                            | Make sure to set it to OFF |
|                   | (s3)+1: b8 | Hunting suppression setting                                 | ON: Used<br>OFF: Not used  |
|                   | (s3)+25    | Timeout time setting value after maximum ramp (R) detection | 1 to 32767 (second)        |

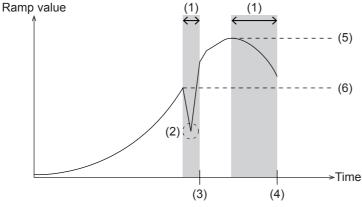

- (1) Timeout wait after maximum ramp detection
- (2) A decrease of ramp caused by temporary deviation of the input value
- (3) Maximum ramp (R) is updated so that auto tuning continues
- (4) Timeout wait after maximum ramp detection
- (5) Maximum ramp (R) detection value at the end of auto tuning
- (6) Maximum ramp (R) detection value at the end of auto tuning when this setting is not used

The ramp value is obtained with the following formula.

Ramp value = (current input value - previous input value) ÷ sampling time

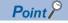

If the hunting suppression setting is not used, the PID control operation with similar performance to the FX3 PLC will be executed.

# Input filter constant (s3)+2

The input filter  $(\alpha)$  is a software filter to reduce the fluctuation of the measured value (PV) caused by noise. By setting this time constant of the filter according to the control target characteristics and noise level, the effect of noise can be reduced. If the input filter value is too small, the filter effect is small. If the input filter value is too large, the input response is bad. Setting range: 0 to 99 (%).

Because the input filter ( $\alpha$ ) acts on the target value (SV), all of the proportional operation, integral operation and differential operation are affected.

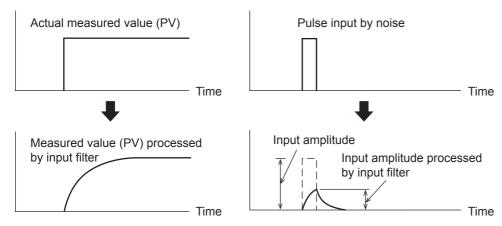

# Proportional gain (s3)+3

During the proportional operation, the output (MV) increases in proportion to the deviation (difference between the target value (SV) and the measured value (PV)). This deviation is called proportional gain (KP), and expressed in the following relational expression:

Output (MV) = Proportional gain (KP) × Deviation (EV)

The reciprocal of the proportional gain (KP) is called proportional band.

As the proportional gain (KP) is larger (as shown in the example below), the motion to let the measured value (PV) be nearer to the target value (SV) becomes stronger.

Setting range: 1 to 32767 (%)

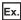

Proportional operation (P operation) in backward operation (heating)

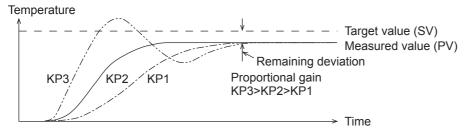

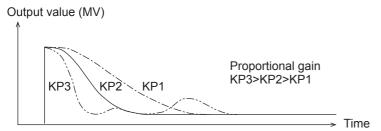

Ex.

Proportional operation (P operation) in forward operation (cooling)

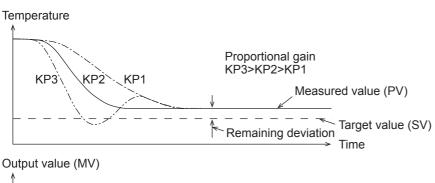

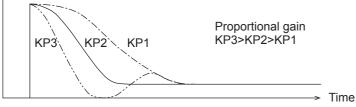

# Integral time (s3)+4

During the integral operation, the time after deviation is generated until the integral operation output becomes the proportional operation output. This is called integral time and is expressed as "TI".

As TI becomes smaller, the integral operation becomes stronger.

Setting range: 0 to 32767 ( $\times$  100 ms). "0" is handled as " $\infty$ " (no integration).

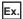

PI operation in backward operation (heating)

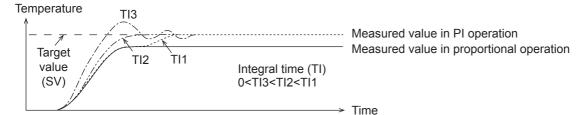

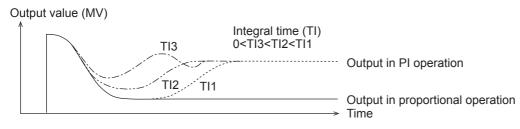

Ex.

PI operation in forward operation (cooling)

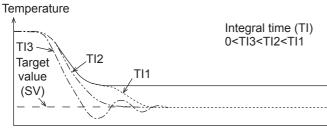

Measured value in proportional operation

..... Measured value in PI operation

Time

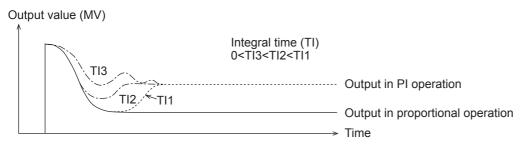

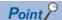

The integral operation changes the output so that the continuously generated deviation is eliminated. As a result, the remaining deviation generated in the proportional operation can be eliminated.

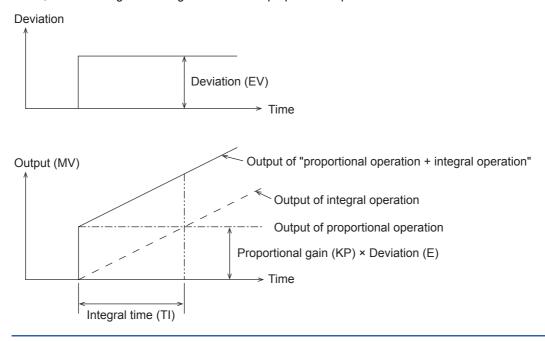

# Differential gain (s3)+5

The filter is applied to the output at the differential operation. Setting range: 0 to 100 (%) Only the differential operation is affected by the differential gain (KD).

- When the differential gain (KD) is small, the output is immediately given with regard to changes in the measured value (PV) caused by disturbance, etc.
- When the differential gain (KD) is large, the output is given after a long time with respect to changes in the measured value (PV) caused by disturbance, etc.

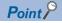

Set the differential gain (KD) to "0", and then adjust the operation using the input filter ( $\alpha$ ). If the output response is too close to the disturbance, increase the differential gain (KD).

# Differential time (s3)+6

Use the differential time (TD) to respond sensitively to fluctuations in the measured value (PV) caused by disturbance, etc. and to minimize the fluctuations. Setting range: 0 to 32767 ( $\times$  10 ms)

- When the differential time (TD) is large, it prevent large fluctuation in the control target caused by disturbance, etc.
- It is not always necessary to use the differential time (TD) (when disturbance is small, for example).

#### Deviation

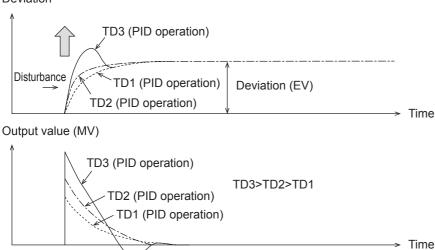

# Ex. PID operation in backward operation (heating)

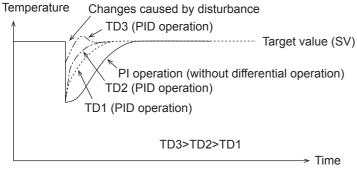

#### Output value (MV)

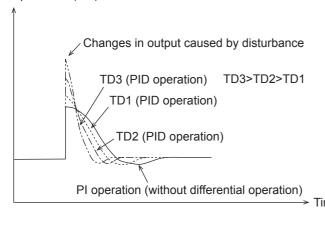

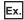

#### PID operation in forward operation (cooling)

#### Temperature

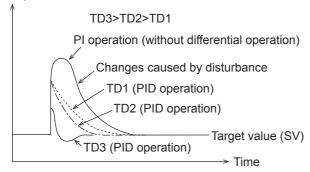

### Output value (MV)

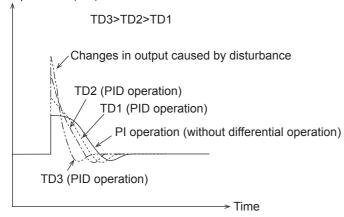

# Alarm output (s3)+24

If the input variation and the output variation specified with (s3) +20 to (s3) +23 are exceeded, each bit of (s3) +24 turns ON as a warning output.

| Item         |             | Description                                                                                          | Remarks                                                         |
|--------------|-------------|----------------------------------------------------------------------------------------------------|-----------------------------------------------------------------|
| Alarm output | (s3)+24: b0 | OFF: Input variation (incremental) is not exceeded. ON: Input variation (incremental) is exceeded.   | It is valid when operation setting (ACT) (b1 of (s3)+1) is "1". |
| ` '          |             | OFF: Input variation (decremental) is not exceeded. ON: Input variation (decremental) is exceeded.   |                                                                 |
|              |             | OFF: Output variation (incremental) is not exceeded. ON: Output variation (incremental) is exceeded. | It is valid when operation setting (ACT) (b2 of (s3)+1) is "1". |
|              | (s3)+24: b3 | OFF: Output variation (decremental) is not exceeded. ON: Output variation (decremental) is exceeded. |                                                                 |

# In the case of input variation

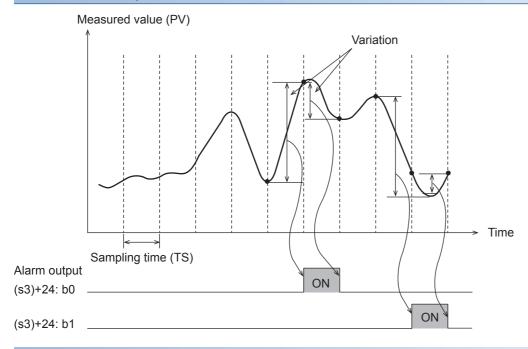

### In the case of output variation

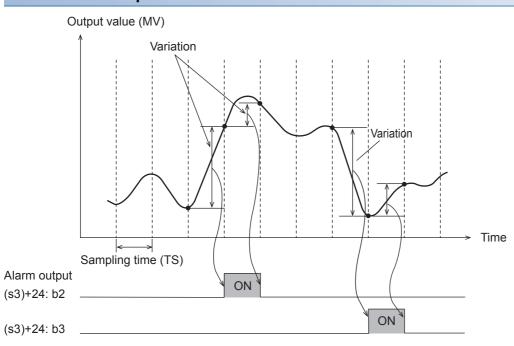

# 10.7 Auto-Tuning

This chapter describes the auto-tuning function of PID instruction.

The auto-tuning function will automatically set the important constants, such as the proportional gain and the integral time, to ensure optimum PID control. There are two auto-tuning methods: limit cycle method and step response method.

# **Limit Cycle Method**

For acquiring satisfactory control results in PID control, it is necessary to obtain the optimal value of each constant (parameter) suitable to the control target. This paragraph explains the limit cycle method to obtain the amplitude (a) and vibration cycle  $(\tau, \tau on)$  of the input value, and then calculate the proportional gain (KP), integral time (TI) and differential time (TD) based on the expressions shown in the table below.

What is the limit cycle method changes in the input value in two-position control (in which the output Upper Limit Value (ULV) and output Lower Limit Value (LLV) are switched according to the deviation) are measured, and then three constants in the PID control are obtained.

### How to obtain three constants in PID control (Reference)

#### **■**Operation characteristics and three constants

| Control type                            | Proportional gain (KP) [%]    | Integral time (TI) [× 100 ms]                             | Differential time (TD) [× 10 ms]                          |
|-----------------------------------------|-------------------------------|-----------------------------------------------------------|-----------------------------------------------------------|
| Only proportional control (P operation) | $\frac{1}{a}$ (ULV-LLV)×100   | _                                                         | _                                                         |
| PI control (PI operation)               | $\frac{0.9}{a}$ (ULV-LLV)×100 | $33 \times \tau on \left(1 - \frac{\tau on}{\tau}\right)$ | _                                                         |
| PID control (PID operation)             | $\frac{1.2}{a}$ (ULV-LLV)×100 | $20 \times \tau on \left(1 - \frac{\tau on}{\tau}\right)$ | $50 \times \tau on \left(1 - \frac{\tau on}{\tau}\right)$ |

#### **■**Operation characteristics (in an example of backward operation)

During the " $\tau$ W" period after the tuning cycle is finished, the output value is held at the output Lower Limit Value (LLV), and then normal PID control is started. The value " $\tau$ W" can be obtained by the expression " $\tau$ W = (50 + KW)/100 × ( $\tau$  -  $\tau$ on)", and the wait setting parameter "KW" can be set in the parameter (s3)+28. (Setting range: KW = -50 to +32717 [%]) (When the abnormal range is specified, " $\tau$ W" is handled as "0")

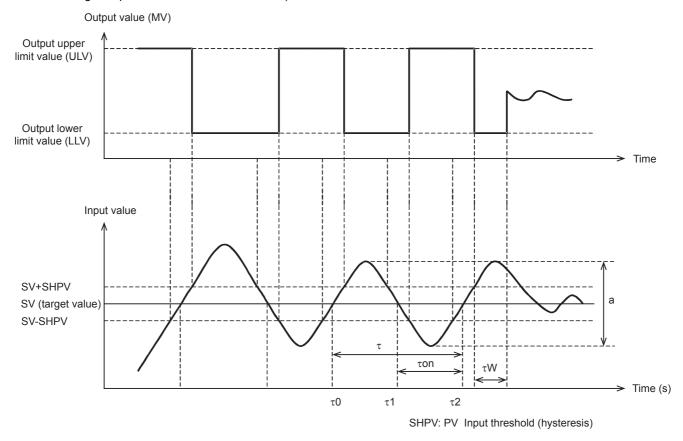

### Parameters set in limit cycle method

The parameters specified in the limit cycle method are shown below.

| Parameter              | Setting position |
|------------------------|------------------|
| Proportional gain (KP) | (s3)+3           |
| Integral time (TI)     | (s3)+4           |
| Differential time (TD) | (s3)+6           |

## Auto-tuning procedure

### 1. Set forward or backward operation

Set the operation direction flag (b0) in the operation setting parameter (ACT) (s3)+1.

#### **2.** Select the auto-tuning method (limit cycle method)

Set the auto-tuning method to ON (b6) in the operation setting parameter (ACT) (s3)+1. (When bit 6 is set to OFF, the step response method is selected.)

#### 3. Set the auto-tuning execution flag to ON

Set the auto-tuning execution flag to ON (b4) in the operation setting parameter (ACT) (s3)+1.

#### 4. Set the input filter

Set the input filter in the operation setting parameter (ACT) (s3)+2.

#### **5.** Set the sampling time

Set the sampling time (s3).

#### **6.** Set the Upper Limit Value (ULV)

Set the Upper Limit Value (ULV) of the output value (MV) in the operation setting parameter (ACT) (s3)+26.

**7.** Set the Lower Limit Value (LLV)

Set the Lower Limit Value (LLV) of the output value (MV) in the operation setting parameter (ACT) (s3)+27.

**8.** Set the threshold (hysteresis) (SHPV)

Set the threshold (hysteresis) width (SHPV) in the operation setting parameter (ACT) (s3)+25.

**9.** Set the target value (SV)

Set the target value (SV) in PID instruction.

10. Set the PID instruction command input ON to start auto-tuning

Auto-tuning is executed according to the measured value (PV).

When auto-tuning is completed, the auto-tuning flags (b4 and b6) turn OFF in the operation setting parameter (ACT): (s3)+1.

# **Step Response Method**

For acquiring satisfactory control results during PID control, it is necessary to obtain the optimal value of each constant (parameter) suitable for the control target. This paragraph explains the step response method to obtain three constants in the PID control (proportional gain (KP), integral time (TI) and differential time (TD)).

In this method, by giving stepped output from 0 to 100 % to the control system, three constants in the PID control are obtained from the operation characteristics (maximum ramp (R) and dead time (L)) and the input value variation. The stepped output may be obtained from 0 to 75% or from 0 to 50 %.

### How to obtain three constants in PID control (Reference)

### **■**Operation characteristics and three constants

| Control type                            | Proportional gain (KP) [%] | Integral time (TI) [x 100 ms] | Differential time (TD) [× 10 ms] |
|-----------------------------------------|----------------------------|-------------------------------|----------------------------------|
| Only proportional control (P operation) | 1 RL × Output value ×100   | _                             | _                                |
| PI control (PI operation)               | 0.9 RL × Output value ×100 | 33L                           | _                                |
| PID control (PID operation)             | 1.2 RL × Output value ×100 | 20L                           | 50L                              |

#### **■**Operation characteristics

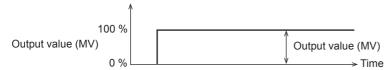

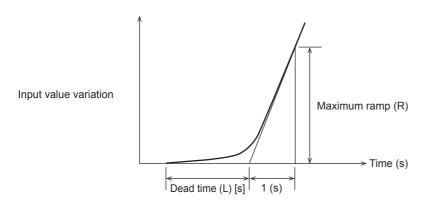

### Parameters set in step response method

The parameters specified in the step response method are shown below.

| Parameter               | Setting position                 |  |  |
|-------------------------|----------------------------------|--|--|
| Operation setting (ACT) | (s3)+1: b0 (operation direction) |  |  |
| Proportional gain (KP)  | (s3)+3                           |  |  |
| Integral time (TI)      | (s3)+4                           |  |  |
| Differential time (TD)  | (s3)+6                           |  |  |

### Auto-tuning procedure

- Transferring the output value for auto-tuning to the output value (d)
   Set the output value for auto-tuning to the maximum available output value multiplied by 0.5 to 1 for the output equipment.
- 2. Setting the parameter (s3), target value (SV), etc. that cannot be set in autotuning according to the system
- 3. Set the auto-tuning execution flag to ON.

Set the auto-tuning execution flag to ON (b4) in the operation setting parameter (ACT) (s3)+1.

4. Set the PID instruction command input ON to start auto-tuning

Auto-tuning is executed according to the measured value (PV).

When auto-tuning is completed, the auto-tuning flag (b4) turns OFF in the operation setting parameter (ACT): (s3)+1.

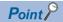

Start auto-tuning while the system is stable.

If the system is unstable when auto-tuning is started, auto-tuning may not be executed normally.

### Cautions on auto-tuning setting

Note that auto-tuning may not be executed normally if the cautions described below are not followed

• Difference between the target value (SV) and the measured value (PV)

If the difference between the target value (SV) and the measured value (PV) is less than 75 when autotuning is started, autotuning is not executed normally. Accordingly, if the difference is less than 75, set the target value for auto-tuning. Set the target value again when auto-tuning is completed.

Sampling time (TS)

Make sure the sampling time is set for auto-tuning to 1 second (1000 ms) or more. It is recommended that the sampling time is set to that it is considerably longer than the output change cycle.

#### Cautions on auto-tuning execution

#### ■Program countermeasures when the input value (PV) does not change

When the input value (PV) does not change normally due to factors such as wire breakage in an analog input line, auto-tuning is not finished. Detect and avoid such occurrences by introducing a sequence to monitor the input value or the elapsed time from the start of auto-tuning.

# 10.8 Examples of Program

# System configuration example

An example of the system configuration when the PID control function is used is shown below.

### System configuration

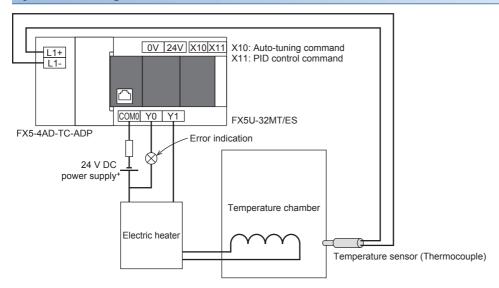

### Operation of the electric heater

The operation of the electric heater (Y1) is as follows.

#### **■**During PID control

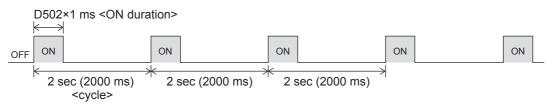

### ■During auto-tuning (In case of 90% of maximum output)

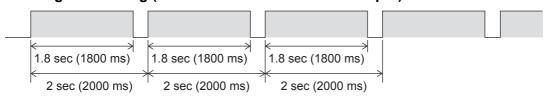

### **Program examples**

| Program example   | Description                                                                                    | Reference |
|-------------------|------------------------------------------------------------------------------------------------|-----------|
| Program example 1 | This is an example of the sample program for PID control.                                      | Page 105  |
| Program example 2 | This is an example of the sample program for auto tuning (limit cycle method).                 | Page 107  |
| Program example 3 | This is an example of the sample program for auto tuning (step response method).               | Page 109  |
| Program example 4 | This is an example of the sample program for auto tuning (limit cycle method) + PID control.   | Page 111  |
| Program example 5 | This is an example of the sample program for auto tuning (step response method) + PID control. | Page 113  |

# Program example 1

This is an example of the sample program for PID control.

### **Use device**

The content of the devices used for the program is as follows.

| Target value (SV) <sup>1</sup>                                                                                                    | Item                            |                                               |                          |            | Device   | Setting value            |                           |
|----------------------------------------------------------------------------------------------------|---------------------------------|-----------------------------------------------|--------------------------|------------|----------|--------------------------|---------------------------|
| Measured value (PV) <sup>11</sup>                                                                                                    |                                 |                                               |                          |            |          | During auto-tuning       | During PID control        |
| Parameter   Operation setting   Operation direction   (s) + 1 b0                                                                                                    | Target value (SV) <sup>*1</sup> |                                               |                          | (s1)       | D500     | Not used                 | 500 (50.0℃)               |
| Operation setting   Operation direction**   (s3)+1 b1                                                                                                    | Measured value (PV)*1           |                                               | (s2)                     | SD6300*2   | Not used | According to input value |                           |
| Input variation alarm   (s3)+1 b1   D511.1   Not used   D (Alarm is not provided)                                                                                                    | Parameter                       | Sampling time (TS)                            | *1                       | (s3)       | D510     | Not used                 | 500 (500 ms)              |
| Output variation alarm   (ss)+1 b   Os11. Not used   O (Alarm is not provided)                                                                                                    |                                 |                                               | Operation direction*1    | (s3)+1 b0  | D511.0   | Not used                 | 1 (Backward operation)    |
| Auto-tuning                                                                                                    |                                 | (ACT)                                         | Input variation alarm    | (s3)+1 b1  | D511.1   | Not used                 | 0 (Alarm is not provided) |
| Upper and lower limits of output value   Select auto-tuning mode   (a3)+1 b5   D511.5   Not used   Not used   Not used                                                                                                    |                                 |                                               | Output variation alarm   | (s3)+1 b2  | D511.2   | Not used                 | 0 (Alarm is not provided) |
| Output variation (Incremental) alarm set value   Output variation (Incremental) alarm set value   Output variation (Incremental) alarm set value   Output variation (Incremental) is exceeded   Input variation (Incremental) is exceeded   Input variation (Incremental)   Input variation (Incremental)   Input variation (Incremental)   Input variation (Incremental)   Input variation (Incremental)   Input variation (Incremental)   Input variation (Incremental)    |                                 |                                               | Auto-tuning              | (s3)+1 b4  | D511.4   | Not used                 | 0 (AT is not provided)    |
| Overshoot suppression   (s3)+1 b7   D511.7   Not used   1 (Used)                                                                                                    |                                 |                                               | • •                      | (s3)+1 b5  | D511.5   | Not used                 | 1 (Setting is provided)   |
| Setting                                                                                                    |                                 |                                               | Select auto-tuning mode  | (s3)+1 b6  | D511.6   | Not used                 | Not used                  |
| Input filter constant (α)                                                                                                    |                                 |                                               | ' '                      | (s3)+1 b7  | D511.7   | Not used                 | 1 (Used)                  |
| Proportional gain (KP) <sup>11</sup> (s3)+3 D513 Not used 300 (3000 %)                                                                                                    |                                 |                                               |                          | (s3)+1 b8  | D511.8   | Not used                 | Not used                  |
| Integral time (TI)*1                                                                                                    |                                 | Input filter constant $(\alpha)$              |                          | (s3)+2     | D512     | Not used                 | ` '                       |
| Differential gain (KD)                                                                                                    |                                 | Proportional gain (K                          | (P)*1                    | (s3)+3     | D513     | Not used                 | 3000 (3000 %)             |
| Differential time (TD)*1                                                                                                    |                                 | Integral time (TI)*1                          |                          | (s3)+4     | D514     | Not used                 | 2000 (2000×100 ms)        |
| Input variation (incremental) alarm set value   (s3)+20   D530   Not used   Not used                                                                                                    |                                 | Differential gain (KD)                        |                          | (s3)+5     | D515     | Not used                 | _                         |
| Input variation (decremental) alarm set value                                                                                                    |                                 | Differential time (TD                         | )*1                      | (s3)+6     | D516     | Not used                 | 5000 (5000×10 ms)         |
| Output variation (incremental) alarm set value                                                                                                    |                                 | Input variation (incremental) alarm set value |                          | (s3)+20    | D530     | Not used                 | Not used                  |
| Output upper limit set value         (s3)+23         D533         Not used         0 (0 second)           Alarm output         Input variation (incremental) is exceeded (incremental) is exceeded         (s3)+24 b0         D534.0         Not used         Not used           Input variation (decremental) is exceeded (incremental) is exceeded         (s3)+24 b1         D534.1         Not used         Not used           Output variation (incremental) is exceeded         (s3)+24 b2         D534.2         Not used         Not used           Output variation (decremental) is exceeded         (s3)+24 b3         D534.3         Not used         Not used           PV value threshold (hysteresis) width (SHPV)         (s3)+25         D535         —         —           Output value upper limit (ULV)         (s3)+26         D536         —         —           Output value lower limit (LLV)         (s3)+27         D537         —         —           Wait setting from end of tuning cycle to start of PID control (KW)         (s3)+28         D538         —         —                                                                                                    |                                 | Input variation (decr                         | emental) alarm set value | (s3)+21    | D531     | Not used                 | Not used                  |
| Output lower limit set value                                                                                                    |                                 |                                               |                          | (s3)+22    | D532     | Not used                 | 2000 (2 second)           |
| (incremental) is exceeded   Input variation (decremental) is exceeded   Input variation (decremental) is exceeded   Output variation (incremental) is exceeded   Output variation (incremental) is exceeded   Output variation (decremental) is exceeded   Output variation (decremental) is exceeded   Output variation (decremental) is exceeded   Output variation (decremental) is exceeded   Output value upper limit (ULV) (s3)+25   D535   — — — Output value upper limit (ULV) (s3)+26   D536   — — — Output value lower limit (LLV) (s3)+27   D537   — — — Wait setting from end of tuning cycle to start of PID control (KW)   Output value lower limit (S3)+28   D538   — — — — — — — — — — — — — — — — — —                                                                                                    |                                 | ,                                             | ,                        | (s3)+23    | D533     | Not used                 | 0 (0 second)              |
| Coutput variation (incremental) is exceeded   Coutput variation (incremental) is exceeded   Coutput variation (decremental) is exceeded   Coutput variation (decremental) is exceeded   Coutput variation (decremental) is exceeded   Coutput value threshold (hysteresis) width (SHPV)   Coutput value upper limit (ULV)   Coutput value upper limit (ULV)   Coutput value lower limit (LLV)   Coutput value lower limit (L |                                 | Alarm output                                  | · ·                      | (s3)+24 b0 | D534.0   | Not used                 | Not used                  |
| (incremental) is exceeded           Output variation (decremental) is exceeded         (s3)+24 b3         D534.3         Not used         Not used           PV value threshold (hysteresis) width (SHPV)         (s3)+25         D535         —         —           Output value upper limit (ULV)         (s3)+26         D536         —         —           Output value lower limit (LLV)         (s3)+27         D537         —         —           Wait setting from end of tuning cycle to start of PID control (KW)         (s3)+28         D538         —         —                                                                                                    |                                 |                                               | · ·                      | (s3)+24 b1 | D534.1   | Not used                 | Not used                  |
| (decremental) is exceeded                                                                                                    |                                 |                                               | •                        | (s3)+24 b2 | D534.2   | Not used                 | Not used                  |
| Output value upper limit (ULV) (s3)+26 D536 — —  Output value lower limit (LLV) (s3)+27 D537 — —  Wait setting from end of tuning cycle to start of PID control (KW) PS38 D538 — —                                                                                                    |                                 |                                               |                          | (s3)+24 b3 | D534.3   | Not used                 | Not used                  |
| Output value lower limit (LLV) (s3)+27 D537 — —  Wait setting from end of tuning cycle to start of PID control (KW) P538 — — —                                                                                                    |                                 | PV value threshold (hysteresis) width (SHPV)  |                          | (s3)+25    | D535     | _                        | _                         |
| Wait setting from end of tuning cycle to start of PID control (KW)                                                                                                    |                                 | Output value upper limit (ULV)                |                          | (s3)+26    | D536     | _                        | _                         |
| PID control (KW)                                                                                                    |                                 | Output value lower limit (LLV)                |                          | (s3)+27    | D537     | _                        | _                         |
| Output value (MV)*1 (d) D502 Not used According to operation                                                                                                    |                                 | ,                                             |                          | (s3)+28    | D538     | _                        | _                         |
|                                                                                                    | Output value (MV)*1             |                                               | (d)                      | D502       | Not used | According to operation   |                           |

<sup>—:</sup> This is an item not occupied.

<sup>\*1</sup> The setting is always necessary.

<sup>\*2</sup> When CH1 is used.

#### **Program**

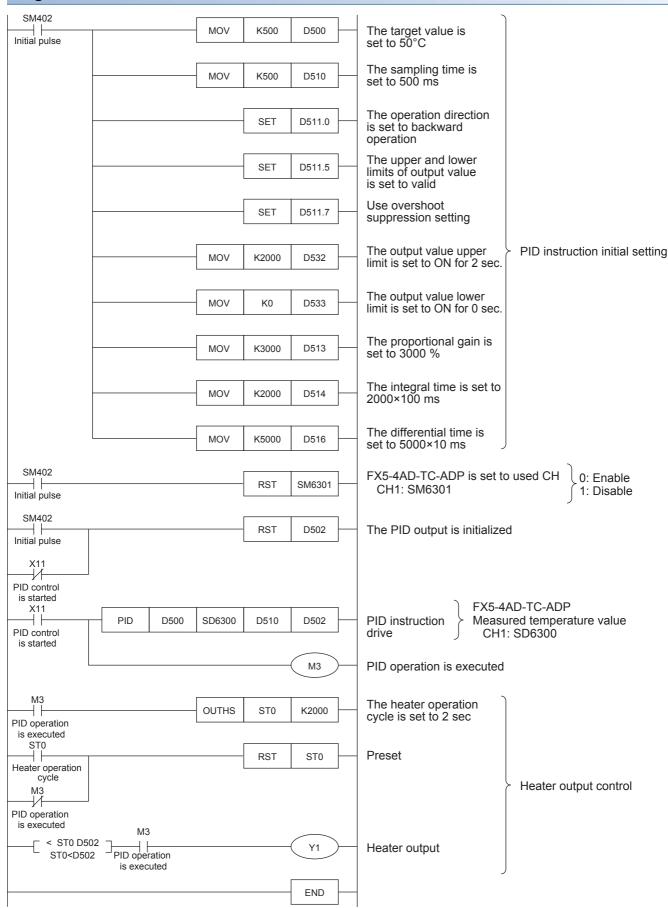

## Program example 2

This is an example of the sample program for auto tuning (limit cycle method).

#### **Use device**

The content of the devices used for the program is as follows.

| Item            |                                                 |                                            |            | Device   | Setting value                         |                    |
|-----------------|-------------------------------------------------|--------------------------------------------|------------|----------|---------------------------------------|--------------------|
|                 |                                                 |                                            |            |          | During auto-tuning                    | During PID control |
| Target value (S | V)*1                                            |                                            | (s1)       | D500     | 500 (50.0℃)                           | Not used           |
|                 | Measured value (PV)*1                           |                                            |            | SD6300*2 | According to input value              | Not used           |
| Parameter       | Sampling time (TS) <sup>*1</sup>                |                                            | (s3)       | D510     | 500 (500 ms)                          | Not used           |
|                 | Operation setting                               | Operation direction*1                      | (s3)+1 b0  | D511.0   | 1 (Backward operation)                | Not used           |
|                 | (ACT)                                           | Input variation alarm                      | (s3)+1 b1  | D511.1   | 0 (Alarm is not provided)             | Not used           |
|                 |                                                 | Output variation alarm                     | (s3)+1 b2  | D511.2   | 0 (Alarm is not provided)             | Not used           |
|                 |                                                 | Auto-tuning                                | (s3)+1 b4  | D511.4   | 1 (AT is provided)                    | Not used           |
|                 |                                                 | Upper and lower limits of output value     | (s3)+1 b5  | D511.5   | 0 (Setting is not provided)           | Not used           |
|                 |                                                 | Select auto-tuning mode                    | (s3)+1 b6  | D511.6   | 1 (Limit cycle method)                | Not used           |
|                 |                                                 | Overshoot suppression setting              | (s3)+1 b7  | D511.7   | Not used                              | Not used           |
|                 |                                                 | Hunting suppression setting                | (s3)+1 b8  | D511.8   | Not used                              | Not used           |
|                 | Input filter constant (                         | α)                                         | (s3)+2     | D512     | 0 (Input filter is not provided)      | Not used           |
|                 | Proportional gain (KI                           | o)*1                                       | (s3)+3     | D513     | According to auto-tuning result       | Not used           |
|                 | Integral time (TI)*1                            |                                            | (s3)+4     | D514     | According to auto-tuning result       | Not used           |
|                 | Differential gain (KD)                          | )                                          | (s3)+5     | D515     | 0 (Differential gain is not provided) | Not used           |
|                 | Differential time (TD)                          | *1                                         | (s3)+6     | D516     | According to auto-tuning result       | Not used           |
|                 | Input variation (incre                          | mental) alarm set value                    | (s3)+20    | D530     | Not used                              | Not used           |
|                 | Input variation (decre                          | emental) alarm set value                   | (s3)+21    | D531     | Not used                              | Not used           |
|                 | Output variation (incl<br>Output upper limit se | remental) alarm set value<br>et value      | (s3)+22    | D532     | Not used                              | Not used           |
|                 | Output variation (dec                           | cremental) alarm set value<br>t value      | (s3)+23    | D533     | Not used                              | Not used           |
|                 | Alarm output                                    | Input variation (incremental) is exceeded  | (s3)+24 b0 | D534.0   | Not used                              | Not used           |
|                 |                                                 | Input variation (decremental) is exceeded  | (s3)+24 b1 | D534.1   | Not used                              | Not used           |
|                 |                                                 | Output variation (incremental) is exceeded | (s3)+24 b2 | D534.2   | Not used                              | Not used           |
|                 |                                                 | Output variation (decremental) is exceeded | (s3)+24 b3 | D534.3   | Not used                              | Not used           |
|                 | PV value threshold (                            | hysteresis) width (SHPV)                   | (s3)+25    | D535     | 50 (5.0℃)                             | Not used           |
|                 | Output value upper l                            | imit (ULV)                                 | (s3)+26    | D536     | 2000 (2 second)                       | Not used           |
|                 | Output value lower li                           | mit (LLV)                                  | (s3)+27    | D537     | 0 (0 second)                          | Not used           |
|                 | Wait setting from end                           | d of tuning cycle to start of PID          | (s3)+28    | D538     | -50 (Wait is not provided)            | Not used           |
| Output value (N | <b>√</b> ( <b>V</b> ) <sup>*1</sup>             |                                            | (d)        | D502     | According to operation                | Not used           |

<sup>—:</sup> This is an item not occupied.

<sup>\*1</sup> The setting is always necessary.

<sup>\*2</sup> When CH1 is used.

#### **Program**

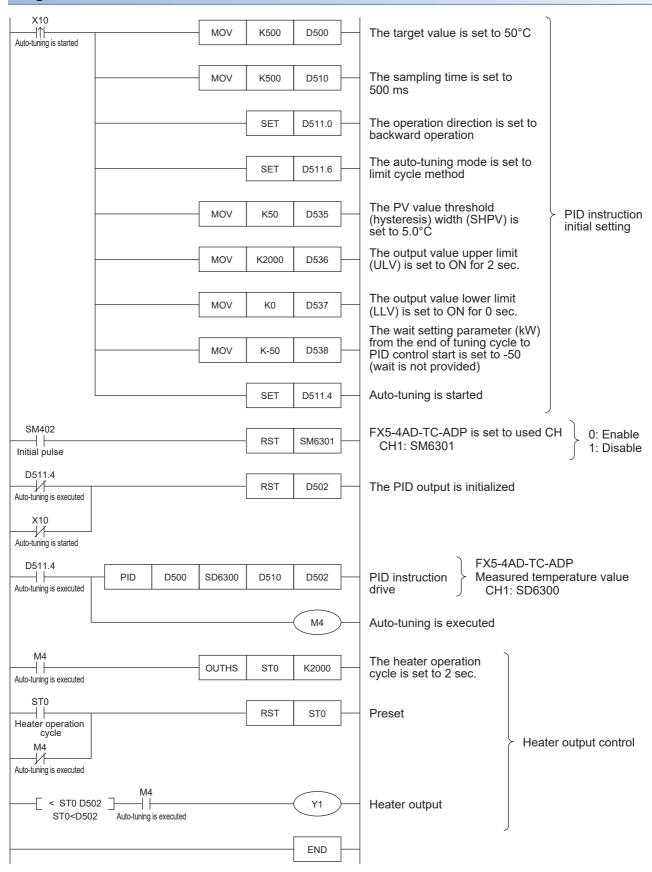

## **Program example 3**

This is an example of the sample program for auto tuning (step response method).

#### **Use device**

The content of the devices used for the program is as follows.

| Item            |                                                             |                                            |            | Device   | Setting value                         |                    |  |
|-----------------|-------------------------------------------------------------|--------------------------------------------|------------|----------|---------------------------------------|--------------------|--|
|                 |                                                             |                                            |            |          | During auto-tuning                    | During PID control |  |
| Target value (S | V) <sup>*1</sup>                                            |                                            | (s1)       | D500     | 500 (50.0℃)                           | Not used           |  |
| Measured value  | e (PV)*1                                                    |                                            | (s2)       | SD6300*2 | According to input value              | Not used           |  |
| Parameter       | Sampling time (TS)*                                         | *1                                         | (s3)       | D510     | 1000 (1000 ms)                        | Not used           |  |
|                 | Operation setting (ACT)                                     | Operation direction*1                      | (s3)+1 b0  | D511.0   | According to auto-tuning result       | Not used           |  |
|                 |                                                             | Input variation alarm                      | (s3)+1 b1  | D511.1   | 0 (Alarm is not provided)             | Not used           |  |
|                 |                                                             | Output variation alarm                     | (s3)+1 b2  | D511.2   | 0 (Alarm is not provided)             | Not used           |  |
|                 |                                                             | Auto-tuning                                | (s3)+1 b4  | D511.4   | 1 (AT is provided)                    | Not used           |  |
|                 |                                                             | Upper and lower limits of output value     | (s3)+1 b5  | D511.5   | 0 (Setting is not provided)           | Not used           |  |
|                 |                                                             | Select auto-tuning mode                    | (s3)+1 b6  | D511.6   | 0 (Step response method)              | Not used           |  |
|                 |                                                             | Overshoot suppression setting              | (s3)+1 b7  | D511.7   | Not used                              | Not used           |  |
|                 |                                                             | Hunting suppression setting                | (s3)+1 b8  | D511.8   | 1 (Timeout time is valid)             | Not used           |  |
|                 | Input filter constant                                       | (α)                                        | (s3)+2     | D512     | 0 (Input filter is not provided)      | Not used           |  |
|                 | Proportional gain (K                                        | P)*1                                       | (s3)+3     | D513     | According to auto-tuning result       | Not used           |  |
|                 | Integral time (TI)*1                                        |                                            | (s3)+4     | D514     | According to auto-tuning result       | Not used           |  |
|                 | Differential gain (KD                                       | ))                                         | (s3)+5     | D515     | 0 (Differential gain is not provided) | Not used           |  |
|                 | Differential time (TD                                       | ) <sup>*1</sup>                            | (s3)+6     | D516     | According to auto-tuning result       | Not used           |  |
|                 | Input variation (incre                                      | emental) alarm set value                   | (s3)+20    | D530     | Not used                              | Not used           |  |
|                 | Input variation (decr                                       | emental) alarm set value                   | (s3)+21    | D531     | Not used                              | Not used           |  |
|                 | Output variation (inc                                       | cremental) alarm set value<br>et value     | (s3)+22    | D532     | Not used                              | Not used           |  |
|                 | Output variation (de<br>Output lower limit se               | cremental) alarm set value<br>et value     | (s3)+23    | D533     | Not used                              | Not used           |  |
|                 | Alarm output                                                | Input variation (incremental) is exceeded  | (s3)+24 b0 | D534.0   | Not used                              | Not used           |  |
|                 |                                                             | Input variation (decremental) is exceeded  | (s3)+24 b1 | D534.1   | Not used                              | Not used           |  |
|                 |                                                             | Output variation (incremental) is exceeded | (s3)+24 b2 | D534.2   | Not used                              | Not used           |  |
|                 |                                                             | Output variation (decremental) is exceeded | (s3)+24 b3 | D534.3   | Not used                              | Not used           |  |
|                 | Timeout time setting value after maximum ramp (R) detection |                                            | (s3)+25    | D535     | 10 (10 second)                        | Not used           |  |
|                 | Used by system                                              |                                            | (s3)+26    | D536     | Not used                              | Not used           |  |
|                 | Used by system                                              |                                            | (s3)+27    | D537     | Not used                              | Not used           |  |
|                 | Wait setting from en                                        | d of tuning cycle to start of PID          | (s3)+28    | D538     | _                                     | -                  |  |
| Output value (N | <b>1</b> √) <sup>*1</sup>                                   |                                            | (d)        | D502     | 1800 (1.8 second)                     | Not used           |  |

<sup>—:</sup> This is an item not occupied.

<sup>\*1</sup> The setting is always necessary.

<sup>\*2</sup> When CH1 is used.

#### **Program**

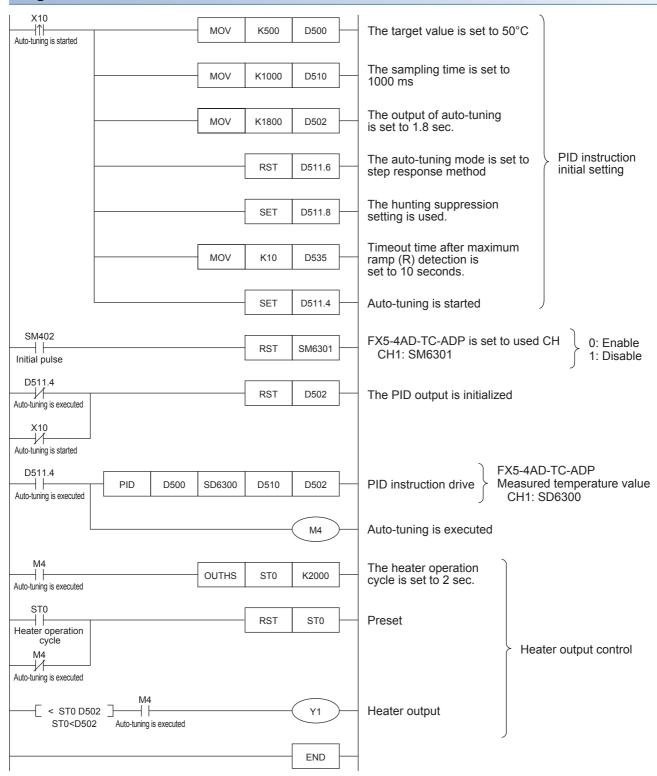

## **Program example 4**

This is an example of the sample program for auto tuning (limit cycle method) + PID control.

#### **Use device**

The content of the devices used for the program is as follows.

| Item           |                                               |                                            |            | Device   | Setting value                         |                                       |
|----------------|-----------------------------------------------|--------------------------------------------|------------|----------|---------------------------------------|---------------------------------------|
|                |                                               |                                            |            |          | During auto-tuning                    | During PID control                    |
| Target value ( | SV)*1                                         |                                            | (s1)       | D500     | 500 (50.0℃)                           | 500 (50.0℃)                           |
|                | Measured value (PV)*1                         |                                            |            | SD6300*2 | According to input value              | According to input value              |
| Parameter      | er Sampling time (TS) <sup>*1</sup>           |                                            | (s3)       | D510     | 500 (500 ms)                          | 500 (500 ms)                          |
|                | Operation setting                             | Operation direction*1                      | (s3)+1 b0  | D511.0   | 1 (Backward operation)                | 1 (Backward operation)                |
|                | (ACT)                                         | Input variation alarm                      | (s3)+1 b1  | D511.1   | 0 (Alarm is not provided)             | 0 (Alarm is not provided)             |
|                |                                               | Output variation alarm                     | (s3)+1 b2  | D511.2   | 0 (Alarm is not provided)             | 0 (Alarm is not provided)             |
|                |                                               | Auto-tuning                                | (s3)+1 b4  | D511.4   | 1 (AT is provided)                    | 1 (AT is provided)                    |
|                |                                               | Upper and lower limits of output value     | (s3)+1 b5  | D511.5   | 1 (Setting is provided)               | 1 (Setting is provided)               |
|                |                                               | Select auto-tuning mode                    | (s3)+1 b6  | D511.6   | 1 (Limit cycle method)                | Not used                              |
|                |                                               | Overshoot suppression setting              | (s3)+1 b7  | D511.7   | Not used                              | 1 (Used)                              |
|                |                                               | Hunting suppression setting                | (s3)+1 b8  | D511.8   | Not used                              | Not used                              |
|                | Input filter constant                         | (α)                                        | (s3)+2     | D512     | 0 (Input filter is not provided)      | 0 (Input filter is not provided)      |
|                | Proportional gain (KP)*1                      |                                            | (s3)+3     | D513     | According to auto-tuning result       | According to auto-tuning result       |
|                | Integral time (TI)*1                          |                                            | (s3)+4     | D514     | According to auto-tuning result       | According to auto-tuning result       |
|                | Differential gain (KD)                        |                                            | (s3)+5     | D515     | 0 (Differential gain is not provided) | 0 (Differential gain is not provided) |
|                | Differential time (TD                         | )) <sup>*1</sup>                           | (s3)+6     | D516     | According to auto-tuning result       | According to auto-tuning result       |
|                | Input variation (incre                        | emental) alarm set value                   | (s3)+20    | D530     | Not used                              | Not used                              |
|                | Input variation (deci                         | remental) alarm set value                  | (s3)+21    | D531     | Not used                              | Not used                              |
|                | Output variation (ind<br>Output upper limit s | cremental) alarm set value<br>et value     | (s3)+22    | D532     | Not used                              | 2000 (2 second)                       |
|                | Output variation (de<br>Output lower limit se | ecremental) alarm set value<br>et value    | (s3)+23    | D533     | Not used                              | 0 (0 second)                          |
|                | Alarm output                                  | Input variation (incremental) is exceeded  | (s3)+24 b0 | D534.0   | Not used                              | Not used                              |
|                |                                               | Input variation (decremental) is exceeded  | (s3)+24 b1 | D534.1   | Not used                              | Not used                              |
|                |                                               | Output variation (incremental) is exceeded | (s3)+24 b2 | D534.2   | Not used                              | Not used                              |
|                |                                               | Output variation (decremental) is exceeded | (s3)+24 b3 | D534.3   | Not used                              | Not used                              |
|                | PV value threshold                            | (hysteresis) width (SHPV)                  | (s3)+25    | D535     | 50 (5.0℃)                             | Not used                              |
|                | Output value upper                            | limit (ULV)                                | (s3)+26    | D536     | 2000 (2 second)                       | Not used                              |
|                | Output value lower                            | limit (LLV)                                | (s3)+27    | D537     | 0 (0 second)                          | Not used                              |
|                | Wait setting from er control (KW)             | nd of tuning cycle to start of PID         | (s3)+28    | D538     | -50 (Wait is not provided)            | Not used                              |
| Output value ( | MV)*1                                         |                                            | (d)        | D502     | According to operation                | According to operation                |

<sup>—:</sup> This is an item not occupied.

<sup>\*1</sup> The setting is always necessary.

<sup>\*2</sup> When CH1 is used.

#### **Program**

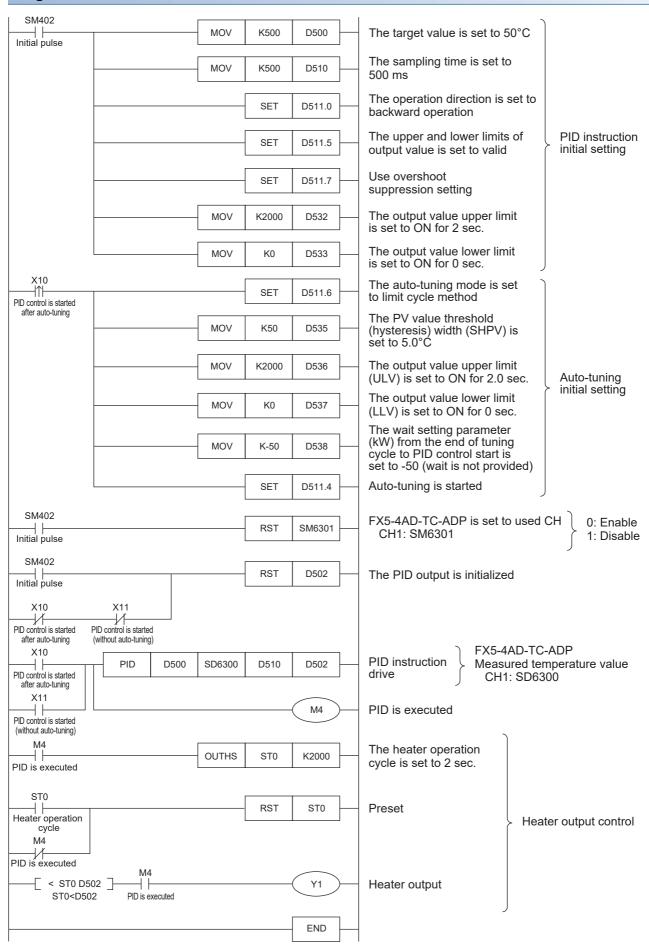

## **Program example 5**

This is an example of the sample program for auto tuning (step response method) + PID control.

#### **Use device**

The content of the devices used for the program is as follows.

| Item             |                                                                        |                                            |            | Device   | Setting value                         |                                       |
|------------------|------------------------------------------------------------------------|--------------------------------------------|------------|----------|---------------------------------------|---------------------------------------|
|                  |                                                                        |                                            |            |          | During auto-tuning                    | During PID control                    |
| Target value (S' | V)*1                                                                   |                                            | (s1)       | D500     | 500 (50.0℃)                           | 500 (50.0°C)                          |
| Measured value   | e (PV)*1                                                               |                                            | (s2)       | SD6300*2 | According to input value              | According to input value              |
| Parameter        | Sampling time (TS)                                                     | *1                                         | (s3)       | D510     | 1000 (1000 ms)                        | 500 (500 ms)                          |
|                  | Operation setting (ACT)                                                | Operation direction*1                      | (s3)+1 b0  | D511.0   | According to auto-tuning result       | According to auto-tuning result       |
|                  |                                                                        | Input variation alarm                      | (s3)+1 b1  | D511.1   | 0 (Alarm is not provided)             | 0 (Alarm is not provided)             |
|                  |                                                                        | Output variation alarm                     | (s3)+1 b2  | D511.2   | 0 (Alarm is not provided)             | 0 (Alarm is not provided)             |
|                  |                                                                        | Auto-tuning                                | (s3)+1 b4  | D511.4   | 1 (AT is provided)                    | 0 (AT is not provided)                |
|                  |                                                                        | Upper and lower limits of output value     | (s3)+1 b5  | D511.5   | 1 (Setting is provided)               | 1 (Setting is provided)               |
|                  |                                                                        | Select auto-tuning mode                    | (s3)+1 b6  | D511.6   | 0 (Step response method)              | Not used                              |
|                  |                                                                        | Overshoot suppression setting              | (s3)+1 b7  | D511.7   | Not used                              | 1 (Used)                              |
|                  |                                                                        | Hunting suppression setting                | (s3)+1 b8  | D511.8   | 1 (Timeout time is valid)             | Not used                              |
|                  | Input filter constant                                                  | (α)                                        | (s3)+2     | D512     | 0 (Input filter is not provided)      | 0 (Input filter is not provided)      |
|                  | Proportional gain (KP)*1  Integral time (TI)*1  Differential gain (KD) |                                            | (s3)+3     | D513     | According to auto-tuning result       | According to auto-tuning result       |
|                  |                                                                        |                                            | (s3)+4     | D514     | According to auto-tuning result       | According to auto-tuning result       |
|                  |                                                                        |                                            | (s3)+5     | D515     | 0 (Differential gain is not provided) | 0 (Differential gain is not provided) |
|                  | Differential time (TD                                                  | )) <sup>*1</sup>                           | (s3)+6     | D516     | According to auto-tuning result       | According to auto-tuning result       |
|                  | Input variation (incre                                                 | emental) alarm set value                   | (s3)+20    | D530     | Not used                              | Not used                              |
|                  | Input variation (decr                                                  | remental) alarm set value                  | (s3)+21    | D531     | Not used                              | Not used                              |
|                  | Output variation (inc<br>Output upper limit s                          | cremental) alarm set value<br>et value     | (s3)+22    | D532     | Not used                              | 2000 (2 second)                       |
|                  | Output variation (de                                                   | cremental) alarm set value<br>et value     | (s3)+23    | D533     | Not used                              | 0 (0 second)                          |
|                  | Alarm output                                                           | Input variation (incremental) is exceeded  | (s3)+24 b0 | D534.0   | Not used                              | Not used                              |
|                  |                                                                        | Input variation (decremental) is exceeded  | (s3)+24 b1 | D534.1   | Not used                              | Not used                              |
|                  |                                                                        | Output variation (incremental) is exceeded | (s3)+24 b2 | D534.2   | Not used                              | Not used                              |
|                  |                                                                        | Output variation (decremental) is exceeded | (s3)+24 b3 | D534.3   | Not used                              | Not used                              |
|                  | Timeout time setting value after maximum ramp (R) detection            |                                            | (s3)+25    | D535     | 10 (10 second)                        | Not used                              |
|                  | Used by system                                                         |                                            | (s3)+26    | D536     | Not used                              | Not used                              |
|                  | Used by system                                                         |                                            | (s3)+27    | D537     | Not used                              | Not used                              |
|                  | Wait setting from end of tuning cycle to start of PID control (KW)     |                                            |            | D538     | _                                     | _                                     |
| Output value (M  | <b>1</b> √) <sup>*1</sup>                                              |                                            | (d)        | D502     | 1800 (1.8 second)                     | According to operation                |

<sup>—:</sup> This is an item not occupied.

<sup>\*1</sup> The setting is always necessary.

<sup>\*2</sup> When CH1 is used.

#### **Program**

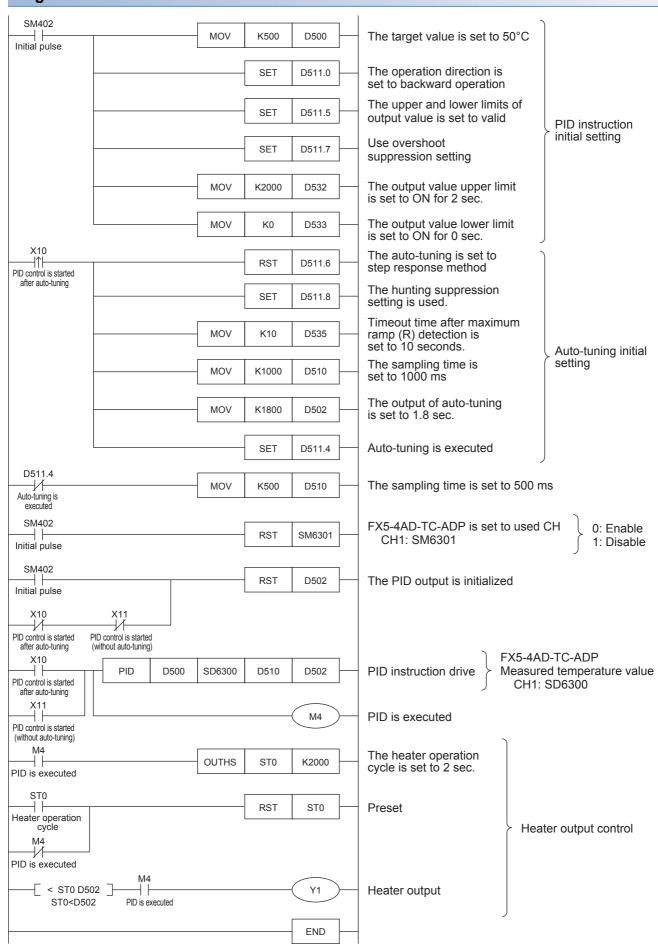

# 10.9 Example of Parameter Adjustment and the Effect on PID Control Operation

This section describes parameters that can be adjusted to improve the PID control result and the effect of the parameters.

### Improvement of control results

The following table shows the outline of the details to be improved and methods for improvement.

| Details to be improved           | Auto-Tuning                 | Contents                                                           |  |  |
|----------------------------------|-----------------------------|--------------------------------------------------------------------|--|--|
| Overshoot suppression            | Auto-tuning is executed     | Use overshoot suppression setting.                                 |  |  |
|                                  | Auto-tuning is not executed | Use overshoot suppression setting.                                 |  |  |
|                                  |                             | Increase the integral time and execute.                            |  |  |
|                                  |                             | Shorten the sampling time and execute.                             |  |  |
| Hunting suppression              | Auto-tuning is executed     | Use the hunting suppression setting.                               |  |  |
|                                  |                             | Set the sampling time to be the output period or more and execute. |  |  |
|                                  |                             | Increase the filter input value and execute.                       |  |  |
|                                  | Auto-tuning is not executed | Decrease the proportional gain and execute.                        |  |  |
|                                  |                             | Increase the differential time and execute.                        |  |  |
|                                  |                             | Shorten the sampling time and execute.                             |  |  |
| Reduction of remaining deviation | _                           | Increase the filter input value and execute.                       |  |  |

#### Overshoot suppression

When suppressing overshoot, the operation is as follows.

#### ■When auto-tuning is executed

When the step response method and the PID control are executed continuously and the following results are obtained, use the overshoot suppression setting (turn ON b7 of (s3)+1). The overshoot amount may be suppressed.

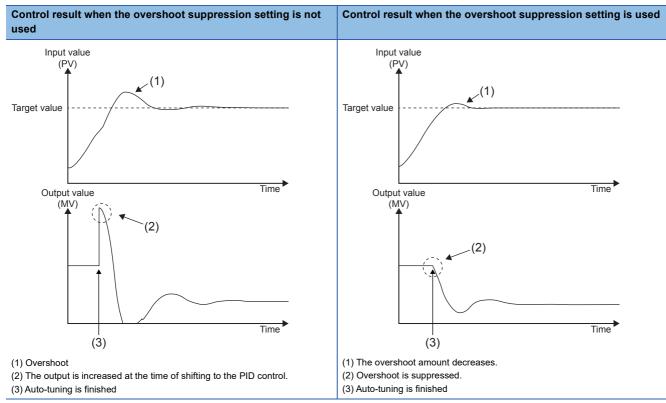

#### **■When auto-tuning is not executed**

When the PID control is executed and a large initial output causes overshoot, use the overshoot suppression setting (b7 of (s3)+1 turns ON). The overshoot amount may be suppressed.

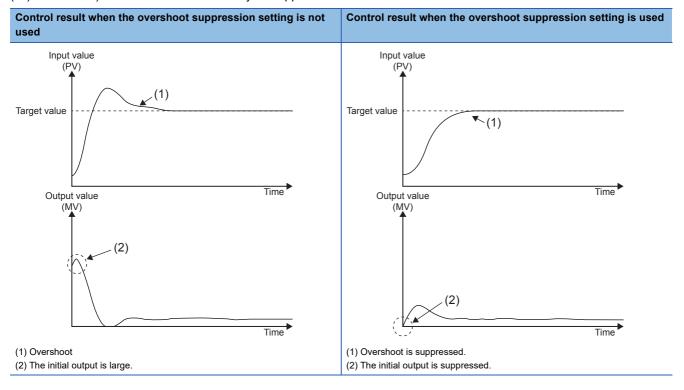

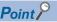

When overshoot remains, suppress overshoot by increasing the integral time.

#### · Overshoot suppression by increasing the integral time

When overshoot occurs even if the initial output is suppressed by the overshoot suppression setting, increase the integral time ((s3)+4). Overshoot may be suppressed. However, when the integral time is increased excessively, reaching the target value may be delayed or remaining deviation may occur.

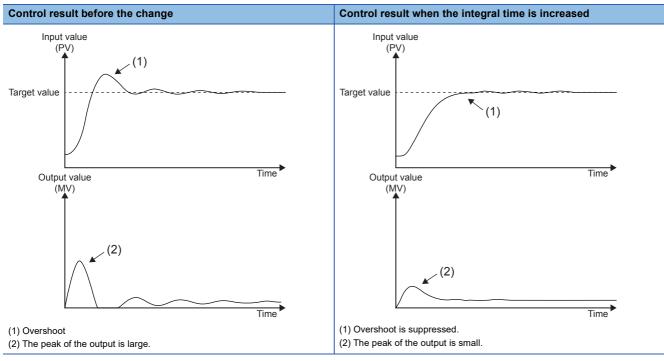

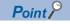

When the first output value is large, use the overshoot suppression setting first.

#### · Overshoot suppression by using sampling time

When the response speed of the control target is high, shorten the sampling time ((s3)+0) to control finely. Overshoot may be suppressed. However, if the sampling time is too short, it is easily affected by momentary fluctuation of noise.

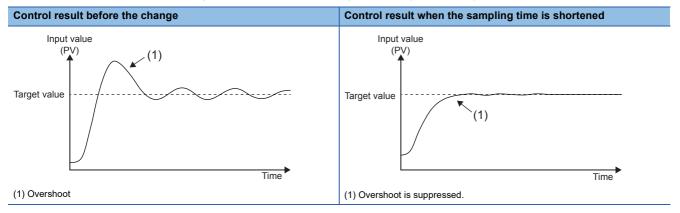

#### **Hunting suppression**

When suppressing hunting, the operation is as follows.

#### ■When auto-tuning is executed

When hunting occurs or the output is too large during the PID control using parameters obtained by the step response method, the parameter may be not appropriate because auto tuning is completed before the maximum ramp value that describes characteristics of the control target is obtained correctly.

Change the following setting. The correct maximum ramp value will be obtained and the result may improve.

#### · Hunting suppression setting

When the maximum ramp value cannot be obtained even if the settings of the sampling time and filter input value are changed, use the hunting suppression setting (turn ON b8 of ((S3)+1)). Timeout time setting value after maximum ramp detection ((S3)+25) is set so that auto tuning completion caused by a temporary ramp decrease can be avoided. Also, the timeout time (R) after maximum ramp detection setting value varies depending on the response speed of the control target.

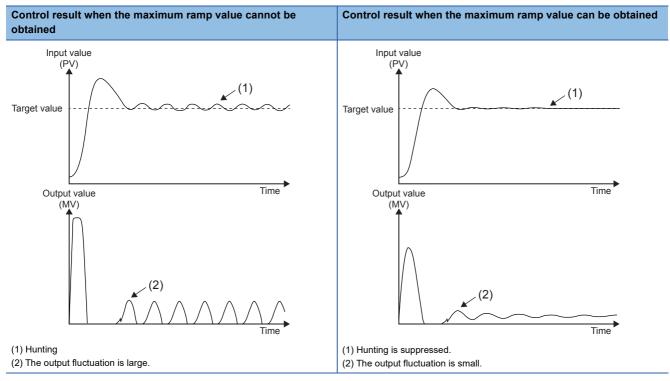

#### · Sampling time

When the sampling time ((S3)+0) is short, it may be determined that the ramp does not increase because of the difference of the variation between the ON part and OFF part of the output period. Set the sampling time to be not less than the time of output period.

· Input filter value

When the filter input value ((S3)+2) is small, it is easily affected by a temporary ramp decrease caused by noise. Increase the filter input value.

#### ■Auto-tuning is not executed

Hunting suppression by decreasing the proportional gain

In the following control result case, decrease the proportional gain ((S3)+3). Hunting may be suppressed. However, if the proportional gain is too small, it takes time to reach the target value.

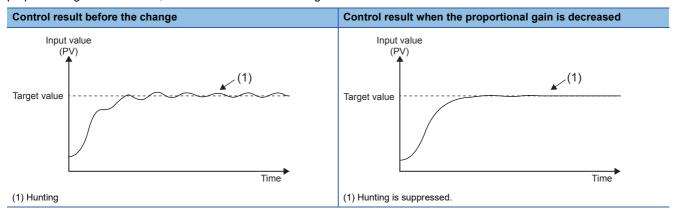

· Hunting suppression by increasing the differential time

In the following control result case, increase the differential time ((S3)+6). Hunting may be suppressed. However, if the differential time is too large, it is easily affected by momentary fluctuation of noise, and the control may be unstable.

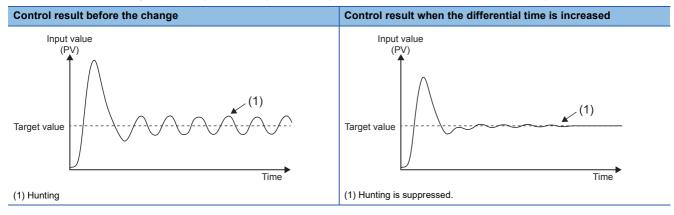

· Hunting suppression time by using the sampling time

When the response speed of the control target is high, shorten the sampling time ((S3)+0) to control finely. Hunting may be suppressed. However, if the sampling time is too short, it is easily affected by momentary fluctuation of noise, and the control may be unstable.

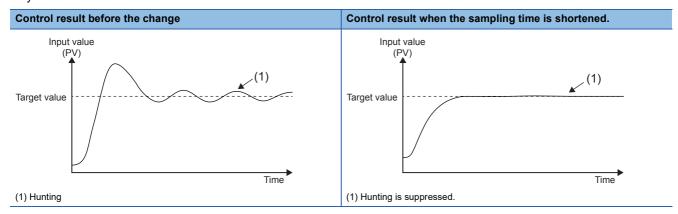

#### Reduction of remaining deviation

When reducing the remaining deviation, the operation is as follows.

· Remaining deviation according to the input value

When the control result is stable around the target value and the required output value is small, the control result may not converge to the target value because of the influence of noise. In that case, increase the input filter constant ((s3)+2) to suppress the influence of noise. The control result may converge to the target value.

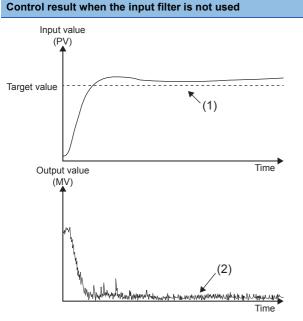

- (1) Deviation remains and the input value does not converge to the target value.
- (2) Excessive output is generated in response to indirect changes.

#### Control result when the input filter constant is increased

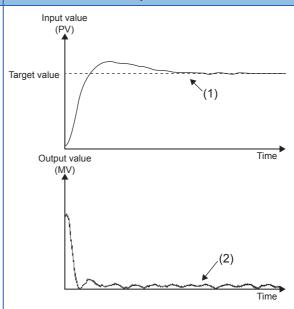

- (1) The input value converges to the target value.
- (2) Excessive output is suppressed.

# 11 PID CONTROL VIA PARAMETER

PID control is performed by setting GX Works3 parameters. To make the measured value (PV) closer to the target value (SV), the PID control calculates the output (MV) value by combining the P (proportional) action, I (integral) action, and D (derivative) action.

In addition to "Standard PID control mode", which can be executed by the PID instruction, the PID control supports "Heating-cooling PID control mode", which operates the outputs of two systems: heating control and cooling control. Therefore, temperature control with higher accuracy can be realized.

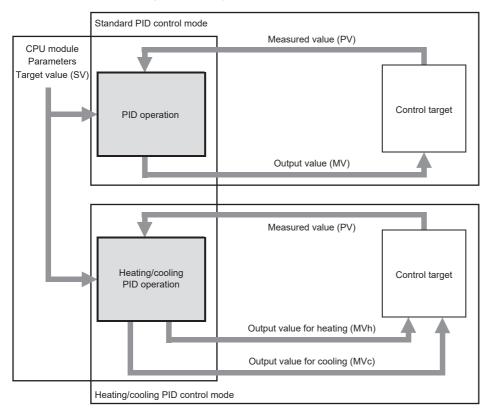

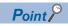

For details on the firmware versions of the supported CPU modules and the software versions of the engineering tool, refer to the following.

Page 649 Added and Enhanced Functions

# 11.1 Specifications List

The following table lists the specifications of the PID control via parameter function and the availability of each control mode. O: Supported, ×: Not supported

| Specifications                               |                                | Description                                                                                                    | Control mod             | е                                  | Reference |  |
|----------------------------------------------|--------------------------------|----------------------------------------------------------------------------------------------------|-------------------------|------------------------------------|-----------|--|
|                                              |                                |                                                                                                    | Standard<br>PID control | Heating-<br>cooling<br>PID control |           |  |
| Parameter setting                            |                                | Set heating/cooling PID control function data by using GX Works3 parameters.                                                                                                    | 0                       | 0                                  | Page 129  |  |
| Control mode Standard PID control            |                                | Select between standard PID control, which performs either heating control or cooling control, and heating-cooling PID control, which                                                                                                    | 0                       | ×                                  | Page 131  |  |
|                                              | Heating-cooling<br>PID control | performs both heating control and cooling control.                                                                                                    | ×                       | 0                                  |           |  |
| Forward operation/<br>selection              | backward operation             | Select whether to perform forward operation or backward operation during standard PID control.                                                                                                    | 0                       | ×                                  | Page 131  |  |
| Control method*1 Two-position control        |                                | Two-position control is a control method that uses the 0% output value (MV) and 100% output value (MV) for the sampling cycle. Turning on and off the output value (MV) repeatedly makes the temperature process value come close to the target value (SV), and the temperature is kept constant.                         | 0                       | 0                                  | Page 133  |  |
|                                              | P control                      | P control is a control method that determines the output value (MV) in proportion to the deviation (E) between the temperature process value (PV) and target value (SV).                                                                                                    | 0                       | 0                                  |           |  |
|                                              | PI control                     | PI control is a control method that adds derivative elements to P control to correct an offset (remaining deviation) that remains when the temperature is stable. By setting the integral time (I) properly, the temperature process value (PV) can be matched with the target value (SV) when the temperature is stable. | 0                       | 0                                  |           |  |
|                                              | PD control                     | PD control is a control method that sets the derivative time (D) in addition to P control. The control mechanism is the same as P control.                                                                                                    | 0                       | 0                                  |           |  |
|                                              | PID control                    | PID control is a control method that adds derivative elements to PI control so that the state shifts to a stable state in a short period of time even when a drastic change has occurred. By setting the derivative time (D) properly, the control target can be shifted to a stable state in a short period of time.     | 0                       | 0                                  |           |  |
| Proportional gain s                          | etting function*1              | Set the proportional bands (P) for heating and cooling individually.  Different gradients can be set by using different proportional band (P) values in heating and cooling areas.                                                                                                    | ×                       | 0                                  | Page 137  |  |
| Control output cycl                          | e setting function             | Set the control output cycle, which is a cycle for operating a control device such as a heater and cooler.                                                                                                    | 0                       | 0                                  | Page 138  |  |
| Auto-tuning function                         | n                              | Automatically set the best PID constants.                                                                                                    | 0                       | 0                                  | Page 139  |  |
| Error display functi                         | on                             | If an error occurs while the PID control function or auto-tuning function is being executed, store the error status and error code into the devices.                                                                                                    | 0                       | 0                                  | Page 145  |  |
| Output limiter function                      |                                | The upper limit and lower limit for the output value (MV) can be limited.                                                                                                    | 0                       | 0                                  | Page 145  |  |
| Output change ratio limiter function*1       |                                | The output change ratio limiter limits the amount of change in the output value (MV) per unit time (1s).                                                                                                    | 0                       | ×                                  | Page 146  |  |
| Temperature rise c<br>function <sup>*1</sup> | ompletion judgment             | Judge whether the temperature process value (PV) is within the temperature rise completion range.                                                                                                    | 0                       | 0                                  | Page 147  |  |
| Ambient temperature setting function         |                                |                                                                                                    |                         | 0                                  | Page 147  |  |

<sup>\*1</sup> The function is disabled during auto tuning.

# 11.2 Usage Procedure

This section describes the flow of using the PID control via parameter function as follows. Details are explained per control mode.

- 1. Configure "Heating/Cooling PID Control Setting" with GX Works3 CPU parameters. ( Page 125 Parameter setting)
- 2. Create a program. (Fig. Page 128 Programming)
- 3. Write the parameters to the CPU module. ( Page 128 Operation)
- **4.** Set the CPU module to the STOP state and to the RUN state, and turn the PID control execution command on. ( Page 128 Operation)

## **Setting example**

Setting examples of PID control only (setting examples 1 and 4) are shown in this chapter. For details on other program examples, refer to the following.

| Setting example   | Control mode                | Description                                                           | Reference                    |
|-------------------|-----------------------------|-----------------------------------------------------------------------|------------------------------|
| Setting example 1 | Standard PID control        | PID control only                                                      | Page 125 Operating procedure |
| Setting example 2 |                             | Auto tuning + PID control                                             | Page 150 Setting example 2   |
| Setting example 3 |                             | Analog output using the output value (MV) (Auto tuning + PID control) | Page 153 Setting example 3   |
| Setting example 4 | Heating-cooling PID control | PID control only                                                      | Page 125 Operating procedure |
| Setting example 5 |                             | Auto tuning + PID control                                             | Page 156 Setting example 5   |
| Setting example 6 |                             | Analog output using the output value (MV) (Auto tuning + PID control) | Page 160 Setting example 6   |

#### Setting example 1: Standard PID control

When "Control mode" is set to "Standard PID control mode", without performing auto tuning, PID control is performed by using the control parameters set by the user.

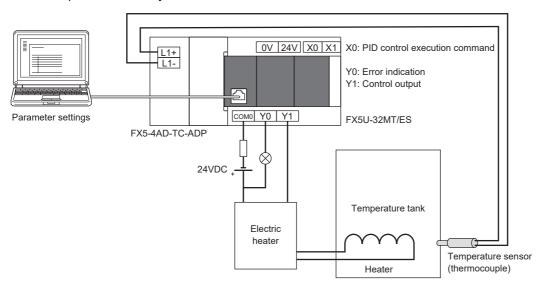

#### **■**Operation example

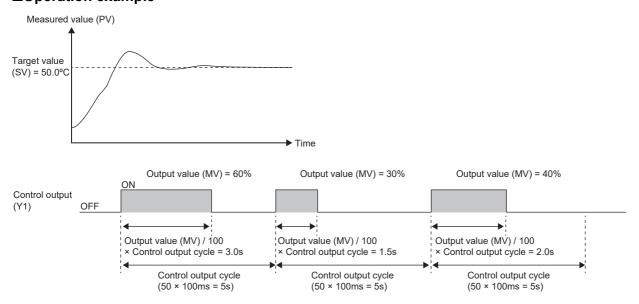

#### Setting example 4: Heating-cooling PID control

When "Control mode" is set to "Heating-cooling PID control mode", without performing auto tuning, PID control is performed by using the control parameters set by the user.

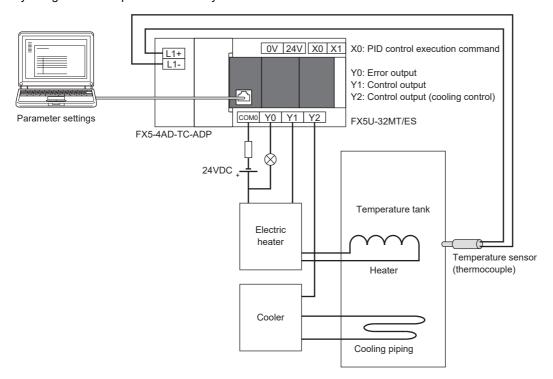

#### **■**Operation example

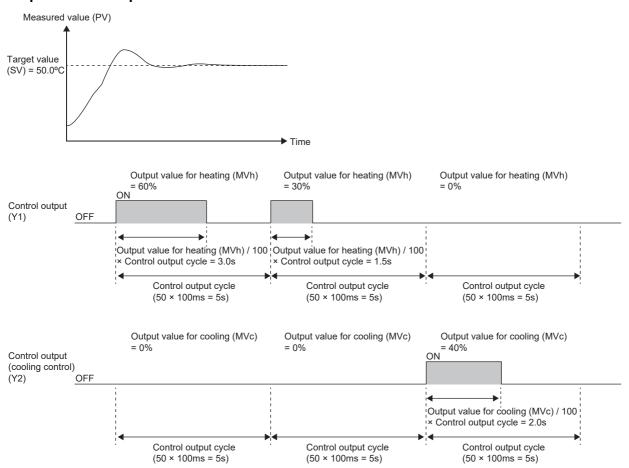

## **Operating procedure**

The operation procedures for setting example 1 and setting example 4 are shown below.

#### Parameter setting

The following describes the parameter settings for executing PID control.

**1.** Configure the basic settings.

[Navigation window] ⇒ [Parameter]⇒ CPU module model name ⇒ [CPU Parameter] ⇒ [PID Control Setting] ⇒ [Heating/Cooling PID Control Setting] ⇒ [Detailed Setting] ⇒ [Basic Settings]

#### Window

| ting example 1                            |                      |                               |  |
|-------------------------------------------|----------------------|-------------------------------|--|
| etting Item                               |                      |                               |  |
|                                           |                      | Setting No.1                  |  |
| Item                                      | Setting Value        | Device Indirect Specification |  |
| To Use or Not to Use PID Control Function |                      |                               |  |
| To Use or Not to Use PID Control Function | Use                  |                               |  |
| Control Mode Selection                    |                      |                               |  |
| Control Mode Selection                    | Standard PID Control |                               |  |
| Direct Action/Reverse Action Selection    |                      |                               |  |
| Direct Action/Reverse Action Selection    | Reverse Action       |                               |  |
| Target Value (SV)                         |                      |                               |  |
| Target Value (SV)                         | 500                  | D0                            |  |
| Process Value (PV)                        |                      |                               |  |
| Process Value (PV)                        |                      | SD6300                        |  |
| Output Value (MV)                         |                      |                               |  |
| Output Value (MV)                         |                      | D1                            |  |
| Heating Output Value (MVh)                |                      |                               |  |
| Cooling Output Value (MVc)                |                      |                               |  |
| Control Parameter                         |                      |                               |  |
| Proportional Gain (KP)                    | 100 %                | D200                          |  |
| Heating Proportional Gain (KPh)           |                      |                               |  |
| Cooling Proportional Gain (KPc)           |                      |                               |  |
| Integral Time (TI)                        | 200 ×100ms           | D203                          |  |
| Derivative Time (TD)                      | 300 ×100ms           | D204                          |  |
| Sampling Time (Ts)                        |                      |                               |  |
| Sampling Time (Ts)                        | 10 ×10ms             | D300                          |  |
| Operation Cycle                           |                      |                               |  |
| Control Output Cycle                      | 50 ×100ms            | D301                          |  |
|                                           | 100 ×100ms           |                               |  |
| Cooling Control Output Cycle              | 100 ×100ms           |                               |  |
| Control Output                            |                      |                               |  |
| Control Output                            |                      | Υ1                            |  |
| Control Output (for Cooling Control)      |                      |                               |  |
| PID Control Execution Command             |                      |                               |  |
| PID Control Execution Command             |                      | X0                            |  |
| To Use or Not to Use Auto-tuning          |                      |                               |  |
| To Use or Not to Use Auto-tuning          |                      |                               |  |
| PID Control Execution Status              |                      |                               |  |
| PID Control Execution Status              |                      | MO                            |  |
| Auto-tuning Execution Status              |                      |                               |  |
| Auto-tuning Execution Status              |                      |                               |  |
| PID Control Function Error Display        |                      |                               |  |
| PID Control Function Error Display        |                      | Y0                            |  |
| PID Control Function Error Code           |                      |                               |  |

#### Setting data

| Setting item                              | Setting example 1                                                                                                    | Setting example 4                                                                                                    |
|-------------------------------------------|----------------------------------------------------------------------------------------------------|----------------------------------------------------------------------------------------------------|
| To Use or Not to Use PID Control Function | Change the setting to "Use".                                                                                                    | Change the setting to "Use".                                                                                                    |
| Control Mode Selection                    | Select "Standard PID Control".                                                                                                    | Select "Heating/Cooling PID Control".                                                                                                    |
| Direct Action/Reverse Action<br>Selection | Select "Reverse Action".                                                                                                    | _                                                                                                    |
| Target Value (SV)                         | Set a value for at least one of the setting value and the device indirect specification.*1  • Set 500 for the setting value.  • Set D0 for the device. | Set a value for at least one of the setting value and the device indirect specification.*1  • Set 500 for the setting value.  • Set D0 for the device.            |
| Process Value (PV)                        | Always set a value for this item. Set the measured value (CH1) of the FX5-4AD-TC-ADP. • Set SD6300.                                                    | Always set a value for this item. Set the measured value (CH1) of the FX5-4AD-TC-ADP. • Set SD6300.                                                               |
| Output Value (MV)                         | Set a value for at least one of "Output Value (MV)" and "Control Output".  • Set D1 for "Output Value (MV)".                                           | Set a value for at least one of "Output Value (MV)" and "Control Output".  • Set D2 for "Heating Output Value (MVh)".  • Set D3 for "Cooling Output Value (MVc)". |

| Setting item                          | Setting example 1                                                                                                    | Setting example 4                                                                                                    |  |  |  |
|---------------------------------------|----------------------------------------------------------------------------------------------------|----------------------------------------------------------------------------------------------------|--|--|--|
| Control Parameter                     | Set a value for at least one of the setting value and the device indirect specification.*1  ■Proportional Gain (KP)  • Set 100% for the setting value.  • Set D200 for the device.  ■Integral Time (TI)  • Set 200 × 100ms for the setting value.  • Set D203 for the device.  ■Derivative Time (TD)  • Set 300 × 100ms for the setting value.  • Set D204 for the device. | Set a value for at least one of the setting value and the device indirect specification.*1  ■Heating Proportional Gain (KPh)  • Set 100% for the setting value.  • Set D201 for the device.  ■Cooling Proportional Gain (KPc)  • Set 200% for the setting value.  • Set D202 for the device.  ■Integral Time (TI)  • Set 300% for the setting value.  • Set D203 for the device.  ■Derivative Time (TD)  • Set 400 × 100ms for the setting value.  • Set D204 for the device. |  |  |  |
| Sampling Time (Ts)                    | Set a value for at least one of the setting value and the device indirect specification.*1  • Set 10 × 10ms for the setting value.*2  • Set D300 for the device.                                                                                                    | Set a value for at least one of the setting value and the device indirect specification.*1  • Set 10 × 10ms for the setting value.  • Set D300 for the device.                                                                                                    |  |  |  |
| Operation Cycle                       | Set a value for at least one of the setting value and the device indirect specification.*1  Control Output Cycle  • Set 50 × 100ms for the setting value.*2  • Set D301 for the device.                                                                                                    | Set a value for at least one of the setting value and the device indirect specification.*1  ■Heating Control Output Cycle  • Set 50 × 100ms for the setting value.  • Set D302 for the device.  ■Cooling Control Output Cycle  • Set 50 × 100ms for the setting value.  • Set D303 for the device.                                                                                                    |  |  |  |
| Control Output                        | Set a value for at least one of "Output Value (MV)" and "Control Output".  • Set Y1 for "Control Output".                                                                                                    | Set a value for at least one of "Output Value (MV)" and "Control Output".  • Set Y1 for "Control Output".  • Set Y2 for "Control Output (for Cooling Control)".                                                                                                    |  |  |  |
| PID Control Execution<br>Command      | Always set a value for this item.  • Set X0.                                                                                                    | Always set a value for this item.  • Set X0.                                                                                                    |  |  |  |
| To Use or Not to Use Auto-<br>tuning  | When the set device is turned on, auto tuning becomes available. When the set device is turned off, or no value is set for the device, operation is performed without auto tuning.  • This item is not set in this example.                                                                                                    | When the set device is turned on, auto tuning becomes available. When the set device is turned off, or no value is set for the device, operation is performed without auto tuning.  • This item is not set in this example.                                                                                                    |  |  |  |
| PID Control Execution Status          | Set this item when monitoring the PID control execution status.  • Set M0.                                                                                                    | Set this item when monitoring the PID control execution status.  • Set M0.                                                                                                    |  |  |  |
| Auto-tuning Execution Status          | Set this item when monitoring the auto tuning execution status.  • This item is not set in this example.                                                                                                    | Set this item when monitoring the auto tuning execution status.  • This item is not set in this example.                                                                                                    |  |  |  |
| PID Control Function Error<br>Display | Set this item when monitoring the error status during PID control.  • Set Y0.                                                                                                    | Set this item when monitoring the error status during PID control.  • Set Y0.                                                                                                    |  |  |  |
| PID Control Function Error<br>Code    | Set this item when monitoring the error code of the error that has occurred during PID control.  • Set D10.                                                                                                    | Set this item when monitoring the error code of the error that has occurred during PID control.  • Set D10.                                                                                                    |  |  |  |

<sup>\*1</sup> To monitor or change during control, set a value for both the setting value and the device indirect specification or only the device indirect specification.

<sup>\*2</sup> Set a value larger than the scan time. Also set a value so that the sampling time (TS) becomes smaller than the control output cycle.

#### 2. Configure application settings.

[Navigation window] ⇒ [Parameter] ⇒ CPU module model name ⇒[CPU Parameter] ⇒ [PID Control Setting] ⇒ [Heating/Cooling PID Control Setting] ⇒ [Detailed Setting] ⇒ [Application Setting]

#### Window

| tting example 1                              |               |                                             | Setting ex      | cample 4                           |               |                                             |
|----------------------------------------------|---------------|---------------------------------------------|-----------------|------------------------------------|---------------|---------------------------------------------|
| etting Item                                  |               |                                             | Setting Item    |                                    |               |                                             |
| ltem                                         | Setting Value | Setting No.1  Device Indirect Specification |                 | Item                               | Setting Value | Setting No.1  Device Indirect Specification |
| 2-position Control Function                  |               |                                             | 2-position Con  | ntrol Function                     |               |                                             |
| Adjustment Sensitivity (Dead Band)           | 10            |                                             | Adjustment S    | Sensitivity (Dead Band)            | 10            |                                             |
| Overlap/Dead Band Setting                    |               |                                             | ☐ Overlap/Dead  | d Band Setting                     |               |                                             |
| Overlap/Dead Band Setting                    | 0             |                                             | Overlap/Dea     | d Band Setting                     | 0             |                                             |
| Output Limiter Function                      |               |                                             | Output Limiter  | Function                           |               |                                             |
| Upper Limit Output Limiter                   | 900 ×0.1%     | D410                                        | - Upper Limit ( | Dutput Limiter                     | 1000 ×0.1%    |                                             |
| Lower Limit Output Limiter                   | 0 ×0.1%       | D411                                        | Lower Limit (   | Dutput Limiter                     | 0 ×0.1%       |                                             |
| Heating Upper Limit Output Limiter           | 1000 ×0.1%    |                                             | Heating Uppe    | er Limit Output Limiter            | 900 ×0.1%     | D412                                        |
| Cooling Upper Limit Output Limiter           | 1000 ×0.1%    |                                             | Cooling Uppe    | er Limit Output Limiter            | 900 ×0.1%     | D413                                        |
| Output Variation Rate Limiter Function       |               |                                             | ■ Output Variat | tion Rate Limiter Function         |               |                                             |
| Output Variation Rate Limiter                | 0 ×0.1%/s     | D414                                        | Output Varia    | tion Rate Limiter                  | 0 ×0.1%/s     |                                             |
| Temperature Rise Completion Judgement Functi | on            |                                             | □ Temperature   | Rise Completion Judgement Function | 1             |                                             |
| Temperature Rise Judgment Flag               |               | M3                                          | - Temperature   | Rise Judgment Flag                 |               | M3                                          |
| Temperature Rise Completion Range            | 50            | D415                                        | - Temperature   | Rise Completion Range              | 50            | D415                                        |
| Temperature Rise Completion Soak Time        | 5 s           | D416                                        | - Temperature   | Rise Completion Soak Time          | 5 s           | D416                                        |
| Ambient Temperature Setting                  |               |                                             | Ambient Tem     | perature Setting                   |               |                                             |
| Ambient Temperature Setting                  |               |                                             | - Ambient Ten   | perature Setting                   |               |                                             |

#### Setting data

| Setting item                                         | Setting example 1                                                                                                    | Setting example 4                                                                                                    |
|------------------------------------------------------|----------------------------------------------------------------------------------------------------|----------------------------------------------------------------------------------------------------|
| 2-position Control Function                          | Set a value for at least one of the setting value and the device indirect specification.* <sup>1</sup> * <sup>2</sup> • Set 10 (default value) for the setting value for "Adjustment Sensitivity (Dead Band)".                                                                                                    | Set a value for at least one of the setting value and the device indirect specification.* <sup>1*2</sup> • Set 10 (default value) for the setting value for "Adjustment Sensitivity (Dead Band)".                                                                                                    |
| Overlap/Dead Band Setting                            | _                                                                                                    | _                                                                                                    |
| Output Limiter Function                              | Set a value for at least one of the setting value and the device indirect specification.*1*2  ■Upper Limit Output Limiter  • Set 900 × 0.1% for the setting value.  • Set D410 for the device.  ■Lower Limit Output Limiter  • Set 0 × 0.1% for the setting value.  • Set D411 for the device.                                                                                       | Set a value for at least one of the setting value and the device indirect specification.*1*2  ■Heating Upper Limit Output Limiter  • Set 900 × 0.1% for the setting value.  • Set D412 for the device.  ■Cooling Upper Limit Output Limiter  • Set 900 × 0.1% for the setting value.  • Set D413 for the device.                                                                                  |
| Output Variation Rate Limiter Function               | Set a value for at least one of the setting value and the device indirect specification.* <sup>1*2</sup> • The setting value must be 0 × 0.1%/s (default value). • Set D414 for the device.                                                                                                    | _                                                                                                    |
| Temperature Rise<br>Completion Judgement<br>Function | To judge whether the value for "Process Value (PV)" is within the temperature rise completion range, set the device for the temperature rise judgment flag.  Temperature Rise Judgment Flag Set M3.  Temperature Rise Completion Range*1 Set 50 for the setting value. Set D415 for the device.  Upper Limit Output Limiter*1 Set 5s for the setting value. Set D416 for the device. | To judge whether the value for "Process Value (PV)" is within the temperature rise completion range, set the device for the temperature rise judgment flag.  ■Temperature Rise Judgment Flag • Set M3.  ■Temperature Rise Completion Range*1 • Set 50 for the setting value. • Set D415 for the device.  ■Upper Limit Output Limiter*1 • Set 5s for the setting value. • Set D416 for the device. |
| Ambient Temperature Setting                          | _                                                                                                    | This item is not set in this example.*1                                                                                                    |

<sup>\*1</sup> To monitor or change during control, set a value for both the setting value and the device indirect specification or only the device indirect specification.

<sup>\*2</sup> When not using the function, the default value need not be changed.

**<sup>3.</sup>** After setting, click [OK] to complete the heating-cooling PID setting.

#### **Programming**

Data other than the data set using parameters is set using a program. The program example is common to setting example 1 and setting example 4.

Set use permission for the FX5-4AD-TC-ADP(CH1), which was set as the process value (SD6300) when the state was changed from STOP to RUN.

| Item                                        | Device indirect specification | Description                                                                          |  |
|---------------------------------------------|-------------------------------|--------------------------------------------------------------------------------------|--|
| A/D conversion enable/disable setting (CH1) | SM6301                        | FX5-4AD-TC-ADP(CH1) A/D conversion enable/disable setting  • 0: Enable  • 1: Disable |  |

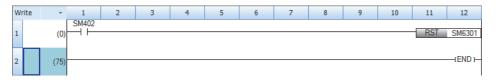

#### **Operation**

- **1.** Write the created project to the CPU module.
- **2.** To use auto tuning, turn on the item Auto tuning used/not used. (This item is not using in this example.)
- 3. Set the CPU module to the STOP state and to the RUN state, and turn the X0 (PID control execution command) on.

# 11.3 Heating-Cooling PID Setting Parameter

The following tables show the details of the heating-cooling PID settings configured with GX Works3 CPU parameters.

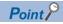

When the operating status of the CPU module is changed from STOP to RUN, for the parameters for which both the setting value and device indirect specification are set, the set values are stored in the devices.

#### **Basic Settings**

○: Supported, ×: Not supported

| Setting item                                                  |                                    | Setting range                                                  | Control mode            |                                    | Device   | R/W  |        |
|---------------------------------------------------------------|------------------------------------|----------------------------------------------------------------|-------------------------|------------------------------------|----------|------|--------|
|                                                               |                                    |                                                                | Standard<br>PID control | Heating-<br>cooling<br>PID control | type     | User | System |
| To Use or Not to Use PID Control Function                     |                                    | Not use (default)     Use                                      | 0                       | 0                                  | _        | W    | R      |
| Control Mode Selection                                        |                                    | Standard PID Control (default)     Heating-cooling PID Control | 0                       | 0                                  | _        | W    | R      |
| Direct Action/Reverse                                         | e Action Selection                 | Direct Action     Reverse Action (default)                     | 0                       | ×                                  | _        | W    | R      |
| Target Value (SV)                                             |                                    | -32760 to 32760                                                | 0                       | 0                                  | D, R     | W    | R      |
| Process Value (PV)                                            |                                    | -32768 to 32767                                                | 0                       | 0                                  | S, D, R  | W    | R      |
| Output Value (MV)                                             |                                    | 0 to 1000[×0.1%]                                               | 0                       | ×                                  | D, R     | R/W  | R/W    |
| Heating Output Value                                          | e (MVh)                            | 0 to 1000[×0.1%]                                               | ×                       | 0                                  | D, R     | R    | R/W    |
| Cooling Output Value                                          | e (MVc)                            | 0 to 1000[×0.1%]                                               | ×                       | 0                                  | D, R     | R    | R/W    |
| Control Parameter                                             | Proportional Gain (KP)             | 0 to 32767[%]                                                  | 0                       | ×                                  | D, R     | R/W  | R/W    |
|                                                               | Heating Proportional<br>Gain (KPh) | 0 to 32767[%]                                                  | ×                       | 0                                  | D, R     | R/W  | R/W    |
|                                                               | Cooling Proportional<br>Gain (KPc) | 1 to 32767[%]                                                  | ×                       | 0                                  | D, R     | R/W  | R/W    |
| Integral Time (TI)  Derivative Time (TD)                      |                                    | 0 to 32767[×100ms]                                             | 0                       | 0                                  | D, R     | R/W  | R/W    |
|                                                               |                                    | 0 to 32767[×100ms]                                             | 0                       | 0                                  | D, R     | R/W  | R/W    |
| Sampling Time (Ts)                                            |                                    | 1 to 3000[×10ms]<br>(Default: 100)                             | 0                       | 0                                  | D, R     | W    | R      |
| Operation Cycle                                               | Control Output Cycle               | 1 to 3000[×100ms]<br>(Default: 100)                            | 0                       | ×                                  | D, R     | W    | R      |
|                                                               | Heating Control Output Cycle       | 1 to 3000[×100ms]<br>(Default: 100)                            | ×                       | 0                                  | D, R     | W    | R      |
| Cooling Control 1 to 3000[x100ms] Output Cycle (Default: 100) |                                    |                                                                | ×                       | 0                                  | D, R     | W    | R      |
| Control Output                                                |                                    | ON/OFF                                                         | 0                       | 0                                  | Y, M     | R    | W      |
| Control Output (for C                                         | ooling Control)                    | ON/OFF                                                         | ×                       | 0                                  | Y, M     | R    | W      |
| PID Control Execution                                         | n Command                          | 0: PID control not executed     1: PID control executed        | 0                       | 0                                  | X, M, SM | W    | R      |
| To Use or Not to Use Auto-tuning                              |                                    | 0: Auto tuning not used     1: Auto tuning used                | 0                       | 0                                  | X, M, SM | W    | R      |
| PID Control Execution Status                                  |                                    | 0: PID control stopped     1: PID control being executed       | 0                       | 0                                  | Y, M     | R    | W      |
| Auto-tuning Executio                                          | n Status                           | 0: Auto tuning stopped     1: Auto tuning being executed       | 0                       | 0                                  | Y, M     | R    | W      |
| PID Control Function                                          | Error Display                      | 0: No error occurrence     1: Error occurrence                 | 0                       | 0                                  | Y, M     | R    | W      |
| PID Control Function                                          | Error Code                         | -32768 to 32767                                                | 0                       | 0                                  | D, R     | R    | W      |

## **Application Settings**

○: Supported, ×: Not supported

| Setting item                                           |                                                                      | Description/Setting range                                                    | Control mode                                            |      | Device<br>type | R/W  |        |
|--------------------------------------------------------|----------------------------------------------------------------------|------------------------------------------------------------------------------|---------------------------------------------------------|------|----------------|------|--------|
|                                                        |                                                                      |                                                                              | Standard PID Heating-<br>control cooling PID<br>control |      |                | User | System |
| 2-position Control<br>Function                         | Adjustment<br>sensitivity (dead<br>band)                             | sitivity (dead                                                               | 0                                                       | D, R | W              | R    |        |
| Overlap/Dead Band                                      | d Setting                                                            | Set 0 for the setting value and empty for the device indirect specification. | ×                                                       | ×    | D, R           | W    | R      |
| Output Limiter<br>Function                             | Upper Limit<br>Output Limiter                                        | Lower Limit Output Limiter + 1 to 1000[x0.1%] (Default: 1000)                | 0                                                       | ×    | D, R           | W    | R      |
|                                                        | Lower Limit<br>Output Limiter                                        | Spp                                                                          |                                                         | ×    | D, R           | W    | R      |
| 9                                                      |                                                                      | 0 to 1000[x0.1%]<br>(Default: 1000)                                          | ×                                                       | 0    | D, R           | W    | R      |
|                                                        | Cooling Upper Limit Output Limiter  0 to 1000[×0.1%] (Default: 1000) |                                                                              | ×                                                       | 0    | D, R           | W    | R      |
| Output Variation<br>Rate Limiter<br>Function           | Output Variation<br>Rate Limiter                                     | 0 to 1000[x0.1%/s]<br>(Default: 0)                                           | 0                                                       | ×    | D, R           | W    | R      |
| Temperature Rise<br>Completion                         | Temperature Rise<br>Judgment Flag                                    | · · · · · · · · · · · · · · · · · · ·                                        |                                                         | 0    | Y, M           | R    | W      |
| Judgement Temperature Rise 0 to 32760 Completion Range |                                                                      | 0 to 32760                                                                   | 0                                                       | 0    | D, R           | W    | R      |
|                                                        | Temperature Rise 0 to 32767[s] Completion Soak Time                  |                                                                              | 0                                                       | 0    | D, R           | W    | R      |
| Ambient Temperatu                                      | re Setting                                                           | -32768 to 32767                                                              | ×                                                       | 0    | D, R           | W    | R      |

# 11.4 Details of Specifications

This section describes the details of the specifications of the heating-cooling PID control function.

#### Control mode selection

Two types of control modes are available: Standard PID control and heating-cooling PID control.

#### Standard PID control

Standard PID control is a control method that operates the output for either one of the forward operation (cooling control) system and the backward operation (heating control) system.

In any of the two operations, to make the measured value (PV)<sup>\*1</sup> closer to the target value (SV), the output value (MV) is calculated from the measured value (PV) by combining P (proportional) action, I (integral) action, and D (derivative) action.

\*1 The measured value (PV) used in the control is the mean value of the last 10 measured values (PV) including when PID control is executed.

#### **Heating-cooling PID control**

Heating-cooling PID control is a control method that operates the outputs for both the forward operation (cooling control) system and the backward operation (heating control) system.

By operating the outputs for the two systems, to make the measured value  $(PV)^{*1}$  closer to the target value (SV), the output value (MV) is calculated from the measured value (PV) by combining P (proportional) action, I (integral) action, and D (derivative) action.

\*1 The measured value (PV) used in the control is the mean value of the last 10 measured values (PV) including when PID control is executed

## Forward operation/backward operation selection

This item is used to select whether to perform forward operation (cooling control) or backward operation (heating control) during standard PID control.

Both forward operation and backward operation can be used in all control methods (two-position control, P control, PI control, PD control, PID control).

#### Forward operation

Forward operation is operation that increases the output value (MV) when the measured value (PV) becomes larger than the target value (SV). This operation is used when performing cooling control.

The deviation (E) for forward operation is calculated by subtracting the target value (SV) from the measured value (PV).

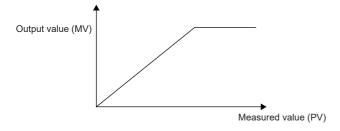

#### **Backward operation**

Backward operation is operation that increases the output value (MV) when the measured value (PV) becomes smaller than the target value (SV). This operation is used when performing heating control.

The deviation (E) for backward operation is calculated by subtracting the measured value (SV) from the target value PV).

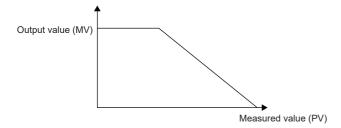

#### Control method

The following control methods can be executed by setting a proportional gain, integral time, and derivative time.

- Two-position control ( Page 133 Two-position control)
- P control ( Page 135 P control)
- PD control ( Page 136 PD control)
- PID control ( Page 136 PID control)

#### Two-position control

Two-position control is a control method that uses the 0% output value (MV) and 100% output value (MV) in each END processing operation. Turning on and off the output value (MV) repeatedly makes the temperature process value come close to the target value (SV), and the temperature is kept constant.

- Two-position control performs control by turning the output value (MV) on or off depending on whether the measured value (PV) is smaller or larger than the target value (SV).
- In two-position control, the value set for the adjustment sensitivity (dead band) becomes valid at the positive side and the negative side each in relation to the target value (SV) as the origin. (When the target value (SV) is 500 and the adjustment sensitivity (dead band) is 100, the upper limit for the adjustment sensitivity (dead band) is 600, and the lower limit is 400.)
- Setting the adjustment sensitivity (dead band) can prevent the control output from being turned on and off repeatedly around the target value (SV).
- In two-position control, the control output cycle setting is ignored.

#### **■**For standard PID control

When the proportional gain (KP) is set to 0, two-position control is selected.

For standard PID control, heating control and cooling control are available, and the output state of the output value (MV) is not the same.

According to the position of the measured value (PV) in relation to the sensitivity (dead band), one of the following operations is performed.

· Heating control (backward operation)

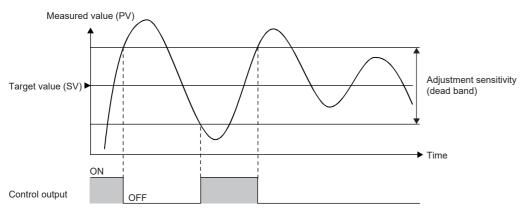

| Condition                                                                                                    | Output status                                                                                             |
|----------------------------------------------------------------------------------------------------|----------------------------------------------------------------------------------------------------|
| Measured value (PV) < Adjustment sensitivity (dead band) lower limit                                                     | ON                                                                                                    |
| Measurement value (PV) ≥ Adjustment sensitivity (dead band) upper limit                                                  | OFF                                                                                                    |
| Adjustment sensitivity (dead band) lower limit ≤ Measurement value (PV) < Adjustment sensitivity (dead band) upper limit | The output state of the cycle in the previous cycle is maintained (on during heating, off during cooling) |

#### · Cooling control (forward operation)

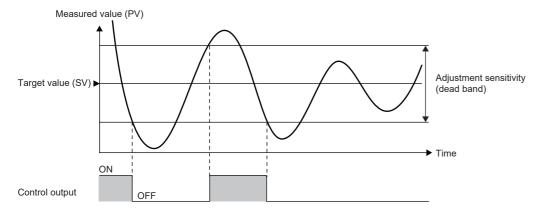

| Condition                                                                                                    | Output status                                                                                             |
|----------------------------------------------------------------------------------------------------|----------------------------------------------------------------------------------------------------|
| Measured value (PV) ≤ Adjustment sensitivity (dead band) lower limit                                                     | OFF                                                                                                    |
| Measurement value (PV) > Adjustment sensitivity (dead band) upper limit                                                  | ON                                                                                                    |
| Adjustment sensitivity (dead band) lower limit < Measurement value (PV) ≤ Adjustment sensitivity (dead band) upper limit | The output state of the cycle in the previous cycle is maintained (off during heating, on during cooling) |

#### ■For heating-cooling PID control

When the heating proportional gain (KPh) is set to 0, two-position control is selected.

The output values are set as either the output value for heating (MVh) turned on/the output value for cooling (MVc) turned off, or the output value for heating (MVh) turned off/the output value for cooling (MVc) turned on.

During two-position control, the value set for the cooling proportional gain (KPc) is ignored.

According to the position of the measured value (PV) in relation to the sensitivity (dead band), one of the following operations is performed.

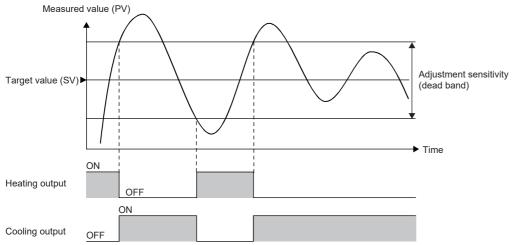

| Heating control (backward operation)                                                                                     |                                                                                                    |  |  |
|----------------------------------------------------------------------------------------------------|----------------------------------------------------------------------------------------------------|--|--|
| Condition                                                                                                    | Output status                                                                                             |  |  |
| Measured value (PV) < Adjustment sensitivity (dead band) lower limit                                                     | ON                                                                                                    |  |  |
| Measurement value (PV) ≥ Adjustment sensitivity (dead band) upper limit                                                  | OFF                                                                                                    |  |  |
| Adjustment sensitivity (dead band) lower limit ≤ Measurement value (PV) < Adjustment sensitivity (dead band) upper limit | The output state of the cycle in the previous cycle is maintained (on during heating, off during cooling) |  |  |
| Cooling control (forward operation)                                                                                      |                                                                                                    |  |  |
| Cooling Control (forward operation)                                                                                      |                                                                                                    |  |  |
| Condition                                                                                                    | Output status                                                                                             |  |  |
| <u> </u>                                                                                                    | Output status OFF                                                                                         |  |  |
| Condition                                                                                                    | •                                                                                                    |  |  |

#### P control

P control is a control method that determines the output value (MV) in proportion to the deviation (E) between the temperature process value (PV) and target value (SV).

When the value for the integral time (TI) and the differential time (TD) each is set to 0, P control is selected.

#### **■**For standard PID control

When the measured value (PV) = the target value (SV), the output value (MV) is 0%.

Output value (MV)

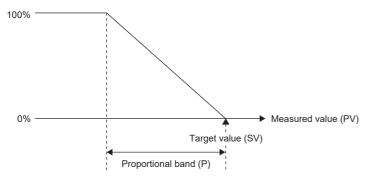

- The value to be actually output is within the output limiter range set by the upper limit output limiter and lower limit output limiter.
- The proportional band (P) is the reciprocal of the proportional gain (KP).

#### ■For heating-cooling PID control

When the measured value (PV) = the target value (SV), both the output value for heating (MVh) and the output value for cooling (MVc) are 0%.

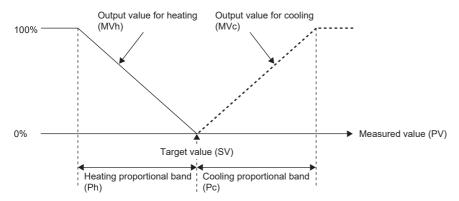

- The value to be actually output is within the output limiter range set by the upper limit output limiter and lower limit output limiter.
- The heating proportional band (Ph) is the reciprocal of the heating proportional gain (KPh), and the cooling proportional band (Pc) is the reciprocal of the cooling proportional gain (KPc).

#### PI control

PI control is a control method that adds derivative control to P control to correct an offset (remaining deviation) that remains when the temperature is stable. By setting the integral time (TI) properly, the process value (PV) and the target value (SV) can be made to match when the temperature is stable.

When the value for the differential time (TD) is set to 0, PI control is selected.

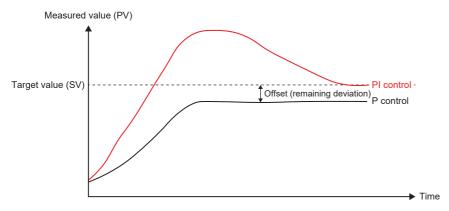

#### PD control

PD control is a control method that prevents large fluctuation in the measured value (PV) due to such a cause as disturbance by adding differential control to P control.

When the value for the integral time (TI) is set to 0, PD control is selected.

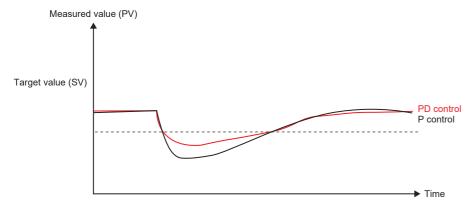

#### **PID** control

PID control is a control method that adds differential control to PI control so that the state shifts to a stable state in a short period of time even when a drastic change has occurred.

By setting the derivative time (TD) properly, the control target can be shifted to a stable state in a short period of time.

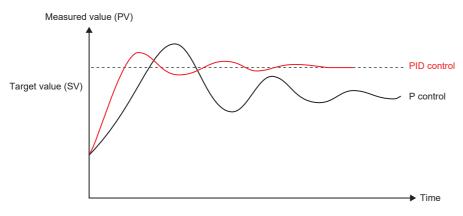

## **Proportional gain setting function**

The proportional gain (KP) is set separately for heating and for cooling.

By changing the values for the heating proportional gain (KPh) and cooling proportional gain (KPc), different gradients (heating proportional band (Ph), cooling proportional band (Pc)) can be set.

The reciprocal of the proportional gain is called as the proportional band, and their relation is as follows.

$$\frac{100}{\text{Proportional gain (Kp)}} = \text{Proportional band (P)}$$

### Control output cycle setting function

The control output cycle is a cycle of on/off signals being output from the control output to operate a control device such as a heater and cooler.

Based on the output value calculated by PID control when the control output cycle starts, on signals are output from the control output. After that, until the control output cycle elapses, the output from the control output is turned off. When the PID control execution command is turned off, PID control stops. Therefore, the output from the control output is turned off regardless of the output status.

#### The control output cycle and the sampling time cycle match.

When the control output cycle and the sampling time cycle match, the control output is controlled by using the output value calculated by PID control that is executed at the timing at which the control output cycle time elapses.

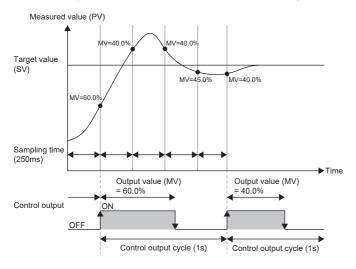

#### The control output cycle and the sampling time cycle do not match

When the control output cycle and the sampling time cycle do not match, the control output is controlled at the timing of the control output cycle. The output value (MV) used at that time is as follows.

- For the timing applicable when the control output cycle and the sampling time cycle match, in the same way as previously mentioned, use the output value (MV) calculated by PID control that is executed at that timing.
- For the timing applicable when the control output cycle and the sampling time cycle do not match, use the output value calculated by PID control that has been executed immediately before the said timing.

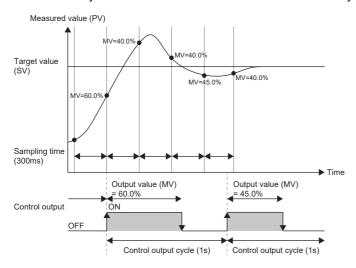

## **Auto-tuning function**

The auto-tuning function automatically sets the best PID constants.

In the auto tuning, the control output is turned on and off, and PID constants are calculated depending on the cycle and amplitude of hunting that occurs when overshoots and undershoots of the temperature process value (PV) to the target value (SV) are repeated.

For the on/off operation during auto tuning, in the same way as during PID control, the control output is performed based on the value for the cooling control output cycle setting (heating control output cycle setting, cooling control output cycle setting). In addition, during auto tuning, when the upper limit/lower limit output limiters (heating upper limit limiter, cooling upper limit limiter) are set, the output value (MV) is limited according to their settings.

#### Auto-tuning method and cycle

PID control parameters are calculated by the relay feedback method.

Depending on the control mode, the auto tuning cycle is as follows.

- In standard PID control, two cycles of auto tuning are executed.
- In heating-cooling PID control, normally two cycles are executed. When the ambient temperature setting function is enabled, 2.5 cycles are executed.

When auto tuning is executed, standard PID control and heating-cooling PID control each calculate the following by the relay feedback method.

| Standard PID control (forward operation, backward operation) | Heating-cooling PID control |
|--------------------------------------------------------------|-----------------------------|
| Proportional gain                                            | Heating proportional gain   |
| • Integral time                                              | Cooling proportional gain   |
| Differential time                                            | Integral time               |
|                                                              | Differential time           |

#### ■Auto-tuning calculation formula

| Operation expression*1                                                                                                    | Item                      | Operation expression usage timing                                                                                                    |
|----------------------------------------------------------------------------------------------------|---------------------------|----------------------------------------------------------------------------------------------------|
| $K_{p} = 0.588 \times \frac{4}{\pi (Y_{max} - Y_{min})}$                                                                                                    | Proportional gain         | Heating control of standard PID control     Cooling control of PID control                                                                                                    |
| π(Y <sub>max</sub> -Y <sub>min</sub> )                                                                                                    | Heating proportional gain | • At the 3rd cycle of heating-cooling PID control (when the ambient temperature setting is enabled, target value ≥ ambient temperature)                                                                                                    |
|                                                                                                    | Cooling proportional gain | Up to the 3rd cycle of heating-cooling PID control (when the ambient temperature setting is enabled, target value < ambient temperature)                                                                                                    |
| $\begin{split} \text{K}_{\text{ph}} = &0.588 \times \frac{4}{\pi (\text{Y}_{\text{max}}\text{-Ymin})} \\ &\times \frac{\text{SV-Y}_{\text{min}}}{((\text{Y}_{\text{max}}\text{-SV})\text{+}(\text{SV-Y}_{\text{min}}))} \end{split}$ | Heating proportional gain | Heating-cooling PID control (when the ambient temperature setting is disabled)     Up to the 2nd cycle of heating-cooling PID control (when the ambient temperature setting is enabled, target value ≥ ambient temperature)     Up to the 2nd cycle of heating-cooling PID control (when the ambient temperature setting is enabled, target value < ambient temperature)                                  |
| $K_{pc} = 0.588 \times \frac{4}{\pi(Y_{max} - Y_{min})} - \frac{Y_{max} - SV}{((Y_{max} - SV) + (SV - Y_{min}))}$                                                                                                    | Cooling proportional gain | Heating-cooling PID control (when the ambient temperature setting is disabled)     Up to the 2nd cycle of heating-cooling PID control (when the ambient temperature setting is enabled, target value ≥ ambient temperature)      Up to the 2nd cycle of heating-cooling PID control (when the ambient temperature setting is enabled, target value < ambient temperature)                                 |
| T <sub>i</sub> =0.5×(T <sub>Final</sub> -T <sub>Init</sub> )÷1000                                                                                                    | Integral time             | Heating control of standard PID control     Cooling control of PID control     Heating-cooling PID control (when the ambient temperature setting is disabled)     Heating-cooling PID control (when the ambient temperature setting is enabled, target value ≥ ambient temperature)     Heating-cooling PID control (when the ambient temperature setting is enabled, target value < ambient temperature) |
| T <sub>d</sub> =0.125×(T <sub>Final</sub> -T <sub>Init</sub> )+1000                                                                                                    | Differential time         | Heating control of standard PID control     Cooling control of PID control     Heating-cooling PID control (when the ambient temperature setting is disabled)     Heating-cooling PID control (when the ambient temperature setting is enabled, target value ≥ ambient temperature)     Heating-cooling PID control (when the ambient temperature setting is enabled, target value < ambient temperature) |

<sup>\*1</sup> KP: Proportional gain, KPh: Heating proportional gain, KPc: Cooling proportional gain, π: Ratio of a circle's circumference to its diameter, Ymax: Maximum process value, Ymin: Minimum process value, Ti: Integral time (s), Td: Derivative time (s), T<sub>Int</sub>: Cycle start time (ms), T<sub>Final</sub>: Cycle end time (ms)

#### Output value during auto-tuning

The following figures show output values (MVs) during auto tuning in standard PID control and heating-cooling PID control using timing charts.

· Heating control (backward operation) of standard PID control

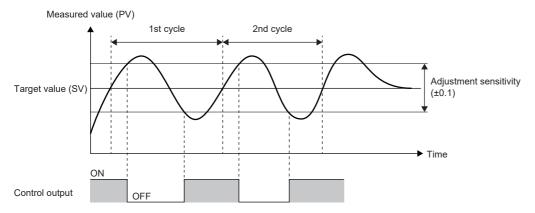

· Cooling control (forward operation) of standard PID control

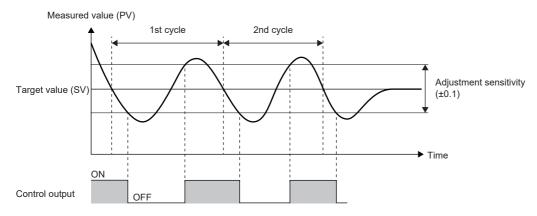

• Heating-cooling PID control (ambient temperature setting function disabled)

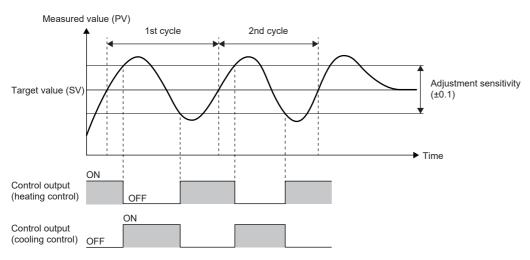

• Heating-cooling PID control (ambient temperature setting function enabled, target value ≥ ambient temperature)

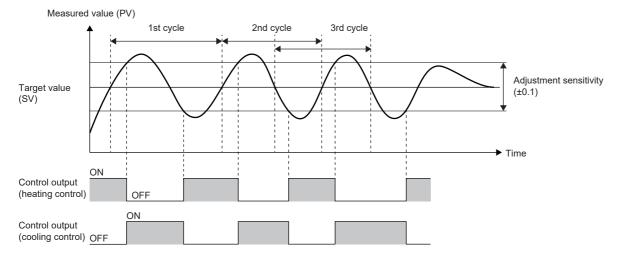

When the ambient temperature setting function is enabled, auto tuning is completed after execution of 2.5 cycles. The third cycle starts in the middle of the second cycle, and ends completely when 2.5 cycles are executed.

• Heating-cooling PID control (ambient temperature setting function enabled, target value < ambient temperature)

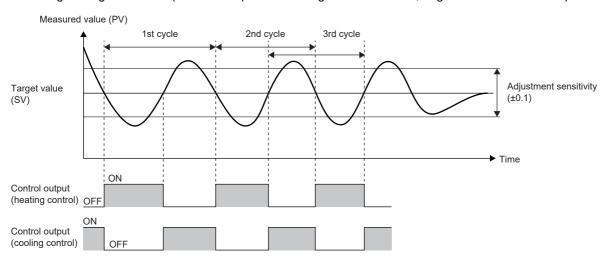

When the ambient temperature setting function is enabled, auto tuning is completed after execution of 2.5 cycles. The third cycle starts in the middle of the second cycle, and ends completely when 2.5 cycles are executed.

#### **Execution and stop conditions for auto tuning**

The following table shows the execution and stop conditions for using auto tuning.

| Execution condition                                                                                                    | Stop condition                                                                                                    |
|----------------------------------------------------------------------------------------------------|----------------------------------------------------------------------------------------------------|
| <ul> <li>"To Use or Not to Use Auto-tuning" is set to "Auto tuning used".</li> <li>"PID Control Execution Command" is set to "PID control executed".</li> <li>The upper limit output limiter/heating upper limit output limiter/cooling upper limit output limiter is set to 1 (0.1%) or larger.</li> <li>The lower limit output limiter is set to 999 (99.9%) or smaller.</li> </ul> | When "PID Control Execution Command" is set to "PID control not executed" (Stopped)  When the target value (SV) is changed  When the value for the upper limit output limiter/lower limit output limiter is changed  When auto tuning does not end even after approximately two hours have elapsed after its start  When the sampling time is changed  When the cooling control output cycle setting, heating control output cycle setting, or cooling control output cycle setting is changed  When the module operation status turns into the PAUSE state |

#### Related flag timings

The following figures show the related flag timings based on timing charts.

#### ■For normal execution

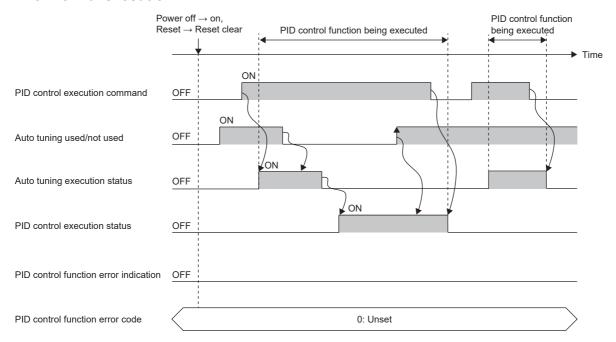

- (1) When the user writes on to "To Use or Not to Use Auto-tuning" in advance and writes on to "PID Control Execution Command", the system sets on to "Auto-tuning Execution Status".
- (2) While auto tuning is being executed, even if the user writes off to "To Use or Not to Use Auto-tuning", "Auto-tuning Execution Status" remains to be on, and the value for "To Use or Not to Use Auto-tuning" is ignored.
- (3) When auto tuning is completed successfully, the system sets off to "Auto-tuning Execution Status" and on to "PID Control Execution Status".
- (4) While the PID control function is being executed, even if the user writes on, off, and on in sequence to "To Use or Not to Use Auto-tuning", "Auto-tuning Execution Status" remains to be off, and the value for "To Use or Not to Use Auto-tuning" is ignored.
- (5) When the user writes off to "PID Control Execution Command", the PID control function ends, and the system sets off to "PID Control Execution Status".
- (6) When the user writes ON to "PID Control Execution Command" during auto tuning, PID control ends, and the system sets off to "Auto-tuning Execution Status"

#### ■For execution in the event of an error

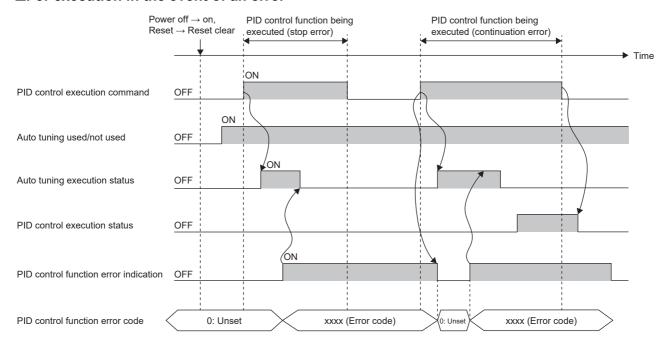

- (1) If a PID control stop error occurs while auto tuning is being executed, the system sets the following and stops auto tuning. (Since auto tuning is not completed, "PID Control Execution Status" is not set to on.)
- Set on to "PID Control Function Error Display".
- Set the corresponding error code to "PID Control Function Error Code".
- Set off to "Auto-tuning Execution Status".
- (2) Since the system does not set off to "PID Control Execution Command", the user needs to write off when executing auto tuning again.
- (3) When the user writes on to "PID Control Execution Command", the system sets the following and executes auto tuning again.
- Set off to "PID Control Function Error Display".
- Set 0 to "PID Control Function Error Code".
- (4) If a PID control continuation error occurs while auto tuning is being executed, the system sets the following, but auto tuning continues without changing "Auto-tuning Execution Status".
- Set on to "PID Control Function Error Display".
- Set the corresponding error code to "PID Control Function Error Code".
- When auto tuning is completed, the system sets off to "Auto-tuning Execution Status" and on to "PID Control Execution Status" to execute the PID control function.
- (5) Since the PID control function is executed normally, the user sets off to "PID Control Execution Command" to end the PID control function.

#### **Precautions**

- Even when "To Use or Not to Use Auto-tuning" is set to "Auto tuning used" while the PID control function being executed, auto tuning is not executed.
- When the ambient temperature setting is enabled, if the relation (which is higher) between the target value (SV) and the ambient temperature setting at the start of PID control (at the start of auto tuning) is changed after completion of auto tuning, the accuracy of PID control goes down.
- When the ambient temperature setting is enabled, even if the relation (which is higher) between the target value (SV) and the ambient temperature setting is changed during auto tuning, the change is ignored. The change in the ambient temperature setting becomes valid after completion of auto tuning (during PID control).
- When PID control is stopped by setting on and off to the PID control execution command, the devices for the following parameters are cleared.
- Set off to the control output.
- Clear the output value (MV), output value for heating (MVh), and output value for cooling (MVc) to 0.
- Set off to the temperature rise judgment flag.
- Set off to the PID control execution status.
- Set off to the auto tuning execution status.

## **Error display function**

If an error occurs while PID control or auto-tuning is being executed, the error status and error code are stored into the devices. For error code details, refer to the following.

(Fig. Page 602 Error codes of errors in PID control via parameter (8100H to 8230H))

When an error occurs, "1: Error occurrence" is written to the device set in the "PID Control Function Error Display" parameter, and the error code is written to the device set in the "PID Control Function Error Code" parameter.

An error cannot be checked if no device is set to the parameters.

When an error has already occurred, and another error occurs with the error code written into the device set in "PID Control Function Error Code", the error code already stored into the device will be overwritten.

The error status set to "PID Control Function Error Display" and "PID Control Function Error Code" can be cleared by any of the following methods.

- Set "PID Control Execution Command" to "1: PID control executed".
- · Rewrite the values in the devices directly.
- If the device set in each parameter is not a latch device, power off or reset the CPU module.

## **Output limiter function**

The output limiter is a function that sets the upper and lower limit values if outputting the output value (MV) calculated using PID operations to an external device.

It is disabled only when executing two-position control.

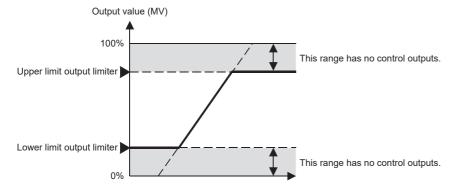

## Output change ratio limiter function

The output change ratio limiter is a function that limits the amount of change in the output value (MV) per unit time (1s). Control outputs are limited using the output change rate that has been set.

For a control target that goes out of control due to a sudden change in the output or a control target in which a large current flows, setting the output variation limiter is effective.

When the target value (SV) is changed, the output does not change suddenly, and outputs are made based on the set gradient. When the set value is 0, this function is disabled.

The output value (MV) limited by the output change ratio limiter function can be obtained by the following formula. Output value (MV) = (Previous output value (MV)  $\pm$  Output change ratio limiter (%)  $\times$  (Sampling time (ms)  $\pm$  1000)

#### When the output change ratio limiter is effective

The output change ratio limiter is effective in the following cases.

- If the output value (MV) starts from 100% at the start of control (When there is a problem with a 100% sudden change)
- If the output value (MV) changes suddenly due to a change in the target value (SV)

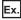

When the rise of the output change ratio limiter is effective

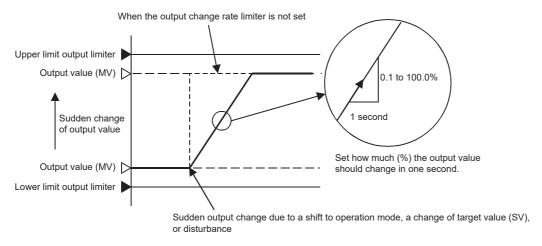

When the target value (SV) is changed significantly, the output does not change suddenly, and outputs are made based on the set gradient.

#### **Precautions**

- Reducing the output change ratio limiter value (reducing the gradient) slows the control response. In addition, the effect of differentiation is lost.
- The output change rate limiter is disabled when executing two-position control.

## Temperature rise completion judgment function

The temperature rise completion judgment is a function that judges whether the temperature process value (PV) is within the temperature rise completion range. Judgment is made per sampling time.

The upper limit and lower limit values for the temperature rise completion range can be found by the following formula. Temperature rise completion range upper value: Target value (SV) + Temperature rise completion range setting value Temperature rise completion range lower limit: Target value (SV) - Temperature rise completion range setting value

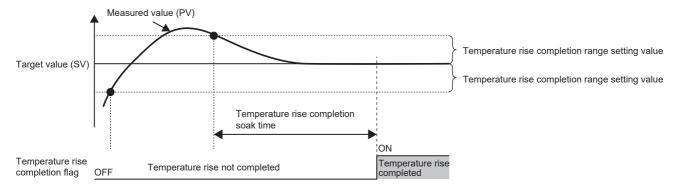

## **Ambient temperature setting function**

When the ambient temperature setting value is higher than or equal to/lower than the target value (SV), this function prevents unnecessary execution of heating control or cooling control by setting either the output value for heating (MVh) or the output value for cooling (MVc) to 0.

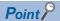

This function prevents heating control and cooling control in the following cases.

- When the ambient temperature (room temperature) is equal to or lower than the target value (SV), without executing cooling control, the measured value (PV) goes down to the target value (SV).
- When the ambient temperature (room temperature) is higher than the target value (SV), without executing heating control, the measured value (PV) goes up to the target value (SV).

#### Control output when the ambient temperature setting function is enabled/disabled

The following figures show the control outputs when the ambient temperature setting function is enabled and disabled by using timing charts.

· When the ambient temperature setting function is disabled

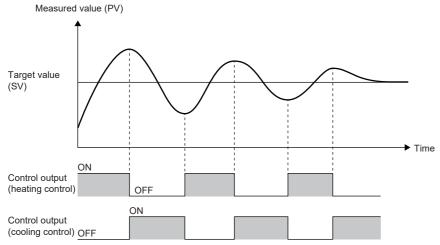

• When the ambient temperature setting function is enabled, and the ambient temperature setting value is equal to or lower than the target value

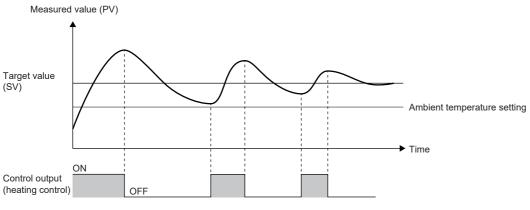

Control output (cooling control) OFF

- (1) Cooling control is not executed because the ambient temperature setting value (room temperature) is equal to or lower than the target value (SV) and the measured value (PV) decreases without cooling. (Always off)
- (2) Since cooling is not performed, the fall of the measured value (PV) becomes gentler compared to the fall when the ambient temperature setting function is disabled.

• When the ambient temperature setting function is enabled, and the ambient temperature setting value is higher than the target value

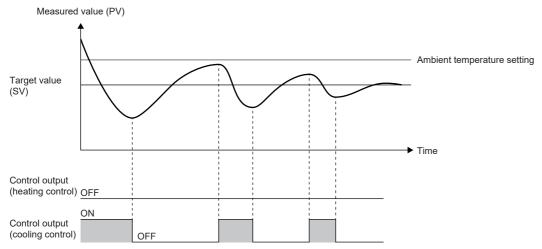

- (1) Heating control is not executed because the ambient temperature setting value (room temperature) is higher than the target value (SV) and the measured value (PV) increases without heating. (Always off)
- (2) Since heating is not performed, the rise of the measured value (PV) becomes gentler compared to the rise when the ambient temperature setting function is disabled.

#### **Precautions**

When the ambient temperature setting function is enabled, if the relation (which is higher) between the target value and the ambient temperature setting is changed after setting "PID Control Execution Command" to "1: PID control executed", the accuracy of PID control goes down.

# 11.5 Setting and Program Examples

This section shows parameter setting examples and program examples when using the heating-cooling PID control function.

## **Setting example 2**

When "Control mode" is "Standard PID control mode", after auto tuning starts and ends completely, PID control using the obtained control parameters is performed.

## System configuration

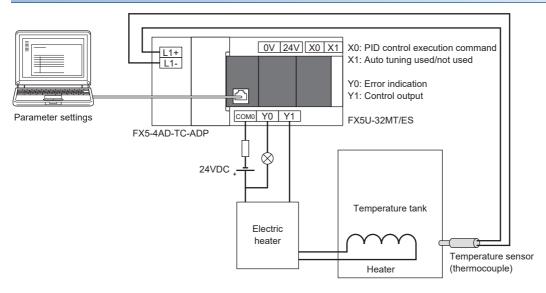

#### Operation example

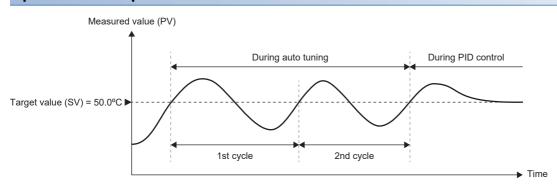

■ During auto tuning (when the upper limit output limiter is 90%)

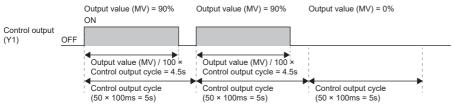

■ During PID control

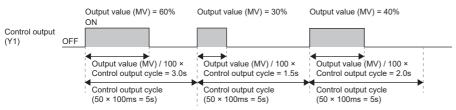

#### Parameter setting example Setting item Setting value **Device indirect specification** To Use or Not to Use PID Control Function Basic Use Settings Standard PID Control Control Mode Selection Direct Action/Reverse Action Selection Reverse Action Target Value (SV) 500 D0 Process Value (PV) SD6300 Output Value (MV) D1

Not used

Not used

Not used

10[×10ms]

50[×100ms]

10

900[×0.1%]

0[×0.1%]

 $0[\times 0.1\%/s]$ 

50

5[s]

D200

D203

D204

Not used

Not used

Υ1

X0

X1

M0

M1

Y0

D10

Not used

Not used

Not used

Not used

Not used

Not used

М3

Proportional Gain (KP)

(KPh)

(KPc)

Cycle

Cycle

Heating Proportional Gain

Cooling Proportional Gain

Integral Time (TI)

Derivative Time (TD)

Control Output Cycle

Heating Control Output

Cooling Control Output

Adjustment sensitivity

Upper Limit Output Limiter

Lower Limit Output Limiter

Heating Upper Limit Output

Cooling Upper Limit Output

**Output Variation Rate** 

Temperature Rise

Temperature Rise

Completion Range
Temperature Rise

Completion Soak Time

Judgment Flag

(dead band)

Limiter

Limiter

Limiter

Heating Output Value (MVh)
Cooling Output Value (MVc)

Control Parameter

Sampling Time (Ts)

Operation Cycle

Control Output

Application

Settings

Control Output (for Cooling Control)
PID Control Execution Command

To Use or Not to Use Auto-tuning

PID Control Function Error Display

PID Control Function Error Code

2-position Control Function

Overlap/Dead Band Setting
Output Limiter Function

**Output Variation Rate** 

Completion Judgement

**Ambient Temperature Setting** 

Limiter Function

Temperature Rise

Function

PID Control Execution Status

Auto-tuning Execution Status

| 11 PID CONTROL VIA PARAMETER      |
|-----------------------------------|
| 11.5 Setting and Program Examples |

#### **Program examples**

#### **■**Device setting example

| Item                                        | Device indirect specification | Description                                                                         |
|---------------------------------------------|-------------------------------|-------------------------------------------------------------------------------------|
| A/D conversion enable/disable setting (CH1) | SM6301                        | FX5-4AD-TC-ADP(CH1) A/D conversion enable/disable setting (0: Enabled, 1: Disabled) |
| Auto tuning completion flag                 | M2                            | Flag that turns on when auto tuning starts and ends completely                      |

#### **■**Program examples

Set use permission for the FX5-4AD-TC-ADP(CH1), which was set as the process value (SD6300) when the state was changed from STOP to RUN. After PID control starts, turn on the auto tuning completion flag when auto tuning is completed. After writing the parameter settings and program to the CPU module, turn X1 (Auto tuning used/not used) on and turn X0 (PID control execution command) on, and auto tuning + PID control can be executed.

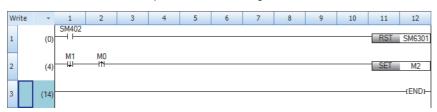

## **Setting example 3**

When "Control mode" is "Standard PID control mode", after auto tuning starts and ends completely, PID control using the obtained control parameters is performed. After auto tuning is completed, perform conversion to the voltage value (0 to 5V) to be output to the control target by using the output value (MV).

#### System configuration

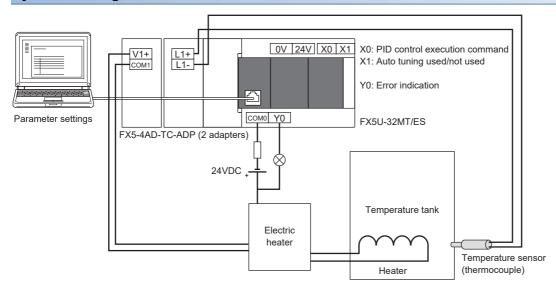

#### Operation example

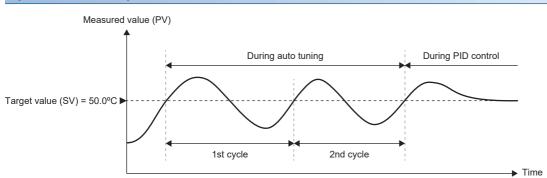

■ During auto tuning (when the upper limit output limiter is 90%)

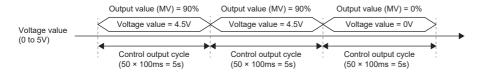

■ During PID control

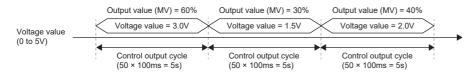

| Setting ite             | m                                                              |                                       | Setting value        | Device indirect specification |
|-------------------------|----------------------------------------------------------------|---------------------------------------|----------------------|-------------------------------|
| Basic                   | To Use or Not to Use PID Control Function                      |                                       | Use                  | _                             |
| Settings                | Control Mode Selection                                         |                                       | Standard PID Control | _                             |
|                         | Direct Action/Reverse Action Selection                         |                                       | Reverse Action       | _                             |
|                         | Target Value (SV)                                              |                                       | 500                  | D0                            |
|                         | Process Value (PV)                                             |                                       | _                    | SD6300                        |
|                         | Output Value (MV)                                              |                                       | _                    | D1                            |
|                         | Heating Output Value (MVh)                                     | 1                                     | _                    | _                             |
|                         | Cooling Output Value (MVc)                                     |                                       | _                    | _                             |
|                         | Control Parameter                                              | Proportional Gain (KP)                | Not used             | D200                          |
|                         |                                                                | Heating Proportional Gain (KPh)       | _                    | _                             |
|                         |                                                                | Cooling Proportional Gain (KPc)       | _                    | _                             |
|                         |                                                                | Integral Time (TI)                    | Not used             | D203                          |
|                         |                                                                | Derivative Time (TD)                  | Not used             | D204                          |
|                         | Sampling Time (Ts)                                             |                                       | 10[×10ms]            | Not used                      |
|                         | Operation Cycle                                                | Control Output Cycle                  | 50[×100ms]           | Not used                      |
|                         |                                                                | Heating Control Output Cycle          | _                    | _                             |
|                         |                                                                | Cooling Control Output Cycle          | _                    | _                             |
|                         | Control Output                                                 |                                       | _                    | Not used                      |
|                         | Control Output (for Cooling Control)                           |                                       | _                    | _                             |
|                         | PID Control Execution Command                                  |                                       | _                    | X0                            |
|                         | To Use or Not to Use Auto-tuning                               |                                       | _                    | X1                            |
|                         | PID Control Execution Status                                   |                                       | _                    | MO                            |
|                         | Auto-tuning Execution Status                                   |                                       | _                    | M1                            |
|                         | PID Control Function Error Display                             |                                       | _                    | Y0                            |
|                         | PID Control Function Error Code                                |                                       | _                    | D10                           |
| Application<br>Settings | 2-position Control Function Adjustment sensitivity (dead band) |                                       | 10                   | Not used                      |
|                         | Overlap/Dead Band Setting                                      |                                       | _                    | _                             |
|                         | Output Limiter Function                                        | Upper Limit Output Limiter            | 900[×0.1%]           | D410                          |
|                         |                                                                | Lower Limit Output Limiter            | 0[×0.1%]             | D411                          |
|                         |                                                                | Heating Upper Limit Output<br>Limiter | _                    | _                             |
|                         |                                                                | Cooling Upper Limit Output<br>Limiter | _                    | _                             |
|                         | Output Variation Rate<br>Limiter Function                      | Output Variation Rate<br>Limiter      | 0[×0.1%/s]           | D414                          |
|                         | Temperature Rise Completion Judgement                          | Temperature Rise<br>Judgment Flag     | _                    | М3                            |
|                         | Function                                                       | Temperature Rise<br>Completion Range  | 50                   | D415                          |
|                         |                                                                | Temperature Rise Completion Soak Time | 5[s]                 | D416                          |
|                         | Ambient Temperature Setting                                    |                                       | _                    | _                             |

#### **Program examples**

#### **■**Device setting example

| Item                                             | Device indirect specification | Description                                                                         |
|--------------------------------------------------|-------------------------------|-------------------------------------------------------------------------------------|
| A/D conversion enable/disable setting (CH1)      | SM6301                        | FX5-4AD-TC-ADP(CH1) A/D conversion enable/disable setting (0: Enabled, 1: Disabled) |
| D/A conversion enable/disable setting            | SM6660                        | FX5-4DA-ADP(CH1) D/ A conversion enable/disable setting (0: Enabled, 1: Disabled)   |
| D/A output enable/disable setting                | SM6661                        | FX5-4DA-ADP(CH1) D/A output enable/disable setting (0: Enabled, 1: Disabled)        |
| Output range setting                             | SD6665                        | FX5-4DA-ADP(CH1) output range setting (setting value 1: 0 to 5V)                    |
| Real number for division of output value (MV)    | D20                           | Since the unit of the output is ×0.1%, store K1000 using a real number value.       |
|                                                  | D21                           |                                                                                     |
| For conversion of output value (MV) into digital | D22                           | Since the voltage value (0 to 5V) is output in this program, store the maximum      |
| value                                            | D23                           | digital value K16000 using a real number value.                                     |
| Auto tuning completion flag                      | M2                            | Flag that turns on when auto tuning starts and ends completely                      |
| Digital value (CH1)                              | SD6660                        | FX5-4DA-ADP(CH1) digital value                                                      |
| Analog output value monitor (CH1)                | SD6662                        | FX5-4DA-ADP(CH1) analog output value monitor                                        |
| Output value (MV) (real number)                  | D24                           | Store the output value (MV) (after conversion to real number).                      |
|                                                  | D25                           |                                                                                     |
| Output value (MV) (0.00 to 1.00)                 | D26                           | Store the value obtained after conversion of the output value (MV) from a           |
|                                                  | D27                           | value in the range 0 to 1000 to a value in the range 0.00 to 1.00.                  |
| Digital value (real number)                      | D28                           | Store the digital value obtained by calculation using a real number value.          |
|                                                  | D29                           | <u> </u>                                                                            |

#### **■**Program example

Set use permission for the FX5-4AD-TC-ADP(CH1), which was set as the process value (SD6300) when the state was changed from STOP to RUN, and configure settings for the FX5-4DA-ADP(CH1). After PID control starts, perform conversion to the digital value (0 to 16000) to be output to the control target by using the output value (MV), and obtain the analog output value (SD6662). Turn on the auto tuning completion flag when auto tuning is completed.

After writing the parameter settings and program to the CPU module, turn X1 (Auto tuning used/not used) on and turn X0 (PID control execution command) on, and auto tuning + PID control can be executed.

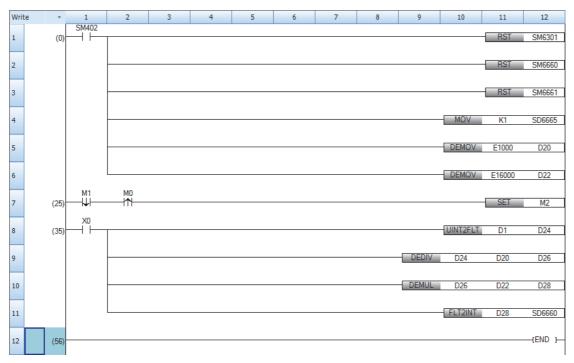

# **Setting example 5**

When "Control mode" is "Heating-cooling PID control mode", after auto tuning starts and ends completely, perform PID control using the obtained control parameters.

#### System configuration

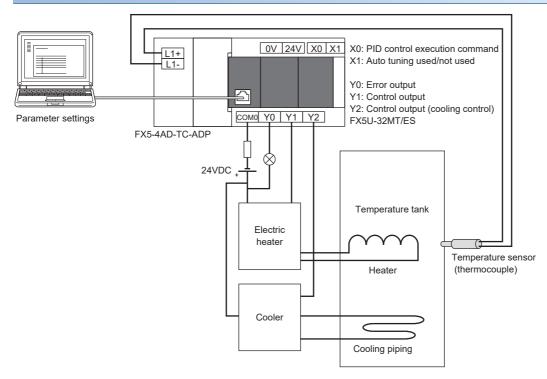

#### **Operation example**

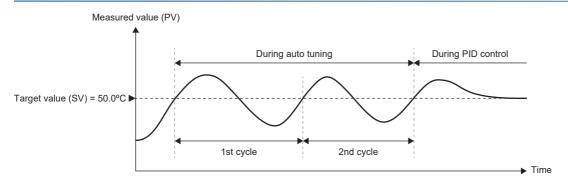

#### ■ During auto tuning (when the heating upper limit output limiter is 90%)

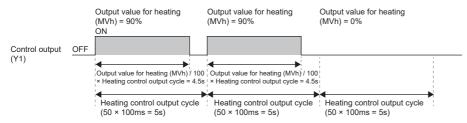

#### ■ During auto tuning (when the cooling upper limit output limiter is 90%)

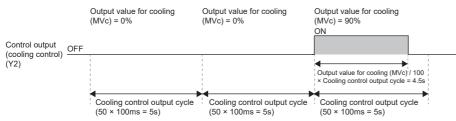

#### ■ Heating control at PID control

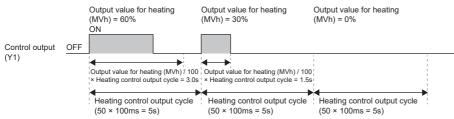

#### ■ Cooling control at PID control

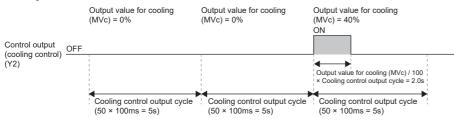

| <b>Parame</b> | ter setti | ing exa | mple |
|---------------|-----------|---------|------|
|---------------|-----------|---------|------|

| Setting ite             | em                                                             |                                          | Setting value               | Device indirect specification |
|-------------------------|----------------------------------------------------------------|------------------------------------------|-----------------------------|-------------------------------|
| Basic                   | To Use or Not to Use PID Control Function                      |                                          | Use                         | _                             |
| Settings                | Control Mode Selection                                         |                                          | Heating-cooling PID Control | _                             |
|                         | Direct Action/Reverse Action Selection                         |                                          | _                           | _                             |
|                         | Target Value (SV)                                              |                                          | 500                         | D0                            |
|                         | Process Value (PV)                                             |                                          | _                           | SD6300                        |
|                         | Output Value (MV)                                              |                                          | _                           | _                             |
|                         | Heating Output Value (MVh                                      | )                                        | _                           | D2                            |
|                         | Cooling Output Value (MVc)                                     |                                          | _                           | D3                            |
|                         | Control Parameter                                              | Proportional Gain (KP)                   | Not used                    | _                             |
|                         |                                                                | Heating Proportional Gain (KPh)          | Not used                    | D201                          |
|                         |                                                                | Cooling Proportional Gain<br>(KPc)       | Not used                    | D202                          |
|                         |                                                                | Integral Time (TI)                       | Not used                    | D203                          |
|                         |                                                                | Derivative Time (TD)                     | Not used                    | D204                          |
|                         | Sampling Time (Ts)                                             |                                          | 10[×10ms]                   | Not used                      |
|                         | Operation Cycle                                                | Control Output Cycle                     | _                           | _                             |
|                         |                                                                | Heating Control Output Cycle             | 50[×100ms]                  | Not used                      |
|                         |                                                                | Cooling Control Output Cycle             | 50[×100ms]                  | Not used                      |
|                         | Control Output                                                 |                                          | _                           | Y1                            |
|                         | Control Output (for Cooling Control)                           |                                          | _                           | Y2                            |
|                         | PID Control Execution Command                                  |                                          | _                           | X0                            |
|                         | To Use or Not to Use Auto-tuning                               |                                          | _                           | X1                            |
|                         | PID Control Execution Status                                   |                                          | _                           | MO                            |
|                         | Auto-tuning Execution Status                                   |                                          | _                           | M1                            |
|                         | PID Control Function Error Display                             |                                          | _                           | Y0                            |
|                         | PID Control Function Error Code                                |                                          | _                           | D10                           |
| Application<br>Settings | 2-position Control Function Adjustment sensitivity (dead band) |                                          | 10                          | Not used                      |
|                         | Overlap/Dead Band Setting                                      |                                          | 0                           | Not used                      |
|                         | Output Limiter Function                                        | Upper Limit Output Limiter               | _                           | _                             |
|                         |                                                                | Lower Limit Output Limiter               | _                           | _                             |
|                         |                                                                | Heating Upper Limit Output<br>Limiter    | 900[×0.1%]                  | Not used                      |
|                         |                                                                | Cooling Upper Limit Output<br>Limiter    | 900[×0.1%]                  | Not used                      |
|                         | Output Variation Rate<br>Limiter Function                      | Output Variation Rate<br>Limiter         | _                           | _                             |
|                         | Temperature Rise Completion Judgement                          | Temperature Rise Judgment Flag           | _                           | М3                            |
|                         | Function                                                       | Temperature Rise<br>Completion Range     | 50                          | Not used                      |
|                         |                                                                | Temperature Rise<br>Completion Soak Time | 5[s]                        | Not used                      |
|                         | Ambient Temperature Setting                                    |                                          | Not used                    | Not used                      |

#### **Program example**

#### **■**Device setting example

| Item                                        | Device indirect specification | Description                                                                         |
|---------------------------------------------|-------------------------------|-------------------------------------------------------------------------------------|
| A/D conversion enable/disable setting (CH1) | SM6301                        | FX5-4AD-TC-ADP(CH1) A/D conversion enable/disable setting (0: Enabled, 1: Disabled) |
| Auto tuning completion flag                 | M2                            | Flag that turns on when auto tuning starts and ends completely                      |

#### **■**Program example

Set use permission for the FX5-4AD-TC-ADP(CH1), which was set as the process value (SD6300) when the state was changed from STOP to RUN. After PID control starts, turn on the auto tuning completion flag when auto tuning is completed. After writing the parameter settings and program to the CPU module, turn X1 (Auto tuning used/not used) on and turn X0 (PID control execution command) on, and auto tuning + PID control can be executed.

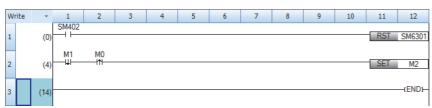

## **Setting example 6**

When "Control mode" is "Heating-cooling PID control mode", after auto tuning starts and ends completely, perform PID control using the obtained control parameters. After auto tuning is completed, perform conversion to the voltage value (0 to 5V) to be input into the control target by using the output value for heating (MVh) and output value for cooling (MVc).

## **System configuration**

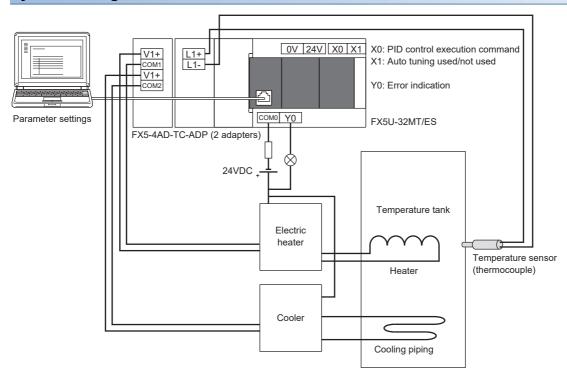

#### **Operation example**

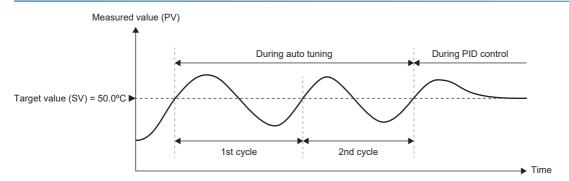

■ During auto tuning (when the heating upper limit output limiter is 90%)

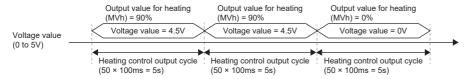

■ During auto tuning (when the cooling upper limit output limiter is 90%)

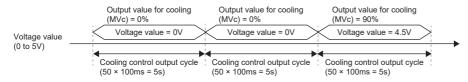

#### ■ Heating control at PID control

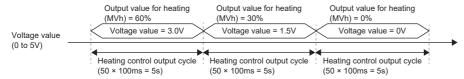

#### ■ Cooling control at PID control

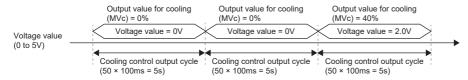

| Parameter setting examp |
|-------------------------|
|-------------------------|

| Setting ite             | em                                                             |                                       | Setting value               | Device indirect specification |
|-------------------------|----------------------------------------------------------------|---------------------------------------|-----------------------------|-------------------------------|
| Basic                   | To Use or Not to Use PID Co                                    | ontrol Function                       | Use                         | _                             |
| Settings                | Control Mode Selection                                         |                                       | Heating-cooling PID Control | _                             |
|                         | Direct Action/Reverse Action Selection                         |                                       | _                           | _                             |
|                         | Target Value (SV)                                              |                                       | 500                         | D0                            |
|                         | Process Value (PV)                                             |                                       | _                           | SD6300                        |
|                         | Output Value (MV)                                              |                                       | _                           | _                             |
|                         | Heating Output Value (MVh)                                     |                                       | _                           | D2                            |
|                         | Cooling Output Value (MVc)                                     |                                       | _                           | D3                            |
|                         | Control Parameter                                              | Proportional Gain (KP)                | Not used                    | _                             |
|                         |                                                                | Heating Proportional Gain (KPh)       | Not used                    | D201                          |
|                         |                                                                | Cooling Proportional Gain (KPc)       | Not used                    | D202                          |
|                         |                                                                | Integral Time (TI)                    | Not used                    | D203                          |
|                         |                                                                | Derivative Time (TD)                  | Not used                    | D204                          |
|                         | Sampling Time (Ts)                                             |                                       | 10[×10ms]                   | Not used                      |
|                         | Operation Cycle                                                | Control Output Cycle                  | _                           | _                             |
|                         |                                                                | Heating Control Output<br>Cycle       | 50[×100ms]                  | Not used                      |
|                         |                                                                | Cooling Control Output Cycle          | 50[×100ms]                  | Not used                      |
|                         | Control Output                                                 |                                       | _                           | Not used                      |
|                         | Control Output (for Cooling Control)                           |                                       | _                           | Not used                      |
|                         | PID Control Execution Command                                  |                                       | _                           | X0                            |
|                         | To Use or Not to Use Auto-tuning                               |                                       | _                           | X1                            |
|                         | PID Control Execution Status                                   |                                       | _                           | M0                            |
|                         | Auto-tuning Execution Status                                   |                                       | _                           | M1                            |
|                         | PID Control Function Error Display                             |                                       | _                           | Y0                            |
|                         | PID Control Function Error Code                                |                                       | _                           | D10                           |
| Application<br>Settings | 2-position Control Function Adjustment sensitivity (dead band) |                                       | 10                          | Not used                      |
|                         | Overlap/Dead Band Setting                                      |                                       | 0                           | Not used                      |
|                         | Output Limiter Function                                        | Upper Limit Output Limiter            | _                           | _                             |
|                         |                                                                | Lower Limit Output Limiter            | _                           | _                             |
|                         |                                                                | Heating Upper Limit Output<br>Limiter | 900[×0.1%]                  | D412                          |
|                         |                                                                | Cooling Upper Limit Output<br>Limiter | 900[×0.1%]                  | D413                          |
|                         | Output Variation Rate<br>Limiter Function                      | Output Variation Rate<br>Limiter      | _                           | _                             |
|                         | Temperature Rise Completion Judgement                          | Temperature Rise<br>Judgment Flag     | _                           | M3                            |
|                         | Function                                                       | Temperature Rise<br>Completion Range  | 50                          | D415                          |
|                         |                                                                | Temperature Rise Completion Soak Time | 5[s]                        | D416                          |
|                         | Ambient Temperature Settin                                     | Ambient Temperature Setting           |                             | Not used                      |

## Program example

## **■**Device setting example

| Item                                           | Device indirect specification | Description                                                                         |  |
|------------------------------------------------|-------------------------------|-------------------------------------------------------------------------------------|--|
| A/D conversion enable/disable setting (CH1)    | SM6301                        | FX5-4AD-TC-ADP(CH1) A/D conversion enable/disable setting (0: Enabled, 1: Disabled) |  |
| D/A conversion enable/disable setting          | SM6660                        | FX5-4DA-ADP(CH1) D/A conversion enable/disable setting (0: Enabled, 1: Disabled)    |  |
|                                                | SM6700                        | FX5-4DA-ADP(CH2) D/A conversion enable/disable setting (0: Enabled, 1: Disabled)    |  |
| D/A output enable/disable setting              | SM6661                        | FX5-4DA-ADP(CH1) D/A output enable/disable setting (0: Enabled, 1: Disabled)        |  |
|                                                | SM6701                        | FX5-4DA-ADP(CH2) D/A output enable/disable setting (0: Enabled, 1: Disabled)        |  |
| Output range setting                           | SD6665                        | FX5-4DA-ADP(CH1) output range setting (setting value 1: 0 to 5V)                    |  |
|                                                | SD6705                        | FX5-4DA-ADP(CH2) output range setting (setting value 1: 0 to 5V)                    |  |
| Real number for division of output value for   | D20                           | Since the unit of the output is ×0.1%, store K1000 using a real number value.       |  |
| heating/cooling (MVh, MVc)                     | D21                           |                                                                                     |  |
| Real number for conversion of output value for | D22                           | Since the voltage value (0 to 5V) is output in this program, store the maxir        |  |
| heating/cooling (MVh, MVc) to digital value    | D23                           | digital value K16000 using a real number value.                                     |  |
| Auto tuning completion flag                    | M2                            | Flag that turns on when auto tuning starts and ends completely                      |  |
| Digital value (CH1)                            | SD6660                        | FX5-4DA-ADP(CH1) digital value                                                      |  |
| Analog output value monitor (CH1)              | SD6662                        | FX5-4DA-ADP(CH1) analog output value monitor                                        |  |
| Output value for heating (MVh) (real number)   | D24                           | Store the output value for heating (MVh) (after conversion to real number).         |  |
|                                                | D25                           |                                                                                     |  |
| Output value for heating (MVh) (0.00 to 1.00)  | D26                           | Store the value obtained after conversion of the output value for heating (MVh)     |  |
|                                                | D27                           | from a value in the range 0 to 1000 to a value the range 0.00 to 1.00.              |  |
| Digital value for heating (real number)        | D28                           | Store the digital value for heating obtained by calculation using a real number     |  |
|                                                | D29                           | value.                                                                              |  |
| Digital value (CH2)                            | SD6700                        | FX5-4DA-ADP(CH2) digital value                                                      |  |
| Analog output value monitor (CH2)              | SD6702                        | FX5-4DA-ADP(CH2) analog output value monitor                                        |  |
| Output value for cooling (MVc) (real number)   | D30                           | Store the output value for cooling (MVc) (after conversion to real number).         |  |
|                                                | D31                           |                                                                                     |  |
| Output value for cooling (MVc) (0.00 to 1.00)  | D32                           | Store the value obtained after conversion of the output value for cooling (MVc)     |  |
|                                                | D33                           | from a value in the range 0 to 1000 to a value in the range 0.00 to 1.00.           |  |
| Digital value for cooling (real number)        | D34                           | Store the digital value for cooling obtained by calculation using a real number     |  |
|                                                | D35                           | value.                                                                              |  |

#### **■**Program example

Set use permission for the FX5-4AD-TC-ADP(CH1), which was set as the process value (SD6300) when the state was changed from STOP to RUN, and configure settings for the FX5-4DA-ADP(CH1, 2). After PID control starts, perform conversion to the digital values (0 to 16000) to be output to the control target by using the output values for heating and cooling (MVh, MVc), and obtain the analog output values (SD6662, SD6702). Turn on the auto tuning completion flag when auto tuning is completed.

After writing the parameter settings and program to the CPU module, turn X1 (Auto tuning used/not used) on and turn X0 (PID control execution command) on, and auto tuning + PID control can be executed.

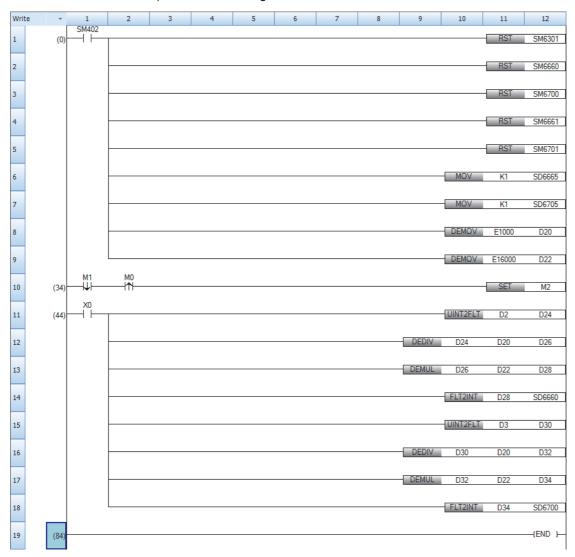

# 11.6 Troubleshooting

#### **Troubleshooting with devices**

Data on an error detected by the heating-cooling PID control function are stored into the devices set to the parameters "PID control function error indication" and "PID control function error code".

"1: Error occurrence" is written to the device set in "PID Control Function Error Display" when an error occurs, and the corresponding error code is written to the device set in "PID Control Function Error Code". ( Page 602 Error codes of errors in PID control via parameter (8100H to 8230H))

When an error occurs, either control is stopped, or control continues by rounding values. The execution status of the PID control function can be checked with the device set in the "PID Control Execution Status" parameter.

By monitoring the devices set above using the engineering tool and others, the execution status of PID control, error status, and error details can be checked. (An error cannot be checked if no device is set to the parameters.)

#### When a hardware failure occurs

If a hardware failure occurs in a module connected to the programmable controller, check the hardware manual for the connected module.

#### **Error code overview**

The error codes of errors that occur in this function are basically as follows.

| Error code                                            | Description                                                                                                    | Reference                                               |
|-------------------------------------------------------|----------------------------------------------------------------------------------------------------|---------------------------------------------------------|
| PID control<br>continuation error<br>(8100H to 8124H) | A PID control continuation error is a minor error, and even if it occurs, PID control can continue; therefore, depending on the content of the error, control is continued by changing the device values for parameters and others.                                                                                                    | Page 602 Error<br>codes of errors in<br>PID control via |
| PID control stop<br>error<br>(8200H to 8230H)         | A PID control stop error is a major error, and if it occurs, PID control cannot continue easily; therefore, PID control is stopped immediately when it occurs.  If a PID control stop error occurs, the device values for the following parameters are cleared.  • Set off to the control output.  • Clear the output value (MV), output value for heating (MVh), and output value for cooling (MVc) to 0.  • Set off to the temperature rise judgment flag.  • Set off to the PID control execution status.  • Set off to the auto tuning execution status. | PID control via<br>parameter (8100H<br>to 8230H)        |

## 11.7 Precautions

#### PID control affected by the constant scan setting

Since PID control is executed in END processing, depending on the constant scan setting (0.2 to 2000ms), a delay may occur in the sampling time or the control output cycle (heating control output cycle, cooling control output cycle), preventing stable PID control. If PID control is not stable, check the constant scan time setting.

#### Multiple settings for PID control

For PID control, four settings can be configured at the same time. When devices are set in all parameters for which device indirect specification is possible, the number of devices to be used becomes 28 at maximum per one setting, and 112 at maximum for four settings. Ensure that no device duplication occurs in parameter settings.

#### When setting parameters

Parameters cannot be written in any of the following cases. Be careful when setting parameters.

- · If a device already set elsewhere is set
- · If an item required to be set is not set

#### Simultaneous use with another function

The scan time may become longer depending on another function. If the setting for the sampling time or control output cycle is not large enough in relation to the scan time, stable PID control may not be possible. Either check and correct the setting for the sampling time or control output cycle, or correct another function to be executed together.

#### When the operating status of the CPU module is set to PAUSE.

While the PID control execution command is set to on, if the operating status of the CPU module is set to PAUSE, a PID control stop error occurs, and this function stops. If the CPU module is set to PAUSE, set the CPU module to STOP once, and then set it to RUN.

For details on the devices to be cleared when a PID control stop error occurs, refer to the following.

Page 165 Error code overview

# 12 CONSTANT SCAN

Since the processing time differs as per the execution/non-execution of command used in the program, the scan timer changes with every scan. By setting the constant scan, because a program can be repeatedly executed while keeping scan time at a specified amount of time, even when the execution time of the program changes, the I/O refresh interval can be constant.

• When constant scan is set (Settings value=10 ms)

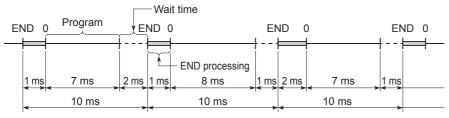

· When constant scan time is not set

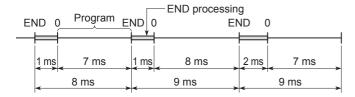

# 12.1 Constant Scan Settings

Sets the constant scan setting.

Navigation window ⇒ [Parameter] ⇒ [Module model name] ⇒ [CPU Parameter] ⇒ "RAS Setting" ⇒ "Constant Scan Setting"

#### Window

| Item                    | Setting | ٨ |
|-------------------------|---------|---|
| ☐ Constant Scan Setting |         |   |

#### Displayed items

| Item          | Description                  | Setting range                                                                                                   | Default |
|---------------|------------------------------|----------------------------------------------------------------------------------------------------|---------|
| Constant Scan | Sets the constant scan time. | ■FX5S/FX5UJ CPU module  • 0.5 to 2000 ms (0.1 ms units) ■FX5U/FX5UC CPU module  • 0.2 to 2000 ms (0.1 ms units) | _       |

#### Conditions of setting time

Set a value that meets the following relational equation for the setting time of the constant scan.

"WDT setting time" > "Constant scan setting time" > "Maximum scan time of the program"

When the maximum scan time of the program is longer than the setting time of the constant scan, it results in error. The constant scan time is ignored and it is executed with the scan time of the program.

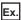

When the constant scan time is set to 4 ms

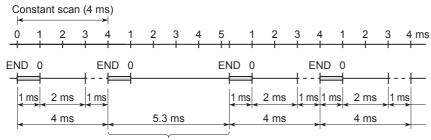

Scan where the constant scan setting is not applied

#### Wait time from the execution of END process until the beginning of the next scan

When there is a processing mentioned below requested during wait time, the processing of the program is interrupted and the corresponding process is carried out.

- · Interrupt program
- · Fixed scan execution type program
- Event execution type program which triggers the generation of interruption
- · Device/label access service processing

# 13 REMOTE OPERATION

A remote operation is an operation to externally change the operation status of the CPU module with the RUN/STOP/RESET switch of the CPU module set to the RUN position.

The following items show the types of remote operation.

- Remote RUN/STOP
- Remote PAUSE
- Remote RESET

## 13.1 Remote RUN/STOP

This operation externally changes the CPU module to RUN/STOP status with the RUN/STOP/RESET switch of the CPU module set to the RUN position. It is used to reach a CPU module in an inaccessible place or in case of changing the status of the CPU module in the control box to RUN/STOP status with an external signal.

## **Applications of remote RUN/STOP**

It is usable in the following cases.

- · When the CPU module is in an inaccessible place
- · When changing the status of the CPU module in the control box to RUN/STOP from outside

## Operation during remote RUN/STOP

In case of remote RUN/STOP, the operation of the program is as shown below.

#### At remote STOP

A program is executed up-to END instruction and changes to STOP status.

#### At remote RUN

When remote RUN is executed in the STOP status, once again the CPU module turns to RUN status and the program is executed from step 0.

## Method of execution of remote RUN/STOP

The following are the methods of execution of remote RUN/STOP.

#### Contact method

Set the RUN contact in the parameter. The allowable device range is X0 to X17.

Execute remote RUN/STOP by contact ON/OFF. Set the correspondence of ON/OFF and RUN/STOP operation of the contact in CPU parameters.

· When set to RUN at contacts ON

When contact is set to OFF, the CPU module is in the STOP status.

When contact is set to ON, the CPU module is in the RUN status.

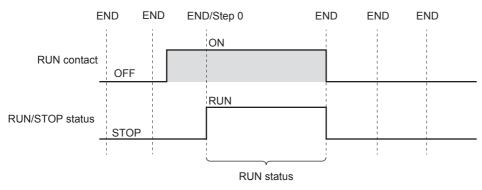

· When set to RUN at contacts OFF

When contact is set to OFF, the CPU module is in the RUN status.

When contact is set to ON, the CPU module is in the STOP status.

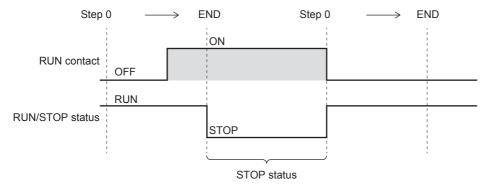

#### **Engineering tool method**

Refer to the following.

GX Works3 Operating Manual

#### Method using external devices that use SLMP or MC protocol

Execute by SLMP or MC protocol 1C/3C/4C frame command. For details on commands, refer to the following manual.

MELSEC iQ-F FX5 User's Manual (SLMP)

MELSEC iQ-F FX5 User's Manual (MELSEC Communication Protocol)

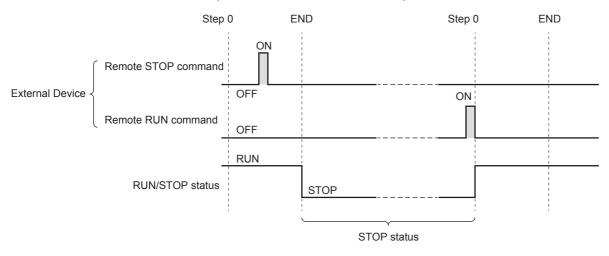

#### **Precautions**

Describes the precautions on using remote RUN/STOP.

- When remote RUN is performed during execution of the data logging function, it may fail. In that case, wait for a while and retry remote RUN. If remote RUN still cannot be executed, check whether remote RUN is acceptable and retry remote RUN. ( Page 245 About remote operation)
- When remote STOP to RUN operation of the RUN contact during execution of the data logging function, it may take time to return to the RUN state.

## 13.2 Remote PAUSE

With the RUN/STOP/RESET switch set to the RUN position of the CPU module, the operation status is changed to PAUSE status from outside. The PAUSE status is a status in which operation of the CPU module is stopped by holding the ON/OFF status of all output (Y).

## **Application of remote PAUSE**

Remote PAUSE can be used to hold the output (Y) turned ON when the CPU module is in the RUN status, in the same ON status, even when the CPU module is changed to STOP status.

#### Method of execution of remote PAUSE

The following are the methods of execution of remote PAUSE.

#### **Engineering tool method**

Refer to the following.

GX Works3 Operating Manual

#### Method using external devices that use SLMP or MC protocol

Execute by SLMP or MC protocol 3C/4C frame command. For details on commands, refer to the following manual. 

MELSEC iQ-F FX5 User's Manual (SLMP)

MELSEC iQ-F FX5 User's Manual (MELSEC Communication Protocol)

- Turns ON the PAUSE contact (SM204) when executing the END process of the scan that has received the remote PAUSE command. When a PAUSE contact is turned ON and the next scan is executed up-to the END process, the CPU module enters the PAUSE status and operation is stopped.
- · When a remote RUN command is received, once again an operation of the sequence program is executed from step 0.

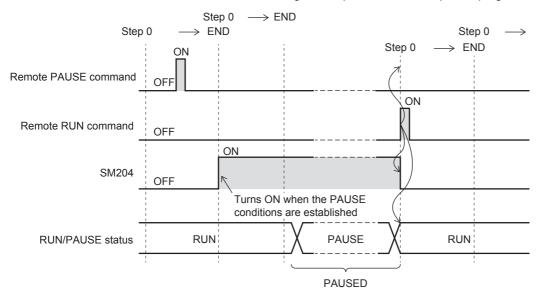

#### **Precautions**

#### ■When keeping in forced ON or OFF status in advance

When keeping in forced ON or OFF status in advance, interlock using the PAUSE contact (SM204).

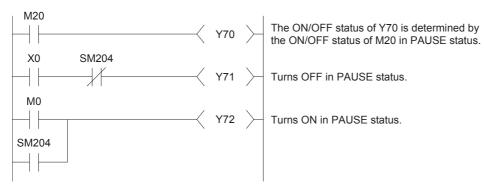

## 13.3 Remote RESET

This is an operation to reset the CPU module by an external operation when the CPU module is in the STOP status. In addition, even if the RUN/STOP/RESET switch of the CPU module is set to RUN position, reset is possible when the CPU module has stopped due to occurrence of an error that can be detected by self-diagnosis function.

## Application of remote RESET

When a CPU module is in an inaccessible place and an error has occurred, CPU module can be reset by a remote operation.

## **Enabling remote RESET**

To remotely RESET, remote RESET must be enabled.

Navigation window ⇒ [Parameter] ⇒ [Module model name] ⇒ [CPU Parameter] ⇒ "Operation Related Setting" ⇒ "Remote Reset Setting"

#### Window

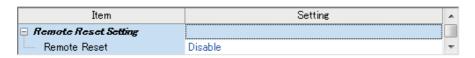

#### Displayed items

| Item         | Description                                | Setting range | Default |
|--------------|--------------------------------------------|---------------|---------|
| Remote Reset | Set whether or not to enable remote RESET. | Disable       | Disable |
|              |                                            | Enable        |         |

## Method of execution of remote RESET

The following are the methods of execution of remote RESET.

#### **Engineering tool method**

Refer to the following.

GX Works3 Operating Manual

#### Method using external devices that use SLMP or MC protocol

Execute by SLMP or MC protocol 3C/4C frame command. For details on commands, refer to the following manual.

MELSEC iQ-F FX5 User's Manual (SLMP)

MELSEC iQ-F FX5 User's Manual (MELSEC Communication Protocol)

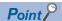

When executing remote RESET, the settings that allow the remote reset of the CPU parameter must be written to CPU module beforehand. In the case that they are not set, remote RESET will not be possible.

#### **Precautions**

#### ■Remote RESET in RUN status

When the CPU module is in RUN status, it cannot be reset by remote RESET. Change the CPU module to STOP status by operations like remote STOP and then execute remote RESET.

#### ■State after completion of the reset process

When the reset process is completed on a CPU module on which remote RESET was executed, the CPU module will change to an operation status set by the RUN/STOP/RESET switch. Setting the RUN/STOP/RESET switch to the STOP position, will change the status to STOP and setting the switch to the RUN position will change the status to RUN.

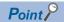

- Note that if a remote RESET is executed when the CPU module has stopped due to an error, the CPU module will change to an operation status set by the RUN/STOP/RESET switch, by reset process completion.
- If status of CPU module does not change even after executing remote RESET by engineering tool, check
  the remote reset settings in the CPU parameter. If it is not set, even after completion of the remote process
  of engineering tool, reset process of the CPU module will not be carried out.

#### ■When an error occurs due to noise

When there an error due to noise, exercise caution as there is a possibility that PLC cannot be reset by remote RESET. When reset by remote RESET is not possible, either execute reset by RUN/STOP/RESET switch or once again start up the power of CPU module.

# 13.4 Relationship Between Remote Operation and CPU Module

#### Relationship between remote operation and RUN/STOP status of the CPU module

The following table shows operation status of the CPU module by the combination of remote operation and RUN/STOP status of the CPU module.

| Switch RUN/STOP status | Remote operation |      |       |                          |  |
|------------------------|------------------|------|-------|--------------------------|--|
|                        | RUN*1            | STOP | PAUSE | RESET*2                  |  |
| RUN                    | RUN              | STOP | PAUSE | Operation not possible*3 |  |
| STOP                   | STOP             | STOP | STOP  | RESET*4                  |  |

- \*1 When executing by the RUN contact, setting of RUN contact is required in the CPU parameter.
- \*2 Remote reset setting is required in the CPU parameter.
- \*3 When a CPU module is changed to STOP status by a remote operation, remote reset is possible.
- \*4 Includes even the cases where CPU module has stopped due to an error.

# 14 DEVICE/LABEL MEMORY AREA SETTING

The capacity of each area in device/label memory can be specified.

For FX5UJ CPU module, the setting cannot be changed but the content can be checked.

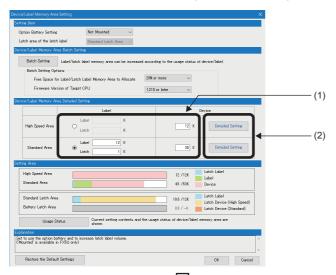

|                   | <u> </u>    | Г      | )evice     | Latch       | Latch      |
|-------------------|-------------|--------|------------|-------------|------------|
| Item              | Symbol      | Points | Range      | (1)         | (2)        |
| Input             | х           | 1024   | 0 to 1777  |             |            |
| Output            | Υ           | 1024   | 0 to 1777  |             |            |
| Internal Relay    | M           | 7680   | 0 to 7679  | 500 to 7679 | No Setting |
| Link Relay        | В           | 256    | 0 to FF    | No Setting  | No Setting |
| Link Special Rela | SB          | 512    | 0 to 1FF   |             |            |
| Annunciator       | F           | 128    | 0 to 127   | No Setting  | No Setting |
| Step Relay        | S           | 4096   | 0 to 4095  | 500 to 4095 |            |
| Timer             | Τ           | 512    | 0 to 511   | No Setting  | No Setting |
| Retentive Timer   | ST          | 16     | 0 to 15    | 0 to 15     | No Setting |
| Counter           | C           | 256    | 0 to 255   | 100 to 199  | No Setting |
| Long Counter      | LC          | 64     | 0 to 63    | 20 to 63    | No Setting |
| Data Register     | D           | 8000   | 0 to 7999  | 200 to 7999 | No Setting |
| Latch Relay       | L           | 7680   | 0 to 7679  |             |            |
| Are               | ea Capacity |        | 12.0K Word |             | 11.0K Word |
| Т                 | otal Device |        | 11.2K Word |             | 9.6K Word  |
| Total V           | Vord Device |        | 10.2K Word |             | 8.1K Word  |
| Total             | Bit Device  |        | 15.9K Bit  |             | 25.1K Bit  |

- (1) The capacity of each area can be changed. (FP Page 176 Device/Label Memory Area Setting)
- (2) The number of points of user devices can be changed. ( Page 177 Device Setting)

# 14.1 Default Capacity of Each Area

The default capacity of each area is as follows.

| Item                              | Capacity   |
|-----------------------------------|------------|
| Device (high speed) Area Capacity | 12 K words |
| Device (standard) Area Capacity   | 35 K words |
| Label Area Capacity               | 12 K words |
| Latch Label Area Capacity         | 1 K words  |

# 14.2 The Setting Range of the Capacity of Each Area

The setting range of the capacity of each area on the device/label memory is as follows.

| Item                              | Setting range of capacity of each area                                    |
|-----------------------------------|---------------------------------------------------------------------------|
| Device (high speed) Area Capacity | 0 to 12 K words                                                           |
| Device (standard) Area Capacity   | ■FX5S CPU module 0 to 48 K words ■FX5U/FX5UC CPU module 0 to 63 K*1 words |
| Label Area Capacity               | 0 to 63 K*1 words                                                         |
| Latch Label Area Capacity         | ■FX5S CPU module 0 to 5K words ■FX5U/FX5UC CPU module 0 to 63 K*1 words   |

<sup>\*1</sup> For supported version, refer to Page 649 Added and Enhanced Functions.

## Restriction of a label/latch label area capacity

#### ■When device area setting using by label/latch label is standard area

Label Area Capacity + Latch Label Area Capacity + Device (standard) Area Capacity ≤ 63 K<sup>\*1</sup> Word (1 K word unit)

#### ■When device area setting using by label/latch label is high speed area

Label Area Capacity + Latch Label Area Capacity + Device (high speed) Area Capacity ≤ 12 K Word (1 K word unit)

#### **■When FB is used**

When using FB, the reserved area for adding labels other than the labels defined for FB will be used.

The following capacities are consumed per FB instance.

Label area: 48 words Latch area: 16 words

\*1 For supported version, refer to 🖾 Page 649 Added and Enhanced Functions.

# 14.3 Device/Label Memory Area Setting

The capacity of each data area allocated within the device/label memory can be changed.

Navigation window ⇒ [Parameter] ⇒ [Module model name] ⇒ [CPU Parameter] ⇒ "Memory/Device Setting" ⇒ "Detailed Setting" ⇒ "Device/Label Memory Area Setting" screen

#### Operating procedure

"Device/Label Memory Area Setting" window

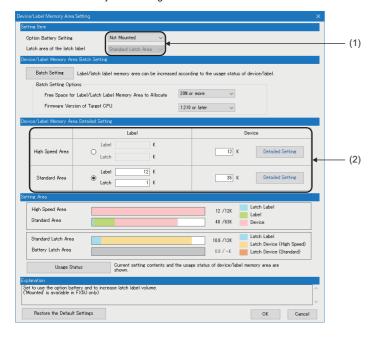

- In "Option Battery Setting", select whether or not to use a option battery. (Only when the option battery is used)
- 2. In "Device/Label Memory Area Setting" screen, set the capacity of each area.

#### Displayed items

(1) Whether or not to use an option battery, and latch area setting for the latch type label can be changed. Only FX5U/FX5UC CPU module is supported.

| Items                         | Description                                                                                                    | Setting range                              | Default             |
|-------------------------------|----------------------------------------------------------------------------------------------------|--------------------------------------------|---------------------|
| Option Battery Setting        | Set when using option battery. The points which can be held can be increased by this setup.                                                                                     | Not Mounted     Mounted                    | Not Mounted         |
| Latch area of the latch label | The latch device of standard area can be held with a battery. The latch area of latch label can be changed to battery latch area from standard latch area (nonvolatile memory). | Standard Latch Area     Battery Latch Area | Standard Latch Area |

(2) The device/label memory area capacity can be set.

| Items           | Label                                                                                                    | Device                                                                                                    |
|-----------------|----------------------------------------------------------------------------------------------------|----------------------------------------------------------------------------------------------------|
| High-speed Area | Label:                                                                                                    | Set the capacity of device (standard) area. The                                                                                         |
| Standard Area   | Set label area capacity used in the global label, local label. 1<br>Latch:<br>Set the latch label area capacity used for the latch type label. 1 | number of device points in the detail settings, and the latch settings can be changed. For details, refer to F Page 177 Device Setting. |

<sup>\*1</sup> For details on the setting range for each area capacity, refer to 🕼 Page 175 The Setting Range of the Capacity of Each Area.

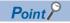

High-speed area: Area which can be accessed at high speed. Latch is always held by nonvolatile memory. Standard area: Area which can be held when option battery is used. In addition, about a latched type label, when a latch area is set as a standard latch area, latch type label is held by nonvolatile memory.

# **Device Setting**

The number of points of each user device can be changed.

Navigation window ⇒ [Parameter] ⇒ [Module model name] ⇒ [CPU Parameter] ⇒ "Memory/Device Setting" ⇒ "Device/ Label Memory Area Setting" 

□ "Device/Label Memory Area Detailed Setting" 

□ "Device (high speed) Setting/Device (standard) Setting" 

□ "Detailed Setting"

#### Window

"Device (high speed) Setting" details window

| Item               | Combal      | Sumbol Device |            | Latch      | Latch      |
|--------------------|-------------|---------------|------------|------------|------------|
| Item               | Symbol      | Points        | Range      | (1)        | (2)        |
| Input              | Х           | 1024          | 0 to 1777  |            |            |
| Output             | Υ           | 1024          | 0 to 1777  |            |            |
| Internal Relay     | M           | 7680          | 0 to 7679  | Setting    | No Setting |
| Link Relay         | В           | 256           | 0 to FF    | No Setting | No Setting |
| Link Special Relay | SB          | 512           | 0 to 1FF   |            |            |
| Annunciator        | F           | 128           | 0 to 127   | No Setting | No Setting |
| Step Relay         | S           | 4096          | 0 to 4095  | Setting    |            |
| Timer              | Т           | 512           | 0 to 511   | No Setting | No Setting |
| Retentive Timer    | ST          | 16            | 0 to 15    | Setting    | No Setting |
| Counter            | С           | 256           | 0 to 255   | Setting    | No Setting |
| Long Counter       | LC          | 64            | 0 to 63    | Setting    | No Setting |
| Data Register      | D           | 8000          | 0 to 7999  | Setting    | No Setting |
| Latch Relay        | L           | 7680          | 0 to 7679  |            |            |
| Are                | a Capacity  |               | 12.0K Word |            | 11.0K Word |
| T                  | otal Device |               | 11.9K Word |            | 9.6K Word  |
| Total W            | ord Device  |               | 10.2K Word |            | 8.1K Word  |
| Total              | Bit Device  |               | 27.9K Bit  |            | 25.1K Bit  |

"Device (standard) Setting" details window

| Item Svm              |             | Device     |            | Latch      | Latch      |
|-----------------------|-------------|------------|------------|------------|------------|
| nem                   | Symbol      | Points     | Range      | (1)        | (2)        |
| File Register         | R           | 32768      | 0 to 32767 | No Setting | No Setting |
| Link Register         | W           | 512        | 0 to 1FF   | No Setting | No Setting |
| Link Special Register | SW          | 512        | 0 to 1FF   |            |            |
| Are                   | a Capacity  |            | 35.0K Word |            |            |
| To                    | otal Device |            | 33.0K Word |            | 0.0K Word  |
| Total Word Device     |             | 33.0K Word |            |            | 0.0K Word  |
| Total                 | Bit Device  |            | 0.0K Bit   |            | 0.0K Bit   |

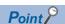

Specify each item so that the total number of points for each user device does not exceed the capacity of the device area. (Fig. Page 176 Device/Label Memory Area Setting)

# Range of use of device points

The following table lists the range of use of device points to be set in the device setting.

## Device (high speed) Setting

#### ■FX5S/FX5U/FX5UC CPU module

| Туре | Device name        | Symbol | Range of use  | Increment of setting |
|------|--------------------|--------|---------------|----------------------|
| Bit  | Input              | Х      | X0 to X1777   | _                    |
| Bit  | Output             | Υ      | Y0 to Y1777   | _                    |
| Bit  | Internal relay     | М      | M0 to M32767  | 64 points            |
| Bit  | Link relay         | В      | B0 to B7FFF   | 64 points            |
| Bit  | Link special relay | SB     | SB0 to SB7FFF | 64 points            |
| Bit  | Annunciator        | F      | F0 to F32767  | 64 points            |
| Bit  | Step relay         | S      | S0 to S4095   | _                    |
| Word | Timer              | Т      | T0 to T1023   | 16 points            |
| Word | Retentive timer    | ST     | ST0 to ST1023 | 16 points            |
| Word | Counter            | С      | C0 to C1023   | 16 points            |
| Word | Long counter       | LC     | LC0 to LC1023 | 16 points            |
| Word | Data register      | D      | D0 to D7999   | 4 points             |
| Bit  | Latch relay        | L      | L0 to L32767  | 64 points            |

#### **■FX5UJ CPU module**

| Туре | Device name        | Symbol | Range of use | Increment of setting |
|------|--------------------|--------|--------------|----------------------|
| Bit  | Input              | Х      | X0 to X1777  | _                    |
| Bit  | Output             | Υ      | Y0 to Y1777  | _                    |
| Bit  | Internal relay     | М      | M0 to M7679  | _                    |
| Bit  | Link relay         | В      | B0 to B7FF   | _                    |
| Bit  | Link special relay | SB     | SB0 to SB7FF | _                    |
| Bit  | Annunciator        | F      | F0 to F127   | _                    |
| Bit  | Step relay         | S      | S0 to S4095  | _                    |
| Word | Timer              | Т      | T0 to T511   | _                    |
| Word | Retentive timer    | ST     | ST0 to ST15  | _                    |
| Word | Counter            | С      | C0 to C255   | _                    |
| Word | Long counter       | LC     | LC0 to LC63  | _                    |
| Word | Data register      | D      | D0 to D7999  | _                    |
| Bit  | Latch relay        | L      | L0 to L7679  | _                    |

#### **Device (standard) Setting**

#### ■FX5S/FX5U/FX5UC CPU module

| Туре | Device name           | Symbol | Range of use  | Increment of setting |
|------|-----------------------|--------|---------------|----------------------|
| Word | File registers        | R      | R0 to R32767  | 4 points             |
| Word | Link register         | W      | W0 to W7FFF   | 4 points             |
| Word | Link special register | sw     | SW0 to SW7FFF | 4 points             |

#### **■FX5UJ CPU module**

| Туре | Device name           | Symbol | Range of use | Increment of setting |
|------|-----------------------|--------|--------------|----------------------|
| Word | File registers        | R      | R0 to R32767 | _                    |
| Word | Link register         | W      | W0 to W3FF   | _                    |
| Word | Link special register | sw     | SW0 to SW3FF | _                    |

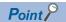

Extended file register (ER) is the device held only in the SD memory card. The device setting is not required for an extended file register (ER), and range of use is ER0 to ER32767.

# 15 PROGRAM CAPACITY SETTING

Set to change program capacity.

Only FX5U/FX5UC CPU module is supported. For supported version of program capacity setting, refer to 🖙 Page 649 Added and Enhanced Functions.

🦖 Navigation window ⇨ [Parameter] ⇨ [FX5UCPU] ⇨ [CPU Parameter] ⇨ "Program Setting" ⇨ "Program Capacity Setting"

#### Window

| Item                     | Setting     | * |
|--------------------------|-------------|---|
| Program Capacity Setting |             |   |
| Program Capacity Setting | 64000 Steps | Ŧ |

#### Displayed items

| Item                     | Description                     | Setting range                   | Default     |
|--------------------------|---------------------------------|---------------------------------|-------------|
| Program Capacity Setting | Set to change program capacity. | • 64000 Steps<br>• 128000 Steps | 64000 Steps |

#### **Precautions**

If 128000 steps is selected, the operation is changed as follows.

- Signal flow<sup>\*1</sup> area for FB is expanded from 16K bytes to 32K bytes.
- Temporary area capacity is expanded form 700 words to 32767 words.
- · Execution time for each instruction is prolonged.

Do not write a program with more than 64000 steps to the CPU module firmware version earlier than "1.100". The program does not operate normally.

\*1 Signal flow: The execution status that the last time an operation of a program or an FB is executed in each step.

# 16 INTERNAL BUFFER CAPACITY SETTING

Configure the capacity of an area (internal buffer) that the system consumes to temporarily store the result of data logging and the collection result of memory dump. When using the data logging function, adjusting the internal buffer capacity allows an increase in the number of collected data and reduces the risk of processing overflow.

Navigation window ⇒ [Parameter] ⇒ [Module model name] ⇒ [CPU Parameter] ⇒ "Memory/Device Setting" ⇒ "Internal Buffer Capacity Setting"

#### Window

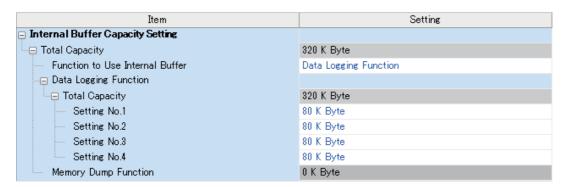

#### Displayed items

| Item                     |                      | Description                                                                                                   | Setting range                                                                                                    | Default                  |
|--------------------------|----------------------|----------------------------------------------------------------------------------------------------|----------------------------------------------------------------------------------------------------|--------------------------|
| Total Capacity           |                      | Shows the total of the internal buffer capacity set in the data logging function or the memory dump function. | ■FX5S/FX5UJ CPU module • 320K bytes (fixed) ■FX5U/FX5UC CPU module • 0 to 320K bytes                                                                                                    | 320K bytes               |
| Function to Use          | Internal Buffer      | Set the function to use the internal buffer.                                                                  | Data Logging Function     Memory Dump Function                                                                                                    | Data Logging<br>Function |
| Data Logging<br>Function | Total Capacity       | Shows the total of the internal buffer capacity used for the data logging function.                           | _                                                                                                    | 320K bytes               |
|                          | Setting No.1<br>to 4 | The internal buffer capacity used for each Setting No. of Data Logging Function.                              | ■FX5S/FX5UJ CPU module  • Each setting range: 80K bytes (fixed)  • Total setting range: 320K bytes (fixed)  ■FX5U/FX5UC CPU module  • Each setting range: 32 to 320K bytes (in increments of 1K bytes)*1  • Total setting range: 32 to 320K bytes | 80K bytes                |
| Memory Dump Function     |                      | Set the internal buffer capacity used for the memory dump function.                                           | 192K bytes (fixed)*2                                                                                                    | 192K bytes               |

<sup>\*1 0</sup>K byte (fixed) when using memory dump function.

<sup>\*2 0</sup>K byte (fixed) when using data logging function.

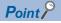

The internal buffer is also consumed by the real-time monitor function. The internal buffer capacity consumed by the real-time monitor function is 64K byte (fixed).

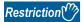

For supported version of FX5U/FX5UC CPU module internal buffer capacity setting, refer to Page 649 Added and Enhanced Functions.

# 17 INITIAL DEVICE VALUE SETTING

Directly sets the initial value of a device used by the program (i.e., not via the program).

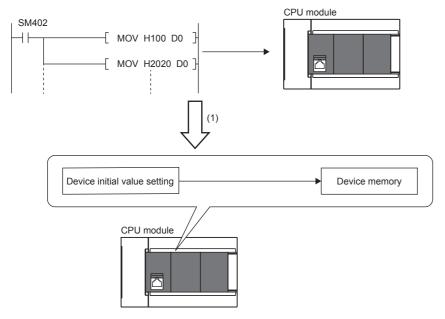

(1) If initial device values are used, a program to set data to the devices becomes unnecessary.

## 17.1 Setting Initial Device Values

This section describes the settings required to use initial device values.

## Setting initial device values

This section describes the settings of initial device values.

#### **Setting procedure**

The procedure for using initial device values is as follows.

- **1.** First, the user must create an initial device value file. To set initial values to a global device, create an initial device value file (with any name) which sets these initial values, and specify the range of the values.
- **2.** On the device memory, set up initial device value data within the range specified in the initial device value file.

**GX** Works3 Operating Manual

**3.** In the "Device Memory Register Diversion", select the device memory which was set up in Step 2. Setting "Device Memory Register Diversion" enables data set up on the device memory to be used as initial device values for the device which is specified in the initial device value file.

GX Works3 Operating Manual

- 4. Configure CPU parameters. ( Page 185 Initial value setting)
- **5.** Write the set initial device value file and the CPU parameters to the CPU module.

**GX** Works3 Operating Manual

**6.** The data in the specified initial device value file is automatically set to the specified device when the CPU module is powered off and on, reset, or the status changes from STOP to RUN.

#### Initial value setting

Configure the initial value setting.

Navigation window ⇒ [Parameter] ⇒ [Module model name] ⇒ [CPU Parameter] ⇒ "File Setting" ⇒ "Initial Value Setting"

#### Window

| Item                                       | Setting     |
|--------------------------------------------|-------------|
| ☐ Initial Value Setting                    |             |
| Setting of Device Initial Value Use Or Not |             |
| Target Memory                              | Data Memory |
| Global Device Initial Value File Name      |             |

#### Displayed items

| Item                                          | Description                                                | Setting range               | Default     |
|-----------------------------------------------|------------------------------------------------------------|-----------------------------|-------------|
| Setting of Device Initial<br>Value Use Or Not | Sets whether or not to use initial device values.          | Not Use     Use             | Not Use     |
| Target Memory                                 | Sets the storage memory for the initial device value file. | Memory card     Data Memory | Data Memory |
| Global Device Initial<br>Value File Name      | Sets the name of the initial global device value file.*1   | 60 characters or less       | _           |

<sup>\*1</sup> If nothing is specified, initial global device values are not applied.

#### Number of initial device value settings and maximum range of one range

Up to 1000 ranges can be set in one initial device value file. Up to 8000 data points can be set in one range.

## 17.2 Applicable Devices

For details on devices to which initial device/label values can be set, refer to the following. 
GX Works3 Operating Manual

## 18 LATCH FUNCTION

The contents of each device/label of the CPU module is cleared in the cases described below and changed to its default value.

- At power OFF→ON of the CPU module
- At reset
- · A power failure that exceeded allowable momentary power interruption

The contents of each device/label with latch setting will be maintained in case of power failure even in the above-mentioned cases. Therefore, when the data is managed by continuous control, even if power of the CPU is turned OFF or there is a power failure that exceeds the allowable momentary power interruption, all data can be maintained and control can be continued.

## 18.1 Types of Latch

There are two types of latches, latch (1) and latch (2).

Latch clear range can be set by selecting latch (1) or latch (2).

For latch clearing, refer to Page 189 Clearing of Data of the Latch Range.

## 18.2 Device/label that can be Latched

The devices and labels that can be latched are described below.

#### The devices that can be latched

The devices that can be latched are described below.

#### **■FX5S CPU module**

| Device                            | Specification Method                                                                                                    | Applicable latch type  |
|-----------------------------------|----------------------------------------------------------------------------------------------------|------------------------|
| Internal relay (M)                | Specify the latch range                                                                                                    | Latch (1) or Latch (2) |
| Latch relay (L)                   | Specify the number of points                                                                                                    | Latch (1) or Latch (2) |
| Link relay (B)                    | Specify the latch range                                                                                                    | Latch (1) or Latch (2) |
| Annunciator (F)                   | Specify the latch range                                                                                                    | Latch (1) or Latch (2) |
| Step relay (S)                    | Specify the latch range                                                                                                    | Latch (1) only         |
| Timer (T)/Accumulation timer (ST) | Specify the latch range                                                                                                    | Latch (1) or Latch (2) |
| Accumulation timer (ST)           | Specify the latch range                                                                                                    | Latch (1) or Latch (2) |
| Counter (C)/Long counter (LC)     | Specify the latch range                                                                                                    | Latch (1) or Latch (2) |
| Data register (D)                 | Specify the latch range                                                                                                    | Latch (1) or Latch (2) |
| Extended file register (ER)       | The latch setting is not required because extended file register (ER) is the device held only in the SD memory card. (All latch points fixed) | _                      |

#### **■FX5UJ CPU module**

| Device                        | Specification Method                                                                                                    | Applicable latch type |
|-------------------------------|----------------------------------------------------------------------------------------------------|-----------------------|
| Internal relay (M)            | The latch range is fixed. The latch range cannot be changed.                                                                                  | Latch (1) only        |
| Latch relay (L)               | The latch range is fixed. The latch range cannot be changed.                                                                                  | Latch (1) only        |
| Annunciator (F)               | The latch range is fixed. The latch range cannot be changed.                                                                                  | Latch (1) only        |
| Step relay (S)                | The latch range is fixed. The latch range cannot be changed.                                                                                  | Latch (1) only        |
| Accumulation timer (ST)       | The latch range is fixed. The latch range cannot be changed.                                                                                  | Latch (1) only        |
| Counter (C)/Long counter (LC) | The latch range is fixed. The latch range cannot be changed.                                                                                  | Latch (1) only        |
| Data register (D)             | The latch range is fixed. The latch range cannot be changed.                                                                                  | Latch (1) only        |
| Extended file register (ER)   | The latch setting is not required because extended file register (ER) is the device held only in the SD memory card. (All latch points fixed) | _                     |

#### **■FX5U/FX5UC CPU module**

| Device                            | Specification Method                                                                                                    | Applicable latch type  |
|-----------------------------------|----------------------------------------------------------------------------------------------------|------------------------|
| Internal relay (M)                | Specify the latch range                                                                                                    | Latch (1) or Latch (2) |
| Latch relay (L)                   | Specify the number of points                                                                                                    | Latch (1) or Latch (2) |
| Link relay (B)                    | Specify the latch range                                                                                                    | Latch (1) or Latch (2) |
| Annunciator (F)                   | Specify the latch range                                                                                                    | Latch (1) or Latch (2) |
| Step relay (S)                    | Specify the latch range                                                                                                    | Latch (1) only         |
| Timer (T)/Accumulation timer (ST) | Specify the latch range                                                                                                    | Latch (1) or Latch (2) |
| Counter (C)/Long counter (LC)     | Specify the latch range                                                                                                    | Latch (1) or Latch (2) |
| Data register (D)                 | Specify the latch range                                                                                                    | Latch (1) or Latch (2) |
| Link register (W)*1               | Specify the latch range                                                                                                    | Latch (1) or Latch (2) |
| File register (R)*1               | Specify the latch range                                                                                                    | Latch (1) or Latch (2) |
| Extended file register (ER)       | The latch setting is not required because extended file register (ER) is the device held only in the SD memory card. (All latch points fixed) | _                      |

<sup>\*1</sup> Link register (W) and file register (R) can be latched only when an optional battery is used.

#### Labels that can be latched

The labels that can be latched are described below.

| Label                             | Туре       | Attribute | Data type                         |
|-----------------------------------|------------|-----------|-----------------------------------|
| Global label                      | VAR_GLOBAL | RETAIN    | Basic data type, array, structure |
| Local label of the program block  | VAR        |           |                                   |
| Local label of the Function Block | VAR        |           |                                   |
|                                   | VAR_OUTPUT |           |                                   |
|                                   | VAR_PUBLIC |           |                                   |

## 18.3 Latch Settings

## Latch settings

This subsection describes the latch setting.

This format is supported by the FX5S and FX5U/FX5UC CPU modules.

#### Setting latch on devices

A range of multiple latches can be set for 1 type of device. Two latch ranges, latch (1) and latch (2), can be set. However, make sure that the range of latch (1) and latch (2) is not overlapping.

#### **■**Latch range setting

Set the device to latch, its range, and the latch type.

#### Operating procedure

"Device Setting" window

| Item              | Sumbal      | D      | evice        | Latch      | Latch      |
|-------------------|-------------|--------|--------------|------------|------------|
| nem               | Symbol      | Points | Points Range | (1)        | (2)        |
| Input             | Х           | 1024   | 0 to 1777    |            |            |
| Output            | Υ           | 1024   | 0 to 1777    |            |            |
| Internal Relay    | М           | 7680   | 0 to 7679    | Setting    | No Setting |
| Link Relay        | В           | 256    | 0 to FF      | No Setting | No Setting |
| Special Link Rela | SB          | 256    | 0 to FF      |            |            |
| Annunciator       | F           | 128    | 0 to 127     | No Setting | No Setting |
| Step Relay        | S           | 4096   | 0 to 4095    | Setting    |            |
| Timer             | Т           | 512    | 0 to 511     | No Setting | No Setting |
| Retentive Timer   | ST          | 16     | 0 to 15      | Setting    | No Setting |
| Counter           | С           | 256    | 0 to 255     | Setting    | No Setting |
| Long Counter      | LC          | 64     | 0 to 63      | Setting    | No Setting |
| Data Register     | D           | 8000   | 0 to 7999    | Setting    | No Setting |
| Latch Relay       | L           | 7680   | 0 to 7679    |            |            |
| To                | otal Device |        | 11.1K Word   |            | 9.6K Word  |
| Total W           | ord Device  |        | 10.2K Word   |            | 8.1K Word  |
| Total             | Bit Device  |        | 15.7K Bit    |            | 25.1K Bit  |

- **1.** Click "Detailed Setting" on the "Device Setting" window.
- 2. In the "Device Setting" window, select the type of latch for the target device. The "Latch Range Setting" window is displayed.
- Navigation window ⇔

  [Parameter] ⇔ [Module model name] ⇔ [CPU Parameter] ⇔

  "Memory/Device Setting" ⇔

  "Device/Label Memory Area

  Detailed Setting" ⇔ "Device

  Setting" ⇔ "Detailed Setting"

- "Latch Range Setting" window
- Latch (1) Latch (2) No. Points (Decimal) Device Start End 7180 500 7679 2 3596 500 4095 S Ε 3 ST 16 0 15 100 100 199 4 С 5 LC 44 20 63 7800 7999 6 200 7 8 9 10 11 12 13

Check the tab for the latch type, select the device to set and set the latch range (Start, End).

#### Setting latch on labels

This subsection describes latch setting on labels.

#### Operating procedure

Label edit window

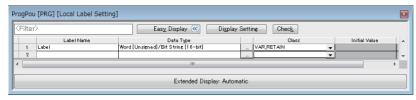

"Device/Label Memory Area Detailed Setting" window

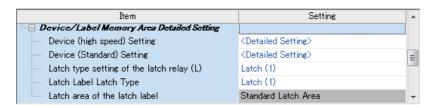

**1.** In the label edit window, specify "RETAIN" for label attribute.

- 2. There are two types of latch for labels: latch (1) and latch (2).
  Select one. The selected latch type is applied to all labels of with latch attribute.
- Navigation window ⇒

  [Parameter] ⇒ [Module model name] ⇒ [CPU Parameter] ⇒

  "Memory/Device Setting" ⇒

  "Device/Label Memory Area

  Detailed Setting" ⇒ "Latch Label Latch Type"

## **18.4** Clearing of Data of the Latch Range

The data of the latch range can be cleared by the following ways.

#### Method of latch clearing

By using engineering tools. ( GX Works 3 Operating Manual )

(Online) ⇒ [CPU memory operation]

The range cleared can be selected by performing CPU memory operation.

- Clear the devices outside the latch range.
- Clear the devices outside the latch range and the devices within the range of latch (1).
- Clear the devices outside the latch range, the devices within the range of latch (1) and the devices within the range of latch (2).

#### Method of clearing by program

#### **■**Clearing by program

Execute an RST command to a latched device or clear by sending K0 in MOV/FMOV instructions.

#### **■**Clearing by special relay (SM8031 or SM8032)

- SM8031: Clear the devices outside the latch range.
- SM8032: Clear the range of latch (1) and the range of latch (2).

## 18.5 Precautions

The precaution to be taken when using a latch function is described below.

- When latch range and device no. of points are changed in the parameter, the latching for devices other than link register
  (W) and latch label will be the same as the latch settings before the change. Also, if the latch range setting parameter at the
  time of previous operation is different from that at the time of the current operation after the CPU module is powered OFF
  and ON or reset, the latch data is recovered only in the overlapping part of the latch ranges.
- When latch range and the number of devices are changed in the parameter, all latch labels are cleared to "0".
- When the CPU parameter, program file, FB file, and global label setting file are changed, all latch labels are cleared to "0".
   However, when SM9353 (clear/keep of latch labels during PC write) is ON, even if the program file, FB file, and global label setting file are changed, latch labels are not cleared.\*1
- · Special relays and special registers are not cleared even by performing CPU memory operation or special relay clearing.
- Extended file register (ER) cannot be cleared by special relays (SM8031, SM8032). Use ERINIT instruction, and data batch initialization (clearing values/memory initialization) function of GX Works3 when you clear an extended file register (ER). (Fig. Page 438 Extended file register (ER) function)
- \*1 To keep the data of latch label, turn on SM9353 before changing the files. Note that SM9353 can back up the setting in the event of a power interruption, and the setting can be backed up once SM9353 is turned on.

  For supported version of SM9353 (clear/keep of latch labels during PC write), refer to Page 649 Added and Enhanced Functions.

# 19 MEMORY CARD FUNCTION

The following explains the functions that use SD memory card.

If an SD memory card is used on the FX5S CPU module, the SD memory card module is required.

## 19.1 SD Memory Card Forced Stop

SD memory card can be disabled without turning power ON→OFF, even when a function that uses SD memory card is being executed, such as when the data logging function is running.

#### Methods of SD memory card forced stop

The methods of SD memory card forced stop are as described below.

#### **■**Operation by SD memory card disable switch

- Press the SD memory card access control switch for 1 second or longer. 1
- **2.** The CARD LED will flash on  $\rightarrow$  turn off.\* 1\*2
- 3. Remove the SD card.
- \*1 For the SD memory card module, slide and hold the SD memory card access control switch to OFF (upward) for 1 second or longer.
- \*2 If there is a function accessing the SD memory card, the CARD LED will flash off after the access of that function is complete. Therefore, the time from flash on to flash off will be different depending on the function.

#### **■**Operation by special relay

1. Turn ON SM606 (SD memory card forcibly disable command).

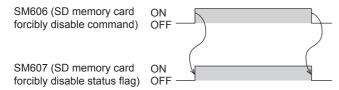

- 2. Check if CARD LED has turned off or SM607 (SD memory card forcibly disable status flag) has turned ON.
- **3.** Remove the SD card.

#### Operation of function accessing SD memory card

The following table shows the operation when the main function is executed while SD memory card is being accessed and when SD memory card is accessed after SD memory card is disabled.

| Function under execution                                                                                       |                                    | When main function is executed while SD memory card is being accessed                                                                                                    | When SD memory card is accessed after SD memory card is disabled            |
|----------------------------------------------------------------------------------------------------|------------------------------------|----------------------------------------------------------------------------------------------------|-----------------------------------------------------------------------------|
| Boot operation                                                                                                 |                                    | After completing execution function, SD                                                                                                    | _                                                                           |
| Access to the label/device comment in the SD memory card     Device/label initialization operation at STOP→RUN |                                    | memory card turns to disabled status.                                                                                                    | CPU module error occurs.*1                                                  |
| Access to the SD memory card by end SLMP/file transfer function (FTP serve                                     | , ,                                | Error handling occurs.                                                                                                    | Error handling occurs.                                                      |
| Data logging function                                                                                          |                                    | This function works by disabling data writes to the SD memory card while allowing data collection to continue.  (SP Page 247 SD memory card replacement)                                                               | _                                                                           |
| Memory dump function                                                                                           |                                    | Error handling occurs.                                                                                                    | _                                                                           |
| Event history function (Save destination: SD memory card)  Logging of the event history                        |                                    | After the event history in the internal memory is stored in the SD memory card, the SD memory card turns to disabled status.                                                                                           | _*2                                                                         |
|                                                                                                    | Viewing/clearing the event history | Error handling occurs.                                                                                                    | Error handling occurs.                                                      |
| Data backup/restoration function                                                                               |                                    | At completion of the backup/restoration processing of a file, the SD memory card is disabled, the backup/restoration function is completed with an error, and then the cause of error is stored in a special register. | The cause of error is stored in a special register.                         |
| Extended file register (ER) function                                                                           |                                    | Extended file register (ER) function is completed with an error, and SD memory card turns to disabled status.  Also, a operation error 3586H occurs.                                                                   | A operation error 3586H occurs.                                             |
| File operation instruction                                                                                     |                                    | The function is completed with an error, and the SD memory card turns to disabled status. 8000H is stored in the completion status of the file operation instruction.                                                  | 8000H is stored in the completion status of the file operation instruction. |

<sup>\*1</sup> Operation is same as when the SD memory card is not attached.

#### Releasing the SD memory card forced stop status

After the SD memory card has turned to disable status, release the SD memory card forced stop status by the operation shown below.

- 1. Load SD card again.\* 1
- When a forced stop operation is carried out by SM606, stop SM606.
- \*1 The CARD LED will blink→light up.

#### **Precautions**

The precaution regarding SD memory card forced stop is described below.

When a forced stop operation is carried out by SD memory card disable switch and forced stop operation by SM606, operation carried out earlier becomes valid, and the operation that is carried out later becomes invalid. For example, after the forced stop by SD memory card disable switch, when SM606 is turned ON→OFF without removing the SD memory card, the disable status of the SD memory card can be released. After the forced stop by SD memory card disable switch, when SD memory card is removed and then SM606 is turned ON, SM606 operation is ignored.

<sup>\*2</sup> While being removed, the SD memory card is not accessed. ( 🗁 Page 267 When files are created)

## **Boot Operation**

At the time of power OFF→ON or reset of the CPU module, a file which is stored on the SD memory card is transferred to the memory of the transfer destination which the CPU module judged automatically.

#### **Boot operation procedure**

The selectable files for boot operation are listed below.

- **1.** Carry out the boot file settings.
- 2. Load SD memory card.
- **3.** Write the boot file settings and boot file to the SD memory card.\* 1
- **4.** Turn OFF→ON the power or reset the CPU module.
- \*1 There are two types of writing method to the SD memory card: Online Data Operation (via the CPU module) and Memory Card Operation (direct from the personal computer). For details, refer to the following. GX Works3 Operating Manual

#### Specifiable file types

The procedure of boot operation is explained below.

- · Parameter files (system parameters, CPU parameters, module parameters, module extension parameters)
- · Remote password
- · Global labels (global label setting files)
- · Program files (programs, restored information)
- FB files (FB, restored information)
- · Device comments
- · Initial device values

#### Configuring the boot setting

Carry out the settings required for the boot operation.

∀ Navigation window ⇒ [Parameter] ⇒ [Module model name] ⇒ [Memory Card Parameter] ⇒ [Boot Setting]

#### Operating procedure

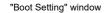

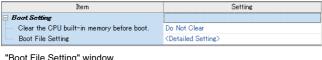

"Boot File Setting" window

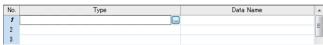

"Add Type" window

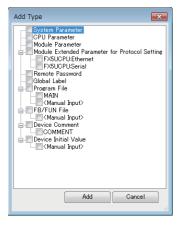

- 1. Click "Detailed Setting" on the "Boot File Setting" window.
- 2. Click the "Type" column. The maximum number of boot files that can be specified is the same as the number of files that can be stored in the storage memory.
- 3. Select type for the boot file. (Multiple selection possible)

#### "Boot File Setting" window

4. Set the data name (file name).

| No. | Туре                                                             | Data Name |
|-----|------------------------------------------------------------------|-----------|
| 1   | System Parameter                                                 | SYSTEM    |
| 2   | CPU Parameter                                                    | CPU       |
| 3   | Module Parameter                                                 | UNIT      |
| 4   | Module Extended Parameter for Protocol Setting(FX5UCPU:Ethernet) | UEX3FF00  |
| 5   | Module Extended Parameter for Protocol Setting(FX5UCPU:Serial)   | UEX3FF01  |
| 6   | Remote Password                                                  | 00000001  |
| 7   | Global Label                                                     | GLBLINF   |
| 8   | Program File                                                     | MAIN      |
| 9   | Program File                                                     |           |
| 10  | FB/FUN File                                                      |           |
| 11  | Device Comment                                                   | COMMENT   |
| 12  | Device Initial Value                                             |           |

#### Displayed items

| Item                                      | Description                                                                                      | Setting range          | Default      |
|-------------------------------------------|--------------------------------------------------------------------------------------------------|------------------------|--------------|
| Clear the CPU built-in memory before boot | Sets whether or not to clear the CPU built-in memory upon file transfer from the SD memory card. | Do Not Clear     Clear | Do Not Clear |
| Boot File Setting                         | Sets the files used for boot operation from the SD memory card.                                  | _                      | _            |

#### Maximum number of boot files that can be specified

It is the same as the number of files that can be stored in transfer destination memory.

#### Operation when security functions are enabled

This section describes the operation when security functions are enabled.

#### ■When a security key is set

When a security key is set to the boot target program file and the security of the program file does not match with that of the CPU module, a boot error occurs. Also, when no security key is written to the CPU module, a boot error occurs as well.

| Security key of boot target program file | Security key of CPU module | Security key match/mismatch | Boot program execution   |
|------------------------------------------|----------------------------|-----------------------------|--------------------------|
| Set                                      | Written                    | Match                       | Execute                  |
|                                          | Written                    | Mismatch                    | Not execute (boot error) |
|                                          | Not written                | _                           | Not execute (boot error) |

#### **■**When a file password is set

If a file password is set on both the source boot file and destination file, the file can be transferred only when the passwords match. Furthermore, the file transfer does not work if a file password is set only on either one.

| Transferring boot file |                       | Transferred | Transferred boot file |                    | Transfer |
|------------------------|-----------------------|-------------|-----------------------|--------------------|----------|
| File                   | File password setting | File        | File password setting | match/<br>mismatch |          |
| Existing               | Set                   | Existing    | Set                   | Match              | Yes      |
|                        |                       |             |                       | Mismatch           | No       |
|                        |                       |             | Not set               | _                  | No       |
|                        |                       | Not set     | _                     |                    | Yes      |
|                        | Not set               | Existing    | Set                   |                    | No       |
|                        |                       |             | Not set               |                    | Yes      |
|                        |                       | Not set     | _                     |                    | Yes      |

#### **Precautions**

The precautions on the boot operation are explained below.

- The parameter file existing on the module of the transfer destination is overwritten, when a parameter file is set to the boot file. Further, if a parameter file is stored in the SD memory card, but not set to the boot file, the operation will follow the parameter file on the module.
- Note that the model of the program written on the SD memory card (program specified in the boot file settings) and the model of the CPU module must be the same.

# 20 DEVICE/LABEL ACCESS SERVICE PROCESSING SETTING

This is a function to optionally designate the frequency of execution of the service process that is carried out by the END process in the parameter.

Improvement of communication response with peripheral equipment and extension of scan time by the service process can be controlled by service process setting function. With this, building an optimal service process environment on the system is possible.

#### About device/label access service processing

Device/label access service processing is a response process for the request statement from peripheral equipment that occurs asynchronously with the scan process. (A process of "Interpretation of Request statement—Internal processing based on the request—Creating response statement" for 1 request statement)

The execution timing of the service process is during the END process.

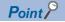

When every request statement from all connected peripheral equipment is executed in each END process, depending on the number of request statements arriving during 1 scan, the impact on scan time (delay, scattering) may be big. Therefore, by setting the frequency (number of ports) of device/label access service processing to be executed in 1 END processing and regulating the frequency of device/label access service processing according to the system built, ensuring balance between scan time and response time to the peripheral equipment can be achieved.

#### Compatibility of service process setting

The compatibility of service process setting is described below.

| Communication type     | Function                          | Compatibility   |                  |                       |  |  |
|------------------------|-----------------------------------|-----------------|------------------|-----------------------|--|--|
|                        |                                   | FX5S CPU module | FX5UJ CPU module | FX5U/FX5UC CPU module |  |  |
| Serial communication   | MELSOFT connection                | 0               | 0                | 0                     |  |  |
|                        | MC protocol communication         | 0               | 0                | 0                     |  |  |
|                        | MODBUS communication (slave)      | 0               | 0                | 0                     |  |  |
|                        | N:N Network                       | _               | _                | _                     |  |  |
|                        | MODBUS communication (master)     | _               | _                | _                     |  |  |
|                        | Non-protocol communication        | _               | _                | _                     |  |  |
|                        | Inverter communication            | _               | _                | _                     |  |  |
|                        | Predefined protocol support       | _               | _                | _                     |  |  |
|                        | Parallel link                     | _               | _                | _                     |  |  |
| Ethernet communication | MELSOFT connection                | 0               | 0                | 0                     |  |  |
|                        | SLMP communication                | 0               | 0                | 0                     |  |  |
|                        | Simple CPU communication (server) | 0               | 0                | 0                     |  |  |
|                        | Socket communication              | _               | _                | _                     |  |  |
|                        | Predefined protocol support       | _               | _                | _                     |  |  |
|                        | Simple CPU communication (client) | _               | _                | _                     |  |  |
| USB communication      | MELSOFT connection                | 0               | 0                | _                     |  |  |

○: Compatible

—: Not compatible

#### Operation details of service process

The operation details of service process are described below.

The following table shows the methods for service process with their respective features.

| Device/label access service processing setting | Scan perfo      | rmance          | ce Service process performance |                 | Device<br>splitting | Features                                            |
|------------------------------------------------|-----------------|-----------------|--------------------------------|-----------------|---------------------|-----------------------------------------------------|
|                                                | Extension<br>*1 | Stability<br>*2 | Response time*3                | Stability<br>*4 | 5                   |                                                     |
| None                                           | Large           | Medium          | Fast                           | High            | None                | Effective when service process is given precedence. |
| Set the frequency of service process           | Medium          | High            | Medium                         | Medium          | None                | Effective when scan process is given precedence.    |

- \*1 Shows the maximum a scan time is extended by the service process.
- \*2 Shows the extent of fluctuation of scan time or the degree of scattering by the service process.
- \*3 Shows the time between receiving a service process request from the peripheral equipment to returning a response.
- \*4 Shows the extent of fluctuation of time until returning the response or the degree of scattering due to the contents of service process request from the peripheral equipment.
- \*5 Shows if device splitting will occur.

#### ■Device/label access service processing setting "No Setting"

Since all service processes can be executed normally for every scan time, steady communication is possible even on a system that uses multiple peripheral equipment.

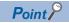

Wait for request process will not be executed when there is no request data.

#### ■Device/label access service processing setting "Set Processing Counts"

Because a frequency of service process executed in 1 scan time can be set, the scan time is stabilized even on a system that uses multiple peripheral equipment.

#### **Operation during STOP/PAUSE**

Regardless of the service process settings during STOP/PAUSE, execute all requests in scan 1.

However, a request from the identical port will be processed only 1 time in 1 scan.

For example, after serial communication CH1 process, even if serial communication CH1 receives a new command request again when Ethernet connection 1 is in process, the 2nd request is not executed in this scan and will be carried over to the next scan.

#### Setting method

The device/label access service processing can be configured as follows.

Navigation window 

□ [Parameter] □ [Module model name] □ [CPU Parameter] □ "Service Processing Setting" □ "Device/Label Access Service Processing Setting"

#### Window

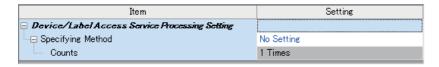

#### Displayed items

| Item              | Description                                                             | Setting range                        | Default    |
|-------------------|-------------------------------------------------------------------------|--------------------------------------|------------|
| Specifying Method | Set the method of device/label access service processing.               | Set Processing Counts     No Setting | No Setting |
| Counts            | Set the number of executions of device/label access service processing. | 1 to 10 [Time] (1 time Unit)         | _          |

#### **Precautions**

If "Set Processing Counts" is selected and many service process frequencies are set, when multiple requests are received at the same time, scan time may be prolonged to a large extent, so please exercise caution.

# **21** DATA LOGGING FUNCTION

The data logging function is a function that collects device, character string, and other data at specified intervals or timing, and stores such data as a data file.

From the CPU Module Logging Configuration Tool (free of charge), such items as target data, collection interval, and start condition can be set easily.

A data logging file is saved into an SD memory card as a CSV file or binary file.

A data logging file can be opened on a personal computer and used for such purposes as creating reports and analyzing data.

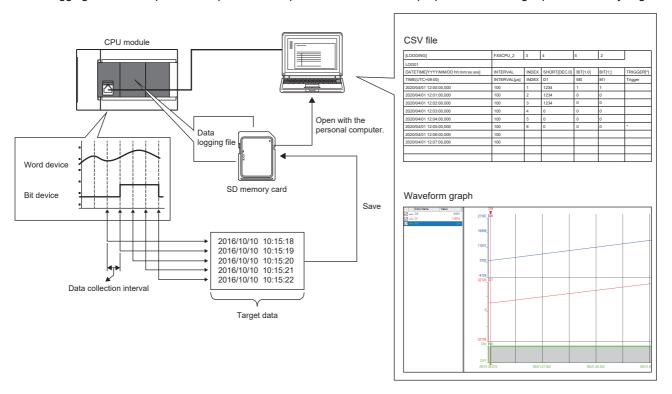

When using the data logging function, check the firmware version of the CPU module.

Page 649 Added and Enhanced Functions

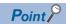

By using the CPU Module Logging Configuration Tool (free of charge), the data logging function can be set easily (not via the program).

The setting process is completed simply by entering data for the setting items according to the wizard window.

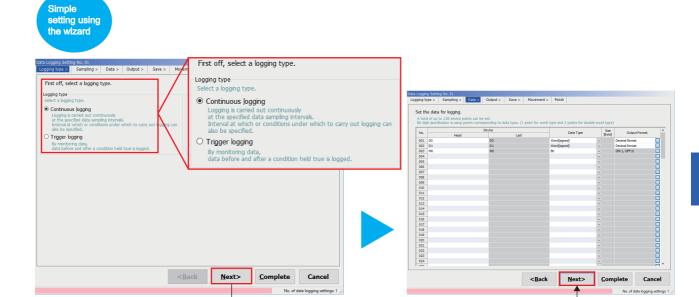

For the procedure for using the data logging function, refer to the following page.

☐ Page 203 Procedure for Using

## 21.1 Application Example

Two types of data logging functions are available: Continuous logging and trigger logging. Application examples are shown below.

#### **Continuous logging**

Data can be collected at specified intervals and recorded. This enables facility and product data to be managed with time stamps for use to achieve traceability.

In addition, collected data logging files can be saved in CSV file format. A CSV file can be opened as a table and expected to be used for reports created by customers.

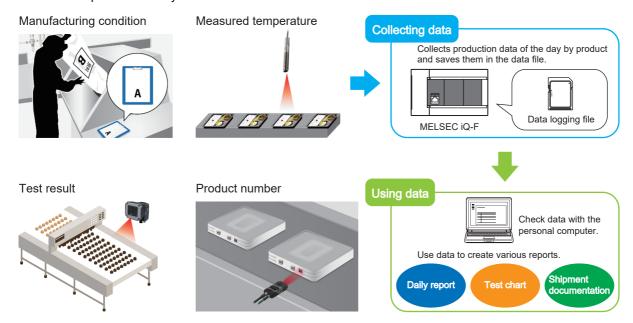

#### **Trigger logging**

Data can be collected at a specified timing and a specified amount of data (a quantity of records) before and after the trigger condition is satisfied can be recorded.

For example, by specifying the device for facility error occurrence, only facility data before and after error occurrence can be saved as a data logging file. This enables data analysis when an error occurs to be performed efficiently.

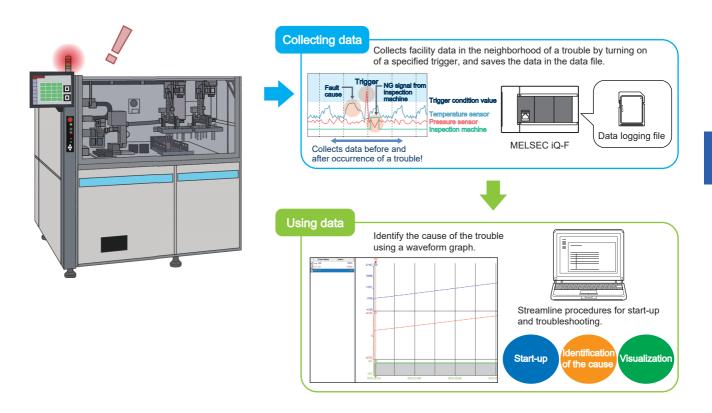

## 21.2 Specifications List

Describes the specifications of the data logging function.

| Item                 |                        |                                                                                          | Specifications                                                                                                    | Reference                                                       |  |  |
|----------------------|------------------------|------------------------------------------------------------------------------------------|----------------------------------------------------------------------------------------------------|-----------------------------------------------------------------|--|--|
| Number of data       | logging settings       | *1                                                                                       | 4                                                                                                    | -                                                               |  |  |
| Data storage loc     | cation                 |                                                                                          | Data memory (only data logging configuration file)     SD memory card                                                                 | _                                                               |  |  |
| Logging type         |                        |                                                                                          | Continuous logging     Trigger logging                                                                                                |                                                                 |  |  |
| Data collection      | Collection int         | erval                                                                                    | Each scanning cycle     Time specification     Condition specification (device specification)                                         | Page 222 Data collection conditions                             |  |  |
|                      | Target data            | Number of points for collection                                                          | Maximum of 512 (128 per setting)                                                                                                    | Page 225 Number of data points                                  |  |  |
|                      |                        | Data type                                                                                | Bit Word (signed) Double word (signed) Word (unsigned) Double word (unsigned) Single-precision real number String Numeric string Time | Page 225 Data type                                              |  |  |
| Data processing      | Trigger<br>logging     | Trigger condition                                                                        | Condition specification (device change specification)     When trigger instruction executed                                           | Page 226 Trigger condition                                      |  |  |
|                      |                        | Trigger logging range                                                                    | Number of records specified before and after the trigger establishment                                                                | Page 221 Number of records                                      |  |  |
|                      |                        | Number of trigger establishments<br>(number of events that can be<br>handled as trigger) | one                                                                                                    | _                                                               |  |  |
|                      |                        | Number of records                                                                        | Maximum of 100000                                                                                                    | _                                                               |  |  |
|                      | Processing time*2      |                                                                                          | Top speed of 10ms (for 8 points × 1 setting)                                                                                          | Page 241 Precautions                                            |  |  |
| File output          | File name              |                                                                                          | Add date + file number                                                                                                    | Page 643 Save                                                   |  |  |
|                      | File storage format    |                                                                                          | CSV file     Binary file                                                                                                    | Page 227 Data logging file                                      |  |  |
|                      | Data output format     | CSV file                                                                                 | Decimal format     Hexadecimal format     Decimal fraction format     Exponential format                                              | Page 227 CSV file format                                        |  |  |
|                      |                        | Binary file                                                                              | Word (signed)     Double word (signed)     Word (unsigned)     Double word (unsigned)     Single-precision real number                | Page 231 Binary file format                                     |  |  |
| Output file handling | Storage file switching | File switching timing                                                                    | Number of records     File size     Condition specification                                                                           | Page 236 File switching condition                               |  |  |
|                      |                        | Maximum number of storage files                                                          | 1 to 65535                                                                                                    | Page 238 Storage file                                           |  |  |
| Setting Behavior     | r at the Time of       | Transition to RUN                                                                        | This function sets data logging operations when entering into RUN mode after the data logging setting is registered.                  | Page 240 Setting the operation at the time of transition to RUN |  |  |

<sup>\*1</sup> Number of settings where an item such as a data logging start condition or trigger can be registered at the same time. Devices for a maximum of 128 points can be registered per setting.

<sup>\*2</sup> Processing time for which collection can be performed without losing data. Possible processing time differs depending on the number of points for collection (number of points × number of data logging settings).

## 21.3 Procedure for Using

#### Devices and software to be used

The devices and software to be used for the data logging function are shown below.

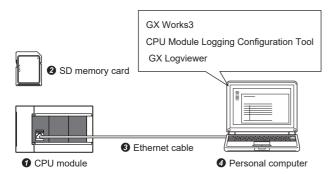

| No. | Name              | Description                                                                                                    |
|-----|-------------------|----------------------------------------------------------------------------------------------------|
| 0   | CPU module*1      | FX5 CPU module                                                                                                    |
| 0   | SD memory card    | NZ1MEM-nGBSD (n means the number of bytes.)                                                                                          |
| 0   | Ethernet cable    | Standard Ethernet cable                                                                                                    |
| 4   | Personal computer | Personal computer in which the following software *2 is installed • GX Works3 • CPU Module Logging Configuration Tool • GX LogViewer |

<sup>\*1</sup> Use the CPU module with the latest firmware version. (🖙 Page 53 FIRMWARE UPDATE FUNCTION)

### **Usage flow**

The following shows the flow of using the data logging function. The detailed procedure is explained based on setting examples.

- 1. Set parameters using GX Works3. ( Page 206 Setting parameters)
- 2. Set data logging using the CPU Module Logging Configuration Tool. (🖙 Page 207 Setting data logging)
- 3. Write the data logging settings to the CPU module. ( Page 211 Writing the data logging setting)
- 4. Start data logging execution. ( Page 212 Executing data logging)
- 5. Stop data logging execution. ( Page 213 Stopping data logging)
- 6. Save a data logging file in any location on the personal computer. ( Page 214 Saving data logging files)
- 7. Check the data logging file. For checking, the following three methods are available.
- Page 215 Setting example 1: Checking logging data with a CSV file\*1
- Page 215 Example 2: Checking logging data on the program editor\*2
- Page 216 Example 2: Checking logging data in a waveform graph
- \*1 Only when the data logging file storage format is set to a CSV file
- \*2 Only when the data logging file storage format is set to a binary file

<sup>\*2</sup> Use the latest version of software.

## **Setting example**

The procedures for using continuous logging and trigger logging are described with Setting example 1 and Setting example 2.

#### Setting example 1: Continuous logging

The following shows a setting example of collecting device values of D0, D1, and M0 for 10 seconds at 10ms intervals after data logging execution is started by operating the tool.

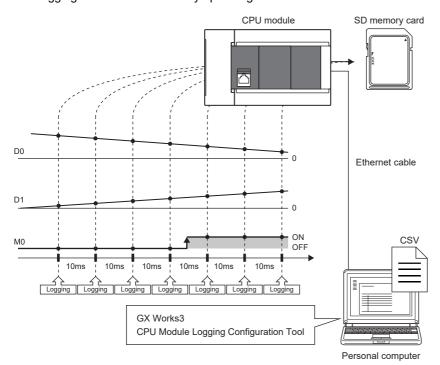

| Setting item        | Description                         |
|---------------------|-------------------------------------|
| Logging type        | Continuous logging                  |
| File storage format | CSV file                            |
| Number of records   | 1000 records                        |
| Collection interval | Time specification: 10 milliseconds |
| Logging target data | D0, D1, M0                          |

#### **■**Checking the data logging file

Check the saved data logging file (CSV file) by opening it on your personal computer.

| [LOGGING]                         | FX5CPU_2     | 3     | 4            | 5            | 2        |
|-----------------------------------|--------------|-------|--------------|--------------|----------|
| Logging test                      |              |       |              |              |          |
| DATETIME[YYYY/MM/DD hh:mm:ss.sss] | INTERVAL     | INDEX | SHORT[DEC.0] | SHORT[DEC.0] | BIT[1;0] |
| TIME                              | INTERVAL[us] | INDEX | D0           | D1           | M0       |
| 2022/4/1 0:31                     | 10000        | 4001  | 16111        | 32222        | 1        |
| 2022/4/1 0:31                     | 10000        | 4002  | 16158        | 32316        | 1        |
| 2022/4/1 0:31                     | 10000        | 4003  | 16204        | 32408        | 1        |
| 2022/4/1 0:31                     | 10000        | 4004  | 16250        | 32500        | 1        |
| 2022/4/1 0:31                     | 10000        | 4005  | 16296        | 32592        | 1        |
| 2022/4/1 0:31                     | 10000        | 4006  | 16343        | 32686        | 1        |
| 2022/4/1 0:31                     | 10000        | 4007  | 16389        | -32758       | 0        |
| 2022/4/1 0:31                     | 10000        | 4008  | 16435        | -32666       | 0        |
| 2022/4/1 0:31                     | 10000        | 4009  | 16481        | -32574       | 0        |
| 2022/4/1 0:31                     | 10000        | 4010  | 16528        | -32480       | 0        |

#### Setting example 2: Trigger logging

The following shows a setting example of collecting device values of D0, D1, and M0 for two seconds immediately before and five seconds immediately after the trigger occurrence (M0 is "↑") at 10ms intervals after data logging execution is started by operating the tool.

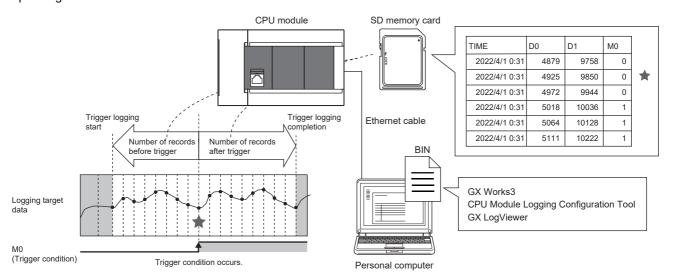

| Setting item        | Description                                               |
|---------------------|-----------------------------------------------------------|
| Logging type        | Trigger logging                                           |
| File storage format | Binary file                                               |
| Trigger             | M0 is "↑"                                                 |
| Number of records   | Before trigger: 200 records     After trigger 500 records |
| Collection interval | Time specification: 10 milliseconds                       |
| Logging target data | D0, D1, M0                                                |

#### **■**Checking the data logging file

Check the saved data logging file (bin file) by displaying data on the program editor using the offline monitor.

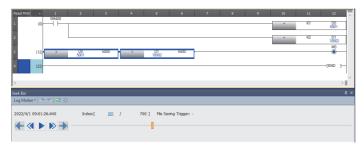

Check the saved data logging file (bin file) by displaying data in a waveform graph using GX LogViewer.

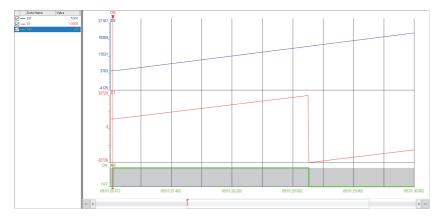

## **Programs example**

The following shows a program example of executing data logging in Setting example 1 and Setting example 2.

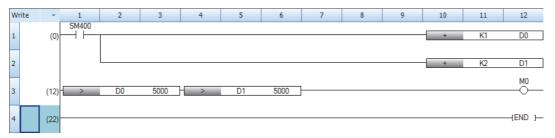

### **Operating procedure**

This section shows the operating procedure for Setting example 1 and Setting example 2 (the CPU Module Logging Configuration Tool windows show the setting details of Setting example 2).

#### **Setting parameters**

1. Start GX Works3 and create a new project.

[Project] 
 □ [New]

2. Select the details shown below and click [OK].

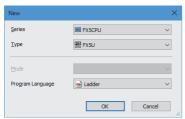

**3.** Click [OK] with the details shown below as-is.

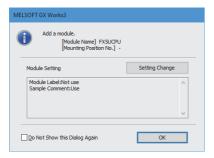

- 4. Open "Memory/Device Setting" and check that "Function to Use Internal Buffer" is set to "Data Logging Function".
- Navigation window 

  [Parameter] 

  [FX5UCPU] 

  [CPU Parameter] 

  [Memory/Device Setting]

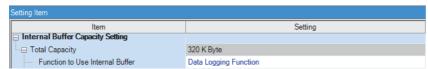

#### Setting data logging

- 1. In the menu window of GX Works3, start the CPU Module Logging Configuration Tool.
- [Tool] ⇒ [Logging Configuration Tool]
- 2. Open the data logging setting window.
- [Data Logging Setting] ⇒ [Edit]

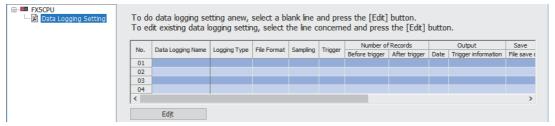

**3.** Select "Logging type"\*1 and "File format"\*2, and click [Next].

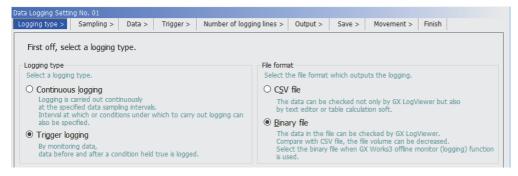

| Setting example 1            | Setting example 2         |
|------------------------------|---------------------------|
| ■Logging type                | ■Logging type             |
| Select "Continuous logging". | Select "Trigger logging". |
| ■File format                 | ■File format              |
| Select "CSV file".           | Select "Binary file".     |

- \*1 For details on the setting details, refer to the following table.
  - Page 219 Logging type
- \*2 For details on the setting details, refer to the following table.
  - Page 227 Data logging file
- **4.** Set the collection interval<sup>\*1</sup>, and click [Next]. Select "Time specification" this time, and enter 10 milliseconds.

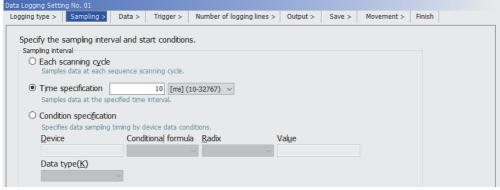

- \*1 For details on the setting details, refer to the following table.
  - Page 222 Data collection conditions

**5.** Set the logging target data\*1, and click [Next].

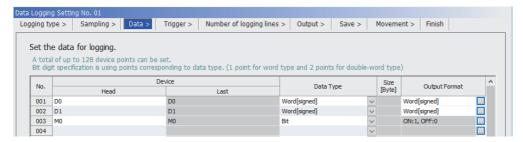

| Setting example 1                          | Setting example 2                          |
|--------------------------------------------|--------------------------------------------|
| Enter D0, D1, and M0 in the "Head" column. | Enter D0, D1, and M0 in the "Head" column. |

- \*1 For details on the setting details, refer to the following table.

  Page 225 Target data
- **6.** Set the trigger\*1, and click [Next]. This setting is performed only when trigger logging is selected for the logging type.

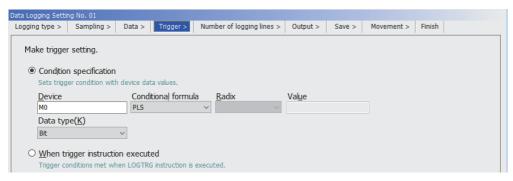

| Setting example 1                  | Setting example 2                       |
|------------------------------------|-----------------------------------------|
| No setting item Proceed to step 8. | Select "Condition specification".       |
|                                    | Enter M0 for "Device".                  |
|                                    | • Select "↑" for "Conditional formula". |

- \*1 For details on the setting details, refer to the following table.
  - Page 226 Trigger condition
- **7.** Specify a value for "Number of records (before trigger)/Number of records (after trigger)"\*1, and click [Next]. This setting is performed only when trigger logging is selected for the logging type.

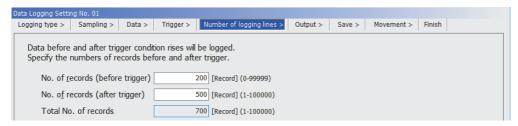

| Setting example 1                  | Setting example 2                                   |
|------------------------------------|-----------------------------------------------------|
| No setting item Proceed to step 8. | Enter 200 for "Number of records (before trigger)". |
|                                    | Enter 500 for "Number of records (after trigger)".  |

- \*1 For details on the setting details, refer to the following table.
  - Page 221 Number of records

**8.** Set the items to be output into the file\*1, and click [Next].

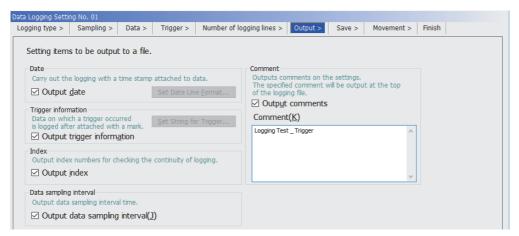

| Setting example 1                                        | Setting example 2                                        |
|----------------------------------------------------------|----------------------------------------------------------|
| Select the checkbox for "Output data".                   | Select the checkbox for "Output data".                   |
| Select the checkbox for "Output index".                  | Select the checkbox for "Output trigger information".    |
| Select the checkbox for "Output data sampling interval". | Select the checkbox for "Output index".                  |
| Select the checkbox for "Output comments".               | Select the checkbox for "Output data sampling interval". |
| Enter Logging Test_Continuation for "Comment".           | Select the checkbox for "Output comments".               |
|                                                          | Enter Logging Test_Trigger for "Comment".                |

- \*1 For details on the setting details, refer to the following table.

  Page 227 Data output specifications
- **9.** Set the logging file save destination and file switching<sup>\*1</sup>, and click [Next].

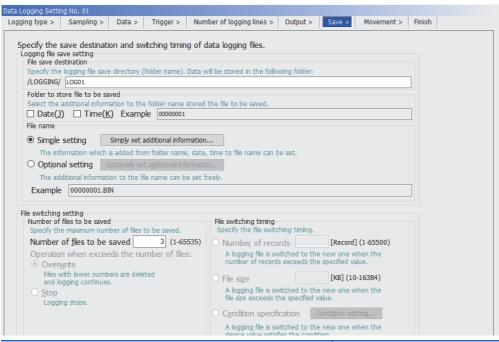

# Setting example 1 Enter LOG01 for "File save destination". Select "Simple setting" for "File name". Enter 3 for "Number of files to be saved". Select "Overwrite" for "Operation when exceeds the number of files". Select "Number of records" and enter 1000. Setting example 2 Enter LOG01 for "File save destination". Select "Simple setting" for "File name". Enter 3 for "Number of files to be saved". Enter 3 for "Number of files to be saved".

- \*1 For details on the setting details, refer to the following table.
  - Page 234 Saving and file switching

**10.** Specify the logging operation when the mode transfers to RUN mode\*1. Select "Auto Start" this time, and click [Next].

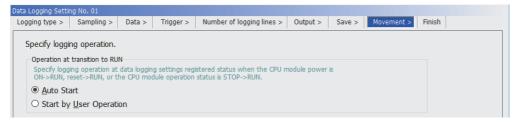

- \*1 For details on the setting details, refer to the following table.

  Solution Page 240 Setting the operation at the time of transition to RUN
- **11.** Check the set details, give any name<sup>\*1</sup>, and click [Finish].

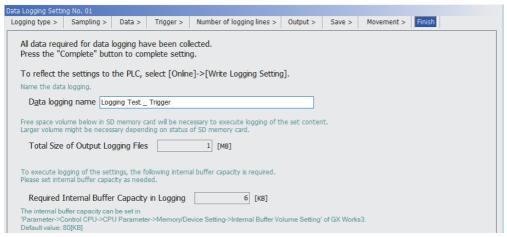

- \*1 For details on the setting details, refer to the following table.
- Page 645 Finish

#### Writing the data logging setting

- 1. Insert an SD memory card into the CPU module, and turn on the power.
- **2.** Write the data logging settings to the data memory or SD memory card.
- [Online] ⇒ [Write Logging Setting]
- 3. Click [Write].

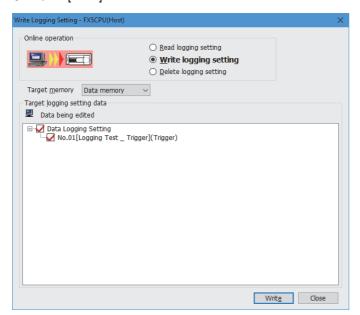

#### **Executing data logging**

- 1. Set the CPU module to the RUN status.
- 2. Open the "Logging Status and Operation" window.
- [Online] ⇒ [Logging Status and Operation]
- 3. Check the target of data logging execution (multiple targets can be selected). Select "No.01" this time.

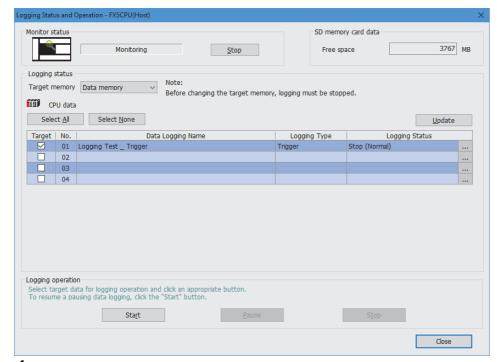

- **4.** Start the data logging by clicking the [Start] button. (When multiple items are selected, they are executed simultaneously.)
- **5.** The logging status changes from "Stop (Normal)" to a state in the following table.

| Setting example 1 | Setting example 2                                                                                                    |
|-------------------|----------------------------------------------------------------------------------------------------|
| "Collecting"      | Before trigger occurrence: "Waiting trigger Collecting before trigger"     After trigger occurrence: "Collecting after trigger"     After completion of collection: "Collection Completed" |

For the logging status, refer to the following.

Page 634 Logging status and operation

#### Stopping data logging

- **1.** Open the "Logging Status and Operation" window.
- [Online] ⇒ [Logging Status and Operation]
- **2.** Check the target of data logging stop.

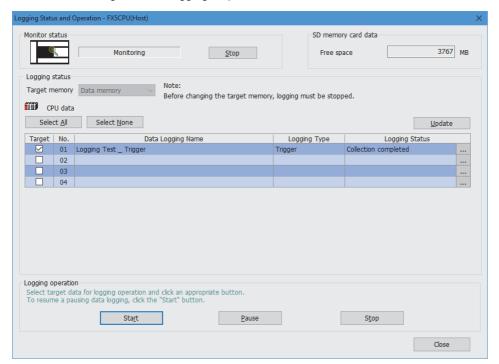

- **3.** Stop data logging execution by clicking the [Stop] button.
- 4. The logging status changes to "Stop (Normal)".

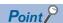

Data logging execution (start/stop/suspend) can also be executed by using a special relay.

Fig. Page 217 Data Logging Execution by Special Relay

#### Saving data logging files

- **1.** Open the "Logging File Operation" window.
- [Online] ⇒ [Logging File Operation]

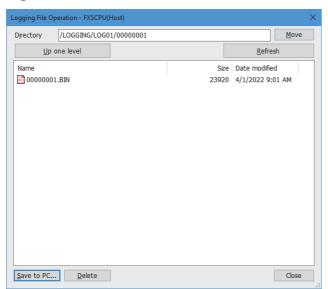

- **2.** Specify the directory and select the target file.
- **3.** Click the [Save to PC] button.
- **4.** Specify the save destination and click the [Save] button.
- **5.** The data logging file is saved into the specified location.

#### Setting example 1: Checking logging data with a CSV file

- **1.** Open a data logging file (\*.csv) saved in your personal computer using such an application as Excel.
- **2.** The data logging data can be checked.

| [LOGGING]                         | FX5CPU_2     | 3     | 4            | 5            | 2        |
|-----------------------------------|--------------|-------|--------------|--------------|----------|
| Logging test                      |              | •     |              |              |          |
| DATETIME[YYYY/MM/DD hh:mm:ss.sss] | INTERVAL     | INDEX | SHORT[DEC.0] | SHORT[DEC.0] | BIT[1;0] |
| TIME                              | INTERVAL[us] | INDEX | D0           | D1           | M0       |
| 2022/4/1 0:31                     | 10000        | 4001  | 16111        | 32222        | 1        |
| 2022/4/1 0:31                     | 10000        | 4002  | 16158        | 32316        | 1        |
| 2022/4/1 0:31                     | 10000        | 4003  | 16204        | 32408        | 1        |
| 2022/4/1 0:31                     | 10000        | 4004  | 16250        | 32500        | 1        |
| 2022/4/1 0:31                     | 10000        | 4005  | 16296        | 32592        | 1        |
| 2022/4/1 0:31                     | 10000        | 4006  | 16343        | 32686        | 1        |
| 2022/4/1 0:31                     | 10000        | 4007  | 16389        | -32758       | 0        |
| 2022/4/1 0:31                     | 10000        | 4008  | 16435        | -32666       | 0        |
| 2022/4/1 0:31                     | 10000        | 4009  | 16481        | -32574       | 0        |
| 2022/4/1 0:31                     | 10000        | 4010  | 16528        | -32480       | 0        |

### Example 2: Checking logging data on the program editor

- 1. Open the GX Works3 program used for data logging.
- **2.** Start the offline monitor. Open a data logging file (\*.bin) saved in your personal computer.
- **3.** The data logging data can be checked on the program editor.

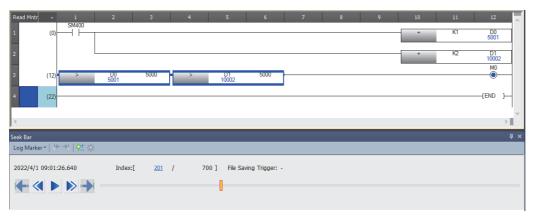

#### Example 2: Checking logging data in a waveform graph

- 1. While using the offline monitor, select all devices on the program editor.
- **2.** Perform the following operation on the program editor.
- Right-click the mouse ⇒ [Wave Display (Offline Monitor)].

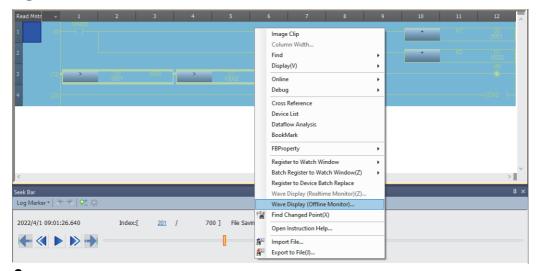

**3.** GX LogViewer starts, enabling the logging data to be checked in a waveform graph.

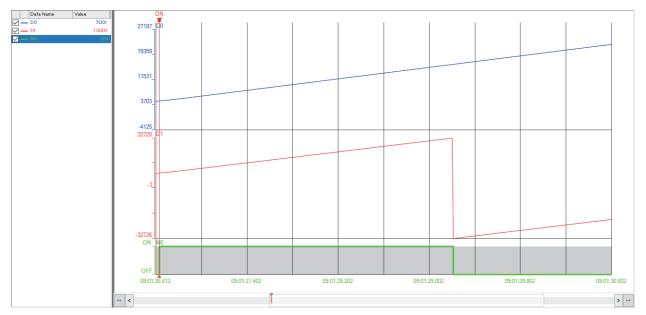

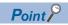

For details on GX LogViewer, refer to the following:

GX LogViewer Version 1 Operating Manual

# 21.4 Data Logging Execution by Special Relay

The data logging setting can be registered by the special relay and be executed on the data logging setting file stored in the SD memory card. (Data logging operations such as start and stop can be performed without using the CPU Module Logging Configuration Tool.)

This operation can be used together with each operation of the CPU Module Logging Configuration Tool.

#### Operating procedure

The following describes the procedure for executing data logging in Setting No.1 by using a special relay (SM).

1. Write the effective setting data to the SD memory card with CPU module logging setting tool.

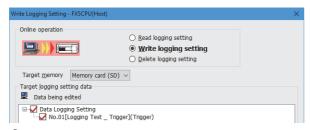

- 2. When SM9300 (Data logging register/clear flag) is turned ON, the setting data in the SD memory card will be registered.
- **3.** When SM1312 (Data logging suspend/resume flag) is turned OFF, the execution of data logging will start. (Data logging can be executed for multiple setting numbers simultaneously.)
- **4.** To suspend the data logging, turn ON SM1312 (Data logging suspend/resume flag). To stop the data logging, turn OFF SM9300 (Data logging register/clear flag).

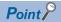

- The data logging cannot be started even when writing the setting and turning power off and on or resetting.
   To start the data logging, make sure to turn ON the special relay (Data logging register/clear flag), and turn OFF the special relay (Data logging suspend/resume).
- With regards to the trigger logging, the data logging setting registration attempt fails if the trigger condition is satisfied.
- It takes a certain amount of time to stop or suspend the data logging after either of these commands is issued by special relay (because the data logging is not stopped or suspended unless the data stored in the internal buffer data has been transferred into the SD memory card in response to these commands).
- There may be a case where a time-out error occurs and the data logging is suspended after special relay starts the logging.

#### **Precautions**

The data logging cannot be executed by the special relay for the data logging setting file stored in the data memory.

#### **Data logging resume**

When an error occurs during the data logging execution, the following operation is required to resume the data logging from the program, etc.

#### Operating procedure

- 1. Clear the cause of error, turn OFF the special relay (Data logging register/clear), and set the data logging status to the disable status.
- **2.** After confirming the special relay (Data logging preparation) is OFF, turn ON the special relay (Data logging register/clear flag).
- **3.** After confirming the special relay (Data logging preparation) is ON, turn OFF the special relay (Data logging suspend/ resume).

#### Special relay and special register used by the data logging function

For details on the special relays and special registers used by the data logging function, refer to the following:

- Special relay: Special relay related to the data logging function ( Page 454, Page 482)
- Special register: Special register related with the data logging function ( Page 492, Page 530)

# 21.5 Details of Specifications

### Logging type

The following table describes available methods of data collection.

| Logging type       | Data collection method                                                                                                    | Application                                                                                                    |
|--------------------|----------------------------------------------------------------------------------------------------|----------------------------------------------------------------------------------------------------|
| Continuous logging | Continuously collects specified data at specified interval or timing.                                                                                             | Allows the user to continuously record specified data for a certain period of time and check such data in any timing.                                                                                                    |
| Trigger logging    | Collects specified data at specified interval or timing and extracts a specified number of data records before and after the satisfaction of a trigger condition. | Allows the user to monitor the content of specified data before and after the satisfaction of a trigger condition. For example, by setting the device for error occurrence as a trigger, logging data before and after error occurrence can be checked. |

#### Continuous logging

In continuous logging, the CPU module stores specified data in its internal buffer at a specified collection interval or timing and, at the time of a file save operation, it saves the data in a data logging file residing in the storage memory. The timing of a file save operation and the number of saved files can be specified using "File switching timing" and "Number of files to be saved" in the CPU Module Logging Configuration Tool.

To save a data logging file by specifying "File switching timing", even if a data logging file after file switching is not saved, the previously saved data logging file can be read.

If the "Stop" has been set for "Operation when exceeds the number of files" on the setting screen of the CPU Module Logging Configuration Tool, the collection will be finished when the number of saved files reaches the set "number of files to be saved".

#### ■To start continuous logging

Start data logging by start operation from the CPU Module Logging Configuration Tool or the special relay\*1.

#### ■To stop continuous logging

The user can completely stop data logging by instructing the CPU Module Logging Configuration Tool or special relay<sup>\*1</sup> to stop data logging and unregister the data logging settings stored in the CPU module. (The special relay (data logging start) turns off.)

\*1 This setting is valid only when the data logging setting file is written in the SD memory card. ( Page 217 Data Logging Execution by Special Relay)

#### ■To suspend/resume continuous logging

The user can suspend data logging with the data logging settings remaining intact by doing either of the following:

- Instruct the CPU Module Logging Configuration Tool or special relay<sup>\*1</sup> to suspend data logging (the special relay (data logging start) turns off).
- Turn off to on the special relay (Data logging suspend/resume flag).

To resume continuous logging from suspension, do either of the following:

- Instruct the CPU Module Logging Configuration Tool or special relay<sup>\*1</sup> to resume data logging (the special relay (data logging start) turns on).
- Turn on to off the special relay (Data logging suspend/resume flag).
- \*1 This setting is valid only when the data logging setting file is written in the SD memory card. ( Page 217 Data Logging Execution by Special Relay)

#### Trigger logging

In trigger logging, the CPU module stores specified data in its internal buffer at a specified collection interval or timing; it extracts a specified number of data records before and after the satisfaction of a trigger condition and saves the extracted data in a data logging file residing in the storage memory. Note that data collection is performed not only at the specified collection interval or timing but also when a trigger condition is met. In addition, once a trigger condition is met, any subsequent trigger conditions are ignored.

When the data for the number of records specified by the CPU Module Logging Configuration Tool is collected and written to the storage memory, the collection will be finished.

#### **■**To start trigger logging

Start data logging by start operation from the CPU Module Logging Configuration Tool or the special relay\*1.

#### **■**To stop trigger logging

The user can completely stop data logging by instructing the CPU Module Logging Configuration Tool or special relay<sup>\*1</sup> to stop data logging and unregister the data logging settings stored in the CPU module. (The special relay (data logging start) turns off.)

\*1 This setting is valid only when the data logging setting file is written in the SD memory card. ( Page 217 Data Logging Execution by Special Relay)

#### ■To suspend/resume trigger logging

The user can suspend data logging with the data logging settings remaining intact by doing either of the following:

- Instruct the CPU Module Logging Configuration Tool or special relay<sup>\*1</sup> to suspend data logging (the special relay (data logging start) turns off).
- Turn off to on the special relay (Data logging suspend/resume flag).

To resume trigger logging from suspension, do either of the following:

- Instruct the CPU Module Logging Configuration Tool or special relay<sup>\*1</sup> to resume data logging (the special relay (data logging start) turns on).
- Turn on to off the special relay (Data logging suspend/resume flag).
- \*1 This setting is valid only when the data logging setting file is written in the SD memory card. ( Page 217 Data Logging Execution by Special Relay)

#### **Precautions**

If data logging is stopped or data collection is suspended before completion of trigger logging and then data logging is resumed, data collection will be started not from the last logging, but from the initial state before the trigger logging.

#### ■Number of records

Specify the number of records to be collected before and after the satisfaction of a trigger condition. ( Page 641 Number of records)

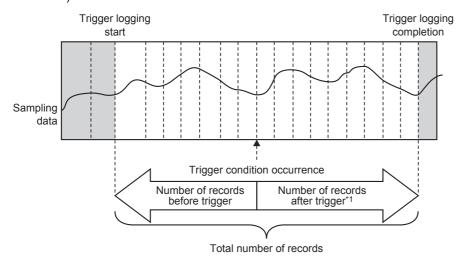

\*1 This number includes the record exactly at the time when the trigger condition is met.

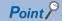

After starting data logging, if the trigger condition is met before data collection of the specified number of records (before trigger) is completed, the number of sampled records will be less than that specified.

### **Data collection conditions**

This section describes the timing when data is collected and the conditions under which data is collected.

| Data collection conditions | Description                                                                                    |
|----------------------------|------------------------------------------------------------------------------------------------|
| Each scanning cycle        | Collects data during the END processing of each scan.                                          |
| Time specification         | Collects data during the END processing after specified time interval.                         |
| Condition specification    | Collects data when the monitored data meets the specified condition during the END processing. |

#### Each scanning cycle

Collects data during the END processing of each scan.

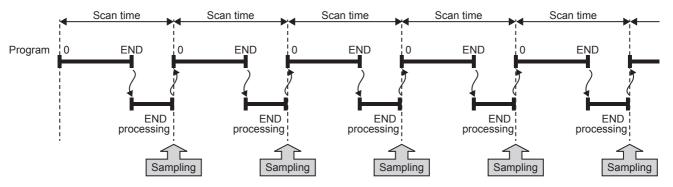

#### **Precautions**

When specifying each scanning cycle, make only one data logging setting.

#### Time specification

Allows the user to specify the collection time interval.

The CPU module starts collecting data at the time of the following END process after the specified time has elapsed. Ensure that the "Scan time" is less than "Time specification." If the scan time is longer than the specified time and the collection interval or the collection timing occurs more than once during the same scan, data is collected only once during the END processing. Data collection is performed on a scan by scan basis, which is the same operation as when "Each scanning cycle" is used.

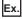

When the time interval is set to 10 milliseconds

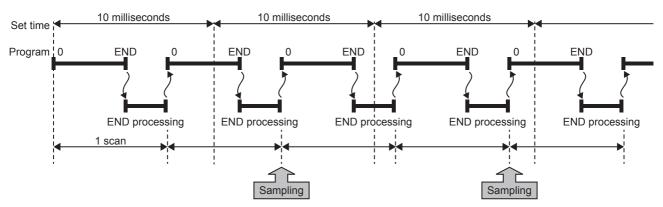

#### Condition specification

This option allows the user to set the data collection timing by specifying the device data conditions. Collects data when the monitored data meets the specified condition during the END processing.

#### ■To collect data continuously while the conditions are met

The following conditional formula causes the data logging function to collect data continuously while the conditions are met:

- =: When the current value of the monitored data is equal to the comparison value
- #: When the current value of the monitored data is not equal to the comparison value
- ≥: When the current value of the monitored data is equal to or larger than the comparison value
- >: When the current value of the monitored data is larger than the comparison value
- ≤: When the current value of the monitored data is equal to or smaller than the comparison value
- <: When the current value of the monitored data is smaller than the comparison value

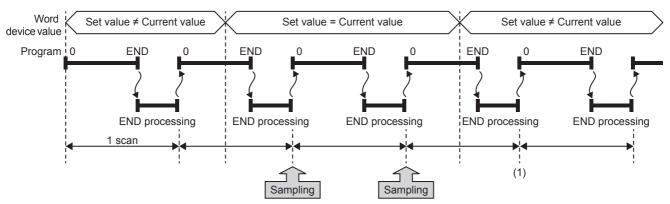

(1) During the END processing, the data logging function does not collect data because the conditions are not met.

#### ■To collect data only when the state changes

The following conditional formula causes the data logging function to collect data only during the END processing for the scans where the conditional formula is met. It does not collect data for any single scan where the conditional formula is not met during the END processing (even if the conditional formula is met before the END processing is initiated).

- 1: When the specified data turns off and on
- ↓: When the specified data turns on and off
- · At change: When the current value of the specified data changes

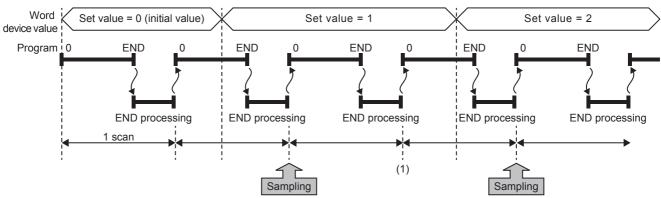

(1) The data logging function does not collect data because there has been no change in state since the last scan.

#### **■**Specifying the monitored data

For monitored data, the following devices can be specified. The data types that can be selected include bit/word (unsigned), word (signed), double word (unsigned), and double word (signed).

| Туре               | Device*1                                                                                                    |
|--------------------|----------------------------------------------------------------------------------------------------|
| Bit device*2       | X, Y, M, SM, L, B, F, SB, T (contact)*4, ST (contact)*4, C (contact)*4, LC (contact)*4, BL\(\sigma\)\(\sigma\)\(\sigma\) |
| Word device*3      | T (Current value)*6, ST (Current value)*6, C (Current value)*6, D, SD, W, SW, R, U□\G□*7                                 |
| Double-word device | LC (current value)*6                                                                                                    |

- \*1 Index modification, and indirect specification cannot be specified.
- \*2 For bit devices, bit specification of word cannot be specified.
- \*3 For word devices, nibble specification of bit devices cannot be specified.
- \*4 To specify these devices with the CPU Module Logging Configuration Tool, use T (contact): TS, ST (contact): STS, C (contact): CS, LC (contact): LCS.
- \*5 Applicable only to FX5U/FX5UC CPU module.
- \*6 To specify these devices with the CPU Module Logging Configuration Tool, use T (current value): T or TN, ST (current value): ST or STN, C (current value): C or CN, and LC (current value): LC or LCN.
- $^{\star}7$  This format is supported by the FX5UJ and FX5U/FX5UC CPU modules.

### **Target data**

This section describes the data to be collected by data logging.

#### **Number of data points**

The data logging function can collect up to 512 data records. (4 settings  $\times$  128 records) $^{*1}$ 

\*1 Duplicate data records are counted as unique records.

#### Data to be collected

The data for the following devices can be specified to be collected.

| Туре               | Device*1                                                                                                    |
|--------------------|----------------------------------------------------------------------------------------------------|
| Bit device*2       | X, Y, M, SM, L, B, F, SB, T (contact)*4, T (coil)*4, ST (contact)*4, ST (coil)*4, C (coil)*4, C (coil)*4, LC (coil)*4, LC (coil)*4, BL\S\D^*5 |
| Word device*3      | T (Current value)*6, ST (Current value)*6, C (Current value)*6, D, SD, W, SW, R, U□\G□*7                                                      |
| Double-word device | LC (current value)*6                                                                                                    |

- \*1 Index modification, and indirect specification cannot be specified.
- \*2 For bit devices, bit specification of word cannot be specified.
- \*3 For word devices, nibble specification of bit devices cannot be specified.
- \*4 To specify these devices with the CPU Module Logging Configuration Tool, use T (contact): TS, T (coil): TC, ST (contact): STS, ST (coil): STC, C (contact): CS, C (coil): CC, LC (contact): LCS, and LC (coil): LCC.
- \*5 Applicable only to FX5U/FX5UC CPU module.
- \*6 To specify these devices with the CPU Module Logging Configuration Tool, use T (current value): T or TN, ST (current value): ST or STN, C (current value): C or CN, and LC (current value): LC or LCN.
- \*7 This format is supported by the FX5UJ and FX5U/FX5UC CPU modules.

#### Data type

The following table shows the number of data records for each data type.

| Data type                    | Data number of points          |
|------------------------------|--------------------------------|
| Bit                          | 1                              |
| Word (signed)                | 1                              |
| Double word (signed)         | 2                              |
| Word (unsigned)              | 1                              |
| Double word (unsigned)       | 2                              |
| Single-precision real number | 2                              |
| Time                         | 2                              |
| String*1*2                   | Specified size/2 <sup>*3</sup> |
| Numeric string*2             | Specified size/2*3             |

- \*1 Outputs the entered character code.
- \*2 Collected as binary data.
- \*3 The specified size can be 1 to 256. If the specified size is an odd number, the number of data records is rounded to the next higher integer. Example: The number of data records is 3 if the specified size is 5.

### **Trigger condition**

The following table lists the conditions to be used as a trigger.

| Trigger condition                 | Description                                                             |
|-----------------------------------|-------------------------------------------------------------------------|
| Condition specification           | A trigger occurs when the monitored data meets the specified condition. |
| When trigger instruction executed | A trigger occurs when the LOGTRG instruction is executed.               |

#### **Precautions**

- When registering the data logging settings, ensure that the trigger conditions are not met. If the trigger conditions are met, the data logging settings cannot be registered.
- After the trigger condition is established in the trigger logging operation, if the trigger condition is met again, the CPU module does not recognize a new trigger condition.

#### Condition specification

Configure the trigger condition based on the device data value. A trigger occurs when the monitored data meets the specified condition.

- 1: When the specified data turns off and on
- ↓: When the specified data turns on and off
- =: When the monitored data is equal to the comparison value, regardless of whether or not its current value is equal
- ≠: When the monitored data is not equal to the comparison value, regardless of whether or not its current value is equal
- ≥: When the monitored data is greater than or equal to the comparison value, regardless of whether or not its current value is equal
- >: When the monitored data is greater than the comparison value, regardless of whether or not its current value is equal
- <: When the monitored data is less than or equal to the comparison value, regardless of whether or not its current value is equal
- <: When the monitored data is less than the comparison value, regardless of whether or not its current value is equal
- · At change: When the current value of the specified data changes

#### ■Specifying the monitored data

For the device change specification, monitored data can be configured to be collected from the devices listed in the following table. The data types that can be selected include bit/word (unsigned), word (signed), double word (unsigned), and double word (signed). If double word (unsigned) or double word (signed) is specified, a trigger occurs only when data equal to one double word is written. No trigger occurs when only the upper or lower word of a double word is written.

| Туре               | Device <sup>*1</sup>                                                                                                    |
|--------------------|----------------------------------------------------------------------------------------------------|
| Bit device*2       | X, Y, M, SM, L, B, F, SB, T (contact)*4, ST (contact)*4, C (contact)*4, LC (contact)*4, BL\(\sigma\)\(\sigma\)\(\sigma\) |
| Word device*3      | T (Current value)*5, ST (Current value)*5, C (Current value)*5, D, SD, W, SW, R, U□\G□*7                                 |
| Double-word device | LC (Current value)*5                                                                                                    |

- \*1 Index modification, and indirect specification cannot be specified.
- \*2 For bit devices, bit specification of word cannot be specified.
- \*3 For word devices, nibble specification of bit devices cannot be specified.
- \*4 To specify these devices with the CPU Module Logging Configuration Tool, use T (contact): TS, ST (contact): STS, C (contact): CS, LC (contact): LCS.
- \*5 To specify these devices with the CPU Module Logging Configuration Tool, use T (current value): T or TN, ST (current value): ST or STN, C (current value): C or CN, and LC (current value): LC or LCN.
- \*6 Only FX5U/FX5UC CPU module is supported.
- \*7 This format is supported by the FX5UJ and FX5U/FX5UC CPU modules.

#### When trigger instruction executed

A trigger occurs when the LOGTRG instruction is executed. ( MELSEC iQ-F FX5 Programming Manual (Instructions, Standard Functions/Function Blocks))

# **Data logging file**

This section describes data logging files.

The following storage formats are available for data logging files.

| File format        | Application                                                                                                    |
|--------------------|----------------------------------------------------------------------------------------------------|
| CSV file format    | This is a file format which can be open in generic-purpose application programs such as Excel and Notepad. GX LogViewer is also available for displaying data.   |
| Binary file format | Comparing the CSV file format, the size of files is small and therefore quicker access to files is provided. GX LogViewer is also available for displaying data. |

#### **Data output specifications**

The output specifications for each file format are shown below.

#### **■CSV** file format

The specifications for the CSV file format and the details of the output data are shown below.

· Format specifications

| Item           | Description                                                                                                    |
|----------------|----------------------------------------------------------------------------------------------------|
| Delimiter      | Commas (,)                                                                                                    |
| Return code    | CRLF (0x0D, 0x0A)                                                                                                    |
| Character code | ASCII code or Shift-JIS code                                                                                           |
| Field data     | Not enclosed by double quotation marks (" ")  Double quotation marks (" ") and commas (,) cannot be used in each data. |

#### · File format example

Output items can be specified ( Page 642 Output)

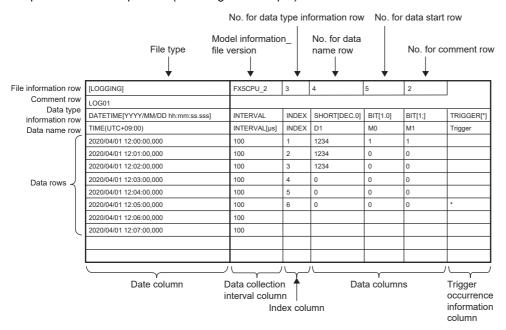

· Output content for each data

#### <File information row>

File-related information is displayed.

| Item                              | Description                                                                                                    | Size         |
|-----------------------------------|----------------------------------------------------------------------------------------------------|--------------|
| File type                         | [LOGGING] is output.                                                                                                    | 9 bytes      |
| Model information_file version    | "FX5CPU_2" is displayed in the file version which describes the model information.                                                                       | 8 bytes      |
| No. for data type information row | Numerical value indicating the position of the data type information row from the top of the file is placed.                                             | 1 byte       |
| No. for data name row             | Numerical value indicating the position of the data name row from the top of the file is placed.                                                         | 1 byte       |
| No. for data start row            | Numerical value indicating the starting position of the data row from the top of the file is placed.                                                     | 1 byte       |
| No. for comment row               | Numerical value indicating the position of the comment row from the top of the file is placed.  When the comment row is not output, this field is blank. | 0 to 1 bytes |

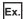

The total size of the file information row can be obtained by the following equation: (when comment is output)

9 (file type) + 8 (model information\_file version) + 1 (data type information row number) + 1 (data name row number) + 1 (data start row number) + 1 (comment row number) + 5 (the number of commas) + 2 (CR + LF)

= 28 bytes

<Comment row>

Comments are displayed.

| Item    | Description                                                                                                    | Size           |
|---------|----------------------------------------------------------------------------------------------------|----------------|
| Comment | Comment specified in CPU Module Logging Configuration Tool is output (Up to 256 double-byte characters can be used.*1 When no comment is set, a blank row is output). | 0 to 512 bytes |

<sup>\*1</sup> Double quotation marks (" "), commas (,), and semicolons (;) cannot be used.

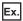

The total size of the comment row can be obtained by the following equation:

Character size of the specified comment (depending on the specified character string. (A single-byte character is calculated as one byte and a double-byte character is calculated as two bytes.) + 2 (CR + LF)

#### <Data type information row>

The data type for each column is displayed. This information is output in the following format: (Data type)[(Additional information)].

| Item                                  | "Data type" output content                      | Size    | "Additional information" output content                                                                               | Size           |
|---------------------------------------|-------------------------------------------------|---------|----------------------------------------------------------------------------------------------------|----------------|
| Date column                           | DATETIME                                        | 8 bytes | Format is output. [YYYY/MM/DD hh:mm:ss.sss]                                                                           | 4 to 29 bytes  |
| Data collection interval column       | INTERVAL                                        | 8 bytes | No additional information                                                                                             | 0 byte         |
| Index column                          | INDEX                                           | 5 bytes | No additional information                                                                                             | 0 byte         |
| Data column                           | Bit type: BIT                                   | 3 bytes | Bit type: [1;0]                                                                                                    | 5 bytes        |
|                                       | 16-bit integer (signed): SHORT                  | 5 bytes | For decimal format: [DEC.0]                                                                                           | 7 bytes        |
|                                       | 16-bit integer (unsigned): USHORT               | 6 bytes | For hexadecimal format: [HEX]                                                                                         | 5 bytes        |
|                                       | 32-bit integer (signed): LONG                   | 4 bytes | When the decimal fraction format is                                                                                   | 7 to 8 bytes   |
|                                       | 32-bit integer (unsigned): ULONG                | 5 bytes | specified: [DEC. (number of digits of decimal part)]                                                                  |                |
|                                       | Single-precision floating point (32-bit): FLOAT | 5 bytes | When the exponential format is specified: [EXP. (number of digits of decimal part)]                                   | 7 to 8 bytes   |
|                                       | Character string type: STRING                   | 6 bytes | Character string type, numeric string                                                                                 | 3 to 5 bytes   |
|                                       | Numeric string type: RAW                        | 3 bytes | type: the specified data length value (unit: bytes) is output.                                                        |                |
|                                       | Time: TIME                                      | 4 bytes | No additional information                                                                                             | 0 byte         |
| Trigger occurrence information column | TRIGGER                                         | 7 bytes | [(string occurred)] is output<br>(semicolons (;), double quotation<br>marks (" "), and commas (,) cannot be<br>used). | 3 to 514 bytes |

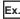

The size of the data type information row is determined by the following equation when data logging of 128 points of data (signed 16-bit integer, decimal format) is performed (The following sections in the "Output" window are set to be output: "Date" (the output format is YYYY/MM/DD hh:mm:ss.sss), "Data sampling interval", and "Index").

(8 + 25) (date column) + 8 (data collection interval column) + 5 (index column) +  $(5 + 7) \times 128$  (data column) + 132 (the number of commas) + 2 (CR + LF)

= 1716 bytes

<Data name row>

The data name for each column is displayed.

| Item                                  | Description                          | Size          |
|---------------------------------------|--------------------------------------|---------------|
| Date column                           | TIME (time zone) is output.          | 4 bytes       |
| Data collection interval column       | INTERVAL[us] is output.              | 12 bytes      |
| Index column                          | INDEX is output.                     | 5 bytes       |
| Data column                           | The specified device name is output. | 1 to 32 bytes |
| Trigger occurrence information column | Trigger is output.                   | 7 bytes       |

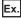

The size of the data name row is determined by the following equation when data logging of 128 data points from D100 to D227 is performed (The following sections in the "Output" window are set to be output: "Date", "Data sampling interval", and "Index").

4 (date column) + 12 (data collection interval column) + 5 (index column) +  $(4 \times 128)$  (data column) + 132 (the number of commas) + 2 (CR + LF)

= 667 bytes

#### <Data row>

The collected data value is displayed. A single row means the data collection interval. The data collected by the trigger at a time is displayed in the single row.

| Item                                  | Description                                                                                                    | Size                                                                                                    |
|---------------------------------------|----------------------------------------------------------------------------------------------------|----------------------------------------------------------------------------------------------------|
| Date column                           | Information is output according to the date information.                                                                                                    | 1 to 32 bytes                                                                                                    |
| Data collection interval column       | The time interval from the previous collection time to the current collection time is output. If the maximum display range is exceeded, the count returns to 1 and starts again to output a new time interval (unit: $\mu$ s, display range: 1 to 100000000000).                        | 1 to 12 bytes                                                                                                    |
| Index column                          | A value which increments in ascending order from 1 is output. When it exceeds the upper limit, it returns to 1 and increments again (range: 1 to 4294967295).                                                                                                    | 1 to 10 bytes                                                                                                    |
| Data column                           | The collected data value is output in a format and size in accordance with each data type.                                                                                                    | _                                                                                                    |
|                                       | When bits are specified: bit On = 1 and bit Off = 0 are output.                                                                                                    | 1 byte                                                                                                    |
|                                       | When signed word type is specified: data value is output according to the specified output type.                                                                                                    | <ul> <li>Decimal format: 1 to 6 bytes</li> <li>Decimal fraction format: 1 to 21 bytes<sup>*1</sup></li> <li>Exponential format: 5 to 21 bytes</li> </ul> |
|                                       | When unsigned word type is specified: data value is output according to the specified output type.                                                                                                    | Decimal format: 1 to 6 bytes     Hexadecimal format: 1 to 4 bytes     Decimal fraction format: 1 to 21 bytes*1     Exponential format: 5 to 21 bytes     |
|                                       | When signed double word type is specified: data value is output according to the specified output type.                                                                                                    | Decimal format: 1 to 11 bytes     Decimal fraction format: 1 to 26 bytes*1     Exponential format: 5 to 22 bytes                                         |
|                                       | When unsigned double word type is specified: data value is output according to the specified output type.                                                                                                    | Decimal format: 1 to 11 bytes     Hexadecimal format: 1 to 8 bytes     Decimal fraction format: 1 to 26 bytes*     Exponential format: 5 to 22 bytes     |
|                                       | When single-precision real number is specified: data value is output according to the specified output type.*2                                                                                                    | Decimal format: 1 to 11 bytes     Decimal fraction format: 1 to 26 bytes     Exponential format: 5 to 22 bytes                                           |
|                                       | When character string is specified: the specified character string is output.*3                                                                                                    | 1 to 256 bytes                                                                                                    |
|                                       | When numeric string is specified: the character string which is represented by the hexadecimal in increments of a byte is output without clearance.  [Ex.] When the start device is D0 and the numeric string is four bytes, it will be displayed as:  D0:0x8A6B, D1:0x41C2 →"6B8AC241" | 2 to 512 bytes                                                                                                    |
|                                       | When time is specified: T#-24d20h31m23s648ms to T#24d20h31m23s647ms is displayed.                                                                                                    | 13 to 20 bytes                                                                                                    |
| Trigger occurrence information column | The specified character string is output when the trigger occurs. In other cases, no character string is output.                                                                                                    | 0 to 512 bytes                                                                                                    |

<sup>\*1</sup> When the numerical value to be output becomes out of the range of -2147483648.0 to 4294967295.0, it will be displayed in an equivalent format to "exponential format and the number of decimal part digits is nine".

- \*2 When the data value is not the output format specified in the data type, "NaN" will be output in the data row.
- \*3 When "0" which means the end of a character string is in the data, the subsequent data will not be output. Characters which is out of the range of ASCII or SJIS such as double quotation mark ("), comma (,), semicolon (;) will be replaced with period (.).

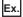

The size of the data type information row is determined by the following equation when data logging of 128 points of data from D100 to D227 (unsigned word type, decimal format) is performed (The following sections in the "Output" window are set to be output: "Date" (the output format is YYYY/MM/DD hh:mm:ss.sss), "Data sampling interval", and "Index").

23 (date column) + 12 (data collection interval column) + 10 (index column) +  $(6 \times 128)$  (data column) + 132 (the number of commas) + 2 (CR + LF)

= 947 bytes

#### **■**Binary file format

The following figure shows the configuration of the binary format and details of each data.

· Configuration figure of binary format

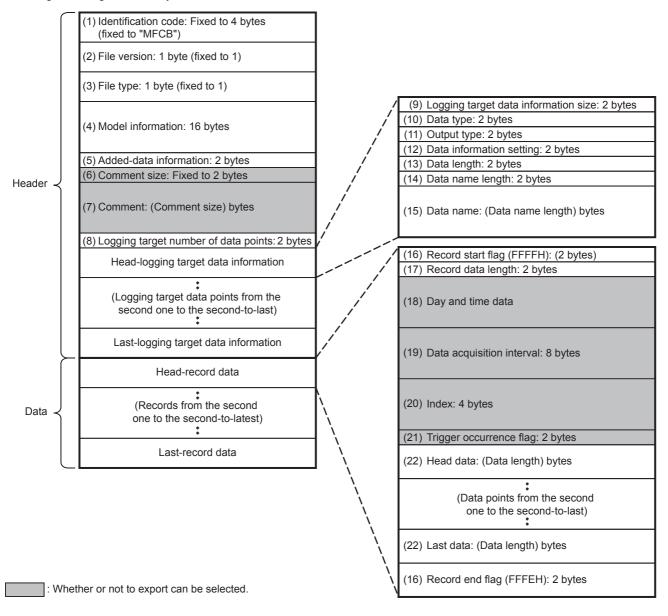

#### · Details of each data

| No.  | Item                                         | Description                                                                                                    | Size (byte) |
|------|----------------------------------------------|----------------------------------------------------------------------------------------------------|-------------|
| (1)  | Identification code                          | MFCB is always output to identify the file.                                                                                                    | 4           |
| (2)  | File version                                 | File version 1 is displayed.                                                                                                    | 1           |
| (3)  | File type                                    | The file type is output. (fixed to 1: Continuous/trigger logging)                                                                                                    | 1           |
| (4)  | Model information                            | The module model name that outputted binary file is output. The CPU module in use is output in ASCII Code while the remaining area is filled with "0H".                                                                                                    | 16          |
| (5)  | Added-data<br>information                    | The output selection setting for the data that can be output is output.  F E D C B A 9 8 7 6 5 4 3 2 1 0  (5) (4) (3) (2) (1)  (1) 1: Output date and time data, 0: Do not output date and time data (2) 1: Output a data sampling interval, 0: Do not output a data sampling interval (3) 1: Output a trigger flag, 0: Do not output a trigger flag (4) 1: Output index, 0: Do not output index (5) 1: Output comments, 0: Do not output comments | 2           |
| (6)  | Comment size                                 | The comment length of (7) Comment is output.                                                                                                    | 2           |
| (7)  | Comment                                      | The comment specified in the setting is output in Unicode.                                                                                                    | 2 to 512    |
| (8)  | Logging target number of logging target data | The number of data points of the data information ((10) to (15)) for data logging is output.                                                                                                    | 2           |
| (9)  | Logging target data information size         | The total size of the data information ((10) to (15)) for data logging is output.                                                                                                    | 2           |
| (10) | Data type                                    | The numeric value shown below is output depending on the data type.  0000H: Bit  0001H: Word (signed)  0002H: Double word (signed)  0003H: Word (unsigned)  0004H: Double word (unsigned)  0005H: Single-precision real number  0007H: String  0008H: Numeric string  0009H: Time                                                                                                    | 2           |
| (11) | Output type                                  | The numeric value shown below is output depending on the set output format.  0001H: Word (signed)  0002H: Double word (signed)  0003H: Word (unsigned)  0004H: Double word (unsigned)  0005H: Single-precision real number  FFFFH: Bit, String, Numeric string, Time                                                                                                    | 2           |
| (12) | Data information setting                     | The data-related information is output.                                                                                                    | 2           |
| (13) | Data length                                  | The data length of data is output. When the data type is the bit type, it will be output as two bytes.                                                                                                    | 2           |
| (14) | Data name length                             | The length of the data name specified in the setting is output.                                                                                                    | 2           |
| (15) | Data name                                    | The data name specified in the setting is output in Unicode.                                                                                                    | 2 to 512    |
| (16) | Record start Flag,<br>Record end Flag        | The flags for identifying the start and end of the record are output. The FFFFH is output for record start while the FFFEH is output for record end as the fixed flag.                                                                                                    | 2           |
| (17) | Record data length                           | The total size of (20) Day and time data to (24) Last data is output.                                                                                                    | 2           |
| (18) | Day and time data                            | The Day and time data is output.  b15 to b8 b7 to b0  Year Month Day Time Minute Second Millisecond  Millisecond  The Day and time data is output.  b15 to b8 b7 to b0  Year: Last 2 digits of the year, Month: 1 to 12  Day: 1 to 31, Time: 0 to 23  Minute: 0 to 59, Second: 0 to 59  Millisecond: 0 to 999                                                                                                    | 8           |
| (19) | Data acquisition interval                    | The time interval from the previous collection time to the current collection time is output. (Unit: $\mu$ s, Display range: 1 to 100000000000 (When it exceeds the max value, it returns to "1" and incrementing runs again.)) After logging collection is started, 0 is stored at the first collection.                                                                                                    | 8           |
| (20) | Index                                        | The index number ranging from 1 to 4294967295 of data, which was collected by the data logging function, is output. When it exceeds the maximum value, it returns to "1" and incrementing runs again. If missing occurs in processing data, index will be reassigned from 1 again.                                                                                                    | 4           |

| No.  | Item                    | Description                                                                                                    | Size (byte)                                                                                                    |
|------|-------------------------|----------------------------------------------------------------------------------------------------|----------------------------------------------------------------------------------------------------|
| (21) | Trigger occurrence flag | The trigger occurrence information is output. b15 to b1 b0  (1) (1) 1: Trigger occurred, 0: Trigger not occurred                                                                                                    | 2                                                                                                    |
| (22) | Data                    | Data collected by the data logging function is output corresponding to (13) Data length and (10) Data type.  • When bits are specified: bit On = 1 and bit Off = 0 are output.  • When word type (signed/unsigned) or double-word type (signed/unsigned) is specified: the data values are output in the specified unit.  • When single-precision real number is specified: data value is output in the specified unit.  (☞ Page 233 Numerical value range for each output type)  • When character string type is specified: the character string with the specified size is output. If the character string terminator "0" exists in the middle of data, NULL is generated on from said point onward until the terminator of the specified size.  • When numeric string type is specified: the data value with the specified size is output.  • When time is specified: data value is output in ms units. | Bit: 2 Word (signed/unsigned)): 2 Double word (signed/unsigned): 4 Single-precision real number: 4 String/numeric string: 1 to 256 Time: 4 |

### Numerical value range for each output type

Describes the numerical value ranges that can be output for each output type.

#### **■Integer type**

The following table lists the numerical value ranges that can be expressed for each integer type.

| Output format          | Lower limit | Upper limit |
|------------------------|-------------|-------------|
| Word (unsigned)        | 0           | 65535       |
| Word (signed)          | -32768      | 32767       |
| Double word (unsigned) | 0           | 4294967295  |
| Double word (signed)   | -2147483648 | 2147483647  |

#### **■**Real number type

The following table lists the numerical value ranges that can be expressed for each real number type.

| Output format                | Negative value          |               | Positive value |               |
|------------------------------|-------------------------|---------------|----------------|---------------|
|                              | Lower limit Upper limit |               | Lower limit    | Upper limit   |
| Single-precision real number | -3.4028235E+38          | -1.401298E-45 | 1.401298E-45   | 3.4028235E+38 |

# Saving and file switching

The collected data is temporarily stored in the specified internal buffer. ( Page 239 Internal buffer) The data stored in the internal buffer is stored into the SD memory card at the time of a file save operation.

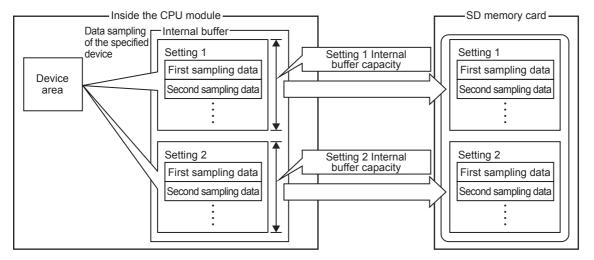

#### Destinations to save data logging files

The following figure shows the folder configuration of the SD memory card attaching to a CPU module.

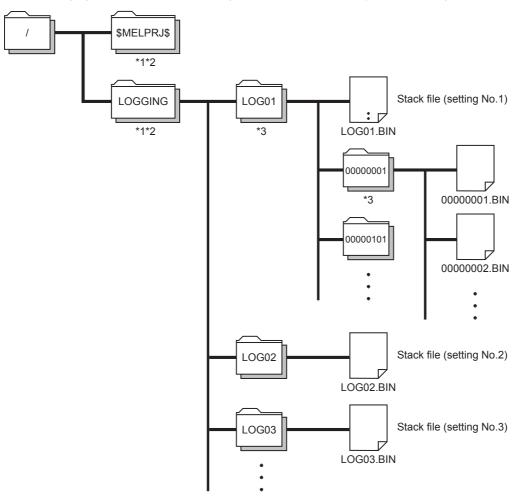

- \*1 Folder names cannot be modified.
- \*2 Do not create folders/files under the \$MELPRJ\$ and LOGGING folders using a personal computer or other device.
- \*3 To remove unnecessary folders, use the following methods:
  - · Use a personal computer.
  - · Logging file operation ( Page 636 Logging file operation)

#### Switching to a storage file

The data collected by data logging is temporarily stored in a stack file that resides in the SD memory card. The stack file can be switched to a storage file to free the space in the SD memory card.

File switching works as follows:

- 1. The CPU module writes collected data into a stack file (such as LOG01.BIN).
- 2. It changes the file name when the storage file switching condition is met.\*1
- **3.** It creates a new stack file.
- **4.** It continues to write collected data into the newly created stack file.

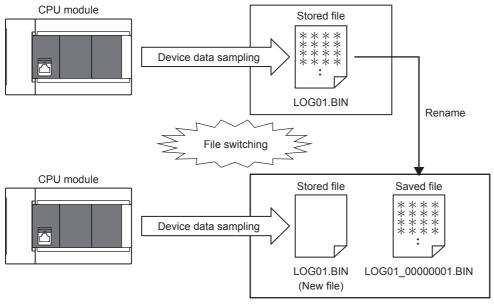

<sup>\*1</sup> The file name format can be customized. ( Page 643 Save)

The file number of the most recent storage file is stored in the special register (Latest storage file number).

#### File switching condition

In continuous logging, a file switching condition is selected from the following. Note that trigger logging does not require the configuration of these settings because the stack file is automatically switched to a storage file after as much data as the specified number of records is written into the stack file.

Special relay (logging data storage file switching in progress) can be used to check if storage file switching is in progress. The following table lists the setting items that can be used to specify the file switching condition.

| Setting item              | Description                                                              |  |
|---------------------------|--------------------------------------------------------------------------|--|
| Number of records         | cords Specify the number of records within the range of 1 to 65500.      |  |
| File size*1               | Specify the number of kilobytes within the range of 10 to 16384K bytes.  |  |
| Condition specification*1 | Specify conditions of the device data to be executed for file switching. |  |

\*1 File switching occurs before the file grows beyond the specified size.

However, file switching occurs regardless of the setting when:

- · The number of records has reached 65500;
- · The file size has reached 16M bytes;
- The CPU module is stopped or suspended/resumed.
- · Data logging is started and there is an existing stack file.

#### **■**Operation example

The following figures show operation examples for various file switching timings.

At the timing O in each operation example, file switching (the processing below) is performed.

- · Creating a storage file
- · Deleting data in a file that is collecting data (the file becomes a file containing only a header.)

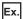

Number of records: 1000

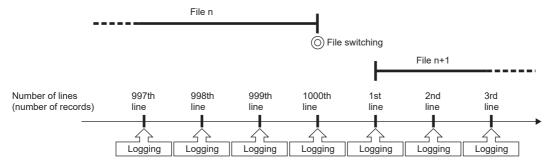

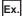

File size specification: 512KB

File switching is performed before the file grows beyond the specified size. When the file format is a CSV file, since the output size of one row (record) varies depending on the data value, the timing of file switching is judged by estimating the next output size based on the current output size.

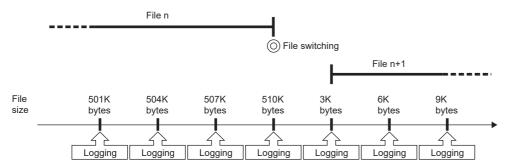

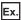

Condition specification: M0=ON

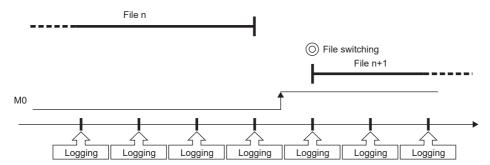

#### **■**Condition specification

Configure the trigger condition based on the device data value. A trigger occurs when the monitored data meets the specified condition.

- 1: When the specified data turns off and on
- ↓: When the specified data turns on and off
- =: When the monitored data is equal to the comparison value, regardless of whether or not its current value is equal
- #: When the monitored data is not equal to the comparison value, regardless of whether or not its current value is equal
- ≥: When the monitored data is greater than or equal to the comparison value, regardless of whether or not its current value is equal
- >: When the monitored data is greater than the comparison value, regardless of whether or not its current value is equal
- <: When the monitored data is less than or equal to the comparison value, regardless of whether or not its current value is equal
- <: When the monitored data is less than the comparison value, regardless of whether or not its current value is equal
- · At change: When the current value of the specified data changes

#### ■Specifying the monitored data

For the device change specification, monitored data can be specified from the devices listed in the following table. The data types that can be selected include bit/word (unsigned), word (signed), double word (unsigned), and double word (signed). If double word (unsigned) or double word (signed) is specified, a trigger occurs only when data equal to one double word is written. No trigger occurs when only the upper or lower word of a double word is written.

| Туре               | Device*1                                                                                 |  |
|--------------------|------------------------------------------------------------------------------------------|--|
| Bit device*2       | X, Y, M, SM, L, B, F, SB, T (contact)*4, ST (contact)*4, C (contact)*4, LC (contact)*4   |  |
| Word device*3      | T (Current value)*5, ST (Current value)*5, C (Current value)*5, D, SD, W, SW, R, U□\G□*6 |  |
| Double-word device | LC (Current value)*5                                                                     |  |

- \*1 Index modification, and indirect specification cannot be specified.
- \*2 For bit devices, bit specification of word cannot be specified.
- \*3 For word devices, nibble specification of bit devices cannot be specified.
- \*4 To specify these devices with the CPU Module Logging Configuration Tool, use T (contact): TS, ST (contact): STS, C (contact): CS, LC (contact): LCS.
- \*5 To specify these devices with the CPU Module Logging Configuration Tool, use T (current value): T or TN, ST (current value): ST or STN, C (current value): C or CN, and LC (current value): LC or LCN.
- \*6 This format is supported by the FX5UJ and FX5U/FX5UC CPU modules.

#### Storage file

The CPU module creates a subfolder ("storage file container folder") under the file storage folder and writes storage files to that storage file container folder. One storage file container folder can contain up to 256 storage files. When the files contained in the current storage file container folder reach the maximum number, the CPU module creates a new storage file container folder at the time of next storage file switching and begins writing storage files to that new folder. The number of files that can be contained in one file storage folder is configurable within the range of 1 to 65535.

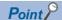

The base folder name of a storage file container folder is an eight-digit (hexadecimal) number. This number matches the lowest of the serial numbers of the files contained in the directory. Date and time stamps can be appended to the folder name.

#### Action to take when the maximum number of storage files is exceeded

Either "Overwrite" or "Stop"\*1 can be selected as the action to take when the maximum number of storage files is exceeded.

\*1 This settings is not configurable for trigger logging.

#### ■When "Overwrite" is selected

When the storage file switching condition is met after the specified maximum number of storage files is exceeded, the CPU module deletes the file with the lowest serial number and creates a new file that has a serial number incremented by one from the highest serial number, allowing data logging to continue. In addition, if deleting the file with the lowest serial number results in an empty folder, the CPU module deletes that folder as well.

#### ■When "Stop" is selected

As described in the following table, the action differs depending on when the specified maximum number of storage files is exceeded.

| Occurrence timing             | Occurrence condition                                                                                                    | Operation                                                                                                    |
|-------------------------------|----------------------------------------------------------------------------------------------------|----------------------------------------------------------------------------------------------------|
| When data logging is started  | There exist more storage files than the specified maximum number when data logging is started.                                                | <ul> <li>If an attempt is made to register the data logging settings from within the CPU Module Logging Configuration Tool, an error is generated, resulting in failure to run data logging.</li> <li>If an attempt is made to register 1 the data logging settings from outside the CPU Module Logging Configuration Tool, the special relay (data logging error) turns on and the special register (data logging error cause) stores the cause of the error, resulting in failure to run data logging.</li> </ul> |
| While data logging is running | The specified maximum number of storage files is reached due to file switching upon the satisfaction of the storage file switching condition. | Data logging stops and enters into the completion state. The special relay (data logging completed) turns on to indicate that data logging is completed.                                                                                                    |

<sup>\*1</sup> When an attempt is made to register the data logging settings again, the CPU module enters into the data logging completed state. The special relay (data logging completed) turns on to indicate that data logging is completed.

#### Internal buffer

The internal buffer is a system area used to temporarily store collected data.

#### ■Internal buffer capacity setting

FX5U/FX5UC CPU module can change the internal buffer capacity with an engineering tool. (Figure 182 INTERNAL BUFFER CAPACITY SETTING) For trigger logging, increasing the internal buffer capacity allows for a larger number of data records to be collected before a trigger and also helps to prevent processing overflow. If the free space in the internal buffer is still insufficient after increasing the internal buffer capacity, use the following workarounds:

- · Increase the data collection interval or timing.
- · Reduce the number of data records to be collected.
- · Lower the frequency of file switching.

#### Precautions

When changing the capacity of the internal buffer during execution of the data logging function, pay attention to the followings.

- If the internal buffer capacity field for the running setting No. is left blank so that the internal buffer capacity for the setting No. will not be used, an error will occur when the data logging is resumed after it is stopped. (An error will not occur when data is written to the CPU module.)
- If the internal buffer capacity for the running setting No. is changed to a value smaller than the set value, some data may be lost when the data logging is resumed after it is stopped.

#### ■Amount of internal buffer consumed

This value can be calculated by multiplying "Number of data points" by 2 bytes. Note, however, that additional space is consumed by columns configured for output, as indicated below:

- Date/time column: 10 bytes
- · Data collection interval column: 8 bytes
- · Index column: 4 bytes

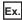

When data logging is configured to collect as much data as one setting x 128 records and output all of the columns (i.e., maximum allowable configuration):

 $128 \times 2 + (10 + 8 + 4) = 278$  bytes

### Setting the operation at the time of transition to RUN

This function configures the operation of data logging that occurs when the user performs the following operations (transition to RUN) after the data logging setting are registered. ( Page 644 Logging operation)

- Turning off and on the CPU module and switching to the RUN mode
- · Resetting and running the CPU module
- · Stopping and running the CPU module

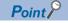

The operation at the time of transition to RUN can be set individually for each setting number (1 to 4).

#### Operation at the time of transition to RUN

The operation at the time of transition to RUN can be set to either of the followings.

#### ■Auto start

After the user performs one of the operations listed above, data logging automatically starts when the operating status of the CPU module changes from STOP to RUN.

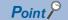

To first start data logging, the user must instruct the CPU Module Logging Configuration Tool to start data logging.

#### ■Start by user operation

After the user performs one of the operations listed above, the data logging state is switched to "Waiting start Not collected" when the operating status of the CPU module changes from STOP to RUN. To start data logging again, the user must instruct the CPU Module Logging Configuration Tool to start data logging.

#### Data logging operation that occurs after operating status of CPU module has changed

Data logging does not continue when the operating state of the CPU module changes from RUN to STOP or PAUSE after it has been started. The data logging state changes to "Waiting RUN Not collected" and data collection is stopped.

# 21.6 Precautions

This section describes precautions to take when using the data logging function.

#### Missing data

The term "missing data" means that some of the collected data is missing, resulting in data discontinuity. Missing data occurs under the following conditions:

| Item                                                                                                    | Description                                                                                                    |  |
|----------------------------------------------------------------------------------------------------|----------------------------------------------------------------------------------------------------|--|
| Data logging function processing time                                                                                    | When data logging is executed by specifying for the collection interval a time interval shorter than the processing time required by the CPU module for data storage.                                                                                                    |  |
| Processing overflow                                                                                                    | <ul> <li>When the internal buffer responsible for tentatively storing the logged data is unable to store new logged data because the SD memory card does not store data</li> <li>When you attempt to register the data logging while the CPU module is in the process of logging collecting, collecting before trigger or collecting after trigger</li> </ul> |  |
| Operations for the CPU module                                                                                            | The CPU module has been stopped and run with "Operation at transition to RUN" set to "Auto Start."                                                                                                    |  |
|                                                                                                    | The CPU module has been turned off and on with "Operation at transition to RUN" set to "Auto Start."                                                                                                    |  |
|                                                                                                    | The CPU module has been reset and run with "Operation at transition to RUN" set to "Auto Start."                                                                                                    |  |
| Operation from engineering tools, CPU Module Logging Configuration Tool, and external devices via protocols such as SLMP | When the CPU module is suspended and restarted, and operation for displaying the logging state is performed from CPU Module Logging Configuration Tool File read 1, write, delete, or verification                                                                                                    |  |

<sup>\*1</sup> The following operation also is included:

- · Online operation which displays data by operation such as read from the PLC performed from an engineering tool (retrieval and display of a list of files on the CPU module)
- · View of the event history (retrieval of the event history from the CPU module)

#### ■Data logging function processing time

The data logging function processing time indicates the minimum time value that allows data collection without data loss when executing data logging.

It shows the collection interval at which data can be collected under the following conditions.

- · Logging type = continuous logging
- Scan time = 5ms
- Internal buffer capacity setting = 80K bytes as per one setting (default setting)
- Collection setting = Time specification (data collection at time interval)
- Data setting = Data register (D) (Data type: Word (signed))
- Binary Output setting = Output date (output format is default), Output data sampling interval, Output index, Output comments
- Save setting = Operation when exceeds the number of files: Overwriting, File switch timing: 10000
- SD memory card: NZ1MEM-4GBSD used

| Points     |                          | Collection interval where data can be collected |
|------------|--------------------------|-------------------------------------------------|
| 8 points   | (8 points × 1 setting)   | 10ms                                            |
| 16 points  | (16 points × 1 setting)  | 15ms                                            |
| 64 points  | (64 points × 1 setting)  | 45ms                                            |
| 128 points | (128 points × 1 setting) | 100ms                                           |
| 256 points | (128 points × 2 setting) | 150ms                                           |
| 512 points | (128 points × 4 setting) | 250ms                                           |

#### Precautions

- If the SD memory card is accessed frequently during operations with the engineering tool or CPU module logging setting tool or with operations using FTP, set a longer collection interval than the interval given above.
- If a load on Ethernet communication is heavy for such a reason as using socket communication and SLMP communication, set a longer collection interval than the interval given above.

#### **■**Processing overflow

In normal cases when the usage of the internal buffer reaches the specified maximum capacity, the CPU module overwrites the data stored in the storage memory on a first-in first-out basis. If the internal buffer becomes full before all of the data stored in it is saved to the storage memory, however, the CPU module does not overwrite the existing data and stops storing data in the internal buffer, thus resulting in missing data. This situation is referred to as processing overflow. Upon the occurrence overflow, the special register (Number of processing overflow occurrences) stores the number of times when processing overflow occurred.

#### **Errors generated during data logging**

No diagnostic error occurs if an error occurs during data logging, the SM applicable to the special relay (data logging error) setting No. turns on, and the error cause is stored in the SD applicable to the special register (data logging error cause) setting No. Note that if the data logging with the special relay fails at the time of register/clear, the cause of occurred error is stored in a special register (the data logging register/clear error code) applicable to the setting No.

#### Mutual exclusion of the data logging function

This section describes the mutual exclusion of the data logging function.

#### ■When another function is executed during the execution of the data logging function

The following table lists the cases when another function is executed during the execution of the data logging function.

| Function that has been already executed | Function to be executed later | Operation                                                                                                    |
|-----------------------------------------|-------------------------------|----------------------------------------------------------------------------------------------------|
| Data logging function                   | Data logging function         | When the data logging is started using the CPU Module Logging Configuration Tool to the same data logging setting number, the data logging to be executed later cannot be executed. However, the data logging to be executed later can be executed to a data logging setting number different from the data logging setting number currently being executed. |
|                                         |                               | For the execution of multiple data loggings, the data logging settings stored in different target memory areas cannot be executed at the same time.                                                                                                    |
|                                         | Memory dump function          | The data logging function and memory dump function cannot be used simultaneously.                                                                                                    |
|                                         | Data backup function          | The data backup function cannot be executed while a logging setting file is being written/ deleted or a logging setting is being registered/cleared.                                                                                                    |
|                                         | Data restoration function     | The data restoration function cannot be executed while a logging setting file is being written/ read/deleted or a logging setting is being registered/cleared.                                                                                                    |

#### ■When the data logging function is executed during the execution of another function

The following table lists the cases when the data logging function is executed during the execution of another function.

| Function that has been already executed | Function to be executed later | Operation                                                                                                    |
|-----------------------------------------|-------------------------------|----------------------------------------------------------------------------------------------------|
| Memory dump function                    | Data logging function         | The data logging function and memory dump function cannot be used simultaneously.                                                                                 |
| Data backup function                    |                               | While the data backup function is being executed, a logging setting file cannot be written/deleted and a logging setting cannot be registered/cleared.            |
| Data restoration function               | n                             | While the data restoration function is being executed, a logging setting file cannot be written/ read/deleted and a logging setting cannot be registered/cleared. |

#### Locations from which data logging can be performed

Data logging cannot be performed from multiple locations to the same setting number. The CPU module supports data logging performed concurrently at a maximum of 4 locations assigned to setting numbers 1 to 4.

#### Retention and clearance of data logging settings

The data logging settings registered in the CPU module are latched and thus survive across a power cycle (power off and on) or reset of the CPU module in normal cases. In the following cases, however, the data logging status is cleared to the unregistered state and therefore the setting data must be written again:

- The CPU module is turned off and on or reset without an SD memory card that contains the data logging setting file.
- The replaced SD memory card does not contain the data logging setting file and the CPU module is turned off and on or is
  reset.\* 1
- \*1 If the data logging setting file contained in the replacement (new) SD memory card is different from that contained in the replaced (old) SD memory card, the data logging setting file contained in the replacement SD memory card becomes registered.

#### Stopping/suspending data logging

After data logging is stopped or suspended from within the CPU Module Logging Configuration Tool or special relay, all the data in the internal buffer is written into the target memory. If a small number of records or a small file size is specified as part of the storage file switching condition, writes to the target memory may take a longer time.

#### Operation against the failure to register data logging setting files

When an attempt to register multiple data logging setting files at the same time is made and fails for some of them, the CPU module runs data logging for the setting files that have been successfully registered.

#### Numbering of the storage files used during data logging

If one or more numbered storage files already exist in the specified file storage folder and a new file is written, the new file is given a file name that uses a number incremented by one from the highest number among the existing files. If the file storage folder has no storage files but one or more storage file container folders exist, the new file is stored under the folder with the lowest number and it is given the same number as the folder. However, if there are 258 or more folders under the said conditions, a new folder is created and the file is given the same number as the new folder.

#### Operation that occurs while collected data is stored in the target memory

If one of the following operations is performed while collected data is stored in the target memory, any unsaved data is cleared and not reflected to the results:

- · Turning power of the CPU module off and on
- Reset

If one of the following operations is performed, unsaved data continues to be stored in the target memory:

- · Stopping the CPU module
- · Stopping/suspending data logging from within the CPU Module Logging Configuration Tool
- Issuing the LOGTRGR instruction

#### Creating files and folders

Under the "LOGGING" folder that contains data logging setting files and data logging files, do not attempt to create files or folders using a personal computer or other device. Doing so may result in deletion of files and folders.

#### Changing the clock data

Whatever changes, such as advancing or reverting the clock, are made to the clock data of the CPU module during data logging, the CPU module performs data collection at the specified collection interval/timing, but the date/time column in the output file reports the changed clock data.

#### Access to the SD memory card

If data logging is performed with a small setting of the data collection interval/timing or with a large number of records to be collected, access (read/write) to the SD memory card occurs so frequently that a delay occurs in completing the access. To avoid such a delay, use the following workarounds:

- · Increase the data collection interval/timing.
- · Reduce the number of data records to be collected.
- · Lower the frequency of file switching.

#### Changing the operating status of the CPU module

The operating state of the CPU module should not be changed until the completion of the following operations and registrations:

- Save of the data in the internal buffer by changing the state of the CPU module from RUN to STOP or instructing the CPU Module Logging Configuration Tool to stop or suspend the CPU module
- Registering multiple data logging sessions' settings<sup>\*1</sup>
- Registering data logging settings with any unused folders remaining in the storage memory\*1
- \*1 Data logging settings are also registered when the CPU module is stopped and run.

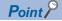

- To shorten the time required to register multiple data logging sessions' settings, reduce the number of data logging sessions.
- To shorten the time required to register data logging settings with any unused folders remaining in the storage memory, delete the unused folders before registration.

#### File operation during execution of data logging

Describes file operation during execution of data logging.

| Target file               | File operation | Operation                                                                                                    |
|---------------------------|----------------|----------------------------------------------------------------------------------------------------|
| Data logging setting file | Write          | During execution of data logging, it is not possible to write or the delete data logging setting file being used                                |
|                           | Delete         |                                                                                                    |
|                           | Initialize     | During execution of data logging, it is not possible to initialize the memory storing the data logging setting file being executed.             |
|                           | Folder delete  | Folders cannot be deleted from the \$MELPRJ\$ folder in which the data logging setting file is stored.                                          |
| Data Logging File         | Write          | During execution of data logging, it is not possible to write or delete data, or delete folders corresponding the data logging file being used. |
|                           | Delete         |                                                                                                    |
|                           | Folder delete  |                                                                                                    |
|                           | Initialize     | During execution of data logging, it is not possible to initialize the memory storing the data logging file being executed.                     |

#### About remote operation

When remote RUN is performed while the data logging function is in the following execution status, the remote RUN may fail. In that case, wait for a while and retry remote RUN. If remote RUN still cannot be executed, check whether remote RUN is acceptable and retry remote RUN.

| Execution state of data logging function                                                        | The situation to accept remote RUN                                                                                                    |
|-------------------------------------------------------------------------------------------------|----------------------------------------------------------------------------------------------------|
| Data saving into memory card in progress                                                        | No special relay (Data logging data saving into memory card in progress) is on.                                                                                                    |
| Registration of the data logging setting from CPU Module Logging Configuration Tool in progress | The special relay (data logging preparation) and the special relay (data logging start) corresponding to the setting number of the data logging setting, which is being registered in the way shown in the left column, are on. |

### RUN operation through switching operation or the RUN contact

During execution of data logging, when the status of the CPU module is switched from STOP to RUN with the RUN/STOP/RESET switch, or when remote STOP to RUN operation of the RUN contact, it may take time to return to the RUN state.

# 21.7 SD Memory card Life and Replacement

This section describes the life of the SD memory card used for the data logging function and the replacement procedure.

### SD memory card life

An SD memory card has a life (restriction on writing data). The following shows the calculation method of an SD memory card life when the data logging function is used. Note that the actual life of the card varies depending on usage conditions and environment. Therefore, use the calculated life as a rough standard for the replacement of the card.

#### Calculation formula of SD memory card life

SD memory card life (year) = Total size of data that can be written (G bytes) ÷ Size of data to be written per year (G bytes/year)

#### Total size of data that can be written

Capacity × Number of writes

For the capacity of applicable SD memory cards and the number of writes, refer to the following.

MELSEC iQ-F FX5S/FX5UJ/FX5U/FX5UC User's Manual (Hardware)

#### Size of data to be written per year

The size of data to be written per year is obtained by the following formula.

Size of data to be written per year (G bytes/year)=  $((DS1^{*1} + 6144) \times DN1 + \dots + (DSn^{*1} + 6144) \times DNn + (DCS1^{*1} + 6144) \times DCN1 + \dots + (DCSn^{*1} + 6144) \times DCNn) \div 1073741824$ 

\*1 Round up DSn and DCSn to a multiple of 512.

DSn, DNn, DCSn, and DCNn are obtained as follows.

#### ■Data logging data size per record (DSn)

CSV file output format: Refer to the data. (Fig. Page 227 CSV file format)

Binary file output format: Refer to the data. ( Page 231 Binary file format)

#### ■Number of records for data logging per year (DNn)

Continuous logging: DNn =  $60 \times 60 \times 24 \times 365 \div$  Collection interval and timing (seconds)<sup>\*1</sup> × Operating rate<sup>\*2</sup> Trigger logging: DNn = Total number of records<sup>\*3</sup>

- \*1 The value that is determined depending on the condition set in "Sampling" when "Continuous logging" is selected for the logging type. (When the value is determined in milliseconds, convert the value into seconds.)
- \*2 Calculate the ratio using the operating time per year of the CPU module. For example, if the operating time per year is 5000 hours, the operating rate is calculated as follows: 5000 ÷ (24 × 365) = 0.57.
- \*3 The value set in "Number of logging lines" when "Trigger logging" is selected for the logging type.

#### ■Header size of data logging (DCSn)

CSV file output format: Refer to the header. (Fig. Page 227 CSV file format)

Binary file output format: Refer to the header. ( Page 231 Binary file format)

#### ■Number of file switching times for the data logging per year (DCNn)

Calculate this number with an estimated number according to the save setting of the data logging and system operations. For example, when 1000 records are set in "Number of records" of "File switching timing" in the save setting and "Each scanning cycle" is specified for "Sampling interval" in the sampling setting, the time interval of the file switching is obtained by multiplying the scan time by 1000. Therefore, the number of file switching times for the data logging per year is obtained by the following formula:  $60 \times 60 \times 24 \times 365 \div$  (Scan time (second)  $\times$  1000).

### SD memory card replacement

SD memory cards can be replaced using the SD memory card forced disable function even while data logging is in progress. (Fig. Page 191 SD Memory Card Forced Stop) This function works by disabling data writes to the SD memory card while allowing data collection to continue. (Data collection continues in accordance with the settings registered when data logging is started.)

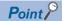

If SD memory card replacement causes processing overflow, make adjustments by changing the collection interval, internal buffer capacity, or other settings.

#### Operation during SD memory card replacement

Mounting the replaced SD memory card on the CPU module causes a "LOGGING" folder to be created. When becoming ready for running the logging function, the CPU module resumes the data transfer into the SD memory card.

The CPU module operates differently as follows depending on the folder configuration in the replaced SD memory card.

| Folder constitution                  | Operation of after SD memory card replacement                         |
|--------------------------------------|-----------------------------------------------------------------------|
| The folder not exist.                | LOGGING folder is made.                                               |
| Only LOGGING folder                  | LOGGING folder is renamed by LOGGING_OLD.     LOGGING folder is made. |
| Only LOGGING_OLD folder              | LOGGING folder is made.                                               |
| LOGGING folder<br>LOGGING_OLD folder | Data logging state changes to error state.                            |

#### **Precautions**

If the internal buffer becomes full during the time between SD memory card replacement and the resumption of data writes to the SD memory card, processing overflow occurs resulting in missing data.

#### Storage file numbers after SD memory card replacement

The numbering of the first storage file created after SD memory card replacement differs depending on the storage file switching condition, as described in the following table.

| Storage file switching condition | Storage file numbers after SD memory card replacement                                                  |
|----------------------------------|----------------------------------------------------------------------------------------------------|
| Overwrite                        | Numbering continues from the number of the last storage file contained in the replaced SD memory card. |
| Stop                             | Numbering begins at 00000001.                                                                          |

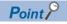

If the new SD memory card contains a "LOGGING" and "LOGGING\_OLD" folder, data logging cannot be executed. Ensure that the new SD memory card does not contain a "LOGGING" and "LOGGING OLD" folder.

#### Logging state during SD memory card replacement

SD memory cards can be replaced without depending on the current data logging state.

#### Operations during SD memory card replacement

If one of the following operations is performed during the time between the removal and installation of SD memory cards, any data collected during that time will not be stored in the new SD memory card.

- Stop and run\*1
- Power off and on<sup>\*1</sup>
- Reset<sup>\*1</sup>
- · Suspend data logging
- · Stop data logging
- \*1 An error is generated if data logging was previously running based on the setting file contained in the replaced SD memory card.

#### Operations after SD memory card replacement

If the SD memory card was replaced while data logging was running based on the data logging setting file contained in the SD memory card, the data logging setting file contained in the new SD memory card is used when data logging is started next. If the new SD memory card does not contain the data logging setting file, data logging is not started.

#### Stack file remaining in the replaced SD memory card

Replacing an SD memory card that contains a stack file may result in the stack file remaining in the replaced SD memory card along with storage files. If the stack file is remaining in the replaced SD memory card, recover the latest data contained in the stack file by doing the following:

- Retrieve the data from the stack file and combine the data with a storage file.
- · Save the stack file as a storage file.

# 22 MEMORY DUMP FUNCTION

This function stores device values of the CPU module at any given timing. Checking data at the desired timing through the function facilitates the analysis of problems which occur depending on a particular condition.

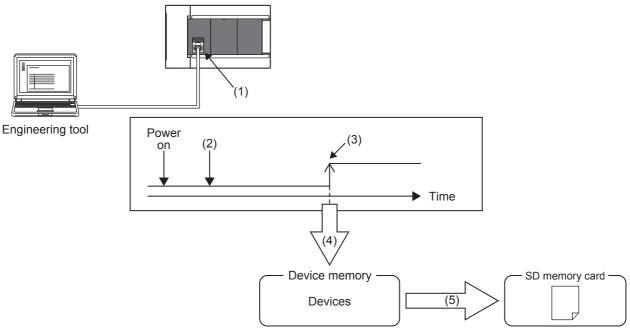

- (1) Perform memory dump settings.
- (2) Enters a wait state for the trigger after the memory dump setting file has been written.
- (3) Establishment of the trigger condition
- (4) Start of data collection
- (5) The memory dump file is stored in the SD memory card. ( Page 254 Memory Dump File)

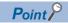

For supported version of memory dump function, refer to Page 649 Added and Enhanced Functions.

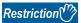

- This function can be used only when the internal buffer usage function is set to "memory dump function". (IF Page 182 INTERNAL BUFFER CAPACITY SETTING)
- Memory dump can be performed only between the same models. (FX5U CPU module and FX5UC CPU module are treated as the same models.)

# 22.1 Object Data

This section describes the data to be collected by memory dump.

#### Data to be collected

Of the devices listed below, all devices that are within the range specified in the device settings are subject to the collection.

| Туре               | Device                                                                                                    |
|--------------------|----------------------------------------------------------------------------------------------------|
| Bit device         | $X, Y, M, L, B, F, SB, T$ (contact), T (coil), ST (contact), ST (coil), C (contact), C (coil), LC (contact), LC (coil), S, SM, $BL\Box \S\Box^{*1}$ |
| Word device        | T (current value), ST (current value), C (current value), D, W, SW, SD, R, Z                                                                        |
| Double-word device | LC (current value), LZ                                                                                                    |

<sup>\*1</sup> Only FX5U/FX5UC CPU module is supported.

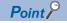

For BL□\S□ (step relay with block specification), data collection is performed only when the SFC program exists. (□□MELSEC iQ-F FX5 Programming Manual (Program Design))

# 22.2 Trigger Condition

The following table lists the conditions to be used as a trigger. Set the trigger condition in the memory dump settings. ( GX Works 3 Operating Manual)

| Trigger condition             | Description                                                                                                 |
|-------------------------------|----------------------------------------------------------------------------------------------------|
| Device specification          | Data are collected when the specified monitoring target data (bit data) turns on during the END processing. |
| At the occurrence of an error | Data is collected using the SM0 (latest self-diagnosis error) OFF→ON as the trigger.                        |

#### **Precautions**

On the occurrence of consecutive triggers, if the status of data save due to the previous occurrence of trigger is "Save complete" of collected data, the next trigger is recognized as a trigger again. Note that events other than the above are not recognized as a trigger condition.

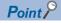

A trigger can be generated with trigger conditions combined. ( Page 252 Combining trigger conditions)

### **Device specification**

Data are collected when the specified monitoring target data turns on during the END processing.

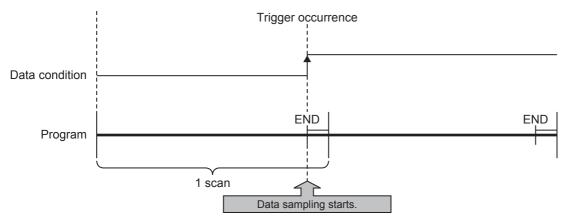

For monitoring data, the following devices can be specified.

| Туре       | Device*1                                                                               |
|------------|----------------------------------------------------------------------------------------|
| Bit device | X, Y, M, L, F, SM, B, SB, T (contact)*2, ST (contact)*2, C (contact)*2, LC (contact)*2 |

- \*1 Index modification, and indirect specification cannot be specified.
- \*2 To specify these devices with the engineering tool, use T (contact): TS, ST (contact): STS, C (contact): CS, and LC (contact): LCS.

### **Precautions**

Even though the value of the monitoring target data changes during a single scan, if the value during the END processing is same as that during the last END processing, it is not recognized as a trigger.

### At the occurrence of an error

Data is collected using the SM0 (latest self-diagnosis error) OFF→ON as the trigger.

The trigger occurs at the END process of the scan in which the error occurred.

### At the occurrence of a continuation error

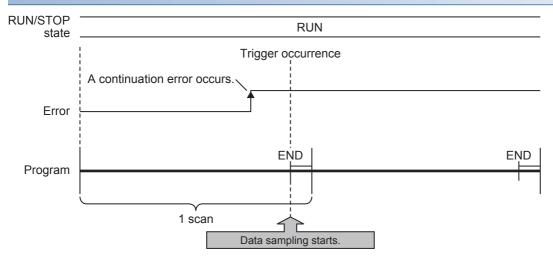

### **Precautions**

If the same continuous error occurs after SM0 turns ON, it will not be recognized as a trigger, so data will not be collected. Being recognized as a trigger requires the error to be cleared.

### At the occurrence of a stop error

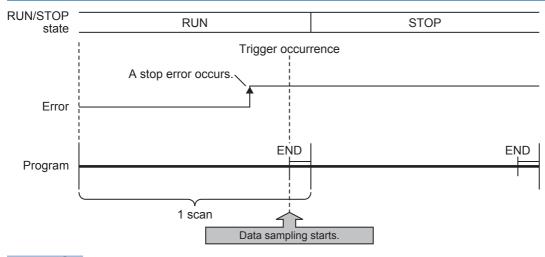

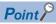

Even if an error occurs, if the function (analog function, etc.) does not cause SM0 to turn ON, memory dump using SM0 as the trigger cannot be executed. By specifying a device for each function's error display with the device specification, memory dump can be executed even when an error occurs in a function that does not cause SM0 to turn ON.

### **Combining trigger conditions**

A trigger can be generated with trigger conditions combined. This combination is based on an OR condition. The establishment of a condition, either device specification or error code specification, results in data collection.

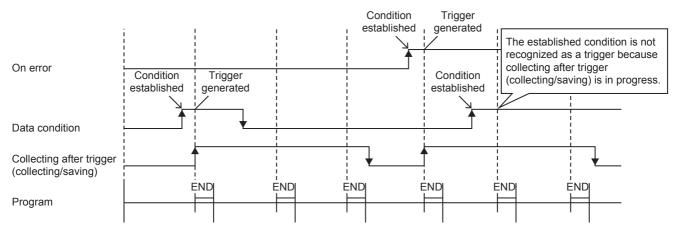

### **Precautions**

If the trigger conditions are established again during data collection, the state will not be recognized as a trigger so data will not be collected.

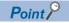

If the trigger conditions for both device specification and error occurrence are established within the same scan, the trigger conditions for error occurrence will have priority.

### 22.3 Procedure for Memory Dump

This section describes the procedure for memory dump. Note that each operation of the memory dump function is performed with the engineering tool.

[Debug] ⇒ [Memory Dump]

For how to view and operate the window, refer to the following.

**GX** Works3 Operating Manual

- 1. Configure the memory dump settings by the menu operation in the engineering tool.
- **2.** Writing the memory dump setting file results in a wait state for the trigger. Whether the CPU module is in a RUN state, STOP state (including stop error\*1), or PAUSE state, a wait state for the trigger results.
- \*1 Limited to where the trigger condition is device specification.

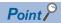

- If the memory dump setting file is stored, the memory dump will be executed when the CPU module power is turned OFF→ON or reset.
- The engineering tool allows the memory dump status to be checked.
- 3. Establishment of the trigger condition initiates data collection, saving the memory dump file to the SD memory card.
- 4. The contents of the memory dump file (collected device data) can be checked with the engineering tool.

### 22.4 Flow of Data Collection

Collected data is stored in the internal buffer, where the data is partitioned at END processing and saved in the SD memory card. When a trigger is generated, the END process will take longer than usual.

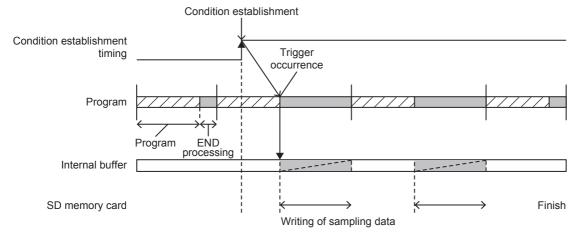

### **Precautions**

- · If a user interrupt occurs while transferring the device data to the internal buffer, a data inconsistency will occur.
- If a user interrupt occurs while transferring double-word devices, an inconsistency will occur in the high-order and low-order word devices.

### Effect on the scan time

If the memory dump function detects a trigger, the scan time will increase as follows when collecting the data.

- FX5UJ CPU module: Approx. 25 ms
- FX5U/FX5UC CPU module: Approx. 15 ms (Approx. 16 ms if SFC program exists)

### 22.5 Memory Dump File

This file stores data that is collected through memory dump (collection result by memory dump). Data collected by one execution is saved in one file. The memory dump file is saved in a binary format and stored under the "MEMDUMP" folder.

### Save file name

The file name can be arbitrarily set within a range of 64 characters (extension and period included) together with an auto-assigned number (00 to 99). Specify the save file name in the memory dump settings. ( GC Works 3 Operating Manual)

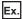

MEMDUMP\_00\*1

\*1 Between a specified file name (MEMDUMP) and an auto-assigned number (00), the single-byte underbar (\_) is added.

If a file name with 5 or less characters is specified, the lowercase characters used in the file name may be handled as uppercase characters

When the memory dump function is registered, the debug folder (DEBUG (fixed)) and the memory dump folder (MEMDUMP (fixed)) are created in the SD memory card. The memory dump file (result file) is stored in the memory dump folder. One folder can contain a maximum of 100 files. If any file does not exist in creating a save file, the file with the number 00 is created. If any file already exists in creating a save file, the behavior is as follows:

| Number of files   | Behavior                                                                                                    |
|-------------------|----------------------------------------------------------------------------------------------------|
| For less than 100 | Creates a file <sup>*2</sup> assigning the number obtained by adding 1 to the number of the file where the creation date and time is the latest. |
| For 100 (maximum) | Deletes the file where the creation date and time is the oldest and creates a new file using the deleted number as it is.                        |

<sup>\*2</sup> If the corresponding file number is 99, a file with file number 00 is created.

### 22.6 States of the Memory Dump Function

The state of the memory dump function is reflected in the memory dump status. The engineering tool allows the memory dump status to be checked. (LJGX Works3 Operating Manual)

### **Memory dump status**

The following table lists the memory dump status.

| Memory dump status         | Description                                                                                                    |  |
|----------------------------|----------------------------------------------------------------------------------------------------|--|
| Stop                       | State in which memory dump is not registered                                                                                                    |  |
| Trigger-wait not collected | A state in which data is not yet collected and establishment of the trigger condition is being waited                                              |  |
| Collecting after trigger   | A state in which collection of the data after trigger is in progress (includes a state in which collected data is bein saved in the target memory) |  |
| Collection completed       | A state in which collection of a specified data is completed                                                                                       |  |
| Error                      | A state in which a memory dump error occurs and memory dump fails                                                                                  |  |

### 22.7 Sizes of Files Used for the Memory Dump Function

This section shows the sizes of files used for the memory dump function.

### Capacity of the memory dump setting file

The capacity of the memory dump setting file varies depending on the length of the save file name. The following formula is used for the calculation:

- Capacity of memory dump setting file = (((Number of characters of save file name  $^{*1} \times 2$  bytes + 1201 bytes (fixed)) + 3) ÷ 4)  $^{*2} \times 4$
- \*1 Except for the period and extension.
- \*2 The remainder is discarded.

### Capacity of the memory dump file

The capacity of the memory dump file is given by the total of the following items:

- Capacity of memory dump file = Volume of header + Volume of data of program file name\*1 + Volume of device data + Volume of local device data\*1
- \*1 Only when BL \S (step relay with block specification) is collected.

#### Volume of header

The volume of header is given by:

• Volume of header = 1088 bytes (fixed)

### Volume of data of program file name

Volume of data of program file name is given by the total of the following items. Only when BL□\S□ (step relay with block specification) is collected, this data is created in the memory dump file.

• Volume of data of program file name = 16 bytes (fixed) + (Number of programs × (2 bytes (length of program file name) + 130 bytes (program file name))

#### Volume of device data

The volume of device data is given by the total of the following items. Note that this data is always created in the memory dump file regardless of the settings of CPU parameters.

• Volume of device data = 520 bytes (fixed) + Volume of collected device data

#### ■Volume of collected device data

[FX5S/FX5U/FX5UC CPU modules]

The volume of collected device data is given by the following:

- Volume of collected device data = (Total number of points of bit devices ÷ 8) + (Total number of points of word devices × 2)
  - + (Total number of points of word devices × 4)

[FX5UJ CPU module]

The volume of collected device data is 116702 bytes (fixed).

#### Volume of local device data

The volume of local device data is given by the total of the following items. Only when BL□\S□ (step relay with block specification) is collected, this data is created in the memory dump file.

- Volume of local device data = 16 bytes (fixed) + (Number of programs × 4 bytes) + Volume of local device contents
- Volume of local device contents = 580 bytes (fixed) + Volume of collected local device data\*1
- \*1 The total of volume which is given by calculating the number of points of S (step relay) which is assigned to each block of BL0 to BL31 of the SFC program by the following volume of block data.

Volume of block data = ((the number of points of S (step relay) which is assigned to block + 15) / 16)  $\times$  2

# **22.8** Special Relay and Special Register Used in the Memory Dump Function

For details on the special relay and special register used in the memory dump function, refer to the following:

- Special relay: Special relay relating to the memory dump function ( Page 455 Memory dump function)
- Special register: Special register relating to the memory dump function (Fig. Page 494 Memory dump function)

### **22.9** Precautions for the Memory Dump Function

This section describes precautions to take when using the memory dump function

### Mutual exclusion of the memory dump function

The mutual exclusion of the memory dump function is as follows.

#### **■**When another function is executed

The following table lists the cases when another function is executed during the execution of the memory dump function \*1.

| Function that has been already executed                          | Function to be executed later | Operation                                                                                                    |
|------------------------------------------------------------------|-------------------------------|----------------------------------------------------------------------------------------------------|
| Memory dump function Data logging function                       |                               | The memory dump function and data logging function cannot be used simultaneously.                                                                               |
| Data backup function The data backup function cannot be executed |                               | The data backup function cannot be executed while memory dump is being registered/cleared.                                                                      |
|                                                                  | Data restoration function     | The data restoration function cannot be executed while a memory dump file or memory dump setting file is being read or memory dump is being registered/cleared. |

<sup>\*1</sup> Indicates the state in which the memory dump status is "Collecting after trigger" or the save status is "Saving in progress".

#### ■When the memory dump function is executed during the execution of another function

The following table lists the cases when the memory dump function is executed during the execution of another function.

| Function that has been already executed | Function to be executed later | Operation                                                                                                    |
|-----------------------------------------|-------------------------------|----------------------------------------------------------------------------------------------------|
| Data logging function                   | Memory dump function          | The memory dump function and data logging function cannot be used simultaneously.                                                                                 |
| Data backup function                    |                               | While the data backup function is being executed, memory dump cannot be registered/ cleared.                                                                      |
| Data restoration function               |                               | While the data restoration function is being executed, a memory dump file or memory dump setting file cannot be read or memory dump cannot be registered/cleared. |

#### ■When the memory dump function is executed

The following table shows the cases where the file operation related to the memory dump function is executed while the memory dump function is in execution.\*1

| Target file                                                                      | File operation                      | Operation                                                                                                    |
|----------------------------------------------------------------------------------|-------------------------------------|----------------------------------------------------------------------------------------------------|
| Memory dump setting file                                                         | Write                               | Settings that are subsequently written during the execution of the memory dump function are reflected after the completion of save, not reflected immediately.               |
|                                                                                  |                                     | If the memory dump setting file is subsequently deleted during the execution of the memory dump function, the memory dump settings are cleared after the completion of save. |
| Initialize Initialization fails on the memory dump setting file during function. |                                     | Initialization fails on the memory dump setting file during the execution of the memory dump function.                                                                       |
| Memory dump file                                                                 | Write, read, delete, and initialize | Write, read, delete, and initialize on the memory dump file cannot be performed during the execution of the memory dump function.                                            |

<sup>\*1</sup> Indicates the state in which the memory dump status is "Collecting after trigger" or the save status is "Saving in progress".

### Operation on each individual file

Write, read, delete, and initialize are possible on each file. The following table shows whether each operation is possible or not depending on the execution status of memory dump.

○: Operation possible, ×: Operation not possible

| File type Operation to be performed |                        |                    |                        |                    |                        |                    |
|-------------------------------------|------------------------|--------------------|------------------------|--------------------|------------------------|--------------------|
|                                     | Read                   |                    | Write/delete           |                    | Initialize             |                    |
|                                     | Not during execution*1 | During execution*1 | Not during execution*1 | During execution*1 | Not during execution*1 | During execution*1 |
| Memory dump setting file            | 0                      | 0                  | 0                      | 0                  | ○* <sup>2</sup>        | ×                  |
| Memory dump file                    | 0                      | ×                  | 0                      | ×                  | 0                      | ×                  |

<sup>\*1</sup> Indicates the state in which the memory dump status is "Collecting after trigger".

### Where to carry out memory dump

Concurrent execution from multiple sources is not allowed. In the CPU module, execution at a time from only one source is possible.

### Creating files and folders

Under the "MEMDUMP" folder containing memory dump files, do not create any files or folders using a personal computer or other device. Doing so may result in deletion of files and folders.

### Access to the SD memory card

The SD memory card is so frequently accessed that a delay occurs in completing the access to the SD memory card (read/write).

### Operation when creating memory dump file

Do not turn the CPU module power OFF, reset, or eject the SD memory card while creating the memory dump file. An error such as failure to create file or failure to read created file may occur.

### Simultaneous execution with the file transfer function (FTP client)

Do not transfer the file during writing with the memory dump function by the SP.FTPPUT/SP.FTPGET instruction.

### **Event history function**

If the memory dump trigger conditions are established when saving the event information in the SD memory card by generating an event with the event history function, only data collection will be executed with the memory dump function. Transfer to the SD memory card will be executed when the event history function has completed file access. In the same manner, if an event is generated with the event history function that saves during memory dump execution, the event history function data will be transferred to the SD memory card after memory dump transfer to the SD memory card is completed.

<sup>\*2</sup> The memory dump function is canceled when the memory dump setting file is initialized (when data memory is initialized).

## 23 REAL-TIME MONITOR FUNCTION

This function monitors the contents of a specified device of the CPU module in real time with a specified interval or a desired timing. The function can be set with GX LogViewer, where the value changes of a specified device can be shown graphically. Saving the set data and displayed graphs makes it possible to simplify the settings and check the graphs at a later time. For details on the function, refer to GC LogViewer Version 1 Operating Manual.

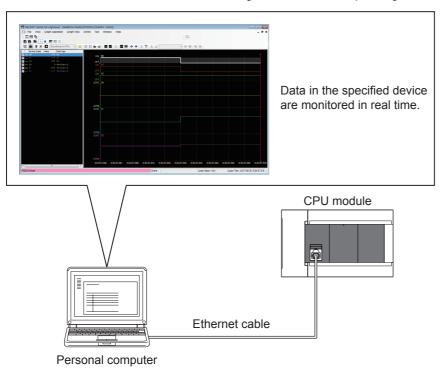

Point

For supported version of real-time monitor function, refer to 🖾 Page 649 Added and Enhanced Functions.

## **24** RAS FUNCTIONS

### 24.1 Self-Diagnostics Function

Checks if a problem exists with the CPU module.

### **Self-diagnostics timing**

If an error occurs when the CPU module is powered on or while it is in the RUN/STOP state, the CPU module detects, and displays it, and stops operation. However, depending on the error occurrence status or the instruction to execute, the CPU module may not be able to detect the error. Configure safety circuits external to the PLC to ensure that the entire system operates safely even in such a case.

### Check method of error

This section describes the check methods when error occurs.

### Check method using special relay and special register

When the CPU module detects an error, it turns SM0 (Latest Self-diagnostics error (annunciator on included)) and SM1 (Latest Self-diagnostics error (annunciator on not included)) on and stores the error code corresponding to the error definition in SD0 (diagnostics error). If multiple errors are detected, the latest error code is stored in SD0. Use SM0, SM1, and SD0 on the program for the CPU module or mechanical interlock. Besides, the error code up to 16 pieces for the error contents being currently generated will be stored into SD10 (Self-diagnostics error code) to SD25 (Self-diagnostics error code). (The error code for the error content of 17th piece on and after will not be stored.)

### Check method using LED

The error occurrence conditions can be checked through the lighting conditions of ERR LED. For details, refer to the following manual.

MELSEC iQ-F FX5S/FX5UJ/FX5U/FX5UC User's Manual (Hardware)

### Check method using the engineering tool

The error or event history being currently generated can be checked in the Module diagnostics window. ( GX Works 3 Operating Manual)

#### **■**Existing errors

Up to 16 errors (description of errors) currently existing in the CPU module can be displayed. However, even when an additional error occurs after a stop error, the error information is not refreshed.

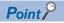

The maximum number of displayable errors is 15 for continuation errors and 1 for stop errors. When 15 continuation errors are displayed and another one occurs, description of the new error is not displayed. Also, when an error with the same code has already been displayed, the date and time of occurrence and detailed information of the relevant error are not updated.

#### **■**Error history

Occurred errors is logged in the event history ( Page 264 Event History Function)

The event history is updated only when a battery error occurs, independent of the operating status of the CPU module. Also, when a battery error is detected after the occurrence of an stop error, the information on existing errors is not refreshed, and only the event history is updated.

### **CPU Module Operation Upon Error Detection Setting**

Configure each CPU Module Operation setting when an error is detected.

### **Error Detection Setting**

Sets whether or not to detect errors.

Navigation window ▷ [Para

Navigation window ⇒ [Parameter] ⇒ [Module model name] ⇒ [CPU Parameter] ⇒ "RAS Setting" ⇒ "Error Detections Setting"

### Window

| Item                       | Setting | * |
|----------------------------|---------|---|
| ☐ Error Detections Setting |         |   |
| Battery Error              | Detect  |   |
| Module Verify Error        | Detect  | ÷ |

### Displayed items

| Item                | Description                                                  | Setting range           | Default  |
|---------------------|--------------------------------------------------------------|-------------------------|----------|
| Battery Error*1     | Sets whether or not to detect the battery error.             | Detect     Not Detected | Detect   |
| Module Verify Error | Sets whether or not to detect the module verification error. | Detect     Not Detected | Detect*2 |

<sup>\*1</sup> Only FX5U/FX5UC CPU module is supported.

### **CPU Module Operation Upon Error Detection Setting**

Sets the CPU module operation upon error detection.

Navigation window ⇒ [Parameter] ⇒ [Module model name] ⇒ [CPU Parameter] ⇒ "RAS Setting" ⇒ "CPU Module Operation Setting at Error Detected"

### Window

| Item                                           | Setting  | _ |
|------------------------------------------------|----------|---|
| CPU Module Operation Setting at Error Detected |          |   |
| □ Instruction Execution Error                  |          |   |
| Invalid module No.                             | Continue |   |
| Operation Error                                | Continue | Ξ |
| Memory Card Error                              | Continue |   |
| Module Verify Error                            | Stop     |   |
| System Configuration Error                     | Continue | + |

### Displayed items

| Item                           |                    | Description                                                             | Setting range     | Default  |
|--------------------------------|--------------------|-------------------------------------------------------------------------|-------------------|----------|
| Instruction<br>Execution Error | Invalid module No. | Sets the CPU module operation upon detection of an incorrect module No. | Continue     Stop | Continue |
|                                | Operation Error    | Sets the CPU module operation upon operation error.                     | Continue     Stop | Continue |
| Memory Card Error              |                    | Sets the CPU module operation upon a memory card error.                 | Continue     Stop | Continue |
| Module Verify Error            |                    | Sets the CPU module operation upon a module verification error.         | Continue     Stop | Stop*1   |
| System Configuration Error     |                    | Sets the CPU module operation upon a system configuration error.        | Continue     Stop | Continue |

<sup>\*1</sup> For the FX5S CPU module, fixed to "Stop".

<sup>\*2</sup> For the FX5S CPU module, fixed to "Detect".

### **LED** display setting

Set whether or not to display the ERROR LED and BATTERY LED.

Navigation window 

□ [Parameter] 

□ [Module model name] 

□ [CPU Parameter] 

□ "RAS Setting" 

□ "LED Indication Setting"

### Window

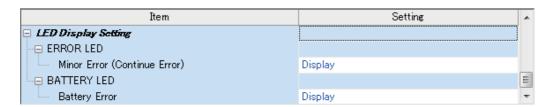

### Displayed items

| Item                         |                                 | Description                                                                   | Setting range              | Default |
|------------------------------|---------------------------------|-------------------------------------------------------------------------------|----------------------------|---------|
| ERROR LED                    | Minor Error (Continue<br>Error) | Sets whether or not the ERROR LED is displayed when a minor error occurs.     | Display     Do Not Display | Display |
| BATTERY<br>LED <sup>*1</sup> | Battery Error                   | Sets whether or not the BATTERY LED is displayed when a battery error occurs. | Display     Do Not Display | Display |

<sup>\*1</sup> Only FX5U/FX5UC CPU module is supported.

### **Error Clear**

This function clears all the existing continuation errors at once.

### Errors that can be cleared

| Error code                                                                                                    | Error name                                              |  |  |
|----------------------------------------------------------------------------------------------------|---------------------------------------------------------|--|--|
| 1080H                                                                                                    | ROM write count error                                   |  |  |
| 1090H                                                                                                    | Battery error                                           |  |  |
| 1120H                                                                                                    | SNTP clock setting error                                |  |  |
| 1200H                                                                                                    | Module moderate error detected                          |  |  |
| 1800H                                                                                                    | Annunciator ON                                          |  |  |
| 1810H, 1811H                                                                                                    | Operation error                                         |  |  |
| 1900H                                                                                                    | Constant scan time error                                |  |  |
| 1920H                                                                                                    | IP address setting error                                |  |  |
| 1921H                                                                                                    | IP address writing/clear request simultaneous detection |  |  |
| 1FE0H to 1FE6H, 2008H                                                                                                    | Module configuration error                              |  |  |
| 2120H, 2121H                                                                                                    | Memory card error                                       |  |  |
| 2400H                                                                                                    | Module verification error                               |  |  |
| 2440H, 2441H                                                                                                    | Module major error                                      |  |  |
| 2450H                                                                                                    | Module major error detected                             |  |  |
| 2522H                                                                                                    | Invalid interrupt                                       |  |  |
| 2801H                                                                                                    | Module specification error                              |  |  |
| 2820H, 2821H, 2822H, 2823H                                                                                                    | Device specification error                              |  |  |
| 2840H                                                                                                    | File name specification error                           |  |  |
| 3360H to 3362H                                                                                                    | Nesting depth error                                     |  |  |
| 3380H                                                                                                    | Pointer execution error                                 |  |  |
| 3400H to 3406H, 3420H, 3500H, 3502H to 3506H, 350AH, 350CH to 350FH, 3510H to 351EH, 3580H, 3581H, 3583H to 3588H, 3600H, 3611H to 361CH, 3621H to 362CH, 3631H to 363CH, 3641H to 364CH, 3651H to 365CH, 3661H to 366CH, 3671H to 367CH, 3681H to 368CH, 3691H to 369CH, 36A1H to 36ACH, 36B1H to 36BCH, 36F0H | Operation error                                         |  |  |
| 3780H                                                                                                    | High-speed comparison table maximum excess error        |  |  |
| 3781H                                                                                                    | Preset value range outside error                        |  |  |

#### How to clear errors

Errors can be cleared in two ways:

#### **■**Using the engineering tool

Clear errors with the module diagnostics function of engineering tool. ( GX Works3 Operating Manual)

#### **■**Using SM/SD

Clear errors by operating SM/SD.

- 1. Check SD0 (Latest self-diagnostics error code) to identify what errors are detected.
- 2. Clear the cause of each of the currently detected continuation errors.
- 3. Turn off and on SM50 (error reset).

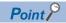

When clearing the error with the error code (2400H), set "Continue" to "Module Verification Error" in "CPU Module Operation Setting at Error Detected". ( Page 261 CPU Module Operation Upon Error Detection Setting) However, SM61 (I/O module verify error) which is turned ON when the error code (2400H) occurs is not turned OFF. To turn OFF SM61, the CPU module must be turned ON or reset.

#### **Precautions**

This section describes some precautions to take when using the error clear function:

- Since the function clears all of the currently detected continuation errors at once, errors that should not yet be cleared may be cleared.
- · Use the RST instruction to reset each annunciator individually.

### 24.2 Event History Function

Information including errors detected in the CPU module, expansion board, expansion adapter and intelligent module, and errors that occur in the network is collected and saved by the CPU module. Once errors are stored, they can be checked chronologically. This function can be used to pinpoint the cause of faults that occur in the system or device.

For supported version of event history function, refer to Page 649 Added and Enhanced Functions.

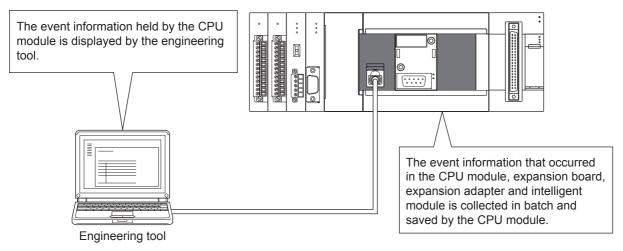

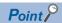

The event history information is constantly collected regardless of the operating state of the CPU module. There are occasions, however, when the event history information cannot be collected due to a major error in a module, a cable failure, or some other cause.

### **Event history settings**

Under normal circumstances, the event history function can be used with its default settings and need not be manually configured. The storage memory and size settings for event history files can be changed as needed. ( Page 266 Event history file)

🥎 Navigation window ⇒ [Parameter] ⇒ [Module model name] ⇒ [CPU Parameter] ⇒ "RAS Setting" ⇒ "Event History

#### Window

|     | Item                              | Setting     |
|-----|-----------------------------------|-------------|
| Eve | ent History Setting               |             |
| - S | Save Destination                  | Data Memory |
| - S | Storage Capacity Setting per File | 1.5 K Byte  |

### Displayed items

| Item                                 | Description                                          | Setting range                                                                                                    |             |
|--------------------------------------|------------------------------------------------------|----------------------------------------------------------------------------------------------------|-------------|
| Save Destination                     | Specify the storage location of event history files. | Memory Card     Data Memory     Built-in RAM Battery Keeping*1                                                                                                    | Data Memory |
| Storage Capacity<br>Setting per File | Specify the storage capacity per event history file. | 1 to 2048K bytes (Save Destination: Memory Card)*2     1.5K bytes (fixed) (Save Destination: Data Memory)     1 to 64K bytes (Save Destination: Built-in RAM Battery Keeping)*1 Unit: 1K bytes | 1.5 K Byte  |

- \*1 Only FX5U/FX5UC CPU module is supported.
- \*2 For the FX5S/FX5UJ CPU modules, fixed to 2048K bytes.

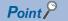

An optional battery is required to use the built-in RAM battery keeping. Refer to the User's Manual (Hardware) for the CPU module in use for details.

### Logging of the event history

This section describes events saving for the event history.

### Which event history information is collected

#### ■Target modules

The events collected for the event history are those that occur in the CPU module and in the expansion board, expansion adapter and intelligent module connected to the CPU module.

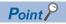

The bus access errors that occur in the CPU module when the intelligent function module is connected are also collected to the event history.

#### **■**Target networks

Collection of event history for devices on a network supports only the built-in Ethernet port communication for the CPU module or intelligent function module. The communication status is a target for the event history.

### **Events logged by the CPU module**

Information logged in the event history includes errors initiator and other detailed information for troubleshooting purposes. For events that are logged in the event history on the CPU module, refer to 🖙 Page 616 Event List.

### **Event history file**

The storage memory and file size for event history files can be changed in event history setting. ( Page 265 Event history settings)

#### **■**Storage memory

The following storage memory can be used.

- · Data memory
- Built-in RAM battery keeping<sup>\*1</sup>
- · Memory card (SD memory card)
- \*1 Only FX5U/FX5UC CPU module is supported.

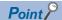

For a system where the communication conditions are unstable and frequently change, the event history file size should be made large enough to accommodate a greater number of events. If this is the case, the SD memory card is highly recommended as the storage memory.

#### Precautions

- If the storage memory is the built-in RAM battery keep: when the battery is not loaded or the battery voltage is low, if an
  operation such as power is turned OFF → ON or RESET operation is made, the generated error will not be stored into the
  event history.
- If the storage memory is a memory card (SD memory card), the event history will not be stored when the SD memory card's write protect switch is enabled. (The event history file in the SD memory card can be read with the engineering tool.) Thus, if the SD memory card's write protect switch is changed from disabled to enabled during operation, and an event that saves to the event history occurs, a write to SD memory card error will occur. (Immediately after the error occurs, it can be checked with the engineering tool's module diagnosis. However, the occurring error will not be saved in the event history after the power has been turned OFF and ON or the module reset, etc.)
- If the storage memory is the memory card (SD memory card): when the SD memory card is not loaded, after power is turned OFF→ ON or after resetting operation, errors will not be stored into the event history.

#### **■**File size

The size for event history files can be changed in event history setting ( Page 265 Event history settings). If the storage size exceeds the specified size, records are deleted in order from the oldest one and the latest one is stored. An event history file size is obtained from the following calculation formula.

Event history file size = File header size + Event history management information size + (Number of records × Size per event history record)

| Element                                   | Size                        |  |
|-------------------------------------------|-----------------------------|--|
| File header size                          | 20 bytes                    |  |
| Event history management information size | 12 bytes                    |  |
| Size per event history record*1           | 40 to 1112 bytes (variable) |  |

<sup>\*1</sup> Because the contents of detailed information may differ depending on the event to be saved or the detailed information may include a variable-length file name, the size per event history record is variable.

The number of events to be saved in the event history file differs depending on the event type to be saved.

#### **■**When files are created

An event history file is created when:

- The CPU module is turned off and on (if there is no event history file or after the event history settings are changed).
- The CPU module is reset (if there is no event history file or after the event history settings are changed).
- Initialization of the SD memory card (when no event history file exists)<sup>\*1</sup>
- \*1 When a parameter is stored in the data memory, the event history file is created on the SD memory card, according to the event history setting.

The following table shows how the event history is treated depending on operation.

| Operation              | Operation for the event history                                                                                                    |
|------------------------|----------------------------------------------------------------------------------------------------|
| Memory initialization  | When this event occurs, the event history is stored into the internal memory. If the internal memory reaches the maximum number of event history records it can store, all subsequent events are lost ( Page 267 Loss of event history information) |
| Event history creation | The event history, which has been stored in the internal memory during absence of the event history file, is stored into the data memory or the SD memory card (If any event was lost, it is logged as "*HST.LOSS*").                               |

Indicates the operation of the event history for the SD memory which was removed and mounted in case that the save destination memory is the memory card (SD memory card).

| Operation                          | Operation for the event history                                                                                                    |
|------------------------------------|----------------------------------------------------------------------------------------------------|
| Removal of the SD memory card      | When this event occurs, the event history is stored into the internal memory. If the internal memory reaches the maximum number of event history records it can store, all subsequent events are lost ( Page 267 Loss of event history information)                                                                                                    |
| Installation of the SD memory card | The event history, which have been stored in the internal memory during absence of the SD memory card, is stored to the SD memory card. If the re-inserted SD memory card contains an event history file of the same file size, the CPU module continues to store the event history information. If the file size is different, the CPU module removes the existing event history file and creates a new event history file. |

#### **■**When parameters take effect

Any changed parameters take effect when:

- The CPU module is powered on
- The CPU module is reset

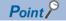

Any changed parameters written in the storage memory with the CPU module in the STOP state does not take effect when the CPU module operating state is changed from STOP to RUN. In this case, the changed parameters will take effect the next time when the CPU module is turned off and on or reset.

### Loss of event history information

If events are detected frequently, some events may be lost without being collected. When event loss occurs, "\*HST.LOSS\*" appears in the "Event Code" field of the engineering tool.

### Viewing the event history

The event history can be viewed using the menus of the engineering tool. For operating procedures and how to interpret the displayed information, refer to the following:

GX Works3 Operating Manual

### Clearing the event history

The event history can be cleared using the event history window. Once the event history is cleared, the CPU module deletes all the event history information stored in the specified storage memory. For operating procedures and other details, refer to the following:

GX Works3 Operating Manual

### **Precautions**

### Clearing the event history during execution of another function

The event history cannot be cleared while executing the backup/restoration function. (Fig. Page 269 DATA BACKUP/ RESTORATION FUNCTION) Confirm that the backup/restoration function is not being executed before executing event history clear.

### Reading the event history during execution of another function

The event history cannot be read out while executing the restoration function. (Fig. Page 280 Restoration Function) Confirm that the restoration function is not being executed before reading the event history.

## 25 DATA BACKUP/RESTORATION FUNCTION

This function backs up the data memory and device/label data<sup>\*1</sup> of a CPU module to an SD memory card. The data backed up in the SD memory card can be restored as required.

\*1 Module access devices and buffer memory are excluded.

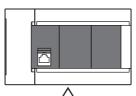

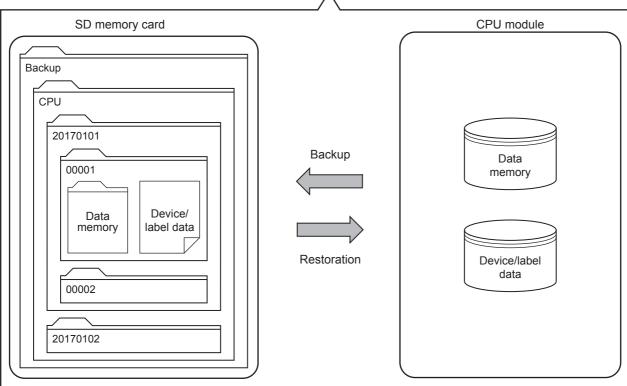

The following table lists the methods of the data backup/restoration.

| Function             |                                                                                      | Reference |
|----------------------|--------------------------------------------------------------------------------------|-----------|
| Backup function      | Backup processing triggered by turning on SM1351 (Normal Mode)                       | Page 275  |
|                      | Backup processing triggered by turning on SM1351 (CPU module auto exchange function) | Page 276  |
| Restoration function | Restoration processing triggered by turning on SM1354                                | Page 282  |
|                      | Automatic restoration using SD955                                                    | Page 283  |
|                      | Restoration triggered by CPU module auto exchange                                    | Page 284  |

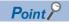

- For supported version of FX5U/FX5UC CPU module data backup/restoration function, refer to Fage 649 Added and Enhanced Functions.
- The CPU module device/label data is changed when restoration is executed. Thus, after restoration, confirm the restored data carefully before using it. (Check the data with GX Works3.)

### **Backup data**

Backup data is saved in an SD memory card. The following shows the folder structure of backup data.

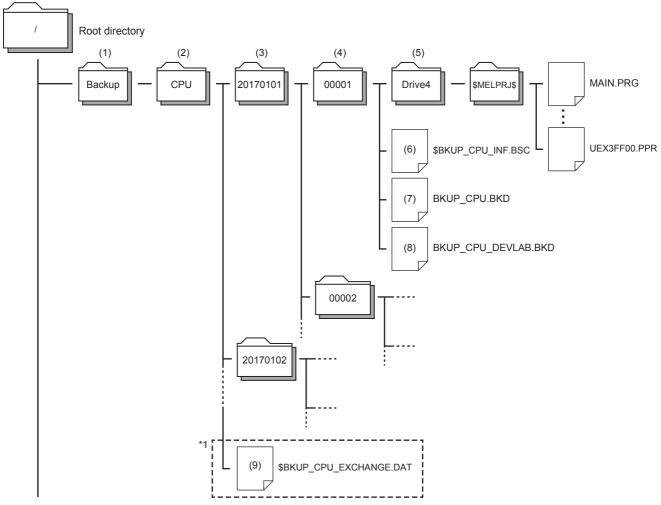

<sup>\*1</sup> When backing up by CPU module auto exchange mode (Deleting existing data), if the system file for CPU module auto exchange function is stored in the CPU data folder, only the latest folder will exist for the date folder and number folder.

#### **■**Folder

| No. | Folder type        | Folder name                                                                                                    | Number of storable folders                                 | Description                                                                                                    |
|-----|--------------------|----------------------------------------------------------------------------------------------------|------------------------------------------------------------|----------------------------------------------------------------------------------------------------|
| (1) | Backup data folder | Backup (Fixed)                                                                                                    | 1                                                          | A folder for storing all backup data                                                                                             |
| (2) | CPU data folder    | CPU (Fixed)                                                                                                    | 1                                                          | A folder for storing backup data of the CPU module                                                                               |
| (3) | Date folder        | Automatically determined*1 Folder name format: YYYYMMDD  YYYY: Year when the data was backed up (four digits)  MM: Month when the data was backed up (two digits)  DD: Day when the data was backed up (two digits) | Depends on the capacity<br>of the SD memory card<br>used*2 | Folders for storing backup data by date                                                                                          |
| (4) | Number folder      | Automatically determined*1 Folder name: Sequentially numbered from 00001 to 32767 (five digits)                                                                                                    | Depends on the capacity of the SD memory card used*2       | Folders for storing information per backup data.  Each backup data created on a date is stored in sequentially numbered folders. |
| (5) | Drive folder       | Drive4 (Fixed)                                                                                                    | One in each Number folder                                  | Folders for storing folders/files stored in each drive of the backup target CPU module, separated by drive                       |

<sup>\*1</sup> Date folders and number folders are automatically named by the CPU module.

<sup>\*2</sup> The maximum number of storable folders is 32767. However, when backing up with the CPU module auto exchange mode (Deleting existing data), the folders other than the latest folder will be deleted.

### **■**Back up file

| No. | File type                                             | File name                   | Description                                                                                                    |
|-----|-------------------------------------------------------|-----------------------------|----------------------------------------------------------------------------------------------------|
| (6) | System file for backing up CPU module data            | \$BKUP_CPU_INF.BSC          | Files for storing the information required at restoration of data, such as a list of backup data and identification information of the CPU module.                          |
| (7) | Backup data file for backing up CPU module data       | BKUP_CPU.BKD                | The following data is stored.  Data on operations of the data logging setting  Data for restarting the SFC program from the block and step where the processing was stopped |
| (8) | Device/label data file for backing up CPU module data | BKUP_CPU_DEVLAB.BKD         | Device/label data is stored.                                                                                                    |
| (9) | System file for CPU module auto exchange function     | \$BKUP_CPU_EXCHANGE.DA<br>T | Information required for restoration with the CPU module auto exchange, such as restoration target directory path name, etc., is stored.                                    |

### Backup/restoration target data

Backup target data is all target data in the CPU module. ( Page 271 Backup/restoration target files)

Restoration target data is set with SD954 (Restoration target data setting). ( Page 280 Restoration target data)

#### ■Backup/restoration target drives

Target drives is Drive4 (Data memory).

### ■Backup/restoration target files

The following table lists backup/restoration target files.

○: Available, ×: Not available

| File type                       | Backup/restoration |
|---------------------------------|--------------------|
| Program                         | 0                  |
| FB files                        | 0                  |
| CPU parameters                  | 0                  |
| System parameters               | 0                  |
| Module parameters               | 0                  |
| Module extension parameter      | 0                  |
| Memory card parameter           | ×                  |
| Device comments                 | 0                  |
| Device initial values           | 0                  |
| Event history                   | 0                  |
| Global label settings           | 0                  |
| Device data storage file        | 0                  |
| Data logging setting file       | 0                  |
| Memory dump setting file        | 0                  |
| Remote password                 | 0                  |
| Firmware update                 | ×                  |
| Firmware update prohibited      | 0                  |
| Extended file register file     | ×                  |
| Device station parameter file*1 | 0                  |
| Web server binary file          | ×                  |
| General-purpose data            | ×                  |

<sup>\*1</sup> Applicable only to FX5U/FX5UC CPU module.

### ■The number of CPU module backup data that can be stored in an SD memory card

The number of CPU module backup data that can be stored in an SD memory card is 32767.

The number of files that can be backed up and restored (the number of backup source data files) depends on the maximum number of files of the drive. (Fig. Page 41 CPU MODULE MEMORY CONFIGURATION)

### ■Backup/restoration target device data

O: Available, ×: Not available

| Classification              | Device name               | Symbol | Backup/restora | ation possibility <sup>*1</sup> |
|-----------------------------|---------------------------|--------|----------------|---------------------------------|
|                             |                           |        | Backup         | Restoration                     |
| Jser device                 | Input                     | Х      | 0              | 0                               |
|                             | Output                    | Y      | ×              | ×                               |
|                             | Internal relay            | М      | 0              | 0                               |
|                             | Latch relay               | L      | 0              | 0                               |
|                             | Link relay                | В      | 0              | 0                               |
|                             | Annunciator               | F      | 0              | 0                               |
|                             | Link special relay        | SB     | 0              | 0                               |
|                             | Step relay                | S      | 0              | 0                               |
|                             | Timer                     | Т      | 0              | 0                               |
|                             | Retentive timer           | ST     | 0              | 0                               |
|                             | Counter                   | С      | 0              | 0                               |
|                             | Long counter              | LC     | 0              | 0                               |
|                             | Data register             | D      | 0              | 0                               |
|                             | Link register             | W      | 0              | 0                               |
|                             | Link special register     | SW     | 0              | 0                               |
| System device               | Special relay             | SM     | 0              | O*2                             |
|                             | Special register          | SD     | 0              | ○*2                             |
| odule access device (U□\G□) | Module access device      | G      | ×              | ×                               |
| dex register                | Index register            | Z      | 0              | 0                               |
|                             | Long index register       | LZ     | 0              | 0                               |
| ile register                | File register             | R      | 0              | 0                               |
|                             | Extended file register    | ER     | ×              | ×                               |
| lesting                     | Nesting                   | N      | ×              | ×                               |
| ointer                      | Pointer                   | Р      | ×              | ×                               |
|                             | Interrupt pointer         | 1      | ×              | ×                               |
| FC*3                        | SFC block device          | BL     | ×              | ×                               |
|                             | SFC transition device     | TR     | ×              | ×                               |
| Constant                    | Decimal constant          | К      | ×              | ×                               |
|                             | Hexadecimal constant      | Н      | ×              | ×                               |
|                             | Real constant             | E      | ×              | ×                               |
|                             | Character string constant | _      | ×              | ×                               |

<sup>\*1</sup> Device data may be overwritten depending on the mounting status (I/O refresh) of each module or the refresh settings.

### ■Backup/restoration target label data

○: Available, ×: Not available

| Classification                         | Backup/restoration possibility*1 |             |
|----------------------------------------|----------------------------------|-------------|
|                                        | Backup                           | Restoration |
| Global label (including module labels) | 0                                | ○*2         |
| Global label with latch specified      | 0                                | 0           |
| Local label                            | 0                                | 0           |
| Local label with latch specified       | 0                                | 0           |

<sup>\*1</sup> Device data may be overwritten depending on the mounting status (I/O refresh) of each module or the refresh settings.

<sup>\*2</sup> Values may be overwritten to the areas used by the system after the restoration processing.

Restoring or not restoring can be selected with either of SD955 (restoration function setting) or SD9352 (CPU module auto exchange function setting).

<sup>\*3</sup> Only FX5U/FX5UC CPU module is supported.

<sup>\*2</sup> For module labels, the write areas from a module to the CPU module may be overwritten when the refresh settings have been made.

### Progress of the backup/restoration processing

The progress of the backup/restoration processing can be checked with SD1350 (Number of uncompleted folders/files of CPU module data backup/restoration) or SD1351 (Progression status of CPU module data backup/restoration).

| Special register | Description                                                                                                    |  |
|------------------|----------------------------------------------------------------------------------------------------|--|
| SD1350           | Displays the number of remaining backup/restoration target folders and files.  • When the backup/restoration processing is started, the total number of backup/restoration folders and files is stored.  • When the backup/restoration processing is completed, 0 is stored. |  |
| SD1351           | Displays the progress of the backup/restoration processing in percentage (0 to 100%).  However, the progress of automatic restoration using SD955 and restoration with CPU module auto exchange are displayed only when the restoration finishes correctly (100%).           |  |

### 25.1 Backup Function

This function backs up the CPU module data memory and device/label data onto the SD memory card. A new folder is created during the backup, and the data is backed up with a file format into that folder.

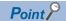

The backup function operates even when the CPU module is in the RUN state.

When executing the backup function with the CPU module in the RUN state, do not change device/label data during execution of the function. Doing so may cause data inconsistency of the device/label data and the contents of the backup data may unintentionally change.

### **Operation Mode**

Backup modes include the normal mode and CPU module auto exchange mode. The operation mode is set with SD9350 (Operation mode setting).

| Value of SD9350 | Operation Mode                                             | Reference |
|-----------------|------------------------------------------------------------|-----------|
| 0               | Normal Mode                                                | Page 275  |
| 1               | CPU module auto exchange function (Deleting existing data) | Page 276  |
| 2               | CPU module auto exchange function (Holding existing data)  |           |

### Restoration target data setting

When backing up (CPU module auto exchange mode) by turning SM1351 ON, the data targeted for restoration with CPU module auto exchange is set. Set with SD9351 (CPU module automatic replacement function Restore target data setting).

| Value of SD9351 | Restoration target data setting             |  |
|-----------------|---------------------------------------------|--|
| 0               | Only device/label data                      |  |
| 1               | All target data                             |  |
| 2               | All target data excluding device/label data |  |

The settings are reflected onto the system file for CPU module auto exchange function.

### Restoration of the special relay and special register

Set whether or not to restore the special relays and special registers with the CPU module auto exchange when backing up with SM1351 ON (CPU module auto exchange mode). Set with SD9352 (CPU module auto exchange function setting) b14 (special relay, special register restoration (CPU module auto exchange function)).

| b14 of SD9352 | Restoration target data setting                          |  |
|---------------|----------------------------------------------------------|--|
| OFF           | The special relay and special register are not restored. |  |
| ON            | The special relay and special register are restored.     |  |

The settings are reflected onto the system file for CPU module auto exchange function.

### Initializing target data

When backing up with SM1351 ON (CPU module auto exchange mode), set whether or not to initialize the drive other than the SD memory card at the time of restoration by the CPU module auto exchange. Set with SD9352 (CPU module auto exchange function setting) b1 (initialize during CPU module auto exchange function).

This setting is valid only when the SD9351 (CPU module automatic replacement function Restore target data setting) value is 1 (restoration target data is all target data).

| b1 of SD9352 | Restoration target data setting |  |
|--------------|---------------------------------|--|
| OFF          | Do not initialize.              |  |
| ON           | Initialize.                     |  |

The settings are reflected onto the system file for CPU module auto exchange function.

### Setting of operation after restoration

When using backup processing triggered by turning on SM1351 (CPU module auto exchange mode), after restoration is executed with CPU module auto exchange, the CPU module operation can be continued from the backed up state or from the initialized state. This can be set with SD9352 (CPU module auto exchange function setting) b15 (setting of operation after CPU module auto exchange function). The operation of each item using the operation setting after restoration is shown below.

| Item                 | Setting of operation after restoration by CPU module auto exchange                                              |                                                                                                    |  |
|----------------------|----------------------------------------------------------------------------------------------------|----------------------------------------------------------------------------------------------------|--|
|                      | Continue operation from backed up state (b15 of SD9352 = ON)                                                    | Operate from initialized state<br>(b15 of SD9352 = OFF)                                                                      |  |
| Initial device value | Do not set device initial values after restoration.                                                             | Set device initial values after restoration. (Device data from backed up state is overwritten with device initial values.)   |  |
| SFC program          | When "Resume Start" was selected before data backup, the SFC program is resumed after restoration processing.*1 | The SFC program is not resumed after restoration processing even though "Resume Start" was selected before data restoration. |  |
| Event history        | Set event history during backup.                                                                                | Do not set backup event history, and create new file.                                                                        |  |

<sup>\*1</sup> When a battery is not mounted, the start of the SFC program is initial start regardless of setting of operation after restoration. The settings are reflected onto the system file for CPU module auto exchange function.

Note that this setting is invalid since the device initial value file, SFC program, and event history file are not restored when the value in SD9351 (CPU module automatic replacement function Restore target data setting) is 0 (restoration target data are only device/label data).

## Backup processing triggered by turning on SM1351 (Normal Mode)

Data in the CPU module is backed up at a desired timing. Each time backup is requested, the year, date and serial No. of the date folder and number folder are updated (newly created), and the following backup data is created.

- · System file for backing up CPU module data
- · Backup data file for backing up CPU module data
- · Device/label data file for backing up CPU module data

### Operating procedure

- 1. Set 0 (Normal mode) for SD9350 (Operation mode setting).
- Turn on SM1351 (Data backup execution request).

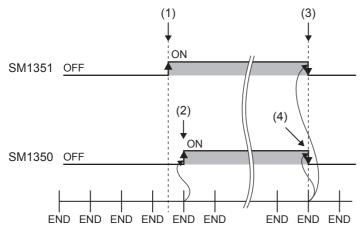

- (1) Turn on SM1351.
- (2) The system turns on SM1350 (Data backup status flag).
- (3) The system turns off SM1351 after the backup processing is completed.
- (4) The system turns off SM1350.

If the backup processing is completed with an error and SM953 (Data backup error check flag) turns on, check SD953 (Backup error cause), take actions, and then back up the data again as required.

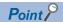

- The execution status of the backup processing can be checked with SD1350 (Number of uncompleted folders/files of CPU module data backup/restoration) and SD1351 (Progression status of CPU module data backup/restoration). ( Page 273 Progress of the backup/restoration processing)
- If the system file for the CPU module auto exchange function is stored in the CPU data folder, the system file for the CPU module auto exchange function will be deleted when the backup execution request (SM1351) changes from OFF to ON.

## Backup processing triggered by turning on SM1351 (CPU module auto exchange function)

Data in the CPU module is backed up at a desired timing. The operation during back up differs according to the SD9350 (operation mode setting) value.

■CPU module auto exchange mode (Deleting existing data)

When the SD9350 value is 1, each time the backup is requested, all of the data under the CPU data folder in the SD memory card is deleted, and a date folder, number folder, and the backup data are created. (Only the latest backup file is stored on the SD memory card.)

■CPU module auto exchange mode (Holding existing data)

When the SD9350 value is 2, each time the backup is requested, the year, date, and serial No. of the date folder and number folder are updated (newly created), and the backup data is created. (Multiple backup folders are stored on the SD memory card.)

The backup files created during the backup processing triggered by turning on SM1351 (CPU module auto exchange mode) are shown below.

- · System file for backing up CPU module data
- · Backup data file for backing up CPU module data
- Device/label data file for backing up CPU module data
- · System file for CPU module auto exchange function

### Operating procedure

- 1. SM9350 (CPU module auto exchange function enable/disable flag) is turned OFF (enable).
- **2.** Set SD9350 (Operation mode setting) to 1 or  $2^{*1}$ .
- **3.** With SD9351 (CPU module automatic replacement function Restore target data setting), set the data to be restored when executing restoration with CPU module auto exchange.\*2
- **4.** Make each setting with SD9352 (CPU module auto exchange function setting) b1\*2, 14, and 15\*2.
- 5. Turn on SM1351 (Data backup execution request).

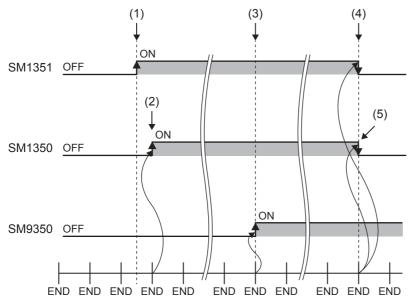

- (1) Turn on SM1351.
- (2) The system turns on SM1350 (Data backup status flag).
- (3) System file for CPU module auto exchange function is created, and the system turns SM9350 (CPU module auto exchange function enable/disable flag) ON (disable).
- (4) The system turns off SM1351 after the backup processing is completed.
- (5) The system turns off SM1350.

- \*1 Only 1 (CPU module auto exchange mode (delete existing data)) is valid with firmware version of FX5U/FX5UC CPU module earlier than "1.050".
- \*2 For the FX5U/FX5UC CPU modules, this operation is required when the firmware version is "1.050" or later. If the backup processing is completed with an error and SM953 (Data backup error check flag) turns on, check SD953 (Backup error cause), take actions, and then back up the data again as required.

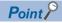

The execution status of the backup processing can be checked with SD1350 (Number of uncompleted folders/files of CPU module data backup/restoration) and SD1351 (Progression status of CPU module data backup/restoration). ( Page 273 Progress of the backup/restoration processing)

### Checking backup errors

When an error has occurred, a diagnostic error is not detected and an error code is stored in SD953 (Backup error cause). ( Page 552 List of error codes)

### **Precautions**

The following describes the precautions for the backup function.

### Prohibited operation during execution of the backup processing

Do not perform the following operations during execution of the backup processing.

- · Attaching or detaching the SD memory card
- Powering off or resetting the CPU module

The above mentioned operations leave the backup data in the SD memory card in an incomplete state which is in the middle of the backup processing.

Do not use these data for a restoration. If these data are used, the restoration completes with an error.

### Suspending backup processing

The following operation can suspend a backup processing.

· Setting the SD memory card forced disable

Suspending a backup processing leaves the backup data in the SD memory card in an incomplete state which is in the middle of the backup processing. Do not use these data for a restoration. If these data are used, the restoration completes with an error.

#### Device/label data

To execute the backup processing, do not change device/label data during execution of the processing. Since device/label data is divided into multiple scans and backed up, changes in the device/label data may cause data inconsistency.

### Operations and functions that cannot be performed

While the following operations or functions are being executed, the backup processing cannot be executed. The following operations and functions cannot be executed during execution of the backup processing.

| Operation or function          |                                                                                                    |                                     |  |
|--------------------------------|----------------------------------------------------------------------------------------------------|-------------------------------------|--|
| Operation from GX Works3       | Initializing the CPU built-in memory/SD memory card                                                             |                                     |  |
|                                | Clearing values (Devices, labels, latches)                                                                      |                                     |  |
|                                | Reading data from the PLC                                                                                       |                                     |  |
|                                | Writing data to the PLC                                                                                         |                                     |  |
|                                | Verifying data with the PLC                                                                                     |                                     |  |
|                                | Deleting data in the PLC                                                                                        |                                     |  |
|                                | Online change                                                                                                   |                                     |  |
|                                | Event history function (Updating event history data, clearing event history)                                    |                                     |  |
|                                | File password function                                                                                          |                                     |  |
|                                | Security key authentication function (Writing/deleting a security key to/in the CPU module)                     |                                     |  |
|                                | Predefined protocol support function (Writing/reading/verifying protocol setting data)                          |                                     |  |
|                                | Memory dump function (Memory dump setting/reading results, registering/clearing memory dump)                    |                                     |  |
| Operation using the CPU module | Data logging function (Writing/reading/deleting a logging setting file, registering/clearing a logging setting) |                                     |  |
| logging configuration tool     | Operation of a logging file (deletion)                                                                          |                                     |  |
| Others                         | Initial device values (Stopping and running the CPU module)                                                     |                                     |  |
|                                | • SLMP                                                                                                    | Remote latch clear                  |  |
|                                | MC protocol                                                                                                    |                                     |  |
|                                | Ethernet communication                                                                                          | File transfer function (FTP server) |  |
|                                |                                                                                                    | File transfer function (FTP client) |  |

### Special relay and special register that function as flags to execute other functions

Before executing the backup processing, turn off the special relay and special register that function as flags to execute other functions. If the backup processing is executed when they are on, the corresponding function request may turn on and the function may be executed at the restoration of data in the special relay and special register.

### SFC program status

Do not change the status of the SFC program, such as step active status and transition conditions during execution of the backup processing. If the status of the SFC program was changed, the backup processing is completed with an error.

### Time required for completing the backup processing

It may take time for the backup to finish in the following cases:

- · When the size of data or number of folders/files stored on the CPU module is large
- When a function that accesses the SD memory card, such as data logging function or event history function (save destination: SD memory card), is operating
- · When Ethernet communication is in progress

If the backup does not finish, format the SD memory card, or re-insert the memory card. If the backup still does not finish, the SD memory card may have a hardware error, so replace the SD memory card.

### Precautions

The scan time increases during backup.

### Backup when changing the parameters

If the CPU module parameters have been changed, turn the CPU module power OFF and ON or reset the CPU module to apply the parameters. Then execute backup. If backup is executed before the parameter changes are applied, restoration may not be carried out correctly.

### Random folder/file

Do not create a random folder/file in the CPU data folder. The backup will not function correctly in the CPU module auto exchange mode.

### 25.2 Restoration Function

This function restores backup data in the SD memory card to the CPU module.

### Restoration target folder

Set restoration target data among backup data in the SD memory card with SD956 (Restoration target date folder setting) to SD958 (Restoration target number folder setting). The latest backup data can be restored with b13 (Restoration target folder) of SD955 (Restoration function setting).

| Special register | Description                                                                                                    |
|------------------|----------------------------------------------------------------------------------------------------|
| b13 of SD955     | Set the restoration function setting with bit patterns.  • Off: Data specified with the restoration target folders is restored.  • On: The latest data is restored.*1 |
| SD957, SD956     | Specify the date folder of the restoration target data in BCD. SD957: Year, SD956: Month and date                                                                     |
| SD958            | Specify the folder number (00001 to 32767) of restoration target data.                                                                                                |

<sup>\*1</sup> The latest data is the backup data with the largest number in the newest date folder.

### Restoration target data

Restoration target data is set with SD954 (Restoration target data setting).

| Value of SD954 | Restoration target data setting             |  |
|----------------|---------------------------------------------|--|
| 0              | All target data                             |  |
| 1              | Only device/label data                      |  |
| 2              | All target data excluding device/label data |  |

Note that this function is invalid when restoring with CPU module auto exchange.

### Restoration of the special relay and special register

The setting for whether or not to restore the special relays and special registers differs according to the restoration function being executed.

### ■For restoration triggered by turning SM1354 ON, and automatic restoration using SD955

Set with SD955 (restoration function setting) b14 (special relay, special register restoration).

| b14 of SD955 | Restoration target data setting                          |  |
|--------------|----------------------------------------------------------|--|
| OFF          | The special relay and special register are not restored. |  |
| ON           | The special relay and special register are restored.     |  |

#### ■Restoration by CPU module auto exchange

The special relay and special register are restored based on the system file for CPU module auto exchange function, so a setting is not required. ( Page 273 Restoration of the special relay and special register)

### ■Special relays and special registers that are not restored

Even when restoration is executed, the following special relays and special registers are not restored.

- · SM953 (Data backup error check flag)
- · SM959 (Data restoration error check flag)
- SM1350 (Data backup status flag)
- SM1351 (Data backup execution request)
- · SM1353 (Data restoration status flag)
- · SM1354 (Data restoration execution request)
- SM8492 (IP address storage area write request)
- SM8495 (IP address storage area clear request)
- SD953 (Backup error cause)
- SD959 (Restoration error cause)
- SD1350 (Number of uncompleted folders/files of CPU module data backup/restoration)
- SD1351 (Progression status of CPU module data backup/restoration)

### Initialization during automatic restoration.

When executing automatic restoration with SD955, set whether or not to initialize the drives other than the SD memory card with SD955 (restoration function setting) b1 (initialize during automatic restoration). This function is valid only when SD954 (restoration target data setting) is 0 (all target data).

| b1 of SD955 | Restoration target data setting |  |
|-------------|---------------------------------|--|
| OFF         | Do not initialize.              |  |
| ON          | Initialize.                     |  |

### Setting of operation after restoration

Set whether after restoration the CPU module operation is to continue from the backup state or from the initialized state with SD955 (restoration function setting) b15 (setting of operation after restoration). The operation of each item using the operation setting after restoration is shown below.

| Item                 | Setting of operation after restoration                                                                          |                                                                                                    |  |
|----------------------|----------------------------------------------------------------------------------------------------|----------------------------------------------------------------------------------------------------|--|
|                      | Continue operation from backed up state (b15 of SD955 = ON)                                                     | Operate from initialized state (b15 of SD955 = OFF)                                                                          |  |
| Initial device value | Do not set device initial values after restoration.                                                             | Set device initial values after restoration. (Device data from backed up state is overwritten with device initial values.)   |  |
| SFC program          | When "Resume Start" was selected before data backup, the SFC program is resumed after restoration processing.*1 | The SFC program is not resumed after restoration processing even though "Resume Start" was selected before data restoration. |  |
| Event history        | Set event history during backup.                                                                                | Do not set backup event history, and create new file.                                                                        |  |

<sup>\*1</sup> When a battery is not mounted, the start of the SFC program is initial start regardless of setting of operation after restoration. Note that this setting is invalid since the device initial value file, SFC program, and event history file are not restored when the value in SD954 (Restoration target data setting) is 1 (restoration target data are only device/label data). Also, this setting is invalid by restoration with CPU module auto exchange.

### Restoration processing triggered by turning on SM1354

Backup data is restored at a desired timing. When restoration is requested, the CPU module backup data based on the following files in the designated folders are restored.

- · System file for backing up CPU module data
- · Backup data file for backing up CPU module data
- · Device/label data file for backing up CPU module data

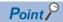

Restoration, triggered by turning on SM1354, should be used to check the backup data or to check the operation before running the main one. To start main working operation of the system with the backup data, use automatic restoration using SD955 or restoration with CPU module auto exchange.

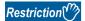

The restoration processing triggered by turning on SM1354 (Data restoration execution request) can be executed only when the CPU module is the STOP state.

### Operating procedure

- 1. Set restoration target data with SD954 (restoration target data setting). <sup>\* 1</sup>
- 2. Set restoration target folders with SD956 (Restoration target date folder setting) to SD958 (Restoration target number folder setting). (However, this is not required when SD955 (restoration function setting) b13 (restoration target folder) is turned ON in step 3.)
- **3.** Set each setting with the b13 to  $15^{*2}$  of SD955.
- 4. Set the CPU module to the STOP state.
- 5. Turn on SM1354 (Data restoration execution request).

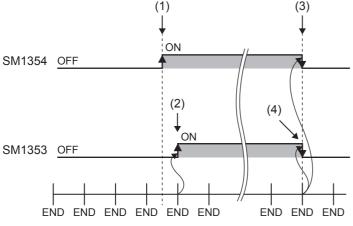

- (1) Turn on SM1354.
- (2) The system turns on SM1353 (Data restoration status flag).
- (3) The system turns off SM1354 after the restoration processing is completed.
- (4) The system turns off SM1353.

- \*1 Only 1 (only device/label data) is valid with firmware version of FX5U/FX5UC CPU module earlier than "1.050".
- \*2 The b15 (operation after restoration setting) setting is required when the firmware version is "1.050" or later for the FX5U/FX5UC CPU modules.

If the restoration processing is completed with an error and SM959 (Data restoration error check flag) turns on, check SD959 (Restoration error cause), take actions, and then restore the data again as required.

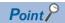

The execution status of the restoration processing can be checked with SD1350 (Number of uncompleted folders/files of CPU module data backup/restoration) and SD1351 (Progression status of CPU module data backup/restoration). ( Page 273 Progress of the backup/restoration processing)

### **Automatic restoration using SD955**

Backup data is automatically restored when the CPU module is powered on or is reset. When restoration is executed, the CPU module backup data based on the following files in the designated folders are restored.

- · System file for backing up CPU module data
- · Backup data file for backing up CPU module data
- · Device/label data file for backing up CPU module data

### Operating procedure

- 1. Set restoration target data with SD954 (restoration target data setting).\* 1
- 2. Set restoration target folders with SD956 (Restoration target date folder setting) to SD958 (Restoration target number folder setting). (However, this is not required when SD955 (restoration function setting) b13 (restoration target folder) is turned ON in step 3.)
- **3.** Set each setting with the b1, b13 to  $15^{*2}$  of SD955.
- 4. Turn on the b0 (Auto restoration request) of SD955.
- **5.** Power on or reset the CPU module.
- \*1 Only 1 (only device/label data) is valid with firmware version of FX5U/FX5UC CPU module earlier than "1.050".
- \*2 The b1 (initialization during automatic restoration) and b15 (operation after restoration setting) settings are required when the firmware version is "1.050" or later for the FX5U/FX5UC CPU modules.

If the restoration processing is completed with an error and SM959 (Data restoration error check flag) turns on, check SD959 (Restoration error cause), take actions, and then restore the data again as required.

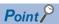

- Since the special register set for the automatic restoration is a latch area, setting data is held.
- SD955 (Restoration function setting) holds its setting even after the CPU module is powered on or is reset.
  Thus, if the CPU module is powered on or is reset while the b0 (Auto restoration request) of SD955 is on,
  the automatic restoration is executed again. To not perform the automatic restoration when the CPU module
  is powered on or is reset the next time, turn off b0 of SD955 after a restoration is completed and then power
  on or reset the CPU module.

### Restoration triggered by CPU module auto exchange

At power ON or at reset, the backup data is automatically reset without the need for a command. When restoration is executed, the CPU module backup data is restored based on the system file for the CPU module auto exchange function in the SD memory card.

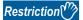

The CPU module auto exchange is executed only when the system file for the CPU module auto exchange function created with backup during the CPU module auto exchange mode is stored on the SD memory card.

### Operating procedure

- 1. Insert the SD memory card containing the system file for CPU module auto exchange function created with backup during the CPU module auto exchange mode into the CPU module.
- 2. SM9350 (CPU module auto exchange function enable/disable flag) is turned OFF (enable). (For CPU module backed up with the CPU module auto exchange mode, or CPU module restored with CPU module auto exchange)
- **3.** Power on or reset the CPU module.

When the restoration finishes correctly, the system turns SM9350 (CPU module auto exchange function enable/disable flag) ON (disable).

If the restoration processing is completed with an error and SM959 (Data restoration error check flag) turns on, check SD959 (Restoration error cause), take actions, and then restore the data again as required.

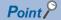

- SM9350 (CPU module auto exchange function enable/disable flag) turns ON (enable) each time restoration
  is executed with CPU module auto exchange, so unless SM9350 is turned OFF (enabled) specifically,
  restoration with CPU module auto exchange will not be executed each time the power is turned OFF and
  ON or reset.
- The CPU module target data is restored based on the system file for CPU module auto exchange function so the SD955 (restore function setting) setting is disabled.

### **Checking restoration errors**

- When an error occurs in the restoration processing triggered by turning on SM1354, a diagnostic error is not detected and an error code is stored in SD959 (Restoration error cause). ( Page 552 List of error codes)
- A diagnosis error will be detected if an error occurs during restoration with the SD955 automatic restoration and CPU module auto exchange. An error code is also stored in SD959. ( Page 552 List of error codes)

### **Precautions**

The following describes the precautions for the restoration function.

### Prohibited operation during execution of the restoration processing

Do not perform the following operations during execution of the restoration processing.

- · Attaching or detaching the SD memory card
- · Powering off or resetting the CPU module

The above mentioned operations leave the data in the CPU module in an incomplete state which is in the middle of the restoration processing. Do not run the CPU module with this incomplete state. Doing so may cause an unintended operation. Execute restoration again, or write the data to the CPU module after initialization of the CPU module.

### Suspending the restoration processing

The following operation can suspend a restoration processing.

· Setting the SD memory card forced disable

Suspension during a restoration leaves the data in the CPU module in an incomplete state which is in the middle of the restoration processing. Do not run the CPU module with this incomplete state. Doing so may cause an unintended operation. Execute restoration again, or write the data to the CPU module after initialization of the CPU module.

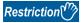

Automatic restoration using SD955 and restoration using CPU module auto exchange cannot be suspended.

### Types of CPU modules that execute restoration

Make sure CPU module model being restored is the same model as the backup source CPU module. Restoration of different models is not possible.

### When error is occurring in CPU module

Restoration may not be possible if a parameter error is occurring in the CPU module at the restoration destination.

### Changing the operating status during execution of restoration

During execution of the restoration processing, the CPU module remains in the STOP state even if the RUN/STOP/RESET switch is changed from the STOP to RUN position or the remote RUN or the remote PAUSE is executed. The following operation will take place if the CPU module operation status is changed while executing restoration.

- If the restoration target data is all target data or all target data excluding device/label data, the specified operation status will not be entered when restoration is completed.
- If performing restoration without parameter change (parameter of backup date and restoration destination CPU module are same), the specified operation status will be entered.
- The specified operation status is entered after restoration is completed only when the restoration target data is device/label data.
- If performing automatic restoration or restoration with CPU module auto exchange, the specified operation status will be entered when restoration is completed.

### Operations and functions that cannot be performed

While the following operations or functions are being executed, the restoration processing cannot be executed.

The following operations and functions cannot be executed during execution of the restoration processing.

| Operation or function                                     |                                                                                                    |                                     |
|-----------------------------------------------------------|----------------------------------------------------------------------------------------------------|-------------------------------------|
| Operation from GX Works3                                  | Initializing the CPU built-in memory/SD memory card                                                             |                                     |
|                                                           | Clearing values (Devices, extended file registers, labels, latches)                                             |                                     |
|                                                           | Reading data from the PLC                                                                                       |                                     |
|                                                           | Writing data to the PLC                                                                                         |                                     |
|                                                           | Verifying data with the PLC                                                                                     |                                     |
|                                                           | Deleting data in the PLC                                                                                        |                                     |
|                                                           | Online change                                                                                                   |                                     |
|                                                           | Event history function (Updating event history data, clearing event history)                                    |                                     |
|                                                           | File password function                                                                                          |                                     |
|                                                           | Security key authentication function (Writing/deleting a security key to/in the CPU module)                     |                                     |
|                                                           | Predefined protocol support function (writing/reading/verifying protocol setting data)                          |                                     |
|                                                           | Memory dump function (Memory dump setting/reading results, registering/clearing memory dump)                    |                                     |
| Operation using the CPU module logging configuration tool | Data logging function (Writing/reading/deleting a logging setting file, registering/clearing a logging setting) |                                     |
|                                                           | Operation of a logging file (deletion)                                                                          |                                     |
| Others                                                    | SLMP     MC protocol                                                                                            | Remote latch clear                  |
|                                                           | Ethernet communication                                                                                          | File transfer function (FTP server) |
|                                                           |                                                                                                    | File transfer function (FTP client) |

## Functions that cannot be executed simultaneously with automatic restoration or CPU module auto exchange

Do not execute automatic restoration using SD955, or restoration by automatic restoration using SD955 and CPU module auto exchange simultaneously with the following functions.

- Firmware update function ( Page 53 FIRMWARE UPDATE FUNCTION)
- Boot operation ( Page 193 Boot Operation)

If these are executed simultaneously, automatic restoration or restoration with CPU module auto exchange will not function.

### Operation of when the data logging function is used

If data is backed up during execution of the data logging function and the function has been set to be started automatically when the operating status of the CPU module is changed to RUN, the data logging function will be automatically executed when the status of the CPU module changes to RUN after the restoration processing. To restart the data logging function after the restoration processing without the above setting, use the CPU module logging configuration tool.

#### When the SFC program is restarted from where the program was stopped

Specify the continue start. When the continue start has not been specified, the SFC program will be started from the block 0 and step 0 even though the bit 15 of SD955 is on (the continue start is executed).

### When using IP address change function

If executing backup when an IP address is stored in the IP address storage area (system memory), the IP address will change at the following timing during restoration.

- Restoration processing triggered by turning on SM1354: When the CPU module is powered on or is reset after the restoration processing.
- · Automatic restoration using SD955: When the restoration processing is executed.
- Restoration triggered by CPU module auto exchange: When restoration is executed.

#### Data protected by security functions

#### **■**File password function

Unlock the file passwords of the files in the backup target CPU module. If any files to which file passwords have been set exist in the CPU module, the files are not restored.

#### ■Security key authentication function

Locked programs can be restored regardless of whether security keys have been written or not. However, when the security key has not been written to the CPU module after the restoration processing, the program cannot be executed. Restore unlocked backup data or set the same security key.

#### Abnormal completion of restoration

Since the restoration processing will be completed with an error, do not execute the restoration processing in the following cases.

- Data in a backup folder has been deleted. (Do not delete the data in backup folders that are likely to be used for restoration.)
- Backup data has problems. (Backup data has been changed or the CPU module was powered off during execution of the backup processing.)

#### When the same name folder or file exists in the restoration target CPU module

If the name of a folder or file in the restoration target CPU module and the name of a folder or file in backup data are identical, the folder or file in the module will be overwritten by that in the backup data.

#### Status of the restoration destination CPU module

If the status of the restoration destination CPU module differs from that of the CPU module at the backup processing (such as programs or parameters), the restoration may not be executed.

When the backup data to be restored is backed up in a different status from that of the restoration destination CPU module, store 0 (All target data) to SD954 (Restoration target data setting) and execute the automatic restoration.

#### Applying the restored data

There are parameters that are applied only when the CPU module power is turned OFF $\rightarrow$ ON or reset. Thus, if the data is restored while operation is stopped, and then the state is changed from STOP to RUN, the CPU module may not run with the backed up data. In this case, turn OFF $\rightarrow$ ON the power or reset the CPU module. The device/label data other than the latch specified devices/labels is initialized when the CPU module power is turned OFF $\rightarrow$ ON or reset, so restore only the device/label data again as needed.

#### Stop monitoring at restoration

Stop monitoring before executing the restoration processing.

When the restoration processing is executed, programs, parameters, and device/label values may not be properly monitored because they are changing.

#### Conditions for executing automatic restoration and CPU module auto exchange

The restoration executed for automatic restoration using SD955 and restoration with CPU module auto exchange differs according to the following conditions.

| Auto restoration request (b0 of SD955) | CPU module auto exchange<br>function enable/disable flag<br>(SM9350) | Presence of system file for CPU module auto exchange function | Executed restoration                              |
|----------------------------------------|----------------------------------------------------------------------|---------------------------------------------------------------|---------------------------------------------------|
| ON                                     | OFF (Enable)                                                         | Existing                                                      | Restoration triggered by CPU module auto exchange |
| ON                                     | OFF (Enable)                                                         | None                                                          | Automatic restoration using SD955                 |
| ON                                     | ON (Disable)                                                         | None                                                          | Automatic restoration using SD955                 |
| ON                                     | ON (Disable)                                                         | Existing                                                      | Automatic restoration using SD955                 |
| OFF                                    | OFF (Enable)                                                         | Existing                                                      | Restoration triggered by CPU module auto exchange |
| OFF                                    | OFF (Enable)                                                         | None                                                          | No process                                        |
| OFF                                    | ON (Disable)                                                         | Existing                                                      | No process                                        |
| OFF                                    | ON (Disable)                                                         | None                                                          | No process                                        |

#### Time required for completing the restoration processing

It may take some time for restoration to finish if Ethernet communication is in progress.

## The relation between the data to be restored and the firmware version of the CPU module

Do not restore the program with the program capacity setting of 128000 steps to the FX5U/FX5UC CPU module with the firmware version earlier than "1.100". The program may not operate normally. For the program capacity setting, refer to Page 180 PROGRAM CAPACITY SETTING.

# **26** SECURITY FUNCTIONS

These functions prevent theft, tampering, wrongful operation, illegal execution, etc. of a customer's assets saved on a personal computer or in modules in the FX5 system as a result of illegal access by a third party. Use of the security functions according to the following purposes.

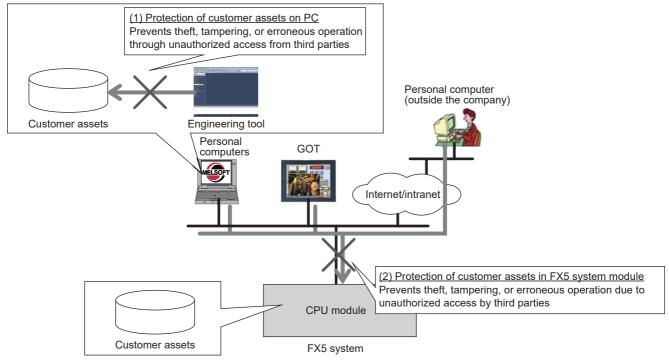

| Data protection target | Purpose                                                                                                    | Function                             | Reference                                                                               |
|------------------------|----------------------------------------------------------------------------------------------------|--------------------------------------|-----------------------------------------------------------------------------------------|
| Projects               | To prevent illegal accessing and viewing of programs (in program component units). (Password is used.)     | Block password function              | GX Works3 Operating Manual                                                              |
|                        | To prevent illegal accessing and viewing of programs (in program file units). (Security key is used.)      | Security key authentication function |                                                                                         |
| CPU Module             | To prevent illegal execution of programs. (Security key is used.)                                          |                                      |                                                                                         |
|                        | To prevent illegal reading/writing of files. (Password is used.)                                           | File password function               |                                                                                         |
|                        | Blocks access from an invalid IP address by identifying the IP address of an external device via Ethernet. | IP filter function                   | MELSEC iQ-F FX5 User's Manual (Ethernet Communication)                                  |
|                        | To limit access from outside a specific communication path. (Password is used.)                            | Remote password function             | GX Works3 Operating Manual<br>MELSEC iQ-F FX5 User's Manual<br>(Ethernet Communication) |

#### Precautions

When a personal computer registered with a security key is misused by a third party, the outflow of program assets cannot be prevented. For this reason, the customer must adopt sufficient measures as explained below:

- · Personal computer antitheft measures (using a wire lock, etc.)
- Management of personal computer users (deletion of unwanted accounts, strict control of login information, introduction of fingerprint authentication, etc.)

Also, when a personal computer registered with a security key malfunctions, locked project data cannot be accessed/viewed or edited. Mitsubishi Electric Corporation cannot be held responsible for any loss that may occur as a result of this with the customer, other individuals or organizations. For this reason, the customer must adopt sufficient measures as explained below:

- Export registered security keys and import them into another personal computer.
- · Store files containing exported security keys in a safe location.

## **MEMO**

# 27 HIGH-SPEED INPUT/OUTPUT FUNCTION

The high-speed input/output function is explained below.

Each respective function is set by parameters in GX Works3.

High-speed pulse input/output module is supported only for FX5UJ and FX5U/FX5UC CPU modules.

| Function                                   |                                     | Reference                                                                                                    |
|--------------------------------------------|-------------------------------------|----------------------------------------------------------------------------------------------------|
| High-speed counter function                | Normal mode                         | Page 307                                                                                                    |
|                                            | Pulse density measurement mode      | Page 310                                                                                                    |
|                                            | Rotational speed measurement mode   | Page 313                                                                                                    |
| FX3-compatible high-speed counter function |                                     | Page 364                                                                                                    |
| Pulse width measurement function           |                                     | Page 375                                                                                                    |
| Pulse catch function                       | Pulse catch function                | Page 393                                                                                                    |
|                                            | FX3-compatible pulse catch function | Page 399                                                                                                    |
| General-purpose input functions            |                                     | Page 403                                                                                                    |
| PWM function                               |                                     | Page 407                                                                                                    |
| Positioning function                       |                                     | MELSEC iQ-F FX5 User's Manual (Positioning Control - CPU module built-in, High-speed pulse input/output module) |

## 27.1 High-speed Counter Function

High-speed counter function is explained below.

## **High-speed counter function overview**

The high-speed counter is a function that counts the number of high-speed pulse inputs that cannot be counted by a conventional counter, using the general purpose input terminal of the CPU module or high-speed pulse input/output module. High-speed pulse input/output module is supported only for FX5UJ and FX5U/FX5UC CPU modules.

Depending on the input (module) to be used, each function of the high-speed counter is limited as follows:

| Input type                               | High-speed counter operation mode |                                |                                   | High-speed counter dedicated instructions |                                   |
|------------------------------------------|-----------------------------------|--------------------------------|-----------------------------------|-------------------------------------------|-----------------------------------|
|                                          | Normal mode                       | Pulse density measurement mode | Rotational speed measurement mode | HIOEN/DHIOEN instruction                  | DHSCS, DHSCR,<br>DHSZ instruction |
| CPU module                               | 0                                 | 0                              | 0                                 | 0                                         | 0                                 |
| High-speed pulse input/<br>output module | 0                                 | ×                              | ×                                 | 0                                         | ×                                 |

○: Supported, ×: Not supported

The high-speed counter assigns input and function settings by parameters and operates using the HIOEN/DHIOEN instruction.

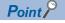

Parameter setting and the HIOEN/DHIOEN instruction are always required to use the high-speed counter.

#### High-speed counter parameter setting

High-speed counter channels (input allocation, function) and high-speed counter comparison table, etc., are set by parameters. ( Page 306 High-speed counter parameters)

#### High-speed counter operation mode

The three high-speed counter operation modes are as follows.

Operation mode is set by parameter. ( Page 306 High-speed counter parameters)

#### **■**Normal mode

Select normal mode if you want to use as an ordinary high-speed counter. (Fig. Page 307 High-speed counter (normal mode))

#### **■**Pulse density measurement mode

Select pulse density measurement mode if you want to count the number of pulses for a specified amount of time. ( Page 310 High-speed counter (pulse density measurement mode))

#### ■Rotational speed measurement mode

Select rotational speed measurement mode if you want to measure speed for a specified amount of time. (Fig. Page 313 High-speed counter (rotational speed measurement mode))

#### Input comparison

When the current value and the set value of the high-speed counter are compared and when they match, the output of the specified device can be performed. (normal mode) Also, the current value and the preset value can be compared. (Preset input comparison)

Page 315 High-speed comparison table

Page 319 Multiple point output, high-speed comparison tables

The normal input comparison or operation when there is preset input can be set by the parameter setting of the high-speed counter (normal mode).

| Item                            |                                     | Description                                                                                                    |
|---------------------------------|-------------------------------------|----------------------------------------------------------------------------------------------------|
| Preset Input Enable/<br>Disable | Input Comparison Enable/<br>Disable |                                                                                                    |
| Enable                          | Enable                              | Perform "comparison at counting + output to the specified device".  Change the current value to the preset value when the preset input is detected.  Perform output to the specified device when the current value matches with the comparison value by the preset input. |
| Enable                          | Disable                             | Perform "comparison at counting + output to the specified device".  Change the current value to the preset value when the preset input is detected.                                                                                                    |
| Disable                         | Disable                             | Perform "comparison at counting + output to the specified device".                                                                                                    |

Whether or not to perform the preset input comparison can be set by the special devices. ( Page 331 High-speed counter preset input comparison)

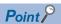

Use the parameter setting value of the high-speed counter (normal mode) as the preset value. ( Page 307 High-speed counter (normal mode))

#### **High-speed counter dedicated instructions**

The high-speed counter starts and stops counting using the HIOEN/DHIOEN instruction for the high-speed counter. (

MELSEC iQ-F FX5 Programming Manual (Instructions, Standard Functions/Function Blocks))

#### Other high-speed counter instructions

In addition to the dedicated instructions, there are instructions such as DHSCS, DHSCR, and DHSZ (hereafter referred to as "high-speed comparison instruction") for high-speed counters.

For details, refer to the following.

MELSEC iQ-F FX5 Programming Manual (Instructions, Standard Functions/Function Blocks)

## High-speed counter function execution procedure

The high-speed counter function execution procedure is as follows.

**1.** Check the specifications of the high-speed counter.

Check specifications such as maximum frequency and type of high-speed counter. ( Page 293 High-speed counter specifications)

2. Connect the CPU module to the external device.

For details on wiring to external devices, refer to the following manual

MELSEC iQ-F FX5S/FX5UJ/FX5U/FX5UC User's Manual (Hardware)

3. Set the parameters.

Set parameters such as channel (CH) of the high-speed counter. (F) Page 306 High-speed counter parameters)

4. Create the program.

Create program for using the high-speed counter.

**5.** Run the program.

## **High-speed counter specifications**

High-speed counter specifications are explained below.

#### Types of high-speed counters

Types of high-speed counters are as follows.

#### ■1 phase, 1 input counter (S/W)

Counting method of 1 phase, 1 input counter (S/W) is as follows.

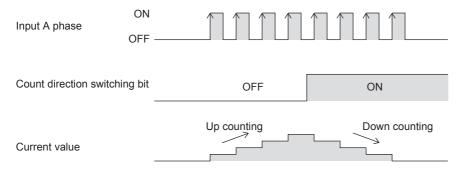

#### ■1 phase, 1 input counter (H/W)

Counting method of 1 phase, 1 input counter (H/W) is as follows.

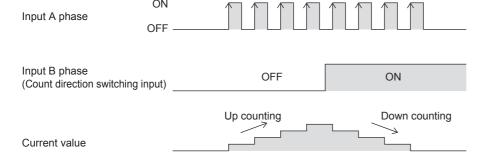

#### ■1 phase, 2 input counter

Counting method of 1 phase, 2 input counter is as follows.

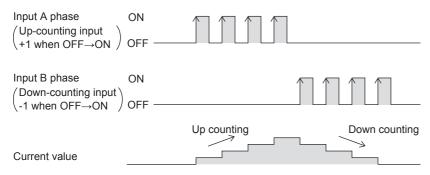

#### ■2 phase, 2 input counter [1 edge count]

Counting method of 2 phase, 2 input counter [1 edge count] is as follows.

| Up/down counter  | Counter timing                                                          |  |
|------------------|-------------------------------------------------------------------------|--|
| At up-counting   | 1 count up when input A phase is ON and input B phase switches OFF→ON   |  |
| At down-counting | 1 count down when input A phase is ON and input B phase switches ON→OFF |  |

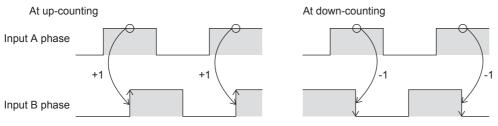

#### ■2 phase, 2 input counter [2 edge count]

Counting method of 2 phase, 2 input counter [2 edge count] is as follows.

| Up/down counter  | Counter timing                                                                                                    |
|------------------|----------------------------------------------------------------------------------------------------|
| At up-counting   | 1 count up when input A phase is ON and input B phase switches OFF→ON 1 count up when input A phase is OFF and input B phase switches ON→OFF     |
| At down-counting | 1 count down when input A phase is ON and input B phase switches ON→OFF 1 count down when input A phase is OFF and input B phase switches OFF→ON |

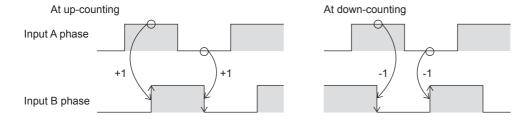

#### ■2 phase, 2 input counter [4 edge count]

Counting method of 2 phase, 2 input counter [4 edge count] is as follows.

| Up/down counter  | Counter timing                                                                                                    |
|------------------|----------------------------------------------------------------------------------------------------|
| At up-counting   | 1 count up when input B phase is OFF and input A phase switches OFF→ON 1 count up when input A phase is ON and input B phase switches OFF→ON 1 count up when input B phase is ON and input A phase switches ON→OFF 1 count up when input A phase is OFF and input B phase switches ON→OFF         |
| At down-counting | 1 count down when input A phase is OFF and input B phase switches OFF→ON 1 count down when input B phase is ON and input A phase switches OFF→ON 1 count down when input A phase is ON and input B phase switches ON→OFF 1 count down when input B phase is OFF and input A phase switches ON→OFF |

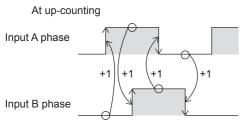

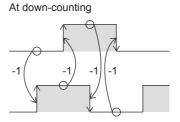

#### **■Internal clock**

Counting method of internal clock is as follows.

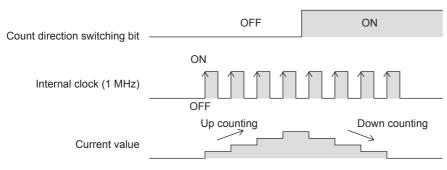

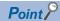

Under ordinary circumstances, the internal clock counts up/down by 1 MHz clock. External input is not used.

#### **High-speed counter form**

High-speed counter form becomes ring counter depending on the ring length setting.

#### **■**When ring length is set

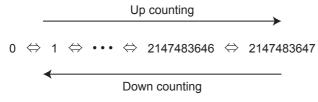

#### ■When ring length is not set (ring counter)

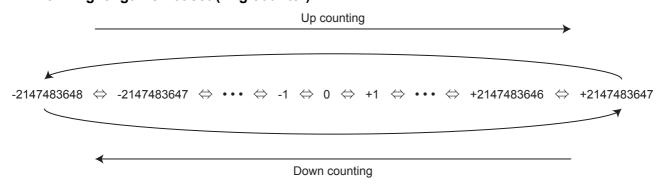

#### Maximum frequency

The maximum frequency that each type of counter can count is as follows.

For details concerning maximum frequency by input assignment, refer to Page 301 Input assignment-wise / maximum frequency for high-speed counters.

#### **■FX5S/FX5UJ CPU module**

| Counter type                            | Maximum frequency |
|-----------------------------------------|-------------------|
| 1 phase, 1 input counter (S/W)          | 100 kHz           |
| 1 phase, 1 input counter (H/W)          | 100 kHz           |
| 1 phase, 2 input counter                | 100 kHz           |
| 2 phase, 2 input counter [1 edge count] | 100 kHz           |
| 2 phase, 2 input counter [2 edge count] | 50 kHz            |
| 2 phase, 2 input counter [4 edge count] | 25 kHz            |
| Internal clock                          | 1 MHz (fixed)     |

#### **■FX5U/FX5UC CPU module**

| Counter type                            | Maximum frequency |
|-----------------------------------------|-------------------|
| 1 phase, 1 input counter (S/W)          | 200 kHz           |
| 1 phase, 1 input counter (H/W)          | 200 kHz           |
| 1 phase, 2 input counter                | 200 kHz           |
| 2 phase, 2 input counter [1 edge count] | 200 kHz           |
| 2 phase, 2 input counter [2 edge count] | 100 kHz           |
| 2 phase, 2 input counter [4 edge count] | 50 kHz            |
| Internal clock                          | 1 MHz (fixed)     |

#### Precautions

• The input circuit has restrictions for maximum frequency.

| FX5UJ CPU module | Maximum frequency |
|------------------|-------------------|
| X0, X1, X3, X4   | 100 kHz           |
| X2, X5, X6, X7   | 10 kHz            |

| FX5U-32M□, FX5UC-32M□ | FX5U-64M□, FX5U-80M□,<br>FX5UC-64M□, FX5UC-96M□ | High-speed pulse input/output module*1 | Maximum frequency |
|-----------------------|-------------------------------------------------|----------------------------------------|-------------------|
| X0 to X5              | X0 to X7                                        | X□ to X□+5                             | 200 kHz           |
| X6 to X17             | X10 to X17                                      | X□+6, X□+7                             | 10 kHz            |

<sup>\*1</sup> The number in □ is the head input number for each high-speed pulse input/output module.

<sup>•</sup> If input response time is set, maximum frequency is affected by the setting value.

<sup>•</sup> Under ordinary circumstances, the internal clock counts at 1 MHz (fixed) during operation.

#### Matched output performance

#### **■CPU** module

If output is to Y0 to Y17 using high-speed comparison instructions (DHSCS, DHSCR, DHSZ instruction), high-speed comparison table, or multiple point output high-speed comparison table, time from pulse input—comparison of count value (match)—output to Y is follows.

- FX5S/FX5UJ CPU module: 10 μs + input response time
- FX5U/FX5UC CPU module: 5 μs + input response time

If output is to Y20 or subsequent, time from pulse input to output is affected by communication and user interrupt.

#### **■**High-speed pulse input/output module

The matched output from the high-speed comparison table is possible only in the same module.

The time from pulse input-comparison of count value (match)-output to Y is 5 µs + the input response time.

#### **■**Operation diagram

An operation diagram is shown below. (Comparison value: 5)

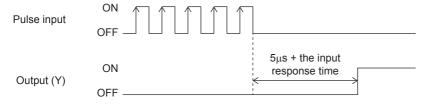

#### Count range

-2147483648 to +2147483647. These are signed 32-bit ring counters.

Ring length setting is however in the range of 0 to 2147483647.

## **Assignment for high-speed counters**

#### Input assignment for high-speed counters

Assignment for input devices of high-speed counters is set by parameters.

Assignment is determined according to functions set for each channels by parameter.

When using internal clock, assignment is same as 1-phase, 1-count (S/W) and A phase is not used.

Input assignment of high-speed counters is as follows.

#### **■FX5S/FX5UJ CPU module**

| СН  | High-speed counter type | X0 | X1 | X2 | Х3 | X4 | X5 | X6 | Х7 | X10 | X11 | X12 | X13 | X14 | X15 | X16 | X17 |
|-----|-------------------------|----|----|----|----|----|----|----|----|-----|-----|-----|-----|-----|-----|-----|-----|
| CH1 | 1-phase 1-count (S/W)   | Α  | Р  |    |    |    |    | Е  |    |     |     |     |     |     |     |     |     |
|     | 1-phase 1-count (H/W)   | Α  | В  | Р  |    |    |    | E  |    |     |     |     |     |     |     |     |     |
|     | 1-phase 2-count         | Α  | В  | Р  |    |    |    | Е  |    |     |     |     |     |     |     |     |     |
|     | 2-phase 2-count         | Α  | В  | Р  |    |    |    | Е  |    |     |     |     |     |     |     |     |     |
| CH2 | 1-phase 1-count (S/W)   |    | Α  | Р  |    |    |    |    | Е  |     |     |     |     |     |     |     |     |
|     | 1-phase 1-count (H/W)   |    | Α  | В  | Р  |    |    |    | Е  |     |     |     |     |     |     |     |     |
|     | 1-phase 2-count         |    | Α  | В  | Р  |    |    |    | Е  |     |     |     |     |     |     |     |     |
| CH3 | 1-phase 1-count (S/W)   |    |    | Α  | Р  |    |    |    |    | Е   |     |     |     |     |     |     |     |
|     | 1-phase 1-count (H/W)   |    |    | Α  | В  | Р  |    |    |    | Е   |     |     |     |     |     |     |     |
|     | 1-phase 2-count         |    |    | Α  | В  | Р  |    |    |    | Е   |     |     |     |     |     |     |     |
| CH4 | 1-phase 1-count (S/W)   |    |    |    | Α  | Р  |    |    |    |     | Е   |     |     |     |     |     |     |
|     | 1-phase 1-count (H/W)   |    |    |    | Α  | В  | Р  |    |    |     | Е   |     |     |     |     |     |     |
|     | 1-phase 2-count         |    |    |    | Α  | В  | Р  |    |    |     | Е   |     |     |     |     |     |     |
|     | 2-phase 2-count         |    |    |    | Α  | В  | Р  |    |    |     | Е   |     |     |     |     |     |     |
| CH5 | 1-phase 1-count (S/W)   |    |    |    |    | Α  | Р  |    |    |     |     | Е   |     |     |     |     |     |
|     | 1-phase 1-count (H/W)   |    |    |    |    | Α  | В  | Р  |    |     |     | Е   |     |     |     |     |     |
|     | 1-phase 2-count         |    |    |    |    | Α  | В  | Р  |    |     |     | Е   |     |     |     |     |     |
| CH6 | 1-phase 1-count (S/W)   |    |    |    |    |    | Α  | Р  |    |     |     |     | Е   |     |     |     |     |
|     | 1-phase 1-count (H/W)   |    |    |    |    |    | Α  | В  | Р  |     |     |     | Е   |     |     |     |     |
|     | 1-phase 2-count         |    |    |    |    |    | Α  | В  | Р  |     |     |     | Е   |     |     |     |     |
|     | 2-phase 2-count         |    |    |    |    |    | Α  | В  | Р  |     |     |     | Е   |     |     |     |     |
| CH7 | 1-phase 1-count (S/W)   |    |    |    |    |    |    | Α  | Р  |     |     |     |     | Е   |     |     |     |
|     | 1-phase 1-count (H/W)   |    |    |    |    |    |    | Α  | В  | Р   |     |     |     | Е   |     |     |     |
|     | 1-phase 2-count         |    |    |    |    |    |    | Α  | В  | Р   |     |     |     | Е   |     |     |     |
|     | 2-phase 2-count         |    |    |    |    |    |    | Α  | В  | Р   |     |     |     | Е   |     |     |     |
| CH8 | 1-phase 1-count (S/W)   |    |    |    |    |    |    |    | Α  | Р   |     |     |     |     | Е   |     |     |
|     | 1-phase 1-count (H/W)   |    |    |    |    |    |    |    | Α  | В   | Р   |     |     |     | Е   |     |     |

A: Input A phase (In the case of 1-phase 1-count, pulse input is employed and in the case of 1-phase 2-count, pulse input of down-counting direction is employed.)

B: Input B phase (In the case of 1-phase 1-count (H/W), direction switch input is employed and in the case of 1-phase 2-count, pulse input of down-counting direction is employed.)

P: Input external preset

E: Input external enable

#### **■FX5U/FX5UC CPU module**

| СН               | High-speed counter type | X0    | X1  | X2 | Х3 | X4 | X5 | X6 | X7 | X10 | X11 | X12 | X13 | X14 | X15 | X16 | X17 |
|------------------|-------------------------|-------|-----|----|----|----|----|----|----|-----|-----|-----|-----|-----|-----|-----|-----|
| CH1              | 1-phase 1-count (S/W)   | Α     |     |    |    |    |    |    |    | Р   | Е   |     |     |     |     |     |     |
|                  | 1-phase 1-count (H/W)   | Α     | В   |    |    |    |    |    |    | Р   | Е   |     |     |     |     |     |     |
|                  | 1-phase 2-count         | Α     | В   |    |    |    |    |    |    | Р   | Е   |     |     |     |     |     |     |
|                  | 2-phase 2-count         | Α     | В   |    |    |    |    |    |    | Р   | Е   |     |     |     |     |     |     |
| CH2              | 1-phase 1-count (S/W)   |       | Α   |    |    |    |    |    |    |     |     | Р   | Е   |     |     |     |     |
|                  | 1-phase 1-count (H/W)   |       |     | Α  | В  |    |    |    |    |     |     | Р   | Е   |     |     |     |     |
|                  | 1-phase 2-count         |       |     | Α  | В  |    |    |    |    |     |     | Р   | Е   |     |     |     |     |
|                  | 2-phase 2-count         |       |     | Α  | В  |    |    |    |    |     |     | Р   | Е   |     |     |     |     |
| CH3              | 1-phase 1-count (S/W)   |       |     | Α  |    |    |    |    |    |     |     |     |     | Р   | Е   |     |     |
|                  | 1-phase 1-count (H/W)   |       |     |    |    | Α  | В  |    |    |     |     |     |     | Р   | Е   |     |     |
|                  | 1-phase 2-count         |       |     |    |    | Α  | В  |    |    |     |     |     |     | Р   | Е   |     |     |
|                  | 2-phase 2-count         |       |     |    |    | Α  | В  |    |    |     |     |     |     | Р   | Е   |     |     |
| CH4              | 1-phase 1-count (S/W)   |       |     |    | Α  |    |    |    |    |     |     |     |     |     |     | Р   | Е   |
|                  | 1-phase 1-count (H/W)   |       |     |    |    |    |    | Α  | В  |     |     |     |     |     |     | Р   | Е   |
|                  | 1-phase 2-count         |       |     |    |    |    |    | Α  | В  |     |     |     |     |     |     | Р   | Е   |
|                  | 2-phase 2-count         |       |     |    |    |    |    | Α  | В  |     |     |     |     |     |     | Р   | Е   |
| CH5              | 1-phase 1-count (S/W)   |       |     |    |    | Α  |    |    |    | Р   | Е   |     |     |     |     |     |     |
|                  | 1-phase 1-count (H/W)   |       |     |    |    |    |    |    |    | Α   | В   | Р   | Е   |     |     |     |     |
|                  | 1-phase 2-count         |       |     |    |    |    |    |    |    | Α   | В   | Р   | Е   |     |     |     |     |
|                  | 2-phase 2-count         |       |     |    |    |    |    |    |    | Α   | В   | Р   | Е   |     |     |     |     |
| CH6              | 1-phase 1-count (S/W)   |       |     |    |    |    | Α  |    |    |     |     | Р   | Е   |     |     |     |     |
|                  | 1-phase 1-count (H/W)   |       |     |    |    |    |    |    |    |     |     | Α   | В   | Р   | Е   |     |     |
|                  | 1-phase 2-count         |       |     |    |    |    |    |    |    |     |     | Α   | В   | Р   | Е   |     |     |
|                  | 2-phase 2-count         |       |     |    |    |    |    |    |    |     |     | Α   | В   | Р   | Е   |     |     |
| CH7              | 1-phase 1-count (S/W)   |       |     |    |    |    |    | Α  |    |     |     |     |     | Р   | Е   |     |     |
|                  | 1-phase 1-count (H/W)   |       |     |    |    |    |    |    |    |     |     |     |     | Α   | В   | Р   | Е   |
|                  | 1-phase 2-count         |       |     |    |    |    |    |    |    |     |     |     |     | Α   | В   | Р   | Е   |
|                  | 2-phase 2-count         |       |     |    |    |    |    |    |    |     |     |     |     | Α   | В   | Р   | Е   |
| CH8              | 1-phase 1-count (S/W)   |       |     |    |    |    |    |    | Α  |     |     |     |     |     |     | Р   | Е   |
|                  | 1-phase 1-count (H/W)   |       |     |    |    |    |    |    |    |     |     |     |     |     |     | Α   | В   |
|                  | 1-phase 2-count         |       |     |    |    |    |    |    |    |     |     |     |     |     |     | Α   | В   |
|                  | 2-phase 2-count         |       |     |    |    |    |    |    |    |     |     |     |     |     |     | Α   | В   |
| CH1<br>to<br>CH8 | Internal clock          | Not u | sed | •  | •  | •  | •  | •  | •  | •   | '   | '   |     | ,   |     | '   | ,   |

A: Input A phase

B: Input B phase (direction switch input is however employed in the case of 1-phase 1-count [H/W])

P: Input external preset

E: Input external enable

#### **■**High-speed pulse input/output module

☐ of each input is the head input number for high-speed pulse input/output module.

| СН             | High-speed counter type | Χ□       | X□+1 | X□+2 | X□+3 | X□+4 | X□+5 | X□+6 | X□+7 |
|----------------|-------------------------|----------|------|------|------|------|------|------|------|
| CH9,           | 1-phase 1-count (S/W)   | Α        | Р    |      |      |      |      | E    |      |
| CH11,<br>CH13, | 1-phase 1-count (H/W)   | Α        | В    | Р    |      |      |      | E    |      |
| CH15,          | 1-phase 2-count         | Α        | В    | Р    |      |      |      | E    |      |
|                | 2-phase 2-count         | Α        | В    | Р    |      |      |      | E    |      |
| CH10,          | 1-phase 1-count (S/W)   |          |      |      | Α    | Р    |      |      | E    |
| CH12,<br>CH14, | 1-phase 1-count (H/W)   |          |      |      | Α    | В    | Р    |      | E    |
| CH14,<br>CH16  | 1-phase 2-count         |          |      |      | Α    | В    | Р    |      | E    |
|                | 2-phase 2-count         |          |      |      | Α    | В    | Р    |      | E    |
| CH9 to<br>CH16 | Internal clock          | Not used |      |      |      |      |      |      |      |

A: Input A phase

B: Input B phase (direction switch input is however employed in the case of 1-phase 1-count [H/W])

P: Input external preset

E: Input external enable

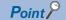

The high-speed pulse input/output module channel numbers are assigned as described below. From nearest to the CPU module, the high-speed pulse input/output modules are ordered as the first module, second module, etc.

- High-speed pulse input/output module first module: CH9, CH10
- High-speed pulse input/output module second module: CH11, CH12
- High-speed pulse input/output module third module: CH13, CH14
- High-speed pulse input/output module fourth module: CH15, CH16

### Input assignment-wise / maximum frequency for high-speed counters

Input assignment-wise maximum frequency for high-speed counters is as follows.

#### **■FX5S/FX5UJ CPU module**

| СН  | High-speed counter type        | X0 | X1 | X2 | Х3 | X4 | X5 | Х6 | Х7 | X10 | X11 | X12 | X13 | X14 | X15 | X16 | X17 | Maximum frequency |
|-----|--------------------------------|----|----|----|----|----|----|----|----|-----|-----|-----|-----|-----|-----|-----|-----|-------------------|
| CH1 | 1-phase 1-count (S/W)          | Α  | Р  |    |    |    |    | Е  |    |     |     |     |     |     |     |     |     | 100 kHz           |
|     | 1-phase 1-count (H/W)          | Α  | В  | Р  |    |    |    | Е  |    |     |     |     |     |     |     |     |     | 100 kHz           |
|     | 1-phase 2-count                | Α  | В  | Р  |    |    |    | Е  |    |     |     |     |     |     |     |     |     | 100 kHz           |
|     | 2-phase 2-count [1 edge count] | Α  | В  | Р  |    |    |    | Е  |    |     |     |     |     |     |     |     |     | 100 kHz           |
|     | 2-phase 2-count [2 edge count] | А  | В  | Р  |    |    |    | Е  |    |     |     |     |     |     |     |     |     | 50 kHz            |
|     | 2-phase 2-count [4 edge count] | Α  | В  | Р  |    |    |    | Е  |    |     |     |     |     |     |     |     |     | 25 kHz            |
| CH2 | 1-phase 1-count (S/W)          |    | Α  | Р  |    |    |    |    | Е  |     |     |     |     |     |     |     |     | 100 kHz           |
|     | 1-phase 1-count (H/W)          |    | Α  | В  | Р  |    |    |    | Е  |     |     |     |     |     |     |     |     | 100 kHz           |
|     | 1-phase 2-count                |    | Α  | В  | Р  |    |    |    | Е  |     |     |     |     |     |     |     |     | 10 kHz            |
| CH3 | 1-phase 1-count (S/W)          |    |    | Α  | Р  |    |    |    |    | Е   |     |     |     |     |     |     |     | 10 kHz            |
|     | 1-phase 1-count (H/W)          |    |    | Α  | В  | Р  |    |    |    | Е   |     |     |     |     |     |     |     | 10 kHz            |
|     | 1-phase 2-count                |    |    | Α  | В  | Р  |    |    |    | E   |     |     |     |     |     |     |     | 10 kHz            |
| CH4 | 1-phase 1-count (S/W)          |    |    |    | Α  | Р  |    |    |    |     | Е   |     |     |     |     |     |     | 100 kHz           |
|     | 1-phase 1-count (H/W)          |    |    |    | Α  | В  | Р  |    |    |     | Е   |     |     |     |     |     |     | 100 kHz           |
|     | 1-phase 2-count                |    |    |    | Α  | В  | Р  |    |    |     | Е   |     |     |     |     |     |     | 100 kHz           |
|     | 2-phase 2-count [1 edge count] |    |    |    | Α  | В  | Р  |    |    |     | E   |     |     |     |     |     |     | 100 kHz           |
|     | 2-phase 2-count [2 edge count] |    |    |    | А  | В  | Р  |    |    |     | E   |     |     |     |     |     |     | 50 kHz            |
|     | 2-phase 2-count [4 edge count] |    |    |    | А  | В  | Р  |    |    |     | E   |     |     |     |     |     |     | 25 kHz            |
| CH5 | 1-phase 1-count (S/W)          |    |    |    |    | Α  | Р  |    |    |     |     | Е   |     |     |     |     |     | 100 kHz           |
|     | 1-phase 1-count (H/W)          |    |    |    |    | Α  | В  | Р  |    |     |     | Е   |     |     |     |     |     | 100 kHz           |
|     | 1-phase 2-count                |    |    |    |    | Α  | В  | Р  |    |     |     | Е   |     |     |     |     |     | 10 kHz            |
| CH6 | 1-phase 1-count (S/W)          |    |    |    |    |    | Α  | Р  |    |     |     |     | Е   |     |     |     |     | 10 kHz            |
|     | 1-phase 1-count (H/W)          |    |    |    |    |    | Α  | В  | Р  |     |     |     | Е   |     |     |     |     | 10 kHz            |
|     | 1-phase 2-count                |    |    |    |    |    | Α  | В  | Р  |     |     |     | Е   |     |     |     |     | 10 kHz            |
|     | 2-phase 2-count [1 edge count] |    |    |    |    |    | A  | В  | Р  |     |     |     | E   |     |     |     |     | 10 kHz            |
|     | 2-phase 2-count [2 edge count] |    |    |    |    |    | A  | В  | Р  |     |     |     | E   |     |     |     |     | 5 kHz             |
|     | 2-phase 2-count [4 edge count] |    |    |    |    |    | А  | В  | Р  |     |     |     | E   |     |     |     |     | 2.5 kHz           |
| CH7 | 1-phase 1-count (S/W)          |    |    |    |    |    |    | Α  | Р  |     |     |     |     | Е   |     |     |     | 10 kHz            |
|     | 1-phase 1-count (H/W)          |    |    |    |    |    |    | Α  | В  | Р   |     |     |     | Е   |     |     |     | 10 kHz            |
|     | 1-phase 2-count                |    |    |    |    |    |    | Α  | В  | Р   |     |     |     | Е   |     |     |     | 10 kHz            |
|     | 2-phase 2-count [1 edge count] |    |    |    |    |    |    | А  | В  | Р   |     |     |     | Е   |     |     |     | 10 kHz            |
|     | 2-phase 2-count [2 edge count] |    |    |    |    |    |    | Α  | В  | Р   |     |     |     | Е   |     |     |     | 5 kHz             |
|     | 2-phase 2-count [4 edge count] |    |    |    |    |    |    | Α  | В  | Р   |     |     |     | Е   |     |     |     | 2.5 kHz           |
| CH8 | 1-phase 1-count (S/W)          |    |    |    |    |    |    |    | Α  | Р   |     |     |     |     | Е   |     |     | 10 kHz            |
|     | 1-phase 1-count (H/W)          |    |    |    |    |    |    |    | Α  | В   | Р   |     |     |     | Е   |     |     | 10 kHz            |

A: Input A phase, B: Input B phase, P: Input external preset, E: Input external enable

#### **■**FX5U-32M□, FX5UC-32M□

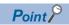

- X6 to X17 are input frequencies up to 10 kHz, regardless of maximum frequency value.
- Preset input and Enable Input are input frequencies up to 10 kHz, regardless of maximum frequency value.

| СН  | High-speed counter type        | X0 | X1 | X2 | Х3 | X4 | X5 | Х6 | Х7 | X10 | X11 | X12 | X13 | X14 | X15 | X16 | X17 | Maximum frequency |
|-----|--------------------------------|----|----|----|----|----|----|----|----|-----|-----|-----|-----|-----|-----|-----|-----|-------------------|
| CH1 | 1-phase 1-count (S/W)          | Α  |    |    |    |    |    |    |    | Р   | Е   |     |     |     |     |     |     | 200 kHz           |
|     | 1-phase 1-count (H/W)          | Α  | В  |    |    |    |    |    |    | Р   | Е   |     |     |     |     |     |     | 200 kHz           |
|     | 1-phase 2-count                | Α  | В  |    |    |    |    |    |    | Р   | Е   |     |     |     |     |     |     | 200 kHz           |
|     | 2-phase 2-count [1 edge count] | Α  | В  |    |    |    |    |    |    | Р   | Е   |     |     |     |     |     |     | 200 kHz           |
|     | 2-phase 2-count [2 edge count] | Α  | В  |    |    |    |    |    |    | Р   | Е   |     |     |     |     |     |     | 100 kHz           |
|     | 2-phase 2-count [4 edge count] | А  | В  |    |    |    |    |    |    | Р   | Е   |     |     |     |     |     |     | 50 kHz            |
| CH2 | 1-phase 1-count (S/W)          |    | Α  |    |    |    |    |    |    |     |     | Р   | Е   |     |     |     |     | 200 kHz           |
|     | 1-phase 1-count (H/W)          |    |    | Α  | В  |    |    |    |    |     |     | Р   | E   |     |     |     |     | 200 kHz           |
|     | 1-phase 2-count                |    |    | Α  | В  |    |    |    |    |     |     | Р   | Е   |     |     |     |     | 200 kHz           |
|     | 2-phase 2-count [1 edge count] |    |    | А  | В  |    |    |    |    |     |     | Р   | E   |     |     |     |     | 200 kHz           |
|     | 2-phase 2-count [2 edge count] |    |    | А  | В  |    |    |    |    |     |     | Р   | Е   |     |     |     |     | 100 kHz           |
|     | 2-phase 2-count [4 edge count] |    |    | А  | В  |    |    |    |    |     |     | Р   | Е   |     |     |     |     | 50 kHz            |
| CH3 | 1-phase 1-count (S/W)          |    |    | Α  |    |    |    |    |    |     |     |     |     | Р   | Е   |     |     | 200 kHz           |
|     | 1-phase 1-count (H/W)          |    |    |    |    | Α  | В  |    |    |     |     |     |     | Р   | Е   |     |     | 200 kHz           |
|     | 1-phase 2-count                |    |    |    |    | Α  | В  |    |    |     |     |     |     | Р   | Е   |     |     | 200 kHz           |
|     | 2-phase 2-count [1 edge count] |    |    |    |    | А  | В  |    |    |     |     |     |     | Р   | Е   |     |     | 200 kHz           |
|     | 2-phase 2-count [2 edge count] |    |    |    |    | Α  | В  |    |    |     |     |     |     | Р   | Е   |     |     | 100 kHz           |
|     | 2-phase 2-count [4 edge count] |    |    |    |    | Α  | В  |    |    |     |     |     |     | Р   | Е   |     |     | 50 kHz            |
| CH4 | 1-phase 1-count (S/W)          |    |    |    | Α  |    |    |    |    |     |     |     |     |     |     | Р   | Е   | 200 kHz           |
|     | 1-phase 1-count (H/W)          |    |    |    |    |    |    | Α  | В  |     |     |     |     |     |     | Р   | Е   | 10 kHz            |
|     | 1-phase 2-count                |    |    |    |    |    |    | Α  | В  |     |     |     |     |     |     | Р   | Е   | 10 kHz            |
|     | 2-phase 2-count [1 edge count] |    |    |    |    |    |    | А  | В  |     |     |     |     |     |     | Р   | E   | 10 kHz            |
|     | 2-phase 2-count [2 edge count] |    |    |    |    |    |    | А  | В  |     |     |     |     |     |     | Р   | Е   | 5 kHz             |
|     | 2-phase 2-count [4 edge count] |    |    |    |    |    |    | Α  | В  |     |     |     |     |     |     | Р   | Е   | 2.5 kHz           |
| CH5 | 1-phase 1-count (S/W)          |    |    |    |    | Α  |    |    |    | Р   | E   |     |     |     |     |     |     | 200 kHz           |
|     | 1-phase 1-count (H/W)          |    |    |    |    |    |    |    |    | Α   | В   | Р   | Е   |     |     |     |     | 10 kHz            |
|     | 1-phase 2-count                |    |    |    |    |    |    |    |    | А   | В   | Р   | Е   |     |     |     |     | 10 kHz            |
|     | 2-phase 2-count [1 edge count] |    |    |    |    |    |    |    |    | Α   | В   | Р   | Е   |     |     |     |     | 10 kHz            |
|     | 2-phase 2-count [2 edge count] |    |    |    |    |    |    |    |    | Α   | В   | Р   | E   |     |     |     |     | 5 kHz             |
|     | 2-phase 2-count [4 edge count] |    |    |    |    |    |    |    |    | Α   | В   | Р   | Е   |     |     |     |     | 2.5 kHz           |

| СН  | High-speed counter type        | X0 | X1 | X2 | Х3 | X4 | X5 | Х6 | X7 | X10 | X11 | X12 | X13 | X14 | X15 | X16 | X17 | Maximum frequency |
|-----|--------------------------------|----|----|----|----|----|----|----|----|-----|-----|-----|-----|-----|-----|-----|-----|-------------------|
| CH6 | 1-phase 1-count (S/W)          |    |    |    |    |    | Α  |    |    |     |     | Р   | Е   |     |     |     |     | 200 kHz           |
|     | 1-phase 1-count (H/W)          |    |    |    |    |    |    |    |    |     |     | Α   | В   | Р   | Е   |     |     | 10 kHz            |
|     | 1-phase 2-count                |    |    |    |    |    |    |    |    |     |     | Α   | В   | Р   | Е   |     |     | 10 kHz            |
|     | 2-phase 2-count [1 edge count] |    |    |    |    |    |    |    |    |     |     | А   | В   | Р   | Е   |     |     | 10 kHz            |
|     | 2-phase 2-count [2 edge count] |    |    |    |    |    |    |    |    |     |     | А   | В   | Р   | Е   |     |     | 5 kHz             |
|     | 2-phase 2-count [4 edge count] |    |    |    |    |    |    |    |    |     |     | Α   | В   | Р   | Е   |     |     | 2.5 kHz           |
| CH7 | 1-phase 1-count (S/W)          |    |    |    |    |    |    | Α  |    |     |     |     |     | Р   | Е   |     |     | 10 kHz            |
|     | 1-phase 1-count (H/W)          |    |    |    |    |    |    |    |    |     |     |     |     | Α   | В   | Р   | Е   | 10 kHz            |
|     | 1-phase 2-count                |    |    |    |    |    |    |    |    |     |     |     |     | Α   | В   | Р   | Е   | 10 kHz            |
|     | 2-phase 2-count [1 edge count] |    |    |    |    |    |    |    |    |     |     |     |     | Α   | В   | Р   | Е   | 10 kHz            |
|     | 2-phase 2-count [2 edge count] |    |    |    |    |    |    |    |    |     |     |     |     | Α   | В   | Р   | Е   | 5 kHz             |
|     | 2-phase 2-count [4 edge count] |    |    |    |    |    |    |    |    |     |     |     |     | Α   | В   | Р   | Е   | 2.5 kHz           |
| CH8 | 1-phase 1-count (S/W)          |    |    |    |    |    |    |    | Α  |     |     |     |     |     |     | Р   | Е   | 10 kHz            |
|     | 1-phase 1-count (H/W)          |    |    |    |    |    |    |    |    |     |     |     |     |     |     | Α   | В   | 10 kHz            |
|     | 1-phase 2-count                |    |    |    |    |    |    |    |    |     |     |     |     |     |     | Α   | В   | 10 kHz            |
|     | 2-phase 2-count [1 edge count] |    |    |    |    |    |    |    |    |     |     |     |     |     |     | Α   | В   | 10 kHz            |
|     | 2-phase 2-count [2 edge count] |    |    |    |    |    |    |    |    |     |     |     |     |     |     | Α   | В   | 5 kHz             |
|     | 2-phase 2-count [4 edge count] |    |    |    |    |    |    |    |    |     |     |     |     |     |     | Α   | В   | 2.5 kHz           |

A: Input A phase, B: Input B phase, P: Input external preset, E: Input external enable

#### **■**FX5U-64M□, FX5U-80M□, FX5UC-64M□, FX5UC-96M□

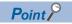

- X10 to X17 are input frequencies up to 10 kHz, regardless of maximum frequency value.
- Preset input and Enable Input are input frequencies up to 10 kHz, regardless of maximum frequency value.

| СН  | High-speed counter type        | X0 | X1 | X2 | Х3 | X4 | X5 | Х6 | Х7 | X10 | X11 | X12 | X13 | X14 | X15 | X16 | X17 | Maximum frequency |
|-----|--------------------------------|----|----|----|----|----|----|----|----|-----|-----|-----|-----|-----|-----|-----|-----|-------------------|
| CH1 | 1-phase 1-count (S/W)          | Α  |    |    |    |    |    |    |    | Р   | Е   |     |     |     |     |     |     | 200 kHz           |
|     | 1-phase 1-count (H/W)          | Α  | В  |    |    |    |    |    |    | Р   | E   |     |     |     |     |     |     | 200 kHz           |
|     | 1-phase 2-count                | Α  | В  |    |    |    |    |    |    | Р   | E   |     |     |     |     |     |     | 200 kHz           |
|     | 2-phase 2-count [1 edge count] | Α  | В  |    |    |    |    |    |    | Р   | Е   |     |     |     |     |     |     | 200 kHz           |
|     | 2-phase 2-count [2 edge count] | А  | В  |    |    |    |    |    |    | Р   | Е   |     |     |     |     |     |     | 100 kHz           |
|     | 2-phase 2-count [4 edge count] | А  | В  |    |    |    |    |    |    | Р   | Е   |     |     |     |     |     |     | 50 kHz            |
| CH2 | 1-phase 1-count (S/W)          |    | Α  |    |    |    |    |    |    |     |     | Р   | Е   |     |     |     |     | 200 kHz           |
|     | 1-phase 1-count (H/W)          |    |    | Α  | В  |    |    |    |    |     |     | Р   | Е   |     |     |     |     | 200 kHz           |
|     | 1-phase 2-count                |    |    | Α  | В  |    |    |    |    |     |     | Р   | Е   |     |     |     |     | 200 kHz           |
|     | 2-phase 2-count [1 edge count] |    |    | Α  | В  |    |    |    |    |     |     | Р   | E   |     |     |     |     | 200 kHz           |
|     | 2-phase 2-count [2 edge count] |    |    | А  | В  |    |    |    |    |     |     | Р   | Е   |     |     |     |     | 100 kHz           |
|     | 2-phase 2-count [4 edge count] |    |    | А  | В  |    |    |    |    |     |     | Р   | E   |     |     |     |     | 50 kHz            |

| СН  | High-speed counter type        | X0 | X1 | X2 | Х3 | X4 | X5 | Х6 | Х7 | X10 | X11 | X12 | X13 | X14 | X15 | X16 | X17 | Maximum frequency |
|-----|--------------------------------|----|----|----|----|----|----|----|----|-----|-----|-----|-----|-----|-----|-----|-----|-------------------|
| СНЗ | 1-phase 1-count (S/W)          |    |    | Α  |    |    |    |    |    |     |     |     |     | Р   | Е   |     |     | 200 kHz           |
|     | 1-phase 1-count (H/W)          |    |    |    |    | Α  | В  |    |    |     |     |     |     | Р   | Е   |     |     | 200 kHz           |
|     | 1-phase 2-count                |    |    |    |    | Α  | В  |    |    |     |     |     |     | Р   | Е   |     |     | 200 kHz           |
|     | 2-phase 2-count [1 edge count] |    |    |    |    | А  | В  |    |    |     |     |     |     | Р   | Е   |     |     | 200 kHz           |
|     | 2-phase 2-count [2 edge count] |    |    |    |    | А  | В  |    |    |     |     |     |     | Р   | E   |     |     | 100 kHz           |
|     | 2-phase 2-count [4 edge count] |    |    |    |    | А  | В  |    |    |     |     |     |     | Р   | E   |     |     | 50 kHz            |
| CH4 | 1-phase 1-count (S/W)          |    |    |    | Α  |    |    |    |    |     |     |     |     |     |     | Р   | Е   | 200 kHz           |
|     | 1-phase 1-count (H/W)          |    |    |    |    |    |    | Α  | В  |     |     |     |     |     |     | Р   | Е   | 200 kHz           |
|     | 1-phase 2-count                |    |    |    |    |    |    | Α  | В  |     |     |     |     |     |     | Р   | Е   | 200 kHz           |
|     | 2-phase 2-count [1 edge count] |    |    |    |    |    |    | А  | В  |     |     |     |     |     |     | Р   | E   | 200 kHz           |
|     | 2-phase 2-count [2 edge count] |    |    |    |    |    |    | Α  | В  |     |     |     |     |     |     | Р   | Е   | 100 kHz           |
|     | 2-phase 2-count [4 edge count] |    |    |    |    |    |    | Α  | В  |     |     |     |     |     |     | Р   | Е   | 50 kHz            |
| CH5 | 1-phase 1-count (S/W)          |    |    |    |    | Α  |    |    |    | Р   | E   |     |     |     |     |     |     | 200 kHz           |
|     | 1-phase 1-count (H/W)          |    |    |    |    |    |    |    |    | Α   | В   | Р   | Е   |     |     |     |     | 10 kHz            |
|     | 1-phase 2-count                |    |    |    |    |    |    |    |    | Α   | В   | Р   | Е   |     |     |     |     | 10 kHz            |
|     | 2-phase 2-count [1 edge count] |    |    |    |    |    |    |    |    | Α   | В   | Р   | Е   |     |     |     |     | 10 kHz            |
|     | 2-phase 2-count [2 edge count] |    |    |    |    |    |    |    |    | Α   | В   | Р   | Е   |     |     |     |     | 5 kHz             |
|     | 2-phase 2-count [4 edge count] |    |    |    |    |    |    |    |    | Α   | В   | Р   | Е   |     |     |     |     | 2.5 kHz           |
| CH6 | 1-phase 1-count (S/W)          |    |    |    |    |    | Α  |    |    |     |     | Р   | Е   |     |     |     |     | 200 kHz           |
|     | 1-phase 1-count (H/W)          |    |    |    |    |    |    |    |    |     |     | Α   | В   | Р   | Е   |     |     | 10 kHz            |
|     | 1-phase 2-count                |    |    |    |    |    |    |    |    |     |     | Α   | В   | Р   | Е   |     |     | 10 kHz            |
|     | 2-phase 2-count [1 edge count] |    |    |    |    |    |    |    |    |     |     | Α   | В   | Р   | Е   |     |     | 10 kHz            |
|     | 2-phase 2-count [2 edge count] |    |    |    |    |    |    |    |    |     |     | Α   | В   | Р   | Е   |     |     | 5 kHz             |
|     | 2-phase 2-count [4 edge count] |    |    |    |    |    |    |    |    |     |     | Α   | В   | Р   | Е   |     |     | 2.5 kHz           |
| CH7 | 1-phase 1-count (S/W)          |    |    |    |    |    |    | Α  |    |     |     |     |     | Р   | Е   |     |     | 200 kHz           |
|     | 1-phase 1-count (H/W)          |    |    |    |    |    |    |    |    |     |     |     |     | Α   | В   | Р   | Е   | 10 kHz            |
|     | 1-phase 2-count                |    |    |    |    |    |    |    |    |     |     |     |     | Α   | В   | Р   | Е   | 10 kHz            |
|     | 2-phase 2-count [1 edge count] |    |    |    |    |    |    |    |    |     |     |     |     | Α   | В   | Р   | Е   | 10 kHz            |
|     | 2-phase 2-count [2 edge count] |    |    |    |    |    |    |    |    |     |     |     |     | Α   | В   | Р   | Е   | 5 kHz             |
|     | 2-phase 2-count [4 edge count] |    |    |    |    |    |    |    |    |     |     |     |     | Α   | В   | Р   | Е   | 2.5 kHz           |
| CH8 | 1-phase 1-count (S/W)          |    |    |    |    |    |    |    | Α  |     |     |     |     |     |     | Р   | Е   | 200 kHz           |
|     | 1-phase 1-count (H/W)          |    |    |    |    |    |    |    |    |     |     |     |     |     |     | Α   | В   | 10 kHz            |
|     | 1-phase 2-count                |    |    |    |    |    |    |    |    |     |     |     |     |     |     | Α   | В   | 10 kHz            |
|     | 2-phase 2-count [1 edge count] |    |    |    |    |    |    |    |    |     |     |     |     |     |     | Α   | В   | 10 kHz            |
|     | 2-phase 2-count [2 edge count] |    |    |    |    |    |    |    |    |     |     |     |     |     |     | Α   | В   | 5 kHz             |
|     | 2-phase 2-count [4 edge count] |    |    |    |    |    |    |    |    |     |     |     |     |     |     | Α   | В   | 2.5 kHz           |

A: Input A phase, B: Input B phase, P: Input external preset, E: Input external enable

#### **■**High-speed pulse input/output module

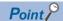

- X□+6 and X□+7 are input frequencies up to 10 kHz, regardless of maximum frequency value.
- Preset input and Enable Input are input frequencies up to 10 kHz, regardless of maximum frequency value.

☐ of each input is the head input number for high-speed pulse input/output module.

| СН             | High-speed counter type        | Х□ | X□+1 | X□+2 | X□+3 | X□+4 | X□+5 | X□+6 | X□+7 | Maximum frequency |
|----------------|--------------------------------|----|------|------|------|------|------|------|------|-------------------|
| CH9,           | 1-phase 1-count (S/W)          | А  | Р    |      |      |      |      | E    |      | 200 kHz           |
| CH11,<br>CH13, | 1-phase 1-count (H/W)          | Α  | В    | Р    |      |      |      | E    |      | 200 kHz           |
| CH15,          | 1-phase 2-count                | А  | В    | Р    |      |      |      | E    |      | 200 kHz           |
|                | 2-phase 2-count [1 edge count] | А  | В    | Р    |      |      |      | E    |      | 200 kHz           |
|                | 2-phase 2-count [2 edge count] | А  | В    | Р    |      |      |      | Е    |      | 100 kHz           |
|                | 2-phase 2-count [4 edge count] | А  | В    | Р    |      |      |      | Е    |      | 50 kHz            |
| CH10,          | 1-phase 1-count (S/W)          |    |      |      | Α    | Р    |      |      | Е    | 200 kHz           |
| CH12,<br>CH14, | 1-phase 1-count (H/W)          |    |      |      | Α    | В    | Р    |      | E    | 200 kHz           |
| CH14,<br>CH16  | 1-phase 2-count                |    |      |      | Α    | В    | Р    |      | Е    | 200 kHz           |
|                | 2-phase 2-count [1 edge count] |    |      |      | А    | В    | Р    |      | Е    | 200 kHz           |
|                | 2-phase 2-count [2 edge count] |    |      |      | A    | В    | Р    |      | Е    | 100 kHz           |
|                | 2-phase 2-count [4 edge count] |    |      |      | A    | В    | Р    |      | E    | 50 kHz            |

A: Input A phase, B: Input B phase, P: Input external preset, E: Input external enable

## **High-speed counter parameters**

High-speed counter parameters are explained below.

High-speed counter parameters are set by GX Works3.

#### Outline of parameters

High-speed counter settings, high-speed comparison table, multiple point high-speed comparison table setting and input response time are set by parameters.

The primary items that can be set by parameters are as follows.

- · Basic settings
- · High-speed comparison table setting
- · Multiple point output high-speed table setting
- · Input response time setting

#### Parameter setting

High-speed counter parameter setting method is explained below.

For parameter setting of each operation, refer to the following.

- For high-speed counters (normal mode), refer to Fage 307 High-speed counter (normal mode).
- For high-speed counter (pulse density measurement mode), refer to Page 310 High-speed counter (pulse density measurement mode).
- For high-speed counter (rotational speed measurement mode), refer to Page 313 High-speed counter (rotational speed measurement mode).
- For high-speed comparison table, refer to Page 315 High-speed comparison table.
- For multiple point output, high-speed comparison tables, refer to Page 319 Multiple point output, high-speed comparison tables.
- For input response time, refer to Page 403 General-purpose Input Functions.

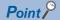

Parameters are enabled when the CPU module is powered ON or after a reset. In addition, operations different from the parameter settings are possible by transferring values to special relays and special registers while changing these values in the program.

For details concerning special relays and specials registers for high-speed counters, refer to Page 322 Special relay list, Page 336 Special registers list.

## **High-speed counter (normal mode)**

Normal mode for high-speed counters is explained below.

Use normal mode if you want to use as an ordinary high-speed counter.

#### **Parameter setting**

Set operation mode to normal mode by high-speed counter parameter setting. Sets detailed settings for channel used.

#### **■CPU** module

Navigation window ⇒ [Parameter] ⇒ [Module model name] ⇒ [Module Parameter] ⇒ [High Speed I/O] ⇒ "Input Function" ⇒ "High Speed Counter" ⇒ "Detailed Setting" ⇒ "Basic Settings"

#### Window

| Item                            | CH1                                                                             | CH2                                    | CH3                |
|---------------------------------|---------------------------------------------------------------------------------|----------------------------------------|--------------------|
| □ Use/Do Not Use Counter        | Set whether to use counter or not.                                              |                                        |                    |
| Use/Not Use                     | Enable                                                                          | Enable                                 | Enable             |
| □ Operation Mode                | Set operation mode.                                                             |                                        |                    |
| Operation Mode                  | Normal Mode                                                                     | Normal Mode                            | Normal Mode        |
| □ Pulse Input Mode              | Set pulse input mode.                                                           |                                        |                    |
| Pulse Input Mode                | 1-Phase 1 Input (S/W Up/Down Switch)                                            | 1 Phase 2 Input                        | 2 Phase 4 Multiple |
| □ Preset Input                  | Set preset input.                                                               |                                        |                    |
| Preset Input Enable/Disable     | Disable                                                                         | Enable                                 | Disable            |
| Input logic                     | Positive Logic                                                                  | Positive Logic                         | Positive Logic     |
| Input Comparison Enable/Disable | Disable                                                                         | Disable                                | Disable            |
| Control Switch                  | Rising                                                                          | Falling                                | Rising             |
| 📮 Preset Value                  |                                                                                 |                                        |                    |
| Preset Value                    | 0                                                                               | 100                                    | 200                |
| 📮 Enable Input                  | Set enable input.                                                               |                                        |                    |
| Enable Input Enable/Disable     | Disable                                                                         | Disable                                | Enable             |
| Input logic                     | Positive Logic                                                                  | Positive Logic                         | Negative Logic     |
| Ring Length Setting             | Set ring length.                                                                |                                        |                    |
| Ring Length Enable/Disable      | Disable                                                                         | Disable                                | Enable             |
| Ring Length                     |                                                                                 |                                        | 50000              |
| ■ Measurement Unit Time         | Set the measurement unit time (ms) for<br>measurement mode and rotation speed r |                                        |                    |
| Measurement Unit Time           |                                                                                 |                                        |                    |
| □ No.of Pulse per Rotation      | Set the number of pulses per rotation                                           | when using the rotation speed measurer | ment mode.         |
| No. of Pulse per Rotation       |                                                                                 |                                        |                    |

#### Displayed items

| Item                            | Description                                                                                                    | Setting range                                                                                                    | Default |
|---------------------------------|----------------------------------------------------------------------------------------------------|----------------------------------------------------------------------------------------------------|---------|
| Use/Not Use                     | Set whether use counter or not.                                                                                                    | Disable     Enable                                                                                                    | Disable |
| Operation Mode                  | Set operation mode.                                                                                                    | Normal Mode     Pulse Density Assumption Mode     Rotation Speed Measurement Mode                                                                                                    | _       |
| Pulse Input Mode                | Set pulse input mode.                                                                                                    | 1-Phase 1 Input (S/W Up/Down Switch)     1-Phase 1 Input (H/W Up/Down Switch)     1 Phase 2 Input     2 Phase 1 Multiple     2 Phase 2 Multiple     2 Phase 4 Multiple     Internal Clock (1MHz) | _       |
| Preset Input Enable/<br>Disable | Set the preset value when preset input is enabled. Change the current value to the preset value when the preset is detected. The preset value cannot be set when the preset input is disabled. | Disable     Enable                                                                                                    | _       |
| Input logic                     | Sets preset input logic when preset input is enabled.                                                                                                    | Positive Logic     Negative Logic                                                                                                    | _       |

| Item                                | Description                                                                                                    | Setting range                                               | Default |
|-------------------------------------|----------------------------------------------------------------------------------------------------|-------------------------------------------------------------|---------|
| Input Comparison Enable/<br>Disable | Perform output to the specified device when input comparison is enabled and the current value matches with the comparison value by the preset input.  Output to the specified device is not performed when input comparison is disabled and the current value matches with the comparison value by the preset input. | Disable     Enable                                          | _       |
| Control Switch                      | Sets preset execution timing when preset input is enabled.                                                                                                    | Rising Falling Rising + Falling Edge Always During Input ON | _       |
| Preset Value                        | Sets preset value when preset input is enabled.                                                                                                    | -2147483648 to +2147483647                                  | _       |
| Enable Input Enable/<br>Disable     | Set whether to "enable" or "disable" the enable input.                                                                                                    | Disable     Enable                                          | _       |
| Input logic                         | Set the enable input logic value.                                                                                                    | Positive Logic     Negative Logic                           | _       |
| Ring Length Enable/<br>Disable      | Sets whether to "enable" or "disable" the ring length for ring counters.                                                                                                    | Disable     Enable                                          | _       |
| Ring Length                         | Sets ring length when ring length setting is enabled.                                                                                                    | 2 to 2147483648                                             | _       |
| Measurement Unit Time               | Not available for high-speed counters (normal mode).                                                                                                    | _                                                           | _       |
| No. of Pulse per Rotation           |                                                                                                    |                                                             |         |

#### ■High-speed pulse input/output module

Add the high-speed pulse input/output module.

Navigation window ⇒ [Parameter] ⇒ [Module Information] ⇒ Right-click ⇒ Add New Module

After adding the high-speed pulse input/output module, make settings on the screen displayed from the following operation.

Navigation window ⇒ [Parameter] ⇒ [Module Information] ⇒ [1 to 16 (high-speed pulse input/output module)] ⇒ [Module Parameter] ⇒ "Input Function" ⇒ "High Speed Counter" ⇒ "Detailed Setting" ⇒ "Basic Settings"

#### Window

| Item                            | CH9                                  | CH10                                 |
|---------------------------------|--------------------------------------|--------------------------------------|
| □ Use/Do Not Use Counter        | Set whether to use counter or not.   |                                      |
| Use/Not Use                     | Enable                               | Enable                               |
| Operation Mode                  | Set operation mode.                  |                                      |
| Operation Mode                  | Normal Mode                          | Normal Mode                          |
| Pulse Input Mode                | Set pulse input mode.                |                                      |
| Pulse Input Mode                | 1-Phase 1 Input (S/W Up/Down Switch) | 1-Phase 1 Input (S/W Up/Down Switch) |
| Preset Input                    | Set preset input.                    |                                      |
| Preset Input Enable/Disable     | Disable                              | Enable                               |
| Input logic                     | Positive Logic                       | Positive Logic                       |
| Input Comparison Enable/Disable | Disable                              | Enable                               |
| Control Switch                  | Rising                               | Falling                              |
| □ Preset Value                  |                                      |                                      |
| Preset Value                    | 0                                    | 5000                                 |
| Enable Input                    | Set enable input.                    |                                      |
| Enable Input Enable/Disable     | Disable                              | Enable                               |
| Input logic                     | Positive Logic                       | Negative Logic                       |
| Ring Length Setting             | Set ring length.                     |                                      |
| Ring Length Enable/Disable      | Disable                              | Enable                               |
| Ring Length                     |                                      | 10000                                |

Shown above is the screen at the time when the first high-speed pulse input/output module is selected.

#### Displayed items

| Item           | Description                                           | Setting range      | Default |
|----------------|-------------------------------------------------------|--------------------|---------|
| Use/Not Use    | Set whether use counter or not.                       | Disable     Enable | Disable |
| Operation Mode | Set operation mode. The mode is fixed to Normal Mode. | Normal Mode        | _       |

| Item                                | Description                                                                          | Setting range                                                                                                    | Default |
|-------------------------------------|--------------------------------------------------------------------------------------|----------------------------------------------------------------------------------------------------|---------|
| Pulse Input Mode                    | Set pulse input mode.                                                                | 1-Phase 1 Input (S/W Up/Down Switch)     1-Phase 1 Input (H/W Up/Down Switch)     1 Phase 2 Input     2 Phase 1 Multiple     2 Phase 2 Multiple     2 Phase 4 Multiple     Internal Clock (1MHz) | _       |
| Preset Input Enable/<br>Disable     | Set whether to "enable" or "disable" the preset input of counter.                    | Disable     Enable                                                                                                    | _       |
| Input logic                         | Sets preset input logic when preset input is enabled.                                | Positive Logic     Negative Logic                                                                                                    | _       |
| Input Comparison Enable/<br>Disable | Sets whether to "enable" or "disable" input comparison when preset input is enabled. | Disable     Enable                                                                                                    | _       |
| Control Switch                      | Sets preset execution timing when preset input is enabled.                           | Rising     Falling     Rising + Falling Edge     Always During Input ON                                                                                                    | _       |
| Preset Value                        | Sets preset value when preset input is enabled.                                      | -2147483648 to +2147483647                                                                                                    | _       |
| Enable Input Enable/<br>Disable     | Set whether to "enable" or "disable" the enable input.                               | Disable     Enable                                                                                                    | _       |
| Input logic                         | Set the enable input logic value.                                                    | Positive Logic     Negative Logic                                                                                                    | _       |
| Ring Length Enable/<br>Disable      | Sets whether to "enable" or "disable" the ring length for ring counters.             | Disable     Enable                                                                                                    | _       |
| Ring Length                         | Sets ring length when ring length setting is enabled.                                | 2 to 2147483648                                                                                                    | _       |

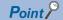

Parameters are enabled when the CPU module is powered ON or after a reset. In addition, operations different from the parameter settings are possible by transferring values to special relays and special registers while changing these values in the program.

For details concerning special relays and specials registers for high-speed counters, refer to Page 322 Special relay list, Page 336 Special registers list.

#### Starting/stopping high-speed counter measurement

High-speed counters cannot count by setting the parameter alone.

The HIOEN/DHIOEN instruction is required to start/stop the count.

For the HIOEN/DHIOEN instruction, refer to MELSEC iQ-F FX5 Programming Manual (Instructions, Standard Functions/Function Blocks).

#### Read/write of current value of high-speed counter

The current value of the high-speed counter is stored in a special register for each channel. You can check current value by monitoring the value. The value may however differ from the actual value because the special register is updated during END processing.

You can read the latest value using the HCMOV/DHCMOV instruction.

For details concerning specials registers for high-speed counters, refer to Page 336 Special registers list. For information for the HCMOV/DHCMOV instruction, refer to MELSEC iQ-F FX5 Programming Manual (Instructions, Standard Functions/Function Blocks).

#### **Precautions**

- · Input used varies according to channel selected and pulse input mode.
- If not using preset input or enable input, you can use it as input for other functions.
- · If mode is other than normal mode, preset input cannot be used.
- Use the HIOEN/DHIOEN instruction to start high-speed counter measurement.
- There are common precautions when using high-speed counters. For details, refer to Page 358 Precautions when using high-speed counters.

## High-speed counter (pulse density measurement mode)

The pulse density measurement mode for high-speed counters is explained below. The pulse density measurement mode is not supported in high-speed pulse input/output modules.

When in pulse density measurement mode, pulse is counted from count input of the high-speed counter, and the number of pulses for a specified amount of time is automatically counted.

#### **Parameter setting**

Set operation mode to pulse density measurement mode by high-speed counter parameter setting. Sets detailed settings for channel used.

Navigation window ⇒ [Parameter] ⇒ [Module model name] ⇒ [Module Parameter] ⇒ [High Speed I/O] ⇒ "Input Function" ⇒ "High Speed Counter" ⇒ "Detailed Setting" ⇒ "Basic Settings"

#### Window

| Item                            | CH1                                                                          | CH2                                    | CH3                            |
|---------------------------------|------------------------------------------------------------------------------|----------------------------------------|--------------------------------|
| Use/Do Not Use Counter          | Set whether to use counter or not.                                           |                                        |                                |
| Use/Not Use                     | Enable                                                                       | Enable                                 | Enable                         |
| Operation Mode                  | Set operation mode.                                                          |                                        |                                |
| Operation Mode                  | Pulse Density Measurement Mode                                               | Pulse Density Measurement Mode         | Pulse Density Measurement Mode |
| Pulse Input Mode                | Set pulse input mode.                                                        |                                        |                                |
| Pulse Input Mode                | 1-Phase 1 Input (S/W Up/Down Switch)                                         | 1-Phase 1 Input (H/W Up/Down Switch)   | 2 Phase 2 Multiple             |
| Preset Input                    | Set preset input.                                                            |                                        |                                |
| Preset Input Enable/Disable     | Disable                                                                      | Disable                                | Disable                        |
| Input logic                     | Positive Logic                                                               | Positive Logic                         | Positive Logic                 |
| Input Comparison Enable/Disable | Disable                                                                      | Disable                                | Disable                        |
| Control Switch                  | Rising                                                                       | Rising                                 | Rising                         |
| Preset Value                    |                                                                              |                                        |                                |
| Preset Value                    | 0                                                                            | 0                                      | 0                              |
| Enable Input                    | Set enable input.                                                            |                                        |                                |
| Enable Input Enable/Disable     | Disable                                                                      | Disable                                | Disable                        |
| Input logic                     | Positive Logic                                                               | Positive Logic                         | Positive Logic                 |
| Ring Length Setting             | Setring length.                                                              |                                        |                                |
| Ring Length Enable/Disable      | Disable                                                                      | Disable                                | Disable                        |
| Ring Length                     |                                                                              |                                        |                                |
| Measurement Unit Time           | Set the measurement unit time (ms) for measurement mode and rotation speed r |                                        |                                |
| Measurement Unit Time           | 1000                                                                         | 2000                                   | 30000                          |
| No.of Pulse per Rotation        | Set the number of pulses per rotation                                        | when using the rotation speed measurem | ent mode.                      |
| No. of Pulse per Rotation       |                                                                              |                                        |                                |

#### Displayed items

| Item                                | Description                                                             | Setting range                                                                                                    | Default |
|-------------------------------------|-------------------------------------------------------------------------|----------------------------------------------------------------------------------------------------|---------|
| Use/Not Use                         | Set whether use counter or not.                                         | Disable     Enable                                                                                                    | Disable |
| Operation Mode                      | Set operation mode.                                                     | Normal Mode     Pulse Density Assumption Mode     Rotation Speed Measurement Mode                                                                                        | _       |
| Pulse Input Mode                    | Set pulse input mode.                                                   | 1-Phase 1 Input (S/W Up/Down Switch) 1-Phase 1 Input (H/W Up/Down Switch) 1 Phase 2 Input 2 Phase 1 Multiple 2 Phase 2 Multiple 2 Phase 4 Multiple Internal Clock (1MHz) | _       |
| Preset Input Enable/<br>Disable     | Not available for high-speed counters (pulse density measurement mode). | _                                                                                                    | _       |
| Input logic                         |                                                                         |                                                                                                    |         |
| Input Comparison Enable/<br>Disable |                                                                         |                                                                                                    |         |
| Control Switch                      |                                                                         |                                                                                                    |         |
| Preset Value                        |                                                                         |                                                                                                    |         |

| Item                            | Description                                                             | Setting range                     | Default |
|---------------------------------|-------------------------------------------------------------------------|-----------------------------------|---------|
| Enable Input Enable/<br>Disable | Set whether to "enable" or "disable" the enable input.                  | Disable     Enable                | _       |
| Input logic                     | Set the enable input logic value.                                       | Positive Logic     Negative Logic | _       |
| Ring Length Enable/<br>Disable  | Not available for high-speed counters (pulse density measurement mode). | _                                 | _       |
| Ring Length                     |                                                                         |                                   |         |
| Measurement Unit Time           | Set measurement unit time. (Unit: ms)                                   | 1 to 2147483647                   | _       |
| No. of Pulse per Rotation       | Not available for high-speed counters (pulse density measurement mode). | _                                 | _       |

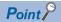

Parameters are enabled when the CPU module is powered ON or after a reset. In addition, operations different from the parameter settings are possible by transferring values to special relays and special registers while changing these values in the program.

For details concerning special relays and specials registers for high-speed counters, refer to Page 322 Special relay list, Page 336 Special registers list.

#### Pulse density measurement mode start/stop

The pulse density measurement mode cannot measure by setting the parameter alone.

The HIOEN/DHIOEN instruction is required to start/stop measurement.

For the HIOEN/DHIOEN instruction, refer to AMELSEC iQ-F FX5 Programming Manual (Instructions, Standard Functions/Function Blocks).

#### **Pulse density**

Pulse density is stored in the special register for each channel.

For details concerning specials registers for high-speed counters, refer to 🖙 Page 336 Special registers list.

#### **Precautions**

#### **■**Count direction switch during measurement

The pulse density measurement mode calculates pulse density based on difference in measuring unit time of the current value of high-speed counters. You should therefore note that the input number of pulses may differ from the measurement value when count direction of a high-speed counter is switched within the same measuring unit time.

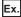

When pulse density is measured, 14 pulses are input within measuring unit time, but the current value of the high-speed counter remains "0", as shown in the following figure. As a result, pulse density is "0" for this measuring unit time.

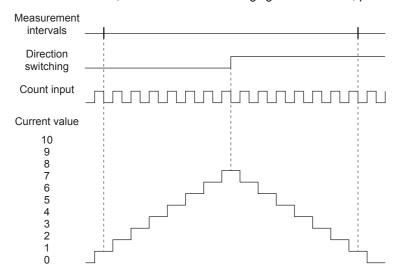

#### **■**Operation when counting in the minus direction

Pulse density can also be measured when pulses are input in the direction whereby current value of high-speed counter is reduced.

#### **■**Operation at overflow of high-speed counter current value

Pulse density measurement can continue even when current value of high-speed counter overflows during measurement.

#### ■Relationship with the SPD/DSPD instruction

If pulse density measurement has already been started by the HIOEN/DHIOEN instruction, the SPD/DSPD instruction cannot be used for the same channel.

If pulse density is currently being measured by the SPD/DSPD instruction, pulse density measurement cannot be started for the same channel.

For details on the SPD/DSPD instruction, refer to MELSEC iQ-F FX5 Programming Manual (Instructions, Standard Functions/Function Blocks).

#### **■**Other precautions

There are common precautions when using high-speed counters. For details, refer to Page 358 Precautions when using high-speed counters.

## High-speed counter (rotational speed measurement mode)

The rotational speed measurement mode for high-speed counters is explained below. The rotational speed measurement mode is not supported in high-speed pulse input/output modules.

When in rotational speed measurement mode, pulse is counted from count input of the high-speed counter, and the rotational speed for a specified amount of time is automatically calculated.

#### **Parameter setting**

Set operation mode to rotational speed measurement mode by high-speed counter parameter setting. Sets detailed settings for channel used.

Navigation window ⇒ [Parameter] ⇒ [Module model name] ⇒ [Module Parameter] ⇒ [High Speed I/O] ⇒ "Input Function" ⇒ "High Speed Counter" ⇒ "Detailed Setting" ⇒ "Basic Settings"

#### Window

| Item                            | CH1                                                                                                    | GH2                                    | CH3                             |  |
|---------------------------------|----------------------------------------------------------------------------------------------------|----------------------------------------|---------------------------------|--|
| □ Use/Do Not Use Counter        | Set whether to use counter or not.                                                                             |                                        | <u>'</u>                        |  |
| Use/Not Use                     | Enable                                                                                                    | Enable                                 | Enable                          |  |
| Operation Mode                  | Set operation mode.                                                                                            |                                        |                                 |  |
| Operation Mode                  | Rotation Speed Measurement Mode                                                                                | Rotation Speed Measurement Mode        | Rotation Speed Measurement Mode |  |
| Pulse Input Mode                | Set pulse input mode.                                                                                          |                                        |                                 |  |
| Pulse Input Mode                | 1-Phase 1 Input (S/W Up/Down Switch)                                                                           | 2 Phase 2 Multiple                     | 2 Phase 4 Multiple              |  |
| Preset Input                    | Set preset input.                                                                                              |                                        |                                 |  |
| Preset Input Enable/Disable     | Disable                                                                                                    | Disable                                | Disable                         |  |
| Input logic                     | Positive Logic                                                                                                 | Positive Logic                         | Positive Logic                  |  |
| Input Comparison Enable/Disable | Disable                                                                                                    | Disable                                | Disable                         |  |
| Control Switch                  | Rising                                                                                                    | Rising                                 | Rising                          |  |
| Preset Value                    |                                                                                                    |                                        |                                 |  |
| Preset Value                    | 0                                                                                                    | 0                                      | 0                               |  |
| Enable Input                    | Set enable input.                                                                                              |                                        |                                 |  |
| Enable Input Enable/Disable     | Disable                                                                                                    | Disable                                | Disable                         |  |
| Input logic                     | Positive Logic                                                                                                 | Positive Logic                         | Positive Logic                  |  |
| Ring Length Setting             | Set ring length.                                                                                               |                                        |                                 |  |
| Ring Length Enable/Disable      | Disable                                                                                                    | Disable                                | Disable                         |  |
| Ring Length                     |                                                                                                    |                                        |                                 |  |
| Measurement Unit Time           | Set the measurement unit time (ms) for the pulse density measurement mode and rotation speed measurement mode. |                                        |                                 |  |
| Measurement Unit Time           | 1000                                                                                                    | 3000                                   | 20000                           |  |
| No.of Pulse per Rotation        | Set the number of pulses per rotation                                                                          | when using the rotation speed measurem | ent mode.                       |  |
| No. of Pulse per Rotation       | 1000                                                                                                    | 10000                                  | 15000                           |  |

#### Displayed items

| Item                                | Description                                                                | Setting range                                                                                                    | Default |
|-------------------------------------|----------------------------------------------------------------------------|----------------------------------------------------------------------------------------------------|---------|
| Use/Not Use                         | Set whether use counter or not.                                            | Disable     Enable                                                                                                    | Disable |
| Operation Mode                      | Set operation mode.                                                        | Normal Mode     Pulse Density Assumption Mode     Rotation Speed Measurement Mode                                                                                                    | _       |
| Pulse Input Mode                    | Set pulse input mode.                                                      | 1-Phase 1 Input (S/W Up/Down Switch)     1-Phase 1 Input (H/W Up/Down Switch)     1 Phase 2 Input     2 Phase 1 Multiple     2 Phase 2 Multiple     2 Phase 4 Multiple     Internal Clock (1MHz) | _       |
| Preset Input Enable/<br>Disable     | Not available for high-speed counters (rotational speed measurement mode). | _                                                                                                    | _       |
| Input logic                         |                                                                            |                                                                                                    |         |
| Input Comparison Enable/<br>Disable |                                                                            |                                                                                                    |         |
| Control Switch                      |                                                                            |                                                                                                    |         |
| Preset Value                        |                                                                            |                                                                                                    |         |

| Item                            | Description                                                                | Setting range                     | Default |
|---------------------------------|----------------------------------------------------------------------------|-----------------------------------|---------|
| Enable Input Enable/<br>Disable | ·                                                                          |                                   | _       |
| Input logic                     | Set the enable input logic value.                                          | Positive Logic     Negative Logic | _       |
| Ring Length Enable/<br>Disable  | Not available for high-speed counters (rotational speed measurement mode). | _                                 | _       |
| Ring Length                     |                                                                            |                                   |         |
| Measurement Unit Time           | Set measurement unit time. (Unit: ms)                                      | 1 to 2147483647                   | _       |
| No. of Pulse per Rotation       | Set the No. of pulses per rotation. (Unit: pulse)                          | 1 to 2147483647                   | _       |

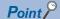

Parameters are enabled when the CPU module is powered ON or after a reset. In addition, operations different from the parameter settings are possible by transferring values to special relays and special registers while changing these values in the program.

For details concerning special relays and specials registers for high-speed counters, refer to Page 322 Special relay list, Page 336 Special registers list.

#### Rotational speed measurement mode start/stop

The rotational speed measurement mode cannot measure by setting the parameter alone.

The HIOEN/DHIOEN instruction is required to start/stop measurement.

For the HIOEN/DHIOEN instruction, refer to MELSEC iQ-F FX5 Programming Manual (Instructions, Standard Functions/Function Blocks).

#### **Rotational speed**

Rotational speed is stored in the special register for each channel. (Unit: r/min)

For details concerning specials registers for high-speed counters, refer to 🖙 Page 336 Special registers list.

#### **Precautions**

#### **■**Count direction switch during measurement

The rotational speed measurement mode calculates rotational speed based on current value difference of high-speed counters in the measuring unit time. You should therefore note that the input number of pulses may differ from the measurement value when count direction of a high-speed counter is switched within the same measuring unit time.

#### **■**Operation when counting in the minus direction

Rotational speed can also be measured when pulses are input in the direction whereby current value of high-speed counter is reduced.

#### **■**Operation at overflow of high-speed counter current value

Rotational speed measurement can continue even when current value of high-speed counter overflows during measurement.

#### ■Relationship with the SPD/DSPD instruction

If rotational speed measurement has already been started by the HIOEN/DHIOEN instruction, the SPD/DSPD instruction cannot be used for the same channel.

Inversely, if pulse density is currently being measured by the SPD/DSPD instruction, rotational speed measurement cannot be started for the same channel.

For details on the SPD/DSPD instruction, refer to MELSEC iQ-F FX5 Programming Manual (Instructions, Standard Functions/Function Blocks).

#### **■**Other precautions

There are common precautions when using high-speed counters. For details, refer to Page 358 Precautions when using high-speed counters.

## High-speed comparison table

The high-speed comparison table is explained below.

Used to set high-speed comparison table for high-speed counters.

#### **Parameter setting**

Sets match output setting for high-speed counters.

#### **■CPU** module

Navigation window ⇒ [Parameter] ⇒ [Module model name] ⇒ [Module Parameter] ⇒ [High Speed I/O] ⇒ "Input Function" ⇒ "High Speed Counter" ⇒ "Detailed Setting" ⇒ "High Speed Compare Table"

#### Window

| NO. | Counter CH | Comparison Type    | Output Destination Device | Comparison Value 1 Specification Method | Comparison Value 1 Direct | Comparison Value 1 Indirect | Comparison Value 2 Specification Method | Comparison Value 2 Direct | Comparison Value 2 Indirect |
|-----|------------|--------------------|---------------------------|-----------------------------------------|---------------------------|-----------------------------|-----------------------------------------|---------------------------|-----------------------------|
| 1   | CH1        | Set                | Y0                        | Direct Specification                    | 100                       |                             | Direct Specification                    | 0                         |                             |
| 2   | CH2        | Set                | Y1                        | Indirect Specification                  | 0                         | D101                        | Direct Specification                    | 0                         |                             |
| 3   | CH3        | Band Area Comparis | Y2                        | Direct Specification                    | 200                       |                             | Direct Specification                    | 300                       |                             |
| 4   | CH4        | Band Area Comparis | Y3                        | Indirect Specification                  | 0                         | D103                        | Indirect Specification                  | 0                         | D105                        |
| 5   | Disable    | Set                |                           | Direct Specification                    | 0                         |                             | Direct Specification                    | 0                         |                             |

#### Displayed items

| Item                                                                                                    | Description                                                                                                    | Setting range                                         | Default                 |
|----------------------------------------------------------------------------------------------------|----------------------------------------------------------------------------------------------------|-------------------------------------------------------|-------------------------|
| Counter CH                                                                                                    | Set the counter CH of coincidence output target.                                                                                                    | Disable, CH1 to CH8                                   | Disable                 |
| Comparison Type Set comparison type.                                                                                                    |                                                                                                    | Set     Reset     Self Reset     Band Area Comparison | Set                     |
| Output Destination Device Sets output destination device for output comparison results of comparison value 1 and comparison value 2.  Bit device (Y, M), Interrupt pointer (I16 to I23) |                                                                                                    | _                                                     |                         |
| Comparison Value 1<br>Specification Method                                                                                                    | Sets the specification method of comparison value 1.                                                                                                    | Direct Specification     Indirect Specification       | Direct<br>Specification |
| Comparison Value 1 Direct                                                                                                    | Sets value (comparison value 1) to be compared with current value of high-speed counter. (When direct specification is selected)                                                  | -2147483648≤Comparison value 1≤+2147483647            | 0                       |
| Comparison Value 1 Indirect                                                                                                    | Sets device (comparison value 1) to be compared with current value of high-speed counter. (When indirect specification is selected)                                               | Word device (D, R)                                    | _                       |
| Comparison Value 2<br>Specification Method                                                                                                    | If band comparison is set to comparison type, sets the specification method of comparison value 2.                                                                                | Direct Specification     Indirect Specification       | _                       |
| Comparison Value 2 Direct                                                                                                    | If band comparison is set to comparison type, sets value (comparison value 2) to be compared with current value of high-speed counter. (When direct specification is selected)    | Comparison value 1≤Comparison value 2≤+2147483647     | _                       |
| Comparison Value 2 Indirect                                                                                                    | If band comparison is set to comparison type, sets device (comparison value 2) to be compared with current value of high-speed counter. (When indirect specification is selected) | Word device (D, R)                                    | _                       |

#### **■**High-speed pulse input/output module

Add the high-speed pulse input/output module.

Navigation window 

[Parameter] 

[Module Information] 

Right-click 

Add New Module

After adding the high-speed pulse input/output module, make settings on the screen displayed from the following operation.

Navigation window ⇒ [Parameter] ⇒ [Module Information] ⇒ [1 to 16 (high-speed pulse input/output module)] ⇒ [Module Parameter] ⇒ "Input Function" ⇒ "High Speed Counter" ⇒ "Detailed Setting" ⇒ "High Speed Compare Table"

#### Window

| NO. | Counter CH | Comparison Type | Output Destination Device | Comparison Value 1 Specification Method | Comparison Value 1 Direct | Comparison Value 1 Indirect |
|-----|------------|-----------------|---------------------------|-----------------------------------------|---------------------------|-----------------------------|
| 1   | CH+0(CH9)  | Set             | Y0                        | Direct Specification                    | 100                       |                             |
| 2   | CH+1(CH10) | Reset           | Y1                        | Indirect Specification                  | 0                         | D100                        |
| 3   | Disable    | Set             |                           | Direct Specification                    | 0                         |                             |

Shown above is the screen at the time when the first high-speed pulse input/output module is selected.

#### Displayed items

| Item                                       | Description                                                                                                    | Setting range                                      | Default                 |
|--------------------------------------------|----------------------------------------------------------------------------------------------------|----------------------------------------------------|-------------------------|
| Counter CH                                 | Set the counter CH of coincidence output target.                                                                                    | Disable, CH+0(CH□),CH+1(CH□+1) <sup>*1</sup>       | Disable                 |
| Comparison Type                            | Set comparison type.                                                                                                    | Set Reset Self Reset                               | Set                     |
| Output Destination Device                  | Sets output destination device for output comparison results of comparison value 1 and comparison value 2.                          | Bit device (Y, M), Interrupt pointer (I50 to I177) | _                       |
| Comparison Value 1<br>Specification Method | Sets the specification method of comparison value 1.                                                                                | Direct Specification     Indirect Specification    | Direct<br>Specification |
| Comparison Value 1 Direct                  | Sets value (comparison value 1) to be compared with current value of high-speed counter. (When direct specification is selected)    | -2147483648≤Comparison value<br>1≤+2147483647      | 0                       |
| Comparison Value 1 Indirect                | Sets device (comparison value 1) to be compared with current value of high-speed counter. (When indirect specification is selected) | Word device (D, R)                                 | _                       |

<sup>\*1</sup> The number in □ is first module: 9, second module: 11, third module: 13, fourth module: 15.

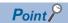

- You can create an open table entry before table setting is complete.
- Table settings can be made in any order. Be careful when the current value is changed by self-reset at a table along the way, as table processing starts with the first table then the following tables in order.

#### High-speed comparison table operation

Operation of each type of high-speed comparison table operation is explained below.

#### **■Set to ON**

When comparison value 1 matches the current value of the set high-speed counter, the bit device specified as the output destination device is set. If interrupt pointer has been specified for output destination device, the interrupt program of the specified interrupt pointer is run simultaneously when it matches comparison value 1.

Operation is the same as for the DHSCS instruction. For information on the DHSCS instruction, refer to MELSEC iQ-F FX5 Programming Manual (Instructions, Standard Functions/Function Blocks).

#### **■**Reset

When comparison value 1 matches the current value of the set high-speed counter, the bit device specified as the output destination device is reset.

Operation is the same as for the DHSCR instruction. For information on the DHSCR instruction, refer to MELSEC iQ-F FX5 Programming Manual (Instructions, Standard Functions/Function Blocks).

#### **■**Self-reset

When comparison value 1 matches the current value of the set high-speed counter, the current value becomes the preset value. After comparison processing is executed for this table, comparison processing of this high speed counter in later tables is performed using the preset value.

Operation is the same as self-reset for the DHSCR instruction. For information on the DHSCR instruction, refer to 
MELSEC iQ-F FX5 Programming Manual (Instructions, Standard Functions/Function Blocks).

#### **■**Zone Compare

Based on the current high-speed counter value, comparison value 1, and comparison value 3, one of the three output devices from the head output device will be set. The rest are reset. High-speed pulse input/output module is not supported.

Set

Comparison value 1 > Current value  $\rightarrow$  Head output device Comparison value 1  $\leq$  Current value  $\leq$  Comparison value 2  $\rightarrow$  Head output device +1 Current value  $\Rightarrow$  Comparison value 2  $\rightarrow$  Head output device +2

Operation is the same as for the DHSZ instruction. For information on zone comparison and DHSZ instruction, refer to 
MELSEC iQ-F FX5 Programming Manual (Instructions, Standard Functions/Function Blocks).

#### Comparison start/stop for high-speed comparison table

High-speed comparison tables cannot execute comparison by setting the parameter alone.

The HIOEN/DHIOEN instruction is required to start/stop the high-speed comparison table.

For the HIOEN/DHIOEN instruction, refer to MELSEC iQ-F FX5 Programming Manual (Instructions, Standard Functions/Function Blocks).

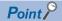

The HIOEN/DHIOEN instruction is required to start/stop high-speed counters as well when using a high-speed comparison table.

Measurement is not conducted by starting the high-speed comparison table alone, and the high-speed comparison table therefore does not operate.

When the number of the high-speed comparison table that is executed is number 17 or higher, use the DHIOFN instruction.

#### **Precautions**

#### ■Number of tables that can be set

Up to 32 tables for the CPU module and up to 15 tables for the high-speed pulse input/output module can be set. Empty tables are not included in the number of tables.

However, number of tables that can be set differs depending on the version. ( Page 649 Added and Enhanced Functions)

#### **■**Processing order

High-speed comparison tables are processed in sequence starting from the first table.

#### **■**Operation start timing

High-speed comparison tables are updated during END processing. If started/stopped by the HIOEN/DHIOEN instruction, the table is applied starting from the next scan. Caution must be exercised when controlling high-speed comparison tables using the HIOEN/DHIOEN instruction several times within the same scan.

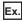

Table operation is as follows when multiple HIOEN/DHIOEN instructions are executed within the same scan.

Tables 1, 2 and 4 are started at the 1st HIOEN/DHIOEN instruction.

Tables 3 and 5 are started, and 2 and 4 are stopped at the 2nd HIOEN/DHIOEN instruction.

Table 2 is started and 5 is stopped at the 3rd HIOEN/DHIOEN instruction.

Tables 1, 2 and 3 operate.

#### **■**Operation when using internal clock

Self-reset cannot be used for channels set to internal clock by pulse input mode.

#### **■**Other precautions

There are common precautions when using high-speed counters. For details, refer to Page 358 Precautions when using high-speed counters.

## Multiple point output, high-speed comparison tables

Multiple point output, high-speed comparison tables are explained below. The multiple point output, high-speed comparison tables is not supported in high-speed pulse input/output modules.

Use to set multiple point output, high-speed comparison tables for high-speed counters.

#### Parameter setting

Sets match output table comparison setting for high-speed counters.

🥎 Navigation window ⇒ [Parameter] ⇒ [Module model name] ⇒ [Module Parameter] ⇒ [High Speed I/O] ⇒ "Input Function" ⇒ "High Speed Counter" ⇒ "Detailed Setting" ⇒ "Multi-point Output High Speed Compare Table"

#### Window

| Table I<br>Output |         | Use Device<br>Bit Output | <b>v</b> | Counter<br>CH<br>Points | CH1 ▼ 1 ▼     |    |               |                   |
|-------------------|---------|--------------------------|----------|-------------------------|---------------|----|---------------|-------------------|
| NO.               |         | Enable/Disable           | Device   | Comp                    | oarison Value |    | Output Device | Output Data (HEX) |
| 1                 | Enable  |                          | D100     |                         | 100           | Y0 |               | 1                 |
| 2                 | Enable  |                          | D104     |                         | 200           | Y0 |               | 0                 |
| 3                 | Disable |                          | D108     |                         | 0             | Y0 |               |                   |

#### Displayed items

| Item              | Description                                                                            | Setting range                                | Default           |
|-------------------|----------------------------------------------------------------------------------------|----------------------------------------------|-------------------|
| Table Data        | Sets whether or not to use user device for table data.                                 | Do Not Use Device     Use Device             | Do Not Use Device |
| Counter CH        | Set Comparison Target CH.                                                              | CH1 to CH8                                   | CH1               |
| Output Data       | Sets the type of output data.                                                          | Bit Output     Word Output                   | Bit Output        |
| Points            | Sets the number of output data points.                                                 | Bit Output  1 to 16 Word Output  1 to 2      | 1                 |
| Enable/Disable    | Sets whether to "enable" or "disable" table data.                                      | Disable     Enable                           | Disable           |
| Device            | Set the device used for table data.                                                    | Word device (D, R)                           | _                 |
| Comparison Value  | Sets value (comparison value) to be compared with current value of high-speed counter. | -2147483648≤Comparison value≤+2147483647     | _                 |
| Output Device     | Sets the output destination device of output data.                                     | Bit Output     Y, M     Word Output     D, R | _                 |
| Output Data (HEX) | Sets output data.                                                                      | According to output device                   | _                 |

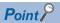

- When using user devices, you can change comparison value or output data while the program is running.
- When using user devices, each table occupies 4 devices. Word devices are used in order starting from the initial device.

#### Multiple point output, high-speed comparison table operation

Operation of each type high-speed comparison table is explained below.

#### **■**Bit output

When comparison value 1 matches the current value of the set high-speed counter, output data is transferred to the output devices.

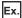

Bit output, initial output device: Y0, Output points: 16

| Table number | Comparison value | Output data |
|--------------|------------------|-------------|
| Table 1      | 10               | H0001       |
| Table 2      | 13               | НАААА       |
| Table 3      | 19               | H0100       |

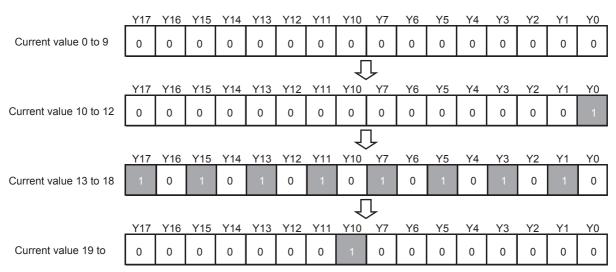

#### **■**Word output

When comparison value 1 matches the current value of the set high-speed counter, output data is transferred to the output devices.

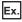

Word output, initial output device: D0, Output points: 1

| Table number | Comparison value | Output data |
|--------------|------------------|-------------|
| Table 1      | 10               | K100        |
| Table 2      | 13               | K300        |
| Table 3      | 19               | K10         |

Current value 0 to 9 
$$D0 = 0$$

Current value 10 to 12  $D0 = 100$ 

Current value 13 to 18  $D0 = 300$ 

Current value 19 to  $D0 = 10$ 

#### Comparison start/stop for multiple point output, high-speed comparison table

Multiple point output, high-speed comparison tables cannot execute comparison by setting the parameter alone.

The HIOEN/DHIOEN instruction is required to start/stop multiple point output, high-speed comparison tables.

For the HIOEN/DHIOEN instruction, refer to MELSEC iQ-F FX5 Programming Manual (Instructions, Standard Functions/Function Blocks).

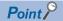

The HIOEN/DHIOEN instruction is required to start/stop high-speed counters as well when using a multiple point output, high-speed comparison table.

Measurement is not conducted by starting the multiple point output, high-speed comparison table alone, and the high-speed comparison table therefore does not operate.

#### **Precautions**

#### **■**Setting number

Up to 128 tables can be set.

#### ■Device value when using user device

Parameters and user devices are handled as follows when using user devices.

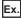

If D0 is set to initial device

| Table number | User device      |             |  |
|--------------|------------------|-------------|--|
|              | Comparison value | Output data |  |
| Table 1      | D1, D0           | D3, D2      |  |
| Table 2      | D5, D4           | D7, D6      |  |
| Table 3      | D9, D8           | D11, D10    |  |
| Table 4      | D13, D12         | D15, D14    |  |
| Table 5      | D17, D16         | D19, D18    |  |

#### ■When final table comparison is complete

When comparison processing has been completed up to the last set table, SM5001 turns ON. The high-speed counter current value is not cleared.

#### **■**Operation start timing

Multiple point output, high-speed comparison tables are enabled as soon as the HIOEN/DHIOEN instruction is executed.

#### **■**Table operation interval

The comparison value or input frequency must be set so the comparison value and high-speed counter current value match at intervals of following value.

- FX5S/FX5UJ CPU module: 200 μs or more for each table
- FX5U/FX5UC CPU module: 100 μs or more for each table

#### ■Processing order

Multiple point output, high-speed comparison tables are processed in sequence starting from the first table. Only 1 table per count is processed.

#### ■Table setting value update timing

When using user devices, you can change the table setting values by modifying the values of the device. However, the comparison value and output data values of the table currently being compared and the next table cannot be changed. If you modify the comparison values or output data, you can modify data of the next table in the sequence and those subsequent. The table number of which the table is being currently compared can be checked in the special register (SD5000).

#### **■**Other precautions

There are common precautions when using high-speed counters. For details, refer to Page 358 Precautions when using high-speed counters.

## Special relay list

A list of special relays used for high-speed counters is provided below.

### Special relays for individual channels

A list of special relays by high-speed counter channel is provided below.

O: Supported, ×: Not supported R: Read only, R/W: Read or Write

| Special             | Function                                                          | Operation | 1       | Default | Function support |                | R/W |
|---------------------|-------------------------------------------------------------------|-----------|---------|---------|------------------|----------------|-----|
| relay               |                                                                   | ON        | OFF     |         |                  | FX5U/<br>FX5UC |     |
| SM4500              | High-speed counter operation (CH1)                                | Operating | Stopped | OFF     | 0                | 0              | R   |
| SM4501              | High-speed counter operation (CH2)                                |           |         |         | 0                | 0              |     |
| SM4502              | High-speed counter operation (CH3)                                |           |         |         | 0                | 0              |     |
| SM4503              | High-speed counter operation (CH4)                                |           |         |         | 0                | 0              |     |
| SM4504              | High-speed counter operation (CH5)                                |           |         |         | 0                | 0              |     |
| SM4505              | High-speed counter operation (CH6)                                |           |         |         | 0                | 0              | 1   |
| SM4506              | High-speed counter operation (CH7)                                |           |         |         | 0                | 0              | 1   |
| SM4507              | High-speed counter operation (CH8)                                |           |         |         | 0                | 0              | 1   |
| SM4508              | High-speed counter operation (CH9)                                |           |         |         | O*1              | 0              | 1   |
| SM4509              | High-speed counter operation (CH10)                               |           |         |         | O*1              | 0              | 1   |
| SM4510              | High-speed counter operation (CH11)                               |           |         |         | 0*1              | 0              |     |
| SM4511              | High-speed counter operation (CH12)                               |           |         |         | 0*1              | 0              |     |
| SM4512              | High-speed counter operation (CH13)                               |           |         |         | 0*1              | 0              |     |
| SM4513              | High-speed counter operation (CH14)                               |           |         |         | 0*1              | 0              |     |
| SM4514              | High-speed counter operation (CH15)                               |           |         |         | 0*1              | 0              |     |
| SM4515              | High-speed counter operation (CH16)                               |           |         |         | O*1              | 0              | 1   |
| SM4516              | High-speed counter pulse density/Rotation speed measurement (CH1) | Measuring | Stopped | OFF     | 0                | 0              | R   |
| SM4517              | High-speed counter pulse density/Rotation speed measurement (CH2) |           |         |         | 0                | 0              |     |
| SM4518              | High-speed counter pulse density/Rotation speed measurement (CH3) |           | 1       |         | 0                | 0              | _   |
| SM4519              | High-speed counter pulse density/Rotation speed measurement (CH4) |           |         |         | 0                | 0              |     |
| SM4520              | High-speed counter pulse density/Rotation speed measurement (CH5) |           |         |         | 0                | 0              |     |
| SM4521              | High-speed counter pulse density/Rotation speed measurement (CH6) |           |         |         | 0                | 0              |     |
| SM4522              | High-speed counter pulse density/Rotation speed measurement (CH7) |           |         |         | 0                | 0              |     |
| SM4523              | High-speed counter pulse density/Rotation speed measurement (CH8) |           |         |         | 0                | 0              |     |
| SM4524 to<br>SM4531 | Not used                                                          | _         | _       | _       | _                | _              | _   |

| Special | Function                                                                                           | Operation   | n        | Default | Function support |                | R/W |
|---------|----------------------------------------------------------------------------------------------------|-------------|----------|---------|------------------|----------------|-----|
| relay   |                                                                                                    | ON          | OFF      |         | FX5S/<br>FX5UJ   | FX5U/<br>FX5UC |     |
| SM4532  | High-speed counter overflow (CH1)                                                                  | Has         | Has not  | OFF     | 0                | 0              | R/W |
| SM4533  | High-speed counter overflow (CH2)                                                                  | occurred    | occurred |         | 0                | 0              |     |
| SM4534  | High-speed counter overflow (CH3)                                                                  |             |          |         | 0                | 0              |     |
| SM4535  | High-speed counter overflow (CH4)                                                                  |             |          |         | 0                | 0              |     |
| SM4536  | High-speed counter overflow (CH5)                                                                  |             |          |         | 0                | 0              |     |
| SM4537  | High-speed counter overflow (CH6)                                                                  |             |          |         | 0                | 0              |     |
| SM4538  | High-speed counter overflow (CH7)                                                                  |             |          |         | 0                | 0              |     |
| SM4539  | High-speed counter overflow (CH8)                                                                  |             |          |         | 0                | 0              |     |
| SM4540  | High-speed counter overflow (CH9)                                                                  |             |          |         | O*1              | 0              |     |
| SM4541  | High-speed counter overflow (CH10)                                                                 |             |          |         | O*1              | 0              |     |
| SM4542  | High-speed counter overflow (CH11)                                                                 |             |          |         | O*1              | 0              |     |
| SM4543  | High-speed counter overflow (CH12)                                                                 |             |          |         | O*1              | 0              | 1   |
| SM4544  | High-speed counter overflow (CH13)                                                                 |             |          |         | O*1              | 0              |     |
| SM4545  | High-speed counter overflow (CH14)                                                                 |             |          |         | O*1              | 0              |     |
| SM4546  | High-speed counter overflow (CH15)                                                                 |             |          |         | O*1              | 0              |     |
| SM4547  | High-speed counter overflow (CH16)                                                                 |             |          |         | O*1              | 0              | -   |
| SM4548  | High-speed counter underflow (CH1)                                                                 | Has         | Has not  | OFF     | 0                | 0              | R/W |
| SM4549  | High-speed counter underflow (CH2)                                                                 | occurred    | occurred |         | 0                | 0              | 1   |
| SM4550  | High-speed counter underflow (CH3)                                                                 |             |          |         | 0                | 0              | -   |
| SM4551  | High-speed counter underflow (CH4)                                                                 |             |          |         | 0                | 0              | -   |
| SM4552  | High-speed counter underflow (CH5)                                                                 |             |          |         | 0                | 0              | †   |
| SM4553  | High-speed counter underflow (CH6)                                                                 |             |          |         | 0                | 0              | -   |
| SM4554  | High-speed counter underflow (CH7)                                                                 |             |          |         | 0                | 0              |     |
| SM4555  | High-speed counter underflow (CH8)                                                                 |             |          |         | 0                | 0              |     |
| SM4556  | High-speed counter underflow (CH9)                                                                 |             |          |         | O*1              | 0              |     |
| SM4557  | High-speed counter underflow (CH10)                                                                |             |          |         | O*1              | 0              | -   |
| SM4558  | High-speed counter underflow (CH11)                                                                |             |          |         | O*1              | 0              | -   |
| SM4559  | High-speed counter underflow (CH12)                                                                |             |          |         | O*1              | 0              | -   |
| SM4560  | High-speed counter underflow (CH13)                                                                | <del></del> |          |         | O*1              | 0              | -   |
| SM4561  | High-speed counter underflow (CH14)                                                                |             |          |         | 0*1              | 0              | -   |
| SM4562  | High-speed counter underflow (CH15)                                                                |             |          |         | O*1              | 0              | -   |
| SM4563  | High-speed counter underflow (CH16)                                                                |             |          |         | 0*1              | 0              | -   |
| SM4564  | High-speed counter count direction monitor (CH1)                                                   | Down-       | Up-      | OFF     | 0                | 0              | R   |
| SM4565  | High-speed counter count direction monitor (CH2)                                                   | counting    | counting |         | 0                | 0              | ·`` |
| SM4566  | High-speed counter count direction monitor (CH3)                                                   |             |          |         | 0                | 0              | -   |
| SM4567  | High-speed counter count direction monitor (CH4)                                                   |             |          |         | 0                | 0              | -   |
| SM4568  | High-speed counter count direction monitor (CH5)                                                   |             |          |         | 0                | 0              | -   |
| SM4569  | High-speed counter count direction monitor (CH6)                                                   |             |          |         | 0                | 0              | -   |
| SM4570  | <b>3</b> 1 , ,                                                                                     |             |          |         | 0                | 0              | -   |
| SM4571  | High-speed counter count direction monitor (CH7)                                                   |             |          |         | 0                | 0              | -   |
| SM4571  | High-speed counter count direction monitor (CH8)  High-speed counter count direction monitor (CH9) |             |          |         | O*1              | 0              | -   |
|         | , ,                                                                                                |             |          |         | O*1              | _              | -   |
| SM4573  | High-speed counter count direction monitor (CH10)                                                  |             |          |         | 0*1              | 0              | -   |
| SM4574  | High-speed counter count direction monitor (CH11)                                                  |             |          |         | 0*1              | 0              | -   |
| SM4575  | High-speed counter count direction monitor (CH12)                                                  |             |          |         | 0*1              | 0              | -   |
| SM4576  | High-speed counter count direction monitor (CH13)                                                  |             |          |         |                  | 0              | -   |
| SM4577  | High-speed counter count direction monitor (CH14)                                                  |             |          |         | O*1              | 0              | -   |
| SM4578  | High-speed counter count direction monitor (CH15)                                                  |             |          |         |                  | 0              | -   |
| SM4579  | High-speed counter count direction monitor (CH16)                                                  |             |          |         | 0*1              | 0              |     |

| Special | Function                                                                  | Operation                                                                                 | n        | Default   | Function support |                | R/W |  |
|---------|---------------------------------------------------------------------------|-------------------------------------------------------------------------------------------|----------|-----------|------------------|----------------|-----|--|
| relay   |                                                                           | ON                                                                                        | I OFF    |           | FX5S/<br>FX5UJ   | FX5U/<br>FX5UC |     |  |
| SM4580  | High-speed counter count direction switching (CH1) (1-phase 1-input S/W)  | speed counter count direction switching (CH1) (1-phase 1-input counting CPF counting CH1) |          |           |                  |                |     |  |
| SM4581  | High-speed counter count direction switching (CH2) (1-phase 1-input S/W)  | 1                                                                                         |          |           | 0                | 0              | -   |  |
| SM4582  | High-speed counter count direction switching (CH3) (1-phase 1-input S/W)  |                                                                                           |          |           | 0                | 0              |     |  |
| SM4583  | High-speed counter count direction switching (CH4) (1-phase 1-input S/W)  | n switching (CH4) (1-phase 1-input                                                        |          |           |                  |                |     |  |
| SM4584  | High-speed counter count direction switching (CH5) (1-phase 1-input S/W)  |                                                                                           |          |           | 0                | 0              |     |  |
| SM4585  | High-speed counter count direction switching (CH6) (1-phase 1-input S/W)  |                                                                                           |          |           | 0                | 0              |     |  |
| SM4586  | High-speed counter count direction switching (CH7) (1-phase 1-input S/W)  |                                                                                           |          |           | 0                | 0              |     |  |
| SM4587  | High-speed counter count direction switching (CH8) (1-phase 1-input S/W)  | 1                                                                                         |          |           | 0                | 0              |     |  |
| SM4588  | High-speed counter count direction switching (CH9) (1-phase 1-input S/W)  | -                                                                                         |          |           | O*1              | 0              |     |  |
| SM4589  | High-speed counter count direction switching (CH10) (1-phase 1-input S/W) |                                                                                           |          |           | O*1              | 0              |     |  |
| SM4590  | High-speed counter count direction switching (CH11) (1-phase 1-input S/W) | -                                                                                         |          |           | O*1              | 0              | -   |  |
| SM4591  | High-speed counter count direction switching (CH12) (1-phase 1-input S/W) |                                                                                           |          |           | O*1              | 0              |     |  |
| SM4592  | High-speed counter count direction switching (CH13) (1-phase 1-input S/W) |                                                                                           |          |           | O*1              | 0              |     |  |
| SM4593  | High-speed counter count direction switching (CH14) (1-phase 1-input S/W) |                                                                                           |          |           | O*1              | 0              |     |  |
| SM4594  | High-speed counter count direction switching (CH15) (1-phase 1-input S/W) |                                                                                           |          |           | O*1              | 0              |     |  |
| SM4595  | High-speed counter count direction switching (CH16) (1-phase 1-input S/W) |                                                                                           |          |           | O*1              | 0              |     |  |
| SM4596  | High-speed counter preset input logic (CH1)                               | Negative                                                                                  | Positive | Parameter | 0                | 0              | R/W |  |
| SM4597  | High-speed counter preset input logic (CH2)                               | logic                                                                                     | logic    | setting   | 0                | 0              | 1   |  |
| SM4598  | High-speed counter preset input logic (CH3)                               |                                                                                           |          | values    | 0                | 0              | 1   |  |
| SM4599  | High-speed counter preset input logic (CH4)                               |                                                                                           |          |           | 0                | 0              | 1   |  |
| SM4600  | High-speed counter preset input logic (CH5)                               |                                                                                           |          |           | 0                | 0              | 1   |  |
| SM4601  | High-speed counter preset input logic (CH6)                               |                                                                                           |          |           | 0                | 0              | 1   |  |
| SM4602  | High-speed counter preset input logic (CH7)                               |                                                                                           |          |           | 0                | 0              | -   |  |
| SM4603  | High-speed counter preset input logic (CH8)                               |                                                                                           |          |           | 0                | 0              | 1   |  |
| SM4604  | High-speed counter preset input logic (CH9)                               | -                                                                                         |          |           | O*1              | 0              | 1   |  |
| SM4605  | High-speed counter preset input logic (CH10)                              | -                                                                                         |          |           | 0*1              | 0              | -   |  |
| SM4606  | High-speed counter preset input logic (CH11)                              | -                                                                                         |          |           | 0*1              | 0              | +   |  |
| SM4607  | High-speed counter preset input logic (CH11)                              | -                                                                                         |          |           | O*1              | 0              | 1   |  |
|         |                                                                           | -                                                                                         |          |           | 0*1              |                | -   |  |
| SM4608  | High-speed counter preset input logic (CH13)                              | _                                                                                         |          |           | 0*1              | 0              | -   |  |
| SM4609  | High-speed counter preset input logic (CH14)                              | -                                                                                         |          |           |                  | 0              | -   |  |
| SM4610  | High-speed counter preset input logic (CH15)                              | _                                                                                         |          |           | 0*1              | 0              | -   |  |
| SM4611  | High-speed counter preset input logic (CH16)                              |                                                                                           |          |           | O*1              | 0              |     |  |

| Special | Function                                          | Operation | Operation |           | Function support |                | R/W      |
|---------|---------------------------------------------------|-----------|-----------|-----------|------------------|----------------|----------|
| relay   |                                                   | ON        | OFF       |           | FX5S/<br>FX5UJ   | FX5U/<br>FX5UC |          |
| SM4612  | High-speed counter preset input comparison (CH1)  | Valid     | Invalid   | Parameter | 0                | 0              | R/W      |
| SM4613  | High-speed counter preset input comparison (CH2)  |           |           | setting   | 0                | 0              | 1        |
| SM4614  | High-speed counter preset input comparison (CH3)  |           |           | values    | 0                | 0              | 1        |
| SM4615  | High-speed counter preset input comparison (CH4)  |           |           |           | 0                | 0              | 1        |
| SM4616  | High-speed counter preset input comparison (CH5)  |           |           |           | 0                | 0              | 1        |
| SM4617  | High-speed counter preset input comparison (CH6)  |           |           |           | 0                | 0              | 1        |
| SM4618  | High-speed counter preset input comparison (CH7)  |           |           |           | 0                | 0              | 1        |
| SM4619  | High-speed counter preset input comparison (CH8)  |           |           |           | 0                | 0              | 1        |
| SM4620  | High-speed counter preset input comparison (CH9)  |           |           |           | O*1              | 0              | 1        |
| SM4621  | High-speed counter preset input comparison (CH10) |           |           |           | O*1              | 0              | 1        |
| SM4622  | High-speed counter preset input comparison (CH11) |           |           |           | O*1              | 0              | 1        |
| SM4623  | High-speed counter preset input comparison (CH12) |           |           |           | O*1              | 0              | 1        |
| SM4624  | High-speed counter preset input comparison (CH13) |           |           |           | O*1              | 0              | 1        |
| SM4625  | High-speed counter preset input comparison (CH14) |           |           |           | O*1              | 0              | 1        |
| SM4626  | High-speed counter preset input comparison (CH15) |           |           |           | O*1              | 0              | 1        |
| SM4627  | High-speed counter preset input comparison (CH16) |           |           |           | O*1              | 0              | 1        |
| SM4628  | High-speed counter enable input logic (CH1)       | Negative  | Positive  | Parameter | 0                | 0              | R/W      |
| SM4629  | High-speed counter enable input logic (CH2)       | logic     | logic     | setting   | 0                | 0              | 1        |
| SM4630  | High-speed counter enable input logic (CH3)       |           |           | values    | 0                | 0              | 1        |
| SM4631  | High-speed counter enable input logic (CH4)       |           |           |           | 0                | 0              | 1        |
| SM4632  | High-speed counter enable input logic (CH5)       |           |           |           | 0                | 0              | 1        |
| SM4633  | High-speed counter enable input logic (CH6)       |           |           |           | 0                | 0              |          |
| SM4634  | High-speed counter enable input logic (CH7)       |           |           |           | 0                | 0              | 1        |
| SM4635  | High-speed counter enable input logic (CH8)       |           |           |           | 0                | 0              | -        |
| SM4636  | High-speed counter enable input logic (CH9)       |           |           |           | 0*1              | 0              |          |
| SM4637  | High-speed counter enable input logic (CH10)      |           |           |           | 0*1              | 0              | 1        |
| SM4638  | High-speed counter enable input logic (CH11)      |           |           |           | 0*1              | 0              | 1        |
| SM4639  | High-speed counter enable input logic (CH12)      |           |           |           | 0*1              | 0              | 1        |
| SM4640  | High-speed counter enable input logic (CH13)      |           |           |           | O*1              | 0              | 1        |
| SM4641  | High-speed counter enable input logic (CH14)      |           |           |           | 0*1              | 0              | 1        |
| SM4642  | High-speed counter enable input logic (CH15)      |           |           |           | O*1              | 0              | 1        |
| SM4643  | High-speed counter enable input logic (CH16)      |           |           |           | O*1              | 0              | 1        |
| SM4644  | High-speed counter ring length setting (CH1)      | Valid     | Invalid   | Parameter | 0                | 0              | R/W      |
| SM4645  | High-speed counter ring length setting (CH2)      | Valla     | iiivalia  | setting   | 0                | 0              |          |
| SM4646  | High-speed counter ring length setting (CH3)      |           |           | values    | 0                | 0              | 1        |
| SM4647  | High-speed counter ring length setting (CH4)      |           |           |           | 0                | 0              | 1        |
| SM4648  | High-speed counter ring length setting (CH5)      |           |           |           | 0                | 0              | 1        |
| SM4649  | High-speed counter ring length setting (CH6)      |           |           |           | 0                | 0              | -        |
| SM4650  | High-speed counter ring length setting (CHO)      |           |           |           | 0                | 0              | -        |
| SM4651  |                                                   |           |           |           | 0                | 0              | -        |
| SM4652  | High-speed counter ring length setting (CH8)      |           |           |           | O*1              | 0              | -        |
|         | High-speed counter ring length setting (CH40)     |           |           |           | 0*1              |                | 1        |
| SM4653  | High-speed counter ring length setting (CH10)     |           |           |           | O*1              | 0              | 1        |
| SM4654  | High-speed counter ring length setting (CH11)     |           |           |           | 0*1              | 0              | -        |
| SM4655  | High-speed counter ring length setting (CH12)     |           |           |           | 0*1              | 0              | -        |
| SM4656  | High-speed counter ring length setting (CH13)     |           |           |           | O*1              | 0              | 4        |
| SM4657  | High-speed counter ring length setting (CH14)     |           |           |           | O*1              | 0              | -        |
| SM4658  | High-speed counter ring length setting (CH15)     |           |           |           |                  | 0              | 4        |
| SM4659  | High-speed counter ring length setting (CH16)     |           |           |           | 0*1              | 0              | <u> </u> |

<sup>\*1</sup> Only FX5UJ CPU module is supported.

# Special relays shared by all channels

A list of shared special relays is provided below.

 $\bigcirc$ : Supported,  $\times$ : Not supported

R: Read only, R/W: Read or Write

| Special | Function                                                                                          | Operation    | Operation        |     | Function support |                | R/W |
|---------|---------------------------------------------------------------------------------------------------|--------------|------------------|-----|------------------|----------------|-----|
| relay   |                                                                                                   | ON           | OFF              | -   | FX5S/<br>FX5UJ   | FX5U/<br>FX5UC |     |
| SM4980  | High-speed comparison table (high-speed compare instruction) operation (CPU module)               | Operating    | Stopped          | OFF | 0                | 0              | R   |
| SM4982  | High-speed comparison table (high-speed compare instruction) error occurrence (CPU module)        |              | Has not occurred | OFF | 0                | 0              | R/W |
| SM4984  | High-speed comparison table operation (high-speed pulse input/ output module first module)        |              | Stopped          | OFF | O*1              | 0              | R   |
| SM4986  | High-speed comparison table error occurrence (high-speed pulse input/output module first module)  |              | Has not occurred | OFF | 0*1              | 0              | R/W |
| SM4988  | High-speed comparison table operation (high-speed pulse input/ output module second module)       |              | Stopped          | OFF | O*1              | 0              | R   |
| SM4990  | High-speed comparison table error occurrence (high-speed pulse input/output module second module) |              | Has not occurred | OFF | O*1              | 0              | R/W |
| SM4992  | High-speed comparison table operation (high-speed pulse input/output module third module)         | Operating    | Stopped          | OFF | O*1              | 0              | R   |
| SM4994  | High-speed comparison table error occurrence (high-speed pulse input/output module third module)  | Has occurred | Has not occurred | OFF | O*1              | 0              | R/W |
| SM4996  | High-speed comparison table operation (high-speed pulse input/output module fourth module)        | Operating    | Stopped          | OFF | ○*1              | 0              | R   |
| SM4998  | High-speed comparison table error occurrence (high-speed pulse input/output module fourth module) | Has occurred | Has not occurred | OFF | O*1              | 0              | R/W |
| SM5000  | Multi-point output high-speed comparison table operation                                          | Operating    | Stopped          | OFF | 0                | 0              | R   |
| SM5001  | M5001 Multi-point output high-speed comparison table completion                                   |              | Not complete     | OFF | 0                | 0              | R/W |

<sup>\*1</sup> Only FX5UJ CPU module is supported.

# Special relay details

Details concerning special relays used for high-speed counters are explained below.

# **High-speed counter operating**

Device for monitoring operation status of each channel of the high-speed counter.

# **■**Corresponding devices

The device numbers corresponding to each channel are as follows.

| CPU module |        |        |        |        |        |        |        |  |  |  |  |
|------------|--------|--------|--------|--------|--------|--------|--------|--|--|--|--|
| CH1        | CH2    | СНЗ    | CH4    | CH5    | CH6    | СН7    | СН8    |  |  |  |  |
| SM4500     | SM4501 | SM4502 | SM4503 | SM4504 | SM4505 | SM4506 | SM4507 |  |  |  |  |

| High-speed pulse input/output module |        |               |        |              |        |               |        |  |  |  |  |
|--------------------------------------|--------|---------------|--------|--------------|--------|---------------|--------|--|--|--|--|
| First module                         |        | Second module |        | Third module |        | Fourth module |        |  |  |  |  |
| СН9                                  | CH10   | CH11          | CH12   | CH13         | CH14   | CH15          | CH16   |  |  |  |  |
| SM4508                               | SM4509 | SM4510        | SM4511 | SM4512       | SM4513 | SM4514        | SM4515 |  |  |  |  |

## **■**Operation Description

The content of the operation when ON and when OFF is as follows.

| Operation when ON            | Operation when OFF         |
|------------------------------|----------------------------|
| High-speed counter operating | High-speed counter stopped |

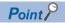

These devices also operate when the FX3 compatible high-speed counter function is valid.

# **■**Update timing

The timing of device update is as follows.

| ON                                                                      | OFF                                                                                   |
|-------------------------------------------------------------------------|---------------------------------------------------------------------------------------|
| High-speed counter driven by the HIOEN/DHIOEN instruction               | High-speed counter stopped by the HIOEN/DHIOEN instruction                            |
| SPD/DSPD instruction ON execution                                       | Power ON, reset, STOP, PAUSE                                                          |
| • UDCNTF instruction is executed ON (when the FX3 compatible high-speed | <ul> <li>UDCNTF instruction is executed OFF (when the FX3 compatible high-</li> </ul> |
| counter function is valid)                                              | speed counter function is valid)                                                      |

# High-speed counter pulse density/rotational speed being measured

Device for monitoring operation of the high-speed counter when using pulse density/rotational speed measurement mode.

#### **■**Corresponding devices

The device numbers corresponding to each channel are as follows.

| CH1    | CH2    | СНЗ    | CH4    | CH5    | СН6    | СН7    | СН8    |
|--------|--------|--------|--------|--------|--------|--------|--------|
| SM4516 | SM4517 | SM4518 | SM4519 | SM4520 | SM4521 | SM4522 | SM4523 |

#### **■**Operation Description

The content of the operation when ON and when OFF is as follows.

| Operation when ON                                                                                             | Operation when OFF                                                        |
|----------------------------------------------------------------------------------------------------|---------------------------------------------------------------------------|
| Pulse density/rotational speed measurement mode operating Updates measurement results by measuring unit time. | Pulse density/rotational speed measurement mode stopped or not being used |

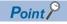

If the FX3 compatible high-speed counter function is valid, these devices operate only when the SPD/DSPD instruction operates.

# **■**Update timing

The timing of device update is as follows.

| ON                                                                                                    | OFF                                                                                                    |
|----------------------------------------------------------------------------------------------------|----------------------------------------------------------------------------------------------------|
| <ul> <li>Pulse density/rotational speed measurement mode is set in parameter and pulse density/rotational speed measurement is driven by the HIOEN/ DHIOEN instruction.</li> <li>SPD/DSPD instruction ON execution</li> </ul> | Pulse density/rotational speed measurement mode is set in parameter and pulse density/rotational speed measurement is stopped by the HIOEN/DHIOEN instruction.  SPD/DSPD instruction OFF execution Power ON, reset, STOP, PAUSE |

# **High-speed counter overflow**

Flag that detects counter value overflow of high-speed counter.

# **■**Corresponding devices

The device numbers corresponding to each channel are as follows.

| CPU module    | CPU module        |               |        |              |        |               |        |  |  |  |  |  |
|---------------|-------------------|---------------|--------|--------------|--------|---------------|--------|--|--|--|--|--|
| CH1           | CH2               | СНЗ           | CH4    | CH5          | CH6    | CH7           | СН8    |  |  |  |  |  |
| SM4532        | SM4533            | SM4534        | SM4535 | SM4536       | SM4537 | SM4538        | SM4539 |  |  |  |  |  |
| High-speed pu | ilse input/output | module        |        |              |        |               |        |  |  |  |  |  |
| First module  |                   | Second module |        | Third module |        | Fourth module |        |  |  |  |  |  |
| СН9           | CH10              | CH11          | CH12   | CH13         | CH14   | CH15          | CH16   |  |  |  |  |  |
| SM4540        | SM4541            | SM4542        | SM4543 | SM4544       | SM4545 | SM4546        | SM4547 |  |  |  |  |  |

# **■**Operation Description

The content of the operation when ON and when OFF is as follows.

| Operation when ON                                        | Operation when OFF      |  |  |
|----------------------------------------------------------|-------------------------|--|--|
| Overflow occurs                                          | Overflow does not occur |  |  |
| (Current value counted = +1 past maximum positive value) |                         |  |  |

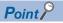

- Does not operate when ring length setting is enabled.
- These devices also operate when the FX3 compatible high-speed counter function is valid.

# **■**Update timing

The timing of device update is as follows.

| ON                                                                                                    | OFF                                                                            |
|----------------------------------------------------------------------------------------------------|--------------------------------------------------------------------------------|
| <ul> <li>Overflow occurs (This is updated with the END processing. When the FX3 compatible high-speed counter function is valid, the updating is made also when instruction UDCNTF instruction is executed ON.)</li> </ul> | When OFF by the user     Power ON, reset     STOP/PAUSE→RUN     SM50 turned ON |

# **High-speed counter underflow**

Flag that detects counter value underflow of high-speed counter.

#### **■**Corresponding devices

The device numbers corresponding to each channel are as follows.

| CPU module                                            |        |        |        |        |        |        |        |
|-------------------------------------------------------|--------|--------|--------|--------|--------|--------|--------|
| CH1                                                   | CH2    | СНЗ    | CH4    | CH5    | СН6    | CH7    | CH8    |
| SM4548                                                | SM4549 | SM4550 | SM4551 | SM4552 | SM4553 | SM4554 | SM4555 |
| High-speed pulse input/output module                  |        |        |        |        |        |        |        |
| First module Second module Third module Fourth module |        |        |        |        |        |        |        |
| СН9                                                   | CH10   | CH11   | CH12   | CH13   | CH14   | CH15   | CH16   |
| SM4556                                                | SM4557 | SM4558 | SM4559 | SM4560 | SM4561 | SM4562 | SM4563 |

# **■**Operation Description

The content of the operation when ON and when OFF is as follows.

| Operation when ON                                        | Operation when OFF       |  |  |
|----------------------------------------------------------|--------------------------|--|--|
| Underflow occurs                                         | Underflow does not occur |  |  |
| (Current value counted = -1 past maximum negative value) |                          |  |  |

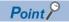

- · Does not operate when ring length setting is enabled.
- These devices also operate when the FX3 compatible high-speed counter function is valid.

## **■**Update timing

The timing of device update is as follows.

| ON                                                                                                    | OFF                                                                            |
|----------------------------------------------------------------------------------------------------|--------------------------------------------------------------------------------|
| <ul> <li>Underflow occurs (This is updated with the END processing. When the FX3<br/>compatible high-speed counter function is valid, the updating is made also<br/>when UDCNTF instruction is executed ON.)</li> </ul> | When OFF by the user     Power ON, reset     STOP/PAUSE→RUN     SM50 turned ON |

# **High-speed counter count direction monitor**

Device for monitoring counter direction.

# **■**Corresponding devices

The device numbers corresponding to each channel are as follows.

| CPU module                           |        |        |        |                            |        |        |        |
|--------------------------------------|--------|--------|--------|----------------------------|--------|--------|--------|
| CH1                                  | CH2    | СНЗ    | CH4    | CH5                        | СН6    | CH7    | СН8    |
| SM4564                               | SM4565 | SM4566 | SM4567 | SM4568                     | SM4569 | SM4570 | SM4571 |
| High-speed pulse input/output module |        |        |        |                            |        |        |        |
| First module Second module           |        |        | €      | Third module Fourth module |        |        |        |
| CH9                                  | CH10   | CH11   | CH12   | CH13                       | CH14   | CH15   | CH16   |

SM4576

SM4577

SM4575

#### **■**Operation Description

SM4573

The content of the operation when ON and when OFF is as follows.

SM4574

| Operation when ON                                                                         | Operation when OFF                                                                        |
|-------------------------------------------------------------------------------------------|-------------------------------------------------------------------------------------------|
| High-speed counter counting in direction whereby current value is reduced (Down-counting) | High-speed counter counting in direction whereby current value is increased (Up-counting) |
| (Down-counting)                                                                           | (Op-counting)                                                                             |

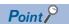

SM4572

These devices also operate when the FX3 compatible high-speed counter function is valid.

# **■**Update timing

The timing of device update is as follows.

| ON                                                                                                    | OFF                                                                                                    |
|----------------------------------------------------------------------------------------------------|----------------------------------------------------------------------------------------------------|
| <ul> <li>Down-counting (This is updated with the END processing. When the FX3 compatible high-speed counter function is valid, the updating is made also when UDCNTF instruction is executed ON.)</li> </ul> | Up-counting (This is updated with the END processing. When the FX3 compatible high-speed counter function is valid, the updating is made also when UDCNTF instruction is executed ON.)     Power ON, reset     STOP/PAUSE→RUN |

SM4578

SM4579

# High-speed counter (1-phase 1-input S/W) (internal clock) count direction switch

Device for switching counter direction when using 1-phase 1-input (S/W) counter or internal clock.

# **■**Corresponding devices

The device numbers corresponding to each channel are as follows.

| CPU module                                            | )                 |          |        |        |        |        |        |
|-------------------------------------------------------|-------------------|----------|--------|--------|--------|--------|--------|
| CH1                                                   | CH2               | СНЗ      | CH4    | CH5    | CH6    | CH7    | СН8    |
| SM4580                                                | SM4581            | SM4582   | SM4583 | SM4584 | SM4585 | SM4586 | SM4587 |
| High-speed                                            | pulse input/outpւ | t module |        |        |        |        |        |
| First module Second module Third module Fourth module |                   |          |        |        |        |        |        |
| СН9                                                   | CH10              | CH11     | CH12   | CH13   | CH14   | CH15   | CH16   |
| SM4588                                                | SM4589            | SM4590   | SM4591 | SM4592 | SM4593 | SM4594 | SM4595 |

# **■**Operation Description

The content of the operation when ON and when OFF is as follows.

| Operation when ON                                                 | Operation when OFF                                                |
|-------------------------------------------------------------------|-------------------------------------------------------------------|
| High-speed counter current value counted -1 when input A phase ON | High-speed counter current value counted +1 when input A phase ON |

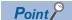

- Setting is ignored for counter other than 1-phase 1-input (S/W), internal clock.
- These devices also operate when the FX3 compatible high-speed counter function is valid.

# **■**Update timing

The timing of device update is as follows.

| ON                                             | OFF                                                                                    |
|------------------------------------------------|----------------------------------------------------------------------------------------|
| When ON by the user (update by END processing) | When OFF by the user (update by END processing)     Power ON, reset     STOP/PAUSE→RUN |

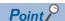

CPU module

Can also be modified while the high-speed counter is operating.

# High-speed counter preset input logic

These devices are used for setting the preset input logic.

# **■**Corresponding devices

The device numbers corresponding to each channel are as follows.

| CH1                                  | CH2    | СНЗ                        | CH4    | CH5    | CH6    | CH7    | CH8    |
|--------------------------------------|--------|----------------------------|--------|--------|--------|--------|--------|
| SM4596                               | SM4597 | SM4598                     | SM4599 | SM4600 | SM4601 | SM4602 | SM4603 |
| High-speed pulse input/output module |        |                            |        |        |        |        |        |
| First module Second module           |        | Third module Fourth module |        |        | ule    |        |        |
| СН9                                  | CH10   | CH11                       | CH12   | CH13   | CH14   | CH15   | CH16   |
| SM4604                               | SM4605 | SM4606                     | SM4607 | SM4608 | SM4609 | SM4610 | SM4611 |

# **■**Operation Description

The content of the operation when ON and when OFF is as follows.

| Operation when ON                             | Operation when OFF                            |  |  |  |  |  |
|-----------------------------------------------|-----------------------------------------------|--|--|--|--|--|
| The preset input operates with negative logic | The preset input operates with positive logic |  |  |  |  |  |

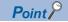

- The timing to execute the preset is determined by the preset input logic and the preset control switch.
- These devices also operate when the FX3 compatible high-speed counter function is valid.

# **■**Update timing

The timing of device update is as follows.

| ON                                         | OFF                                        |
|--------------------------------------------|--------------------------------------------|
| When ON by the user                        | When OFF by the user                       |
| When set to negative logic with parameters | When set to positive logic with parameters |

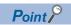

Cannot be modified while the high-speed counter is operating. Operates in the configured status when the high-speed counter starts.

# High-speed counter preset input comparison

These devices are used to specify whether or not to perform a comparison with the preset value when there is preset input.

# **■**Corresponding devices

The device numbers corresponding to each channel are as follows.

| CPU module                           |        |               |        |              |        |               |        |  |  |  |  |
|--------------------------------------|--------|---------------|--------|--------------|--------|---------------|--------|--|--|--|--|
| CH1                                  | CH2    | СНЗ           | CH4    | CH5          | CH6    | CH7           | CH8    |  |  |  |  |
| SM4612                               | SM4613 | SM4618 SM4619 |        |              |        |               |        |  |  |  |  |
| High-speed pulse input/output module |        |               |        |              |        |               |        |  |  |  |  |
| First module                         |        | Second modul  | е      | Third module |        | Fourth module |        |  |  |  |  |
| СН9                                  | CH10   | CH11          | CH12   | CH13         | CH14   | CH15          | CH16   |  |  |  |  |
| SM4620                               | SM4621 | SM4622        | SM4623 | SM4624       | SM4625 | SM4626        | SM4627 |  |  |  |  |

### **■**Operation Description

The content of the operation when ON and when OFF is as follows.

| Operation when ON                                                              | Operation when OFF                                              |  |  |  |  |  |
|--------------------------------------------------------------------------------|-----------------------------------------------------------------|--|--|--|--|--|
| Execute comparison processing with the preset value when there is preset input | Do not execute comparison processing when there is preset input |  |  |  |  |  |

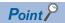

These devices also operate when the FX3 compatible high-speed counter function is valid.

# **■**Update timing

The timing of device update is as follows.

| ON                                  | OFF                                  |  |  |  |  |
|-------------------------------------|--------------------------------------|--|--|--|--|
| When ON by the user                 | When OFF by the user                 |  |  |  |  |
| When set to enabled with parameters | When set to disabled with parameters |  |  |  |  |

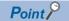

- Cannot be modified while the high-speed counter is operating. Operates in the configured status when the high-speed counter starts.
- When the current value of a high-speed counter is rewritten with the HCMOV/DHCMOV instruction, the comparison process is not executed.
- When the preset control switch is set to "Constant when ON", the preset input comparison is disabled.

# High-speed counter enable input logic

These devices are used for setting the enable input logic.

# **■**Corresponding devices

The device numbers corresponding to each channel are as follows.

| CPU module                           |        |             |        |              |        |               |        |  |  |  |  |
|--------------------------------------|--------|-------------|--------|--------------|--------|---------------|--------|--|--|--|--|
| CH1                                  | CH2    | СНЗ         | CH4    | CH5          | СН6    | СН7           | СН8    |  |  |  |  |
| SM4628                               | SM4629 | SM4630      | SM4631 | SM4632       | SM4633 | SM4634        | SM4635 |  |  |  |  |
| High-speed pulse input/output module |        |             |        |              |        |               |        |  |  |  |  |
| First module                         | )      | Second modu | le     | Third module |        | Fourth module |        |  |  |  |  |
| СН9                                  | CH10   | CH11        | CH12   | CH13 CH14    |        | CH15          | CH16   |  |  |  |  |
| SM4636                               | SM4637 | SM4638      | SM4639 | SM4640       | SM4641 | SM4642        | SM4643 |  |  |  |  |

## **■**Operation Description

The content of the operation when ON and when OFF is as follows.

| Operation when ON                             | Operation when OFF                            |  |  |  |  |
|-----------------------------------------------|-----------------------------------------------|--|--|--|--|
| The enable input operates with negative logic | The enable input operates with positive logic |  |  |  |  |
| (Enabled when the enable input is OFF)        | (Enabled when the enable input is ON)         |  |  |  |  |

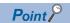

These devices also operate when the FX3 compatible high-speed counter function is valid.

# **■**Update timing

The timing of device update is as follows.

| ON                                                                 | OFF                                                                 |
|--------------------------------------------------------------------|---------------------------------------------------------------------|
| When ON by the user     When set to negative logic with parameters | When OFF by the user     When set to positive logic with parameters |

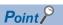

Cannot be modified while the high-speed counter is operating. Operates in the configured status when the high-speed counter starts.

# High-speed counter ring length setting

These devices enable or disable the ring length setting for ring counters.

# **■**Corresponding devices

The device numbers corresponding to each channel are as follows.

| CPU module                           |        |               |        |              |                       |               |        |  |  |  |
|--------------------------------------|--------|---------------|--------|--------------|-----------------------|---------------|--------|--|--|--|
| CH1                                  | CH2    | СНЗ           | CH4    | CH5          | СН6                   | CH7           | СН8    |  |  |  |
| SM4644                               | SM4645 | SM4646        | SM4647 | SM4648       | M4648 SM4649 SM4650 S |               |        |  |  |  |
| High-speed pulse input/output module |        |               |        |              |                       |               |        |  |  |  |
| First module                         |        | Second module | е      | Third module |                       | Fourth module |        |  |  |  |
| СН9                                  | CH10   | CH11          | CH12   | CH13 CH14    |                       | CH15          | CH16   |  |  |  |
| SM4652                               | SM4653 | SM4654        | SM4655 | SM4656       | SM4657                | SM4658        | SM4659 |  |  |  |

# **■**Operation Description

The content of the operation when ON and when OFF is as follows.

| Operation when ON                                   | Operation when OFF                                  |  |  |  |  |
|-----------------------------------------------------|-----------------------------------------------------|--|--|--|--|
| Enables the ring length setting for a ring counter  | Disables the ring length setting for a ring counter |  |  |  |  |
| (Counts in the range of 0 to ring length counter-1) | (Counts in the range of -2147483648 to +2147483647) |  |  |  |  |

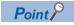

These devices do not operate when the FX3 compatible high-speed counter function is valid.

## **■**Update timing

The timing of device update is as follows.

| ON                                                          | OFF                                                           |
|-------------------------------------------------------------|---------------------------------------------------------------|
| When ON by the user     When set to enabled with parameters | When OFF by the user     When set to disabled with parameters |

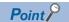

- Cannot be modified while the high-speed counter is operating. Operates in the configured status when the high-speed counter starts.
- The ring length setting is disabled if the pulse density measurement mode or rotational speed measurement mode is selected.

# **Precautions**

If these devices are turned on when a high-speed counter's current value is out of the ring length range, the current value when the high-speed counter is operated is as follows.

- Lower than lower limit value  $\rightarrow$  Lower limit value
- Higher than upper limit value → Upper limit value

# High-speed comparison table (high-speed compare instruction) operation

This device is for monitoring the operational status of the high-speed counter's high-speed comparison table and the high-speed comparison instruction.

# **■**Corresponding devices

The device numbers corresponding to each channel are as follows.

| CPU module |     |     |                                      |               | High-speed pulse input/output module |                   |     |     |        |      |      |      |      |      |      |
|------------|-----|-----|--------------------------------------|---------------|--------------------------------------|-------------------|-----|-----|--------|------|------|------|------|------|------|
|            |     |     | First module Second module Third mod |               | odule                                | ule Fourth module |     |     |        |      |      |      |      |      |      |
| CH1        | CH2 | СНЗ | CH4                                  | CH5           | СН6                                  | CH7               | CH8 | СН9 | CH10   | CH11 | CH12 | CH13 | CH14 | CH15 | CH16 |
| SM4980     |     |     |                                      | SM4984 SM4988 |                                      | SM4988 SM4992     |     |     | SM4996 |      |      |      |      |      |      |

# **■**Operation Description

The content of the operation when ON and when OFF is as follows.

| Operation when ON                                                          | Operation when OFF                                                   |
|----------------------------------------------------------------------------|----------------------------------------------------------------------|
| High-speed comparison table operating                                      | High-speed comparison table stopped                                  |
| When the high-speed counter current value and the high-speed comparison    | Even when the high-speed counter current value and the high-speed    |
| table set value or the DHSCS, DHSCR, DHSZ instruction set value are equal, | comparison table set value or the DHSCS, DHSCR, DHSZ instruction set |
| the specified bit device is set or reset.                                  | value are equal, the specified bit device does not change.           |

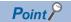

These devices also operate when the FX3 compatible high-speed counter function is valid.

# **■**Update timing

The timing of device update is as follows.

| ON                                                                                                    | OFF                                                                                                    |
|----------------------------------------------------------------------------------------------------|----------------------------------------------------------------------------------------------------|
| <ul> <li>Match output driven by the DHIOEN instruction</li> <li>ON execution by DHSCS, DHSCR, DHSZ instruction</li> </ul> | Match output stopped by the DHIOEN instruction and DHSCS, DHSCR, DHSZ instructions all OFF     Power ON, reset, STOP, PAUSE |

# High-speed comparison table (high-speed compare instruction) error occurrence

This device turns ON when driving the DHSCS, DHSCR, and DHSZ instructions in excess of the limitation of the number of instructions driven at the same time or driving the high-speed comparison table in excess of the limitation of the number of the tables starting at the same time.

## **■**Corresponding devices

The device numbers corresponding to each channel are as follows.

| CPU module |        |     |     |     | High-speed pulse input/output module |                            |        |        |              |      |               |      |      |      |      |
|------------|--------|-----|-----|-----|--------------------------------------|----------------------------|--------|--------|--------------|------|---------------|------|------|------|------|
|            |        |     |     |     |                                      | First module Second module |        | module | Third module |      | Fourth module |      |      |      |      |
| CH1        | CH2    | СНЗ | CH4 | CH5 | СН6                                  | CH7                        | CH8    | СН9    | CH10         | CH11 | CH12          | CH13 | CH14 | CH15 | CH16 |
| SM498      | SM4982 |     |     |     | SM4986 SM4990                        |                            | SM4994 |        | SM4998       |      |               |      |      |      |      |

#### **■**Operation Description

The content of the operation when ON and when OFF is as follows.

| Operation when ON                                                                                                    | Operation when OFF                                                   |
|----------------------------------------------------------------------------------------------------|----------------------------------------------------------------------|
| • DHSCS, DHSCR, DHSZ instructions operated in excess of the limitation of                                                                              | When there is no error                                               |
| the number of instructions driven at the same time.                                                                                                    | DHSCS, DHSCR, DHSZ instructions, and high-speed comparison table can |
| <ul> <li>An operation was made in excess of the limit of number of tables of the high<br/>speed comparison table starting at the same time.</li> </ul> | operate                                                              |

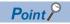

- Even when this device turns on, if the operation setting of the CPU module operation upon error detection setting ( Page 261 CPU Module Operation Upon Error Detection Setting) is "Continue", the DHSCS, DHSCR, DHSZ instructions within the range of the number of instructions driven at the same time will operate. For the limitation of the number of instructions driven at the same time, refer to Page 358 Precautions when using high-speed counters.
- These devices also operate when the FX3 compatible high-speed counter function is valid.

#### **■**Update timing

The timing of device update is as follows.

| ON                                                                                                    | OFF                                      |
|----------------------------------------------------------------------------------------------------|------------------------------------------|
| Updated in END processing     If an error occurs while the FX3 compatible DHSCS,DHSCR,and DHSZ instruction ON execution, an operation is made also when the high-speed counter function is valid. | When OFF by the user     Power ON, reset |

# Multi-point output high-speed comparison table operation

This device is for monitoring the operational status of the high-speed counter's multi-point output high-speed comparison tables.

## **■**Corresponding devices

The device number is shared for all channels of the CPU module.

| CH1    | CH2 | СНЗ | CH4 | CH5 | СН6 | CH7 | СН8 |
|--------|-----|-----|-----|-----|-----|-----|-----|
| SM5000 |     |     |     |     |     |     |     |

# **■**Operation Description

The content of the operation when ON and when OFF is as follows.

| Operation when ON                                                             | Operation when OFF                                                          |
|-------------------------------------------------------------------------------|-----------------------------------------------------------------------------|
| Multi-point output high-speed comparison table operating                      | Multi-point output high-speed comparison tables stopped                     |
| When the high-speed counter current value is equal to the set value specified | Even when the high-speed counter current value is equal to the set value    |
| in the multi-point output high-speed comparison table parameters, the         | specified in the multi-point output high-speed comparison table parameters, |
| specified pattern of output or the data transfer operates.                    | the specified pattern of output or the data transfer is not executed.       |

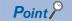

These devices also operate when the FX3 compatible high-speed counter function is valid.

# **■**Update timing

The timing of device update is as follows.

| ON                                                                 | OFF                                                             |
|--------------------------------------------------------------------|-----------------------------------------------------------------|
| Match output driven by the HIOEN/DHIOEN instruction                | Match output stopped by the HIOEN/DHIOEN instruction and DHSCS, |
| <ul> <li>ON execution by DHSCS, DHSCR, DHSZ instruction</li> </ul> | DHSCR, DHSZ instructions all OFF                                |
|                                                                    | Power ON, reset, STOP, PAUSE                                    |
|                                                                    | SM8034 turned ON                                                |

# Multi-point output high-speed comparison table completion

This device turns ON when the high-speed counter's multi-point output high-speed comparison tables have finished comparing all of the set tables.

# **■**Corresponding devices

The device number is shared for all channels of the CPU module.

| CH1    | CH2 | СНЗ | CH4 | CH5 | CH6 | CH7 | СН8 |
|--------|-----|-----|-----|-----|-----|-----|-----|
| SM5001 |     |     |     |     |     |     |     |

### **■**Operation Description

The content of the operation when ON and when OFF is as follows.

| Operation when ON                                                                                        | Operation when OFF                                                                                                 |
|----------------------------------------------------------------------------------------------------|----------------------------------------------------------------------------------------------------|
| Multi-point output high-speed comparison table completion The comparison of the final table has finished | Multi-point output high-speed comparison tables not finished The comparison has not finished up to the final table |

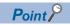

These devices also operate when the FX3 compatible high-speed counter function is valid.

#### **■**Update timing

The timing of device update is as follows.

| ON                                                                 | OFF                          |
|--------------------------------------------------------------------|------------------------------|
| When multi-point output high-speed comparison tables have finished | When OFF by the user         |
| processing the set amount of tables                                | Power ON, reset, STOP, PAUSE |

# **Special registers list**

The following list shows the special registers used with high-speed counters. All set values except for ring length are handled as signed.

# Special registers for individual channels

The following list shows the special registers for individual high-speed counter channels.

○: Supported, ×: Not supported

R: Read only, R/W: Read or Write

| Special register    | Function                                               | Range                                                            | Default             | Function       | R/W            |          |  |
|---------------------|--------------------------------------------------------|------------------------------------------------------------------|---------------------|----------------|----------------|----------|--|
|                     |                                                        |                                                                  |                     | FX5S/<br>FX5UJ | FX5U/<br>FX5UC |          |  |
| SD4500              | High-speed counter current value (CH1)                 | -2147483648 to +2147483647                                       | 0                   | 0              | 0              | R/W      |  |
| SD4501              | 1                                                      |                                                                  |                     |                |                |          |  |
| SD4502              | High-speed counter maximum value (CH1)                 | -2147483648 to +2147483647                                       | -2147483648         | 0              | 0              | R/W      |  |
| SD4503              | 1                                                      |                                                                  |                     |                |                |          |  |
| SD4504              | High-speed counter minimum value (CH1)                 | -2147483648 to +2147483647                                       | 2147483647          | 0              | 0              | R/W      |  |
| SD4505              |                                                        |                                                                  |                     |                |                |          |  |
| SD4506              | High-speed counter pulse density (CH1)                 | 0 to 2147483647                                                  | 0                   | 0              | 0              | R/W      |  |
| SD4507              |                                                        |                                                                  |                     |                |                |          |  |
| SD4508              | High-speed counter rotational speed (CH1)              | 0 to 2147483647                                                  | 0                   | 0              | 0              | R/W      |  |
| SD4509              |                                                        |                                                                  |                     |                |                |          |  |
| SD4510              | High-speed counter preset control switch (CH1)         | 0: Rising edge 1: Falling edge 2: Both edges 3: Constant when ON | Parameter set value | 0              | 0              | R/W      |  |
| SD4511              | Not used                                               | _                                                                | -                   | _              | _              | -        |  |
| SD4512              | High-speed counter preset value (CH1)                  | -2147483648 to +2147483647                                       | Parameter set       | 0              | 0              | R/W      |  |
| SD4513              | 1                                                      |                                                                  | value               |                |                |          |  |
| SD4514              | High-speed counter ring length (CH1)                   | 2 to 2147483648                                                  | Parameter set       | 0              | 0              | R/W      |  |
| SD4515              | 1                                                      |                                                                  | value               |                |                |          |  |
| SD4516              | High-speed counter measurement unit time (CH1)         | 1 to 2147483647                                                  | Parameter set       | 0              | 0              | R/W      |  |
| SD4517              | 1                                                      |                                                                  | value               |                |                |          |  |
| SD4518              | High-speed counter number of pulses per rotation (CH1) | 1 to 2147483647                                                  | Parameter set       | 0              | 0              | R/W      |  |
| SD4519              | 1                                                      |                                                                  | value               |                |                |          |  |
| SD4520 to<br>SD4529 | Not used                                               | _                                                                | _                   | _              | _              | _        |  |
| SD4530              | High-speed counter current value (CH2)                 | -2147483648 to +2147483647                                       | 0                   | 0              | 0              | R/W      |  |
| SD4531              | 1                                                      |                                                                  |                     |                |                |          |  |
| SD4532              | High-speed counter maximum value (CH2)                 | -2147483648 to +2147483647                                       | -2147483648         | 0              | 0              | R/W      |  |
| SD4533              | 1                                                      |                                                                  |                     |                |                |          |  |
| SD4534              | High-speed counter minimum value (CH2)                 | -2147483648 to +2147483647                                       | 2147483647          | 0              | 0              | R/W      |  |
| SD4535              | 1                                                      |                                                                  |                     |                |                |          |  |
| SD4536              | High-speed counter pulse density (CH2)                 | 0 to 2147483647                                                  | 0                   | 0              | 0              | R/W      |  |
| SD4537              | 1                                                      |                                                                  |                     |                |                |          |  |
| SD4538              | High-speed counter rotational speed (CH2)              | 0 to 2147483647                                                  | 0                   | 0              | 0              | R/W      |  |
| SD4539              | 1                                                      |                                                                  |                     |                |                |          |  |
| SD4540              | High-speed counter preset control switch (CH2)         | 0: Rising edge 1: Falling edge 2: Both edges 3: Constant when ON | Parameter set value | 0              | 0              | R/W      |  |
| SD4541              | Not used                                               | _                                                                | _                   | _              | _              | <u> </u> |  |
| SD4542              | High-speed counter preset value (CH2)                  | -2147483648 to +2147483647                                       | Parameter set       | 0              | 0              | R/W      |  |
| SD4543              | 1                                                      |                                                                  | value               |                |                |          |  |

| Special register    | Function                                               | Range                                                            | Default             | Function support |                | R/W |
|---------------------|--------------------------------------------------------|------------------------------------------------------------------|---------------------|------------------|----------------|-----|
|                     |                                                        |                                                                  |                     | FX5S/<br>FX5UJ   | FX5U/<br>FX5UC |     |
| SD4544<br>SD4545    | High-speed counter ring length (CH2)                   | 2 to 2147483648                                                  | Parameter set value | 0                | 0              | R/W |
| SD4546<br>SD4547    | High-speed counter measurement unit time (CH2)         | 1 to 2147483647                                                  | Parameter set value | 0                | 0              | R/W |
| SD4548<br>SD4549    | High-speed counter number of pulses per rotation (CH2) | 1 to 2147483647                                                  | Parameter set value | 0                | 0              | R/W |
| SD4550 to<br>SD4559 | Not used                                               | _                                                                | _                   | _                | _              | _   |
| SD4560<br>SD4561    | High-speed counter current value (CH3)                 | -2147483648 to +2147483647                                       | 0                   | 0                | 0              | R/W |
| SD4562<br>SD4563    | High-speed counter maximum value (CH3)                 | -2147483648 to +2147483647                                       | -2147483648         | 0                | 0              | R/W |
| SD4564<br>SD4565    | High-speed counter minimum value (CH3)                 | -2147483648 to +2147483647                                       | 2147483647          | 0                | 0              | R/W |
| SD4566<br>SD4567    | High-speed counter pulse density (CH3)                 | 0 to 2147483647                                                  | 0                   | 0                | 0              | R/W |
| SD4568<br>SD4569    | High-speed counter rotational speed (CH3)              | 0 to 2147483647                                                  | 0                   | 0                | 0              | R/W |
| SD4570              | High-speed counter preset control switch (CH3)         | O: Rising edge 1: Falling edge 2: Both edges 3: Constant when ON | Parameter set value | 0                | 0              | R/W |
| SD4571              | Not used                                               | _                                                                | _                   | _                | _              | _   |
| SD4572<br>SD4573    | High-speed counter preset value (CH3)                  | -2147483648 to +2147483647                                       | Parameter set value | 0                | 0              | R/W |
| SD4574<br>SD4575    | High-speed counter ring length (CH3)                   | 2 to 2147483648                                                  | Parameter set value | 0                | 0              | R/W |
| SD4576<br>SD4577    | High-speed counter measurement unit time (CH3)         | 1 to 2147483647                                                  | Parameter set value | 0                | 0              | R/W |
| SD4578<br>SD4579    | High-speed counter number of pulses per rotation (CH3) | 1 to 2147483647                                                  | Parameter set value | 0                | 0              | R/W |
| SD4580 to<br>SD4589 | Not used                                               | _                                                                | _                   | _                | _              | _   |
| SD4590<br>SD4591    | High-speed counter current value (CH4)                 | -2147483648 to +2147483647                                       | 0                   | 0                | 0              | R/W |
| SD4592<br>SD4593    | High-speed counter maximum value (CH4)                 | -2147483648 to +2147483647                                       | -2147483648         | 0                | 0              | R/W |
| SD4594<br>SD4595    | High-speed counter minimum value (CH4)                 | -2147483648 to +2147483647                                       | 2147483647          | 0                | 0              | R/W |
| SD4596<br>SD4597    | High-speed counter pulse density (CH4)                 | 0 to 2147483647                                                  | 0                   | 0                | 0              | R/W |
| SD4598<br>SD4599    | High-speed counter rotational speed (CH4)              | 0 to 2147483647                                                  | 0                   | 0                | 0              | R/W |
| SD4600              | High-speed counter preset control switch (CH4)         | O: Rising edge 1: Falling edge 2: Both edges 3: Constant when ON | Parameter set value | 0                | 0              | R/W |
| SD4601              | Not used                                               | _                                                                | _                   | _                | _              | _   |
| SD4602<br>SD4603    | High-speed counter preset value (CH4)                  | -2147483648 to +2147483647                                       | Parameter set value | 0                | 0              | R/W |
| SD4604<br>SD4605    | High-speed counter ring length (CH4)                   | 2 to 2147483648                                                  | Parameter set value | 0                | 0              | R/W |

| Special register    | Function                                               | Range                                                            | Default             | Function support |                | R/W |
|---------------------|--------------------------------------------------------|------------------------------------------------------------------|---------------------|------------------|----------------|-----|
|                     |                                                        |                                                                  |                     | FX5S/<br>FX5UJ   | FX5U/<br>FX5UC |     |
| SD4606<br>SD4607    | High-speed counter measurement unit time (CH4)         | 1 to 2147483647                                                  | Parameter set value | 0                | 0              | R/W |
| SD4608<br>SD4609    | High-speed counter number of pulses per rotation (CH4) | 1 to 2147483647                                                  | Parameter set value | 0                | 0              | R/W |
| SD4610 to<br>SD4619 | Not used                                               |                                                                  |                     | _                | _              | -   |
| SD4620              | High-speed counter current value (CH5)                 | -2147483648 to +2147483647                                       | 0                   | 0                | 0              | R/W |
| SD4621              |                                                        |                                                                  |                     |                  |                |     |
| SD4622              | High-speed counter maximum value (CH5)                 | -2147483648 to +2147483647                                       | -2147483648         | 0                | 0              | R/W |
| SD4623              |                                                        |                                                                  |                     |                  |                |     |
| SD4624              | High-speed counter minimum value (CH5)                 | -2147483648 to +2147483647                                       | 2147483647          | 0                | 0              | R/W |
| SD4625              |                                                        |                                                                  |                     |                  |                |     |
| SD4626              | High-speed counter pulse density (CH5)                 | 0 to 2147483647                                                  | 0                   | 0                | 0              | R/W |
| SD4627              |                                                        |                                                                  |                     |                  |                |     |
| SD4628              | High-speed counter rotational speed (CH5)              | 0 to 2147483647                                                  | 0                   | 0                | 0              | R/W |
| SD4629              | · · ·                                                  |                                                                  |                     |                  |                |     |
| SD4630              | High-speed counter preset control switch (CH5)         | 0: Rising edge 1: Falling edge 2: Both edges 3: Constant when ON | Parameter set value | 0                | 0              | R/W |
| SD4631              | Not used                                               | _                                                                | _                   | _                | _              | _   |
| SD4632              | High-speed counter preset value (CH5)                  | -2147483648 to +2147483647                                       | Parameter set       | 0                | 0              | R/W |
| SD4633              |                                                        |                                                                  | value               |                  |                |     |
| SD4634              | High-speed counter ring length (CH5)                   | 2 to 2147483648                                                  | Parameter set       | 0                | 0              | R/W |
| SD4635              |                                                        |                                                                  | value               |                  |                |     |
| SD4636              | High-speed counter measurement unit time (CH5)         | 1 to 2147483647                                                  | Parameter set       | 0                | 0              | R/W |
| SD4637              |                                                        |                                                                  | value               |                  |                |     |
| SD4638              | High-speed counter number of pulses per rotation (CH5) | 1 to 2147483647                                                  | Parameter set       | 0                | 0              | R/W |
| SD4639              |                                                        |                                                                  | value               |                  |                |     |
| SD4640 to<br>SD4649 | Not used                                               | _                                                                | _                   | _                | _              | -   |
| SD4650              | High-speed counter current value (CH6)                 | -2147483648 to +2147483647                                       | 0                   | 0                | 0              | R/W |
| SD4651              |                                                        |                                                                  |                     |                  |                |     |
| SD4652              | High-speed counter maximum value (CH6)                 | -2147483648 to +2147483647                                       | -2147483648         | 0                | 0              | R/W |
| SD4653              | 1                                                      |                                                                  |                     |                  |                |     |
| SD4654              | High-speed counter minimum value (CH6)                 | -2147483648 to +2147483647                                       | 2147483647          | 0                | 0              | R/W |
| SD4655              | 1                                                      |                                                                  |                     |                  |                |     |
| SD4656              | High-speed counter pulse density (CH6)                 | 0 to 2147483647                                                  | 0                   | 0                | 0              | R/W |
| SD4657              | 1                                                      |                                                                  |                     |                  |                |     |
| SD4658              | High-speed counter rotational speed (CH6)              | 0 to 2147483647                                                  | 0                   | 0                | 0              | R/W |
| SD4659              | 1                                                      |                                                                  |                     |                  |                |     |
| SD4660              | High-speed counter preset control switch (CH6)         | 0: Rising edge 1: Falling edge 2: Both edges 3: Constant when ON | Parameter set value | 0                | 0              | R/W |
| SD4661              | Not used                                               | ed — —                                                           |                     | _                | _              | _   |
| SD4662              | High-speed counter preset value (CH6)                  | -2147483648 to +2147483647                                       | Parameter set       | 0                | 0              | R/W |
| SD4663              | 1                                                      |                                                                  | value               |                  |                |     |
| SD4664              | High-speed counter ring length (CH6)                   | n-speed counter ring length (CH6) 2 to 2147483648 Parameter set  |                     | 0                | 0              | R/W |
| SD4665              |                                                        |                                                                  | value               |                  |                |     |
| SD4666              | High-speed counter measurement unit time (CH6)         | 1 to 2147483647                                                  | Parameter set       | 0                | 0              | R/W |
| SD4667              | †                                                      |                                                                  | value               |                  |                |     |

| Special register           | Function                                               | Range                                                            | Default                            | Function support |                | R/W |
|----------------------------|--------------------------------------------------------|------------------------------------------------------------------|------------------------------------|------------------|----------------|-----|
|                            |                                                        |                                                                  |                                    | FX5S/<br>FX5UJ   | FX5U/<br>FX5UC |     |
| SD4668<br>SD4669           | High-speed counter number of pulses per rotation (CH6) | 1 to 2147483647                                                  | Parameter set value                | 0                | 0              | R/W |
| SD4670 to<br>SD4679        | Not used                                               | _                                                                | _                                  | _                | _              | -   |
| SD4680<br>SD4681           | High-speed counter current value (CH7)                 | -2147483648 to +2147483647                                       | 0                                  | 0                | 0              | R/W |
| SD4682                     | High-speed counter maximum value (CH7)                 | -2147483648 to +2147483647 -21474836                             |                                    | 0                | 0              | R/W |
| SD4683<br>SD4684           | High-speed counter minimum value (CH7)                 | -2147483648 to +2147483647                                       | 47483648 to +2147483647 2147483647 |                  | 0              | R/W |
| SD4685<br>SD4686           | High-speed counter pulse density (CH7)                 | 0 to 2147483647                                                  | 0                                  | 0                | 0              | R/W |
| SD4687<br>SD4688           | High-speed counter rotational speed (CH7)              | 0 to 2147483647                                                  | 0                                  | 0                | 0              | R/W |
| SD4689                     | . , ,                                                  |                                                                  |                                    |                  |                |     |
| SD4690                     | High-speed counter preset control switch (CH7)         | O: Rising edge 1: Falling edge 2: Both edges 3: Constant when ON | Parameter set value                | 0                | 0              | R/W |
| SD4691                     | Not used                                               | _                                                                | _                                  | _                | _              | -   |
| SD4692<br>SD4693           | High-speed counter preset value (CH7)                  | -2147483648 to +2147483647                                       | Parameter set value                | 0                | 0              | R/W |
| SD4694<br>SD4695           | High-speed counter ring length (CH7)                   | 2 to 2147483648                                                  | Parameter set value                | 0                | 0              | R/W |
| SD4696                     | High-speed counter measurement unit time (CH7)         | 1 to 2147483647                                                  | Parameter set                      | 0                | 0              | R/W |
| SD4697                     | , ,                                                    |                                                                  | value                              |                  |                |     |
| SD4698<br>SD4699           | High-speed counter number of pulses per rotation (CH7) | 1 to 2147483647                                                  | Parameter set value                | 0                | 0              | R/W |
| SD4700 to<br>SD4709        | Not used                                               | _                                                                | _                                  | _                | _              | _   |
| SD4710<br>SD4711           | High-speed counter current value (CH8)                 | -2147483648 to +2147483647                                       | 0                                  | 0                | 0              | R/W |
| SD4712<br>SD4713           | High-speed counter maximum value (CH8)                 | -2147483648 to +2147483647                                       | -2147483648                        | 0                | 0              | R/W |
| SD4714                     | High-speed counter minimum value (CH8)                 | -2147483648 to +2147483647                                       | 2147483647                         | 0                | 0              | R/W |
| SD4715<br>SD4716           | High-speed counter pulse density (CH8)                 | 0 to 2147483647                                                  | 0                                  | 0                | 0              | R/W |
| SD4717                     |                                                        | 0044=46==:=                                                      |                                    |                  |                |     |
| SD4718                     | High-speed counter rotational speed (CH8)              | 0 to 2147483647                                                  | 0                                  | 0                | 0              | R/W |
| SD4719<br>SD4720           | High-speed counter preset control switch (CH8)         | 0: Rising edge 1: Falling edge 2: Both edges 3: Constant when ON | Parameter set value                | 0                | 0              | R/W |
| SD4721                     | Not used — —                                           |                                                                  | _                                  | _                | _              | 1-  |
| SD4722<br>SD4723           | High-speed counter preset value (CH8)                  | -2147483648 to +2147483647                                       | Parameter set value                | 0                | 0              | R/W |
| SD4724<br>SD4725           | High-speed counter ring length (CH8)                   | 2 to 2147483648                                                  | Parameter set value                | 0                | 0              | R/W |
| SD4726                     | High-speed counter measurement unit time (CH8)         | 1 to 2147483647                                                  | Parameter set value                | 0                | 0              | R/W |
| SD4727<br>SD4728<br>SD4729 | High-speed counter number of pulses per rotation (CH8) | 1 to 2147483647                                                  | Parameter set value                | 0                | 0              | R/W |

| Special register              | Function                                                                                                    | Range                                                            | Default             | Function support |                | R/W |
|-------------------------------|----------------------------------------------------------------------------------------------------|------------------------------------------------------------------|---------------------|------------------|----------------|-----|
|                               |                                                                                                    |                                                                  |                     | FX5S/<br>FX5UJ   | FX5U/<br>FX5UC |     |
| SD4730 to<br>SD4739           | Not used                                                                                                    | _                                                                | _                   | _                | _              | -   |
| SD4740<br>SD4741              | High-speed counter current value (CH9)                                                                            | -2147483648 to +2147483647                                       | 0                   | O*1              | 0              | R/W |
| SD4742<br>SD4743              | High-speed counter maximum value (CH9)                                                                            | -2147483648 to +2147483647                                       | -2147483648         | O*1              | 0              | R/W |
| SD4744<br>SD4745              | High-speed counter minimum value (CH9)                                                                            | -2147483648 to +2147483647                                       | 2147483647          | O*1              | 0              | R/W |
| SD4745<br>SD4746 to<br>SD4749 | Not used                                                                                                    | _                                                                | _                   | _                | _              | _   |
| SD4750                        | High-speed counter preset control switch (CH9)                                                                    | 0: Rising edge 1: Falling edge 2: Both edges 3: Constant when ON | Parameter set value | O*1              | 0              | R/W |
| SD4751                        | Not used                                                                                                    | _                                                                | _                   | _                | _              | _   |
| SD4752<br>SD4753              | High-speed counter preset value (CH9)                                                                             | -2147483648 to +2147483647                                       | Parameter set value | O*1              | 0              | R/W |
| SD4754<br>SD4755              | High-speed counter ring length (CH9)                                                                              | 2 to 2147483648                                                  | Parameter set value | O*1              | 0              | R/W |
| SD4756 to<br>SD4769           | Not used                                                                                                    | _                                                                | _                   | _                | _              | _   |
| SD4770<br>SD4771              | High-speed counter current value (CH10)                                                                           | -2147483648 to +2147483647                                       | 0                   | O*1              | 0              | R/W |
| SD4772<br>SD4773              | High-speed counter maximum value (CH10)                                                                           | -2147483648 to +2147483647                                       | -2147483648         | O*1              | 0              | R/W |
| SD4774<br>SD4775              | High-speed counter minimum value (CH10)                                                                           | -2147483648 to +2147483647                                       | 2147483647          | O*1              | 0              | R/W |
| SD4776 to<br>SD4779           | Not used                                                                                                    | _                                                                | _                   | _                | _              | _   |
| SD4780                        | High-speed counter preset control switch (CH10)                                                                   | 0: Rising edge 1: Falling edge 2: Both edges 3: Constant when ON | Parameter set value | O*1              | 0              | R/W |
| SD4781                        | Not used                                                                                                    | _                                                                | _                   | _                | _              | _   |
| SD4782<br>SD4783              | High-speed counter preset value (CH10)                                                                            | -2147483648 to +2147483647                                       | Parameter set value | O*1              | 0              | R/W |
| SD4784<br>SD4785              | High-speed counter ring length (CH10)                                                                             | 2 to 2147483648                                                  | Parameter set value | O*1              | 0              | R/W |
| SD4786 to<br>SD4799           | Not used                                                                                                    |                                                                  | _                   | _                | _              | _   |
| SD4800<br>SD4801              | High-speed counter current value (CH11)                                                                           | -2147483648 to +2147483647                                       | 0                   | O*1              | 0              | R/W |
| SD4802<br>SD4803              | High-speed counter maximum value (CH11)                                                                           | -2147483648 to +2147483647                                       | -2147483648         | O*1              | 0              | R/W |
| SD4804<br>SD4805              | High-speed counter minimum value (CH11) -2147483648 to +2147483647 2147483647                                     |                                                                  | ○*1                 | 0                | R/W            |     |
| SD4806 to<br>SD4809           | Not used                                                                                                    | _                                                                | _                   | _                | _              | -   |
| SD4810                        | High-speed counter preset control switch (CH11)  0: Rising edge 1: Falling edge 2: Both edges 3: Constant when ON |                                                                  |                     | O*1              | 0              | R/W |
|                               |                                                                                                    |                                                                  |                     |                  |                |     |

| Special register              | Function                                                                    | Range                                                            | Default             | Function support |                | R/W |
|-------------------------------|-----------------------------------------------------------------------------|------------------------------------------------------------------|---------------------|------------------|----------------|-----|
|                               |                                                                             |                                                                  |                     | FX5S/<br>FX5UJ   | FX5U/<br>FX5UC |     |
| SD4812<br>SD4813              | High-speed counter preset value (CH11)                                      | -2147483648 to +2147483647                                       | Parameter set value | O*1              | 0              | R/W |
| SD4814<br>SD4815              | High-speed counter ring length (CH11)                                       | 2 to 2147483648                                                  | Parameter set value | O*1              | 0              | R/W |
| SD4816 to<br>SD4829           | Not used                                                                    | _                                                                | _                   | _                | _              | _   |
| SD4830<br>SD4831              | High-speed counter current value (CH12)                                     | -2147483648 to +2147483647                                       | 0                   | O*1              | 0              | R/W |
| SD4832<br>SD4833              | High-speed counter maximum value (CH12)                                     | -2147483648 to +2147483647                                       | -2147483648         | O*1              | 0              | R/W |
| SD4834<br>SD4835              | High-speed counter minimum value (CH12)                                     | -2147483648 to +2147483647                                       | 2147483647          | O*1              | 0              | R/W |
| SD4836 to<br>SD4839           | Not used                                                                    | _                                                                | _                   | -                | -              | -   |
| SD4840                        | High-speed counter preset control switch (CH12)                             | 0: Rising edge 1: Falling edge 2: Both edges 3: Constant when ON | Parameter set value | O*1              | 0              | R/W |
| SD4841                        | Not used                                                                    | _                                                                | _                   | _                | _              | _   |
| SD4842<br>SD4843              | High-speed counter preset value (CH12)                                      | -2147483648 to +2147483647                                       | Parameter set value | O*1              | 0              | R/W |
| SD4844<br>SD4845              | High-speed counter ring length (CH12)  2 to 2147483648  Parameter set value |                                                                  | O*1                 | 0                | R/W            |     |
| SD4846 to<br>SD4859           | Not used                                                                    | _                                                                | _                   | _                | _              | _   |
| SD4860<br>SD4861              | High-speed counter current value (CH13)                                     | -2147483648 to +2147483647                                       | 0                   | O*1              | 0              | R/W |
| SD4862<br>SD4863              | High-speed counter maximum value (CH13)                                     | -2147483648 to +2147483647                                       | -2147483648         | O*1              | 0              | R/W |
| SD4864<br>SD4865              | High-speed counter minimum value (CH13)                                     | -2147483648 to +2147483647                                       | 2147483647          | O*1              | 0              | R/W |
| SD4866 to<br>SD4869           | Not used                                                                    | _                                                                | _                   | _                | _              | _   |
| SD4870                        | High-speed counter preset control switch (CH13)                             | 0: Rising edge 1: Falling edge 2: Both edges 3: Constant when ON | Parameter set value | ○*1              | 0              | R/W |
| SD4871                        | Not used                                                                    | _                                                                | _                   | _                | _              | _   |
| SD4872<br>SD4873              | High-speed counter preset value (CH13)                                      | -2147483648 to +2147483647                                       | Parameter set value | O*1              | 0              | R/W |
| SD4874                        | High-speed counter ring length (CH13)                                       | 2 to 2147483648                                                  | Parameter set value | ○*1              | 0              | R/W |
| SD4875<br>SD4876 to<br>SD4889 | Not used                                                                    | _                                                                | _                   | _                | _              | _   |
| SD4890<br>SD4891              | High-speed counter current value (CH14) -2147483648 to +2147483647 0        |                                                                  | 0                   | O*1              | 0              | R/W |
| SD4892<br>SD4893              | High-speed counter maximum value (CH14) -2147483648 to +2147483647 -2147    |                                                                  | -2147483648         | O*1              | 0              | R/W |
| SD4893<br>SD4894<br>SD4895    | High-speed counter minimum value (CH14)                                     | -2147483648 to +2147483647                                       | 2147483647          | O*1              | 0              | R/W |
| SD4896 to<br>SD4899           | Not used                                                                    | _                                                                | _                   | _                | _              | _   |

| Special register    | Function                                        | Range                                                            | Default             |                | Function support |      |
|---------------------|-------------------------------------------------|------------------------------------------------------------------|---------------------|----------------|------------------|------|
|                     |                                                 |                                                                  |                     | FX5S/<br>FX5UJ | FX5U/<br>FX5UC   |      |
| SD4900              | High-speed counter preset control switch (CH14) | 0: Rising edge 1: Falling edge 2: Both edges 3: Constant when ON | Parameter set value | ○*1            | 0                | R/W  |
| SD4901              | Not used                                        | _                                                                | _                   | _              | _                | -    |
| SD4902              | High-speed counter preset value (CH14)          | -2147483648 to +2147483647                                       | Parameter set       | O*1            | 0                | R/W  |
| SD4903              |                                                 |                                                                  | value               |                |                  |      |
| SD4904              | High-speed counter ring length (CH14)           | 2 to 2147483648                                                  | Parameter set       | O*1            | 0                | R/W  |
| SD4905              |                                                 |                                                                  | value               |                |                  |      |
| SD4906 to<br>SD4919 | Not used                                        | _                                                                | _                   | _              | _                | _    |
| SD4920              | High-speed counter current value (CH15)         | -2147483648 to +2147483647                                       | 0                   | O*1            | 0                | R/W  |
| SD4921              | <b>†</b>                                        |                                                                  |                     |                |                  |      |
| SD4922              | High-speed counter maximum value (CH15)         | -2147483648 to +2147483647                                       | -2147483648         | O*1            | 0                | R/W  |
| SD4923              |                                                 |                                                                  |                     | -              |                  |      |
| SD4924              | High-speed counter minimum value (CH15)         | -2147483648 to +2147483647                                       | 2147483647          | 0*1            | 0                | R/W  |
| SD4925              | - Thigh-speed counter minimum value (01110)     | -2147400040 to 12147400047                                       | 2147400047          |                |                  | 1000 |
| SD4925<br>SD4926 to | Not used                                        | _                                                                | _                   | _              | _                | _    |
| SD4920 to           | Not used                                        |                                                                  |                     |                |                  |      |
| SD4930              | High-speed counter preset control switch (CH15) | 0: Rising edge 1: Falling edge 2: Both edges 3: Constant when ON | Parameter set value | O*1            | 0                | R/W  |
| SD4931              | Not used                                        | _                                                                | _                   | _              | _                | _    |
| SD4932              | High-speed counter preset value (CH15)          | -2147483648 to +2147483647                                       | Parameter set       | 0*1            | 0                | R/W  |
| SD4933              | Tingh operational process railed (corres)       | 2111 1000 10 10 2111 1000 11                                     | value               |                |                  |      |
| SD4934              | High-speed counter ring length (CH15)           | 2 to 2147483648                                                  | Parameter set       | O*1            | 0                | R/W  |
| SD4935              | - Thigh-speed counter hing length (OFFTO)       | 2 10 2 147 400040                                                | value               |                |                  | 1000 |
| SD4935<br>SD4936 to | Not used                                        | _                                                                | _                   | _              | _                | _    |
| SD4930 to           | Not used                                        |                                                                  |                     |                |                  |      |
| SD4950              | High-speed counter current value (CH16)         | -2147483648 to +2147483647                                       | 0                   | O*1            | 0                | R/W  |
| SD4951              | - · · · · · · · · · · · · · · · · · · ·         |                                                                  |                     |                |                  |      |
| SD4952              | High-speed counter maximum value (CH16)         | -2147483648 to +2147483647                                       | -2147483648         | O*1            | 0                | R/W  |
| SD4953              |                                                 |                                                                  |                     |                |                  |      |
| SD4954              | High-speed counter minimum value (CH16)         | -2147483648 to +2147483647                                       | 2147483647          | O*1            | 0                | R/W  |
| SD4955              | Tingh speed sounds himman raise (51116)         | 2111 1000 10 10 2111 1000 11                                     | 2                   |                |                  |      |
| SD4956 to<br>SD4959 | Not used                                        | _                                                                | _                   | _              | _                | _    |
| SD4960              | High-speed counter preset control switch (CH16) | 0: Rising edge 1: Falling edge 2: Both edges 3: Constant when ON | Parameter set value | O*1            | 0                | R/W  |
| SD4961              | Not used                                        | _                                                                | _                   | _              | _                | _    |
| SD4962              | High-speed counter preset value (CH16)          | -2147483648 to +2147483647                                       | Parameter set       | O*1            | 0                | R/W  |
| SD4963              | , ,                                             |                                                                  | value               |                |                  |      |
| SD4964              | High-speed counter ring length (CH16)           | 2 to 2147483648                                                  | Parameter set       | O*1            | 0                | R/W  |
| SD4965              |                                                 |                                                                  | value               | -              |                  |      |
| SD4966 to           | Not used                                        | _                                                                | _                   | _              | _                | _    |
| SD4979              |                                                 |                                                                  |                     |                |                  |      |

<sup>\*1</sup> Only FX5UJ CPU module is supported.

# Special registers shared by all channels

A list of shared special registers is provided below.

○: Supported, ×: Not supported

R: Read only, R/W: Read or Write

| Special register | Function                                                                                                    | Range                           | Default | Function support |                | R/W |
|------------------|----------------------------------------------------------------------------------------------------|---------------------------------|---------|------------------|----------------|-----|
|                  |                                                                                                    |                                 |         | FX5S/<br>FX5UJ   | FX5U/<br>FX5UC |     |
| SD4982           | High-speed comparison table (high-speed compare instruction) error occurrence error code (CPU module)        | 0:No error<br>3780H: High-speed | 0       | 0                | 0              | R/W |
| SD4986           | High-speed comparison table error occurrence error code (high-speed pulse input/output module first module)  | maximum avease arror            |         |                  |                |     |
| SD4990           | High-speed comparison table error occurrence error code (high-speed pulse input/output module second module) |                                 |         | ○*1              | 0              |     |
| SD4994           | High-speed comparison table error occurrence error code (high-speed pulse input/output module third module)  | -                               |         | O*1              | 0              |     |
| SD4998           | High-speed comparison table error occurrence error code (high-speed pulse input/output module fourth module) | 1                               |         | O*1              | 0              |     |
| SD5000           | Multi-point output high-speed comparison table comparison number                                             | 0 to 128                        | 0       | 0                | 0              | R   |

<sup>\*1</sup> Only FX5UJ CPU module is supported.

# Special register details

This section describes details about the special registers used with the high-speed counters.

# High-speed counter current value

These devices store the current values of the high-speed counters.

# **■**Corresponding devices

The device numbers corresponding to each channel are as follows.

| CPU module |         |         |         |         |         |         |         |  |  |  |
|------------|---------|---------|---------|---------|---------|---------|---------|--|--|--|
| CH1        | CH2     | СНЗ     | CH4     | CH5     | CH6     | СН7     | СН8     |  |  |  |
| SD4501,    | SD4531, | SD4561, | SD4591, | SD4621, | SD4651, | SD4681, | SD4711, |  |  |  |
| SD4500     | SD4530  | SD4560  | SD4590  | SD4620  | SD4650  | SD4680  | SD4710  |  |  |  |

| High-speed pu     | High-speed pulse input/output module |                                          |                   |                              |                   |                                   |                   |  |  |  |  |
|-------------------|--------------------------------------|------------------------------------------|-------------------|------------------------------|-------------------|-----------------------------------|-------------------|--|--|--|--|
| First module      |                                      | Second module Third module Fourth module |                   | Second module Third module F |                   | nodule Third module Fourth module |                   |  |  |  |  |
| СН9               | CH10                                 | CH11                                     | CH12              | CH13                         | CH14              | CH15                              | CH16              |  |  |  |  |
| SD4741,<br>SD4740 | SD4771,<br>SD4770                    | SD4801,<br>SD4800                        | SD4831,<br>SD4830 | SD4861,<br>SD4860            | SD4891,<br>SD4890 | SD4921,<br>SD4920                 | SD4951,<br>SD4950 |  |  |  |  |

# **■**Description

These devices stores the current values of the high-speed counters.

These are signed 32-bit ring counters. (Upper limit value+1 changes to  $\rightarrow$  lower limit value, lower limit value-1 changes to  $\rightarrow$  upper limit value.)

When the ring length is not set, lower limit value: -2147483648, upper limit value: 2147483647.

When the ring length is set, lower limit value: 0, upper limit value: ring length-1.

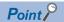

- To rewrite the current value, use the HCMOV/DHCMOV instruction and transfer the desired value. However, this is the upper limit when set to a value that exceeds the upper limit value, and this is the lower limit value when set to a value that is less than the lower limit value.
- If the current value falls outside the ring length range when the ring length is set, the upper and lower limit values of the ring length are ignored and the current value is used.
- The current value is retained even when the power is OFF.
- When the FX3 compatible high-speed counter function is valid, the same value as one in the LC device (LC35 to LC55) used as the high-speed counter is stored. When the current value is rewritten, the value in the device is also changed, as well as the other way around.

#### **■**Update timing

The current value of the high-speed counter is updated in END processing or when the HCMOV/DHCMOV instruction is executed. Further, when the FX3 compatible high-speed counter function is valid, the value is updated also when UDCNTF instruction is executed.

## **■**Clear timing

The timing when the device is cleared is as follows.

- · Cleared by the HCMOV/DHCMOV instruction
- When the RST LC□ instruction executes ON (only when the FX3 compatible high-speed counter function is valid and the applicable LC device is used)
- Power ON, reset, RUN

  STOP (only when the FX3 compatible high-speed counter function is valid and the applicable LC device is used)

# High-speed counter maximum value

These devices store the maximum values of the high-speed counters.

# **■**Corresponding devices

The device numbers corresponding to each channel are as follows.

| CPU module        |                   |                   |                   |                   |                   |                   |                   |  |  |  |
|-------------------|-------------------|-------------------|-------------------|-------------------|-------------------|-------------------|-------------------|--|--|--|
| CH1               | CH2               | СНЗ               | CH4               | CH5               | CH6               | CH7               | CH8               |  |  |  |
| SD4503,<br>SD4502 | SD4533,<br>SD4532 | SD4563,<br>SD4562 | SD4593,<br>SD4592 | SD4623,<br>SD4622 | SD4653,<br>SD4652 | SD4683,<br>SD4682 | SD4713,<br>SD4712 |  |  |  |

| High-speed pu     | High-speed pulse input/output module |                   |                   |                   |                   |                   |                   |  |  |  |
|-------------------|--------------------------------------|-------------------|-------------------|-------------------|-------------------|-------------------|-------------------|--|--|--|
| First module      | First module                         |                   | Second module     |                   | Fourth module     |                   | Third module      |  |  |  |
| СН9               | CH10                                 | CH11              | CH12              | CH13              | CH14              | CH15              | CH16              |  |  |  |
| SD4743,<br>SD4742 | SD4773,<br>SD4772                    | SD4803,<br>SD4802 | SD4833,<br>SD4832 | SD4863,<br>SD4862 | SD4893,<br>SD4892 | SD4923,<br>SD4922 | SD4953,<br>SD4952 |  |  |  |

## **■**Description

These devices stores the maximum values of the high-speed counters.

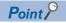

- To rewrite the maximum value, only the HCMOV/DHCMOV instruction can be used.
- If using the enable input, the maximum value is updated when the enable input is ON.
- These devices also operate when the FX3 compatible high-speed counter function is valid.
- If LC45 (CH3: Operation equivalent to C245), LC50 (CH4: Operation equivalent to C250) or LC55 (CH4: Operation equivalent to C255) are used when the FX3 compatible high-speed counter function is valid, special register is updated for the first time when enable input is ON. (FF Page 367 Assignment for FX3-compatible high-speed counters) After that, regardless of enable input, special register is updated when the high-speed counter starts.

# **■**Update timing

When the current value of a high-speed counter exceeds the maximum value, the value is updated in END processing. When the value is read using the HCMOV/DHCMOV instruction, it is first updated to the latest value and then read. Further, when the FX3 compatible high-speed counter function is valid, the value is updated also when UDCNTF instruction is executed.

#### **■Clear timing**

The timing when the device is cleared is as follows.

· Power ON, Reset

# High-speed counter minimum value

These devices store the minimum values of the high-speed counters.

## **■**Corresponding devices

The device numbers corresponding to each channel are as follows.

| CPU module        |                   |                   |                   |                   |                   |                   |                   |  |  |  |
|-------------------|-------------------|-------------------|-------------------|-------------------|-------------------|-------------------|-------------------|--|--|--|
| CH1               | CH2               | СНЗ               | CH4               | CH5               | CH6               | СН7               | СН8               |  |  |  |
| SD4505,<br>SD4504 | SD4535,<br>SD4534 | SD4565,<br>SD4564 | SD4595,<br>SD4594 | SD4625,<br>SD4624 | SD4655,<br>SD4654 | SD4685,<br>SD4684 | SD4715,<br>SD4714 |  |  |  |

| High-speed pul    | High-speed pulse input/output module |                   |                           |                   |                   |                   |                   |  |  |  |  |
|-------------------|--------------------------------------|-------------------|---------------------------|-------------------|-------------------|-------------------|-------------------|--|--|--|--|
| First module      |                                      | Second module     | nodule Third module Fourt |                   |                   |                   | h module          |  |  |  |  |
| СН9               | CH10                                 | CH11 CH12 C       |                           | CH13              | CH14              | CH15              | CH16              |  |  |  |  |
| SD4745,<br>SD4744 | SD4775,<br>SD4774                    | SD4805,<br>SD4804 | SD4835,<br>SD4834         | SD4865,<br>SD4864 | SD4895,<br>SD4894 | SD4925,<br>SD4924 | SD4955,<br>SD4954 |  |  |  |  |

## **■**Description

These devices stores the minimum values of the high-speed counters.

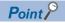

- To rewrite the minimum value, only the HCMOV/DHCMOV instruction can be used.
- If using the enable input, the minimum value is updated when the enable input is ON.
- These devices also operate when the FX3 compatible high-speed counter function is valid.
- If LC45 (CH3: Operation equivalent to C245), LC50 (CH4: Operation equivalent to C250) or LC55 (CH4: Operation equivalent to C255) are used when the FX3 compatible high-speed counter function is valid, special register is updated for the first time when enable input is ON. (FF Page 367 Assignment for FX3-compatible high-speed counters) After that, regardless of enable input, special register is updated when the high-speed counter starts.

# **■**Update timing

When the current value of a high-speed counter becomes less than the minimum value, the value is updated in END processing. When the value is read using the HCMOV/DHCMOV instruction, it is first updated to the latest value and then read. Further, when the FX3 compatible high-speed counter function is valid, the value is updated also when UDCNTF instruction is executed.

#### **■**Clear timing

The timing when the device is cleared is as follows.

· Power ON, Reset

# High-speed counter pulse density

These devices store the measurement results of pulse density measurement mode.

## **■**Corresponding devices

The device numbers corresponding to each channel of the CPU module are as follows.

| CH1     | CH2     | СНЗ     | CH4     | CH5     | CH6     | CH7     | CH8     |
|---------|---------|---------|---------|---------|---------|---------|---------|
| SD4507, | SD4537, | SD4567, | SD4597, | SD4627, | SD4657, | SD4687, | SD4717, |
| SD4506  | SD4536  | SD4566  | SD4596  | SD4626  | SD4656  | SD4686  | SD4716  |

## **■**Description

These devices store the measurement results of pulse density measurement mode (rotational speed measurement mode).

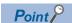

- These devices also store the pulse density measurement when in rotational speed measurement mode.
- If the FX3 compatible high-speed counter function is valid, these devices operate only when the SPD/DSPD instruction operates.

## **■**Update timing

The pulse density is updated at each measurement unit time when set to pulse density measurement mode (rotational speed measurement mode) with parameters.

# **■Clear timing**

The timing when the device is cleared is as follows.

• Power ON, Reset, STOP/PAUSE→RUN

# High-speed counter rotational speed

These devices store the measurement results of rotational speed measurement mode.

#### **■**Corresponding devices

The device numbers corresponding to each channel of the CPU module are as follows.

| CH1     | CH2     | СНЗ     | CH4     | CH5     | CH6     | CH7     | СН8     |
|---------|---------|---------|---------|---------|---------|---------|---------|
| SD4509, | SD4539, | SD4569, | SD4599, | SD4629, | SD4659, | SD4689, | SD4719, |
| SD4508  | SD4538  | SD4568  | SD4598  | SD4628  | SD4658  | SD4688  | SD4718  |

#### **■**Description

These devices store the measurement results of rotational speed measurement mode.

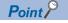

- These devices also store the rotational speed when in pulse density measurement mode.
- These devices do not operate when the FX3 compatible high-speed counter function is valid.

## **■**Update timing

The rotational speed is updated at each measurement unit time when set to rotational speed measurement mode with parameters.

#### **■Clear timing**

The timing when the device is cleared is as follows.

Power ON, Reset, STOP/PAUSE→RUN

# High-speed counter preset control switch

These devices set the preset input operation of the high-speed counters.

## **■**Corresponding devices

SD4780

The device numbers corresponding to each channel are as follows.

SD4810

| CPU module                 |                   |          |        |              |        |               |        |  |  |  |  |
|----------------------------|-------------------|----------|--------|--------------|--------|---------------|--------|--|--|--|--|
| CH1                        | CH2               | CH4      | CH5    | СН6          | CH7    | СН8           |        |  |  |  |  |
| SD4510                     | SD4540            | SD4570   | SD4600 | SD4630       | SD4660 | SD4690        | SD4720 |  |  |  |  |
| High-speed                 | pulse input/outpu | t module |        |              |        |               |        |  |  |  |  |
| First module Second module |                   |          | е      | Third module |        | Fourth module |        |  |  |  |  |
| CHO                        | CH40              | CU44     | CHAO   | CH42         | CH4C   |               |        |  |  |  |  |

SD4870

SD4900

SD4930

SD4960

#### **■**Description

SD4750

These devices set the timing to execute preset input. The table below shows the operations of the setting values.

SD4840

| Setting value    | Description                                                           |
|------------------|-----------------------------------------------------------------------|
| 0                | Executes the preset on the rising edge.                               |
| 1                | Executes the preset on the falling edge.                              |
| 2                | Executes the preset on both edges.                                    |
| 3                | Constantly executes the preset when ON.*1                             |
| Other than above | Operates as the rising edge.  Executes the preset on the rising edge. |

<sup>\*1</sup> When the preset control switch is set to "3: Constant when ON", the preset input comparison cannot be used even if the parameter of the preset input comparison (special relay) is enabled.

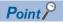

- While the high-speed counter is operating, the value is not reflected even if modified. It operates in the status when the high-speed counter starts.
- These devices also operate when the FX3 compatible high-speed counter function is valid.

#### **■Clear timing**

The timing when the device is cleared is as follows.

• Power ON, Reset, STOP→RUN

# **■**Description of operation

This section describes the operations when the preset input logic and the preset control switch are combined. The preset value is set to 0.

• Operation when preset input logic: positive logic, preset control switch: rising edge The preset is executed when the preset input changes OFF→ON.

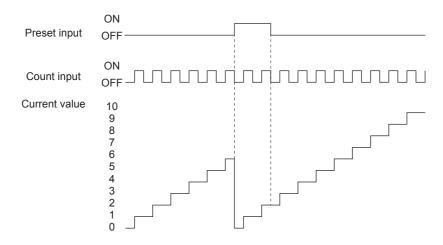

• Operation when preset input logic: positive logic, preset control switch: falling edge The preset is executed when the preset input changes ON→OFF.

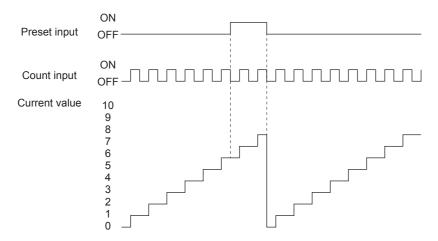

• Operation when preset input logic: positive logic, preset control switch: rising edge + falling edge The preset is executed when the preset input changes OFF→ON and when it changes ON→OFF.

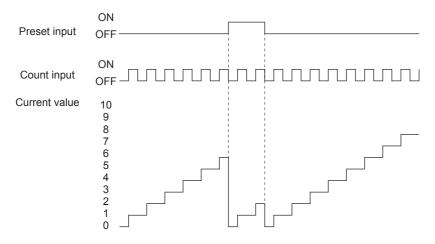

• Operation when preset input logic: positive logic, preset control switch: constant when ON The preset is constantly executed while the preset input is ON.

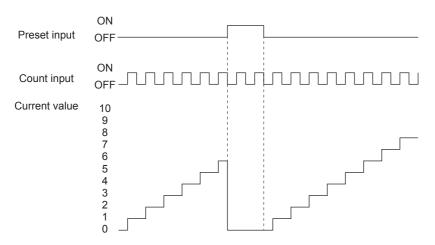

• Operation when preset input logic: negative logic, preset control switch: rising edge The preset is executed when the preset input changes ON→OFF.

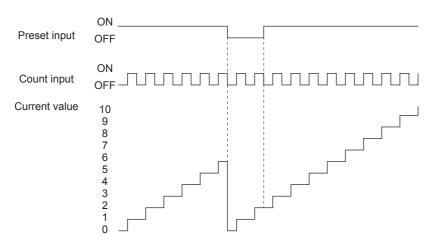

• Operation when preset input logic: negative logic, preset control switch: falling edge The preset is executed when the preset input changes OFF→ON.

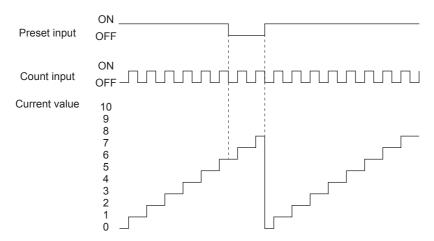

• Operation when preset input logic: negative logic, preset control switch: rising edge + falling edge The preset is executed when the preset input changes ON→OFF and when it changes OFF→ON.

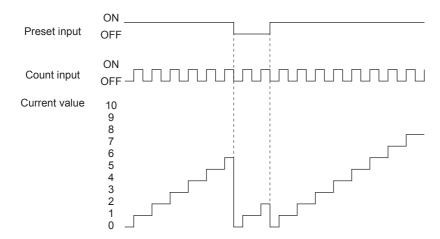

• Operation when preset input logic: negative logic, preset control switch: constant when ON The preset is constantly executed while the preset input is OFF.

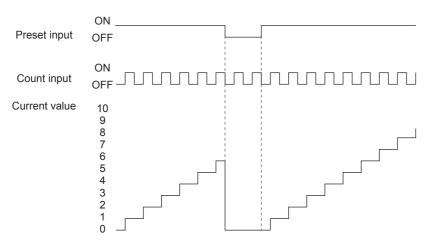

# **High-speed counter preset value**

These devices set the values to store in the current values when presets are executed.

## **■**Corresponding devices

The device numbers corresponding to each channel are as follows.

| CPU module        |                   |                   |                   |                   |                   |                   |                   |  |  |  |  |
|-------------------|-------------------|-------------------|-------------------|-------------------|-------------------|-------------------|-------------------|--|--|--|--|
| CH1               | CH2               | СНЗ               | CH4               | CH5               | CH6               | СН7               | CH8               |  |  |  |  |
| SD4513,<br>SD4512 | SD4543,<br>SD4542 | SD4573,<br>SD4572 | SD4603,<br>SD4602 | SD4633,<br>SD4632 | SD4663,<br>SD4662 | SD4693,<br>SD4692 | SD4723,<br>SD4722 |  |  |  |  |

| High-speed pu     | High-speed pulse input/output module |                   |                   |                   |                   |                   |                   |  |  |  |  |
|-------------------|--------------------------------------|-------------------|-------------------|-------------------|-------------------|-------------------|-------------------|--|--|--|--|
| First module      |                                      | Second module     | )                 | Third module      |                   | Fourth module     |                   |  |  |  |  |
| СН9               | CH10                                 | CH11 CH12         |                   | CH13 CH14         |                   | CH15              | CH16              |  |  |  |  |
| SD4753,<br>SD4752 | SD4783,<br>SD4782                    | SD4813,<br>SD4812 | SD4843,<br>SD4842 | SD4873,<br>SD4872 | SD4903,<br>SD4902 | SD4933,<br>SD4932 | SD4963,<br>SD4962 |  |  |  |  |

## **■**Description

These devices set the values to set for the current values when presets are executed.

If the preset value is set to be more than the ring length, an error occurs when the high-speed counter is started.

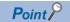

- The preset value can also be modified while the high-speed counter is operating. The update timing is END processing.
- These devices also operate when the FX3 compatible high-speed counter function is valid.

# **■Clear timing**

The timing when the device is cleared is as follows.

Power ON, Reset, STOP→RUN

# **High-speed counter ring length**

These devices set the ring length of the high-speed counters.

#### **■**Corresponding devices

The device numbers corresponding to each channel are as follows.

| CPU module |         |         |         |         |         |         |         |  |  |  |  |
|------------|---------|---------|---------|---------|---------|---------|---------|--|--|--|--|
| CH1        | CH2     | СНЗ     | CH4     | CH5     | СН6     | CH7     | СН8     |  |  |  |  |
| SD4515,    | SD4545, | SD4575, | SD4605, | SD4635, | SD4665, | SD4695, | SD4725, |  |  |  |  |
| SD4514     | SD4544  | SD4574  | SD4604  | SD4634  | SD4664  | SD4694  | SD4724  |  |  |  |  |

| High-speed pulse input/output module |                   |                   |                   |                            |                   |                   |                   |  |  |  |  |
|--------------------------------------|-------------------|-------------------|-------------------|----------------------------|-------------------|-------------------|-------------------|--|--|--|--|
| First module                         |                   | Second module     | )                 | Third module Fourth module |                   |                   |                   |  |  |  |  |
| СН9                                  | CH10              | CH11              | CH11 CH12 CH      |                            | CH14              | CH15              | CH16              |  |  |  |  |
| SD4755,<br>SD4754                    | SD4785,<br>SD4784 | SD4815,<br>SD4814 | SD4845,<br>SD4844 | SD4875,<br>SD4874          | SD4905,<br>SD4904 | SD4935,<br>SD4934 | SD4965,<br>SD4964 |  |  |  |  |

## **■**Description

These devices set the ring length of the high-speed counters.

These set values are valid when the ring length setting is set to enabled.

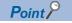

- While the high-speed counter is operating, the value is not reflected even if modified. It operates in the status when the high-speed counter starts.
- These devices do not operate when the FX3 compatible high-speed counter function is valid.

#### **■Clear timing**

The timing when the device is cleared is as follows.

Power ON, Reset, STOP→RUN

# **Precautions**

If the ring length is set to less than the lower limit value or more than the upper limit value, the ring length operates at the lower limit value or the upper limit value. However, the set value is stored as is.

# High-speed counter measurement unit time

These devices set the measurement unit of pulse density measurement mode.

## **■**Corresponding devices

The device numbers corresponding to each channel of the CPU module are as follows.

| CH1     | CH2     | СНЗ     | CH4     | CH5     | CH6     | CH7     | СН8     |
|---------|---------|---------|---------|---------|---------|---------|---------|
| SD4517, | SD4547, | SD4577, | SD4607, | SD4637, | SD4667, | SD4697, | SD4727, |
| SD4516  | SD4546  | SD4576  | SD4606  | SD4636  | SD4666  | SD4696  | SD4726  |

## **■**Description

These devices set the time to measure pulse density (rotational speed) in 1 ms units when high-speed counters are operating in pulse density measurement mode.

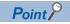

- If the value is modified while the high-speed counter is operating, the rewritten value is reflected after the measurement before the value was modified is finished.
- If the FX3 compatible high-speed counter function is valid, these devices operate only when the SPD/DSPD instruction operates. The value in the operand of the SPD/DSPD instruction is written.

## **■Clear timing**

The timing when the device is cleared is as follows.

Power ON, Reset, STOP→RUN

# Precautions

If the set value for the measurement unit time is set to less than the lower limit value or more than the upper limit value, the measurement unit time operates at the lower limit value or the upper limit value. However, the set value is stored as is.

# High-speed counter number of pulses per rotation

These devices set the number of pulses per rotation for rotational speed measurement mode.

#### **■**Corresponding devices

The device numbers corresponding to each channel of the CPU module are as follows.

| CH1     | CH2     | СНЗ     | CH4     | CH5     | СН6     | CH7     | СН8     |
|---------|---------|---------|---------|---------|---------|---------|---------|
| SD4519, | SD4549, | SD4579, | SD4609, | SD4639, | SD4669, | SD4699, | SD4729, |
| SD4518  | SD4548  | SD4578  | SD4608  | SD4638  | SD4668  | SD4698  | SD4728  |

#### **■**Description

These devices set the number of pulses per rotation when a high-speed counter operates in rotational speed measurement mode. The rotational speed is measured with the set value.

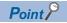

- If the value is modified while the high-speed counter is operating, the rewritten value is reflected after the measurement before the value was modified is finished.
- These devices do not operate when the FX3 compatible high-speed counter function is valid.

#### **■Clear timing**

The timing when the device is cleared is as follows.

Power ON, Reset, STOP→RUN

#### **Precautions**

If the set value for the number of pulses per rotation is set to less than the lower limit value or more than the upper limit value, the number of pulses per rotation operates at the lower limit value or the upper limit value. However, the set value is stored as is

# High-speed comparison table (high-speed compare instruction) error occurrence error code

This device stores the high-speed comparison table, high-speed comparison instruction error.

## **■**Corresponding devices

The device numbers corresponding to each channel are as follows.

| CPU module |                                 |  |  |  | High-sp                                            | eed puls | e input/o | utput mo | dule |        |      |        |      |
|------------|---------------------------------|--|--|--|----------------------------------------------------|----------|-----------|----------|------|--------|------|--------|------|
|            |                                 |  |  |  | First module Second module Third module Fourth mod |          |           | module   |      |        |      |        |      |
| CH1        | CH1 CH2 CH3 CH4 CH5 CH6 CH7 CH8 |  |  |  |                                                    | СН9      | CH10      | CH11     | CH12 | CH13   | CH14 | CH15   | CH16 |
| SD498      | SD4982                          |  |  |  |                                                    | SD4986   |           | SD4990   |      | SD4994 |      | SD4998 |      |

## **■**Description

This device stores the error code when an error occurs in the high-speed comparison table, high-speed comparison instruction.

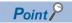

These devices also operate when the FX3 compatible high-speed counter function is valid.

# **■Clear timing**

The timing when the device is cleared is as follows.

· Power ON, Reset, SM50 turned ON

#### **■**Error code

High-speed comparison table maximum excess error: 3780H

# Multi-point output high-speed comparison table comparison number

This device stores the number of the table currently being compared in the multi-point output high-speed comparison tables.

# **■**Corresponding devices

The device number is shared for all channels of the CPU module.

| CH1    | CH2 | СНЗ | CH4 | CH5 | CH6 | СН7 | СН8 |
|--------|-----|-----|-----|-----|-----|-----|-----|
| SD5000 |     |     |     |     |     |     |     |

#### **■**Description

This device stores the number of the table currently being compared in the multi-point output high-speed comparison tables. If 0, the multi-point output high-speed comparison tables have stopped.

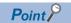

- When rewriting the comparison value or output data for the multi-point output high-speed comparison tables, the table numbers from the table numbers that follow after the next table number of the table being compared can be rewritten.
- The table number being compared and the next table number after that can be rewritten, but they will not be compared.
- These devices also operate when the FX3 compatible high-speed counter function is valid.

#### **■Clear timing**

The timing when the device is cleared is as follows.

• Power ON, Reset, STOP→RUN

# Special relays/special registers capable of high-speed transfers with the HCMOV/DHCMOV instruction

The table below shows the devices that can read and write the latest value with the HCMOV/DHCMOV instruction from special relays and special registers related to the high-speed counters. When special relays and special registers are specified for (s) and (d) of instructions other than the HCMOV/DHCMOV instruction, the operation is the same as one compatible with the MOV/DMOV instruction.

# **Precautions**

- Transfer is not possible between an SM supporting high-speed transfer and an SD supporting high-speed transfer.
- When the device supporting high-speed transfer is set as the transfer source (s) by the DHCMOV instruction while the high-speed input/output function is stopped, the previous value before stop is read out. However, if the function is not executed even once, the initial value is read out.

# Special relays for individual channels

- O: High-speed transfer capable (special relay is immediately updated)
- △: Normal transfer capable (special relay is updated in END processing)
- ×: Transfer not possible (read-only)

| Special relay       | Function                                                          | Compatible with HCMOV/<br>DHCMOV instruction |     | Compatible with MOV/ DMOV instruction |     |
|---------------------|-------------------------------------------------------------------|----------------------------------------------|-----|---------------------------------------|-----|
|                     |                                                                   | (s)                                          | (d) | (s)                                   | (d) |
| SM4500 to<br>SM4515 | High-speed counter operating                                      | Δ                                            | ×   | Δ                                     | ×   |
| SM4516 to<br>SM4531 | High-speed counter pulse density/rotational speed being measured  | Δ                                            | ×   | Δ                                     | ×   |
| SM4532 to<br>SM4547 | High-speed counter overflow*1                                     | 0                                            | 0   | Δ                                     | Δ   |
| SM4548 to<br>SM4563 | High-speed counter underflow*1                                    | 0                                            | 0   | Δ                                     | Δ   |
| SM4564 to<br>SM4579 | High-speed counter count direction monitor*1                      | 0                                            | ×   | Δ                                     | ×   |
| SM4580 to<br>SM4595 | High-speed counter (1-phase 1-input S/W) count direction switch*1 | Δ                                            | 0   | Δ                                     | Δ   |
| SM4596 to<br>SM4611 | High-speed counter preset input logic                             | Δ                                            | Δ   | Δ                                     | Δ   |
| SM4612 to<br>SM4627 | High-speed counter preset input comparison                        | Δ                                            | Δ   | Δ                                     | Δ   |
| SM4628 to<br>SM4643 | High-speed counter enable input logic                             | Δ                                            | Δ   | Δ                                     | Δ   |
| SM4644 to<br>SM4659 | High-speed counter ring length setting                            | Δ                                            | Δ   | Δ                                     | Δ   |

<sup>\*1</sup> In a program with interruption priority 1, the HCMOV/DHCMOV instruction specified with a device for the high-speed pulse input/output module cannot be executed.

# Special relays shared by all channels

- O: High-speed transfer capable (special relay is immediately updated)
- △: Normal transfer capable (special relay is updated in END processing)
- ×: Transfer not possible (read-only)

| Special relay | Function                                                                                          | Compatible with HCMOV/ DHCMOV instruction |     | Compatible with MOV/ DMOV instruction |     |
|---------------|---------------------------------------------------------------------------------------------------|-------------------------------------------|-----|---------------------------------------|-----|
|               |                                                                                                   | (s)                                       | (d) | (s)                                   | (d) |
| SM4980        | High-speed comparison table (high-speed compare instruction) operation (CPU module)               | Δ                                         | ×   | Δ                                     | ×   |
| SM4982        | High-speed comparison table (high-speed compare instruction) error occurrence (CPU module)        | Δ                                         | Δ   | Δ                                     | Δ   |
| SM4984        | High-speed comparison table operation (high-speed pulse input/ output module first module)        | Δ                                         | ×   | Δ                                     | ×   |
| SM4986        | High-speed comparison table error occurrence (high-speed pulse input/output module first module)  | Δ                                         | Δ   | Δ                                     | Δ   |
| SM4988        | High-speed comparison table operation (high-speed pulse input/ output module second module)       | Δ                                         | ×   | Δ                                     | ×   |
| SM4990        | High-speed comparison table error occurrence (high-speed pulse input/output module second module) | Δ                                         | Δ   | Δ                                     | Δ   |
| SM4992        | High-speed comparison table operation (high-speed pulse input/ output module third module)        | Δ                                         | ×   | Δ                                     | ×   |
| SM4994        | High-speed comparison table error occurrence (high-speed pulse input/output module third module)  | Δ                                         | Δ   | Δ                                     | Δ   |
| SM4996        | High-speed comparison table operation (high-speed pulse input/ output module fourth module)       | Δ                                         | ×   | Δ                                     | ×   |
| SM4998        | High-speed comparison table error occurrence (high-speed pulse input/output module fourth module) | Δ                                         | Δ   | Δ                                     | Δ   |
| SM5000        | Multi-point output high-speed comparison table operation                                          | Δ                                         | ×   | Δ                                     | ×   |
| SM5001        | Multi-point output high-speed comparison table completion                                         | 0                                         | Δ   | Δ                                     | Δ   |

# Special registers for individual channels

This section only lists the devices for high-speed counter CH1. The devices for high-speed counter CH2 and subsequent counters have the same operation as CH1.

- O: High-speed transfer capable (special register is immediately updated)
- △: Normal transfer capable (special register is updated in END processing)
- ×: Transfer not possible (read-only)

| Special register | Function                                               |     | Compatible with HCMOV/ DHCMOV instruction |     | Compatible with MOV/ DMOV instruction |  |
|------------------|--------------------------------------------------------|-----|-------------------------------------------|-----|---------------------------------------|--|
|                  |                                                        | (s) | (d)                                       | (s) | (d)                                   |  |
| SD4500           | High-speed counter current value (CH1)*1               | 0   | 0                                         | Δ   | ×                                     |  |
| SD4501           |                                                        |     |                                           |     |                                       |  |
| SD4502           | High-speed counter maximum value (CH1)*1               | 0   | 0                                         | Δ   | ×                                     |  |
| SD4503           |                                                        |     |                                           |     |                                       |  |
| SD4504           | High-speed counter minimum value (CH1)*1               | 0   | 0                                         | Δ   | ×                                     |  |
| SD4505           |                                                        |     |                                           |     |                                       |  |
| SD4506           | High-speed counter pulse density (CH1)                 | Δ   | Δ                                         | Δ   | Δ                                     |  |
| SD4507           |                                                        |     |                                           |     |                                       |  |
| SD4508           | High-speed counter rotational speed (CH1)              | Δ   | Δ                                         | Δ   | Δ                                     |  |
| SD4509           |                                                        |     |                                           |     |                                       |  |
| SD4510           | High-speed counter preset control switch (CH1)         | Δ   | Δ                                         | Δ   | Δ                                     |  |
| SD4512           | High-speed counter preset value (CH1)*1                | Δ   | 0                                         | Δ   | Δ                                     |  |
| SD4513           |                                                        |     |                                           |     |                                       |  |
| SD4514           | High-speed counter ring length (CH1)                   | Δ   | Δ                                         | Δ   | Δ                                     |  |
| SD4515           |                                                        |     |                                           |     |                                       |  |
| SD4516           | High-speed counter measurement unit time (CH1)         | Δ   | Δ                                         | Δ   | Δ                                     |  |
| SD4517           |                                                        |     |                                           |     |                                       |  |
| SD4518           | High-speed counter number of pulses per rotation (CH1) | Δ   | Δ                                         | Δ   | Δ                                     |  |
| SD4519           |                                                        |     |                                           |     |                                       |  |

<sup>\*1</sup> In a program with interruption priority 1, the HCMOV/DHCMOV instruction specified with a device for the high-speed pulse input/output module cannot be executed.

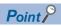

Always use DHCMOV (32-bit instruction) for devices that use 2 words. When the HCMOV instruction (16-bit instruction) is used, it operates the same as the normal MOV instruction.

# Special registers shared by all channels

- O: High-speed transfer capable (special register is immediately updated)
- △: Normal transfer capable (special register is updated in END processing)
- ×: Transfer not possible (read-only)

| Special register | Function                                                                                                    | Compatible with HCMOV/<br>DHCMOV instruction |     | Compatible with MOV/ DMOV instruction |     |
|------------------|----------------------------------------------------------------------------------------------------|----------------------------------------------|-----|---------------------------------------|-----|
|                  |                                                                                                    | (s)                                          | (d) | (s)                                   | (d) |
| SD4982           | High-speed comparison table (high-speed compare instruction) error occurrence error code (CPU module)        | Δ                                            | Δ   | Δ                                     | Δ   |
| SD4986           | High-speed comparison table error occurrence error code (high-speed pulse input/output module first module)  | Δ                                            | Δ   | Δ                                     | Δ   |
| SD4990           | High-speed comparison table error occurrence error code (high-speed pulse input/output module second module) | Δ                                            | Δ   | Δ                                     | Δ   |
| SD4994           | High-speed comparison table error occurrence error code (high-speed pulse input/output module third module)  | Δ                                            | Δ   | Δ                                     | Δ   |
| SD4998           | High-speed comparison table error occurrence error code (high-speed pulse input/output module fourth module) | Δ                                            | Δ   | Δ                                     | Δ   |
| SD5000           | Multi-point output high-speed comparison table comparison number                                             | Δ                                            | ×   | Δ                                     | Δ   |

# Precautions when using high-speed counters

This section describes the precautions when using high-speed counters.

# Common precautions when using high-speed counter instructions and parameters

This section describes the common precautions when using high-speed comparison tables and multi-point output comparison tables with the high-speed counter instructions (DHSCS, DHSCR, DHSZ instructions) or parameters. For the individual precautions on high-speed counter instructions, refer to MELSEC iQ-F FX5 Programming Manual (Instructions, Standard Functions/Function Blocks).

## ■High-speed counter devices

The current values for high-speed counters are checked with special registers for each channel.

To start or stop counting of the high-speed counters, use the HIOEN/DHIOEN instruction or the SPD/DSPD instruction.

· High-speed counter start/stop conditions

| Function              | Start                                                        | Stop                                                           |
|-----------------------|--------------------------------------------------------------|----------------------------------------------------------------|
| Counting              | HIOEN/DHIOEN instruction     SPD/DSPD instruction            | HIOEN/DHIOEN instruction     SPD/DSPD instruction*1            |
| Comparison processing | HIOEN/DHIOEN instruction     DHSCS, DHSCR, DHSZ instructions | HIOEN/DHIOEN instruction     DHSCS, DHSCR, DHSZ instructions*2 |

<sup>\*1</sup> Can be stopped when counting was started with the SPD/DSPD instruction.

# ■Precautions for the counting operation when the current value is changed

For the high-speed counter instructions, high-speed comparison tables, and multi-point output high-speed comparison tables, comparison processing is performed when the current value of the high-speed counter has changed due to pulse input. When the preset input comparison function is also enabled, comparison processing is also performed when the preset is executed. However, please note that the comparison processing is not performed when the current value of the high-speed counter is changed with the following methods.

- · When the current value of a high-speed counter was rewritten with the HCMOV/DHCMOV instruction.
- When the current value of the high-speed counter is reset with the RST instruction or the ZRST instruction (when the FX3 compatible high-speed counter function is valid)
- When the current value of the high-speed counter was changed by a self-reset. (When the preset input comparison function is disabled)
- When high-speed counter current value is the ON or OFF output result of the comparison of the DHSCS, DHSCR, DHSZ instructions.
- When high-speed counter current value is the ON or OFF output result of the comparison of a high-speed comparison table

#### ■Preset input comparison operation

When the preset input comparison is enabled and preset control switching is set to constant when ON, the preset input comparison does not operate.

#### ■Timing at which the instruction is enabled

The DHSCS, DHSCR, DHSZ instructions are enabled at the END instruction for the scan in which the instructions are driven. Even when the comparison value is changed, it is updated at the END instruction for the scan in which it was changed.

# **■**Configuring high-speed comparison tables with parameters

Operations of DHSCS, DHSCR, DHSZ instructions of the same comparison value are executed after high-speed comparison tables set with parameters. The high-speed comparison table is processed sequentially from the top of the table.

<sup>\*2</sup> Can be stopped when the high-speed comparison table is not set with parameters.

### ■High-speed counter current value modification operation by instructions

The table below shows the operations when the current value of a high-speed counter is rewritten by instructions.

| Instruction              | High-speed counter current value                                                                            |
|--------------------------|----------------------------------------------------------------------------------------------------|
| HCMOV/DHCMOV instruction | Page 355 Special relays/special registers capable of high-speed transfers with the HCMOV/DHCMOV instruction |
| MOV instruction, etc.    |                                                                                                    |
| RST instruction          | Cannot reset. The special register value is overwritten in END processing.                                  |
| ZRST instruction         | Cannot reset. The special register value is overwritten in END processing.                                  |

# ■Limitation in the number of instances of each instruction in a program and number of instructions driven at the same time

When DHSCS, DHSCR, DHSZ instructions are driven at the same time in excess of the upper limit, the instructions after the upper limit do not operate.

| Instruction | Limitation in number of instructions driven at same time |
|-------------|----------------------------------------------------------|
| DHSCS       | Up to 32 instructions can be driven at the same time.    |
| DHSCR       | There is no limitation in the number used in programs.   |
| DHSZ        |                                                          |

· Configuring high-speed comparison tables with parameters

The number of instructions driven at the same time decreases by 1 for each high-speed comparison table driven by the HIOEN/DHIOEN instruction.

The HIOEN/DHIOEN instruction that drives the high-speed comparison table is capable of driving at the same time 32 instructions in the case of a CPU module and 15 instructions in the case of a high-speed pulse input/output module.

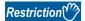

Set up the program and configure the settings within the range calculated with the following equation due to the limitations described above.

**■**CPU module

32 ≥ Number of driven high-speed comparison tables + Number of DHSCS, DHSCR, DHSZ instructions driven at the same time

However, restriction of number of high-speed comparisons differs depending on the version. ( Page 649 Added and Enhanced Functions)

■High-speed pulse input/output module

15 ≥ Number of driven high-speed comparison tables

### **■**User interrupt

During a program with interruption priority 1, the HIOEN/DHIOEN instruction cannot be executed to start or stop the high-speed counter of a high-speed pulse input/output module. ( Page 81 Interrupt priority)

#### **■**Operation when the all output disable flag (SM8034) is ON

When the all output disable flag (SM8034) is turned ON, the outputs that were turned ON by high-speed comparison tables, high-speed comparison instructions, or multi-point output high-speed tables are turned OFF. (The image remains ON.) If SM8034 is turned OFF, the outputs that were turned OFF return to the original state.

For high-speed comparison tables and high-speed comparison instructions, high-speed counters do not stop and comparison processing is performed even when SM8034 is ON, and the image turns ON if there is a match. The actual output is output when SM8034 is OFF.

For multi-point output high-speed comparison tables, the high-speed counter for which the multi-point output high-speed comparison table is operating is stopped when SM8034 is turned ON, and multi-point output comparison processing is also stopped. High-speed counters and multi-point output high-speed comparison tables cannot be operated by turning OFF SM8034 and need to be restarted by the HIOEN/DHIOEN instruction.

The normal high-speed counter function continues to perform counting without being influenced by SM8034.

## ■Operation of high-speed comparison table and multiple point output high-speed comparison tables

Do not use the channel of the same high-speed counter on a high-speed comparison table and a multi-point output high-speed comparison table. An error may occur.

### Functions that share inputs and outputs

When using input/output for high-speed input/output function, other high-speed input/output functions cannot be used together depending on the combination. For positioning function, refer to MELSEC iQ-F FX5 User's Manual (Positioning Control - CPU module built-in, High-speed pulse input/output module).

#### **■FX5UJ CPU module**

Input

The following functions occupy inputs of the high-speed input/output function.

| Function                |                                           | Up to CH/axis | Device         | Simultaneous useable function             |
|-------------------------|-------------------------------------------|---------------|----------------|-------------------------------------------|
| Input interrupt*1       | Interrupt (Rising)                        | 8 CH          | X0 to X17      | The functions other than                  |
|                         | Interrupt (Falling)                       |               |                | high-speed counter (input A               |
|                         | Interrupt (Rising + Falling)              |               |                | phase, input B phase)                     |
|                         | Interrupt (Rising) + Pulse<br>Catch       |               |                | Cannot be combined                        |
| High-speed counter      | Input A phase                             | 8 CH*2        | X0 to X17      | _                                         |
|                         | Input B phase                             |               |                |                                           |
|                         | Input external preset                     |               |                | Input interrupt                           |
|                         | Input external enable                     |               |                |                                           |
| Pulse width measurement |                                           | 4 CH          | X0, X1, X3, X4 | Input interrupt                           |
| Positioning             | Near-point dog signal                     | 3 axis        | X0 to X17      | Input interrupt     Zero signal           |
|                         | Zero signal                               | 3 axis        | X0 to X17      | Input interrupt     Near-point dog signal |
|                         | Interrupt input signal 1<br>(Normal mode) | 3 axis        | X0 to X17      | Input interrupt                           |
|                         | External start signal                     | 3 axis        | X0 to X17      | Input interrupt                           |

<sup>\*1</sup> If used simultaneously with another function, the input logic of the other function is applied.

The following functions occupy outputs of the high-speed input/output function. The following functions cannot be combined with other high-speed input/output functions.

| Function          |              | Up to CH/axis | Device    |
|-------------------|--------------|---------------|-----------|
| PWM*1             |              | 4 CH          | Y0 to Y7  |
| Positioning PULSE |              | 3 axis        | Y0 to Y2  |
|                   | SIGN         |               | Y0 to Y17 |
|                   | Clear signal | 3 axis        | Y0 to Y17 |

<sup>\*1</sup> When positioning is not used, the output devices (Y) for which the positioning setting is enabled with parameters can be used as PWM outputs or general-purpose devices having no parameter.

### Precautions

Do not specify an output device (Y) used by the high-speed input/output function as the output destination of the high-speed comparison table. This may cause an unexpected operation.

<sup>\*2</sup> When external preset input and external enable input are used, the number of usable channels is decreased depending on the counter type

Output

#### ■FX5S/FX5U/FX5UC CPU module

Input

The following functions occupy inputs of the high-speed input/output function.

| Function               |                                        | Up to CH/axis | Device    | Simultaneous useable function             |
|------------------------|----------------------------------------|---------------|-----------|-------------------------------------------|
| Input interrupt*1      | Interrupt (Rising)                     | 8 CH          | X0 to X17 | The functions other than                  |
|                        | Interrupt (Falling)                    |               |           | high-speed counter (input A               |
|                        | Interrupt (Rising + Falling)           |               |           | phase, input B phase)                     |
|                        | Interrupt (Rising) + Pulse<br>Catch    |               |           | Cannot be combined                        |
| High-speed counter     | Input A phase                          | 8 CH*2        | X0 to X17 | _                                         |
|                        | Input B phase                          |               |           |                                           |
|                        | Input external preset                  |               |           | Input interrupt                           |
|                        | Input external enable                  |               |           |                                           |
| Pulse width measuremen | t                                      | 4 CH          | X0 to X7  | Input interrupt                           |
| Positioning            | Near-point dog signal                  | 4 axis        | X0 to X17 | Input interrupt     Zero signal           |
|                        | Zero signal                            | 4 axis        | X0 to X17 | Input interrupt     Near-point dog signal |
|                        | Interrupt input signal 1 (Normal mode) | 4 axis        | X0 to X17 | Input interrupt                           |
|                        | External start signal                  | 4 axis        | X0 to X17 | Input interrupt                           |

<sup>\*1</sup> If used simultaneously with another function, the input logic of the other function is applied.

#### Output

The following functions occupy outputs of the high-speed input/output function. The following functions cannot be combined with other high-speed input/output functions.

| Function    |              | Up to CH/axis | Device    |
|-------------|--------------|---------------|-----------|
| PWM*1       |              | 4 CH          | Y0 to Y7  |
| Positioning | PULSE        | 4 axis        | Y0 to Y3  |
|             | SIGN         |               | Y0 to Y17 |
|             | CW           | 2 axis        | Y0, Y1    |
|             | CCW          |               | Y2, Y3    |
|             | Clear signal | 4 axis        | Y0 to Y17 |

<sup>\*1</sup> When positioning is not used, the output devices (Y) for which the positioning setting is enabled with parameters can be used as PWM outputs or general-purpose devices having no parameter.

### Precautions

Do not specify an output device (Y) used by the high-speed input/output function as the output destination of the high-speed comparison table. This may cause an unexpected operation.

<sup>\*2</sup> When external preset input and external enable input are used, the number of usable channels is decreased depending on the counter type.

### **■**High-speed pulse input/output module

Input

The following functions occupy inputs of the high-speed input/output function. The channels and the axis numbers are in module internal order.

| Device*1 | Input interrupt*1*2 | High-speed counter         | Pulse width | Positioning                    |
|----------|---------------------|----------------------------|-------------|--------------------------------|
|          |                     |                            | measurement |                                |
| Χ□       | Χ□                  | CH1 Input A phase          | _           | _                              |
| X□+1     | X□+1                | CH1 Input B phase/external | _           | _                              |
|          |                     | preset                     |             |                                |
| X□+2     | X□+2                | CH1 Input external preset  | _           | Axis2 Zero signal              |
| X□+3     | X□+3                | CH2 Input A phase          | CH1         | Axis2 Interrupt input signal 1 |
| X□+4     | X□+4                | CH2 Input B phase/external | CH2         | Axis1 Interrupt input signal 1 |
|          |                     | preset                     |             |                                |
| X□+5     | X□+5                | CH2 Input external preset  | _           | Axis1 Zero signal              |
| X□+6     | X□+6                | CH1 Input external enable  | _           | Axis2 External start signal    |
| X□+7     | X□+7                | CH2 Input external enable  | _           | Axis1 External start signal    |

<sup>\*1</sup> The number in ☐ is the head input number for each high-speed pulse input/output module.

Output

The following functions occupy outputs of the high-speed input/output function. The channels and the axis numbers are in module internal order. The following functions cannot be combined with other high-speed input/output functions.

| Device*1 | PWM | Positioning        |
|----------|-----|--------------------|
| YD       | _   | Axis1 PULSE/CW     |
| Y□+1     | CH1 | Axis2 PULSE/CW     |
| Y□+2     | _   | Axis1 Clear signal |
| Y□+3     | _   | Axis2 Clear signal |
| Y□+4     | _   | Axis1 SIGN/CCW     |
| Y□+5     | CH2 | Axis2 SIGN/CCW     |
| Y□+6     | _   | _                  |
| Y□+7     | _   | _                  |

<sup>\*1</sup> The number in  $\square$  is the head output number for each high-speed pulse input/output module.

### **Precautions**

Do not specify an output device (Y) used by the high-speed input/output function as the output destination of the high-speed comparison table. This may cause an unexpected operation.

<sup>\*2</sup> Simultaneous use with a function other than the high-speed counter (A phase/B phase input) is possible. However, use with the channel 2 external enable input of the high-speed counter is not possible. However, the input logic of other functions is applied.

# Restrictions on simultaneous execution of the high-speed comparison table and high-speed comparison instructions

There is a limit in the number of simultaneous executions of the high-speed comparison table and high-speed comparison instructions (DHSCS, DHSCR, DHSZ instruction). Shown below are conditions included in the number of simultaneous executions.

| Item                        | CPU module                                                                                                  | High-speed pulse input/output module                                                     |
|-----------------------------|----------------------------------------------------------------------------------------------------|------------------------------------------------------------------------------------------|
| Maximum executions          | 32                                                                                                    | 15                                                                                       |
| High-speed counter function | Drive high-speed comparison table (Drive HIOEN/DHIOEN instruction)     Drive DHSCS, DHSCR, DHSZ instruction | Drive high-speed comparison table (Drive HIOEN/DHIOEN instruction)                       |
| Positioning function        | Interrupt input signal 1 (High-speed mode) setting is enabled                                               | OPR setting is enabled     Interrupt input signal 1 (High-speed mode) setting is enabled |

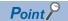

- For the high-speed comparison table, only the tables driven by the HIOEN/DHIOEN instruction are included in the number of the simultaneous executions.
- When the positioning function setting is made, high-speed comparison table becomes occupied and is included in the number of simultaneous executions.

## 27.2 FX3-compatible High-speed Counter Function

FX3-compatible high-speed counter function is explained below.

### FX3-compatible high-speed counter function overview

The FX3 compatible high-speed counter can assign the input terminals compatible with FX3 and use the device equivalent to C235 to C255 of FX3 as LC35 to LC55 (high-speed counter). The FX3-compatible high-speed counter function is not supported in high-speed pulse input/output modules.

If the FX3 compatible high-speed counter is used, it is necessary to use the parameter to set the FX3 compatible high-speed counter to be valid.

This section describes the device (LC35 to LC55) of the FX3 compatible high-speed counter as an LC device.

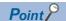

The FX3 compatible high-speed counter is convenient if it is used when a replacement is made from FX3 or for a similar occasion. If a high-speed counter is newly used, use the high-speed counter function of FX5. (FF Page 291 High-speed Counter Function)

### How to start/stop the high-speed counter using the LC device

When using a FX3-compatible high-speed counter by the UDCNTF instruction, perform starting/stopping the counting of the high-speed counter. For details of the UDCNTF instruction, refer to MELSEC iQ-F FX5 Programming Manual (Instructions, Standard Functions/Function Blocks).

### **Count direction switching**

FX3-compatible high-speed count direction switching is performed by ON/OFF of the following methods.

• SM4580 to SM4595 (high-speed counter CH1 to CH16 (1-phase 1-input S/W) count direction switching)

### Programs example

In the case of a program shown below, the counting starts when M0 turns ON, and the counting stops when M0 turns OFF. When the counter increases from -6 or less to -5 or higher during an execution of the UDCNTF instruction, the counter contact turns ON, and the counter contact turns OFF when the counter decreases from -5 or higher to -6 or lower. ON/OFF of M1 switches the counting direction. To count from 0, turn ON M2 to reset LC35.

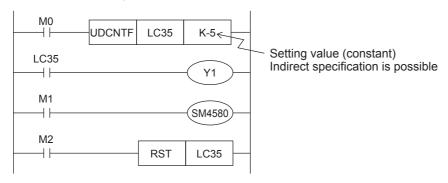

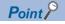

- The current value of LC35 is updated when the UDCNTF instruction is executed.
- When LC35 is set to (s) of the DHCMOV instruction, the newest value can be read out.
- When a high-speed comparison instruction (DHSCS instruction, DHSCR instruction, DHSZ instruction), a
  high-speed comparison table, or a multi-point output high-speed comparison table are used, an accurate
  comparison and matched output processing can be executed.

The set value (positive or negative) can be specified by a constant (K) or the contents of data registers (D). When data registers are used, 32-bit data composed of two consecutive devices are treated as set values. If D0 is specified, the pair of D1 and D0 are the setting value of 32 bits.

### **Operation example**

The operation of LC35 in the programming example described above is as shown below.

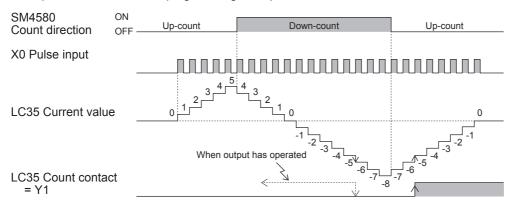

### The elements of the composition of the LC device

Each element that composes the LC device is shown below.

| Item            | Description                                                                                                    |  |
|-----------------|----------------------------------------------------------------------------------------------------|--|
| Counting coil   | This is the activation contact to start the counting of the LC device. When the UDCNTF instruction is turned OFF→ON, the status turns ON and the counting of the input signal becomes possible.                                                                 |  |
| Setting value   | This is K○ specified with UDCNTF LC□ K○. An indirect specification is acceptable.                                                                                                    |  |
| Current value   | This is the current value of the counter. The value increases or decreases depending on the input pulse.                                                                                                    |  |
| Counter contact | This turns ON when the current value of the LC device changes from a value less than the setting value to the setting value or higher. This can be used as LD LC□.                                                                                              |  |
| Reset coil      | This turns ON when the RST instruction with the LC device specified turns OFF→ON, and turns OFF when the RST instruction turns ON→OFF. When the reset coil is ON, the counting is not executed even if the count coil is ON, and the current value is always 0. |  |

# The comparison between the UDCNTF instruction and HIOEN/ DHIOEN instruction

The comparison between the UDCNTF instruction and the HIOEN/DHIOEN instruction is described below.

### The availability of use when the FX3 compatibility function is enable/disable

| FX3-compatible function enable/disable | UDCNTF instruction | HIOEN/DHIOEN instruction |
|----------------------------------------|--------------------|--------------------------|
| Disable                                | _                  | 0                        |
| Enable                                 | 0                  | 0                        |

O: Use

-: Not use

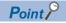

The LC device can be used as a high-speed counter only when the FX3 compatible function is valid. However, this is only the LC device that is set up with parameter. Also, it is possible to use the HIOEN/DHIOEN instruction.

### Starting/stopping the counting of the high-speed counter

The start and stop of the counting of the high-speed counter of the UDCNTF instructions and HIOEN/DHIOEN instructions with the FX3 compatible function valid are described below.

For the UDCNTF instruction or HIOEN/DHIOEN instruction, refer to MELSEC iQ-F FX5 Programming Manual (Instructions, Standard Functions/Function Blocks).

| Starting/stopping the counting of the high-speed counter                         | UDCNTF instruction | HIOEN/DHIOEN instruction |
|----------------------------------------------------------------------------------|--------------------|--------------------------|
| The start of the high-speed counter                                              | 0                  | 0                        |
| The simultaneous start of multiple CH                                            | ×                  | 0                        |
| The simultaneous stop of multiple CH                                             | ×                  | 0                        |
| The start→stop and the stop→start of the same CH in one scan                     | 0                  | 0                        |
| The stop of the counter started by the UDCNTF instructions in the same step      | 0                  | _                        |
| The stop of the counter started by the UDCNTF instructions in a different step   | 0                  | ×                        |
| The stop of the counter started by the HIOEN/DHIOEN instruction the same step    | _                  | 0                        |
| The stop of the counter started by the HIOEN/DHIOEN instruction a different step | 0                  | 0                        |

- O: Supported
- ×: Not supported
- -: Not compatible

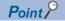

- If the UDCNTF instructions and HIOEN/DHIOEN instructions are used for the same CH, it is not possible to
  use the HIOEN/DHIOEN instruction to stop the high-speed counter started by UDCNTF instructions. On the
  other hand, the instruction started by the HIOEN/DHIOEN instruction can be stopped by executing
  ON→OFF of UDCNTF instructions. Use caution when the HIOEN/DHIOEN instruction and UDCNTF
  instructions are used together.
- Do not drive the same LC device number at the same time.
- Do not duplicate output (double coil) the same LC device number with multiple instructions.

# The operation of each element of the current value of a started counter and the LC device

Shown below is the operations of the SD device, the current value of the LC device, and each element of the LC device when the counting is started with UDCNTF instructions or is started with the HIOEN/DHIOEN instruction while the FX3 compatible function is valid.

| The current value of the SD device, each element of the LC device | The start with UDCNTF instruction | The start with HIOEN/<br>DHIOEN instruction |
|-------------------------------------------------------------------|-----------------------------------|---------------------------------------------|
| The current value of the SD device                                | 0                                 | 0                                           |
| The current value of the LC device                                | 0                                 | 0                                           |
| The LC device counting coil                                       | 0                                 | ×                                           |
| The counter contact point of the LC device                        | 0                                 | ×                                           |
| The reset coil of the LC device                                   | 0                                 | 0                                           |

○: Operate

×: Not operate

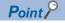

When a count is started by HIOEN/DHIOEN instruction, although LC device changes, neither a counting
coil nor the counter contact operates. Moreover, when operation is started by HIOEN/DHIOEN instruction
and LC corresponding to CH is reset, during the RST instruction ON, operation is stopped and calculation
is resumed in OFF of the RST instruction.

## Assignment for FX3-compatible high-speed counters

### The high-speed counter number that can be specified with each CH

Shown here are the high-speed counter numbers (C235 to C255) of FX3 that can be selected with each CH.

| СН  | High-speed counter No. | Pulse input mode                            | Corresponding devices | Preset input logic change |
|-----|------------------------|---------------------------------------------|-----------------------|---------------------------|
| CH1 | C235                   | 1-phase 1-count (S/W)                       | LC35                  | _                         |
| CH1 | C241                   | 1-phase 1-count (S/W)                       | LC41                  | 0                         |
| CH1 | C244                   | 1-phase 1-count (S/W)                       | LC44                  | 0                         |
| CH1 | C246                   | 1-phase 2-count                             | LC46                  | _                         |
| CH1 | C247                   | 1-phase 2-count                             | LC47                  | 0                         |
| CH1 | C249                   | 1-phase 2-count                             | LC49                  | 0                         |
| CH1 | C251                   | 2-phase 2-count (1 edge count/4 edge count) | LC51                  | _                         |
| CH1 | C252                   | 2-phase 2-count (1 edge count/4 edge count) | LC52                  | 0                         |
| CH1 | C254                   | 2-phase 2-count (1 edge count/4 edge count) | LC54                  | 0                         |
| CH2 | C236                   | 1-phase 1-count (S/W)                       | LC36                  | _                         |
| СНЗ | C237                   | 1-phase 1-count (S/W)                       | LC37                  | _                         |
| CH3 | C242                   | 1-phase 1-count (S/W)                       | LC42                  | 0                         |
| CH3 | C245                   | 1-phase 1-count (S/W)                       | LC45                  | 0                         |
| CH4 | C238                   | 1-phase 1-count (S/W)                       | LC38                  | _                         |
| CH4 | C248                   | 1-phase 2-count                             | LC48                  | 0                         |
| CH4 | C248 (OP)              | 1-phase 2-count                             | LC48                  | _                         |
| CH4 | C250                   | 1-phase 2-count                             | LC50                  | 0                         |
| CH4 | C253                   | 2-phase 2-count (1 edge count/4 edge count) | LC53                  | 0                         |
| CH4 | C253 (OP)              | 2-phase 2-count (1 edge count/4 edge count) | LC53                  | _                         |
| CH4 | C255                   | 2-phase 2-count (1 edge count/4 edge count) | LC55                  | 0                         |
| CH5 | C239                   | 1-phase 1-count (S/W)                       | LC39                  | _                         |
| CH5 | C243                   | 1-phase 1-count (S/W)                       | LC43                  | 0                         |
| CH6 | C240                   | 1-phase 1-count (S/W)                       | LC40                  | _                         |
| CH7 | C244 (OP)              | 1-phase 1-count (S/W)                       | LC44                  | _                         |
| CH7 | C254 (OP)              | 2-phase 2-count (1 edge count)              | LC54                  | _                         |
| CH8 | C245 (OP)              | 1-phase 1-count (H/W)                       | LC45                  | _                         |
|     |                        |                                             |                       |                           |

O: Change is possible

—: Change is impossible

# The assignment of the high-speed counter and the maximum frequency when the FX3 compatible function is valid

Shown below is the assignment of the high-speed counter and the maximum frequency when the FX3 compatible function is valid.

| СН  | High-speed counter       | FX5                   | X0 | X1 | X2 | Х3 | X4 | Х5 | X6 | Х7 | Maximur                | Maximum frequency                               |                                                         |
|-----|--------------------------|-----------------------|----|----|----|----|----|----|----|----|------------------------|-------------------------------------------------|---------------------------------------------------------|
|     | No.                      | corresponding devices |    |    |    |    |    |    |    |    | FX5UJ<br>CPU<br>module | FX5U/FX5UC<br>CPU module<br>(32 points<br>type) | FX5U/FX5UC<br>CPU module<br>(64 points or<br>more type) |
| CH1 | C235                     | LC35                  | Α  |    |    |    |    |    |    |    | 100 kHz                | 200 kHz                                         | 200 kHz                                                 |
| CH2 | C236                     | LC36                  |    | Α  |    |    |    |    |    |    | 100 kHz                | 200 kHz                                         | 200 kHz                                                 |
| СНЗ | C237                     | LC37                  |    |    | Α  |    |    |    |    |    | 10 kHz                 | 200 kHz                                         | 200 kHz                                                 |
| CH4 | C238                     | LC38                  |    |    |    | Α  |    |    |    |    | 100 kHz                | 200 kHz                                         | 200 kHz                                                 |
| CH5 | C239                     | LC39                  |    |    |    |    | Α  |    |    |    | 100 kHz                | 200 kHz                                         | 200 kHz                                                 |
| CH6 | C240                     | LC40                  |    |    |    |    |    | Α  |    |    | 10 kHz                 | 200 kHz                                         | 200 kHz                                                 |
| CH1 | C241                     | LC41                  | Α  | Р  |    |    |    |    |    |    | 100 kHz                | 200 kHz                                         | 200 kHz                                                 |
| CH3 | C242                     | LC42                  |    |    | Α  | Р  |    |    |    |    | 10 kHz                 | 200 kHz                                         | 200 kHz                                                 |
| CH5 | C243                     | LC43                  |    |    |    |    | Α  | Р  |    |    | 100 kHz                | 200 kHz                                         | 200 kHz                                                 |
| CH1 | C244                     | LC44                  | Α  | Р  |    |    |    |    | Е  |    | 100 kHz                | 200 kHz                                         | 200 kHz                                                 |
| CH7 | C244 (OP)                | LC44                  |    |    |    |    |    |    | Α  |    | 10 kHz                 | 10 kHz                                          | 200 kHz                                                 |
| CH3 | C245                     | LC45                  |    |    | Α  | Р  |    |    |    | Е  | 10 kHz                 | 200 kHz                                         | 200 kHz                                                 |
| CH8 | C245 (OP)                | LC45                  |    |    |    |    |    |    |    | Α  | 10 kHz                 | 10 kHz                                          | 200 kHz                                                 |
| CH1 | C246                     | LC46                  | Α  | В  |    |    |    |    |    |    | 100 kHz                | 200 kHz                                         | 200 kHz                                                 |
| CH1 | C247                     | LC47                  | Α  | В  | Р  |    |    |    |    |    | 100 kHz                | 200 kHz                                         | 200 kHz                                                 |
| CH4 | C248                     | LC48                  |    |    |    | Α  | В  | Р  |    |    | 100 kHz                | 200 kHz                                         | 200 kHz                                                 |
| CH4 | C248 (OP)                | LC48                  |    |    |    | Α  | В  |    |    |    | 100 kHz                | 200 kHz                                         | 200 kHz                                                 |
| CH1 | C249                     | LC49                  | Α  | В  | Р  |    |    |    | Е  |    | 100 kHz                | 200 kHz                                         | 200 kHz                                                 |
| CH4 | C250                     | LC50                  |    |    |    | Α  | В  | Р  |    | Е  | 100 kHz                | 200 kHz                                         | 200 kHz                                                 |
| CH1 | C251 (1 edge count)      | LC51                  | Α  | В  |    |    |    |    |    |    | 100 kHz                | 200 kHz                                         | 200 kHz                                                 |
| CH1 | C251 (4 edge count)      | LC51                  | Α  | В  |    |    |    |    |    |    | 25 kHz                 | 50 kHz                                          | 50 kHz                                                  |
| CH1 | C252 (1 edge count)      | LC52                  | Α  | В  | Р  |    |    |    |    |    | 100 kHz                | 200 kHz                                         | 200 kHz                                                 |
| CH1 | C252 (4 edge count)      | LC52                  | Α  | В  | Р  |    |    |    |    |    | 25 kHz                 | 50 kHz                                          | 50 kHz                                                  |
| CH4 | C253 (1 edge count)      | LC53                  |    |    |    | Α  | В  | Р  |    |    | 100 kHz                | 200 kHz                                         | 200 kHz                                                 |
| CH4 | C253 (4 edge count)      | LC53                  |    |    |    | Α  | В  | Р  |    |    | 25 kHz                 | 50 kHz                                          | 50 kHz                                                  |
| CH4 | C253 (OP) (1 edge count) | LC53                  |    |    |    | Α  | В  |    |    |    | 100 kHz                | 200 kHz                                         | 200 kHz                                                 |
| CH4 | C253 (OP) (4 edge count) | LC53                  |    |    |    | Α  | В  |    |    |    | 25 kHz                 | 50 kHz                                          | 50 kHz                                                  |
| CH1 | C254 (1 edge count)      | LC54                  | Α  | В  | Р  |    |    |    | Е  |    | 100 kHz                | 200 kHz                                         | 200 kHz                                                 |
| CH1 | C254 (4 edge count)      | LC54                  | Α  | В  | Р  |    |    |    | Е  |    | 25 kHz                 | 50 kHz                                          | 50 kHz                                                  |
| CH7 | C254 (OP)                | LC54                  |    |    |    |    |    |    | Α  | В  | 10 kHz                 | 10 kHz                                          | 200 kHz                                                 |
| CH4 | C255 (1 edge count)      | LC55                  |    |    |    | Α  | В  | Р  |    | Е  | 100 kHz                | 200 kHz                                         | 200 kHz                                                 |
| CH4 | C255 (4 edge count)      | LC55                  |    |    |    | Α  | В  | Р  |    | Е  | 25 kHz                 | 50 kHz                                          | 50 kHz                                                  |

A: Input A phase, B: Input B phase, P: Input external preset, E: Input external enable

### FX3-compatible high-speed counter setting

This section describes the setting of the case when the FX3 compatible high-speed counter is used.

FX3-compatible high-speed counter are set by GX Works3.

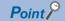

- If a high-speed comparison table or a multi-point output high-speed comparison table is used, it is necessary to set the parameter in the same manner as the FX5 high-speed counter.
- It is necessary to specify also the input response time.

### **Parameter setting**

FX3-compatible high-speed counter parameter setting method is explained below.

For parameter setting of each operation, refer to the following.

- For FX3-compatible high-speed counters, refer to FR3-compatible high-speed counter.
- For high-speed comparison table, refer to Page 315 High-speed comparison table.
- For multiple point output, high-speed comparison tables, refer to Page 319 Multiple point output, high-speed comparison tables.
- For input response time, refer to Page 403 General-purpose Input Functions.

### FX3-compatible high-speed counter

FX3 compatible high-speed counter setting method is explained below.

1. Set the method of specifying the high-speed counter to "long counter setting".

Navigation window ⇒ [Parameter] ⇒ [Module model name] ⇒ [Module Parameter] ⇒ [High Speed I/O] ⇒ "Input Function" ⇒ "High Speed Counter" ⇒ "Detailed Setting" ⇒ "Other"

#### Window

| Item                                        | СН                                                                            |
|---------------------------------------------|-------------------------------------------------------------------------------|
| Specification method for high speed counter | Select the high-speed counter for the FX3 series compatible input assignment. |
| Specification method for high speed counter | Long Counter Specification                                                    |

### Displayed items

| Item                     | Description                                                   | Setting range              | Default |
|--------------------------|---------------------------------------------------------------|----------------------------|---------|
| Specification method for | Set up whether or not to use FX3 compatibility assignment for | Normal                     | Normal  |
| high speed counter       | high speed counter.                                           | Long Counter Specification |         |
|                          | When using FX5 high-speed counter, choose "normal".           |                            |         |
|                          | When using FX3 compatible high-speed counter, choose "long"   |                            |         |
|                          | counter specification".                                       |                            |         |

2. Set up the FX3 compatible high-speed counter.

The counter number and function that can be specified are different from CH to CH. ( Page 367 Assignment for FX3-compatible high-speed counters)

Navigation window ⇒ [Parameter] ⇒ [Module model name] ⇒ [Module Parameter] ⇒ [High Speed I/O] ⇒ "Input Function" ⇒ "High Speed Counter" ⇒ "Detailed Setting" ⇒ "Basic Settings"

### Window

| Item                                                                                                    | CH1                                   | CH2                                     | CH3                                  |  |
|----------------------------------------------------------------------------------------------------|---------------------------------------|-----------------------------------------|--------------------------------------|--|
| Use/Do Not Use Counter                                                                                                    | Set whether to use counter or not.    |                                         |                                      |  |
| Use/Not Use                                                                                                    | Enable                                | Enable                                  | Enable                               |  |
| Counter device                                                                                                    | Select the high-speed counter for the | FX3 series compatible input assignment. |                                      |  |
| Counter device                                                                                                    | LC35 (Operation equivalent to C235)   | LC36 (Operation equivalent to C236)     | LC37 (Operation equivalent to C237)  |  |
| Operation Mode                                                                                                    | Set operation mode.                   |                                         |                                      |  |
| Operation Mode                                                                                                    | Normal Mode                           | Normal Mode                             | Normal Mode                          |  |
| Pulse Input Mode                                                                                                    | Set pulse input mode.                 |                                         |                                      |  |
| Pulse Input Mode                                                                                                    | 1-Phase 1 Input (S/W Up/Down Switch)  | 1-Phase 1 Input (S/W Up/Down Switch)    | 1-Phase 1 Input (S/W Up/Down Switch) |  |
| Preset Input                                                                                                    | Set preset input.                     |                                         |                                      |  |
| Preset Input Enable/Disable                                                                                                    | Disable                               | Disable                                 | Disable                              |  |
| Input logic                                                                                                    | Positive Logic                        | Positive Logic                          | Positive Logic                       |  |
| Preset Value                                                                                                    | 0                                     | 0                                       | 0                                    |  |
| Input Comparison Enable/Disable                                                                                                    | Enable                                | Enable                                  | Disable                              |  |
| Control Switch                                                                                                    | Rising                                | Rising + Falling Edge                   | Falling                              |  |
| Enable Input                                                                                                    | Set enable input.                     |                                         |                                      |  |
| Enable Input Enable/Disable                                                                                                    | Disable                               | Disable                                 | Disable                              |  |
| Input logic                                                                                                    | Positive Logic                        | Positive Logic                          | Positive Logic                       |  |
| Ring Length Setting                                                                                                    | Set ring length.                      |                                         |                                      |  |
| Ring Length Enable/Disable                                                                                                    | Disable                               | Disable                                 | Disable                              |  |
| Ring Length                                                                                                    | 2147483648                            | 2147483648                              | 2147483648                           |  |
| Measurement Unit Time  Set the measurement unit time (ms) for the pulse density measurement mode and rotation speed measurement mode. |                                       |                                         |                                      |  |
| Measurement Unit Time                                                                                                    | 1000                                  | 1000                                    | 1000                                 |  |
| No. of Pulse per Rotation                                                                                                    | Set the number of pulses per rotation | when using the rotation speed measurem  | ent mode.                            |  |
| No. of Pulse per Rotation                                                                                                    | 1000                                  | 1000                                    | 1000                                 |  |

### Displayed items

| Item                        | Description                                                                     | Setti              | ng range                                                                                                    | Default |
|-----------------------------|---------------------------------------------------------------------------------|--------------------|----------------------------------------------------------------------------------------------------|---------|
| Use/Not Use                 | Set whether use counter or not.                                                 | Disable     Enable |                                                                                                    | _       |
| Counter device              | Select the high speed counter of input assignment which is compatible with FX3. | CH1                | LC35 (Operation equivalent to C235) LC41 (Operation equivalent to C241) LC44 (Operation equivalent to C244) LC46 (Operation equivalent to C246) LC47 (Operation equivalent to C247) LC49 (Operation equivalent to C249) LC51 (Operation equivalent to C251) LC52 (Operation equivalent to C252) LC54 (Operation equivalent to C254) | _       |
|                             |                                                                                 | CH2                | LC36 (Operation equivalent to C236)                                                                                                    |         |
|                             |                                                                                 | CH3                | LC37 (Operation equivalent to C237) LC42 (Operation equivalent to C242) LC45 (Operation equivalent to C245)                                                                                                    |         |
|                             |                                                                                 | CH4                | LC38 (Operation equivalent to C238) LC48 (Operation equivalent to C248) LC50 (Operation equivalent to C250) LC53 (Operation equivalent to C253) LC55 (Operation equivalent to C255) LC48 (Operation equivalent to C248(OP)) LC53 (Operation equivalent to C253(OP))                                                                 |         |
|                             |                                                                                 | CH5                | LC39 (Operation equivalent to C239)     LC43 (Operation equivalent to C243)                                                                                                    |         |
|                             |                                                                                 | CH6                | LC40 (Operation equivalent to C240)                                                                                                    |         |
|                             |                                                                                 | CH7                | LC44 (Operation equivalent to C244(OP))     LC54 (Operation equivalent to C254(OP))                                                                                                    |         |
| Counter device              | Select the high speed counter of input assignment which is compatible with FX3. | CH8                | LC45 (Operation equivalent to C245(OP))                                                                                                    | -       |
| Operation Mode              | Not available for FX3-compatible high-speed counters.                           | _                  |                                                                                                    | _       |
| Pulse Input Mode            | Set pulse input mode.                                                           |                    | hase 1 Multiple<br>hase 4 Multiple                                                                                                    | _       |
| Preset Input Enable/Disable | Not available for FX3-compatible high-speed counters                            | _                  |                                                                                                    | _       |

| Item                                | Description                                                                          | Setting range                                               | Default |
|-------------------------------------|--------------------------------------------------------------------------------------|-------------------------------------------------------------|---------|
| Input logic                         | Sets preset input logic when preset input is enabled.                                | Positive Logic     Negative Logic                           | _       |
| Preset Value                        | Sets preset input logic when preset input is enabled.                                | _                                                           | _       |
| Input Comparison Enable/<br>Disable | Sets whether to "enable" or "disable" input comparison when preset input is enabled. | Disable     Enable                                          | _       |
| Control Switch                      | Sets preset execution timing when preset input is enabled.                           | Rising Falling Rising + Falling Edge Always During Input ON | _       |
| Enable Input Enable/Disable         | Not available for FX3-compatible high-speed counters                                 | _                                                           | _       |
| Input logic                         |                                                                                      |                                                             |         |
| Ring Length Enable/Disable          |                                                                                      |                                                             |         |
| Ring Length                         |                                                                                      |                                                             |         |
| Measurement Unit Time               |                                                                                      |                                                             |         |
| No. of Pulse per Rotation           |                                                                                      |                                                             |         |

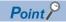

Parameters are enabled when the CPU module is powered ON or after a reset.

### Special relay list

A list of special relays used for high-speed counters is provided below.

Only the special relay corresponding to the LC device used as the high-speed counter operates when the FX3 compatible high-speed counter function is valid.

The special relay/special registers other than those described in the list below operates in the same manner as when the FX3 compatible high-speed counter function is not valid. ( Page 327 Special relay details, Page 344 Special register details)

| Special relay | Function                           | Operation     |             | Default | R/W |
|---------------|------------------------------------|---------------|-------------|---------|-----|
|               |                                    | ON            | OFF         |         |     |
| SM8246        | LC46 counting direction monitoring | Down-counting | Up-counting | OFF     | R   |
| SM8247        | LC47 counting direction monitoring | Down-counting | Up-counting | OFF     | R   |
| SM8248        | LC48 counting direction monitoring | Down-counting | Up-counting | OFF     | R   |
| SM8249        | LC49 counting direction monitoring | Down-counting | Up-counting | OFF     | R   |
| SM8250        | LC50 counting direction monitoring | Down-counting | Up-counting | OFF     | R   |
| SM8251        | LC51 counting direction monitoring | Down-counting | Up-counting | OFF     | R   |
| SM8252        | LC52 counting direction monitoring | Down-counting | Up-counting | OFF     | R   |
| SM8253        | LC53 counting direction monitoring | Down-counting | Up-counting | OFF     | R   |
| SM8254        | LC54 counting direction monitoring | Down-counting | Up-counting | OFF     | R   |
| SM8255        | LC55 counting direction monitoring | Down-counting | Up-counting | OFF     | R   |

### LC□ count direction monitor

This is the device to monitor the directions of the counters from LC46 to LC55 when the FX3 compatible high-speed counter is used.

### **■**Operation Description

The content of the operation when ON and when OFF is as follows.

| Operation when ON                                                                         | Operation when OFF                                                                        |
|-------------------------------------------------------------------------------------------|-------------------------------------------------------------------------------------------|
| High-speed counter counting in direction whereby current value is reduced (Down-counting) | High-speed counter counting in direction whereby current value is increased (Up-counting) |

### **■**Update timing

The timing of device update is as follows.

| ON                                                                                                    | OFF                                                                                                    |
|----------------------------------------------------------------------------------------------------|----------------------------------------------------------------------------------------------------|
| Down-counting (This is updated with the END processing. When the FX3 compatible high-speed counter function is valid, the updating is made also when UDCNTF instruction is executed ON.) | Up-counting (This is updated with the END processing. When the FX3 compatible high-speed counter function is valid, the updating is made also when UDCNTF instruction is executed ON.)     Power ON, reset     STOP/PAUSE→RUN |

# Special relays/LC devices capable of high-speed transfers with the HCMOV/DHCMOV instruction

Shown below are the special relay/LC device that can read and write the latest value with the HCMOV/DHCMOV instruction when the FX3 compatible high-speed counter function is valid. When special relays and special registers are specified for (s) and (d) of instructions other than the HCMOV/DHCMOV instruction, the operation is the same as one compatible with the MOV/DMOV instruction.

The same operation as when the FX3 compatible high-speed counter is not valid is made for the special relay/special register capable of high-speed transfers with the HCMOV/DHCMOV instruction other than those described in the list below. (FF Page 355 Special relays/special registers capable of high-speed transfers with the HCMOV/DHCMOV instruction)

### Special relay

- O: High-speed transfer capable (special relay is immediately updated)
- △: Normal transfer capable (special relay is updated in END processing)
- ×: Transfer not possible (read-only)

| Special relay | Function                           | Compatible w |     | Compatible with MOV/ DMOV instruction |     |  |
|---------------|------------------------------------|--------------|-----|---------------------------------------|-----|--|
|               |                                    | (s)          | (d) | (s)                                   | (d) |  |
| SM8246        | LC46 counting direction monitoring | 0            | ×   | Δ                                     | ×   |  |
| SM8247        | LC47 counting direction monitoring | 0            | ×   | Δ                                     | ×   |  |
| SM8248        | LC48 counting direction monitoring | 0            | ×   | Δ                                     | ×   |  |
| SM8249        | LC49 counting direction monitoring | 0            | ×   | Δ                                     | ×   |  |
| SM8250        | LC50 counting direction monitoring | 0            | ×   | Δ                                     | ×   |  |
| SM8251        | LC51 counting direction monitoring | 0            | ×   | Δ                                     | ×   |  |
| SM8252        | LC52 counting direction monitoring | 0            | ×   | Δ                                     | ×   |  |
| SM8253        | LC53 counting direction monitoring | 0            | ×   | Δ                                     | ×   |  |
| SM8254        | LC54 counting direction monitoring | 0            | ×   | Δ                                     | ×   |  |
| SM8255        | LC55 counting direction monitoring | 0            | ×   | Δ                                     | ×   |  |

### LC device

- O: High-speed transfer capable (special register is immediately updated)
- △: Normal transfer capable (special register is updated in END processing)
- ×: Transfer not possible (read-only)

| LC device | Function                                                                      | Compatible instruction | with DHCMOV | Compatible with DMOV instruction |     |
|-----------|-------------------------------------------------------------------------------|------------------------|-------------|----------------------------------|-----|
|           |                                                                               | (s)                    | (d)         | (s)                              | (d) |
| LC35      | High-speed counter current value (CH1)                                        | 0                      | 0           | Δ                                | ×   |
| LC36      | High-speed counter current value (CH2)                                        | 0                      | 0           | Δ                                | ×   |
| LC37      | High-speed counter current value (CH3)                                        | 0                      | 0           | Δ                                | ×   |
| LC38      | High-speed counter current value (CH4)                                        | 0                      | 0           | Δ                                | ×   |
| LC39      | High-speed counter current value (CH5)                                        | 0                      | 0           | Δ                                | ×   |
| LC40      | High-speed counter current value (CH6)                                        | 0                      | 0           | Δ                                | ×   |
| LC41      | High-speed counter current value (CH1)                                        | 0                      | 0           | Δ                                | ×   |
| LC42      | High-speed counter current value (CH3)                                        | 0                      | 0           | Δ                                | ×   |
| LC43      | High-speed counter current value (CH5)                                        | 0                      | 0           | Δ                                | ×   |
| LC44      | High-speed counter current value (CH1)/High-speed counter current value (CH7) | 0                      | 0           | Δ                                | ×   |
| LC45      | High-speed counter current value (CH3)/High-speed counter current value (CH8) | 0                      | 0           | Δ                                | ×   |
| LC46      | High-speed counter current value (CH1)                                        | 0                      | 0           | Δ                                | ×   |
| LC47      | High-speed counter current value (CH1)                                        | 0                      | 0           | Δ                                | ×   |
| LC48      | High-speed counter current value (CH4)                                        | 0                      | 0           | Δ                                | ×   |
| LC49      | High-speed counter current value (CH1)                                        | 0                      | 0           | Δ                                | ×   |
| LC50      | High-speed counter current value (CH4)                                        | 0                      | 0           | Δ                                | ×   |
| LC51      | High-speed counter current value (CH1)                                        | 0                      | 0           | Δ                                | ×   |
| LC52      | High-speed counter current value (CH1)                                        | 0                      | 0           | Δ                                | ×   |
| LC53      | High-speed counter current value (CH4)                                        | 0                      | 0           | Δ                                | ×   |
| LC54      | High-speed counter current value (CH1)/High-speed counter current value (CH7) | 0                      | 0           | Δ                                | ×   |
| LC55      | High-speed counter current value (CH4)                                        | 0                      | 0           | Δ                                | ×   |

### Precautions when using FX3-compatible high-speed counters

Shown below are the precautions for using the FX3 compatible high-speed counter. For any other precautions, see the precautions for each function.

- When the FX3 compatible function is valid, it is possible to specify the LC device in (s1) of the DHSCS instruction/DHSCR instruction and (s) of the DHSZ instruction. If an LC device that is not used as high-speed counter is specified, an error occurs, and the DHSCS instruction, the DHSCR instruction, and the DHSZ instruction do not operate.
- Set up the table with the CH number of the counter if the table number of the high-speed comparison table/the multi-point output high-speed comparison table needs to be specified.
- To clear the current value of the LC device, use the DHCMOV instruction or the RST instruction to clear it.
- Use the latch setting to use LC35 to LC55 with the high-speed counter of the FX3 compatible function.
- The reset coil of the LC device is cleared when the power is set from OFF to ON.
- For the functions that share inputs with FX3-compatible high-speed counter function, refer to Page 360 Functions that share inputs and outputs.

### 27.3 Pulse Width Measurement Function

This section describes the pulse width measurement function.

### Pulse width measurement function overview

Pulse width/period measurement of up to 12 channels is possible from the CPU module and the high-speed pulse input/output module. The pulse width/period measurement function stores the values of  $0.5~\mu s$  ring counters at the input signal rising edge and falling edge to special data registers. This function also stores the difference in the counter values (pulse width) between the rising edge and the falling edge or stores the difference in the counter values (cycle) between the previous rising edge and the current rising edge to special data registers in units of  $0.5~\mu s$ .

For the pulse width measurement function, input channel assignments, logical switch, and measurement mode settings are configured with parameters, and measurements are started/stopped using the HIOEN/DHIOEN instruction.

High-speed pulse input/output module is supported only for FX5UJ and FX5U/FX5UC CPU modules.

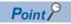

To use the pulse width measurement function, parameter settings and the HIOEN/DHIOEN instruction are always required.

### Pulse width measurement specifications

This section describes the pulse width measurement function specifications.

### **Pulse input signals**

#### **■FX5S CPU module**

Pulse width measurements can be used for a maximum of 4 channels.

The input device assignment is as follows. (fixed)

| CPU module |     |     |     |  |  |  |
|------------|-----|-----|-----|--|--|--|
| CH1        | CH2 | CH3 | CH4 |  |  |  |
| X0         | X1  | Х3  | X4  |  |  |  |

The table below shows the measurement frequencies.

| CPU module     | Measurement frequencies |
|----------------|-------------------------|
| X0, X1, X3, X4 | 100 kHz                 |

The table below shows the measurement precision.

| Item                            | Description     |                |  |
|---------------------------------|-----------------|----------------|--|
| Possible measurement range      | Cycle           | 10 μs<br>10 μs |  |
|                                 | Pulse width     |                |  |
| Maximum measurable signal width | 1073s741ms823μs |                |  |
| Resolution                      | 0.5 μs          |                |  |

### ■FX5UJ CPU module and high-speed pulse I/O module

Pulse width measurements can be used for a maximum of 12 channels. (CPU module 4CH + high-speed pulse input/output module 2CH  $\times$  4 modules)

The input device assignment is as follows. (Fixed for CPU modules)

| CPU module |     |     | High-spee                  | igh-speed pulse I/O module <sup>*1</sup> |       |              |      |               |      |      |      |
|------------|-----|-----|----------------------------|------------------------------------------|-------|--------------|------|---------------|------|------|------|
|            |     |     | First module Second module |                                          | odule | Third module |      | Fourth module |      |      |      |
| CH1        | CH2 | СНЗ | CH4                        | CH5                                      | CH6   | CH7          | CH8  | СН9           | CH10 | CH11 | CH12 |
| X0         | X1  | Х3  | X4                         | X□+3                                     | X□+4  | X□+3         | X□+4 | X□+3          | X□+4 | X□+3 | X□+4 |

<sup>\*1</sup> The number in □ is the head input number for each high-speed pulse input/output module.

The table below shows the measurement frequencies.

• FX5UJ CPU module

| CPU module     | Measurement frequencies |
|----------------|-------------------------|
| X0, X1, X3, X4 | 100 kHz                 |

· High-speed pulse input/output module

| High-speed pulse input/output module*2 | Measurement frequencies |  |  |
|----------------------------------------|-------------------------|--|--|
| X□+3, X□+4                             | 200 kHz                 |  |  |

<sup>\*2</sup> The number in □ is the head input number for each high-speed pulse input/output module.

The table below shows the measurement precision.

• FX5UJ CPU module

| Item                            | Description     |       |  |
|---------------------------------|-----------------|-------|--|
| Possible measurement range      | Cycle           | 10 μs |  |
|                                 | Pulse width     | 10 μs |  |
| Maximum measurable signal width | 1073s741ms823μs |       |  |
| Resolution                      | 0.5 μs          |       |  |

### • High-speed pulse input/output module

| Item                            | Description     |      |  |
|---------------------------------|-----------------|------|--|
| Possible measurement range      | Cycle           | 5 μs |  |
|                                 | Pulse width     | 5 μs |  |
| Maximum measurable signal width | 1073s741ms823μs |      |  |
| Resolution                      | 0.5 μs          |      |  |

### ■FX5U/FX5UC CPU module and high-speed pulse input/output module

Pulse width measurements can be used for a maximum of 12 channels. (CPU module 4CH + high-speed pulse input/output module  $2CH \times 4$  modules)

The input device assignment is as follows.

| CPU module                        |     |     | High-spee                  | igh-speed pulse input/output module <sup>*1</sup> |              |      |               |      |      |      |      |
|-----------------------------------|-----|-----|----------------------------|---------------------------------------------------|--------------|------|---------------|------|------|------|------|
|                                   |     |     | First module Second module |                                                   | Third module |      | Fourth module |      |      |      |      |
| CH1                               | CH2 | СНЗ | CH4                        | CH5                                               | CH6          | CH7  | CH8           | СН9  | CH10 | CH11 | CH12 |
| X0 to X7 (Any device can be set.) |     |     | X□+3                       | X□+4                                              | X□+3         | X□+4 | X□+3          | X□+4 | X□+3 | X□+4 |      |

<sup>\*1</sup> The number in □ is the head input number for each high-speed pulse input/output module.

The table below shows the measurement frequencies.

| FX5U-32M□, FX5UC-32M□ | FX5U-64M□, FX5U-80M□,<br>FX5UC-64M□, FX5UC-96M□ | High-speed pulse input/output module*2 | Measurement frequencies |
|-----------------------|-------------------------------------------------|----------------------------------------|-------------------------|
| X0 to X5              | X0 to X7                                        | X□+3, X□+4                             | 200 kHz                 |
| X6 to X7              | _                                               | _                                      | 10 kHz                  |

<sup>\*2</sup> The number in □ is the head input number for each high-speed pulse input/output module.

The table below shows the measurement precision.

| Item                            | Description     |      |  |
|---------------------------------|-----------------|------|--|
| Possible measurement range      | Cycle           | 5 μs |  |
|                                 | Pulse width     | 5 μs |  |
| Maximum measurable signal width | 1073s741ms823μs |      |  |
| Resolution                      | 0.5 μs          |      |  |

#### **Pulse measurements**

The pulse width and period are stored in special devices by the END instruction. ( Page 381 List of special relays/special registers)

#### Pulse width maximum value and minimum value

The maximum value and minimum value of the pulse width from the start of measurements are stored in special devices. ( Page 381 List of special relays/special registers)

### Period maximum value and minimum value

The maximum value and minimum value of the period from the start of measurements are stored in special devices. ( Page 381 List of special relays/special registers)

### Switching positive logic/negative logic

The pulse input logic can be switched.

Positive logic or negative logic can be set for each channel with parameter settings.

### **■**Operation for positive logic

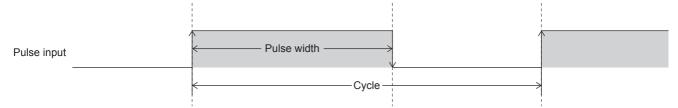

### **■**Operation for negative logic

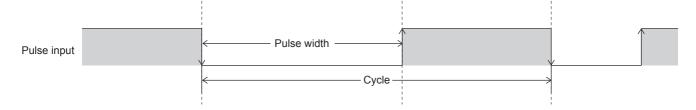

#### Continuous measurement/one-time measurement mode

The pulse width measurement mode can be set.

The table below shows the measurement modes for pulse width measurements.

| Mode                    | Description                                                                      |
|-------------------------|----------------------------------------------------------------------------------|
| 1 time measurement mode | Measures the pulse width and period only once from the start of the measurement. |
| Always measurement mode | Constantly measures the pulse width and period.                                  |

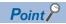

The measurement mode can be changed by using a special relay. (FF Page 387 Measurement mode)

### Signal delay time measurement

In a user program, the delay time between signals can be calculated from the rising or falling ring counters of 2 inputs. (Figure 392 Examples of program)

### Pulse measurement function execution procedure

The pulse measurement function execution procedure is shown below.

**1.** Check the pulse measurement specifications.

Check the specifications such as the measurement frequency of pulse measurements. ( Page 375 Pulse width measurement specifications)

2. Connect the CPU module to the external device.

For details on wiring to external devices, refer to the following manual

MELSEC iQ-F FX5S/FX5UJ/FX5U/FX5UC User's Manual (Hardware)

3. Set the parameters.

Configure the parameters such as the pulse measurement channel settings. ( Page 379 Pulse width measurement parameters)

**4.** Create the program.

Create the program for using pulse measurements.

**5.** Run the program.

### Pulse width measurement parameters

This section explains the parameters for pulse width measurement.

Set the parameters for pulse width measurement in GX Works3.

### **Outline of parameters**

Parameters for pulse width measurement are input allocation, logical switch ,measurement modes and input response time.

### Parameter setting

The following explains how to set the parameters for pulse width measurement.

For input response time, refer to Page 403 General-purpose Input Functions.

#### **■CPU** module

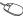

Navigation window ⇒ [Parameter] ⇒ [Module model name] ⇒ [Module Parameter] ⇒ [High Speed I/O] ⇒ "Input Function" 

¬ "Pulse Width Measurement" 

¬ "Detailed Setting"

### Window

| Item                        | CH1                     | CH2                     | CH3                     | CH4                     |
|-----------------------------|-------------------------|-------------------------|-------------------------|-------------------------|
| Use Pulse Width Measurement |                         |                         |                         |                         |
| Use/Not Use                 | Enable                  | Enable                  | Enable                  | Disable                 |
| Input Signal                | Set input signal.       |                         |                         |                         |
| Input Signal                | X0                      | X1                      | X3                      | X0                      |
| Switch Logic                | Set switching logic.    |                         |                         |                         |
| Switch Logic                | Positive Logic          | Negative Logic          | Positive Logic          | Positive Logic          |
| Measurement Mode            | Set measurement mode.   |                         |                         |                         |
| Measurement Mode            | Always Measurement Mode | 1 Time Measurement Mode | 1 Time Measurement Mode | Always Measurement Mode |

### Displayed items

| Item                           | Description                                        | Setting range                                                                                 | Default |
|--------------------------------|----------------------------------------------------|-----------------------------------------------------------------------------------------------|---------|
| Use Pulse Width<br>Measurement | Set whether to use pulse width measurement or not. | Disable     Enable                                                                            | Disable |
| Input Signal                   | Set input signal.                                  | ■FX5S/FX5UJ CPU module CH1 (X0), CH2 (X1), CH3 (X3), CH4 (X4) ■FX5U/FX5UC CPU module X0 to X7 | _       |
| Logical Switch                 | Set logical switch.                                | Positive Logic     Negative Logic                                                             | _       |
| Measurement Mode               | Set measurement mode.                              | Always Measurement Mode     1 Time Measurement Mode                                           | _       |

### **■**High-speed pulse input/output module

Add the high-speed pulse input/output module.

Navigation window 

[Parameter] 

[Module Information] 

Right-click 

Add New Module

After adding the high-speed pulse input/output module, make settings on the screen displayed from the following operation.

Navigation window ⇒ [Parameter] ⇒ [Module Information] ⇒ [1 to 16 (high-speed pulse input/output module)] ⇒ [Module Parameter] ⇒ [High Speed I/O] ⇒ "Input Function" ⇒ "Pulse Width Measurement" ⇒ "Detailed Setting"

#### Window

| Item                        | CH5                                           | CH6                     |
|-----------------------------|-----------------------------------------------|-------------------------|
|                             |                                               |                         |
| Use Pulse Width Measurement | Set whether to use pulse width measurement or | not.                    |
| Use/Not Use                 | Enable                                        | Enable                  |
| Input Signal                | Set input signal.                             |                         |
| Input Signal                | X23                                           | X24                     |
| Switch Logic                | Set switching logic.                          |                         |
| Switch Logic                | Positive Logic                                | Negative Logic          |
| Measurement Mode            | Set measurement mode.                         |                         |
| Measurement Mode            | Always Measurement Mode                       | 1 Time Measurement Mode |

Shown above is the screen at the time when the first high-speed pulse input/output module is selected.

### Displayed items

| Item                           | Description                                                   | Setting range                                       | Default |
|--------------------------------|---------------------------------------------------------------|-----------------------------------------------------|---------|
| Use Pulse Width<br>Measurement | Set whether to use pulse width measurement or not.            | Disable     Enable                                  | Disable |
| Input Signal                   | Use input signal. The input number is fixed for each channel. | • CH□: X■+3*1<br>• CH□+1: X■+4*1                    | _       |
| Logical Switch                 | Set logical switch.                                           | Positive Logic     Negative Logic                   | _       |
| Measurement Mode               | Set measurement mode.                                         | Always Measurement Mode     1 Time Measurement Mode | _       |

<sup>\*1</sup> The number in ☐ is first module: 5, second module: 7, third module: 9, fourth module: 11.

The number in ■ is the head input number for each high-speed pulse input/output module.

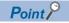

The items specified in the parameters are stored in special devices when the CPU module is set from STOP to RUN.

## List of special relays/special registers

The list of special relays/special registers used in pulse width measurement is shown below.

○: Supported, ×: Not supported

R: Read only, R/W: Read or write (Note, however, that only writing is allowed for the HCMOV/DHCMOV instruction.)

| Special                         | Function                                 | Description                                                                                    | Default | Function        | n support      | R/W |
|---------------------------------|------------------------------------------|------------------------------------------------------------------------------------------------|---------|-----------------|----------------|-----|
| relays/<br>special<br>registers |                                          |                                                                                                |         | FX5S/<br>FX5UJ  | FX5U/<br>FX5UC |     |
| SM5020                          | CH1 pulse width measurement status flag  | The measurement in progress/measurement                                                        | OFF     | 0               | 0              | R   |
| SM5021                          | CH2 pulse width measurement status flag  | stopped status of pulse width measurement on the target channel can be checked by these flags. |         | 0               | 0              |     |
| SM5022                          | CH3 pulse width measurement status flag  | OFF: Measurement stopped                                                                       |         | 0               | 0              |     |
| SM5023                          | CH4 pulse width measurement status flag  | ON: Measurement                                                                                |         | 0               | 0              |     |
| SM5024                          | CH5 pulse width measurement status flag  |                                                                                                |         | ○*2             | 0              |     |
| SM5025                          | CH6 pulse width measurement status flag  |                                                                                                |         | ○*2             | 0              |     |
| SM5026                          | CH7 pulse width measurement status flag  |                                                                                                |         | ○*2             | 0              |     |
| SM5027                          | CH8 pulse width measurement status flag  |                                                                                                |         | ○*2             | 0              |     |
| SM5028                          | CH9 pulse width measurement status flag  |                                                                                                |         | ○*2             | 0              |     |
| SM5029                          | CH10 pulse width measurement status flag |                                                                                                |         | ○*2             | 0              |     |
| SM5030                          | CH11 pulse width measurement status flag |                                                                                                |         | ○*2             | 0              |     |
| SM5031                          | CH12 pulse width measurement status flag |                                                                                                |         | ○*2             | 0              | ]   |
| SM5036                          | CH1 period measurement complete          | These flags turn ON at the end of the 1st period                                               | OFF     | 0               | 0              | R   |
| SM5037                          | CH2 period measurement complete          | measurement on the target channel. (They remain ON during measurement in the always            |         | 0               | 0              | ]   |
| SM5038                          | CH3 period measurement complete          | measurement mode.)                                                                             |         | 0               | 0              |     |
| SM5039                          | CH4 period measurement complete          |                                                                                                |         | 0               | 0              |     |
| SM5040                          | CH5 period measurement complete          |                                                                                                |         | ○*2             | 0              |     |
| SM5041                          | CH6 period measurement complete          |                                                                                                |         | ○*2             | 0              |     |
| SM5042                          | CH7 period measurement complete          |                                                                                                |         | ○*2             | 0              |     |
| SM5043                          | CH8 period measurement complete          |                                                                                                |         | ○*2             | 0              |     |
| SM5044                          | CH9 period measurement complete          |                                                                                                |         | ○*2             | 0              |     |
| SM5045                          | CH10 period measurement complete         |                                                                                                |         | ○*2             | 0              |     |
| SM5046                          | CH11 period measurement complete         |                                                                                                |         | ○*2             | 0              |     |
| SM5047                          | CH12 period measurement complete         |                                                                                                |         | ○*2             | 0              |     |
| SM5052                          | CH1 pulse width measurement complete     | These flags turn ON at the end of the 1st pulse                                                | OFF     | 0               | 0              | R   |
| SM5053                          | CH2 pulse width measurement complete     | width measurement on the target channel. (They                                                 |         | 0               | 0              | ]   |
| SM5054                          | CH3 pulse width measurement complete     | remain ON during measurement in the always measurement mode.)                                  |         | 0               | 0              | ]   |
| SM5055                          | CH4 pulse width measurement complete     |                                                                                                |         | 0               | 0              | ]   |
| SM5056                          | CH5 pulse width measurement complete     |                                                                                                |         | ○*2             | 0              | 1   |
| SM5057                          | CH6 pulse width measurement complete     |                                                                                                |         | ○*2             | 0              | 1   |
| SM5058                          | CH7 pulse width measurement complete     |                                                                                                |         | O*2             | 0              | 1   |
| SM5059                          | CH8 pulse width measurement complete     |                                                                                                |         | O*2             | 0              | 1   |
| SM5060                          | CH9 pulse width measurement complete     |                                                                                                |         | ○*2             | 0              | 1   |
| SM5061                          | CH10 pulse width measurement complete    |                                                                                                |         | ○ <sup>*2</sup> | 0              | 1   |
| SM5062                          | CH11 pulse width measurement complete    |                                                                                                |         | ○*2             | 0              | 1   |
| SM5063                          | CH12 pulse width measurement complete    | 1                                                                                              |         | O*2             | 0              | 1   |

| Special                         | Function                            | Description                                                                               | Default                                             | Function       | n support      | R/W   |
|---------------------------------|-------------------------------------|-------------------------------------------------------------------------------------------|-----------------------------------------------------|----------------|----------------|-------|
| relays/<br>special<br>registers |                                     |                                                                                           |                                                     | FX5S/<br>FX5UJ | FX5U/<br>FX5UC |       |
| SM5068                          | CH1 measurement mode                | The measurement mode of the target channel                                                | ON                                                  | 0              | 0              | R/W*1 |
| SM5069                          | CH2 measurement mode                | can be checked by these flags. (To change the measurement mode during operation, use this |                                                     | 0              | 0              |       |
| SM5070                          | CH3 measurement mode                | special relay.)                                                                           |                                                     | 0              | 0              |       |
| SM5071                          | CH4 measurement mode                | OFF: Always measurement mode                                                              |                                                     | 0              | 0              |       |
| SM5072                          | CH5 measurement mode                | ON: 1 time measurement mode                                                               |                                                     | ○*2            | 0              |       |
| SM5073                          | CH6 measurement mode                |                                                                                           |                                                     | O*2            | 0              |       |
| SM5074                          | CH7 measurement mode                |                                                                                           |                                                     | ○*2            | 0              |       |
| SM5075                          | CH8 measurement mode                |                                                                                           |                                                     | O*2            | 0              |       |
| SM5076                          | CH9 measurement mode                |                                                                                           |                                                     | ○*2            | 0              |       |
| SM5077                          | CH10 measurement mode               |                                                                                           |                                                     | O*2            | 0              |       |
| SM5078                          | CH11 measurement mode               |                                                                                           |                                                     | O*2            | 0              |       |
| SM5079                          | CH12 measurement mode               |                                                                                           |                                                     | O*2            | 0              |       |
| SD5021,<br>SD5020               | CH1 rising edge ring counter value  | The ring counter value when the rising edge is detected is stored.                        | 00000000H                                           | 0              | 0              | R     |
| SD5023,<br>SD5022               | CH1 falling edge ring counter value | The ring counter value when the falling edge is detected is stored.                       | 00000000H                                           | 0              | 0              | R     |
| SD5025,<br>SD5024               | CH1 pulse width latest value        | The latest value of the pulse width is stored.                                            | 00000000H                                           | 0              | 0              | R     |
| SD5027,<br>SD5026               | CH1 pulse width maximum value       | The maximum value of the pulse width is stored.                                           | 00000000H                                           | 0              | 0              | R/W   |
| SD5029,<br>SD5028               | CH1 pulse width minimum value       | The minimum value of the pulse width is stored.                                           | FFFFFFFH                                            | 0              | 0              | R/W   |
| SD5031,<br>SD5030               | CH1 period latest value             | The latest value of the period is stored.                                                 | The latest value of the period is stored. 00000000H |                |                |       |
| SD5033,<br>SD5032               | CH1 period maximum value            | The maximum value of the period is stored.                                                | 00000000H                                           | 0              | 0              | R/W   |
| SD5035,<br>SD5034               | CH1 period minimum value            | The minimum value of the period is stored.                                                | FFFFFFFH                                            | 0              | 0              | R/W   |
| SD5041,<br>SD5040               | CH2 rising edge ring counter value  | The ring counter value when the rising edge is detected is stored.                        | 00000000H                                           | 0              | 0              | R     |
| SD5043,<br>SD5042               | CH2 falling edge ring counter value | The ring counter value when the falling edge is detected is stored.                       | 00000000H                                           | 0              | 0              | R     |
| SD5045,<br>SD5044               | CH2 pulse width latest value        | The latest value of the pulse width is stored.                                            | 00000000H                                           | 0              | 0              | R     |
| SD5047,<br>SD5046               | CH2 pulse width maximum value       | The maximum value of the pulse width is stored.                                           | 00000000H                                           | 0              | 0              | R/W   |
| SD5049,<br>SD5048               | CH2 pulse width minimum value       | The minimum value of the pulse width is stored.                                           | FFFFFFFH                                            | 0              | 0              | R/W   |
| SD5051,<br>SD5050               | CH2 period latest value             | The latest value of the period is stored.                                                 | 00000000H                                           | 0              | 0              | R     |
| SD5053,<br>SD5052               | CH2 period maximum value            | The maximum value of the period is stored.                                                | 00000000H                                           | 0              | 0              | R/W   |
| SD5055,<br>SD5054               | CH2 period minimum value            | The minimum value of the period is stored.                                                | FFFFFFFH                                            | 0              | 0              | R/W   |
| SD5061,<br>SD5060               | CH3 rising edge ring counter value  | The ring counter value when the rising edge is detected is stored.                        |                                                     | 0              | 0              | R     |
| SD5063,<br>SD5062               | CH3 falling edge ring counter value | The ring counter value when the falling edge is detected is stored.                       | 00000000H                                           | 0              | 0              | R     |
| SD5065,<br>SD5064               | CH3 pulse width latest value        | The latest value of the pulse width is stored.                                            | 00000000H                                           | 0              | 0              | R     |
| SD5067,<br>SD5066               | CH3 pulse width maximum value       | The maximum value of the pulse width is stored.                                           | 00000000H                                           | 0              | 0              | R/W   |
| SD5069,<br>SD5068               | CH3 pulse width minimum value       | The minimum value of the pulse width is stored.                                           | FFFFFFFH                                            | 0              | 0              | R/W   |
| SD5071,<br>SD5070               | CH3 period latest value             | The latest value of the period is stored.                                                 | 00000000Н                                           | 0              | 0              | R     |

| Special                         | Function                            | Description                                                         | Default   | Function       | R/W            |     |
|---------------------------------|-------------------------------------|---------------------------------------------------------------------|-----------|----------------|----------------|-----|
| relays/<br>special<br>registers |                                     |                                                                     |           | FX5S/<br>FX5UJ | FX5U/<br>FX5UC |     |
| SD5073,<br>SD5072               | CH3 period maximum value            | The maximum value of the period is stored.                          | 00000000H | 0              | 0              | R/W |
| SD5075,<br>SD5074               | CH3 period minimum value            | The minimum value of the period is stored.                          | FFFFFFFH  | 0              | 0              | R/W |
| SD5081,<br>SD5080               | CH4 rising edge ring counter value  | The ring counter value when the rising edge is detected is stored.  | 00000000H | 0              | 0              | R   |
| SD5083,<br>SD5082               | CH4 falling edge ring counter value | The ring counter value when the falling edge is detected is stored. | 00000000H | 0              | 0              | R   |
| SD5085,<br>SD5084               | CH4 pulse width latest value        | The latest value of the pulse width is stored.                      | 00000000H | 0              | 0              | R   |
| SD5087,<br>SD5086               | CH4 pulse width maximum value       | The maximum value of the pulse width is stored.                     | 00000000H | 0              | 0              | R/W |
| SD5089,<br>SD5088               | CH4 pulse width minimum value       | The minimum value of the pulse width is stored.                     | FFFFFFFH  | 0              | 0              | R/W |
| SD5091,<br>SD5090               | CH4 period latest value             | The latest value of the period is stored.                           | 00000000H | 0              | 0              | R   |
| SD5093,<br>SD5092               | CH4 period maximum value            | The maximum value of the period is stored.                          | 00000000H | 0              | 0              | R/W |
| SD5095,<br>SD5094               | CH4 period minimum value            | The minimum value of the period is stored.                          | FFFFFFFH  | 0              | 0              | R/W |
| SD5101,<br>SD5100               | CH5 rising edge ring counter value  | The ring counter value when the rising edge is detected is stored.  | 00000000H | ○*2            | 0              | R   |
| SD5103,<br>SD5102               | CH5 falling edge ring counter value | The ring counter value when the falling edge is detected is stored. | 00000000H | O*2            | 0              | R   |
| SD5105,<br>SD5104               | CH5 pulse width latest value        | The latest value of the pulse width is stored.                      | 00000000H | O*2            | 0              | R   |
| SD5107,<br>SD5106               | CH5 pulse width maximum value       | The maximum value of the pulse width is stored.                     | 00000000H | O*2            | 0              | R/W |
| SD5109,<br>SD5108               | CH5 pulse width minimum value       | The minimum value of the pulse width is stored.                     | FFFFFFFH  | O*2            | 0              | R/W |
| SD5111,<br>SD5110               | CH5 period latest value             | The latest value of the period is stored.                           | 00000000H | O*2            | 0              | R   |
| SD5113,<br>SD5112               | CH5 period maximum value            | The maximum value of the period is stored.                          | 00000000H | O*2            | 0              | R/W |
| SD5115,<br>SD5114               | CH5 period minimum value            | The minimum value of the period is stored.                          | FFFFFFFH  | O*2            | 0              | R/W |
| SD5121,<br>SD5120               | CH6 rising edge ring counter value  | The ring counter value when the rising edge is detected is stored.  | 00000000H | O*2            | 0              | R   |
| SD5123,<br>SD5122               | CH6 falling edge ring counter value | The ring counter value when the falling edge is detected is stored. | 00000000H | O*2            | 0              | R   |
| SD5125,<br>SD5124               | CH6 pulse width latest value        | The latest value of the pulse width is stored.                      | 00000000H | O*2            | 0              | R   |
| SD5127,<br>SD5126               | CH6 pulse width maximum value       | The maximum value of the pulse width is stored.                     | 00000000H | O*2            | 0              | R/W |
| SD5129,<br>SD5128               | CH6 pulse width minimum value       | The minimum value of the pulse width is stored.                     | FFFFFFFH  | O*2            | 0              | R/W |
| SD5131,<br>SD5130               | CH6 period latest value             | The latest value of the period is stored.                           | 00000000H | O*2            | 0              | R   |
| SD5133,<br>SD5132               | CH6 period maximum value            | The maximum value of the period is stored.                          | 00000000H | O*2            | 0              | R/W |
| SD5135,<br>SD5134               | CH6 period minimum value            | The minimum value of the period is stored.                          | FFFFFFFH  | O*2            | 0              | R/W |
| SD5141,<br>SD5140               | CH7 rising edge ring counter value  | The ring counter value when the rising edge is detected is stored.  | 00000000H | O*2            | 0              | R   |
| SD5143,<br>SD5142               | CH7 falling edge ring counter value | The ring counter value when the falling edge is detected is stored. | 00000000H | O*2            | 0              | R   |
| SD5145,<br>SD5144               | CH7 pulse width latest value        | The latest value of the pulse width is stored.                      | 00000000H | O*2            | 0              | R   |

| Special                         | Function                             | Description                                                         | Default         | Function        | R/W            |     |
|---------------------------------|--------------------------------------|---------------------------------------------------------------------|-----------------|-----------------|----------------|-----|
| relays/<br>special<br>registers |                                      |                                                                     |                 | FX5S/<br>FX5UJ  | FX5U/<br>FX5UC |     |
| SD5147,<br>SD5146               | CH7 pulse width maximum value        | The maximum value of the pulse width is stored.                     | 00000000H       | ○ <sup>*2</sup> | 0              | R/W |
| SD5149,<br>SD5148               | CH7 pulse width minimum value        | The minimum value of the pulse width is stored.                     | FFFFFFFH        | ○*²             | 0              | R/W |
| SD5151,<br>SD5150               | CH7 period latest value              | The latest value of the period is stored.                           | 00000000H       | ○*²             | 0              | R   |
| SD5153,<br>SD5152               | CH7 period maximum value             | The maximum value of the period is stored.                          | 00000000H       | O*2             | 0              | R/W |
| SD5155,<br>SD5154               | CH7 period minimum value             | The minimum value of the period is stored.                          | FFFFFFFH        | O*2             | 0              | R/W |
| SD5161,<br>SD5160               | CH8 rising edge ring counter value   | The ring counter value when the rising edge is detected is stored.  | 00000000H       | O*2             | 0              | R   |
| SD5163,<br>SD5162               | CH8 falling edge ring counter value  | The ring counter value when the falling edge is detected is stored. | 00000000H       | O*2             | 0              | R   |
| SD5165,<br>SD5164               | CH8 pulse width latest value         | The latest value of the pulse width is stored.                      | 00000000H       | O*2             | 0              | R   |
| SD5167,<br>SD5166               | CH8 pulse width maximum value        | The maximum value of the pulse width is stored.                     | 00000000H       | O*2             | 0              | R/W |
| SD5169,<br>SD5168               | CH8 pulse width minimum value        | The minimum value of the pulse width is stored.                     | FFFFFFFH        | O*2             | 0              | R/W |
| SD5171,<br>SD5170               | CH8 period latest value              | The latest value of the period is stored.                           | 00000000H       | ○*²             | 0              | R   |
| SD5173,<br>SD5172               | CH8 period maximum value             | The maximum value of the period is stored.                          | 00000000H       | ○*²             | 0              | R/W |
| SD5175,<br>SD5174               | CH8 period minimum value             | The minimum value of the period is stored.                          | FFFFFFFH        | ○*2             | 0              | R/W |
| SD5181,<br>SD5180               | CH9 rising edge ring counter value   | The ring counter value when the rising edge is detected is stored.  | 00000000H       | O*2             | 0              | R   |
| SD5183,<br>SD5182               | CH9 falling edge ring counter value  | The ring counter value when the falling edge is detected is stored. | 00000000H       | O*2             | 0              | R   |
| SD5185,<br>SD5184               | CH9 pulse width latest value         | The latest value of the pulse width is stored.                      | 00000000H       | ○*²             | 0              | R   |
| SD5187,<br>SD5186               | CH9 pulse width maximum value        | The maximum value of the pulse width is stored.                     | 00000000H       | ○*²             | 0              | R/W |
| SD5189,<br>SD5188               | CH9 pulse width minimum value        | The minimum value of the pulse width is stored.                     | FFFFFFFH        | O*2             | 0              | R/W |
| SD5191,<br>SD5190               | CH9 period latest value              | The latest value of the period is stored.                           | 00000000H       | ○*2             | 0              | R   |
| SD5193,<br>SD5192               | CH9 period maximum value             | The maximum value of the period is stored.                          | 00000000H       | ○*2             | 0              | R/W |
| SD5195,<br>SD5194               | CH9 period minimum value             | The minimum value of the period is stored.                          | FFFFFFFH        | O*2             | 0              | R/W |
| SD5201,<br>SD5200               | CH10 rising edge ring counter value  | The ring counter value when the rising edge is detected is stored.  | 00000000H       | ○*2             | 0              | R   |
| SD5203,<br>SD5202               | CH10 falling edge ring counter value | The ring counter value when the falling edge is detected is stored. | 00000000H       | ○*2             | 0              | R   |
| SD5205,<br>SD5204               | CH10 pulse width latest value        | The latest value of the pulse width is stored.                      | 00000000H       | ○*2             | 0              | R   |
| SD5207,<br>SD5206               | CH10 pulse width maximum value       | The maximum value of the pulse width is stored.                     | . 00000000H O*2 |                 | 0              | R/W |
| SD5209,<br>SD5208               | CH10 pulse width minimum value       | The minimum value of the pulse width is stored.                     | FFFFFFFH O*2    |                 | 0              | R/W |
| SD5211,<br>SD5210               | CH10 period latest value             | The latest value of the period is stored.                           | 00000000H       | O*2             | 0              | R   |
| SD5213,<br>SD5212               | CH10 period maximum value            | The maximum value of the period is stored.                          | 00000000H       | O*2             | 0              | R/W |
| SD5215,<br>SD5214               | CH10 period minimum value            | The minimum value of the period is stored.                          | FFFFFFFH        | ○*²             | 0              | R/W |

| Special                         | Function                             | Description                                                         | Default   | Function       | n support      | R/W |
|---------------------------------|--------------------------------------|---------------------------------------------------------------------|-----------|----------------|----------------|-----|
| relays/<br>special<br>registers |                                      |                                                                     |           | FX5S/<br>FX5UJ | FX5U/<br>FX5UC |     |
| SD5221,<br>SD5220               | CH11 rising edge ring counter value  | The ring counter value when the rising edge is detected is stored.  | 00000000Н | ○*²            | 0              | R   |
| SD5223,<br>SD5222               | CH11 falling edge ring counter value | The ring counter value when the falling edge is detected is stored. | 00000000H | O*2            | 0              | R   |
| SD5225,<br>SD5224               | CH11 pulse width latest value        | The latest value of the pulse width is stored.                      | 00000000H | ○*2            | 0              | R   |
| SD5227,<br>SD5226               | CH11 pulse width maximum value       | The maximum value of the pulse width is stored.                     | 00000000H | ○*2            | 0              | R/W |
| SD5229,<br>SD5228               | CH11 pulse width minimum value       | The minimum value of the pulse width is stored.                     | FFFFFFFH  | O*2            | 0              | R/W |
| SD5231,<br>SD5230               | CH11 period latest value             | The latest value of the period is stored.                           | 00000000H | O*2            | 0              | R   |
| SD5233,<br>SD5232               | CH11 period maximum value            | The maximum value of the period is stored.                          | 00000000H | ○*2            | 0              | R/W |
| SD5235,<br>SD5234               | CH11 period minimum value            | The minimum value of the period is stored.                          | FFFFFFFH  | O*2            | 0              | R/W |
| SD5241,<br>SD5240               | CH12 rising edge ring counter value  | The ring counter value when the rising edge is detected is stored.  | 00000000Н | ○*2            | 0              | R   |
| SD5243,<br>SD5242               | CH12 falling edge ring counter value | The ring counter value when the falling edge is detected is stored. | 00000000Н | ○*2            | 0              | R   |
| SD5245,<br>SD5244               | CH12 pulse width latest value        | The latest value of the pulse width is stored.                      | 00000000H | ○*2            | 0              | R   |
| SD5247,<br>SD5246               | CH12 pulse width maximum value       | The maximum value of the pulse width is stored.                     | 00000000H | ○*²            | 0              | R/W |
| SD5249,<br>SD5248               | CH12 pulse width minimum value       | The minimum value of the pulse width is stored.                     | FFFFFFFH  | ○*2            | 0              | R/W |
| SD5251,<br>SD5250               | CH12 period latest value             | The latest value of the period is stored.                           | 00000000H | O*2            | 0              | R   |
| SD5253,<br>SD5252               | CH12 period maximum value            | The maximum value of the period is stored.                          | 00000000H | O*2            | 0              | R/W |
| SD5255,<br>SD5254               | CH12 period minimum value            | The minimum value of the period is stored.                          | FFFFFFFH  | ○*2            | 0              | R/W |

<sup>\*1</sup> Can be written to using instruction other than the HCMOV/DHCMOV instruction.

<sup>\*2</sup> Only FX5UJ CPU module is supported.

### Details of special relays/special registers

Details of special relays/special registers used in pulse width measurement are explained below.

### Pulse width measurement status flag

This flag is a device for monitoring the measurement in progress/measurement stopped status of pulse width measurement.

### **■**Corresponding devices

The device numbers corresponding to each channel are as follows.

| CPU module |                             |     |     | High-spee    | High-speed pulse input/output module |               |        |              |        |               |        |
|------------|-----------------------------|-----|-----|--------------|--------------------------------------|---------------|--------|--------------|--------|---------------|--------|
|            |                             |     |     | First module |                                      | Second module |        | Third module |        | Fourth module |        |
| CH1        | CH2                         | СНЗ | CH4 | CH5          | СН6                                  | CH7           | СН8    | СН9          | CH10   | CH11          | CH12   |
| SM5020     | SM5020 SM5021 SM5022 SM5023 |     |     |              | SM5025                               | SM5026        | SM5027 | SM5028       | SM5029 | SM5030        | SM5031 |

### **■**Update timing

This device turns ON when the HIOEN/DHIOEN instruction is executed. It turns OFF at the END instruction when the measurement mode is the 1 time measurement mode.

### **■**Clear timing

The timing when the device is cleared is as follows.

- Power OFF→ON
- Reset
- STOP/PAUSE→RUN
- RUN→STOP/PAUSE
- When measurement is stopped by the HIOEN/DHIOEN instruction

### Period measurement complete

This flag turns ON at the end of the 1st period measurement. During measurement in the always measurement mode, it stays ON.

### **■**Corresponding devices

The device numbers corresponding to each channel are as follows.

| CPU module |                             |     |     | High-spee    | High-speed pulse input/output module |               |        |              |        |               |        |
|------------|-----------------------------|-----|-----|--------------|--------------------------------------|---------------|--------|--------------|--------|---------------|--------|
|            |                             |     |     | First module |                                      | Second module |        | Third module |        | Fourth module |        |
| CH1        | CH2                         | СНЗ | CH4 | CH5          | CH6                                  | CH7           | CH8    | СН9          | CH10   | CH11          | CH12   |
| SM5036     | SM5036 SM5037 SM5038 SM5039 |     |     |              | SM5041                               | SM5042        | SM5043 | SM5044       | SM5045 | SM5046        | SM5047 |

#### **■**Update timing

Devices are updated by the END instruction.

#### **■Clear timing**

The timing when the device is cleared is as follows.

- Power OFF→ON
- Reset
- STOP/PAUSE→RUN
- · The first END instruction after measurement is started by the HIOEN/DHIOEN instruction

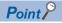

When the HCMOV/DHCMOV instruction is used, the latest value can be read.

### Pulse width measurement complete

This flag turns ON at the end of the 1st pulse width measurement. During measurement in the always measurement mode, it stays ON.

### **■**Corresponding devices

The device numbers corresponding to each channel are as follows.

| CPU mod | CPU module |               |     | High-spee    | High-speed pulse input/output module |               |        |              |        |               |        |  |  |  |
|---------|------------|---------------|-----|--------------|--------------------------------------|---------------|--------|--------------|--------|---------------|--------|--|--|--|
|         |            |               |     | First module |                                      | Second module |        | Third module |        | Fourth module |        |  |  |  |
| CH1     | CH2        | СНЗ           | CH4 | CH5          | СН6                                  | CH7           | CH8    | СН9          | CH10   | CH11          | CH12   |  |  |  |
| SM5052  | SM5053     | SM5054 SM5055 |     | SM5056       | SM5057                               | SM5058        | SM5059 | SM5060       | SM5061 | SM5062        | SM5063 |  |  |  |

### **■**Update timing

Devices are updated by the END instruction.

### **■Clear timing**

The timing when the device is cleared is as follows.

- Power OFF→ON
- Reset
- STOP/PAUSE→RUN
- The first END instruction after measurement is started by the HIOEN/DHIOEN instruction

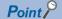

When the HCMOV/DHCMOV instruction is used, the latest value can be read.

#### Measurement mode

The measurement mode can be checked. The measurement mode can also be changed by turning special relays ON/OFF.

OFF: Always measurement mode

ON: 1 time measurement mode

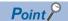

Measurement mode is applied when measurement is started by the HIOEN/DHIOEN instruction.

If the measurement mode is changed during measurement, operation in the measurement mode after the change begins when the next measurement is started.

### **■**Corresponding devices

The device numbers corresponding to each channel are as follows.

| CPU mod | nodule High-speed pulse in |        |        |              | put/output module |               |        |              |        |               |        |
|---------|----------------------------|--------|--------|--------------|-------------------|---------------|--------|--------------|--------|---------------|--------|
|         |                            |        |        | First module |                   | Second module |        | Third module |        | Fourth module |        |
| CH1     | CH2                        | СНЗ    | CH4    | CH5          | CH6               | CH7           | CH8    | СН9          | CH10   | CH11          | CH12   |
| SM5068  | SM5069                     | SM5070 | SM5071 | SM5072       | SM5073            | SM5074        | SM5075 | SM5076       | SM5077 | SM5078        | SM5079 |

#### **■Clear timing**

The timing when the device is cleared is as follows.

- Power OFF→ON
- Reset
- STOP/PAUSE→RUN

### Rising edge ring counter value

The ring counter value when the rising edge is detected is stored.

### **■**Corresponding devices

The device numbers corresponding to each channel are as follows.

| CPU mod           | CPU module        |                   |                   | High-spec         | High-speed pulse input/output module |                   |                   |                   |                   |                   |                   |  |  |  |
|-------------------|-------------------|-------------------|-------------------|-------------------|--------------------------------------|-------------------|-------------------|-------------------|-------------------|-------------------|-------------------|--|--|--|
|                   |                   |                   |                   | First module      |                                      | Second module     |                   | Third module      |                   | Fourth m          | odule             |  |  |  |
| CH1               | CH2               | СНЗ               | CH4               | CH5               | СН6                                  | CH7               | СН8               | СН9               | CH10              | CH11              | CH12              |  |  |  |
| SD5021,<br>SD5020 | SD5041,<br>SD5040 | SD5061,<br>SD5060 | SD5081,<br>SD5080 | SD5101,<br>SD5100 | SD5121,<br>SD5120                    | SD5141,<br>SD5140 | SD5161,<br>SD5160 | SD5181,<br>SD5180 | SD5201,<br>SD5200 | SD5221,<br>SD5220 | SD5241,<br>SD5240 |  |  |  |

### **■**Update timing

Devices are updated by the END instruction.

### **■Clear timing**

The timing when the device is cleared is as follows.

- Power OFF→ON
- Reset
- STOP/PAUSE→RUN

### Falling edge ring counter value

The ring counter value when the falling edge is detected is stored.

### **■**Corresponding devices

The device numbers corresponding to each channel are as follows.

| CPU mod           | CPU module        |                   |                   | High-spee         | High-speed pulse input/output module |                   |                   |                   |                   |                   |                   |  |  |  |
|-------------------|-------------------|-------------------|-------------------|-------------------|--------------------------------------|-------------------|-------------------|-------------------|-------------------|-------------------|-------------------|--|--|--|
|                   |                   |                   |                   | First module      |                                      | Second module     |                   | Third module      |                   | Fourth module     |                   |  |  |  |
| CH1               | CH2               | СНЗ               | CH4               | CH5               | CH6                                  | CH7               | CH8               | СН9               | CH10              | CH11              | CH12              |  |  |  |
| SD5023,<br>SD5022 | SD5043,<br>SD5042 | SD5063,<br>SD5062 | SD5083,<br>SD5082 | SD5103,<br>SD5102 | SD5123,<br>SD5122                    | SD5143,<br>SD5142 | SD5163,<br>SD5162 | SD5183,<br>SD5182 | SD5203,<br>SD5202 | SD5223,<br>SD5222 | SD5243,<br>SD5242 |  |  |  |

#### **■**Update timing, clear timing

Same as the rising edge ring counter value ( Page 388 Rising edge ring counter value)

### Pulse width latest value

The latest value of the pulse width is stored.

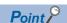

- When logic switching is set to positive logic, the difference from the rising edge up to the falling edge.
- When logic switching is set to negative logic, the difference from the falling edge up to the rising edge.

#### **■**Corresponding devices

The device numbers corresponding to each channel are as follows.

| CPU mod           | CPU module        |                   |                   | High-speed pulse input/output module |                   |                   |                   |                   |                   |                   |                   |  |  |
|-------------------|-------------------|-------------------|-------------------|--------------------------------------|-------------------|-------------------|-------------------|-------------------|-------------------|-------------------|-------------------|--|--|
|                   |                   |                   |                   | First module                         |                   | Second module     |                   | Third module      |                   | Fourth module     |                   |  |  |
| CH1               | CH2               | СНЗ               | CH4               | CH5                                  | CH6               | CH7               | CH8               | СН9               | CH10              | CH11              | CH12              |  |  |
| SD5025,<br>SD5024 | SD5045,<br>SD5044 | SD5065,<br>SD5064 | SD5085,<br>SD5084 | SD5105,<br>SD5104                    | SD5125,<br>SD5124 | SD5145,<br>SD5144 | SD5165,<br>SD5164 | SD5185,<br>SD5184 | SD5205,<br>SD5204 | SD5225,<br>SD5224 | SD5245,<br>SD5244 |  |  |

### **■**Update timing, clear timing

Same as the rising edge ring counter value ( Page 388 Rising edge ring counter value)

#### Pulse width maximum value

The maximum value of the pulse width is stored.

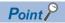

- When logic switching is set to positive logic, the difference from the rising edge up to the falling edge.
- When logic switching is set to negative logic, the difference from the falling edge up to the rising edge.
- The maximum value of the pulse width can be changed only by the HCMOV/DHCMOV instruction.

### **■**Corresponding devices

The device numbers corresponding to each channel are as follows.

| CPU mod           | CPU module        |                   |                   | High-spec         | High-speed pulse input/output module |                   |                   |                   |                   |                   |                   |  |  |  |
|-------------------|-------------------|-------------------|-------------------|-------------------|--------------------------------------|-------------------|-------------------|-------------------|-------------------|-------------------|-------------------|--|--|--|
|                   |                   |                   |                   | First module      |                                      | Second module     |                   | Third module      |                   | Fourth module     |                   |  |  |  |
| CH1               | CH2               | СНЗ               | CH4               | CH5               | CH6                                  | CH7               | CH8               | СН9               | CH10              | CH11              | CH12              |  |  |  |
| SD5027,<br>SD5026 | SD5047,<br>SD5046 | SD5067,<br>SD5066 | SD5087,<br>SD5086 | SD5107,<br>SD5106 | SD5127,<br>SD5126                    | SD5147,<br>SD5146 | SD5167,<br>SD5166 | SD5187,<br>SD5186 | SD5207,<br>SD5206 | SD5227,<br>SD5226 | SD5247,<br>SD5246 |  |  |  |

### **■**Update timing

Devices are updated by the END instruction.

When the HCMOV/DHCMOV instruction is executed, devices are updated immediately.

### **■Clear timing**

The timing when the device is cleared is as follows.

- Power OFF→ON
- Reset
- STOP/PAUSE→RUN
- When "0" is written by the HCMOV/DHCMOV instruction

### Pulse width minimum value

The minimum value of the pulse width is stored.

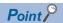

- When logic switching is set to positive logic, the difference from the rising edge up to the falling edge.
- When logic switching is set to negative logic, the difference from the falling edge up to the rising edge.
- The minimum value of the pulse width can be changed only by the HCMOV/DHCMOV instruction.

### **■**Corresponding devices

The device numbers corresponding to each channel are as follows.

| CPU module        |                   |                   |                   | High-speed pulse input/output module |                   |                   |                   |                   |                   |                   |                   |  |  |
|-------------------|-------------------|-------------------|-------------------|--------------------------------------|-------------------|-------------------|-------------------|-------------------|-------------------|-------------------|-------------------|--|--|
|                   |                   |                   | First module      |                                      | Second module     |                   | Third module      |                   | Fourth module     |                   |                   |  |  |
| CH1               | CH2               | СНЗ               | CH4               | CH5                                  | СН6               | CH7               | CH8               | СН9               | CH10              | CH11              | CH12              |  |  |
| SD5029,<br>SD5028 | SD5049,<br>SD5048 | SD5069,<br>SD5068 | SD5089,<br>SD5088 | SD5109,<br>SD5108                    | SD5129,<br>SD5128 | SD5149,<br>SD5148 | SD5169,<br>SD5168 | SD5189,<br>SD5188 | SD5209,<br>SD5208 | SD5229,<br>SD5228 | SD5249,<br>SD5248 |  |  |

### **■**Update timing, clear timing

Same as the pulse width maximum value ( Page 389 Pulse width maximum value)

### Period latest value

The latest value of the period is stored.

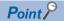

- When logic switching is set to positive logic, the difference from the previous rising edge up to the latest rising edge.
- When logic switching is set to negative logic, the difference from the previous falling edge up to the latest falling edge.

### **■**Corresponding devices

The device numbers corresponding to each channel are as follows.

| CPU module        |                   |                   | High-spec         | High-speed pulse input/output module |                   |                   |                   |                   |                   |                   |                   |  |  |
|-------------------|-------------------|-------------------|-------------------|--------------------------------------|-------------------|-------------------|-------------------|-------------------|-------------------|-------------------|-------------------|--|--|
|                   |                   |                   | First module      |                                      | Second module     |                   | Third module      |                   | Fourth module     |                   |                   |  |  |
| CH1               | CH2               | СНЗ               | CH4               | CH5                                  | CH6               | CH7               | CH8               | СН9               | CH10              | CH11              | CH12              |  |  |
| SD5031,<br>SD5030 | SD5051,<br>SD5050 | SD5071,<br>SD5070 | SD5091,<br>SD5090 | SD5111,<br>SD5110                    | SD5131,<br>SD5130 | SD5151,<br>SD5150 | SD5171,<br>SD5170 | SD5191,<br>SD5190 | SD5211,<br>SD5210 | SD5231,<br>SD5230 | SD5251,<br>SD5250 |  |  |

### **■**Update timing, clear timing

Same as the rising edge ring counter value ( Page 388 Rising edge ring counter value)

### Period maximum value

The maximum value of the period is stored.

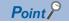

- When logic switching is set to positive logic, the difference from rising edge to rising edge.
- When logic switching is set to negative logic, the difference from falling edge to falling edge.
- The maximum value of the period can be changed only by the HCMOV/DHCMOV instruction.

### **■**Corresponding devices

The device numbers corresponding to each channel are as follows.

| CPU mod | CPU module |         |         | High-speed pulse input/output module |         |               |         |              |         |               |         |  |  |
|---------|------------|---------|---------|--------------------------------------|---------|---------------|---------|--------------|---------|---------------|---------|--|--|
|         |            |         |         | First module                         |         | Second module |         | Third module |         | Fourth module |         |  |  |
| CH1     | CH2        | СНЗ     | CH4     | CH5                                  | СН6     | CH7           | CH8     | СН9          | CH10    | CH11          | CH12    |  |  |
| SD5033, | SD5053,    | SD5073, | SD5093, | SD5113,                              | SD5133, | SD5153,       | SD5173, | SD5193,      | SD5213, | SD5233,       | SD5253, |  |  |
| SD5032  | SD5052     | SD5072  | SD5092  | SD5112                               | SD5132  | SD5152        | SD5172  | SD5192       | SD5212  | SD5232        | SD5252  |  |  |

### **■**Update timing, clear timing

Same as the pulse width maximum value ( Page 389 Pulse width maximum value)

### Period minimum value

The minimum value of the period is stored.

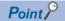

- When logic switching is set to positive logic, the difference from rising edge to rising edge.
- When logic switching is set to negative logic, the difference from falling edge to falling edge.
- The minimum value of the period can be changed only by the HCMOV/DHCMOV instruction.

### **■**Corresponding devices

The device numbers corresponding to each channel are as follows.

| CPU module        |                   |                   | High-spe          | High-speed pulse input/output module |                   |                   |                   |                   |                   |                   |                   |  |  |
|-------------------|-------------------|-------------------|-------------------|--------------------------------------|-------------------|-------------------|-------------------|-------------------|-------------------|-------------------|-------------------|--|--|
|                   |                   |                   | First mod         | lule                                 | Second module     |                   | Third module      |                   | Fourth module     |                   |                   |  |  |
| CH1               | CH2               | СНЗ               | CH4               | CH5                                  | СН6               | CH7               | СН8               | СН9               | CH10              | CH11              | CH12              |  |  |
| SD5035,<br>SD5034 | SD5055,<br>SD5054 | SD5075,<br>SD5074 | SD5095,<br>SD5094 | SD5115,<br>SD5114                    | SD5135,<br>SD5134 | SD5155,<br>SD5154 | SD5175,<br>SD5174 | SD5195,<br>SD5194 | SD5215,<br>SD5214 | SD5235,<br>SD5234 | SD5255,<br>SD5254 |  |  |

### **■**Update timing, clear timing

Same as the pulse width maximum value ( Page 389 Pulse width maximum value)

### Cautions when using the pulse width measurement function

- When the HCMOV/DHCMOV instruction is used, the latest ring counter value, pulse width, cycle, maximum value, and minimum value can be obtained.
- The measurement mode can be changed using the special relays. Note, however, that the measurement mode cannot be changed during pulse width measurement. To change the measurement mode, stop pulse width measurement, change the measurement mode and then resume measurement.
- Pulse measurement is possible only while in RUN status. Pulse width measurement is stopped by RUN→PAUSE and RUN→STOP.
- In a program with interruption priority 1, the HIOEN/DHIOEN instruction cannot be executed to start or stop pulse width measurement of the high-speed pulse input/output module.
- In a program with interruption priority 1, HCMOV/DHCMOV instruction specified with the following devices for the highspeed input/output module cannot be executed.
- Period measurement complete
- Pulse width measurement complete
- Rising edge ring counter value
- Falling edge ring counter value
- Pulse width latest value
- Pulse width maximum value
- Pulse width minimum value
- Period latest value
- Period maximum value
- Period minimum value
- For functions that share inputs with the pulse width measurement function, refer to Page 360 Functions that share inputs and outputs.

### **Examples of program**

An example of a program using the pulse width measurement function is explained below.

### Outline of operation

A program for measuring the delay time between the rising edges of input signals X1 and X2 on the FX5U CPU module is explained below.

### **Parameter setting**

This program assumes that parameters are set as follows.

Input signals X1 and X2 are assigned to CH1 (X1) and CH2 (X2) by parameters. CH3 and CH4 need not be set.

| Item                  | CH to be used           |                         |
|-----------------------|-------------------------|-------------------------|
|                       | CH1                     | CH2                     |
| Input signal          | X1                      | X2                      |
| Input logic switching | Positive logic          | Positive logic          |
| Measurement mode      | Always measurement mode | Always measurement mode |

### **Program**

An operation diagram and program are shown below.

### **■**Operation diagram

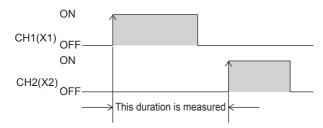

### **■**Program

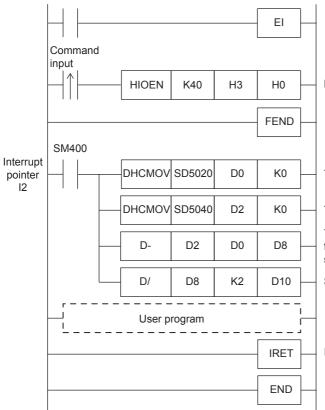

Measurement of the CH1 and CH2 pulse width starts

The latest rising edge value of CH1 is transferred to D1 and D0

The latest rising edge value of CH2 is transferred to D3 and D2

The value "Ring counter value at the rising edge of the input signal from CH2 - Ring counter value at the rising edge of the input signal from CH1 is stored in D9 and D8

Signals are converted to units of 1  $\mu s$  and is stored in D11 and D10

Interrupt Return

#### **Precautions**

If high-speed pulse input/output module operates in an interrupt program with the priority 1, operation error (3580H) occurs. The high-speed pulse input/output module operates in an interrupt program with the priority 2 or 3.

### 27.4 Pulse Catch Function

This section explains the pulse catch function.

### Outline of pulse catch function

The pulse catch function enables pulse signals that are incompletely sampled in regular input processing to be caught. Inputs X0 to X17 on the CPU module and all inputs on the high-speed pulse input/output module can be used on up to 40 channels (CPU module: 8 points, high-speed pulse input/output module 8 points × 4 modules).

To use the pulse catch function, pulse catch setting and the input response time must be set with parameters.

An FX3-compatible pulse catch function is mounted on only the CPU module. For details of functions, refer to FA3-Compatible Pulse Catch Function.

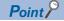

The pulse catch function and FX3-compatible pulse catch function can be used simultaneously.

### Specifications of pulse catch function

The specifications of the pulse catch function are explained below.

### **Performance specifications**

Pulse catches can be used on inputs X0 to X17 of the CPU module and all inputs on the high-speed pulse input/output module.

### **■FX5S CPU module**

· Input response time

Input response times are shown below.

| FX5S-30M□, FX5S-40M□, FX5S-60M□, FX5S-80M□ | Input response time |
|--------------------------------------------|---------------------|
| X0, X1, X3, X4                             | 10 μs               |
| X2, X5, X6, X7                             | 100 μs              |
| X10 to X17                                 | 200 μs              |

· Detectable pulse width

Pulse widths that satisfy the following condition can be detected.

Pulse input ON width > input response time

#### ■FX5UJ CPU module and high-speed pulse I/O module

· Input response time

Input response times are shown below.

| FX5UJ-24M□     | FX5UJ-40M□, FX5UJ-60M□ | High-speed pulse I/O module*1 | Input response time |
|----------------|------------------------|-------------------------------|---------------------|
| X0, X1, X3, X4 | X0, X1, X3, X4         | X□ to X□+5                    | 5 μs                |
| X2, X5, X6, X7 | X2, X5, X6, X7         | X□+6, X□+7                    | 100μs               |
| X10 to X15     | X10 to X17             | _                             | 200 μs              |

<sup>\*1</sup> The number in □ is the head input number for each high-speed pulse input/output module.

Pulse widths that satisfy the following condition can be detected.

Pulse input ON width > input response time

<sup>·</sup> Detectable pulse width

### ■FX5U/FX5UC CPU module and high-speed pulse input/output module

· Input response time

Input response times are shown below.

| FX5U-32M□, FX5UC-32M□ | FX5U-64M□, FX5U-80M□,<br>FX5UC-64M□, FX5UC-96M□ | High-speed pulse input/output module*1 | Input response time |
|-----------------------|-------------------------------------------------|----------------------------------------|---------------------|
| X0 to X5              | X0 to X7                                        | X□ to X□+5                             | 5 μs                |
| X6 to X17             | X10 to X17                                      | X□+6, X□+7                             | 100 μs              |

<sup>\*1</sup> The number in □ is the head input number for each high-speed pulse input/output module.

Pulse widths that satisfy the following condition can be detected.

Pulse input ON width > input response time

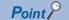

Pulses cannot be detected normally if the above condition is not satisfied. Set the input response time so that the above condition is satisfied.

### Pulse catch function execution procedure

The procedure for executing the pulse catch function is explained below.

**1.** Check the pulse catch specifications.

Check specifications such as the input response time of the pulse catch. ( Page 393 Specifications of pulse catch function)

**2.** Connect the CPU module to the external device.

For details on wiring to external devices, refer to the following manual

MELSEC iQ-F FX5S/FX5UJ/FX5U/FX5UC User's Manual (Hardware)

**3.** Set the parameters.

Set the pulse catch setting and other parameters. ( Page 395 Pulse catch parameters)

- **4.** Create the program.
- **5.** Run the program.

<sup>·</sup> Detectable pulse width

# Pulse catch parameters

This section explains the pulse catch parameters.

Set the pulse catch parameters in GX Works3.

#### **Outline of parameters**

Pulse catch parameters are pulse catch setting and input response time.

#### **Parameter setting**

This section explains how to set pulse catch parameters.

For input response time, refer to Page 403 General-purpose Input Functions.

#### **■CPU** module

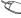

Navigation window ⇒ [Parameter] ⇒ [Module model name] ⇒ [Module Parameter] ⇒ [High Speed I/O] ⇒ "Input Function" 

□ "General/Interrupt/Pulse Catch" 

□ "Detailed Setting"

#### Window

| No. | XY Signal | General/Interrupt/Pulse Catch    |
|-----|-----------|----------------------------------|
| 1   | X0        | Interrupt (Rising) + Pulse Catch |
| 2   | X1        | General-purpose Input            |
| 3   | X2        | General-purpose Input            |
| 4   | X3        | General-purpose Input            |
| 5   | X4        | General-purpose Input            |
| 6   | X5        | General-purpose Input            |
| 7   | X6        | General-purpose Input            |
| 8   | X7        | General-purpose Input            |
| 9   | X10       | General-purpose Input            |
| 10  | X11       | General-purpose Input            |
| 11  | X12       | General-purpose Input            |
| 12  | X13       | General-purpose Input            |
| 13  | X14       | General-purpose Input            |
| 14  | X15       | General-purpose Input            |
| 15  | X16       | General-purpose Input            |
| 16  | X17       | General-purpose Input            |

#### Displayed items

| Item                    | Description                                | Setting range                                    | Default         |
|-------------------------|--------------------------------------------|--------------------------------------------------|-----------------|
| General/Interrupt/Pulse | Set the function to be used.               | General-purpose Input                            | General-purpose |
| Catch                   | Set to "Interrupt (Rising) + Pulse Catch". | Interrupt (Rising)                               | Input           |
|                         |                                            | Interrupt (Falling)                              |                 |
|                         |                                            | <ul> <li>Interrupt (Rising + Falling)</li> </ul> |                 |
|                         |                                            | Interrupt (Rising) + Pulse Catch                 |                 |

#### **■**High-speed pulse input/output module

Add the high-speed pulse input/output module.

High-speed pulse input/output module is supported for FX5UJ/FX5U/FX5UC CPU modules.

Navigation window ⇒ [Parameter] ⇒ [Module Information] ⇒ Right-click ⇒ Add New Module

After adding the high-speed pulse input/output module, make settings on the screen displayed from the following operation.

Navigation window ⇒ [Parameter] ⇒ [Module Information] ⇒ [1 to 16 (high-speed pulse input/output module)] ⇒ [Module Parameter] ⇒ "Input Function" ⇒ "General/Interrupt/Pulse Catch" ⇒ "Detailed Setting"

#### Window

| No. | XY Signal | General/Interrupt/Pulse Catch    | Interrupt Pointer |
|-----|-----------|----------------------------------|-------------------|
| 1   | X20       | Interrupt (Rising) + Pulse Catch |                   |
| 2   | X21       | General-purpose Input            |                   |
| 3   | X22       | General-purpose Input            |                   |
| 4   | X23       | General-purpose Input            |                   |
| 5   | X24       | General-purpose Input            |                   |
| 6   | X25       | General-purpose Input            |                   |
| 7   | X26       | General-purpose Input            |                   |
| 8   | X27       | General-purpose Input            |                   |

Shown above is the screen at the time when the first high-speed pulse input/output module is selected.

#### Displayed items

| Item                             | Description                                                                                                    | Setting range                                                                                                    | Default                  |
|----------------------------------|----------------------------------------------------------------------------------------------------|----------------------------------------------------------------------------------------------------|--------------------------|
| General/Interrupt/Pulse<br>Catch | Set the function to be used. Set to "Interrupt (Rising) + Pulse Catch".                                                    | General-purpose Input Interrupt (Rising) Interrupt (Falling) Interrupt (Rising + Falling) Interrupt (Rising) + Pulse Catch | General-purpose<br>Input |
| Interrupt Pointer                | Set the interrupt pointer (I) which is assigned to each input. The pulse catch function does not use an interrupt pointer. | I50 to I177                                                                                                    | _                        |

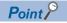

Parameters are enabled when the CPU module is powered ON or after a reset.

## Operation of pulse catch function

Operation of the pulse catch function is explained below.

#### Basic operation of pulse catch function

The corresponding input device is turned ON for the duration of the scan following the scan where the pulse signal is detected. The input device is turned OFF at the END instruction.

#### **■**Operation when input signal is used as pulse catch function

The rising edge of the external input signal (X0) is detected, and the input device is turned ON only during the following scan.

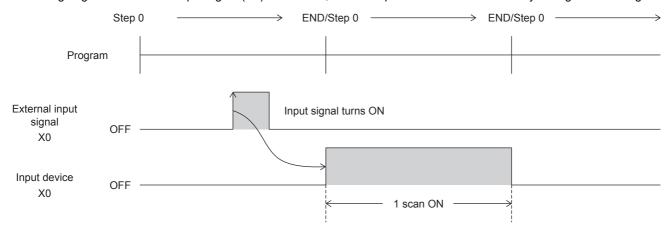

#### **■**Operation when multiple pulses are detected within one scan

The second pulse onwards is ignored. Input pulse signals at intervals of one scan or longer.

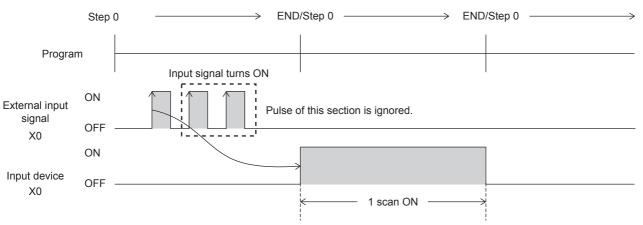

#### ■Operation when the same pulse is detected for two scans or more

The input device is turned ON for the detected number of scans. Input pulse signals at intervals of one scan or longer.

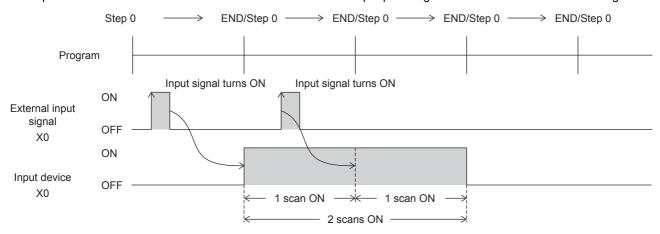

#### ■Operation when a pulse having an ON width of two scans or more is input

The input device is turned ON for one scan only.

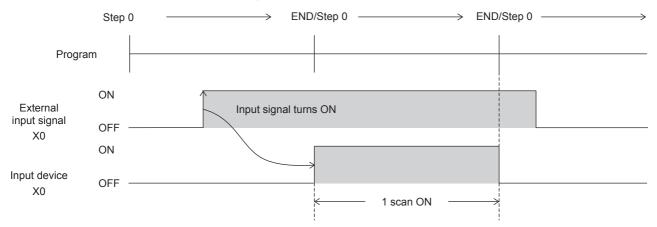

## Cautions when using the pulse catch function

- The pulse catch function operates only when "Interrupt (Rising) + Pulse Catch" is set with parameters.
- The pulse catch function can be used on inputs X0 to X17 on the CPU module. Note, however, that these inputs can be used on up to 8 points.
- For the functions that share inputs with pulse catch function, refer to Page 360 Functions that share inputs and outputs. Do not perform the following on inputs for which the pulse catch function is selected. Doing so results in the input device not turning ON normally in one scan after the pulse is detected.
- · Use of direct device (DX)
- Execution of input refreshing during execution of the REF, RFS, MTR instructions, etc.

# 27.5 FX3-Compatible Pulse Catch Function

This section explains the FX3-compatible pulse catch function.

### Outline of FX3-compatible pulse catch function

An FX3-compatible pulse catch function is mounted on the CPU module,

When the input signal X0 to X7 turns OFF→ON, a special relay (SM8170 to SM8177) is immediately set to ON by interrupt processing. Use of these special relays in a normal sequence program enables pulse signals that are incompletely sampled in regular input processing to be caught.

To use the FX3-compatible pulse catch function, pulse catch setting and the input response time must be set with parameters. Functions equivalent to the MELSEC Q/L series pulse catch function are also mounted. For details of functions, refer to Page 393 Pulse Catch Function.

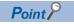

The pulse catch function and FX3-compatible pulse catch function can be used simultaneously.

### Specifications of FX3-compatible pulse catch function

This specifications of the FX3-compatible pulse catch function are explained below.

#### Performance specifications

FX3-compatible pulse catches can be used on inputs X0 to X7.

#### ■FX5S/FX5UJ CPU module

· Input response time

Input response times are shown below.

| FX5S/FX5UJ CPU module | Input response time |
|-----------------------|---------------------|
| X0, X1, X3, X4        | 10 μs               |
| X2, X5, X6, X7        | 100 μs              |

· Assignment of input numbers and special relays

The assignments of input numbers and special relays are explained below.

| Input number | Corresponding special relay |
|--------------|-----------------------------|
| X0           | SM8170                      |
| X1           | SM8171                      |
| X2           | SM8172                      |
| Х3           | SM8173                      |
| X4           | SM8174                      |
| X5           | SM8175                      |
| X6           | SM8176                      |
| X7           | SM8177                      |

#### **■FX5U/FX5UC CPU module**

· Input response time

Input response times are shown below.

| FX5U-32M□, FX5UC-32M□ | FX5U-64M□, FX5U-80M□, FX5UC-64M□,<br>FX5UC-96M□ | Input response time |
|-----------------------|-------------------------------------------------|---------------------|
| X0 to X5              | X0 to X7                                        | 5 μs                |
| X6 to X7              | _                                               | 100 μs              |

· Assignment of input numbers and special relays

The assignments of input numbers and special relays are explained below.

| Input number | Corresponding special relay |
|--------------|-----------------------------|
| X0           | SM8170                      |
| X1           | SM8171                      |
| X2           | SM8172                      |
| X3           | SM8173                      |
| X4           | SM8174                      |
| X5           | SM8175                      |
| X6           | SM8176                      |
| X7           | SM8177                      |

# FX3-compatible pulse catch function execution procedure

The procedure for executing the FX3-compatible pulse catch function is explained below.

**1.** Check the FX3-compatible pulse catch specifications.

Check specifications such as the input response time and corresponding special relay of the FX3-compatible pulse catch. (F) Page 399 Specifications of FX3-compatible pulse catch function)

**2.** Connect the CPU module to the external device.

For details on wiring to external devices, refer to the following manual

MELSEC iQ-F FX5S/FX5UJ/FX5U/FX5UC User's Manual (Hardware)

**3.** Set the parameters.

Set the pulse catch setting and other parameters. (Fig. Page 401 FX3-compatible pulse catch parameters)

**4.** Create the program.

Create the program for using pulse catch.

**5.** Run the program.

# FX3-compatible pulse catch parameters

This section explains the FX3-compatible pulse catch parameters.

Set the FX3-compatible pulse catch parameters in GX Works3.

#### **Outline of parameters**

FX3-compatible pulse catch parameters are pulse catch setting and input response time.

For input response time, refer to Page 403 General-purpose Input Functions.

#### Parameter setting

This section explains how to set FX3-compatible pulse catch parameters.

#### **■CPU** module

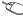

🦖 Navigation window ⇒ [Parameter] ⇒ [Module model name] ⇒ [Module Parameter] ⇒ [High Speed I/O] ⇒ "Input Function" 

□ "General/Interrupt/Pulse Catch" 

□ "Detailed Setting"

#### Window

| No. | XY Signal | General/Interrupt/Pulse Catch    |
|-----|-----------|----------------------------------|
| 1   | X0        | Interrupt (Rising) + Pulse Catch |
| 2   | X1        | General-purpose Input            |
| 3   | X2        | General-purpose Input            |
| 4   | X3        | General-purpose Input            |
| 5   | X4        | General-purpose Input            |
| 6   | X5        | General-purpose Input            |
| 7   | X6        | General-purpose Input            |
| 8   | X7        | General-purpose Input            |

#### Displayed items

| Item                             | Description                                                                                     | Setting range                                                                                                    | Default                  |
|----------------------------------|-------------------------------------------------------------------------------------------------|----------------------------------------------------------------------------------------------------|--------------------------|
| General/Interrupt/Pulse<br>Catch | Set the function to be used. Set to "Interrupt (Rising)" or "Interrupt (Rising) + Pulse Catch". | General-purpose Input Interrupt (Rising) Interrupt (Falling) Interrupt (Rising + Falling) Interrupt (Rising) + Pulse Catch | General-purpose<br>Input |

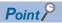

Parameters are enabled when the CPU module is powered ON or after a reset.

## Operation of FX3-compatible pulse catch function

Operation of the FX3-compatible pulse catch function is explained below.

#### Operation of FX3-compatible pulse catch function

When the status of the input (X0 to X7) changes OFF→ON, a special relay (SM8170 to SM8177) is immediately set to ON by interrupt processing. Pulse catch operates even when an input interrupt is also set in duplicate with other functions. Note, however, that the pulse catch must be set with parameters.

#### **■**Examples of program

When the status of the X0 changes OFF→ON, SM8170 is immediately set to ON by interrupt processing. To capture input again, turn X2 ON to reset SM8170. (X0 is assumed to be set with parameters.)

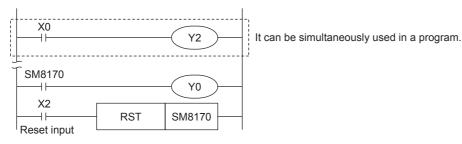

#### **■**Operation diagram

An operation diagram of the above program example is shown below.

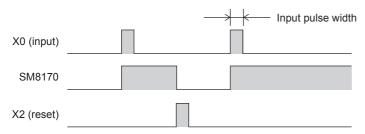

### Cautions when using the FX3-compatible pulse catch function

- The FX3-compatible pulse catch function operates only when "Interrupt (Rising)" or "Interrupt (Rising) + Pulse Catch" is set with parameters.
- To capture input again, the special relay that is set must be reset by the program. Accordingly, new input cannot be captured until the special relay that is set is reset.
- The special relays for FX3-compatible pulse catch are cleared at STOP→RUN and a reset.
- The FX3-compatible pulse catch function is executed regardless of the operations of the special relays for disabling interrupts.
- The FX3-compatible pulse catch function is executed regardless of the operations of the EI, DI instruction.
- For the functions that share inputs with FX3-compatible pulse catch function, refer to Page 360 Functions that share inputs and outputs.

# 27.6 General-purpose Input Functions

The FX5 PLC general-purpose inputs are explained below.

### Outline of general-purpose input functions

For general-purpose inputs of the FX5 PLC, the input response time can be set by parameters.

# **Specifications of general-purpose inputs**

#### Performance specifications

Input response times can be set to general-purpose inputs.

#### **■FX5S CPU module**

· Input response time setting

Input response times that can be set are shown below. The default value is 10 ms.

| Input number set value | Input response time set value                                                                                        |
|------------------------|----------------------------------------------------------------------------------------------------|
| X0 to X17              | No Setting, $10\mu s$ , $50\mu s$ , $0.1ms$ , $0.2ms$ , $0.4ms$ , $0.6ms$ , $1ms$ , $5ms$ , $10ms$ , $20ms$ , $70ms$ |

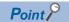

- The value obtained by adding on the value of the hardware filter is the actual input response time.
- The input response time of X20 or later for the CPU module is invalid.
- · Hardware filter value

The delay times of the hardware filter on the CPU module and high-speed pulse I/O module are shown below.

| Input number                               | Hardware filter value |              |
|--------------------------------------------|-----------------------|--------------|
| FX5S-30M□, FX5S-40M□, FX5S-60M□, FX5S-80M□ | ON                    | OFF          |
| X0, X1, X3, X4                             | 5 μs                  | 5 μs         |
| X2, X5, X6, X7                             | 30 μs                 | 50 μs        |
| X10 to X17                                 | 50 μs                 | 150 μs       |
| X20 or later                               | 10ms or less          | 10ms or less |

· Input response time setting units

The following table lists the units (1 point unit/8 point unit) that can be set for the input response time of each CPU module.

| CPU module      | X0 to X7                    | X10 to X17                  |
|-----------------|-----------------------------|-----------------------------|
| FX5S CPU module | 1 point unit/8 points units | 1 point unit/8 points units |

#### **■FX5UJ CPU module**

· Input response time setting

Input response times that can be set are shown below. The default value is 10 ms.

| Input number set value | Input response time set value                                                                       |  |
|------------------------|----------------------------------------------------------------------------------------------------|--|
| X0 to X377             | No Setting, 10 $\mu$ s, 50 $\mu$ s, 0.1 ms, 0.2 ms, 0.4 ms, 0.6 ms, 1 ms, 5 ms, 10 ms, 20 ms, 70 ms |  |

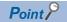

- The value obtained by adding on the value of the hardware filter is the actual input response time.
- The input response time of X20 or later for the CPU module is invalid.
- · Hardware filter value

The delay times of the hardware filter on the CPU module and high-speed pulse input/output module are shown below.

The hardware filter value of I/O modules is 50  $\mu s$  when the value is on, and 150  $\mu s$  when the value is off.

| Input number                        |                | Hardware filter value |              |
|-------------------------------------|----------------|-----------------------|--------------|
| FX5UJ-24M□ FX5UJ-40M□, FX5UJ-60M□ C |                | ON                    | OFF          |
| X0, X1, X3, X4                      | X0, X1, X3, X4 | 5 μs                  | 5 μs         |
| X2, X5, X6, X7                      | X2, X5, X6, X7 | 30 μs                 | 50 μs        |
| X10 to X15                          | X10 to X17     | 50 μs                 | 150 μs       |
| _                                   | X20 or later   | Approx. 10ms          | Approx. 10ms |

· Input response time setting units

The following table lists the units (1 point unit/8 point unit) that can be set for the input response time of each CPU module.

| CPU module       | X0 to X7                                        | X10 to X17 |  |
|------------------|-------------------------------------------------|------------|--|
| FX5UJ CPU module | dule 1 point unit/8 points units 1 point unit/8 |            |  |

#### ■FX5U/FX5UC CPU module

· Input response time setting

Input response times that can be set are shown below. The default value is 10 ms.

| Input number set value | Input response time set value                                                             |  |
|------------------------|-------------------------------------------------------------------------------------------|--|
| X0 to X577             | No Setting, 10 μs, 50 μs, 0.1 ms, 0.2 ms, 0.4 ms, 0.6 ms, 1 ms, 5 ms, 10 ms, 20 ms, 70 ms |  |

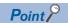

The value obtained by adding on the value of the hardware filter is the actual input response time.

· Hardware filter value

The delay times of the hardware filter on the CPU module and high-speed pulse input/output module are shown below. The hardware filter value of I/O modules is 50  $\mu$ s when the value is on, and 150  $\mu$ s when the value is off.

| Input number                                                                     |              | Hardware filter value | Hardware filter value |  |
|----------------------------------------------------------------------------------|--------------|-----------------------|-----------------------|--|
| FX5U-32M□, FX5UC-32M□       FX5U-64M□, FX5U-80M□,         FX5UC-64M□, FX5UC-96M□ |              | ON                    | OFF                   |  |
| X0 to X5                                                                         | X0 to X7     | 2.5 μs                | 2.5 μs                |  |
| X6 to X17                                                                        | X10 to X17   | 30 μs                 | 50 μs                 |  |
| _                                                                                | X20 or later | 50 μs                 | 150 μs                |  |

· Input response time setting units

The following table lists the units (1 point unit/8 point unit) that can be set for the input response time of each CPU module.

| CPU module            | X0 to X7                    | X10 to X17                  | X20 to X27                  | X30 to X37                  | X40 to X47       | X50 to X57      |
|-----------------------|-----------------------------|-----------------------------|-----------------------------|-----------------------------|------------------|-----------------|
| FX5U-32M□, FX5UC-32M□ | 1 point unit/8 points units | 1 point unit/8 points units | _                           | _                           | _                | _               |
| FX5U-64M□, FX5UC-64M□ | 1 point unit/8 points units | 1 point unit/8 points units | 1 point unit/8 points units | 1 point unit/8 points units | _                | _               |
| FX5U-80M□             | 1 point unit/8 points units | 1 point unit/8 points units | 1 point unit/8 points units | 1 point unit/8 points units | 8 points units*1 | _               |
| FX5UC-96M□            | 1 point unit /8 point units | 1 point unit /8 point units | 1 point unit /8 point units | 1 point unit /8 point units | 8 point units*1  | 8 point units*2 |

- \*1 When 1 point unit is set for the input response time using GX Works3, X41 to X47 operate with the input response time set to X40.
- \*2 When 1 point unit is set for the input response time using GX Works3, X51 to X57 operate with the input response time set to X50.

#### ■High-speed pulse input/output module

· Input response time setting

Input response times that can be set are shown below. The default value is 10 ms.

| Input number set value                                                                               | Input response time set value |  |
|----------------------------------------------------------------------------------------------------|-------------------------------|--|
| X0 to X577 No Setting, 10 μs, 50 μs, 0.1 ms, 0.2 ms, 0.4 ms, 0.6 ms, 1 ms, 5 ms, 10 ms, 20 ms, 70 ms |                               |  |

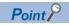

The value obtained by adding on the value of the hardware filter is the actual input response time.

· Hardware filter value

The delay time of the hardware filter of the high-speed pulse input/output module is shown below.

The hardware filter value of I/O modules is 50  $\mu s$  when the value is on, and 150  $\mu s$  when the value is off.

| Input number                           | Hardware filter value |        |
|----------------------------------------|-----------------------|--------|
| High-speed pulse input/output module*1 | ON                    | OFF    |
| X□ to X□+5                             | 2.5 μs                | 2.5 μs |
| X□+6, X□+7                             | 30 μs                 | 50 μs  |

- \*1 The number in □ is the head input number for each high-speed pulse input/output module.
- · Input response time setting units

All the points of the high-speed pulse input/output module are in the unit of one point or 8 points.

# General-purpose input function parameters

This section explains the general-purpose input parameters.

Set the input response time parameters in GX Works3.

#### **Parameter setting**

This section explains how to set the input response time parameters. Set the input response time.

Navigation window ⇒ [Parameter] ⇒ [Module model name] ⇒ [Module Parameter] ⇒ [Input Response Time]

#### Window

| Item          | Setting                                        |
|---------------|------------------------------------------------|
| X0-X7         | Specify the input response time of X0 to X7.   |
| Response Type | High-Speed                                     |
| X0            | 10ms                                           |
| X1            | 10ms                                           |
| X2            | 10ms                                           |
| X3            | 10ms                                           |
| X4            | 10ms                                           |
| X5            | 10ms                                           |
| X6            | 10ms                                           |
| X7            | 10ms                                           |
| X10-X17       | Specify the input response time of X10 to X17. |
| Response Type | Normal                                         |
| X10           | 10ms                                           |
| X11           | 10ms                                           |
| X12           | 10ms                                           |
| X13           | 10ms                                           |
| X14           | 10ms                                           |
| X15           | 10ms                                           |
| X16           | 10ms                                           |
| X17           | 10ms                                           |

#### Displayed items

| Item                                                                                               | Description                                                                                                    | Setting range                                                                                                    | Default |
|----------------------------------------------------------------------------------------------------|----------------------------------------------------------------------------------------------------|----------------------------------------------------------------------------------------------------|---------|
| Response Type                                                                                      | Select the input response time between 1 point unit and 8 point unit.  High-Speed: 1 point unit  Normal: 8 point units | High-Speed     Normal                                                                                                    | _       |
| ■FX5S CPU module  • X0 to X17 ■FX5UJ CPU module  • X0 to X377 ■FX5U/FX5UC CPU module  • X0 to X577 | Set the input response time.                                                                                           | <ul> <li>No Setting</li> <li>10micro-s (μs)</li> <li>50micro-s (μs)</li> <li>0.1ms</li> <li>0.2ms</li> <li>0.4ms</li> <li>0.6ms</li> <li>1ms</li> <li>5ms</li> <li>10ms</li> <li>20ms</li> <li>70ms</li> </ul> | 10ms    |

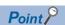

Parameters are enabled when the CPU module is powered ON or after a reset.

# 27.7 PWM Function

This chapter explains the PWM function.

### **Outline of PWM output**

The CPU module and the high-speed pulse input/output module allow PWM output on up to 12 channels.

For PWM output, the output channel assignment, pulse/cycle units, output pulse logic, pulse width, cycle, etc. are set using parameters, and the HIOEN/DHIOEN instruction is used to start/stop pulse output.

Also, the regular PWM/DPWM instruction can be used.

High-speed pulse input/output module is supported only for FX5UJ and FX5U/FX5UC CPU modules.

### **PWM** output specifications

The PWM output specifications are explained below.

#### **Number of output channels**

#### **■FX5S CPU module**

Up to 4 channels can be used for PWM output.

The output device assignment is as follows.

| CPU module                        |  |  |  |  |
|-----------------------------------|--|--|--|--|
| CH1 CH2 CH3 CH4                   |  |  |  |  |
| Y0 to Y7 (Any device can be set.) |  |  |  |  |

#### ■FX5UJ/FX5U/FX5UC CPU module and high-speed pulse input/output module

Up to 12 channels (CPU module 4CH + high-speed pulse input/output module 2CH  $\times$  4 modules) can be used for PWM output.

The output device assignment is as follows.

| CPU module                        |     |     | High-spee                  | High-speed pulse input/output module <sup>*1</sup> |      |              |      |               |      |      |      |
|-----------------------------------|-----|-----|----------------------------|----------------------------------------------------|------|--------------|------|---------------|------|------|------|
|                                   |     |     | First module Second module |                                                    |      | Third module |      | Fourth module |      |      |      |
| CH1                               | CH2 | СНЗ | CH4                        | CH5                                                | CH6  | CH7          | CH8  | СН9           | CH10 | CH11 | CH12 |
| Y0 to Y7 (Any device can be set.) |     |     |                            | Y□+1                                               | Y□+5 | Y□+1         | Y□+5 | Y□+1          | Y□+5 | Y□+1 | Y□+5 |

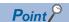

Outputs (Y) assigned for PWM output in parameter settings cannot be used by the positioning function.

<sup>\*1</sup> The number in □ is the head output number for each high-speed pulse input/output module.

#### Setting range of period and pulse width

The setting values that can be set for cycle and pulse width are shown below.

#### **■FX5S CPU module**

| Output number | Period          |                      | Pulse width     |                      |  |
|---------------|-----------------|----------------------|-----------------|----------------------|--|
| CPU module    | 1 ms units      | 1 μs units           | 1 ms units      | 1 μs units           |  |
| Y0 to Y3      | 1 to 2147483 ms | 10 to 2147483647 μs  | 1 to 2147483 ms | 5 to 2147483647 μs   |  |
| Y4 to Y7      | 1 to 2147483 ms | 400 to 2147483647 μs | 1 to 2147483 ms | 200 to 2147483647 μs |  |

#### **■FX5UJ CPU module**

| Output number | Period          |                      | Pulse width     |                      |  |
|---------------|-----------------|----------------------|-----------------|----------------------|--|
| CPU module    | 1 ms units      | 1 μs units           | 1 ms units      | 1 μs units           |  |
| Y0 to Y2      | 1 to 2147483 ms | 5 to 2147483647 μs   | 1 to 2147483 ms | 2 to 2147483647 μs   |  |
| Y3 to Y7      | 1 to 2147483 ms | 400 to 2147483647 μs | 1 to 2147483 ms | 200 to 2147483647 μs |  |

#### ■FX5U/FX5UC CPU module

| Output number         | Period          |                      | Pulse width     |                      |  |
|-----------------------|-----------------|----------------------|-----------------|----------------------|--|
| FX5U/FX5UC CPU module | 1 ms units      | 1 μs units           | 1 ms units      | 1 μs units           |  |
| Y0 to Y3              | 1 to 2147483 ms | 1 to 2147483647 μs   | 1 to 2147483 ms | 1 to 2147483647 μs   |  |
| Y4 to Y7              | 1 to 2147483 ms | 400 to 2147483647 μs | 1 to 2147483 ms | 200 to 2147483647 μs |  |

#### ■High-speed pulse input/output module

| Output number                          | Period          |                    | Pulse width     |                    |  |
|----------------------------------------|-----------------|--------------------|-----------------|--------------------|--|
| High-speed pulse input/output module*1 | 1 ms units      | 1 μs units         | 1 ms units      | 1 μs units         |  |
| Y□+1, Y□+5                             | 1 to 2147483 ms | 1 to 2147483647 μs | 1 to 2147483 ms | 1 to 2147483647 μs |  |

<sup>\*1</sup> The number in □ is the head output number for each high-speed pulse input/output module.

The response time for actual output varies depending on the connected load. Check the output specifications of the module that uses PWM outputs. For the output specifications, refer to the manual of each module.

#### Relationship between cycle and pulse width

The relationship between period and pulse width is shown below.

#### **■**When positive logic is set

The relationship between the period and pulse width when the output pulse logic at start of pulse output is set to "Positive Logic" is shown below. (The pulse width is called the "ON width".)

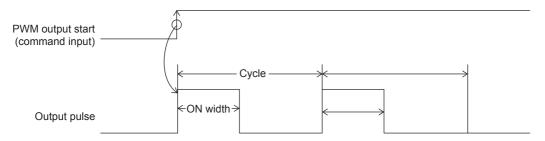

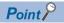

- When positive logic is set, PWM output begins from output ON.)
- Pulse output is stopped at the specified number of pulses.
- Pulse output stops in the output (Y) status of before PWM output was started.

#### ■When negative logic is set

The relationship between the period and pulse width when the output pulse logic at start of pulse output is set to "Negative Logic" is shown below. (The pulse width is called the "OFF width".)

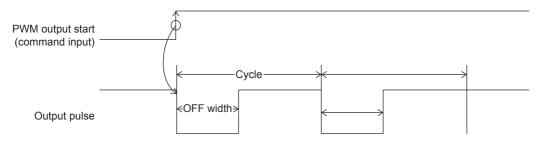

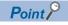

- When negative logic is set, PWM output begins when the output pulse turns OFF.
- Pulse output is stopped at the specified number of pulses.
- Pulse output stops in the output (Y) status of before PWM output was started.

#### PWM driving method

PWM output is driven by either of the following methods.

#### **■**Driven by HIOEN/DHIOEN instruction

The logical settings like output destination, cycle, pulse width, output pulse logic, etc. are set in parameters, and the HIOEN/DHIOEN instruction is used to execute pulse output. For parameters, refer to Page 410 PWM output parameters. For the HIOEN/DHIOEN instruction, refer to MELSEC iQ-F FX5 Programming Manual (Instructions, Standard Functions/Function Blocks).

#### **■**Driven by PWM/DPWM instruction

The PWM/DPWM instruction is used to execute pulse output.

For the PWM/DPWM instruction, refer to MELSEC iQ-F FX5 Programming Manual (Instructions, Standard Functions/Function Blocks).

## PWM output function execution procedure

The procedure for executing the PWM output function is explained below.

1. Check the specifications of PWM output.

Check specifications such as pulse output performance of PWM output. ( Page 407 PWM output specifications)

2. Connect the CPU module to the external device.

For details on wiring to external devices, refer to the following manual

MELSEC iQ-F FX5S/FX5UJ/FX5U/FX5UC User's Manual (Hardware)

**3.** Set the parameters.

Set the output destination, cycle, pulse width, output pulse logic, etc. of the PWM in parameters, ( Page 410 PWM output parameters)

4. Create the program.

Create the program for using PWM output.

**5.** Run the program.

## **PWM** output parameters

This section explains the PWM output parameters.

Set the PWM output parameters in GX Works3.

#### **Outline of parameters**

PWM output parameters are output destination, pulse width/cycle unit, output pulse logic, pulse width, and period.

#### Parameter setting

This section explains how to set the PWM output parameters.

Set the output destination, pulse width/cycle unit, output pulse logic, pulse width, period, etc. of the channel to be used.

#### **■CPU** module

Navigation window ⇒ [Parameter] ⇒ [Module model name] ⇒ [Module Parameter] ⇒ [High Speed I/O] ⇒ "Output Function" ⇒ "PWM" ⇒ "Detailed Setting"

#### Window

| Item                   | CH1                      | CH2             | CH3            | CH4            |  |  |
|------------------------|--------------------------|-----------------|----------------|----------------|--|--|
| Use PWM Output         | Set whether to use PWM   | output or not . |                |                |  |  |
| Use/Not Use            | Enable                   | Enable          | Disable        | Enable         |  |  |
| Output Signal          | Set the output destinati | ion device.     |                |                |  |  |
| Output Signal          | Y0                       | Y1              | Y0             | Y3             |  |  |
| Pulse Width/Cycle Unit | Set pulse width/cycle ur | nit.            |                |                |  |  |
| Pulse Width/Cycle Unit | 1ms                      | 1micro-s        | 1ms            | 1ms            |  |  |
| Output Pulse Logic     | Set output pulse logic.  |                 |                |                |  |  |
| Output Pulse Logic     | Positive Logic           | Positive Logic  | Positive Logic | Negative Logic |  |  |
| Pulse Width            | Set pulse width.         |                 |                |                |  |  |
| Pulse Width            | 10 ms                    | 100 micro-s     | 1 ms           | 200 ms         |  |  |
| Cycle                  | Set cycle.               |                 |                |                |  |  |
| Cycle                  | 20 ms                    | 500 micro-s     | 1 ms           | 300 ms         |  |  |

# Displayed items

| Item                   | Description                                         | Setting range                                                                                                    | Default |
|------------------------|-----------------------------------------------------|----------------------------------------------------------------------------------------------------|---------|
| Use PWM Output         | Set whether to use PWM output or not.               | Disable     Enable                                                                                                    | Disable |
| Output Signal          | Set the output destination device of output signal. | Y0 to Y7                                                                                                    | _       |
| Pulse Width/Cycle Unit | Set pulse width/cycle unit.                         | • 1ms<br>• 1micro-s (μs)                                                                                                    | _       |
| Output Pulse Logic     | Sets output pulse logic.                            | Positive Logic     Negative Logic                                                                                                    | _       |
| Pulse Width            | Sets the ON/OFF width of the pulse.                 | ■FX5S CPU module  • When pulse width/period unit is set to 1ms Y0 to Y3: 1 to 2147483ms Y4 to Y7: 1 to 2147483ms  • When pulse width/period unit is set to 1 micro-s (μs) Y0 to Y3: 5 to 2147483647 micro-s (μs) Y4 to Y7: 200 to 2147483647 micro-s (μs) ■FX5UJ CPU module  • When pulse width/period unit is set to 1 ms Y0 to Y2: 1 to 2147483ms Y3 to Y7: 1 to 2147483ms  • When pulse width/period unit is set to 1 micro-s (μs) Y0 to Y2: 2 to 2147483647 micro-s (μs) Y3 to Y7: 200 to 2147483647 micro-s (μs) ■FX5U/FX5UC CPU module  • When pulse width/period unit is set to 1 ms Y0 to Y3: 1 to 2147483ms Y4 to Y7: 1 to 2147483ms • When pulse width/period unit is set to 1 micro-s (μs) Y0 to Y3: 2 to 2147483ms • When pulse width/period unit is set to 1 micro-s (μs) Y0 to Y3: 2 to 2147483647 micro-s (μs) Y4 to Y7: 200 to 2147483647 micro-s (μs) |         |
| Cycle                  | Sets cycle.                                         | ■FX5S CPU module  • When pulse width/period unit is set to 1ms Y0 to Y3: 1 to 2147483ms Y4 to Y7: 1 to 2147483ms  • When pulse width/period unit is set to 1 micro-s (μs) Y0 to Y3: 10 to 2147483647 micro-s (μs) Y4 to Y7: 400 to 2147483647 micro-s (μs) ■FX5UJ CPU module  • When pulse width/period unit is set to 1 ms Y0 to Y2: 1 to 2147483ms Y3 to Y7: 1 to 2147483ms  • When pulse width/period unit is set to 1 micro-s (μs) Y0 to Y2: 5 to 2147483647 micro-s (μs) Y3 to Y7: 400 to 2147483647 micro-s (μs) ■FX5U/FX5UC CPU module  • When pulse width/period unit is set to 1 ms Y0 to Y3: 1 to 2147483ms Y4 to Y7: 1 to 2147483ms • When pulse width/period unit is set to 1 ms Y0 to Y3: 5 to 2147483ms Y4 to Y7: 400 to 2147483647 micro-s (μs) Y0 to Y3: 5 to 2147483647 micro-s (μs) Y4 to Y7: 400 to 2147483647 micro-s (μs)                         |         |

#### **■**High-speed pulse input/output module

Add the high-speed pulse input/output module.

Navigation window 

[Parameter] 

[Module Information] 

Right-click 

Add New Module

After adding the high-speed pulse input/output module, make settings on the screen displayed from the following operation.

Navigation window ⇒ [Parameter] ⇒ [Module Information] ⇒ [1 to 16 (high-speed pulse input/output module)] ⇒ [Module Parameter] ⇒ "Output Function" ⇒ "PWM" ⇒ "Detail Setting"

#### Window

| Item                   | CH5                                    | CH6            |
|------------------------|----------------------------------------|----------------|
| Use PWM Output         | Set whether to use PWM output or not . |                |
| Use/Not Use            | Enable                                 | Enable         |
| Output Signal          | Set the output destination device.     |                |
| Output Signal          | Y21                                    | Y25            |
| Pulse Width/Cycle Unit | Set pulse width/cycle unit.            |                |
| Pulse Width/Cycle Unit | 1ms                                    | 1micro-s       |
| Output Pulse Logic     | Set output pulse logic.                |                |
| Output Pulse Logic     | Positive Logic                         | Negative Logic |
| Pulse Width            | Set pulse width.                       |                |
| Pulse Width            | 100 ms                                 | 300 micro-s    |
| Cycle                  | Set cycle.                             |                |
| Cycle                  | 500 ms                                 | 1000 micro-s   |

Shown above is the screen at the time when the first high-speed pulse input/output module is selected.

#### Displayed items

| Item                   | Description                                                                                  | Setting range                                                                                                    | Default |
|------------------------|----------------------------------------------------------------------------------------------|----------------------------------------------------------------------------------------------------|---------|
| Use PWM Output         | Set whether to use PWM output or not.                                                        | Disable     Enable                                                                                                    | Disable |
| Output Signal          | The output destination device of output signal. The output number is fixed for each channel. | • CH□: Y■+1*1<br>• CH□+1: Y■+5*1                                                                                                    | _       |
| Pulse Width/Cycle Unit | Set pulse width/cycle unit.                                                                  | • 1ms • 1micro-s (μs)                                                                                                    | _       |
| Output Pulse Logic     | Sets output pulse logic.                                                                     | Positive Logic     Negative Logic                                                                                                    | _       |
| Pulse Width            | Sets the ON/OFF width of the pulse.                                                          | <ul> <li>When pulse width/period unit is set to 1 ms</li> <li>1 to 2147483 ms</li> <li>When pulse width/period unit is set to 1 micro-s (μs)</li> <li>1 to 2147483647μs</li> </ul> | _       |
| Cycle                  | Sets cycle.                                                                                  | When pulse width/cycle unit is set to 1 ms to 2147483 ms When pulse width/period unit is set to 1 micro-s (μs) to 2147483647μs                                                     | _       |

<sup>\*1</sup> The number in ☐ is first module: 5, second module: 7, third module: 9, fourth module: 11.

The number in ■ is the head output number for each high-speed pulse input/output module.

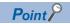

The items specified in the parameters are stored in special devices when the CPU module is set from STOP to RUN.

# List of Special relays/special registers

The list of special relays/special registers used in PWM output is shown below.

O: Supported, X: Not supported R: Read only, R/W: Read or Write

| Special relays/      | Function                               | Description                                                        |     | Function       | R/W            |             |
|----------------------|----------------------------------------|--------------------------------------------------------------------|-----|----------------|----------------|-------------|
| special<br>registers |                                        |                                                                    |     | FX5S/<br>FX5UJ | FX5U/<br>FX5UC |             |
| SM5300               | Operation monitor (CH1)                | The operation/stopped status of PWM                                | OFF | 0              | 0              | R           |
| SM5301               | Operation monitor (CH2)                |                                                                    |     | 0              | 0              |             |
| SM5302               | Operation monitor (CH3)                | checked.  OFF: Stopped                                             |     | 0              | 0              |             |
| SM5303               | Operation monitor (CH4)                | ON: Operation                                                      |     | 0              | 0              |             |
| SM5304               | Operation monitor (CH5)                |                                                                    |     | ○*1            | 0              |             |
| SM5305               | Operation monitor (CH6)                |                                                                    |     | O*1            | 0              |             |
| SM5306               | Operation monitor (CH7)                |                                                                    |     | O*1            | 0              |             |
| SM5307               | Operation monitor (CH8)                |                                                                    |     | O*1            | 0              |             |
| SM5308               | Operation monitor (CH9)                |                                                                    |     | O*1            | 0              |             |
| SM5309               | Operation monitor (CH10)               |                                                                    |     | ○*1            | 0              |             |
| SM5310               | Operation monitor (CH11)               |                                                                    |     | ○*1            | 0              |             |
| SM5311               | Operation monitor (CH12)               |                                                                    |     | ○*1            | 0              |             |
| SM5316               | PWM output complete flag (CH1)         | The end status of PWM output on the                                | OFF | 0              | 0              | R/W         |
| SM5317               | PWM output complete flag (CH2)         | target channel can be checked.                                     |     | 0              | 0              | 1           |
| SM5318               | PWM output complete flag (CH3)         | OFF: Other than normally end ON: Normally end                      |     | 0              | 0              |             |
| SM5319               | PWM output complete flag (CH4)         |                                                                    |     | 0              | 0              | -<br>-<br>- |
| SM5320               | PWM output complete flag (CH5)         |                                                                    |     | ○*1            | 0              |             |
| SM5321               | PWM output complete flag (CH6)         |                                                                    |     | O*1            | 0              |             |
| SM5322               | PWM output complete flag (CH7)         |                                                                    |     | O*1            | 0              |             |
| SM5323               | PWM output complete flag (CH8)         |                                                                    |     | O*1            | 0              |             |
| SM5324               | PWM output complete flag (CH9)         |                                                                    |     | O*1            | 0              |             |
| SM5325               | PWM output complete flag (CH10)        |                                                                    |     | ○*1            | 0              |             |
| SM5326               | PWM output complete flag (CH11)        |                                                                    |     | O*1            | 0              |             |
| SM5327               | PWM output complete flag (CH12)        |                                                                    |     | ○*1            | 0              |             |
| SM5332               | PWM output abnormal end flag<br>(CH1)  | The end status of PWM output on the target channel can be checked. | OFF | 0              | 0              | R/W         |
| SM5333               | PWM output abnormal end flag<br>(CH2)  | OFF: No error<br>ON: Abnormal end                                  |     | 0              | 0              |             |
| SM5334               | PWM output abnormal end flag<br>(CH3)  |                                                                    |     | 0              | 0              | -           |
| SM5335               | PWM output abnormal end flag (CH4)     |                                                                    |     | 0              | 0              |             |
| SM5336               | PWM output abnormal end flag<br>(CH5)  |                                                                    |     | O*1            | 0              |             |
| SM5337               | PWM output abnormal end flag<br>(CH6)  |                                                                    |     | O*1            | 0              |             |
| SM5338               | PWM output abnormal end flag<br>(CH7)  |                                                                    |     | O*1            | 0              |             |
| SM5339               | PWM output abnormal end flag<br>(CH8)  |                                                                    |     | O*1            | 0              |             |
| SM5340               | PWM output abnormal end flag<br>(CH9)  |                                                                    |     | O*1            | 0              |             |
| SM5341               | PWM output abnormal end flag (CH10)    |                                                                    |     | ○*1            | 0              |             |
| SM5342               | PWM output abnormal end flag<br>(CH11) | 1                                                                  |     | ○*1            | 0              |             |
| SM5343               | PWM output abnormal end flag (CH12)    |                                                                    |     | O*1            | 0              |             |

| Special relays/      | Function                                          | Description                                                 | Default | Function       | support        | R/W |
|----------------------|---------------------------------------------------|-------------------------------------------------------------|---------|----------------|----------------|-----|
| special<br>registers |                                                   |                                                             |         | FX5S/<br>FX5UJ | FX5U/<br>FX5UC |     |
| SD5303, SD5302       | CH1 pulse width                                   | The pulse width is stored.                                  | 0       | 0              | 0              | R/W |
| SD5305, SD5304       | CH1 period                                        | The period is stored.                                       | 0       | 0              | 0              | R/W |
| SD5307, SD5306       | CH1 Number of output pulses current value monitor | The current value of the number of output pulses is stored. | 0       | 0              | 0              | R   |
| SD5317, SD5316       | CH2 number of output pulses                       | The number of pulses to output are stored.                  | 0       | 0              | 0              | R/W |
| SD5319, SD5318       | CH2 pulse width                                   | The pulse width is stored.                                  | 0       | 0              | 0              | R/W |
| SD5321, SD5320       | CH2 period                                        | The period is stored.                                       | 0       | 0              | 0              | R/W |
| SD5323, SD5322       | CH2 Number of output pulses current value monitor | The current value of the number of output pulses is stored. | 0       | 0              | 0              | R   |
| SD5333, SD5332       | CH3 number of output pulses                       | The number of pulses to output are stored.                  | 0       | 0              | 0              | R/W |
| SD5335, SD5334       | CH3 pulse width                                   | The pulse width is stored.                                  | 0       | 0              | 0              | R/W |
| SD5337, SD5336       | Ch3 period                                        | The period is stored.                                       | 0       | 0              | 0              | R/W |
| SD5339, SD5338       | CH3 Number of output pulses current value monitor | The current value of the number of output pulses is stored. | 0       | 0              | 0              | R   |
| SD5349, SD5348       | CH4 number of output pulses                       | The number of pulses to output are stored.                  | 0       | 0              | 0              | R/W |
| SD5351, SD5350       | CH4 pulse width                                   | The pulse width is stored.                                  | 0       | 0              | 0              | R/W |
| SD5353, SD5352       | CH4 period                                        | The period is stored.                                       | 0       | 0              | 0              | R/W |
| SD5355, SD5354       | CH4 Number of output pulses current value monitor | The current value of the number of output pulses is stored. | 0       | 0              | 0              | R   |
| SD5365, SD5364       | CH5 number of output pulses                       | The number of pulses to output are stored.                  | 0       | O*1            | 0              | R/W |
| SD5367, SD5366       | CH5 pulse width                                   | The pulse width is stored.                                  | 0       | O*1            | 0              | R/W |
| SD5369, SD5368       | CH5 period                                        | The period is stored.                                       | 0       | O*1            | 0              | R/W |
| SD5381, SD5380       | CH6 number of output pulses                       | The number of pulses to output are stored.                  | 0       | O*1            | 0              | R/W |
| SD5383, SD5382       | CH6 pulse width                                   | The pulse width is stored.                                  | 0       | O*1            | 0              | R/W |
| SD5385, SD5384       | CH6 period                                        | The period is stored.                                       | 0       | O*1            | 0              | R/W |
| SD5397, SD5396       | CH7 number of output pulses                       | The number of pulses to output are stored.                  | 0       | O*1            | 0              | R/W |
| SD5399, SD5398       | CH7 pulse width                                   | The pulse width is stored.                                  | 0       | O*1            | 0              | R/W |
| SD5401, SD5400       | CH7 period                                        | The period is stored.                                       | 0       | O*1            | 0              | R/W |
| SD5413, SD5412       | CH8 number of output pulses                       | The number of pulses to output are stored.                  | 0       | O*1            | 0              | R/W |
| SD5415, SD5414       | CH8 pulse width                                   | The pulse width is stored.                                  | 0       | O*1            | 0              | R/W |
| SD5417, SD5416       | CH8 period                                        | The period is stored.                                       | 0       | O*1            | 0              | R/W |
| SD5429, SD5428       | CH9 number of output pulses                       | The number of pulses to output are stored.                  | 0       | O*1            | 0              | R/W |
| SD5431, SD5430       | CH9 pulse width                                   | The pulse width is stored.                                  | 0       | O*1            | 0              | R/W |
| SD5433, SD5432       | CH9 period                                        | The period is stored.                                       | 0       | O*1            | 0              | R/W |
| SD5445, SD5444       | CH10 number of output pulses                      | The number of pulses to output are stored.                  | 0       | ○*1            | 0              | R/W |
| SD5447, SD5446       | CH10 pulse width                                  | The pulse width is stored.                                  | 0       | O*1            | 0              | R/W |
| SD5449, SD5448       | CH10 period                                       | The period is stored.                                       | 0       | ○*1            | 0              | R/W |
| SD5461, SD5460       | CH11 number of output pulses                      | The number of pulses to output are stored.                  | 0       | ○*1            | 0              | R/W |
| SD5463, SD5462       | CH11 pulse width                                  | The pulse width is stored.                                  | 0       | ○*1            | 0              | R/W |
| SD5465, SD5464       | CH11 period                                       | The period is stored.                                       | 0       | ○*1            | 0              | R/W |
| SD5477, SD5476       | CH12 number of output pulses                      | The number of pulses to output are stored.                  | 0       | ○*1            | 0              | R/W |
| SD5479, SD5478       | CH12 pulse width                                  | The pulse width is stored.                                  | 0       | ○*1            | 0              | R/W |
| SD5481, SD5480       | CH12 period                                       | The period is stored.                                       | 0       | O*1            | 0              | R/W |

<sup>\*1</sup> Only FX5UJ CPU module is supported.

# Details of special relays/special registers

Details of special relays/special registers used in PWM output are explained below.

#### Operation monitor

This device is for monitoring the operation/stopped status of PWM output.

#### **■**Corresponding devices

The device numbers corresponding to each channel are as follows.

| CPU module                  |     |     | High-spee    | igh-speed pulse input/output module |               |        |              |        |               |        |      |
|-----------------------------|-----|-----|--------------|-------------------------------------|---------------|--------|--------------|--------|---------------|--------|------|
|                             |     |     | First module |                                     | Second module |        | Third module |        | Fourth module |        |      |
| CH1                         | CH2 | СНЗ | CH4          | CH5                                 | CH6           | CH7    | CH8          | СН9    | CH10          | CH11   | CH12 |
| SM5300 SM5301 SM5302 SM5303 |     |     | SM5304       | SM5305                              | SM5306        | SM5307 | SM5308       | SM5309 | SM5310        | SM5311 |      |

#### **■**Update timing

The timing of device update is as follows.

| ON                                                    | OFF                                                   |
|-------------------------------------------------------|-------------------------------------------------------|
| PWM output driven by HIOEN/DHIOEN instruction         | PWM output stopped by HIOEN/DHIOEN instruction        |
| <ul> <li>PWM/DPWM instruction ON execution</li> </ul> | After end of output of the specified number of pulses |
|                                                       | PWM/DPWM instruction OFF execution                    |
|                                                       | Activation contact turned OFF                         |
|                                                       | Power OFF→ON, reset, RUN→STOP/PAUSE                   |

#### **PWM** output complete flag

This device is for monitoring the completion status (normal completion) of PWM output.

#### **■**Corresponding devices

The device numbers corresponding to each channel are as follows.

| CPU module |        | High-spee    | ligh-speed pulse input/output module |               |        |              |        |               |        |        |        |
|------------|--------|--------------|--------------------------------------|---------------|--------|--------------|--------|---------------|--------|--------|--------|
|            |        | First module |                                      | Second module |        | Third module |        | Fourth module |        |        |        |
| CH1        | CH2    | СНЗ          | CH4                                  | CH5           | CH6    | CH7          | СН8    | СН9           | CH10   | CH11   | CH12   |
| SM5316     | SM5317 | SM5318       | SM5319                               | SM5320        | SM5321 | SM5322       | SM5323 | SM5324        | SM5325 | SM5326 | SM5327 |

#### **■**Update timing

The timing of device update is as follows.

| ON                                                                                                    | OFF                                                                                              |
|----------------------------------------------------------------------------------------------------|--------------------------------------------------------------------------------------------------|
| At execution of the PWM/DPWM, HIOEN/DHIOEN instruction or the END processing after the output of the specified pulse count is output | Power OFF→ON, reset, STOP/PAUSE→RUN     When pulse output starts     When turned OFF by the user |

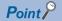

If the number of output pulses is set to "0" (unlimited output), PWM output complete flag is not turned ON.

#### PWM output abnormal end flag

This device is for monitoring the end status (abnormal end) of PWM output.

#### **■**Corresponding devices

The device numbers corresponding to each channel are as follows.

| CPU module |        |              | High-spee | High-speed pulse input/output module |        |              |        |               |        |        |        |
|------------|--------|--------------|-----------|--------------------------------------|--------|--------------|--------|---------------|--------|--------|--------|
|            |        | First module |           | Second module                        |        | Third module |        | Fourth module |        |        |        |
| CH1        | CH2    | СНЗ          | CH4       | CH5                                  | CH6    | CH7          | СН8    | СН9           | CH10   | CH11   | CH12   |
| SM5332     | SM5333 | SM5334       | SM5335    | SM5336                               | SM5337 | SM5338       | SM5339 | SM5340        | SM5341 | SM5342 | SM5343 |

#### **■**Update timing

The timing of device update is as follows.

| ON                                                                                         | OFF                                                                         |
|--------------------------------------------------------------------------------------------|-----------------------------------------------------------------------------|
| At stop of pulse output due to an error in the setting value of the pulse width,           | Power OFF→ON, reset, STOP/PAUSE→RUN                                         |
| period, or output pulse count                                                              | When pulse output starts                                                    |
| <ul> <li>At stop of pulse output due to the relation of pulse width &gt; period</li> </ul> | When turned OFF by the user                                                 |
| • In the case of forced stop with SM8034 (all output disable) or output cannot             | After forced stop by SM8034 (all output disable), SM8034 is turned off, and |
| be started                                                                                 | PWM output resumes (only when unlimited output)                             |

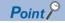

The ON timing of the PWM output abnormal end flag includes startup of the PWM/DPWM, HIOEN/ DHIOEN instruction.

#### Number of output pulses

The number of output pulses of PWM output is stored.

When "0" is set, output is continued without any limitation.

#### **■**Corresponding devices

The device numbers corresponding to each channel are as follows.

| CPU module        |                   | High-spee         | High-speed pulse input/output module |                   |                   |                   |                   |                   |                   |                   |                   |
|-------------------|-------------------|-------------------|--------------------------------------|-------------------|-------------------|-------------------|-------------------|-------------------|-------------------|-------------------|-------------------|
|                   |                   | First module      |                                      | Second module     |                   | Third module      |                   | Fourth module     |                   |                   |                   |
| CH1               | CH2               | СНЗ               | CH4                                  | CH5               | СН6               | CH7               | CH8               | СН9               | CH10              | CH11              | CH12              |
| SD5301,<br>SD5300 | SD5317,<br>SD5316 | SD5333,<br>SD5332 | SD5349,<br>SD5348                    | SD5365,<br>SD5364 | SD5381,<br>SD5380 | SD5397,<br>SD5396 | SD5413,<br>SD5412 | SD5429,<br>SD5428 | SD5445,<br>SD5444 | SD5461,<br>SD5460 | SD5477,<br>SD5476 |

#### **■**Update timing

The timing to reflect the device in operation is as follows.

- When the HCMOV/DHCMOV instruction is executed (values updated immediately)
- · When the PWM/DPWM instruction is executed
- · END processing

#### **■Clear timing**

The timing when the device is cleared is as follows.

STOP/PAUSE→RUN

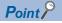

- If the number of output pulses written is equal to or smaller than the number of pulses that have already been output, pulse output is stopped after the pulses being currently output are completed.
- If the number of output pulses written is greater than the number of pulses that have already been output, pulse output is stopped after the specified number of pulses are output.
- If the number of output pulses is set to "0" (output without any limitation), the value cannot be changed while pulses are being output.
- The number of output pulses cannot be changed to "0" (output without any limitation) while pulses are being output.

#### **Pulse width**

The pulse width of PWM output is stored.

#### **■**Corresponding devices

The device numbers corresponding to each channel are as follows.

| CPU module        |                   |                   | High-spec         | High-speed pulse input/output module |                   |                   |                   |                   |                   |                   |                   |  |
|-------------------|-------------------|-------------------|-------------------|--------------------------------------|-------------------|-------------------|-------------------|-------------------|-------------------|-------------------|-------------------|--|
|                   |                   | First module      |                   | Second module                        |                   | Third module      |                   | Fourth module     |                   |                   |                   |  |
| CH1               | CH2               | СНЗ               | CH4               | CH5                                  | CH5 CH6           |                   | СН8               | СН9               | CH10              | CH11              | CH12              |  |
| SD5303,<br>SD5302 | SD5319,<br>SD5318 | SD5335,<br>SD5334 | SD5351,<br>SD5350 | SD5367,<br>SD5366                    | SD5383,<br>SD5382 | SD5399,<br>SD5398 | SD5415,<br>SD5414 | SD5431,<br>SD5430 | SD5447,<br>SD5446 | SD5463,<br>SD5462 | SD5479,<br>SD5478 |  |

#### **■**Update timing

The timing to reflect the device in operation is as follows.

- When the HCMOV/DHCMOV instruction is executed (values updated immediately)
- When the PWM/DPWM instruction is executed
- · END processing

#### **■**Clear timing

The timing when the device is cleared is as follows.

STOP/PAUSE→RUN

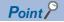

- The pulse width and cycle can be changed even while pulses are being output.
- The pulse width and cycle are stored in the unit specified by the parameter (ms or µs).

#### **Period**

The period of PWM output is stored.

#### **■**Corresponding devices

The device numbers corresponding to each channel are as follows.

| CPU mod           | CPU module        |                   |                   | High-spee         | High-speed pulse input/output module |                   |                   |                   |                   |                   |                   |  |  |
|-------------------|-------------------|-------------------|-------------------|-------------------|--------------------------------------|-------------------|-------------------|-------------------|-------------------|-------------------|-------------------|--|--|
|                   |                   | First module      |                   | Second module     |                                      | Third module      |                   | Fourth module     |                   |                   |                   |  |  |
| CH1               | CH2               | СНЗ               | CH4               | CH5               | CH5 CH6                              |                   | CH8               | СН9               | CH10              | CH11              | CH12              |  |  |
| SD5305,<br>SD5304 | SD5321,<br>SD5320 | SD5337,<br>SD5336 | SD5353,<br>SD5352 | SD5369,<br>SD5368 | SD5385,<br>SD5384                    | SD5401,<br>SD5400 | SD5417,<br>SD5416 | SD5433,<br>SD5432 | SD5449,<br>SD5448 | SD5465,<br>SD5464 | SD5481,<br>SD5480 |  |  |

#### **■**Update timing

The timing to reflect the device in operation is as follows.

- When the HCMOV/DHCMOV instruction is executed (values updated immediately)
- When the PWM/DPWM instruction is executed
- · END processing

#### **■**Clear timing

The timing when the device is cleared is as follows.

STOP/PAUSE→RUN

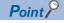

- The pulse width and cycle can be changed even while pulses are being output.
- The pulse width and cycle are stored in the unit specified by the parameter (ms or  $\mu$ s).

#### Number of output pulses current value monitor

The current value of the number of output pulses of PWM output is stored.

#### **■**Corresponding devices

The device numbers corresponding to each channel are as follows.

| CH1            | CH2            | CH3            | CH4            |
|----------------|----------------|----------------|----------------|
| SD5307, SD5306 | SD5323, SD5322 | SD5339, SD5338 | SD5355, SD5354 |

#### **■**Update timing

The timing to reflect the device in operation is as follows.

- When the HCMOV/DHCMOV instruction is executed (values updated immediately)
- · When the PWM/DPWM instruction is executed
- · END processing

#### **■Clear timing**

The timing when the device is cleared is as follows.

- Power OFF→ON
- Reset
- STOP/PAUSE→RUN

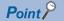

- If the number of output pulses is set to "0" (output without any limitation), the number of output pulse current value monitor is fixed at "0".
- The number of output pulse current value monitor can be changed even while pulses are being output.

### Cautions when using the PWM function

• Set the pulse width and period for each module as follows.

| Module                               | Pulse width | Period       |
|--------------------------------------|-------------|--------------|
| FX5S CPU module                      | 5μs or more | 10μs or more |
| FX5UJ CPU module                     | 2μs or more | 5μs or more  |
| FX5U/FX5UC CPU module                |             |              |
| High-speed pulse input/output module |             |              |

- Set the value so that pulse width  $\leq$  period.
- The PWM/DPWM instruction is not executed when a channel number not selected for PWM output in parameters setting is specified by the PWM/DPWM instruction.
- If the all output disable flag (SM8034) is turned ON while PWM is output, PWM output is stopped. However, when the number of output pulses is "0" (unlimited output), the operation restarts when SM8034 is turned OFF.
- In a program with interruption priority 1, the HCMOV/DHCMOV instruction specified with the following devices cannot be executed.
- Number of output pulses
- Pulse width
- Period
- ullet For functions that share outputs with the PWM function, refer to lacksquare Page 360 Functions that share inputs and outputs.

# **Examples of program**

An example of a program using the PWM function is explained below.

#### Outline of operation

An example of a program using output Y0 on the FX5U CPU module to output one pulse with a delay is explained below.

#### Parameter setting

This program assumes that parameters are set as follows.

CH2, CH3 and CH4 need not be set.

| Item               | CH to be used                    |  |  |
|--------------------|----------------------------------|--|--|
|                    | CH1                              |  |  |
| Output destination | Y0                               |  |  |
| Output pulse logic | Negative logic (Output from OFF) |  |  |
| Pulse width        | 50 ms                            |  |  |
| Cycle              | 60 ms                            |  |  |

#### **Program**

An operation diagram and program are shown below.

#### **■**Operation diagram

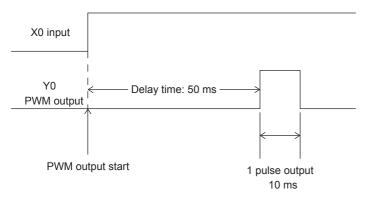

#### **■**Program

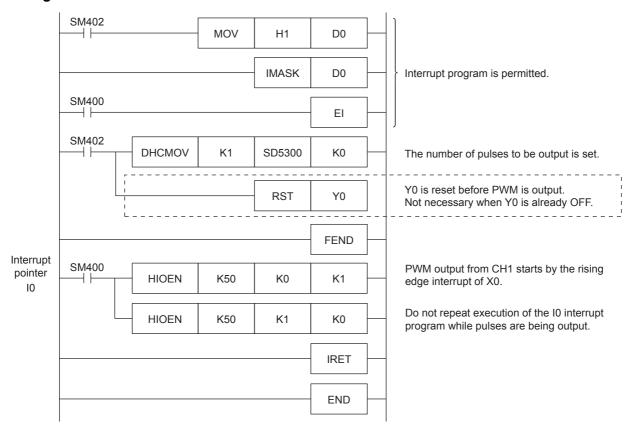

#### **Precautions**

- PWM in the same channel as an ongoing PWM execution cannot be executed by the alternate of the PWM/DPWM instruction and HIOEN/DHIOEN instruction. However, the PWM operation that is already in execution continues.
- If a channel with invalid PWM output parameters is executed by HIOEN/DHIOEN instruction, the PWM output is not executed.
- In a program with interruption priority 1, the HIOEN/DHIOEN or PWM/DPWM instruction to start or stop PWM output of the high-speed pulse input/output module (CH5 to CH12) cannot be executed. ( Page 81 Interrupt priority)

# 28 BUILT-IN ANALOG FUNCTION

The analog I/O terminal functions built into the FX5U CPU module are explained below.

# **28.1** Function Outline

There are two lines of analog voltage input and one line of analog voltage output built into the FX5U CPU module.

Functions must be configured using parameters to use the built-in analog circuits.

The values resulting from A/D conversion by the FX5U CPU module are automatically written in special registers for each channel.

By setting values into the special registers in the FX5U CPU module, the signal after D/A conversion is automatically output. For details on the function, refer to the following manual.

□ MELSEC iQ-F FX5 User's Manual (Analog Control - CPU module built-in, Expansion adapter)

# 28.2 Analog Input/Output Specifications

Analog input/output specification is shown below.

### **Analog input specifications**

| Item                                                |                                              | Specifications                                                                                                    |  |
|-----------------------------------------------------|----------------------------------------------|----------------------------------------------------------------------------------------------------|--|
| No. of analog input points                          |                                              | 2 points (2 channels)                                                                                                    |  |
| Analog input                                        | Voltage                                      | 0 to 10 V DC (input resistance 115.7 kΩ)                                                                                   |  |
| Digital output                                      |                                              | Unsigned 12-bit binary                                                                                                    |  |
| Device allocation                                   |                                              | SD6020 (A/D-converted input data of CH1)<br>SD6060 (A/D-converted input data of CH2)                                       |  |
| Input characteristics, max. resolution              | Digital output value                         | 0 to 4000                                                                                                    |  |
|                                                     | Max. resolution                              | 2.5 mV                                                                                                    |  |
| Precision                                           | Ambient temperature 25 ±5℃                   | Within ±0.5% (±20 digit*2)                                                                                                 |  |
| (Precision for the full scale digital output value) | Ambient temperature 0 to 55℃                 | Within ±1.0% (±40 digit <sup>*2</sup> )                                                                                    |  |
|                                                     | Ambient temperature -20 to 0°C <sup>*1</sup> | Within ±1.5% (±60 digit*2)                                                                                                 |  |
| Conversion speed                                    |                                              | 30 μs /CH (data refreshed every operation cycle)                                                                           |  |
| Absolute max. input                                 |                                              | -0.5 V, +15 V                                                                                                    |  |
| Insulation method                                   |                                              | Inside the CPU module and the analog input circuit are not insulated. Between input terminals (channels) is not insulated. |  |
| No. of occupied input/output points                 |                                              | 0 point (does not pertain to the max. No. of input/output points of the CPU module.)                                       |  |

<sup>\*1</sup> This specification does not apply to products manufactured before June 2016.

# **Analog output specifications**

| Item                                                                 |                                  | Specifications                                               |  |
|----------------------------------------------------------------------|----------------------------------|--------------------------------------------------------------|--|
| No. of analog output points                                          |                                  | 1 point (1 channel)                                          |  |
| Digital input                                                        |                                  | Unsigned 12-bit binary                                       |  |
| Analog output Voltage                                                |                                  | 0 to 10 V DC (external load resistance 2 k to 1 M $\Omega$ ) |  |
| Device allocation                                                    |                                  | SD6180 (Output setting data)                                 |  |
| Output characteristics, max. resolution*1                            | Digital input value              | 0 to 4000                                                    |  |
|                                                                      | Max. resolution                  | 2.5 mV                                                       |  |
| Precision*2<br>(Precision for the full scale analog output<br>value) | Ambient temperature 25 ±5°C      | Within ±0.5% (±20 digit*4)                                   |  |
|                                                                      | Ambient temperature 0 to 55°C    | Within ±1.0% (±40 digit*4)                                   |  |
|                                                                      | Ambient temperature -20 to 0°C*3 | Within ±1.5% (±60 digit*4)                                   |  |

<sup>\*2 &</sup>quot;Digit" refers to digital values.

| Item                                | Specifications                                                                       |
|-------------------------------------|--------------------------------------------------------------------------------------|
| Conversion speed                    | 30 μs (data refreshed every operation cycle)                                         |
| Insulation method                   | Inside the CPU module and the analog output circuit are not insulated.               |
| No. of occupied input/output points | 0 point (does not pertain to the max. No. of input/output points of the CPU module.) |

<sup>\*1</sup> There is a dead band near 0V output, which is an area where some digital input values do not reflect analog output values.

- \*3 This specification does not apply to products manufactured before June 2016.
- \*4 "Digit" refers to digital values.

# List of analog input functions

| List of Function       | ns                        | Description                                                                                                    |
|------------------------|---------------------------|----------------------------------------------------------------------------------------------------|
| Function to enable     | disable A/D conversion    | Function to enable or disable A/D conversion per channel.  The conversion process time can be reduced by disabling conversion for unused channels.   |
| A/D conversion         | Sampling processing       | Method of converting each analog input at END processing to generate the equivalent digital output.                                                  |
| method                 | Count average             | Method of averaging the count of A/D conversion values and outputting these average values as the digital signal.                                    |
|                        | Time average              | Method of averaging the time of A/D conversion values and outputting these average values as the digital signal.                                     |
|                        | Moving average            | Method of averaging the analog input for a specified count measured at every END process, and outputting these average values as the digital signal. |
| Function to detect     | over-scale                | Function to detect analog input values that are over a specified range.                                                                              |
| Scaling function       |                           | Function that converts user-defined maximum and minimum digital values in accordance with a configured scale.                                        |
| Shift function         |                           | Function that adds a specified amount to the A/D conversion value.  Fine adjustments during system startup can be easily performed.                  |
| Digital clipping fun   | ction                     | Function that specifies the maximum A/D conversion value as 4000 and the minimum value as 0 when voltage is input that exceeds the input range.      |
| Function to hold m     | inimum and maximum values | Function that holds the minimum and maximum digital operation values.                                                                                |
| Warning output fur     | nction                    | Function to output warning when digital operation values exceed the specified range.                                                                 |
| Event history function | tion                      | Collects occurred errors and alarms in a functions of the built into analog, and stores them as event information into the CPU module.               |

# List of analog output functions

| List of Functions                           | Description                                                                                                    |
|---------------------------------------------|----------------------------------------------------------------------------------------------------|
| Function to enable/disable D/A conversion   | Function to enable or disable D/A conversion.  When analog output is not used, the conversion process time can be reduced by disabling conversion.                          |
| Function to enable/disable D/A output       | Specifies whether to output the D/A conversion value or output an offset value (HOLD setting value).                                                                        |
| Function to HOLD/CLEAR the analog output    | Sets the digital value before D/A conversion to the previous value or clears the value (0) depending on the operation status of the CPU module (RUN, STOP, and STOP error). |
| Analog test when the CPU module has stopped | Outputs a user-defined analog value by setting the output enable/disable flag to enabled when the CPU module is stopped, and changing the digital value.                    |
| Scaling function                            | Function that converts user-defined maximum and minimum digital values in accordance with a configured scale.                                                               |
| Shift function                              | Function that adds a specified amount to the digital value. Fine adjustments during system startup can be easily performed.                                                 |
| Warning output function                     | Function to output warning when digital values exceed the specified range.                                                                                                  |
| Event history function                      | Collects occurred errors and alarms in a functions of the built into analog, and stores them as event information into the CPU module.                                      |

<sup>\*2</sup> External load resistance is set to 2 k $\Omega$  when shipped from the factory. Thus, output voltage will increase somewhat if the resistance is set higher than 2 k $\Omega$ . When the resistance is 1 M $\Omega$ , output voltage increases by a maximum 2%.

# PART 3

# **DEVICES/LABELS**

This part consists of the following chapters.

29 DEVICES

30 LABELS

# 29 DEVICES

This chapter explains devices.

# 29.1 List of Devices

A list of devices is provided below.

| Division                       | Туре            | Device name            | Symbol                                           | Notation           |
|--------------------------------|-----------------|------------------------|--------------------------------------------------|--------------------|
| User device                    | Bit             | Input                  | X                                                | Octal              |
|                                | Bit             | Output                 | Y                                                | Octal              |
|                                | Bit             | Internal relay         | М                                                | Decimal            |
|                                | Bit             | Latch relay            | L                                                | Decimal            |
|                                | Bit             | Link relay             | В                                                | Hexadecimal number |
|                                | Bit             | Annunciator            | F                                                | Decimal            |
|                                | Bit             | Link special relay     | SB                                               | Hexadecimal number |
|                                | Bit             | Step relay             | S                                                | Decimal            |
|                                | Bit/word        | Timer                  | T (Contact: TS, Coil: TC, Current value: TN)     | Decimal            |
|                                | Bit/word        | Retentive timer        | ST (Contact: STS, Coil: STC, Current value: STN) | Decimal            |
|                                | Bit/word        | Counter                | C (Contact: CS, Coil: CC, Current value: CN)     | Decimal            |
|                                | Bit/Double word | Long counter           | LC (Contact: LCS, Coil: LCC, Current value: LCN) | Decimal            |
|                                | Word            | Data register          | D                                                | Decimal            |
|                                | Word            | Link register          | W                                                | Hexadecimal number |
|                                | Word            | Link special register  | SW                                               | Hexadecimal number |
| System device                  | Bit             | Special relay          | SM                                               | Decimal            |
|                                | Word            | Special register       | SD                                               | Decimal            |
| Module access device (U□\G□)*2 | Word            | Module access device   | G                                                | Decimal            |
| Index register                 | Word            | Index register         | Z                                                | Decimal            |
|                                | Double word     | Long index register    | LZ                                               | Decimal            |
| File registers                 | Word            | File registers         | R                                                | Decimal            |
|                                | Word            | Extended file register | ER                                               | Decimal            |
| Nesting                        | _               | Nesting                | N                                                | Decimal            |
| Pointer                        | _               | Pointer                | Р                                                | Decimal            |
|                                | _               | Interrupt pointer      | I                                                | Decimal            |
| SFC*1                          | _               | SFC block device       | BL                                               | Decimal            |
|                                | _               | SFC transition device  | TR                                               | Decimal            |
| Constant                       | _               | Decimal constant       | К                                                | Decimal            |
|                                | _               | Hexadecimal constant   | н                                                | Hexadecimal number |
|                                | _               | Real constant          | E                                                | _                  |
|                                |                 |                        |                                                  |                    |

<sup>\*1</sup> Only FX5U/FX5UC CPU module is supported.

<sup>\*2</sup> The FX5S CPU module is not supported.

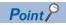

Specify code of timer/retentive timer/counter/long counter by T/ST/C/LC if type is determined like instruction when specifying device. If type is not determined, specify by code from among contact, coil or current value according to type. Current value can however also be specified by T/ST/C/LC.

# 29.2 User Devices

This section explains user devices.

## Input (X)

Provides the CPU module with commands and data by external devices such as push buttons, selector switches, limit switches, digital switches, etc.

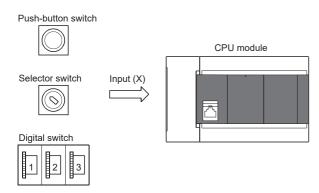

#### **Concept of input**

You can think each input point as having a virtual relay Xn built into a single CPU module. The program uses NO/NC contact of Xn.

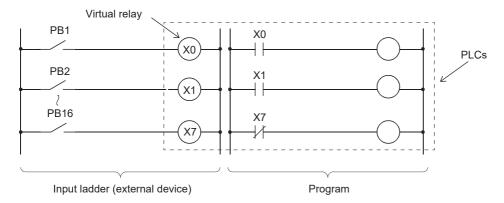

## **Output (Y)**

Outputs program control results to devices such as external signal lamps, digital indicators, contactors, and solenoids.

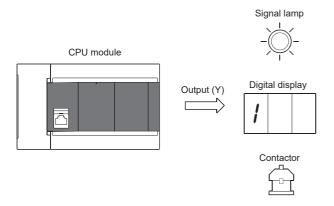

## Internal relay (M)

Device intended to be used as an auxiliary relay inside the CPU module. All internal relays with latch disabled are turned off by the following operation.

- CPU module power OFF→ON
- Reset

All internal relays are turned OFF by the following operation.

· Latch clear

## Latch relay (L)

Auxiliary relay that can latch (backup by battery) in the CPU module. Computation results (ON/OFF information) are latched even when performing the following operations.

- CPU module power OFF $\rightarrow$ ON
- Reset

## Link relay (B)

Device intended to be used as a CPU side device when refreshing bit data between CPU module and network module.

#### Refreshing network module that uses link relay (B)

Sends/receives data mutually between network module link relays (LB) and link relay (B) in the CPU module. Set refresh range by parameters of the network module. Link relays not used for refresh can be used for other purposes.

### **Annunciator (F)**

Internal relay used for program for detecting equipment errors/faults created by the user. When the annunciator (F) is turned ON, SM62 (Annunciator (F) Detection) turns ON, and the number of annunciator devices that are ON and their numbers are stored from SD62 (Annunciator (F) Detection No.) to SD79 (Annunciator (F) Detection No. Table).

Fault detection program

```
SM62
                                                          OFF→ON
                                                -SD62
                                                            0→5
                                                SD63
                                                            0\rightarrow1
        BCDP SD62 K4Y20
                                                SD64
                                                            0→5
                                                SD65
                                                              0
       Outputs No. of
       the annunciator
                                                SD79
                                                              0
       that turned ON
Annunciator ON detection
```

#### How to turn annunciator (F) ON

Use SET F $\square$  instruction. The annunciator (F) turns ON only during the rise time of input conditions (OFF $\rightarrow$ ON); the annunciator (F) remains ON even if the input condition is OFF.

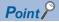

- The annunciator (F) can also be turned ON by OUT F□ instruction, but because it is processed every scan, scan time is slower than when using SET F□ instruction.
- If it is turned ON by means other than SET F□ instruction or OUT F□ instruction (e.g. MOV instruction), operation is the same as for internal relay. Thus, in SM62 does not turn ON, and annunciator (F) numbers are not stored in SD62 and SD64 (Annunciator (F) Detection No. table) to SD79.

#### **■**Processing when annunciator (F) is ON

Data stored in the special register becomes as follows.

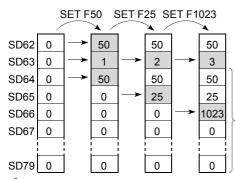

Up to 16 annunciator numbers can be stored

- 1. Annunciator (F) numbers that are ON are stored in SD64 to SD79 in sequence.
- **2.** Annunciator (F) numbers that are stored in SD64 are stored in SD62.
- **3.** Increments contents of SD63 (Annunciator (F) Detection Number) by +1.

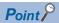

If 17 or more annunciator's are ON, the numbers are not stored in SD64 to SD79.

#### How to turn annunciator (F) OFF

Annunciators (F) are turned OFF by the following instruction.

| Instruction        | Application                                                               |  |
|--------------------|---------------------------------------------------------------------------|--|
| RST F□ instruction | Used to turn OFF annunciator (F) number set by SET F□ instruction.        |  |
| BKRST instruction  | Used to turn a specified range of annunciator (F) numbers OFF in a batch. |  |

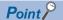

You can turn OFF by OUT F□ as well, but "Processing when annunciator (F) is OFF" described below is not carried out even if annunciator numbers are turned OFF by OUT F□ instruction. If annunciator (F) numbers are turned OFF by OUT F□ instruction, you must execute the RST F□/BKRST instruction given above.

#### ■Processing when annunciator (F) is OFF

Data stored in the special register becomes as follows.

- Data stored in SD62 to SD79 when RST F□ instruction or BKRST instruction is executed
- **1.** Annunciator (F) numbers specified in the RST F□ instruction or the BKRST instruction are erased, and annunciator (F) numbers stored subsequent to those erased are moved up.
- **2.** If annunciator (F) numbers stored in SD64 are turned OFF, new annunciator (F) numbers stored in SD64 are stored in SD62.
- 3. Decrements contents of SD63 by -1. If SD63 is "0", SM62 is turned OFF.

SET F50 SET F25 SET F1023 RST F25 SD62 0 50 50 50 50 0 2 **SD63** 1 3 2 SD64 0 50 50 50 50 SD65 0 0 25 25 1023 0 1023 0 0 **SD66** 0 SD67 0 0 0 0 0 0 0 **SD79** 0

## Link special relay (SB)

Communication and error detection status of network modules are output to link special relays within the network. Link special relays (SB) are devices intended to be used as a refresh destination for link special relays within the network. Link special relays not used for refresh can be used for other purposes.

## Step relay (S)

Device to perform process stepping control. Purposes are as follows. Device which is not used can be used for purposes such as auxiliary relay.

- SFC program (□MELSEC iQ-F FX5 Programming Manual (Program Design))
- Specifies a step.
- SFC control instruction
- Specifies a step No. to check the SFC program (monitor and change of the current value) by the engineering tool.

### Timer (T/ST)

Device whereby measurement starts when the timer coil is turned ON, time up occurs when current value reaches the setting value, and the contact is turned ON. The timer is an addition type counter. When time is up, the current value and setting value are the same value.

#### Types of timers

There are timers (T) for which current value is maintained in 16 bits, and retentive timers (ST) that maintain the current value even when the coil is turned off.\*1

\*1 Current value of timers (T) becomes "0" when the coil is turned OFF.

#### ■Timer (T)

Measurement starts when the timer's coil is turned ON. Time up occurs when the current value of the timer matches the setting value and the timer's contact is turned ON. When the timer's coil is turned OFF, the current value becomes "0" and the timer's contact is turned OFF.

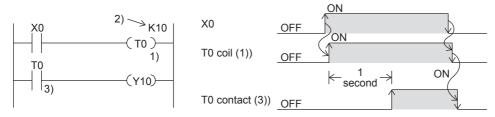

#### ■Retentive timer (ST)

Measures time for which the coil is ON. Measurement starts when the retentive timer's coil is turned ON, and when the current value matches the setting value (time up), the retentive timer's contact is turned ON. The current value and ON/OFF status of the contact are maintained even if the retentive timer's coil is turned OFF. When the coil is turned back ON, measurement resumes from the current value maintained. The current value is cleared and the retentive timer is turned OFF by the RST STD instruction.

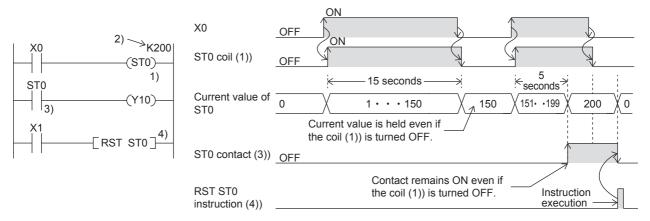

#### ■Low-speed timer/Timer/High-speed timer (T/ST)

Low-speed timers, timers and high-speed timers are the same device. The timer is specified (by instruction) as a low-speed timer, timer, or high-speed timer. If for example, you specify "OUT T0," the timer is a low-speed timer (100 ms); if you specify "OUTH T0," it is a timer (10 ms); if you specify "OUTHS T0," it is a high-speed timer (1 ms). The same goes for retentive timers.

#### ■Routine timer (T)

The routine timer is a timer (100ms) that can operate even with a program that is not necessarily executed with every scan. Eight timers can be used at the maximum. This timer counts when the OUT TD instruction, the ANS instruction, or the END instruction is executed.

To use a routine timer, it is necessary to set the parameter. ( Page 431 Routine timer setting)

#### Current value and measurement range of timer

#### **■**Timer

The current value range is 0 to 32767.

#### Timer processing method

The timer's coil is turned ON/OFF, the current value is updated and the contact is turned ON/OFF when timer's coil (OUT TD instruction) is executed.

#### Details on timer operation and timer accuracy

A timer (T/ST) starts counting when a coil is driven, and its output contact turns on when the first coil instruction is executed after the timer has reached timeout.

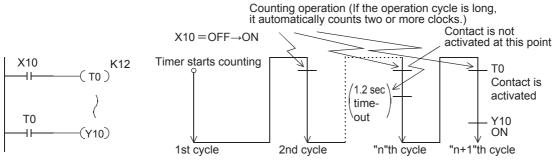

As shown in the above operation diagram, the accuracy of operation of the timer contact after the coil is driven until the contact turns on is shown in the following outline:

 $\alpha$ : 0.001 sec (timer for 1 ms), 0.01 sec (timer for 10 ms) or 0.1 sec (timer for 100 ms) T: Timer set value (sec ) To:Operation cycle (sec)

If the contact is programmed before the timer coil, "+2T0" is obtained in the worst case.

When the timer set value is "0", the output contact turns on when a coil instruction is executed in the next cycle.

#### The difference between a timer and a routine timer

Described below is the difference between a timer and a routine timer.

| Item                                                        | Timer                                                          | Routine timer                                                                                                    |
|-------------------------------------------------------------|----------------------------------------------------------------|----------------------------------------------------------------------------------------------------|
| Resolution                                                  | 100 ms/10 ms /1 ms                                             | 100 ms                                                                                                    |
| The timing of counting (count up)                           | When the OUT T□ instruction or the ANS instruction is executed | When the OUT T instruction or the ANS instruction is executed     If the OUT T instruction or the ANS instruction is not executed, the counting starts when the END instruction is executed. |
| The timing of time up (the operation at the output contact) | When the OUT T□ instruction or the ANS instruction is executed | When the OUT T instruction or the ANS instruction is executed     When the END instruction is executed                                                                                       |
| Device                                                      | T, ST                                                          | Т                                                                                                    |

#### Precautions when using timers

Precautions when using timers are as follows.

- Do not specify the same timer coil (OUT To instruction) more than once per scan. If you do, the current value of the timer is updated when each respective timer coil is executed, so measurement cannot be performed normally.
- When timer is not used for data collection for each scan: While the coil on a timer (e.g. T1) is turned on, the timer coil (the OUT TD instruction) cannot be skipped by the instructions such as the CJ. If a timer's coil is skipped, the timer's current value is not updated, so measurement cannot be performed normally. In addition, when the timer exists in a subroutine program, be sure to execute a subroutine call including T1 coil only once for each scanning operation while the coil of the timer (e.g. T1) is turned on. If not executed, measurement cannot be performed normally.
- The timer cannot be used in the initial execution type program, fixed scan execution type program, or event execution type program. The timer can be used in standby type programs if the coil of timer (OUT T□ instruction) is executed one time for one scan using a subroutine program.
- The timer cannot be used in interrupt programs. The timer can be used in subroutine programs or FB programs if the coil of timer (OUT TD instruction) is executed one time for one scan.
- If setting value is "0": The output contact operates when the coil instruction of the next cycle is executed.
- If setting value is modified after time up: The timer remains in time up status and does not operate even if the setting value is raised higher than the current value after time up.

#### Routine timer setting

The setting of the routine timer is made.

Navigation window 

□ [Parameter] 

□ [Module model name] 

□ [CPU Parameter] 

□ "Memory/Device Setting" 

□ "Device/Label Memory Area Setting"

#### Window

| Item                                                | Setting                                     | _ |
|-----------------------------------------------------|---------------------------------------------|---|
| □ Device/Label Memory Area Detailed Setting         |                                             |   |
| Device (high speed) Setting                         | <pre><detailed setting=""></detailed></pre> |   |
| Device (Standard) Setting                           | <pre><detailed setting=""></detailed></pre> |   |
| Latch type setting of the latch relay (L)           | Latch (1)                                   |   |
| Latch Label Latch Type                              | Latch (1)                                   |   |
| Latch area of the latch label                       | Standard Latch Area                         |   |
| To use or not to use the routine timer of timer (T) | Not Use                                     |   |
| Start device No. of routine timer of timer (T)      | 0                                           | - |

#### Displayed items

| Item                                                | Description                                                 | Setting range Defa                                                          |         |
|-----------------------------------------------------|-------------------------------------------------------------|-----------------------------------------------------------------------------|---------|
| To use or not to use the routine timer of timer (T) | Whether the routine timer is used is set.  • Not use  • Use |                                                                             | Not use |
| Start device No. of routine timer of timer (T)      | The initial device of the routine timer is set.             | ■FX5S/FX5U/FX5UC CPU module  • 0 to 511 ■FX5U/FX5UC CPU module  • 0 to 1023 | 0       |

# Counter (C/LC)

Device that counts number of rises of input conditions in the program. Counters are addition type counters; they count up when the count value matches the setting value, and the contact is turned ON.

For details on the FX3-compatible high-speed counter, refer to Fage 364 FX3-compatible High-speed Counter Function.

#### Counter type

There is counter (C) that maintains the counter value in 16 bits and the long counter (LC) that maintains the counter value in 32 bits. Counter (C) and long counter (LC) are separate devices. You can set number of device points for each. However, for FX5UJ CPU module, the number of device points is fixed.

#### **■**Counter (C)

Uses 1 word as 1 point. The counting range is from 0 to 65535.

#### ■Long counter (LC)

Uses 2 words as 1 point. The counting range is from 0 to 4294967295.

#### **Count processing**

Count processing is as follows when counter's coil is executed.

#### **■**When the OUT C□ instruction/OUT LC□ instruction is executed

The counter's coil is turned ON/OFF, the current value is updated (count value +1) and contact ON/OFF processing is executed.

#### **■**Current value update (count value +1)

Current value is updated (count value +1) when counter coil input rises (OFF→ON). Current value is not updated when coil input is OFF, ON, or turned ON→OFF.

[Ladder example]

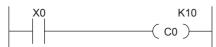

[Current value update timing]

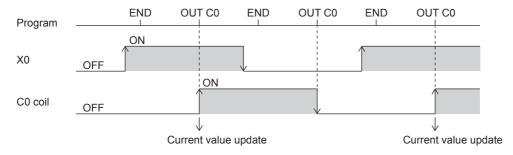

#### **Counter reset**

Current value of counters is not cleared even if its coil input is turned OFF. To clear (reset) the current value of the counter and turn the contact OFF, use the RST C $\square$  instruction/RST LC $\square$  instruction. The counter value is cleared and the contact is turned OFF as soon as the RST C $\square$  instruction is executed.

#### [Ladder example]

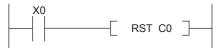

#### [Counter reset timing]

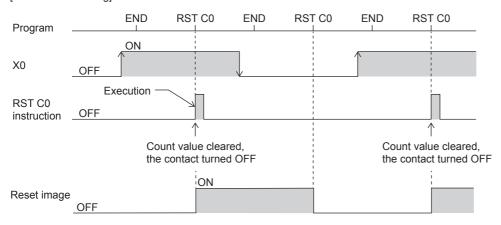

#### Precautions when performing counter reset

• When a counter is reset by the RST instruction, it cannot count until the RST instruction is set to OFF.

#### [Program example]

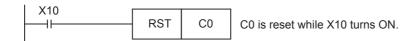

#### [Timing chart]

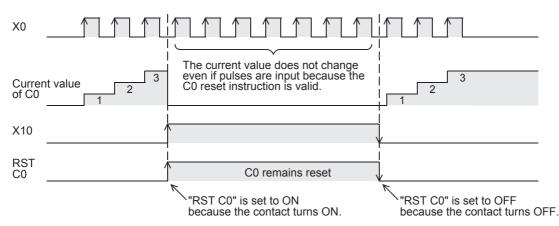

- When the counter is set as a latch device, the current value of a counter, output contact operation, and the reset image are latched.
- If the ZRST instruction is used, the RST image of a counter is reset.

### Data register (D)

Device capable of storing numerical data.

## Link register (W)

Device intended to be used as a CPU side device when refreshing word data between CPU module and network module.

#### Refreshing network module that uses link register (W)

Sends/receives data mutually between link registers (LW) in network module and link register (W) in the CPU module. Set refresh range by parameters of the network module. Link registers not used for refresh can be used for other purposes.

## Link special register (SW)

Word data such as communication and error detection status information of network modules is output to link special relays within the network. Link special registers (SW) are devices intended to be used as a refresh destination for link special registers within the network. Link special registers not used for refresh can be used for other purposes.

# 29.3 System Devices

System devices are devices for the system. Assignment/capacity are fixed and cannot be changed by the user.

## Special relay (SM)

The PLC contains internal relays with fixed specifications, so it cannot be used in the program like a conventional internal relay. It can however be turned ON/OFF to control the CPU module as needed. ( Page 450 Special Relay List)

# Special register (SD)

The PLC contains internal register with fixed specifications, so it cannot be used in the program like a conventional internal register. Data, however, can be written to control the CPU module as needed. ( Page 483 Special Register List)

# 29.4 Module Access Device

Device that allows you to directly access the buffer memory of intelligent function modules connected to the CPU module from the CPU module.

The FX5S CPU module is not supported.

## **Specification method**

Specified by U [module number of intelligent function modules]\[buffer memory address]. (Example: U5\G11)

## **Processing speed**

Processing speed of reading/writing by module access device is faster than using FROM/TO instruction. (Example: MOV U2\G11 D0) When reading the buffer memory of a module access device and executing another process by 1 instruction, the processing speed would be approximately the total of processing speed of FROM/TO instruction and processing speed of instruction. (Example: +U2\G11 D0 D10)

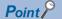

If reading/writing data of the buffer memory using module access device at least 2 times in the program, you can speed up processing time by reading/writing at a single place in the program using a FROM/TO instruction.

· Writing using multiple module access devices

· Writing at single place in program using TO instruction

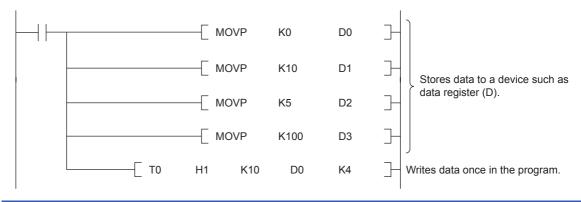

#### Precautions

- If module access device is used in an interrupt program with the priority 1, operation error (3580H) occurs. Module access device operates in an interrupt program with the priority 2 or 3.
- When FROM/TO instruction is executed in an interrupt program to an FX3 intelligent function module that is connected to the bus conversion module or later, operation error (3580H) occurs.

# 29.5 Index Register (Z/LZ)

Device used for indexing of devices.

# Types of index registers

There are 2 types: the index register (Z) and long index register (LZ)

#### Index register (Z)

Used for 16-bit index modification.

#### Long index register (LZ)

Used for 32-bit index modification.

# Device for which Index modification can be performed

The following table lists the devices that can be targeted for index modification.

| Item                                               | Description |
|----------------------------------------------------|-------------|
| Index modification by the index register (Z)       | All devices |
| Index modification by the long index register (LZ) | U□\G, K, H  |

# Index register setting

A total of 24 words can be used for index register (Z) and long index register (LZ). The FX5S/FX5U/FX5UC CPU modules can change the number of points by parameter.

Navigation window ⇒ [Parameter] ⇒ [Module model name] ⇒ [CPU Parameter] ⇒ "Memory/Device Setting" ⇒ "Index Register Setting"

#### Window

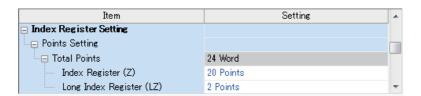

### Displayed items

| Item                     | Description                                                                 | Setting range                                                                                       | Default   |
|--------------------------|-----------------------------------------------------------------------------|----------------------------------------------------------------------------------------------------|-----------|
| Total Points             | Show the total number of points for index register and long index register. | _                                                                                                   | _         |
| Index Register (Z)       | Set the number of points for index registers.                               | ■FX5S/FX5U/FX5UC CPU module  • 0 to 24 points (2 point unit) ■FX5UJ CPU module  • 20 points (fixed) | 20 points |
| Long Index Register (LZ) | Set the number of points for long index registers.                          | ■FX5S/FX5U/FX5UC CPU module • 0 to 12 points (1 point unit) ■FX5UJ CPU module • 2 points (fixed)    | 2 points  |

# 29.6 File Register (R/ER)

Device capable of storing numerical data.

# Types of file register

There are 2 types: the file register (R) and extended file register (ER)

#### File register (R)

The device held in the CPU built-in memory.

#### Extended file register (ER)

The device held only in the SD memory card. The extended file register (ER) function can be used with the programs (dedicated instructions) or GX Works3.

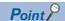

- For supported version of extended file register (ER), refer to Page 649 Added and Enhanced Functions.
- Extended file register (ER) can be used only when the SD memory card is inserted to the CPU module.

## Extended file register (ER) function

#### Function to use the program (dedicated instructions)

Extended file register (ER) functions that can be used by applied instructions are shown below.

- ERREAD instruction: Reading function of extended file register (ER)
- ERWRITE instruction: Writing (transfer) function of extended file register (ER)
- ERINIT instruction: Batch initialization function of extended file register (ER)

For each applied instruction, refer to MELSEC iQ-F FX5 Programming Manual (Instructions, Standard Functions/Function Blocks).

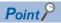

Extended file register (ER) function is not applicable to the file register (R) stored into the SD memory card by the memory dump function.

#### ■Reading function of extended file register (ER)

The current value of the extended file register (ER) stored into the SD memory card can be read from the file register (R) in the CPU built-in memory by using ERREAD instruction.

The device number of data transfer source and data transfer destination is the same number. (When ER0 to 100 are read, the values are stored to R0 to 100.) In using the ERREAD instruction, the maximum number of device points which can be read from the extended file register (ER) is 32768.

#### **■**Writing (transfer) function of extended file register (ER)

The current value of the file register (R) in the CPU built-in memory can be written (transferred) to the extended file register (ER) in the SD memory card by using ERWRITE instruction.

The device number of data transfer source and data transfer destination is the same number. (When R0 to 100 are written, the values are stored to ER0 to 100.) In using the ERWRITE instruction, the maximum number of device points which can be written to the extended file register (ER) is 32768.

#### ■Batch initialization function of extended file register (ER)

All the points of the extended file register (ER) in the SD memory card can be initialized in a batch by using ERINIT instruction.

If all the points of the file register (R) in the CPU built-in memory are initialized, you must write K0 by FMOV instruction, etc.

#### Function to use the GX Works3

Extended file register (ER) functions that can be used by GX Works3 are shown below.

- · Data batch reading function
- · Data batch writing function
- · Data batch initialization (clearing values) function
- · Data batch initialization (memory initialization) function

For operation of GX Works3, refer to GX Works3 Operating Manual.

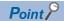

- Extended file register (ER) function by GX Works3 cannot specify the target device points; instead, all of the device points become the target.
- The device memory in the project of GX Works3, and the file register (R) in the CPU built-in memory and SD memory card will not be updated by these functions.

#### ■Data batch reading function

All the current values of the extended file register (ER) stored into the SD memory card can be read from the device memory in the project of GX Works3 (extended file register (ER)) in a batch.

[Online] ⇒ [Read from PLC]

#### Window

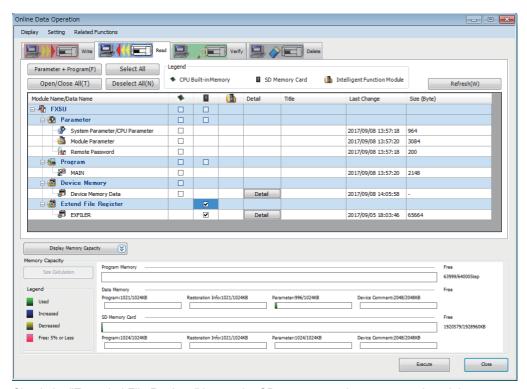

Check the "Extended File Register" box under SD memory card, execute read, and the current value of the extended file register (ER) in the SD memory card will be stored to the device memory in the project of GX Works3 (extended file register (ER)).

All the points (32768 points) of the extended file register (ER) in the SD memory card are read from the device memory in the project of GX Works3 without depending on the user's device point setting of the file register (R). ( Page 177 Device Setting)

#### ■Data batch writing function

All the value registered to the device memory in the project of GX Works3 (extended file register (ER)) can be written to the extended file register (ER) in the SD memory card in a batch.

[Online] ⇒ [Write to PLC]

#### Window

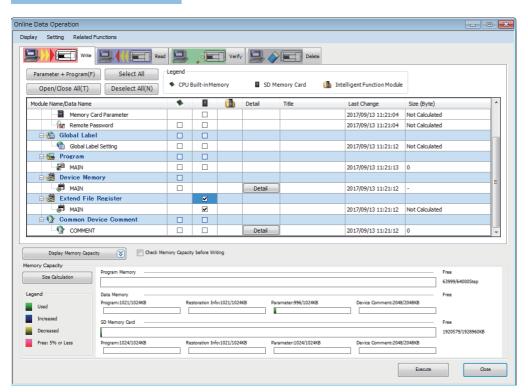

Check the "Extended File Register" box under SD memory card, execute write, and the value of the device memory in the project of GX Works3 (extended file register (ER)) will be stored to the extended file register (ER) in the SD memory card. All the points (32768 points) of the device memory in the project of GX Works3 are written to the extended file register (ER) in the SD memory card without depending on the user's device point setting of the file register (R). ( Page 177 Device Setting)

#### ■Data batch initialization (clearing values) function

All of the extended file register (ER) in the SD memory card can be cleared from GX Works3 in a batch.

(CPU Memory Operation) (CPU Memory Operation)

#### Window

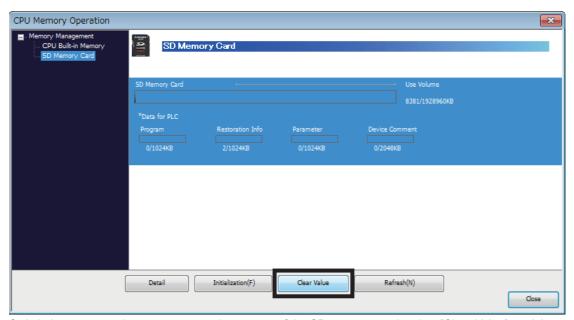

Switch the screen to the memory operation screen of the SD memory card, select [Clear Value], and the extended file register (ER) in the SD memory card is initialized.

#### ■Data batch initialization (memory initialization) function

The extended file register (ER) in the SD memory card can be initialized (formatted) from GX Works3. However, in addition to the extended file register (ER), all of the folders and files in the SD memory card are formatted.

[Online] ⇒ [CPU Memory Operation]

#### Window

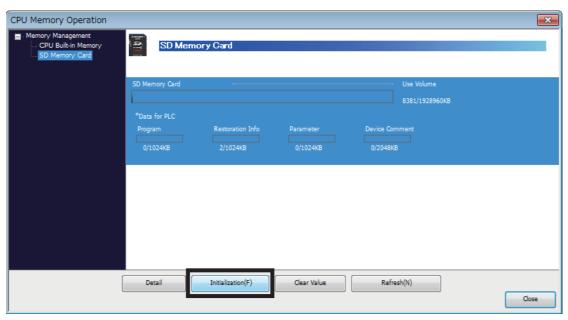

Switch the screen to the memory operation screen of the SD memory card, select [Initialization], and all of the data in the SD memory card including the extended file register (ER) is initialized.

# **29.7** Nesting (N)

Device for programming operating conditions by nesting using master control instructions (MC/MCR instruction)<sup>\*1</sup>. Operation conditions are specified in ascending order (N0 to N14) from outside the nesting.

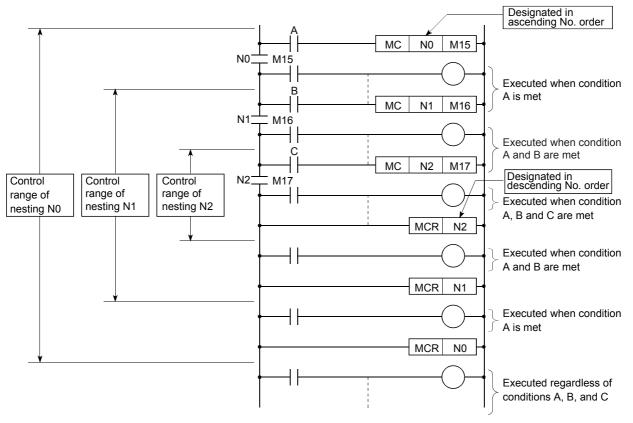

<sup>\*1</sup> Instruction for creating an efficient circuit switching program by switching common bus of the circuit.

# 29.8 Pointer (P)

Device used by instructions such as jump instruction (CJ instruction) and subroutine program call instruction (CALL instruction, etc.). Types of pointers are as follows.

| Pointer                   | Description                                                                                                    |
|---------------------------|----------------------------------------------------------------------------------------------------|
| Global pointers           | Pointers that can be referred to from all programs.                                                                                                    |
| Label assignment pointers | Pointers used by assignment to labels. Pointer numbers assigned to labels are automatically determined by engineering tool; the user cannot specify pointer numbers to be assigned. |

Pointers are used for the following purposes.

- Specifies label and where to jump to for jump instruction (CJ instruction).
- · Specifies label (top of subroutine program) and call destination of subroutine instruction (CALL instruction, etc.).

# **Global pointers**

Pointer for calling subroutine from all programs being run.

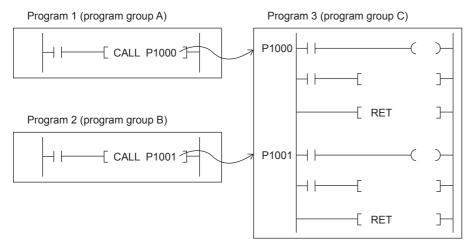

#### Precautions when using global pointers

- · A global pointer of the same pointer number cannot be set as a label for more than one location.
- The initial pointer number for global pointers is fixed to "0".

# Label assignment pointers

Pointer assigned to pointer type labels. Pointer for label assignment are automatically assigned to pointer type labels by engineering tool. Pointer numbers of pointers for label assignment cannot be directly specified. By defining pointer type labels, you can specify destination for jump instruction or subroutine program by label instead of pointer such as P0.

# 29.9 Interrupt Pointer (I)

Device used as label at top of interrupt program. Can be used by all running programs.

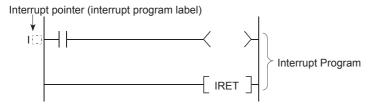

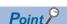

Setting the execution type of program to the event execution type eliminates the need to write ( $I\square$ ) the interrupt pointer. ( $\square$  Page 28 Generation of interrupt by interrupt pointer (I))

# Interrupt causes of the interrupt pointer numbers

A list of interrupts is provided below.

| Interrupt                             | Interrupt pointer number | Description                                                                           |
|---------------------------------------|--------------------------|---------------------------------------------------------------------------------------|
| Input interrupt                       | I0 to I15                | interrupt pointer used for input interrupt of CPU module. Up to 8 points can be used. |
| High-speed comparison match interrupt | I16 to I23               | Interrupt pointer used for high-speed comparison match interrupt of CPU module.       |
| Interrupt by internal timer           | I28 to I31               | Interrupt pointer used for fixed cycle interrupt by internal timer.                   |
| Interrupt from module                 | I50 to I177              | Interrupt pointer used for a module that has interrupt function.                      |

# The priority for the interrupt pointer numbers and interrupt factors

The priority for the interrupt pointer numbers and interrupt factors are indicated.

| Interrupt pointer number | Interruption cause          | Interrupt priority | Interrupt priority order | Remarks                                                                                          |
|--------------------------|-----------------------------|--------------------|--------------------------|--------------------------------------------------------------------------------------------------|
| 10                       | Input interrupt (Input      | 1 to 3             | 1                        | The default value for priority is "2".                                                           |
| I1                       | terminal: X0 to X17)        |                    | 2                        | X0 to X17 are assigned as I0 to I15.                                                             |
| 12                       |                             |                    | 3                        |                                                                                                  |
| 13                       |                             |                    | 4                        |                                                                                                  |
| 14                       |                             |                    | 5                        |                                                                                                  |
| 15                       |                             |                    | 6                        |                                                                                                  |
| 16                       |                             |                    | 7                        |                                                                                                  |
| 17                       |                             |                    | 8                        |                                                                                                  |
| 18                       |                             |                    | 9                        |                                                                                                  |
| 19                       |                             |                    | 10                       |                                                                                                  |
| I10                      |                             |                    | 11                       |                                                                                                  |
| I11                      |                             |                    | 12                       |                                                                                                  |
| l12                      |                             |                    | 13                       |                                                                                                  |
| I13                      |                             |                    | 14                       |                                                                                                  |
| l14                      |                             |                    | 15                       |                                                                                                  |
| I15                      |                             |                    | 16                       |                                                                                                  |
| I16                      | High-speed comparison       | 1 to 3             | 17                       | The default value for priority is "2".                                                           |
| I17                      | match interrupt             |                    | 18                       |                                                                                                  |
| I18                      |                             |                    | 19                       |                                                                                                  |
| I19                      |                             |                    | 20                       |                                                                                                  |
| 120                      |                             |                    | 21                       |                                                                                                  |
| I21                      |                             |                    | 22                       |                                                                                                  |
| 122                      |                             |                    | 23                       |                                                                                                  |
| 123                      |                             |                    | 24                       |                                                                                                  |
| 128                      | Interrupt by internal timer | 1 to 3             | 28                       | The default value for priority is "2".                                                           |
| 129                      |                             |                    | 27                       |                                                                                                  |
| 130                      |                             |                    | 26                       |                                                                                                  |
| I31                      |                             |                    | 25                       |                                                                                                  |
| I50 to I177              | Interrupt from module       | 2 to 3             | 29 to 156                | The default value for priority is "2".  The highest priority rank is I50 and the lowest is I177. |

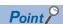

- The interrupt priority is the order which is executed at the time of the multiple interrupt. The lower the numerical value, the higher the interrupt priority.
- The interrupt priority order is the order which is executed when the interrupt factor with the same interrupt priority is generated.

# 29.10 SFC Block Device (BL)

This device is used when specifying SFC program blocks. This device is also used when specifying step No. through such methods as verifying (monitor, current value changes) SFC programs with SFC control instructions or the engineering tool. ( MELSEC iQ-F FX5 Programming Manual (Program Design))

The FX5S CPU module is not supported.

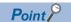

To start the SFC block device for the SFC program while ON/OFF information of the SFC block device (BL) are maintained (continuation start), an option battery is required.

# 29.11 SFC Transition Device (TR)

This device is used when specifying SFC program transition conditions. This device can only be used for device comments for transition conditions. (QMELSEC iQ-F FX5 Programming Manual (Program Design))

The FX5S CPU module is not supported.

# 29.12 Indirect Specification

Specify the device using the indirect address of device. Store the indirect address of device to be specified into the device for indirect specification, and write as "@ + Device for indirect specification".

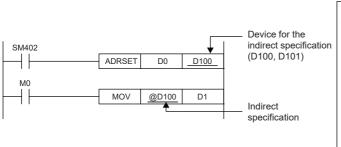

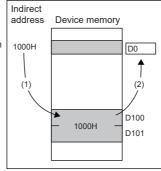

- (1) The indirect address of D0 is read into D100, D101.
- (2) The indirect address is used to indirectly specify D0.

The indirect specification can be used in the device/label memory.

#### Indirect address of device

To specify, use the 32-bit data, and to hold the value, use the device of two words. The indirect address of the device can be obtained with the ADRSET instruction. The ADRSET instruction specifies the indirect address of the device using instructions that handle 32-bit data. For the ADRSET instruction, refer to the following.

□ MELSEC iQ-F FX5 Programming Manual (Instructions, Standard Functions/Function Blocks)

#### Devices that can allow indirect specification

This section lists devices that can allow indirect specification.

| Туре                                                                        | Device*1              |
|-----------------------------------------------------------------------------|-----------------------|
| Devices that can allow indirect specification where @ is added              | D, W, SW, SD, U□\G, R |
| Device that can acquire the indirect address through the ADRSET instruction | D, W, SW, SD, R       |

<sup>\*1</sup> Devices that cannot be used as operands of instructions cannot be used even when they are indirectly specified.

# 29.13 Constant

This section explains constants.

## **Decimal constant (K)**

Device that specifies decimal data for the program. Specified by K□. (e.g. K1234)

The specification range is determined by type of argument data of instruction using a decimal constant.

| Argument data type of instruction   |                                            | Specification range of decimal constants |
|-------------------------------------|--------------------------------------------|------------------------------------------|
| Data size                           | Data type name                             |                                          |
| 16 bits                             | Word (signed)                              | K-32768 to K32767                        |
| Word (unsigned)/Bit string (16-bit) |                                            | K0 to K65535                             |
| 32 bits                             | Double word (signed)                       | K-2147483648 to K2147483647              |
|                                     | Double word (unsigned)/Bit string (32-bit) | K0 to K4294967295                        |

# **Hexadecimal constant (H)**

Device that specifies hexadecimal data for the program. Specified by H□. (e.g. H1234)

When specifying BCD data, specify each digit of hexadecimal number in 0 to 9. The specification range is determined by type of argument data of instruction using a hexadecimal constant. If data size is 16 bits, H0 to HFFFF; if 32 bits, H0 to HFFFFFFF.

## Real constant (E)

Device that specifies real numbers for the program. Specified by E□. (e.g. E1.234)

#### Setting range of real numbers

The setting range of real numbers is explained below.

-2<sup>128</sup> \( Device \( \) -2<sup>-126</sup> \( Device \( \) 2<sup>-128</sup>

(E-3.40282347+38 to E-1.17549435-38, 0, E1.17549435-38 to E3.40282347+38)

#### Operation during calculation

#### **■**Operation at overflow and underflow

Operation is as follows if overflow or underflow occurs during calculation.

- · When overflow occurs: An error is returned.
- When underflow occurs: 0 is returned (no error occurs).

#### ■Operation when special value\*1 is input

If calculation is performed when input data is a special value, an error occurs. If "-0" occurs during calculation, it is treated as "+0"; the calculation result does not become "-0".

\*1 Special values are -0, denormalized numbers, non-numbers,  $\pm \infty$ .

#### Programming expressions

Real numbers can be specified by the following expressions.

- Normal expression: Specify a numeric value as is. (Example: E10.2345 in the case of 10.2345)
- Scientific notation: Specify a numeric value in the format "numeric value" ×10n. (Example: E1.234+3 in the case of 1234. "+3" represents "10<sup>3</sup>".)

# **Character string constant**

The character string can be specified by enclosing it with single quotation marks (' ') or double quotation marks (" "). (Example: "ABCDE") Note that the NULL character<sup>\*1</sup> becomes the termination character.

\*1 Character string: 00H Unicode character string: 0000H

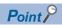

For details on character string data, refer to the following.

MELSEC iQ-F FX5 Programming Manual (Instructions, Standard Functions/Function Blocks)

# 30 LABELS

Label is identifier (character string) that specifies a character string in I/O data or internal processing. When a label is used in programming, a program can be created without being conscious about the device No.\*1

\*1 Label and device can be used in mixed manner.

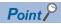

For details on label, refer to the following.

MELSEC iQ-F FX5 Programming Manual (Program Design)

# **APPENDIX**

# **Appendix 1** Special Relay List

The following table shows items in the list for special relays (SM).

| Item                  | Description                                                                                                    |
|-----------------------|----------------------------------------------------------------------------------------------------|
| No.                   | Special relay number                                                                                                    |
| Name                  | Special relay name                                                                                                    |
| Data stored           | Data stored in the special relay and its meaning                                                                                                  |
| Compatible CPU module | Shows CPU modules that support the special relay. The support status is represented by the following symbols.  • O: Supported  • ×: Not supported |
| R/W                   | The following symbols show whether the special relay can be read/written.  R: Read-only W: Write-only R/W: Read/Write                             |

#### **Diagnostic information**

The special relays for diagnostic information are shown below.

| No.   | Name                                                         | Description                                                | Compa | tible CPU ı | module         | R/W |
|-------|--------------------------------------------------------------|------------------------------------------------------------|-------|-------------|----------------|-----|
|       |                                                              |                                                            | FX5S  | FX5UJ       | FX5U/<br>FX5UC |     |
| SM0   | Latest self diagnostics error (including annunciator ON)     | OFF: No error<br>ON: Error                                 | 0     | 0           | 0              | R   |
| SM1   | Latest self diagnostics error (not including annunciator On) | OFF: No self-diagnosis errors ON: Self-diagnosis error     | 0     | 0           | 0              | R   |
| SM50  | Error reset                                                  | OFF→ON: Error reset request ON→OFF: Error reset completion | 0     | 0           | 0              | R/W |
| SM51  | Battery low latch                                            | OFF: Normal<br>ON: Battery low                             | ×     | ×           | 0              | R   |
| SM52  | Battery low                                                  | OFF: Normal ON: Battery low                                | ×     | ×           | 0              | R   |
| SM53  | AC/DC DOWN                                                   | OFF: No AC/DC down detection ON: AC/DC down is detected    | ×     | 0           | 0              | R   |
| SM56  | Instruction execution fault                                  | OFF: Normal ON: Operation error                            | 0     | 0           | 0              | R   |
| SM61  | I/O module verify error                                      | OFF: Normal<br>ON: Error                                   | ×     | 0           | 0              | R   |
| SM62  | Annunciator                                                  | OFF: Not detected ON: Detected                             | 0     | 0           | 0              | R   |
| SM80  | Detailed information 1: Flag in use                          | OFF: Not used<br>ON: In use                                | 0     | 0           | 0              | R   |
| SM112 | Detailed information 2: Flag in use                          | OFF: Not used<br>ON: In use                                | 0     | 0           | 0              | R   |

#### **System information**

The special relays for system information are shown below.

| No.   | Name          | Description                                 | Compatible CPU module |       |                | R/W |
|-------|---------------|---------------------------------------------|-----------------------|-------|----------------|-----|
|       |               |                                             | FX5S                  | FX5UJ | FX5U/<br>FX5UC |     |
| SM203 | STOP contact  | OFF: Other than STOP state ON: STOP state   | 0                     | 0     | 0              | R   |
| SM204 | PAUSE contact | OFF: Other than PAUSE state ON: PAUSE state | 0                     | 0     | 0              | R   |

| No.   | Name                    | Description                               | Compatible CPU module |       |                | R/W |
|-------|-------------------------|-------------------------------------------|-----------------------|-------|----------------|-----|
|       |                         |                                           | FX5S                  | FX5UJ | FX5U/<br>FX5UC |     |
| SM210 | Clock data set request  | OFF→ON: Set Request ON→OFF: Set completed | 0                     | 0     | 0              | R/W |
| SM211 | Clock data set error    | OFF: No error<br>ON: Error                | 0                     | 0     | 0              | R   |
| SM213 | Clock data read request | OFF: Ignored ON: Read request             | 0                     | 0     | 0              | R/W |

### SFC information

The following is a list of special relay areas relating to SFC information.

| No.    | Name                                                         | Description                                                           | Compat | ible CPU r | module         | R/W |
|--------|--------------------------------------------------------------|-----------------------------------------------------------------------|--------|------------|----------------|-----|
|        |                                                              |                                                                       | FX5S   | FX5UJ      | FX5U/<br>FX5UC |     |
| SM320  | Presence/absence of SFC program                              | OFF: No SFC program ON: SFC program                                   | ×      | ×          | 0              | R   |
| SM321  | Start/stop SFC program                                       | OFF: SFC program not executed (stop) ON: SFC program executed (start) | ×      | ×          | 0              | R/W |
| SM322  | SFC program startup status                                   | OFF: Initial start ON: Resumption                                     | ×      | ×          | 0              | R/W |
| SM323  | Presence/absence of continuous transition for entire block   | OFF: No continuous transition ON: Continuous transition               | ×      | ×          | 0              | R/W |
| SM324  | Continuous transition prevention flag                        | OFF: When transition executed ON: When there is no transition         | ×      | ×          | 0              | R   |
| SM325  | Output mode at block stop                                    | OFF: Coil output turned off ON: Coil output retained                  | ×      | ×          | 0              | R/W |
| SM327  | Output mode at execution of the END step                     | OFF: Hold step output off ON: Hold step output retained               | ×      | ×          | 0              | R/W |
| SM328  | Clear processing mode when the sequence reaches the END step | OFF: Clear processing performed ON: Clear processing not performed    | ×      | ×          | 0              | R   |
| SM4301 | FX3 compatible transition operation mode setting status      | OFF: Disabled<br>ON: Enabled                                          | ×      | ×          | 0              | R   |

# System clock

The special relay about system clock is shown below.

| No.   | Name                             | Description     | Compat | ible CPU ı | nodule         | R/W |
|-------|----------------------------------|-----------------|--------|------------|----------------|-----|
|       |                                  |                 | FX5S   | FX5UJ      | FX5U/<br>FX5UC |     |
| SM400 | Always ON                        | ON ————<br>OFF  | 0      | 0          | 0              | R   |
| SM401 | Always OFF                       | ON<br>OFF       | 0      | 0          | 0              | R   |
| SM402 | After RUN, ON for one scan only  | ON ──1 scan     | 0      | 0          | 0              | R   |
| SM403 | After RUN, OFF for one scan only | ON  OFF  1 scan | 0      | 0          | 0              | R   |
| SM409 | 0.01 second clock                | 0.005 s 0.005 s | 0      | 0          | 0              | R   |
| SM410 | 0.1 second clock                 | 0.05 s 0.05 s   | 0      | 0          | 0              | R   |

| No.   | Name                  | Description | Compatible CPU module |       |                | R/W |
|-------|-----------------------|-------------|-----------------------|-------|----------------|-----|
|       |                       |             | FX5S                  | FX5UJ | FX5U/<br>FX5UC |     |
| SM411 | 0.2 second clock      | 0.1 s 0.1 s | 0                     | 0     | 0              | R   |
| SM412 | 1 second clock        | 0.5 s 0.5 s | 0                     | 0     | 0              | R   |
| SM413 | 2 second clock        | 1s 1s       | 0                     | 0     | 0              | R   |
| SM414 | 2n second clock       | ns ns       | 0                     | 0     | 0              | R   |
| SM415 | 2n millisecond clock  | n ms n ms   | 0                     | 0     | 0              | R   |
| SM420 | Timing clock output 1 | n2 scan     | 0                     | 0     | 0              | R   |
| SM421 | Timing clock output 2 | n2 scan     | 0                     | 0     | 0              | R   |
| SM422 | Timing clock output 3 | n2 scan     | 0                     | 0     | 0              | R   |
| SM423 | Timing clock output 4 | n2 scan     | 0                     | 0     | 0              | R   |
| SM424 | Timing clock output 5 | n2 scan     | 0                     | 0     | 0              | R   |

### Scan information

The special relay for scan information is shown below.

| No.   | Name                    | Description                                               | Compatible CPU module |       |                | R/W |
|-------|-------------------------|-----------------------------------------------------------|-----------------------|-------|----------------|-----|
|       |                         |                                                           | FX5S                  | FX5UJ | FX5U/<br>FX5UC |     |
| SM522 | Scan time clear request | OFF: Do not clear the scan time. ON: Clear the scan time. | ×                     | 0     | 0              | R/W |

#### **Drive information**

The special relays for drive information are shown below.

| No.   | Name                               | Description                                             | Compa | Compatible CPU module |   |     |  |
|-------|------------------------------------|---------------------------------------------------------|-------|-----------------------|---|-----|--|
|       |                                    | FX5S                                                    | FX5UJ | FX5U/<br>FX5UC        |   |     |  |
| SM600 | SD memory card usable              | OFF: Unusable ON: Usable                                | 0     | 0                     | 0 | R   |  |
| SM601 | SD memory card protect             | OFF: Not protected ON: Protected                        | 0     | 0                     | 0 | R   |  |
| SM603 | SD memory card insertion           | OFF: No drive 2<br>ON: Drive 2 present                  | 0     | 0                     | 0 | R   |  |
| SM605 | SD memory card interchange protect | OFF: Remove/insert enabled ON: Remove/insert prohibited | 0     | 0                     | 0 | R/W |  |
| SM606 | Memory card disable request        | OFF: Clear command ON: Command                          | 0     | 0                     | 0 | R/W |  |

| No.   | Name                                         | Description                                                                                                | Compatible CPU module |       |                | R/W |
|-------|----------------------------------------------|----------------------------------------------------------------------------------------------------|-----------------------|-------|----------------|-----|
|       |                                              |                                                                                                    | FX5S                  | FX5UJ | FX5U/<br>FX5UC |     |
| SM607 | Memory card disable status                   | OFF: Not disabled by SD memory card forced stop request ON: Disabled by SD memory card forced stop request | 0                     | 0     | 0              | R   |
| SM632 | Data memory write error detection            | OFF: Write not executed/normal ON: Write error                                                             | 0                     | 0     | 0              | R   |
| SM633 | Data memory writing                          | OFF: Write not executed ON: Writing                                                                        | 0                     | 0     | 0              | R   |
| SM634 | Data memory write count error detection flag | OFF: Overwrite count is less than 20,000 ON: Overwrite count is 20,000 or more                             | 0                     | 0     | 0              | R   |

#### Instruction related

The special relays related to instruction execution are shown below.

| No.   | Name                                      | Description                                                                                                    | Compa | tible CPU ı | module         | R/W |
|-------|-------------------------------------------|----------------------------------------------------------------------------------------------------|-------|-------------|----------------|-----|
|       |                                           |                                                                                                    | FX5S  | FX5UJ       | FX5U/<br>FX5UC |     |
| SM699 | Dedicated instruction skip flag           | OFF: Intelligent dedicated instruction executed ON: Intelligent dedicated instruction not executed                                                         | 0     | 0           | 0              | R/W |
| SM700 | Carry flag                                | OFF: Carry OFF<br>ON: Carry ON                                                                                                    | 0     | 0           | 0              | R   |
| SM701 | Output characters selection               | OFF: NULL code output<br>ON: No change                                                                                                    | 0     | 0           | 0              | R/W |
| SM703 | Sort order                                | OFF: Ascending order ON: Descending order                                                                                                    | 0     | 0           | 0              | R/W |
| SM704 | Block comparison                          | OFF: Non-match found ON: All match                                                                                                    | 0     | 0           | 0              | R   |
| SM705 | Number of conversion digits selection     | OFF: Set with a specific number of digits (sign + numeric value of 5 digits) ON: Set with any number of digits (maximum: sign + numeric value of 5 digits) | ×     | 0           | 0              | R/W |
| SM709 | DT/TM instruction improper data detection | OFF: Improper data not detected ON: Improper data detected                                                                                                 | 0     | 0           | 0              | R/W |
| SM753 | File being accessed                       | OFF: Not in progress ON: In progress                                                                                                    | 0     | 0           | 0              | R   |

### Firmware update function

The special relays for firmware update function are shown below.

| No.   | Name                           | Description                                                                                                    | Compatible CPU module |       |                | R/W |
|-------|--------------------------------|----------------------------------------------------------------------------------------------------|-----------------------|-------|----------------|-----|
|       |                                |                                                                                                    | FX5S                  | FX5UJ | FX5U/<br>FX5UC |     |
| SM912 | Firmware update prohibit state | OFF: Firmware update enable state ON: Firmware update prohibit state (Firmware update prohibited file is present) | 0                     | 0     | 0              | R   |

### Latch area

The special relays for latch area are shown below.

| No.   | Name Description Compatible CP    |                            | module | R/W     |                |   |
|-------|-----------------------------------|----------------------------|--------|---------|----------------|---|
|       |                                   |                            | FX5    | S FX5UJ | FX5U/<br>FX5UC |   |
| SM953 | Data backup error check flag      | OFF: No error<br>ON: Error | 0      | 0       | 0              | R |
| SM959 | Data restoration error check flag | OFF: No error<br>ON: Error | 0      | 0       | 0              | R |

# **Data logging function**

The special relays for data logging function are shown below.

| No.                 | Name                                                                               | Description                                  | Compa | Compatible CPU module |                |     |  |
|---------------------|------------------------------------------------------------------------------------|----------------------------------------------|-------|-----------------------|----------------|-----|--|
|                     |                                                                                    |                                              | FX5S  | FX5UJ                 | FX5U/<br>FX5UC |     |  |
| SM1201              | SD memory card setting file in use flag                                            | OFF: Not used<br>ON: In use                  | 0     | 0                     | 0              | R   |  |
| SM1202              | Data memory setting file in use flag                                               | OFF: Not used<br>ON: In use                  | 0     | 0                     | 0              | R   |  |
| SM1210              | Data logging setting No.1 Data logging preparation                                 | OFF: Not prepared ON: Prepared               | 0     | 0                     | 0              | R   |  |
| SM1211              | Data logging setting No.1 Data logging start                                       | OFF: Suspended/waiting for start ON: Start   | 0     | 0                     | 0              | R   |  |
| SM1212              | Data logging setting No.1 Data logging data collection in progress                 | OFF: Not in progress ON: In progress         | 0     | 0                     | 0              | R   |  |
| SM1213              | Data logging setting No.1 Data logging completion                                  | OFF: Not completed ON: Completed             | 0     | 0                     | 0              | R   |  |
| SM1214              | Data logging setting No.1 Data logging triggering                                  | OFF→ON: Triggered                            | 0     | 0                     | 0              | R   |  |
| SM1215              | Data logging setting No.1 Post data logging triggering                             | OFF: Not post triggering ON: Post triggering | 0     | 0                     | 0              | R   |  |
| SM1216              | Data logging setting No.1 Data logging error                                       | OFF: No error<br>ON: Error                   | 0     | 0                     | 0              | R   |  |
| SM1217              | Data logging setting No.1 Data logging data saving into SD memory card in progress | OFF: Not in progress ON: In progress         | 0     | 0                     | 0              | R   |  |
| SM1218              | Data logging setting No.1 Logging data storage file switching in progress          | OFF: Not in progress ON: In progress         | 0     | 0                     | 0              | R   |  |
| SM1220 to<br>SM1228 | Data logging setting No.2                                                          | Same configuration as the setting No.1       | 0     | 0                     | 0              | R   |  |
| SM1230 to<br>SM1238 | Data logging setting No.3                                                          | Same configuration as the setting No.1       | 0     | 0                     | 0              | R   |  |
| SM1240 to<br>SM1248 | Data logging setting No.4                                                          | Same configuration as the setting No.1       | 0     | 0                     | 0              | R   |  |
| SM1312 to<br>SM1315 | Data logging setting No.1 to 4 Data logging suspend/resume flag                    | OFF→ON: Suspend<br>ON→OFF: Resume            | 0     | 0                     | 0              | R/W |  |

### Data backup/restoration function

The special relays for data backup/restoration function are shown below.

| No.    | Name                               | Description                                                 | Compatible CPU module |       |                | R/W |
|--------|------------------------------------|-------------------------------------------------------------|-----------------------|-------|----------------|-----|
|        |                                    |                                                             | FX5S                  | FX5UJ | FX5U/<br>FX5UC |     |
| SM1350 | Data backup status flag            | OFF: Not being executed ON: Being executed                  | 0                     | 0     | 0              | R   |
| SM1351 | Data backup execution request      | OFF→ON: Backup requested ON→OFF: Backup completed           | 0                     | 0     | 0              | R/W |
| SM1353 | Data restoration status flag       | OFF: Not being executed ON: Being executed                  | 0                     | 0     | 0              | R   |
| SM1354 | Data restoration execution request | OFF→ON: Restoration requested ON→OFF: Restoration completed | 0                     | 0     | 0              | R/W |

### File transfer function (FTP client)

The special relay for file transfer function (FTP client) is shown below.

| No.    | Name                         | Description                                     | Compatible CPU module |       | R/W            |   |
|--------|------------------------------|-------------------------------------------------|-----------------------|-------|----------------|---|
|        |                              |                                                 | FX5S                  | FX5UJ | FX5U/<br>FX5UC |   |
| SM1392 | FTP client connection status | OFF: Not connected (disconnected) ON: Connected | 0                     | 0     | 0              | R |

### **Memory dump function**

The special relays for memory dump function are shown below.

| No.    | Name                    | Description                                               | Compatible CPU r |       | mpatible CPU module |   |
|--------|-------------------------|-----------------------------------------------------------|------------------|-------|---------------------|---|
|        |                         |                                                           | FX5S             | FX5UJ | FX5U/<br>FX5UC      |   |
| SM1472 | Memory dump in progress | OFF: Memory dump not executed ON: Memory dump in progress | 0                | 0     | 0                   | R |
| SM1473 | Memory dump completed   | OFF: Not completed ON: Completed                          | 0                | 0     | 0                   | R |

#### **CC-Link IE Field Network Basic function**

The special relays for CC-Link IE Field Network Basic function are shown below.

| No.    | Name                       | Description                                              | Compatible CPU n |       | nodule         | R/W |
|--------|----------------------------|----------------------------------------------------------|------------------|-------|----------------|-----|
|        |                            |                                                          | FX5S             | FX5UJ | FX5U/<br>FX5UC |     |
| SM1536 | Cyclic transmission status | OFF: Not performed ON: Being performed                   | 0                | 0     | 0              | R   |
| SM1540 | Data link status           | OFF: All stations normal ON: One or more faulty stations | 0                | 0     | 0              | R   |

# FX high-speed input/output

The special relays for FX high-speed input/output are shown below.

| No.    | Name                                                              | Description                                                                                                    | Compa | tible CPU | module         | R/W |
|--------|-------------------------------------------------------------------|----------------------------------------------------------------------------------------------------|-------|-----------|----------------|-----|
|        |                                                                   |                                                                                                    | FX5S  | FX5UJ     | FX5U/<br>FX5UC |     |
| SM4210 | All module reset command                                          | OFF: Disabled<br>ON: Enabled (when SD4210 stores F5F5H)                                                                                              | ×     | 0         | 0              | R/W |
| SM4300 | Event execution type program operation timing switch setting flag | OFF: Can be executed after initial execution type program operation ON: Can be executed in the same scan as initial execution type program operation | 0     | 0         | 0              | R/W |
| SM4493 | File access adjustment setting                                    | OFF: Disabled<br>ON: Enabled                                                                                                    | ×     | ×         | 0              | R/W |
| SM4496 | Intelligent module latest error clear request                     | OFF: Error reset not requested ON: Error reset completion                                                                                            | ×     | 0         | 0              | R/W |
| SM4500 | High-speed counter operation (CH1)                                | OFF: Stopped ON: Operation                                                                                                    | 0     | 0         | 0              | R   |
| SM4501 | High-speed counter operation (CH2)                                | OFF: Stopped ON: Operation                                                                                                    | 0     | 0         | 0              | R   |
| SM4502 | High-speed counter operation (CH3)                                | OFF: Stopped ON: Operation                                                                                                    | 0     | 0         | 0              | R   |
| SM4503 | High-speed counter operation (CH4)                                | OFF: Stopped ON: Operation                                                                                                    | 0     | 0         | 0              | R   |
| SM4504 | High-speed counter operation (CH5)                                | OFF: Stopped ON: Operation                                                                                                    | 0     | 0         | 0              | R   |
| SM4505 | High-speed counter operation (CH6)                                | OFF: Stopped ON: Operation                                                                                                    | 0     | 0         | 0              | R   |
| SM4506 | High-speed counter operation (CH7)                                | OFF: Stopped ON: Operation                                                                                                    | 0     | 0         | 0              | R   |
| SM4507 | High-speed counter operation (CH8)                                | OFF: Stopped ON: Operation                                                                                                    | 0     | 0         | 0              | R   |
| SM4508 | High-speed counter operation (CH9)                                | OFF: Stopped ON: Operation                                                                                                    | ×     | 0         | 0              | R   |
| SM4509 | High-speed counter operation (CH10)                               | OFF: Stopped ON: Operation                                                                                                    | ×     | 0         | 0              | R   |
| SM4510 | High-speed counter operation (CH11)                               | OFF: Stopped ON: Operation                                                                                                    | ×     | 0         | 0              | R   |
| SM4511 | High-speed counter operation (CH12)                               | OFF: Stopped ON: Operation                                                                                                    | ×     | 0         | 0              | R   |
| SM4512 | High-speed counter operation (CH13)                               | OFF: Stopped ON: Operation                                                                                                    | ×     | 0         | 0              | R   |
| SM4513 | High-speed counter operation (CH14)                               | OFF: Stopped ON: Operation                                                                                                    | ×     | 0         | 0              | R   |
| SM4514 | High-speed counter operation (CH15)                               | OFF: Stopped ON: Operation                                                                                                    | ×     | 0         | 0              | R   |
| SM4515 | High-speed counter operation (CH16)                               | OFF: Stopped ON: Operation                                                                                                    | ×     | 0         | 0              | R   |
| SM4516 | High-speed counter pulse density/Rotation speed measurement (CH1) | OFF: Stopped ON: Measurement                                                                                                    | 0     | 0         | 0              | R   |
| SM4517 | High-speed counter pulse density/Rotation speed measurement (CH2) | OFF: Stopped ON: Measurement                                                                                                    | 0     | 0         | 0              | R   |
| SM4518 | High-speed counter pulse density/Rotation speed measurement (CH3) | OFF: Stopped ON: Measurement                                                                                                    | 0     | 0         | 0              | R   |
| SM4519 | High-speed counter pulse density/Rotation speed measurement (CH4) | OFF: Stopped ON: Measurement                                                                                                    | 0     | 0         | 0              | R   |
| SM4520 | High-speed counter pulse density/Rotation speed measurement (CH5) | OFF: Stopped ON: Measurement                                                                                                    | 0     | 0         | 0              | R   |
| SM4521 | High-speed counter pulse density/Rotation speed measurement (CH6) | OFF: Stopped ON: Measurement                                                                                                    | 0     | 0         | 0              | R   |

| No.    | Name                                                              | Description                    | Compa | Compatible CPU module |                |     |
|--------|-------------------------------------------------------------------|--------------------------------|-------|-----------------------|----------------|-----|
|        |                                                                   |                                | FX5S  | FX5UJ                 | FX5U/<br>FX5UC |     |
| SM4522 | High-speed counter pulse density/Rotation speed measurement (CH7) | OFF: Stopped ON: Measurement   | 0     | 0                     | 0              | R   |
| SM4523 | High-speed counter pulse density/Rotation speed measurement (CH8) | OFF: Stopped ON: Measurement   | 0     | 0                     | 0              | R   |
| SM4532 | High-speed counter overflow (CH1)                                 | OFF: No error<br>ON: Overflow  | 0     | 0                     | 0              | R/W |
| SM4533 | High-speed counter overflow (CH2)                                 | OFF: No error<br>ON: Overflow  | 0     | 0                     | 0              | R/W |
| SM4534 | High-speed counter overflow (CH3)                                 | OFF: No error<br>ON: Overflow  | 0     | 0                     | 0              | R/W |
| SM4535 | High-speed counter overflow (CH4)                                 | OFF: No error<br>ON: Overflow  | 0     | 0                     | 0              | R/W |
| SM4536 | High-speed counter overflow (CH5)                                 | OFF: No error<br>ON: Overflow  | 0     | 0                     | 0              | R/W |
| SM4537 | High-speed counter overflow (CH6)                                 | OFF: No error<br>ON: Overflow  | 0     | 0                     | 0              | R/W |
| SM4538 | High-speed counter overflow (CH7)                                 | OFF: No error<br>ON: Overflow  | 0     | 0                     | 0              | R/W |
| SM4539 | High-speed counter overflow (CH8)                                 | OFF: No error<br>ON: Overflow  | 0     | 0                     | 0              | R/W |
| SM4540 | High-speed counter overflow (CH9)                                 | OFF: No error<br>ON: Overflow  | ×     | 0                     | 0              | R/W |
| SM4541 | High-speed counter overflow (CH10)                                | OFF: No error<br>ON: Overflow  | ×     | 0                     | 0              | R/W |
| SM4542 | High-speed counter overflow (CH11)                                | OFF: No error<br>ON: Overflow  | ×     | 0                     | 0              | R/W |
| SM4543 | High-speed counter overflow (CH12)                                | OFF: No error<br>ON: Overflow  | ×     | 0                     | 0              | R/W |
| SM4544 | High-speed counter overflow (CH13)                                | OFF: No error<br>ON: Overflow  | ×     | 0                     | 0              | R/W |
| SM4545 | High-speed counter overflow (CH14)                                | OFF: No error<br>ON: Overflow  | ×     | 0                     | 0              | R/W |
| SM4546 | High-speed counter overflow (CH15)                                | OFF: No error<br>ON: Overflow  | ×     | 0                     | 0              | R/W |
| SM4547 | High-speed counter overflow (CH16)                                | OFF: No error<br>ON: Overflow  | ×     | 0                     | 0              | R/W |
| SM4548 | High-speed counter underflow (CH1)                                | OFF: No error<br>ON: Underflow | 0     | 0                     | 0              | R/W |
| SM4549 | High-speed counter underflow (CH2)                                | OFF: No error<br>ON: Underflow | 0     | 0                     | 0              | R/W |
| SM4550 | High-speed counter underflow (CH3)                                | OFF: No error<br>ON: Underflow | 0     | 0                     | 0              | R/W |
| SM4551 | High-speed counter underflow (CH4)                                | OFF: No error<br>ON: Underflow | 0     | 0                     | 0              | R/W |
| SM4552 | High-speed counter underflow (CH5)                                | OFF: No error<br>ON: Underflow | 0     | 0                     | 0              | R/W |
| SM4553 | High-speed counter underflow (CH6)                                | OFF: No error<br>ON: Underflow | 0     | 0                     | 0              | R/W |
| SM4554 | High-speed counter underflow (CH7)                                | OFF: No error<br>ON: Underflow | 0     | 0                     | 0              | R/W |
| SM4555 | High-speed counter underflow (CH8)                                | OFF: No error<br>ON: Underflow | 0     | 0                     | 0              | R/W |
| SM4556 | High-speed counter underflow (CH9)                                | OFF: No error<br>ON: Underflow | ×     | 0                     | 0              | R/W |
| SM4557 | High-speed counter underflow (CH10)                               | OFF: No error<br>ON: Underflow | ×     | 0                     | 0              | R/W |
| SM4558 | High-speed counter underflow (CH11)                               | OFF: No error<br>ON: Underflow | ×     | 0                     | 0              | R/W |

| No.    | Name                                                                     | Description                        | Compa | Compatible CPU module |                |     |
|--------|--------------------------------------------------------------------------|------------------------------------|-------|-----------------------|----------------|-----|
|        |                                                                          |                                    | FX5S  | FX5UJ                 | FX5U/<br>FX5UC |     |
| SM4559 | High-speed counter underflow (CH12)                                      | OFF: No error<br>ON: Underflow     | ×     | 0                     | 0              | R/W |
| SM4560 | High-speed counter underflow (CH13)                                      | OFF: No error<br>ON: Underflow     | ×     | 0                     | 0              | R/W |
| SM4561 | High-speed counter underflow (CH14)                                      | OFF: No error<br>ON: Underflow     | ×     | 0                     | 0              | R/W |
| SM4562 | High-speed counter underflow (CH15)                                      | OFF: No error<br>ON: Underflow     | ×     | 0                     | 0              | R/W |
| SM4563 | High-speed counter underflow (CH16)                                      | OFF: No error<br>ON: Underflow     | ×     | 0                     | 0              | R/W |
| SM4564 | High-speed counter count direction monitor (CH1)                         | OFF: Up-counting ON: Down-counting | 0     | 0                     | 0              | R   |
| SM4565 | High-speed counter count direction monitor (CH2)                         | OFF: Up-counting ON: Down-counting | 0     | 0                     | 0              | R   |
| SM4566 | High-speed counter count direction monitor (CH3)                         | OFF: Up-counting ON: Down-counting | 0     | 0                     | 0              | R   |
| SM4567 | High-speed counter count direction monitor (CH4)                         | OFF: Up-counting ON: Down-counting | 0     | 0                     | 0              | R   |
| SM4568 | High-speed counter count direction monitor (CH5)                         | OFF: Up-counting ON: Down-counting | 0     | 0                     | 0              | R   |
| SM4569 | High-speed counter count direction monitor (CH6)                         | OFF: Up-counting ON: Down-counting | 0     | 0                     | 0              | R   |
| SM4570 | High-speed counter count direction monitor (CH7)                         | OFF: Up-counting ON: Down-counting | 0     | 0                     | 0              | R   |
| SM4571 | High-speed counter count direction monitor (CH8)                         | OFF: Up-counting ON: Down-counting | 0     | 0                     | 0              | R   |
| SM4572 | High-speed counter count direction monitor (CH9)                         | OFF: Up-counting ON: Down-counting | ×     | 0                     | 0              | R   |
| SM4573 | High-speed counter count direction monitor (CH10)                        | OFF: Up-counting ON: Down-counting | ×     | 0                     | 0              | R   |
| SM4574 | High-speed counter count direction monitor (CH11)                        | OFF: Up-counting ON: Down-counting | ×     | 0                     | 0              | R   |
| SM4575 | High-speed counter count direction monitor (CH12)                        | OFF: Up-counting ON: Down-counting | ×     | 0                     | 0              | R   |
| SM4576 | High-speed counter count direction monitor (CH13)                        | OFF: Up-counting ON: Down-counting | ×     | 0                     | 0              | R   |
| SM4577 | High-speed counter count direction monitor (CH14)                        | OFF: Up-counting ON: Down-counting | ×     | 0                     | 0              | R   |
| SM4578 | High-speed counter count direction monitor (CH15)                        | OFF: Up-counting ON: Down-counting | ×     | 0                     | 0              | R   |
| SM4579 | High-speed counter count direction monitor (CH16)                        | OFF: Up-counting ON: Down-counting | ×     | 0                     | 0              | R   |
| SM4580 | High-speed counter count direction switching (CH1) (1-phase 1-input S/W) | OFF: Up-counting ON: Down-counting | 0     | 0                     | 0              | R/W |
| SM4581 | High-speed counter count direction switching (CH2) (1-phase 1-input S/W) | OFF: Up-counting ON: Down-counting | 0     | 0                     | 0              | R/W |
| SM4582 | High-speed counter count direction switching (CH3) (1-phase 1-input S/W) | OFF: Up-counting ON: Down-counting | 0     | 0                     | 0              | R/W |
| SM4583 | High-speed counter count direction switching (CH4) (1-phase 1-input S/W) | OFF: Up-counting ON: Down-counting | 0     | 0                     | 0              | R/W |
| SM4584 | High-speed counter count direction switching (CH5) (1-phase 1-input S/W) | OFF: Up-counting ON: Down-counting | 0     | 0                     | 0              | R/W |
| SM4585 | High-speed counter count direction switching (CH6) (1-phase 1-input S/W) | OFF: Up-counting ON: Down-counting | 0     | 0                     | 0              | R/W |
| SM4586 | High-speed counter count direction switching (CH7) (1-phase 1-input S/W) | OFF: Up-counting ON: Down-counting | 0     | 0                     | 0              | R/W |
| SM4587 | High-speed counter count direction switching (CH8) (1-phase 1-input S/W) | OFF: Up-counting ON: Down-counting | 0     | 0                     | 0              | R/W |

| No.    | Name                                                                      | Description                            | Compa | tible CPU | module         | R/W |
|--------|---------------------------------------------------------------------------|----------------------------------------|-------|-----------|----------------|-----|
|        |                                                                           |                                        | FX5S  | FX5UJ     | FX5U/<br>FX5UC |     |
| SM4588 | High-speed counter count direction switching (CH9) (1-phase 1-input S/W)  | OFF: Up-counting ON: Down-counting     | ×     | 0         | 0              | R/W |
| SM4589 | High-speed counter count direction switching (CH10) (1-phase 1-input S/W) | OFF: Up-counting ON: Down-counting     | ×     | 0         | 0              | R/W |
| SM4590 | High-speed counter count direction switching (CH11) (1-phase 1-input S/W) | OFF: Up-counting ON: Down-counting     | ×     | 0         | 0              | R/W |
| SM4591 | High-speed counter count direction switching (CH12) (1-phase 1-input S/W) | OFF: Up-counting ON: Down-counting     | ×     | 0         | 0              | R/W |
| SM4592 | High-speed counter count direction switching (CH13) (1-phase 1-input S/W) | OFF: Up-counting ON: Down-counting     | ×     | 0         | 0              | R/W |
| SM4593 | High-speed counter count direction switching (CH14) (1-phase 1-input S/W) | OFF: Up-counting ON: Down-counting     | ×     | 0         | 0              | R/W |
| SM4594 | High-speed counter count direction switching (CH15) (1-phase 1-input S/W) | OFF: Up-counting ON: Down-counting     | ×     | 0         | 0              | R/W |
| SM4595 | High-speed counter count direction switching (CH16) (1-phase 1-input S/W) | OFF: Up-counting ON: Down-counting     | ×     | 0         | 0              | R/W |
| SM4596 | High-speed counter preset input logic (CH1)                               | OFF: Positive logic ON: Negative logic | 0     | 0         | 0              | R/W |
| SM4597 | High-speed counter preset input logic (CH2)                               | OFF: Positive logic ON: Negative logic | 0     | 0         | 0              | R/W |
| SM4598 | High-speed counter preset input logic (CH3)                               | OFF: Positive logic ON: Negative logic | 0     | 0         | 0              | R/W |
| SM4599 | High-speed counter preset input logic (CH4)                               | OFF: Positive logic ON: Negative logic | 0     | 0         | 0              | R/W |
| SM4600 | High-speed counter preset input logic (CH5)                               | OFF: Positive logic ON: Negative logic | 0     | 0         | 0              | R/W |
| SM4601 | High-speed counter preset input logic (CH6)                               | OFF: Positive logic ON: Negative logic | 0     | 0         | 0              | R/W |
| SM4602 | High-speed counter preset input logic (CH7)                               | OFF: Positive logic ON: Negative logic | 0     | 0         | 0              | R/W |
| SM4603 | High-speed counter preset input logic (CH8)                               | OFF: Positive logic ON: Negative logic | 0     | 0         | 0              | R/W |
| SM4604 | High-speed counter preset input logic (CH9)                               | OFF: Positive logic ON: Negative logic | ×     | 0         | 0              | R/W |
| SM4605 | High-speed counter preset input logic (CH10)                              | OFF: Positive logic ON: Negative logic | ×     | 0         | 0              | R/W |
| SM4606 | High-speed counter preset input logic (CH11)                              | OFF: Positive logic ON: Negative logic | ×     | 0         | 0              | R/W |
| SM4607 | High-speed counter preset input logic (CH12)                              | OFF: Positive logic ON: Negative logic | ×     | 0         | 0              | R/W |
| SM4608 | High-speed counter preset input logic (CH13)                              | OFF: Positive logic ON: Negative logic | ×     | 0         | 0              | R/W |
| SM4609 | High-speed counter preset input logic (CH14)                              | OFF: Positive logic ON: Negative logic | ×     | 0         | 0              | R/W |
| SM4610 | High-speed counter preset input logic (CH15)                              | OFF: Positive logic ON: Negative logic | ×     | 0         | 0              | R/W |
| SM4611 | High-speed counter preset input logic (CH16)                              | OFF: Positive logic ON: Negative logic | ×     | 0         | 0              | R/W |
| SM4612 | High-speed counter preset input comparison (CH1)                          | OFF: Disabled ON: Enabled              | 0     | 0         | 0              | R/W |
| SM4613 | High-speed counter preset input comparison (CH2)                          | OFF: Disabled ON: Enabled              | 0     | 0         | 0              | R/W |
| SM4614 | High-speed counter preset input comparison (CH3)                          | OFF: Disabled ON: Enabled              | 0     | 0         | 0              | R/W |
| SM4615 | High-speed counter preset input comparison (CH4)                          | OFF: Disabled ON: Enabled              | 0     | 0         | 0              | R/W |
| SM4616 | High-speed counter preset input comparison (CH5)                          | OFF: Disabled ON: Enabled              | 0     | 0         | 0              | R/W |

| No.    | Name                                              | Description                            | Compa | Compatible CPU module |                |     |
|--------|---------------------------------------------------|----------------------------------------|-------|-----------------------|----------------|-----|
|        |                                                   |                                        | FX5S  | FX5UJ                 | FX5U/<br>FX5UC |     |
| SM4617 | High-speed counter preset input comparison (CH6)  | OFF: Disabled<br>ON: Enabled           | 0     | 0                     | 0              | R/W |
| SM4618 | High-speed counter preset input comparison (CH7)  | OFF: Disabled<br>ON: Enabled           | 0     | 0                     | 0              | R/W |
| SM4619 | High-speed counter preset input comparison (CH8)  | OFF: Disabled ON: Enabled              | 0     | 0                     | 0              | R/W |
| SM4620 | High-speed counter preset input comparison (CH9)  | OFF: Disabled<br>ON: Enabled           | ×     | 0                     | 0              | R/W |
| SM4621 | High-speed counter preset input comparison (CH10) | OFF: Disabled<br>ON: Enabled           | ×     | 0                     | 0              | R/W |
| SM4622 | High-speed counter preset input comparison (CH11) | OFF: Disabled<br>ON: Enabled           | ×     | 0                     | 0              | R/W |
| SM4623 | High-speed counter preset input comparison (CH12) | OFF: Disabled<br>ON: Enabled           | ×     | 0                     | 0              | R/W |
| SM4624 | High-speed counter preset input comparison (CH13) | OFF: Disabled ON: Enabled              | ×     | 0                     | 0              | R/W |
| SM4625 | High-speed counter preset input comparison (CH14) | OFF: Disabled<br>ON: Enabled           | ×     | 0                     | 0              | R/W |
| SM4626 | High-speed counter preset input comparison (CH15) | OFF: Disabled ON: Enabled              | ×     | 0                     | 0              | R/W |
| SM4627 | High-speed counter preset input comparison (CH16) | OFF: Disabled<br>ON: Enabled           | ×     | 0                     | 0              | R/W |
| SM4628 | High-speed counter enable input logic (CH1)       | OFF: Positive logic ON: Negative logic | 0     | 0                     | 0              | R/W |
| SM4629 | High-speed counter enable input logic (CH2)       | OFF: Positive logic ON: Negative logic | 0     | 0                     | 0              | R/W |
| SM4630 | High-speed counter enable input logic (CH3)       | OFF: Positive logic ON: Negative logic | 0     | 0                     | 0              | R/W |
| SM4631 | High-speed counter enable input logic (CH4)       | OFF: Positive logic ON: Negative logic | 0     | 0                     | 0              | R/W |
| SM4632 | High-speed counter enable input logic (CH5)       | OFF: Positive logic ON: Negative logic | 0     | 0                     | 0              | R/W |
| SM4633 | High-speed counter enable input logic (CH6)       | OFF: Positive logic ON: Negative logic | 0     | 0                     | 0              | R/W |
| SM4634 | High-speed counter enable input logic (CH7)       | OFF: Positive logic ON: Negative logic | 0     | 0                     | 0              | R/W |
| SM4635 | High-speed counter enable input logic (CH8)       | OFF: Positive logic ON: Negative logic | 0     | 0                     | 0              | R/W |
| SM4636 | High-speed counter enable input logic (CH9)       | OFF: Positive logic ON: Negative logic | ×     | 0                     | 0              | R/W |
| SM4637 | High-speed counter enable input logic (CH10)      | OFF: Positive logic ON: Negative logic | ×     | 0                     | 0              | R/W |
| SM4638 | High-speed counter enable input logic (CH11)      | OFF: Positive logic ON: Negative logic | ×     | 0                     | 0              | R/W |
| SM4639 | High-speed counter enable input logic (CH12)      | OFF: Positive logic ON: Negative logic | ×     | 0                     | 0              | R/W |
| SM4640 | High-speed counter enable input logic (CH13)      | OFF: Positive logic ON: Negative logic | ×     | 0                     | 0              | R/W |
| SM4641 | High-speed counter enable input logic (CH14)      | OFF: Positive logic ON: Negative logic | ×     | 0                     | 0              | R/W |
| SM4642 | High-speed counter enable input logic (CH15)      | OFF: Positive logic ON: Negative logic | ×     | 0                     | 0              | R/W |
| SM4643 | High-speed counter enable input logic (CH16)      | OFF: Positive logic ON: Negative logic | ×     | 0                     | 0              | R/W |
| SM4644 | High-speed counter ring length (CH1)              | OFF: Disabled<br>ON: Enabled           | 0     | 0                     | 0              | R/W |
| SM4645 | High-speed counter ring length (CH2)              | OFF: Disabled ON: Enabled              | 0     | 0                     | 0              | R/W |

| No.    | Name                                                                                              | Description                       | Compatible CPU module |       |                | R/W |
|--------|---------------------------------------------------------------------------------------------------|-----------------------------------|-----------------------|-------|----------------|-----|
|        |                                                                                                   |                                   | FX5S                  | FX5UJ | FX5U/<br>FX5UC |     |
| SM4646 | High-speed counter ring length (CH3)                                                              | OFF: Disabled<br>ON: Enabled      | 0                     | 0     | 0              | R/W |
| SM4647 | High-speed counter ring length (CH4)                                                              | OFF: Disabled<br>ON: Enabled      | 0                     | 0     | 0              | R/W |
| SM4648 | High-speed counter ring length (CH5)                                                              | OFF: Disabled ON: Enabled         | 0                     | 0     | 0              | R/W |
| SM4649 | High-speed counter ring length (CH6)                                                              | OFF: Disabled<br>ON: Enabled      | 0                     | 0     | 0              | R/W |
| SM4650 | High-speed counter ring length (CH7)                                                              | OFF: Disabled<br>ON: Enabled      | 0                     | 0     | 0              | R/W |
| SM4651 | High-speed counter ring length (CH8)                                                              | OFF: Disabled<br>ON: Enabled      | 0                     | 0     | 0              | R/W |
| SM4652 | High-speed counter ring length (CH9)                                                              | OFF: Disabled<br>ON: Enabled      | ×                     | 0     | 0              | R/W |
| SM4653 | High-speed counter ring length (CH10)                                                             | OFF: Disabled<br>ON: Enabled      | ×                     | 0     | 0              | R/W |
| SM4654 | High-speed counter ring length (CH11)                                                             | OFF: Disabled<br>ON: Enabled      | ×                     | 0     | 0              | R/W |
| SM4655 | High-speed counter ring length (CH12)                                                             | OFF: Disabled<br>ON: Enabled      | ×                     | 0     | 0              | R/W |
| SM4656 | High-speed counter ring length (CH13)                                                             | OFF: Disabled ON: Enabled         | ×                     | 0     | 0              | R/W |
| SM4657 | High-speed counter ring length (CH14)                                                             | OFF: Disabled<br>ON: Enabled      | ×                     | 0     | 0              | R/W |
| SM4658 | High-speed counter ring length (CH15)                                                             | OFF: Disabled<br>ON: Enabled      | ×                     | 0     | 0              | R/W |
| SM4659 | High-speed counter ring length (CH16)                                                             | OFF: Disabled ON: Enabled         | ×                     | 0     | 0              | R/W |
| SM4980 | High-speed comparison table (high-speed compare instruction) operation (CPU module)               | OFF: Stopped ON: Operation        | 0                     | 0     | 0              | R   |
| SM4982 | High-speed comparison table (high-speed compare instruction) error occurrence (CPU module)        | OFF: No error<br>ON: Error        | 0                     | 0     | 0              | R/W |
| SM4984 | High-speed comparison table operation (high-speed pulse input/output module first module)         | OFF: Stopped ON: Operation        | ×                     | 0     | 0              | R   |
| SM4986 | High-speed comparison table error occurrence (high-speed pulse input/output module first module)  | OFF: No error<br>ON: Error        | ×                     | 0     | 0              | R/W |
| SM4988 | High-speed comparison table operation (high-speed pulse input/output module second module)        | OFF: Stopped ON: Operation        | ×                     | 0     | 0              | R   |
| SM4990 | High-speed comparison table error occurrence (high-speed pulse input/output module second module) | OFF: No error<br>ON: Error        | ×                     | 0     | 0              | R/W |
| SM4992 | High-speed comparison table operation (high-speed pulse input/output module third module)         | OFF: Stopped ON: Operation        | ×                     | 0     | 0              | R   |
| SM4994 | High-speed comparison table error occurrence (high-speed pulse input/output module third module)  | OFF: No error<br>ON: Error        | ×                     | 0     | 0              | R/W |
| SM4996 | High-speed comparison table operation (high-speed pulse input/output module fourth module)        | OFF: Stopped ON: Operation        | ×                     | 0     | 0              | R   |
| SM4998 | High-speed comparison table error occurrence (high-speed pulse input/output module fourth module) | OFF: No error<br>ON: Error        | ×                     | 0     | 0              | R/W |
| SM5000 | Multi-point output high-speed comparison table operation                                          | OFF: Stopped ON: Operation        | 0                     | 0     | 0              | R   |
| SM5001 | Multi-point output high-speed comparison table completion                                         | OFF: Not completed ON: Completion | 0                     | 0     | 0              | R/W |
| SM5020 | Pulse width measurement operation (CH1)                                                           | OFF: Stopped ON: Operation        | 0                     | 0     | 0              | R   |

| No.    | Name                                                           | Description                                                                       | Compatible CPU module |       |                | R/W |
|--------|----------------------------------------------------------------|-----------------------------------------------------------------------------------|-----------------------|-------|----------------|-----|
|        |                                                                |                                                                                   | FX5S                  | FX5UJ | FX5U/<br>FX5UC |     |
| SM5021 | Pulse width measurement operation (CH2)                        | OFF: Stopped ON: Operation                                                        | 0                     | 0     | 0              | R   |
| SM5022 | Pulse width measurement operation (CH3)                        | OFF: Stopped<br>ON: Operation                                                     | 0                     | 0     | 0              | R   |
| SM5023 | Pulse width measurement operation (CH4)                        | OFF: Stopped ON: Operation                                                        | 0                     | 0     | 0              | R   |
| SM5024 | Pulse width measurement operation (CH5)                        | OFF: Stopped ON: Operation                                                        | ×                     | 0     | 0              | R   |
| SM5025 | Pulse width measurement operation (CH6)                        | OFF: Stopped ON: Operation                                                        | ×                     | 0     | 0              | R   |
| SM5026 | Pulse width measurement operation (CH7)                        | OFF: Stopped ON: Operation                                                        | ×                     | 0     | 0              | R   |
| SM5027 | Pulse width measurement operation (CH8)                        | OFF: Stopped ON: Operation                                                        | ×                     | 0     | 0              | R   |
| SM5028 | Pulse width measurement operation (CH9)                        | OFF: Stopped ON: Operation                                                        | ×                     | 0     | 0              | R   |
| SM5029 | Pulse width measurement operation (CH10)                       | OFF: Stopped ON: Operation                                                        | ×                     | 0     | 0              | R   |
| SM5030 | Pulse width measurement operation (CH11)                       | OFF: Stopped ON: Operation                                                        | ×                     | 0     | 0              | R   |
| SM5031 | Pulse width measurement operation (CH12)                       | OFF: Stopped ON: Operation                                                        | ×                     | 0     | 0              | R   |
| SM5036 | Pulse width measurement period measurement complete (CH1)      | OFF: Cycle measurement not completed ON: Cycle measurement completion             | 0                     | 0     | 0              | R   |
| SM5037 | Pulse width measurement period measurement complete (CH2)      | OFF: Cycle measurement not completed ON: Cycle measurement completion             | 0                     | 0     | 0              | R   |
| SM5038 | Pulse width measurement period measurement complete (CH3)      | OFF: Cycle measurement not completed ON: Cycle measurement completion             | 0                     | 0     | 0              | R   |
| SM5039 | Pulse width measurement period measurement complete (CH4)      | OFF: Cycle measurement not completed ON: Cycle measurement completion             | 0                     | 0     | 0              | R   |
| SM5040 | Pulse width measurement period measurement complete (CH5)      | OFF: Cycle measurement not completed ON: Cycle measurement completion             | ×                     | 0     | 0              | R   |
| SM5041 | Pulse width measurement period measurement complete (CH6)      | OFF: Cycle measurement not completed ON: Cycle measurement completion             | ×                     | 0     | 0              | R   |
| SM5042 | Pulse width measurement period measurement complete (CH7)      | OFF: Cycle measurement not completed ON: Cycle measurement completion             | ×                     | 0     | 0              | R   |
| SM5043 | Pulse width measurement period measurement complete (CH8)      | OFF: Cycle measurement not completed ON: Cycle measurement completion             | ×                     | 0     | 0              | R   |
| SM5044 | Pulse width measurement period measurement complete (CH9)      | OFF: Cycle measurement not completed ON: Cycle measurement completion             | ×                     | 0     | 0              | R   |
| SM5045 | Pulse width measurement period measurement complete (CH10)     | OFF: Cycle measurement not completed ON: Cycle measurement completion             | ×                     | 0     | 0              | R   |
| SM5046 | Pulse width measurement period measurement complete (CH11)     | OFF: Cycle measurement not completed ON: Cycle measurement completion             | ×                     | 0     | 0              | R   |
| SM5047 | Pulse width measurement period measurement complete (CH12)     | OFF: Cycle measurement not completed ON: Cycle measurement completion             | ×                     | 0     | 0              | R   |
| SM5052 | Pulse width measurement pulse width measurement complete (CH1) | OFF: Pulse width measurement not completed ON: Pulse width measurement completion | 0                     | 0     | 0              | R   |
| SM5053 | Pulse width measurement pulse width measurement complete (CH2) | OFF: Pulse width measurement not completed ON: Pulse width measurement completion | 0                     | 0     | 0              | R   |
| SM5054 | Pulse width measurement pulse width measurement complete (CH3) | OFF: Pulse width measurement not completed ON: Pulse width measurement completion | 0                     | 0     | 0              | R   |
| SM5055 | Pulse width measurement pulse width measurement complete (CH4) | OFF: Pulse width measurement not completed ON: Pulse width measurement completion | 0                     | 0     | 0              | R   |
| SM5056 | Pulse width measurement pulse width measurement complete (CH5) | OFF: Pulse width measurement not completed ON: Pulse width measurement completion | ×                     | 0     | 0              | R   |
| SM5057 | Pulse width measurement pulse width measurement complete (CH6) | OFF: Pulse width measurement not completed ON: Pulse width measurement completion | ×                     | 0     | 0              | R   |

| No.    | Name                                                            | Description                                                                       | Compatible CPU module |       |                | R/W |
|--------|-----------------------------------------------------------------|-----------------------------------------------------------------------------------|-----------------------|-------|----------------|-----|
|        |                                                                 |                                                                                   | FX5S                  | FX5UJ | FX5U/<br>FX5UC |     |
| SM5058 | Pulse width measurement pulse width measurement complete (CH7)  | OFF: Pulse width measurement not completed ON: Pulse width measurement completion | ×                     | 0     | 0              | R   |
| SM5059 | Pulse width measurement pulse width measurement complete (CH8)  | OFF: Pulse width measurement not completed ON: Pulse width measurement completion | ×                     | 0     | 0              | R   |
| SM5060 | Pulse width measurement pulse width measurement complete (CH9)  | OFF: Pulse width measurement not completed ON: Pulse width measurement completion | ×                     | 0     | 0              | R   |
| SM5061 | Pulse width measurement pulse width measurement complete (CH10) | OFF: Pulse width measurement not completed ON: Pulse width measurement completion | ×                     | 0     | 0              | R   |
| SM5062 | Pulse width measurement pulse width measurement complete (CH11) | OFF: Pulse width measurement not completed ON: Pulse width measurement completion | ×                     | 0     | 0              | R   |
| SM5063 | Pulse width measurement pulse width measurement complete (CH12) | OFF: Pulse width measurement not completed ON: Pulse width measurement completion | ×                     | 0     | 0              | R   |
| SM5068 | Pulse width measurement mode (CH1)                              | OFF: Always measurement mode ON: 1 time measurement mode                          | 0                     | 0     | 0              | R/W |
| SM5069 | Pulse width measurement mode (CH2)                              | OFF: Always measurement mode ON: 1 time measurement mode                          | 0                     | 0     | 0              | R/W |
| SM5070 | Pulse width measurement mode (CH3)                              | OFF: Always measurement mode ON: 1 time measurement mode                          | 0                     | 0     | 0              | R/W |
| SM5071 | Pulse width measurement mode (CH4)                              | OFF: Always measurement mode ON: 1 time measurement mode                          | 0                     | 0     | 0              | R/W |
| SM5072 | Pulse width measurement mode (CH5)                              | OFF: Always measurement mode ON: 1 time measurement mode                          | ×                     | 0     | 0              | R/W |
| SM5073 | Pulse width measurement mode (CH6)                              | OFF: Always measurement mode ON: 1 time measurement mode                          | ×                     | 0     | 0              | R/W |
| SM5074 | Pulse width measurement mode (CH7)                              | OFF: Always measurement mode ON: 1 time measurement mode                          | ×                     | 0     | 0              | R/W |
| SM5075 | Pulse width measurement mode (CH8)                              | OFF: Always measurement mode ON: 1 time measurement mode                          | ×                     | 0     | 0              | R/W |
| SM5076 | Pulse width measurement mode (CH9)                              | OFF: Always measurement mode ON: 1 time measurement mode                          | ×                     | 0     | 0              | R/W |
| SM5077 | Pulse width measurement mode (CH10)                             | OFF: Always measurement mode ON: 1 time measurement mode                          | ×                     | 0     | 0              | R/W |
| SM5078 | Pulse width measurement mode (CH11)                             | OFF: Always measurement mode ON: 1 time measurement mode                          | ×                     | 0     | 0              | R/W |
| SM5079 | Pulse width measurement mode (CH12)                             | OFF: Always measurement mode ON: 1 time measurement mode                          | ×                     | 0     | 0              | R/W |
| SM5300 | PWM function operation (CH1)                                    | OFF: Stopped ON: Operation                                                        | 0                     | 0     | 0              | R   |
| SM5301 | PWM function operation (CH2)                                    | OFF: Stopped ON: Operation                                                        | 0                     | 0     | 0              | R   |
| SM5302 | PWM function operation (CH3)                                    | OFF: Stopped ON: Operation                                                        | 0                     | 0     | 0              | R   |
| SM5303 | PWM function operation (CH4)                                    | OFF: Stopped ON: Operation                                                        | 0                     | 0     | 0              | R   |
| SM5304 | PWM function operation (CH5)                                    | OFF: Stopped ON: Operation                                                        | ×                     | 0     | 0              | R   |
| SM5305 | PWM function operation (CH6)                                    | OFF: Stopped ON: Operation                                                        | ×                     | 0     | 0              | R   |
| SM5306 | PWM function operation (CH7)                                    | OFF: Stopped ON: Operation                                                        | ×                     | 0     | 0              | R   |
| SM5307 | PWM function operation (CH8)                                    | OFF: Stopped ON: Operation                                                        | ×                     | 0     | 0              | R   |
| SM5308 | PWM function operation (CH9)                                    | OFF: Stopped ON: Operation                                                        | ×                     | 0     | 0              | R   |
| SM5309 | PWM function operation (CH10)                                   | OFF: Stopped ON: Operation                                                        | ×                     | 0     | 0              | R   |
| SM5310 | PWM function operation (CH11)                                   | OFF: Stopped ON: Operation                                                        | ×                     | 0     | 0              | R   |

| No.    | Name                                        | Description                                   | Compa | tible CPU | module         | R/W |
|--------|---------------------------------------------|-----------------------------------------------|-------|-----------|----------------|-----|
|        |                                             |                                               | FX5S  | FX5UJ     | FX5U/<br>FX5UC |     |
| SM5311 | PWM function operation (CH12)               | OFF: Stopped<br>ON: Operation                 | ×     | 0         | 0              | R   |
| SM5316 | PWM output complete flag (CH1)              | OFF: Other than normally end ON: Normally end | 0     | 0         | 0              | R/W |
| SM5317 | PWM output complete flag (CH2)              | OFF: Other than normally end ON: Normally end | 0     | 0         | 0              | R/W |
| SM5318 | PWM output complete flag (CH3)              | OFF: Other than normally end ON: Normally end | 0     | 0         | 0              | R/W |
| SM5319 | PWM output complete flag (CH4)              | OFF: Other than normally end ON: Normally end | 0     | 0         | 0              | R/W |
| SM5320 | PWM output complete flag (CH5)              | OFF: Other than normally end ON: Normally end | ×     | 0         | 0              | R/W |
| SM5321 | PWM output complete flag (CH6)              | OFF: Other than normally end ON: Normally end | ×     | 0         | 0              | R/W |
| SM5322 | PWM output complete flag (CH7)              | OFF: Other than normally end ON: Normally end | ×     | 0         | 0              | R/W |
| SM5323 | PWM output complete flag (CH8)              | OFF: Other than normally end ON: Normally end | ×     | 0         | 0              | R/W |
| SM5324 | PWM output complete flag (CH9)              | OFF: Other than normally end ON: Normally end | ×     | 0         | 0              | R/W |
| SM5325 | PWM output complete flag (CH10)             | OFF: Other than normally end ON: Normally end | ×     | 0         | 0              | R/W |
| SM5326 | PWM output complete flag (CH11)             | OFF: Other than normally end ON: Normally end | ×     | 0         | 0              | R/W |
| SM5327 | PWM output complete flag (CH12)             | OFF: Other than normally end ON: Normally end | ×     | 0         | 0              | R/W |
| SM5332 | PWM output abnormal end flag (CH1)          | OFF: No error<br>ON: Abnormal end             | 0     | 0         | 0              | R/W |
| SM5333 | PWM output abnormal end flag (CH2)          | OFF: No error<br>ON: Abnormal end             | 0     | 0         | 0              | R/W |
| SM5334 | PWM output abnormal end flag (CH3)          | OFF: No error<br>ON: Abnormal end             | 0     | 0         | 0              | R/W |
| SM5335 | PWM output abnormal end flag (CH4)          | OFF: No error<br>ON: Abnormal end             | 0     | 0         | 0              | R/W |
| SM5336 | PWM output abnormal end flag (CH5)          | OFF: No error<br>ON: Abnormal end             | ×     | 0         | 0              | R/W |
| SM5337 | PWM output abnormal end flag (CH6)          | OFF: No error<br>ON: Abnormal end             | ×     | 0         | 0              | R/W |
| SM5338 | PWM output abnormal end flag (CH7)          | OFF: No error<br>ON: Abnormal end             | ×     | 0         | 0              | R/W |
| SM5339 | PWM output abnormal end flag (CH8)          | OFF: No error<br>ON: Abnormal end             | ×     | 0         | 0              | R/W |
| SM5340 | PWM output abnormal end flag (CH9)          | OFF: No error<br>ON: Abnormal end             | ×     | 0         | 0              | R/W |
| SM5341 | PWM output abnormal end flag (CH10)         | OFF: No error<br>ON: Abnormal end             | ×     | 0         | 0              | R/W |
| SM5342 | PWM output abnormal end flag (CH11)         | OFF: No error<br>ON: Abnormal end             | ×     | 0         | 0              | R/W |
| SM5343 | PWM output abnormal end flag (CH12)         | OFF: No error<br>ON: Abnormal end             | ×     | 0         | 0              | R/W |
| SM5500 | Positioning instruction activation (axis 1) | OFF: Stopped<br>ON: Operation                 | 0     | 0         | 0              | R   |
| SM5501 | Positioning instruction activation (axis 2) | OFF: Stopped<br>ON: Operation                 | 0     | 0         | 0              | R   |
| SM5502 | Positioning instruction activation (axis 3) | OFF: Stopped<br>ON: Operation                 | 0     | 0         | 0              | R   |
| SM5503 | Positioning instruction activation (axis 4) | OFF: Stopped ON: Operation                    | 0     | ×         | 0              | R   |

| No.    | Name                                         | Description                   | Compa | Compatible CPU module |                |     |  |
|--------|----------------------------------------------|-------------------------------|-------|-----------------------|----------------|-----|--|
|        |                                              |                               | FX5S  | FX5UJ                 | FX5U/<br>FX5UC | _   |  |
| SM5504 | Positioning instruction activation (axis 5)  | OFF: Stopped ON: Operation    | ×     | 0                     | 0              | R   |  |
| SM5505 | Positioning instruction activation (axis 6)  | OFF: Stopped ON: Operation    | ×     | 0                     | 0              | R   |  |
| SM5506 | Positioning instruction activation (axis 7)  | OFF: Stopped ON: Operation    | ×     | 0                     | 0              | R   |  |
| SM5507 | Positioning instruction activation (axis 8)  | OFF: Stopped ON: Operation    | ×     | 0                     | 0              | R   |  |
| SM5508 | Positioning instruction activation (axis 9)  | OFF: Stopped ON: Operation    | ×     | 0                     | 0              | R   |  |
| SM5509 | Positioning instruction activation (axis 10) | OFF: Stopped ON: Operation    | ×     | 0                     | 0              | R   |  |
| SM5510 | Positioning instruction activation (axis 11) | OFF: Stopped ON: Operation    | ×     | 0                     | 0              | R   |  |
| SM5511 | Positioning instruction activation (axis 12) | OFF: Stopped ON: Operation    | ×     | 0                     | 0              | R   |  |
| SM5516 | Positioning pulse output monitor (axis 1)    | OFF: Stopped ON: Pulse output | 0     | 0                     | 0              | R   |  |
| SM5517 | Positioning pulse output monitor (axis 2)    | OFF: Stopped ON: Pulse output | 0     | 0                     | 0              | R   |  |
| SM5518 | Positioning pulse output monitor (axis 3)    | OFF: Stopped ON: Pulse output | 0     | 0                     | 0              | R   |  |
| SM5519 | Positioning pulse output monitor (axis 4)    | OFF: Stopped ON: Pulse output | 0     | ×                     | 0              | R   |  |
| SM5520 | Positioning pulse output monitor (axis 5)    | OFF: Stopped ON: Pulse output | ×     | 0                     | 0              | R   |  |
| SM5521 | Positioning pulse output monitor (axis 6)    | OFF: Stopped ON: Pulse output | ×     | 0                     | 0              | R   |  |
| SM5522 | Positioning pulse output monitor (axis 7)    | OFF: Stopped ON: Pulse output | ×     | 0                     | 0              | R   |  |
| SM5523 | Positioning pulse output monitor (axis 8)    | OFF: Stopped ON: Pulse output | ×     | 0                     | 0              | R   |  |
| SM5524 | Positioning pulse output monitor (axis 9)    | OFF: Stopped ON: Pulse output | ×     | 0                     | 0              | R   |  |
| SM5525 | Positioning pulse output monitor (axis 10)   | OFF: Stopped ON: Pulse output | ×     | 0                     | 0              | R   |  |
| SM5526 | Positioning pulse output monitor (axis 11)   | OFF: Stopped ON: Pulse output | ×     | 0                     | 0              | R   |  |
| SM5527 | Positioning pulse output monitor (axis 12)   | OFF: Stopped ON: Pulse output | ×     | 0                     | 0              | R   |  |
| SM5532 | Positioning error (axis 1)                   | OFF: No error<br>ON: Error    | 0     | 0                     | 0              | R/W |  |
| SM5533 | Positioning error (axis 2)                   | OFF: No error<br>ON: Error    | 0     | 0                     | 0              | R/W |  |
| SM5534 | Positioning error (axis 3)                   | OFF: No error<br>ON: Error    | 0     | 0                     | 0              | R/W |  |
| SM5535 | Positioning error (axis 4)                   | OFF: No error<br>ON: Error    | 0     | ×                     | 0              | R/W |  |
| SM5536 | Positioning error (axis 5)                   | OFF: No error<br>ON: Error    | ×     | 0                     | 0              | R/W |  |
| SM5537 | Positioning error (axis 6)                   | OFF: No error<br>ON: Error    | ×     | 0                     | 0              | R/W |  |
| SM5538 | Positioning error (axis 7)                   | OFF: No error<br>ON: Error    | ×     | 0                     | 0              | R/W |  |
| SM5539 | Positioning error (axis 8)                   | OFF: No error<br>ON: Error    | ×     | 0                     | 0              | R/W |  |
| SM5540 | Positioning error (axis 9)                   | OFF: No error<br>ON: Error    | ×     | 0                     | 0              | R/W |  |

| No.    | Name                                                       | Description                                                                         | Compa | R/W   |                |     |
|--------|------------------------------------------------------------|-------------------------------------------------------------------------------------|-------|-------|----------------|-----|
|        |                                                            |                                                                                     | FX5S  | FX5UJ | FX5U/<br>FX5UC |     |
| SM5541 | Positioning error (axis 10)                                | OFF: No error<br>ON: Error                                                          | ×     | 0     | 0              | R/W |
| SM5542 | Positioning error (axis 11)                                | OFF: No error<br>ON: Error                                                          | ×     | 0     | 0              | R/W |
| SM5543 | Positioning error (axis 12)                                | OFF: No error<br>ON: Error                                                          | ×     | 0     | 0              | R/W |
| SM5580 | Positioning table shift instructions (axis 1)              | OFF: No table shift<br>ON: Table shift start                                        | 0     | 0     | 0              | R/W |
| SM5581 | Positioning table shift instructions (axis 2)              | OFF: No table shift<br>ON: Table shift start                                        | 0     | 0     | 0              | R/W |
| SM5582 | Positioning table shift instructions (axis 3)              | OFF: No table shift ON: Table shift start                                           | 0     | 0     | 0              | R/W |
| SM5583 | Positioning table shift instructions (axis 4)              | OFF: No table shift<br>ON: Table shift start                                        | 0     | ×     | 0              | R/W |
| SM5584 | Positioning table shift instructions (axis 5)              | OFF: No table shift<br>ON: Table shift start                                        | ×     | 0     | 0              | R/W |
| SM5585 | Positioning table shift instructions (axis 6)              | OFF: No table shift<br>ON: Table shift start                                        | ×     | 0     | 0              | R/W |
| SM5586 | Positioning table shift instructions (axis 7)              | OFF: No table shift ON: Table shift start                                           | ×     | 0     | 0              | R/W |
| SM5587 | Positioning table shift instructions (axis 8)              | OFF: No table shift ON: Table shift start                                           | ×     | 0     | 0              | R/W |
| SM5588 | Positioning table shift instructions (axis 9)              | OFF: No table shift<br>ON: Table shift start                                        | ×     | 0     | 0              | R/W |
| SM5589 | Positioning table shift instructions (axis 10)             | OFF: No table shift ON: Table shift start                                           | ×     | 0     | 0              | R/W |
| SM5590 | Positioning table shift instructions (axis 11)             | OFF: No table shift ON: Table shift start                                           | ×     | 0     | 0              | R/W |
| SM5591 | Positioning table shift instructions (axis 12)             | OFF: No table shift<br>ON: Table shift start                                        | ×     | 0     | 0              | R/W |
| SM5596 | Positioning remaining distance operation enabled (axis 1)  | OFF: Remaining distance operation disabled ON: Remaining distance operation enabled | 0     | 0     | 0              | R/W |
| SM5597 | Positioning remaining distance operation enabled (axis 2)  | OFF: Remaining distance operation disabled ON: Remaining distance operation enabled | 0     | 0     | 0              | R/W |
| SM5598 | Positioning remaining distance operation enabled (axis 3)  | OFF: Remaining distance operation disabled ON: Remaining distance operation enabled | 0     | 0     | 0              | R/W |
| SM5599 | Positioning remaining distance operation enabled (axis 4)  | OFF: Remaining distance operation disabled ON: Remaining distance operation enabled | 0     | ×     | 0              | R/W |
| SM5600 | Positioning remaining distance operation enabled (axis 5)  | OFF: Remaining distance operation disabled ON: Remaining distance operation enabled | ×     | 0     | 0              | R/W |
| SM5601 | Positioning remaining distance operation enabled (axis 6)  | OFF: Remaining distance operation disabled ON: Remaining distance operation enabled | ×     | 0     | 0              | R/W |
| SM5602 | Positioning remaining distance operation enabled (axis 7)  | OFF: Remaining distance operation disabled ON: Remaining distance operation enabled | ×     | 0     | 0              | R/W |
| SM5603 | Positioning remaining distance operation enabled (axis 8)  | OFF: Remaining distance operation disabled ON: Remaining distance operation enabled | ×     | 0     | 0              | R/W |
| SM5604 | Positioning remaining distance operation enabled (axis 9)  | OFF: Remaining distance operation disabled ON: Remaining distance operation enabled | ×     | 0     | 0              | R/W |
| SM5605 | Positioning remaining distance operation enabled (axis 10) | OFF: Remaining distance operation disabled ON: Remaining distance operation enabled | ×     | 0     | 0              | R/W |
| SM5606 | Positioning remaining distance operation enabled (axis 11) | OFF: Remaining distance operation disabled ON: Remaining distance operation enabled | ×     | 0     | 0              | R/W |
| SM5607 | Positioning remaining distance operation enabled (axis 12) | OFF: Remaining distance operation disabled ON: Remaining distance operation enabled | ×     | 0     | 0              | R/W |
| SM5612 | Positioning remaining distance operation start (axis 1)    | OFF: Remaining distance operation standby ON: Remaining distance operation start    | 0     | 0     | 0              | R/W |
| SM5613 | Positioning remaining distance operation start (axis 2)    | OFF: Remaining distance operation standby ON: Remaining distance operation start    | 0     | 0     | 0              | R/W |

| No.    | Name                                                                                    | Description                                                                      | Compa | Compatible CPU module |                |     |
|--------|-----------------------------------------------------------------------------------------|----------------------------------------------------------------------------------|-------|-----------------------|----------------|-----|
|        |                                                                                         |                                                                                  | FX5S  | FX5UJ                 | FX5U/<br>FX5UC |     |
| SM5614 | Positioning remaining distance operation start (axis 3)                                 | OFF: Remaining distance operation standby ON: Remaining distance operation start | 0     | 0                     | 0              | R/W |
| SM5615 | Positioning remaining distance operation start (axis 4)                                 | OFF: Remaining distance operation standby ON: Remaining distance operation start | 0     | ×                     | 0              | R/W |
| SM5616 | Positioning remaining distance operation start (axis 5)                                 | OFF: Remaining distance operation standby ON: Remaining distance operation start | ×     | 0                     | 0              | R/W |
| SM5617 | Positioning remaining distance operation start (axis 6)                                 | OFF: Remaining distance operation standby ON: Remaining distance operation start | ×     | 0                     | 0              | R/W |
| SM5618 | Positioning remaining distance operation start (axis 7)                                 | OFF: Remaining distance operation standby ON: Remaining distance operation start | ×     | 0                     | 0              | R/W |
| SM5619 | Positioning remaining distance operation start (axis 8)                                 | OFF: Remaining distance operation standby ON: Remaining distance operation start | ×     | 0                     | 0              | R/W |
| SM5620 | Positioning remaining distance operation start (axis 9)                                 | OFF: Remaining distance operation standby ON: Remaining distance operation start | ×     | 0                     | 0              | R/W |
| SM5621 | Positioning remaining distance operation start (axis 10)                                | OFF: Remaining distance operation standby ON: Remaining distance operation start | ×     | 0                     | 0              | R/W |
| SM5622 | Positioning remaining distance operation start (axis 11)                                | OFF: Remaining distance operation standby ON: Remaining distance operation start | ×     | 0                     | 0              | R/W |
| SM5623 | Positioning remaining distance operation start (axis 12)                                | OFF: Remaining distance operation standby ON: Remaining distance operation start | ×     | 0                     | 0              | R/W |
| SM5628 | Positioning pulse output stop command (axis 1)                                          | OFF: Pulse output is not stopped ON: Pulse output immediate stop                 | 0     | 0                     | 0              | R/W |
| SM5629 | Positioning pulse output stop command (axis 2)                                          | OFF: Pulse output is not stopped ON: Pulse output immediate stop                 | 0     | 0                     | 0              | R/W |
| SM5630 | Positioning pulse output stop command (axis 3)                                          | OFF: Pulse output is not stopped ON: Pulse output immediate stop                 | 0     | 0                     | 0              | R/W |
| SM5631 | Positioning pulse output stop command (axis 4)                                          | OFF: Pulse output is not stopped ON: Pulse output immediate stop                 | 0     | ×                     | 0              | R/W |
| SM5632 | Positioning pulse output stop command (axis 5)                                          | OFF: Pulse output is not stopped ON: Pulse output immediate stop                 | ×     | 0                     | 0              | R/W |
| SM5633 | Positioning pulse output stop command (axis 6)                                          | OFF: Pulse output is not stopped ON: Pulse output immediate stop                 | ×     | 0                     | 0              | R/W |
| SM5634 | Positioning pulse output stop command (axis 7)                                          | OFF: Pulse output is not stopped ON: Pulse output immediate stop                 | ×     | 0                     | 0              | R/W |
| SM5635 | Positioning pulse output stop command (axis 8)                                          | OFF: Pulse output is not stopped ON: Pulse output immediate stop                 | ×     | 0                     | 0              | R/W |
| SM5636 | Positioning pulse output stop command (axis 9)                                          | OFF: Pulse output is not stopped ON: Pulse output immediate stop                 | ×     | 0                     | 0              | R/W |
| SM5637 | Positioning pulse output stop command (axis 10)                                         | OFF: Pulse output is not stopped ON: Pulse output immediate stop                 | ×     | 0                     | 0              | R/W |
| SM5638 | Positioning pulse output stop command (axis 11)                                         | OFF: Pulse output is not stopped ON: Pulse output immediate stop                 | ×     | 0                     | 0              | R/W |
| SM5639 | Positioning pulse output stop command (axis 12)                                         | OFF: Pulse output is not stopped ON: Pulse output immediate stop                 | ×     | 0                     | 0              | R/W |
| SM5644 | Positioning pulse decelerates stop command (axis 1) (With remaining distance operation) | OFF: Pulse output is not stopped ON: Pulse output decelerates stop               | 0     | 0                     | 0              | R/W |
| SM5645 | Positioning pulse decelerates stop command (axis 2) (With remaining distance operation) | OFF: Pulse output is not stopped ON: Pulse output decelerates stop               | 0     | 0                     | 0              | R/W |
| SM5646 | Positioning pulse decelerates stop command (axis 3) (With remaining distance operation) | OFF: Pulse output is not stopped ON: Pulse output decelerates stop               | 0     | 0                     | 0              | R/W |
| SM5647 | Positioning pulse decelerates stop command (axis 4) (With remaining distance operation) | OFF: Pulse output is not stopped ON: Pulse output decelerates stop               | 0     | ×                     | 0              | R/W |
| SM5648 | Positioning pulse decelerates stop command (axis 5) (With remaining distance operation) | OFF: Pulse output is not stopped ON: Pulse output decelerates stop               | ×     | 0                     | 0              | R/W |
| SM5649 | Positioning pulse decelerates stop command (axis 6) (With remaining distance operation) | OFF: Pulse output is not stopped ON: Pulse output decelerates stop               | ×     | 0                     | 0              | R/W |
| SM5650 | Positioning pulse decelerates stop command (axis 7) (With remaining distance operation) | OFF: Pulse output is not stopped ON: Pulse output decelerates stop               | ×     | 0                     | 0              | R/W |

| No.    | Name                                                                                     | Description                                                        | Compa | Compatible CPU module |                |     |
|--------|------------------------------------------------------------------------------------------|--------------------------------------------------------------------|-------|-----------------------|----------------|-----|
|        |                                                                                          |                                                                    | FX5S  | FX5UJ                 | FX5U/<br>FX5UC |     |
| SM5651 | Positioning pulse decelerates stop command (axis 8) (With remaining distance operation)  | OFF: Pulse output is not stopped ON: Pulse output decelerates stop | ×     | 0                     | 0              | R/W |
| SM5652 | Positioning pulse decelerates stop command (axis 9) (With remaining distance operation)  | OFF: Pulse output is not stopped ON: Pulse output decelerates stop | ×     | 0                     | 0              | R/W |
| SM5653 | Positioning pulse decelerates stop command (axis 10) (With remaining distance operation) | OFF: Pulse output is not stopped ON: Pulse output decelerates stop | ×     | 0                     | 0              | R/W |
| SM5654 | Positioning pulse decelerates stop command (axis 11) (With remaining distance operation) | OFF: Pulse output is not stopped ON: Pulse output decelerates stop | ×     | 0                     | 0              | R/W |
| SM5655 | Positioning pulse decelerates stop command (axis 12) (With remaining distance operation) | OFF: Pulse output is not stopped ON: Pulse output decelerates stop | ×     | 0                     | 0              | R/W |
| SM5660 | Positioning forward rotation limit (axis 1)                                              | OFF: Forward rotation limit OFF ON: Forward rotation limit ON      | 0     | 0                     | 0              | R/W |
| SM5661 | Positioning forward rotation limit (axis 2)                                              | OFF: Forward rotation limit OFF ON: Forward rotation limit ON      | 0     | 0                     | 0              | R/W |
| SM5662 | Positioning forward rotation limit (axis 3)                                              | OFF: Forward rotation limit OFF ON: Forward rotation limit ON      | 0     | 0                     | 0              | R/W |
| SM5663 | Positioning forward rotation limit (axis 4)                                              | OFF: Forward rotation limit OFF ON: Forward rotation limit ON      | 0     | ×                     | 0              | R/W |
| SM5664 | Positioning forward rotation limit (axis 5)                                              | OFF: Forward rotation limit OFF ON: Forward rotation limit ON      | ×     | 0                     | 0              | R/W |
| SM5665 | Positioning forward rotation limit (axis 6)                                              | OFF: Forward rotation limit OFF ON: Forward rotation limit ON      | ×     | 0                     | 0              | R/W |
| SM5666 | Positioning forward rotation limit (axis 7)                                              | OFF: Forward rotation limit OFF ON: Forward rotation limit ON      | ×     | 0                     | 0              | R/W |
| SM5667 | Positioning forward rotation limit (axis 8)                                              | OFF: Forward rotation limit OFF ON: Forward rotation limit ON      | ×     | 0                     | 0              | R/W |
| SM5668 | Positioning forward rotation limit (axis 9)                                              | OFF: Forward rotation limit OFF ON: Forward rotation limit ON      | ×     | 0                     | 0              | R/W |
| SM5669 | Positioning forward rotation limit (axis 10)                                             | OFF: Forward rotation limit OFF ON: Forward rotation limit ON      | ×     | 0                     | 0              | R/W |
| SM5670 | Positioning forward rotation limit (axis 11)                                             | OFF: Forward rotation limit OFF ON: Forward rotation limit ON      | ×     | 0                     | 0              | R/W |
| SM5671 | Positioning forward rotation limit (axis 12)                                             | OFF: Forward rotation limit OFF ON: Forward rotation limit ON      | ×     | 0                     | 0              | R/W |
| SM5676 | Positioning reverse rotation limit (axis 1)                                              | OFF: Reverse rotation limit OFF ON: Reverse rotation limit ON      | 0     | 0                     | 0              | R/W |
| SM5677 | Positioning reverse rotation limit (axis 2)                                              | OFF: Reverse rotation limit OFF ON: Reverse rotation limit ON      | 0     | 0                     | 0              | R/W |
| SM5678 | Positioning reverse rotation limit (axis 3)                                              | OFF: Reverse rotation limit OFF ON: Reverse rotation limit ON      | 0     | 0                     | 0              | R/W |
| SM5679 | Positioning reverse rotation limit (axis 4)                                              | OFF: Reverse rotation limit OFF ON: Reverse rotation limit ON      | 0     | ×                     | 0              | R/W |
| SM5680 | Positioning reverse rotation limit (axis 5)                                              | OFF: Reverse rotation limit OFF ON: Reverse rotation limit ON      | ×     | 0                     | 0              | R/W |
| SM5681 | Positioning reverse rotation limit (axis 6)                                              | OFF: Reverse rotation limit OFF ON: Reverse rotation limit ON      | ×     | 0                     | 0              | R/W |
| SM5682 | Positioning reverse rotation limit (axis 7)                                              | OFF: Reverse rotation limit OFF ON: Reverse rotation limit ON      | ×     | 0                     | 0              | R/W |
| SM5683 | Positioning reverse rotation limit (axis 8)                                              | OFF: Reverse rotation limit OFF ON: Reverse rotation limit ON      | ×     | 0                     | 0              | R/W |
| SM5684 | Positioning reverse rotation limit (axis 9)                                              | OFF: Reverse rotation limit OFF ON: Reverse rotation limit ON      | ×     | 0                     | 0              | R/W |
| SM5685 | Positioning reverse rotation limit (axis 10)                                             | OFF: Reverse rotation limit OFF ON: Reverse rotation limit ON      | ×     | 0                     | 0              | R/W |
| SM5686 | Positioning reverse rotation limit (axis 11)                                             | OFF: Reverse rotation limit OFF ON: Reverse rotation limit ON      | ×     | 0                     | 0              | R/W |
| SM5687 | Positioning reverse rotation limit (axis 12)                                             | OFF: Reverse rotation limit OFF ON: Reverse rotation limit ON      | ×     | 0                     | 0              | R/W |

| No.    | Name                                        | Description                                                                                            | Compa | tible CPU | module         | R/W |
|--------|---------------------------------------------|----------------------------------------------------------------------------------------------------|-------|-----------|----------------|-----|
|        |                                             |                                                                                                    | FX5S  | FX5UJ     | FX5U/<br>FX5UC |     |
| SM5772 | Positioning rotational direction (axis 1)   | OFF: Forward rotation (Current address increases) ON: Reverse rotation (Current address increases)     | 0     | 0         | 0              | R/W |
| SM5773 | Positioning rotational direction (axis 2)   | OFF: Forward rotation (Current address increases) ON: Reverse rotation (Current address increases)     | 0     | 0         | 0              | R/W |
| SM5774 | Positioning rotational direction (axis 3)   | OFF: Forward rotation (Current address increases) ON: Reverse rotation (Current address increases)     | 0     | 0         | 0              | R/W |
| SM5775 | Positioning rotational direction (axis 4)   | OFF: Forward rotation (Current address increases) ON: Reverse rotation (Current address increases)     | 0     | ×         | 0              | R/W |
| SM5776 | Positioning rotational direction (axis 5)   | OFF: Forward rotation (Current address increases) ON: Reverse rotation (Current address increases)     | ×     | 0         | 0              | R/W |
| SM5777 | Positioning rotational direction (axis 6)   | OFF: Forward rotation (Current address increases) ON: Reverse rotation (Current address increases)     | ×     | 0         | 0              | R/W |
| SM5778 | Positioning rotational direction (axis 7)   | OFF: Forward rotation (Current address increases) ON: Reverse rotation (Current address increases)     | ×     | 0         | 0              | R/W |
| SM5779 | Positioning rotational direction (axis 8)   | OFF: Forward rotation (Current address increases) ON: Reverse rotation (Current address increases)     | ×     | 0         | 0              | R/W |
| SM5780 | Positioning rotational direction (axis 9)   | OFF: Forward rotation (Current address increases) ON: Reverse rotation (Current address increases)     | ×     | 0         | 0              | R/W |
| SM5781 | Positioning rotational direction (axis 10)  | OFF: Forward rotation (Current address increases) ON: Reverse rotation (Current address increases)     | ×     | 0         | 0              | R/W |
| SM5782 | Positioning rotational direction (axis 11)  | OFF: Forward rotation (Current address increases) ON: Reverse rotation (Current address increases)     | ×     | 0         | 0              | R/W |
| SM5783 | Positioning rotational direction (axis 12)  | OFF: Forward rotation (Current address increases) ON: Reverse rotation (Current address increases)     | ×     | 0         | 0              | R/W |
| SM5804 | Positioning zero return direction (axis 1)  | OFF: Zero return start (Reverse rotation direction) ON: Zero return start (Forward rotation direction) | 0     | 0         | 0              | R/W |
| SM5805 | Positioning zero return direction (axis 2)  | OFF: Zero return start (Reverse rotation direction) ON: Zero return start (Forward rotation direction) | 0     | 0         | 0              | R/W |
| SM5806 | Positioning zero return direction (axis 3)  | OFF: Zero return start (Reverse rotation direction) ON: Zero return start (Forward rotation direction) | 0     | 0         | 0              | R/W |
| SM5807 | Positioning zero return direction (axis 4)  | OFF: Zero return start (Reverse rotation direction) ON: Zero return start (Forward rotation direction) | 0     | ×         | 0              | R/W |
| SM5808 | Positioning zero return direction (axis 5)  | OFF: Zero return start (Reverse rotation direction) ON: Zero return start (Forward rotation direction) | ×     | 0         | 0              | R/W |
| SM5809 | Positioning zero return direction (axis 6)  | OFF: Zero return start (Reverse rotation direction) ON: Zero return start (Forward rotation direction) | ×     | 0         | 0              | R/W |
| SM5810 | Positioning zero return direction (axis 7)  | OFF: Zero return start (Reverse rotation direction) ON: Zero return start (Forward rotation direction) | ×     | 0         | 0              | R/W |
| SM5811 | Positioning zero return direction (axis 8)  | OFF: Zero return start (Reverse rotation direction) ON: Zero return start (Forward rotation direction) | ×     | 0         | 0              | R/W |
| SM5812 | Positioning zero return direction (axis 9)  | OFF: Zero return start (Reverse rotation direction) ON: Zero return start (Forward rotation direction) | ×     | 0         | 0              | R/W |
| SM5813 | Positioning zero return direction (axis 10) | OFF: Zero return start (Reverse rotation direction) ON: Zero return start (Forward rotation direction) | ×     | 0         | 0              | R/W |
| SM5814 | Positioning zero return direction (axis 11) | OFF: Zero return start (Reverse rotation direction) ON: Zero return start (Forward rotation direction) | ×     | 0         | 0              | R/W |
| SM5815 | Positioning zero return direction (axis 12) | OFF: Zero return start (Reverse rotation direction) ON: Zero return start (Forward rotation direction) | ×     | 0         | 0              | R/W |
| SM5820 | Positioning clear signal function (axis 1)  | OFF: Clear signal disabled ON: Clear signal enabled                                                    | 0     | 0         | 0              | R/W |
| SM5821 | Positioning clear signal function (axis 2)  | OFF: Clear signal disabled ON: Clear signal enabled                                                    | 0     | 0         | 0              | R/W |
| SM5822 | Positioning clear signal function (axis 3)  | OFF: Clear signal disabled ON: Clear signal enabled                                                    | 0     | 0         | 0              | R/W |
| SM5823 | Positioning clear signal function (axis 4)  | OFF: Clear signal disabled ON: Clear signal enabled                                                    | 0     | ×         | 0              | R/W |
| SM5824 | Positioning clear signal function (axis 5)  | OFF: Clear signal disabled ON: Clear signal enabled                                                    | ×     | 0         | 0              | R/W |

| No.    | Name                                                              | Description                                                        | Compa | Compatible CPU module |                |     |
|--------|-------------------------------------------------------------------|--------------------------------------------------------------------|-------|-----------------------|----------------|-----|
|        |                                                                   |                                                                    | FX5S  | FX5UJ                 | FX5U/<br>FX5UC |     |
| SM5825 | Positioning clear signal function (axis 6)                        | OFF: Clear signal disabled<br>ON: Clear signal enabled             | ×     | 0                     | 0              | R/W |
| SM5826 | Positioning clear signal function (axis 7)                        | OFF: Clear signal disabled<br>ON: Clear signal enabled             | ×     | 0                     | 0              | R/W |
| SM5827 | Positioning clear signal function (axis 8)                        | OFF: Clear signal disabled<br>ON: Clear signal enabled             | ×     | 0                     | 0              | R/W |
| SM5828 | Positioning clear signal function (axis 9)                        | OFF: Clear signal disabled<br>ON: Clear signal enabled             | ×     | 0                     | 0              | R/W |
| SM5829 | Positioning clear signal function (axis 10)                       | OFF: Clear signal disabled<br>ON: Clear signal enabled             | ×     | 0                     | 0              | R/W |
| SM5830 | Positioning clear signal function (axis 11)                       | OFF: Clear signal disabled<br>ON: Clear signal enabled             | ×     | 0                     | 0              | R/W |
| SM5831 | Positioning clear signal function (axis 12)                       | OFF: Clear signal disabled<br>ON: Clear signal enabled             | ×     | 0                     | 0              | R/W |
| SM5868 | Positioning zero-point signal count start (axis 1)                | OFF: Near point DOG backward end<br>ON: Near point DOG forward end | 0     | 0                     | 0              | R/W |
| SM5869 | Positioning zero-point signal count start (axis 2)                | OFF: Near point DOG backward end ON: Near point DOG forward end    | 0     | 0                     | 0              | R/W |
| SM5870 | Positioning zero-point signal count start (axis 3)                | OFF: Near point DOG backward end<br>ON: Near point DOG forward end | 0     | 0                     | 0              | R/W |
| SM5871 | Positioning zero-point signal count start (axis 4)                | OFF: Near point DOG backward end<br>ON: Near point DOG forward end | 0     | ×                     | 0              | R/W |
| SM5872 | Positioning zero-point signal count start (axis 5)                | OFF: Near point DOG backward end<br>ON: Near point DOG forward end | ×     | 0                     | 0              | R/W |
| SM5873 | Positioning zero-point signal count start (axis 6)                | OFF: Near point DOG backward end<br>ON: Near point DOG forward end | ×     | 0                     | 0              | R/W |
| SM5874 | Positioning zero-point signal count start (axis 7)                | OFF: Near point DOG backward end<br>ON: Near point DOG forward end | ×     | 0                     | 0              | R/W |
| SM5875 | Positioning zero-point signal count start (axis 8)                | OFF: Near point DOG backward end<br>ON: Near point DOG forward end | ×     | 0                     | 0              | R/W |
| SM5876 | Positioning zero-point signal count start (axis 9)                | OFF: Near point DOG backward end<br>ON: Near point DOG forward end | ×     | 0                     | 0              | R/W |
| SM5877 | Positioning zero-point signal count start (axis 10)               | OFF: Near point DOG backward end<br>ON: Near point DOG forward end | ×     | 0                     | 0              | R/W |
| SM5878 | Positioning zero-point signal count start (axis 11)               | OFF: Near point DOG backward end ON: Near point DOG forward end    | ×     | 0                     | 0              | R/W |
| SM5879 | Positioning zero-point signal count start (axis 12)               | OFF: Near point DOG backward end<br>ON: Near point DOG forward end | ×     | 0                     | 0              | R/W |
| SM5916 | Positioning axis 1 positioning table data initialization disable  | OFF: Disabled<br>ON: Enabled                                       | 0     | 0                     | 0              | R/W |
| SM5917 | Positioning axis 2 positioning table data initialization disable  | OFF: Disabled<br>ON: Enabled                                       | 0     | 0                     | 0              | R/W |
| SM5918 | Positioning axis 3 positioning table data initialization disable  | OFF: Disabled<br>ON: Enabled                                       | 0     | 0                     | 0              | R/W |
| SM5919 | Positioning axis 4 positioning table data initialization disable  | OFF: Disabled<br>ON: Enabled                                       | 0     | ×                     | 0              | R/W |
| SM5920 | Positioning axis 5 positioning table data initialization disable  | OFF: Disabled<br>ON: Enabled                                       | ×     | 0                     | 0              | R/W |
| SM5921 | Positioning axis 6 positioning table data initialization disable  | OFF: Disabled<br>ON: Enabled                                       | ×     | 0                     | 0              | R/W |
| SM5922 | Positioning axis 7 positioning table data initialization disable  | OFF: Disabled<br>ON: Enabled                                       | ×     | 0                     | 0              | R/W |
| SM5923 | Positioning axis 8 positioning table data initialization disable  | OFF: Disabled<br>ON: Enabled                                       | ×     | 0                     | 0              | R/W |
| SM5924 | Positioning axis 9 positioning table data initialization disable  | OFF: Disabled<br>ON: Enabled                                       | ×     | 0                     | 0              | R/W |
| SM5925 | Positioning axis 10 positioning table data initialization disable | OFF: Disabled ON: Enabled                                          | ×     | 0                     | 0              | R/W |

| No.    | Name                                                              | Description                  | Compatible CPU module |       |                | R/W |
|--------|-------------------------------------------------------------------|------------------------------|-----------------------|-------|----------------|-----|
|        |                                                                   |                              | FX5S                  | FX5UJ | FX5U/<br>FX5UC |     |
| SM5926 | Positioning axis 11 positioning table data initialization disable | OFF: Disabled<br>ON: Enabled | ×                     | 0     | 0              | R/W |
| SM5927 | Positioning axis 12 positioning table data initialization disable | OFF: Disabled ON: Enabled    | ×                     | 0     | 0              | R/W |

## **Built-in analog**

The special relays for built-in analog are shown below.

| No.    | Name                                                 | Description                                                    | Compa | tible CPU | module           | R/W |
|--------|------------------------------------------------------|----------------------------------------------------------------|-------|-----------|------------------|-----|
|        |                                                      |                                                                | FX5S  | FX5UJ     | FX5U/<br>FX5UC*1 |     |
| SM6020 | CH1 A/D conversion completed flag                    | OFF: A/D conversion not completed ON: A/D conversion completed | ×     | ×         | 0                | R   |
| SM6021 | CH1 A/D conversion enable/disable setting            | OFF: A/D conversion enable ON: A/D conversion disable          | ×     | ×         | 0                | R/W |
| SM6022 | CH1 Over scaling upper limit detection flag          | OFF: No over scaling ON: Over scaling                          | ×     | ×         | 0                | R   |
| SM6023 | CH1 Over scaling lower limit detection flag          | OFF: No over scaling ON: Over scaling                          | ×     | ×         | 0                | R   |
| SM6024 | CH1 Over scaling over detection setting              | OFF: Enabled<br>ON: Disabled                                   | ×     | ×         | 0                | R/W |
| SM6025 | CH1 Maximum value/minimum value reset completed flag | OFF: Reset not completed ON: Reset completed                   | ×     | ×         | 0                | R   |
| SM6026 | CH1 Maximum value reset request                      | OFF: No reset request ON: Reset request                        | ×     | ×         | 0                | R/W |
| SM6027 | CH1 Minimum value reset request                      | OFF: No reset request ON: Reset request                        | ×     | ×         | 0                | R/W |
| SM6028 | CH1 A/D scaling enable/disable setting               | OFF: Enable<br>ON: Disable                                     | ×     | ×         | 0                | R/W |
| SM6029 | CH1 Digital clipping enable/disable setting          | OFF: Enable<br>ON: Disable                                     | ×     | ×         | 0                | R/W |
| SM6031 | CH1 Warning output flag (Process alarm upper limit)  | OFF: No alarm<br>ON: Alarm                                     | ×     | ×         | 0                | R   |
| SM6032 | CH1 Warning output flag (Process alarm lower limit)  | OFF: No alarm<br>ON: Alarm                                     | ×     | ×         | 0                | R   |
| SM6033 | CH1 Warning output setting (Process alarm)           | OFF: Enabled<br>ON: Disabled                                   | ×     | ×         | 0                | R/W |
| SM6057 | CH1 A/D alarm clear request                          | OFF: No clear request ON: Clear request                        | ×     | ×         | 0                | R/W |
| SM6058 | CH1 A/D alarm flag                                   | OFF: No alarm<br>ON: Alarm                                     | ×     | ×         | 0                | R   |
| SM6059 | CH1 A/D error flag                                   | OFF: No error<br>ON: Error                                     | ×     | ×         | 0                | R   |
| SM6060 | CH2 A/D conversion completed flag                    | OFF: A/D conversion not completed ON: A/D conversion completed | ×     | ×         | 0                | R   |
| SM6061 | CH2 A/D conversion enable/disable setting            | OFF: A/D conversion enable ON: A/D conversion disable          | ×     | ×         | 0                | R/W |
| SM6062 | CH2 Over scaling upper limit detection flag          | OFF: No over scaling ON: Over scaling                          | ×     | ×         | 0                | R   |
| SM6063 | CH2 Over scaling lower limit detection flag          | OFF: No over scaling ON: Over scaling                          | ×     | ×         | 0                | R   |
| SM6064 | CH2 Over scaling over detection                      | OFF: Enabled<br>ON: Disabled                                   | ×     | ×         | 0                | R/W |
| SM6065 | CH2 Maximum value/minimum value reset completed flag | OFF: Reset not completed ON: Reset completed                   | ×     | ×         | 0                | R   |
| SM6066 | CH2 Maximum value reset request                      | OFF: No reset request ON: Reset request                        | ×     | ×         | 0                | R/W |

| No.    | Name                                                | Description                                           | Compa | tible CPU | module           | R/W |
|--------|-----------------------------------------------------|-------------------------------------------------------|-------|-----------|------------------|-----|
|        |                                                     |                                                       | FX5S  | FX5UJ     | FX5U/<br>FX5UC*1 |     |
| SM6067 | CH2 Minimum value reset request                     | OFF: No reset request ON: Reset request               | ×     | ×         | 0                | R/W |
| SM6068 | CH2 A/D scaling enable/disable setting              | OFF: Enable<br>ON: Disable                            | ×     | ×         | 0                | R/W |
| SM6069 | CH2 Digital clipping enable/disable setting         | OFF: Enable<br>ON: Disable                            | ×     | ×         | 0                | R/W |
| SM6071 | CH2 Warning output flag (Process alarm upper limit) | OFF: No alarm<br>ON: Alarm                            | ×     | ×         | 0                | R   |
| SM6072 | CH2 Warning output flag (Process alarm lower limit) | OFF: No alarm<br>ON: Alarm                            | ×     | ×         | 0                | R   |
| SM6073 | CH2 Warning output setting (Process alarm)          | OFF: Enabled<br>ON: Disabled                          | ×     | ×         | 0                | R/W |
| SM6097 | CH2 A/D alarm clear request                         | OFF: No clear request ON: Clear request               | ×     | ×         | 0                | R/W |
| SM6098 | CH2 A/D alarm flag                                  | OFF: No alarm<br>ON: Alarm                            | ×     | ×         | 0                | R   |
| SM6099 | CH2 A/D error flag                                  | OFF: No error<br>ON: Error                            | ×     | ×         | 0                | R   |
| SM6180 | D/A conversion enable/disable setting               | OFF: D/A conversion enable ON: D/A conversion disable | ×     | ×         | 0                | R/W |
| SM6181 | D/A output enable/disable                           | OFF: Output enable ON: Output disable                 | ×     | ×         | 0                | R/W |
| SM6188 | Scaling enable/disable setting                      | OFF: Enable<br>ON: Disable                            | ×     | ×         | 0                | R/W |
| SM6191 | Warning output upper limit value flag               | OFF: No alarm<br>ON: Alarm                            | ×     | ×         | 0                | R   |
| SM6192 | Warning output lower limit value flag               | OFF: No alarm<br>ON: Alarm                            | ×     | ×         | 0                | R   |
| SM6193 | Warning output setting                              | OFF: Disabled<br>ON: Enabled                          | ×     | ×         | 0                | R/W |
| SM6217 | D/A alarm clear request                             | OFF: No clear request ON: Clear request               | ×     | ×         | 0                | R/W |
| SM6218 | D/A alarm flag                                      | OFF: No alarm<br>ON: Alarm                            | ×     | ×         | 0                | R   |
| SM6219 | D/A error flag                                      | OFF: No error<br>ON: Error                            | ×     | ×         | 0                | R   |

<sup>\*1</sup> Only FX5U CPU module is supported.

# FX compatible area

The special relays of FX compatible area are shown below.

| No.    | Name                         | Description                                                                                                    | Compa | tible CPU ı | module         | R/W |
|--------|------------------------------|----------------------------------------------------------------------------------------------------|-------|-------------|----------------|-----|
|        |                              |                                                                                                    | FX5S  | FX5UJ       | FX5U/<br>FX5UC |     |
| SM8000 | RUN monitor NO contact       | OFF: STOP<br>ON: RUN                                                                                                    | 0     | 0           | 0              | R   |
| SM8001 | RUN monitor NC contact       | OFF: RUN<br>ON: STOP                                                                                                    | 0     | 0           | 0              | R   |
| SM8002 | Initial pulse NO contact     | OFF: SM8002 turns off except during 1 scan at the time of RUN ON: SM8002 turns on during 1 scan at the time of RUN                                                                                                    | 0     | 0           | 0              | R   |
| SM8003 | Initial pulse NC contact     | OFF: SM8003 turns on during 1 scan at the time of RUN ON: SM8003 turns off except during 1 scan at the time of RUN                                                                                                    | 0     | 0           | 0              | R   |
| SM8004 | Error occurrence             | OFF: No error<br>ON: Error                                                                                                    | 0     | 0           | 0              | R   |
| SM8005 | Battery voltage low          | OFF: Battery normal ON: Battery voltage low                                                                                                    | ×     | ×           | 0              | R   |
| SM8006 | Battery error latch          | OFF: Battery normal ON: Battery voltage low latch                                                                                                    | ×     | ×           | 0              | R   |
| SM8007 | Momentary power failure      | OFF: No momentary power failure ON: Momentary power failure detected                                                                                                    | ×     | 0           | 0              | R   |
| SM8008 | Power failure detected       | OFF: No momentary power failure ON: During momentary power failure                                                                                                    | ×     | 0           | 0              | R   |
| SM8011 | 10 msec clock pulse          | ON and OFF in 10 ms cycles<br>OFF: 5 ms<br>ON: 5 ms                                                                                                    | 0     | 0           | 0              | R   |
| SM8012 | 100 msec clock pulse         | ON and OFF in 100 ms cycles<br>OFF: 50 ms<br>ON: 50 ms                                                                                                    | 0     | 0           | 0              | R   |
| SM8013 | 1 sec clock pulse            | ON and OFF in 1 sec cycles<br>OFF: 500 ms<br>ON: 500 ms                                                                                                    | 0     | 0           | 0              | R   |
| SM8014 | 1 min clock pulse            | ON and OFF in 1 min cycles<br>OFF: 30 s<br>ON: 30 s                                                                                                    | 0     | 0           | 0              | R   |
| SM8015 | Clock stop and preset        | When SM8015 turns ON, the real time clock is stopped.  At the edge from ON to OFF, the time from SD8013 to SD8019 is written to the PLC and the clock is started again.                                                      | 0     | 0           | 0              | R   |
| SM8016 | Time read display is stopped | When SM8016 turns ON, the time display is stopped.                                                                                                    | 0     | 0           | 0              | R   |
| SM8017 | ±30 seconds correction       | At the edge from OFF to ON, the RTC is set to the nearest minute.  (When the second data is from 0 to 29, it is set to 0. When the second data is from 30 to 59, it is set to 0 and the minute data is incriminated by "1".) | 0     | 0           | 0              | R   |
| SM8019 | Real time clock error        | When the data stored in special registers is outside the allowable time setting range, this device turns ON.                                                                                                    | 0     | 0           | 0              | R   |
| SM8020 | Zero                         | OFF: Zero flag OFF<br>ON: Zero flag ON                                                                                                    | 0     | 0           | 0              | R   |
| SM8021 | Borrow                       | OFF: Borrow flag OFF<br>ON: Borrow flag ON                                                                                                    | 0     | 0           | 0              | R   |
| SM8022 | Carry                        | OFF: Carry flag OFF ON: Carry flag ON                                                                                                    | 0     | 0           | 0              | R   |

| No.                  | Name                                                                  | Description                                                                   | Compatible CPU module |       |                | R/W |
|----------------------|-----------------------------------------------------------------------|-------------------------------------------------------------------------------|-----------------------|-------|----------------|-----|
|                      |                                                                       |                                                                               | FX5S                  | FX5UJ | FX5U/<br>FX5UC |     |
| SM8023               | Real time clock access error                                          | SM8023 turns ON at the time of RTC access (reading/writing) error occurrence. | 0                     | 0     | 0              | R   |
| SM8026               | RAMP mode                                                             | OFF: Standard mode ON: RAMP mode                                              | 0                     | 0     | 0              | R/W |
| SM8029               | Instruction execution complete                                        | OFF: Instruction execution not complete ON: Instruction execution complete    | 0                     | 0     | 0              | R   |
| SM8031               | Non-latch memory all clear                                            | OFF: Do Not Clear<br>ON: Non-latch memory all clear                           | 0                     | 0     | 0              | R/W |
| SM8032               | Latch memory all clear                                                | OFF: Do Not Clear<br>ON: Latch memory all clear                               | 0                     | 0     | 0              | R/W |
| SM8033               | Memory hold stop                                                      | OFF: Clear<br>ON: Hold                                                        | 0                     | 0     | 0              | R/W |
| SM8034               | All output disable                                                    | OFF: Normal operation ON: All output disable                                  | 0                     | 0     | 0              | R/W |
| SM8039               | Constant scan mode                                                    | OFF: Normal operation ON: Constant scan mode                                  | 0                     | 0     | 0              | R/W |
| SM8040               | STL: Transfer disable                                                 | OFF: Normal operation ON: Transfer disable                                    | 0                     | 0     | 0              | R/W |
| SM8041               | STL: Transfer start                                                   | Transfer from initial state is enabled in automatic operation mode            | 0                     | 0     | 0              | R   |
| SM8042               | STL: Start pulse                                                      | Pulse output is given in response to a start input                            | 0                     | 0     | 0              | R   |
| SM8043               | STL: Zero return complete                                             | Set this in the last state of zero return mode                                | 0                     | 0     | 0              | R/W |
| SM8044               | STL: Zero point condition                                             | Set this when machine zero return is detected                                 | 0                     | 0     | 0              | R/W |
| SM8045               | STL: All output reset disable                                         | Disables the 'all output reset' function when the operation mode is changed   | 0                     | 0     | 0              | R/W |
| SM8046 <sup>*1</sup> | STL: STL state ON                                                     | ON when SM8047 is ON and any state (S) is active                              | 0                     | 0     | 0              | R   |
| SM8047 <sup>*1</sup> | STL: Enable STL monitoring (SD8040 to SD8047)                         | SD8040 to SD8047 are enabled when SM8047 is ON                                | 0                     | 0     | 0              | R/W |
| SM8048               | Annunciator ON                                                        | ON when SM8049 is ON and any annunciator (F) is ON.                           | 0                     | 0     | 0              | R   |
| SM8049               | Enable annunciator monitoring                                         | SD8049 is enabled when SM8049 is ON.                                          | 0                     | 0     | 0              | R/W |
| SM8050               | I0 interrupt disabled (Input interrupt)                               | OFF: Interrupt enabled ON: Interrupt disabled                                 | 0                     | 0     | 0              | R/W |
| SM8051               | I1 interrupt disabled (Input interrupt)                               | OFF: Interrupt enabled ON: Interrupt disabled                                 | 0                     | 0     | 0              | R/W |
| SM8052               | I2 interrupt disabled (Input interrupt)                               | OFF: Interrupt enabled ON: Interrupt disabled                                 | 0                     | 0     | 0              | R/W |
| SM8053               | l3 interrupt disabled (Input interrupt)                               | OFF: Interrupt enabled ON: Interrupt disabled                                 | 0                     | 0     | 0              | R/W |
| SM8054               | l4 interrupt disabled (Input interrupt)                               | OFF: Interrupt enabled ON: Interrupt disabled                                 | 0                     | 0     | 0              | R/W |
| SM8055               | 15 interrupt disabled (Input interrupt)                               | OFF: Interrupt enabled ON: Interrupt disabled                                 | 0                     | 0     | 0              | R/W |
| SM8056               | 128 interrupt disabled (Interrupt from internal timer)                | OFF: Interrupt enabled ON: Interrupt disabled                                 | 0                     | 0     | 0              | R/W |
| SM8057               | 129 interrupt disabled (Interrupt from internal timer)                | OFF: Interrupt enabled ON: Interrupt disabled                                 | 0                     | 0     | 0              | R/W |
| SM8058               | I30 interrupt disabled (Interrupt from internal timer)                | OFF: Interrupt enabled ON: Interrupt disabled                                 | 0                     | 0     | 0              | R/W |
| SM8059               | I16 to I23 interrupt disabled (High-speed comparison match interrupt) | OFF: Interrupt enabled ON: Interrupt disabled                                 | 0                     | 0     | 0              | R/W |
| SM8063               | Serial communication error 1 (CH1)                                    | OFF: No error<br>ON: Error                                                    | 0                     | 0     | 0              | R   |
| SM8067               | Operation error                                                       | OFF: No error<br>ON: Error                                                    | 0                     | 0     | 0              | R   |
| SM8068               | Operation error latch                                                 | OFF: No error<br>ON: Error (latch)                                            | 0                     | 0     | 0              | R   |

| No.    | Name                                          | Description                                                                                          | Compa | R/W   |                |     |
|--------|-----------------------------------------------|----------------------------------------------------------------------------------------------------|-------|-------|----------------|-----|
|        |                                               |                                                                                                    | FX5S  | FX5UJ | FX5U/<br>FX5UC |     |
| SM8072 | Parallel link operation                       | OFF: Stopped ON: In normal running state                                                             | 0     | 0     | 0              | R   |
| SM8090 | Block comparison signal                       | Block comparison signal ON when all comparison results are ON.                                       | 0     | 0     | 0              | R   |
| SM8099 | High-speed ring counter                       | OFF: High-speed ring counter stop ON: High-speed ring counter start                                  | 0     | 0     | 0              | R/W |
| SM8126 | Global ON (CH1)                               | Turns ON when the global command is received.                                                        | 0     | 0     | 0              | R   |
| SM8151 | Inverter communication (CH1)                  | ON during inverter communication.                                                                    | 0     | 0     | 0              | R   |
| SM8152 | Inverter communication error (CH1)            | OFF: No error<br>ON: Error                                                                           | 0     | 0     | 0              | R   |
| SM8153 | Inverter communication error latch (CH1)      | OFF: No error<br>ON: Error (latch)                                                                   | 0     | 0     | 0              | R   |
| SM8154 | IVBWR instruction error (CH1)                 | OFF: No error<br>ON: Error                                                                           | 0     | 0     | 0              | R   |
| SM8156 | Inverter communication (CH2)                  | ON during inverter communication.                                                                    | 0     | 0     | 0              | R   |
| SM8157 | Inverter communication error (CH2)            | OFF: No error<br>ON: Error                                                                           | 0     | 0     | 0              | R   |
| SM8158 | Inverter communication error latch (CH2)      | OFF: No error<br>ON: Error (latch)                                                                   | 0     | 0     | 0              | R   |
| SM8159 | IVBWR instruction error (CH2)                 | OFF: No error<br>ON: Error                                                                           | 0     | 0     | 0              | R   |
| SM8161 | 8 bit operation mode                          | OFF: 16 bit operation mode ON: 8 bit operation mode                                                  | 0     | 0     | 0              | R/W |
| SM8168 | SMOV data mode                                | BIN→BCD conversion will not be performed, if a SMOV instruction is executed after turning on SM8168. | 0     | 0     | 0              | R/W |
| SM8170 | X0 pulse catch                                | Pulse catch ON when X0 is OFF→ON                                                                     | 0     | 0     | 0              | R/W |
| SM8171 | X1 pulse catch                                | Pulse catch ON when X1 is OFF→ON                                                                     | 0     | 0     | 0              | R/W |
| SM8172 | X2 pulse catch                                | Pulse catch ON when X2 is OFF→ON                                                                     | 0     | 0     | 0              | R/W |
| SM8173 | X3 pulse catch                                | Pulse catch ON when X3 is OFF→ON                                                                     | 0     | 0     | 0              | R/W |
| SM8174 | X4 pulse catch                                | Pulse catch ON when X4 is OFF→ON                                                                     | 0     | 0     | 0              | R/W |
| SM8175 | X5 pulse catch                                | Pulse catch ON when X5 is OFF→ON.                                                                    | 0     | 0     | 0              | R/W |
| SM8176 | X6 pulse catch                                | Pulse catch ON when X6 is OFF→ON.                                                                    | 0     | 0     | 0              | R/W |
| SM8177 | X7 pulse catch                                | Pulse catch ON when X7 is OFF→ON.                                                                    | 0     | 0     | 0              | R/W |
| SM8183 | Data communication error (Master station)     | OFF: No error<br>ON: Error                                                                           | 0     | 0     | 0              | R   |
| SM8184 | Data communication error (Slave station No.1) | OFF: No error<br>ON: Error                                                                           | 0     | 0     | 0              | R   |
| SM8185 | Data communication error (Slave station No.2) | OFF: No error<br>ON: Error                                                                           | 0     | 0     | 0              | R   |
| SM8186 | Data communication error (Slave station No.3) | OFF: No error<br>ON: Error                                                                           | 0     | 0     | 0              | R   |
| SM8187 | Data communication error (Slave station No.4) | OFF: No error<br>ON: Error                                                                           | 0     | 0     | 0              | R   |
| SM8188 | Data communication error (Slave station No.5) | OFF: No error<br>ON: Error                                                                           | 0     | 0     | 0              | R   |
| SM8189 | Data communication error (Slave station No.6) | OFF: No error<br>ON: Error                                                                           | 0     | 0     | 0              | R   |
| SM8190 | Data communication error (Slave station No.7) | OFF: No error<br>ON: Error                                                                           | 0     | 0     | 0              | R   |
| SM8191 | Data communication in execution               | OFF: Data communication in nonexecution ON: Data communication in execution                          | 0     | 0     | 0              | R   |
| SM8200 | LC0 counting direction specification          | OFF: Up-counting specification ON: Down-counting specification                                       | 0     | 0     | 0              | R/W |
| SM8201 | LC1 counting direction specification          | OFF: Up-counting specification ON: Down-counting specification                                       | 0     | 0     | 0              | R/W |

| No.    | Name                                  | Description                                                    | Compa | Compatible CPU module |                |     |
|--------|---------------------------------------|----------------------------------------------------------------|-------|-----------------------|----------------|-----|
|        |                                       |                                                                | FX5S  | FX5UJ                 | FX5U/<br>FX5UC |     |
| SM8202 | LC2 counting direction specification  | OFF: Up-counting specification ON: Down-counting specification | 0     | 0                     | 0              | R/W |
| SM8203 | LC3 counting direction specification  | OFF: Up-counting specification ON: Down-counting specification | 0     | 0                     | 0              | R/W |
| SM8204 | LC4 counting direction specification  | OFF: Up-counting specification ON: Down-counting specification | 0     | 0                     | 0              | R/W |
| SM8205 | LC5 counting direction specification  | OFF: Up-counting specification ON: Down-counting specification | 0     | 0                     | 0              | R/W |
| SM8206 | LC6 counting direction specification  | OFF: Up-counting specification ON: Down-counting specification | 0     | 0                     | 0              | R/W |
| SM8207 | LC7 counting direction specification  | OFF: Up-counting specification ON: Down-counting specification | 0     | 0                     | 0              | R/W |
| SM8208 | LC8 counting direction specification  | OFF: Up-counting specification ON: Down-counting specification | 0     | 0                     | 0              | R/W |
| SM8209 | LC9 counting direction specification  | OFF: Up-counting specification ON: Down-counting specification | 0     | 0                     | 0              | R/W |
| SM8210 | LC10 counting direction specification | OFF: Up-counting specification ON: Down-counting specification | 0     | 0                     | 0              | R/W |
| SM8211 | LC11 counting direction specification | OFF: Up-counting specification ON: Down-counting specification | 0     | 0                     | 0              | R/W |
| SM8212 | LC12 counting direction specification | OFF: Up-counting specification ON: Down-counting specification | 0     | 0                     | 0              | R/W |
| SM8213 | LC13 counting direction specification | OFF: Up-counting specification ON: Down-counting specification | 0     | 0                     | 0              | R/W |
| SM8214 | LC14 counting direction specification | OFF: Up-counting specification ON: Down-counting specification | 0     | 0                     | 0              | R/W |
| SM8215 | LC15 counting direction specification | OFF: Up-counting specification ON: Down-counting specification | 0     | 0                     | 0              | R/W |
| SM8216 | LC16 counting direction specification | OFF: Up-counting specification ON: Down-counting specification | 0     | 0                     | 0              | R/W |
| SM8217 | LC17 counting direction specification | OFF: Up-counting specification ON: Down-counting specification | 0     | 0                     | 0              | R/W |
| SM8218 | LC18 counting direction specification | OFF: Up-counting specification ON: Down-counting specification | 0     | 0                     | 0              | R/W |
| SM8219 | LC19 counting direction specification | OFF: Up-counting specification ON: Down-counting specification | 0     | 0                     | 0              | R/W |
| SM8220 | LC20 counting direction specification | OFF: Up-counting specification ON: Down-counting specification | 0     | 0                     | 0              | R/W |
| SM8221 | LC21 counting direction specification | OFF: Up-counting specification ON: Down-counting specification | 0     | 0                     | 0              | R/W |
| SM8222 | LC22 counting direction specification | OFF: Up-counting specification ON: Down-counting specification | 0     | 0                     | 0              | R/W |
| SM8223 | LC23 counting direction specification | OFF: Up-counting specification ON: Down-counting specification | 0     | 0                     | 0              | R/W |
| SM8224 | LC24 counting direction specification | OFF: Up-counting specification ON: Down-counting specification | 0     | 0                     | 0              | R/W |
| SM8225 | LC25 counting direction specification | OFF: Up-counting specification ON: Down-counting specification | 0     | 0                     | 0              | R/W |
| SM8226 | LC26 counting direction specification | OFF: Up-counting specification ON: Down-counting specification | 0     | 0                     | 0              | R/W |
| SM8227 | LC27 counting direction specification | OFF: Up-counting specification ON: Down-counting specification | 0     | 0                     | 0              | R/W |
| SM8228 | LC28 counting direction specification | OFF: Up-counting specification ON: Down-counting specification | 0     | 0                     | 0              | R/W |
| SM8229 | LC29 counting direction specification | OFF: Up-counting specification ON: Down-counting specification | 0     | 0                     | 0              | R/W |
| SM8230 | LC30 counting direction specification | OFF: Up-counting specification ON: Down-counting specification | 0     | 0                     | 0              | R/W |

| No.    | Name                                     | Description                                                                                                    | Compa | tible CPU | module         | R/W |
|--------|------------------------------------------|----------------------------------------------------------------------------------------------------|-------|-----------|----------------|-----|
|        |                                          |                                                                                                    | FX5S  | FX5UJ     | FX5U/<br>FX5UC |     |
| SM8231 | LC31 counting direction specification    | OFF: Up-counting specification ON: Down-counting specification                                                 | 0     | 0         | 0              | R/W |
| SM8232 | LC32 counting direction specification    | OFF: Up-counting specification ON: Down-counting specification                                                 | 0     | 0         | 0              | R/W |
| SM8233 | LC33 counting direction specification    | OFF: Up-counting specification ON: Down-counting specification                                                 | 0     | 0         | 0              | R/W |
| SM8234 | LC34 counting direction specification    | OFF: Up-counting specification ON: Down-counting specification                                                 | 0     | 0         | 0              | R/W |
| SM8246 | LC46 counting direction monitoring       | OFF: Up-counting specification ON: Down-counting specification                                                 | 0     | 0         | 0              | R   |
| SM8247 | LC47 counting direction monitoring       | OFF: Up-counting specification ON: Down-counting specification                                                 | 0     | 0         | 0              | R   |
| SM8248 | LC48 counting direction monitoring       | OFF: Up-counting specification ON: Down-counting specification                                                 | 0     | 0         | 0              | R   |
| SM8249 | LC49 counting direction monitoring       | OFF: Up-counting specification ON: Down-counting specification                                                 | 0     | 0         | 0              | R   |
| SM8250 | LC50 counting direction monitoring       | OFF: Up-counting specification ON: Down-counting specification                                                 | 0     | 0         | 0              | R   |
| SM8251 | LC51 counting direction monitoring       | OFF: Up-counting specification ON: Down-counting specification                                                 | 0     | 0         | 0              | R   |
| SM8252 | LC52 counting direction monitoring       | OFF: Up-counting specification ON: Down-counting specification                                                 | 0     | 0         | 0              | R   |
| SM8253 | LC53 counting direction monitoring       | OFF: Up-counting specification ON: Down-counting specification                                                 | 0     | 0         | 0              | R   |
| SM8254 | LC54 counting direction monitoring       | OFF: Up-counting specification ON: Down-counting specification                                                 | 0     | 0         | 0              | R   |
| SM8255 | LC55 counting direction monitoring       | OFF: Up-counting specification ON: Down-counting specification                                                 | 0     | 0         | 0              | R   |
| SM8304 | Zero (MUL, DIV instructions only)        | OFF: Zero flag OFF<br>ON: Zero flag ON                                                                         | 0     | 0         | 0              | R   |
| SM8306 | Carry (MUL, DIV instructions only)       | OFF: Carry flag OFF<br>ON: Carry flag ON                                                                       | 0     | 0         | 0              | R   |
| SM8312 | RTC clock data loss error                | ON when the RTC clock data loss error is occurred.                                                             | 0     | 0         | 0              | R   |
| SM8328 | Instruction non-execution                | Turns ON when the RBFM instruction or WBFM instruction in another step is executed for the same module number. | ×     | ×         | 0              | R/W |
| SM8329 | Instruction execution error              | OFF: Instruction execution normal ON: Instruction execution error complete                                     | 0     | 0         | 0              | R   |
| SM8330 | Timing clock output 1                    | DUTY instruction: Timing clock output 1                                                                        | 0     | 0         | 0              | R   |
| SM8331 | Timing clock output 2                    | DUTY instruction: Timing clock output 2                                                                        | 0     | 0         | 0              | R   |
| SM8332 | Timing clock output 3                    | DUTY instruction: Timing clock output 3                                                                        | 0     | 0         | 0              | R   |
| SM8333 | Timing clock output 4                    | DUTY instruction: Timing clock output 4                                                                        | 0     | 0         | 0              | R   |
| SM8334 | Timing clock output 5                    | DUTY instruction: Timing clock output 5                                                                        | 0     | 0         | 0              | R   |
| SM8340 | Axis 1 pulse output monitor              | OFF: Stopped ON: Pulse output                                                                                  | 0     | 0         | 0              | R   |
| SM8348 | Axis 1 positioning instruction executing | OFF: Positioning instruction not executing ON: Positioning instruction executing                               | 0     | 0         | 0              | R   |
| SM8350 | Axis 2 pulse output monitor              | OFF: Stopped ON: Pulse output                                                                                  | 0     | 0         | 0              | R   |
| SM8358 | Axis 2 positioning instruction executing | OFF: Positioning instruction not executing ON: Positioning instruction executing                               | 0     | 0         | 0              | R   |
| SM8360 | Axis 3 pulse output monitor              | OFF: Stopped<br>ON: Pulse output                                                                               | 0     | 0         | 0              | R   |
| SM8368 | Axis 3 positioning instruction executing | OFF: Positioning instruction not executing ON: Positioning instruction executing                               | 0     | 0         | 0              | R   |
| SM8370 | Axis 4 pulse output monitor              | OFF: Stopped ON: Pulse output                                                                                  | 0     | ×         | 0              | R   |

| No.    | Name                                                                          | Description                                                                                                    | Compa | tible CPU ı | module         | R/W |
|--------|-------------------------------------------------------------------------------|----------------------------------------------------------------------------------------------------|-------|-------------|----------------|-----|
|        |                                                                               |                                                                                                    | FX5S  | FX5UJ       | FX5U/<br>FX5UC |     |
| SM8378 | Axis 4 positioning instruction executing                                      | OFF: Positioning instruction not executing ON: Positioning instruction executing                                                                                                    | 0     | ×           | 0              | R   |
| SM8401 | RS2 Send wait flag (CH1)/MODBUS request in process (CH1)                      | ON during send wait or MODBUS communication.                                                                                                    | 0     | 0           | 0              | R   |
| SM8402 | MODBUS communication error (CH1)                                              | OFF: No error<br>ON: Error                                                                                                    | 0     | 0           | 0              | R   |
| SM8403 | MODBUS communication error (latched) (CH1)                                    | OFF: No error<br>ON: Error (latch)                                                                                                    | 0     | 0           | 0              | R   |
| SM8404 | RS2 Carrier detection flag (CH1)/MODBUS communication mode (CH1)              | ON when carrier detection or listen only mode                                                                                                    | 0     | 0           | 0              | R   |
| SM8405 | ON: DSR detected                                                              |                                                                                                    | 0     | 0           | 0              | R   |
| SM8408 | ON: Retry                                                                     |                                                                                                    | 0     | 0           | 0              | R   |
| SM8409 | RS2 Time-out check flag (CH1)/MODBUS  Timeout (CH1)  ON when time-out occurs. |                                                                                                    | 0     | 0           | 0              | R   |
| SM8419 | communication.                                                                |                                                                                                    | 0     | 0           | 0              | R   |
| SM8421 | RS2 Send wait flag (CH2)/MODBUS request in process (CH2)                      | ON during send wait or MODBUS communication.                                                                                                    | 0     | 0           | 0              | R   |
| SM8422 | MODBUS communication error (CH2)                                              | OFF: No error<br>ON: Error                                                                                                    | 0     | 0           | 0              | R   |
| SM8423 | MODBUS communication error (latched) (CH2)                                    | OFF: No error<br>ON: Error (latch)                                                                                                    | 0     | 0           | 0              | R   |
| SM8424 | RS2 Carrier detection flag (CH2)/MODBUS communication mode (CH2)              | Carrier detection flag or listen only mode ON when operating.                                                                                                    | 0     | 0           | 0              | R   |
| SM8425 | RS2 Data set ready (DSR) flag (CH2)                                           | OFF: DSR not detected ON: DSR detected                                                                                                    | 0     | 0           | 0              | R   |
| SM8426 | Global ON (CH2)                                                               | Turns ON when the global command is received.                                                                                                    | 0     | 0           | 0              | R   |
| SM8428 | MODBUS retry (CH2)                                                            | OFF: No retry ON: Retry                                                                                                    | 0     | 0           | 0              | R   |
| SM8429 | RS2 Time-out check flag (CH2)/MODBUS<br>Timeout (CH2)                         | ON when timeout occurs.                                                                                                    | 0     | 0           | 0              | R   |
| SM8438 | Serial communication error 2 (CH2)                                            | OFF: No error<br>ON: Error                                                                                                    | 0     | 0           | 0              | R   |
| SM8439 | Absence/presence of MC protocol (CH2)                                         | Turns ON when MC protocol is set for serial communication.                                                                                                    | 0     | 0           | 0              | R   |
| SM8492 | IP address storage area write request                                         | If OFF to ON, the IP address setting stored in SD8492 to SD8497 will be written in the IP address storage area.                                                                                                    | 0     | 0           | 0              | R/W |
| SM8493 | IP address storage area write completed                                       | It turns on, if the write to the IP address storage area is completed. Moreover, it turns on also at the time of the write-in failure.     Turns OFF when IP address storage area write request (SM8492) turns from ON to OFF.                                           | 0     | 0           | 0              | R   |
| SM8494 | IP address storage area write error                                           | Turns ON when writing to IP address storage area is failed.  Turns ON if there is a problem in contents of IP address storage area, when PLC power supply is turned from OFF to ON.  Turns OFF when IP address storage area write request (SM8492) turns from ON to OFF. | 0     | 0           | 0              | R   |
| SM8495 | IP address storage area clear request                                         | Contents of IP address storage area are cleared when this device turns from OFF to ON.                                                                                                    | 0     | 0           | 0              | R/W |
| SM8496 | IP address storage area clear completed                                       | It turns on, if the clear to the IP address storage area is completed. Moreover, it turns on also at the time of the clear-in failure.     Turns OFF when IP address storage area clear request (SM8495) turns from ON to OFF.                                           | 0     | 0           | 0              | R   |

| No.    | Name                                   | Description                                                                                                    | Compatible CPU m |       | nodule         | R/W |
|--------|----------------------------------------|----------------------------------------------------------------------------------------------------|------------------|-------|----------------|-----|
|        |                                        |                                                                                                    | FX5S             | FX5UJ | FX5U/<br>FX5UC |     |
| SM8497 | IP address storage area clear error    | Turns ON when clear to IP address storage area is failed. Turns OFF when IP address storage area clear request (SM8495) turns from ON to OFF. | 0                | 0     | 0              | R   |
| SM8498 | IP address change function enable flag | Turns ON when IP address is changed by IP address change function.                                                                            | 0                | 0     | 0              | R   |

<sup>\*1</sup> Enabled only when the STL instruction is used.

## Serial communication

The special relays for serial communication are shown below.

| No.    | Name                                  | Description                                                                                                    | Compa | Compatible CPU module |                  |     |
|--------|---------------------------------------|----------------------------------------------------------------------------------------------------|-------|-----------------------|------------------|-----|
|        |                                       |                                                                                                    | FX5S  | FX5UJ                 | FX5U/<br>FX5UC*1 |     |
| SM8500 | Serial communication error (CH1)      | OFF: No error<br>ON: Error                                                                                                    | ×     | ×                     | 0                | R   |
| SM8503 | Absence/presence of MC protocol (CH1) | Turns ON when MC protocol is set for serial communication.                                                                                                   | ×     | ×                     | 0                | R   |
| SM8510 | Serial communication error (CH2)      | OFF: No error<br>ON: Error                                                                                                    | 0     | 0                     | 0                | R   |
| SM8513 | Absence/presence of MC protocol (CH2) | Turns ON when MC protocol is set for serial communication.                                                                                                   | 0     | 0                     | 0                | R   |
| SM8520 | Serial communication error (CH3)      | OFF: No error<br>ON: Error                                                                                                    | 0     | 0                     | 0                | R   |
| SM8523 | Absence/presence of MC protocol (CH3) | Turns ON when MC protocol is set for serial communication.                                                                                                   | 0     | 0                     | 0                | R   |
| SM8530 | Serial communication error (CH4)      | OFF: No error<br>ON: Error                                                                                                    | 0     | 0                     | 0                | R   |
| SM8533 | Absence/presence of MC protocol (CH4) | Turns ON when MC protocol is set for serial communication.                                                                                                   | 0     | 0                     | 0                | R   |
| SM8560 | Data transfer delayed (CH1)           | This device remains ON while the PLC is waiting to send.                                                                                                    | ×     | ×                     | 0                | R   |
| SM8561 | Data transfer flag (CH1)              | When this device is set to ON, the PLC starts to send.                                                                                                    | ×     | ×                     | 0                | R/W |
| SM8562 | Receive completion flag (CH1)         | This device turns ON when receiving is completed.                                                                                                    | ×     | ×                     | 0                | R   |
| SM8563 | Carrier detection flag (CH1)          | This device turns ON in synchronization with the CD (DCD) signal.                                                                                            | ×     | ×                     | 0                | R   |
| SM8564 | Data set ready flag (CH1)             | This device turns ON in synchronization with the DR (DSR) signal.                                                                                            | ×     | ×                     | 0                | R   |
| SM8565 | Time-out check flag (CH1)             | This device turns ON when data receiving is suspended and the next set of receive data is not given within the time set by the time-out time setting device. | ×     | ×                     | 0                | R   |
| SM8570 | Data transfer delayed (CH2)           | This device remains ON while the PLC is waiting to send.                                                                                                    | 0     | 0                     | 0                | R   |
| SM8571 | Data transfer flag (CH2)              | When this device is set to ON, the PLC starts to send.                                                                                                    | 0     | 0                     | 0                | R/W |
| SM8572 | Receive completion flag (CH2)         | This device turns ON when receiving is completed.                                                                                                    | 0     | 0                     | 0                | R   |
| SM8573 | Carrier detection flag (CH2)          | This device turns ON in synchronization with the CD (DCD) signal.                                                                                            | 0     | 0                     | 0                | R   |
| SM8574 | Data set ready flag (CH2)             | This device turns ON in synchronization with the DR (DSR) signal.                                                                                            | 0     | 0                     | 0                | R   |
| SM8575 | Time-out check flag (CH2)             | This device turns ON when data receiving is suspended and the next set of receive data is not given within the time set by the time-out time setting device. | 0     | 0                     | 0                | R   |
| SM8580 | Data transfer delayed (CH3)           | This device remains ON while the PLC is waiting to send.                                                                                                    | 0     | 0                     | 0                | R   |
| SM8581 | Data transfer flag (CH3)              | When this device is set to ON, the PLC starts to send.                                                                                                    | 0     | 0                     | 0                | R/W |
| SM8582 | Receive completion flag (CH3)         | This device turns ON when receiving is completed.                                                                                                    | 0     | 0                     | 0                | R   |

| No.    | Name                                            | Description                                                                                                    | Compa | tible CPU module |                  | R/W |
|--------|-------------------------------------------------|----------------------------------------------------------------------------------------------------|-------|------------------|------------------|-----|
|        |                                                 |                                                                                                    | FX5S  | FX5UJ            | FX5U/<br>FX5UC*1 |     |
| SM8583 | Carrier detection flag (CH3)                    | This device turns ON in synchronization with the CD (DCD) signal.                                                                                            | 0     | 0                | 0                | R   |
| SM8584 | Data set ready flag (CH3)                       | This device turns ON in synchronization with the DR (DSR) signal.                                                                                            | 0     | 0                | 0                | R   |
| SM8585 | Time-out check flag (CH3)                       | This device turns ON when data receiving is suspended and the next set of receive data is not given within the time set by the time-out time setting device. | 0     | 0                | 0                | R   |
| SM8590 | Data transfer delayed (CH4)                     | This device remains ON while the PLC is waiting to send                                                                                                    | 0     | 0                | 0                | R   |
| SM8591 | Data transfer flag (CH4)                        | When this device is set to ON, the PLC starts to send                                                                                                    | 0     | 0                | 0                | R/W |
| SM8592 | Receive completion flag (CH4)                   | This device turns ON when receiving is completed                                                                                                    | 0     | 0                | 0                | R   |
| SM8593 | Carrier detection flag (CH4)                    | This device turns ON in synchronization with the CD (DCD) signal.                                                                                            | 0     | 0                | 0                | R   |
| SM8594 | Data set ready flag (CH4)                       | This device turns ON in synchronization with the DR (DSR) signal.                                                                                            | 0     | 0                | 0                | R   |
| SM8595 | Time-out check flag (CH4)                       | This device turns ON when data receiving is suspended and the next set of receive data is not given within the time set by the time-out time setting device  | 0     | 0                | 0                | R   |
| SM8680 | Global ON (CH1)                                 | Turns ON when the global command is received.                                                                                                    | ×     | ×                | 0                | R   |
| SM8690 | Global ON (CH2)                                 | Turns ON when the global command is received.                                                                                                    | 0     | 0                | 0                | R   |
| SM8700 | Global ON (CH3)                                 | Turns ON when the global command is received.                                                                                                    | 0     | 0                | 0                | R   |
| SM8710 | Global ON (CH4)                                 | Turns ON when the global command is received.                                                                                                    | 0     | 0                | 0                | R   |
| SM8740 | Station No. setting SD latch enabled (CH1)      | OFF: Latch disabled ON: Latch enabled                                                                                                    | ×     | ×                | 0                | R   |
| SM8750 | Station No. setting SD latch enabled (CH2)      | OFF: Latch disabled ON: Latch enabled                                                                                                    | 0     | 0                | 0                | R   |
| SM8760 | Station No. setting SD latch enabled (CH3)      | OFF: Latch disabled ON: Latch enabled                                                                                                    | 0     | 0                | 0                | R   |
| SM8770 | Station No. setting SD latch enabled (CH4)      | OFF: Latch disabled ON: Latch enabled                                                                                                    | 0     | 0                | 0                | R   |
| SM8800 | MODBUS RTU communication (CH1)                  | OFF: Communication stop ON: Communication                                                                                                    | ×     | ×                | 0                | R   |
| SM8801 | Retry (CH1)                                     | OFF: No retry<br>ON: Retry                                                                                                    | ×     | ×                | 0                | R   |
| SM8802 | Timeout (CH1)                                   | OFF: No timeout ON: Timeout                                                                                                    | ×     | ×                | 0                | R   |
| SM8810 | MODBUS RTU communication (CH2)                  | OFF: Communication stop ON: Communication                                                                                                    | 0     | 0                | 0                | R   |
| SM8811 | Retry (CH2)                                     | OFF: No retry<br>ON: Retry                                                                                                    | 0     | 0                | 0                | R   |
| SM8812 | Timeout (CH2)                                   | OFF: No timeout ON: Timeout                                                                                                    | 0     | 0                | 0                | R   |
| SM8820 | MODBUS RTU communication (CH3)                  | OFF: Communication stop ON: Communication                                                                                                    | 0     | 0                | 0                | R   |
| SM8821 | Retry (CH3)                                     | OFF: No retry<br>ON: Retry                                                                                                    | 0     | 0                | 0                | R   |
| SM8822 | Timeout (CH3)                                   | OFF: No timeout ON: Timeout                                                                                                    | 0     | 0                | 0                | R   |
| SM8830 | MODBUS RTU communication (CH4)                  | OFF: Communication stop ON: Communication                                                                                                    | 0     | 0                | 0                | R   |
| SM8831 | Retry (CH4)                                     | OFF: No retry<br>ON: Retry                                                                                                    | 0     | 0                | 0                | R   |
| SM8832 | Timeout (CH4)                                   | OFF: No timeout<br>ON: Timeout                                                                                                    | 0     | 0                | 0                | R   |
| SM8861 | Host station No. setting SD latch enabled (CH1) | OFF: Latch disabled ON: Latch enabled                                                                                                    | ×     | ×                | 0                | *2  |
| SM8871 | Host station No. setting SD latch enabled (CH2) | OFF: Latch disabled ON: Latch enabled                                                                                                    | 0     | 0                | 0                | *2  |

| No.    | Name                                                | Description                                                                 | Compat | atible CPU module |                  | R/W |
|--------|-----------------------------------------------------|-----------------------------------------------------------------------------|--------|-------------------|------------------|-----|
|        |                                                     |                                                                             | FX5S   | FX5UJ             | FX5U/<br>FX5UC*1 |     |
| SM8881 | Host station No. setting SD latch enabled (CH3)     | OFF: Latch disabled ON: Latch enabled                                       | 0      | 0                 | 0                | *2  |
| SM8891 | Host station No. setting SD latch enabled (CH4)     | OFF: Latch disabled ON: Latch enabled                                       | 0      | 0                 | 0                | *2  |
| SM8920 | Inverter communication (CH1)                        | OFF: No communication ON: Communication                                     | ×      | ×                 | 0                | R   |
| SM8921 | IVBWR instruction error (CH1)                       | OFF: No error<br>ON: Error                                                  | ×      | ×                 | 0                | R   |
| SM8930 | Inverter communication (CH2)                        | OFF: No communication ON: Communication                                     | 0      | 0                 | 0                | R   |
| SM8931 | IVBWR instruction error (CH2)                       | OFF: No error<br>ON: Error                                                  | 0      | 0                 | 0                | R   |
| SM8940 | Inverter communication (CH3)                        | OFF: No communication ON: Communication                                     | 0      | 0                 | 0                | R   |
| SM8941 | IVBWR instruction error (CH3)                       | OFF: No error<br>ON: Error                                                  | 0      | 0                 | 0                | R   |
| SM8950 | Inverter communication (CH4)                        | OFF: No communication ON: Communication                                     | 0      | 0                 | 0                | R   |
| SM8951 | IVBWR instruction error (CH4)                       | OFF: No error<br>ON: Error                                                  | 0      | 0                 | 0                | R   |
| SM9040 | Data communication error (Master station)           | OFF: No error<br>ON: Error                                                  | 0      | 0                 | 0                | R   |
| SM9041 | Data communication error (Slave station No.1)       | OFF: No error<br>ON: Error                                                  | 0      | 0                 | 0                | R   |
| SM9042 | Data communication error (Slave station No.2)       | OFF: No error<br>ON: Error                                                  | 0      | 0                 | 0                | R   |
| SM9043 | Data communication error (Slave station No.3)       | OFF: No error<br>ON: Error                                                  | 0      | 0                 | 0                | R   |
| SM9044 | Data communication error (Slave station No.4)       | OFF: No error<br>ON: Error                                                  | 0      | 0                 | 0                | R   |
| SM9045 | Data communication error (Slave station No.5)       | OFF: No error<br>ON: Error                                                  | 0      | 0                 | 0                | R   |
| SM9046 | Data communication error (Slave station No.6)       | OFF: No error<br>ON: Error                                                  | 0      | 0                 | 0                | R   |
| SM9047 | Data communication error (Slave station No.7)       | OFF: No error<br>ON: Error                                                  | 0      | 0                 | 0                | R   |
| SM9056 | Data communication in execution                     | OFF: Data communication in nonexecution ON: Data communication in execution | 0      | 0                 | 0                | R   |
| SM9080 | Station No. setting SD latch enabled                | OFF: Latch disabled ON: Latch enabled                                       | 0      | 0                 | 0                | R   |
| SM9081 | Slave station total number setting SD latch enabled | OFF: Latch disabled ON: Latch enabled                                       | 0      | 0                 | 0                | R   |
| SM9090 | Parallel link operation                             | OFF: Stopped ON: In normal running state                                    | 0      | 0                 | 0                | R   |

<sup>\*1</sup> CH2 devices for serial communication are supported only for FX5UC CPU module.

R if the latch setting is disabled because the module operates according to the value set for the GX Works3 parameter. R/W if the latch setting is enabled.

- The special relay is ON: The module operates according to the value set for the special register.
- The special relay is OFF: The module operates according to the value set for the GX Works3 parameter.

<sup>\*2</sup> Varies according to the GX Works3 latch setting.

### **Data logging function**

The special relays for data logging function are shown below.

| No.    | Name                                                           | Description                | Compatible CPU module |       |                | R/W |
|--------|----------------------------------------------------------------|----------------------------|-----------------------|-------|----------------|-----|
|        |                                                                |                            | FX5S                  | FX5UJ | FX5U/<br>FX5UC |     |
| SM9300 | Data logging setting No.1 Data logging register/<br>clear flag | OFF: Clear<br>ON: Register | 0                     | 0     | 0              | R/W |
| SM9301 | Data logging setting No.2 Data logging register/ clear flag    | OFF: Clear<br>ON: Register | 0                     | 0     | 0              | R/W |
| SM9302 | Data logging setting No.3 Data logging register/ clear flag    | OFF: Clear<br>ON: Register | 0                     | 0     | 0              | R/W |
| SM9303 | Data logging setting No.4 Data logging register/ clear flag    | OFF: Clear<br>ON: Register | 0                     | 0     | 0              | R/W |

#### Data backup/restoration function

The special relays for data backup/restoration function are shown below.

| No.    | Name                                                   | Description                | Compati | ble CPU n | nodule         | R/W |
|--------|--------------------------------------------------------|----------------------------|---------|-----------|----------------|-----|
|        |                                                        |                            | FX5S    | FX5UJ     | FX5U/<br>FX5UC |     |
| SM9350 | CPU module auto exchange function enable/ disable flag | OFF: Enable<br>ON: Disable | 0       | 0         | 0              | R/W |

#### Latch area

The special relays for latch area are shown below.

| No.    | Name                                      | Description            | Compati | Compatible CPU module |                |     |  |
|--------|-------------------------------------------|------------------------|---------|-----------------------|----------------|-----|--|
|        |                                           |                        | FX5S    | FX5UJ                 | FX5U/<br>FX5UC |     |  |
| SM9353 | Clear/keep of latch label during PC write | OFF: Clear<br>ON: Keep | 0       | 0                     | 0              | R/W |  |

### **Extended file register function**

The special relays for extended file register function are shown below.

| No.    | Name                                    | Description                                                       | Compati | ble CPU n | nodule         | R/W |
|--------|-----------------------------------------|-------------------------------------------------------------------|---------|-----------|----------------|-----|
|        |                                         |                                                                   | FX5S    | FX5UJ     | FX5U/<br>FX5UC |     |
| SM9366 | Extended file register (ER) access flag | Turns ON while the extended file register (ER) is being accessed. | 0       | 0         | 0              | R   |

#### **CC-Link IE Field Network Basic function**

The special relays for CC-Link IE Field Network Basic function are shown below.

| No.    | Name                                                                                              | Description                | Compati | ble CPU r | nodule         | R/W |
|--------|---------------------------------------------------------------------------------------------------|----------------------------|---------|-----------|----------------|-----|
|        |                                                                                                   |                            | FX5S    | FX5UJ     | FX5U/<br>FX5UC |     |
| SM9400 | CC-Link IE Field Network Basic communication interval setting enable/disable flag (Setting value) | OFF: Disable<br>ON: Enable | 0       | 0         | 0              | R/W |
| SM9401 | CC-Link IE Field Network Basic communication interval setting enable/disable flag (Current value) | OFF: Disable<br>ON: Enable | 0       | 0         | 0              | R   |

# **Appendix 2** Special Register List

The following table shows items in the list for special registers (SD).

| Item                  | Description                                                                                                    |
|-----------------------|----------------------------------------------------------------------------------------------------|
| No.                   | Special register number                                                                                                    |
| Name                  | Special register name                                                                                                    |
| Data stored           | Data stored in the special register                                                                                                    |
| Compatible CPU module | Shows CPU modules that support the special register. The support status is represented by the following symbols.  • O: Supported  • ×: Not supported |
| R/W                   | The following symbols show whether the special register can be read/written.  R: Read-only W: Write-only R/W: Read/Write                             |

### **Diagnostic information**

The special registers for diagnostic information are shown below.

| No.  | Name                                                      | Description                                                           | Compa | tible CPU | tible CPU module |   |
|------|-----------------------------------------------------------|-----------------------------------------------------------------------|-------|-----------|------------------|---|
|      |                                                           | FX5S                                                                  |       | FX5UJ     | FX5U/<br>FX5UC   |   |
| SD0  | Latest self diagnostics error code                        | This register stores the latest self-diagnosis error code.            | 0     | 0         | 0                | R |
| SD1  | Clock time for self diagnosis error occurrence (Year)     | This register stores the latest self-diagnosis error time (Year).     | 0     | 0         | 0                | R |
| SD2  | Clock time for self diagnosis error occurrence (Month)    | This register stores the latest self-diagnosis error time (Month).    | 0     | 0         | 0                | R |
| SD3  | Clock time for self diagnosis error occurrence (Day)      | This register stores the latest self-diagnosis error time (Day).      | 0     | 0         | 0                | R |
| SD4  | Clock time for self diagnosis error occurrence (Hour)     | This register stores the latest self-diagnosis error time (Hour).     | 0     | 0         | 0                | R |
| SD5  | Clock time for self diagnosis error occurrence (Minute)   | This register stores the latest self-diagnosis error time (Minute).   | 0     | 0         | 0                | R |
| SD6  | Clock time for self diagnosis error occurrence (Second)   | This register stores the latest self-diagnosis error time (Second).   | 0     | 0         | 0                | R |
| SD7  | Clock time for self diagnosis error occurrence (Day Week) | This register stores the latest self-diagnosis error time (Day Week). | 0     | 0         | 0                | R |
| SD10 | Self diagnostics error code 1                             | This register stores the self-diagnosis error code.                   | 0     | 0         | 0                | R |
| SD11 | Self diagnostics error code 2                             | This register stores the self-diagnosis error code.                   | 0     | 0         | 0                | R |
| SD12 | Self diagnostics error code 3                             | This register stores the self-diagnosis error code.                   | 0     | 0         | 0                | R |
| SD13 | Self diagnostics error code 4                             | This register stores the self-diagnosis error code.                   | 0     | 0         | 0                | R |
| SD14 | Self diagnostics error code 5                             | This register stores the self-diagnosis error code.                   | 0     | 0         | 0                | R |
| SD15 | Self diagnostics error code 6                             | This register stores the self-diagnosis error code.                   | 0     | 0         | 0                | R |
| SD16 | Self diagnostics error code 7                             | This register stores the self-diagnosis error code.                   | 0     | 0         | 0                | R |
| SD17 | Self diagnostics error code 8                             | This register stores the self-diagnosis error code.                   | 0     | 0         | 0                | R |
| SD18 | Self diagnostics error code 9                             | This register stores the self-diagnosis error code.                   | 0     | 0         | 0                | R |
| SD19 | Self diagnostics error code 10                            | This register stores the self-diagnosis error code.                   | 0     | 0         | 0                | R |
| SD20 | Self diagnostics error code 11                            | This register stores the self-diagnosis error code.                   | 0     | 0         | 0                | R |
| SD21 | Self diagnostics error code 12                            | This register stores the self-diagnosis error code.                   | 0     | 0         | 0                | R |
| SD22 | Self diagnostics error code 13                            | This register stores the self-diagnosis error code.                   | 0     | 0         | 0                | R |
| SD23 | Self diagnostics error code 14                            | This register stores the self-diagnosis error code.                   | 0     | 0         | 0                | R |
| SD24 | Self diagnostics error code 15                            | This register stores the self-diagnosis error code.                   | 0     | 0         | 0                | R |
| SD25 | Self diagnostics error code 16                            | This register stores the self-diagnosis error code.                   | 0     | 0         | 0                | R |
| SD53 | The number of AC/DC DOWN detections                       | This register stores the number of times of momentary power failure.  | ×     | 0         | 0                | R |
| SD61 | I/O Module Verify Error<br>Module No.                     | This register stores the I/O module verify error module No.           | ×     | 0         | 0                | R |
| SD62 | Annunciator (F) Detection No.                             | This register stores the earliest detected annunciator (F) No.        | 0     | 0         | 0                | R |

| No.             | Name                                        | Description                                                                                                    | Compat | R/W   |                |   |
|-----------------|---------------------------------------------|----------------------------------------------------------------------------------------------------|--------|-------|----------------|---|
|                 |                                             |                                                                                                    | FX5S   | FX5UJ | FX5U/<br>FX5UC |   |
| SD63            | Annunciator (F) Detection<br>Number         | This register stores the number of annunciator (F) detections.                                                                                                    | 0      | 0     | 0              | R |
| SD64 to<br>SD79 | Annunciator (F) Detection No. table         | This register stores the annunciator (F) detection No.                                                                                                    | 0      | 0     | 0              | R |
| SD80            | Detailed information 1 information category | Detailed information 1 information category code is stored.      b15 to b8 b7 to b0     Not used (fixed to 0) Information category code      The following codes are stored into the information category code.      N/A      Program position information     Drive number and file name     Parameter information     System configuration information     Number of times information     Time information | 0      | 0     | 0              | R |

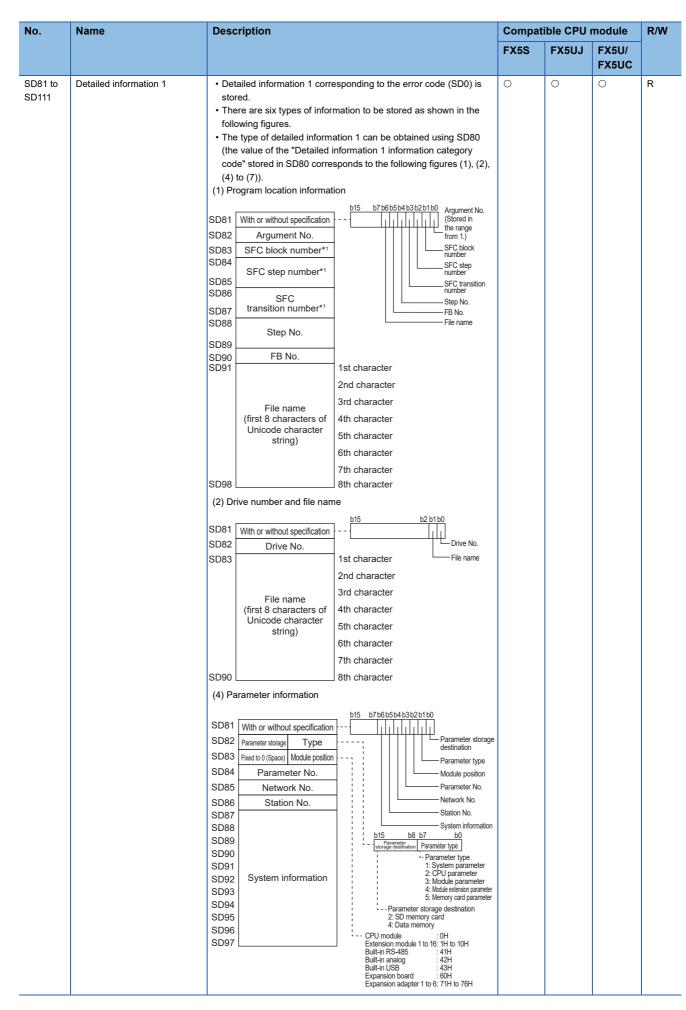

| No.              | Name                                        | Description                                                                                                    | Compat | ible CPU | module         | R/W |
|------------------|---------------------------------------------|----------------------------------------------------------------------------------------------------|--------|----------|----------------|-----|
|                  |                                             |                                                                                                    | FX5S   | FX5UJ    | FX5U/<br>FX5UC |     |
| SD81 to<br>SD111 | Detailed information 1                      | (5) System configuration information  b15 b8 b7 b0 With or without specification SD82 Head Y No. ÷ 8 Head X No. ÷ 8 SD83 Function No. Module position SD84 Fire (Fixed to 0) Inteligent module No. SD85 Network No. SD86 Station No.  Network No. SSD86 Station No.  Network No. SSD86 Station No.  Network No. SSD86 Station No.  Solution No.  Not with or without specification SD85 Network No. SSD86 Station No.  Solution No.  Not with or without specification SD86 Station No.  Solution No.  Not with or without specification SD87 Number of times (set value) H SD88 Number of times (set value) H SD89 Number of times (set value) H SD89 Number of times (set value) H SD89 Time (set value) (µs) SD89 Time (set value) (µs) Time (set value) (µs) Time (set v | 0      |          |                | R   |
|                  |                                             | SD85 Time (actual measurement value) (µs) Time (actual measurement value) (µs) Time (actual measurement value) (µs)                                                                                                    |        |          |                |     |
| SD112            | Detailed information 2 information category | Detailed information 2 information category code is stored.      b15 to b8 b7 to b0     Not used (fixed to 0) Information category code      The following codes are stored into the information category code.      N/A      Drive number and file name     Annunciator number     Parameter information     System configuration information                                                                                                    | 0      | 0        | 0              | R   |

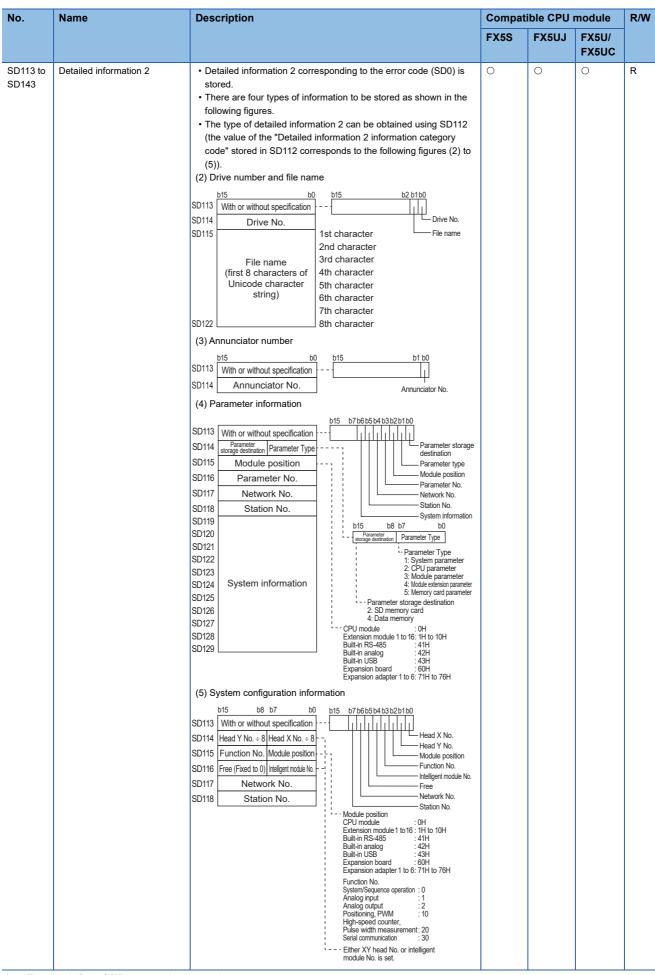

<sup>\*1</sup> Fixed to 0 if the SFC program is not used.

## System information

The special registers for system information are shown below.

| No.   | Name                    | Description                                                                                                    | Compa | R/W   |                |     |
|-------|-------------------------|----------------------------------------------------------------------------------------------------|-------|-------|----------------|-----|
|       |                         |                                                                                                    | FX5S  | FX5UJ | FX5U/<br>FX5UC |     |
| SD200 | Switch Status           | This register stores the CPU switch status. 0: RUN 1: STOP                                                                                                    | 0     | 0     | 0              | R   |
| SD201 | LED Status              | This register stores the LED status. b2: ERR lit b3: ERR flashing b4: P.RUN b5: PAUSE b9: BAT flashing b12: SD memory card available or not removable b13: Preparing SD memory card | 0     | 0     | 0              | R   |
| SD203 | CPU Status              | This register stores the CPU Status. 0: RUN 2: STOP 3: PAUSE                                                                                                    | 0     | 0     | 0              | R   |
| SD210 | Clock Data (Year)       | This register stores the clock data (Year).                                                                                                    | 0     | 0     | 0              | R/W |
| SD211 | Clock Data (Month)      | This register stores the clock data (Month).                                                                                                    | 0     | 0     | 0              | R/W |
| SD212 | Clock Data (Day)        | This register stores the clock data (Day).                                                                                                    | 0     | 0     | 0              | R/W |
| SD213 | Clock Data (Hour)       | This register stores the clock data (Hour).                                                                                                    | 0     | 0     | 0              | R/W |
| SD214 | Clock Data (Minute)     | This register stores the clock data (Minute).                                                                                                    | 0     | 0     | 0              | R/W |
| SD215 | Clock Data (Second)     | This register stores the clock data (Second).                                                                                                    | 0     | 0     | 0              | R/W |
| SD216 | Clock Data (Day Week)   | This register stores the clock data (Day of the Week).                                                                                                    | 0     | 0     | 0              | R/W |
| SD218 | Time zone setting value | The time zone setting value specified in the parameter is stored in increments of minutes.                                                                                          | 0     | 0     | 0              | R   |
| SD250 | Loaded Max I/O          | This register stores high-order 2 digits of the final I/O number of connected modules +1 in 8-bit binary.                                                                           | 0     | 0     | 0              | R   |
| SD260 | X Device Size [Lower]   | This register stores the number of X device points                                                                                                    | 0     | 0     | 0              | R   |
| SD261 | X Device Size [Upper]   | used as 32-bit value.                                                                                                    |       |       |                |     |
| SD262 | Y Device Size [Lower]   | This register stores the number of Y device points                                                                                                    | 0     | 0     | 0              | R   |
| SD263 | Y Device Size [Upper]   | used as 32-bit value.                                                                                                    |       |       |                |     |
| SD264 | M Device Size [Lower]   | This register stores the number of M device points                                                                                                    | 0     | 0     | 0              | R   |
| SD265 | M Device Size [Upper]   | used as 32-bit value.                                                                                                    |       |       |                |     |
| SD266 | B Device Size [Lower]   | This register stores the number of B device points                                                                                                    | 0     | 0     | 0              | R   |
| SD267 | B Device Size [Upper]   | used as 32-bit value.                                                                                                    |       |       |                |     |
| SD268 | SB Device Size [Lower]  | This register stores the number of SB device points                                                                                                    | 0     | 0     | 0              | R   |
| SD269 | SB Device Size [Upper]  | used as 32-bit value.                                                                                                    |       |       |                |     |
| SD270 | F Device Size [Lower]   | This register stores the number of F device points                                                                                                    | 0     | 0     | 0              | R   |
| SD271 | F Device Size [Upper]   | used as 32-bit value.                                                                                                    |       |       |                |     |
| SD274 | L Device Size [Lower]   | This register stores the number of L device points                                                                                                    | 0     | 0     | 0              | R   |
| SD275 | L Device Size [Upper]   | used as 32-bit value.                                                                                                    |       |       |                |     |
| SD280 | D Device Size [Lower]   | This register stores the number of D device points                                                                                                    | 0     | 0     | 0              | R   |
| SD281 | D Device Size [Upper]   | used as 32-bit value.                                                                                                    |       |       |                |     |
| SD282 | W Device Size [Lower]   | This register stores the number of W device points                                                                                                    | 0     | 0     | 0              | R   |
| SD283 | W Device Size [Upper]   | used as 32-bit value.                                                                                                    |       |       |                |     |
| SD284 | SW Device Size [Lower]  | This register stores the number of SW device points                                                                                                    | 0     | 0     | 0              | R   |
| SD285 | SW Device Size [Upper]  | used as 32-bit value.                                                                                                    |       |       |                |     |
| SD288 | T Device Size [Lower]   | This register stores the number of T device points                                                                                                    | 0     | 0     | 0              | R   |
| SD289 | T Device Size [Upper]   | used as 32-bit value.                                                                                                    |       |       |                |     |
| SD290 | ST Device Size [Lower]  | This register stores the number of ST device points                                                                                                    | 0     | 0     | 0              | R   |
| SD291 | ST Device Size [Upper]  | used as 32-bit value.                                                                                                    |       |       |                |     |

| No.   | Name                   | Description                                                              | Compat | R/W   |                |   |
|-------|------------------------|--------------------------------------------------------------------------|--------|-------|----------------|---|
|       |                        |                                                                          | FX5S   | FX5UJ | FX5U/<br>FX5UC |   |
| SD292 | C Device Size [Lower]  | This register stores the number of C device points used as 32-bit value. | 0      | 0     | 0              | R |
| SD293 | C Device Size [Upper]  |                                                                          |        |       |                |   |
| SD298 | LC Device Size [Lower] | This register stores the number of LC device points                      | 0      | 0     | 0              | R |
| SD299 | LC Device Size [Upper] | used as 32-bit value.                                                    |        |       |                |   |
| SD300 | Z Device Size          | This register stores the number of Z device points used.                 | 0      | 0     | 0              | R |
| SD302 | LZ Device Size         | This register stores the number of LZ device points used.                | 0      | 0     | 0              | R |
| SD304 | R Device Size [Lower]  | This register stores the number of R device points used as 32-bit value. | 0      | 0     | 0              | R |
| SD305 | R Device Size [Upper]  |                                                                          |        |       |                |   |

# System clock

The special registers for system clock are shown below.

| No.   | Name                      | Description                                                                                                    | Compa | R/W   |                |     |
|-------|---------------------------|----------------------------------------------------------------------------------------------------|-------|-------|----------------|-----|
|       |                           |                                                                                                    | FX5S  | FX5UJ | FX5U/<br>FX5UC |     |
| SD412 | One second counter        | <ul> <li>This register is incremented by 1 for each second after the CPU module is set to RUN.</li> <li>A counting cycle from 0 to 32767 to -32768 to 0 is repeated.</li> </ul>                                    | 0     | 0     | 0              | R   |
| SD414 | 2n second clock setting   | <ul><li>Stores value n of 2n second clock (Default: 30).</li><li>Setting can be made between 1 and 32767.</li></ul>                                                                                                | 0     | 0     | 0              | R/W |
| SD415 | 2nms second clock setting | Stores value n of 2n ms clock (Default: 30).     Setting can be made between 1 and 32767.                                                                                                    | 0     | 0     | 0              | R/W |
| SD420 | Scan counter              | This register is incremented by 1 each scan after the CPU module is set to RUN. (Not incremented for each scan of an initial execution type program.) A counting cycle from 0 to 32767 to -32768 to 0 is repeated. | 0     | 0     | 0              | R   |

## Scan information

The special registers for scan information are shown below.

| No.   | o. Name Description    |                                                                                                    | Compat | R/W   |                |   |
|-------|------------------------|----------------------------------------------------------------------------------------------------|--------|-------|----------------|---|
|       |                        |                                                                                                    | FX5S   | FX5UJ | FX5U/<br>FX5UC |   |
| SD518 | Initial scan time (ms) | The initial scan time is stored into SD518 and SD519 (it is                                                                                                    | 0      | 0     | 0              | R |
| SD519 | Initial scan time (μs) | measured in increments of μs).  SD518: stores a value in the ms place (storage range: 0 to 65535)  SD519: stores a value in the μs place (storage range: 0 to 999)  • This register is cleared to 0 when the mode transfers from STOP to RUN mode.                                                                                                    | 0      | 0     | 0              | R |
| SD520 | Current scan time (ms) | The current scan time is stored into SD520 and SD521 (it is                                                                                                    | 0      | 0     | 0              | R |
| SD521 | Current scan time (μs) | measured in increments of $\mu$ s). SD520: stores a value in the ms place (storage range: 0 to 65535) SD521: stores a value in the $\mu$ s place (storage range: 0 to 999) Example: If the current scan time is 23.6ms, the following values are stored: SD520 = 23 SD521 = 600 • This register is cleared to 0 when the mode transfers from STOP to RUN mode. | 0      | 0     | 0              | R |

| No.   | Name                             | Description                                                                                                    | Compat | ible CPU | module         | R/W |
|-------|----------------------------------|----------------------------------------------------------------------------------------------------|--------|----------|----------------|-----|
|       |                                  |                                                                                                    | FX5S   | FX5UJ    | FX5U/<br>FX5UC |     |
| SD522 | Minimum scan time (ms)           | The minimum value of the scan time other than that of the                                                                                                    | 0      | 0        | 0              | R   |
| SD523 | Minimum scan time (μs)           | initial execution program is stored into SD522 and SD523 (it is measured in increments of μs).  SD522: stores a value in the ms place (storage range: 0 to 65535)  SD523: stores a value in the μs place (storage range: 0 to 999)  • This register is cleared to 0 when the mode transfers from STOP to RUN mode. | 0      | 0        | 0              | R   |
| SD524 | Maximum scan time (ms)           | The maximum value of the scan time other than that of the                                                                                                    | 0      | 0        | 0              | R   |
| SD525 | Maximum scan time (μs)           | initial execution program is stored into SD524 and SD525 (it is measured in increments of μs).  SD524: stores a value in the ms place (storage range: 0 to 65535)  SD525: stores a value in the μs place (storage range: 0 to 999)  • This register is cleared to 0 when the mode transfers from STOP to RUN mode. | 0      | 0        | 0              | R   |
| SD526 | END processing time (ms)         | The time period from completion of a scan program until start                                                                                                    | 0      | 0        | 0              | R   |
| SD527 | END processing time (μs)         | of the next scan is stored into SD526 to SD527 (it is measured in increments of μs).  SD526: stores a value in the ms place (storage range: 0 to 65535)  SD527: stores a value in the μs place (storage range: 0 to 999)  • This register is cleared to 0 when the mode transfers from STOP to RUN mode.           | 0      | 0        | 0              | R   |
| SD528 | Constant scan waiting time (ms)  | The waiting time specified in the constant scan setting process                                                                                                    | 0      | 0        | 0              | R   |
| SD529 | Constant scan waiting time (μs)  | is stored into SD528 and SD529 (it is measured in increments of μs).  SD528: stores a value in the ms place (storage range: 0 to 65535)  SD529: stores a value in the μs place (storage range: 0 to 999)  This register is cleared to 0 when the mode transfers from STOP to RUN mode.                             | 0      | 0        | 0              | R   |
| SD530 | Scan program execution time (ms) | The execution time of the scan program for one scan is stored                                                                                                    | 0      | 0        | 0              | R   |
| SD531 | Scan program execution time (μs) | into SD530 and SD531 (it is measured in increments of μs). SD530: stores a value in the ms place (storage range: 0 to 65535) SD531: stores a value in the μs place (storage range: 0 to 999) This register is cleared to 0 when the mode transfers from STOP to RUN mode.                                          | 0      | 0        | 0              | R   |

## **Drive information**

The special registers for drive information are shown below.

| No.   | Name                                            | Description                                                                                                    | Compa | R/W   |                |   |
|-------|-------------------------------------------------|----------------------------------------------------------------------------------------------------|-------|-------|----------------|---|
|       |                                                 |                                                                                                    | FX5S  | FX5UJ | FX5U/<br>FX5UC |   |
| SD600 | SD memory card mounting status                  | This register stores the enable/disable classification of the inserted SD card.                                                                    | 0     | 0     | 0              | R |
| SD604 | SD memory card usage status                     | The usage status of the SD memory card is stored using the following bit pattern. (On indicates being used.) b0: Event history b1 to b15: Not used | 0     | 0     | 0              | R |
| SD606 | SD memory card capacity: Least significant byte | This register stores the drive 2 storage capacity (unit: 1 K byte). (Free space value after formatting is stored.)                                 | 0     | 0     | 0              | R |
| SD607 | SD memory card capacity: Lower byte             | This register stores the drive 2 storage capacity (unit: 1 K byte). (Free space value after formatting is stored.)                                 | 0     | 0     | 0              | R |
| SD608 | SD memory card capacity: Upper byte             | This register stores the drive 2 storage capacity (unit: 1 K byte). (Free space value after formatting is stored.)                                 | 0     | 0     | 0              | R |

| No.            | Name                                                       | Description                                                                                                    | Compat | nodule | R/W            |   |
|----------------|------------------------------------------------------------|----------------------------------------------------------------------------------------------------|--------|--------|----------------|---|
|                |                                                            |                                                                                                    | FX5S   | FX5UJ  | FX5U/<br>FX5UC |   |
| SD609          | SD memory card capacity: Most significant byte             | This register stores the drive 2 storage capacity (unit: 1 K byte). (Free space value after formatting is stored.)                                    | 0      | 0      | 0              | R |
| SD610          | SD memory card free space capacity: Least significant byte | This register stores the free space value in drive 2 (unit: 1 K byte).                                                                                | 0      | 0      | 0              | R |
| SD611          | SD memory card free space capacity: Lower byte             | This register stores the free space value in drive 2 (unit: 1 K byte).                                                                                | 0      | 0      | 0              | R |
| SD612          | SD memory card free space capacity: Upper byte             | This register stores the free space value in drive 2 (unit: 1 K byte).                                                                                | 0      | 0      | 0              | R |
| SD613          | SD memory card free space capacity: Most significant byte  | This register stores the free space value in drive 2 (unit: 1 K byte).                                                                                | 0      | 0      | 0              | R |
| SD634<br>SD635 | Index for the number of data memory write operations       | Stores an index for the number of write operations to data memory currently. However, the index does not equal the actual number of write operations. | 0      | 0      | 0              | R |

### Instruction related

The special registers related to instruction execution are shown below.

| No.   | Name                                                                       | Description                                                                                                    | Compat | tible CPU | module         | R/W |
|-------|----------------------------------------------------------------------------|----------------------------------------------------------------------------------------------------|--------|-----------|----------------|-----|
|       |                                                                            |                                                                                                    | FX5S   | FX5UJ     | FX5U/<br>FX5UC |     |
| SD757 | Current interrupt priority                                                 | This register stores the interrupt priority of the interrupt program being executed.  1 to 3: Priority for the interrupt pointer of the interrupt program currently being executed  0: No interrupt operation (default)                                                                                                    | 0      | 0         | 0              | R   |
| SD758 | Interrupt disabling for each priority setting value                        | This register stores the disable interrupt priority according to the disable interrupt instruction (DI), disable interrupt after the setting priority instruction (DI), and enable interrupt instruction (EI).  1: Disable interrupt priority 1 or less. (Disable interrupts of all priorities) (default value)  2: Disable interrupt priority 2 or 3.  3: Disable interrupt priority 3.  0: No priority. (Enable interrupt of all priority) | 0      | 0         | 0              | R   |
| SD771 | Specification of the number of write instruction executions to data memory | This register stores the setting value of limitation in the number of write operations in one day by instruction executions.                                                                                                    | 0      | 0         | 0              | R/W |

## Latch area

The special registers for latch area are shown below.

| No.   | Name                            | Description                                                                                                    | Compatible CPU module |       | nodule         | R/W |
|-------|---------------------------------|----------------------------------------------------------------------------------------------------|-----------------------|-------|----------------|-----|
|       |                                 |                                                                                                    | FX5S                  | FX5UJ | FX5U/<br>FX5UC |     |
| SD953 | Backup error cause              | The cause of the error that occurred during the data backup is stored.  • 0: No error  • Other than 0: Error code  "0" is set at the start of the data backup.            | 0                     | 0     | 0              | R   |
| SD954 | Restoration target data setting | Set the target data to be restored with the data restoration function.  0: All the target data  1: Device/label data only  2: All target data excluding device/label data | 0                     | 0     | 0              | R/W |

| No.   | Name                                     | Description                                                                                                    | Compa | ible CPU r | nodule         | R/W |
|-------|------------------------------------------|----------------------------------------------------------------------------------------------------|-------|------------|----------------|-----|
|       |                                          |                                                                                                    | FX5S  | FX5UJ      | FX5U/<br>FX5UC |     |
| SD955 | Restoration function setting             | Set the data restoration function using the following bit pattern.  (OFF: Disabled, ON: Enabled)  b15 b14 b13  c0  b0: Auto restoration request b1: Initialization setting at the automatic restoration b13: Restoration target folder b14: Restoration for the special relay and special register b15: Setting of operation after restoration | 0     | 0          | 0              | R/W |
| SD956 | Restoration target date folder setting   | Store the target folder (date folder) of the data restoration using BCD code.                                                                                                    | 0     | 0          | 0              | R/W |
| SD957 | Setting                                  | SD957 SD956 b31 b24 b23 b16 b15 b8 b7 b0 (4) (3) (2) (1)  (1) Day (1 to 31) (2) Month (1 to 12) (3) Year (last two digits) (0 to 99) (4) Year (first two digits) (0 to 99) [Example] To specify the date folder of June 15 2015, store "20150615H".                                                                                            |       |            |                |     |
| SD958 | Restoration target number folder setting | Specify the target folder of the data restoration.  1 to 32767: Serial number of the backup folder (*****) in a date folder (00001 to 32767)                                                                                                    | 0     | 0          | 0              | R/W |
| SD959 | Restoration error cause                  | The cause of the error that occurred during the data restoration is stored.  • 0: No error  • Other than 0: Error code  "0" is set at the start of the data backup.                                                                                                    | 0     | 0          | 0              | R   |

## **Data logging function**

The special registers for data logging function are shown below.

| No.                 | Name                                                                | Description                                                                               | Compati | ible CPU r | nodule         | R/W |
|---------------------|---------------------------------------------------------------------|-------------------------------------------------------------------------------------------|---------|------------|----------------|-----|
|                     |                                                                     |                                                                                           | FX5S    | FX5UJ      | FX5U/<br>FX5UC |     |
| SD1210              | Data logging setting No.1 Latest storage file number [Low-order]    | This register stores the latest storage file number.                                      | 0       | 0          | 0              | R   |
| SD1211              | Data logging setting No.1 Latest storage file number [High-order]   |                                                                                           |         |            |                |     |
| SD1212              | Data logging setting No.1 Oldest storage file number [Low-order]    | This register stores the oldest storage file number.                                      | 0       | 0          | 0              | R   |
| SD1213              | Data logging setting No.1 Oldest storage file number [High-order]   |                                                                                           |         |            |                |     |
| SD1214              | Data logging setting No.1 Internal buffer free space                | This register stores the free space size of the internal buffer (K bytes).                | 0       | 0          | 0              | R   |
| SD1215              | Data logging setting No.1 Number of processing overflow occurrences | This register stores the number of processing overflow occurrences.                       | 0       | 0          | 0              | R   |
| SD1216              | Data logging setting No.1 Data logging error cause                  | This register stores the data logging error cause.  0: No error  Other than 0: Error code | 0       | 0          | 0              | R   |
| SD1220 to<br>SD1226 | Data logging setting No.2                                           | Same configuration as the setting No.1                                                    | 0       | 0          | 0              | R   |
| SD1230 to<br>SD1236 | Data logging setting No.3                                           | Same configuration as the setting No.1                                                    | 0       | 0          | 0              | R   |
| SD1240 to<br>SD1246 | Data logging setting No.4                                           | Same configuration as the setting No.1                                                    | 0       | 0          | 0              | R   |

## Data backup/restoration function

The special registers for data backup/restoration function are shown below.

| No.    | Name                                                                      | Description                                                                                                    | Compati | Compatible CPU module |                |   |
|--------|---------------------------------------------------------------------------|----------------------------------------------------------------------------------------------------|---------|-----------------------|----------------|---|
|        |                                                                           |                                                                                                    | FX5S    | FX5UJ                 | FX5U/<br>FX5UC |   |
| SD1350 | Number of uncompleted folders/files of CPU module data backup/restoration | This register indicates the number of folders/files where the backup/restoration of the CPU module is not completed. When the backup/ restoration processing is started, the total number of folders and files to be backed up or restored is stored. The number is reduced one each time one folder/file is backed up or restored, and 0 is stored when all the data is backed up or restored. | 0       | 0                     | 0              | R |
| SD1351 | Progression status of CPU module data backup/<br>restoration              | This register indicates the progression status of the backup or restoration as a percentage. (Range of the value: 0 to 100 (%)) "0" is set at the start of CPU module data backup/restore.                                                                                                    | 0       | 0                     | 0              | R |

## Mask pattern of interrupt pointers

The special registers for the mask pattern of interrupt pointers are shown below.

| No.    | Name                           | Description                                                                      | Compa | tible CPU ı | module         | R/W |
|--------|--------------------------------|----------------------------------------------------------------------------------|-------|-------------|----------------|-----|
|        |                                |                                                                                  | FX5S  | FX5UJ       | FX5U/<br>FX5UC |     |
| SD1400 | IMASK instruction mask pattern | This register stores the IMASK instruction mask pattern. b15 to b0: I15 to I0    | 0     | 0           | 0              | R   |
| SD1401 | IMASK instruction mask pattern | This register stores the IMASK instruction mask pattern. b15 to b0: I31 to I16   | 0     | 0           | 0              | R   |
| SD1402 | IMASK instruction mask pattern | This register stores the IMASK instruction mask pattern. b15 to b0: I47 to I32   | ×     | 0           | 0              | R   |
| SD1403 | IMASK instruction mask pattern | This register stores the IMASK instruction mask pattern. b15 to b0: I63 to I48   | ×     | 0           | 0              | R   |
| SD1404 | IMASK instruction mask pattern | This register stores the IMASK instruction mask pattern. b15 to b0: I79 to I64   | ×     | 0           | 0              | R   |
| SD1405 | IMASK instruction mask pattern | This register stores the IMASK instruction mask pattern. b15 to b0: l95 to l80   | ×     | 0           | 0              | R   |
| SD1406 | IMASK instruction mask pattern | This register stores the IMASK instruction mask pattern. b15 to b0: I111 to I96  | ×     | 0           | 0              | R   |
| SD1407 | IMASK instruction mask pattern | This register stores the IMASK instruction mask pattern. b15 to b0: I127 to I112 | ×     | 0           | 0              | R   |
| SD1408 | IMASK instruction mask pattern | This register stores the IMASK instruction mask pattern. b15 to b0: I143 to I128 | ×     | 0           | 0              | R   |
| SD1409 | IMASK instruction mask pattern | This register stores the IMASK instruction mask pattern. b15 to b0: I159 to I144 | ×     | 0           | 0              | R   |
| SD1410 | IMASK instruction mask pattern | This register stores the IMASK instruction mask pattern. b15 to b0: I175 to I160 | ×     | 0           | 0              | R   |
| SD1411 | IMASK instruction mask pattern | This register stores the IMASK instruction mask pattern. b15 to b0: I191 to I176 | ×     | 0           | 0              | R   |

### **Memory dump function**

The special registers for memory dump function are shown below.

| No.    | Name                    | Description                                                                                                    | Compatible CPU module |       | nodule         | R/W |
|--------|-------------------------|----------------------------------------------------------------------------------------------------|-----------------------|-------|----------------|-----|
|        |                         |                                                                                                    | FX5S                  | FX5UJ | FX5U/<br>FX5UC |     |
| SD1472 | Memory dump error cause | The cause of the error that occurred during the memory dump function is stored. 0: No error Other than 0: Error code | 0                     | 0     | 0              | R/W |

#### Real-time monitor function

The special registers for real-time monitor function are shown below.

| No.    | Name                                         | Description                                                                                                    | Compatible CPU module |       |                | R/W |
|--------|----------------------------------------------|----------------------------------------------------------------------------------------------------|-----------------------|-------|----------------|-----|
|        |                                              |                                                                                                    | FX5S                  | FX5UJ | FX5U/<br>FX5UC |     |
| SD1484 | Real-time monitor internal buffer free space | The amount of free space of the internal buffer is stored in K bytes.  The smaller the value, the higher the generating ratio of processing overflow. | 0                     | 0     | 0              | R   |

#### **CC-Link IE Field Network Basic function**

The special registers for CC-Link IE Field Network Basic function are shown below.

| No.    | Name                                       | Description                                                                                                    | Compa | tible CPU ı | module         | R/W |
|--------|--------------------------------------------|----------------------------------------------------------------------------------------------------|-------|-------------|----------------|-----|
|        |                                            |                                                                                                    | FX5S  | FX5UJ       | FX5U/<br>FX5UC |     |
| SD1536 | Cyclic transmission status of each station | The cyclic transmission status of each station is stored using the following bit pattern. (OFF: Not performed, ON: Being performed)  b15b14 to b5 b4 b3 b2 b1 b0  16 15 to 6 5 4 3 2 1  The numbers in the figure indicate station numbers.  (Target)  • FX5S/FX5UJ CPU module: b7 to b0  • FX5U/FX5UC CPU module: b15 to b0  (Condition)  • Only the bit of the start station number turns on.  • The status is not stored for the reserved stations and the station numbers after the maximum station number.  Use this register as an interlock for cyclic transmission. For details on the interlock program, refer to the following.  □ CC-Link IE Field Network Basic Reference Manual | 0     | 0           | 0              | R   |
| SD1540 | Data link status for each station          | The data link status of each station is stored using the following bit pattern. (Off: Normally operating station*1, On: Faulty station)  b15b14 to b5 b4 b3 b2 b1 b0  16 15 to 6 5 4 3 2 1  The numbers in the figure indicate station numbers.  (Target)  • FX5S/FX5UJ CPU module: b7 to b0  • FX5U/FX5UC CPU module: b15 to b0  (Condition)  • Only the bit of the start station number turns on.  • The status is not stored for the reserved stations and the station numbers after the maximum station number.  This register can be used to monitor errors in remote stations, connected cables, and a connected hub.                                                                  | 0     | 0           | 0              | R   |

<sup>\*1</sup> This status includes the case where a remote station has not responded to the first request from the master station due to a power-off of the remote station. (The slave station is not judged as a faulty station because the data link status is not determined.)

## FX dedicated

The special registers dedicated to FX are shown below.

| No.    | Name                                                    | Description                                                 | Compa | tible CPU | module         | R/W |
|--------|---------------------------------------------------------|-------------------------------------------------------------|-------|-----------|----------------|-----|
|        |                                                         |                                                             | FX5S  | FX5UJ     | FX5U/<br>FX5UC |     |
| SD4110 | Error code 1 details                                    | This register stores the self-diagnosis error code details. | 0     | 0         | 0              | R   |
| SD4111 | Error code 2 details                                    | Module position [Low order 8 bit]                           |       |           |                |     |
| SD4112 | Error code 3 details                                    | OH: CPU module  1H to 10H: Extension module 1 to 16         |       |           |                |     |
| SD4113 | Error code 4 details                                    | 41H: Built-in RS-485                                        |       |           |                |     |
| SD4114 | Error code 5 details                                    | 42H: Built-in analog                                        |       |           |                |     |
| SD4115 | Error code 6 details                                    | 43H: Built-in USB<br>60H: Expansion board                   |       |           |                |     |
| SD4116 | Error code 7 details                                    | 71H to 76H: Expansion adapter 1 to 6                        |       |           |                |     |
| SD4117 | Error code 8 details                                    | • Function No. [Higher order 8 bit]                         |       |           |                |     |
| SD4118 | Error code 9 details                                    | 0: System/Sequence operation     1: Analog input            |       |           |                |     |
| SD4119 | Error code 10 details                                   | 2: Analog output                                            |       |           |                |     |
| SD4120 | Error code 11 details                                   | 10: Positioning, PWM                                        |       |           |                |     |
| SD4121 | Error code 12 details                                   | 20: High-speed counter, Pulse width measurement             |       |           |                |     |
| SD4122 | Error code 13 details                                   | 1                                                           |       |           |                |     |
| SD4123 | Error code 14 details                                   | -                                                           |       |           |                |     |
| SD4124 | Error code 15 details                                   | -                                                           |       |           |                |     |
| SD4125 | Error code 16 details                                   | 1                                                           |       |           |                |     |
| SD4150 | Module 1 status information                             | This register stores the module 1 status information.       | ×     | 0         | 0              | R   |
| SD4151 | Module 1 error information                              | This register stores the module 1 error information.        | ×     | 0         | 0              | R   |
| SD4152 | Module 2 status information                             | This register stores the module 2 status information.       | ×     | 0         | 0              | R   |
| SD4153 | Module 2 error information                              | This register stores the module 2 error information.        | ×     | 0         | 0              | R   |
| SD4154 | Module 3 status information                             | This register stores the module 3 status information.       | ×     | 0         | 0              | R   |
| SD4155 | Module 3 error information                              | This register stores the module 3 error information.        | ×     | 0         | 0              | R   |
| SD4156 | Module 4 status information                             | This register stores the module 4 status information.       | ×     | 0         | 0              | R   |
| SD4157 | Module 4 error information                              | This register stores the module 4 error information.        | ×     | 0         | 0              | R   |
| SD4158 | Module 5 status information                             | This register stores the module 5 status information.       | ×     | 0         | 0              | R   |
| SD4159 | Module 5 error information                              | This register stores the module 5 error information.        | ×     | 0         | 0              | R   |
| SD4160 | Module 6 status information                             | This register stores the module 6 status information.       | ×     | 0         | 0              | R   |
| SD4161 | Module 6 error information                              | This register stores the module 6 error information.        | ×     | 0         | 0              | R   |
| SD4161 | Module 7 status information                             | This register stores the module 7 status information.       | ×     | 0         | 0              | R   |
| SD4163 | Module 7 status information  Module 7 error information | This register stores the module 7 status information.       | ×     | 0         | 0              | R   |
| SD4164 |                                                         | This register stores the module 8 status information.       | ×     | 0         | 0              | R   |
|        | Module 8 status information                             |                                                             |       |           |                | _   |
| SD4165 | Module 8 error information                              | This register stores the module 8 error information.        | ×     | 0         | 0              | R   |
| SD4166 | Module 9 status information                             | This register stores the module 9 status information.       | ×     | ×         | 0              | R   |
| SD4167 | Module 9 error information                              | This register stores the module 9 error information.        | ×     | ×         | _              | R   |
| SD4168 | Module 10 status information                            | This register stores the module 10 status information.      | ×     | ×         | 0              | R   |
| SD4169 | Module 10 error information                             | This register stores the module 10 error information.       | ×     | ×         | 0              | R   |
| SD4170 | Module 11 status information                            | This register stores the module 11 status information.      | ×     | ×         | 0              | R   |
| SD4171 | Module 11 error information                             | This register stores the module 11 error information.       | ×     | ×         | 0              | R   |
| SD4172 | Module 12 status information                            | This register stores the module 12 status information.      | ×     | ×         | 0              | R   |
| SD4173 | Module 12 error information                             | This register stores the module 12 error information.       | ×     | ×         | 0              | R   |
| SD4174 | Module 13 status information                            | This register stores the module 13 status information.      | ×     | ×         | 0              | R   |
| SD4175 | Module 13 error information                             | This register stores the module 13 error information.       | ×     | ×         | 0              | R   |
| SD4176 | Module 14 status information                            | This register stores the module 14 status information.      | ×     | ×         | 0              | R   |
| SD4177 | Module 14 error information                             | This register stores the module 14 error information.       | ×     | ×         | 0              | R   |
| SD4178 | Module 15 status information                            | This register stores the module 15 status information.      | ×     | ×         | 0              | R   |
| SD4179 | Module 15 error information                             | This register stores the module 15 error information.       | ×     | ×         | 0              | R   |
| SD4180 | Module 16 status information                            | This register stores the module 16 status information.      | ×     | ×         | 0              | R   |
| SD4181 | Module 16 error information                             | This register stores the module 16 error information.       | ×     | ×         | 0              | R   |

| No.    | Name                                     | Description                                                                                                    | Compatible CPU module |       | R/W            |     |
|--------|------------------------------------------|----------------------------------------------------------------------------------------------------|-----------------------|-------|----------------|-----|
|        |                                          |                                                                                                    | FX5S                  | FX5UJ | FX5U/<br>FX5UC |     |
| SD4210 | All module reset command permission code | This register stores the code for permission to reset all modules other than the CPU module.  H: Reset disable  F5F5H: Reset enable (reset execution by turning ON SM4210) | ×                     | 0     | 0              | R/W |
| SD4462 | Cumulative operating time [Lower]        | This register stores the cumulative operating time (unit: second).                                                                                                    | 0                     | 0     | 0              | R   |
| SD4463 | Cumulative operating time [Upper]        |                                                                                                    |                       |       |                |     |

## FX high-speed input/output

The special registers for FX high-speed input/output are shown below.

| No.    | Name                                                                | Description                                                               | Compa | tible CPU | module         | R/W |
|--------|---------------------------------------------------------------------|---------------------------------------------------------------------------|-------|-----------|----------------|-----|
|        |                                                                     |                                                                           | FX5S  | FX5UJ     | FX5U/<br>FX5UC |     |
| SD4500 | High-speed counter current value [Low-order] (CH1)                  | This register stores the high-speed                                       | 0     | 0         | 0              | R/W |
| SD4501 | High-speed counter current value [High-order] (CH1)                 | counter current value (CH1).                                              |       |           |                |     |
| SD4502 | High-speed counter maximum value [Low-order] (CH1)                  | This register stores the high-speed                                       | 0     | 0         | 0              | R/W |
| SD4503 | High-speed counter maximum value [High-order] (CH1)                 | counter maximum value (CH1).                                              |       |           |                |     |
| SD4504 | High-speed counter minimum value [Low-order] (CH1)                  | This register stores the high-speed                                       | 0     | 0         | 0              | R/W |
| SD4505 | High-speed counter minimum value [High-order] (CH1)                 | counter minimum value (CH1).                                              |       |           |                |     |
| SD4506 | High-speed counter pulse density [Low-order] (CH1)                  | This register stores the high-speed                                       | 0     | 0         | 0              | R/W |
| SD4507 | High-speed counter pulse density [High-order] (CH1)                 | counter pulse density (CH1).                                              |       |           |                |     |
| SD4508 | High-speed counter rotation speed [Low-order] (CH1)                 | This register stores the high-speed                                       | 0     | 0         | 0              | R/W |
| SD4509 | High-speed counter rotation speed [High-order] (CH1)                | counter rotation speed (CH1).                                             |       |           |                |     |
| SD4510 | High-speed counter preset control switch (CH1)                      | This register stores the high-speed counter preset control switch (CH1).  | 0     | 0         | 0              | R/W |
| SD4512 | High-speed counter preset value [Low-order] (CH1)                   | This register stores the high-speed                                       | 0     | 0         | 0              | R/W |
| SD4513 | High-speed counter preset value [High-order] (CH1)                  | counter preset value (CH1).                                               |       |           |                |     |
| SD4514 | High-speed counter ring length [Low-order] (CH1)                    | This register stores the high-speed counter ring length (CH1).            | 0     | 0         | 0              | R/W |
| SD4515 | High-speed counter ring length [High-order] (CH1)                   |                                                                           |       |           |                |     |
| SD4516 | High-speed counter measurement-unit time [Low-order] (CH1)          | This register stores the high-speed counter measurement-unit time (CH1).  | 0     | 0         | 0              | R/W |
| SD4517 | High-speed counter measurement-unit time [High-order] (CH1)         |                                                                           |       |           |                |     |
| SD4518 | High-speed counter number of pulses per rotation [Low-order] (CH1)  | This register stores the high-speed counter number of pulses per rotation | 0     | 0         | 0              | R/W |
| SD4519 | High-speed counter number of pulses per rotation [High-order] (CH1) | (CH1).                                                                    |       |           |                |     |
| SD4530 | High-speed counter current value [Low-order] (CH2)                  | This register stores the high-speed                                       | 0     | 0         | 0              | R/W |
| SD4531 | High-speed counter current value [High-order] (CH2)                 | counter current value (CH2).                                              |       |           |                |     |
| SD4532 | High-speed counter maximum value [Low-order] (CH2)                  | This register stores the high-speed                                       | 0     | 0         | 0              | R/W |
| SD4533 | High-speed counter maximum value [High-order] (CH2)                 | counter maximum value (CH2).                                              |       |           |                |     |
| SD4534 | High-speed counter minimum value [Low-order] (CH2)                  | This register stores the high-speed                                       | 0     | 0         | 0              | R/W |
| SD4535 | High-speed counter minimum value [High-order] (CH2)                 | counter minimum value (CH2).                                              |       |           |                |     |
| SD4536 | High-speed counter pulse density [Low-order] (CH2)                  | This register stores the high-speed                                       | 0     | 0         | 0              | R/W |
| SD4537 | High-speed counter pulse density [High-order] (CH2)                 | counter pulse density (CH2).                                              |       |           |                |     |
| SD4538 | High-speed counter rotation speed [Low-order] (CH2)                 | This register stores the high-speed                                       | 0     | 0         | 0              | R/W |
| SD4539 | High-speed counter rotation speed [High-order] (CH2)                | counter rotation speed (CH2).                                             |       |           |                |     |
| SD4540 | High-speed counter preset control switch (CH2)                      | This register stores the high-speed counter preset control switch (CH2).  | 0     | 0         | 0              | R/W |
| SD4542 | High-speed counter preset value [Low-order] (CH2)                   | This register stores the high-speed                                       | 0     | 0         | 0              | R/W |
| SD4543 | High-speed counter preset value [High-order] (CH2)                  | counter preset value (CH2).                                               |       |           |                |     |
| SD4544 | High-speed counter ring length [Low-order] (CH2)                    | This register stores the high-speed                                       | 0     | 0         | 0              | R/W |
| SD4545 | High-speed counter ring length [High-order] (CH2)                   | counter ring length (CH2).                                                |       |           |                |     |

| No.    | Name                                                                | Description                                                               | Compatible CPU module |       |                | R/W         |
|--------|---------------------------------------------------------------------|---------------------------------------------------------------------------|-----------------------|-------|----------------|-------------|
|        |                                                                     |                                                                           | FX5S                  | FX5UJ | FX5U/<br>FX5UC |             |
| SD4546 | High-speed counter measurement-unit time [Low-order] (CH2)          | This register stores the high-speed counter measurement-unit time (CH2).  | 0                     | 0     | 0              | R/W         |
| SD4547 | High-speed counter measurement-unit time [High-order] (CH2)         |                                                                           |                       |       |                |             |
| SD4548 | High-speed counter number of pulses per rotation [Low-order] (CH2)  | This register stores the high-speed counter number of pulses per rotation | 0                     | 0     | 0              | R/W         |
| SD4549 | High-speed counter number of pulses per rotation [High-order] (CH2) | (CH2).                                                                    |                       |       |                |             |
| SD4560 | High-speed counter current value [Low-order] (CH3)                  | This register stores the high-speed                                       | 0                     | 0     | 0              | R/W         |
| SD4561 | High-speed counter current value [High-order] (CH3)                 | counter current value (CH3).                                              |                       |       |                |             |
| SD4562 | High-speed counter maximum value [Low-order] (CH3)                  | This register stores the high-speed                                       | 0                     | 0     | 0              | R/W         |
| SD4563 | High-speed counter maximum value [High-order] (CH3)                 | counter maximum value (CH3).                                              |                       |       |                |             |
| SD4564 | High-speed counter minimum value [Low-order] (CH3)                  | This register stores the high-speed                                       | 0                     | 0     | 0              | R/W         |
| SD4565 | High-speed counter minimum value [High-order] (CH3)                 | counter minimum value (CH3).                                              |                       |       |                |             |
| SD4566 | High-speed counter pulse density [Low-order] (CH3)                  | This register stores the high-speed                                       | 0                     | 0     | 0              | R/W         |
| SD4567 | High-speed counter pulse density [High-order] (CH3)                 | counter pulse density (CH3).                                              |                       |       |                |             |
| SD4568 | High-speed counter rotation speed [Low-order] (CH3)                 | This register stores the high-speed                                       | 0                     | 0     | 0              | R/W         |
| SD4569 | High-speed counter rotation speed [High-order] (CH3)                | counter rotation speed (CH3).                                             |                       |       |                |             |
| SD4570 | High-speed counter preset control switch (CH3)                      | This register stores the high-speed counter preset control switch (CH3).  | 0                     | 0     | 0              | R/W         |
| SD4572 | High-speed counter preset value [Low-order] (CH3)                   | This register stores the high-speed                                       | 0                     | 0     | 0              | R/W         |
| SD4573 | High-speed counter preset value [High-order] (CH3)                  | counter preset value (CH3).                                               |                       |       |                |             |
| SD4574 | High-speed counter ring length [Low-order] (CH3)                    | This register stores the high-speed                                       | 0                     | 0     | 0              | R/W         |
| SD4575 | High-speed counter ring length [High-order] (CH3)                   | counter ring length (CH3).                                                |                       |       |                |             |
| SD4576 | High-speed counter measurement-unit time [Low-order] (CH3)          | This register stores the high-speed counter measurement-unit time (CH3).  | 0                     | 0     | 0              | R/W         |
| SD4577 | High-speed counter measurement-unit time [High-order] (CH3)         | counter measurement-unit time (CH3).                                      |                       |       |                |             |
| SD4578 | High-speed counter number of pulses per rotation [Low-order] (CH3)  | This register stores the high-speed counter number of pulses per rotation | 0                     | 0     | 0              | R/W         |
| SD4579 | High-speed counter number of pulses per rotation [High-order] (CH3) | (CH3).                                                                    |                       |       |                |             |
| SD4590 | High-speed counter current value [Low-order] (CH4)                  | This register stores the high-speed                                       | 0                     | 0     | 0              | R/W         |
| SD4591 | High-speed counter current value [High-order] (CH4)                 | counter current value (CH4).                                              |                       |       |                |             |
| SD4592 | High-speed counter maximum value [Low-order] (CH4)                  | This register stores the high-speed                                       | 0                     | 0     | 0              | R/W         |
| SD4593 | High-speed counter maximum value [High-order] (CH4)                 | counter maximum value (CH4).                                              |                       |       |                |             |
| SD4594 | High-speed counter minimum value [Low-order] (CH4)                  | This register stores the high-speed                                       | 0                     | 0     | 0              | R/W         |
| SD4595 | High-speed counter minimum value [High-order] (CH4)                 | counter minimum value (CH4).                                              |                       |       |                |             |
| SD4596 | High-speed counter pulse density [Low-order] (CH4)                  | This register stores the high-speed                                       | 0                     | 0     | 0              | R/W         |
| SD4597 | High-speed counter pulse density [High-order] (CH4)                 | counter pulse density (CH4).                                              |                       |       |                |             |
| SD4598 | High-speed counter rotation speed [Low-order] (CH4)                 | This register stores the high-speed                                       | 0                     | 0     | 0              | R/W         |
| SD4599 | High-speed counter rotation speed [High-order] (CH4)                | counter rotation speed (CH4).                                             |                       |       |                |             |
| SD4600 | High-speed counter preset control switch (CH4)                      | This register stores the high-speed                                       | 0                     | 0     | 0              | R/W         |
|        |                                                                     | counter preset control switch (CH4).                                      |                       |       |                | <del></del> |
| SD4602 | High-speed counter preset value [Low-order] (CH4)                   | This register stores the high-speed                                       | 0                     | 0     | 0              | R/W         |
| SD4603 | High-speed counter preset value [High-order] (CH4)                  | counter preset value (CH4).                                               |                       |       |                | <u> </u>    |
| SD4604 | High-speed counter ring length [Low-order] (CH4)                    | This register stores the high-speed                                       | 0                     | 0     | 0              | R/W         |
| SD4605 | High-speed counter ring length [High-order] (CH4)                   | counter ring length (CH4).                                                |                       |       |                |             |
| SD4606 | High-speed counter measurement-unit time [Low-order] (CH4)          | This register stores the high-speed counter measurement-unit time (CH4).  | 0                     | 0     | 0              | R/W         |
| SD4607 | High-speed counter measurement-unit time [High-order] (CH4)         |                                                                           |                       |       |                |             |

| No.    | Name                                                                | Description                                                               | Compatible CPU module |       |                | R/W |
|--------|---------------------------------------------------------------------|---------------------------------------------------------------------------|-----------------------|-------|----------------|-----|
|        |                                                                     |                                                                           | FX5S                  | FX5UJ | FX5U/<br>FX5UC | _   |
| SD4608 | High-speed counter number of pulses per rotation [Low-order] (CH4)  | This register stores the high-speed counter number of pulses per rotation | 0                     | 0     | 0              | R/W |
| SD4609 | High-speed counter number of pulses per rotation [High-order] (CH4) | (CH4).                                                                    |                       |       |                |     |
| SD4620 | High-speed counter current value [Low-order] (CH5)                  | This register stores the high-speed                                       | 0                     | 0     | 0              | R/W |
| SD4621 | High-speed counter current value [High-order] (CH5)                 | counter current value (CH5).                                              |                       |       |                |     |
| SD4622 | High-speed counter maximum value [Low-order] (CH5)                  | This register stores the high-speed                                       | 0                     | 0     | 0              | R/W |
| SD4623 | High-speed counter maximum value [High-order] (CH5)                 | counter maximum value (CH5).                                              |                       |       |                |     |
| SD4624 | High-speed counter minimum value [Low-order] (CH5)                  | This register stores the high-speed                                       | 0                     | 0     | 0              | R/W |
| SD4625 | High-speed counter minimum value [High-order] (CH5)                 | counter minimum value (CH5).                                              |                       |       |                |     |
| SD4626 | High-speed counter pulse density [Low-order] (CH5)                  | This register stores the high-speed                                       | 0                     | 0     | 0              | R/W |
| SD4627 | High-speed counter pulse density [High-order] (CH5)                 | counter pulse density (CH5).                                              |                       |       |                |     |
| SD4628 | High-speed counter rotation speed [Low-order] (CH5)                 | This register stores the high-speed                                       | 0                     | 0     | 0              | R/W |
| SD4629 | High-speed counter rotation speed [High-order] (CH5)                | counter rotation speed (CH5).                                             |                       |       |                |     |
| SD4630 | High-speed counter preset control switch (CH5)                      | This register stores the high-speed counter preset control switch (CH5).  | 0                     | 0     | 0              | R/W |
| SD4632 | High-speed counter preset value [Low-order] (CH5)                   | This register stores the high-speed                                       | 0                     | 0     | 0              | R/W |
| SD4633 | High-speed counter preset value [High-order] (CH5)                  | counter preset value (CH5).                                               |                       |       |                |     |
| SD4634 | High-speed counter ring length [Low-order] (CH5)                    | This register stores the high-speed                                       | 0                     | 0     | 0              | R/W |
| SD4635 | High-speed counter ring length [High-order] (CH5)                   | counter ring length (CH5).                                                |                       |       |                |     |
| SD4636 | High-speed counter measurement-unit time [Low-order] (CH5)          | This register stores the high-speed counter measurement-unit time (CH5).  | 0                     | 0     | 0              | R/W |
| SD4637 | High-speed counter measurement-unit time [High-order] (CH5)         |                                                                           |                       |       |                |     |
| SD4638 | High-speed counter number of pulses per rotation [Low-order] (CH5)  | This register stores the high-speed counter number of pulses per rotation | 0                     | 0     | 0              | R/W |
| SD4639 | High-speed counter number of pulses per rotation [High-order] (CH5) | (CH5).                                                                    |                       |       |                |     |
| SD4650 | High-speed counter current value [Low-order] (CH6)                  | This register stores the high-speed                                       | 0                     | 0     | 0              | R/W |
| SD4651 | High-speed counter current value [High-order] (CH6)                 | counter current value (CH6).                                              |                       |       |                |     |
| SD4652 | High-speed counter maximum value [Low-order] (CH6)                  | This register stores the high-speed                                       | 0                     | 0     | 0              | R/W |
| SD4653 | High-speed counter maximum value [High-order] (CH6)                 | counter maximum value (CH6).                                              |                       |       |                |     |
| SD4654 | High-speed counter minimum value [Low-order] (CH6)                  | This register stores the high-speed                                       | 0                     | 0     | 0              | R/W |
| SD4655 | High-speed counter minimum value [High-order] (CH6)                 | counter minimum value (CH6).                                              |                       |       |                |     |
| SD4656 | High-speed counter pulse density [Low-order] (CH6)                  | This register stores the high-speed                                       | 0                     | 0     | 0              | R/W |
| SD4657 | High-speed counter pulse density [High-order] (CH6)                 | counter pulse density (CH6).                                              |                       |       |                |     |
| SD4658 | High-speed counter rotation speed [Low-order] (CH6)                 | This register stores the high-speed                                       | 0                     | 0     | 0              | R/W |
| SD4659 | High-speed counter rotation speed [High-order] (CH6)                | counter rotation speed (CH6).                                             |                       |       |                |     |
| SD4660 | High-speed counter preset control switch (CH6)                      | This register stores the high-speed counter preset control switch (CH6).  | 0                     | 0     | 0              | R/W |
| SD4662 | High-speed counter preset value [Low-order] (CH6)                   | This register stores the high-speed                                       | 0                     | 0     | 0              | R/W |
| SD4663 | High-speed counter preset value [High-order] (CH6)                  | counter preset value (CH6).                                               |                       |       |                |     |
| SD4664 | High-speed counter ring length [Low-order] (CH6)                    | This register stores the high-speed                                       | 0                     | 0     | 0              | R/W |
| SD4665 | High-speed counter ring length [High-order] (CH6)                   | counter ring length (CH6).                                                |                       |       |                |     |
| SD4666 | High-speed counter measurement-unit time [Low-order] (CH6)          | This register stores the high-speed counter measurement-unit time (CH6).  | 0                     | 0     | 0              | R/W |
| SD4667 | High-speed counter measurement-unit time [High-order] (CH6)         |                                                                           |                       |       |                |     |
| SD4668 | High-speed counter number of pulses per rotation [Low-order] (CH6)  | This register stores the high-speed counter number of pulses per rotation | 0                     | 0     | 0              | R/W |
| SD4669 | High-speed counter number of pulses per rotation [High-order] (CH6) | (CH6).                                                                    |                       |       |                |     |
| SD4680 | High-speed counter current value [Low-order] (CH7)                  | This register stores the high-speed                                       | 0                     | 0     | 0              | R/W |
| SD4681 | High-speed counter current value [High-order] (CH7)                 | counter current value (CH7).                                              | 1                     |       |                |     |

| No.              | Name                                                                                                    | Description                                                                      | Compatible CPU module |       |                | R/W |
|------------------|----------------------------------------------------------------------------------------------------|----------------------------------------------------------------------------------|-----------------------|-------|----------------|-----|
|                  |                                                                                                    |                                                                                  | FX5S                  | FX5UJ | FX5U/<br>FX5UC |     |
| SD4682           | High-speed counter maximum value [Low-order] (CH7)                                                                          | This register stores the high-speed                                              | 0                     | 0     | 0              | R/W |
| SD4683           | High-speed counter maximum value [High-order] (CH7)                                                                         | counter maximum value (CH7).                                                     |                       |       |                |     |
| SD4684           | High-speed counter minimum value [Low-order] (CH7)                                                                          | This register stores the high-speed                                              | 0                     | 0     | 0              | R/W |
| SD4685           | High-speed counter minimum value [High-order] (CH7)                                                                         | counter minimum value (CH7).                                                     |                       |       |                |     |
| SD4686           | High-speed counter pulse density [Low-order] (CH7)                                                                          | This register stores the high-speed                                              | 0                     | 0     | 0              | R/W |
| SD4687           | High-speed counter pulse density [High-order] (CH7)                                                                         | counter pulse density (CH7).                                                     |                       |       |                |     |
| SD4688           | High-speed counter rotation speed [Low-order] (CH7)                                                                         | This register stores the high-speed                                              | 0                     | 0     | 0              | R/W |
| SD4689           | High-speed counter rotation speed [High-order] (CH7)                                                                        | counter rotation speed (CH7).                                                    |                       |       |                |     |
| SD4690           | High-speed counter preset control switch (CH7)                                                                              | This register stores the high-speed counter preset control switch (CH7).         | 0                     | 0     | 0              | R/W |
| SD4692           | High-speed counter preset value [Low-order] (CH7)                                                                           | This register stores the high-speed                                              | 0                     | 0     | 0              | R/W |
| SD4693           | High-speed counter preset value [High-order] (CH7)                                                                          | counter preset value (CH7).                                                      |                       |       |                |     |
| SD4694           | High-speed counter ring length [Low-order] (CH7)                                                                            | This register stores the high-speed                                              | 0                     | 0     | 0              | R/W |
| SD4695           | High-speed counter ring length [High-order] (CH7)                                                                           | counter ring length (CH7).                                                       |                       |       |                |     |
| SD4696           | High-speed counter measurement-unit time [Low-order] (CH7)                                                                  | This register stores the high-speed counter measurement-unit time (CH7).         | 0                     | 0     | 0              | R/W |
| SD4697           | High-speed counter measurement-unit time [High-order] (CH7)                                                                 |                                                                                  |                       |       |                |     |
| SD4698<br>SD4699 | High-speed counter number of pulses per rotation [Low-order] (CH7)  High-speed counter number of pulses per rotation [High- | This register stores the high-speed counter number of pulses per rotation (CH7). | 0                     | 0     | 0              | R/W |
|                  | order] (CH7)                                                                                                    |                                                                                  |                       |       |                |     |
| SD4710           | High-speed counter current value [Low-order] (CH8)                                                                          | This register stores the high-speed                                              | 0                     | 0     | 0              | R/W |
| SD4711           | High-speed counter current value [High-order] (CH8)                                                                         | counter current value (CH8).                                                     |                       |       |                |     |
| SD4712           | High-speed counter maximum value [Low-order] (CH8)                                                                          | This register stores the high-speed counter maximum value (CH8).                 | 0                     | 0     | 0              | R/W |
| SD4713           | High-speed counter maximum value [High-order] (CH8)                                                                         |                                                                                  |                       |       |                |     |
| SD4714           | High-speed counter minimum value [Low-order] (CH8)                                                                          | This register stores the high-speed                                              | 0                     | 0     | 0              | R/W |
| SD4715           | High-speed counter minimum value [High-order] (CH8)                                                                         | counter minimum value (CH8).                                                     |                       |       |                |     |
| SD4716           | High-speed counter pulse density [Low-order] (CH8)                                                                          | This register stores the high-speed                                              | 0                     | 0     | 0              | R/W |
| SD4717           | High-speed counter pulse density [High-order] (CH8)                                                                         | counter pulse density (CH8).                                                     |                       |       |                |     |
| SD4718           | High-speed counter rotation speed [Low-order] (CH8)                                                                         | This register stores the high-speed                                              | 0                     | 0     | 0              | R/W |
| SD4719           | High-speed counter rotation speed [High-order] (CH8)                                                                        | counter rotation speed (CH8).                                                    |                       |       |                |     |
| SD4720           | High-speed counter preset control switch (CH8)                                                                              | This register stores the high-speed counter preset control switch (CH8).         | 0                     | 0     | 0              | R/W |
| SD4722           | High-speed counter preset value [Low-order] (CH8)                                                                           | This register stores the high-speed                                              | 0                     | 0     | 0              | R/W |
| SD4723           | High-speed counter preset value [High-order] (CH8)                                                                          | counter preset value (CH8).                                                      |                       |       |                |     |
| SD4724           | High-speed counter ring length [Low-order] (CH8)                                                                            | This register stores the high-speed                                              | 0                     | 0     | 0              | R/W |
| SD4725           | High-speed counter ring length [High-order] (CH8)                                                                           | counter ring length (CH8).                                                       |                       |       |                |     |
| SD4726           | High-speed counter measurement-unit time [Low-order] (CH8)                                                                  | This register stores the high-speed counter measurement-unit time (CH8).         | 0                     | 0     | 0              | R/W |
| SD4727           | High-speed counter measurement-unit time [High-order] (CH8)                                                                 |                                                                                  |                       |       |                |     |
| SD4728           | High-speed counter number of pulses per rotation [Low-order] (CH8)                                                          | This register stores the high-speed counter number of pulses per rotation        | 0                     | 0     | 0              | R/W |
| SD4729           | High-speed counter number of pulses per rotation [High-order] (CH8)                                                         | (CH8).                                                                           |                       |       |                |     |
| SD4740           | High-speed counter current value [Low-order] (CH9)                                                                          | This register stores the high-speed                                              | ×                     | 0     | 0              | R/W |
| SD4741           | High-speed counter current value [High-order] (CH9)                                                                         | counter current value (CH9).                                                     |                       |       |                |     |
| SD4742           | High-speed counter maximum value [Low-order] (CH9)                                                                          | This register stores the high-speed                                              | ×                     | 0     | 0              | R/W |
| SD4743           | High-speed counter maximum value [High-order] (CH9)                                                                         | counter maximum value (CH9).                                                     |                       |       |                |     |
| SD4744           | High-speed counter minimum value [Low-order] (CH9)                                                                          | This register stores the high-speed                                              | ×                     | 0     | 0              | R/W |
| SD4745           | High-speed counter minimum value [High-order] (CH9)                                                                         | counter minimum value (CH9).                                                     |                       |       |                |     |
| SD4750           | High-speed counter preset control switch (CH9)                                                                              | This register stores the high-speed                                              | ×                     | 0     | 0              | R/W |
|                  |                                                                                                    | counter preset control switch (CH9).                                             |                       | -     | _              |     |

| No.              | Name                                                 | Description                                                                                      | Compatible CPU module |       |                |       |
|------------------|------------------------------------------------------|--------------------------------------------------------------------------------------------------|-----------------------|-------|----------------|-------|
|                  |                                                      |                                                                                                  | FX5S                  | FX5UJ | FX5U/<br>FX5UC |       |
| SD4752           | High-speed counter preset value [Low-order] (CH9)    | This register stores the high-speed counter preset value (CH9).                                  | ×                     | 0     | 0              | R/W   |
| SD4753           | High-speed counter preset value [High-order] (CH9)   |                                                                                                  |                       |       |                |       |
| SD4754           | High-speed counter ring length [Low-order] (CH9)     | This register stores the high-speed counter ring length (CH9).                                   | ×                     | 0     | 0              | R/W   |
| SD4755           | High-speed counter ring length [High-order] (CH9)    |                                                                                                  |                       |       |                |       |
| SD4770           | High-speed counter current value [Low-order] (CH10)  | This register stores the high-speed                                                              | ×                     | 0     | 0              | R/W   |
| SD4771           | High-speed counter current value [High-order] (CH10) | counter current value (CH10).                                                                    |                       |       |                |       |
| SD4772           | High-speed counter maximum value [Low-order] (CH10)  | This register stores the high-speed                                                              | ×                     | 0     | 0              | R/W   |
| SD4773           | High-speed counter maximum value [High-order] (CH10) | counter maximum value (CH10).                                                                    |                       |       |                |       |
| SD4774           | High-speed counter minimum value [Low-order] (CH10)  | This register stores the high-speed                                                              | ×                     | 0     | 0              | R/W   |
| SD4775           | High-speed counter minimum value [High-order] (CH10) | counter minimum value (CH10).                                                                    |                       |       |                |       |
| SD4780           | High-speed counter preset control switch (CH10)      | This register stores the high-speed counter preset control switch (CH10).                        | ×                     | 0     | 0              | R/W   |
| SD4782           | High-speed counter preset value [Low-order] (CH10)   | This register stores the high-speed                                                              | ×                     | 0     | 0              | R/W   |
| SD4783           | High-speed counter preset value [High-order] (CH10)  | counter preset value (CH10).                                                                     |                       |       |                |       |
| SD4784           | High-speed counter ring length [Low-order] (CH10)    | This register stores the high-speed                                                              | ×                     | 0     | 0              | R/W   |
| SD4785           | High-speed counter ring length [High-order] (CH10)   | counter ring length (CH10).                                                                      |                       |       |                |       |
| SD4800           | High-speed counter current value [Low-order] (CH11)  | This register stores the high-speed                                                              | ×                     | 0     | 0              | R/W   |
| SD4801           | High-speed counter current value [High-order] (CH11) | counter current value (CH11).                                                                    |                       |       |                |       |
| SD4802           | High-speed counter maximum value [Low-order] (CH11)  | This register stores the high-speed                                                              | ×                     | 0     | 0              | R/W   |
| SD4803           | High-speed counter maximum value [High-order] (CH11) | counter maximum value (CH11).                                                                    |                       |       |                |       |
| SD4804           | High-speed counter minimum value [Low-order] (CH11)  | This register stores the high-speed                                                              | ×                     | 0     | 0              | R/W   |
| SD4805           | High-speed counter minimum value [High-order] (CH11) | counter minimum value (CH11).                                                                    |                       |       |                |       |
| SD4810           | High-speed counter preset control switch (CH11)      | This register stores the high-speed counter preset control switch (CH11).                        | ×                     | 0     | 0              | R/W   |
| SD4812           | High-speed counter preset value [Low-order] (CH11)   | This register stores the high-speed counter preset value (CH11).                                 | ×                     | 0     | 0              | R/W   |
| SD4813           | High-speed counter preset value [High-order] (CH11)  |                                                                                                  |                       |       |                |       |
| SD4814           | High-speed counter ring length [Low-order] (CH11)    | This register stores the high-speed                                                              | ×                     | 0     | 0              | R/W   |
| SD4815           | High-speed counter ring length [High-order] (CH11)   | counter ring length (CH11).                                                                      |                       |       |                |       |
| SD4830           | High-speed counter current value [Low-order] (CH12)  | This register stores the high-speed                                                              | ×                     | 0     | 0              | R/W   |
| SD4831           | High-speed counter current value [High-order] (CH12) | counter current value (CH12).                                                                    |                       |       |                |       |
| SD4832           | High-speed counter maximum value [Low-order] (CH12)  | This register stores the high-speed                                                              | ×                     | 0     | 0              | R/W   |
| SD4833           | High-speed counter maximum value [High-order] (CH12) | counter maximum value (CH12).                                                                    |                       |       |                |       |
| SD4834           | High-speed counter minimum value [Low-order] (CH12)  | This register stores the high-speed                                                              | ×                     | 0     | 0              | R/W   |
| SD4835           | High-speed counter minimum value [High-order] (CH12) | counter minimum value (CH12).                                                                    |                       |       |                |       |
| SD4840           | High-speed counter preset control switch (CH12)      | This register stores the high-speed counter preset control switch (CH12).                        | ×                     | 0     | 0              | R/W   |
| SD4842           | High-speed counter preset value [Low-order] (CH12)   | This register stores the high-speed counter preset value (CH12).                                 | ×                     | 0     | 0              | R/W   |
| SD4843           | High-speed counter preset value [High-order] (CH12)  |                                                                                                  |                       |       |                |       |
| SD4844           | High-speed counter ring length [Low-order] (CH12)    | This register stores the high-speed counter ring length (CH12).                                  | ×                     | 0     | 0              | R/W   |
| SD4845           | High-speed counter ring length [High-order] (CH12)   |                                                                                                  |                       | 1     | -              |       |
| SD4860           | High-speed counter current value [Low-order] (CH13)  | This register stores the high-speed                                                              | ×                     | 0     | 0              | R/W   |
| SD4861           | High-speed counter current value [High-order] (CH13) | counter current value (CH13).  This register stores the high-speed counter maximum value (CH13). |                       | 1     | -              |       |
| SD4862           | High-speed counter maximum value [Low-order] (CH13)  |                                                                                                  | ×                     | 0     | 0              | R/W   |
| SD4863           | High-speed counter maximum value [High-order] (CH13) |                                                                                                  |                       |       |                |       |
| SD4864           | High-speed counter minimum value [Low-order] (CH13)  | This register stores the high-speed counter minimum value (CH13).                                | ×                     | 0     | 0              | R/W   |
| SD4865           | High-speed counter minimum value [Lew-order] (CH13)  |                                                                                                  |                       |       |                |       |
| SD4870           | High-speed counter preset control switch (CH13)      | This register stores the high-speed counter preset control switch (CH13).                        | ×                     | 0     | 0              | R/W   |
| SD4872           | High-speed counter preset value [Low-order] (CH13)   | This register stores the high-speed counter preset value (CH13).                                 | ×                     | 0     | 0              | R/W   |
| SD4873           | High-speed counter preset value [Low-order] (CH13)   |                                                                                                  | '                     |       |                |       |
| SD4673<br>SD4874 | High-speed counter ring length [Low-order] (CH13)    | This register stores the high-speed counter ring length (CH13).                                  | ×                     | 0     | 0              | R/W   |
| JU+0/4           | High-speed counter ring length [High-order] (CH13)   |                                                                                                  | ^                     |       |                | 17/17 |

| No.    | Name                                                                                                    | Description                                                                                                    | Compa | R/W   |                |     |
|--------|----------------------------------------------------------------------------------------------------|----------------------------------------------------------------------------------------------------|-------|-------|----------------|-----|
|        |                                                                                                    |                                                                                                    | FX5S  | FX5UJ | FX5U/<br>FX5UC |     |
| SD4890 | High-speed counter current value [Low-order] (CH14)                                                          | This register stores the high-speed counter current value (CH14).                                                                                                  | ×     | 0     | 0              | R/W |
| SD4891 | High-speed counter current value [High-order] (CH14)                                                         |                                                                                                    |       |       |                |     |
| SD4892 | High-speed counter maximum value [Low-order] (CH14)                                                          | This register stores the high-speed counter maximum value (CH14).                                                                                                  | ×     | 0     | 0              | R/W |
| SD4893 | High-speed counter maximum value [High-order] (CH14)                                                         |                                                                                                    |       |       |                |     |
| SD4894 | High-speed counter minimum value [Low-order] (CH14)                                                          | This register stores the high-speed                                                                                                    | ×     | 0     | 0              | R/W |
| SD4895 | High-speed counter minimum value [High-order] (CH14)                                                         | counter minimum value (CH14).                                                                                                    |       |       |                |     |
| SD4900 | High-speed counter preset control switch (CH14)                                                              | This register stores the high-speed counter preset control switch (CH14).                                                                                          | ×     | 0     | 0              | R/W |
| SD4902 | High-speed counter preset value [Low-order] (CH14)                                                           | This register stores the high-speed                                                                                                    | ×     | 0     | 0              | R/W |
| SD4903 | High-speed counter preset value [High-order] (CH14)                                                          | counter preset value (CH14).                                                                                                    |       |       |                |     |
| SD4904 | High-speed counter ring length [Low-order] (CH14)                                                            | This register stores the high-speed                                                                                                    | ×     | 0     | 0              | R/W |
| SD4905 | High-speed counter ring length [High-order] (CH14)                                                           | counter ring length (CH14).                                                                                                    |       |       |                |     |
| SD4920 | High-speed counter current value [Low-order] (CH15)                                                          | This register stores the high-speed                                                                                                    | ×     | 0     | 0              | R/W |
| SD4921 | High-speed counter current value [High-order] (CH15)                                                         | counter current value (CH15).                                                                                                    |       |       |                |     |
| SD4922 | High-speed counter maximum value [Low-order] (CH15)                                                          | This register stores the high-speed                                                                                                    | ×     | 0     | 0              | R/W |
| SD4923 | High-speed counter maximum value [High-order] (CH15)                                                         | counter maximum value (CH15).                                                                                                    |       |       |                |     |
| SD4924 | High-speed counter minimum value [Low-order] (CH15)                                                          | This register stores the high-speed                                                                                                    | ×     | 0     | 0              | R/W |
| SD4925 | High-speed counter minimum value [High-order] (CH15)                                                         | counter minimum value (CH15).                                                                                                    |       |       |                |     |
| SD4930 | High-speed counter preset control switch (CH15)                                                              | This register stores the high-speed counter preset control switch (CH15).                                                                                          | ×     | 0     | 0              | R/W |
| SD4932 | High-speed counter preset value [Low-order] (CH15)                                                           | This register stores the high-speed                                                                                                    | ×     | 0     | 0              | R/W |
| SD4933 | High-speed counter preset value [High-order] (CH15)                                                          | counter preset value (CH15).                                                                                                    |       |       |                |     |
| SD4934 | High-speed counter ring length [Low-order] (CH15)                                                            | This register stores the high-speed                                                                                                    | ×     | 0     | 0              | R/W |
| SD4935 | High-speed counter ring length [High-order] (CH15)                                                           | counter ring length (CH15).                                                                                                    |       |       |                |     |
| SD4950 | High-speed counter current value [Low-order] (CH16)                                                          | This register stores the high-speed                                                                                                    | × O   | 0     | 0              | R/W |
| SD4951 | High-speed counter current value [High-order] (CH16)                                                         | counter current value (CH16).                                                                                                    |       |       |                |     |
| SD4952 | High-speed counter maximum value [Low-order] (CH16)                                                          | This register stores the high-speed                                                                                                    | × O   | 0     | 0              | R/W |
| SD4953 | High-speed counter maximum value [High-order] (CH16)                                                         | counter maximum value (CH16).                                                                                                    |       |       |                |     |
| SD4954 | High-speed counter minimum value [Low-order] (CH16)                                                          | This register stores the high-speed                                                                                                    | ×     | 0     | 0              | R/W |
| SD4955 | High-speed counter minimum value [High-order] (CH16)                                                         | counter minimum value (CH16).                                                                                                    |       |       |                |     |
| SD4960 | High-speed counter preset control switch (CH16)                                                              | This register stores the high-speed counter preset control switch (CH16).                                                                                          | ×     | 0     | 0              | R/W |
| SD4962 | High-speed counter preset value [Low-order] (CH16)                                                           | This register stores the high-speed                                                                                                    | ×     | 0     | 0              | R/W |
| SD4963 | High-speed counter preset value [High-order] (CH16)                                                          | counter preset value (CH16).                                                                                                    |       |       |                |     |
| SD4964 | High-speed counter ring length [Low-order] (CH16)                                                            | This register stores the high-speed counter ring length (CH16).  This register stores the high-speed comparison table (high-speed compare instruction) error code. | ×     | 0     | 0              | R/W |
| SD4965 | High-speed counter ring length [High-order] (CH16)                                                           |                                                                                                    |       |       |                |     |
| SD4982 | High-speed comparison table (high-speed compare instruction) error occurrence error code (CPU module)        |                                                                                                    | 0     | 0     | 0              | R/W |
| SD4986 | High-speed comparison table error occurrence error code (high-speed pulse input/output module first module)  |                                                                                                    | ×     | 0     | 0              |     |
| SD4990 | High-speed comparison table error occurrence error code (high-speed pulse input/output module second module) |                                                                                                    | ×     | 0     | 0              |     |
| SD4994 | High-speed comparison table error occurrence error code (high-speed pulse input/output module third module)  |                                                                                                    | ×     | 0     | 0              |     |
| SD4998 | High-speed comparison table error occurrence error code (high-speed pulse input/output module fourth module) |                                                                                                    | ×     | 0     | 0              |     |
| SD5000 | Multi-point output high-speed comparison table comparison number                                             | This register stores the multi-point output high-speed comparison table comparison number.                                                                         | 0     | 0     | 0              | R   |
| SD5020 | Pulse width measurement rising ring counter value [Low-order] (CH1)                                          | This register stores the pulse width measurement rising ring counter value (CH1).                                                                                  | 0     | 0     | 0              | R/W |
| SD5021 | Pulse width measurement rising ring counter value [High-order] (CH1)                                         |                                                                                                    |       |       |                |     |

| No.    | Name                                                                  | Description                                                                        | Compa | R/W   |                |     |
|--------|-----------------------------------------------------------------------|------------------------------------------------------------------------------------|-------|-------|----------------|-----|
|        |                                                                       |                                                                                    | FX5S  | FX5UJ | FX5U/<br>FX5UC |     |
| SD5022 | Pulse width measurement falling ring counter value [Low-order] (CH1)  | This register stores the pulse width measurement falling ring counter value (CH1). | 0     | 0     | 0              | R/W |
| SD5023 | Pulse width measurement falling ring counter value [High-order] (CH1) |                                                                                    |       |       |                |     |
| SD5024 | Pulse width measurement latest value [Low-order] (CH1)                | This register stores the pulse width                                               | 0     | 0     | 0              | R/W |
| SD5025 | Pulse width measurement latest value [High-order] (CH1)               | measurement latest value (CH1).                                                    |       |       |                |     |
| SD5026 | Pulse width measurement maximum value [Low-order] (CH1)               | This register stores the pulse width                                               | 0     | 0     | 0              | R/W |
| SD5027 | Pulse width measurement maximum value [High-order] (CH1)              | measurement maximum value (CH1).                                                   |       |       |                |     |
| SD5028 | Pulse width measurement minimum value [Low-order] (CH1)               | This register stores the pulse width                                               | 0     | 0     | 0              | R/W |
| SD5029 | Pulse width measurement minimum value [High-order] (CH1)              | measurement minimum value (CH1).                                                   |       |       |                |     |
| SD5030 | Pulse width measurement cycle latest value [Low-order] (CH1)          | This register stores the pulse width measurement cycle latest value (CH1).         | 0     | 0     | 0              | R/W |
| SD5031 | Pulse width measurement cycle latest value [High-order] (CH1)         |                                                                                    |       |       |                |     |
| SD5032 | Pulse width measurement cycle maximum value [Low-order] (CH1)         | This register stores the pulse width measurement cycle maximum value               | 0     | 0     | 0              | R/W |
| SD5033 | Pulse width measurement cycle maximum value [High-order] (CH1)        | (CH1).                                                                             |       |       |                |     |
| SD5034 | Pulse width measurement cycle minimum value [Low-order] (CH1)         | This register stores the pulse width measurement cycle minimum value               | 0     | 0     | 0              | R/W |
| SD5035 | Pulse width measurement cycle minimum value [High-order] (CH1)        | (CH1).                                                                             |       |       |                |     |
| SD5040 | Pulse width measurement rising ring counter value [Low-order] (CH2)   | This register stores the pulse width measurement rising ring counter value (CH2).  | 0     | 0     | 0              | R/W |
| SD5041 | Pulse width measurement rising ring counter value [High-order] (CH2)  |                                                                                    |       |       |                |     |
| SD5042 | Pulse width measurement falling ring counter value [Low-order] (CH2)  | This register stores the pulse width measurement falling ring counter value        | 0     | 0     | 0              | R/W |
| SD5043 | Pulse width measurement falling ring counter value [Highorder] (CH2)  | (CH2).                                                                             |       |       |                |     |
| SD5044 | Pulse width measurement latest value [Low-order] (CH2)                | This register stores the pulse width measurement latest value (CH2).               | 0     | 0     | 0              | R/W |
| SD5045 | Pulse width measurement latest value [High-order] (CH2)               |                                                                                    |       |       |                |     |
| SD5046 | Pulse width measurement maximum value [Low-order] (CH2)               | This register stores the pulse width                                               | 0     | 0     | 0              | R/W |
| SD5047 | Pulse width measurement maximum value [High-order] (CH2)              | measurement maximum value (CH2).                                                   |       |       |                |     |
| SD5048 | Pulse width measurement minimum value [Low-order] (CH2)               | This register stores the pulse width                                               | 0     | 0     | 0              | R/W |
| SD5049 | Pulse width measurement minimum value [High-order] (CH2)              | measurement minimum value (CH2).                                                   |       |       |                |     |
| SD5050 | Pulse width measurement cycle latest value [Low-order] (CH2)          | This register stores the pulse width measurement cycle latest value (CH2).         | 0     | 0     | 0              | R/W |
| SD5051 | Pulse width measurement cycle latest value [High-order] (CH2)         |                                                                                    |       |       |                |     |
| SD5052 | Pulse width measurement cycle maximum value [Low-order] (CH2)         | This register stores the pulse width measurement cycle maximum value (CH2).        | 0     | 0     | 0              | R/W |
| SD5053 | Pulse width measurement cycle maximum value [High-order] (CH2)        |                                                                                    |       |       |                |     |
| SD5054 | Pulse width measurement cycle minimum value [Low-order] (CH2)         | This register stores the pulse width measurement cycle minimum value (CH2).        | 0     | 0     | 0              | R/W |
| SD5055 | Pulse width measurement cycle minimum value [High-order] (CH2)        |                                                                                    |       |       |                |     |
| SD5060 | Pulse width measurement rising ring counter value [Low-order] (CH3)   | This register stores the pulse width measurement rising ring counter value (CH3).  | 0     | 0     | 0              | R/W |
| SD5061 | Pulse width measurement rising ring counter value [High-order] (CH3)  |                                                                                    |       |       |                |     |

| No.    | Name                                                                  | Description                                                                       | Compa | tible CPU | module         | R/W |
|--------|-----------------------------------------------------------------------|-----------------------------------------------------------------------------------|-------|-----------|----------------|-----|
|        |                                                                       |                                                                                   | FX5S  | FX5UJ     | FX5U/<br>FX5UC |     |
| SD5062 | Pulse width measurement falling ring counter value [Low-order] (CH3)  | This register stores the pulse width measurement falling ring counter value       | 0     | 0         | 0              | R/W |
| SD5063 | Pulse width measurement falling ring counter value [Highorder] (CH3)  | (CH3).                                                                            |       |           |                |     |
| SD5064 | Pulse width measurement latest value [Low-order] (CH3)                | This register stores the pulse width                                              | 0     | 0         | 0              | R/W |
| SD5065 | Pulse width measurement latest value [High-order] (CH3)               | measurement latest value (CH3).                                                   |       |           |                |     |
| SD5066 | Pulse width measurement maximum value [Low-order] (CH3)               | This register stores the pulse width                                              | 0     | 0         | 0              | R/W |
| SD5067 | Pulse width measurement maximum value [High-order] (CH3)              | measurement maximum value (CH3).                                                  |       |           |                |     |
| SD5068 | Pulse width measurement minimum value [Low-order] (CH3)               | This register stores the pulse width                                              | 0     | 0         | 0              | R/W |
| SD5069 | Pulse width measurement minimum value [High-order] (CH3)              | measurement minimum value (CH3).                                                  |       |           |                |     |
| SD5070 | Pulse width measurement cycle latest value [Low-order] (CH3)          | This register stores the pulse width measurement cycle latest value (CH3).        | 0     | 0         | 0              | R/W |
| SD5071 | Pulse width measurement cycle latest value [High-order] (CH3)         |                                                                                   |       |           |                |     |
| SD5072 | Pulse width measurement cycle maximum value [Low-order] (CH3)         | This register stores the pulse width measurement cycle maximum value              | 0     | 0         | 0              | R/W |
| SD5073 | Pulse width measurement cycle maximum value [High-order] (CH3)        | (CH3).                                                                            |       |           |                |     |
| SD5074 | Pulse width measurement cycle minimum value [Low-order] (CH3)         | This register stores the pulse width measurement cycle minimum value              | 0     | 0         | 0              | R/W |
| SD5075 | Pulse width measurement cycle minimum value [High-order] (CH3)        | (CH3).                                                                            |       |           |                |     |
| SD5080 | Pulse width measurement rising ring counter value [Low-order] (CH4)   | This register stores the pulse width measurement rising ring counter value (CH4). | 0     | 0         | 0              | R/W |
| SD5081 | Pulse width measurement rising ring counter value [High-order] (CH4)  |                                                                                   |       |           |                |     |
| SD5082 | Pulse width measurement falling ring counter value [Low-order] (CH4)  | This register stores the pulse width measurement falling ring counter value       | 0     | 0         | 0              | R/W |
| SD5083 | Pulse width measurement falling ring counter value [High-order] (CH4) | (CH4).                                                                            |       |           |                |     |
| SD5084 | Pulse width measurement latest value [Low-order] (CH4)                | This register stores the pulse width                                              | 0     | 0         | 0              | R/W |
| SD5085 | Pulse width measurement latest value [High-order] (CH4)               | measurement latest value (CH4).                                                   |       |           |                |     |
| SD5086 | Pulse width measurement maximum value [Low-order] (CH4)               | This register stores the pulse width                                              | 0     | 0         | 0              | R/W |
| SD5087 | Pulse width measurement maximum value [High-order] (CH4)              | measurement maximum value (CH4).                                                  |       |           |                |     |
| SD5088 | Pulse width measurement minimum value [Low-order] (CH4)               | This register stores the pulse width                                              | 0     | 0         | 0              | R/W |
| SD5089 | Pulse width measurement minimum value [High-order] (CH4)              | measurement minimum value (CH4).                                                  |       |           |                |     |
| SD5090 | Pulse width measurement cycle latest value [Low-order] (CH4)          | This register stores the pulse width measurement cycle latest value (CH4).        | 0     | 0         | 0              | R/W |
| SD5091 | Pulse width measurement cycle latest value [High-order] (CH4)         |                                                                                   |       |           |                |     |
| SD5092 | Pulse width measurement cycle maximum value [Low-order] (CH4)         | This register stores the pulse width measurement cycle maximum value              | 0     | 0         | 0              | R/W |
| SD5093 | Pulse width measurement cycle maximum value [High-order] (CH4)        | (CH4).                                                                            |       |           |                |     |
| SD5094 | Pulse width measurement cycle minimum value [Low-order] (CH4)         | This register stores the pulse width measurement cycle minimum value              | 0     | 0         | 0              | R/W |
| SD5095 | Pulse width measurement cycle minimum value [High-order] (CH4)        | (CH4).                                                                            |       |           |                |     |
| SD5100 | Pulse width measurement rising ring counter value [Low-order] (CH5)   | This register stores the pulse width measurement rising ring counter value        | ×     | 0         | 0              | R/W |
| SD5101 | Pulse width measurement rising ring counter value [High-order] (CH5)  | (CH5).                                                                            |       |           |                |     |

| No.    | Name                                                                  | Description                                                                       | Compa | tible CPU | module         | R/W |
|--------|-----------------------------------------------------------------------|-----------------------------------------------------------------------------------|-------|-----------|----------------|-----|
|        |                                                                       |                                                                                   | FX5S  | FX5UJ     | FX5U/<br>FX5UC |     |
| SD5102 | Pulse width measurement falling ring counter value [Low-order] (CH5)  | This register stores the pulse width measurement falling ring counter value       | ×     | 0         | 0              | R/W |
| SD5103 | Pulse width measurement falling ring counter value [High-order] (CH5) | (CH5).                                                                            |       |           |                |     |
| SD5104 | Pulse width measurement latest value [Low-order] (CH5)                | This register stores the pulse width                                              | ×     | 0         | 0              | R/W |
| SD5105 | Pulse width measurement latest value [High-order] (CH5)               | measurement latest value (CH5).                                                   |       |           |                |     |
| SD5106 | Pulse width measurement maximum value [Low-order] (CH5)               | This register stores the pulse width                                              | ×     | 0         | 0              | R/W |
| SD5107 | Pulse width measurement maximum value [High-order] (CH5)              | measurement maximum value (CH5).                                                  |       |           |                |     |
| SD5108 | Pulse width measurement minimum value [Low-order] (CH5)               | This register stores the pulse width                                              | ×     | 0         | 0              | R/W |
| SD5109 | Pulse width measurement minimum value [High-order] (CH5)              | measurement minimum value (CH5).                                                  |       |           |                |     |
| SD5110 | Pulse width measurement cycle latest value [Low-order] (CH5)          | This register stores the pulse width measurement cycle latest value (CH5).        | ×     | 0         | 0              | R/W |
| SD5111 | Pulse width measurement cycle latest value [High-order] (CH5)         |                                                                                   |       |           |                |     |
| SD5112 | Pulse width measurement cycle maximum value [Low-order] (CH5)         | This register stores the pulse width measurement cycle maximum value              | ×     | 0         | 0              | R/W |
| SD5113 | Pulse width measurement cycle maximum value [High-order] (CH5)        | (CH5).                                                                            |       |           |                |     |
| SD5114 | Pulse width measurement cycle minimum value [Low-order] (CH5)         | measurement cycle minimum value (CH5).                                            | ×     | 0         | 0              | R/W |
| SD5115 | Pulse width measurement cycle minimum value [High-order] (CH5)        |                                                                                   |       |           |                |     |
| SD5120 | Pulse width measurement rising ring counter value [Low-order] (CH6)   | This register stores the pulse width measurement rising ring counter value (CH6). | ×     | 0         | 0              | R/W |
| SD5121 | Pulse width measurement rising ring counter value [High-order] (CH6)  |                                                                                   |       |           |                |     |
| SD5122 | Pulse width measurement falling ring counter value [Low-order] (CH6)  | This register stores the pulse width measurement falling ring counter value       | ×     | 0         | 0              | R/W |
| SD5123 | Pulse width measurement falling ring counter value [High-order] (CH6) | (CH6).                                                                            |       |           |                |     |
| SD5124 | Pulse width measurement latest value [Low-order] (CH6)                | This register stores the pulse width                                              | ×     | 0         | 0              | R/W |
| SD5125 | Pulse width measurement latest value [High-order] (CH6)               | measurement latest value (CH6).                                                   |       |           |                |     |
| SD5126 | Pulse width measurement maximum value [Low-order] (CH6)               | This register stores the pulse width                                              | ×     | 0         | 0              | R/W |
| SD5127 | Pulse width measurement maximum value [High-order] (CH6)              | measurement maximum value (CH6).                                                  |       |           |                |     |
| SD5128 | Pulse width measurement minimum value [Low-order] (CH6)               | This register stores the pulse width                                              | ×     | 0         | 0              | R/W |
| SD5129 | Pulse width measurement minimum value [High-order] (CH6)              | measurement minimum value (CH6).                                                  |       |           |                |     |
| SD5130 | Pulse width measurement cycle latest value [Low-order] (CH6)          | This register stores the pulse width measurement cycle latest value (CH6).        | ×     | 0         | 0              | R/W |
| SD5131 | Pulse width measurement cycle latest value [High-order] (CH6)         |                                                                                   |       |           |                |     |
| SD5132 | Pulse width measurement cycle maximum value [Low-order] (CH6)         | This register stores the pulse width measurement cycle maximum value              | ×     | 0         | 0              | R/W |
| SD5133 | Pulse width measurement cycle maximum value [High-order] (CH6)        | (CH6).                                                                            |       |           |                |     |
| SD5134 | Pulse width measurement cycle minimum value [Low-order] (CH6)         | This register stores the pulse width measurement cycle minimum value              | ×     | 0         | 0              | R/W |
| SD5135 | Pulse width measurement cycle minimum value [High-order] (CH6)        | (CH6).                                                                            |       |           |                |     |
| SD5140 | Pulse width measurement rising ring counter value [Low-order] (CH7)   | This register stores the pulse width measurement rising ring counter value        | ×     | 0         | 0              | R/W |
| SD5141 | Pulse width measurement rising ring counter value [High-order] (CH7)  | (CH7).                                                                            |       |           |                |     |

| No.    | Name                                                                  | Description                                                                 | Compa | module | R/W            |     |
|--------|-----------------------------------------------------------------------|-----------------------------------------------------------------------------|-------|--------|----------------|-----|
|        |                                                                       |                                                                             | FX5S  | FX5UJ  | FX5U/<br>FX5UC | _   |
| SD5142 | Pulse width measurement falling ring counter value [Low-order] (CH7)  | This register stores the pulse width measurement falling ring counter value | ×     | 0      | 0              | R/W |
| SD5143 | Pulse width measurement falling ring counter value [Highorder] (CH7)  | (CH7).                                                                      |       |        |                |     |
| SD5144 | Pulse width measurement latest value [Low-order] (CH7)                | This register stores the pulse width                                        | ×     | 0      | 0              | R/W |
| SD5145 | Pulse width measurement latest value [High-order] (CH7)               | measurement latest value (CH7).                                             |       |        |                |     |
| SD5146 | Pulse width measurement maximum value [Low-order] (CH7)               | This register stores the pulse width                                        | ×     | 0      | 0              | R/W |
| SD5147 | Pulse width measurement maximum value [High-order] (CH7)              | measurement maximum value (CH7).                                            |       |        |                |     |
| SD5148 | Pulse width measurement minimum value [Low-order] (CH7)               | This register stores the pulse width                                        | ×     | 0      | 0              | R/W |
| SD5149 | Pulse width measurement minimum value [High-order] (CH7)              | measurement minimum value (CH7).                                            |       |        |                |     |
| SD5150 | Pulse width measurement cycle latest value [Low-order] (CH7)          | This register stores the pulse width measurement cycle latest value (CH7).  | ×     | 0      | 0              | R/W |
| SD5151 | Pulse width measurement cycle latest value [High-order] (CH7)         |                                                                             |       |        |                |     |
| SD5152 | Pulse width measurement cycle maximum value [Low-order] (CH7)         | This register stores the pulse width measurement cycle maximum value        | ×     | 0      | 0              | R/W |
| SD5153 | Pulse width measurement cycle maximum value [High-order] (CH7)        | (CH7).                                                                      |       |        |                |     |
| SD5154 | Pulse width measurement cycle minimum value [Low-order] (CH7)         | This register stores the pulse width measurement cycle minimum value        | ×     | 0      | 0              | R/W |
| SD5155 | Pulse width measurement cycle minimum value [High-order] (CH7)        | (CH7).                                                                      |       |        |                |     |
| SD5160 | Pulse width measurement rising ring counter value [Low-order] (CH8)   | This register stores the pulse width measurement rising ring counter value  | ×     | 0      | 0              | R/W |
| SD5161 | Pulse width measurement rising ring counter value [High-order] (CH8)  | (CH8).                                                                      |       |        |                |     |
| SD5162 | Pulse width measurement falling ring counter value [Low-order] (CH8)  | This register stores the pulse width measurement falling ring counter value | ×     | 0      | 0              | R/W |
| SD5163 | Pulse width measurement falling ring counter value [High-order] (CH8) | (CH8).                                                                      |       |        |                |     |
| SD5164 | Pulse width measurement latest value [Low-order] (CH8)                | This register stores the pulse width                                        | ×     | 0      | 0              | R/W |
| SD5165 | Pulse width measurement latest value [High-order] (CH8)               | measurement latest value (CH8).                                             |       |        |                |     |
| SD5166 | Pulse width measurement maximum value [Low-order] (CH8)               | This register stores the pulse width                                        | ×     | 0      | 0              | R/W |
| SD5167 | Pulse width measurement maximum value [High-order] (CH8)              | measurement maximum value (CH8).                                            |       |        |                |     |
| SD5168 | Pulse width measurement minimum value [Low-order] (CH8)               | This register stores the pulse width                                        | ×     | 0      | 0              | R/W |
| SD5169 | Pulse width measurement minimum value [High-order] (CH8)              | measurement minimum value (CH8).                                            |       |        |                |     |
| SD5170 | Pulse width measurement cycle latest value [Low-order] (CH8)          | This register stores the pulse width measurement cycle latest value (CH8).  | ×     | 0      | 0              | R/W |
| SD5171 | Pulse width measurement cycle latest value [High-order] (CH8)         |                                                                             |       |        |                |     |
| SD5172 | Pulse width measurement cycle maximum value [Low-order] (CH8)         | This register stores the pulse width measurement cycle maximum value        | ×     | 0      | 0              | R/W |
| SD5173 | Pulse width measurement cycle maximum value [High-order] (CH8)        | (CH8).                                                                      |       |        |                |     |
| SD5174 | Pulse width measurement cycle minimum value [Low-order] (CH8)         | This register stores the pulse width measurement cycle minimum value        | ×     | 0      | 0              | R/W |
| SD5175 | Pulse width measurement cycle minimum value [High-order] (CH8)        | (CH8).                                                                      |       |        |                |     |
| SD5180 | Pulse width measurement rising ring counter value [Low-order] (CH9)   | This register stores the pulse width measurement rising ring counter value  | ×     | 0      | 0              | R/W |
| SD5181 | Pulse width measurement rising ring counter value [High-order] (CH9)  | (CH9).                                                                      |       |        |                |     |

| No.    | Name                                                                   | Description                                                                        | Compa | tible CPU | module         | R/W |
|--------|------------------------------------------------------------------------|------------------------------------------------------------------------------------|-------|-----------|----------------|-----|
|        |                                                                        |                                                                                    | FX5S  | FX5UJ     | FX5U/<br>FX5UC |     |
| SD5182 | Pulse width measurement falling ring counter value [Low-order] (CH9)   | This register stores the pulse width measurement falling ring counter value        | ×     | 0         | 0              | R/W |
| SD5183 | Pulse width measurement falling ring counter value [Highorder] (CH9)   | (CH9).                                                                             |       |           |                |     |
| SD5184 | Pulse width measurement latest value [Low-order] (CH9)                 | This register stores the pulse width                                               | ×     | 0         | 0              | R/W |
| SD5185 | Pulse width measurement latest value [High-order] (CH9)                | measurement latest value (CH9).                                                    |       |           |                |     |
| SD5186 | Pulse width measurement maximum value [Low-order] (CH9)                | This register stores the pulse width                                               | ×     | 0         | 0              | R/W |
| SD5187 | Pulse width measurement maximum value [High-order] (CH9)               | measurement maximum value (CH9).                                                   |       |           |                |     |
| SD5188 | Pulse width measurement minimum value [Low-order] (CH9)                | This register stores the pulse width                                               | ×     | 0         | 0              | R/W |
| SD5189 | Pulse width measurement minimum value [High-order] (CH9)               | measurement minimum value (CH9).                                                   |       |           |                |     |
| SD5190 | Pulse width measurement cycle latest value [Low-order] (CH9)           | This register stores the pulse width measurement cycle latest value (CH9).         | ×     | 0         | 0              | R/W |
| SD5191 | Pulse width measurement cycle latest value [High-order] (CH9)          |                                                                                    |       |           |                |     |
| SD5192 | Pulse width measurement cycle maximum value [Low-order] (CH9)          | This register stores the pulse width measurement cycle maximum value               | ×     | 0         | 0              | R/W |
| SD5193 | Pulse width measurement cycle maximum value [High-order] (CH9)         | (CH9).                                                                             |       |           |                |     |
| SD5194 | Pulse width measurement cycle minimum value [Low-order] (CH9)          | measurement cycle minimum value                                                    | ×     | 0         | 0              | R/W |
| SD5195 | Pulse width measurement cycle minimum value [High-order] (CH9)         | (CH9).                                                                             |       |           |                |     |
| SD5200 | Pulse width measurement rising ring counter value [Low-order] (CH10)   | This register stores the pulse width measurement rising ring counter value (CH10). | ×     | 0         | 0              | R/W |
| SD5201 | Pulse width measurement rising ring counter value [High-order] (CH10)  |                                                                                    |       |           |                |     |
| SD5202 | Pulse width measurement falling ring counter value [Low-order] (CH10)  | This register stores the pulse width measurement falling ring counter value        | ×     | 0         | 0              | R/W |
| SD5203 | Pulse width measurement falling ring counter value [High-order] (CH10) | (CH10).                                                                            |       |           |                |     |
| SD5204 | Pulse width measurement latest value [Low-order] (CH10)                | This register stores the pulse width                                               | ×     | 0         | 0              | R/W |
| SD5205 | Pulse width measurement latest value [High-order] (CH10)               | measurement latest value (CH10).                                                   |       |           |                |     |
| SD5206 | Pulse width measurement maximum value [Low-order] (CH10)               | This register stores the pulse width measurement maximum value (CH10).             | ×     | 0         | 0              | R/W |
| SD5207 | Pulse width measurement maximum value [High-order] (CH10)              |                                                                                    |       |           |                |     |
| SD5208 | Pulse width measurement minimum value [Low-order] (CH10)               | This register stores the pulse width measurement minimum value (CH10).             | ×     | 0         | 0              | R/W |
| SD5209 | Pulse width measurement minimum value [High-order] (CH10)              |                                                                                    |       |           |                |     |
| SD5210 | Pulse width measurement cycle latest value [Low-order] (CH10)          | This register stores the pulse width measurement cycle latest value                | ×     | 0         | 0              | R/W |
| SD5211 | Pulse width measurement cycle latest value [High-order] (CH10)         | (CH10).                                                                            |       |           |                |     |
| SD5212 | Pulse width measurement cycle maximum value [Low-order] (CH10)         | This register stores the pulse width measurement cycle maximum value               | ×     | 0         | 0              | R/W |
| SD5213 | Pulse width measurement cycle maximum value [High-order] (CH10)        | (CH10).                                                                            |       |           |                |     |
| SD5214 | Pulse width measurement cycle minimum value [Low-order] (CH10)         | This register stores the pulse width measurement cycle minimum value               | ×     | 0         | 0              | R/W |
| SD5215 | Pulse width measurement cycle minimum value [High-order] (CH10)        | (CH10).                                                                            |       |           |                |     |
| SD5220 | Pulse width measurement rising ring counter value [Low-order] (CH11)   | This register stores the pulse width measurement rising ring counter value         | ×     | 0         | 0              | R/W |
| SD5221 | Pulse width measurement rising ring counter value [High-order] (CH11)  | (CH11).                                                                            |       |           |                |     |

| No.    | Name                                                                   | Description                                                                 | Compatible CPU module |       |                | R/W |
|--------|------------------------------------------------------------------------|-----------------------------------------------------------------------------|-----------------------|-------|----------------|-----|
|        |                                                                        |                                                                             | FX5S                  | FX5UJ | FX5U/<br>FX5UC |     |
| SD5222 | Pulse width measurement falling ring counter value [Low-order] (CH11)  | This register stores the pulse width measurement falling ring counter value | ×                     | 0     | 0              | R/W |
| SD5223 | Pulse width measurement falling ring counter value [Highorder] (CH11)  | (CH11).                                                                     |                       |       |                |     |
| SD5224 | Pulse width measurement latest value [Low-order] (CH11)                | This register stores the pulse width                                        | ×                     | 0     | 0              | R/W |
| SD5225 | Pulse width measurement latest value [High-order] (CH11)               | measurement latest value (CH11).                                            |                       |       |                |     |
| SD5226 | Pulse width measurement maximum value [Low-order] (CH11)               | This register stores the pulse width measurement maximum value (CH11).      | ×                     | 0     | 0              | R/W |
| SD5227 | Pulse width measurement maximum value [High-order] (CH11)              |                                                                             |                       |       |                |     |
| SD5228 | Pulse width measurement minimum value [Low-order] (CH11)               | This register stores the pulse width measurement minimum value (CH11).      | ×                     | 0     | 0              | R/W |
| SD5229 | Pulse width measurement minimum value [High-order] (CH11)              |                                                                             |                       |       |                |     |
| SD5230 | Pulse width measurement cycle latest value [Low-order] (CH11)          | This register stores the pulse width measurement cycle latest value         | ×                     | 0     | 0              | R/W |
| SD5231 | Pulse width measurement cycle latest value [High-order] (CH11)         | (CH11).                                                                     |                       |       |                |     |
| SD5232 | Pulse width measurement cycle maximum value [Low-order] (CH11)         | measurement cycle maximum value                                             | ×                     | 0     | 0              | R/W |
| SD5233 | Pulse width measurement cycle maximum value [High-order] (CH11)        | (CH11).                                                                     |                       |       |                |     |
| SD5234 | Pulse width measurement cycle minimum value [Low-order] (CH11)         | measurement cycle minimum value                                             | ×                     | 0     | 0              | R/W |
| SD5235 | Pulse width measurement cycle minimum value [High-order] (CH11)        |                                                                             |                       |       |                |     |
| SD5240 | Pulse width measurement rising ring counter value [Low-order] (CH12)   | This register stores the pulse width measurement rising ring counter value  | ×                     | 0     | 0              | R/W |
| SD5241 | Pulse width measurement rising ring counter value [High-order] (CH12)  | (CH12).                                                                     |                       |       |                |     |
| SD5242 | Pulse width measurement falling ring counter value [Low-order] (CH12)  | This register stores the pulse width measurement falling ring counter value | ×                     | 0     | 0              | R/W |
| SD5243 | Pulse width measurement falling ring counter value [High-order] (CH12) | (CH12).                                                                     |                       |       |                |     |
| SD5244 | Pulse width measurement latest value [Low-order] (CH12)                | This register stores the pulse width                                        | ×                     | 0     | 0              | R/W |
| SD5245 | Pulse width measurement latest value [High-order] (CH12)               | measurement latest value (CH12).                                            |                       |       |                |     |
| SD5246 | Pulse width measurement maximum value [Low-order] (CH12)               | This register stores the pulse width measurement maximum value (CH12).      | ×                     | 0     | 0              | R/W |
| SD5247 | Pulse width measurement maximum value [High-order] (CH12)              |                                                                             |                       |       |                |     |
| SD5248 | Pulse width measurement minimum value [Low-order] (CH12)               | This register stores the pulse width measurement minimum value (CH12).      | ×                     | 0     | 0              | R/W |
| SD5249 | Pulse width measurement minimum value [High-order] (CH12)              |                                                                             |                       |       |                |     |
| SD5250 | Pulse width measurement cycle latest value [Low-order] (CH12)          | This register stores the pulse width measurement cycle latest value         | ×                     | 0     | 0              | R/W |
| SD5251 | Pulse width measurement cycle latest value [High-order] (CH12)         | (CH12).                                                                     |                       |       |                |     |
| SD5252 | Pulse width measurement cycle maximum value [Low-order] (CH12)         | This register stores the pulse width measurement cycle maximum value        | ×                     | 0     | 0              | R/W |
| SD5253 | Pulse width measurement cycle maximum value [High-order] (CH12)        | (CH12).                                                                     |                       |       |                |     |
| SD5254 | Pulse width measurement cycle minimum value [Low-order] (CH12)         | This register stores the pulse width measurement cycle minimum value        | ×                     | 0     | 0              | R/W |
| SD5255 | Pulse width measurement cycle minimum value [High-order] (CH12)        | (CH12).                                                                     |                       |       |                |     |
| SD5300 | PWM pulse output number [Low-order] (CH1)                              | This register stores the PWM pulse                                          | 0                     | 0     | 0              | R/W |
| SD5301 | PWM pulse output number [High-order] (CH1)                             | output number (CH1).                                                        |                       |       |                |     |

| No.    | Name                                                                | Description                                                           | Compa | tible CPU | module         | R/W |
|--------|---------------------------------------------------------------------|-----------------------------------------------------------------------|-------|-----------|----------------|-----|
|        |                                                                     |                                                                       | FX5S  | FX5UJ     | FX5U/<br>FX5UC |     |
| SD5302 | PWM pulse width [Low-order] (CH1)                                   | This register stores the PWM pulse                                    | 0     | 0         | 0              | R/W |
| SD5303 | PWM pulse width [High-order] (CH1)                                  | width (CH1).                                                          |       |           |                |     |
| SD5304 | PWM cycle [Low-order] (CH1)                                         | This register stores the PWM cycle                                    | 0     | 0         | 0              | R/W |
| SD5305 | PWM cycle [High-order] (CH1)                                        | (CH1).                                                                |       |           |                |     |
| SD5306 | PWM Number of output pulses current value monitor [Low-order] (CH1) | This register stores the PWM pulse output number current value (CH1). | 0     | 0         | 0              | R   |
| SD5307 | PWM Number of output pulses current value monitor [Highorder] (CH1) |                                                                       |       |           |                |     |
| SD5316 | PWM pulse output number [Low-order] (CH2)                           | This register stores the PWM pulse                                    | 0     | 0         | 0              | R/W |
| SD5317 | PWM pulse output number [High-order] (CH2)                          | output number (CH2).                                                  |       |           |                |     |
| SD5318 | PWM pulse width [Low-order] (CH2)                                   | This register stores the PWM pulse                                    | 0     | 0         | 0              | R/W |
| SD5319 | PWM pulse width [High-order] (CH2)                                  | width (CH2).                                                          |       |           |                |     |
| SD5320 | PWM cycle [Low-order] (CH2)                                         | This register stores the PWM cycle                                    | 0     | 0         | 0              | R/W |
| SD5321 | PWM cycle [High-order] (CH2)                                        | (CH2).                                                                |       |           |                |     |
| SD5322 | PWM Number of output pulses current value monitor [Low-order] (CH2) | This register stores the PWM pulse output number current value (CH2). | 0     | 0         | 0              | R   |
| SD5323 | PWM Number of output pulses current value monitor [Highorder] (CH2) |                                                                       |       |           |                |     |
| SD5332 | PWM pulse output number [Low-order] (CH3)                           | This register stores the PWM pulse                                    | 0     | 0         | 0              | R/W |
| SD5333 | PWM pulse output number [High-order] (CH3)                          | output number (CH3).                                                  |       |           |                |     |
| SD5334 | PWM pulse width [Low-order] (CH3)                                   | This register stores the PWM pulse                                    | 0     | 0         | 0              | R/W |
| SD5335 | PWM pulse width [High-order] (CH3)                                  | width (CH3).                                                          |       |           |                |     |
| SD5336 | PWM cycle [Low-order] (CH3)                                         | This register stores the PWM cycle (CH3).                             | 0     | 0         | 0              | R/W |
| SD5337 | PWM cycle [High-order] (CH3)                                        |                                                                       |       |           |                |     |
| SD5338 | PWM Number of output pulses current value monitor [Low-order] (CH3) | This register stores the PWM pulse output number current value (CH3). | 0     | 0         | 0              | R   |
| SD5339 | PWM Number of output pulses current value monitor [Highorder] (CH3) |                                                                       |       |           |                |     |
| SD5348 | PWM pulse output number [Low-order] (CH4)                           | This register stores the PWM pulse                                    | 0     | 0         | 0              | R/W |
| SD5349 | PWM pulse output number [High-order] (CH4)                          | output number (CH4).                                                  |       |           |                |     |
| SD5350 | PWM pulse width [Low-order] (CH4)                                   | This register stores the PWM pulse                                    | 0     | 0         | 0              | R/W |
| SD5351 | PWM pulse width [High-order] (CH4)                                  | width (CH4).                                                          |       |           |                |     |
| SD5352 | PWM cycle [Low-order] (CH4)                                         | This register stores the PWM cycle                                    | 0     | 0         | 0              | R/W |
| SD5353 | PWM cycle [High-order] (CH4)                                        | (CH4).                                                                |       |           |                |     |
| SD5354 | PWM Number of output pulses current value monitor [Low-order] (CH4) | This register stores the PWM pulse output number current value (CH4). | 0     | 0         | 0              | R   |
| SD5355 | PWM Number of output pulses current value monitor [Highorder] (CH4) |                                                                       |       |           |                |     |
| SD5364 | PWM pulse output number [Low-order] (CH5)                           | This register stores the PWM pulse                                    | ×     | 0         | 0              | R/W |
| SD5365 | PWM pulse output number [High-order] (CH5)                          | output number (CH5).                                                  |       |           |                |     |
| SD5366 | PWM pulse width [Low-order] (CH5)                                   | This register stores the PWM pulse                                    | ×     | 0         | 0              | R/W |
| SD5367 | PWM pulse width [High-order] (CH5)                                  | width (CH5).                                                          |       |           |                |     |
| SD5368 | PWM cycle [Low-order] (CH5)                                         | This register stores the PWM cycle                                    | ×     | 0         | 0              | R/W |
| SD5369 | PWM cycle [High-order] (CH5)                                        | (CH5).                                                                |       | <u> </u>  |                |     |
| SD5380 | PWM pulse output number [Low-order] (CH6)                           | This register stores the PWM pulse                                    | ×     | 0         | 0              | R/W |
| SD5381 | PWM pulse output number [High-order] (CH6)                          | output number (CH6).                                                  |       |           |                |     |
| SD5382 | PWM pulse width [Low-order] (CH6)                                   | This register stores the PWM pulse                                    | ×     | 0         | 0              | R/W |
| SD5383 | PWM pulse width [High-order] (CH6)                                  | width (CH6).                                                          |       |           |                |     |
| SD5384 | PWM cycle [Low-order] (CH6)                                         | This register stores the PWM cycle                                    | ×     | 0         | 0              | R/W |
| SD5385 | PWM cycle [High-order] (CH6)                                        | (CH6).                                                                |       |           |                |     |
| SD5396 | PWM pulse output number [Low-order] (CH7)                           | This register stores the PWM pulse                                    | ×     | 0         | 0              | R/W |
| SD5397 | PWM pulse output number [High-order] (CH7)                          | output number (CH7).                                                  |       |           |                |     |

| No.    | Name                                                           | Description                                                                    | Compa | R/W   |                |          |
|--------|----------------------------------------------------------------|--------------------------------------------------------------------------------|-------|-------|----------------|----------|
|        |                                                                |                                                                                | FX5S  | FX5UJ | FX5U/<br>FX5UC |          |
| SD5398 | PWM pulse width [Low-order] (CH7)                              | This register stores the PWM pulse                                             | ×     | 0     | 0              | R/W      |
| SD5399 | PWM pulse width [High-order] (CH7)                             | width (CH7).                                                                   |       |       |                |          |
| SD5400 | PWM cycle [Low-order] (CH7)                                    | This register stores the PWM cycle                                             | ×     | 0     | 0              | R/W      |
| SD5401 | PWM cycle [High-order] (CH7)                                   | (CH7).                                                                         |       |       |                |          |
| SD5412 | PWM pulse output number [Low-order] (CH8)                      | This register stores the PWM pulse                                             | ×     | 0     | 0              | R/W      |
| SD5413 | PWM pulse output number [High-order] (CH8)                     | output number (CH8).                                                           |       |       |                |          |
| SD5414 | PWM pulse width [Low-order] (CH8)                              | This register stores the PWM pulse                                             | ×     | 0     | 0              | R/W      |
| SD5415 | PWM pulse width [High-order] (CH8)                             | width (CH8).                                                                   |       |       |                |          |
| SD5416 | PWM cycle [Low-order] (CH8)                                    | This register stores the PWM cycle                                             | ×     | 0     | 0              | R/W      |
| SD5417 | PWM cycle [High-order] (CH8)                                   | (CH8).                                                                         |       |       |                |          |
| SD5428 | PWM pulse output number [Low-order] (CH9)                      | This register stores the PWM pulse                                             | ×     | 0     | 0              | R/W      |
| SD5429 | PWM pulse output number [High-order] (CH9)                     | output number (CH9).                                                           |       |       |                |          |
| SD5430 | PWM pulse width [Low-order] (CH9)                              | This register stores the PWM pulse                                             | ×     | 0     | 0              | R/W      |
| SD5431 | PWM pulse width [High-order] (CH9)                             | width (CH9).                                                                   |       |       |                |          |
| SD5432 | PWM cycle [Low-order] (CH9)                                    | This register stores the PWM cycle                                             | ×     | 0     | 0              | R/W      |
| SD5433 | PWM cycle [High-order] (CH9)                                   | (CH9).                                                                         |       |       |                |          |
| SD5444 | PWM pulse output number [Low-order] (CH10)                     | This register stores the PWM pulse                                             | ×     | 0     | 0              | R/W      |
| SD5445 | PWM pulse output number [High-order] (CH10)                    | output number (CH10).                                                          |       |       |                |          |
| SD5446 | PWM pulse width [Low-order] (CH10)                             | This register stores the PWM pulse                                             | ×     | 0     | 0              | R/W      |
| SD5447 | PWM pulse width [High-order] (CH10)                            | width (CH10).                                                                  |       |       |                | 1000     |
| SD5448 | PWM cycle [Low-order] (CH10)                                   | This register stores the PWM cycle                                             | ×     | 0     | 0              | R/W      |
| SD5449 |                                                                | (CH10).                                                                        | ^     |       |                | 17/77    |
| SD5449 | PWM cycle [High-order] (CH10)                                  |                                                                                | ×     | 0     | 0              | R/W      |
|        | PWM pulse output number [Low-order] (CH11)                     | This register stores the PWM pulse output number (CH11).                       | ^     |       |                | FK/VV    |
| SD5461 | PWM pulse output number [High-order] (CH11)                    |                                                                                | ×     |       |                | DAM      |
| SD5462 | PWM pulse width [Low-order] (CH11)                             | This register stores the PWM pulse width (CH11).                               | ×     | 0     | 0              | R/W      |
| SD5463 | PWM pulse width [High-order] (CH11)                            |                                                                                | V     |       |                | DAM      |
| SD5464 | PWM cycle [Low-order] (CH11)                                   | This register stores the PWM cycle (CH11).                                     | ×     | 0     | 0              | R/W      |
| SD5465 | PWM cycle [High-order] (CH11)                                  | · ·                                                                            |       |       | 0              |          |
| SD5476 | PWM pulse output number [Low-order] (CH12)                     | This register stores the PWM pulse output number (CH12).                       | ×     | 0     | 0              | R/W      |
| SD5477 | PWM pulse output number [High-order] (CH12)                    | , , ,                                                                          |       |       |                |          |
| SD5478 | PWM pulse width [Low-order] (CH12)                             | This register stores the PWM pulse width (CH12).                               | ×     | 0     | 0              | R/W      |
| SD5479 | PWM pulse width [High-order] (CH12)                            | ` '                                                                            |       |       | _              | ــــــ   |
| SD5480 | PWM cycle [Low-order] (CH12)                                   | This register stores the PWM cycle (CH12).                                     | ×     | 0     | 0              | R/W      |
| SD5481 | PWM cycle [High-order] (CH12)                                  |                                                                                |       |       |                |          |
| SD5500 | Positioning current address (user unit) [Low-order] (axis 1)   | This register stores the current address (user unit) of positioning (axis 1).  | 0     | 0     | 0              | R/W      |
| SD5501 | Positioning current address (user unit) [High-order] (axis 1)  | (user unit) or positioning (axis 1).                                           |       |       |                |          |
| SD5502 | Positioning current address (pulse unit) [Low-order] (axis 1)  | This register stores the current address (pulse unit) of positioning (axis 1). | 0     | 0     | 0              | R/W      |
| SD5503 | Positioning current address (pulse unit) [High-order] (axis 1) | (pulse unit) of positioning (axis 1).                                          |       |       |                |          |
| SD5504 | Positioning current speed (user unit) [Low-order] (axis 1)     | This register stores the current speed (user unit) of positioning (axis 1).    | 0     | 0     | 0              | R        |
| SD5505 | Positioning current speed (user unit) [High-order] (axis 1)    | (user unit) or positioning (axis 1).                                           |       |       |                | <u> </u> |
| SD5506 | Positioning execution table number (axis 1)                    | This register stores the execution table number of positioning (axis 1).       | 0     | 0     | 0              | R        |
| SD5510 | Positioning error code (axis 1)                                | This register stores the error code of positioning (axis 1).                   | 0     | 0     | 0              | R/W      |
| SD5511 | Positioning error table number (axis 1)                        | This register stores the error table number of positioning (axis 1).           | 0     | 0     | 0              | R/W      |
| SD5516 | Positioning maximum speed [Low-order] (axis 1)                 | This register stores the maximum                                               | 0     | 0     | 0              | R/W      |
| SD5517 | Positioning maximum speed [High-order] (axis 1)                | speed of positioning (axis 1).                                                 |       |       |                |          |
| SD5518 | Positioning bias speed [Low-order] (axis 1)                    | This register stores the bias speed of                                         | 0     | 0     | 0              | R/W      |
| SD5519 | Positioning bias speed [High-order] (axis 1)                   | positioning (axis 1).                                                          |       |       |                |          |
| SD5520 | Positioning acceleration time (axis 1)                         | This register stores the acceleration                                          | 0     | 0     | 0              | R/W      |
| 220020 | . Something association unite (axis 1)                         | time of positioning (axis 1).                                                  |       |       | ~              |          |

| No.    | Name                                                             | Description                                                                                          | Compatible CPU module |       |                |     |
|--------|------------------------------------------------------------------|----------------------------------------------------------------------------------------------------|-----------------------|-------|----------------|-----|
|        |                                                                  |                                                                                                    | FX5S                  | FX5UJ | FX5U/<br>FX5UC |     |
| SD5521 | Positioning deceleration time (axis 1)                           | This register stores the deceleration time of positioning (axis 1).                                  | 0                     | 0     | 0              | R/W |
| SD5526 | Positioning zero-return speed [Low-order] (axis 1)               | This register stores the zero-return                                                                 | 0                     | 0     | 0              | R/W |
| SD5527 | Positioning zero-return speed [High-order] (axis 1)              | speed of positioning (axis 1).                                                                       |                       |       |                |     |
| SD5528 | Positioning creep speed [Low-order] (axis 1)                     | This register stores the creep speed of                                                              | 0                     | 0     | 0              | R/W |
| SD5529 | Positioning creep speed [High-order] (axis 1)                    | positioning (axis 1).                                                                                |                       |       |                |     |
| SD5530 | Positioning zero-point address [Low-order] (axis 1)              | This register stores the zero-point                                                                  | 0                     | 0     | 0              | R/W |
| SD5531 | Positioning zero-point address [High-order] (axis 1)             | address of positioning (axis 1).                                                                     |                       |       |                |     |
| SD5532 | Positioning number of zero-point signal for zero return          | This register stores the number of zero-<br>point signal for zero return of<br>positioning (axis 1). | 0                     | 0     | 0              | R/W |
| SD5533 | Positioning zero-return dwell time (axis 1)                      | This register stores the zero-return dwell time of positioning (axis 1).                             | 0                     | 0     | 0              | R/W |
| SD5540 | Positioning current address (user unit) [Low-order] (axis 2)     | This register stores the current address                                                             | 0                     | 0     | 0              | R/W |
| SD5541 | Positioning current address (user unit) [High-order] (axis 2)    | (user unit) of positioning (axis 2).                                                                 |                       |       |                |     |
| SD5542 | Positioning current address (pulse unit) [Low-order] (axis 2)    | This register stores the current address                                                             | 0                     | 0     | 0              | R/W |
| SD5543 | Positioning current address (pulse unit) [High-order] (axis 2)   | (pulse unit) of positioning (axis 2).                                                                |                       |       |                |     |
| SD5544 | Positioning current speed (user unit) [Low-order] (axis 2)       | This register stores the current speed                                                               | 0                     | 0     | 0              | R   |
| SD5545 | Positioning current speed (user unit) [High-order] (axis 2)      | (user unit) of positioning (axis 2).                                                                 |                       |       |                |     |
| SD5546 | Positioning execution table number (axis 2)                      | This register stores the execution table number of positioning (axis 2).                             | 0                     | 0     | 0              | R   |
| SD5550 | Positioning error code (axis 2)                                  | This register stores the error code of positioning (axis 2).                                         | 0                     | 0     | 0              | R/W |
| SD5551 | Positioning error table number (axis 2)                          | This register stores the error table number of positioning (axis 2).                                 | 0                     | 0     | 0              | R/W |
| SD5556 | Positioning maximum speed [Low-order] (axis 2)                   | This register stores the maximum                                                                     | 0                     | 0     | 0              | R/W |
| SD5557 | Positioning maximum speed [High-order] (axis 2)                  | speed of positioning (axis 2).                                                                       |                       |       |                |     |
| SD5558 | Positioning bias speed [Low-order] (axis 2)                      | This register stores the bias speed of                                                               | 0                     | 0     | 0              | R/W |
| SD5559 | Positioning bias speed [High-order] (axis 2)                     | positioning (axis 2).                                                                                |                       |       |                |     |
| SD5560 | Positioning acceleration time (axis 2)                           | This register stores the acceleration time of positioning (axis 2).                                  | 0                     | 0     | 0              | R/W |
| SD5561 | Positioning deceleration time (axis 2)                           | This register stores the deceleration time of positioning (axis 2).                                  | 0                     | 0     | 0              | R/W |
| SD5566 | Positioning zero-return speed [Low-order] (axis 2)               | This register stores the zero-return                                                                 | 0                     | 0     | 0              | R/W |
| SD5567 | Positioning zero-return speed [High-order] (axis 2)              | speed of positioning (axis 2).                                                                       |                       |       |                |     |
| SD5568 | Positioning creep speed [Low-order] (axis 2)                     | This register stores the creep speed of                                                              | 0                     | 0     | 0              | R/W |
| SD5569 | Positioning creep speed [High-order] (axis 2)                    | positioning (axis 2).                                                                                |                       |       |                |     |
| SD5570 | Positioning zero-point address [Low-order] (axis 2)              | This register stores the zero-point                                                                  | 0                     | 0     | 0              | R/W |
| SD5571 | Positioning zero-point address [High-order] (axis 2)             | address of positioning (axis 2).                                                                     |                       |       |                |     |
| SD5572 | Positioning number of zero-point signal for zero return (axis 2) | This register stores the number of zero-<br>point signal for zero return of<br>positioning (axis 2). | 0                     | 0     | 0              | R/W |
| SD5573 | Positioning zero-return dwell time (axis 2)                      | This register stores the zero-return dwell time of positioning (axis 2).                             | 0                     | 0     | 0              | R/W |
| SD5580 | Positioning current address (user unit) [Low-order] (axis 3)     | This register stores the current address                                                             | 0                     | 0     | 0              | R/W |
| SD5581 | Positioning current address (user unit) [High-order] (axis 3)    | (user unit) of positioning (axis 3).                                                                 |                       |       |                |     |
| SD5582 | Positioning current address (pulse unit) [Low-order] (axis 3)    | This register stores the current address                                                             | 0                     | 0     | 0              | R/W |
| SD5583 | Positioning current address (pulse unit) [High-order] (axis 3)   | (pulse unit) of positioning (axis 3).                                                                |                       |       |                |     |
| SD5584 | Positioning current speed (user unit) [Low-order] (axis 3)       | This register stores the current speed                                                               | 0                     | 0     | 0              | R   |
| SD5585 | Positioning current speed (user unit) [High-order] (axis 3)      | (user unit) of positioning (axis 3).                                                                 |                       |       |                |     |
| SD5586 | Positioning execution table number (axis 3)                      | This register stores the execution table number of positioning (axis 3).                             | 0                     | 0     | 0              | R   |
| SD5590 | Positioning error code (axis 3)                                  | This register stores the error code of positioning (axis 3).                                         | 0                     | 0     | 0              | R/W |

| No.    | Name                                                             | Description                                                                                          | Compa | module | R/W            |     |
|--------|------------------------------------------------------------------|----------------------------------------------------------------------------------------------------|-------|--------|----------------|-----|
|        |                                                                  |                                                                                                    | FX5S  | FX5UJ  | FX5U/<br>FX5UC |     |
| SD5591 | Positioning error table number (axis 3)                          | This register stores the error table number of positioning (axis 3).                                 | 0     | 0      | 0              | R/W |
| SD5596 | Positioning maximum speed [Low-order] (axis 3)                   | This register stores the maximum                                                                     | 0     | 0      | 0              | R/W |
| SD5597 | Positioning maximum speed [High-order] (axis 3)                  | speed of positioning (axis 3).                                                                       |       |        |                |     |
| SD5598 | Positioning bias speed [Low-order] (axis 3)                      | This register stores the bias speed of                                                               | 0     | 0      | 0              | R/W |
| SD5599 | Positioning bias speed [High-order] (axis 3)                     | positioning (axis 3).                                                                                |       |        |                |     |
| SD5600 | Positioning acceleration time (axis 3)                           | This register stores the acceleration time of positioning (axis 3).                                  | 0     | 0      | 0              | R/W |
| SD5601 | Positioning deceleration time (axis 3)                           | This register stores the deceleration time of positioning (axis 3).                                  | 0     | 0      | 0              | R/W |
| SD5606 | Positioning zero-return speed [Low-order] (axis 3)               | This register stores the zero-return                                                                 | 0     | 0      | 0              | R/W |
| SD5607 | Positioning zero-return speed [High-order] (axis 3)              | speed of positioning (axis 3).                                                                       |       |        |                |     |
| SD5608 | Positioning creep speed [Low-order] (axis 3)                     | This register stores the creep speed of                                                              | 0     | 0      | 0              | R/W |
| SD5609 | Positioning creep speed [High-order] (axis 3)                    | positioning (axis 3).                                                                                |       |        |                |     |
| SD5610 | Positioning zero-point address [Low-order] (axis 3)              | This register stores the zero-point                                                                  | 0     | 0      | 0              | R/W |
| SD5611 | Positioning zero-point address [High-order] (axis 3)             | address of positioning (axis 3).                                                                     |       |        |                |     |
| SD5612 | Positioning number of zero-point signal for zero return (axis 3) | This register stores the number of zero-<br>point signal for zero return of<br>positioning (axis 3). | 0     | 0      | 0              | R/W |
| SD5613 | Positioning zero-return dwell time (axis 3)                      | This register stores the zero-return dwell time of positioning (axis 3).                             | 0     | 0      | 0              | R/W |
| SD5620 | Positioning current address (user unit) [Low-order] (axis 4)     | This register stores the current address                                                             | 0     | ×      | 0              | R/W |
| SD5621 | Positioning current address (user unit) [High-order] (axis 4)    | (user unit) of positioning (axis 4).                                                                 |       |        |                |     |
| SD5622 | Positioning current address (pulse unit) [Low-order] (axis 4)    | This register stores the current address                                                             | 0     | ×      | 0              | R/W |
| SD5623 | Positioning current address (pulse unit) [High-order] (axis 4)   | (pulse unit) of positioning (axis 4).                                                                |       |        |                |     |
| SD5624 | Positioning current speed (user unit) [Low-order] (axis 4)       | This register stores the current speed                                                               | 0     | ×      | 0              | R   |
| SD5625 | Positioning current speed (user unit) [High-order] (axis 4)      | (user unit) of positioning (axis 4).                                                                 |       |        |                |     |
| SD5626 | Positioning execution table number (axis 4)                      | This register stores the execution table number of positioning (axis 4).                             | 0     | ×      | 0              | R   |
| SD5630 | Positioning error code (axis 4)                                  | This register stores the error code of positioning (axis 4).                                         | 0     | ×      | 0              | R/W |
| SD5631 | Positioning error table number (axis 4)                          | This register stores the error table number of positioning (axis 4).                                 | 0     | ×      | 0              | R/W |
| SD5636 | Positioning maximum speed [Low-order] (axis 4)                   | This register stores the maximum                                                                     | 0     | ×      | 0              | R/W |
| SD5637 | Positioning maximum speed [High-order] (axis 4)                  | speed of positioning (axis 4).                                                                       |       |        |                |     |
| SD5638 | Positioning bias speed [Low-order] (axis 4)                      | This register stores the bias speed of                                                               | 0     | ×      | 0              | R/W |
| SD5639 | Positioning bias speed [High-order] (axis 4)                     | positioning (axis 4).                                                                                |       |        |                |     |
| SD5640 | Positioning acceleration time (axis 4)                           | This register stores the acceleration time of positioning (axis 4).                                  | 0     | ×      | 0              | R/W |
| SD5641 | Positioning deceleration time (axis 4)                           | This register stores the deceleration time of positioning (axis 4).                                  | 0     | ×      | 0              | R/W |
| SD5646 | Positioning zero-return speed [Low-order] (axis 4)               | This register stores the zero-return                                                                 | 0     | ×      | 0              | R/W |
| SD5647 | Positioning zero-return speed [High-order] (axis 4)              | speed of positioning (axis 4).                                                                       |       |        |                |     |
| SD5648 | Positioning creep speed [Low-order] (axis 4)                     | This register stores the creep speed of                                                              | 0     | ×      | 0              | R/W |
| SD5649 | Positioning creep speed [High-order] (axis 4)                    | positioning (axis 4).                                                                                |       |        | <u></u>        |     |
| SD5650 | Positioning zero-point address [Low-order] (axis 4)              | This register stores the zero-point                                                                  | 0     | ×      | 0              | R/W |
| SD5651 | Positioning zero-point address [High-order] (axis 4)             | address of positioning (axis 4).                                                                     |       |        |                |     |
| SD5652 | Positioning number of zero-point signal for zero return (axis 4) | This register stores the number of zero-<br>point signal for zero return of<br>positioning (axis 4). | 0     | ×      | 0              | R/W |
| SD5653 | Positioning zero-return dwell time (axis 4)                      | This register stores the zero-return dwell time of positioning (axis 4).                             | 0     | ×      | 0              | R/W |
| SD5660 | Positioning current address (user unit) [Low-order] (axis 5)     | This register stores the current address (user unit) of positioning (axis 5).                        | ×     | 0      | 0              | R/W |

| No.    | Name                                                              | Description                                                                                          | Compatible CPU module |       |                | R/W |
|--------|-------------------------------------------------------------------|----------------------------------------------------------------------------------------------------|-----------------------|-------|----------------|-----|
|        |                                                                   |                                                                                                    | FX5S                  | FX5UJ | FX5U/<br>FX5UC |     |
| SD5662 | Positioning current address (pulse unit) [Low-order] (axis 5)     | This register stores the current address                                                             | ×                     | 0     | 0              | R/W |
| SD5663 | Positioning current address (pulse unit) [High-order] (axis 5)    | (pulse unit) of positioning (axis 5).                                                                |                       |       |                |     |
| SD5664 | Positioning current speed (user unit) [Low-order] (axis 5)        | This register stores the current speed                                                               | ×                     | 0     | 0              | R   |
| SD5665 | Positioning current speed (user unit) [High-order] (axis 5)       | (user unit) of positioning (axis 5).                                                                 |                       |       |                |     |
| SD5666 | Positioning execution table number (axis 5)                       | This register stores the execution table number of positioning (axis 5).                             | ×                     | 0     | 0              | R   |
| SD5668 | Positioning current speed (composite speed) [Low-order] (axis 5)  | This register stores the current speed (composite speed) of positioning (axis                        | ×                     | 0     | 0              | R   |
| SD5669 | Positioning current speed (composite speed) [High-order] (axis 5) | 5).                                                                                                  |                       |       |                |     |
| SD5670 | Positioning error code (axis 5)                                   | This register stores the error code of positioning (axis 5).                                         | ×                     | 0     | 0              | R/W |
| SD5671 | Positioning error table number (axis 5)                           | This register stores the error table number of positioning (axis 5).                                 | ×                     | 0     | 0              | R/W |
| SD5676 | Positioning maximum speed [Low-order] (axis 5)                    | This register stores the maximum                                                                     | ×                     | 0     | 0              | R/W |
| SD5677 | Positioning maximum speed [High-order] (axis 5)                   | speed of positioning (axis 5).                                                                       |                       |       |                |     |
| SD5678 | Positioning bias speed [Low-order] (axis 5)                       | This register stores the bias speed of                                                               | ×                     | 0     | 0              | R/W |
| SD5679 | Positioning bias speed [High-order] (axis 5)                      | positioning (axis 5).                                                                                |                       |       |                |     |
| SD5680 | Positioning acceleration time (axis 5)                            | This register stores the acceleration time of positioning (axis 5).                                  | ×                     | 0     | 0              | R/W |
| SD5681 | Positioning deceleration time (axis 5)                            | This register stores the deceleration time of positioning (axis 5).                                  | ×                     | 0     | 0              | R/W |
| SD5686 | Positioning zero-return speed [Low-order] (axis 5)                | This register stores the zero-return                                                                 | ×                     | 0     | 0              | R/W |
| SD5687 | Positioning zero-return speed [High-order] (axis 5)               | speed of positioning (axis 5).                                                                       |                       |       |                |     |
| SD5688 | Positioning creep speed [Low-order] (axis 5)                      | This register stores the creep speed of                                                              | ×                     | 0     | 0              | R/W |
| SD5689 | Positioning creep speed [High-order] (axis 5)                     | positioning (axis 5).                                                                                |                       |       |                |     |
| SD5690 | Positioning zero-point address [Low-order] (axis 5)               | This register stores the zero-point                                                                  | ×                     | 0     | 0              | R/W |
| SD5691 | Positioning zero-point address [High-order] (axis 5)              | address of positioning (axis 5).                                                                     |                       |       |                |     |
| SD5692 | Positioning number of zero-point signal for zero return (axis 5)  | This register stores the number of zero-<br>point signal for zero return of<br>positioning (axis 5). | ×                     | 0     | 0              | R/W |
| SD5693 | Positioning zero-return dwell time (axis 5)                       | This register stores the zero-return dwell time of positioning (axis 5).                             | ×                     | 0     | 0              | R/W |
| SD5700 | Positioning current address (user unit) [Low-order] (axis 6)      | This register stores the current address                                                             | ×                     | 0     | 0              | R/W |
| SD5701 | Positioning current address (user unit) [High-order] (axis 6)     | (user unit) of positioning (axis 6).                                                                 |                       |       |                |     |
| SD5702 | Positioning current address (pulse unit) [Low-order] (axis 6)     | This register stores the current address                                                             | ×                     | 0     | 0              | R/W |
| SD5703 | Positioning current address (pulse unit) [High-order] (axis 6)    | (pulse unit) of positioning (axis 6).                                                                |                       |       |                |     |
| SD5704 | Positioning current speed (user unit) [Low-order] (axis 6)        | This register stores the current speed                                                               | ×                     | 0     | 0              | R   |
| SD5705 | Positioning current speed (user unit) [High-order] (axis 6)       | (user unit) of positioning (axis 6).                                                                 |                       |       |                |     |
| SD5706 | Positioning execution table number (axis 6)                       | This register stores the execution table number of positioning (axis 6).                             | ×                     | 0     | 0              | R   |
| SD5708 | Positioning current speed (composite speed) [Low-order] (axis 6)  | This register stores the current speed (composite speed) of positioning (axis                        | ×                     | 0     | 0              | R   |
| SD5709 | Positioning current speed (composite speed) [High-order] (axis 6) | 6).                                                                                                  |                       |       |                |     |
| SD5710 | Positioning error code (axis 6)                                   | This register stores the error code of positioning (axis 6).                                         | ×                     | 0     | 0              | R/W |
| SD5711 | Positioning error table number (axis 6)                           | This register stores the error table number of positioning (axis 6).                                 | ×                     | 0     | 0              | R/W |
| SD5716 | Positioning maximum speed [Low-order] (axis 6)                    | This register stores the maximum                                                                     | ×                     | 0     | 0              | R/W |
| SD5717 | Positioning maximum speed [High-order] (axis 6)                   | speed of positioning (axis 6).                                                                       |                       |       |                |     |
| SD5718 | Positioning bias speed [Low-order] (axis 6)                       | This register stores the bias speed of                                                               | ×                     | 0     | 0              | R/W |
| SD5719 | Positioning bias speed [High-order] (axis 6)                      | positioning (axis 6).                                                                                |                       |       |                |     |
| SD5720 | Positioning acceleration time (axis 6)                            | This register stores the acceleration time of positioning (axis 6).                                  | ×                     | 0     | 0              | R/W |

| No.    | Name                                                              | Description                                                                                          | Compa | R/W   |       |     |
|--------|-------------------------------------------------------------------|----------------------------------------------------------------------------------------------------|-------|-------|-------|-----|
|        |                                                                   |                                                                                                    | FX5S  | FX5UJ | FX5U/ |     |
|        |                                                                   |                                                                                                    |       |       | FX5UC |     |
| SD5721 | Positioning deceleration time (axis 6)                            | This register stores the deceleration time of positioning (axis 6).                                  | ×     | 0     | 0     | R/W |
| SD5726 | Positioning zero-return speed [Low-order] (axis 6)                | This register stores the zero-return                                                                 | ×     | 0     | 0     | R/W |
| SD5727 | Positioning zero-return speed [High-order] (axis 6)               | speed of positioning (axis 6).                                                                       |       |       |       |     |
| SD5728 | Positioning creep speed [Low-order] (axis 6)                      | This register stores the creep speed of                                                              | ×     | 0     | 0     | R/W |
| SD5729 | Positioning creep speed [High-order] (axis 6)                     | positioning (axis 6).                                                                                |       |       |       |     |
| SD5730 | Positioning zero-point address [Low-order] (axis 6)               | This register stores the zero-point                                                                  | ×     | 0     | 0     | R/W |
| SD5731 | Positioning zero-point address [High-order] (axis 6)              | address of positioning (axis 6).                                                                     |       |       |       |     |
| SD5732 | Positioning number of zero-point signal for zero return (axis 6)  | This register stores the number of zero-<br>point signal for zero return of<br>positioning (axis 6). | ×     | 0     | 0     | R/W |
| SD5733 | Positioning zero-return dwell time (axis 6)                       | This register stores the zero-return dwell time of positioning (axis 6).                             | ×     | 0     | 0     | R/W |
| SD5740 | Positioning current address (user unit) [Low-order] (axis 7)      | This register stores the current address                                                             | ×     | 0     | 0     | R/W |
| SD5741 | Positioning current address (user unit) [High-order] (axis 7)     | (user unit) of positioning (axis 7).                                                                 |       |       |       |     |
| SD5742 | Positioning current address (pulse unit) [Low-order] (axis 7)     | This register stores the current address                                                             | ×     | 0     | 0     | R/W |
| SD5743 | Positioning current address (pulse unit) [High-order] (axis 7)    | (pulse unit) of positioning (axis 7).                                                                |       |       |       |     |
| SD5744 | Positioning current speed (user unit) [Low-order] (axis 7)        | This register stores the current speed                                                               | ×     | 0     | 0     | R   |
| SD5745 | Positioning current speed (user unit) [High-order] (axis 7)       | (user unit) of positioning (axis 7).                                                                 |       |       |       |     |
| SD5746 | Positioning execution table number (axis 7)                       | This register stores the execution table number of positioning (axis 7).                             | ×     | 0     | 0     | R   |
| SD5748 | Positioning current speed (composite speed) [Low-order] (axis 7)  | This register stores the current speed (composite speed) of positioning (axis                        | ×     | 0     | 0     | R   |
| SD5749 | Positioning current speed (composite speed) [High-order] (axis 7) | 7).                                                                                                  |       |       |       |     |
| SD5750 | Positioning error code (axis 7)                                   | This register stores the error code of positioning (axis 7).                                         | ×     | 0     | 0     | R/W |
| SD5751 | Positioning error table number (axis 7)                           | This register stores the error table number of positioning (axis 7).                                 | ×     | 0     | 0     | R/W |
| SD5756 | Positioning maximum speed [Low-order] (axis 7)                    | This register stores the maximum                                                                     | ×     | 0     | 0     | R/W |
| SD5757 | Positioning maximum speed [High-order] (axis 7)                   | speed of positioning (axis 7).                                                                       |       |       |       |     |
| SD5758 | Positioning bias speed [Low-order] (axis 7)                       | This register stores the bias speed of                                                               | ×     | 0     | 0     | R/W |
| SD5759 | Positioning bias speed [High-order] (axis 7)                      | positioning (axis 7).                                                                                |       |       |       |     |
| SD5760 | Positioning acceleration time (axis 7)                            | This register stores the acceleration time of positioning (axis 7).                                  | ×     | 0     | 0     | R/W |
| SD5761 | Positioning deceleration time (axis 7)                            | This register stores the deceleration time of positioning (axis 7).                                  | ×     | 0     | 0     | R/W |
| SD5766 | Positioning zero-return speed [Low-order] (axis 7)                | This register stores the zero-return                                                                 | ×     | 0     | 0     | R/W |
| SD5767 | Positioning zero-return speed [High-order] (axis 7)               | speed of positioning (axis 7).                                                                       |       |       |       |     |
| SD5768 | Positioning creep speed [Low-order] (axis 7)                      | This register stores the creep speed of                                                              | ×     | 0     | 0     | R/W |
| SD5769 | Positioning creep speed [High-order] (axis 7)                     | positioning (axis 7).                                                                                |       |       |       |     |
| SD5770 | Positioning zero-point address [Low-order] (axis 7)               | This register stores the zero-point                                                                  | ×     | 0     | 0     | R/W |
| SD5771 | Positioning zero-point address [High-order] (axis 7)              | address of positioning (axis 7).                                                                     |       |       |       |     |
| SD5772 | Positioning number of zero-point signal for zero return (axis 7)  | This register stores the number of zero-<br>point signal for zero return of<br>positioning (axis 7). | ×     | 0     | 0     | R/W |
| SD5773 | Positioning zero-return dwell time (axis 7)                       | This register stores the zero-return dwell time of positioning (axis 7).                             | ×     | 0     | 0     | R/W |
| SD5780 | Positioning current address (user unit) [Low-order] (axis 8)      | This register stores the current address                                                             | ×     | 0     | 0     | R/W |
| SD5781 | Positioning current address (user unit) [High-order] (axis 8)     | (user unit) of positioning (axis 8).                                                                 |       |       |       |     |
| SD5782 | Positioning current address (pulse unit) [Low-order] (axis 8)     | This register stores the current address                                                             | ×     | 0     | 0     | R/W |
| SD5783 | Positioning current address (pulse unit) [High-order] (axis 8)    | (pulse unit) of positioning (axis 8).                                                                |       |       |       |     |
| SD5784 | Positioning current speed (user unit) [Low-order] (axis 8)        | This register stores the current speed                                                               | ×     | 0     | 0     | R   |
| SD5785 | Positioning current speed (user unit) [High-order] (axis 8)       | (user unit) of positioning (axis 8).                                                                 |       |       |       | 1   |

| No.    | Name                                                              | Description                                                                                          | Compa | R/W   |                |     |
|--------|-------------------------------------------------------------------|----------------------------------------------------------------------------------------------------|-------|-------|----------------|-----|
|        |                                                                   |                                                                                                    | FX5S  | FX5UJ | FX5U/<br>FX5UC |     |
| SD5786 | Positioning execution table number (axis 8)                       | This register stores the execution table number of positioning (axis 8).                             | ×     | 0     | 0              | R   |
| SD5788 | Positioning current speed (composite speed) [Low-order] (axis 8)  | This register stores the current speed (composite speed) of positioning (axis                        | ×     | 0     | 0              | R   |
| SD5789 | Positioning current speed (composite speed) [High-order] (axis 8) | 8).                                                                                                  |       |       |                |     |
| SD5790 | Positioning error code (axis 8)                                   | This register stores the error code of positioning (axis 8).                                         | ×     | 0     | 0              | R/W |
| SD5791 | Positioning error table number (axis 8)                           | This register stores the error table number of positioning (axis 8).                                 | ×     | 0     | 0              | R/W |
| SD5796 | Positioning maximum speed [Low-order] (axis 8)                    | This register stores the maximum                                                                     | ×     | 0     | 0              | R/W |
| SD5797 | Positioning maximum speed [High-order] (axis 8)                   | speed of positioning (axis 8).                                                                       |       |       |                |     |
| SD5798 | Positioning bias speed [Low-order] (axis 8)                       | This register stores the bias speed of                                                               | ×     | 0     | 0              | R/W |
| SD5799 | Positioning bias speed [High-order] (axis 8)                      | positioning (axis 8).                                                                                |       |       |                |     |
| SD5800 | Positioning acceleration time (axis 8)                            | This register stores the acceleration time of positioning (axis 8).                                  | ×     | 0     | 0              | R/W |
| SD5801 | Positioning deceleration time (axis 8)                            | This register stores the deceleration time of positioning (axis 8).                                  | ×     | 0     | 0              | R/W |
| SD5806 | Positioning zero-return speed [Low-order] (axis 8)                | This register stores the zero-return                                                                 | ×     | 0     | 0              | R/W |
| SD5807 | Positioning zero-return speed [High-order] (axis 8)               | speed of positioning (axis 8).                                                                       |       |       |                |     |
| SD5808 | Positioning creep speed [Low-order] (axis 8)                      | This register stores the creep speed of                                                              | ×     | 0     | 0              | R/W |
| SD5809 | Positioning creep speed [High-order] (axis 8)                     | positioning (axis 8).                                                                                |       |       |                |     |
| SD5810 | Positioning zero-point address [Low-order] (axis 8)               | This register stores the zero-point                                                                  | ×     | 0     | 0              | R/W |
| SD5811 | Positioning zero-point address [High-order] (axis 8)              | address of positioning (axis 8).                                                                     |       |       |                |     |
| SD5812 | Positioning number of zero-point signal for zero return (axis 8)  | This register stores the number of zero-<br>point signal for zero return of<br>positioning (axis 8). | ×     | 0     | 0              | R/W |
| SD5813 | Positioning zero-return dwell time (axis 8)                       | This register stores the zero-return dwell time of positioning (axis 8).                             | ×     | 0     | 0              | R/W |
| SD5820 | Positioning current address (user unit) [Low-order] (axis 9)      | This register stores the current address                                                             | ×     | 0     | 0              | R/W |
| SD5821 | Positioning current address (user unit) [High-order] (axis 9)     | (user unit) of positioning (axis 9).                                                                 |       |       |                |     |
| SD5822 | Positioning current address (pulse unit) [Low-order] (axis 9)     | This register stores the current address                                                             | ×     | 0     | 0              | R/W |
| SD5823 | Positioning current address (pulse unit) [High-order] (axis 9)    | (pulse unit) of positioning (axis 9).                                                                |       |       |                |     |
| SD5824 | Positioning current speed (user unit) [Low-order] (axis 9)        | This register stores the current speed                                                               | ×     | 0     | 0              | R   |
| SD5825 | Positioning current speed (user unit) [High-order] (axis 9)       | (user unit) of positioning (axis 9).                                                                 |       |       |                |     |
| SD5826 | Positioning execution table number (axis 9)                       | This register stores the execution table number of positioning (axis 9).                             | ×     | 0     | 0              | R   |
| SD5828 | Positioning current speed (composite speed) [Low-order] (axis 9)  | This register stores the current speed (composite speed) of positioning (axis                        | ×     | 0     | 0              | R   |
| SD5829 | Positioning current speed (composite speed) [High-order] (axis 9) | 9).                                                                                                  |       |       |                |     |
| SD5830 | Positioning error code (axis 9)                                   | This register stores the error code of positioning (axis 9).                                         | ×     | 0     | 0              | R/W |
| SD5831 | Positioning error table number (axis 9)                           | This register stores the error table number of positioning (axis 9).                                 | ×     | 0     | 0              | R/W |
| SD5836 | Positioning maximum speed [Low-order] (axis 9)                    | This register stores the maximum                                                                     | ×     | 0     | 0              | R/W |
| SD5837 | Positioning maximum speed [High-order] (axis 9)                   | speed of positioning (axis 9).                                                                       | L     |       |                | L   |
| SD5838 | Positioning bias speed [Low-order] (axis 9)                       | This register stores the bias speed of                                                               | ×     | 0     | 0              | R/W |
| SD5839 | Positioning bias speed [High-order] (axis 9)                      | positioning (axis 9).                                                                                |       |       |                |     |
| SD5840 | Positioning acceleration time (axis 9)                            | This register stores the acceleration time of positioning (axis 9).                                  | ×     | 0     | 0              | R/W |
| SD5841 | Positioning deceleration time (axis 9)                            | This register stores the deceleration time of positioning (axis 9).                                  | ×     | 0     | 0              | R/W |
| SD5846 | Positioning zero-return speed [Low-order] (axis 9)                | This register stores the zero-return                                                                 | ×     | 0     | 0              | R/W |
| SD5847 | Positioning zero-return speed [High-order] (axis 9)               | speed of positioning (axis 9).                                                                       |       | 1     |                | 1   |

| No.    | Name                                                               | Description                                                                                           | Compa | tible CPU | module         | R/W |
|--------|--------------------------------------------------------------------|----------------------------------------------------------------------------------------------------|-------|-----------|----------------|-----|
|        |                                                                    |                                                                                                    | FX5S  | FX5UJ     | FX5U/<br>FX5UC |     |
| SD5848 | Positioning creep speed [Low-order] (axis 9)                       | This register stores the creep speed of                                                               | ×     | 0         | 0              | R/W |
| SD5849 | Positioning creep speed [High-order] (axis 9)                      | positioning (axis 9).                                                                                 |       |           |                |     |
| SD5850 | Positioning zero-point address [Low-order] (axis 9)                | This register stores the zero-point                                                                   | ×     | 0         | 0              | R/W |
| SD5851 | Positioning zero-point address [High-order] (axis 9)               | address of positioning (axis 9).                                                                      |       |           |                |     |
| SD5852 | Positioning number of zero-point signal for zero return (axis 9)   | This register stores the number of zero-<br>point signal for zero return of<br>positioning (axis 9).  | ×     | 0         | 0              | R/W |
| SD5853 | Positioning zero-return dwell time (axis 9)                        | This register stores the zero-return dwell time of positioning (axis 9).                              | ×     | 0         | 0              | R/W |
| SD5860 | Positioning current address (user unit) [Low-order] (axis 10)      | This register stores the current address                                                              | ×     | 0         | 0              | R/W |
| SD5861 | Positioning current address (user unit) [High-order] (axis 10)     | (user unit) of positioning (axis 10).                                                                 |       |           |                |     |
| SD5862 | Positioning current address (pulse unit) [Low-order] (axis 10)     | This register stores the current address                                                              | ×     | 0         | 0              | R/W |
| SD5863 | Positioning current address (pulse unit) [High-order] (axis 10)    | (pulse unit) of positioning (axis 10).                                                                |       |           |                |     |
| SD5864 | Positioning current speed (user unit) [Low-order] (axis 10)        | This register stores the current speed                                                                | ×     | 0         | 0              | R   |
| SD5865 | Positioning current speed (user unit) [High-order] (axis 10)       | (user unit) of positioning (axis 10).                                                                 |       |           |                |     |
| SD5866 | Positioning execution table number (axis 10)                       | This register stores the execution table number of positioning (axis 10).                             | ×     | 0         | 0              | R   |
| SD5868 | Positioning current speed (composite speed) [Low-order] (axis 10)  | This register stores the current speed (composite speed) of positioning (axis                         | ×     | 0         | 0              | R   |
| SD5869 | Positioning current speed (composite speed) [High-order] (axis 10) | 10).                                                                                                  |       |           |                |     |
| SD5870 | Positioning error code (axis 10)                                   | This register stores the error code of positioning (axis 10).                                         | ×     | 0         | 0              | R/W |
| SD5871 | Positioning error table number (axis 10)                           | This register stores the error table number of positioning (axis 10).                                 | ×     | 0         | 0              | R/W |
| SD5876 | Positioning maximum speed [Low-order] (axis 10)                    | This register stores the maximum                                                                      | ×     | 0         | 0              | R/W |
| SD5877 | Positioning maximum speed [High-order] (axis 10)                   | speed of positioning (axis 10).                                                                       |       |           |                |     |
| SD5878 | Positioning bias speed [Low-order] (axis 10)                       | This register stores the bias speed of                                                                | ×     | 0         | 0              | R/W |
| SD5879 | Positioning bias speed [High-order] (axis 10)                      | positioning (axis 10).                                                                                |       |           |                |     |
| SD5880 | Positioning acceleration time (axis 10)                            | This register stores the acceleration time of positioning (axis 10).                                  | ×     | 0         | 0              | R/W |
| SD5881 | Positioning deceleration time (axis 10)                            | This register stores the deceleration time of positioning (axis 10).                                  | ×     | 0         | 0              | R/W |
| SD5886 | Positioning zero-return speed [Low-order] (axis 10)                | This register stores the zero-return                                                                  | ×     | 0         | 0              | R/W |
| SD5887 | Positioning zero-return speed [High-order] (axis 10)               | speed of positioning (axis 10).                                                                       |       |           |                |     |
| SD5888 | Positioning creep speed [Low-order] (axis 10)                      | This register stores the creep speed of                                                               | ×     | 0         | 0              | R/W |
| SD5889 | Positioning creep speed [High-order] (axis 10)                     | positioning (axis 10).                                                                                |       |           |                |     |
| SD5890 | Positioning zero-point address [Low-order] (axis 10)               | This register stores the zero-point                                                                   | ×     | 0         | 0              | R/W |
| SD5891 | Positioning zero-point address [High-order] (axis 10)              | address of positioning (axis 10).                                                                     |       |           |                |     |
| SD5892 | Positioning number of zero-point signal for zero return (axis 10)  | This register stores the number of zero-<br>point signal for zero return of<br>positioning (axis 10). | ×     | 0         | 0              | R/W |
| SD5893 | Positioning zero-return dwell time (axis 10)                       | This register stores the zero-return dwell time of positioning (axis 10).                             | ×     | 0         | 0              | R/W |
| SD5900 | Positioning current address (user unit) [Low-order] (axis 11)      | This register stores the current address                                                              | ×     | 0         | 0              | R/W |
| SD5901 | Positioning current address (user unit) [High-order] (axis 11)     | (user unit) of positioning (axis 11).                                                                 |       |           |                |     |
| SD5902 | Positioning current address (pulse unit) [Low-order] (axis 11)     | This register stores the current address                                                              | ×     | 0         | 0              | R/W |
| SD5903 | Positioning current address (pulse unit) [High-order] (axis 11)    | (pulse unit) of positioning (axis 11).                                                                |       |           |                |     |
| SD5904 | Positioning current speed (user unit) [Low-order] (axis 11)        | This register stores the current speed                                                                | ×     | 0         | 0              | R   |
| SD5905 | Positioning current speed (user unit) [High-order] (axis 11)       | (user unit) of positioning (axis 11).                                                                 |       |           |                |     |
| SD5906 | Positioning execution table number (axis 11)                       | This register stores the execution table number of positioning (axis 11).                             | ×     | 0         | 0              | R   |

| No.    | Name                                                               | Description                                                                   | Compa | tible CPU | module         | R/W |
|--------|--------------------------------------------------------------------|-------------------------------------------------------------------------------|-------|-----------|----------------|-----|
|        |                                                                    |                                                                               | FX5S  | FX5UJ     | FX5U/<br>FX5UC |     |
| SD5908 | Positioning current speed (composite speed) [Low-order] (axis 11)  | This register stores the current speed (composite speed) of positioning (axis | ×     | 0         | 0              | R   |
| SD5909 | Positioning current speed (composite speed) [High-order] (axis 11) | <b>11)</b> .                                                                  |       |           |                |     |
| SD5910 | Positioning error code (axis 11)                                   | This register stores the error code of positioning (axis 11).                 | ×     | 0         | 0              | R/W |
| SD5911 | Positioning error table number (axis 11)                           | This register stores the error table number of positioning (axis 11).         | ×     | 0         | 0              | R/W |
| SD5916 | Positioning maximum speed [Low-order] (axis 11)                    | This register stores the maximum                                              | ×     | 0         | 0              | R/W |
| SD5917 | Positioning maximum speed [High-order] (axis 11)                   | speed of positioning (axis 11).                                               |       |           |                |     |
| SD5918 | Positioning bias speed [Low-order] (axis 11)                       | This register stores the bias speed of                                        | ×     | 0         | 0              | R/W |
| SD5919 | Positioning bias speed [High-order] (axis 11)                      | positioning (axis 11).                                                        |       |           |                |     |
| SD5920 | Positioning acceleration time (axis 11)                            | This register stores the acceleration time of positioning (axis 11).          | ×     | 0         | 0              | R/W |
| SD5921 | Positioning deceleration time (axis 11)                            | This register stores the deceleration time of positioning (axis 11).          | ×     | 0         | 0              | R/W |
| SD5926 | Positioning zero-return speed [Low-order] (axis 11)                | This register stores the zero-return                                          | ×     | 0         | 0              | R/W |
| SD5927 | Positioning zero-return speed [High-order] (axis 11)               | speed of positioning (axis 11).                                               |       |           |                |     |
| SD5928 | Positioning creep speed [Low-order] (axis 11)                      | This register stores the creep speed of                                       | ×     | 0         | 0              | R/W |
| SD5929 | Positioning creep speed [High-order] (axis 11)                     | positioning (axis 11).                                                        |       |           |                |     |
| SD5930 | Positioning zero-point address [Low-order] (axis 11)               | This register stores the zero-point                                           | ×     | 0         | 0              | R/W |
| SD5931 | Positioning zero-point address [High-order] (axis 11)              | address of positioning (axis 11).                                             |       |           |                |     |
| SD5932 | Positioning number of zero-point signal for zero return (axis 11)  | This register stores the number of zero-<br>point signal for zero return of   | ×     | 0         | 0              | R/W |
|        |                                                                    | positioning (axis 11).                                                        |       |           |                |     |
| SD5933 | Positioning zero-return dwell time (axis 11)                       | This register stores the zero-return dwell time of positioning (axis 11).     | ×     | 0         | 0              | R/W |
| SD5940 | Positioning current address (user unit) [Low-order] (axis 12)      | This register stores the current address                                      | ×     | 0         | 0              | R/W |
| SD5941 | Positioning current address (user unit) [High-order] (axis 12)     | (user unit) of positioning (axis 12).                                         |       |           |                |     |
| SD5942 | Positioning current address (pulse unit) [Low-order] (axis 12)     | This register stores the current address                                      | ×     | 0         | 0              | R/W |
| SD5943 | Positioning current address (pulse unit) [High-order] (axis 12)    | (pulse unit) of positioning (axis 12).                                        |       |           |                |     |
| SD5944 | Positioning current speed (user unit) [Low-order] (axis 12)        | This register stores the current speed                                        | ×     | 0         | 0              | R   |
| SD5945 | Positioning current speed (user unit) [High-order] (axis 12)       | (user unit) of positioning (axis 12).                                         |       |           |                |     |
| SD5946 | Positioning execution table number (axis 12)                       | This register stores the execution table number of positioning (axis 12).     | ×     | 0         | 0              | R   |
| SD5948 | Positioning current speed (composite speed) [Low-order] (axis 12)  | This register stores the current speed (composite speed) of positioning (axis | ×     | 0         | 0              | R   |
| SD5949 | Positioning current speed (composite speed) [High-order] (axis 12) | 12).                                                                          |       |           |                |     |
| SD5950 | Positioning error code (axis 12)                                   | This register stores the error code of positioning (axis 12).                 | ×     | 0         | 0              | R/W |
| SD5951 | Positioning error table number (axis 12)                           | This register stores the error table number of positioning (axis 12).         | ×     | 0         | 0              | R/W |
| SD5956 | Positioning maximum speed [Low-order] (axis 12)                    | This register stores the maximum                                              | ×     | 0         | 0              | R/W |
| SD5957 | Positioning maximum speed [High-order] (axis 12)                   | speed of positioning (axis 12).                                               |       |           |                |     |
| SD5958 | Positioning bias speed [Low-order] (axis 12)                       | This register stores the bias speed of                                        | ×     | 0         | 0              | R/W |
| SD5959 | Positioning bias speed [High-order] (axis 12)                      | positioning (axis 12).                                                        |       |           |                |     |
| SD5960 | Positioning acceleration time (axis 12)                            | This register stores the acceleration time of positioning (axis 12).          | ×     | 0         | 0              | R/W |
| SD5961 | Positioning deceleration time (axis 12)                            | This register stores the deceleration time of positioning (axis 12).          | ×     | 0         | 0              | R/W |
| SD5966 | Positioning zero-return speed [Low-order] (axis 12)                | This register stores the zero-return                                          | ×     | 0         | 0              | R/W |
| SD5967 | Positioning zero-return speed [High-order] (axis 12)               | speed of positioning (axis 12).                                               |       |           |                |     |
| SD5968 | Positioning creep speed [Low-order] (axis 12)                      | This register stores the creep speed of                                       | ×     | 0         | 0              | R/W |
| SD5969 | Positioning creep speed [High-order] (axis 12)                     | positioning (axis 12).                                                        |       |           |                |     |

| No.    | Name                                                              | Description                                                                                           | Compatible CPU modul |       | module         | R/W |
|--------|-------------------------------------------------------------------|----------------------------------------------------------------------------------------------------|----------------------|-------|----------------|-----|
|        |                                                                   |                                                                                                    | FX5S                 | FX5UJ | FX5U/<br>FX5UC |     |
| SD5970 | Positioning zero-point address [Low-order] (axis 12)              | This register stores the zero-point                                                                   | ×                    | 0     | 0              | R/W |
| SD5971 | Positioning zero-point address [High-order] (axis 12)             | address of positioning (axis 12).                                                                     |                      |       |                |     |
| SD5972 | Positioning number of zero-point signal for zero return (axis 12) | This register stores the number of zero-<br>point signal for zero return of<br>positioning (axis 12). | ×                    | 0     | 0              | R/W |
| SD5973 | Positioning zero-return dwell time (axis 12)                      | This register stores the zero-return dwell time of positioning (axis 12).                             | ×                    | 0     | 0              | R/W |

# Built-in analog

The special registers for built-in analog are shown below.

| No.    | Name                                              | Description                                                             | Compatible CPU module |       |                  |     |
|--------|---------------------------------------------------|-------------------------------------------------------------------------|-----------------------|-------|------------------|-----|
|        |                                                   |                                                                         | FX5S                  | FX5UJ | FX5U/<br>FX5UC*1 |     |
| SD6020 | CH1 Digital output value                          | This register stores the digital output value.                          | ×                     | ×     | 0                | R   |
| SD6021 | CH1 Digital operation value                       | This register stores the digital operation value.                       | ×                     | ×     | 0                | R   |
| SD6022 | CH1 Analog input voltage monitor                  | This register stores the analog input voltage value.                    | ×                     | ×     | 0                | R   |
| SD6023 | CH1 Averaging process setting                     | This register stores the averaging process setting.                     | ×                     | ×     | 0                | R/W |
| SD6024 | CH1 Time Average/Frequency Average/Moving Average | This register stores the time average/frequency average/moving average. | ×                     | ×     | 0                | R/W |
| SD6026 | CH1 Maximum value                                 | This register stores the maximum value.                                 | ×                     | ×     | 0                | R   |
| SD6027 | CH1 Minimum value                                 | This register stores the minimum value.                                 | ×                     | ×     | 0                | R   |
| SD6028 | CH1 Scaling upper limit value                     | This register stores the scaling upper limit value.                     | ×                     | ×     | 0                | R/W |
| SD6029 | CH1 Scaling lower limit value                     | This register stores the scaling lower limit value.                     | ×                     | ×     | 0                | R/W |
| SD6030 | CH1 Shifting amount to conversion value           | This register stores the shifting amount of conversion value.           | ×                     | ×     | 0                | R/W |
| SD6031 | CH1 Process alarm upper upper limit value         | This register stores the process alarm upper upper limit value.         | ×                     | ×     | 0                | R/W |
| SD6032 | CH1 Process alarm upper lower limit value         | This register stores the process alarm upper lower limit value.         | ×                     | ×     | 0                | R/V |
| SD6033 | CH1 Process alarm lower upper limit value         | This register stores the process alarm lower upper limit value.         | ×                     | ×     | 0                | R/V |
| SD6034 | CH1 Process alarm lower lower limit value         | This register stores the process alarm lower lower limit value.         | ×                     | ×     | 0                | R/V |
| SD6058 | CH1 A/D latest alarm code                         | This register stores the latest alarm code.                             | ×                     | ×     | 0                | R   |
| SD6059 | CH1 A/D latest error code                         | This register stores the latest error code.                             | ×                     | ×     | 0                | R   |
| SD6060 | CH2 Digital output value                          | This register stores the digital output value.                          | ×                     | ×     | 0                | R   |
| SD6061 | CH2 Digital operation value                       | This register stores the digital operation value.                       | ×                     | ×     | 0                | R   |
| SD6062 | CH2 Analog input voltage monitor                  | This register stores the analog input voltage value.                    | ×                     | ×     | 0                | R   |
| SD6063 | CH2 Averaging process setting                     | This register stores the averaging process setting.                     | ×                     | ×     | 0                | R/V |
| SD6064 | CH2 Time Average/Frequency Average/Moving Average | This register stores the time average/frequency average/moving average. | ×                     | ×     | 0                | R/V |
| SD6066 | CH2 Maximum value                                 | This register stores the maximum value.                                 | ×                     | ×     | 0                | R   |
| SD6067 | CH2 Minimum value                                 | This register stores the minimum value.                                 | ×                     | ×     | 0                | R   |
| SD6068 | CH2 Scaling upper limit value                     | This register stores the scaling upper limit value.                     | ×                     | ×     | 0                | R/V |
| SD6069 | CH2 Scaling lower limit value                     | This register stores the scaling lower limit value.                     | ×                     | ×     | 0                | R/V |
| SD6070 | CH2 Shifting amount to conversion value           | This register stores the shifting amount of conversion value.           | ×                     | ×     | 0                | R/V |
| SD6071 | CH2 Process alarm upper upper limit value         | This register stores the process alarm upper upper limit value.         | ×                     | ×     | 0                | R/V |
| SD6072 | CH2 Process alarm upper lower limit value         | This register stores the process alarm upper lower limit value.         | ×                     | ×     | 0                | R/V |

| No.    | Name                                      | Description                                                     | Compati | ible CPU r | nodule           | R/W |
|--------|-------------------------------------------|-----------------------------------------------------------------|---------|------------|------------------|-----|
|        |                                           |                                                                 | FX5S    | FX5UJ      | FX5U/<br>FX5UC*1 |     |
| SD6073 | CH2 Process alarm lower upper limit value | This register stores the process alarm lower upper limit value. | ×       | ×          | 0                | R/W |
| SD6074 | CH2 Process alarm lower lower limit value | This register stores the process alarm lower lower limit value. | ×       | ×          | 0                | R/W |
| SD6098 | CH2 A/D latest alarm code                 | This register stores the latest alarm code.                     | ×       | ×          | 0                | R   |
| SD6099 | CH2 A/D latest error code                 | This register stores the latest error code.                     | ×       | ×          | 0                | R   |
| SD6180 | Digital input value                       | This register stores the digital input value.                   | ×       | ×          | 0                | R/W |
| SD6181 | Digital operation value                   | This register stores the digital operation value.               | ×       | ×          | 0                | R   |
| SD6182 | Analog output voltage monitor             | This register stores the analog output voltage value.           | ×       | ×          | 0                | R   |
| SD6183 | HOLD/CLEAR setting                        | This register stores the HOLD/CLEAR setting.                    | ×       | ×          | 0                | R/W |
| SD6184 | HOLD setting value                        | This register stores the HOLD setting value.                    | ×       | ×          | 0                | R/W |
| SD6188 | Scaling upper limit value                 | This register stores the scaling upper limit value.             | ×       | ×          | 0                | R/W |
| SD6189 | Scaling lower limit value                 | This register stores the scaling lower limit value.             | ×       | ×          | 0                | R/W |
| SD6190 | Input value shift amount                  | This register stores the input value shift amount.              | ×       | ×          | 0                | R/W |
| SD6191 | Warning output upper limit value          | This register stores the warning output upper limit value.      | ×       | ×          | 0                | R/W |
| SD6192 | Warning output lower limit value          | This register stores the warning output lower limit value.      | ×       | ×          | 0                | R/W |
| SD6218 | D/A latest alarm code                     | This register stores the latest alarm code.                     | ×       | ×          | 0                | R   |
| SD6219 | D/A latest error code                     | This register stores the latest error code.                     | ×       | ×          | 0                | R   |

<sup>\*1</sup> Only FX5U CPU module is supported.

## FX Compatible area

The special registers for FX compatible area are shown below.

| No.      | Name                                                           | Description                                                                                                    | Compa | tible CPU | module         | R/W |
|----------|----------------------------------------------------------------|----------------------------------------------------------------------------------------------------|-------|-----------|----------------|-----|
|          |                                                                |                                                                                                    | FX5S  | FX5UJ     | FX5U/<br>FX5UC |     |
| SD8000   | Watchdog timer                                                 | This register stores the watchdog timer.                                                                                                    | 0     | 0         | 0              | R/W |
| SD8001   | PLC type and system version                                    | This register stores the PLC type and system version.                                                                                       | 0     | 0         | 0              | R   |
| SD8005   | Battery voltage                                                | This register stores the battery voltage. (units: 0.1 V)                                                                                    | ×     | ×         | 0              | R   |
| SD8006   | Low battery voltage                                            | This register stores the low battery voltage. (units: 0.1 V)                                                                                | ×     | ×         | 0              | R/W |
| SD8007   | Power failure count                                            | This register stores the power failure count.                                                                                               | ×     | 0         | 0              | R   |
| SD8008   | Power failure detection period                                 | This register stores the power failure detection period. When the power supply voltage is 200 V AC, the time can be change to 10 to 100 ms. | ×     | 0         | 0              | R   |
| SD8010   | Current scan time                                              | This register stores the current scan time. (units: 0.1 ms)                                                                                 | 0     | 0         | 0              | R   |
| SD8011   | Minimum scan time                                              | This register stores the minimum scan time. (units: 0.1 ms)                                                                                 | 0     | 0         | 0              | R   |
| SD8012   | Maximum scan time                                              | This register stores the maximum scan time. (units: 0.1 ms)                                                                                 | 0     | 0         | 0              | R   |
| SD8013   | RTC: Seconds                                                   | This register stores the seconds data.                                                                                                    | 0     | 0         | 0              | R/W |
| SD8014   | RTC: Minute data                                               | This register stores the minute data.                                                                                                    | 0     | 0         | 0              | R/W |
| SD8015   | RTC: Hour data                                                 | This register stores the hour data.                                                                                                    | 0     | 0         | 0              | R/W |
| SD8016   | RTC: Day data                                                  | This register stores the day data.                                                                                                    | 0     | 0         | 0              | R/W |
| SD8017   | RTC: Month data                                                | This register stores the month data.                                                                                                    | 0     | 0         | 0              | R/W |
| SD8018   | RTC: Year data                                                 | This register stores the year data.                                                                                                    | 0     | 0         | 0              | R/W |
| SD8019   | RTC: Day of week data                                          | This register stores the day of week data.                                                                                                  | 0     | 0         | 0              | R/W |
| SD8039   | Constant scan duration                                         | This register stores the constant scan duration. 0 to 2000 (unit: 1 ms)                                                                     | 0     | 0         | 0              | R/W |
| SD8040*1 | STL: ON state number 1                                         | This register stores the ON state number 1.                                                                                                 | 0     | 0         | 0              | R/W |
| SD8041*1 | STL: ON state number 2                                         | This register stores the ON state number 2.                                                                                                 | 0     | 0         | 0              | R/W |
| SD8042*1 | STL: ON state number 3                                         | This register stores the ON state number 3.                                                                                                 | 0     | 0         | 0              | R/W |
| SD8043*1 | STL: ON state number 4                                         | This register stores the ON state number 4.                                                                                                 | 0     | 0         | 0              | R/W |
| SD8044*1 | STL: ON state number 5                                         | This register stores the ON state number 5.                                                                                                 | 0     | 0         | 0              | R/W |
| SD8045*1 | STL: ON state number 6                                         | This register stores the ON state number 6.                                                                                                 | 0     | 0         | 0              | R/W |
| SD8046*1 | STL: ON state number 7                                         | This register stores the ON state number 7.                                                                                                 | 0     | 0         | 0              | R/W |
| SD8047*1 | STL: ON state number 8                                         | This register stores the ON state number 8.                                                                                                 | 0     | 0         | 0              | R/W |
| SD8049   | Lowest active Annunciator                                      | This register stores the lowest active annunciator.                                                                                         | 0     | 0         | 0              | R/W |
| SD8063   | Serial communication error code (CH1)                          | This register stores the serial communication error code (CH1).                                                                             | 0     | 0         | 0              | R   |
| SD8067   | Operation error                                                | This register stores the error code number of operation error.                                                                              | 0     | 0         | 0              | R   |
| SD8099   | High speed ring counter                                        | This register stores the high speed ring counter count value. (units: 0.1 ms)                                                               | 0     | 0         | 0              | R/W |
| SD8136   | PLSY Output number [Low-order]                                 | This register stores the PLSY instruction output                                                                                            | 0     | 0         | 0              | R   |
| SD8137   | PLSY Output number [High-order]                                | pulse number.                                                                                                    |       |           |                | L   |
| SD8140   | PLSY Accumulated number of pulses output [Low-order] (axis 1)  | This register stores the PLSY instruction accumulated number of pulses output (to axis 1).                                                  | 0     | 0         | 0              | R   |
| SD8141   | PLSY Accumulated number of pulses output [High-order] (axis 1) |                                                                                                    |       |           |                |     |
| SD8142   | PLSY Accumulated number of pulses output [Low-order] (axis 2)  | This register stores the PLSY instruction accumulated number of pulses output (to axis 2).                                                  | 0     | 0         | 0              | R   |
| SD8143   | PLSY Accumulated number of pulses output [High-order] (axis 2) |                                                                                                    |       |           |                |     |

| No.    | Name                                                                     | Description                                                                                                    | Compa | tible CPU | module         | R/W |
|--------|--------------------------------------------------------------------------|----------------------------------------------------------------------------------------------------|-------|-----------|----------------|-----|
|        |                                                                          |                                                                                                    | FX5S  | FX5UJ     | FX5U/<br>FX5UC |     |
| SD8152 | Error No. of Inverter communication (CH1)                                | This register stores the error code of Inverter communication (CH1).                                                                                                    | 0     | 0         | 0              | R   |
| SD8154 | Error parameter No. of IVBWR (CH1)                                       | This register stores the error parameter No. of IVBWR instruction (CH1).                                                                                                    | 0     | 0         | 0              | R   |
| SD8157 | Error No. of Inverter communication (CH2)                                | This register stores the error code of Inverter communication (CH2).                                                                                                    | 0     | 0         | 0              | R   |
| SD8159 | Error parameter No. of IVBWR (CH2)                                       | This register stores the error parameter No. of IVBWR instruction (CH2).                                                                                                    | 0     | 0         | 0              | R   |
| SD8166 | Module error occurrence conditions (Module connection position 1 to 15)  | b0: No error b1: Module connection No.1 b2: Module connection No.2 b3: Module connection No.3 b4: Module connection No.4 b5: Module connection No.5 b6: Module connection No.6 b7: Module connection No.7 b8: Module connection No.8 b9: Module connection No.9 b10: Module connection No.10*2 b11: Module connection No.11*2 b12: Module connection No.12*2 b13: Module connection No.12*2 b14: Module connection No.13*2 b14: Module connection No.13*2 b15: Module connection No.15*2 0: No error 1: Error | ×     | 0         | 0              | R   |
| SD8167 | Module error occurrence conditions (Module connection position 16 to 18) | b0: Module connection No.16 b1: Module connection No.17 b2: Module connection No.18 0: No error 1: Error                                                                                                    | ×     | ×         | 0              | R   |
| SD8173 | Station number                                                           | This register stores the station number.                                                                                                    | 0     | 0         | 0              | R/W |
| SD8174 | Total number of slave stations                                           | This register stores the total number of slave stations.                                                                                                    | 0     | 0         | 0              | R/W |
| SD8175 | Refresh range                                                            | This register stores the refresh range.                                                                                                    | 0     | 0         | 0              | R   |
| SD8201 | Current link scan time                                                   | This register stores the current link scan time.                                                                                                    | 0     | 0         | 0              | R   |
| SD8202 | Maximum link scan time                                                   | This register stores the maximum link scan time.                                                                                                    | 0     | 0         | 0              | R   |
| SD8203 | Number of communication error at master station                          | This register stores the number of communication error at master station.                                                                                                    | 0     | 0         | 0              | R   |
| SD8204 | Number of communication error at slave station No.1                      | This register stores the number of communication error at slave station No.1.                                                                                                    | 0     | 0         | 0              | R   |
| SD8205 | Number of communication error at slave station No.2                      | This register stores the number of communication error at slave station No.2.                                                                                                    | 0     | 0         | 0              | R   |
| SD8206 | Number of communication error at slave station No.3                      | This register stores the number of communication error at slave station No.3.                                                                                                    | 0     | 0         | 0              | R   |
| SD8207 | Number of communication error at slave station No.4                      | This register stores the number of communication error at slave station No.4.                                                                                                    | 0     | 0         | 0              | R   |
| SD8208 | Number of communication error at slave station No.5                      | This register stores the number of communication error at slave station No.5.                                                                                                    | 0     | 0         | 0              | R   |
| SD8209 | Number of communication error at slave station No.6                      | This register stores the number of communication error at slave station No.6.                                                                                                    | 0     | 0         | 0              | R   |
| SD8210 | Number of communication error at slave station No.7                      | This register stores the number of communication error at slave station No.7.                                                                                                    | 0     | 0         | 0              | R   |
| SD8211 | Code of communication error at master station                            | This register stores the code of communication error at master station.                                                                                                    | 0     | 0         | 0              | R   |
| SD8212 | Code of communication error at slave station No.1                        | This register stores the code of communication error at slave station No.1.                                                                                                    | 0     | 0         | 0              | R   |
| SD8213 | Code of communication error at slave station No.2                        | This register stores the code of communication error at slave station No.2.                                                                                                    | 0     | 0         | 0              | R   |
| SD8214 | Code of communication error at slave station No.3                        | This register stores the code of communication error at slave station No.3.                                                                                                    | 0     | 0         | 0              | R   |

| No.    | Name                                                                                    | Description                                                                                               | Compa | R/W   |                |   |
|--------|-----------------------------------------------------------------------------------------|----------------------------------------------------------------------------------------------------|-------|-------|----------------|---|
|        |                                                                                         |                                                                                                    | FX5S  | FX5UJ | FX5U/<br>FX5UC |   |
| SD8215 | Code of communication error at slave station No.4                                       | This register stores the code of communication error at slave station No.4.                               | 0     | 0     | 0              | R |
| SD8216 | Code of communication error at slave station No.5                                       | This register stores the code of communication error at slave station No.5.                               | 0     | 0     | 0              | R |
| SD8217 | Code of communication error at slave station No.6                                       | This register stores the code of communication error at slave station No.6.                               | 0     | 0     | 0              | R |
| SD8218 | Code of communication error at slave station No.7                                       | This register stores the code of communication error at slave station No.7.                               | 0     | 0     | 0              | R |
| SD8310 | RND Random number generation [Low-order]                                                | This register stores the RND random number                                                                | 0     | 0     | 0              | R |
| SD8311 | RND Random number generation [High-order]                                               | generation data.                                                                                          |       |       |                |   |
| SD8330 | Counted number of scans for timing clock output 1                                       | This register stores the scan count for timing clock output 1.                                            | 0     | 0     | 0              | R |
| SD8331 | Counted number of scans for timing clock output 2                                       | This register stores the scan count for timing clock output 2                                             | 0     | 0     | 0              | R |
| SD8332 | Counted number of scans for timing clock output 3                                       | This register stores the scan count for timing clock output 3.                                            | 0     | 0     | 0              | R |
| SD8333 | Counted number of scans for timing clock output 4                                       | This register stores the scan count for timing clock output 4.                                            | 0     | 0     | 0              | R |
| SD8334 | Counted number of scans for timing clock output 5                                       | This register stores the scan count for timing clock output 5.                                            | 0     | 0     | 0              | R |
| SD8340 | Current address [Low-order] (axis 1: pulse units)                                       | This register stores the current address (axis 1: pulse units).                                           | 0     | 0     | 0              | R |
| SD8341 | Current address [High-order] (axis 1: pulse units)                                      | puise units).                                                                                             |       |       |                |   |
| SD8350 | Current address [Low-order] (axis 2: pulse units)                                       | This register stores the current address (axis 2:                                                         | 0     | 0     | 0              | R |
| SD8351 | Current address [High-order] (axis 2: pulse units)                                      | pulse units).                                                                                             |       |       |                |   |
| SD8360 | Current address [Low-order] (axis 3: pulse units)                                       | This register stores the current address (axis 3:                                                         | 0     | 0     | 0              | R |
| SD8361 | Current address [High-order] (axis 3: pulse units)                                      | pulse units).                                                                                             |       |       |                |   |
| SD8370 | Current address [Low-order] (axis 4: pulse units)                                       | This register stores the current address (axis 4: pulse units).                                           | 0     | ×     | 0              | R |
| SD8371 | Current address [High-order] (axis 4: pulse units)                                      |                                                                                                    |       |       |                |   |
| SD8398 | 1 ms ring counter [Low-order]                                                           | This register stores the 1 ms ring counter.                                                               | 0     | 0     | 0              | R |
| SD8399 | 1 ms ring counter [High-order]                                                          |                                                                                                    |       |       |                |   |
| SD8402 | RS2 amount of remaining data (CH1)/MODBUS communication error code (CH1)                | This register stores the amount of remaining data (CH1)/MODBUS communication error code (CH1).            | 0     | 0     | 0              | R |
| SD8403 | RS2 receive data points (CH1)/MODBUS communication error details (CH1)                  | This register stores the receive data points (CH1)/MODBUS communication error details (CH1).              | 0     | 0     | 0              | R |
| SD8405 | RS2 communication parameter display (CH1)/<br>MODBUS communication format display (CH1) | This register stores the communication parameter display (CH1)/MODBUS communication format display (CH1). | 0     | 0     | 0              | R |
| SD8408 | MODBUS communication retry times (CH1)                                                  | This register stores the MODBUS communication current retry times (CH1).                                  | 0     | 0     | 0              | R |
| SD8414 | RS2 receive sum (received data) (CH1)                                                   | This register stores the CH1 receive sum (received data).                                                 | 0     | 0     | 0              | R |
| SD8415 | RS2 receive sum (calculated result) (CH1)                                               | This register stores the CH1 receive sum (calculated result).                                             | 0     | 0     | 0              | R |
| SD8416 | RS2 send sum (CH1)                                                                      | This register stores the send sum (CH1).                                                                  | 0     | 0     | 0              | R |
| SD8419 | Operation mode (CH1)                                                                    | This register stores the operation mode (CH1).                                                            | 0     | 0     | 0              | R |
| SD8422 | RS2 amount of remaining data (CH2)/MODBUS communication error code (CH2)                | This register stores the amount of remaining data (CH2)/MODBUS communication error code (CH2).            | 0     | 0     | 0              | R |
| SD8423 | RS2 receive data points (CH2)/MODBUS communication error details (CH2)                  | This register stores the receive data points (CH2)/MODBUS communication error details (CH2).              | 0     | 0     | 0              | R |
| SD8425 | RS2 communication parameter display (CH2)/<br>MODBUS communication format display (CH2) | This register stores the communication parameter display (CH2)/MODBUS communication format display (CH2). | 0     | 0     | 0              | R |

| No.    | Name                                            | Description                                                                       | Compa | R/W   |                |     |
|--------|-------------------------------------------------|-----------------------------------------------------------------------------------|-------|-------|----------------|-----|
|        |                                                 |                                                                                   | FX5S  | FX5UJ | FX5U/<br>FX5UC |     |
| SD8428 | MODBUS communication retry times (CH2)          | This register stores the MODBUS communication current retry times (CH2).          | 0     | 0     | 0              | R   |
| SD8434 | RS2 receive sum (received data) (CH2)           | This register stores the CH2 receive sum (received data).                         | 0     | 0     | 0              | R   |
| SD8435 | RS2 receive sum (calculated result) (CH2)       | This register stores the CH2 receive sum (calculated result).                     | 0     | 0     | 0              | R   |
| SD8436 | RS2 send sum (CH2)                              | This register stores the send sum (CH2).                                          | 0     | 0     | 0              | R   |
| SD8438 | Serial communication error code (CH2)           | This register stores the serial communication error code (CH2).                   | 0     | 0     | 0              | R   |
| SD8439 | Operation mode (CH2)                            | This register stores the operation mode (CH2).                                    | 0     | 0     | 0              | R   |
| SD8492 | IP address setting [Low-order]                  | This register stores the IP address.                                              | 0     | 0     | 0              | R/W |
| SD8493 | IP address setting [High-order]                 | 1                                                                                 |       |       |                |     |
| SD8494 | Subnet mask setting [Low-order]                 | This register stores the subnet mask.                                             | 0     | 0     | 0              | R/W |
| SD8495 | Subnet mask setting [High-order]                | 1                                                                                 |       |       |                |     |
| SD8496 | Default gateway IP address setting [Low-order]  | This register stores the default gateway IP                                       | 0     | 0     | 0              | R/W |
| SD8497 | Default gateway IP address setting [High-order] | address.                                                                          |       |       |                |     |
| SD8498 | IP address storage area write error code        | This register stores error codes if writing to IP address storage area is failed. | 0     | 0     | 0              | R   |
| SD8499 | IP address storage area clear error code        | This register stores error codes if clear to IP address storage area is failed.   | 0     | 0     | 0              | R   |

<sup>\*1</sup> Enabled only when the STL instruction is used.

<sup>\*2</sup> Only FX5U/FX5UC CPU module is supported.

## Serial communication

The special registers for serial communication are shown below.

| No.    | Name                                        | Description                                                             | Compa | tible CPU | module           | R/W |
|--------|---------------------------------------------|-------------------------------------------------------------------------|-------|-----------|------------------|-----|
|        |                                             |                                                                         | FX5S  | FX5UJ     | FX5U/<br>FX5UC*1 |     |
| SD8500 | Serial communication error code (CH1)       | This register stores the serial communication error code 1 (CH1).       | ×     | ×         | 0                | R   |
| SD8501 | Serial communication error details (CH1)    | This register stores the serial communication error details 1 (CH1).    | ×     | ×         | 0                | R   |
| SD8502 | Serial communication setting (CH1)          | This register stores the serial communication setting (CH1).            | ×     | ×         | 0                | R   |
| SD8503 | Serial communication operational mode (CH1) | This register stores the serial communication operational mode 1 (CH1). | ×     | ×         | 0                | R   |
| SD8510 | Serial communication error code (CH2)       | This register stores the serial communication error code 2 (CH2).       | 0     | 0         | 0                | R   |
| SD8511 | Serial communication error details (CH2)    | This register stores the serial communication error details 2 (CH2).    | 0     | 0         | 0                | R   |
| SD8512 | Serial communication setting (CH2)          | This register stores the serial communication setting (CH2).            | 0     | 0         | 0                | R   |
| SD8513 | Serial communication operational mode (CH2) | This register stores the serial communication operational mode 2 (CH2). | 0     | 0         | 0                | R   |
| SD8520 | Serial communication error code (CH3)       | This register stores the serial communication error code 3 (CH3).       | 0     | 0         | 0                | R   |
| SD8521 | Serial communication error details (CH3)    | This register stores the serial communication error details 3 (CH3).    | 0     | 0         | 0                | R   |
| SD8522 | Serial communication setting (CH3)          | This register stores the serial communication setting (CH3).            | 0     | 0         | 0                | R   |
| SD8523 | Serial communication operational mode (CH3) | This register stores the serial communication operational mode 3 (CH3). | 0     | 0         | 0                | R   |
| SD8530 | Serial communication error code (CH4)       | This register stores the serial communication error code 4 (CH4).       | 0     | 0         | 0                | R   |
| SD8531 | Serial communication error details (CH4)    | This register stores the serial communication error details 4 (CH4).    | 0     | 0         | 0                | R   |
| SD8532 | Serial communication setting (CH4)          | This register stores the serial communication setting (CH4).            | 0     | 0         | 0                | R   |
| SD8533 | Serial communication operational mode (CH4) | This register stores the serial communication operational mode 4 (CH4). | 0     | 0         | 0                | R   |
| SD8560 | Remaining points of send data (CH1)         | This register stores the remaining points of send data (CH1).           | ×     | ×         | 0                | R   |
| SD8561 | Receive data points monitor (CH1)           | This register stores the receive data points monitor (CH1).             | ×     | ×         | 0                | R   |
| SD8563 | Receive sum (received data) (CH1)           | This register stores the receive sum (received data) (CH1).             | ×     | ×         | 0                | R   |
| SD8564 | Receive sum (received result) (CH1)         | This register stores the receive sum (received result) (CH1).           | ×     | ×         | 0                | R   |
| SD8565 | Send sum (CH1)                              | This register stores the send sum (CH1).                                | ×     | ×         | 0                | R   |
| SD8570 | Remaining points of send data (CH2)         | This register stores the remaining points of send data (CH2).           | 0     | 0         | 0                | R   |
| SD8571 | Receive data points monitor (CH2)           | This register stores the receive data points monitor (CH2).             | 0     | 0         | 0                | R   |
| SD8573 | Receive sum (received data) (CH2)           | This register stores the receive sum (received data) (CH2).             | 0     | 0         | 0                | R   |
| SD8574 | Receive sum (received result) (CH2)         | This register stores the receive sum (received result) (CH2).           | 0     | 0         | 0                | R   |
| SD8575 | Send sum (CH2)                              | This register stores the send sum (CH2).                                | 0     | 0         | 0                | R   |
| SD8580 | Remaining points of send data (CH3)         | This register stores the remaining points of send data (CH3).           | 0     | 0         | 0                | R   |
| SD8581 | Receive data points monitor (CH3)           | This register stores the receive data points monitor (CH3).             | 0     | 0         | 0                | R   |

| No.    | Name                                | Description                                                   | Compatible CPU module |       |                  |    |
|--------|-------------------------------------|---------------------------------------------------------------|-----------------------|-------|------------------|----|
|        |                                     |                                                               | FX5S                  | FX5UJ | FX5U/<br>FX5UC*1 |    |
| SD8583 | Receive sum (received data) (CH3)   | This register stores the receive sum (received data) (CH3).   | 0                     | 0     | 0                | R  |
| SD8584 | Receive sum (received result) (CH3) | This register stores the receive sum (received result) (CH3). | 0                     | 0     | 0                | R  |
| SD8585 | Send sum (CH3)                      | This register stores the send sum (CH3).                      | 0                     | 0     | 0                | R  |
| SD8590 | Remaining points of send data (CH4) | This register stores the remaining points of send data (CH4). | 0                     | 0     | 0                | R  |
| SD8591 | Receive data points monitor (CH4)   | This register stores the receive data points monitor (CH4).   | 0                     | 0     | 0                | R  |
| SD8593 | Receive sum (received data) (CH4)   | This register stores the receive sum (received data) (CH4).   | 0                     | 0     | 0                | R  |
| SD8594 | Receive sum (received result) (CH4) | This register stores the receive sum (received result) (CH4). | 0                     | 0     | 0                | R  |
| SD8595 | Send sum (CH4)                      | This register stores the send sum (CH4).                      | 0                     | 0     | 0                | R  |
| SD8621 | Timeout time (CH1)                  | This register stores the timeout time (CH1).                  | ×                     | ×     | 0                | R  |
| SD8622 | 8-bit processing mode (CH1)         | This register stores the 8-bit processing mode (CH1).         | ×                     | ×     | 0                | R  |
| SD8623 | Header 1 and 2 (CH1)                | This register stores the header 1 and 2 (CH1).                | ×                     | ×     | 0                | R  |
| SD8624 | Header 3 and 4 (CH1)                | This register stores the header 3 and 4 (CH1).                | ×                     | ×     | 0                | R  |
| SD8625 | Terminator 1 and 2 (CH1)            | This register stores the terminator 1 and 2 (CH1).            | ×                     | ×     | 0                | R  |
| SD8626 | Terminator 3 and 4 (CH1)            | This register stores the terminator 3 and 4 (CH1).            | ×                     | ×     | 0                | R  |
| SD8631 | Timeout time (CH2)                  | This register stores the timeout time (CH2).                  | 0                     | 0     | 0                | R  |
| SD8632 | 8-bit processing mode (CH2)         | This register stores the 8-bit processing mode (CH2).         | 0                     | 0     | 0                | R  |
| SD8633 | Header 1 and 2 (CH2)                | This register stores the header 1 and 2 (CH2).                | 0                     | 0     | 0                | R  |
| SD8634 | Header 3 and 4 (CH2)                | This register stores the header 3 and 4 (CH2).                | 0                     | 0     | 0                | R  |
| SD8635 | Terminator 1 and 2 (CH2)            | This register stores the terminator 1 and 2 (CH2).            | 0                     | 0     | 0                | R  |
| SD8636 | Terminator 3 and 4 (CH2)            | This register stores the terminator 3 and 4 (CH2).            | 0                     | 0     | 0                | R  |
| SD8641 | Timeout time (CH3)                  | This register stores the timeout time (CH3).                  | 0                     | 0     | 0                | R  |
| SD8642 | 8-bit processing mode (CH3)         | This register stores the 8-bit processing mode (CH3).         | 0                     | 0     | 0                | R  |
| SD8643 | Header 1 and 2 (CH3)                | This register stores the header 1 and 2 (CH3).                | 0                     | 0     | 0                | R  |
| SD8644 | Header 3 and 4 (CH3)                | This register stores the header 3 and 4 (CH3).                | 0                     | 0     | 0                | R  |
| SD8645 | Terminator 1 and 2 (CH3)            | This register stores the terminator 1 and 2 (CH3).            | 0                     | 0     | 0                | R  |
| SD8646 | Terminator 3 and 4 (CH3)            | This register stores the terminator 3 and 4 (CH3).            | 0                     | 0     | 0                | R  |
| SD8651 | Timeout time (CH4)                  | This register stores the timeout time (CH4).                  | 0                     | 0     | 0                | R  |
| SD8652 | 8-bit processing mode (CH4)         | This register stores the 8-bit processing mode (CH4).         | 0                     | 0     | 0                | R  |
| SD8653 | Header 1 and 2 (CH4)                | This register stores the header 1 and 2 (CH4).                | 0                     | 0     | 0                | R  |
| SD8654 | Header 3 and 4 (CH4)                | This register stores the header 3 and 4 (CH4).                | 0                     | 0     | 0                | R  |
| SD8655 | Terminator 1 and 2 (CH4)            | This register stores the terminator 1 and 2 (CH4).            | 0                     | 0     | 0                | R  |
| SD8656 | Terminator 3 and 4 (CH4)            | This register stores the terminator 3 and 4 (CH4).            | 0                     | 0     | 0                | R  |
| SD8740 | Station number setting (CH1)        | This register stores the station number setting (CH1).        | ×                     | ×     | 0                | *2 |
| SD8741 | Message frame and form (CH1)        | This register stores the message frame and form (CH1).        | ×                     | ×     | 0                | R  |
| SD8742 | Timeout time (CH1)                  | This register stores the timeout time (CH1).                  | ×                     | ×     | 0                | R  |
| SD8744 | Message waiting time (CH1)          | Message waiting time (CH1) is stored.                         | ×                     | ×     | 0                | R  |

| No.    | Name                           | Description                                                      | Compa | tible CPU | module           | R/W |
|--------|--------------------------------|------------------------------------------------------------------|-------|-----------|------------------|-----|
|        |                                |                                                                  | FX5S  | FX5UJ     | FX5U/<br>FX5UC*1 |     |
| SD8750 | Station number setting (CH2)   | This register stores the station number setting (CH2).           | 0     | 0         | 0                | *2  |
| SD8751 | Message frame and form (CH2)   | This register stores the message frame and form (CH2).           | 0     | 0         | 0                | R   |
| SD8752 | Timeout time (CH2)             | This register stores the timeout time (CH2).                     | 0     | 0         | 0                | R   |
| SD8754 | Message waiting time (CH2)     | Message waiting time (CH2) is stored.                            | 0     | 0         | 0                | R   |
| SD8760 | Station number setting (CH3)   | This register stores the station number setting (CH3).           | 0     | 0         | 0                | *2  |
| SD8761 | Message frame and form (CH3)   | This register stores the message frame and form (CH3).           | 0     | 0         | 0                | R   |
| SD8762 | Timeout time (CH3)             | This register stores the timeout time (CH3).                     | 0     | 0         | 0                | R   |
| SD8764 | Message waiting time (CH3)     | Message waiting time (CH3) is stored.                            | 0     | 0         | 0                | R   |
| SD8770 | Station number setting (CH4)   | This register stores the station number setting (CH4).           | 0     | 0         | 0                | *2  |
| SD8771 | Message frame and form (CH4)   | This register stores the message frame and form (CH4).           | 0     | 0         | 0                | R   |
| SD8772 | Timeout time (CH4)             | This register stores the timeout time (CH4).                     | 0     | 0         | 0                | R   |
| SD8774 | Message waiting time (CH4)     | Message waiting time (CH4) is stored.                            | 0     | 0         | 0                | R   |
| SD8800 | Current retry value (CH1)      | This register stores the current retry value (CH1).              | ×     | ×         | 0                | R   |
| SD8810 | Current retry value (CH2)      | This register stores the current retry value (CH2).              | 0     | 0         | 0                | R   |
| SD8820 | Current retry value (CH3)      | This register stores the current retry value (CH3).              | 0     | 0         | 0                | R   |
| SD8830 | Current retry value (CH4)      | This register stores the current retry value (CH4).              | 0     | 0         | 0                | R   |
| SD8861 | Slave node address (CH1)       | This register stores the host station number (CH1).              | ×     | ×         | 0                | R/W |
| SD8862 | Slave response timeout (CH1)   | This register stores the slave response timeout (CH1).           | ×     | ×         | 0                | R   |
| SD8863 | Turn around delay (CH1)        | This register stores the broadcast delay (CH1).                  | ×     | ×         | 0                | R   |
| SD8864 | Message to message delay (CH1) | This register stores the request to request delay (CH1).         | ×     | ×         | 0                | R   |
| SD8865 | Number of retries (CH1)        | This register stores the number of retries during timeout (CH1). | ×     | ×         | 0                | R   |
| SD8871 | Slave node address (CH2)       | This register stores the host station number (CH2).              | 0     | 0         | 0                | R/W |
| SD8872 | Slave response timeout (CH2)   | This register stores the slave response timeout (CH2).           | 0     | 0         | 0                | R   |
| SD8873 | Turn around delay (CH2)        | This register stores the broadcast delay (CH2).                  | 0     | 0         | 0                | R   |
| SD8874 | Message to message delay (CH2) | This register stores the request to request delay (CH2).         | 0     | 0         | 0                | R   |
| SD8875 | Number of retries (CH2)        | This register stores the number of retries during timeout (CH2). | 0     | 0         | 0                | R   |
| SD8881 | Slave node address (CH3)       | This register stores the host station number (CH3).              | 0     | 0         | 0                | R/W |
| SD8882 | Slave response timeout (CH3)   | This register stores the slave response timeout (CH3).           | 0     | 0         | 0                | R   |
| SD8883 | Turn around delay (CH3)        | This register stores the broadcast delay (CH3).                  | 0     | 0         | 0                | R   |
| SD8884 | Message to message delay (CH3) | This register stores the request to request delay (CH3).         | 0     | 0         | 0                | R   |
| SD8885 | Number of retries (CH3)        | This register stores the number of retries during timeout (CH3). | 0     | 0         | 0                | R   |
| SD8891 | Slave node address (CH4)       | This register stores the host station number (CH4).              | 0     | 0         | 0                | R/W |
| SD8892 | Slave response timeout (CH4)   | This register stores the slave response timeout (CH4).           | 0     | 0         | 0                | R   |

| No.    | Name                                                | Description                                                                   | Compa | tible CPU | module           | R/W |
|--------|-----------------------------------------------------|-------------------------------------------------------------------------------|-------|-----------|------------------|-----|
|        |                                                     |                                                                               | FX5S  | FX5UJ     | FX5U/<br>FX5UC*1 |     |
| SD8893 | Turn around delay (CH4)                             | This register stores the broadcast delay (CH4).                               | 0     | 0         | 0                | R   |
| SD8894 | Message to message delay (CH4)                      | This register stores the request to request delay (CH4).                      | 0     | 0         | 0                | R   |
| SD8895 | Number of retries (CH4)                             | This register stores the number of retries during timeout (CH4).              | 0     | 0         | 0                | R   |
| SD8921 | IVBWR instruction error parameter number (CH1)      | This register stores the IVBWR instruction error parameter number (CH1).      | ×     | ×         | 0                | R   |
| SD8931 | IVBWR instruction error parameter number (CH2)      | This register stores the IVBWR instruction error parameter number (CH2).      | 0     | 0         | 0                | R   |
| SD8941 | IVBWR instruction error parameter number (CH3)      | This register stores the IVBWR instruction error parameter number (CH3).      | 0     | 0         | 0                | R   |
| SD8951 | IVBWR instruction error parameter number (CH4)      | This register stores the IVBWR instruction error parameter number (CH4).      | 0     | 0         | 0                | R   |
| SD8981 | Response wait time (CH1)                            | This register stores the response wait time (CH1).                            | ×     | ×         | 0                | R   |
| SD8991 | Response wait time (CH2)                            | This register stores the response wait time (CH2).                            | 0     | 0         | 0                | R   |
| SD9001 | Response wait time (CH3)                            | This register stores the response wait time (CH3).                            | 0     | 0         | 0                | R   |
| SD9011 | Response wait time (CH4)                            | This register stores the response wait time (CH4).                            | 0     | 0         | 0                | R   |
| SD9040 | Station number                                      | This register stores the station number.                                      | 0     | 0         | 0                | R   |
| SD9041 | Total number of slave stations                      | This register stores the total number of slave stations.                      | 0     | 0         | 0                | R   |
| SD9043 | Current link scan time                              | This register stores the current link scan time.                              | 0     | 0         | 0                | R   |
| SD9044 | Maximum link scan time                              | This register stores the maximum link scan time.                              | 0     | 0         | 0                | R   |
| SD9045 | Number of communication error at master station     | This register stores the number of communication error at master station.     | 0     | 0         | 0                | R   |
| SD9046 | Number of communication error at slave station No.1 | This register stores the number of communication error at slave station No.1. | 0     | 0         | 0                | R   |
| SD9047 | Number of communication error at slave station No.2 | This register stores the number of communication error at slave station No.2. | 0     | 0         | 0                | R   |
| SD9048 | Number of communication error at slave station No.3 | This register stores the number of communication error at slave station No.3. | 0     | 0         | 0                | R   |
| SD9049 | Number of communication error at slave station No.4 | This register stores the number of communication error at slave station No.4. | 0     | 0         | 0                | R   |
| SD9050 | Number of communication error at slave station No.5 | This register stores the number of communication error at slave station No.5. | 0     | 0         | 0                | R   |
| SD9051 | Number of communication error at slave station No.6 | This register stores the number of communication error at slave station No.6. | 0     | 0         | 0                | R   |
| SD9052 | Number of communication error at slave station No.7 | This register stores the number of communication error at slave station No.7. | 0     | 0         | 0                | R   |
| SD9061 | Code of communication error at master station       | This register stores the code of communication error at master station.       | 0     | 0         | 0                | R   |
| SD9062 | Code of communication error at slave station No.1   | This register stores the code of communication error at slave station No.1.   | 0     | 0         | 0                | R   |
| SD9063 | Code of communication error at slave station No.2   | This register stores the code of communication error at slave station No.2.   | 0     | 0         | 0                | R   |
| SD9064 | Code of communication error at slave station No.3   | This register stores the code of communication error at slave station No.3.   | 0     | 0         | 0                | R   |
| SD9065 | Code of communication error at slave station No.4   | This register stores the code of communication error at slave station No.4.   | 0     | 0         | 0                | R   |
| SD9066 | Code of communication error at slave station No.5   | This register stores the code of communication error at slave station No.5.   | 0     | 0         | 0                | R   |
| SD9067 | Code of communication error at slave station No.6   | This register stores the code of communication error at slave station No.6.   | 0     | 0         | 0                | R   |
| SD9068 | Code of communication error at slave station No.7   | This register stores the code of communication error at slave station No.7.   | 0     | 0         | 0                | R   |

| No.    | Name                                                             | Description                                                                                                    | Compatible CPU module |       |                  | R/W |
|--------|------------------------------------------------------------------|----------------------------------------------------------------------------------------------------|-----------------------|-------|------------------|-----|
|        |                                                                  |                                                                                                    | FX5S                  | FX5UJ | FX5U/<br>FX5UC*1 |     |
| SD9080 | Station number setting                                           | This register stores the station number setting.                                                                                                    | 0                     | 0     | 0                | R/W |
| SD9081 | Total slave station number setting                               | This register stores the total slave station number setting.                                                                                                    | 0                     | 0     | 0                | R/W |
| SD9082 | Refresh range setting                                            | This register stores the refresh range setting.                                                                                                    | 0                     | 0     | 0                | R   |
| SD9083 | Retry count setting                                              | This register stores the retry count setting.                                                                                                    | 0                     | 0     | 0                | R   |
| SD9084 | Communication time-out setting                                   | This register stores the communication time-out setting.                                                                                                    | 0                     | 0     | 0                | R   |
| SD9090 | Master station/slave station setting                             | The master station/slave station settings are stored.                                                                                                    | 0                     | 0     | 0                | R   |
| SD9091 | Link mode setting                                                | The link mode settings are stored.                                                                                                    | 0                     | 0     | 0                | R   |
| SD9092 | Error determination time setting                                 | The error determination time setting is stored.                                                                                                    | 0                     | 0     | 0                | R   |
| SD9102 | Predefined protocol ready                                        | The reflected status after the protocol setting data has been written is stored.  0: Faulty 1: Normal                                                                                                    | 0                     | 0     | 0                | R   |
| SD9120 | Predefined protocol setting data error information: Protocol No. | When a protocol setting data error was detected, information to identify the error position is stored.  0: Normal  1 to 64: Protocol No. 65535: Specification not allowed                                                  | 0                     | 0     | 0                | R   |
| SD9121 | Predefined protocol setting data error information: Setting type | When a protocol setting data error was detected, information to identify the error position is stored.  0: Packet setting or element setting 1: Configuring detailed setting of protocols 65535: Specification not allowed | 0                     | 0     | 0                | R   |
| SD9122 | Predefined protocol setting data error information: Packet No.   | When a protocol setting data error was detected, information to identify the error position is stored.  0: Send packet 1 to 16: Receive packet 65535: Specification not allowed                                            | 0                     | 0     | 0                | R   |
| SD9123 | Predefined protocol setting data error information: Element No.  | When a protocol setting data error was detected, information to identify the error position is stored.  1 to 32: Element No. 65535: Specification not allowed                                                              | 0                     | 0     | 0                | R   |
| SD9124 | Number of registered predefined protocols                        | The number of registered protocol setting data is stored. 1 to 64                                                                                                    | 0                     | 0     | 0                | R   |
| SD9132 | Predefined protocol registration (1 to 16)                       | The ON/OFF state of the bit corresponding to a protocol number indicates whether the protocol setting data has been registered or not. b15 to b0: 16 to 1                                                                  | 0                     | 0     | 0                | R   |
| SD9133 | Predefined protocol registration (17 to 32)                      | The ON/OFF state of the bit corresponding to a protocol number indicates whether the protocol setting data has been registered or not. b15 to b0: 32 to 17                                                                 | 0                     | 0     | 0                | R   |
| SD9134 | Predefined protocol registration (33 to 48)                      | The ON/OFF state of the bit corresponding to a protocol number indicates whether the protocol setting data has been registered or not. b15 to b0: 48 to 33                                                                 | 0                     | 0     | 0                | R   |
| SD9135 | Predefined protocol registration (49 to 64)                      | The ON/OFF state of the bit corresponding to a protocol number indicates whether the protocol setting data has been registered or not. b15 to b0: 64 to 49                                                                 | 0                     | 0     | 0                | R   |

| No.    | Name                                | Description                                                                                                    | Compa | tible CPU | module           | R/W |
|--------|-------------------------------------|----------------------------------------------------------------------------------------------------|-------|-----------|------------------|-----|
|        |                                     |                                                                                                    | FX5S  | FX5UJ     | FX5U/<br>FX5UC*1 |     |
| SD9150 | Protocol execution status (CH1)     | The status of a protocol in execution (CH1) is stored. 0: Unexecuted 1: Waiting for transmission 2: Sending 3: Waiting for data reception 4: Receiving 5: Execution completed       | ×     | ×         | 0                | R   |
| SD9168 | Protocol execution count (CH1)      | The cumulative number of executions (CH1) of a protocol is stored.  0 to 65535                                                                                                    | ×     | ×         | 0                | R   |
| SD9169 | Protocol cancel specification (CH1) | The protocol (CH1) in execution can be cancelled with a value to be stored in this area.  0: Normal operation (do not cancel)  1: Cancel request  2: Cancel operation completed     | ×     | ×         | 0                | R/W |
| SD9170 | Protocol execution status (CH2)     | The status of a protocol in execution (CH2) is stored. 0: Unexecuted 1: Waiting for transmission 2: Sending 3: Waiting for data reception 4: Receiving 5: Execution completed       | 0     | 0         | 0                | R   |
| SD9188 | Protocol execution count (CH2)      | The cumulative number of executions (CH2) of a protocol is stored.  0 to 65535                                                                                                    | 0     | 0         | 0                | R   |
| SD9189 | Protocol cancel specification (CH2) | The protocol (CH2) in execution can be cancelled with a value to be stored in this area.  0: Normally operation (do not cancel)  1: Cancel request  2: Cancel operation completed   | 0     | 0         | 0                | R/W |
| SD9190 | Protocol execution status (CH3)     | The status of a protocol in execution (CH3) is stored.  0: Unexecuted  1: Waiting for transmission  2: Sending  3: Waiting for data reception  4: Receiving  5: Execution completed | 0     | 0         | 0                | R   |
| SD9208 | Protocol execution count (CH3)      | The cumulative number of executions (CH3) of a protocol is stored.  0 to 65535                                                                                                    | 0     | 0         | 0                | R   |
| SD9209 | Protocol cancel specification (CH3) | The protocol (CH3) in execution can be cancelled with a value to be stored in this area.  0: Normally operation (do not cancel)  1: Cancel request  2: Cancel operation completed   | 0     | 0         | 0                | R/W |
| SD9210 | Protocol execution status (CH4)     | The status of a protocol in execution (CH4) is stored. 0: Unexecuted 1: Waiting for transmission 2: Sending 3: Waiting for data reception 4: Receiving 5: Execution completed       | 0     | 0         | 0                | R   |
| SD9228 | Protocol execution count (CH4)      | The cumulative number of executions (CH4) of a protocol is stored.  0 to 65535                                                                                                    | 0     | 0         | 0                | R   |
| SD9229 | Protocol cancel specification (CH4) | The protocol (CH4) in execution can be cancelled with a value to be stored in this area.  0: Normally operation (do not cancel)  1: Cancel request  2: Cancel operation completed   | 0     | 0         | 0                | R/W |

| No.    | Name                                                       | Description                                                                                                    | Compa | Compatible CPU module |                  | R/W |
|--------|------------------------------------------------------------|----------------------------------------------------------------------------------------------------|-------|-----------------------|------------------|-----|
|        |                                                            |                                                                                                    | FX5S  | FX5UJ                 | FX5U/<br>FX5UC*1 |     |
| SD9230 | Send/receive data monitoring function setting (CH1)        | The setting (CH1) of the send/receive data monitoring function is stored.  0000H: Monitor stop  0001H: Monitor start  0002H: Monitoring (set by system)  1002H: Monitor stop (set by system)  100FH: Monitor setting error (set by system) | ×     | ×                     | 0                | R/W |
| SD9231 | Send/receive data monitoring function option setting (CH1) | The option setting (CH1) of the send/receive data monitoring function is stored. b0: Data area full stop specification b1: Packet stop specification                                                                                       | ×     | ×                     | 0                | W   |
| SD9232 | Monitoring data device specification (CH1)                 | The type of word device (CH1) used as the monitor data areas is stored.  0: D device 1: R device 2: W device 3: SW device                                                                                                    | ×     | ×                     | 0                | W   |
| SD9233 | Monitoring data start device No. specification (CH1)       | The start device number (CH1) of word devices used as the monitor data areas is stored.  0 to 32765                                                                                                    | ×     | ×                     | 0                | W   |
| SD9234 | Monitoring data size specification (CH1)                   | The size (CH1) of word devices used as the monitor data areas is stored in word units.  1 to 32765                                                                                                    | ×     | ×                     | 0                | W   |
| SD9240 | Send/receive data monitoring function setting (CH2)        | The setting (CH2) of the send/receive data monitoring function is stored.  0000H: Monitor stop  0001H: Monitor start  0002H: Monitoring (set by system)  1002H: Monitor stop (set by system)  100FH: Monitor setting error (set by system) | 0     | 0                     | 0                | R/W |
| SD9241 | Send/receive data monitoring function option setting (CH2) | The option setting (CH2) of the send/receive data monitoring function is stored. b0: Data area full stop specification b1: Packet stop specification                                                                                       | 0     | 0                     | 0                | W   |
| SD9242 | Monitoring data device specification (CH2)                 | The type of word device (CH2) used as the monitor data areas is stored.  0: D device 1: R device 2: W device 3: SW device                                                                                                    | 0     | 0                     | 0                | W   |
| SD9243 | Monitoring data start device No. specification (CH2)       | The start device number (CH2) of word devices used as the monitor data areas is stored.  0 to 32765                                                                                                    | 0     | 0                     | 0                | W   |
| SD9244 | Monitoring data size specification (CH2)                   | The size (CH2) of word devices used as the monitor data areas is stored in word units.  1 to 32765                                                                                                    | 0     | 0                     | 0                | W   |
| SD9250 | Send/receive data monitoring function setting (CH3)        | The setting (CH3) of the send/receive data monitoring function is stored.  0000H: Monitor stop  0001H: Monitor start  0002H: Monitoring (set by system)  1002H: Monitor stop (set by system)  100FH: Monitor setting error (set by system) | 0     | 0                     | 0                | R/W |
| SD9251 | Send/receive data monitoring function option setting (CH3) | The option setting (CH3) of the send/receive data monitoring function is stored. b0: Data area full stop specification b1: Packet stop specification                                                                                       | 0     | 0                     | 0                | W   |
| SD9252 | Monitoring data device specification (CH3)                 | The type of word device (CH3) used as the monitor data areas is stored. 0: D device 1: R device 2: W device 3: SW device                                                                                                    | 0     | 0                     | 0                | W   |

| No.    | Name                                                       | Description                                                                                                    | Compa | R/W   |                  |     |
|--------|------------------------------------------------------------|----------------------------------------------------------------------------------------------------|-------|-------|------------------|-----|
|        |                                                            |                                                                                                    | FX5S  | FX5UJ | FX5U/<br>FX5UC*1 |     |
| SD9253 | Monitoring data start device No. specification (CH3)       | The start device number (CH3) of word devices used as the monitor data areas is stored.  0 to 32765                                                                                                    | 0     | 0     | 0                | W   |
| SD9254 | Monitoring data size specification (CH3)                   | The size (CH3) of word devices used as the monitor data areas is stored in word units.  1 to 32765                                                                                                    | 0     | 0     | 0                | W   |
| SD9260 | Send/receive data monitoring function setting (CH4)        | The setting (CH4) of the send/receive data monitoring function is stored.  0000H: Monitor stop 0001H: Monitor start 0002H: Monitoring (set by system) 1002H: Monitor stop (set by system) 100FH: Monitor setting error (set by system) | 0     | 0     | 0                | R/W |
| SD9261 | Send/receive data monitoring function option setting (CH4) | The option setting (CH4) of the send/receive data monitoring function is stored. b0: Data area full stop specification b1: Packet stop specification                                                                                   | 0     | 0     | 0                | W   |
| SD9262 | Monitoring data device specification (CH4)                 | The type of word device (CH4) used as the monitor data areas is stored.  0: D device  1: R device  2: W device  3: SW device                                                                                                    | 0     | 0     | 0                | W   |
| SD9263 | Monitoring data start device No. specification (CH4)       | The start device number (CH4) of word devices used as the monitor data areas is stored.  0 to 32765                                                                                                    | 0     | 0     | 0                | W   |
| SD9264 | Monitoring data size specification (CH4)                   | The size (CH4) of word devices used as the monitor data areas is stored in word units.  1 to 32765                                                                                                    | 0     | 0     | 0                | W   |

<sup>\*1</sup> CH2 devices for serial communication are not supported by FX5UC CPU module.

## **Data logging function**

The special registers for data logging function are shown below.

| No.    | Name                                                                 | Description                                                                                                    | Compati | ble CPU r | nodule         | R/W |
|--------|----------------------------------------------------------------------|----------------------------------------------------------------------------------------------------|---------|-----------|----------------|-----|
|        |                                                                      |                                                                                                    | FX5S    | FX5UJ     | FX5U/<br>FX5UC |     |
| SD9300 | Data logging setting No.1 Data logging register/<br>clear error code | The cause of the error that occurred when SM9300 (Data logging register/clear flag) is ON (register)/OFF (clear) is stored. 0: No error Other than 0: Error code | 0       | 0         | 0              | R/W |
| SD9301 | Data logging setting No.2 Data logging register/<br>clear error code | The cause of the error that occurred when SM9301 (Data logging register/clear flag) is ON (register)/OFF (clear) is stored. 0: No error Other than 0: Error code | 0       | 0         | 0              | R/W |
| SD9302 | Data logging setting No.3 Data logging register/<br>clear error code | The cause of the error that occurred when SM9302 (Data logging register/clear flag) is ON (register)/OFF (clear) is stored. 0: No error Other than 0: Error code | 0       | 0         | 0              | R/W |
| SD9303 | Data logging setting No.4 Data logging register/<br>clear error code | The cause of the error that occurred when SM9303 (Data logging register/clear flag) is ON (register)/OFF (clear) is stored. 0: No error Other than 0: Error code | 0       | 0         | 0              | R/W |

<sup>\*2</sup> Varies according to the host station number SD latch setting state. Latch disabled: R, Latch enabled: R/W

#### Latch area

The special registers for latch area are shown below.

| No.    | Name                                                                  | Description                                                                                                    | Compatible CPU module |       |                | R/W |
|--------|-----------------------------------------------------------------------|----------------------------------------------------------------------------------------------------|-----------------------|-------|----------------|-----|
|        |                                                                       |                                                                                                    |                       | FX5UJ | FX5U/<br>FX5UC |     |
| SD9350 | Operation mode setting                                                | Set the operation mode of backup.  0: Normal Mode  1: CPU module auto exchange mode (Deleting existing data)  2: CPU module auto exchange mode (Holding existing data)      | 0                     | 0     | 0              | R/W |
| SD9351 | CPU module automatic replacement function Restore target data setting | Set the target data restored with the CPU module auto exchange function.  0: Device/label data only  1: All the target data  2: All target data excluding device/label data | 0                     | 0     | 0              | R/W |
| SD9352 | CPU module auto exchange function setting                             | Set the target data restored with the CPU module auto exchange function.    b15b14                                                                                          | 0                     | 0     | 0              | R/W |

#### **CC-Link IE Field Network Basic function**

The special registers for CC-Link IE Field Network Basic function are shown below.

| No.    | Name                                                          | Description                                                                                                | Compati | ble CPU n | nodule         | R/W |
|--------|---------------------------------------------------------------|----------------------------------------------------------------------------------------------------|---------|-----------|----------------|-----|
|        |                                                               |                                                                                                    | FX5S    | FX5UJ     | FX5U/<br>FX5UC |     |
| SD9400 | CC-Link IE Field Network Basic communication interval setting | This register stores CC-Link IE Field Network Basic communication interval setting. Range: 20 to 1000 (ms) | 0       | 0         | 0              | R/W |

#### **Built-in Ethernet**

The special registers for built-in Ethernet are shown below.

| No.     | Name                                    | Description                                                      | Compa | module | R/W            |   |
|---------|-----------------------------------------|------------------------------------------------------------------|-------|--------|----------------|---|
|         |                                         |                                                                  | FX5S  | FX5UJ  | FX5U/<br>FX5UC |   |
| SD10050 | Local node IP address [Low-order]       | This register stores the local node IP address.                  | 0     | 0      | 0              | R |
| SD10051 | Local node IP address [High-order]      |                                                                  |       |        |                |   |
| SD10060 | Subnet mask [Low-order]                 | This register stores the subnet mask.                            | 0     | 0      | 0              | R |
| SD10061 | Subnet mask [High-order]                |                                                                  |       |        |                |   |
| SD10064 | Default gateway IP address [Low-order]  | This register stores the default gateway IP address.             | 0     | 0      | 0              | R |
| SD10065 | Default gateway IP address [High-order] |                                                                  |       |        |                |   |
| SD10074 | Local node MAC address                  | This register stores the local node MAC address (5 and 6 bytes). | 0     | 0      | 0              | R |
| SD10075 | Local node MAC address                  | This register stores the local node MAC address (3 and 4 bytes). | 0     | 0      | 0              | R |
| SD10076 | Local node MAC address                  | This register stores the local node MAC address (1 and 2 bytes). | 0     | 0      | 0              | R |
| SD10082 | Communication speed setting             | This register stores the communication speed setting.            | 0     | 0      | 0              | R |
| SD10084 | MELSOFT connection TCP port No.         | This register stores the MELSOFT connection TCP port No.         | 0     | 0      | 0              | R |
| SD10086 | MELSOFT direct connection port No.      | This register stores the MELSOFT direct connection port No.      | 0     | 0      | 0              | R |
| SD10130 | Connection No.1 latest error code       | This register stores the connection No.1 latest error code.      | 0     | 0      | 0              | R |

| No.     | Name                                                | Description                                                                                                    | Compatible CPU module |       |                | R/W |
|---------|-----------------------------------------------------|----------------------------------------------------------------------------------------------------|-----------------------|-------|----------------|-----|
|         |                                                     |                                                                                                    | FX5S                  | FX5UJ | FX5U/<br>FX5UC |     |
| SD10131 | Connection No.2 latest error code                   | This register stores the connection No.2 latest error code.                                                                                                    | 0                     | 0     | 0              | R   |
| SD10132 | Connection No.3 latest error code                   | This register stores the connection No.3 latest error code.                                                                                                    | 0                     | 0     | 0              | R   |
| SD10133 | Connection No.4 latest error code                   | This register stores the connection No.4 latest error code.                                                                                                    | 0                     | 0     | 0              | R   |
| SD10134 | Connection No.5 latest error code                   | This register stores the connection No.5 latest error code.                                                                                                    | 0                     | 0     | 0              | R   |
| SD10135 | Connection No.6 latest error code                   | This register stores the connection No.6 latest error code.                                                                                                    | 0                     | 0     | 0              | R   |
| SD10136 | Connection No.7 latest error code                   | This register stores the connection No.7 latest error code.                                                                                                    | 0                     | 0     | 0              | R   |
| SD10137 | Connection No.8 latest error code                   | This register stores the connection No.8 latest error code.                                                                                                    | 0                     | 0     | 0              | R   |
| SD10147 | MELSOFT direct connection latest error code         | This register stores the MELSOFT direct connection latest error code.                                                                                                    | 0                     | 0     | 0              | R   |
| SD10251 | Same IP address state storage area                  | b0: Same IP address detection flag<br>0: No same IP address<br>1: Same IP address                                                                                                    | 0                     | 0     | 0              | R   |
| SD10252 | MAC address of the already connected station        | This register stores the MAC address (5 and 6 bytes) of the already connected station.                                                                                                    | 0                     | 0     | 0              | R   |
| SD10253 | MAC address of the already connected station        | This register stores the MAC address (3 and 4 bytes) of the already connected station.                                                                                                    | 0                     | 0     | 0              | R   |
| SD10254 | MAC address of the already connected station        | This register stores the MAC address (1 and 2 bytes) of the already connected station.                                                                                                    | 0                     | 0     | 0              | R   |
| SD10255 | MAC address of the station connected later          | This register stores the MAC address (5 and 6 bytes) of the station connected later.                                                                                                    | 0                     | 0     | 0              | R   |
| SD10256 | MAC address of the station connected later          | This register stores the MAC address (3 and 4 bytes) of the station connected later.                                                                                                    | 0                     | 0     | 0              | R   |
| SD10257 | MAC address of the station connected later          | This register stores the MAC address (1 and 2 bytes) of the station connected later.                                                                                                    | 0                     | 0     | 0              | R   |
| SD10270 | Remote password lock status connection<br>No.1 to 8 | b0: Connection No.1 b1: Connection No.2 b2: Connection No.3 b3: Connection No.4 b4: Connection No.5 b5: Connection No.6 b6: Connection No.7 b7: Connection No.8 0: Unlock status/remote password setting none 1: Lock status | 0                     | 0     | 0              | R   |
| SD10271 | Remote password lock status system port             | b1: MELSOFT application communication port (UDP) b2: MELSOFT application communication port (TCP) b3: MELSOFT direct connection b4: FTP transmission port 0: Unlock status/remote password setting none 1: Lock status       | 0                     | 0     | 0              | R   |
| SD10290 | Time setting function operation result              | Stores the operation result of the time setting function. 0000H: Unexecuted 0001H: Success FFFFH: Failure                                                                                                    | 0                     | 0     | 0              | R   |
| SD10291 | Time setting function execution time (Year)         | The year (A.D.) which the time setting function is executed is stored in a binary code.  When the communication fails, this device is not updated.                                                                           | 0                     | 0     | 0              | R   |
| SD10292 | Time setting function execution time (Month)        | The month which the time setting function is executed is stored in a binary code.  When the communication fails, this device is not updated.                                                                                 | 0                     | 0     | 0              | R   |

| No.     | Name                                                                          | Description                                                                                                    | Compatible CPU module | module | R/W            |     |
|---------|-------------------------------------------------------------------------------|----------------------------------------------------------------------------------------------------|-----------------------|--------|----------------|-----|
|         |                                                                               |                                                                                                    | FX5S                  | FX5UJ  | FX5U/<br>FX5UC |     |
| SD10293 | Time setting function execution time (Day)                                    | The day which the time setting function is executed is stored in a binary code.  When the communication fails, this device is not updated.                                                                                                    | 0                     | 0      | 0              | R   |
| SD10294 | Time setting function execution time (Hour)                                   | The hour which the time setting function is executed is stored in a binary code.  When the communication fails, this device is not updated.                                                                                                    | 0                     | 0      | 0              | R   |
| SD10295 | Time setting function execution time (Minute)                                 | The minute which the time setting function is executed is stored in a binary code.  When the communication fails, this device is not updated.                                                                                                    | 0                     | 0      | 0              | R   |
| SD10296 | Time setting function execution time (Second)                                 | The second which the time setting function is executed is stored in a binary code.  When the communication fails, this device is not updated.                                                                                                    | 0                     | 0      | 0              | R   |
| SD10297 | Time setting function execution time (Day of the week)                        | The day of the week which the time setting function is executed is stored in a binary code.  0: Sunday 1: Monday 2: Tuesday 3: Wednesday 4: Thursday 5: Friday 6: Saturday When the communication fails, this device is not updated.                                                                            | 0                     | 0      | 0              | R   |
| SD10298 | Time setting function required response time                                  | A time required from sending the message to the SNTP server to receiving the response and setting the time to the CPU module is stored.  Range: 0000H to FFFEH (Unit: ms)  If the value exceeds the above range, all the values are stored as FFFFH.  When the communication fails, this device is not updated. | 0                     | 0      | 0              | R   |
| SD10299 | Time setting function execution                                               | This turns ON when the time setting function is executed.  This automatically turns OFF when the time setting is completed or time out occurs in communication.  0: No execution request  1: Execution requested                                                                                                | 0                     | 0      | 0              | R/W |
| SD10320 | Connection 1 continuous unlock failure number of times                        | This register stores the connection 1 continuous unlock failure number of times.                                                                                                    | 0                     | 0      | 0              | R   |
| SD10321 | Connection 2 continuous unlock failure number of times                        | This register stores the connection 2 continuous unlock failure number of times.                                                                                                    | 0                     | 0      | 0              | R   |
| SD10322 | Connection 3 continuous unlock failure number of times                        | This register stores the connection 3 continuous unlock failure number of times.                                                                                                    | 0                     | 0      | 0              | R   |
| SD10323 | Connection 4 continuous unlock failure number of times                        | This register stores the connection 4 continuous unlock failure number of times.                                                                                                    | 0                     | 0      | 0              | R   |
| SD10324 | Connection 5 continuous unlock failure number of times                        | This register stores the connection 5 continuous unlock failure number of times.                                                                                                    | 0                     | 0      | 0              | R   |
| SD10325 | Connection 6 continuous unlock failure number of times                        | This register stores the connection 6 continuous unlock failure number of times.                                                                                                    | 0                     | 0      | 0              | R   |
| SD10326 | Connection 7 continuous unlock failure number of times                        | This register stores the connection 7 continuous unlock failure number of times.                                                                                                    | 0                     | 0      | 0              | R   |
| SD10327 | Connection 8 continuous unlock failure number of times                        | This register stores the connection 8 continuous unlock failure number of times.                                                                                                    | 0                     | 0      | 0              | R   |
| SD10337 | MELSOFT communication port (UDP/IP) continuous unlock failure number of times | This register stores the MELSOFT communication port (UDP/IP) continuous unlock failure number of times.                                                                                                    | 0                     | 0      | 0              | R   |
| SD10338 | MELSOFT communication port (TCP/IP) continuous unlock failure number of times | This register stores the MELSOFT communication port (TCP/IP) continuous unlock failure number of times.                                                                                                    | 0                     | 0      | 0              | R   |
| SD10339 | FTP transmission port (TCP/IP) continuous unlock failure count                | This register stores the FTP transmission port (TCP/IP) continuous unlock failure count.                                                                                                    | 0                     | 0      | 0              | R   |

| No.                      | Name                                                                | Description                                                                                                    | Compa | tible CPU | module         | R/W |
|--------------------------|---------------------------------------------------------------------|----------------------------------------------------------------------------------------------------|-------|-----------|----------------|-----|
|                          |                                                                     |                                                                                                    | FX5S  | FX5UJ     | FX5U/<br>FX5UC |     |
| SD10340                  | MELSOFT direct connection continuous unlock failure number of times | This register stores the MELSOFT direct connection continuous unlock failure number of times.                                                                                                    | 0     | 0         | 0              | R   |
| SD10350,<br>SD10351      | Request to start communication                                      | Request contact to start data communication when the communication setting for the simple CPU communication is "Request".  SD10350[b0] to [b15]: Setting No.1 to Setting No.16 SD10351[b0] to [b15]: Setting No.17 to Setting No.32*1 0 to 1: Requested (start request) To make start request again, first stop the request and then make start request. | ×     | 0         | 0              | R/W |
| SD10352,<br>SD10353      | Request to stop communication                                       | Request contact to stop data transmission when the communication setting for the simple CPU communication is "Fixed"  SD10352[b0] to [b15]: Setting No.1 to Setting No.16 SD10353[b0] to [b15]: Setting No.17 to Setting No.32*1 0 to 1: Requested (stop request) 1 to 0: Completed (stop completion)                                                    | 0     | 0         | 0              | R/W |
| SD10354,<br>SD10355      | Request to restart communication                                    | Request contact to restart data transmission when the communication setting for the simple CPU communication is "Fixed" SD10354[b0] to [b15]: Setting No.1 to Setting No.16 SD10355[b0] to [b15]: Setting No.17 to Setting No.32*1 0 to 1: Requested (restart request) 1 to 0: Completed (restart completion)                                            | 0     | 0         | 0              | R/W |
| SD10356,<br>SD10357      | Execution status flag                                               | The data transmission/reception status of the simple CPU communication is stored for each setting number. SD10356[b0] to [b15]: Setting No.1 to Setting No.16 SD10357[b0] to [b15]: Setting No.17 to Setting No.32 <sup>*1</sup> 0: Communication stop (function not used) 1: Communicating                                                              | 0     | 0         | 0              | R   |
| SD10358,<br>SD10359      | Preparation completion flag                                         | The preparation completion status of the simple CPU communication is stored for each setting number. SD10358[b0] to [b15]: Setting No.1 to Setting No.16 SD10359[b0] to [b15]: Setting No.17 to Setting No.32*1 0: Not ready (function not used) 1: Ready                                                                                                | 0     | 0         | 0              | R   |
| SD10380<br>to<br>SD10411 | Simple CPU communication status                                     | The simple CPU communication status is stored. SD10380: Setting No.1 to SD10395: Setting No.16 SD10396: Setting No.17 to SD10411: Setting No.32*1 OH: Unset 1H: Preparing 3H: Communicating 4H: Communication stop 5H: Retry being executed 6H: Monitoring at error AH: Communications impossible                                                        | 0     | 0         | 0              | R   |
| SD10412<br>to<br>SD10443 | Simple CPU communication error code                                 | The cause of the error detected in the simple CPU communication is stored.  SD10412: Setting No.1 to SD10427: Setting No.16 SD10428: Setting No.17 to SD10443: Setting No.32*1 0: No error (function not used) Other than 0: Error code The value is cleared to 0 with a clear request from the engineering tool.                                        | 0     | 0         | 0              | R   |
| SD10444<br>to<br>SD10475 | Simple CPU communication execution interval (current value)         | If "Fixed" is set for communication setting, the current value of the execution interval is stored.  SD10444: Setting No.1 to SD10459: Setting No.16 SD10460: Setting No.17 to SD10475: Setting No.32*1 0: Unset (function not used), communications impossible Other than 0: Execution interval (unit: ms)                                              | 0     | 0         | 0              | R   |
| SD10476<br>to<br>SD10507 | Error response code                                                 | The error response code detected by simple CPU communication is stored. SD10476: Setting No.1 to SD10491: Setting No.16 SD10492: Setting No.17 to SD10507: Setting No.32*1                                                                                                    | 0     | 0         | 0              | R   |

| No.                | Name                                                                                   | Description                                                                                                    | Compa | R/W   |                |   |
|--------------------|----------------------------------------------------------------------------------------|----------------------------------------------------------------------------------------------------|-------|-------|----------------|---|
|                    |                                                                                        |                                                                                                    | FX5S  | FX5UJ | FX5U/<br>FX5UC |   |
| SD10680            | Open completion signal                                                                 | b0: Connection No.1 b1: Connection No.2 b2: Connection No.3 b3: Connection No.4 b4: Connection No.5 b5: Connection No.6 b6: Connection No.7 b7: Connection No.8                                                 | 0     | 0     | 0              | R |
|                    |                                                                                        | Close/Open not completed     Close completed                                                                                                    |       |       |                |   |
| SD10681            | Open request signal                                                                    | b0: Connection No.1 b1: Connection No.2 b2: Connection No.3 b3: Connection No.4 b4: Connection No.5 b5: Connection No.6 b6: Connection No.7 b7: Connection No.8 0: No open request 1: Open request exists       | 0     | 0     | 0              | R |
| SD10682            | Socket communications receive status signal                                            | b0: Connection No.1 b1: Connection No.2 b2: Connection No.3 b3: Connection No.4 b4: Connection No.5 b5: Connection No.6 b6: Connection No.7 b7: Connection No.8 0: No data received 1: Data receiving completed | 0     | 0     | 0              | R |
| SD10683            | Initial status                                                                         | b0: Initial normal completion status b1: Initialization abnormal completion 0: Not completed 1: Completed                                                                                                    | 0     | 0     | 0              | R |
| SD10692            | Predefined protocol ready                                                              | 0: Not ready<br>1: Ready                                                                                                    | 0     | 0     | 0              | R |
| SD10710            | Predefined protocol setting data error information protocol number                     | When a protocol setting data error is detected, stores the protocol number where the error was detected.                                                                                                    | 0     | 0     | 0              | R |
| SD10711            | Predefined protocol setting data error information setting type                        | 0 is stored if an error is detected in the packet setting or element setting.     1 is stored if an error is detected in the protocol detailed setting.                                                         | 0     | 0     | 0              | R |
| SD10712            | Predefined protocol setting data error information packet number                       | When an error is detected in the protocol setting data, stores the packet number that detected the error.                                                                                                    | 0     | 0     | 0              | R |
| SD10713            | Predefined protocol setting data error information Element number                      | When an error is detected in the protocol setting data, stores the element number where the error was detected.                                                                                                 | 0     | 0     | 0              | R |
| SD10714            | Number of registered predefined protocols                                              | Stores the protocol number of the registered protocol setting data.                                                                                                    | 0     | 0     | 0              | R |
| SD10722            | Predefined protocol registration (1 to 16)                                             | Whether protocol setting data is registered or not is                                                                                                    | 0     | 0     | 0              | R |
| SD10723            | Predefined protocol registration (17 to 32)                                            | stored.                                                                                                    |       |       |                |   |
| SD10724            | Predefined protocol registration (33 to 48)                                            |                                                                                                    |       |       |                |   |
| SD10725<br>SD10740 | Predefined protocol registration (49 to 64)  Connection No.1 protocol execution status | Stores the status of the protocol being executed at connection No.1. 0: Unexecuted 1: Waiting for transmission 2: Sending 3: Waiting for data reception 4: Receiving 5: Execution completed                     | 0     | 0     | 0              | R |

| No.     | Name                                                                     | Description                                                                                                    | Compa | R/W   |                |   |
|---------|--------------------------------------------------------------------------|----------------------------------------------------------------------------------------------------|-------|-------|----------------|---|
|         |                                                                          |                                                                                                    | FX5S  | FX5UJ | FX5U/<br>FX5UC |   |
| SD10742 | Connection No.1 received data verification result (receive packet No.1)  | Stores the verification results of receive packet No.1. Element No. where the verification result did not match (b0 to b7) The cause of mismatch (verification result code) (b8 to b15)  | 0     | 0     | 0              | R |
| SD10743 | Connection No.1 received data verification result (receive packet No.2)  | Stores the verification results of receive packet No.2. Element No. where the verification result did not match (b0 to b7) The cause of mismatch (verification result code) (b8 to b15)  | 0     | 0     | 0              | R |
| SD10744 | Connection No.1 received data verification result (receive packet No.3)  | Stores the verification results of receive packet No.3. Element No. where the verification result did not match (b0 to b7) The cause of mismatch (verification result code) (b8 to b15)  | 0     | 0     | 0              | R |
| SD10745 | Connection No.1 received data verification result (receive packet No.4)  | Stores the verification results of receive packet No.4. Element No. where the verification result did not match (b0 to b7) The cause of mismatch (verification result code) (b8 to b15)  | 0     | 0     | 0              | R |
| SD10746 | Connection No.1 received data verification result (receive packet No.5)  | Stores the verification results of receive packet No.5. Element No. where the verification result did not match (b0 to b7) The cause of mismatch (verification result code) (b8 to b15)  | 0     | 0     | 0              | R |
| SD10747 | Connection No.1 received data verification result (receive packet No.6)  | Stores the verification results of receive packet No.6. Element No. where the verification result did not match (b0 to b7) The cause of mismatch (verification result code) (b8 to b15)  | 0     | 0     | 0              | R |
| SD10748 | Connection No.1 received data verification result (receive packet No.7)  | Stores the verification results of receive packet No.7. Element No. where the verification result did not match (b0 to b7) The cause of mismatch (verification result code) (b8 to b15)  | 0     | 0     | 0              | R |
| SD10749 | Connection No.1 received data verification result (receive packet No.8)  | Stores the verification results of receive packet No.8. Element No. where the verification result did not match (b0 to b7) The cause of mismatch (verification result code) (b8 to b15)  | 0     | 0     | 0              | R |
| SD10750 | Connection No.1 received data verification result (receive packet No.9)  | Stores the verification results of receive packet No.9. Element No. where the verification result did not match (b0 to b7) The cause of mismatch (verification result code) (b8 to b15)  | 0     | 0     | 0              | R |
| SD10751 | Connection No.1 received data verification result (receive packet No.10) | Stores the verification results of receive packet No.10. Element No. where the verification result did not match (b0 to b7) The cause of mismatch (verification result code) (b8 to b15) | 0     | 0     | 0              | R |
| SD10752 | Connection No.1 received data verification result (receive packet No.11) | Stores the verification results of receive packet No.11. Element No. where the verification result did not match (b0 to b7) The cause of mismatch (verification result code) (b8 to b15) | 0     | 0     | 0              | R |
| SD10753 | Connection No.1 received data verification result (receive packet No.12) | Stores the verification results of receive packet No.12. Element No. where the verification result did not match (b0 to b7) The cause of mismatch (verification result code) (b8 to b15) | 0     | 0     | 0              | R |

| No.     | Name                                                                     | Description                                                                                                    | Compatible CPU module |       |                | R/W |
|---------|--------------------------------------------------------------------------|----------------------------------------------------------------------------------------------------|-----------------------|-------|----------------|-----|
|         |                                                                          |                                                                                                    | FX5S                  | FX5UJ | FX5U/<br>FX5UC |     |
| SD10754 | Connection No.1 received data verification result (receive packet No.13) | Stores the verification results of receive packet No.13. Element No. where the verification result did not match (b0 to b7) The cause of mismatch (verification result code) (b8 to b15)          | 0                     | 0     | 0              | R   |
| SD10755 | Connection No.1 received data verification result (receive packet No.14) | Stores the verification results of receive packet No.14. Element No. where the verification result did not match (b0 to b7) The cause of mismatch (verification result code) (b8 to b15)          | 0                     | 0     | 0              | R   |
| SD10756 | Connection No.1 received data verification result (receive packet No.15) | Stores the verification results of receive packet No.15. Element No. where the verification result did not match (b0 to b7) The cause of mismatch (verification result code) (b8 to b15)          | 0                     | 0     | 0              | R   |
| SD10757 | Connection No.1 received data verification result (receive packet No.16) | Stores the verification results of receive packet No.16. Element No. where the verification result did not match (b0 to b7) The cause of mismatch (verification result code) (b8 to b15)          | 0                     | 0     | 0              | R   |
| SD10758 | Connection No.1 protocol execution count                                 | Stores the number of protocol executions in Connection No.1. 0: Protocol not executed 1 to 65535: Number of executions                                                                            | 0                     | 0     | 0              | R   |
| SD10759 | Connection No.1 protocol cancellation specification                      | Cancels the protocol executed in connection No.1.  0: No cancellation instruction  1: Cancel request  2: Cancellation completed                                                                   | 0                     | 0     | 0              | R/W |
| SD10760 | Connection No.2 protocol execution status                                | Stores the status of the protocol being executed at connection No.2.  0: Unexecuted  1: Waiting for transmission  2: Sending  3: Waiting for data reception  4: Receiving  5: Execution completed | 0                     | 0     | 0              | R   |
| SD10762 | Connection No.2 received data verification result (receive packet No.1)  | Stores the verification results of receive packet No.1. Element No. where the verification result did not match (b0 to b7) The cause of mismatch (verification result code) (b8 to b15)           | 0                     | 0     | 0              | R   |
| SD10763 | Connection No.2 received data verification result (receive packet No.2)  | Stores the verification results of receive packet No.2. Element No. where the verification result did not match (b0 to b7) The cause of mismatch (verification result code) (b8 to b15)           | 0                     | 0     | 0              | R   |
| SD10764 | Connection No.2 received data verification result (receive packet No.3)  | Stores the verification results of receive packet No.3. Element No. where the verification result did not match (b0 to b7) The cause of mismatch (verification result code) (b8 to b15)           | 0                     | 0     | 0              | R   |
| SD10765 | Connection No.2 received data verification result (receive packet No.4)  | Stores the verification results of receive packet No.4. Element No. where the verification result did not match (b0 to b7) The cause of mismatch (verification result code) (b8 to b15)           | 0                     | 0     | 0              | R   |
| SD10766 | Connection No.2 received data verification result (receive packet No.5)  | Stores the verification results of receive packet No.5. Element No. where the verification result did not match (b0 to b7) The cause of mismatch (verification result code) (b8 to b15)           | 0                     | 0     | 0              | R   |

| No.     | Name                                                                     | Description                                                                                                    | Compatible CPU module |       |                | R/W |
|---------|--------------------------------------------------------------------------|----------------------------------------------------------------------------------------------------|-----------------------|-------|----------------|-----|
|         |                                                                          |                                                                                                    | FX5S                  | FX5UJ | FX5U/<br>FX5UC |     |
| SD10767 | Connection No.2 received data verification result (receive packet No.6)  | Stores the verification results of receive packet No.6. Element No. where the verification result did not match (b0 to b7) The cause of mismatch (verification result code) (b8 to b15)  | 0                     | 0     | 0              | R   |
| SD10768 | Connection No.2 received data verification result (receive packet No.7)  | Stores the verification results of receive packet No.7. Element No. where the verification result did not match (b0 to b7) The cause of mismatch (verification result code) (b8 to b15)  | 0                     | 0     | 0              | R   |
| SD10769 | Connection No.2 received data verification result (receive packet No.8)  | Stores the verification results of receive packet No.8. Element No. where the verification result did not match (b0 to b7) The cause of mismatch (verification result code) (b8 to b15)  | 0                     | 0     | 0              | R   |
| SD10770 | Connection No.2 received data verification result (receive packet No.9)  | Stores the verification results of receive packet No.9. Element No. where the verification result did not match (b0 to b7) The cause of mismatch (verification result code) (b8 to b15)  | 0                     | 0     | 0              | R   |
| SD10771 | Connection No.2 received data verification result (receive packet No.10) | Stores the verification results of receive packet No.10. Element No. where the verification result did not match (b0 to b7) The cause of mismatch (verification result code) (b8 to b15) | 0                     | 0     | 0              | R   |
| SD10772 | Connection No.2 received data verification result (receive packet No.11) | Stores the verification results of receive packet No.11. Element No. where the verification result did not match (b0 to b7) The cause of mismatch (verification result code) (b8 to b15) | 0                     | 0     | 0              | R   |
| SD10773 | Connection No.2 received data verification result (receive packet No.12) | Stores the verification results of receive packet No.12. Element No. where the verification result did not match (b0 to b7) The cause of mismatch (verification result code) (b8 to b15) | 0                     | 0     | 0              | R   |
| SD10774 | Connection No.2 received data verification result (receive packet No.13) | Stores the verification results of receive packet No.13. Element No. where the verification result did not match (b0 to b7) The cause of mismatch (verification result code) (b8 to b15) | 0                     | 0     | 0              | R   |
| SD10775 | Connection No.2 received data verification result (receive packet No.14) | Stores the verification results of receive packet No.14. Element No. where the verification result did not match (b0 to b7) The cause of mismatch (verification result code) (b8 to b15) | 0                     | 0     | 0              | R   |
| SD10776 | Connection No.2 received data verification result (receive packet No.15) | Stores the verification results of receive packet No.15. Element No. where the verification result did not match (b0 to b7) The cause of mismatch (verification result code) (b8 to b15) | 0                     | 0     | 0              | R   |
| SD10777 | Connection No.2 received data verification result (receive packet No.16) | Stores the verification results of receive packet No.16. Element No. where the verification result did not match (b0 to b7) The cause of mismatch (verification result code) (b8 to b15) | 0                     | 0     | 0              | R   |
| SD10778 | Connection No.2 protocol execution count                                 | Stores the number of protocol executions in connection No.2. 0: Protocol not executed 1 to 65535: Number of executions                                                                   | 0                     | 0     | 0              | R   |
| SD10779 | Connection No.2 protocol cancellation specification                      | Cancels the protocol executed in connection No.2. 0: No cancellation instruction 1: Cancel request 2: Cancellation completed                                                             | 0                     | 0     | 0              | R/W |

| No.     | Name                                                                     | Description                                                                                                    | Compatible CPU module |       |                | R/W |
|---------|--------------------------------------------------------------------------|----------------------------------------------------------------------------------------------------|-----------------------|-------|----------------|-----|
|         |                                                                          |                                                                                                    | FX5S                  | FX5UJ | FX5U/<br>FX5UC |     |
| SD10780 | Connection No.3 protocol execution status                                | Stores the status of the protocol being executed at connection No.3. 0: Unexecuted 1: Waiting for transmission 2: Sending 3: Waiting for data reception 4: Receiving 5: Execution completed | 0                     | 0     | 0              | R   |
| SD10782 | Connection No.3 received data verification result (receive packet No.1)  | Stores the verification results of receive packet No.1. Element No. where the verification result did not match (b0 to b7) The cause of mismatch (verification result code) (b8 to b15)     | 0                     | 0     | 0              | R   |
| SD10783 | Connection No.3 received data verification result (receive packet No.2)  | Stores the verification results of receive packet No.2. Element No. where the verification result did not match (b0 to b7) The cause of mismatch (verification result code) (b8 to b15)     | 0                     | 0     | 0              | R   |
| SD10784 | Connection No.3 received data verification result (receive packet No.3)  | Stores the verification results of receive packet No.3. Element No. where the verification result did not match (b0 to b7) The cause of mismatch (verification result code) (b8 to b15)     | 0                     | 0     | 0              | R   |
| SD10785 | Connection No.3 received data verification result (receive packet No.4)  | Stores the verification results of receive packet No.4. Element No. where the verification result did not match (b0 to b7) The cause of mismatch (verification result code) (b8 to b15)     | 0                     | 0     | 0              | R   |
| SD10786 | Connection No.3 received data verification result (receive packet No.5)  | Stores the verification results of receive packet No.5. Element No. where the verification result did not match (b0 to b7) The cause of mismatch (verification result code) (b8 to b15)     | 0                     | 0     | 0              | R   |
| SD10787 | Connection No.3 received data verification result (receive packet No.6)  | Stores the verification results of receive packet No.6. Element No. where the verification result did not match (b0 to b7) The cause of mismatch (verification result code) (b8 to b15)     | 0                     | 0     | 0              | R   |
| SD10788 | Connection No.3 received data verification result (receive packet No.7)  | Stores the verification results of receive packet No.7. Element No. where the verification result did not match (b0 to b7) The cause of mismatch (verification result code) (b8 to b15)     | 0                     | 0     | 0              | R   |
| SD10789 | Connection No.3 received data verification result (receive packet No.8)  | Stores the verification results of receive packet No.8. Element No. where the verification result did not match (b0 to b7) The cause of mismatch (verification result code) (b8 to b15)     | 0                     | 0     | 0              | R   |
| SD10790 | Connection No.3 received data verification result (receive packet No.9)  | Stores the verification results of receive packet No.9. Element No. where the verification result did not match (b0 to b7) The cause of mismatch (verification result code) (b8 to b15)     | 0                     | 0     | 0              | R   |
| SD10791 | Connection No.3 received data verification result (receive packet No.10) | Stores the verification results of receive packet No.10. Element No. where the verification result did not match (b0 to b7) The cause of mismatch (verification result code) (b8 to b15)    | 0                     | 0     | 0              | R   |
| SD10792 | Connection No.3 received data verification result (receive packet No.11) | Stores the verification results of receive packet No.11. Element No. where the verification result did not match (b0 to b7) The cause of mismatch (verification result code) (b8 to b15)    | 0                     | 0     | 0              | R   |

| No.     | Name                                                                     | Description                                                                                                    | Compa | tible CPU | module         | R/W |
|---------|--------------------------------------------------------------------------|----------------------------------------------------------------------------------------------------|-------|-----------|----------------|-----|
|         |                                                                          |                                                                                                    | FX5S  | FX5UJ     | FX5U/<br>FX5UC |     |
| SD10793 | Connection No.3 received data verification result (receive packet No.12) | Stores the verification results of receive packet No.12. Element No. where the verification result did not match (b0 to b7) The cause of mismatch (verification result code) (b8 to b15)          | 0     | 0         | 0              | R   |
| SD10794 | Connection No.3 received data verification result (receive packet No.13) | Stores the verification results of receive packet No.13. Element No. where the verification result did not match (b0 to b7) The cause of mismatch (verification result code) (b8 to b15)          | 0     | 0         | 0              | R   |
| SD10795 | Connection No.3 received data verification result (receive packet No.14) | Stores the verification results of receive packet No.14. Element No. where the verification result did not match (b0 to b7) The cause of mismatch (verification result code) (b8 to b15)          | 0     | 0         | 0              | R   |
| SD10796 | Connection No.3 received data verification result (receive packet No.15) | Stores the verification results of receive packet No.15. Element No. where the verification result did not match (b0 to b7) The cause of mismatch (verification result code) (b8 to b15)          | 0     | 0         | 0              | R   |
| SD10797 | Connection No.3 received data verification result (receive packet No.16) | Stores the verification results of receive packet No.16. Element No. where the verification result did not match (b0 to b7) The cause of mismatch (verification result code) (b8 to b15)          | 0     | 0         | 0              | R   |
| SD10798 | Connection No.3 protocol execution count                                 | Stores the number of protocol executions in connection No.3. 0: Protocol not executed 1 to 65535: Number of executions                                                                            | 0     | 0         | 0              | R   |
| SD10799 | Connection No.3 protocol cancellation specification                      | Cancels the protocol executed in connection No.3.  0: No cancellation instruction  1: Cancel request  2: Cancellation completed                                                                   | 0     | 0         | 0              | R/W |
| SD10800 | Connection No.4 protocol execution status                                | Stores the status of the protocol being executed at connection No.4.  0: Unexecuted  1: Waiting for transmission  2: Sending  3: Waiting for data reception  4: Receiving  5: Execution completed | 0     | 0         | 0              | R   |
| SD10802 | Connection No.4 received data verification result (receive packet No.1)  | Stores the verification results of receive packet No.1. Element No. where the verification result did not match (b0 to b7) The cause of mismatch (verification result code) (b8 to b15)           | 0     | 0         | 0              | R   |
| SD10803 | Connection No.4 received data verification result (receive packet No.2)  | Stores the verification results of receive packet No.2. Element No. where the verification result did not match (b0 to b7) The cause of mismatch (verification result code) (b8 to b15)           | 0     | 0         | 0              | R   |
| SD10804 | Connection No.4 received data verification result (receive packet No.3)  | Stores the verification results of receive packet No.3. Element No. where the verification result did not match (b0 to b7) The cause of mismatch (verification result code) (b8 to b15)           | 0     | 0         | 0              | R   |
| SD10805 | Connection No.4 received data verification result (receive packet No.4)  | Stores the verification results of receive packet No.4. Element No. where the verification result did not match (b0 to b7) The cause of mismatch (verification result code) (b8 to b15)           | 0     | 0         | 0              | R   |

| No.     | Name                                                                     | Description                                                                                                    | Compa | ible CPU | module         | R/W |
|---------|--------------------------------------------------------------------------|----------------------------------------------------------------------------------------------------|-------|----------|----------------|-----|
|         |                                                                          |                                                                                                    | FX5S  | FX5UJ    | FX5U/<br>FX5UC |     |
| SD10806 | Connection No.4 received data verification result (receive packet No.5)  | Stores the verification results of receive packet No.5. Element No. where the verification result did not match (b0 to b7) The cause of mismatch (verification result code) (b8 to b15)  | 0     | 0        | 0              | R   |
| SD10807 | Connection No.4 received data verification result (receive packet No.6)  | Stores the verification results of receive packet No.6. Element No. where the verification result did not match (b0 to b7) The cause of mismatch (verification result code) (b8 to b15)  | 0     | 0        | 0              | R   |
| SD10808 | Connection No.4 received data verification result (receive packet No.7)  | Stores the verification results of receive packet No.7. Element No. where the verification result did not match (b0 to b7) The cause of mismatch (verification result code) (b8 to b15)  | 0     | 0        | 0              | R   |
| SD10809 | Connection No.4 received data verification result (receive packet No.8)  | Stores the verification results of receive packet No.8. Element No. where the verification result did not match (b0 to b7) The cause of mismatch (verification result code) (b8 to b15)  | 0     | 0        | 0              | R   |
| SD10810 | Connection No.4 received data verification result (receive packet No.9)  | Stores the verification results of receive packet No.9. Element No. where the verification result did not match (b0 to b7) The cause of mismatch (verification result code) (b8 to b15)  | 0     | 0        | 0              | R   |
| SD10811 | Connection No.4 received data verification result (receive packet No.10) | Stores the verification results of receive packet No.10. Element No. where the verification result did not match (b0 to b7) The cause of mismatch (verification result code) (b8 to b15) | 0     | 0        | 0              | R   |
| SD10812 | Connection No.4 received data verification result (receive packet No.11) | Stores the verification results of receive packet No.11. Element No. where the verification result did not match (b0 to b7) The cause of mismatch (verification result code) (b8 to b15) | 0     | 0        | 0              | R   |
| SD10813 | Connection No.4 received data verification result (receive packet No.12) | Stores the verification results of receive packet No.12. Element No. where the verification result did not match (b0 to b7) The cause of mismatch (verification result code) (b8 to b15) | 0     | 0        | 0              | R   |
| SD10814 | Connection No.4 received data verification result (receive packet No.13) | Stores the verification results of receive packet No.13. Element No. where the verification result did not match (b0 to b7) The cause of mismatch (verification result code) (b8 to b15) | 0     | 0        | 0              | R   |
| SD10815 | Connection No.4 received data verification result (receive packet No.14) | Stores the verification results of receive packet No.14. Element No. where the verification result did not match (b0 to b7) The cause of mismatch (verification result code) (b8 to b15) | 0     | 0        | 0              | R   |
| SD10816 | Connection No.4 received data verification result (receive packet No.15) | Stores the verification results of receive packet No.15. Element No. where the verification result did not match (b0 to b7) The cause of mismatch (verification result code) (b8 to b15) | 0     | 0        | 0              | R   |
| SD10817 | Connection No.4 received data verification result (receive packet No.16) | Stores the verification results of receive packet No.16. Element No. where the verification result did not match (b0 to b7) The cause of mismatch (verification result code) (b8 to b15) | 0     | 0        | 0              | R   |
| SD10818 | Connection No.4 protocol execution count                                 | Stores the number of protocol executions in connection No.4.  0: Protocol not executed  1 to 65535: Number of executions                                                                 | 0     | 0        | 0              | R   |

| No.     | Name                                                                     | Description                                                                                                    | Compa | tible CPU | module         | R/W |
|---------|--------------------------------------------------------------------------|----------------------------------------------------------------------------------------------------|-------|-----------|----------------|-----|
|         |                                                                          |                                                                                                    | FX5S  | FX5UJ     | FX5U/<br>FX5UC |     |
| SD10819 | Connection No.4 protocol cancellation specification                      | Cancels the protocol executed in connection No.4. 0: No cancellation instruction 1: Cancel request 2: Cancellation completed                                                                | 0     | 0         | 0              | R/W |
| SD10820 | Connection No.5 protocol execution status                                | Stores the status of the protocol being executed at connection No.5. 0: Unexecuted 1: Waiting for transmission 2: Sending 3: Waiting for data reception 4: Receiving 5: Execution completed | 0     | 0         | 0              | R   |
| SD10822 | Connection No.5 received data verification result (receive packet No.1)  | Stores the verification results of receive packet No.1. Element No. where the verification result did not match (b0 to b7) The cause of mismatch (verification result code) (b8 to b15)     | 0     | 0         | 0              | R   |
| SD10823 | Connection No.5 received data verification result (receive packet No.2)  | Stores the verification results of receive packet No.2. Element No. where the verification result did not match (b0 to b7) The cause of mismatch (verification result code) (b8 to b15)     | 0     | 0         | 0              | R   |
| SD10824 | Connection No.5 received data verification result (receive packet No.3)  | Stores the verification results of receive packet No.3. Element No. where the verification result did not match (b0 to b7) The cause of mismatch (verification result code) (b8 to b15)     | 0     | 0         | 0              | R   |
| SD10825 | Connection No.5 received data verification result (receive packet No.4)  | Stores the verification results of receive packet No.4. Element No. where the verification result did not match (b0 to b7) The cause of mismatch (verification result code) (b8 to b15)     | 0     | 0         | 0              | R   |
| SD10826 | Connection No.5 received data verification result (receive packet No.5)  | Stores the verification results of receive packet No.5. Element No. where the verification result did not match (b0 to b7) The cause of mismatch (verification result code) (b8 to b15)     | 0     | 0         | 0              | R   |
| SD10827 | Connection No.5 received data verification result (receive packet No.6)  | Stores the verification results of receive packet No.6. Element No. where the verification result did not match (b0 to b7) The cause of mismatch (verification result code) (b8 to b15)     | 0     | 0         | 0              | R   |
| SD10828 | Connection No.5 received data verification result (receive packet No.7)  | Stores the verification results of receive packet No.7. Element No. where the verification result did not match (b0 to b7) The cause of mismatch (verification result code) (b8 to b15)     | 0     | 0         | 0              | R   |
| SD10829 | Connection No.5 received data verification result (receive packet No.8)  | Stores the verification results of receive packet No.8. Element No. where the verification result did not match (b0 to b7) The cause of mismatch (verification result code) (b8 to b15)     | 0     | 0         | 0              | R   |
| SD10830 | Connection No.5 received data verification result (receive packet No.9)  | Stores the verification results of receive packet No.9. Element No. where the verification result did not match (b0 to b7) The cause of mismatch (verification result code) (b8 to b15)     | 0     | 0         | 0              | R   |
| SD10831 | Connection No.5 received data verification result (receive packet No.10) | Stores the verification results of receive packet No.10. Element No. where the verification result did not match (b0 to b7) The cause of mismatch (verification result code) (b8 to b15)    | 0     | 0         | 0              | R   |

| No.     | Name                                                                     | Description                                                                                                    | Compa | tible CPU | module         | R/W |
|---------|--------------------------------------------------------------------------|----------------------------------------------------------------------------------------------------|-------|-----------|----------------|-----|
|         |                                                                          |                                                                                                    | FX5S  | FX5UJ     | FX5U/<br>FX5UC |     |
| SD10832 | Connection No.5 received data verification result (receive packet No.11) | Stores the verification results of receive packet No.11. Element No. where the verification result did not match (b0 to b7) The cause of mismatch (verification result code) (b8 to b15)    | 0     | 0         | 0              | R   |
| SD10833 | Connection No.5 received data verification result (receive packet No.12) | Stores the verification results of receive packet No.12. Element No. where the verification result did not match (b0 to b7)  The cause of mismatch (verification result code) (b8 to b15)   | 0     | 0         | 0              | R   |
| SD10834 | Connection No.5 received data verification result (receive packet No.13) | Stores the verification results of receive packet No.13. Element No. where the verification result did not match (b0 to b7) The cause of mismatch (verification result code) (b8 to b15)    | 0     | 0         | 0              | R   |
| SD10835 | Connection No.5 received data verification result (receive packet No.14) | Stores the verification results of receive packet No.14. Element No. where the verification result did not match (b0 to b7) The cause of mismatch (verification result code) (b8 to b15)    | 0     | 0         | 0              | R   |
| SD10836 | Connection No.5 received data verification result (receive packet No.15) | Stores the verification results of receive packet No.15. Element No. where the verification result did not match (b0 to b7) The cause of mismatch (verification result code) (b8 to b15)    | 0     | 0         | 0              | R   |
| SD10837 | Connection No.5 received data verification result (receive packet No.16) | Stores the verification results of receive packet No.16. Element No. where the verification result did not match (b0 to b7) The cause of mismatch (verification result code) (b8 to b15)    | 0     | 0         | 0              | R   |
| SD10838 | Connection No.5 protocol execution count                                 | Stores the number of protocol executions in connection No.5. 0: Protocol not executed 1 to 65535: Number of executions                                                                      | 0     | 0         | 0              | R   |
| SD10839 | Connection No.5 protocol cancellation specification                      | Cancels the protocol executed in connection No.5.  0: No cancellation instruction  1: Cancel request  2: Cancellation completed                                                             | 0     | 0         | 0              | R/W |
| SD10840 | Connection No.6 protocol execution status                                | Stores the status of the protocol being executed at connection No.6. 0: Unexecuted 1: Waiting for transmission 2: Sending 3: Waiting for data reception 4: Receiving 5: Execution completed | 0     | 0         | 0              | R   |
| SD10842 | Connection No.6 received data verification result (receive packet No.1)  | Stores the verification results of receive packet No.1. Element No. where the verification result did not match (b0 to b7) The cause of mismatch (verification result code) (b8 to b15)     | 0     | 0         | 0              | R   |
| SD10843 | Connection No.6 received data verification result (receive packet No.2)  | Stores the verification results of receive packet No.2. Element No. where the verification result did not match (b0 to b7)  The cause of mismatch (verification result code) (b8 to b15)    | 0     | 0         | 0              | R   |
| SD10844 | Connection No.6 received data verification result (receive packet No.3)  | Stores the verification results of receive packet No.3. Element No. where the verification result did not match (b0 to b7) The cause of mismatch (verification result code) (b8 to b15)     | 0     | 0         | 0              | R   |

| No.     | Name                                                                     | Description                                                                                                    | Compa | R/W   |                |   |
|---------|--------------------------------------------------------------------------|----------------------------------------------------------------------------------------------------|-------|-------|----------------|---|
|         |                                                                          |                                                                                                    | FX5S  | FX5UJ | FX5U/<br>FX5UC |   |
| SD10845 | Connection No.6 received data verification result (receive packet No.4)  | Stores the verification results of receive packet No.4. Element No. where the verification result did not match (b0 to b7) The cause of mismatch (verification result code) (b8 to b15)  | 0     | 0     | 0              | R |
| SD10846 | Connection No.6 received data verification result (receive packet No.5)  | Stores the verification results of receive packet No.5. Element No. where the verification result did not match (b0 to b7) The cause of mismatch (verification result code) (b8 to b15)  | 0     | 0     | 0              | R |
| SD10847 | Connection No.6 received data verification result (receive packet No.6)  | Stores the verification results of receive packet No.6. Element No. where the verification result did not match (b0 to b7) The cause of mismatch (verification result code) (b8 to b15)  | 0     | 0     | 0              | R |
| SD10848 | Connection No.6 received data verification result (receive packet No.7)  | Stores the verification results of receive packet No.7. Element No. where the verification result did not match (b0 to b7) The cause of mismatch (verification result code) (b8 to b15)  | 0     | 0     | 0              | R |
| SD10849 | Connection No.6 received data verification result (receive packet No.8)  | Stores the verification results of receive packet No.8. Element No. where the verification result did not match (b0 to b7) The cause of mismatch (verification result code) (b8 to b15)  | 0     | 0     | 0              | R |
| SD10850 | Connection No.6 received data verification result (receive packet No.9)  | Stores the verification results of receive packet No.9. Element No. where the verification result did not match (b0 to b7) The cause of mismatch (verification result code) (b8 to b15)  | 0     | 0     | 0              | R |
| SD10851 | Connection No.6 received data verification result (receive packet No.10) | Stores the verification results of receive packet No.10. Element No. where the verification result did not match (b0 to b7) The cause of mismatch (verification result code) (b8 to b15) | 0     | 0     | 0              | R |
| SD10852 | Connection No.6 received data verification result (receive packet No.11) | Stores the verification results of receive packet No.11. Element No. where the verification result did not match (b0 to b7) The cause of mismatch (verification result code) (b8 to b15) | 0     | 0     | 0              | R |
| SD10853 | Connection No.6 received data verification result (receive packet No.12) | Stores the verification results of receive packet No.12. Element No. where the verification result did not match (b0 to b7) The cause of mismatch (verification result code) (b8 to b15) | 0     | 0     | 0              | R |
| SD10854 | Connection No.6 received data verification result (receive packet No.13) | Stores the verification results of receive packet No.13. Element No. where the verification result did not match (b0 to b7) The cause of mismatch (verification result code) (b8 to b15) | 0     | 0     | 0              | R |
| SD10855 | Connection No.6 received data verification result (receive packet No.14) | Stores the verification results of receive packet No.14. Element No. where the verification result did not match (b0 to b7) The cause of mismatch (verification result code) (b8 to b15) | 0     | 0     | 0              | R |
| SD10856 | Connection No.6 received data verification result (receive packet No.15) | Stores the verification results of receive packet No.15. Element No. where the verification result did not match (b0 to b7) The cause of mismatch (verification result code) (b8 to b15) | 0     | 0     | 0              | R |

| No.     | Name                                                                     | Description                                                                                                    | Compatible CPU module |       |                | R/W |
|---------|--------------------------------------------------------------------------|----------------------------------------------------------------------------------------------------|-----------------------|-------|----------------|-----|
|         |                                                                          |                                                                                                    | FX5S                  | FX5UJ | FX5U/<br>FX5UC |     |
| SD10857 | Connection No.6 received data verification result (receive packet No.16) | Stores the verification results of receive packet No.16. Element No. where the verification result did not match (b0 to b7) The cause of mismatch (verification result code) (b8 to b15)    | 0                     | 0     | 0              | R   |
| SD10858 | Connection No.6 protocol execution count                                 | Stores the number of protocol executions in connection No.6. 0: Protocol not executed 1 to 65535: Number of executions                                                                      | 0                     | 0     | 0              | R   |
| SD10859 | Connection No.6 protocol cancellation specification                      | Cancels the protocol executed in connection No.6.  0: No cancellation instruction  1: Cancel request  2: Cancellation completed                                                             | 0                     | 0     | 0              | R/W |
| SD10860 | Connection No.7 protocol execution status                                | Stores the status of the protocol being executed at connection No.7. 0: Unexecuted 1: Waiting for transmission 2: Sending 3: Waiting for data reception 4: Receiving 5: Execution completed | 0                     | 0     | 0              | R   |
| SD10862 | Connection No.7 received data verification result (receive packet No.1)  | Stores the verification results of receive packet No.1. Element No. where the verification result did not match (b0 to b7) The cause of mismatch (verification result code) (b8 to b15)     | 0                     | 0     | 0              | R   |
| SD10863 | Connection No.7 received data verification result (receive packet No.2)  | Stores the verification results of receive packet No.2. Element No. where the verification result did not match (b0 to b7) The cause of mismatch (verification result code) (b8 to b15)     | 0                     | 0     | 0              | R   |
| SD10864 | Connection No.7 received data verification result (receive packet No.3)  | Stores the verification results of receive packet No.3.  Element No. where the verification result did not match (b0 to b7)  The cause of mismatch (verification result code) (b8 to b15)   | 0                     | 0     | 0              | R   |
| SD10865 | Connection No.7 received data verification result (receive packet No.4)  | Stores the verification results of receive packet No.4. Element No. where the verification result did not match (b0 to b7) The cause of mismatch (verification result code) (b8 to b15)     | 0                     | 0     | 0              | R   |
| SD10866 | Connection No.7 received data verification result (receive packet No.5)  | Stores the verification results of receive packet No.5. Element No. where the verification result did not match (b0 to b7) The cause of mismatch (verification result code) (b8 to b15)     | 0                     | 0     | 0              | R   |
| SD10867 | Connection No.7 received data verification result (receive packet No.6)  | Stores the verification results of receive packet No.6. Element No. where the verification result did not match (b0 to b7) The cause of mismatch (verification result code) (b8 to b15)     | 0                     | 0     | 0              | R   |
| SD10868 | Connection No.7 received data verification result (receive packet No.7)  | Stores the verification results of receive packet No.7. Element No. where the verification result did not match (b0 to b7) The cause of mismatch (verification result code) (b8 to b15)     | 0                     | 0     | 0              | R   |
| SD10869 | Connection No.7 received data verification result (receive packet No.8)  | Stores the verification results of receive packet No.8. Element No. where the verification result did not match (b0 to b7) The cause of mismatch (verification result code) (b8 to b15)     | 0                     | 0     | 0              | R   |

| No.     | Name                                                                     | Description                                                                                                    | Compatible CPU module |       |                | R/W |
|---------|--------------------------------------------------------------------------|----------------------------------------------------------------------------------------------------|-----------------------|-------|----------------|-----|
|         |                                                                          |                                                                                                    | FX5S                  | FX5UJ | FX5U/<br>FX5UC |     |
| SD10870 | Connection No.7 received data verification result (receive packet No.9)  | Stores the verification results of receive packet No.9. Element No. where the verification result did not match (b0 to b7) The cause of mismatch (verification result code) (b8 to b15)           | 0                     | 0     | 0              | R   |
| SD10871 | Connection No.7 received data verification result (receive packet No.10) | Stores the verification results of receive packet No.10. Element No. where the verification result did not match (b0 to b7) The cause of mismatch (verification result code) (b8 to b15)          | 0                     | 0     | 0              | R   |
| SD10872 | Connection No.7 received data verification result (receive packet No.11) | Stores the verification results of receive packet No.11. Element No. where the verification result did not match (b0 to b7) The cause of mismatch (verification result code) (b8 to b15)          | 0                     | 0     | 0              | R   |
| SD10873 | Connection No.7 received data verification result (receive packet No.12) | Stores the verification results of receive packet No.12. Element No. where the verification result did not match (b0 to b7) The cause of mismatch (verification result code) (b8 to b15)          | 0                     | 0     | 0              | R   |
| SD10874 | Connection No.7 received data verification result (receive packet No.13) | Stores the verification results of receive packet No.13. Element No. where the verification result did not match (b0 to b7) The cause of mismatch (verification result code) (b8 to b15)          | 0                     | 0     | 0              | R   |
| SD10875 | Connection No.7 received data verification result (receive packet No.14) | Stores the verification results of receive packet No.14. Element No. where the verification result did not match (b0 to b7) The cause of mismatch (verification result code) (b8 to b15)          | 0                     | 0     | 0              | R   |
| SD10876 | Connection No.7 received data verification result (receive packet No.15) | Stores the verification results of receive packet No.15. Element No. where the verification result did not match (b0 to b7) The cause of mismatch (verification result code) (b8 to b15)          | 0                     | 0     | 0              | R   |
| SD10877 | Connection No.7 received data verification result (receive packet No.16) | Stores the verification results of receive packet No.16. Element No. where the verification result did not match (b0 to b7) The cause of mismatch (verification result code) (b8 to b15)          | 0                     | 0     | 0              | R   |
| SD10878 | Connection No.7 protocol execution count                                 | Stores the number of protocol executions in connection No.7. 0: Protocol not executed 1 to 65535: Number of executions                                                                            | 0                     | 0     | 0              | R   |
| SD10879 | Connection No.7 protocol cancellation specification                      | Cancels the protocol executed in connection No.7.  0: No cancellation instruction  1: Cancel request  2: Cancellation completed                                                                   | 0                     | 0     | 0              | R/W |
| SD10880 | Connection No.8 protocol execution status                                | Stores the status of the protocol being executed at connection No.8.  0: Unexecuted  1: Waiting for transmission  2: Sending  3: Waiting for data reception  4: Receiving  5: Execution completed | 0                     | 0     | 0              | R   |
| SD10882 | Connection No.8 received data verification result (receive packet No.1)  | Stores the verification results of receive packet No.1. Element No. where the verification result did not match (b0 to b7) The cause of mismatch (verification result code) (b8 to b15)           | 0                     | 0     | 0              | R   |

| No.     | Name                                                                     | Description                                                                                                    | Compatible CPU module |       |                | R/W |
|---------|--------------------------------------------------------------------------|----------------------------------------------------------------------------------------------------|-----------------------|-------|----------------|-----|
|         |                                                                          |                                                                                                    | FX5S                  | FX5UJ | FX5U/<br>FX5UC |     |
| SD10883 | Connection No.8 received data verification result (receive packet No.2)  | Stores the verification results of receive packet No.2. Element No. where the verification result did not match (b0 to b7) The cause of mismatch (verification result code) (b8 to b15)  | 0                     | 0     | 0              | R   |
| SD10884 | Connection No.8 received data verification result (receive packet No.3)  | Stores the verification results of receive packet No.3. Element No. where the verification result did not match (b0 to b7) The cause of mismatch (verification result code) (b8 to b15)  | 0                     | 0     | 0              | R   |
| SD10885 | Connection No.8 received data verification result (receive packet No.4)  | Stores the verification results of receive packet No.4. Element No. where the verification result did not match (b0 to b7) The cause of mismatch (verification result code) (b8 to b15)  | 0                     | 0     | 0              | R   |
| SD10886 | Connection No.8 received data verification result (receive packet No.5)  | Stores the verification results of receive packet No.5. Element No. where the verification result did not match (b0 to b7) The cause of mismatch (verification result code) (b8 to b15)  | 0                     | 0     | 0              | R   |
| SD10887 | Connection No.8 received data verification result (receive packet No.6)  | Stores the verification results of receive packet No.6. Element No. where the verification result did not match (b0 to b7) The cause of mismatch (verification result code) (b8 to b15)  | 0                     | 0     | 0              | R   |
| SD10888 | Connection No.8 received data verification result (receive packet No.7)  | Stores the verification results of receive packet No.7. Element No. where the verification result did not match (b0 to b7) The cause of mismatch (verification result code) (b8 to b15)  | 0                     | 0     | 0              | R   |
| SD10889 | Connection No.8 received data verification result (receive packet No.8)  | Stores the verification results of receive packet No.8. Element No. where the verification result did not match (b0 to b7) The cause of mismatch (verification result code) (b8 to b15)  | 0                     | 0     | 0              | R   |
| SD10890 | Connection No.8 received data verification result (receive packet No.9)  | Stores the verification results of receive packet No.9. Element No. where the verification result did not match (b0 to b7) The cause of mismatch (verification result code) (b8 to b15)  | 0                     | 0     | 0              | R   |
| SD10891 | Connection No.8 received data verification result (receive packet No.10) | Stores the verification results of receive packet No.10. Element No. where the verification result did not match (b0 to b7) The cause of mismatch (verification result code) (b8 to b15) | 0                     | 0     | 0              | R   |
| SD10892 | Connection No.8 received data verification result (receive packet No.11) | Stores the verification results of receive packet No.11. Element No. where the verification result did not match (b0 to b7) The cause of mismatch (verification result code) (b8 to b15) | 0                     | 0     | 0              | R   |
| SD10893 | Connection No.8 received data verification result (receive packet No.12) | Stores the verification results of receive packet No.12. Element No. where the verification result did not match (b0 to b7) The cause of mismatch (verification result code) (b8 to b15) | 0                     | 0     | 0              | R   |
| SD10894 | Connection No.8 received data verification result (receive packet No.13) | Stores the verification results of receive packet No.13. Element No. where the verification result did not match (b0 to b7) The cause of mismatch (verification result code) (b8 to b15) | 0                     | 0     | 0              | R   |

| No.     | Name                                                                     |                                                                                                    | Compa | R/W   |                |     |
|---------|--------------------------------------------------------------------------|----------------------------------------------------------------------------------------------------|-------|-------|----------------|-----|
|         |                                                                          |                                                                                                    | FX5S  | FX5UJ | FX5U/<br>FX5UC |     |
| SD10895 | Connection No.8 received data verification result (receive packet No.14) | Stores the verification results of receive packet No.14. Element No. where the verification result did not match (b0 to b7) The cause of mismatch (verification result code) (b8 to b15) | 0     | 0     | 0              | R   |
| SD10896 | Connection No.8 received data verification result (receive packet No.15) | Stores the verification results of receive packet No.15. Element No. where the verification result did not match (b0 to b7) The cause of mismatch (verification result code) (b8 to b15) | 0     | 0     | 0              | R   |
| SD10897 | Connection No.8 received data verification result (receive packet No.16) | Stores the verification results of receive packet No.16. Element No. where the verification result did not match (b0 to b7) The cause of mismatch (verification result code) (b8 to b15) | 0     | 0     | 0              | R   |
| SD10898 | Connection No.8 protocol execution count                                 | Stores the number of protocol executions in connection No.8. 0: Protocol not executed 1 to 65535: Number of executions                                                                   | 0     | 0     | 0              | R   |
| SD10899 | Connection No.8 protocol cancellation specification                      | Cancels the protocol executed in connection No.8.  0: No cancellation instruction  1: Cancel request  2: Cancellation completed                                                          | 0     | 0     | 0              | R/W |

<sup>\*1</sup> Only FX5U/FX5UC CPU module is supported.

## **CC-Link IE Field Network Basic function**

The special registers for CC-Link IE Field Network Basic function are shown below.

| No.     | Name                                                  | Description                                                                                                    | Compa | tible CPU ı | nodule         | R/W |
|---------|-------------------------------------------------------|----------------------------------------------------------------------------------------------------|-------|-------------|----------------|-----|
|         |                                                       |                                                                                                    | FX5S  | FX5UJ       | FX5U/<br>FX5UC |     |
| SD11100 | Total number of connected stations                    | The total number of connected stations set in parameter is stored.  Range  • FX5S/FX5UJ CPU module: 1 to 8  • FX5U/FX5UC CPU module: 1 to 16                                                                                                    | 0     | 0           | 0              | R   |
| SD11101 | Reserved station specification status                 | The reserved station specification status of the remote station specified in parameter is stored. (0: Not specified, 1: Specified)  b0  b0: Reserved station specification status b1 to b15: Empty (fixed to 0)  The station number that is specified as a reserved station can be checked in 'Reserved station specification status of each station' (SD11102).                                                                                                    | 0     | 0           | 0              | R   |
| SD11102 | Reserved station specification status of each station | The reserved station specification status is stored using the following bit pattern. (Off: Other than the reserved station, On: Reserved station)  b15b14 to b5 b4 b3 b2 b1 b0 16 15 to 6 5 4 3 2 1  The numbers in the figure indicate station numbers.  (Target)  • FX5S/FX5UJ CPU module: b7 to b0  • FX5U/FX5UC CPU module: b15 to b0  (Condition)  • Only the bit of the start station number turns on.  • The status is not stored for the station numbers after the maximum station number. | 0     | 0           | 0              | R   |
| SD11106 | Maximum link scan (unit: ms)                          | The maximum link scan time value during cyclic transmission is stored. (Unit: ms)                                                                                                    | 0     | 0           | 0              | R   |
| SD11107 | Minimum link scan (unit: ms)                          | The minimum link scan time value during cyclic transmission is stored. (Unit: ms)                                                                                                    | 0     | 0           | 0              | R   |

| No.     | Name                                   | Description                                                                                                    | Compat | ible CPU r | module         | R/W |
|---------|----------------------------------------|----------------------------------------------------------------------------------------------------|--------|------------|----------------|-----|
|         |                                        |                                                                                                    | FX5S   | FX5UJ      | FX5U/<br>FX5UC |     |
| SD11108 | Current link scan (unit: ms)           | The current link scan time value during cyclic transmission is stored. (Unit: ms)                                                                                                    | 0      | 0          | 0              | R   |
| SD11126 | Diagnostic information display request | After the END instruction of the scan where the bit 0 is turned off and on is executed, the diagnostic information of a remote station specified in 'Diagnostic request information' (SD11127) is read to SD11128 to SD11153.  When reading of the diagnostic information has completed at END processing, 0 is stored.  b0  b0: Diagnostic information display request b1 to b15: Empty (fixed to 0) | 0      | 0          | 0              | R/W |
| SD11127 | Diagnosis request information          | Specify a remote station number whose diagnostic information is to be displayed.  Range  • FX5S/FX5UJ CPU module: 1 to 8  • FX5U/FX5UC CPU module: 1 to 16                                                                                                    | 0      | 0          | 0              | R/W |
| SD11128 | Diagnostic information status flag     | After the END instruction of the scan where the bit 0 of 'Diagnostic information display request' (SD11126) is turned off and on is executed, the status (valid or invalid) of diagnostic information (Diagnostic information 1, Diagnostic information 2) of the remote station specified in 'Diagnostic request information' (SD11127) is stored. (Valid: 1, Invalid: 0)  b15                       | 0      | 0          | 0              | R   |

| No.                      | Name                     | Description                                                                                                    | Compat | ible CPU r | nodule         | R/W |
|--------------------------|--------------------------|----------------------------------------------------------------------------------------------------|--------|------------|----------------|-----|
|                          |                          |                                                                                                    | FX5S   | FX5UJ      | FX5U/<br>FX5UC |     |
| SD11129<br>to<br>SD11140 | Diagnostic information 1 | When 1 (valid) is stored in b0 to b7 of SD11128, the number of occupied stations, group number, IP address, the accumulated number of timeouts, and the accumulated number of disconnection detection are stored. When 0 (invalid) is stored in b0 to b7 of SD11128, 0 is stored.  ■SD11129: Number of occupied stations ■SD11130: Group number ■SD11131: IP address (lower) ■SD11132: IP address (upper)  b15 ⋅⋅⋅b8 b7 ⋅⋅⋅b0  SD11132 1 2  1 to 4: First octet to fourth octet When the IP address has not been set in the parameter, 0 is stored. ■SD11139: Accumulated number of timeouts After the END instruction of the scan where the bit 0 of 'Diagnostic information display request' (SD11126) is turned off and on is executed, the accumulated number of timeouts that occurred in a remote station specified in 'Diagnostic request information' (SD11127) is stored.  • 0: No timeouts • 1 to 65535: Number of timeouts (accumulated number)*1 ■SD11140: Accumulated number of disconnection detections After the END instruction of the scan where the bit 0 of 'Diagnostic information display request' (SD11126) is turned off and on is executed, the accumulated number of disconnections that were detected in a remote station specified in 'Diagnostic request information' (SD11127) is stored.  • 0: No disconnections • 1 to 65535: Number of disconnection detection (accumulated number)*1 | 0      |            |                | R   |
| SD11144<br>to<br>SD11153 | Diagnostic information 2 | When Diagnostic information 2 is valid (1 is stored in b8 to b15 of SD11128), the manufacturer code, model code, device version, module information, error code, and detailed module information are stored. When Diagnostic information 2 is invalid (0 is stored in b8 to b15 of SD11128), 0 is stored.  SD11144: Manufacturer code SD11146: Model code (lower) SD11147: Model code (upper) SD11148: Device version SD11150: Module information SD11151: Error code SD11152: Detailed module information (lower) SD11153: Detailed module information (upper)                                                                                                    | 0      | 0          | 0              | R   |

<sup>\*1</sup> When the count exceeds 65535, counting is continued from 1 again.

# **Appendix 3** Error Code

The CPU module stores error code in special register (SD) upon detection of an error using the self-diagnostics function. The error details and cause can be identified by checking the error code. The error code can be checked in either of the following ways.

• Module diagnostics of the engineering tool ( MELSEC iQ-F FX5S/FX5UJ/FX5U/FX5UC User's Manual (Hardware)) This section describes errors that may occur in the CPU module and actions to be taken for the errors.

# **Error code system**

All error codes are given in hexadecimal format (4 digits) (16-bit unsigned integer). The following table lists the error detection type and the error code ranges.

| Error detection type               |                   | Range          | Description                                                                                                |
|------------------------------------|-------------------|----------------|----------------------------------------------------------------------------------------------------|
| By the self-diagnostic function of | Minor error       | 1000H to 1FFFH | Error code specific to each module, such as self-diagnostics errors                                        |
| each module                        | Moderate error    | 2000H to 3BFFH |                                                                                                    |
|                                    | Major error       | 3C00H to 3FFFH |                                                                                                    |
| Detected during communication be   | tween CPU modules | 4000H to 4FFFH | Error in the CPU module                                                                                    |
|                                    |                   | 7000H to 7FFFH | MELSEC iQ-F FX5 User's Manual (Serial Communication)  MELSEC iQ-F FX5 User's Manual (MODBUS Communication) |
|                                    |                   | 8100H to 8230H | Error in PID control via parameter                                                                         |
|                                    |                   | C000H to CFBFH | MELSEC iQ-F FX5 User's Manual (Ethernet Communication)                                                     |
|                                    |                   | CFC0H to CFFFH | Error in CC-Link IE Field Network Basic                                                                    |
|                                    |                   | D000H to DFFFH | MELSEC iQ-F FX5 User's Manual (CC-Link IE)                                                                 |

#### **Detailed information**

Upon detection of error through self-diagnostics function, the detailed information of the error cause is stored all together. The following detailed information is added to each error code (up to two types of information are stored for each error code. The types differ depending on error code.) Detailed information 1 to 2 of the latest error code(s) can be checked with special register (SD).

| <b>Detailed information</b> | Item                             | Description                                                                                             |
|-----------------------------|----------------------------------|----------------------------------------------------------------------------------------------------|
| Detailed information 1      | Error location information*1     | Information on the location in a program                                                                |
|                             | Drive/file information           | Information on drive names and file names                                                               |
|                             | Parameter information            | The information for the parameter, such as parameter storage location and parameter type, is indicated. |
|                             | System configuration information | The information for the system configuration, such as I/O No is indicated.                              |
|                             | Frequency information            | This section describes the information for frequency such as the write frequency into memory.           |
|                             | Time information                 | The information for the time is indicated.                                                              |
| Detailed information 2      | Drive/file information           | Information on drive names and file names                                                               |
|                             | Annunciator information          | Information about annunciators                                                                          |
|                             | Parameter information            | The information for the parameter, such as parameter storage location and parameter type, is indicated. |
|                             | System configuration information | The information for the system configuration, such as I/O No is indicated.                              |

<sup>\*1</sup> The step No, which is displayed in the program position information, is the step No that is counted from the head of the file. It might be sometimes different from the step No of the program which is displayed in error jump of engineering tool.

# Operation when an error occurs

There are two types of errors: continuation errors and stop errors.

#### Stop error

If a stop error occurs, the CPU module stops its operation and the operating state will be in STOP. Modules can communicate with the CPU module even after a stop error occurs in the CPU module.

#### **Continuation error**

If a continuation error occurs, the CPU module continues its operation. (The operating state will remain the same.)

### How to clear errors

Continuation errors can be cleared. (F Page 263 Error Clear)

#### List of error codes

### Self-diagnostics error codes of the CPU module (1000H to 3FFFH)

The following table lists the error codes detected by the self-diagnostics function of the CPU module.

| Error code | Error name                            | Error details and cause                                                                                                    | Stop/<br>continue | Action                                                                                                    | Detailed information  | Diagnostic timing                  |
|------------|---------------------------------------|----------------------------------------------------------------------------------------------------|-------------------|----------------------------------------------------------------------------------------------------|-----------------------|------------------------------------|
| 1080H      | ROM write count error                 | The number of writes to the data<br>memory exceeded 20,000 times.                                                                                                    | Continue          | Replace the CPU module.                                                                                                    | Frequency information | At write                           |
| 1090H      | Battery error                         | Low battery voltage was detected. Or an error was detected in a battery keeping device.                                                                                                    | Continue          | Check the connection of the battery.     Replace the battery as soon as possible.                                                                                                    | _                     | At END instruction execution       |
| 1100H      | Memory card access error              | Writing failed because the write protect switch of the memory card is enabled (writing is prohibited).     An SD memory card was inserted when the SD memory card access control switch was set to OFF (upward). | Continue          | Disable the write protect switch of the memory card.     Set the SD memory card access control switch to ON (downward) and insert an SD memory card.                                                                                                    | _                     | At write                           |
| 1120H      | SNTP time setting error               | Clock setting has failed when the system is powered on or the CPU module is reset. Clock setting using the time setting function (SNTP client) has failed.                                                       | Continue          | Check if the time settings are correctly set in parameter.     Check if the specified SNTP server is operating normally and there is no failure on the network accessing the SNTP server computer.                                                                                                    | _                     | At power-on, at RESET              |
| 112EH      | Connection<br>establishment<br>failed | The connection was not established during the open process.                                                                                                    | Continue          | Check the operation of the external device.  Use an external device to confirm whether the open process was executed.  Review the port No. of the module with Ethernet, the IP address/port No. of the external device, and the opening method.  If the external device has a firewall set, check whether access is permitted.  Check whether the Ethernet cable is disconnected. |                       | At END<br>instruction<br>execution |
| 1134H      | TCP connection timeout                | A TCP ULP timeout error has occurred in the TCP/IP communication. (The external device does not send an ACK response.)                                                                                           | Continue          | Check the operation of the external device.     Review the TCP ULP timeout value for the module with Ethernet.     Since there may be congestion of packets on the line, send data after a certain period of time.     Check if the connection cable is disconnected.                                                                                                    | _                     | Always                             |

| Error code | Error name                      | Error details and cause                                                                                                    | Stop/<br>continue   | Action                                                                                                    | Detailed information                                                        | Diagnostic timing                  |
|------------|---------------------------------|----------------------------------------------------------------------------------------------------|---------------------|----------------------------------------------------------------------------------------------------|-----------------------------------------------------------------------------|------------------------------------|
| 1200H      | Module moderate error detected  | Detected a notice of moderate error<br>occurrence from intelligent function<br>module.                                                | Continue/<br>stop*1 | Confirm detailed information<br>(system configuration information)<br>from module diagnosis of the<br>engineering tool and remove the<br>error of the abnormal module.                                                                                                    | System configuration information                                            | At END instruction execution       |
| 1800H      | Annunciator ON                  | An annunciator that was turned ON<br>by the SET F instruction or OUT F<br>instruction was detected.                                   | Continue            | Check the program of that number<br>(annunciator number).                                                                                                    | Error location<br>information<br>and<br>annunciator<br>information          | At instruction execution           |
| 1810H      | Operation error                 | The channel specified by<br>instructions using communication<br>functions or high-speed I/O is<br>already used by other instructions. | Continue/<br>stop*1 | Verify that the channel specified by<br>instructions using communication<br>functions or high-speed I/O is not<br>used by other instructions.                                                                                                    | Error location information                                                  | At instruction execution           |
| 1811H      | Operation error                 | The number of times that applied<br>instructions are used in the program<br>exceeded the specified limit.                             | Continue/<br>stop*1 | Verify that the number of times that<br>applied instructions are used in the<br>program does not exceed the<br>specified limit.                                                                                                    | Error location information                                                  | At instruction execution           |
| 1821H      | Write during RUN error (axis 1) | Writing during RUN (change or<br>deletion) is performed on an<br>instruction being executed.                                          | Continue            | <ul> <li>Verify that the writing during RUN (change or deletion) is performed on an instruction being executed.</li> <li>If the writing is executed during an ongoing RUN, after confirming that the pulse output is not occurring, turn OFF → ON the driving contact point to start the operation of the positioning instruction.</li> </ul> | Error location<br>information<br>and system<br>configuration<br>information | At END<br>instruction<br>execution |
| 1822H      | Write during RUN error (axis 2) | Writing during RUN (change or<br>deletion) is performed on an<br>instruction being executed.                                          | Continue            | <ul> <li>Verify that the writing during RUN (change or deletion) is performed on an instruction being executed.</li> <li>If the writing is executed during an ongoing RUN, after confirming that the pulse output is not occurring, turn OFF → ON the driving contact point to start the operation of the positioning instruction.</li> </ul> | Error location<br>information<br>and system<br>configuration<br>information | At END<br>instruction<br>execution |
| 1823H      | Write during RUN error (axis 3) | Writing during RUN (change or<br>deletion) is performed on an<br>instruction being executed.                                          | Continue            | <ul> <li>Verify that the writing during RUN (change or deletion) is performed on an instruction being executed.</li> <li>If the writing is executed during an ongoing RUN, after confirming that the pulse output is not occurring, turn OFF → ON the driving contact point to start the operation of the positioning instruction.</li> </ul> | Error location<br>information<br>and system<br>configuration<br>information | At END<br>instruction<br>execution |
| 1824H      | Write during RUN error (axis 4) | Writing during RUN (change or<br>deletion) is performed on an<br>instruction being executed.                                          | Continue            | <ul> <li>Verify that the writing during RUN (change or deletion) is performed on an instruction being executed.</li> <li>If the writing is executed during an ongoing RUN, after confirming that the pulse output is not occurring, turn OFF → ON the driving contact point to start the operation of the positioning instruction.</li> </ul> | Error location<br>information<br>and system<br>configuration<br>information | At END<br>instruction<br>execution |
| 1825H      | Write during RUN error (axis 5) | Writing during RUN (change or<br>deletion) is performed on an<br>instruction being executed.                                          | Continue            | <ul> <li>Verify that the writing during RUN (change or deletion) is performed on an instruction being executed.</li> <li>If the writing is executed during an ongoing RUN, after confirming that the pulse output is not occurring, turn OFF → ON the driving contact point to start the operation of the positioning instruction.</li> </ul> | Error location<br>information<br>and system<br>configuration<br>information | At END<br>instruction<br>execution |

| Error<br>code | Error name                          | Error details and cause                                                                      | Stop/<br>continue | Action                                                                                                    | Detailed information                                                        | Diagnostic timing                  |
|---------------|-------------------------------------|----------------------------------------------------------------------------------------------|-------------------|----------------------------------------------------------------------------------------------------|-----------------------------------------------------------------------------|------------------------------------|
| 1826H         | Write during RUN error (axis 6)     | Writing during RUN (change or<br>deletion) is performed on an<br>instruction being executed. | Continue          | <ul> <li>Verify that the writing during RUN (change or deletion) is performed on an instruction being executed.</li> <li>If the writing is executed during an ongoing RUN, after confirming that the pulse output is not occurring, turn OFF → ON the driving contact point to start the operation of the positioning instruction.</li> </ul> | Error location<br>information<br>and system<br>configuration<br>information | At END<br>instruction<br>execution |
| 1827H         | Write during RUN<br>error (axis 7)  | Writing during RUN (change or<br>deletion) is performed on an<br>instruction being executed. | Continue          | <ul> <li>Verify that the writing during RUN (change or deletion) is performed on an instruction being executed.</li> <li>If the writing is executed during an ongoing RUN, after confirming that the pulse output is not occurring, turn OFF → ON the driving contact point to start the operation of the positioning instruction.</li> </ul> | Error location<br>information<br>and system<br>configuration<br>information | At END<br>instruction<br>execution |
| 1828H         | Write during RUN error (axis 8)     | Writing during RUN (change or<br>deletion) is performed on an<br>instruction being executed. | Continue          | <ul> <li>Verify that the writing during RUN (change or deletion) is performed on an instruction being executed.</li> <li>If the writing is executed during an ongoing RUN, after confirming that the pulse output is not occurring, turn OFF → ON the driving contact point to start the operation of the positioning instruction.</li> </ul> | Error location<br>information<br>and system<br>configuration<br>information | At END<br>instruction<br>execution |
| 1829H         | Write during RUN error (axis 9)     | Writing during RUN (change or<br>deletion) is performed on an<br>instruction being executed. | Continue          | <ul> <li>Verify that the writing during RUN (change or deletion) is performed on an instruction being executed.</li> <li>If the writing is executed during an ongoing RUN, after confirming that the pulse output is not occurring, turn OFF → ON the driving contact point to start the operation of the positioning instruction.</li> </ul> | Error location<br>information<br>and system<br>configuration<br>information | At END<br>instruction<br>execution |
| 182AH         | Write during RUN<br>error (axis 10) | Writing during RUN (change or<br>deletion) is performed on an<br>instruction being executed. | Continue          | <ul> <li>Verify that the writing during RUN (change or deletion) is performed on an instruction being executed.</li> <li>If the writing is executed during an ongoing RUN, after confirming that the pulse output is not occurring, turn OFF → ON the driving contact point to start the operation of the positioning instruction.</li> </ul> | Error location<br>information<br>and system<br>configuration<br>information | At END<br>instruction<br>execution |
| 182BH         | Write during RUN error (axis 11)    | Writing during RUN (change or<br>deletion) is performed on an<br>instruction being executed. | Continue          | <ul> <li>Verify that the writing during RUN (change or deletion) is performed on an instruction being executed.</li> <li>If the writing is executed during an ongoing RUN, after confirming that the pulse output is not occurring, turn OFF → ON the driving contact point to start the operation of the positioning instruction.</li> </ul> | Error location<br>information<br>and system<br>configuration<br>information | At END<br>instruction<br>execution |
| 182CH         | Write during RUN error (axis 12)    | Writing during RUN (change or<br>deletion) is performed on an<br>instruction being executed. | Continue          | <ul> <li>Verify that the writing during RUN (change or deletion) is performed on an instruction being executed.</li> <li>If the writing is executed during an ongoing RUN, after confirming that the pulse output is not occurring, turn OFF → ON the driving contact point to start the operation of the positioning instruction.</li> </ul> | Error location<br>information<br>and system<br>configuration<br>information | At END instruction execution       |
| 1900H         | Constant scan time error            | The scan time exceeded the constant scan setting value.                                      | Continue          | Check and correct the constant<br>scan time setting.                                                                                                    | Time<br>information                                                         | At END instruction execution       |

| Error code           | Error name                                                          | Error details and cause                                                                                                    | Stop/<br>continue   | Action                                                                                                    | Detailed information                   | Diagnostic timing            |
|----------------------|---------------------------------------------------------------------|----------------------------------------------------------------------------------------------------|---------------------|----------------------------------------------------------------------------------------------------|----------------------------------------|------------------------------|
| 1910H                | Update error                                                        | The file for updating is not found.                                                                                                    | Continue            | Check the update setting.                                                                                                    | Drive/file information                 | At power-on, at RESET        |
| 1911H                | Update error                                                        | The module to be updated is not<br>connected to a correct position.                                                                          | Continue            | Check the update setting and the<br>connection of the module to be<br>updated.                                                                                                    | Drive/file information                 | At power-on, at RESET        |
| 1912H                | Update error                                                        | Recovery of the project data saved<br>in the SD memory card failed.                                                                          | Continue            | Recovery of the project data failed,<br>so initialize all data, and then write<br>in the set of project data backed up<br>by the customer.                                                                                         | Drive/file<br>information              | At power-on, at RESET        |
| 1920H                | IP address setting error                                            | Values such as the IP address<br>setting (SD8492 to SD8497) are<br>outside the set range.                                                    | Continue            | Recheck the values such as the IP address setting (SD8492 to SD8497).                                                                                                    | _                                      | At END instruction execution |
| 1921H                | IP address<br>writing/clear<br>request<br>simultaneous<br>detection | Write request and clear request<br>(M8492 and SM8495) turned from<br>OFF to ON simultaneously.                                               | Continue            | Verify that write request and clear<br>request (SM8492 and MS8495) do<br>not turn from OFF to ON<br>simultaneously.                                                                                                    | _                                      | At END instruction execution |
| 1930H<br>to<br>1932H | Online change error                                                 | An error was detected when writing<br>was executed during RUN.                                                                               | Continue            | Set the CPU module to STOP and<br>write a set of project data.                                                                                                    | _                                      | At END instruction execution |
| 1FE0H                | Module<br>configuration<br>error                                    | The number of I/O points specified<br>in the I/O assignment setting of the<br>parameters is different from that of<br>the module connected.  | Continue/<br>stop*1 | Make sure that the parameters are<br>consistent with the connections.                                                                                                    | System configuration information       | At power-on,<br>at RESET     |
| 1FE1H                | Module<br>configuration<br>error                                    | The module position specified in the I/O assignment setting of the parameters is different from that of the module connected.                | Continue/<br>stop*1 | Make sure that the parameters are<br>consistent with the connections.                                                                                                    | System configuration information       | At power-on,<br>at RESET     |
| 1FE2H                | Module<br>configuration<br>error                                    | No parameters available for the<br>module connected exist.                                                                                   | Continue/<br>stop*1 | Make sure that the parameters are<br>consistent with the connections.                                                                                                    | System configuration information       | At power-on,<br>at RESET     |
| 1FE3H                | Module<br>configuration<br>error                                    | The module specified in the I/O assignment setting of the parameters is not connected.                                                       | Continue/<br>stop*1 | Make sure that the parameters are<br>consistent with the connections.                                                                                                    | System configuration information       | At power-on,<br>at RESET     |
| 1FE4H                | Module<br>configuration<br>error                                    | Parameters for a standard input/<br>output module are set to a high-<br>speed pulse input/output module.                                     | Continue/<br>stop*1 | Make sure that the parameters are<br>consistent with the connections.                                                                                                    | System configuration information       | At power-on,<br>at RESET     |
| 1FE5H                | Module<br>configuration<br>error                                    | The I/O numbers of the reserved<br>module specified in the I/O<br>assignment setting of the<br>parameters overlap those of other<br>modules. | Continue/<br>stop*1 | Make sure that the parameters are<br>consistent with the connections.                                                                                                    | System configuration information       | At power-on,<br>at RESET     |
| 1FE6H                | Module<br>configuration<br>error                                    | The I/O method of the input/output<br>module is different.                                                                                   | Continue/<br>stop*1 | Make sure that the parameters are<br>consistent with the connections.                                                                                                    | System configuration information       | At power-on,<br>at RESET     |
| 1FE7H                | Module<br>configuration<br>error                                    | The type of the CPU module is different.                                                                                                    | Continue/<br>stop*1 | Make sure that the parameters are<br>consistent with the connections.                                                                                                    | System configuration information       | At power-on,<br>at RESET     |
| 1FE8H                | Module<br>configuration<br>error                                    | The remote I/O points required by<br>the system is insufficient.                                                                             | Continue            | Set the number of I/O points again within the maximum number of points for the entire system.     The maximum number of points differs depending on the firmware version. Confirm the firmware version and update it if necessary. | System configuration information       | At power-on,<br>at RESET     |
| 2003H                | Module<br>configuration<br>error                                    | The model of the module connected<br>is different from that of the module<br>set in the parameters.                                          | Stop                | Make sure the model of the module<br>to be set is consistent with the<br>parameters of the module<br>connected.                                                                                                    | System configuration information       | At power-on,<br>at RESET     |
| 2008H                | Module<br>configuration<br>error                                    | The total number of I/O points<br>(excluding remote I/O) exceeded the<br>maximum points.                                                     | Continue            | Do not use more than the maximum I/O points in programs. If writing failed, restart or reset the CPU module and then perform write during STOP status.                                                                             | System<br>configuration<br>information | At power-on,<br>at RESET     |

| Error code | Error name                     | Error details and cause                                                                                                    | Stop/<br>continue | Action                                                                                                    | Detailed information             | Diagnostic timing     |
|------------|--------------------------------|----------------------------------------------------------------------------------------------------|-------------------|----------------------------------------------------------------------------------------------------|----------------------------------|-----------------------|
| 2042H      | CPU module configuration error | ■FX5S CPU module  The number of communication adapters connected is equal to or greater than 3.  The number of analog adapters connected is equal to or greater than 5.  The number of expansion boards connected is equal to or greater than 2.  With a communication board, the number of communication adapters connected is equal to or greater than 2.  ■FX5UJ CPU module  The number of input, output, input/ output, and intelligent function modules connected is equal to or greater than 9.  The number of simple motion modules connected is equal to or greater than 2.  The number of communication adapters connected is equal to or greater than 3.  The number of analog adapters connected is equal to or greater than 3.  The number of extension power supply modules connected is equal to or greater than 2.  The number of extension boards connected is equal to or greater than 2.  The number of intelligent function modules connected exceeds the limit of available connection.  With a communication board, the number of communication adapters connected is equal to or greater than 2.  ■FX5U/FX5UC CPU module  The number of input, output, input/ output, and intelligent function modules connected is equal to or greater than 17.  The number of communication adapters connected is equal to or greater than 17.  The number of extension power supply modules connected is equal to or greater than 5.  The number of extension boards connected is equal to or greater than 5.  The number of extension boards connected is equal to or greater than 5.  The number of extension boards connected is equal to or greater than 2. | Stop              | ■FX5S CPU module  Use up to 2 communication adapters.  Use up to 1 expansion board.  When a communication adapter are combined, the allowable number of communication adapters is 1 or less.  ■FX5UJ CPU module  Use up to 8 input, output, input/output, and intelligent function modules.  Use up to 1 simple motion modules.  Use up to 2 communication adapters.  Use up to 1 extension power supply module.  Use up to 1 expansion board.  Connect each intelligent function modules within the connectable limit.  When a communication board and a communication adapter are combined, the allowable number of communication adapters is 1 or less.  ■FX5U/FX5UC CPU module  Use up to 16 input, output, input/output, and intelligent function modules.  Use up to 2 communication adapters.  Use up to 2 communication adapters.  Use up to 2 extension power supply modules.  Use up to 1 expansion board.  Connect each intelligent function modules within the connectable limit. | System configuration information | At power-on, at RESET |
| 20E0H      | Invalid module detection       | An unsupported module was detected.                                                                                                    | Stop              | Verify that the firmware version of the CPU module is compatible with the module where the error was detected.     If the firmware version of the CPU module is correct, there may be a malfunction in the connected module. Replace the connected module.                                                                                                    | System configuration information | At power-on, at RESET |

| Error code | Error name                      | Error details and cause                                                                                                    | Stop/<br>continue     | Action                                                                                                    | Detailed information                                  | Diagnostic timing                                   |
|------------|---------------------------------|----------------------------------------------------------------------------------------------------|-----------------------|----------------------------------------------------------------------------------------------------|-------------------------------------------------------|-----------------------------------------------------|
| 2120H      | Memory card<br>error            | An SD memory card error was detected.     The SD memory card may have been removed without the SD memory card disabled.           | Continue/<br>stop*1*3 | Check the connection of the SD memory card. If the problem persists, there may be a malfunction in the SD memory card or CPU module.                                                                                                    | Drive/file<br>information                             | Always                                              |
| 2121H      | Memory card<br>error            | An SD memory card error was detected.     The SD memory card may not be correctly formatted.                                      | Continue/<br>stop*1*3 | Format the SD memory card. If the<br>problem persists, there may be a<br>malfunction in the SD memory card<br>or CPU module.                                                                                                    | Drive/file information                                | Always                                              |
| 2160H      | IP address<br>duplication error | The IP address is duplicated within the system.                                                                                   | Continue              | Review the setting so that the IP<br>address is not duplicated within the<br>system.                                                                                                    | _                                                     | Always                                              |
| 2180H      | Invalid file<br>detection       | An error was found in the data of the file.                                                                                       | Stop                  | Recreate the file.                                                                                                    | Drive/file<br>information                             | At power-on,<br>at RESET, at<br>STOP →<br>RUN state |
| 21A0H      | File specification error        | The booted CPU module and the booting CPU module are not of the same model.  The file specified in the parameters does not exist. | Stop                  | Boot the CPU module from a CPU module of the same model.     Rewrite the project. If the same error appears, the hardware of the CPU module may be malfunctioning. Initialize the memory, and if the memory still cannot be recovered, consult your local Mitsubishi Electric representative.                                                                                                    | Drive/file<br>information<br>Parameter<br>information | At power-on,<br>at RESET, at<br>STOP →<br>RUN state |
| 21A1H      | File specification error        | The file specified in parameter cannot be created.                                                                                | Stop                  | Check the detailed information (parameter information) of the error by executing module diagnostics using the engineering tool, and correct the name and size of the file corresponding to the displayed parameter number.  Check the detailed information (drive/file information) of the error by executing module diagnostics using the engineering tool, and take the following actions:  Format the corresponding drive.  Delete unnecessary files on the corresponding drive to increase free space.  Juliock the corresponding drive if it is locked. | Drive/file<br>information                             | At power-on,<br>at RESET                            |
| 2200H      | Parameter error                 | The parameter file is not found.                                                                                                  | Stop                  | Rewrite the project.                                                                                                    | Parameter information                                 | At power-on, at RESET                               |
| 2220H      | Parameter error                 | The contents of the parameters are corrupted.                                                                                     | Stop                  | Rewrite the project.                                                                                                    | Parameter information                                 | At power-on, at RESET                               |
| 2221H      | Parameter error                 | The parameter set value is out of range. A setting has been made to use a function that is not supported.                         | Stop                  | Modify the parameter set value and rewrite the project.     The number of I/O points and supported modules and functions vary depending on the firmware version. Check the firmware version and update it as necessary.                                                                                                    | Parameter information                                 | At power-on,<br>at RESET                            |
| 2222H      | Parameter error                 | The parameter set value is out of range. A setting has been made to use a function not supported by the target module.            | Stop                  | Modify the parameter set value and rewrite the project.     The number of I/O points and supported modules and functions vary depending on the firmware version. Check the firmware version and update it as necessary.                                                                                                    | Parameter<br>information                              | At power-on,<br>at RESET                            |

| Error code | Error name                   | Error details and cause                                                                                                    | Stop/<br>continue | Action                                                                                                    | Detailed information     | Diagnostic timing                                                                                                    |
|------------|------------------------------|----------------------------------------------------------------------------------------------------|-------------------|----------------------------------------------------------------------------------------------------|--------------------------|----------------------------------------------------------------------------------------------------|
| 2226H      | Parameter error              | The SFC settings in the CPU parameter is incorrect. (Block 0 was set to start automatically, however, block 0 does not exist.) | Stop              | Check the detailed information<br>(parameter information) in the<br>module diagnosis of the<br>engineering tool, and review the<br>parameter setting corresponding to<br>the numerical value (parameter<br>No.).                                                                                                    | Parameter information    | At power-on,<br>at RESET, at<br>STOP →<br>RUN state, at<br>SFC program<br>execution                                                                |
| 2227H      | Parameter error              | The execution type of the SFC program set in the CPU parameter program settings is other than the scan execution type.         | Stop              | Check the detailed information<br>(parameter information) in the<br>module diagnosis of the<br>engineering tool, and review the<br>parameter setting corresponding to<br>the numerical value (parameter<br>No.).                                                                                                    | Parameter<br>information | At power-on,<br>at RESET                                                                                                    |
| 2241H      | Parameter error (module)     | The module parameter settings and<br>the target module are different.                                                          | Stop              | Modify the module parameter set<br>value and rewrite the project.                                                                                                    | Parameter information    | At power-on, at RESET                                                                                                    |
| 2250H      | Parameter error (module)     | The module extension parameter for<br>another module is written in the CPU<br>module.                                          | Stop              | Write the protocol setting data for<br>the target module into the CPU<br>module.                                                                                                    | Parameter information    | At power-on, at RESET                                                                                                    |
| 2260H      | Network<br>parameter error   | Network no. is duplicated.                                                                                                    | Stop              | Check the detailed information (parameter information) in the module diagnosis of the engineering tool, and review the parameter setting corresponding to the numerical value (parameter No.). If the same error is displayed again, there may be a hardware error in the data memory of the CPU module or the intelligent function module. Please contact your local Mitsubishi Electric representative.                                                                      | Parameter<br>information | At power-on,<br>at RESET                                                                                                    |
| 2280H      | Parameter error<br>(refresh) | The refresh setting is set exceeding<br>the device capacity. (Data were<br>refreshed exceeding the file register<br>capacity.) | Stop              | Check the detailed information (parameter information) of the error by executing module diagnosis using the engineering tool, correct the parameter setting corresponding to the displayed value (parameter No.) and set the refresh range within the device setting range. (Take the following actions: increase the number of file register points (capacity) or reduce the refresh device range.)     Rewrite the refresh settings (number of points) of the CPU parameter. | Parameter<br>information | At power-on,<br>at RESET, at<br>STOP →<br>RUN state, at<br>END<br>instruction<br>execution, at<br>instruction<br>execution, at<br>module<br>access |
| 2281H      | Parameter error<br>(refresh) | A device that cannot be used as a<br>refresh device is specified.                                                              | Stop              | Check the detailed information<br>(parameter information) in the<br>module diagnosis of the<br>engineering tool, and review the<br>parameter setting corresponding to<br>the numerical value (parameter<br>No.).                                                                                                    | Parameter information    | At power-on,<br>at RESET, at<br>STOP →<br>RUN state                                                                                                |
| 2282H      | Parameter error<br>(refresh) | The number of specified refresh<br>points is invalid.                                                                          | Stop              | Check the detailed information<br>(parameter information) in the<br>module diagnosis of the<br>engineering tool, and review the<br>parameter setting corresponding to<br>the numerical value (parameter<br>No.).                                                                                                    | Parameter<br>information | At power-on,<br>at RESET, at<br>STOP →<br>RUN state                                                                                                |

| Error code | Error name                              | Error details and cause                                                                                                    | Stop/<br>continue   | Action                                                                                                    | Detailed information                                                        | Diagnostic timing                                   |
|------------|-----------------------------------------|----------------------------------------------------------------------------------------------------|---------------------|----------------------------------------------------------------------------------------------------|-----------------------------------------------------------------------------|-----------------------------------------------------|
| 2283H      | Parameter error<br>(refresh)            | The total number of refresh points<br>exceeded the maximum limit.                                                                      | Stop                | Check the detailed information<br>(parameter information) in the<br>module diagnosis of the<br>engineering tool, and review the<br>parameter setting corresponding to<br>the numerical value (parameter<br>No.).                                                                                    | Parameter information                                                       | At power-on,<br>at RESET, at<br>STOP →<br>RUN state |
| 2300H      | Security key authentication error       | The security key locking the<br>program does not match the security<br>key written in the CPU module.                                  | Stop                | Write the correct security key to the<br>CPU module.                                                                                                    | Drive/file<br>information                                                   | At power-on,<br>at RESET, at<br>STOP →<br>RUN state |
| 2301H      | Security key<br>authentication<br>error | The program is locked by the<br>security key, but the security key is<br>not written in the CPU module.                                | Stop                | Write the security key to the CPU<br>module.                                                                                                    | Drive/file<br>information                                                   | At power-on,<br>at RESET, at<br>STOP →<br>RUN state |
| 2302H      | Security key authentication error       | The security key written in the CPU module is corrupted.                                                                               | Stop                | Rewrite the security key to the CPU module.                                                                                                    | _                                                                           | At power-on,<br>at RESET, at<br>STOP →<br>RUN state |
| 2320H      | Remote password setting error           | A module supporting remote<br>passwords is not connected to the<br>module number specified in the<br>remote password parameter.        | Stop                | Recheck the remote password<br>parameter setting or module<br>configuration.                                                                                                    | System configuration information                                            | At power-on,<br>at RESET                            |
| 2400H      | Module<br>verification error            | The power of a connected module is OFF or a connection error has been detected. A timeout occurred during internal bus communications. | Stop/<br>continue*2 | Verify that the connected module is powered on.     Verify that extension cables are correctly connected.     Implement anti-noise measures.     If there is no problem, there may be a malfunction in the connected module or in the extension cables.  Replace the connected module.              | System configuration information                                            | Always                                              |
| 2401H      | Module verification error               | A module was connected during operation.                                                                                               | Stop/<br>continue*2 | Avoid connecting a module during operation.                                                                                                    | System configuration information                                            | Always                                              |
| 2440H      | Module major<br>error                   | The communication procedure with<br>a module failed during initial<br>processing.                                                      | Stop                | Verify that extension cables are correctly connected. Verify that the firmware version of the CPU module is compatible with the module where the error was detected. If the version of the CPU module is correct, there may be a malfunction in the connected module. Replace the connected module. | System configuration information                                            | At power-on,<br>at RESET                            |
| 2441H      | Module major<br>error                   | The communication procedure with<br>a module failed when an instruction<br>was executed.                                               | Continue/<br>stop*1 | Review the program and check the contents of the operands used in the applied instructions. Verify that the specified buffer memory exists in the counterpart equipment. Verify that extension cables are correctly connected.                                                                      | Error location<br>information<br>and system<br>configuration<br>information | At instruction<br>execution                         |
| 2442H      | Module major<br>error                   | An error has been detected in the I/<br>O module or intelligent function<br>module during the END processing.                          | Continue/<br>stop*1 | Refer to the manuals for the modules, and check the restrictions on the number of connected modules and the number of input/output points. There may be a hardware error in the faulty module. Consult your local Mitsubishi Electric representative.                                               | System configuration information                                            | At module access                                    |

| Error code | Error name                        | Error details and cause                                                                                                    | Stop/<br>continue   | Action                                                                                                    | Detailed information                                                        | Diagnostic timing            |
|------------|-----------------------------------|----------------------------------------------------------------------------------------------------|---------------------|----------------------------------------------------------------------------------------------------|-----------------------------------------------------------------------------|------------------------------|
| 2450H      | Module major<br>error detected    | Detected a notice of major error<br>occurrence from intelligent function<br>module.                                                                                                    | Stop/<br>continue*2 | Take measures against noise. Verify that extension cables are correctly connected. Confirm detailed information (system configuration information) in module diagnosis of engineering tool, and please check module corresponding to the numerical value (module No.). In addition, please confirm the details with reference to the manual of target module. After resetting the CPU unit, please execute RUN. If the same error is displayed again, there might be hardware failure of the module which became abnormal. Please contact the nearest Mitsubishi Electric system service Co., Ltd. or our branch office, agency. | System configuration information                                            | At END instruction execution |
| 2463H      | Intelligent module<br>major error | An error has been detected in intelligent function module.                                                                                                    | Stop                | Reset the CPU module, and run it again. If the same error code is displayed again, the possible cause is a hardware failure of the CPU module or intelligent function module where the error has been detected. Consult with your local Mitsubishi Electric representative.                                                                                                    | System configuration information                                            | At power-on,<br>at RESET     |
| 2500H      | WDT error                         | The initial scan time exceeded the set value of execution monitor time. The execution time of a fixed-cycle interrupt program exceeds the interrupt execution interval.                            | Stop                | Recheck the set value of execution<br>monitor time or program.                                                                                                    | Time<br>information                                                         | Always                       |
| 2501H      | WDT error                         | The scan time of the second and subsequent scans exceeded the set value of execution monitor time. The execution time of a fixed-cycle interrupt program exceeds the interrupt execution interval. | Stop                | Recheck the set value of execution<br>monitor time or program.                                                                                                    | Time<br>information                                                         | Always                       |
| 2522H      | Invalid interrupt                 | An interrupt request was detected<br>from a module that does not have an<br>interrupt pointer specified in the<br>parameters.                                                                      | Continue            | Correctly set the interrupt pointer for<br>module interrupt.                                                                                                    | System configuration information                                            | At interrupt occurrence      |
| 2800H      | Module<br>specification error     | The specified module number is out of range.                                                                                                    | Continue/<br>stop*1 | Check the detailed information<br>(error location information) of the<br>error by executing module<br>diagnostics using the engineering<br>tool, display the error program<br>(step) by clicking the [Error Jump]<br>button, and correct the program.                                                                                                    | Error location information                                                  | At instruction execution     |
| 2801H      | Module specification error        | The module with the specified module number does not exist. There are incorrect devices used as an instruction operand.                                                                            | Continue/<br>stop*1 | Specify the correct module number.     Check the range of devices used by each operand and modify the program.                                                                                                    | Error location<br>information<br>and system<br>configuration<br>information | At instruction execution     |
| 2802H      | Module<br>specification error     | The I/O number of the module that does not support the instruction was specified. The dedicated instruction specified in the program cannot be executed in the specified module or mode.           | Continue/<br>stop*1 | Check the detailed information (error location information) of the error by executing module diagnostics using the engineering tool, display the error program (step) by clicking the [Error Jump] button, and correct the program.     Check the execution conditions (including support status and execution mode) of the dedicated instruction, referring to the manual for the target module.                                                                                                    | Error location information                                                  | At instruction<br>execution  |

| Error code | Error name                                      | Error details and cause                                                                                                    | Stop/<br>continue | Action                                                                                                    | Detailed information                                               | Diagnostic timing                                        |
|------------|-------------------------------------------------|----------------------------------------------------------------------------------------------------|-------------------|----------------------------------------------------------------------------------------------------|--------------------------------------------------------------------|----------------------------------------------------------|
| 2820H      | Device specification error                      | A device used as an instruction<br>operand is outside the allowable<br>device range.                                                                                                    | Continue          | Check the device range and modify<br>the program.                                                                                                    | Error location information                                         | At power-on,<br>at RESET, at<br>instruction<br>execution |
| 2821H      | Device specification error                      | There are incorrect devices used as an instruction operand.                                                                                                    | Continue          | Check the range of devices used by<br>each operand and modify the<br>program.                                                                                                    | Error location information                                         | At instruction execution                                 |
| 2822H      | Device<br>specification error                   | A device or modification that cannot be used as an instruction operand is used.  The step relay (S) is used as the operand of an instruction other than the SFC control instruction when the SFC program setting of the CPU parameter is set to "Use". | Stop              | Check the usage of the instruction and modify the program.     Change the step relay (S) used for the instruction to another device. (When the SFC program setting is set to "Use", the step relay (S) cannot be used for commands other than SFC control instructions.)         | Error location information                                         | At power-on,<br>at RESET                                 |
| 2823H      | Device<br>specification error                   | The buffer memory area of the<br>module specified in the instruction<br>has exceeded the specified range.<br>Or the module specified in the<br>instruction does not have buffer<br>memory.                                                             | Continue          | Review the program or check the contents of the operands used in applied instructions. Verify that the specified buffer memory exists in the counterpart equipment.                                                                                                    | Error location information                                         | At instruction execution                                 |
| 2840H      | File name specification error                   | The program file specified does not exist.                                                                                                    | Stop              | Rewrite the project.                                                                                                    | Error location information                                         | At power-on, at RESET                                    |
| 3000H      | Boot function execution error                   | An error was found in the boot file.                                                                                                    | Stop              | Replace the boot file in the SD memory card with the correct file and turn the PLC power ON again.                                                                                                    | Drive/file information                                             | At power-on, at RESET                                    |
| 3001H      | Boot function execution error                   | When the boot function was<br>executed, the file format processing<br>failed.                                                                                                    | Stop              | Reset the CPU module, and then execute the boot function again. If the same error appears, the hardware of the CPU module may be malfunctioning. Consult your local Mitsubishi Electric representative.                                                                          | Drive/file<br>information                                          | At power-on,<br>at RESET                                 |
| 3003H      | Boot function execution error                   | When the boot function was<br>executed, the file passwords did not<br>match.                                                                                                    | Stop              | Check and correct the file password settings of the transfer source and transfer destination files.     Delete the boot setting.                                                                                                    | Drive/file<br>information                                          | At power-on, at RESET                                    |
| 3004H      | Boot function execution error                   | When the boot function was<br>executed, the CPU built-in memory<br>capacity was exceeded.                                                                                                    | Stop              | Check and correct the boot setting. Delete unnecessary files in the CPU built-in memory. Clear the CPU built-in memory by selecting "Clear" to "Operation Setting at CPU Built-in Memory Boot" in the boot settings, and execute the boot function.                              | Drive/file<br>information                                          | At power-on,<br>at RESET                                 |
| 3005H      | Boot function execution error                   | A mismatch between the security<br>information of the boot source file<br>and that of the boot destination file<br>was detected during booting.                                                                                                    | Stop              | Check and correct the security key setting. Delete the boot settings from the memory card parameter.                                                                                                    | Drive/file information                                             | At power-on, at RESET                                    |
| 3010H      | Data restoration function execution error       | The CPU module at the restoration<br>destination does not match the<br>backup source CPU module model.                                                                                                    | Stop              | Execute CPU module restoration with the same CPU module model as the backup source CPU module.     Turn off b0 of SD955 (Automatic restoration execution) to disable the automatic data restoration function.                                                                    | CPU module<br>data backup/<br>restoration<br>folder<br>information | At power-on, at RESET                                    |
| 3011H      | Data restoration<br>function<br>execution error | Reading of backup data from an SD memory card completed with an error.                                                                                                    | Stop              | Replace the SD memory card, and execute the function again. The backup data may have been corrupted. Execute the data restoration function using another backup data. Turn off b0 of SD955 (Automatic restoration execution) to disable the automatic data restoration function. | CPU module<br>data backup/<br>restoration<br>folder<br>information | At power-on,<br>at RESET                                 |

| Error code | Error name                                      | Error details and cause                                                                                                    | Stop/<br>continue | Action                                                                                                    | Detailed information                                               | Diagnostic timing        |
|------------|-------------------------------------------------|----------------------------------------------------------------------------------------------------|-------------------|----------------------------------------------------------------------------------------------------|--------------------------------------------------------------------|--------------------------|
| 3012H      | Data restoration function execution error       | Writing of backup data to the CPU<br>built-in memory completed with an<br>error.                                                                                                    | Stop              | Possible cause is hardware failure<br>of the restoration target CPU<br>module. Execute the data<br>restoration function to another CPU<br>module.                                                                                                    | CPU module<br>data backup/<br>restoration<br>folder<br>information | At power-on, at RESET    |
| 3013H      | Data restoration function execution error       | The system file does not exist in the backup data to be restored.  File(s) in the system file information does not exist in the folder of the backed up data.  The CPU module at the restoration destination does not match the backup source CPU module model.                                                                | Stop              | The backup data may have been corrupted. Execute the data restoration function using another backup data.  Turn off b0 of SD955 (Automatic restoration execution) to disable the automatic data restoration function.  Execute CPU module restoration with the same CPU module model as the backup source CPU module.                      | CPU module<br>data backup/<br>restoration<br>folder<br>information | At power-on,<br>at RESET |
| 3014H      | Data restoration<br>function<br>execution error | Data was restored to the CPU module where the same data with a file password has already been stored.                                                                                                    | Stop              | Delete file passwords, and execute the CPU module data backup/ restoration function.     Turn off b0 of SD955 (Automatic restoration execution) to disable the automatic data restoration function.                                                                                                    | CPU module<br>data backup/<br>restoration<br>folder<br>information | At power-on,<br>at RESET |
| 3015H      | Data restoration function execution error       | A folder with a value that matches the restoration target date folder setting value or number folder setting value does not exist in the SD memory card.      The restoration target data setting value is out of range.      The restoration target date folder setting value or number folder setting value is out of range. | Stop              | Check and correct the restoration target date folder setting value or number folder setting value, and execute the function again. Check and correct the restoration target data setting value, and execute the function again. Turn off b0 of SD955 (Automatic restoration execution) to disable the automatic data restoration function. | CPU module<br>data backup/<br>restoration<br>folder<br>information | At power-on,<br>at RESET |
| 3016H      | Data restoration function execution error       | The automatic data restoration<br>function was executed with the CPU<br>module where an SD memory card<br>was not inserted.                                                                                                    | Stop              | Insert or re-insert an SD memory card, and execute the function again.     Turn off b0 of SD955 (Automatic restoration execution) to disable the automatic data restoration function.                                                                                                    | CPU module<br>data backup/<br>restoration<br>folder<br>information | At power-on, at RESET    |
| 3017H      | Data restoration function execution error       | The automatic data restoration function was executed exceeding the maximum memory capacity of the CPU module.  The automatic data restoration function was executed exceeding the maximum number of files that can be stored in the CPU module.                                                                                | Stop              | Execute the function so that the maximum memory capacity will not be exceeded.     Execute the function so that the maximum number of storable files will not be exceeded.     Turn off b0 of SD955 (Automatic restoration execution) to disable the automatic data restoration function.                                                  | CPU module<br>data backup/<br>restoration<br>folder<br>information | At power-on,<br>at RESET |
| 3018H      | Data restoration function execution error       | The status (such as programs, parameters, and file structure) of the CPU module differs from that of when the data backup function was executed.                                                                                                    | Stop              | Match the CPU module status to the one at the time of backup, and execute the function again.     Set all data as the restoration target data, and execute the data restoration function.     Turn off b0 of SD955 (Automatic restoration execution) to disable the automatic data restoration function.                                   | CPU module<br>data backup/<br>restoration<br>folder<br>information | At power-on,<br>at RESET |
| 301FH      | Data restoration function execution error       | The backup data is broken.                                                                                                    | Stop              | Back up the data again, and then<br>execute CPU module auto<br>exchange.                                                                                                    | CPU module<br>data backup/<br>restoration<br>folder<br>information | At power-on,<br>at RESET |
| 3040H      | Update error                                    | The update file which is used for the<br>firmware update is not compatible<br>with the models and serial numbers<br>of the target CPU module and<br>intelligent function module.                                                                                                    | Stop              | Check the models, serial numbers, and versions of the target CPU module and intelligent function module. Use the update file compatible with them and update the firmware.                                                                                                    | Drive/file<br>information                                          | At power-on, at RESET    |

| Error code | Error name             | Error details and cause                                                                                                    | Stop/<br>continue | Action                                                                                                    | Detailed information             | Diagnostic timing            |
|------------|------------------------|----------------------------------------------------------------------------------------------------|-------------------|----------------------------------------------------------------------------------------------------|----------------------------------|------------------------------|
| 3041H      | Update error           | An error was found in the update file.                                                                                     | Stop              | Replace the update file with the<br>correct file, and execute the update<br>once again.                                                                                                    | Drive/file<br>information        | At power-on, at RESET        |
| 3042H      | Update error           | An error is detected in the update of<br>the extension module.                                                             | Stop              | Replace the update file in the SD memory card with the correct file, and execute the update once again.                                                                                                    | System configuration information | At power-on,<br>at RESET     |
| 3043H      | Update error           | Saving the device comment file into<br>the SD memory card failed.                                                          | Stop              | Disable the write protect of the SD memory card.                                                                                                    | Drive/file information           | At power-on,<br>at RESET     |
| 3044H      | Update error           | Firmware update is prohibited.                                                                                             | Stop              | Review the firmware update prohibit settings.                                                                                                    | _                                | At power-on,<br>at RESET     |
| 3045H      | Update error           | Recovery of the project data saved<br>in the SD memory card failed.                                                        | Stop              | Confirm that the SD memory card used with the firmware update is inserted, and then turn the power OFF and ON again. If the data cannot be recovered, the data stored on the SD memory card may be damaged. After initializing the CPU built-in memory, write in the set of project data backed up by the customer.                                                                                                    | Drive/file<br>information        | At power-on,<br>at RESET     |
| 3046H      | Update error           | The update file (HVF extension) is not found. An error was found in the update file (HVF extension).                       | Stop              | Replace the update file with the correct file (HVF extension), and execute the update once again. If the same error is displayed again, initialize the memory and reset the CPU module. Then, execute the update once again.                                                                                                    | Drive/file information           | At power-on,<br>at RESET     |
| 3048H      | Online change<br>error | An error was detected when writing was executed during RUN.     The power was restarted in an online change failure state. | Stop              | Set the CPU module to STOP and<br>write a set of project data.                                                                                                    | _                                | At END instruction execution |
| 3049H      | Online change<br>error | An error was detected when writing<br>was executed during RUN.                                                             | Stop              | Set the CPU module to STOP and<br>write a set of project data.                                                                                                    | _                                | At END instruction execution |
| 304AH      | Online change error    | An error was detected when writing<br>was executed during RUN.                                                             | Stop              | Set the CPU module to STOP and<br>write a set of project data.                                                                                                    | _                                | At END instruction execution |
| 304BH      | Online change error    | An error was detected when writing<br>was executed during RUN.                                                             | Stop              | Set the CPU module to STOP and<br>write a set of project data.                                                                                                    | _                                | At END instruction execution |
| 3050H      | System bus error       | Communication with the module failed due to power discontinuity or the like.     Internal bus communication failed.        | Stop              | Verify that the connected module is powered on. Power off and on the connection module and CPU module again. Verify that extension cables are correctly connected. Verify that the firmware version of the CPU module is compatible with the module where the error was detected. Implement anti-noise measures. If there is no problem, there may be a malfunction in the connected module or in the extension cables. | System configuration information | At power-on, at RESET        |
| 3052H      | System bus error       | The initial setting of the high-speed<br>pulse input/output module caused<br>an error.                                     | Stop              | Verify that extension cables are correctly connected. Verify that the firmware version of the CPU module is compatible with the module where the error was detected. Implement anti-noise measures. If there is no problem, there may be a malfunction in the connected module or in the extension cables.                                                                                                    | System configuration information | At power-on,<br>at RESET     |

| Error | Error name       | Error details and cause                                                                                                    | Stop/    | Action                                                                                                    | Detailed                                                        | Diagnostic                                                                                |
|-------|------------------|----------------------------------------------------------------------------------------------------|----------|----------------------------------------------------------------------------------------------------|-----------------------------------------------------------------|-------------------------------------------------------------------------------------------|
| code  |                  |                                                                                                    | continue |                                                                                                    | information                                                     | timing                                                                                    |
| 3054H | System bus error | Detected that the all module reset<br>command was turned on and<br>executed the all module reset.                                                                                                    | Stop     | Check that the all module reset<br>command is not turned on.                                                                                                    | System configuration information                                | At END instruction execution, at instruction execution                                    |
| 3055H | System bus error | All module reset is executed.     The positioning with the high-speed pulse input/output module caused an abnormal stop.                                                                                                    | Stop     | Review the program and check the contents of the operands used in the applied instructions. Verify that the connected module is powered on. Verify that extension cables are correctly connected. Verify that the firmware version of the CPU module is compatible with the module where the error was detected. Implement anti-noise measures. If there is no problem, there may be a malfunction in the connected module or in the extension cables.                                                                                                    | Error location information                                      | At END<br>instruction<br>execution, at<br>instruction<br>execution                        |
| 3056H | System bus error | A timeout occurred during communication with a connected module when an instruction was executed.     A timeout occurred during internal bus communications.     Detected that the power to the connected module was turned off. | Continue | Verify that extension cables are correctly connected. Verify that the firmware version of the CPU module is compatible with the module where the error was detected. Implement anti-noise measures. If there is no problem, there may be a malfunction in the connected module or in the extension cables. When an error occurs alongside positioning function, positioning may not stop at the specified position. After removing the cause of the system bus error, perform zero return and clear error. Verify that the connected module is powered on. | Error location information and system configuration information | At instruction execution                                                                  |
| 3057H | System bus error | A timeout occurred during communication with a connected module during system processing.     A timeout occurred during internal bus communications.     Detected that the power to the connected module was turned off.         | Continue | Verify that extension cables are correctly connected. Verify that the firmware version of the CPU module is compatible with the module where the error was detected. Implement anti-noise measures. If there is no problem, there may be a malfunction in the connected module or in the extension cables. When an error occurs alongside positioning function, positioning may not stop at the specified position. After removing the cause of the system bus error, perform zero return and clear error. Verify that the connected module is powered on. | System configuration information                                | At END<br>instruction<br>execution, at<br>interrupt<br>occurrence,<br>at module<br>access |

| Error | Error name       | Error details and cause                                                                                                    | Stop/    | Action                                                                                                    | Detailed information                                                        | Diagnostic timing                                                       |
|-------|------------------|----------------------------------------------------------------------------------------------------|----------|----------------------------------------------------------------------------------------------------|-----------------------------------------------------------------------------|-------------------------------------------------------------------------|
| 3060H | System bus error | A signal error was detected with a connected module when an instruction was executed.     A timeout occurred during internal bus communications.                                                                        | Continue | Verify that extension cables are correctly connected.     Verify that the firmware version of the CPU module is compatible with the module where the error was detected.     Implement anti-noise measures.     If there is no problem, there may be a malfunction in the connected module or in the extension cables.     When an error occurs alongside positioning function, positioning may not stop at the specified position. After removing the cause of the system bus error, perform zero return and clear error.                                                                                    | Error location<br>information<br>and system<br>configuration<br>information | At instruction execution                                                |
| 3061H | System bus error | A signal error was detected during system processing.     A timeout occurred during internal bus communications.                                                                                                    | Continue | Verify that extension cables are correctly connected.     Verify that the firmware version of the CPU module is compatible with the module where the error was detected.     Implement anti-noise measures.     If there is no problem, there may be a malfunction in the connected module or in the extension cables.     When an error occurs alongside positioning function, positioning may not stop at the specified position. After removing the cause of the system bus error, perform zero return and clear error.                                                                                    | System configuration information                                            | At END instruction execution, at interrupt occurrence, at module access |
| 3100H | Program error    | The program includes any instruction that cannot be used or decoded in the CPU module.  Unicode strings are used as the input/output arguments of the FB, FUN, and FBD parts.  Unicode strings are used in ST language. | Stop     | Check the detailed information (error location information) of the error by executing module diagnostics using the engineering tool, display the error program (step) by clicking the [Error Jump] button, and check the program.     Implement anti-noise measures.     Re-write the program, and run the program after resetting the CPU module. If the same error appears, the hardware of the CPU module may be malfunctioning. Please consult your local Mitsubishi representative.                                                                                                    | Error location information                                                  | At power-on,<br>at RESET                                                |
| 3101H | Program error    | The program contains a dedicated<br>SFC program instruction even<br>though it is not an SFC program.                                                                                                    | Stop     | Check the detailed information (error location information) of the error by executing module diagnostics using the engineering tool, display the error program (step) by clicking the [Error Jump] button, and check the program.     Take measures to reduce noise.     Write the sequence program(s) and FB program(s) to the CPU module again. Then, reset the CPU module and run it again. If the same error code is displayed again, the possible cause is a hardware failure of the CPU module. Please contact your nearest Mitsubishi Electric System Service Co., Ltd., or our branch or distributor. | Error location information                                                  | At power-on,<br>at RESET, at<br>STOP →<br>RUN state                     |

| Error code           | Error name                            | Error details and cause                                                                                                    | Stop/<br>continue | Action                                                                                                    | Detailed information       | Diagnostic timing                                                                   |
|----------------------|---------------------------------------|----------------------------------------------------------------------------------------------------|-------------------|----------------------------------------------------------------------------------------------------|----------------------------|-------------------------------------------------------------------------------------|
| 3120H                | Program error                         | The CPU module does not support the dedicated instruction executed. The dedicated instructions specified in the program cannot be executed with the specified module. | Stop              | Check the detailed information<br>(error location information) of the<br>error by executing module<br>diagnostics using the engineering<br>tool, display the error program<br>(step) by clicking the [Error Jump]<br>button, and check the program.                                                                                                    | Error location information | At power-on,<br>at RESET, at<br>STOP →<br>RUN state, at<br>instruction<br>execution |
| 3121H                | Program error                         | The number of devices used in the<br>dedicated instruction specified in the<br>program is incorrect.                                                                  | Stop              | Check the detailed information<br>(error location information) of the<br>error by executing module<br>diagnostics using the engineering<br>tool, display the error program<br>(step) by clicking the [Error Jump]<br>button, and check the program.                                                                                                    | Error location information | At instruction execution                                                            |
| 3142H                | Program structure error               | The temporary area was used incorrectly.                                                                                                    | Stop              | Check the detailed information (error location information) of the error by executing module diagnostics using the engineering tool, display the error program (step) by clicking the [Error Jump] button, and check the program. The step number displayed in the error location information is counted from the top of the file. (It may be different from the step number in the program displayed by the jump function.) | Error location information | At instruction<br>execution                                                         |
| 3160H<br>to<br>3163H | SFC program<br>block, step error      | The SFC program configuration is incorrect.                                                                                                    | Stop              | Take measures to reduce noise. Write the SFC program to the CPU module again. Then, reset the CPU module and run it again. If the same error code is displayed again, the possible cause is a hardware failure of the CPU module. Please contact your nearest Mitsubishi Electric System Service Co., Ltd., or our branch or distributor.                                                                                    | Error location information | At power-on,<br>at RESET, at<br>STOP →<br>RUN state, at<br>SFC program<br>execution |
| 3170H                | SFC program<br>block, step error      | The number of steps in the SFC<br>program exceeds the total number<br>of step relays (S).                                                                             | Stop              | Modify the program so that the<br>number of steps in the SFC<br>program does not exceed the total<br>number of step relays.                                                                                                    | Error location information | At power-on,<br>at RESET, at<br>STOP →<br>RUN state, at<br>SFC program<br>execution |
| 3171H                | SFC program<br>block, step error      | The total number of SFC program<br>blocks (max. step No. + 1) exceeds<br>the total number of step relays (S).                                                         | Stop              | Correct the program so that the total number of SFC program blocks (max. step No. + 1) does not exceed the total number of step relays (S).                                                                                                    | Error location information | At power-on,<br>at RESET, at<br>STOP →<br>RUN state, at<br>SFC program<br>execution |
| 3180H                | SFC Program<br>configuration<br>error | The SFC program configuration is incorrect.                                                                                                    | Stop              | Take measures to reduce noise. Write the SFC program to the CPU module again. Then, reset the CPU module and run it again. If the same error code is displayed again, the possible cause is a hardware failure of the CPU module. Please contact your nearest Mitsubishi Electric System Service Co., Ltd., or our branch or distributor.                                                                                    | Error location information | At power-on,<br>at RESET, at<br>STOP →<br>RUN state, at<br>SFC program<br>execution |

| Error code      | Error name                                        | Error details and cause                                                                                       | Stop/<br>continue | Action                                                                                                    | Detailed information       | Diagnostic timing                                           |
|-----------------|---------------------------------------------------|----------------------------------------------------------------------------------------------------|-------------------|----------------------------------------------------------------------------------------------------|----------------------------|-------------------------------------------------------------|
| 3190H,<br>3191H | SFC Program<br>configuration<br>error             | The SFC program configuration is incorrect.                                                                   | Stop              | Take measures to reduce noise. Write the SFC program to the CPU module again. Then, reset the CPU module and run it again. If the same error code is displayed again, the possible cause is a hardware failure of the CPU module. Please contact your nearest Mitsubishi Electric System Service Co., Ltd., or our branch or distributor.                                                                                                    | Error location information | At instruction<br>execution, at<br>SFC program<br>execution |
| 3192H           | SFC Program<br>configuration<br>error             | A self step number was specified for<br>the specification destination step<br>number for the jump transition. | Stop              | Check the detailed information (error location information) of the error by executing module diagnostics using the engineering tool, display the error program (step) by clicking the [Error Jump] button, and check the program.  Take measures to reduce noise.  Write the SFC program to the CPU module again. Then, reset the CPU module and run it again. If the same error code is displayed again, the possible cause is a hardware failure of the CPU module. Please contact your nearest Mitsubishi Electric System Service Co., Ltd., or our branch or distributor.       | Error location information | At instruction<br>execution, at<br>SFC program<br>execution |
| 3193H           | SFC Program<br>configuration<br>error             | A self step number was specified for<br>the specification destination step<br>number for the reset step.      | Stop              | Check the detailed information (error location information) of the error by executing module diagnostics using the engineering tool, display the error program (step) by clicking the [Error Jump] button, and check the program.     Take measures to reduce noise.     Write the SFC program to the CPU module again. Then, reset the CPU module and run it again. If the same error code is displayed again, the possible cause is a hardware failure of the CPU module. Please contact your nearest Mitsubishi Electric System Service Co., Ltd., or our branch or distributor. | Error location information | At instruction<br>execution, at<br>SFC program<br>execution |
| 31A0H           | SFC program<br>block, step<br>specification error | An attempt was made to start an<br>SFC program block that was already<br>running.                             | Stop              | Check the detailed information (error location information) of the error by executing module diagnostics using the engineering tool, display the error program (step) by clicking the [Error Jump] button, and check the program.     Turn on SM321 (Start/stop SFC program) if it is off.                                                                                                    | Error location information | At instruction<br>execution, at<br>SFC program<br>execution |
| 31A1H           | SFC program<br>block, step<br>specification error | A non-existent SFC program block<br>was specified.                                                            | Stop              | Check the detailed information (error location information) of the error by executing module diagnostics using the engineering tool, display the error program (step) by clicking the [Error Jump] button, and check the program. Turn on SM321 (Start/stop SFC program) if it is off. Check the SFC program has existed. Check the execution status of the SFC program.                                                                                                    | Error location information | At instruction<br>execution, at<br>SFC program<br>execution |

| Error<br>code | Error name                                        | Error details and cause                                                                                                    | Stop/<br>continue | Action                                                                                                    | Detailed information       | Diagnostic timing                                           |
|---------------|---------------------------------------------------|----------------------------------------------------------------------------------------------------|-------------------|----------------------------------------------------------------------------------------------------|----------------------------|-------------------------------------------------------------|
| 31A2H         | SFC program<br>block, step<br>specification error | The specified block exceeds the range that can be used in the SFC program.                                                                                                    | Stop              | Check the detailed information (error location information) of the error by executing module diagnostics using the engineering tool, display the error program (step) by clicking the [Error Jump] button, and check the program.      Turn on SM321 (Start/stop SFC program) if it is off.                                                                                 | Error location information | At instruction<br>execution, at<br>SFC program<br>execution |
| 31B1H         | SFC program<br>block, step<br>specification error | A non-existent SFC program step<br>was specified.                                                                                                    | Stop              | Check the detailed information (error location information) of the error by executing module diagnostics using the engineering tool, display the error program (step) by clicking the [Error Jump] button, and check the program.  Turn on SM321 (Start/stop SFC program) if it is off.  Check the SFC program has existed.  Check the execution status of the SFC program. | Error location information | At instruction<br>execution, at<br>SFC program<br>execution |
| 31B2H         | SFC program<br>block, step<br>specification error | The specified step exceeds the range that can be used in the SFC program.                                                                                                    | Stop              | Check the detailed information (error location information) of the error by executing module diagnostics using the engineering tool, display the error program (step) by clicking the [Error Jump] button, and check the program.      Turn on SM321 (Start/stop SFC program) if it is off.                                                                                 | Error location information | At instruction<br>execution, at<br>SFC program<br>execution |
| 31B3H         | SFC program<br>block, step<br>specification error | The number of simultaneous active<br>block steps that can be specified in<br>the SFC program exceeds the<br>permissible value.                                                                       | Stop              | Check the detailed information<br>(error location information) of the<br>error by executing module<br>diagnostics using the engineering<br>tool, display the error program<br>(step) by clicking the [Error Jump]<br>button, and check the program.                                                                                                    | Error location information | At instruction<br>execution, at<br>SFC program<br>execution |
| 31B4H         | SFC program<br>block, step<br>specification error | The total number of simultaneous<br>active steps that can be specified in<br>the SFC program exceeds the<br>permissible value.                                                                       | Stop              | Check the detailed information<br>(error location information) of the<br>error by executing module<br>diagnostics using the engineering<br>tool, display the error program<br>(step) by clicking the [Error Jump]<br>button, and check the program.                                                                                                    | Error location information | At instruction<br>execution, at<br>SFC program<br>execution |
| 31B5H         | SFC program<br>block, step<br>specification error | SET Sn/BLm\Sn, RST Sn/BLm\Sn,<br>OUT Sn/BLm\Sn instructions were<br>specified for the self step in the step<br>operation output.                                                                     | Stop              | Check the detailed information<br>(error location information) of the<br>error by executing module<br>diagnostics using the engineering<br>tool, display the error program<br>(step) by clicking the [Error Jump]<br>button, and check the program.                                                                                                    | Error location information | At instruction<br>execution, at<br>SFC program<br>execution |
| 3200H         | Program<br>execution error                        | The device/label assignment does<br>not match the device/label<br>assignment in the program. (After<br>the device assignment was<br>changed, only the parameters were<br>written to the CPU module.) | Stop              | If the index modification setting of<br>the PLC parameter is changed,<br>write the parameter and program<br>file to the CPU module at the same<br>time.                                                                                                    | Drive/file<br>information  | At power-on,<br>at RESET                                    |
| 3201H         | Program execution error                           | Multiple program files exist although<br>the program setting of the CPU<br>parameter is not set.                                                                                                    | Stop              | Set the program in the program setting of the CPU parameter.     Delete the unnecessary program files.                                                                                                    | Drive/file<br>information  | At power-on, at RESET                                       |

| Error code      | Error name                      | Error details and cause                                                                                                    | Stop/<br>continue | Action                                                                                                    | Detailed information       | Diagnostic timing                                      |
|-----------------|---------------------------------|----------------------------------------------------------------------------------------------------|-------------------|----------------------------------------------------------------------------------------------------|----------------------------|--------------------------------------------------------|
| 3202H           | Program execution error         | The program file is invalid or the file does not contain a program.  "Yes" is set for the intrinsic property of a subroutine type FB, "Use MC/MCR to control EN."  The SFC program is set for the CPU module that does not support the SFC program.  The SFC program is set, but the CPU parameter program setting is not set to "Use". | Stop              | Nurite the correct program file. Change the intrinsic property of the subroutine type FB, "Use MC/MCR to control EN," to "No," and write the program again. Replace the CPU module with a module of a firmware version that can execute the subroutine type FB whose intrinsic property, "Use MC/MCR to control EN," is changed to "Yes." Change to a CPU module with a firmware version that supports the SFC program. Change the SFC program setting of CPU parameter to "Use" and rewrite the parameter. | Drive/file<br>information  | At power-on,<br>at RESET                               |
| 3203H           | Program execution error         | No program file exists.                                                                                                    | Stop              | Write a program file.                                                                                                    | _                          | At power-on, at RESET                                  |
| 3204H           | Program execution error         | Two or more SFC programs were executed.                                                                                                    | Stop              | Ensure that only one SFC program is executed.                                                                                                    | Drive/file information     | At power-on, at RESET                                  |
| 3210H           | Program execution error         | A program with a number of steps<br>exceeding the maximum number is<br>written.                                                                                                    | Stop              | Reduce the number of steps in the program.                                                                                                    | _                          | At power-on,<br>at RESET                               |
| 3211H           | Program execution error         | An FB program larger than the<br>internal memory capacity was<br>written.                                                                                                    | Stop              | Reduce the number of steps in the<br>FB program.                                                                                                    | _                          | At power-on,<br>at RESET                               |
| 3212H           | Program execution error         | No program setting is found in the parameters.                                                                                                    | Stop              | Specify the program to execute in<br>the parameters.                                                                                                    | _                          | At power-on, at RESET                                  |
| 3213H           | Program execution error         | The parameter set value is out of range.                                                                                                    | Stop              | To use this parameter, a new<br>firmware version of the CPU<br>module is required. Replace the<br>CPU module or perform version<br>upgrade.                                                                                                    | Parameter information      | At power-on, at RESET                                  |
| 3221H,<br>3222H | SFC program execution error     | The SFC program cannot be executed.                                                                                                    | Stop              | Take measures against noise. Write the SFC program again, reset the CPU module, and then run. If the same error is displayed again, there may be a hardware failure in the CPU module. Please contact your nearest Mitsubishi Electric System Service Co., Ltd., or our branch or distributor.                                                                                                    | Drive/file<br>information  | At power-on,<br>at RESET, at<br>STOP →<br>RUN state    |
| 3302H           | Pointer setting error           | Duplicate pointers are programmed.                                                                                                    | Stop              | Modify the program to not use<br>duplicate pointers in a program.                                                                                                    | Error location information | At power-on, at RESET                                  |
| 3320H           | Interrupt pointer setting error | Duplicate interrupt pointers are programmed.                                                                                                    | Stop              | Modify the program to not use<br>duplicate interrupt pointers in a<br>program.                                                                                                    | Error location information | At power-on, at RESET                                  |
| 3340H           | FOR-NEXT instruction error      | The relationship between FOR and<br>NEXT instructions is invalid.                                                                                                    | Stop              | Make sure that FOR and NEXT instructions are each executed the same number of times. In addition, check the FOR syntax for any invalid jump instructions.                                                                                                    | Error location information | At END instruction execution                           |
| 3341H           | FOR-NEXT instruction error      | The relationship between FOR and<br>NEXT instructions is invalid.                                                                                                    | Stop              | Make sure that FOR and NEXT instructions are each executed the same number of times. In addition, check syntax for any invalid jump instructions.                                                                                                    | Error location information | At END instruction execution                           |
| 3342H           | FOR-NEXT instruction error      | A BREAK instruction was executed outside the FOR syntax.                                                                                                    | Stop              | The BREAK instruction must be executed inside the FOR syntax.                                                                                                    | Error location information | At instruction execution                               |
| 3360H           | Nesting depth<br>error          | The number of nesting levels of<br>subroutine calls is invalid.                                                                                                    | Stop              | Make sure that the number of<br>nesting levels is 16 or lower. In<br>addition, check subroutine<br>programs for any invalid jump<br>instructions.                                                                                                    | Error location information | At END instruction execution, at instruction execution |

| Error code | Error name                        | Error details and cause                                                                         | Stop/<br>continue   | Action                                                                                                    | Detailed information       | Diagnostic timing                                      |
|------------|-----------------------------------|-------------------------------------------------------------------------------------------------|---------------------|----------------------------------------------------------------------------------------------------|----------------------------|--------------------------------------------------------|
| 3361H      | Nesting depth error               | The number of nesting levels of<br>FOR instructions is invalid.                                 | Stop                | Make sure that the number of<br>nesting levels is 16 or lower. In<br>addition, check the FOR syntax for<br>any invalid jump instructions.                                                                                                    | Error location information | At END instruction execution, at instruction execution |
| 3362H      | Nesting depth error               | The number of nesting levels of DI instructions is invalid.                                     | Continue/<br>stop*1 | Make sure that the number of<br>nesting levels is 16 or lower. In<br>addition, check the relationship<br>between DI and EI instructions.                                                                                                    | Error location information | At END instruction execution, at instruction execution |
| 3380H      | Pointer execution error           | There is no pointer to the jump destination.                                                    | Stop                | Specify the correct jump destination in the program.                                                                                                    | Error location information | At instruction execution                               |
| 3381H      | Pointer execution error           | There is an END, FEND, GOEND,<br>or STOP instruction in a subroutine<br>program.                | Stop                | The END, FEND, GOEND, and<br>STOP instructions can be executed<br>only in the main routine program.                                                                                                    | Error location information | At END instruction execution                           |
| 3382H      | Pointer execution error           | A RET instruction was executed<br>without a CALL or XCALL instruction<br>executed.              | Stop                | Check where there is any invalid<br>jump to subroutine programs.                                                                                                    | Error location information | At instruction execution                               |
| 33A0H      | Interrupt pointer execution error | The interrupt pointer corresponding<br>to the interrupt input does not exist                    | Stop                | Check if the program corresponding<br>to the interrupt pointer number set<br>in the module parameters exists.                                                                                                    | _                          | At instruction execution                               |
| 33D0H      | Temporary area exceeded           | The size of allocated temporary area exceeds the maximum size.                                  | Stop                | The usage of the temporary area can be reduced by setting the option of the engineering tool, "Collectively allocate temporary area to optimize the number of steps," to "No."  Check the detailed information (error location information) using the module diagnostics of the engineering tool, and, if the program block displayed by Error Jump or the destination of Error Jump is a function block/function, divide the source program block into multiple program blocks.  Change the CPU parameter, program capacity setting, to "128000 steps" to increase the capacity of the temporary area. (Compatible with only firmware version 1.100 or later of FX5U/FX5UC module) | Error location information | At instruction execution                               |
| 33E0H      | Program structure error           | The relationship between LD/LDI/<br>LDP/LDF/LDPI/LDFI and ANB/ORB<br>instructions is incorrect. | Stop                | Rewrite the program file.                                                                                                    | Error location information | At power-on, at RESET                                  |
| 33E1H      | Program structure error           | The relationship among MPS, MRD,<br>and MPP is incorrect.                                       | Stop                | Rewrite the program file.                                                                                                    | Error location information | At power-on, at RESET                                  |
| 33E2H      | Program structure error           | An instruction that should start from<br>the bus line is not connected to the<br>bus line.      | Stop                | Rewrite the program file.                                                                                                    | Error location information | At power-on,<br>at RESET                               |
| 33E3H      | Program structure error           | The relationship between FOR and<br>NEXT instructions is incorrect.                             | Stop                | Modify the program so that the<br>mutual relationship between<br>instructions becomes correct.                                                                                                    | Error location information | At power-on,<br>at RESET                               |
| 33E4H      | Program structure error           | The relationship between MC and<br>MCR instructions is incorrect.                               | Stop                | Modify the program so that the<br>mutual relationship between<br>instructions becomes correct.                                                                                                    | Error location information | At power-on, at RESET                                  |

| Error code | Error name              | Error details and cause                                                                                                    | Stop/<br>continue   | Action                                                                                                    | Detailed information       | Diagnostic timing                                     |
|------------|-------------------------|----------------------------------------------------------------------------------------------------|---------------------|----------------------------------------------------------------------------------------------------|----------------------------|-------------------------------------------------------|
| 33E5H      | Program structure error | The relationship between STL and other instructions is incorrect.                                                                         | Stop                | Revise the program so that relationships between STL instruction and RETSTL instruction are correct. Revise the program so that the MC/MCR instruction is not used between STL instruction and RETSTL instruction. (Error also occurs when a macro-type FB that specifies "Yes" for "Use MC/MCR to Control EN" from FB property, is placed between STL instruction to RETSTL instruction) Revise the program not to use STL and RETSTL instructions in interrupt program. | Error location information | At power-on, at RESET                                 |
| 33E6H      | Program structure error | An instruction or interrupt pointer<br>that cannot be used in the main<br>routine program is used.                                        | Stop                | Modify the program so that<br>instruction or pointer use becomes<br>correct.                                                                                                    | Error location information | At power-on,<br>at RESET                              |
| 33E7H      | Program structure error | The relationship among a global<br>pointer, interrupt pointer, and return<br>instruction is incorrect.                                    | Stop                | Modify the program so that the<br>mutual relationship between pointer<br>and return instruction becomes<br>correct.                                                                                                    | Error location information | At power-on,<br>at RESET                              |
| 33E8H      | Program structure error | An instruction that cannot be used in<br>an interrupt routine program is used.                                                            | Stop                | Modify the program so that no<br>instruction whose use is disabled by<br>the interrupt routine program is<br>used.                                                                                                    | Error location information | At power-on, at RESET                                 |
| 33F1H      | Program structure error | The program structure of the ST language, FB, and functions is invalid.                                                                   | Stop                | Check the syntax of the ST language, FB, and functions.                                                                                                    | Error location information | At END instruction execution, at interrupt occurrence |
| 33F2H      | Program structure error | The program structure of the ST<br>language, FB, and functions is<br>invalid.                                                             | Stop                | Check the syntax of the ST language, FB, and functions.                                                                                                    | Error location information | At instruction execution                              |
| 33F3H      | Program structure error | More than two STL instructions for<br>the same S number are<br>programmed.                                                                | Stop                | Recheck the structure of the step<br>ladder.                                                                                                    | Error location information | At power-on,<br>at RESET, at<br>STOP →<br>RUN state   |
| 33F4H      | Program structure error | A device used as an instruction<br>operand is outside the allowable<br>device range.                                                      | Stop                | Check the device range and modify<br>the program.                                                                                                    | Error location information | At power-on,<br>at RESET, at<br>STOP →<br>RUN state   |
| 33F5H      | Program structure error | The step ladder instruction is<br>programmed in the project for which<br>the SFC program setting of the CPU<br>parameter is set to "Use". | Stop                | The SFC program cannot be programmed at the same time as the step ladder instruction (STL, RETSTL) or initial state instruction (IST). Delete the instruction, or delete the SFC program and change the SFC program settings.                                                                                                    | Error location information | At power-on,<br>at RESET, at<br>STOP →<br>RUN state   |
| 3400H      | Operation error         | A value of 0 was input as a divisor in<br>an applied instruction.                                                                         | Continue/<br>stop*1 | Review the data specified as the divisor in the applied instruction.                                                                                                    | Error location information | At instruction execution                              |
| 3401H      | Operation error         | Data that cannot be converted was input in an applied instruction.                                                                        | Continue/<br>stop*1 | Review the data specified in the applied instruction.                                                                                                    | Error location information | At instruction execution                              |
| 3402H      | Operation error         | A value of -0, a denormalized<br>number, a non-number, or ±∞ was<br>input in an applied instruction.                                      | Continue/<br>stop*1 | Review the data specified in the applied instruction.                                                                                                    | Error location information | At instruction execution                              |
| 3403H      | Operation error         | An overflow occurred in an applied instruction.                                                                                           | Continue/<br>stop*1 | Review the data specified in the applied instruction.                                                                                                    | Error location information | At instruction execution                              |

| Error code | Error name      | Error details and cause                                                                                                    | Stop/<br>continue               | Action                                                                                                    | Detailed information       | Diagnostic timing        |
|------------|-----------------|----------------------------------------------------------------------------------------------------|---------------------------------|----------------------------------------------------------------------------------------------------|----------------------------|--------------------------|
| 3404H      | Operation error | A string that is not supported in the instruction was specified.                                                                                                    | Continue/<br>stop*1             | Check the detailed information<br>(error location information) of the<br>error by executing module<br>diagnostics using the engineering<br>tool, display the error program<br>(step) by clicking the [Error Jump]<br>button, and correct the program.                        | Error location information | At instruction execution |
| 3405H      | Operation error | Data that is outside the allowable<br>range was input in an applied<br>instruction.                                                                                                    | Continue/<br>stop*1             | Review the data specified in the applied instruction.                                                                                                    | Error location information | At instruction execution |
| 3406H      | Operation error | The output result is outside the<br>allowable device range in an applied<br>instruction.                                                                                                    | Continue/<br>stop*1             | Review the data specified in the applied instruction.                                                                                                    | Error location information | At instruction execution |
| 3420H      | Operation error | A module access device is specified<br>to both (s) and (d) in a BMOV<br>instruction or BLKMOVB instruction.                                                                                                    | Continue/<br>stop*1             | Review the device specified in the<br>BMOV instruction or BLKMOVB<br>instruction.                                                                                                    | Error location information | At instruction execution |
| 3421H      | Operation error | When writing data to the data memory by using the SP.DEVST instruction, the number of writes per day exceeded the number set in SD771. The value set in SD771 is out of range.                                                                                                    | Continue/<br>stop*1             | Check if the SP.DEVST instruction is used correctly.     Execute the SP.DEVST instruction again on another day, or change the value in SD771.     Set the value in SD771 within the settable range.                                                                          | Error location information | At instruction execution |
| 3426H      | Operation error | <ul> <li>Two or more "*" are specified in the specified file name (until the period) or in the extension.</li> <li>"*" and "?" are mixed in the specified file name (until the period) or extension the extension.</li> <li>A wildcard specification character ("*", "?") is included in a part that cannot be specified.</li> <li>The specified file name has a file extension that cannot be transferred.</li> <li>The file name is not specified.</li> <li>The delimiter of the drive number is specified with symbol other than ":\" or ":/".</li> </ul> | Continue/<br>stop* <sup>1</sup> | Check how to specify wildcard specification characters. Check the file extensions which can be transferred. Specify the file name. Specify the drive number delimiter with ":\" or ":/".                                                                                     | Error location information | At instruction execution |
| 3427H      | Operation error | The combination of execution/ completion type and data type specified in (d1) of the control data for the SP.FREAD instruction and SP.FWRITE instruction is not allowable. The combination of execution/ completion type, write start position, and file position specified in (d1) of the control data for the SP.FWRITE instruction is not allowable.                                                                                                    | Continue/<br>stop*1             | Check the detailed information<br>(error location information) of the<br>error by executing module<br>diagnostics using the engineering<br>tool, display the error program<br>(step) by clicking the [Error Jump]<br>button, and check the program that<br>can be specified. | Error location information | At instruction execution |
| 3430H      | Operation error | The instruction was executed<br>without setting the necessary<br>parameters for executing the<br>instruction.                                                                                                    | Continue/<br>stop*1             | Set the necessary parameters to<br>execute the instruction.                                                                                                    | Error location information | At instruction execution |
| 3500H      | Operation error | A value outside the allowable range<br>was set to the sampling time (TS).                                                                                                    | Continue/<br>stop*1             | Check the contents of the parameters.                                                                                                    | Error location information | At instruction execution |
| 3502H      | Operation error | • A value outside the allowable range was set to the input filter constant (α).                                                                                                    | Continue/<br>stop*1             | Check the contents of the parameters.                                                                                                    | Error location information | At instruction execution |
| 3503H      | Operation error | A value outside the allowable range<br>was set to the proportional gain<br>(KP).                                                                                                    | Continue/<br>stop*1             | Check the contents of the parameters.                                                                                                    | Error location information | At instruction execution |
| 3504H      | Operation error | A value outside the allowable range<br>was set to the integral time (TI).                                                                                                    | Continue/<br>stop*1             | Check the contents of the parameters.                                                                                                    | Error location information | At instruction execution |
| 3505H      | Operation error | A value outside the allowable range<br>was set to the derivative gain (KD).                                                                                                    | Continue/<br>stop*1             | Check the contents of the parameters.                                                                                                    | Error location information | At instruction execution |

| Error code | Error name      | Error details and cause                                                                                                    | Stop/<br>continue   | Action                                                                                                    | Detailed information       | Diagnostic timing        |
|------------|-----------------|----------------------------------------------------------------------------------------------------|---------------------|----------------------------------------------------------------------------------------------------|----------------------------|--------------------------|
| 3506H      | Operation error | A value outside the allowable range<br>was set to the derivative time (TD).                                                                                                    | Continue/<br>stop*1 | Check the contents of the parameters.                                                                                                    | Error location information | At instruction execution |
| 350AH      | Operation error | The sampling time is shorter than<br>the scan time.                                                                                                    | Continue/<br>stop*1 | The operation is continued in the condition "sampling time (TS) = cyclic time (scan time)".                                                                                                    | Error location information | At instruction execution |
| 350CH      | Operation error | The variation of measured value is<br>greater than the maximum value or<br>lower than the minimum value.                                                                                                    | Continue/<br>stop*1 | The operation is continued with the maximum or minimum value.                                                                                                    | Error location information | At instruction execution |
| 350DH      | Operation error | The deviation is greater than the<br>maximum value or lower than the<br>minimum value.                                                                                                    | Continue/<br>stop*1 | The operation is continued with the maximum or minimum value.                                                                                                    | Error location information | At instruction execution |
| 350EH      | Operation error | The integral result is greater than<br>the maximum value or lower than<br>the minimum value.                                                                                                    | Continue/<br>stop*1 | The operation is continued with the maximum or minimum value.                                                                                                    | Error location information | At instruction execution |
| 350FH      | Operation error | The derivative value is greater than<br>the maximum value or lower than<br>the minimum value due to the<br>derivative gain (KD).                                                                                     | Continue/<br>stop*1 | The operation is continued with the<br>maximum or minimum value.                                                                                                    | Error location information | At instruction execution |
| 3510H      | Operation error | The derivative result is greater than<br>the maximum value or lower than<br>the minimum value.                                                                                                    | Continue/<br>stop*1 | The operation is continued with the maximum or minimum value.                                                                                                    | Error location information | At instruction execution |
| 3511H      | Operation error | The PID operation result is greater<br>than the maximum value or lower<br>than the minimum value.                                                                                                    | Continue/<br>stop*1 | The operation is continued with the maximum or minimum value.                                                                                                    | Error location information | At instruction execution |
| 3512H      | Operation error | The output upper limit value is lower<br>than the output lower limit value.                                                                                                    | Continue/<br>stop*1 | Calculation is continued with the<br>output upper limit value and output<br>lower limit value transposed.                                                                                                    | Error location information | At instruction execution |
| 3513H      | Operation error | The input variation alarm set value<br>or output variation alarm set value is<br>outside the allowable range.                                                                                                    | Continue/<br>stop*1 | The operation is continued without alarm output.                                                                                                    | Error location information | At instruction execution |
| 3514H      | Operation error | The auto tuning result in the step response method is abnormal.  The deviation at end of auto tuning is 1/3 or less of the deviation at start of auto tuning.                                                        | Continue/<br>stop*1 | Check the measured value and<br>target value, and then execute auto<br>tuning again.                                                                                                    | Error location information | At instruction execution |
| 3515H      | Operation error | The operation direction estimated<br>from the measured value at the start<br>of auto tuning in the step response<br>method was different from the actual<br>operation direction of the output<br>during auto tuning. | Continue/<br>stop*1 | Correct the relationship among the<br>target value, output value for auto<br>tuning, and the measured value,<br>and then execute auto tuning again.                                                                                                    | Error location information | At instruction execution |
| 3516H      | Operation error | Because the set value fluctuated<br>during auto tuning in the step<br>response method, auto tuning was<br>not executed correctly.                                                                                    | Continue/<br>stop*1 | Set the sampling time to a value<br>larger than the output change cycle,<br>or set a larger value for the input<br>filter constant. After changing the<br>setting, execute auto tuning again.                                                                                          | Error location information | At instruction execution |
| 3517H      | Operation error | The output set value upper limit for<br>auto tuning is lower than the lower<br>limit.                                                                                                    | Continue/<br>stop*1 | Verify that the target setting<br>contents are correct.                                                                                                    | Error location information | At instruction execution |
| 3518H      | Operation error | A value outside the allowable range<br>was set to the PV threshold for auto<br>tuning.                                                                                                    | Continue/<br>stop*1 | Verify that the target setting<br>contents are correct.                                                                                                    | Error location information | At instruction execution |
| 3519H      | Operation error | Operation is not performed normally<br>because devices occupied by the<br>PID instruction were overwritten.                                                                                                    | Continue/<br>stop*1 | Ensure that devices occupied by<br>PID instruction are not overwritten<br>in the program.                                                                                                    | Error location information | At instruction execution |
| 351AH      | Operation error | The auto tuning time is longer than<br>necessary.                                                                                                    | Continue/<br>stop*1 | • Increase the difference (ULV - LLV) between the upper limit and lower limit of the output value for auto tuning, set a smaller value to the input filter constant (α), or set a smaller value to the PV threshold (SHPV) for auto tuning, and then check the result for improvement. | Error location information | At instruction execution |

| Error code | Error name      | Error details and cause                                                                                                    | Stop/<br>continue               | Action                                                                                                    | Detailed information                              | Diagnostic timing           |
|------------|-----------------|----------------------------------------------------------------------------------------------------|---------------------------------|----------------------------------------------------------------------------------------------------|---------------------------------------------------|-----------------------------|
| 351BH      | Operation error | The variation of the measured value<br>is too small compared with the<br>output value.                                     | Continue/<br>stop*1             | Multiply the measured value (PV) by "10" so that the variation of the measured value will increase during auto tuning. The operation is continued with KP = 32767.                                                                                                    | Error location information                        | At instruction execution    |
| 351CH      | Operation error | The auto tuning time is longer than<br>necessary.                                                                          | Continue/<br>stop*1             | • Increase the difference (ULV - LLV) between the upper limit and lower limit of the output value for auto tuning, set a smaller value to the input filter constant (α), or set a smaller value to the PV threshold (SHPV) for auto tuning, and then check the result for improvement. The operation is continued with TI = 32767. | Error location information                        | At instruction<br>execution |
| 351DH      | Operation error | The auto tuning time is longer than<br>necessary.                                                                          | Continue/<br>stop* <sup>1</sup> | • Increase the difference (ULV - LLV) between the upper limit and lower limit of the output value for auto tuning, set a smaller value to the input filter constant (α), or set a smaller value to the PV threshold (SHPV) for auto tuning, and then check the result for improvement. The operation is continued with TD = 32767. | Error location information                        | At instruction<br>execution |
| 351EH      | Operation error | The set value of the timeout time<br>after maximum ramp for auto tuning<br>is abnormal.                                    | Continue/<br>stop*1             | Correct the value so that the<br>timeout time after maximum ramp<br>for auto tuning is within the setting<br>range.                                                                                                    | Error location information                        | At instruction execution    |
| 3580H      | Operation error | An instruction that cannot be used in<br>an interrupt routine program is used.                                             | Continue/<br>stop*1             | Modify the program so that no<br>instruction whose use is disabled by<br>the interrupt routine program is<br>used.                                                                                                    | Error location information                        | At instruction execution    |
| 3581H      | Operation error | Modules subsequent to the bus<br>conversion module are using an<br>operand that cannot be used.                            | Continue/<br>stop*1             | Modify the program so that no<br>operand whose use is disabled for<br>modules subsequent to the bus<br>conversion module is used.                                                                                                    | Error location information                        | At instruction execution    |
| 3582H      | Operation error | An instruction that cannot be used in<br>an interrupt routine program is used.                                             | Continue/<br>stop*1             | Modify the program so that no<br>instruction whose use is disabled by<br>the interrupt routine program is<br>used.                                                                                                    | Error location information                        | At instruction execution    |
| 3583H      | Operation error | A CPU module with a serial No.<br>incompatible with the function was<br>used.                                              | Continue/<br>stop*1             | Use a CPU module with a serial No.<br>compatible with the function. For<br>details, refer to the manual.                                                                                                    | Error location information                        | At instruction execution    |
| 3584H      | Operation error | The writing failed because the write<br>protect switch of the SD memory<br>card is enabled (the writing is<br>prohibited). | Continue/<br>stop*1             | Disable the write protect switch of<br>the SD memory card.                                                                                                    | Error location information Drive/file information | At instruction execution    |
| 3585H      | Operation error | The data exceeded the maximum data storage capacity.                                                                       | Continue/<br>stop*1             | Increase the SD memory card free space capacity, and execute the function again.     Delete files in the SD memory card, and execute the function again.     Delete the backup data in the SD memory card, and execute the function again.                                                                                         | Error location information Drive/file information | At instruction execution    |

| Error code | Error name                                  | Error details and cause                                                                                                    | Stop/<br>continue               | Action                                                                                                    | Detailed information                                                        | Diagnostic timing            |
|------------|---------------------------------------------|----------------------------------------------------------------------------------------------------|---------------------------------|----------------------------------------------------------------------------------------------------|-----------------------------------------------------------------------------|------------------------------|
| 3586H      | Operation error                             | The SD memory card has not been inserted. The SD memory card turned to disable status by SM606 (SD memory card forcibly disable command). The SD memory card module is not mounted.                                                                           | Continue/<br>stop*1             | Insert or re-insert an SD memory card, and execute the function again. Release the SD memory card disable status, and execute the function again. If the SD memory card module is not mounted, power off the programmable controller, mount the SD memory card module, and power on the programmable controller again.                     | Error location<br>information<br>Drive/file<br>information                  | At instruction execution     |
| 3587H      | Operation error                             | An error was found in the data of the file.     Writing/reading to the SD memory card did not finished correctly.     The SD memory card module is not mounted.                                                                                               | Continue/<br>stop* <sup>1</sup> | Re-create the file. Check that the SD memory card is mounted correctly, and execute the function again. Re-insert the SD memory card, and execute the function again. If the SD memory card module is not mounted, power off the programmable controller, mount the SD memory card module, and power on the programmable controller again. | Error location<br>information<br>Drive/file<br>information                  | At instruction<br>execution  |
| 3588H      | Operation error                             | The specified file does not exist.                                                                                                    | Continue/<br>stop*1             | Check the file, and execute the function again.                                                                                                    | Error location information Drive/file information                           | At instruction execution     |
| 3600H      | Operation error                             | The channel specified by instructions using communication functions or high-speed I/O does not have the appropriate parameter. The appropriate parameters are set for the specified channel, but the appropriate board, adapter and module are not installed. | Continue/<br>stop*1             | Verify that the parameter setting of the channel specified by instructions using communication functions or high-speed I/O is correct. Verify that the appropriate board, adapter and module are installed on the specified channel.                                                                                                    | Error location information                                                  | At instruction<br>execution  |
| 3611H      | CH1 pulse width,<br>period setting<br>error | The set value of pulse width, cycle,<br>or number of output pulses is<br>abnormal.                                                                                                    | Continue/<br>stop*1             | Correct the set value so that the<br>pulse width, cycle, and number of<br>output pulses are within the setting<br>range.                                                                                                    | Error location information and system configuration information             | At END instruction execution |
| 3612H      | CH2 pulse width, period setting error       | The set value of pulse width, cycle,<br>or number of output pulses is<br>abnormal.                                                                                                    | Continue/<br>stop*1             | Correct the set value so that the<br>pulse width, cycle, and number of<br>output pulses are within the setting<br>range.                                                                                                    | Error location information and system configuration information             | At END instruction execution |
| 3613H      | CH3 pulse width,<br>period setting<br>error | The set value of pulse width, cycle,<br>or number of output pulses is<br>abnormal.                                                                                                    | Continue/<br>stop*1             | Correct the set value so that the<br>pulse width, cycle, and number of<br>output pulses are within the setting<br>range.                                                                                                    | Error location information and system configuration information             | At END instruction execution |
| 3614H      | CH4 pulse width,<br>period setting<br>error | The set value of pulse width, cycle,<br>or number of output pulses is<br>abnormal.                                                                                                    | Continue/<br>stop*1             | Correct the set value so that the<br>pulse width, cycle, and number of<br>output pulses are within the setting<br>range.                                                                                                    | Error location<br>information<br>and system<br>configuration<br>information | At END instruction execution |
| 3615H      | CH5 pulse width,<br>period setting<br>error | The set value of pulse width, cycle,<br>or number of output pulses is<br>abnormal.                                                                                                    | Continue/<br>stop*1             | Correct the set value so that the<br>pulse width, cycle, and number of<br>output pulses are within the setting<br>range.                                                                                                    | Error location information and system configuration information             | At END instruction execution |
| 3616H      | CH6 pulse width, period setting error       | The set value of pulse width, cycle,<br>or number of output pulses is<br>abnormal.                                                                                                    | Continue/<br>stop*1             | Correct the set value so that the<br>pulse width, cycle, and number of<br>output pulses are within the setting<br>range.                                                                                                    | Error location information and system configuration information             | At END instruction execution |

| Error<br>code | Error name                                   | Error details and cause                                                                                                    | Stop/<br>continue   | Action                                                                                                    | Detailed information                                                        | Diagnostic timing                                      |
|---------------|----------------------------------------------|----------------------------------------------------------------------------------------------------|---------------------|----------------------------------------------------------------------------------------------------|-----------------------------------------------------------------------------|--------------------------------------------------------|
| 3617H         | CH7 pulse width,<br>period setting<br>error  | The set value of pulse width, cycle,<br>or number of output pulses is<br>abnormal.                                                                                                | Continue/<br>stop*1 | Correct the set value so that the<br>pulse width, cycle, and number of<br>output pulses are within the setting<br>range. | Error location information and system configuration information             | At END instruction execution                           |
| 3618H         | CH8 pulse width,<br>period setting<br>error  | The set value of pulse width, cycle,<br>or number of output pulses is<br>abnormal.                                                                                                | Continue/<br>stop*1 | Correct the set value so that the<br>pulse width, cycle, and number of<br>output pulses are within the setting<br>range. | Error location information and system configuration information             | At END instruction execution                           |
| 3619H         | CH9 pulse width,<br>period setting<br>error  | The set value of pulse width, cycle,<br>or number of output pulses is<br>abnormal.                                                                                                | Continue/<br>stop*1 | Correct the set value so that the<br>pulse width, cycle, and number of<br>output pulses are within the setting<br>range. | Error location<br>information<br>and system<br>configuration<br>information | At END instruction execution                           |
| 361AH         | CH10 pulse<br>width, period<br>setting error | The set value of pulse width, cycle,<br>or number of output pulses is<br>abnormal.                                                                                                | Continue/<br>stop*1 | Correct the set value so that the<br>pulse width, cycle, and number of<br>output pulses are within the setting<br>range. | Error location information and system configuration information             | At END instruction execution                           |
| 361BH         | CH11 pulse width,<br>period setting<br>error | The set value of pulse width, cycle,<br>or number of output pulses is<br>abnormal.                                                                                                | Continue/<br>stop*1 | Correct the set value so that the<br>pulse width, cycle, and number of<br>output pulses are within the setting<br>range. | Error location information and system configuration information             | At END instruction execution                           |
| 361CH         | CH12 pulse<br>width, period<br>setting error | The set value of pulse width, cycle,<br>or number of output pulses is<br>abnormal.                                                                                                | Continue/<br>stop*1 | Correct the set value so that the<br>pulse width, cycle, and number of<br>output pulses are within the setting<br>range. | Error location information and system configuration information             | At END instruction execution                           |
| 3621H         | Axis 1 limit detection error                 | Both the forward and reverse limits<br>were detected at the time of zero<br>return or the limit of the moving<br>direction was detected after the<br>near-point dog was detected. | Continue/<br>stop*1 | Recheck the relationship between<br>the near-point dog and limits.                                                       | Error location information and system configuration information             | At END instruction execution, at instruction execution |
| 3622H         | Axis 2 limit<br>detection error              | Both the forward and reverse limits<br>were detected at the time of zero<br>return or the limit of the moving<br>direction was detected after the<br>near-point dog was detected. | Continue/<br>stop*1 | Recheck the relationship between<br>the near-point dog and limits.                                                       | Error location information and system configuration information             | At END instruction execution, at instruction execution |
| 3623H         | Axis 3 limit detection error                 | Both the forward and reverse limits<br>were detected at the time of zero<br>return or the limit of the moving<br>direction was detected after the<br>near-point dog was detected. | Continue/<br>stop*1 | Recheck the relationship between<br>the near-point dog and limits.                                                       | Error location information and system configuration information             | At END instruction execution, at instruction execution |
| 3624H         | Axis 4 limit detection error                 | Both the forward and reverse limits<br>were detected at the time of zero<br>return or the limit of the moving<br>direction was detected after the<br>near-point dog was detected. | Continue/<br>stop*1 | Recheck the relationship between<br>the near-point dog and limits.                                                       | Error location information and system configuration information             | At END instruction execution, at instruction execution |
| 3625H         | Axis 5 limit<br>detection error              | Both the forward and reverse limits<br>were detected at the time of zero<br>return or the limit of the moving<br>direction was detected after the<br>near-point dog was detected. | Continue/<br>stop*1 | Recheck the relationship between<br>the near-point dog and limits.                                                       | Error location information and system configuration information             | At END instruction execution, at instruction execution |
| 3626H         | Axis 6 limit<br>detection error              | Both the forward and reverse limits<br>were detected at the time of zero<br>return or the limit of the moving<br>direction was detected after the<br>near-point dog was detected. | Continue/<br>stop*1 | Recheck the relationship between<br>the near-point dog and limits.                                                       | Error location information and system configuration information             | At END instruction execution, at instruction execution |
| 3627H         | Axis 7 limit<br>detection error              | Both the forward and reverse limits<br>were detected at the time of zero<br>return or the limit of the moving<br>direction was detected after the<br>near-point dog was detected. | Continue/<br>stop*1 | Recheck the relationship between<br>the near-point dog and limits.                                                       | Error location information and system configuration information             | At END instruction execution, at instruction execution |

| Error | Error name                       | Error details and cause                                                                                                    | Stop/                           | Action                                                                                                    | Detailed                                                                    | Diagnostic                                                         |
|-------|----------------------------------|----------------------------------------------------------------------------------------------------|---------------------------------|----------------------------------------------------------------------------------------------------|-----------------------------------------------------------------------------|--------------------------------------------------------------------|
| code  |                                  |                                                                                                    | continue                        |                                                                                                    | information                                                                 | timing                                                             |
| 3628H | Axis 8 limit<br>detection error  | Both the forward and reverse limits<br>were detected at the time of zero<br>return or the limit of the moving<br>direction was detected after the<br>near-point dog was detected.                                                                                                    | Continue/<br>stop*1             | Recheck the relationship between<br>the near-point dog and limits.                                                       | Error location information and system configuration information             | At END instruction execution, at instruction execution             |
| 3629H | Axis 9 limit<br>detection error  | Both the forward and reverse limits<br>were detected at the time of zero<br>return or the limit of the moving<br>direction was detected after the<br>near-point dog was detected.                                                                                                    | Continue/<br>stop*1             | Recheck the relationship between<br>the near-point dog and limits.                                                       | Error location information and system configuration information             | At END instruction execution, at instruction execution             |
| 362AH | Axis 10 limit detection error    | Both the forward and reverse limits<br>were detected at the time of zero<br>return or the limit of the moving<br>direction was detected after the<br>near-point dog was detected.                                                                                                    | Continue/<br>stop*1             | Recheck the relationship between<br>the near-point dog and limits.                                                       | Error location information and system configuration information             | At END<br>instruction<br>execution, at<br>instruction<br>execution |
| 362BH | Axis 11 limit detection error    | Both the forward and reverse limits<br>were detected at the time of zero<br>return or the limit of the moving<br>direction was detected after the<br>near-point dog was detected.                                                                                                    | Continue/<br>stop*1             | Recheck the relationship between<br>the near-point dog and limits.                                                       | Error location information and system configuration information             | At END instruction execution, at instruction execution             |
| 362CH | Axis 12 limit detection error    | Both the forward and reverse limits<br>were detected at the time of zero<br>return or the limit of the moving<br>direction was detected after the<br>near-point dog was detected.                                                                                                    | Continue/<br>stop*1             | Recheck the relationship between<br>the near-point dog and limits.                                                       | Error location information and system configuration information             | At END instruction execution, at instruction execution             |
| 3631H | Axis 1 positioning address error | The 32-bit range was exceeded when the unit of the positioning address was converted. The 32-bit range was exceeded when the unit of the zero-point address was converted. The total transfer distance before and after the interrupt of the DVIT/DDVIT instruction or 1-speed positioning with interruption exceeded 7FFFFFFFH. Or, when the operation was started, the positioning address was set to 0. Pulses of 7FFFFFFFH or greater are needed to specify an absolute address. | Continue/<br>stop* <sup>1</sup> | Correct values so that the positioning address and starting point address (only if homing) are within the setting range. | Error location<br>information<br>and system<br>configuration<br>information | At interrupt<br>occurrence,<br>at instruction<br>execution         |
| 3632H | Axis 2 positioning address error | The 32-bit range was exceeded when the unit of the positioning address was converted. The 32-bit range was exceeded when the unit of the zero-point address was converted. The total transfer distance before and after the interrupt of the DVIT/DDVIT instruction or 1-speed positioning with interruption exceeded 7FFFFFFH. Or, when the operation was started, the positioning address was set to 0. Pulses of 7FFFFFFH or greater are needed to specify an absolute address.   | Continue/<br>stop*1             | Correct values so that the positioning address and starting point address (only if homing) are within the setting range. | Error location<br>information<br>and system<br>configuration<br>information | At interrupt<br>occurrence,<br>at instruction<br>execution         |

| Error code | Error name                       | Error details and cause                                                                                                    | Stop/               | Action                                                                                                    | Detailed information                                                        | Diagnostic timing                                          |
|------------|----------------------------------|----------------------------------------------------------------------------------------------------|---------------------|----------------------------------------------------------------------------------------------------|-----------------------------------------------------------------------------|------------------------------------------------------------|
| 3633H      | Axis 3 positioning address error | The 32-bit range was exceeded when the unit of the positioning address was converted. The 32-bit range was exceeded when the unit of the zero-point address was converted. The total transfer distance before and after the interrupt of the DVIT/DDVIT instruction or 1-speed positioning with interruption exceeded 7FFFFFFFH. Or, when the operation was started, the positioning address was set to 0. Pulses of 7FFFFFFFH or greater are needed to specify an absolute address. | Continue/<br>stop*1 | Correct values so that the positioning address and starting point address (only if homing) are within the setting range. | Error location information and system configuration information             | At interrupt<br>occurrence,<br>at instruction<br>execution |
| 3634H      | Axis 4 positioning address error | The 32-bit range was exceeded when the unit of the positioning address was converted. The 32-bit range was exceeded when the unit of the zero-point address was converted. The total transfer distance before and after the interrupt of the DVIT/DDVIT instruction or 1-speed positioning with interruption exceeded 7FFFFFFFH. Or, when the operation was started, the positioning address was set to 0. Pulses of 7FFFFFFFH or greater are needed to specify an absolute address. | Continue/<br>stop*1 | Correct values so that the positioning address and starting point address (only if homing) are within the setting range. | Error location information and system configuration information             | At interrupt occurrence, at instruction execution          |
| 3635H      | Axis 5 positioning address error | The 32-bit range was exceeded when the unit of the positioning address was converted. The 32-bit range was exceeded when the unit of the zero-point address was converted. The total transfer distance before and after the interrupt of the DVIT/DDVIT instruction or 1-speed positioning with interruption exceeded 7FFFFFFFH. Or, when the operation was started, the positioning address was set to 0. Pulses of 7FFFFFFFH or greater are needed to specify an absolute address. | Continue/<br>stop*1 | Correct values so that the positioning address and starting point address (only if homing) are within the setting range. | Error location<br>information<br>and system<br>configuration<br>information | At interrupt<br>occurrence,<br>at instruction<br>execution |
| 3636H      | Axis 6 positioning address error | The 32-bit range was exceeded when the unit of the positioning address was converted. The 32-bit range was exceeded when the unit of the zero-point address was converted. The total transfer distance before and after the interrupt of the DVIT/DDVIT instruction or 1-speed positioning with interruption exceeded 7FFFFFH. Or, when the operation was started, the positioning address was set to 0. Pulses of 7FFFFFFH or greater are needed to specify an absolute address.    | Continue/<br>stop*1 | Correct values so that the positioning address and starting point address (only if homing) are within the setting range. | Error location information and system configuration information             | At interrupt occurrence, at instruction execution          |

| Error code | Error name                              | Error details and cause                                                                                                    | Stop/                           | Action                                                                                                    | Detailed information                                                        | Diagnostic timing                                          |
|------------|-----------------------------------------|----------------------------------------------------------------------------------------------------|---------------------------------|----------------------------------------------------------------------------------------------------|-----------------------------------------------------------------------------|------------------------------------------------------------|
| 3637H      | Axis7 positioning address error         | The 32-bit range was exceeded when the unit of the positioning address was converted. The 32-bit range was exceeded when the unit of the zero-point address was converted. The total transfer distance before and after the interrupt of the DVIT/DDVIT instruction or 1-speed positioning with interruption exceeded 7FFFFFFH. Or, when the operation was started, the positioning address was set to 0.  Pulses of 7FFFFFFH or greater are needed to specify an absolute address.   | Continue/<br>stop*1             | Correct values so that the positioning address and starting point address (only if homing) are within the setting range.          | Error location<br>information<br>and system<br>configuration<br>information | At interrupt<br>occurrence,<br>at instruction<br>execution |
| 3638H      | Axis 8 positioning address error        | The 32-bit range was exceeded when the unit of the positioning address was converted. The 32-bit range was exceeded when the unit of the zero-point address was converted. The total transfer distance before and after the interrupt of the DVIT/DDVIT instruction or 1-speed positioning with interruption exceeded 7FFFFFFH. Or, when the operation was started, the positioning address was set to 0. Pulses of 7FFFFFFH or greater are needed to specify an absolute address.    | Continue/<br>stop*1             | Correct values so that the positioning address and starting point address (only if homing) are within the setting range.          | Error location<br>information<br>and system<br>configuration<br>information | At interrupt<br>occurrence,<br>at instruction<br>execution |
| 3639H      | Axis 9 positioning address error        | The 32-bit range was exceeded when the unit of the positioning address was converted. The 32-bit range was exceeded when the unit of the zero-point address was converted. The total transfer distance before and after the interrupt of the DVIT/DDVIT instruction or 1-speed positioning with interruption exceeded 7FFFFFFH. Or, when the operation was started, the positioning address was set to 0. Pulses of 7FFFFFFH or greater are needed to specify an absolute address.    | Continue/<br>stop*1             | Correct values so that the positioning address and starting point address (only if homing) are within the setting range.          | Error location<br>information<br>and system<br>configuration<br>information | At interrupt<br>occurrence,<br>at instruction<br>execution |
| 363AH      | Axis 10<br>positioning<br>address error | The 32-bit range was exceeded when the unit of the positioning address was converted.  The 32-bit range was exceeded when the unit of the zero-point address was converted.  The total transfer distance before and after the interrupt of the DVIT/DDVIT instruction or 1-speed positioning with interruption exceeded 7FFFFFFH. Or, when the operation was started, the positioning address was set to 0.  Pulses of 7FFFFFFH or greater are needed to specify an absolute address. | Continue/<br>stop* <sup>1</sup> | Correct values so that the<br>positioning address and starting<br>point address (only if homing) are<br>within the setting range. | Error location<br>information<br>and system<br>configuration<br>information | At interrupt<br>occurrence,<br>at instruction<br>execution |

| Error<br>code | Error name                              | Error details and cause                                                                                                    | Stop/<br>continue   | Action                                                                                                    | Detailed information                                                        | Diagnostic timing                                                 |
|---------------|-----------------------------------------|----------------------------------------------------------------------------------------------------|---------------------|----------------------------------------------------------------------------------------------------|-----------------------------------------------------------------------------|-------------------------------------------------------------------|
| 363BH         | Axis 11 positioning address error       | The 32-bit range was exceeded when the unit of the positioning address was converted.  The 32-bit range was exceeded when the unit of the zero-point address was converted.  The total transfer distance before and after the interrupt of the DVIT/DDVIT instruction or 1-speed positioning with interruption exceeded 7FFFFFFH. Or, when the operation was started, the positioning address was set to 0.  Pulses of 7FFFFFFFH or greater are needed to specify an absolute address. | Continue/<br>stop*1 | Correct values so that the positioning address and starting point address (only if homing) are within the setting range. | Error location<br>information<br>and system<br>configuration<br>information | At interrupt<br>occurrence,<br>at instruction<br>execution        |
| 363CH         | Axis 12<br>positioning<br>address error | The 32-bit range was exceeded when the unit of the positioning address was converted.  The 32-bit range was exceeded when the unit of the zero-point address was converted.  The total transfer distance before and after the interrupt of the DVIT/DDVIT instruction or 1-speed positioning with interruption exceeded 7FFFFFFH. Or, when the operation was started, the positioning address was set to 0.  Pulses of 7FFFFFFH or greater are needed to specify an absolute address.  | Continue/<br>stop*1 | Correct values so that the positioning address and starting point address (only if homing) are within the setting range. | Error location<br>information<br>and system<br>configuration<br>information | At END<br>instruction<br>execution, at<br>interrupt<br>occurrence |
| 3641H         | Axis 1 command speed error              | The 32-bit range was exceeded when the unit of the maximum speed was converted. When the positioning was started, the speed was set to 0.                                                                                                    | Continue/<br>stop*1 | Correct values so that the maximum<br>speed and command speed are<br>within the setting range.                           | Error location information and system configuration information             | At instruction execution                                          |
| 3642H         | Axis 2 command speed error              | The 32-bit range was exceeded when the unit of the maximum speed was converted. When the positioning was started, the speed was set to 0.                                                                                                    | Continue/<br>stop*1 | Correct values so that the maximum<br>speed and command speed are<br>within the setting range.                           | Error location<br>information<br>and system<br>configuration<br>information | At instruction execution                                          |
| 3643H         | Axis 3 command speed error              | The 32-bit range was exceeded when the unit of the maximum speed was converted. When the positioning was started, the speed was set to 0.                                                                                                    | Continue/<br>stop*1 | Correct values so that the maximum<br>speed and command speed are<br>within the setting range.                           | Error location<br>information<br>and system<br>configuration<br>information | At instruction execution                                          |
| 3644H         | Axis 4 command speed error              | The 32-bit range was exceeded when the unit of the maximum speed was converted. When the positioning was started, the speed was set to 0.                                                                                                    | Continue/<br>stop*1 | Correct values so that the maximum<br>speed and command speed are<br>within the setting range.                           | Error location<br>information<br>and system<br>configuration<br>information | At instruction execution                                          |
| 3645H         | Axis 5 command speed error              | The 32-bit range was exceeded when the unit of the maximum speed was converted. When the positioning was started, the speed was set to 0.                                                                                                    | Continue/<br>stop*1 | Correct values so that the maximum<br>speed and command speed are<br>within the setting range.                           | Error location information and system configuration information             | At instruction execution                                          |
| 3646H         | Axis 6 command speed error              | The 32-bit range was exceeded when the unit of the maximum speed was converted. When the positioning was started, the speed was set to 0.                                                                                                    | Continue/<br>stop*1 | Correct values so that the maximum<br>speed and command speed are<br>within the setting range.                           | Error location<br>information<br>and system<br>configuration<br>information | At instruction execution                                          |
| 3647H         | Axis 7 command speed error              | The 32-bit range was exceeded when the unit of the maximum speed was converted. When the positioning was started, the speed was set to 0.                                                                                                    | Continue/<br>stop*1 | Correct values so that the maximum<br>speed and command speed are<br>within the setting range.                           | Error location information and system configuration information             | At instruction execution                                          |

| Error code | Error name                                  | Error details and cause                                                                                                    | Stop/<br>continue               | Action                                                                                         | Detailed information                                                        | Diagnostic timing                                                  |
|------------|---------------------------------------------|----------------------------------------------------------------------------------------------------|---------------------------------|------------------------------------------------------------------------------------------------|-----------------------------------------------------------------------------|--------------------------------------------------------------------|
| 3648H      | Axis 8 command speed error                  | The 32-bit range was exceeded when the unit of the maximum speed was converted. When the positioning was started, the speed was set to 0.                                                                                                    | Continue/<br>stop*1             | Correct values so that the maximum<br>speed and command speed are<br>within the setting range. | Error location information and system configuration information             | At instruction execution                                           |
| 3649H      | Axis 9 command speed error                  | The 32-bit range was exceeded when the unit of the maximum speed was converted. When the positioning was started, the speed was set to 0.                                                                                                    | Continue/<br>stop*1             | Correct values so that the maximum<br>speed and command speed are<br>within the setting range. | Error location<br>information<br>and system<br>configuration<br>information | At instruction execution                                           |
| 364AH      | Axis 10 command speed error                 | The 32-bit range was exceeded when the unit of the maximum speed was converted. When the positioning was started, the speed was set to 0.                                                                                                    | Continue/<br>stop*1             | Correct values so that the maximum<br>speed and command speed are<br>within the setting range. | Error location information and system configuration information             | At instruction execution                                           |
| 364BH      | Axis 11 command speed error                 | The 32-bit range was exceeded when the unit of the maximum speed was converted. When the positioning was started, the speed was set to 0.                                                                                                    | Continue/<br>stop*1             | Correct values so that the maximum<br>speed and command speed are<br>within the setting range. | Error location information and system configuration information             | At instruction execution                                           |
| 364CH      | Axis 12 command speed error                 | The 32-bit range was exceeded when the unit of the maximum speed was converted. When the positioning was started, the speed was set to 0.                                                                                                    | Continue/<br>stop*1             | Correct values so that the maximum<br>speed and command speed are<br>within the setting range. | Error location information and system configuration information             | At instruction execution                                           |
| 3651H      | Axis 1 error stop<br>(deceleration<br>stop) | When pulses were being output or positioning was starting, the PLC decelerated and stopped the pulse output due to the limit of the moving direction. (The PLSY/DPLSY instruction stops pulse output immediately at both limits.)      When pulses were being output or positioning was starting, the PLC decelerated and stopped the pulse output by the pulse decelerate and stop command.      When pulses were being output, the command speed was changed to 0. | Continue/<br>stop*1             | Eliminate the error that has caused the stop and restart the positioning.                      | Error location<br>information<br>and system<br>configuration<br>information | At END<br>instruction<br>execution, at<br>instruction<br>execution |
| 3652H      | Axis 2 error stop<br>(deceleration<br>stop) | When pulses were being output or positioning was starting, the PLC decelerated and stopped the pulse output due to the limit of the moving direction. (The PLSY/DPLSY instruction stops pulse output immediately at both limits.)      When pulses were being output or positioning was starting, the PLC decelerated and stopped the pulse output by the pulse decelerate and stop command.      When pulses were being output, the command speed was changed to 0. | Continue/<br>stop*1             | Eliminate the error that has caused<br>the stop and restart the positioning.                   | Error location<br>information<br>and system<br>configuration<br>information | At END<br>instruction<br>execution, at<br>instruction<br>execution |
| 3653H      | Axis 3 error stop<br>(deceleration<br>stop) | When pulses were being output or positioning was starting, the PLC decelerated and stopped the pulse output due to the limit of the moving direction. (The PLSY/DPLSY instruction stops pulse output immediately at both limits.)      When pulses were being output or positioning was starting, the PLC decelerated and stopped the pulse output by the pulse decelerate and stop command.      When pulses were being output, the command speed was changed to 0. | Continue/<br>stop* <sup>1</sup> | Eliminate the error that has caused<br>the stop and restart the positioning.                   | Error location<br>information<br>and system<br>configuration<br>information | At END<br>instruction<br>execution, at<br>instruction<br>execution |

| Error | Error name                                  | Error details and cause                                                                                                    | Stop/                           | Action                                                                       | Detailed                                                                    | Diagnostic                                                         |
|-------|---------------------------------------------|----------------------------------------------------------------------------------------------------|---------------------------------|------------------------------------------------------------------------------|-----------------------------------------------------------------------------|--------------------------------------------------------------------|
| code  |                                             |                                                                                                    | continue                        |                                                                              | information                                                                 | timing                                                             |
| 3654H | Axis 4 error stop<br>(deceleration<br>stop) | When pulses were being output or positioning was starting, the PLC decelerated and stopped the pulse output due to the limit of the moving direction. (The PLSY/DPLSY instruction stops pulse output immediately at both limits.)      When pulses were being output or positioning was starting, the PLC decelerated and stopped the pulse output by the pulse decelerate and stop command.      When pulses were being output, the command speed was changed to 0. | Continue/<br>stop*1             | Eliminate the error that has caused<br>the stop and restart the positioning. | Error location<br>information<br>and system<br>configuration<br>information | At END<br>instruction<br>execution, at<br>instruction<br>execution |
| 3655H | Axis 5 error stop<br>(deceleration<br>stop) | When pulses were being output or positioning was starting, the PLC decelerated and stopped the pulse output due to the limit of the moving direction. (The PLSY/DPLSY instruction stops pulse output immediately at both limits.)      When pulses were being output or positioning was starting, the PLC decelerated and stopped the pulse output by the pulse decelerate and stop command.      When pulses were being output, the command speed was changed to 0. | Continue/<br>stop* <sup>1</sup> | Eliminate the error that has caused<br>the stop and restart the positioning. | Error location<br>information<br>and system<br>configuration<br>information | At END<br>instruction<br>execution, at<br>instruction<br>execution |
| 3656H | Axis 6 error stop<br>(deceleration<br>stop) | When pulses were being output or positioning was starting, the PLC decelerated and stopped the pulse output due to the limit of the moving direction. (The PLSY/DPLSY instruction stops pulse output immediately at both limits.)      When pulses were being output or positioning was starting, the PLC decelerated and stopped the pulse output by the pulse decelerate and stop command.      When pulses were being output, the command speed was changed to 0. | Continue/<br>stop*1             | Eliminate the error that has caused<br>the stop and restart the positioning. | Error location<br>information<br>and system<br>configuration<br>information | At END<br>instruction<br>execution, at<br>instruction<br>execution |
| 3657H | Axis 7 error stop<br>(deceleration<br>stop) | When pulses were being output or positioning was starting, the PLC decelerated and stopped the pulse output due to the limit of the moving direction. (The PLSY/DPLSY instruction stops pulse output immediately at both limits.)      When pulses were being output or positioning was starting, the PLC decelerated and stopped the pulse output by the pulse decelerate and stop command.      When pulses were being output, the command speed was changed to 0. | Continue/<br>stop*1             | Eliminate the error that has caused<br>the stop and restart the positioning. | Error location<br>information<br>and system<br>configuration<br>information | At END<br>instruction<br>execution, at<br>instruction<br>execution |

| Error | Error name                                   | Error details and cause                                                                                                    | Stop/               | Action                                                                       | Detailed                                                                    | Diagnostic                                                         |
|-------|----------------------------------------------|----------------------------------------------------------------------------------------------------|---------------------|------------------------------------------------------------------------------|-----------------------------------------------------------------------------|--------------------------------------------------------------------|
| code  |                                              |                                                                                                    | continue            |                                                                              | information                                                                 | timing                                                             |
| 3658H | Axis 8 error stop<br>(deceleration<br>stop)  | When pulses were being output or positioning was starting, the PLC decelerated and stopped the pulse output due to the limit of the moving direction. (The PLSY/DPLSY instruction stops pulse output immediately at both limits.)      When pulses were being output or positioning was starting, the PLC decelerated and stopped the pulse output by the pulse decelerate and stop command.      When pulses were being output, the command speed was changed to 0. | Continue/<br>stop*1 | Eliminate the error that has caused<br>the stop and restart the positioning. | Error location<br>information<br>and system<br>configuration<br>information | At END<br>instruction<br>execution, at<br>instruction<br>execution |
| 3659H | Axis 9 error stop<br>(deceleration<br>stop)  | When pulses were being output or positioning was starting, the PLC decelerated and stopped the pulse output due to the limit of the moving direction. (The PLSY/DPLSY instruction stops pulse output immediately at both limits.)      When pulses were being output or positioning was starting, the PLC decelerated and stopped the pulse output by the pulse decelerate and stop command.      When pulses were being output, the command speed was changed to 0. | Continue/<br>stop*1 | Eliminate the error that has caused<br>the stop and restart the positioning. | Error location<br>information<br>and system<br>configuration<br>information | At END<br>instruction<br>execution, at<br>instruction<br>execution |
| 365AH | Axis 10 error stop<br>(deceleration<br>stop) | When pulses were being output or positioning was starting, the PLC decelerated and stopped the pulse output due to the limit of the moving direction. (The PLSY/DPLSY instruction stops pulse output immediately at both limits.)      When pulses were being output or positioning was starting, the PLC decelerated and stopped the pulse output by the pulse decelerate and stop command.      When pulses were being output, the command speed was changed to 0. | Continue/<br>stop*1 | Eliminate the error that has caused<br>the stop and restart the positioning. | Error location<br>information<br>and system<br>configuration<br>information | At END<br>instruction<br>execution, at<br>instruction<br>execution |
| 365BH | Axis 11 error stop<br>(deceleration<br>stop) | When pulses were being output or positioning was starting, the PLC decelerated and stopped the pulse output due to the limit of the moving direction. (The PLSY/DPLSY instruction stops pulse output immediately at both limits.)      When pulses were being output or positioning was starting, the PLC decelerated and stopped the pulse output by the pulse decelerate and stop command.      When pulses were being output, the command speed was changed to 0. | Continue/<br>stop*1 | Eliminate the error that has caused<br>the stop and restart the positioning. | Error location<br>information<br>and system<br>configuration<br>information | At END<br>instruction<br>execution, at<br>instruction<br>execution |

| Error<br>code | Error name                                   | Error details and cause                                                                                                    | Stop/<br>continue   | Action                                                                       | Detailed information                                                        | Diagnostic timing                                                  |
|---------------|----------------------------------------------|----------------------------------------------------------------------------------------------------|---------------------|------------------------------------------------------------------------------|-----------------------------------------------------------------------------|--------------------------------------------------------------------|
| 365CH         | Axis 12 error stop<br>(deceleration<br>stop) | When pulses were being output or positioning was starting, the PLC decelerated and stopped the pulse output due to the limit of the moving direction. (The PLSY/DPLSY instruction stops pulse output immediately at both limits.)      When pulses were being output or positioning was starting, the PLC decelerated and stopped the pulse output by the pulse decelerate and stop command.      When pulses were being output, the command speed was changed to 0. | Continue/<br>stop*1 | Eliminate the error that has caused<br>the stop and restart the positioning. | Error location<br>information<br>and system<br>configuration<br>information | At END<br>instruction<br>execution, at<br>instruction<br>execution |
| 3661H         | Axis 1 error stop<br>(immediately<br>stop)   | When pulses were being output or<br>positioning was rising, the PLC<br>stopped the pulse output<br>immediately by the pulse stop<br>command or detection of the all<br>outputs disable flag.                                                                                                    | Continue/<br>stop*1 | Eliminate the error that has caused<br>the stop and restart the positioning. | Error location<br>information<br>and system<br>configuration<br>information | At END<br>instruction<br>execution, at<br>instruction<br>execution |
| 3662H         | Axis 2 error stop<br>(immediately<br>stop)   | When pulses were being output or<br>positioning was rising, the PLC<br>stopped the pulse output<br>immediately by the pulse stop<br>command or detection of the all<br>outputs disable flag.                                                                                                    | Continue/<br>stop*1 | Eliminate the error that has caused<br>the stop and restart the positioning. | Error location<br>information<br>and system<br>configuration<br>information | At END<br>instruction<br>execution, at<br>instruction<br>execution |
| 3663H         | Axis 3 error stop<br>(immediately<br>stop)   | When pulses were being output or<br>positioning was rising, the PLC<br>stopped the pulse output<br>immediately by the pulse stop<br>command or detection of the all<br>outputs disable flag.                                                                                                    | Continue/<br>stop*1 | Eliminate the error that has caused<br>the stop and restart the positioning. | Error location<br>information<br>and system<br>configuration<br>information | At END<br>instruction<br>execution, at<br>instruction<br>execution |
| 3664H         | Axis 4 error stop<br>(immediately<br>stop)   | When pulses were being output or<br>positioning was rising, the PLC<br>stopped the pulse output<br>immediately by the pulse stop<br>command or detection of the all<br>outputs disable flag.                                                                                                    | Continue/<br>stop*1 | Eliminate the error that has caused<br>the stop and restart the positioning. | Error location<br>information<br>and system<br>configuration<br>information | At END<br>instruction<br>execution, at<br>instruction<br>execution |
| 3665H         | Axis 5 error stop<br>(immediately<br>stop)   | When pulses were being output or<br>positioning was rising, the PLC<br>stopped the pulse output<br>immediately by the pulse stop<br>command or detection of the all<br>outputs disable flag.                                                                                                    | Continue/<br>stop*1 | Eliminate the error that has caused<br>the stop and restart the positioning. | Error location<br>information<br>and system<br>configuration<br>information | At END instruction execution, at instruction execution             |
| 3666H         | Axis 6 error stop<br>(immediately<br>stop)   | When pulses were being output or<br>positioning was rising, the PLC<br>stopped the pulse output<br>immediately by the pulse stop<br>command or detection of the all<br>outputs disable flag.                                                                                                    | Continue/<br>stop*1 | Eliminate the error that has caused<br>the stop and restart the positioning. | Error location<br>information<br>and system<br>configuration<br>information | At END<br>instruction<br>execution, at<br>instruction<br>execution |
| 3667H         | Axis 7 error stop<br>(immediately<br>stop)   | When pulses were being output or<br>positioning was rising, the PLC<br>stopped the pulse output<br>immediately by the pulse stop<br>command or detection of the all<br>outputs disable flag.                                                                                                    | Continue/<br>stop*1 | Eliminate the error that has caused<br>the stop and restart the positioning. | Error location<br>information<br>and system<br>configuration<br>information | At END instruction execution, at instruction execution             |
| 3668H         | Axis 8 error stop<br>(immediately<br>stop)   | When pulses were being output or<br>positioning was rising, the PLC<br>stopped the pulse output<br>immediately by the pulse stop<br>command or detection of the all<br>outputs disable flag.                                                                                                    | Continue/<br>stop*1 | Eliminate the error that has caused<br>the stop and restart the positioning. | Error location<br>information<br>and system<br>configuration<br>information | At END instruction execution, at instruction execution             |

| Error code | Error name                                  | Error details and cause                                                                                                    | Stop/<br>continue   | Action                                                                       | Detailed information                                                        | Diagnostic timing                                                  |
|------------|---------------------------------------------|----------------------------------------------------------------------------------------------------|---------------------|------------------------------------------------------------------------------|-----------------------------------------------------------------------------|--------------------------------------------------------------------|
| 3669H      | Axis 9 error stop<br>(immediately<br>stop)  | When pulses were being output or<br>positioning was rising, the PLC<br>stopped the pulse output<br>immediately by the pulse stop<br>command or detection of the all<br>outputs disable flag. | Continue/<br>stop*1 | Eliminate the error that has caused<br>the stop and restart the positioning. | Error location<br>information<br>and system<br>configuration<br>information | At END<br>instruction<br>execution, at<br>instruction<br>execution |
| 366AH      | Axis 10 error stop<br>(immediately<br>stop) | When pulses were being output or<br>positioning was rising, the PLC<br>stopped the pulse output<br>immediately by the pulse stop<br>command or detection of the all<br>outputs disable flag. | Continue/<br>stop*1 | Eliminate the error that has caused<br>the stop and restart the positioning. | Error location<br>information<br>and system<br>configuration<br>information | At END<br>instruction<br>execution, at<br>instruction<br>execution |
| 366BH      | Axis 11 error stop<br>(immediately<br>stop) | When pulses were being output or<br>positioning was rising, the PLC<br>stopped the pulse output<br>immediately by the pulse stop<br>command or detection of the all<br>outputs disable flag. | Continue/<br>stop*1 | Eliminate the error that has caused<br>the stop and restart the positioning. | Error location<br>information<br>and system<br>configuration<br>information | At END<br>instruction<br>execution, at<br>instruction<br>execution |
| 366CH      | Axis 12 error stop<br>(immediately<br>stop) | When pulses were being output or<br>positioning was rising, the PLC<br>stopped the pulse output<br>immediately by the pulse stop<br>command or detection of the all<br>outputs disable flag. | Continue/<br>stop*1 | Eliminate the error that has caused<br>the stop and restart the positioning. | Error location<br>information<br>and system<br>configuration<br>information | At END<br>instruction<br>execution, at<br>instruction<br>execution |
| 3671H      | Axis 1 positioning table operand error      | The value of an operand in the table<br>is abnormal. (Other than the<br>positioning address and command<br>speed)                                                                            | Continue/<br>stop*1 | Set the correct value to the table.                                          | Error location information and system configuration information             | At interrupt occurrence, at instruction execution                  |
| 3672H      | Axis 2 positioning table operand error      | The value of an operand in the table<br>is abnormal. (Other than the<br>positioning address and command<br>speed)                                                                            | Continue/<br>stop*1 | Set the correct value to the table.                                          | Error location information and system configuration information             | At interrupt occurrence, at instruction execution                  |
| 3673H      | Axis 3 positioning table operand error      | The value of an operand in the table<br>is abnormal. (Other than the<br>positioning address and command<br>speed)                                                                            | Continue/<br>stop*1 | Set the correct value to the table.                                          | Error location information and system configuration information             | At interrupt occurrence, at instruction execution                  |
| 3674H      | Axis 4 positioning table operand error      | The value of an operand in the table<br>is abnormal. (Other than the<br>positioning address and command<br>speed)                                                                            | Continue/<br>stop*1 | Set the correct value to the table.                                          | Error location information and system configuration information             | At interrupt occurrence, at instruction execution                  |
| 3675H      | Axis 5 positioning table operand error      | The value of an operand in the table<br>is abnormal. (Other than the<br>positioning address and command<br>speed)                                                                            | Continue/<br>stop*1 | Set the correct value to the table.                                          | Error location information and system configuration information             | At interrupt occurrence, at instruction execution                  |
| 3676H      | Axis 6 positioning table operand error      | The value of an operand in the table<br>is abnormal. (Other than the<br>positioning address and command<br>speed)                                                                            | Continue/<br>stop*1 | Set the correct value to the table.                                          | Error location<br>information<br>and system<br>configuration<br>information | At interrupt occurrence, at instruction execution                  |
| 3677H      | Axis 7 positioning table operand error      | The value of an operand in the table<br>is abnormal. (Other than the<br>positioning address and command<br>speed)                                                                            | Continue/<br>stop*1 | Set the correct value to the table.                                          | Error location information and system configuration information             | At interrupt occurrence, at instruction execution                  |
| 3678H      | Axis 8 positioning table operand error      | The value of an operand in the table<br>is abnormal. (Other than the<br>positioning address and command<br>speed)                                                                            | Continue/<br>stop*1 | Set the correct value to the table.                                          | Error location information and system configuration information             | At interrupt occurrence, at instruction execution                  |

| Error code | Error name                                                          | Error details and cause                                                                                                    | Stop/<br>continue   | Action                                                                                                    | Detailed information                                                        | Diagnostic timing                                          |
|------------|---------------------------------------------------------------------|----------------------------------------------------------------------------------------------------|---------------------|----------------------------------------------------------------------------------------------------|-----------------------------------------------------------------------------|------------------------------------------------------------|
| 3679H      | Axis 9 positioning<br>table operand<br>error                        | The value of an operand in the table<br>is abnormal. (Other than the<br>positioning address and command<br>speed)                                       | Continue/<br>stop*1 | Set the correct value to the table.                                                                                                    | Error location<br>information<br>and system<br>configuration<br>information | At interrupt occurrence, at instruction execution          |
| 367AH      | Axis 10 positioning table operand error                             | The value of an operand in the table<br>is abnormal. (Other than the<br>positioning address and command<br>speed)                                       | Continue/<br>stop*1 | Set the correct value to the table.                                                                                                    | Error location information and system configuration information             | At interrupt occurrence, at instruction execution          |
| 367BH      | Axis 11 positioning table operand error                             | The value of an operand in the table<br>is abnormal. (Other than the<br>positioning address and command<br>speed)                                       | Continue/<br>stop*1 | Set the correct value to the table.                                                                                                    | Error location<br>information<br>and system<br>configuration<br>information | At interrupt occurrence, at instruction execution          |
| 367CH      | Axis 12 positioning table operand error                             | The value of an operand in the table<br>is abnormal. (Other than the<br>positioning address and command<br>speed)                                       | Continue/<br>stop*1 | Set the correct value to the table.                                                                                                    | Error location information and system configuration information             | At interrupt<br>occurrence,<br>at instruction<br>execution |
| 3681H      | Axis 1 positioning<br>table shift error<br>(table<br>specification) | Tables which cannot be used together were specified for continuous operation. The counterpart axis for the interpolation operation table was specified. | Continue/<br>stop*1 | <ul> <li>Correct the table combination so that the continuous operation can be performed.</li> <li>To drive the interpolation operation, specify the table of the reference axis.</li> </ul> | Error location<br>information<br>and system<br>configuration<br>information | At interrupt<br>occurrence,<br>at instruction<br>execution |
| 3682H      | Axis 2 positioning<br>table shift error<br>(table<br>specification) | Tables which cannot be used together were specified for continuous operation. The counterpart axis for the interpolation operation table was specified. | Continue/<br>stop*1 | Correct the table combination so that the continuous operation can be performed.     To drive the interpolation operation, specify the table of the reference axis.                          | Error location<br>information<br>and system<br>configuration<br>information | At interrupt<br>occurrence,<br>at instruction<br>execution |
| 3683H      | Axis 3 positioning<br>table shift error<br>(table<br>specification) | Tables which cannot be used together were specified for continuous operation. The counterpart axis for the interpolation operation table was specified. | Continue/<br>stop*1 | Correct the table combination so that the continuous operation can be performed.     To drive the interpolation operation, specify the table of the reference axis.                          | Error location<br>information<br>and system<br>configuration<br>information | At interrupt<br>occurrence,<br>at instruction<br>execution |
| 3684H      | Axis 4 positioning<br>table shift error<br>(table<br>specification) | Tables which cannot be used together were specified for continuous operation. The counterpart axis for the interpolation operation table was specified. | Continue/<br>stop*1 | <ul> <li>Correct the table combination so that the continuous operation can be performed.</li> <li>To drive the interpolation operation, specify the table of the reference axis.</li> </ul> | Error location<br>information<br>and system<br>configuration<br>information | At interrupt<br>occurrence,<br>at instruction<br>execution |
| 3685H      | Axis 5 positioning<br>table shift error<br>(table<br>specification) | Tables which cannot be used together were specified for continuous operation. The counterpart axis for the interpolation operation table was specified. | Continue/<br>stop*1 | Correct the table combination so that the continuous operation can be performed.     To drive the interpolation operation, specify the table of the reference axis.                          | Error location<br>information<br>and system<br>configuration<br>information | At interrupt<br>occurrence,<br>at instruction<br>execution |
| 3686H      | Axis 6 positioning<br>table shift error<br>(table<br>specification) | Tables which cannot be used together were specified for continuous operation. The counterpart axis for the interpolation operation table was specified. | Continue/<br>stop*1 | <ul> <li>Correct the table combination so that the continuous operation can be performed.</li> <li>To drive the interpolation operation, specify the table of the reference axis.</li> </ul> | Error location<br>information<br>and system<br>configuration<br>information | At interrupt<br>occurrence,<br>at instruction<br>execution |
| 3687H      | Axis 7 positioning<br>table shift error<br>(table<br>specification) | Tables which cannot be used together were specified for continuous operation. The counterpart axis for the interpolation operation table was specified. | Continue/<br>stop*1 | Correct the table combination so that the continuous operation can be performed.     To drive the interpolation operation, specify the table of the reference axis.                          | Error location<br>information<br>and system<br>configuration<br>information | At interrupt<br>occurrence,<br>at instruction<br>execution |

| Error code | Error name                                                           | Error details and cause                                                                                                    | Stop/<br>continue   | Action                                                                                                    | Detailed information                                                        | Diagnostic timing                                          |
|------------|----------------------------------------------------------------------|----------------------------------------------------------------------------------------------------|---------------------|----------------------------------------------------------------------------------------------------|-----------------------------------------------------------------------------|------------------------------------------------------------|
| 3688H      | Axis 8 positioning<br>table shift error<br>(table<br>specification)  | Tables which cannot be used together were specified for continuous operation. The counterpart axis for the interpolation operation table was specified.                                                                                            | Continue/<br>stop*1 | <ul> <li>Correct the table combination so that the continuous operation can be performed.</li> <li>To drive the interpolation operation, specify the table of the reference axis.</li> </ul>                    | Error location<br>information<br>and system<br>configuration<br>information | At interrupt<br>occurrence,<br>at instruction<br>execution |
| 3689H      | Axis 9 positioning<br>table shift error<br>(table<br>specification)  | Tables which cannot be used together were specified for continuous operation. The counterpart axis for the interpolation operation table was specified.                                                                                            | Continue/<br>stop*1 | Correct the table combination so that the continuous operation can be performed.     To drive the interpolation operation, specify the table of the reference axis.                                             | Error location<br>information<br>and system<br>configuration<br>information | At interrupt<br>occurrence,<br>at instruction<br>execution |
| 368AH      | Axis 10<br>positioning table<br>shift error (table<br>specification) | Tables which cannot be used together were specified for continuous operation. The counterpart axis for the interpolation operation table was specified.                                                                                            | Continue/<br>stop*1 | <ul> <li>Correct the table combination so that the continuous operation can be performed.</li> <li>To drive the interpolation operation, specify the table of the reference axis.</li> </ul>                    | Error location<br>information<br>and system<br>configuration<br>information | At interrupt<br>occurrence,<br>at instruction<br>execution |
| 368BH      | Axis 11<br>positioning table<br>shift error (table<br>specification) | Tables which cannot be used together were specified for continuous operation. The counterpart axis for the interpolation operation table was specified.                                                                                            | Continue/<br>stop*1 | <ul> <li>Correct the table combination so that the continuous operation can be performed.</li> <li>To drive the interpolation operation, specify the table of the reference axis.</li> </ul>                    | Error location<br>information<br>and system<br>configuration<br>information | At interrupt<br>occurrence,<br>at instruction<br>execution |
| 368CH      | Axis 12<br>positioning table<br>shift error (table<br>specification) | Tables which cannot be used together were specified for continuous operation. The counterpart axis for the interpolation operation table was specified.                                                                                            | Continue/<br>stop*1 | <ul> <li>Correct the table combination so that the continuous operation can be performed.</li> <li>To drive the interpolation operation, specify the table of the reference axis.</li> </ul>                    | Error location information and system configuration information             | At interrupt<br>occurrence,<br>at instruction<br>execution |
| 3691H      | Axis 1 positioning<br>table shift error<br>(table shift)             | Table shift processing cannot be completed in time because tables shifted too frequently (one or more tables per 10ms).  A conditional jump was executed 4 times in a row or tables are not executed 4 times in a row.                             | Continue/<br>stop*1 | Set the interval of table shifts to 10 ms or greater.     Correct the table combination so that the condition jumps are executed 3 times or less in a row, or tables are not executed 3 times or less in a row. | Error location<br>information<br>and system<br>configuration<br>information | At interrupt occurrence                                    |
| 3692H      | Axis 2 positioning<br>table shift error<br>(table shift)             | Table shift processing cannot be completed in time because tables shifted too frequently (one or more tables per 10ms). A conditional jump was executed 4 times in a row or tables are not executed 4 times in a row.                              | Continue/<br>stop*1 | Set the interval of table shifts to 10 ms or greater.     Correct the table combination so that the condition jumps are executed 3 times or less in a row, or tables are not executed 3 times or less in a row. | Error location<br>information<br>and system<br>configuration<br>information | At interrupt occurrence                                    |
| 3693H      | Axis 3 positioning table shift error (table shift)                   | Table shift processing cannot be completed in time because tables shifted too frequently (one or more tables per 10ms). A conditional jump was executed 4 times in a row or tables are not executed 4 times in a row.                              | Continue/<br>stop*1 | Set the interval of table shifts to 10 ms or greater.     Correct the table combination so that the condition jumps are executed 3 times or less in a row, or tables are not executed 3 times or less in a row. | Error location<br>information<br>and system<br>configuration<br>information | At interrupt occurrence                                    |
| 3694H      | Axis 4 positioning table shift error (table shift)                   | <ul> <li>Table shift processing cannot be completed in time because tables shifted too frequently (one or more tables per 10ms).</li> <li>A conditional jump was executed 4 times in a row or tables are not executed 4 times in a row.</li> </ul> | Continue/<br>stop*1 | Set the interval of table shifts to 10 ms or greater.     Correct the table combination so that the condition jumps are executed 3 times or less in a row, or tables are not executed 3 times or less in a row. | Error location<br>information<br>and system<br>configuration<br>information | At interrupt occurrence                                    |
| 3695H      | Axis 5 positioning table shift error (table shift)                   | Table shift processing cannot be completed in time because tables shifted too frequently (one or more tables per 10ms).  A conditional jump was executed 4 times in a row or tables are not executed 4 times in a row.                             | Continue/<br>stop*1 | Set the interval of table shifts to 10 ms or greater.     Correct the table combination so that the condition jumps are executed 3 times or less in a row, or tables are not executed 3 times or less in a row. | Error location<br>information<br>and system<br>configuration<br>information | At interrupt occurrence                                    |

| Error code | Error name                                                             | Error details and cause                                                                                                    | Stop/<br>continue   | Action                                                                                                    | Detailed information                                                        | Diagnostic timing        |
|------------|------------------------------------------------------------------------|----------------------------------------------------------------------------------------------------|---------------------|----------------------------------------------------------------------------------------------------|-----------------------------------------------------------------------------|--------------------------|
| 3696H      | Axis 6 positioning table shift error (table shift)                     | Table shift processing cannot be completed in time because tables shifted too frequently (one or more tables per 10ms). A conditional jump was executed 4 times in a row or tables are not executed 4 times in a row.                              | Continue/<br>stop*1 | Set the interval of table shifts to 10 ms or greater.     Correct the table combination so that the condition jumps are executed 3 times or less in a row, or tables are not executed 3 times or less in a row. | Error location<br>information<br>and system<br>configuration<br>information | At interrupt occurrence  |
| 3697H      | Axis 7 positioning<br>table shift error<br>(table shift)               | Table shift processing cannot be completed in time because tables shifted too frequently (one or more tables per 10ms).  A conditional jump was executed 4 times in a row or tables are not executed 4 times in a row.                             | Continue/<br>stop*1 | Set the interval of table shifts to 10 ms or greater.     Correct the table combination so that the condition jumps are executed 3 times or less in a row, or tables are not executed 3 times or less in a row. | Error location<br>information<br>and system<br>configuration<br>information | At interrupt occurrence  |
| 3698H      | Axis 8 positioning table shift error (table shift)                     | Table shift processing cannot be completed in time because tables shifted too frequently (one or more tables per 10ms). A conditional jump was executed 4 times in a row or tables are not executed 4 times in a row.                              | Continue/<br>stop*1 | Set the interval of table shifts to 10 ms or greater.     Correct the table combination so that the condition jumps are executed 3 times or less in a row, or tables are not executed 3 times or less in a row. | Error location<br>information<br>and system<br>configuration<br>information | At interrupt occurrence  |
| 3699H      | Axis 9 positioning table shift error (table shift)                     | Table shift processing cannot be completed in time because tables shifted too frequently (one or more tables per 10ms). A conditional jump was executed 4 times in a row or tables are not executed 4 times in a row.                              | Continue/<br>stop*1 | Set the interval of table shifts to 10 ms or greater.     Correct the table combination so that the condition jumps are executed 3 times or less in a row, or tables are not executed 3 times or less in a row. | Error location<br>information<br>and system<br>configuration<br>information | At interrupt occurrence  |
| 369AH      | Axis 10<br>positioning table<br>shift error (table<br>shift)           | Table shift processing cannot be completed in time because tables shifted too frequently (one or more tables per 10ms). A conditional jump was executed 4 times in a row or tables are not executed 4 times in a row.                              | Continue/<br>stop*1 | Set the interval of table shifts to 10 ms or greater.     Correct the table combination so that the condition jumps are executed 3 times or less in a row, or tables are not executed 3 times or less in a row. | Error location<br>information<br>and system<br>configuration<br>information | At interrupt occurrence  |
| 369BH      | Axis 11<br>positioning table<br>shift error (table<br>shift)           | Table shift processing cannot be completed in time because tables shifted too frequently (one or more tables per 10ms). A conditional jump was executed 4 times in a row or tables are not executed 4 times in a row.                              | Continue/<br>stop*1 | Set the interval of table shifts to 10 ms or greater.     Correct the table combination so that the condition jumps are executed 3 times or less in a row, or tables are not executed 3 times or less in a row. | Error location<br>information<br>and system<br>configuration<br>information | At interrupt occurrence  |
| 369CH      | Axis 12<br>positioning table<br>shift error (table<br>shift)           | <ul> <li>Table shift processing cannot be completed in time because tables shifted too frequently (one or more tables per 10ms).</li> <li>A conditional jump was executed 4 times in a row or tables are not executed 4 times in a row.</li> </ul> | Continue/<br>stop*1 | Set the interval of table shifts to 10 ms or greater.     Correct the table combination so that the condition jumps are executed 3 times or less in a row, or tables are not executed 3 times or less in a row. | Error location<br>information<br>and system<br>configuration<br>information | At interrupt occurrence  |
| 36A1H      | Axis 1<br>interpolation<br>operation error<br>(no counterpart<br>axis) | The counterpart axis table for the interpolation operation cannot be found.                                                                                                    | Continue/<br>stop*1 | Set the table of the counterpart axis correctly.                                                                                                    | Error location information and system configuration information             | At instruction execution |
| 36A2H      | Axis 2<br>interpolation<br>operation error<br>(no counterpart<br>axis) | The counterpart axis table for the interpolation operation cannot be found.                                                                                                    | Continue/<br>stop*1 | Set the table of the counterpart axis correctly.                                                                                                    | Error location information and system configuration information             | At instruction execution |
| 36A3H      | Axis 3<br>interpolation<br>operation error<br>(no counterpart<br>axis) | The counterpart axis table for the interpolation operation cannot be found.                                                                                                    | Continue/<br>stop*1 | Set the table of the counterpart axis correctly.                                                                                                    | Error location information and system configuration information             | At instruction execution |

| Error code | Error name                                                               | Error details and cause                                                                                                    | Stop/<br>continue   | Action                                                                                                    | Detailed information                                                        | Diagnostic timing        |
|------------|--------------------------------------------------------------------------|----------------------------------------------------------------------------------------------------|---------------------|----------------------------------------------------------------------------------------------------|-----------------------------------------------------------------------------|--------------------------|
| 36A4H      | Axis 4<br>interpolation<br>operation error<br>(no counterpart<br>axis)   | The counterpart axis table for the interpolation operation cannot be found.                                                                       | Continue/<br>stop*1 | Set the table of the counterpart axis correctly.                                                                | Error location information and system configuration information             | At instruction execution |
| 36A5H      | Axis 5<br>interpolation<br>operation error<br>(no counterpart<br>axis)   | The counterpart axis table for the interpolation operation cannot be found.                                                                       | Continue/<br>stop*1 | Set the table of the counterpart axis correctly.                                                                | Error location information and system configuration information             | At instruction execution |
| 36A6H      | Axis 6<br>interpolation<br>operation error<br>(no counterpart<br>axis)   | The counterpart axis table for the interpolation operation cannot be found.                                                                       | Continue/<br>stop*1 | Set the table of the counterpart axis correctly.                                                                | Error location<br>information<br>and system<br>configuration<br>information | At instruction execution |
| 36A7H      | Axis 7<br>interpolation<br>operation error<br>(no counterpart<br>axis)   | The counterpart axis table for the interpolation operation cannot be found.                                                                       | Continue/<br>stop*1 | Set the table of the counterpart axis correctly.                                                                | Error location<br>information<br>and system<br>configuration<br>information | At instruction execution |
| 36A8H      | Axis 8<br>interpolation<br>operation error<br>(no counterpart<br>axis)   | The counterpart axis table for the interpolation operation cannot be found.                                                                       | Continue/<br>stop*1 | Set the table of the counterpart axis correctly.                                                                | Error location<br>information<br>and system<br>configuration<br>information | At instruction execution |
| 36A9H      | Axis 9<br>interpolation<br>operation error<br>(no counterpart<br>axis)   | The counterpart axis table for the<br>interpolation operation cannot be<br>found.                                                                 | Continue/<br>stop*1 | Set the table of the counterpart axis correctly.                                                                | Error location information and system configuration information             | At instruction execution |
| 36AAH      | Axis 10<br>interpolation<br>operation error<br>(no counterpart<br>axis)  | The counterpart axis table for the interpolation operation cannot be found.                                                                       | Continue/<br>stop*1 | Set the table of the counterpart axis correctly.                                                                | Error location<br>information<br>and system<br>configuration<br>information | At instruction execution |
| 36ABH      | Axis 11<br>interpolation<br>operation error<br>(no counterpart<br>axis)  | The counterpart axis table for the interpolation operation cannot be found.                                                                       | Continue/<br>stop*1 | Set the table of the counterpart axis correctly.                                                                | Error location information and system configuration information             | At instruction execution |
| 36ACH      | Axis 12<br>interpolation<br>operation error<br>(no counterpart<br>axis)  | The counterpart axis table for the interpolation operation cannot be found.                                                                       | Continue/<br>stop*1 | Set the table of the counterpart axis correctly.                                                                | Error location<br>information<br>and system<br>configuration<br>information | At instruction execution |
| 36B1H      | Axis 1 interpolation operation error (reference/ counterpart axis error) | Errors such as limits occurred, which stopped pulses in the reference axis or counterpart axis.     The reference axis or partner axis is in use. | Continue/<br>stop*1 | Verify that the reference axis and<br>partner axis are not in use and the<br>stop conditions are not satisfied. | _                                                                           | At instruction execution |
| 36B2H      | Axis 2 interpolation operation error (reference/ counterpart axis error) | Errors such as limits occurred, which stopped pulses in the reference axis or counterpart axis.     The reference axis or partner axis is in use. | Continue/<br>stop*1 | Verify that the reference axis and<br>partner axis are not in use and the<br>stop conditions are not satisfied. | _                                                                           | At instruction execution |
| 36B3H      | Axis 3 interpolation operation error (reference/ counterpart axis error) | Errors such as limits occurred, which stopped pulses in the reference axis or counterpart axis.     The reference axis or partner axis is in use. | Continue/<br>stop*1 | Verify that the reference axis and<br>partner axis are not in use and the<br>stop conditions are not satisfied. | _                                                                           | At instruction execution |

| Error<br>code | Error name                                                                               | Error details and cause                                                                                                    | Stop/<br>continue   | Action                                                                                                    | Detailed information                                            | Diagnostic timing                                      |
|---------------|------------------------------------------------------------------------------------------|----------------------------------------------------------------------------------------------------|---------------------|----------------------------------------------------------------------------------------------------|-----------------------------------------------------------------|--------------------------------------------------------|
| 36B4H         | Axis 4<br>interpolation<br>operation error<br>(reference/<br>counterpart axis<br>error)  | Errors such as limits occurred, which stopped pulses in the reference axis or counterpart axis.     The reference axis or partner axis is in use. | Continue/<br>stop*1 | Verify that the reference axis and<br>partner axis are not in use and the<br>stop conditions are not satisfied.        | _                                                               | At instruction execution                               |
| 36B5H         | Axis 5<br>interpolation<br>operation error<br>(reference/<br>counterpart axis<br>error)  | Errors such as limits occurred, which stopped pulses in the reference axis or counterpart axis.     The reference axis or partner axis is in use. | Continue/<br>stop*1 | Verify that the reference axis and<br>partner axis are not in use and the<br>stop conditions are not satisfied.        | _                                                               | At instruction execution                               |
| 36B6H         | Axis 6<br>interpolation<br>operation error<br>(reference/<br>counterpart axis<br>error)  | Errors such as limits occurred, which stopped pulses in the reference axis or counterpart axis.     The reference axis or partner axis is in use. | Continue/<br>stop*1 | Verify that the reference axis and<br>partner axis are not in use and the<br>stop conditions are not satisfied.        | _                                                               | At instruction execution                               |
| 36B7H         | Axis 7<br>interpolation<br>operation error<br>(reference/<br>counterpart axis<br>error)  | Errors such as limits occurred, which stopped pulses in the reference axis or counterpart axis.     The reference axis or partner axis is in use. | Continue/<br>stop*1 | Verify that the reference axis and<br>partner axis are not in use and the<br>stop conditions are not satisfied.        | _                                                               | At instruction execution                               |
| 36B8H         | Axis 8 interpolation operation error (reference/ counterpart axis error)                 | Errors such as limits occurred, which stopped pulses in the reference axis or counterpart axis.     The reference axis or partner axis is in use. | Continue/<br>stop*1 | Verify that the reference axis and<br>partner axis are not in use and the<br>stop conditions are not satisfied.        | _                                                               | At instruction execution                               |
| 36B9H         | Axis 9 interpolation operation error (reference/ counterpart axis error)                 | Errors such as limits occurred, which stopped pulses in the reference axis or counterpart axis.     The reference axis or partner axis is in use. | Continue/<br>stop*1 | Verify that the reference axis and<br>partner axis are not in use and the<br>stop conditions are not satisfied.        | _                                                               | At instruction execution                               |
| 36BAH         | Axis 10<br>interpolation<br>operation error<br>(reference/<br>counterpart axis<br>error) | Errors such as limits occurred, which stopped pulses in the reference axis or counterpart axis.     The reference axis or partner axis is in use. | Continue/<br>stop*1 | Verify that the reference axis and<br>partner axis are not in use and the<br>stop conditions are not satisfied.        | _                                                               | At instruction execution                               |
| 36BBH         | Axis 11<br>interpolation<br>operation error<br>(reference/<br>counterpart axis<br>error) | Errors such as limits occurred, which stopped pulses in the reference axis or counterpart axis.     The reference axis or partner axis is in use. | Continue/<br>stop*1 | Verify that the reference axis and<br>partner axis are not in use and the<br>stop conditions are not satisfied.        | _                                                               | At instruction execution                               |
| 36BCH         | Axis 12<br>interpolation<br>operation error<br>(reference/<br>counterpart axis<br>error) | Errors such as limits occurred, which stopped pulses in the reference axis or counterpart axis.     The reference axis or partner axis is in use. | Continue/<br>stop*1 | Verify that the reference axis and<br>partner axis are not in use and the<br>stop conditions are not satisfied.        | _                                                               | At instruction execution                               |
| 36F0H         | ABS sum error                                                                            | There is a sum check error in ABS data read from servo.                                                                                           | Continue/<br>stop*1 | Check servo wiring and setting.                                                                                        | Error location information                                      | At instruction execution                               |
| 3780H         | High-speed<br>comparison table<br>maximum excess<br>error                                | The number of high-speed<br>comparison tables registered is<br>greater than the upper limit.                                                      | Continue/<br>stop*1 | Check the total number of tables in<br>the parameters and tables<br>registered in the comparison match<br>instruction. | Error location information and system configuration information | At END instruction execution, at instruction execution |
| 3781H         | Preset value range outside error                                                         | The preset value is greater than the<br>ring length set value.                                                                                    | Continue/<br>stop*1 | Disable the ring length.     Set the preset value within the ring length range.                                        | Error location information and system configuration information | At instruction execution                               |

| Error code | Error name                         | Error details and cause                                                       | Stop/<br>continue | Action                                                                                                    | Detailed information             | Diagnostic timing                  |
|------------|------------------------------------|-------------------------------------------------------------------------------|-------------------|----------------------------------------------------------------------------------------------------|----------------------------------|------------------------------------|
| 3A00H      | Incompatible function in use error | A CPU module with a serial No.<br>incompatible with the function was<br>used. | Stop              | Use a CPU module with a serial No. compatible with the function. (Refer to F Page 649 Added and Enhanced Functions.)                                                                                                    | Parameter information            | At power-on,<br>at function<br>use |
| 3A10H      | Memory error                       | A memory error was detected.                                                  | Continue          | Take measures to reduce noise. Reset the CPU module, and then execute it again. If the same error is displayed again, there may be a hardware failure in the CPU module. Consult your local Mitsubishi Electric representative.                                                                                                    | _                                | At END<br>instruction<br>execution |
| 3C00H      | Hardware failure                   | A hardware failure was detected.                                              | Stop              | Reset the CPU module and perform<br>RUN. If the same error appears, the<br>hardware of the CPU module may<br>be malfunctioning. Consult your<br>local Mitsubishi Electric<br>representative.                                                                                                    | _                                | At power-on,<br>at RESET           |
| 3C02H      | Hardware failure                   | A hardware failure was detected.                                              | Stop              | Reset the CPU module and perform<br>RUN. If the same error appears, the<br>hardware of the CPU module may<br>be malfunctioning. Consult your<br>local Mitsubishi Electric<br>representative.                                                                                                    | System configuration information | At power-on,<br>at RESET           |
| 3C03H      | Hardware failure                   | A hardware failure was detected.                                              | Stop              | Reset the CPU module and perform<br>RUN. If the same error appears, the<br>hardware of the CPU module may<br>be malfunctioning. Consult your<br>local Mitsubishi Electric<br>representative.                                                                                                    | System configuration information | At power-on,<br>at RESET           |
| 3C0FH      | Hardware failure                   | A hardware failure was detected.                                              | Stop              | When an intelligent function module is connected to a CPU module, check that the firmware version of the CPU module is compatible with the intelligent function module, and if not compatible, execute the firmware update.      Reset the CPU module and perform RUN. If the same error appears, the hardware of the CPU module may be malfunctioning. Consult your local Mitsubishi Electric representative. | System configuration information | At power-on,<br>at RESET           |
| 3C20H      | Memory error                       | A memory error was detected.                                                  | Stop              | Reset the CPU module and perform RUN. If the same error appears, the hardware of the CPU module may be malfunctioning. Initialize the memory, and if the memory still cannot be recovered, consult your local Mitsubishi Electric representative.                                                                                                    | _                                | At power-on,<br>at RESET           |
| 3C22H      | Memory error                       | A memory error was detected.                                                  | Stop              | Reset the CPU module and perform<br>RUN. If the same error appears, the<br>hardware of the CPU module may<br>be malfunctioning. Consult your<br>local Mitsubishi Electric<br>representative.                                                                                                    | _                                | At power-on, at RESET              |
| 3C23H      | Memory error                       | A memory error was detected.                                                  | Stop              | The project data or latch data may<br>have errors due to a hardware<br>failure in the CPU module. Initialize<br>the memory. If the memory still<br>cannot be recovered, please<br>consult your local Mitsubishi<br>representative.                                                                                                    | _                                | At power-on,<br>at RESET           |

| Error code | Error name              | Error details and cause                   | Stop/<br>continue | Action                                                                                                    | Detailed information      | Diagnostic timing                                   |
|------------|-------------------------|-------------------------------------------|-------------------|----------------------------------------------------------------------------------------------------|---------------------------|-----------------------------------------------------|
| 3C24H      | Memory error            | A memory error was detected.              | Stop              | Reset the CPU module and perform<br>RUN. If the same error appears, the<br>hardware of the CPU module may<br>be malfunctioning. Consult your<br>local Mitsubishi Electric<br>representative.                                                                          | _                         | At power-on,<br>at RESET                            |
| 3C25H      | Memory error            | A memory error was detected.              | Stop              | The project data or latch data may<br>have errors. Initialize the memory<br>and then rewrite the project. If the<br>same error is displayed again, there<br>may be a hardware failure in the<br>CPU module. Consult your local<br>Mitsubishi Electric representative. | _                         | At power-on,<br>at RESET                            |
| 3C2FH      | Memory error            | A memory error was detected.              | Stop              | Reset the CPU module and perform RUN. If this occurs after updating the firmware, update the firmware again. If the same error is displayed again, there may be a hardware failure in the CPU module. Consult your local Mitsubishi Electric representative.          | Drive/file<br>information | At power-on,<br>at RESET                            |
| 3C32H      | Memory error            | An error has been detected in the memory. | Stop              | Reset the CPU module, and run it again. If the same error code is displayed again, possible cause is hardware failure of the CPU module. Please consult your local Mitsubishi representative.                                                                         | _                         | At power-on,<br>at RESET                            |
| 3E20H      | Program execution error | An error has been detected in the memory. | Stop              | Reduce the number of steps in the program.                                                                                                    | _                         | At power-on,<br>at RESET, at<br>STOP →<br>RUN state |

<sup>\*1</sup> Can be changed by the parameter. (Default: Continue)

<sup>\*2</sup> Can be changed by the parameter. (Default: Stop)
\*3 If the error is detected at startup, the operation stops regardless of the parameter setting.

## Error codes of the CPU module (4000H to 4FFFH)

The following table lists the error codes detected by other causes than the self-diagnostics function of the CPU module.

| Error code | Error name                 | Error details and cause                                                                                                    | Action                                                                                                    |
|------------|----------------------------|----------------------------------------------------------------------------------------------------|----------------------------------------------------------------------------------------------------|
| 4000H      | Common error               | Serial communication sum check error.                                                                                                    | Connect the serial communication cable correctly.     Take measures to reduce noise.                                                                                                    |
| 4001H      | Common error               | An unsupported request was executed.                                                                                                    | Check the command data of SLMP/MC protocol. Check the CPU module model name selected in the engineering tool. Check the target CPU module model name.                                                                                                    |
| 4002H      | Common error               | An unsupported request was executed.                                                                                                    | Check the command data of SLMP/MC protocol. Check the CPU module model name selected in the engineering tool. Use a CPU module with a serial No. compatible with the function. For details, refer to the manual. Execute the request again. If the same error code is displayed again, the possible cause is a hardware failure of the CPU module. Please consult your local Mitsubishi representative. |
| 4005H      | Common error               | The volume of data handled according to the specified request is too large.                                                                                                    | Check the command data of SLMP/MC protocol.                                                                                                    |
| 4006H      | Common error               | Initial communication has failed.     Initialization of serial communication has failed.                                                                                                    | When using serial communication, check with the external device manufacturer for support conditions.  When using serial communication, check the CPU module model name selected in the engineering tool.  When using Ethernet communication, shift the communication start timing.                                                                                                    |
| 4010H      | CPU module operation error | Since the CPU module is running, the request contents cannot be executed.                                                                                                    | Execute after setting the CPU module to STOP status.                                                                                                    |
| 4013H      | CPU module operation error | Since the CPU module is not in a STOP status, the request contents cannot be executed.                                                                                                    | Execute after setting the CPU module to STOP status.                                                                                                    |
| 4021H      | File related error         | The specified drive (memory) does not exist or there is an error.                                                                                                    | Check the specified drive (memory) status.     Back up data in the CPU module, and then initialize the memory.                                                                                                    |
| 4022H      | File related error         | The file with the specified file name or file No. does not exist.                                                                                                    | Check the specified file name and file No.                                                                                                    |
| 4025H      | File related error         | The specified file is processing the request from another engineering tool.                                                                                                    | Forcibly execute the request. Or execute the request again after processing executed from another engineering tool ends.                                                                                                    |
| 4027H      | File related error         | The specified range is larger than the file size.                                                                                                    | Check the specified range and access within that range.                                                                                                    |
| 4029H      | File related error         | The specified file capacity cannot be obtained.                                                                                                    | Review the specified file capacity, and execute the request again.                                                                                                    |
| 402CH      | File related error         | The requested operation cannot be executed currently.                                                                                                    | Execute again after a while.                                                                                                    |
| 4030H      | Device specification error | The specified device name cannot be handled.  When CPU Module Logging Configuration Tool is used The data logging specifying a device that is not supported was started.                                                                                                    | Check the specified device name.                                                                                                    |
| 4031H      | Device specification error | The specified device No. is outside the range. The CPU module cannot handle the specified device.  When CPU Module Logging Configuration Tool is used The data logging specifying a device number that does not exist was started.                                                                                                    | Check the specified device No. Check the device assignment of the CPU module. Check the specified device name.                                                                                                    |
| 4032H      | Device specification error | The device modification was incorrectly specified. Or, the unusable device (TS, TC, SS, SC, CS, or CC) was specified in any of the following SLMP/MC protocol commands; Read random, Write random (in units of words), Entry monitor device, or Execute monitor.  When CPU Module Logging Configuration Tool is used The data logging specifying a device modification that is not supported was started. | Check the device modification method.     Check the specified device name.                                                                                                    |

| Error code | Error name                                            | Error details and cause                                                                                                    | Action                                                                                                    |
|------------|-------------------------------------------------------|----------------------------------------------------------------------------------------------------|----------------------------------------------------------------------------------------------------|
| 4034H      | Device specification error                            | The dedicated instruction cannot be executed since the completion device for the dedicated instruction does not turn on.                                                                                                    | Since the completion device for the SREAD or SWRITE instruction does not turn on in the CPU module on the target station, execute the instruction again after setting the operating status of the CPU module on the target station to the RUN status.                                                                                                    |
| 4040H      | Intelligent function<br>module<br>specification error | The request contents cannot be executed in the specified intelligent function module.                                                                                                    | Check whether the specified module is the intelligent<br>function module having the buffer memory.                                                                                                    |
| 4041H      | Intelligent function<br>module<br>specification error | The access range exceeds the buffer memory range of the specified intelligent function module.                                                                                                    | Check the start address and access number of points and access within the range that exists in the intelligent function module.                                                                                                    |
| 4042H      | Intelligent function<br>module<br>specification error | The specified intelligent function module cannot be accessed.                                                                                                    | Check that the specified intelligent function module is operating normally.     Check the specified module for a hardware fault.                                                                                                    |
| 4043H      | Intelligent function<br>module<br>specification error | The intelligent function module does not exist in the specified position.  When CPU Module Logging Configuration Tool is used The data logging specifying a device that does not exist or cannot be accessed was started.                                                                                                    | Check the I/O number of the specified intelligent function module.                                                                                                    |
| 4053H      | Protect error                                         | An error occurred when writing data to the specified drive (memory).                                                                                                    | Check the specified drive (memory). Or, write data again after changing the corresponding drive (memory).                                                                                                    |
| 4060H      | Online registration error                             | <ul> <li>The online debug function and the data logging function are being executed with another engineering tool.</li> <li>When CPU Module Logging Configuration Tool is used</li> <li>An attempt was made to write or delete data logging settings or to execute data logging to the setting registered by another request source.</li> </ul>                                                                                                    | Pinish the operation of the other engineering tool and then execute the function again.  If the operation of the other engineering tool is on hold, resume and finish the operation of the other engineering tool, and then execute the function again.                                                                                                    |
| 4064H      | Online registration error                             | <ul> <li>The specified contents of the online debug function (such as the online program change), data logging function, memory dump function, or real-time monitor function are incorrect.</li> <li>When CPU Module Logging Configuration Tool is used</li> <li>The trigger logging was started in a state that the trigger condition has already been satisfied.</li> <li>The logging was started in a state that the condition of the file switching timing condition specification has already been satisfied.</li> </ul> | Check the set data of the online debug function (such as the online program change), data logging function, memory dump function, and real-time monitor function.  Execute again after checking the communication route such as the communication cable.  When CPU Module Logging Configuration Tool is used  Clear the satisfied trigger condition, and execute the trigger logging again.  Clear the satisfied condition of the file switching timing condition specification, and execute the logging again. |
| 4068H      | Online registration error                             | Operation is disabled because it is being performed with another engineering tool.                                                                                                    | Execute the request again after processing of the function executed from the other engineering tool ends.                                                                                                    |
| 4080H      | Other errors                                          | Request data error.  When CPU Module Logging Configuration Tool is used     Request or setting data error                                                                                                    | Check the request data that has been specified.  When CPU Module Logging Configuration Tool is used Check the specified data, and write it to the CPU module again.                                                                                                    |
| 4081H      | Other errors                                          | The search target data cannot be detected.                                                                                                    | Check the data to be searched.                                                                                                    |
| 408BH      | Other errors                                          | The remote request cannot be executed.                                                                                                    | Reexecute after the CPU module is in a status where the remote request can be executed.     For remote operation, set the parameter to "Enable remote reset".                                                                                                    |
| 40A0H      | SFC device specification error                        | A block No. outside the range was specified.                                                                                                    | Check and correct the setting.                                                                                                    |
| 40A1H      | SFC device specification error                        | The number of blocks exceeds the range.                                                                                                    | Check and correct the set number.                                                                                                    |
| 40A7H      | SFC device specification error                        | A block No. that does not exist in the 0 to 31 range was specified.                                                                                                    | Check and correct the setting.                                                                                                    |
| 40A8H      | SFC device specification error                        | A step No. that does not exist in the 0 to 511 range was specified.                                                                                                    | Check and correct the setting.                                                                                                    |
| 40B0H      | SFC file related error                                | The drive (memory) specified with the SFC program file operation is incorrect.                                                                                                    | Check and correct the setting.                                                                                                    |
| 40B1H      | SFC file related error                                | The SFC program specified with the SFC program file operation does not exist.                                                                                                    | Check and correct the specified file name.                                                                                                    |
| 40B2H      | SFC file related error                                | The program specified with the SFC program file operation is not an SFC program.                                                                                                    | Check and correct the specified file name.                                                                                                    |

| Error code | Error name                                 | Error details and cause                                                                                                    | Action                                                                                                    |
|------------|--------------------------------------------|----------------------------------------------------------------------------------------------------|----------------------------------------------------------------------------------------------------|
| 4105H      | Any other error                            | Hardware failure of the CPU module internal memory.                                                                                                    | The possible cause is a hardware failure of the CPU module. Please consult your local Mitsubishi representative.                                                                                                    |
| 4121H      | File related error                         | The specified drive (memory) or file does not exist.                                                                                                    | Execute again after checking the specified drive (memory) or file.                                                                                                    |
| 4122H      | File related error                         | The specified drive (memory) or file does not exist.                                                                                                    | Execute again after checking the specified drive (memory) or file.                                                                                                    |
| 4123H      | File related error                         | The specified drive (memory) is abnormal.  When CPU Module Logging Configuration Tool is used The data logging was started to the memory having an error.                                                         | Initialize the memory, and restore the drive (memory) to its normal state.                                                                                                    |
| 4125H      | File related error                         | The specified drive (memory) or file is performing processing.                                                                                                    | Execute again after a while.                                                                                                    |
| 4126H      | File related error                         | The specified drive (memory) or file is performing processing.                                                                                                    | Execute again after a while.                                                                                                    |
| 4127H      | File related error                         | File password mismatch.                                                                                                    | Execute again after checking the file password.                                                                                                    |
| 4135H      | File related error                         | The date/time data of the engineering tool (personal computer) is out of range.                                                                                                    | Execute again after checking the clock setting of the engineering tool (personal computer).                                                                                                    |
| 4136H      | File related error                         | The specified file already exists.                                                                                                    | Execute again after checking the specified file name.                                                                                                    |
| 4139H      | File related error                         | The size of the specified file has exceeded that of the existing file.                                                                                                    | Execute again after checking the size of the specified file.                                                                                                    |
| 413AH      | File related error                         | The specified file has exceeded the already existing file size.                                                                                                    | Execute again after checking the size of the specified file.                                                                                                    |
| 413BH      | File related error                         | The same file was simultaneously accessed from different engineering tools.  When CPU Module Logging Configuration Tool is used An operation was performed to a file being accessed.                              | Execute again after a while.                                                                                                    |
| 413EH      | File related error                         | Operation is disabled for the specified drive (memory).                                                                                                    | Execute again after changing the target drive (memory).                                                                                                    |
| 4166H      | Online registration error                  | The operation cannot be performed because an online<br>change is being executed from the same activation<br>source.                                                                                               | An online change cannot be executed because the previous online change failed and remains unprocessed due to a reason such as a communication failure during execution. Execute the new online change forcibly.                                                                                                    |
| 4181H      | CPU module built-in<br>Ethernet port error | Transmission to the receiving modules is unsuccessful.                                                                                                    | Check the external device operation. Check the status of the lines, such as cables, hubs and routes, connected to receiving modules. Some line packets may be engaged. Retry to communicate a little while later. The receiving module may have no free space in receive area (TCP window size is small). Check whether the receiving module processes receive data, or whether the CPU module does not send unnecessary data. Check whether the settings of the subnet mask pattern and the default router IP address of the CPU module and the receiving modules are correct, or whether the class of the IP address is correct. |
| 4183H      | CPU module built-in<br>Ethernet port error | Communication with receiving modules was interrupted.                                                                                                    | Check the external device operation. Check the status of the lines such as cables, hubs and routes connected to receiving modules. Error may be generated when connection is forcibly canceled during communication. In that case, there is no issue, so clear the error.                                                                                                    |
| 419AH      | CPU module built-in<br>Ethernet port error | A system error or setting data error in the OS<br>(Malfunctions caused by noise and others and hardware<br>failure are the possible causes.)                                                                      | If the same error is displayed again after checking, there may be a hardware failure in the CPU module.                                                                                                    |
| 419EH      | CPU module built-in<br>Ethernet port error | Connection to the module was unsuccessful or interrupted.                                                                                                    | Check the external device operation. Check the status of the lines such as cables, hubs and routes connected to receiving modules. Retry to connect a little while later, if the error occurred in communication.                                                                                                    |
| 41C5H      | File related error                         | The specified file does not exist.  When CPU Module Logging Configuration Tool is used When an attempt was made to re-register the data logging with the previous settings, the corresponding file did not exist. | Execute again after checking the file.                                                                                                    |

| Error code | Error name                         | Error details and cause                                                                                                    | Action                                                                                                    |
|------------|------------------------------------|----------------------------------------------------------------------------------------------------|----------------------------------------------------------------------------------------------------|
| 41C8H      | File related error                 | The size of the specified file has exceeded that of the existing file.                                                                                                    | Execute again after checking the size of the specified file.     If the error recurs after re-execution, the file information data may be corrupted.     Back up data in the CPU module, and then initialize the memory.                                                                                                    |
| 41CCH      | File related error                 | <ul> <li>The specified file does not exist. Or, the specified subdirectory does not exist.</li> <li>When CPU Module Logging Configuration Tool is used</li> <li>The data logging was started in a state that sub-folders for storing data logging files (or folders) cannot be created or accessed. Or, sub-folders cannot be created or accessed while the data logging is being performed or the logged data is being saved.</li> </ul>                           | Execute again after checking the name of the file and subdirectory.                                                                                                    |
| 41CDH      | File related error                 | <ul> <li>An access to the file is prohibited in the system.</li> <li>When CPU Module Logging Configuration Tool is used</li> <li>The data logging was started in a state that files (or folders) cannot be created or accessed because a file (or folder) with the same name exists. Or, files (folders) cannot be created or accessed while the data logging is being performed or the logged data is being saved.</li> </ul>                                      | Do not access the specified file (folder).     Check the file (folder), and execute the function again.                                                                                                    |
| 41D0H      | File related error                 | The specified drive (memory) has no free space. Or, the<br>number of files in the directory of the specified drive<br>(memory) has exceeded the maximum.                                                                                                    | Execute again after increasing the free space of the drive (memory).     Delete files in the drive (memory), and execute the function again.                                                                                                    |
| 41D8H      | File related error                 | The specified file is being accessed.                                                                                                    | Execute again after a while.                                                                                                    |
| 41DFH      | File related error                 | The specified drive (memory) is write-protected.                                                                                                    | Execute again after canceling the write protect of the specified drive (memory).                                                                                                    |
| 41E4H      | File related error                 | Access to the SD memory card has failed.                                                                                                    | Execute the operation again after checking that the SD memory card has been inserted.     Execute the operation again after replacing the SD memory card.     Back up data, and then initialize the PC memory.                                                                                                    |
| 41EBH      | File related error                 | The file name path is too long.                                                                                                    | Execute again after shortening the file name path.                                                                                                    |
| 41FBH      | Online module change related error | The specified file is already being processed by the engineering tool.                                                                                                    | Execute again after the currently performed operation is completed.                                                                                                    |
| 41FEH      | File related error                 | <ul> <li>The SD memory card has not been inserted.</li> <li>The SD memory card is disabled.</li> <li>The SD memory card turned to disable status by SM606 (SD memory card forcibly disable command).</li> <li>When CPU Module Logging Configuration Tool is used</li> <li>The data logging was started when the CPU module is in the following state: no SD memory card is inserted; the CARD LED is not on; or the SD memory card is forcibly disabled.</li> </ul> | Insert the SD memory card.     Remove the SD memory card, and insert it again.     Cancel the SD memory card forced disable instruction.     If the SD memory card module is not mounted, power off the CPU module, mount the SD memory card module, and power on the CPU module again.                                                                 |
| 4269H      | Any other error                    | The remote RUN (function) cannot be executed.                                                                                                    | Execute the function again after a while.                                                                                                    |
| 4270H      | Data logging function error        | Data logging function is being performed (data logging<br>status: Being executed, Saving in progress, End, Pause,<br>Error status) to another memory.                                                                                                    | Register data logging to the memory where the data logging is being performed. Or, stop the data logging being performed and register again.  When CPU Module Logging Configuration Tool is used Start the data logging to the memory where the data logging is being performed. Or, stop the data logging being performed, and start the data logging. |
| 4271H      | Data logging function error        | The specified data logging is already being performed<br>(data logging status: Being executed, Saving in progress,<br>End, Pause, Error status).                                                                                                    | Stop the data logging. Or, write, delete, or register data logging to the setting number where no data logging is being performed.                                                                                                    |
| 4276H      | Data logging function error        | The specified command cannot be executed because the<br>data logging function is being executed (data logging<br>status: Being executed, Saving in progress, End, Pause,<br>Error status).                                                                                                    | Stop the data logging, and then execute the function.                                                                                                    |

| Error code | Error name                       | Error details and cause                                                                                                    | Action                                                                                                    |
|------------|----------------------------------|----------------------------------------------------------------------------------------------------|----------------------------------------------------------------------------------------------------|
| 4277H      | Data logging function error      | The number of saved files exceeded the specified number.  When CPU Module Logging Configuration Tool is used  The data logging was started in a state where the number of saved files has exceeded the specified number. (The operation when the number of saved files exceeded is set to "Stop".) Or, the data logging was started in a state where the number of saved files has exceeded the specified number. (The operation when the number of saved files exceeded is set to "Overwrite".)                                                    | The number of files saved in the storage destination memory has exceeded the setting value. Delete files, or change the storage destination and then register.  When CPU Module Logging Configuration Tool is used The number of files saved in the storage destination memory has exceeded the setting value. Delete files or change the storage destination, and then start the data logging.                            |
| 4278H      | Data logging function error      | The data logging was started in a state where the saved file number has reached its maximum, FFFFFFF. Or, the number reached to the maximum during the execution.  When CPU Module Logging Configuration Tool is used The data logging was started in a state where the saved file number has reached its maximum, FFFFFFF. Or, the number reached to the maximum during the execution.                                                                                                    | <ul> <li>The saved file number in the storage target memory has reached its maximum, FFFFFFF. Delete files, or change the storage destination and then register.</li> <li>When CPU Module Logging Configuration Tool is used</li> <li>The saved file number in the storage target memory has reached its maximum, FFFFFFF. Delete files or change the storage target memory, and then perform the data logging.</li> </ul> |
| 4279H      | Data logging function error      | Data logging started with the size of the data logging file exceeding the file size set in the storage file switching condition. Or the file size exceeded the set file size while data was saved during execution.                                                                                                    | Set a larger size in the storage file switching condition.     Reduce output information and reduce the header size.     (Basically, this occurs when "Output device comment" is selected for "Data name row" in "Data column" and many double quotations are used in the device data.)                                                                                                    |
| 427BH      | Data logging function error      | The data logging function with the same file storage destination is being performed (data logging status: Being executed, Saving in progress, End, Pause, Error status).  When CPU Module Logging Configuration Tool is used The data logging with the same file storage destination is being performed (data logging status: RUN waiting (no collection), Start waiting (no collection), Condition waiting (no collection), Pause, Collecting, Trigger waiting (collecting before trigger), Collecting after trigger, or Saving the logging data). | Stop the data logging destined for the same storage, and then register. Or, change the storage destination of the file, and then register.  When CPU Module Logging Configuration Tool is used Stop the data logging destined for the same storage, and then perform another data logging. Or, change the storage destination of the file, and then register.                                                              |
| 4281H      | Data logging function error      | An attempt was made to register the logging setting for a different PC series.                                                                                                    | Register the logging setting for the same PC series.                                                                                                    |
| 4282H      | Data logging function error      | The registration was performed with the internal buffer capacity set to 0.                                                                                                    | Check and correct the internal buffer capacity setting.                                                                                                    |
| 4283H      | Data logging function error      | An attempt was made to register trigger logging in a state<br>that the specified number of records before trigger has<br>exceeded the number of records that can be collected<br>within the internal buffer capacity                                                                                                    | Check and correct the internal buffer capacity setting.     Reduce the number of records before trigger.                                                                                                    |
| 4285H      | Data logging function error      | A non-executable function has been executed during collection or save in memory dump.                                                                                                    | Execute the function again after the completion of save in memory dump.                                                                                                    |
| 4292H      | Debug related function error     | Real-time monitor does not begin during the execution of real-time monitor.                                                                                                    | Start real-time monitor after the stopping of the real-time monitor is being executed.                                                                                                    |
| 4293H      | Debug related function error     | Execution fails because the internal buffer exceeds its maximum capacity.                                                                                                    | Check and correct the settings of internal buffer capacity,<br>and then try again.                                                                                                    |
| 433CH      | Maintenance and inspection error | The error was not cleared.                                                                                                    | Execute the request again.                                                                                                    |
| 4401H      | Security function error          | Read password authentication has failed when required.     The file password format is incorrect.                                                                                                    | Set the correct read password and perform password authentication.     Access the file with the correct method.                                                                                                    |
| 4402H      | Security function error          | Write password authentication has failed when required.     The file password format is incorrect.                                                                                                    | Set the correct write password and perform password authentication.     Access the file with the correct method.                                                                                                    |
| 4403H      | Security function error          | Both passwords for reading and for writing do not match<br>the previous passwords when trying to change,<br>authenticate, or delete password.                                                                                                    | Set correct passwords for both reading and writing, and perform password authentication.                                                                                                    |
| 4408H      | Security function error          | File password authentication has failed when required.                                                                                                    | Set the correct password and perform password authentication again.                                                                                                    |
| 440DH      | Security function error          | File password authentication failed when access was required.                                                                                                    | Set a correct password and perform password<br>authentication again.                                                                                                    |

| Error<br>code | Error name                          | Error details and cause                                                                                                    | Action                                                                                                    |
|---------------|-------------------------------------|----------------------------------------------------------------------------------------------------|----------------------------------------------------------------------------------------------------|
| 440EH         | Security function error             | The security function was activated and password authentication cannot be performed. Register/cancel file password was attempted on a file set to permanent PLC lock.                                                                                                    | Set a correct password and perform password authentication again after a certain period of time.     It is necessary to delete the whole project to delete the file set to permanent PLC lock.                                                                                                    |
| 440FH         | Security function error             | An operation was performed to the firmware update prohibited file with a file password set.                                                                                                    | Disable the file password setting.                                                                                                    |
| 4412H         | Security function error             | The security key cannot be registered to the CPU module<br>due to failure of the internal memory where the security<br>key is registered. Or, the security key of the CPU module<br>cannot be deleted.                                                                                                    | Hardware failure of the CPU module. Replace the CPU module.                                                                                                    |
| 4416H         | Security function error             | Since the CPU module is in lock or unlock operation, the requested processing cannot be performed.                                                                                                    | Request the processing after the lock or unlock operation ends.                                                                                                    |
| 4422H         | Security function error             | The access target CPU module does not support the security key information stored in the engineering tool.                                                                                                    | Change the security key information version of the<br>engineering tool in accordance with the version supported<br>by the target CPU module.                                                                                                    |
| 4423H         | Security function error             | The specified target of security key operation is inaccurate.                                                                                                    | Set target of security key operation to CPU module.                                                                                                    |
| 480CH         | iQ Sensor Solution related error    | The specified command cannot be executed because the<br>automatic detection of connected device function of iQ<br>Sensor Solution is being executed.                                                                                                    | Execute the command again after the automatic detection processing ends.                                                                                                    |
| 480DH         | iQ Sensor Solution related error    | The specified command cannot be executed because the<br>communication setting reflection function of iQ Sensor<br>Solution is being executed.                                                                                                    | Execute the command again after the communication setting reflection processing ends.                                                                                                    |
| 480EH         | iQ Sensor Solution<br>related error | The specified command cannot be executed because the monitor function of iQ Sensor Solution is being executed.  The specified command cannot be executed because the sensor parameter read/write function of iQ Sensor Solution is being executed.                                                                                                    | Execute the function again after a while.     Execute the command again after the sensor parameter read/write processing ends.                                                                                                    |
| 4A00H         | Network error                       | Access to the specified station cannot be made since the routing parameters are not set to the start source CPU module and/or relay CPU module.  For routing via a multiple CPU system, the control CPU module of the network module for data routing or the CPU module for data routing has not started.  During configuration of a redundant system, communication via the network module to other station is attempted when the system A/B is not determined.  The third byte of the IP address (network number) specified by the IP communication test and the third byte of the IP address of the CPU module that starts the IP communication test are duplicated. | <ul> <li>Set to the related stations the routing parameters for access to the specified station.</li> <li>Retry after a while. Or, start communication after checking that the system for data routing has started.</li> <li>To configure a redundant system, attach a tracking cable and normally startup the system A/B, then execute communication again.</li> <li>Do not duplicate the third byte of the IP address (network number) specified by the IP communication test and the third byte of the IP address of the CPU module that starts the IP communication test.</li> </ul> |
| 4A01H         | Network error                       | The network of the number set to the routing parameters does not exist.  The specified CPU module cannot be communicated through the network that is not supported by the CPU module.  A communication path which is not compatible with the specified CPU module is specified.                                                                                                    | Check and correct the routing parameters set to the related stations.  Set communication through the network that is supported by the specified CPU module.                                                                                                    |
| 4A02H         | Network error                       | Access to the specified station cannot be made.                                                                                                    | Check the network module/link module for error, or check<br>that the modules are not in offline.                                                                                                    |
| 4B00H         | Target module error                 | An error occurred in the access destination or relay station.     The specified transfer setup (request destination module number) is invalid.                                                                                                    | Take corrective action after checking the error that occurred at the specified access destination or the relay station to the accessed station. Check the transfer setup (request destination module number or PLC number) in the request data of SLMP/MC protocol. Check the stop error, and take action.                                                                                                    |
| 4B02H         | Target module error                 | The request is not addressed to the CPU module.                                                                                                    | Perform operation to a module that can execute the specified function.                                                                                                    |
| 4B03H         | Target module error                 | The specified route is not supported by the specified CPU module firmware version. The communication target CPU module is not mounted.                                                                                                    | Check whether the specified route is supported or not. Check the mounting status of the CPU module. Check the stop error, and take action.                                                                                                    |
| 4C00H         | Data logging function error         | There is not enough free space for storing.                                                                                                    | Increase the free space, and create the result file again.                                                                                                    |

| Error | Error name                                         | Error details and cause                                                                                                    | Action                                                                                                    |
|-------|----------------------------------------------------|----------------------------------------------------------------------------------------------------|----------------------------------------------------------------------------------------------------|
| 4C01H | Data logging function error                        | The result file cannot be written to the target memory<br>because the SD memory card is write-protected or the<br>folder/file structure is incorrect.                                                                                                    | Unlock the write protect switch of the SD memory card, and write the result file again. Check that the SD memory card is not damaged. Check that the file/folder to be used in the SD memory card has not been deleted.                                                                                                    |
| 4C02H | Data logging function error                        | The SD memory card was removed while the data logging function was being executed (data logging status: Collecting, Trigger waiting (collecting before trigger), Collecting after trigger, or Saving the logging data).                                                                                                    | Insert the SD memory card, and execute the function again.                                                                                                    |
| 4C03H | Data logging function error                        | The number of files in the root directory and subdirectory in the target memory exceeded the limit.                                                                                                    | Increase the free space of the drive (memory), and execute the function again.     Delete files in the drive (memory), and execute the function again.                                                                                                    |
| 4C04H | Data logging function error                        | During auto logging, a data logging was not registered due<br>to a registration failure of the data logging with another<br>setting number.                                                                                                    | Clear the error, and register auto logging.                                                                                                    |
| 4C05H | Data logging function error                        | The online change function was executed while the data logging function specifying the step number as a sampling or trigger condition was being executed (data logging status: RUN waiting (no collection), Condition waiting (no collection), Start waiting (no collection), Pause, Triggerwait not collected, Collecting, Trigger waiting (collecting before trigger), Collecting after trigger, or Saving the logging data). | Do not execute the online change function while the data logging function specifying the step number is being executed (data logging status: RUN waiting (no collection), Condition waiting (no collection), Start waiting (no collection), Pause, Collecting, Trigger waiting (collecting before trigger), Collecting after trigger, or Saving the logging data).  Stop the data logging function specifying the step number. |
| 4C06H | Data logging function error                        | System error                                                                                                    | Check the specified data, and write it to the CPU module again.                                                                                                    |
| 4C10H | CPU module backup/restoration function error       | The maximum allowable capacity is exceeded. The maximum allowable number of files is exceeded. The upper limit of the backup folder number is exceeded. The maximum length (255 characters) of the file path is exceeded.                                                                                                    | Increase the free space of the SD memory card and CPU module, and execute the function again.  Delete files in the SD memory card and CPU module, and execute the function again.  Delete backup data in the SD memory card and CPU module, and execute the function again.  Check and correct the folder structure or folder/file names of backup target data, and execute the data backup function again.                    |
| 4C11H | CPU module<br>backup/restoration<br>function error | An SD memory card is not inserted.     The SD memory card is disabled.     The SD memory card turned to disable status by SM606 (SD memory card forcibly disable command).                                                                                                    | Insert or re-insert an SD memory card, and execute the function again.  Slide the SD memory card access control switch to ON (downward).  Enable the SD memory card operation, and execute the function again.  If the SD memory card module is not mounted, power off the CPU module, mount the SD memory card module, and power on the CPU module again.                                                                     |
| 4C12H | CPU module<br>backup/restoration<br>function error | Reading/writing of data from/to an SD memory card completed with an error.                                                                                                    | Check that an SD memory card is inserted, and execute the function again. Replace the SD memory card, and execute the function again. The backup data may have been corrupted. Execute the data restoration function using another backup data.                                                                                                    |
| 4C13H | CPU module<br>backup/restoration<br>function error | Reading/writing of data from/to the CPU built-in memory completed with an error. The backup target files opened in the CPU built-in memory are duplicated.                                                                                                    | Back up data in the CPU built-in memory, initialize the memory, and write the data back to the original memory. Then, execute the data backup/restoration function. The possible cause is a hardware failure of the restoration target CPU module. Execute the data restoration function to another CPU module. Execute the function again after a while.                                                                      |
| 4C14H | CPU module backup/restoration function error       | The CPU module data backup/restoration function cannot be executed because a file password is set to the data.  Data was restored to the CPU module where the same data with a file password has already been stored.                                                                                                    | Delete file passwords, and execute the CPU module data<br>backup/restoration function.                                                                                                    |
| 4C15H | CPU module backup/restoration function error       | The function that cannot be executed simultaneously with<br>such as the file transfer function (FTP) is being executed.                                                                                                    | Execute the function again after a while.                                                                                                    |

| Error code | Error name                                            | Error details and cause                                                                                                    | Action                                                                                                    |
|------------|-------------------------------------------------------|----------------------------------------------------------------------------------------------------|----------------------------------------------------------------------------------------------------|
| 4C17H      | CPU module backup/restoration function error          | The backed up CPU module and restoration target<br>destination CPU module models were different when<br>restoration was executed.                                                                                                    | Execute restoration again with the same CPU module<br>model as the backed up CPU module.                                                                                                    |
| 4C18H      | CPU module backup/restoration function error          | Data was restored while the operating status of the CPU module is in RUN or PAUSE.                                                                                                    | Change the operating status of the CPU module to STOP, and execute the function again.                                                                                                    |
| 4C19H      | CPU module backup/restoration function error          | The data restoration function was executed with backup files (\$BKUP_CPU_INF.BSC and BKUP_CPU.BKD) not structured properly.  Data (file(s)) is missing in the backup file (\$BKUP_CPU_INF.BSC) in the backup data folder.  The data restoration function was executed with a folder where no backup files (\$BKUP_CPU_INF.BSC, BKUP_CPU.BKD, and BKUP_CPU_DEVLAB.BKD) are stored.  The backed up CPU module and restoration target destination CPU module models were different when restoration was executed. | The backup data may have been corrupted. Execute the data restoration function using another backup data.  Execute restoration again with the same CPU module model as the backed up CPU module.                                                                                           |
| 4C1AH      | CPU module<br>backup/restoration<br>function error    | A value outside the allowable range was set to to the operation mode.  A folder with a value that matches the restoration target date folder setting value or number folder setting value does not exist in the SD memory card.  The restoration target data setting value is out of range.  The restoration target date folder setting value or number folder setting value is out of range.                                                                                                    | Check the operation mode setting value, and execute again. Check and correct the restoration target date folder setting value or number folder setting value, and execute the function again. Check and correct the restoration target data setting value, and execute the function again. |
| 4C1BH      | CPU module backup/restoration function error          | The data restoration function was executed to the CPU module whose status (such as programs, parameters, and file structure) differs from that of when the data backup function was executed.                                                                                                    | Match the CPU module status to the one at the time of backup, and execute the function again.     Store 0 (All target data) to SD954 (Restoration target data setting) and execute the automatic restoration.                                                                              |
| 4C1CH      | CPU module<br>backup/restoration<br>function error    | An SD memory card is not inserted.     The SD memory card turned to disable status by SM606 (SD memory card forcibly disable command).     The SD memory card is write-protected.                                                                                                    | <ul> <li>Insert or re-insert an SD memory card, and execute the function again.</li> <li>Enable the SD memory card operation, and execute the function again.</li> <li>Cancel the write protection, and execute the function again.</li> </ul>                                             |
| 4C1FH      | CPU module data backup/restoration function error     | The specified command cannot be executed because the<br>CPU module data backup/restoration function is being<br>executed.                                                                                                    | Execute the command again after the data backup/<br>restoration processing ends.                                                                                                    |
| 4C20H      | CPU module backup/restoration function error          | The data backup/restoration function was executed while<br>the CPU module is in a state where this function cannot be<br>executed.                                                                                                    | Check that the CPU module's serial No. is compatible with the backup function (16Y**** or later).     Initialize the CPU built-in memory, and execute the data restoration function again.                                                                                                 |
| 4C40H      | File transfer<br>function (FTP client)<br>error       | When files are specified by using wild card characters for the file transfer function instruction, the number of files matched exceeds the upper limit of the transferable number of files.      When files are specified by using wild card characters for the file transfer function instruction, no files are matched.                                                                                                    | Check and correct the wild card specification.                                                                                                    |
| 4C43H      | File transfer function (FTP client) error             | The number of processing completed files for sending or<br>acquiring FTP client file is mismatched with the total<br>number of processing files.                                                                                                    | Execute the function again.                                                                                                    |
| 4C44H      | File transfer function (FTP client) error             | The file transfer function (FTP client) is executed while the<br>backup/restoration function are being executed.                                                                                                    | Execute the File transfer function (FTP client) again after<br>the backup/restoration function is completed.                                                                                                    |
| 4D40H      | Firmware update function error (Via engineering tool) | Access to the flash ROM of the module to be updated has failed.                                                                                                    | Perform the firmware update to the target module again.                                                                                                    |

| Error | Error name                                                  | Error details and cause                                                                                                    | Action                                                                                                    |
|-------|-------------------------------------------------------------|----------------------------------------------------------------------------------------------------|----------------------------------------------------------------------------------------------------|
| code  |                                                             |                                                                                                    |                                                                                                    |
| 4D41H | Firmware update<br>function error (Via<br>engineering tool) | Access to the module to be updated has failed. The firmware cannot be updated on the target module. An incorrect firmware update file (a firmware update file not for the module to be updated) has been used. An invalid firmware update file has been used. | Check the module to be updated for any hardware failure and perform the firmware update again.  Check that the module to be updated has started up normally and perform the firmware update again.  Check if the firmware can be updated on the target module.  Set the correct firmware update file for the module to be updated in the engineering tool, and perform the firmware update again.  Ensure that the name or contents of the firmware update file is not changed from its original state. |
| 4D44H | Firmware update function error (Via engineering tool)       | A firmware update file of the version that cannot be installed on the module used has been used.                                                                                                    | Use the module with a firmware version that supports the firmware update using the engineering tool.                                                                                                    |
| 4D45H | Firmware update function error (Via engineering tool)       | The firmware update is disabled.                                                                                                    | Enable the firmware update and perform the operation again.                                                                                                    |
| 4D46H | Firmware update function error (Via engineering tool)       | The engineering tool and the CPU module are connected incorrectly. (The cable connection and/or connection settings in the engineering tool are not correct.)                                                                                                 | Check that the CPU module is connected via USB or built-<br>in Ethernet (Ethernet port direct connection/connection via<br>hub).                                                                                                    |
| 4D47H | Firmware update<br>function error (Via<br>engineering tool) | The operation cannot be performed because the firmware update is being performed.  The operation cannot be performed because the CPU module is not reset after the firmware update.  An error occurred during execution of the previous firmware update.      | After the firmware update completes, perform the operation again.     Manually reset the CPU module and perform the firmware update again.                                                                                                    |
| 4D48H | Firmware update function error (Via engineering tool)       | The firmware update cannot be performed due to a CPU module stop error.  The module may be faulty.                                                                                                    | Correct the parameters.     If the same error is displayed again, please consult your local Mitsubishi representative.                                                                                                    |
| 4D49H | Firmware update function error (Via engineering tool)       | The CPU module has been powered off or reset during the firmware update processing.  The engineering tool or communication error has occurred during the firmware update processing.                                                                          | Update the firmware again.                                                                                                    |
| 4D4AH | Firmware update function error (Via engineering tool)       | An invalid firmware update file has been used.                                                                                                    | Ensure that the name or contents of the firmware update<br>file is not changed from its original state.                                                                                                    |
| 4D4DH | Firmware update function error (Via engineering tool)       | A firmware data error is detected during the firmware update processing.                                                                                                    | Update the firmware again.                                                                                                    |
| 4D4EH | Firmware update function error (Via engineering tool)       | The specified operation cannot be performed because the firmware update is being performed. A remote operation other than remote RESET was executed.                                                                                                    | Reset the CPU module after the completion of the firmware update and perform the specified operation again.                                                                                                    |

# Error codes of errors in PID control via parameter (8100H to 8230H)

The following table lists error codes of errors in the PID control via parameter function.

| Error code     | Error name                                       | Error details and cause                                                                                                    | Stop/<br>continue | Action                                                                                                    |
|----------------|--------------------------------------------------|----------------------------------------------------------------------------------------------------|-------------------|----------------------------------------------------------------------------------------------------|
| 8100H          | Auto-tuning malfunction                          | The difference between the maximum and minimum values for the measured value (PV) during auto tuning                                                     | Continue          | Multiply the measured value (PV) by "10" so that the variation of the measured value will increase during                                                                                                    |
| 8101H          | Auto-tuning malfunction                          | is too small.                                                                                                    | Continue          | auto tuning. (If an error occurs, set the measured value (PV) to 32767.)                                                                                                    |
| 8102H<br>8103H | Auto-tuning malfunction  Auto-tuning malfunction | The auto tuning time is longer than necessary.                                                                                                    | Continue          | ■For standard PID control  Check the value for the upper limit output limiter and correct the value if it is smaller than 100%.  Check the value for the lower limit output limiter and correct the value if it is larger than 0%.  For heating-cooling PID control  Check the value for the heating upper limit output limiter and correct the value if it is smaller than 100%.  Check the value for the cooling upper limit output limiter and correct the value if it is smaller than 100%.  Common to PID control  Due to the influence of the environment, the temperature of the control target may be unable to fall or rise. Stop controlling the adjacent control targets and execute auto tuning for the control target individually.  (If an error occurs, set the value for the upper limit output limiter/lower limit output limiter/heating upper limit output limiter/cooling upper limit output limiter to 32767.) |
| 8110H          | Out of parameter setting range                   | During PID control, a value outside the allowable range was set to the proportional gain (KP) or heating proportional gain (KPh).                        | Continue          | Set a value in the range 0 to 32767 to the proportional gain (KP) or heating proportional gain (KPh).  (If an error occurs, set the proportional gain (KP) or heating proportional gain (KPh) to 0.)                                                                                                    |
| 8111H          | Out of parameter setting range                   | A value outside the allowable range was set to the cooling proportional gain (KPc) during PID control.                                                   | Continue          | Set a value in the range 1 to 32767 to the cooling proportional gain (KPc). (If an error occurs, set the cooling proportional gain (KPc) to 1.)                                                                                                    |
| 8112H          | Out of parameter setting range                   | A value outside the allowable range was set to the integral time (TI) during PID control.                                                                | Continue          | Set a value for the integral time (TI) in the range 0 to 32767. (If an error occurs, set the value for the integral time (TI) to 0.)                                                                                                    |
| 8113H          | Out of parameter setting range                   | A value outside the allowable range was set to the differential time (TD) during PID control.                                                            | Continue          | Set a value for the differential time (TD) in the range 0 to 32767. (If an error occurs, set the value for the differential time (TD) to 0.)                                                                                                    |
| 8114H          | Out of parameter setting range                   | Values were set so that the sampling time (Ts)≥the control output cycle (heating control output cycle, cooling control output cycle) during PID control. | Continue          | The values for the sampling time and control output cycle (heating control output cycle, cooling output cycle) cannot be changed.  Set values so that the control output cycle (heating control output cycle, cooling output cycle) becomes larger than the sampling time.  (If an error occurs, write back the value for the control output cycle to the value before change. When the mode is changed from two-position control to PID control, set a value obtained by following equation: A value obtained by discarding any fraction less than 100ms from the sampling time + 100ms.                                                                                                    |
| 8115H          | Out of parameter setting range                   | A value outside the allowable range was set to the sampling time (Ts) during PID control.                                                                | Continue          | Set a value for the sampling time (Ts) in the range 1 to 3000. Alternatively, set a value so that a value 10 times the sampling time is equal to or smaller than the differential time. Alternatively, make adjustment so that the scan time does not exceed the sampling time. (If an error occurs, set the scan time to the minimum/maximum value.)                                                                                                    |

| Error code | Error name                     | Error details and cause                                                                                                    | Stop/<br>continue | Action                                                                                                    |
|------------|--------------------------------|----------------------------------------------------------------------------------------------------|-------------------|----------------------------------------------------------------------------------------------------|
| 8116H      | Out of parameter setting range | A value outside the allowable range was set to the control output cycle, heating control output cycle, or cooling control output cycle during PID control.                                                        | Continue          | Set a value in the range 1 to 3000 for the control output cycle, heating control output cycle, or cooling control output cycle.  (If an error occurs, the value for the control output cycle, heating control output cycle, or cooling control output cycle to the minimum value/maximum value.)                                                                                                    |
| 8117H      | Out of parameter setting range | A value outside the allowable range was set to the adjustment sensitivity (dead band) PID control.                                                                                                    | Continue          | Set a value for the adjustment sensitivity (dead band) in the range 0 to 32760.  (If an error occurs, set the adjustment sensitivity (dead band) to the minimum/maximum value.)                                                                                                    |
| 8118H      | Out of parameter setting range | A value outside the allowable range was set to the upper limit output limiter during PID control.                                                                                                    | Continue          | Set a value for the upper limit output limiter in the range 1 to 1000.  (If an error occurs, set the value for the upper limit output limiter to the minimum/maximum value.)                                                                                                    |
| 8119H      | Out of parameter setting range | A value outside the allowable range was set to the upper limit output limiter during PID control.                                                                                                    | Continue          | Set a value for the upper limit output limiter in the range 1 to 1000.  (If an error occurs, set the value for the upper limit output limiter to the minimum/maximum value.)                                                                                                    |
| 811AH      | Out of parameter setting range | A value outside the allowable range was set to the heating upper limit output limiter during PID control.                                                                                                    | Continue          | Set a value for the heating upper limit output limiter in the range 0 to 1000.  (If an error occurs, set the value for the heating upper limit output limiter to the minimum/maximum value.)                                                                                                    |
| 811BH      | Out of parameter setting range | A value outside the allowable range was set to the cooling upper limit output limiter during PID control.                                                                                                    | Continue          | Set a value for the cooling upper limit output limiter in the range 0 to 1000. (If an error occurs, set the value for the cooling upper limit output limiter to the minimum/maximum value.)                                                                                                    |
| 811CH      | Out of parameter setting range | A value outside the allowable range was set to the output change ratio limiter during PID control.                                                                                                    | Continue          | Set a value for the output change ratio limiter in the range 0 to 1000. (If an error occurs, set the value for the output change ratio limiter to the minimum/maximum value.)                                                                                                    |
| 811DH      | Out of parameter setting range | A value outside the allowable range was set to the temperature rise completion range setting during PID control.                                                                                                  | Continue          | Set a value for the temperature rise completion range setting in the range 0 to 32760. (If an error occurs, set the value for the temperature rise completion range setting to the minimum/maximum value.)                                                                                                    |
| 811EH      | Out of parameter setting range | A value outside the allowable range was set to the temperature rise completion soak time setting during PID control.                                                                                              | Continue          | Set a value for temperature rise completion soak time setting in the range 0 to 32767.  (If an error occurs, set the value for the temperature rise completion soak time setting to 0.)                                                                                                    |
| 811FH      | PID control malfunction        | The value for the upper limit output limiter was changed to a value equal to or smaller than the value for the lower limit output limiter during PID control.                                                     | Continue          | The values for the upper limit output limiter and lower limit output limiter cannot be changed as upper limit output limiter≤lower limit output limiter.  Set values so that the value for the upper limit output limiter is larger than the value for the lower limit output limiter.  When an error occurs, write back the values for the upper limit output limiter and lower limit output limiter to the values before change.) When the mode is changed from two-position control to PID control, set the values to the default values (upper limit output limiter = 1000, lower limit output limiter = 0). |
| 8120H      | PID control malfunction        | Correct control was not performed because the relation (which is larger) between the measured value (PV) and the ambient temperature setting was changed from the relation when PID control started.              | Continue          | Ensure that the relation (which is larger) between the measured value (PV) and the ambient temperature setting is not changed from the relation when PID control started.                                                                                                    |
| 8122H      | Out of parameter setting range | A value outside the allowable range was set to the target value (SV) during PID control.                                                                                                    | Continue          | Set a value for the target value (SV) in the range - 32760 to 32760. (If an error occurs, set the value for the target value (SV) to the minimum/maximum value.)                                                                                                    |
| 8124H      | PID control<br>malfunction     | During PID control, the value for "Target value (SV)±Adjustment sensitivity (dead band)" was set to that which was outside the range of the measured value (PV) (any value outside the range of -32767 to 32766). | Continue          | Set a value larger than the lower limit or smaller than the upper limit of the range of the measured value (PV) (-32767~32766) for the value for "Target value (SV)±Sensitivity (dead band)".                                                                                                    |

| Error code | Error name                         | Error details and cause                                                                                                    | Stop/<br>continue | Action                                                                                                    |  |
|------------|------------------------------------|----------------------------------------------------------------------------------------------------|-------------------|----------------------------------------------------------------------------------------------------|--|
| 8125H      | Out of parameter setting range     | The lower value than the operation cycle value of the programmable controller was set to the control output cycle setting, heating control output cycle setting, or cooling control output cycle setting.                                                                                                    | Continue          | Set a value larger enough than the scan time for the control output cycle setting, heating control output cycle setting, or cooling output cycle setting.                                                                                                    |  |
| 8200H      | Auto-tuning measurement time error | ■For standard PID control  The value for the upper limit output limiter is small.  The value for the lower limit output limiter is large.  For heating-cooling PID control  The value for the heating upper limit output limiter is small.  The value for the cooling upper limit output limiter is small.  Common to PID control  The heater power supply or cooling device power supply may not be turned ON.  Due to the influence of the environment, the temperature of the control target may be unable to fall or rise.  The operation direction estimated from the measured value at the start of auto tuning was different from the actual operation direction of the output during auto tuning. | Stop              | ■For standard PID control  Check the value for the upper limit output limiter and correct the value if it is smaller than 100%.  Check the value for the lower limit output limiter and correct the value if it is larger than 0%.  For heating-cooling PID control  Check the value for the heating upper limit output limiter and correct the value if it is smaller than 100%.  Check the value for the cooling upper limit output limiter and correct the value if it is smaller than 100%.  Common to PID control  Check that the heater power supply or cooling device power supply is turned ON.  Due to the influence of the environment, the temperature of the control target may be unable to fall or rise. Stop controlling the adjacent control targets and execute auto tuning for the control target individually.  Correct the relationship between the target value and the measured value, and then execute auto tuning again. |  |
| 8201H      | Out of parameter setting range     | Correct PID control constants could not be found because the target value (SV) was changed during auto tuning.                                                                                                    | Stop              | Do not change the target value (SV) during auto tuning. Execute auto tuning again.                                                                                                    |  |
| 8202H      | Out of parameter setting range     | Correct PID control constants could not be found because the sampling time (Ts) was changed during auto tuning.                                                                                                    | Stop              | Do not change the sampling time (Ts) during auto tuning.  Execute auto tuning again.                                                                                                    |  |
| 8203H      | Out of parameter setting range     | Correct PID control constants could not be found because the value for the upper limit output limiter was changed during auto tuning.                                                                                                    | Stop              | Do not change the value for the upper limit output limiter during auto tuning.  Execute auto tuning again.                                                                                                    |  |
| 8204H      | Out of parameter setting range     | Correct PID control constants could not be found because the value for the lower limit output limiter was changed during auto tuning.                                                                                                    | Stop              | Do not change the value for the lower limit output limiter during auto tuning.  Execute auto tuning again.                                                                                                    |  |
| 8205H      | Out of parameter setting range     | Correct PID control constants could not be found because the value for the heating upper limit output limiter was changed during auto tuning.                                                                                                    | Stop              | Do not change the value for the heating upper limit output limiter during auto tuning.  Execute auto tuning again.                                                                                                    |  |
| 8206H      | Out of parameter setting range     | Correct PID control constants could not be found because the value for the cooling upper limit output limiter was changed during auto tuning.                                                                                                    | Stop              | Do not change the value for the cooling upper limit output limiter during auto tuning.  Execute auto tuning again.                                                                                                    |  |
| 8207H      | Out of parameter setting range     | Correct PID control constants could not be found because the value for the control output cycle, heating control output cycle, or cooling control output cycle was changed during auto tuning.                                                                                                    | Stop              | Do not change the control output cycle, heating control output cycle, or cooling control output cycle during auto-tuning.  Execute auto tuning again.                                                                                                    |  |
| 8208H      | Out of parameter setting range     | Auto tuning could not be executed because the value for the upper limit output limiter, heating upper limit output limiter, or cooling upper limit output limiter was smaller than 1 (0.1%).                                                                                                    | Stop              | To execute auto tuning, set the value for the upper limit output limiter, heating upper limit output limiter, or cooling upper limit output limiter equal to or larger than 1 (0.1%).  Execute auto tuning again.                                                                                                    |  |
| 8209H      | Out of parameter setting range     | Auto tuning could not be executed because the value for the lower limit output limiter was equal to or larger than 1000 (100.0%).                                                                                                    | Stop              | To execute auto tuning, set the value for the lower limit output limiter smaller than 999 (99.9%).  Execute auto tuning again.                                                                                                    |  |
| 8210H      | PID control<br>malfunction         | The value for the control output cycle (heating control output cycle, cooling output cycle) was set to equal to or smaller than the sampling time (Ts) when PID control started.                                                                                                    | Stop              | Set values so that the control output cycle (heating control output cycle, cooling output cycle) becomes larger than the sampling time.                                                                                                    |  |
| 8211H      | PID control<br>malfunction         | The value for the upper limit output limiter was equal to or smaller than the value for the lower limit output limiter when PID control started.                                                                                                    | Stop              | Set values so that the value for the upper limit output limiter is larger than the value for the lower limit output limiter.                                                                                                    |  |

| Error code | Error name                 | Error details and cause                                         | Stop/<br>continue | Action                                                                                                    |
|------------|----------------------------|-----------------------------------------------------------------|-------------------|----------------------------------------------------------------------------------------------------|
| 8213H      | PID control<br>malfunction | A PID operation result overflow occurred.                       | Stop              | PID control was not executed correctly. Check and correct the values for the proportional gain (Kp), heating proportional gain (Kph), cooling proportional gain (Kpc), integral time (TI), differential time (TD), and sampling time (Ts). |
| 8214H      | Parameter error            | An incorrect parameter was detected at starting of PID control. | Stop              | When the firmware version of the FX5U/FX5UC CPU module is 1.280, set the following values for the overlap/dead band setting.  • Setting value: 0  • Device indirect specification: Empty                                                   |
| 8230H      | PAUSE detection            | The status changed to PAUSE during auto tuning or PID control.  | Stop              | Do not change the status into PAUSE during auto tuning or PID control.                                                                                                    |

# Error codes of the CC-Link IE Field Network Basic (CFC0H to CFFFH)

The following table lists the error codes detected by the CC-Link IE Field Network Basic function.

| Error code | Error name                                       | Error details and cause                                                                                                    | Action                                                                                                    |
|------------|--------------------------------------------------|----------------------------------------------------------------------------------------------------|----------------------------------------------------------------------------------------------------|
| CFC0H      | Cyclic transmission<br>error (master<br>station) | Unable to execute cyclic transmission because multiple<br>master stations exist in the same network address.                      | Check the existence status of master station in network.                                                                                                    |
| CFC1H      | Cyclic transmission<br>error (master<br>station) | Unable to execute cyclic transmission because the error occurred in cyclic transmission.                                          | Take measures to reduce noise. If the same error is displayed again, please contact your local Mitsubishi representative.                                                                                                    |
| CFC8H      | Cyclic transmission<br>error (master<br>station) | Unable to execute cyclic transmission because the remote station controlled by other master station exists.                       | Check the existence status of master station in network.     Check the remote station where the error occurred.                                                                                                    |
| CFC9H      | Cyclic transmission<br>error (master<br>station) | Unable to execute cyclic transmission because the remote<br>station of the same IP address exists in the same network<br>address. | Check the existence status of the remote station in network.  Check the remote station where the error occurred.                                                                                                    |
| CFD0H      | Master station error                             | The port No. (61450) used in CC-Link IE Field Network     Basic has already been used.                                            | Check the port No. used in Ethernet function.                                                                                                    |
| CFD1H      | Master station error                             | Invalid value has been set in subnet mask.                                                                                        | Check the parameter setting.                                                                                                    |
| CFE0H      | Cyclic transmission<br>error (remote<br>station) | The cyclic transmission was executed for the remote station controlled by other master station.                                   | Check the existence status of master station in network.     Check the remote station where the error occurred.                                                                                                    |
| CFE1H      | Cyclic transmission<br>error (remote<br>station) | The unusable number of occupied stations has been specified from master station.                                                  | Check the number of occupied stations setting in master<br>station parameter (Network Configuration Settings).                                                                                                    |
| CFE8H      | Cyclic transmission<br>error (remote<br>station) | There is no response from the remote station.                                                                                     | Check the remote station disconnection detection setting in master station parameter (Network Configuration Settings). Check the existence status of the remote station in network. Check the remote station where the disconnection occurred. Take measures to reduce noise. |
| CFE9H      | Cyclic transmission error (remote station)       | The remote station of the same IP address has existed in<br>the same network address.                                             | Check the remote station where the error occurred.                                                                                                    |
| CFF0H      | Remote station error                             | An error occurred in the remote station.                                                                                          | Check the remote station where the error occurred.                                                                                                    |

# **Appendix 4** Parameter List

A parameter list is shown below.

# **System parameters**

| Item                   |                                         |   |       |  |
|------------------------|-----------------------------------------|---|-------|--|
| I/O Assignment Setting | Model Name                              | _ | 0203H |  |
|                        | Intelligent Module No.                  | _ | 0200H |  |
|                        | Serial Communication ch                 | _ | 0200H |  |
|                        | Number of Input Points                  | _ | 0200H |  |
|                        | Number of Output Points                 | _ | 0200H |  |
|                        | CPU Module Operation at Error Detection | _ | 0200H |  |

# **CPU** parameters

| Item                       |                                                |                                            | Parameter No |
|----------------------------|------------------------------------------------|--------------------------------------------|--------------|
| Name Setting               | Title Setting                                  | Title                                      | 3100H        |
|                            | Comment Setting                                | Comment                                    | 3101H        |
| Operation Related Setting  | RUN Contact Setting                            | RUN Contact Operation                      | 3201H        |
|                            | Remote Reset Setting                           | Remote Reset                               | 3202H        |
|                            | Clock Related Setting                          | Time Zone                                  | 3209H        |
|                            |                                                | Comment                                    | 3209H        |
| Interrupt Settings         | Fixed Scan Interval Setting                    | Interrupt Setting from Internal Timer      | 3A00H        |
|                            | Fixed Scan Execution Mode Setting              | Fixed Scan Execution Mode                  | 3A00H        |
|                            | Interrupt Priority Setting from Module         | Multiple Interrupt                         | 3A01H        |
|                            |                                                | Interrupt Priority                         | 3A01H        |
|                            |                                                | Index Register Save/Restoration            | 3A00H        |
| Service Processing Setting | Device/Label Access Service Processing Setting | Specifying Method                          | 3B00H        |
| File Setting               | Initial Value Setting                          | Setting of Device Initial Value Use Or Not | 3301H        |
|                            |                                                | Target Memory                              | 3301H        |
|                            |                                                | Global Device Initial Value File Name      | 3301H        |
| Memory/Device Setting      | Device/Label Memory Area Setting               | Option Battery Setting                     | 320AH        |
|                            |                                                | Device/Label Memory Area Capacity Setting  | 3400H        |
|                            |                                                | Device/Label Memory Area Detailed Setting  | 3401H        |
|                            | Index Register Setting                         | Points Setting                             | 3402H        |
|                            | Pointer Setting                                | Total Points                               | 340BH        |
|                            | Internal Buffer Capacity Setting               | Total Capacity                             | 340AH        |
| RAS Setting                | Scan Time Monitoring Time (WDT) Setting        | Initial Scan                               | 3500H        |
|                            |                                                | After 2nd Scan                             | 3500H        |
|                            | Constant Scan Setting                          | Constant Scan                              | 3503H        |
|                            | Error Detections Setting                       | Battery Error                              | 3501H        |
|                            |                                                | Module Verify Error                        | 3501H        |
|                            | CPU Module Operation Setting at Error Detected | Instruction Execution Error                | 3501H        |
|                            |                                                | Memory Card Error                          | 3501H        |
|                            |                                                | Module Verify Error                        | 3501H        |
|                            |                                                | System Configuration Error                 | 3501H        |
|                            | LED Display Setting                            | ERROR LED                                  | 3502H        |
|                            |                                                | BATTERY LED                                | 3502H        |
|                            | Event History Setting                          | Save Destination                           | 3504H        |
|                            |                                                | Storage Capacity Setting per File          | 3504H        |
| Program Setting            | Program Setting                                | Program Setting                            | 3700H        |
|                            | FB/FUN File Setting                            | FB/FUN File Setting                        | 3702H        |
|                            | Program Capacity Setting                       | Program Capacity Setting                   | 3703H        |

| Item        |                                                  |                                          |       |  |
|-------------|--------------------------------------------------|------------------------------------------|-------|--|
| SFC Setting | SFC Program Setting                              | To Use or Not to Use SFC                 | 3C10H |  |
|             | SFC Program Start Mode Setting                   | SFC Program Start Mode                   | 3C00H |  |
|             | Start Conditions Setting                         | Start Conditions                         | 3C00H |  |
|             | FX3 Compatible Transition Operation Mode Setting | FX3 Compatible Transition Operation Mode | 3C10H |  |

# **Module parameters**

## **Ethernet Port**

| Item                 |                                  |                                                | Parameter No |
|----------------------|----------------------------------|------------------------------------------------|--------------|
| Basic Settings       | Own Node Settings                | IP Address                                     | A012H        |
|                      |                                  | Communication Data Code                        | A030H        |
|                      |                                  | Required I/O points                            | AD0H         |
|                      | CC-Link IEF Basic Setting        | To Use or Not to Use CC-Link IEF Basic Setting | 7A00H        |
|                      |                                  | Network Configuration Settings                 | 7A00H        |
|                      |                                  | Refresh Settings                               | 7420H        |
|                      | MODBUS/TCP Settings              | To Use or Not to Use MODBUS/TCP Setting        | A031H        |
|                      |                                  | Device Assigned                                | A0B2H        |
|                      | External Device Configuration    | External Device Configuration                  | A031H        |
| Application Settings | FTP Server Settings              | FTP Server                                     | A037H        |
|                      |                                  | Login Name                                     | A037H        |
|                      |                                  | Advanced Settings                              | A037H        |
|                      | Web Server Settings              | To Use or Not to USE Web Server Settings       | A035H        |
|                      |                                  | HTTP Port No.                                  | A035H        |
|                      |                                  | Account Settings                               | A035H        |
|                      | Security                         | IP Filter Settings                             | A03AH        |
|                      |                                  | Disable Direct Connection with MELSOFT         | A034H        |
|                      |                                  | Do Not Respond to CPU Module Search            | A024H        |
|                      | Time Setting                     | Time Setting (SNTP client)                     | A039H        |
|                      | Simple PLC Communication Setting | Simple PLC Communication Setting               | 7A10H        |
|                      | FTP Client Settings              | To Use or Not to Use FTP Client Settings       | A03DH        |
|                      |                                  | FTP Server Specification                       | A03DH        |
|                      |                                  | Login Name                                     | A03DH        |
|                      |                                  | Password                                       | A03DH        |
|                      |                                  | Connection Method                              | A03DH        |
|                      |                                  | Port No.                                       | A03DH        |

# 485 Serial Port

#### **■**MELSOFT Connection

| Item           |                             |                             | Parameter No. |
|----------------|-----------------------------|-----------------------------|---------------|
| Basic Settings | Communication Protocol Type | Communication Protocol Type | 8000H         |

#### **■**Non-Protocol Communication

| Item           |                             |                             | Parameter No. |
|----------------|-----------------------------|-----------------------------|---------------|
| Basic Settings | Communication Protocol Type | Communication Protocol Type | 8001H         |
|                | Advanced Settings           | Data Length                 | 8001H         |
|                |                             | Parity Bit                  | 8001H         |
|                |                             | Stop Bit                    | 8001H         |
|                |                             | Baud Rate                   | 8001H         |
|                |                             | Header                      | 8001H         |
|                |                             | Header Setting Value        | 8001H         |
|                |                             | Terminator                  | 8001H         |
|                |                             | Terminator Setting Value    | 8001H         |
|                |                             | Control Mode (RS-232C)      | 8001H         |
|                |                             | Control Mode (RS-485)       | 8001H         |
|                |                             | Sum Check Code              | 8001H         |
|                |                             | Control Procedure           | 8001H         |
| Fixed Setting  | 8 bit Process Mode          | 8 Bit Processing Mode       | 8001H         |
|                | Time-out Period             | Time-out Period             | 8001H         |
| SM/SD Setting  | Latch Setting               | Advanced Settings           | 8001H         |
|                |                             | 8 Bit Process Mode          | 8001H         |
|                |                             | Time-out Period             | 8001H         |
|                |                             | Header Setting Value        | 8001H         |
|                |                             | Terminator Setting Value    | 8001H         |
|                | FX3 Series Compatibility    | SM/SD for Compatible        | 8001H         |

### **■**MC Protocol

| Item           |                             |                             | Parameter No. |
|----------------|-----------------------------|-----------------------------|---------------|
| Basic Settings | Communication Protocol Type | Communication Protocol Type | 8002H         |
|                | Advanced Settings           | Data Length                 | 8002H         |
|                |                             | Parity Bit                  | 8002H         |
|                |                             | Stop Bit                    | 8002H         |
|                |                             | Baud Rate                   | 8002H         |
|                |                             | Sum Check Code              | 8002H         |
| Fixed Setting  | Station Number              | Station Number              | 8002H         |
|                | Message Pattern             | Message Pattern             | 8002H         |
|                | Time-out Period             | Time-out Period             | 8002H         |
|                | Message waiting time        | Message waiting time        | 8002H         |
| SM/SD Setting  | Latch Setting               | Advanced Settings           | 8002H         |
|                |                             | Station Number              | 8002H         |
|                |                             | Message Pattern             | 8002H         |
|                |                             | Time-out Period             | 8002H         |
|                |                             | Message waiting time        | 8002H         |
|                | FX3 Series Compatibility    | SM/SD for Compatible        | 8002H         |

## **■**MODBUS\_RTU Communication

| Item                   |                             |                             | Parameter No. |
|------------------------|-----------------------------|-----------------------------|---------------|
| Basic Settings         | Communication Protocol Type | Communication Protocol Type | 8003H         |
|                        | Advanced Settings           | Parity Bit                  | 8003H         |
|                        |                             | Stop Bit                    | 8003H         |
|                        |                             | Baud Rate                   | 8003H         |
| Fixed Setting          | Host Station No.            | Host Station No.            | 8003H         |
|                        | Slave Response Timeout      | Slave Response Timeout      | 8003H         |
|                        | Broadcast Delay             | Broadcast Delay             | 8003H         |
|                        | Message to Message Delay    | Message to Message Delay    | 8003H         |
|                        | Timeout Retry Count Setting | Timeout Retry Count Setting | 8003H         |
| Modbus Device Assigned | Modbus Device Assigned      | Device Assigned             | 8003H         |
| SM/SD Setting          | Latch Setting               | Advanced Settings           | 8003H         |
|                        |                             | Host Station No.            | 8003H         |
|                        |                             | Slave Response Timeout      | 8003H         |
|                        |                             | Broadcast Delay             | 8003H         |
|                        |                             | Message to Message Delay    | 8003H         |
|                        |                             | Timeout Retry Count Setting | 8003H         |
|                        | FX3 Series Compatibility    | SM/SD for Compatible        | 8003H         |

## **■**Predefined Protocol Support Function

| Item           |                             |                             | Parameter No. |
|----------------|-----------------------------|-----------------------------|---------------|
| Basic Settings | Communication Protocol Type | Communication Protocol Type | 8004H         |
|                | Advanced Settings           | Data Length                 | 8004H         |
|                |                             | Parity Bit                  | 8004H         |
|                |                             | Stop Bit                    | 8004H         |
|                |                             | Baud Rate                   | 8004H         |

#### **■**Inverter Communication

| Item           |                             |                             | Parameter No. |
|----------------|-----------------------------|-----------------------------|---------------|
| Basic Settings | Communication Protocol Type | Communication Protocol Type | 8005H         |
|                | Advanced Settings           | Data Length                 | 8005H         |
|                |                             | Parity Bit                  | 8005H         |
|                |                             | Stop Bit                    | 8005H         |
|                |                             | Baud Rate                   | 8005H         |
| Fixed Setting  | Response Waiting Time       | Response Waiting Time       | 8005H         |
| SM/SD Setting  | Latch Setting               | Advanced Settings           | 8005H         |
|                |                             | Response Waiting Time       | 8005H         |
|                | FX3 Series Compatibility    | SM/SD for Compatible        | 8005H         |

#### ■N:N Network

| Item           |                               |                               | Parameter No. |
|----------------|-------------------------------|-------------------------------|---------------|
| Basic Settings | Communication Protocol Type   | Communication Protocol Type   | 8006H         |
| Fixed Setting  | Host Station No.              | Host Station No.              | 8006H         |
|                | Total Number of Local Station | Total Number of Local Station | 8006H         |
|                | Refresh Range                 | Refresh Range                 | 8006H         |
|                | Timeout Retry Count Setting   | Timeout Retry Count Setting   | 8006H         |
|                | Monitoring Time               | Monitoring Time               | 8006H         |
| Link Device    | Link Device Bit               | Device                        | 8006H         |
|                | Link Device Word              | Device                        | 8006H         |
| SM/SD Setting  | Latch Setting                 | Host Station No.              | 8006H         |
|                |                               | Total Number of Local Station | 8006H         |
|                |                               | Refresh Range                 | 8006H         |
|                |                               | Timeout Retry Count Setting   | 8006H         |
|                |                               | Monitoring Time               | 8006H         |
|                | FX3 Series Compatibility      | SM/SD for Compatible          | 8006H         |

#### **■**Parallel Link

| Item           |                             |                             | Parameter No. |
|----------------|-----------------------------|-----------------------------|---------------|
| Basic Settings | Communication Protocol Type | Communication Protocol Type | 8007H         |
| Fixed Setting  | Station Setting             | Station Setting             | 8007H         |
|                | Link Mode                   | Link Mode                   | 8007H         |
|                | Error Judgement Time        | Error Judgement Time        | 8007H         |
| Link Device    | Link Device Bit             | Device                      | 8007H         |
|                | Link Device Word            | Device                      | 8007H         |
| SM/SD Setting  | Latch Setting               | Station Setting             | 8007H         |
|                |                             | Link Mode                   | 8007H         |
|                |                             | Error Judgement Time        | 8007H         |
|                | FX3 Series Compatibility    | SM/SD for Compatible        | 8007H         |

# High Speed I/O Settings

| Item                |                               |                                                                | Parameter No |
|---------------------|-------------------------------|----------------------------------------------------------------|--------------|
| Input Function      | General/Interrupt/Pulse catch | General/Interrupt/Pulse catch                                  | 8010H        |
|                     | High Speed Counter            | High Speed Counter                                             | 8010H        |
|                     | Pulse Width Measurement       | Pulse Width Measurement                                        | 8010H        |
| Output Function     | Positioning                   | Positioning                                                    | 8010H        |
|                     | PWM                           | PWM                                                            | 8010H        |
| nput Check          | Input Response Time           | Input Response Time                                            | 8010H        |
|                     | Input Interrupt               | Rising                                                         | 8010H        |
|                     |                               | Falling                                                        | 8010H        |
|                     |                               | Rising+Falling                                                 | 8010H        |
|                     | Pulse Catch                   | Pulse Catch                                                    | 8010H        |
|                     | High Speed Counter            | CH1 to 8                                                       | 8010H        |
|                     | Pulse Width Measurement       | CH1 to 4                                                       | 8010H        |
|                     | Positioning                   | External Start Signal Positive Logic (Axis 1 to 4)             | 8010H        |
|                     |                               | External Start Signal Negative Logic (Axis 1 to 4)             | 8010H        |
|                     |                               | Interrupt Input Signal 1 High Speed (Axis 1 to 4)              | 8010H        |
|                     |                               | Interrupt Input Signal 1 Standard Positive Logic (Axis 1 to 4) | 8010H        |
|                     |                               | Interrupt Input Signal 1 Standard Negative Logic (Axis 1 to 4) | 8010H        |
|                     |                               | Near-point Dog Signal (Axis 1 to 4)                            | 8010H        |
|                     |                               | Zero Signal Positive Logic (Axis 1 to 4)                       | 8010H        |
|                     |                               | Zero Signal Negative Logic (Axis 1 to 4)                       | 8010H        |
|                     |                               | Interrupt Input Signal 2 (Axis 1 to 4)                         | 8010H        |
| Output Confirmation | Positioning                   | Pulse Output (PULSE) (Axis 1 to 4)                             | 8010H        |
|                     |                               | Pulse Output (SIGN) (Axis 1 to 4)                              | 8010H        |
|                     |                               | Pulse Output (CW) (Axis 1 to 4)                                | 8010H        |
|                     |                               | Pulse Output (CCW) (Axis 1 to 4)                               | 8010H        |
|                     |                               | Clear Signal (Axis 1 to 4)                                     | 8010H        |
|                     | PWM                           | CH1 to 4                                                       | 8010H        |

# ■General/Interrupt/Pulse catch

| Item                    |                                       |           | Parameter No. |
|-------------------------|---------------------------------------|-----------|---------------|
| General/Interrupt/Pulse | General/Interrupt/Pulse Catch Setting | X0 to X17 | 8010H         |
| Catch                   |                                       |           |               |

# **■**High Speed Counter

| Item                     |                                             |                                             | Parameter No |
|--------------------------|---------------------------------------------|---------------------------------------------|--------------|
| Basic Settings           | Use/Do Not Use Counter                      | Use/Not Use                                 | 8010H        |
|                          | Operation Mode                              | Operation Mode                              | 8010H        |
|                          | Pulse Input Mode                            | Pulse Input Mode                            | 8010H        |
|                          | Preset Input                                | Preset Input Enable/Disable                 | 8010H        |
|                          |                                             | Input Logic                                 | 8010H        |
|                          |                                             | Preset Value                                | 8010H        |
|                          |                                             | Input Comparison Enable/Disable             | 8010H        |
|                          |                                             | Control Switch                              | 8010H        |
|                          | Enable Input                                | Enable Input Enable/Disable                 | 8010H        |
|                          |                                             | Input logic                                 | 8010H        |
|                          | Ring Length Setting                         | Ring Length Enable/Disable                  | 8010H        |
|                          |                                             | Ring Length                                 | 8010H        |
|                          | Measurement Unit Time                       | Measurement Unit Time                       | 8010H        |
|                          | Pulse No. of per Rotation                   | Pulse No. of per Rotation                   | 8010H        |
| High Speed Compare Table | Counter CH                                  | _                                           | 8010H        |
|                          | Comparison Type                             | _                                           | 8010H        |
|                          | Output Destination Device                   | _                                           | 8010H        |
|                          | Comparison Value 1 Specification Method     | _                                           | 8010H        |
|                          | Comparison Value 1 Direct                   | _                                           | 8010H        |
|                          | Comparison Value 1 Indirect                 | _                                           | 8010H        |
|                          | Comparison Value 2 Specification Method     | _                                           | 8010H        |
|                          | Comparison Value 2 Direct                   | _                                           | 8010H        |
|                          | Comparison Value 2 Indirect                 | _                                           | 8010H        |
| Multi-point Output High  | Enable/Disable                              | _                                           | 8010H        |
| Speed Compare Table      | Device                                      | _                                           | 8010H        |
|                          | Comparison Value                            | _                                           | 8010H        |
|                          | Output Device                               | _                                           | 8010H        |
|                          | Output Data (HEX)                           | _                                           | 8010H        |
|                          | Table Data/Counter CH/Output Data/Points    | _                                           | 8010H        |
| Occupied input (X)       | 1-Phase 1 Count (S/W Updown Switch)         | CH1 to 8                                    | 8010H        |
| Explanation              | 1-Phase 1 Count (H/W Updown Switch)         | CH1 to 8                                    | 8010H        |
|                          | 1-Phase 2 Input                             | CH1 to 8                                    | 8010H        |
|                          | 2 Phase Counts                              | CH1 to 8                                    | 8010H        |
| Other                    | Specification method for high speed counter | Specification method for high speed counter | 8010H        |

# **■**Pulse Width Measurement

| Item           |                             | Parameter No.    |       |
|----------------|-----------------------------|------------------|-------|
| Basic Settings | Use Pulse Width Measurement | Use/Not Use      | 8010H |
|                | Input Signal                | Input Signal     | 8010H |
|                | Logical Switch              | Logical Switch   | 8010H |
|                | Measurement Mode            | Measurement Mode | 8010H |

# **■**Positioning

| Item            |                                     |                                                                     | Parameter No |
|-----------------|-------------------------------------|---------------------------------------------------------------------|--------------|
| Basic Settings  | Basic Parameters 1                  | Pulse Output Mode                                                   | 8010H        |
|                 |                                     | Output Device (PULSE/CW)                                            | 8010H        |
|                 |                                     | Output Device (SIGN/CCW)                                            | 8010H        |
|                 |                                     | Rotation Direction Setting                                          | 8010H        |
|                 |                                     | Unit Setting                                                        | 8010H        |
|                 |                                     | Pulse No. of per Rotation                                           | 8010H        |
|                 |                                     | Movement Amount per Rotation                                        | 8010H        |
|                 |                                     | Position Data Magnification                                         | 8010H        |
|                 | Basic Parameters 2                  | Interpolation Speed Specified Method                                | 8010H        |
|                 |                                     | Max. Speed                                                          | 8010H        |
|                 |                                     | Bias Speed                                                          | 8010H        |
|                 |                                     | Acceleration Time                                                   | 8010H        |
|                 |                                     | Deceleration Time                                                   | 8010H        |
|                 | Detailed Setting Parameter          | External Start Signal Enable/Disable                                | 8010H        |
|                 |                                     | External Start Signal Device No.                                    | 8010H        |
|                 |                                     | External Start Signal Logic                                         | 8010H        |
|                 |                                     | Interrupt Input Signal 1 Enable/Disable                             | 8010H        |
|                 |                                     | Interrupt Input Signal 1 Mode                                       | 8010H        |
|                 |                                     | Interrupt Input Signal 1 Device No.                                 | 8010H        |
|                 |                                     | Interrupt Input Signal 1 Logic                                      | 8010H        |
|                 |                                     | Interrupt Input Signal 2 Logic                                      | 8010H        |
|                 | OPR Parameters                      | OPR Enable/Disable                                                  | 8010H        |
|                 | Of IXT drameters                    | OPR Direction                                                       | 8010H        |
|                 |                                     | Starting Point Address                                              | 8010H        |
|                 |                                     | Clear Signal Output Enable/Disable                                  | 8010H        |
|                 |                                     | Clear Signal Output Errable/Disable  Clear Signal Output Device No. | 8010H        |
|                 |                                     | OPR Dwell Time                                                      |              |
|                 |                                     |                                                                     | 8010H        |
|                 |                                     | Near-point Dog Signal Device No.                                    | 8010H        |
|                 |                                     | Near-point Dog Signal Logic                                         | 8010H        |
|                 |                                     | Zero Signal Device No.                                              | 8010H        |
|                 |                                     | Zero Signal Logic                                                   | 8010H        |
|                 |                                     | Zero Signal OPR Zero Signal Counts                                  | 8010H        |
|                 |                                     | Zero Signal Count Start Time                                        | 8010H        |
|                 | Axis Common Parameter               | When Stop Error Occurs, All Module Reset<br>Enabled/Disabled        | 8010H        |
| ositioning Data | Device                              | _                                                                   | 8010H        |
|                 | Control Method                      | _                                                                   | 8010H        |
|                 | Axis to be Interpolated             | _                                                                   | 8010H        |
|                 | Positioning Address                 | _                                                                   | 8010H        |
|                 | Command Speed                       | _                                                                   | 8010H        |
|                 | Dwell Time                          | _                                                                   | 8010H        |
|                 | Interrupt Counts                    | _                                                                   | 8010H        |
|                 | Interrupt Input Signal 2 Device No. | _                                                                   | 8010H        |
|                 | Jump Destination Table No.          | _                                                                   | 8010H        |
|                 | M No. for Jump Condition            | _                                                                   | 8010H        |
|                 | Table Data                          | _                                                                   | 8010H        |

#### **■**PWM

| Item           |                        |                        | Parameter No. |
|----------------|------------------------|------------------------|---------------|
| Basic Settings | Use PWM Output         | Use/Not Use            | 8010H         |
|                | Output Signal          | Output Signal          | 8010H         |
|                | Pulse Width/Cycle Unit | Pulse Width/Cycle Unit | 8010H         |
|                | Output Pulse Logic     | Output Pulse Logic     | 8010H         |
|                | Pulse Width            | Pulse Width            | 8010H         |
|                | Cycle                  | Cycle                  | 8010H         |

# **Input Response Time Setting**

| Item                |            |   | Parameter No. |
|---------------------|------------|---|---------------|
| Input Response Time | X0 to X577 | _ | 8011H         |

# **Analog Input Setting**

| Item                 |                                                |                                            | Parameter No. |
|----------------------|------------------------------------------------|--------------------------------------------|---------------|
| Basic Settings       | A/D Conversion Enable/Disable Setting Function | A/D Conversion Enable/Disable Setting      | 8014H         |
|                      | A/D Conversion Method                          | Average Processing Specify                 | 8014H         |
|                      |                                                | Time Average Counts Average Moving Average | 8014H         |
| Application Settings | Warning Output Function                        | Process Alarm Warning Setting              | 8014H         |
|                      |                                                | Process Alarm Upper Upper Limit Value      | 8014H         |
|                      |                                                | Process Alarm Upper Lower Limit Value      | 8014H         |
|                      |                                                | Process Alarm Lower Upper Limit Value      | 8014H         |
|                      |                                                | Process Alarm Lower Lower Limit Value      | 8014H         |
|                      | Over Scale Detection                           | Over Scale Detection Enable/Disable        | 8014H         |
|                      | Scaling Setting                                | Scaling Enable/Disable                     | 8014H         |
|                      |                                                | Scaling Upper Limit Value                  | 8014H         |
|                      |                                                | Scaling Lower Limit Value                  | 8014H         |
|                      | Shift Function                                 | Shift Amount                               | 8014H         |
|                      | Digital Clip Setting                           | Digital Clip Enable/Disable                | 8014H         |

# **Analog Output Setting**

| Item                 |                                                |                                       | Parameter No. |
|----------------------|------------------------------------------------|---------------------------------------|---------------|
| Basic Settings       | D/A Conversion Enable/Disable Setting Function | D/A Conversion Enable/Disable Setting | 8015H         |
|                      | D/A Output Enable/Disable Setting              | D/A Output Enable/Disable Setting     | 8015H         |
| Application Settings | Warning Output Function                        | Warning Output Setting                | 8015H         |
|                      |                                                | Warning Upper Limit Value             | 8015H         |
|                      |                                                | Warning Lower Limit Value             | 8015H         |
|                      | Scaling Setting                                | Scaling Enable/Disable                | 8015H         |
|                      |                                                | Scaling Upper Limit Value             | 8015H         |
|                      |                                                | Scaling Lower Limit Value             | 8015H         |
|                      | Shift Function                                 | Shifting Amount                       | 8015H         |
|                      | Analog Output HOLD/CLEAR Setting               | HOLD/CLEAR Setting                    | 8015H         |
|                      |                                                | HOLD Setting Value                    | 8015H         |

# **Extended Board Setting**

| Item           |                             |   | Parameter No. |
|----------------|-----------------------------|---|---------------|
| Basic Settings | Extended Board              | _ | 7000H         |
|                | Communication Protocol Type | _ | *1            |

<sup>\*1</sup> The parameter No. varies according to the communication protocol type. For details, refer to 🖙 Page 608 485 Serial Port.

# **Memory card parameters**

| Item         |                                                |                                           | Parameter No. |
|--------------|------------------------------------------------|-------------------------------------------|---------------|
| Boot Setting | Boot Setting                                   | Clear the CPU built-in memory before boot | 2000H         |
|              |                                                | Boot File Setting                         | 2000H         |
|              | Setting of File/Data Use or Not in Memory Card | Module Extended Parameter                 | 2010H         |
|              |                                                | Device Station Parameter                  | 2010H         |

# **Appendix 5** Event List

Information including errors detected in the CPU module, expansion board, expansion adapter and intelligent module, and errors that occur in the network are collected and saved in the CPU built-in memory or SD memory card by the CPU module. (SP Page 264 Event History Function) When an event occurs, its event code and details can be read by using an engineering tool.

Check the User's Manual of each module for a list of events related to the intelligent function module.

# How to read the event list

The event list contains the following information.

| Item                        | Description                     |
|-----------------------------|---------------------------------|
| Event code                  | ID number assigned to an event  |
| Event type                  | Type of an event                |
| Event category              | Category of an event            |
| Detected event              | Description of a detected event |
| Detailed information 1 to 3 | Details of a detected event     |

#### **Detailed information**

The following table lists the details of information displayed in the detailed information 1 to 3.

| <b>Detailed information</b> | Item                                       | Description                                                       |
|-----------------------------|--------------------------------------------|-------------------------------------------------------------------|
| Detailed information 1      | Operation source information               | Information on the operation source                               |
|                             | Event history file information             | Information on the event history file                             |
| Detailed information 2      | Communication speed and communication mode | Information on the communication speed and the communication mode |
|                             | Drive/file information                     | Information on the corresponding drive name and file name         |
|                             | Device/label information                   | Information on the corresponding device and label                 |
| Detailed information 3      | _                                          | _                                                                 |

# **Event list**

The following table lists events related to the CPU module.

| Event              | Event    | Event     | Detected event                                                                                                    | Detailed info                                                              | Detailed information                                  |                                      |                        |  |
|--------------------|----------|-----------|----------------------------------------------------------------------------------------------------|----------------------------------------------------------------------------|-------------------------------------------------------|--------------------------------------|------------------------|--|
| code               | type     | category  |                                                                                                    |                                                                            | Detailed information                                  | Detailed information 2               | Detailed information 3 |  |
| 00430              | System   | Info      | SFC program continue start not possible                                                                                                    | An SFC program could not be resumed, and an initial start was performed.   | _                                                     | _                                    | _                      |  |
| 00800              | Warning  | Link-down | The CPU module has entered into the link-down state as a result of an operation such as disconnecting a network cable between the CPU module and an external device. | Operation source information                                               | Communicati<br>on speed and<br>communicatio<br>n mode |                                      |                        |  |
| 00904              |          |           | Socket communication send error                                                                                                    | Sending a message over socket communication failed.                        |                                                       | _                                    |                        |  |
| 01000<br>and after |          | Error     | When a self-diagnost                                                                                                    | ic error occurs, the error is stored as an event.                          |                                                       |                                      |                        |  |
| 10100              | Security | Info      | Security key registration/deletion                                                                                                    | A security key was registered or deleted.                                  | Operation source information                          | Security key operation information   | _                      |  |
| 10200              |          |           | Remote password lock                                                                                                    | The remote password was set.                                               | Remote password information                           |                                      |                        |  |
| 10201              |          |           | Remote password unlock                                                                                                    | The remote password unlock processing was successfully completed.          |                                                       | information                          |                        |  |
| 10202              |          |           | Remote password unlock failed                                                                                                    | The remote password unlock processing failed.                              |                                                       |                                      |                        |  |
| 10300              |          |           | Access from an IP address blocked by the IP filter setting                                                                                                    | An access from an IP address blocked by the IP filer setting was accepted. |                                                       | Blocked IP<br>address<br>information |                        |  |
| 10400              |          |           | File password registration/change/ deletion                                                                                                    | A file password was successfully registered, changed, or deleted.          |                                                       | File password information            |                        |  |
| 10401              |          |           | File password<br>registration/change/<br>deletion failed                                                                                                    | Registration, change, or deletion of a file password failed.               |                                                       |                                      |                        |  |
| 10402              | 1        |           | File password unlock                                                                                                    | A file password was successfully unlocked.                                 |                                                       |                                      |                        |  |
| 10403              |          |           | File password unlock failed                                                                                                    | Unlock of a file password failed.                                          |                                                       |                                      |                        |  |

| Event | Event     | Event    | Detected event                                      | Description                                                                                           | Detailed info              | rmation                           |                        |
|-------|-----------|----------|-----------------------------------------------------|----------------------------------------------------------------------------------------------------|----------------------------|-----------------------------------|------------------------|
| code  | type      | category |                                                     |                                                                                                    | Detailed information       | Detailed information 2            | Detailed information 3 |
| 20100 | Operation | Info     | Error clear                                         | The error was cleared.                                                                                | Operation                  | _                                 | _                      |
| 20200 |           |          | Event history clear                                 | The event history was cleared.                                                                        | source<br>information      |                                   |                        |
| 20210 |           |          | Scan time clear                                     | The scan time was cleared.                                                                            | Illomation                 |                                   |                        |
| 20400 |           |          | Firmware update<br>successful via SD<br>memory card | CPU module firmware update using the SD memory card was performed and completed successfully.         | CPU module firmware update |                                   |                        |
| 20401 |           |          | Firmware update failed via SD memory card           | CPU module firmware update using the SD memory card was performed and was not completed successfully. | information                |                                   |                        |
| 24000 | 1         |          | Clock setting                                       | The clock data was set.                                                                               | Operation                  |                                   |                        |
| 24001 |           |          | Remote operation request accepted                   | A remote request (RUN, STOP, or PAUSE) was accepted.                                                  | source<br>information      | Remote operation type information |                        |
| 24200 |           |          | Creation of new folders, writes to files/folders    | A new folder was created. A new file was created or data was written to a file.                       |                            | Drive/file information            |                        |
| 2A200 |           | Warning  | Memory initialization                               | The memory was initialized.                                                                           |                            | Drive/file information            |                        |
| 2A201 |           |          | Device/label zero clear                             | Values in a device or label were cleared to zero.                                                     |                            | Device/label information          |                        |
| 2A202 |           |          | Folder/file deletion                                | A folder or file was deleted.                                                                         |                            | Drive/file information            |                        |

# **Appendix 6** Processing Time

Each of the processing time that constitutes the scan time is as follows.

# SFC program processing time

This section describes the time required for SFC program processing. For details on the SFC program, refer to the following. 

MELSEC iQ-F FX5 Programming Manual (Program Design)

# SFC program processing performance

The SFC program execution time can be calculated with the following formula.

• SFC program execution time = (A) + (B) + (C)

| Item |                                                | Description                                                                                                    |
|------|------------------------------------------------|----------------------------------------------------------------------------------------------------|
| (A)  | SFC processing time                            | Page 619 SFC processing time                                                                                                    |
| (B)  | Operation output processing time for all steps | This is the total processing time for each instruction used for operation output for all steps in the active status.                  |
| (C)  | Processing time for all transition conditions  | This is the total processing time for each instruction used for transition conditions associated with each step in the active status. |

For the processing time for the SFC control instruction, refer to the following.

MELSEC iQ-F FX5 Programming Manual (Instructions, Standard Functions/Function Blocks)

#### **■SFC** processing time

The following table lists the details of the types of the SFC processing time (A).

• The SFC processing time (A) = (a) + (b) + (c) + (d) + (e) + (f) + (g) + (h)

| Item |                                               | Processing time calculation (unit: μs)                                            | Description                                                                               |
|------|-----------------------------------------------|-----------------------------------------------------------------------------------|-------------------------------------------------------------------------------------------|
| (a)  | Active block processing time                  | Active block processing time coefficient × Number of active blocks                | This is the system processing time required to execute active blocks.                     |
| (b)  | Inactive block processing time                | Inactive block processing time coefficient × Number of inactive blocks            | This is the processing time required to execute inactive blocks.                          |
| (c)  | Nonexistent block processing time             | Nonexistent block processing time coefficient × Number of nonexistent blocks      | This is the system processing time required to execute blocks that have not been created. |
| (d)  | Active step processing time                   | Active step processing time coefficient × Number of active steps                  | This is the time required to execute active steps.                                        |
| (e)  | Active transition processing time             | Active transition processing time coefficient × Number of active transitions      | This is the system processing time required to execute active transitions.                |
| (f)  | Transition establishment step processing time | Transition establishment step processing time coefficient × Number of transitions | This is the time required to turn off active steps when transitions are established.      |
| (g)  | SFC END processing time                       | SFC END processing time                                                           | This is the system processing time required for SFC END processing.                       |
| (h)  | Operation output processing time              | Action processing time coefficient × Number of actions                            | This is the system processing time required to process operation outputs.                 |

The following table lists the coefficient values for each processing time.

| Item |                                               |                                            |                                                     | Coefficient value                     |                                        |
|------|-----------------------------------------------|--------------------------------------------|-----------------------------------------------------|---------------------------------------|----------------------------------------|
|      |                                               |                                            |                                                     | FX5U/FX5UC CPU module                 |                                        |
|      |                                               |                                            |                                                     | Program capacity setting: 64000 steps | Program capacity setting: 128000 steps |
| (a)  | Active block process                          | ing time coefficient                       |                                                     | 2.6 μs                                | 2.6 μs                                 |
| (b)  | Inactive block proces                         | Inactive block processing time coefficient |                                                     | 1.2 μs                                | 1.2 μs                                 |
| (c)  | Nonexistent block processing time coefficient |                                            | ent                                                 | 0.5 μs                                | 0.5 μs                                 |
| (d)  | (d) Active step processing time coefficient   |                                            | FX3 Compatible Transition<br>Operation Mode Enable  | 5.8 μs                                | 8.2 μs                                 |
|      |                                               |                                            | FX3 Compatible Transition<br>Operation Mode Disable | 5.4 μs                                | 7.7 μs                                 |
| (e)  | Active transition proc                        | essing time coefficier                     | nt                                                  | 2.5 μs                                | 5.6 μs                                 |
| (f)  | Transition establishment step                 | Hold step                                  | FX3 Compatible Transition<br>Operation Mode Enable  | 21.9 μs                               | 28.1 μs                                |
|      | processing time coefficient                   |                                            | FX3 Compatible Transition<br>Operation Mode Disable | 12.3 μs                               | 1.9 μs 28.1 μs                         |
|      |                                               | Normal step                                | FX3 Compatible Transition<br>Operation Mode Enable  | 22.9 μs                               | 29.2 μs                                |
|      |                                               |                                            | FX3 Compatible Transition<br>Operation Mode Disable | 17.6 μs                               | 22.1 μs                                |
| (g)  | SFC END processing                            | g time                                     |                                                     | 2.4 μs                                | 2.4 μs                                 |
| (h)  | Operation output pro                          | cessing time coefficie                     | ent                                                 | _                                     | _                                      |

# Processing time until the file operation is completed

This section describes the processing time from the start of the file operation instruction until the completion of the file operation.

# Changes in the processing time according to the number of files

The processing time changes according to the number of files stored in folders. The table below lists the processing time under the following conditions.

#### **■**Condition

- Folder/file structure (drive 2: SD memory card)
- SD memory card: NZ1MEM-2GBSD used
- · Size of each file to be operated: 1K byte
- The following table lists the instruction arguments of each file operation instruction.

| Instruction name | First argument | Second argument | Third argument | Fourth argument | Fifth argument | Sixth argument | Seventh argument |
|------------------|----------------|-----------------|----------------|-----------------|----------------|----------------|------------------|
| SP.FDELETE       | U1             | K2              | D0             | "D001"          | МО             | _              | _                |
| SP.FCOPY         | U1             | D40             | K2             | "D001"          | K2             | "D002"         | M40              |
| SP.FMOVE         | U1             | D40             | K2             | "D001"          | K2             | "D002"         | M40              |
| SP.FRENAME       | U1             | K2              | D0             | "D001"          | "D002"         | МО             | _                |
| SP.FSTATUS       | U1             | K2              | D0             | "D001"          | D10            | МО             | _                |

- File/folder structures except those shown below do not exist.
- (1) Root directory (root folder)
- (2) All file names are Fxxxxx.txt (xxxxx: serial numbers starting from 00001).

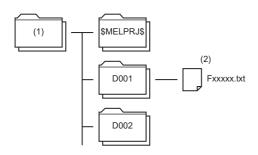

- Overwriting setting: Not overwrite (SP.FCOPY, SP.FMOVE only)
- Target type setting (b0): Folder specification
- Target type setting (b2): Move the specified folder (SP.FMOVE only)
- Empty folder deletion setting: Delete folders even when they are not empty (SP.FDELETE only)

# ■Processing time (Constant scan: None)

| Instruction name | Number of operated | Number of operated files in the folder (D001) |          |  |  |  |
|------------------|--------------------|-----------------------------------------------|----------|--|--|--|
|                  | 1                  | 10                                            | 100      |  |  |  |
| SP.FDELETE       | 261ms              | 1600ms                                        | 14380ms  |  |  |  |
| SP.FCOPY         | 1614ms             | 15173ms                                       | 138573ms |  |  |  |
| SP.FMOVE         | 115ms              | 162ms                                         | 119ms    |  |  |  |
| SP.FRENAME       | 34ms               | 35ms                                          | 37ms     |  |  |  |
| SP.FSTATUS       | 3ms                | 4ms                                           | 6ms      |  |  |  |

# Changes in the processing time according to the file size

The processing time changes according to the size of the files stored in the folder. The table below lists the processing time under the following conditions.

#### **■**Condition

- Folder/file structure (drive 2: SD memory card)
- SD memory card: NZ1MEM-2GBSD used
- Number of files in the folder: 1
- The following table lists the instruction argument of each file operation instruction.

| Instruction name | First argument | Second argument | Third argument | Fourth argument   | Fifth argument | Sixth argument | Seventh argument |
|------------------|----------------|-----------------|----------------|-------------------|----------------|----------------|------------------|
| SP.FDELETE       | U1             | K2              | D0             | "D001¥F00001.txt" | M0             | _              | _                |
| SP.FCOPY         | U1             | D40             | K2             | "D001¥F00001.txt" | K2             | "D002"         | M40              |
| SP.FMOVE         | U1             | D40             | K2             | "D001¥F00001.txt" | K2             | "D002"         | M40              |
| SP.FRENAME       | U1             | K2              | D0             | "D001¥F00001.txt" | "F00002.txt"   | МО             | _                |
| SP.FSTATUS       | U1             | K2              | D0             | "D001¥F00001.txt" | D10            | МО             | _                |

• File/folder structures except those shown below do not exist.

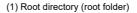

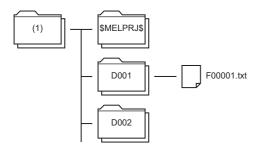

- Overwriting setting: Not overwrite (SP.FCOPY, SP.FMOVE only)
- · Target type setting: Folder specification

# **■**Processing time (Constant scan: None)

| Instruction name | Number of operated files in the fo | Number of operated files in the folder (D001) |          |  |  |  |
|------------------|------------------------------------|-----------------------------------------------|----------|--|--|--|
|                  | 100KB                              | 1MB                                           | 16MB     |  |  |  |
| SP.FDELETE       | 80ms                               | 81ms                                          | 780ms    |  |  |  |
| SP.FCOPY         | 2802ms                             | 16289ms                                       | 285671ms |  |  |  |
| SP.FMOVE         | 216ms                              | 216ms                                         | 216ms    |  |  |  |
| SP.FRENAME       | 26ms                               | 26ms                                          | 28ms     |  |  |  |
| SP.FSTATUS       | 13ms                               | 13ms                                          | 13ms     |  |  |  |

# **Appendix 7** How to Use CPU Module Logging Configuration Tool

This appendix describes how to operate the CPU Module Logging Configuration Tool and configure the logging function.

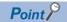

For the system configuration and procedure for using the data logging function, refer to the following.

Page 176 Procedure for Using

# **Operating environment**

For details on the operating environment for CPU Module Logging Configuration Tool, refer to following manual which is stored in the installer.

CPU Module Logging Configuration Tool/GX LogViewer Installation Instructions (BCN-P5999-0506)

#### Installation/uninstallation

For the procedures for installing and uninstalling the CPU Module Logging Configuration Tool, refer to the following. 

CPU Module Logging Configuration Tool/GX LogViewer Installation Instructions (BCN-P5999-0506)

# Starting the CPU Module Logging Configuration Tool

The CPU Module Logging Configuration Tool can be started by the following three methods.

## ■Starting from the Start menu

After installing the CPU Module Logging Configuration Tool, you can start the tool by the following operation.

 $\texttt{[Start]} \Rightarrow \texttt{[All Programs]} \Rightarrow \texttt{[MELSOFT]} \Rightarrow \texttt{[Logging Function]} \Rightarrow \texttt{[CPU Module Logging Configuration Tool]}$ 

#### **■**Starting from GX Works3

After starting GX Works3, you can start the tool by the following operation.

[Tool] ⇒ [Logging Configuration Tool]

When the tool is started, the project information (connected device, transfer setup/setting, and display language) of GX Works3 is handed off.

#### **■**Starting from GX LogViewer

Refer to the following manual.

GX LogViewer Version 1 Operating Manual

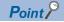

If an error message is displayed when the CPU Module Logging Configuration Tool is started, start it with administrator privileges.

#### Communication route

To connect the CPU module to a personal computer, use the following methods. ( France Page 630 Transfer setup)

#### **■**Connection through an RS-232C communication port

Connect the CPU module that is hooked up with an FX5-232-BD or FX5-232ADP with an RS-232C cable.

#### **■**Connection through an USB port

Connect the FX5S/FX5UJ CPU module with a USB cable.

#### **■**Connection through an Ethernet port

· Connection via a hub

Connect the CPU module via a hub to a personal computer on the same local network. Note that IP address of the CPU module must be specified. Also the personal computer should have the same network address as the CPU module.

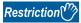

Only local area network can be used for connections. Connections via the Internet are not allowed.

· Direct connection

One-to-one direct connection with an Ethernet cable is possible. This method requires no hub. Note that IP address of the CPU module need not be specified with this method.

#### **Precautions**

- Do not directly connect to a personal computer via LAN line. Load imposed on the LAN line adversely affect communications of other devices.
- Do not configure the direct connection setting when using one-to-one connection via a hub between the CPU module and a personal computer.
- If the following conditions are met, the direct connection communication may be disabled. If the communication is disabled, review the settings of the CPU module and personal computer.

Ex.

When all the bits of the CPU module-side IP address that correspond to 0 part of the personal computer-side subnet mask are ON or OFF:

CPU module-side IP address: 64.64.255.255
Personal computer-side IP address: 64.64.1.1
Personal computer-side subnet mask: 255.255.0.0

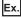

In the CPU module IP address bits, if the bits corresponding to the host address of the class of the personal computer IP address are all ON or all OFF:

Personal computer IP address: 192.168.0.1 ← 192.x.x.x., class C and the host address is the fourth octet.

Personal computer subnet mask: 255.0.0.0

CPU module IP address: 64.64.255.255 ← each bit turns on because of the fourth octet is 255

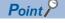

The IP address for each class is as follows.

Class A: 0.x.x.x to 127.x.x.x

Class B: 128.x.x.x to 191.x.x.x

• Class C: 192.x.x.x to 223.x.x.x

The host address for each class is the portion including "0" as shown below.

Class A: 255.0.0.0Class B: 255.255.0.0

• Class C: 255.255.255.0

# Screen configuration

# **Entire screen**

The entire screen configuration is shown below.

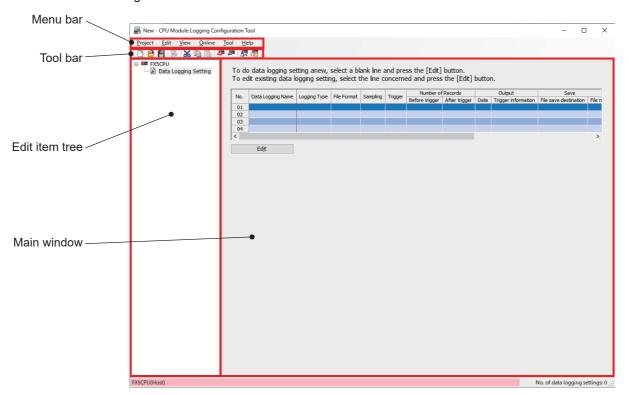

| Name           | Description                                                                       | Reference                     |
|----------------|-----------------------------------------------------------------------------------|-------------------------------|
| Menu bar       | The menu is displayed.                                                            | Page 626 Menu structure       |
| Tool bar       | The tool icons are displayed.                                                     | _                             |
| Edit item tree | The setting items are displayed in tree format.                                   | _                             |
| Main window    | Set the items necessary for using the data logging function in the wizard window. | Page 638 Setting data logging |

# Menu structure

The following table describes the menu structure of CPU Module Logging Configuration Tool.

| Menu item |                                                           | Description                                                                                                    | Reference |
|-----------|-----------------------------------------------------------|----------------------------------------------------------------------------------------------------|-----------|
| Project   | New                                                       | Create a new project.                                                                                                    | Page 627  |
|           | Open                                                      | Open a stored project file.                                                                                                    | Page 627  |
|           | Save                                                      | Overwrite an edited project to the file and saves it.                                                                                                    | Page 627  |
|           | Save As                                                   | Save an edited project with a new file name.                                                                                                    | Page 627  |
|           | Read Logging Setting from<br>Memory Card (SD)             | Read the data logging setting written in the SD memory card attached to the personal computer.                                                                                      | Page 628  |
|           | Write Logging Setting into<br>Memory Card (SD)            | Write the settings being edited in a format with which the CPU module can operate. The settings are directly written into an SD memory card attached to the personal computer.      | Page 629  |
|           | Recent Files                                              | Open a recently used file.                                                                                                    | _         |
|           | Exit                                                      | Exit CPU Module Logging Configuration Tool.                                                                                                    | _         |
| Edit      | Delete Data Logging<br>Setting                            | Remove the data logging setting selected in the Edit item tree.                                                                                                    | _         |
|           | Copy and Add Data<br>Logging Setting                      | Copy and add the data logging setting selected in the Edit item tree.                                                                                                    | _         |
|           | Batch Data Insertion                                      | Configure the multiple setting items at once.                                                                                                    | _         |
|           | Cut Setting Item                                          | Delete the data in the selected row and copy the setting items to the clip board*1.                                                                                                 | _         |
|           | Copy Setting Item                                         | Copy the setting items in the selected row to the clip board.*1                                                                                                    | _         |
|           | Paste Setting Item                                        | Paste the copied setting items to the selected row.*2                                                                                                    | _         |
|           | Insert and Paste Setting Items*3                          | If "Insert and Paste Setting Items" is executed in the state where the setting items are copied/cut, the setting items in the clip board will be inserted above the selected row.*2 | _         |
|           | Delete Setting Item                                       | Delete the setting items in the selected row.                                                                                                    | _         |
|           | Move Setting Item Upward                                  | Move the setting items in the selected row upward.                                                                                                    | _         |
|           | Move Setting Item Downward                                | Move the setting items in the selected row downward.                                                                                                    | _         |
|           | Device Batch Replacement                                  | Replace devices for all the settings.                                                                                                    | _         |
| View      | Switch Display Language<br>(Display Language)             | Change the display language for menus and so on.                                                                                                    | Page 630  |
| Online    | Transfer Setup                                            | Configure the communication setting used for connection to the CPU module.                                                                                                    | Page 630  |
|           | Read Logging Setting                                      | Read the setting from the CPU module.                                                                                                    | Page 631  |
|           | Write Logging Setting                                     | Write the setting to the CPU module.                                                                                                    | Page 632  |
|           | Delete Logging Setting                                    | Remove the setting data from the CPU module.                                                                                                    | Page 633  |
|           | Logging Status and<br>Operation                           | Check the data logging status.                                                                                                    | Page 634  |
|           | Logging File Operation                                    | Connect to the CPU module and reads or removes the files on the attached SD memory card.                                                                                            | Page 636  |
| Tool      | Start GX LogViewer                                        | Launch GX LogViewer.                                                                                                    | Page 623  |
| Help      | Open Manual                                               | E-Manual Viewer opens and its manual is displayed.                                                                                                    | Page 637  |
|           | Connection to MITSUBISHI<br>ELECTRIC FA Global<br>Website | The Mitsubishi Electric Corporation FA website is displayed.                                                                                                    | Page 637  |
|           | About Configuration tool                                  | The product information is displayed.                                                                                                    | Page 637  |

<sup>\*1</sup> Even if the copied/cut setting items are edited or the screen is switched, the items are still in a copied state. They can be pasted while the copied data is in the clip board.

<sup>\*2</sup> The setting items copied by using the watch window of GX Works3 or GX Works2, spreadsheet software or text editor can be pasted.

<sup>\*3 &</sup>quot;Insert Copied Setting Item" and "Insert Cut Setting Item" were changed to "Insert and Paste Setting Items". The version of the CPU Module Logging Configuration Tool with the updated menu is 1.118X.

# **Project management**

This function creates and saves the project, and reads/writes it from/to an SD memory card.

#### **■**New

Create a new project.

[Project] ⇒ [New]

# Window

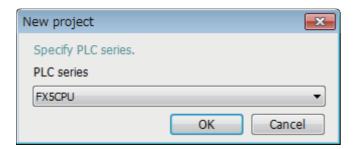

# Displayed items

| Item       | Description      |
|------------|------------------|
| PLC series | Select "FX5CPU". |

# **■**Open

Open a stored project file.

(Project] ⇒ [Open]

#### **■**Save

Overwrite an edited project to the file and saves it.

[Project] ⇒ [Save]

#### **■**Save as

Save an edited project with a new file name.

[Project] ⇒ [Save as]

# ■Read logging setting from memory card (SD)

The following procedure is to read the data logging setting written in an SD memory card attached to the personal computer.

### Operating procedure

- **1.** Attach an SD memory card to the personal computer.
- 2. Open the following window.
- [Project] ⇒ [Read Logging Setting from Memory Card(SD)]
- 3. Select the drive from which data is read and data to be read.
- 4. Click the [Read] button.

#### Window

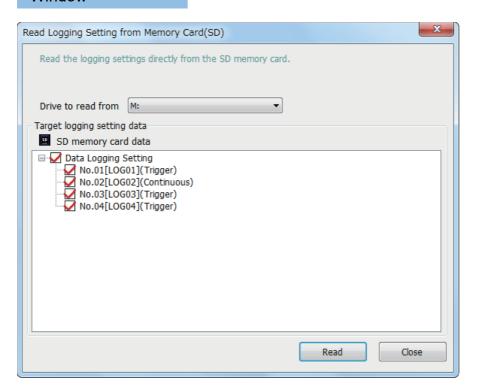

# Displayed items

| Item                        | Description                                           |  |
|-----------------------------|-------------------------------------------------------|--|
| Drive to read from          | Select the drive where the data to be read is stored. |  |
| Target logging setting data | Select the data item to be read.                      |  |

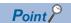

Any existing data (data logging setting with the same setting number or common setting) on the target is overwritten.

# **■**Write logging setting into memory card (SD)

The following procedure is to write the settings being edited in a format with which the CPU module can operate. Once writing the settings directly into an SD memory card attached to the personal computer and attaching the card to the CPU module, the data logging starts.

# Operating procedure

- **1.** Attach an SD memory card to the personal computer.
- **2.** Open the following window.
- [Project] ⇒ [Write Logging Setting into Memory Card(SD)]
- **3.** Select the drive to which data is written and data to be written.
- 4. Click the [Write] button.

#### Window

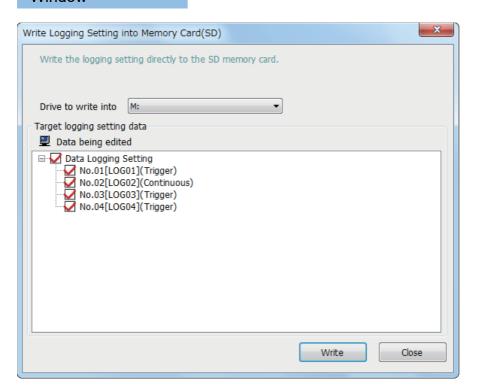

# Displayed items

| Item                        | Description                                              |  |
|-----------------------------|----------------------------------------------------------|--|
| Drive to write into         | Select the drive where the data to be written is stored. |  |
| Target logging setting data | Select the data to be written.                           |  |

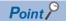

Any existing data (data logging setting with the same setting number or common setting) on the target is overwritten.

#### View

# **■**Display language change

The CPU Module Logging Configuration Tool supports multiple languages, and can be used by changing the display language for menus and so on at the same computer.

### Operating procedure

[View] ⇒ [Switch Display Language (Display Language)]

#### Precautions

Text may be cut off if the OS and set display language differ.

#### **Online**

The online operation enables users to read/write/remove the data logging settings, view the data logging status, and operate the data logging file.

# **■**Transfer setup

The following window specifies the communication route between the CPU module and a personal computer.

[Online] ⇒ [Transfer Setup]

# Window

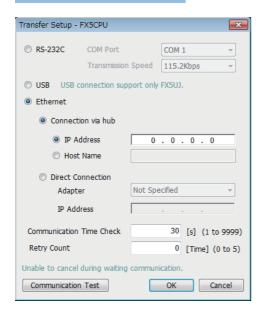

| Item                                |                    |            | Description                                                                                                    |  |
|-------------------------------------|--------------------|------------|----------------------------------------------------------------------------------------------------|--|
| RS-232C COM Port Transmission Speed |                    |            | Configure the COM port and transmission speed used for connection with an RS-232C communication cable.  • COM Port: COM1 to COM63  • Transmission Speed: 9.6kbps / 19.2kbps / 38.4kbps / 57.6kbps / 115.2kbps |  |
|                                     |                    |            |                                                                                                    |  |
|                                     |                    |            |                                                                                                    |  |
| USB*1                               |                    |            | Configure when connecting with a USB cable.                                                                                                    |  |
| Ethernet                            | Connection via hub | IP Address | Configure the IP address and host name used for connection via a hub with                                                                                                    |  |
|                                     |                    | Host Name  | an Ethernet cable.                                                                                                    |  |
|                                     | Direct Connection  | Adapter    | For direct connection with the Ethernet cable, select the Ethernet adapter that                                                                                                    |  |
|                                     |                    | IP Address | is connected directly to the CPU module. The IP address of the selected<br>Ethernet adapter is displayed as the IP address.                                                                                   |  |
| Communication Time Check            |                    |            | Specify the communication time.                                                                                                    |  |
| Retry Count                         |                    |            | Specify the number of retries.                                                                                                    |  |
| [Communication Test] button         |                    |            | This button checks the communication status.                                                                                                    |  |

<sup>\*1</sup> Only FX5UJ CPU module is supported.

## ■Read logging setting

The following procedure reads the data logging setting from the target memory.

## Operating procedure

- 1. Open the "Read Logging Setting" window.
- [Online] ⇒ [Read Logging Setting]
- 2. Select the memory where the data to be read is stored from the "Target memory" list.
- **3.** Select the checkbox corresponding to the data item to be read in the "Target logging setting data" list, and click the [Read] button.

#### Window

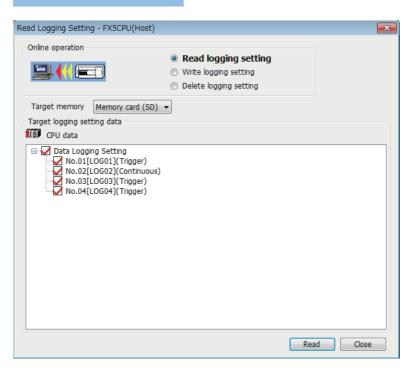

# Displayed items

| Item                        | Description                                            |  |
|-----------------------------|--------------------------------------------------------|--|
| Target memory               | Select the memory where the data to be read is stored. |  |
| Target logging setting data | Select the data item to be read.                       |  |

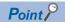

Any existing data (data logging setting with the same setting number or common setting) on the target is overwritten.

#### **■**Write logging setting

The following procedure is to write the data logging setting to the target memory.

### Operating procedure

**1.** Open the "Write Logging Setting" window.

[Online] ⇒ [Write Logging Setting]

- 2. Select the memory where the data to be written is stored from "Target memory" list.
- **3.** Select the checkbox in the "Target logging setting data" list corresponding to the data item to be written, and click the [Write] button.

# Setting data

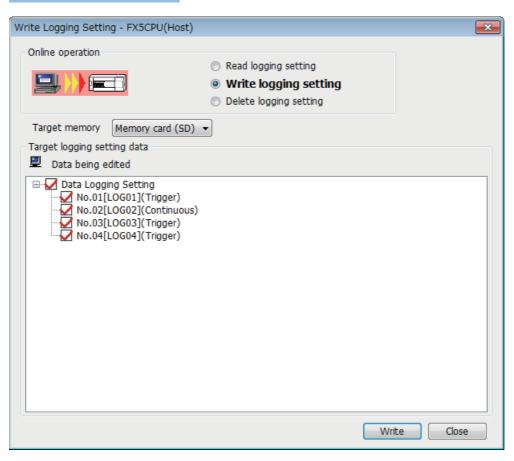

# Displayed items

| Item Description            |                                                           |  |
|-----------------------------|-----------------------------------------------------------|--|
| Target memory               | Select the memory where the data to be written is stored. |  |
| Target logging setting data | Select the data to be written.                            |  |

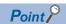

Any existing data (data logging setting with the same setting number or common setting) on the target is overwritten.

# **■**Delete logging setting

The following procedure removes the data logging setting on the target memory.

# Operating procedure

1. Open the "Delete Logging Setting" window.

[Online] ⇒ [Delete Logging Setting]

- 2. Select the memory where the data to be removed is stored from the "Target memory" list.
- **3.** Select the checkbox corresponding to the data item to be removed in the "Target logging setting data" list, and click the [Delete] button.

#### Window

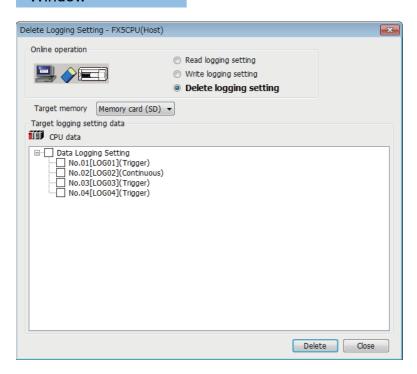

| Item                        | Description                                               |  |
|-----------------------------|-----------------------------------------------------------|--|
| Target memory               | Select the memory where the data to be removed is stored. |  |
| Target logging setting data | Select the data to be removed.                            |  |

#### **■**Logging status and operation

The following procedure is to execute or stop the data logging. Also the data logging status can be checked through this procedure.

## Operating procedure

- 1. Open the "Logging Status and Operation" window.
- [Online] ⇒ [Logging Status and Operation]
- 2. Specify the target memory (either data memory or SD memory card) where the effective setting data is stored.
- 3. Select the checkbox corresponding to the setting number to be executed (Multiple selection possible)
- 4. Start the data logging by clicking the [Start] button (When multiple items are selected, they are executed simultaneously.)
- **5.** To suspend the data logging, click the [Pause] button, and to stop the data logging, click the [Stop] button (When multiple items are selected, they are executed simultaneously.)

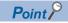

- The data logging cannot be started even when writing the setting and turning power off and on or resetting. Be sure to click the [Start] button to start the data logging.
- With regards to the trigger logging, the data logging setting registration attempt fails if the trigger condition is satisfied.
- It takes a certain time to stop or suspend the data logging after either of these commands is issued by CPU
  Module Logging Configuration Tool (because the data logging is not stopped or suspended unless the data
  stored in the internal buffer data has been transferred into the SD memory card in response to these
  commands).
- There may be a case where a time-out error occurs and the data logging is suspended after CPU Module Logging Configuration Tool starts the logging.

#### Window

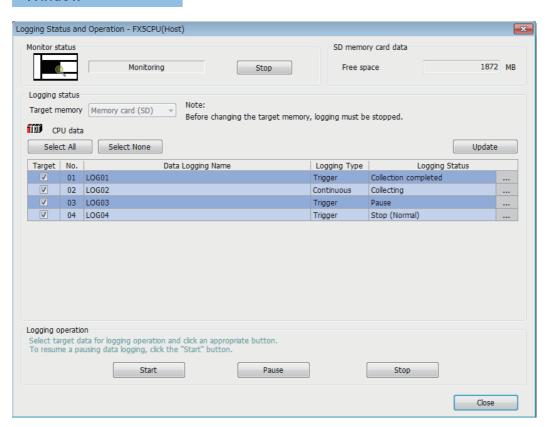

# Displayed items

| Item                |                       | Description                                                                     |  |
|---------------------|-----------------------|---------------------------------------------------------------------------------|--|
| Monitor status      | [Start (Stop)] button | Start or stop monitoring.                                                       |  |
| SD memory card data | Free space            | View the amount of free space of the SD memory card.                            |  |
| Logging status      | Target memory         | Select the memory used for this operation.*1                                    |  |
|                     | [Select All] button   | Select all the checkboxes in the setting data list.                             |  |
|                     | [Select None] button  | Clear all the checkboxes in the setting data list.                              |  |
|                     | [Update] button       | Update monitoring status.                                                       |  |
|                     | Target                | Select the target setting data for this operation (Multiple selection possible) |  |
|                     | [] button             | Clicking this button when an error occurs displays the error details window.    |  |
| Logging operation   | [Start] button        | Execute the logging of the selected setting data.                               |  |
|                     | [Pause] button        | Suspend the logging of the selected setting data.                               |  |
|                     | [Stop] button         | Stop the logging of the selected setting data.                                  |  |

<sup>\*1</sup> This menu item can be selected only when all the data logging statuses are "Stop."

The data logging function has various states that can be classified into data logging and storage.

#### · Data logging states

| Data logging states                                      | Description                                                                                                    |  |
|----------------------------------------------------------|----------------------------------------------------------------------------------------------------|--|
| Stop                                                     | No data logging settings are registered and data collection is inactive.                                                                                                    |  |
| Waiting RUN Not collected                                | Data collection has not yet begun because the CPU module is not in the RUN mode.                                                                                                    |  |
| Waiting start Not collected                              | Data collection has not yet begun because waiting for the start command.                                                                                                    |  |
| Pause                                                    | Data logging is suspended and data collection is inactive.                                                                                                    |  |
| Waiting to establish collection conditions Not collected | Waiting for the first collection timing after the start command.                                                                                                    |  |
| Collecting                                               | Continuous logging is active and collecting data.                                                                                                    |  |
| Waiting trigger Collecting before trigger                | Trigger logging is active and collecting data, waiting until the trigger condition is met.                                                                                                    |  |
| Collecting after trigger                                 | Trigger logging is active and collecting data after the trigger condition is met.                                                                                                    |  |
| Collection completed                                     | Continuous logging: Data collection has finished upon reaching "Number of files to be saved" specified as part of the "Stop" setting configured in "Operation when exceeds the number of files".  Trigger logging: Has finished collecting as much data as the specified number of records. |  |
| Error                                                    | Data logging has failed due to the occurrence of an error.                                                                                                    |  |

#### · Storage states

| Storage states     | Description                                                                                                   |  |
|--------------------|----------------------------------------------------------------------------------------------------|--|
| Unsaved            | Has not yet stored the collected data into the SD memory card.                                                |  |
| Saving in progress | Has begun but not yet finished storing the collected data into the SD memory card.                            |  |
| Save completed     | Has finished storing the collected data as much as the specified number of records into the SD memory card.*1 |  |

<sup>\*1</sup> If the data logging function has not yet collected and stored as much data as the specified number of records (i.e., either data logging has been stopped or suspended before collecting or storing the specified number of records or the CPU module has been stopped), it completes the storage operation by storing all the data that has been collected into the internal buffer. It does not store data, however, before the trigger condition is met.

# **■**Logging file operation

The following procedure is to save or remove data logging files on an SD memory card from/to the personal computer.

### Operating procedure

- 1. Open the "Logging File Operation" window.
- (Online) ⇒ [Logging File Operation]
- **2.** Specify the directory and select the targeted file.
- **3.** To save click the [Save to PC] button, and to remove click the [Delete] button.

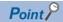

Attempting the following operations may result in delay of other monitor update because a certain time period is required for saving data logging files.

- When saving data logging files during the data logging execution.
- When saving a large data logging file.

#### Window

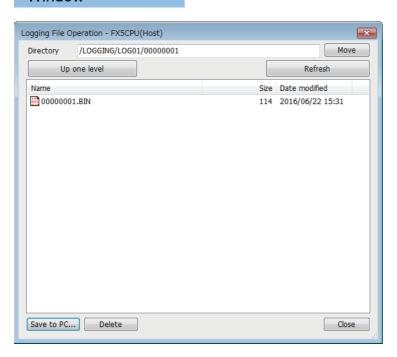

| Item                  | Description                                                                                  |
|-----------------------|----------------------------------------------------------------------------------------------|
| Directory             | View the path to the displayed folder. To change the folder, specify the target folder path. |
| [Move] button         | Move to the specified folder.                                                                |
| [Up one level] button | Move up to a higher level in the folder hierarchy.                                           |
| [Refresh] button      | Update the displayed content.                                                                |
| [Save to PC] button   | Display the "Save As" window and save the selected file to the personal computer.            |
| [Delete] button       | Remove the selected file or folder.                                                          |

# Help

The following procedures allow to view or use the help function of CPU Module Logging Configuration Tool.

#### **■**Opening user's manual

E-Manual Viewer opens and its manual is displayed.

# Operating procedure

[Help] ⇒ [Open Manual]

## **■**Connection to MITSUBISHI ELECTRIC FA Global Website

Access Mitsubishi Electric Corporation FA site home page.

#### Operating procedure

[Help] 

□ [Connection to MITSUBISHI ELECTRIC FA Global Website]

# **■**Checking version information

Check the version of CPU Module Logging Configuration Tool.

# Operating procedure

[Help] ⇒ [Version Information]

# **Setting data logging**

This menu item launches a wizard that helps users to configure the required settings for using the data logging function.

Edit item tree ⇒ [FX5CPU] ⇒ [Data Logging Setting] ⇒ [Edit] button

# Logging type

The following window configures the data logging type ( Page 219 Logging type, Page 227 Data output specifications).

#### Window

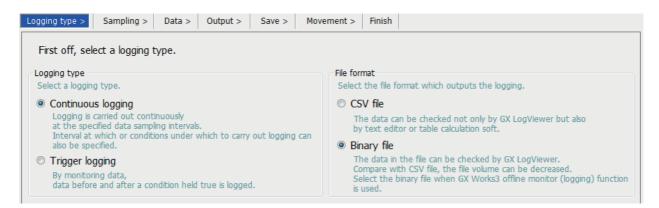

| Item         | Description                                                  | Setting range                          | Default            |
|--------------|--------------------------------------------------------------|----------------------------------------|--------------------|
| Logging type | Select the logging type.                                     | Continuous logging     Trigger logging | Continuous logging |
| File format  | Select the output file format. ( Page 227 Data logging file) | CSV file     Binary file               | Binary file        |

#### Collection

The following window configures the collection interval and/or collection start conditions ( Page 222 Data collection conditions)

#### Window

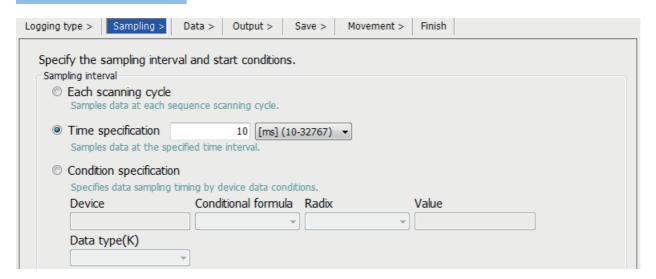

# Displayed items

| Item                    | Description                                                                                                    | Setting range                    | Default |
|-------------------------|----------------------------------------------------------------------------------------------------|----------------------------------|---------|
| Each scanning cycle     | Select this item to collect scan data obtained for each scan operation.                                                              | _                                | _       |
| Time specification      | Select this checkbox to collect data at a timing when the first END processing is done after the specified time interval is elapsed. | ms: 10 to 32767<br>s: 1 to 86400 | 10 ms   |
| Condition specification | Specify the data collection timing according to the device data conditions.                                                          | Page 223 Condition specification | _       |

#### **Data**

The following window configures the various items such as data format of the target collection device.

# Window

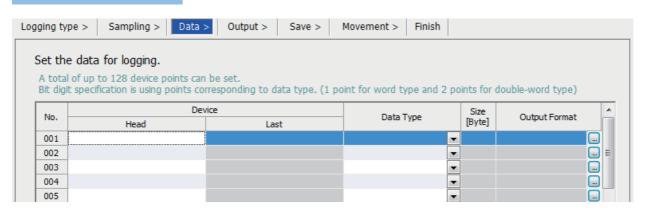

# Displayed items

| Item        |                                                                                                    | Description                                                                                                    | Setting range                       | Default |
|-------------|----------------------------------------------------------------------------------------------------|----------------------------------------------------------------------------------------------------|-------------------------------------|---------|
| No.         |                                                                                                    | In this column, the data setting numbers from 001 to 128 are displayed.                                                                                                   | _                                   | _       |
| Device      | Head                                                                                                | Specify the start device number.                                                                                                    | Page 225 Data to be collected       |         |
|             | Last In this column, the end device number calculated based on the data type and size is displayed. |                                                                                                    |                                     |         |
| Data Type   |                                                                                                    | Select the type of target data.                                                                                                    | ≅ Page 225 Data type                |         |
| Size [Byte] |                                                                                                    | Specify the data size when the data type is set to "String" or "Raw".                                                                                                    | 1 to 256 bytes                      |         |
| Output Forn | nat                                                                                                 | Clicking the [] button at the rightmost part of each row displays the "Output Format (integer-float)" list. Select the format to be used when data is output to the file. | Page 227 Data output specifications |         |

### **Batch insertion of data**

The following window is to insert data items into the data list at once. Data is inserted into blank rows in the list of the "Data" setting window in order from the top (when a setting already exists in the target insertion row, the row is skipped without overwriting it).

# Operating procedure

- **1.** Open the following window.
- [Edit] ⇒ [Batch Data Insertion]
- 2. Configure the setting items and continuous settings, and click the [OK] button.

#### Window

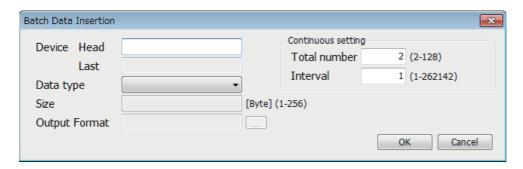

| Item               |          | Description                                                 | Setting range                     | Default |
|--------------------|----------|-------------------------------------------------------------|-----------------------------------|---------|
| Device             | Head     | Same as the data setting ( Page 639 Data)                   | Same as the data setting ( 🖅 Page | _       |
|                    | Last     |                                                             | 639 Data)                         |         |
| Data type          |          |                                                             |                                   |         |
| Size               |          |                                                             |                                   |         |
| Output Format      | t        |                                                             |                                   |         |
| Continuous setting | ' '      |                                                             | 2 to 128                          | 2       |
|                    | Interval | Specify the device interval of data to be inserted at once. | 1 to 262142                       | 1       |

#### Trigger

The following window specifies the trigger condition when the trigger logging is selected ( Page 226 Trigger condition)

# Window

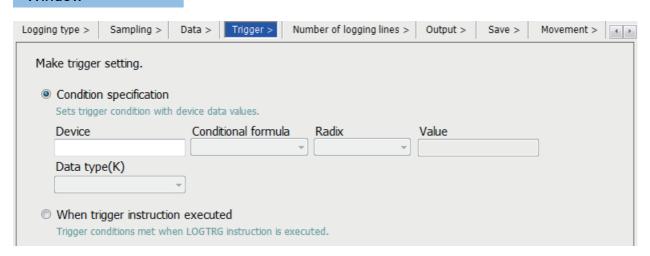

# Displayed items

| Item                              | Description                                                               | Setting range                      | Default |
|-----------------------------------|---------------------------------------------------------------------------|------------------------------------|---------|
| Condition specification           | Configure the trigger condition based on the device data condition.       | ☐ Page 226 Condition specification | Checked |
| When trigger instruction executed | Trigger condition is established when the LOGTRG instruction is executed. | _                                  | _       |

#### **Number of records**

The following window specifies the number of records to be output before and after trigger occurrences when the trigger logging is selected ( Page 221 Number of records)

# Window

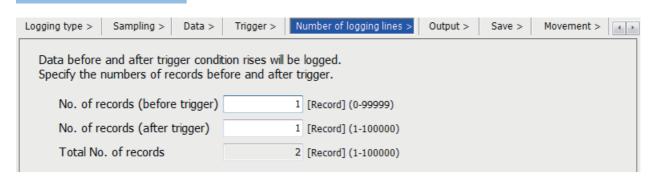

| Item                            | Description                                                                       | Setting range | Default |
|---------------------------------|-----------------------------------------------------------------------------------|---------------|---------|
| No. of records (before trigger) | Specify the number of records to be output as pre-trigger record.                 | 0 to 99999    | 1       |
| No. of records (after trigger)  | Specify the number of records to be logged during and after a trigger occurrence. | 1 to 100000   | 1       |
| Total No. of records            | View the total number of pre-trigger and post-trigger records.                    | _             | 2       |

### Output

The following window specifies the items to be output into the file. ( Page 227 Data output specifications)

#### Window

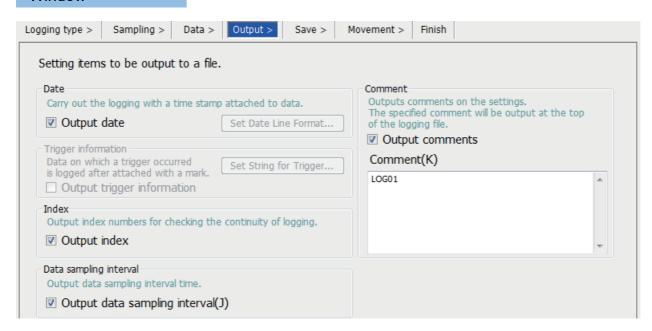

| Item                   |                                               | Description                                                                                  | Setting range                                               | Default                      |  |  |
|------------------------|-----------------------------------------------|----------------------------------------------------------------------------------------------|-------------------------------------------------------------|------------------------------|--|--|
| Date                   | Output date                                   | Add a time stamp to data for the data logging.                                               | *2*3                                                        | Checked                      |  |  |
|                        | Set Date Line Format*1                        | The date/time format to be output can be specified.                                          |                                                             | (YYYY/MM/DD<br>hh:mm:ss.sss) |  |  |
| Trigger information    | Output trigger information                    | Add a mark to data items that are associated with a trigger occurrence for the data logging. | 256 characters or less                                      |                              |  |  |
|                        | String for Indicating Trigger<br>Occurrence*1 | A character string to be added to the data where a trigger has occurred can be specified.*4  |                                                             |                              |  |  |
| Index                  | Output index                                  | Output the index number used for checking the logging continuity.                            | _                                                           | Checked                      |  |  |
| Data sampling interval | Output data sampling interval                 | Output the data collection interval.                                                         |                                                             |                              |  |  |
| Comment                | Output comments                               | Output the comment at the top of the file.                                                   |                                                             |                              |  |  |
|                        | Comment*5                                     | Input the comment in this box. *4                                                            | 256 characters or<br>less<br>(No line feed can<br>be used.) | LOG [Logging setting No.]    |  |  |

- \*1 Only CSV file is supported for the file format.
- \*2 Data output format can be created by combining the following formats.
  - · Year: YYYY for four-digit expression; YY for two-digit expression
  - · Month: MM
  - · Day: DD
  - · Hour: hh
  - · Minute: mm
  - · Second: ss
  - · Millisecond: ms (three-digit expression), or s, ss, sss, ssss, sssss, or ssssss (second unit after the decimal point, maximum of seven digits)
  - Example: YYYY/MM/DD hh:mm:ss.sss → 2016/10/13 09:44:35.241
- \*3 When either of "Year", "Month", "Day", "Hour", "Minute", or "Second" is omitted, if opening the data logging file by GX LogViewer, the index expression is used rather than the time expression.
  - GX LogViewer Version 1 Operating Manual
- \*4 If characters other than a single-byte character are used, the scan time can be long when the logging is started.
- \*5 You can use any characters as long as Unicode can describe them. Note, however, that you cannot use ["] (double quotation), [,] (comma) or [;] (semi colon).

#### Save

The following window configures the target storage for data logging file and switching timing of storage files. ( Page 235 Switching to a storage file)

#### Window

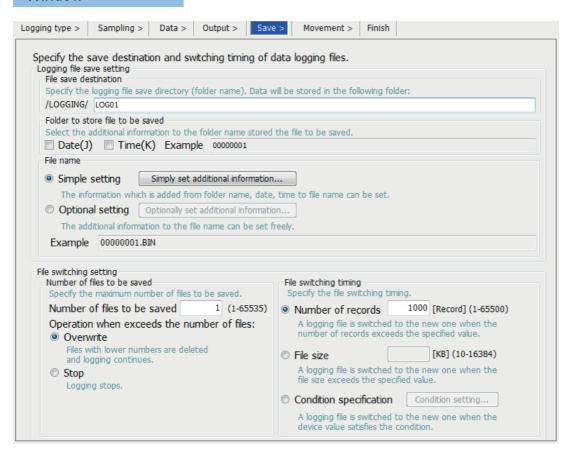

| Item                                                                       |                       |                                            | Description                                                                                                    | Setting range                                                                               | Default                                                                 |  |
|----------------------------------------------------------------------------|-----------------------|--------------------------------------------|----------------------------------------------------------------------------------------------------|---------------------------------------------------------------------------------------------|-------------------------------------------------------------------------|--|
|                                                                            | File save de          | stination                                  | Specify the storage folder for the data logging file.                                                                                                    | 60 characters or less (double-<br>byte character not allowed)                               | LOG<br>[Logging<br>setting No.]                                         |  |
| File save setting  File save setting  File save setting  File save setting | Folder to sto         | ore file to be saved                       | Select information to be added to the name of the folder which stores the storage file.                                                                                                    | _                                                                                           | Not checked                                                             |  |
|                                                                            | File name             | Simple setting                             | Specify information to be added to the name of the storage file (the name of the storage folder, date, time) by the [Simply set additional information] button.                                                         | _                                                                                           | [Logging setting No.]  Not checked  Checked  —  1  Overwrite  Number of |  |
|                                                                            |                       | Optional setting                           | Specify the format of information to be added to the name of the storage file (the name of the storage folder, date, time) by the [Optionally set additional information] button. The device data value can be added.*3 | *1*2                                                                                        | _                                                                       |  |
|                                                                            |                       | Add date type                              | Add date/time when the file switching condition is satisfied and when the file is created if the simple setting or optional setting is selected.                                                                        | _                                                                                           | _                                                                       |  |
|                                                                            | Number of files to be | Number of files to be saved                | Specify the maximum number of storage files.                                                                                                    | 1 to 65535                                                                                  | 1                                                                       |  |
| setting                                                                    | saved                 | Operation when exceeds the number of files | Select the operation when the number of files exceeds the maximum number of files to be saved. ( Page 238 Action to take when the maximum number of storage files is exceeded)                                          | Overwrite    Stop                                                                           | Overwrite                                                               |  |
|                                                                            | File switch t         | ming* <sup>4</sup>                         | Select the timing at which the file is replaced with new one ( Page 236 File switching condition)                                                                                                    | Number of records: 1 to 65500     File size: 10 to 16384K bytes     Condition specification | Number of<br>records<br>(1000)                                          |  |

- \*1 Date and/or time can be added in any format by using the following character strings.
  - · Year: YYYY for four-digit expression; YY for two-digit expression
  - · Month: MM
  - · Day: DD
  - · Day of the week: ddd (Sunday: Sun, Monday: Mon, Tuesday: Tue, Wednesday: Wed, Thursday: Thu, Friday: Fri, Saturday: Sat)
  - · Hour: hh
  - · Minute: mm
  - · Second: ss

Example: for June 18, 2014 (Wednesday), 09:30:15, YYYYMMDDdddhhmmss → 20140618Wed093015\_00000001.BIN

Also when using the additional information simply as a character string rather than the above format, any character string can be added by enclosing it with double-quotation marks (" ").

Example: when adding the character string "address" to the file name, "address" → address 00000001.BIN can be used.

- \*2 Maximum of 64 characters (including underscore (\_), serial number (eight digits), period, and extension) can be used. However, when specifying a character string that contains double quotation marks (" "), the maximum number reduces by the number of the double quotation marks.
- \*3 When the device data is used for the saved file name, it is recommended that the latch device is used because the saved file may be created after the PLC stops.
- \*4 Reducing the setting value results in frequent file switching, so that it is possible that the scan time and/or the device processing time can be extended.

# Logging operation

The following window specifies the data logging operation when the mode transfers to RUN mode ( Page 240 Setting the operation at the time of transition to RUN)

### Window

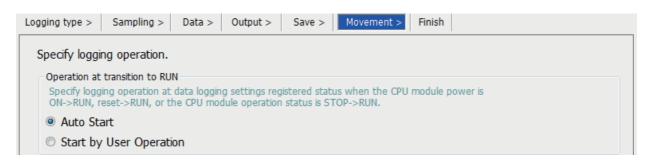

| Item                           | Description                                               | Setting range                          | Default    |
|--------------------------------|-----------------------------------------------------------|----------------------------------------|------------|
| Operation at transition to RUN | Select the operation when the mode transfers to RUN mode. | Auto Start     Start by User Operation | Auto Start |

#### **Finish**

The following window is to give the data logging setting a name.

#### Window

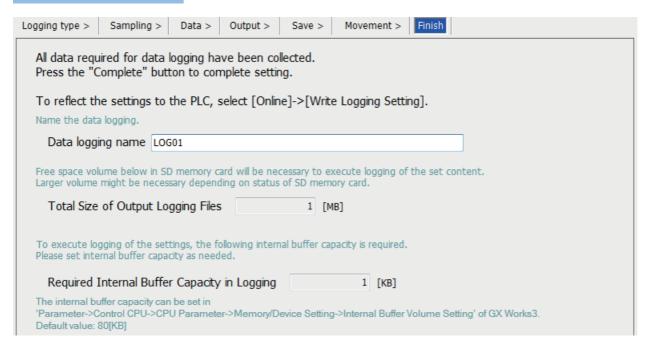

| Item                                         | Description                                                                                                    | Setting range         | Default                   |
|----------------------------------------------|----------------------------------------------------------------------------------------------------|-----------------------|---------------------------|
| Data logging name <sup>*1</sup>              | Give the data logging setting being configured a name.                                                                                                    | 32 characters or less | LOG [Logging setting No.] |
| Total Size of Output Logging Files           | View the total capacity of the data logging file which is output based on the specified settings. The total capacity can be increased/decreased by adding/ removing the items to be output to the file.                                        | _                     | 1                         |
| Required Internal Buffer Capacity in Logging | View the internal buffer capacity required to execute the data logging based on the specified settings. This value can be specified with the internal buffer capacity setting of engineering tool ( Page 182 INTERNAL BUFFER CAPACITY SETTING) | _                     | 1                         |

- \*1 When the following user action is detected, character entry will be disabled
  - $\cdot$  Entered a character which cannot be handled by the OS language character code.
  - · Entered a character whose language code is different from the one for characters already input in the same data logging setting.

# Supported characters

This section describes the supported characters.

#### ■Supported characters for CPU Module Logging Configuration Tool

Any characters that can be expressed by Unicode are supported. However, the supported characters vary for each position as shown in the following table. Note that if attempting to input an unsupported character, the entry is rejected or a message window appears in response to the improper entry.

| Place where character is used |                                                                                | Suppoi | t sta | itus | of th | ne ta | rget | cha | racto | er |   |   |   |   |   |   |   |                     |   |
|-------------------------------|--------------------------------------------------------------------------------|--------|-------|------|-------|-------|------|-----|-------|----|---|---|---|---|---|---|---|---------------------|---|
|                               | (SP)*1                                                                         | "      | •     | *    | +     | ,     | 1    | :   | ;     | <  | > | ? | [ | ١ | ] | I |   | Two-byte characters |   |
| Data Logging Setting          | Data logging name     String for Indicating     Trigger Occurrence     Comment | 0      | ×     | 0    | 0     | 0     | ×    | 0   | 0     | ×  | 0 | 0 | 0 | 0 | 0 | 0 | 0 | 0                   | 0 |
|                               | Date Line Output Format                                                        | 0      | ×     | 0    | 0     | 0     | ×    | 0   | 0     | ×  | 0 | 0 | 0 | 0 | 0 | 0 | 0 | 0                   | × |
| Logging File Operation        | Directory                                                                      | ×      | ×     | 0    | ×     | 0     | ×    | 0   | ×     | ×  | × | × | × | 0 | × | 0 | × | ×                   | × |

<sup>\*1 (</sup>SP) means a space.

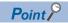

Surrogate pair characters cannot be used.

# ■Supported characters for file and/or folder (directory) name

Characters in the shaded area can be used.

|   | 0    | 1 | 2    | 3 | 4 | 5 | 6   | 7 | 8 | 9 | А  | В  | С   | D  | Е | F |
|---|------|---|------|---|---|---|-----|---|---|---|----|----|-----|----|---|---|
| 0 | NULL |   | (SP) | 0 | @ | Р | `   | р |   |   |    | -  | Þ   | 11 |   |   |
| 1 |      |   | !    | 1 | Α | Q | а   | q |   |   | 0  | 7' | Ŧ   | Ь  |   |   |
| 2 |      |   | "    | 2 | В | R | b   | r |   |   | Γ  | 1  | 'n  | *  |   |   |
| 3 |      |   | #    | 3 | С | S | С   | s |   |   | J  | ゥ  | Ŧ   | ŧ  |   |   |
| 4 |      |   | \$   | 4 | D | Т | d   | t |   |   |    | I  | 7   | ħ  |   |   |
| 5 |      |   | %    | 5 | Е | U | е   | u |   |   | ,  | t  | t   | 1  |   |   |
| 6 |      |   | &    | 6 | F | V | f   | V |   |   |    | ħ  | 1.1 | 3  |   |   |
| 7 |      |   | '    | 7 | G | W | g   | w |   |   | 7  | ‡  | ¥   | ē  |   |   |
| 8 |      |   | (    | 8 | Н | Х | h   | х |   |   | 7' | 2  | ネ   | IJ |   |   |
| 9 |      |   | )    | 9 | I | Υ | i   | У |   |   | 1  | ተ  | 1   | JV |   |   |
| А |      |   | *    | : | J | Z | j   | z |   |   | ý  |    | Л   | V  |   |   |
| В |      |   | +    | ; | K | [ | k   | { |   |   | I  | Ħ  | Ł   |    |   |   |
| С |      |   | ,    | < | L | ¥ | - 1 |   |   |   | ħ  | ý  | 7   | 7  |   |   |
| D |      |   | -    | = | М | ] | m   | } |   |   | 1  | λ  | ^   | γ  |   |   |
| E |      |   |      | ^ | N | ^ | n   | ~ |   |   | 3  | t  | ホ   | *  |   |   |
| F |      |   | 1    | ? | 0 | _ | 0   |   |   |   | ÿ  | У  | ₹   | ۰  |   |   |

### Procedure for installing the built-in USB driver of the FX5S/FX5UJ CPU modules

To communicate with the FX5S/FX5UJ CPU module via USB, a USB driver needs to be installed.

This section describes the installation procedure of a USB driver.

If multiple MELSOFT products are installed, refer to their installed location.

### **■**Windows<sup>®</sup> XP

### Operating procedure

- 1. Connect a personal computer to the CPU module with a USB cable, and power on the CPU module.
- 2. Select "Install from a list or specific location (Advanced)" on the "Found New Hardware Wizard" window.
- 3. On the next window, select "Search for the best driver in these locations". Check the "Include this location in the search" checkbox, and specify the "Easysocket\USBDrivers" folder where the CPU Module Logging Configuration Tool has been installed.

#### **Precautions**

If the driver cannot be installed, check the following setting on Windows®.

Select [Control Panel] ⇒ [System] ⇒ [Hardware], and click the [Driver Signing] button. If "Block - Never install unsigned driver software" is selected, the USB driver may not be installed. Select "Ignore - Install the software anyway and don't ask for my approval" or "Warn - Prompt me each time to choose an action", and then install the USB driver.

### **■**Windows Vista<sup>®</sup>

### Operating procedure

- 1. Connect a personal computer to the CPU module with a USB cable, and power on the CPU module.
- 2. Select "Locate and install driver software (recommended)" on the "Found New Hardware" window.
- **3.** On the next window, select "Browse my computer for driver software (advanced)".
- **4.** On the next window, select "Search for the best driver in these locations". Check the "Include subfolders" checkbox, and specify the "Easysocket\USBDrivers" folder where the CPU Module Logging Configuration Tool has been installed.

### **Precautions**

If "Windows can't verify the publisher of this driver software" appears on the "Windows Security" window, select "Install this driver software anyway".

### ■Windows® 7 and later

### Operating procedure

- 1. Connect a personal computer to the CPU module with a USB cable, and power on the CPU module.
- **2.** Select [Start] ⇒ [Control Panel] ⇒ [System and Security] ⇒ [Administrative Tools] ⇒ [Computer Management] ⇒ [Device Manager]. Right-click "Unknown device", and click "Update Driver Software".
- **3.** On the "Update Driver Software" window, select "Browse my computer for driver software" and specify the "Easysocket\USBDrivers" folder where the CPU Module Logging Configuration Tool has been installed on the next window.

# **Appendix 8** Substitute Functions

### File registers

To use a file register of the FX3 PLC, use functions of the FX5 PLC.

A file register is a device that sets an initial value to a data register that has the same device number. The values of the file registers set in the built-in memory or memory cassette is transferred collectively to the data registers when the power of the FX3 PLC is OFF $\rightarrow$ ON or the PLC is STOP $\rightarrow$ RUN.

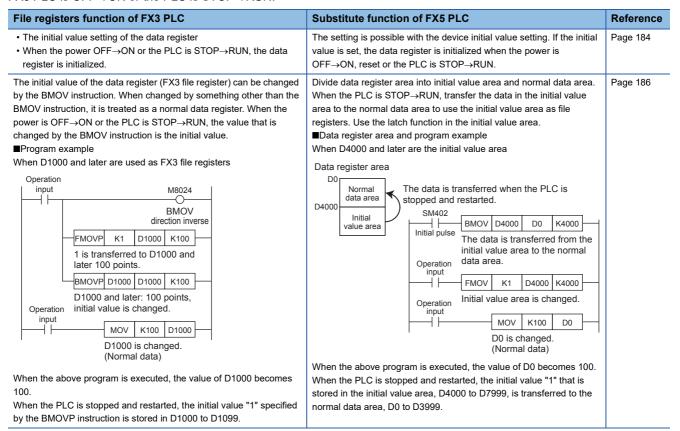

# Appendix 9 Added and Enhanced Functions

This section describes added and enhanced functions of the CPU module and the engineering tool, as well as the firmware versions of the CPU module and software versions of the engineering tool corresponding to the functions.

The firmware version can be confirmed with module diagnosis (CPU diagnosis). Refer to the following manuals for details on diagnosing the module (CPU diagnosis).

MELSEC iQ-F FX5S/FX5UJ/FX5U/FX5UC User's Manual (Hardware)

Refer to the GX Works3 Operating Manual for details on the software version.

### **FX5S CPU module**

| Add/Change Function           |                | Supported engineering tool software version | Reference |
|-------------------------------|----------------|---------------------------------------------|-----------|
| FX5S CPU module is supported. | From the first | "1.080J" or later                           | _         |

### **FX5UJ CPU module**

| Add/Change Function                                                                                                | Supported CPU module firmware version | Supported engineering tool software version | Reference                                                                                                    |
|----------------------------------------------------------------------------------------------------|---------------------------------------|---------------------------------------------|----------------------------------------------------------------------------------------------------|
| FX5UJ CPU module is supported.                                                                                     | From the first                        | "1.060N" or later                           | _                                                                                                    |
| The following modules are supported.  • FX5-SF-MU4T5  • FX5-SF-8DI4                                                | "1.010" or later                      | "1.075D" or later                           | MELSEC iQ-F FX5 User's Manual (Safety Control)                                                                         |
| The following modules are supported. • FX5-4A-ADP                                                                  | "1.010" or later                      | "1.075D" or later                           | MELSEC iQ-F FX5 User's Manual (Analog<br>Control - CPU module built-in, Expansion<br>adapter)                          |
| User Web page is supported.                                                                                        | "1.020" or later                      | "1.080J" or later                           | MELSEC iQ-F FX5 User's Manual (Ethernet<br>Communication)<br>MELSEC iQ-R/MELSEC iQ-F Web Server<br>Function Guide Book |
| Data logging function supports a CSV file format.                                                                  | "1.030" or later                      | "1.085P" or later                           | Page 198<br>Page 623                                                                                                   |
| 1E frame of SLMP is supported.                                                                                     | "1.030" or later                      | "1.085P" or later                           | MELSEC iQ-F FX5 User's Manual (Ethernet<br>Communication)<br>MELSEC iQ-F FX5 User's Manual (SLMP)                      |
| File transfer function instruction (Sending FTP client files) is supported.                                        | "1.030" or later                      | "1.085P" or later                           | MELSEC iQ-F FX5 User's Manual (Ethernet Communication)                                                                 |
| Supported models for the simple CPU communication function are added.                                              | "1.030" or later                      | "1.085P" or later                           | MELSEC iQ-F FX5 User's Manual (Ethernet Communication)                                                                 |
| File operation instructions is supported.                                                                          | "1.030" or later                      | "1.085P" or later                           | MELSEC iQ-F FX5 Programming Manual (Instructions, Standard Functions/Function Blocks)                                  |
| Unicode string data transfer instruction is supported.                                                             | "1.030" or later                      | "1.085P" or later                           | MELSEC iQ-F FX5 Programming Manual (Instructions, Standard Functions/Function Blocks)                                  |
| Unicode character string to Shift JIS character string convert instruction is supported.                           | "1.030" or later                      | "1.085P" or later                           | MELSEC iQ-F FX5 Programming Manual (Instructions, Standard Functions/Function Blocks)                                  |
| Shift JIS character string to Unicode character string convert instruction (without byte order mark) is supported. | "1.030" or later                      | "1.085P" or later                           | MELSEC iQ-F FX5 Programming Manual (Instructions, Standard Functions/Function Blocks)                                  |
| Shift JIS character string to Unicode convert instruction (with byte order mark) is supported.                     | "1.030" or later                      | "1.085P" or later                           | MELSEC iQ-F FX5 Programming Manual (Instructions, Standard Functions/Function Blocks)                                  |
| The high-speed pulse I/O module is supported.                                                                      | "1.030" or later                      | "1.085P" or later                           | MELSEC iQ-F FX5 User's Manual<br>(Positioning Control - CPU module built-in,<br>High-speed pulse input/output module)  |
| Scan time clear function                                                                                           | "1.030" or later                      | "1.085P" or later                           | Page 452                                                                                                    |
| Number of conversion digits selection by SM705 is supported.                                                       | "1.040" or later                      | "1.090U" or later                           | Page 453                                                                                                    |

### FX5U/FX5UC CPU module

| Add/Change Function                                                                                                    | Supported CPU module firmware version | Supported engineering tool software version | Reference                                                                                                    |
|----------------------------------------------------------------------------------------------------|---------------------------------------|---------------------------------------------|----------------------------------------------------------------------------------------------------|
| The number of settable high-speed comparison tables was changed from maximum 4 to 32.                                                                | "1.015" or later <sup>*1</sup>        | "1.015R" or later                           | Page 315                                                                                                    |
| The number of high-speed comparisons was changed from 4 to 32.                                                                                       | "1.015" or later*1                    | "1.015R" or later                           | Page 359                                                                                                    |
| The following modules are supported.  • FX5-16ET/ES-H  • FX5-16ET/ESS-H                                                                              | "1.030" or later                      | "1.025B" or later                           | Page 291 MELSEC iQ-F FX5 User's Manual (Positioning Control - CPU module built-in, High-speed pulse input/ output module) |
| Firmware update function                                                                                                    | From the first version*2              | *3                                          | Page 53                                                                                                    |
| Data logging function                                                                                                    | "1.040" or later*4                    | "1.64S" or later*5                          | Page 198                                                                                                    |
| Event history function                                                                                                    | "1.040" or later*6                    | "1.030G" or later                           | Page 264                                                                                                    |
| Internal buffer capacity setting                                                                                                    | "1.040" or later*4                    | "1.030G" or later                           | Page 182                                                                                                    |
| PID control operation setting (ACT)  Overshoot suppression setting  Hunting suppression setting                                                      | "1.040" or later                      | "1.030G" or later                           | Page 83                                                                                                    |
| The following modules are supported.  • FX5-4AD-PT-ADP  • FX5-4AD-TC-ADP                                                                             | "1.040" or later                      | "1.030G" or later                           | MELSEC iQ-F FX5 User's Manual<br>(Analog Control - CPU module built-<br>in, Expansion adapter)                            |
| File transfer function (FTP server)                                                                                                    | "1.040" or later*4*7                  | "1.030G" or later                           | MELSEC iQ-F FX5 User's Manual (Ethernet Communication)                                                                    |
| iQ Sensor Solution  • Automatic detection of connected devices  • Communication setting reflection of Ethernet device  • Sensor parameter read/write | "1.040" or later                      | "1.030G" or later                           | iQ Sensor Solution Reference<br>Manual                                                                                    |
| CC-Link IE Field Network Basic function                                                                                                    | "1.040" or later                      | "1.030G" or later                           | CC-Link IE Field Network Basic<br>Reference Manual                                                                        |
| Data backup/restoration function                                                                                                    | "1.045" or later*8                    | _                                           | Page 269                                                                                                    |
| Memory dump function                                                                                                    | "1.050" or later*4                    | "1.035M" or later                           | Page 249                                                                                                    |
| IP filter function                                                                                                    | "1.050" or later                      | "1.035M" or later                           | MELSEC iQ-F FX5 User's Manual (Ethernet Communication)                                                                    |
| Parallel link function                                                                                                    | "1.050" or later                      | "1.035M" or later                           | MELSEC iQ-F FX5 User's Manual (Serial Communication)                                                                      |
| The following module is supported. • FX5-CCL-MS                                                                                                    | "1.050" or later                      | "1.035M" or later                           | MELSEC iQ-F FX5 User's Manual (CC-Link)                                                                                   |
| The following module is supported. • FX5-20PG-P                                                                                                    | "1.050" or later                      | "1.035M" or later                           | MELSEC iQ-F FX5 User's Manual<br>(Positioning Control - Intelligent<br>function module)                                   |
| The following modules are supported. • FX5-8AD                                                                                                    | "1.050" or later                      | "1.035M" or later                           | MELSEC iQ-F FX5 User's Manual<br>(Analog Control - Intelligent function<br>module)                                        |
| The following modules are supported. • FX5-4LC                                                                                                    | "1.050" or later                      | "1.035M" or later                           | MELSEC iQ-F FX5 User's Manual (Temperature Control)                                                                       |
| The following module is supported. • FX5-ASL-M                                                                                                    | "1.050" or later                      | "1.035M" or later                           | MELSEC iQ-F FX5 User's Manual (AnywireASLINK)                                                                             |
| Real-time monitor function                                                                                                    | "1.060" or later                      | *9                                          | Page 258                                                                                                    |
| Support extended file register function                                                                                                    | "1.060" or later*4                    | "1.040S" or later                           | Page 438                                                                                                    |
| MODBUS/TCP communication function                                                                                                    | "1.060" or later                      | "1.040S" or later                           | MELSEC iQ-F FX5 User's Manual (MODBUS Communication)                                                                      |
| Time setting function (SNTP client)                                                                                                    | "1.060" or later                      | "1.040S" or later                           | MELSEC iQ-F FX5 User's Manual (Ethernet Communication)                                                                    |
| Web server function                                                                                                    | "1.060" or later                      | "1.040S" or later                           | MELSEC iQ-F FX5 User's Manual<br>(Ethernet Communication)<br>MELSEC iQ-R/MELSEC iQ-F Web<br>Server Function Guide Book    |

| Add/Change Function                                                                                                    | Supported CPU module firmware version | Supported engineering tool software version | Reference                                                                                                    |
|----------------------------------------------------------------------------------------------------|---------------------------------------|---------------------------------------------|----------------------------------------------------------------------------------------------------|
| Support S(P).DEVLD, SP.DEVST,<br>ERREAD, ERWRITE, ERINIT and RTM<br>instruction                                                                                            | "1.060" or later*10                   | "1.040S" or later                           | MELSEC iQ-F FX5 Programming<br>Manual (Instructions, Standard<br>Functions/Function Blocks)                                 |
| Support "Use MC/MCR for control of EN" of the subroutine type FB                                                                                                    | "1.060" or later                      | "1.040S" or later                           | GX Works3 Operating Manual                                                                                                  |
| The following modules are supported.  • FX5-4AD  • FX5-4DA                                                                                                    | "1.050" or later                      | "1.040S" or later                           | MELSEC iQ-F FX5 User's Manual<br>(Analog Control - Intelligent function<br>module)                                          |
| During IP address duplication with the device on the same network, the operation was improved to output the information of the external device with duplicated IP address. | "1.061" or later                      | _                                           | MELSEC iQ-F FX5 User's Manual (Ethernet Communication)                                                                      |
| Keep of latch label during PC write by SM9353                                                                                                    | "1.065" or later                      | _                                           | Page 190                                                                                                    |
| Expanding the number of input/output points to 384 points.                                                                                                    | "1.100" or later                      | "1.047Z" or later                           | MELSEC iQ-F FX5S/FX5UJ/FX5U/<br>FX5UC User's Manual (Hardware)                                                              |
| Removing the limitation on the number of remote I/O points. (384 points) (However, the total number of remote I/O points and input/output points is 512 points or less.)   | "1.100" or later                      | "1.047Z" or later                           | MELSEC iQ-F FX5S/FX5UJ/FX5U/<br>FX5UC User's Manual (Hardware)                                                              |
| Expanding the program capacity up to 128000 steps.                                                                                                    | "1.100" or later                      | "1.047Z" or later                           | MELSEC iQ-F FX5S/FX5UJ/FX5U/<br>FX5UC User's Manual (Hardware)                                                              |
| Divided writing of the program and program restoration information of online change                                                                                        | "1.100" or later                      | "1.047Z" or later                           | Page 79                                                                                                    |
| User Web page is supported.                                                                                                    | "1.100" or later                      | "1.047Z" or later                           | MELSEC iQ-F FX5 User's Manual<br>(Ethernet Communication)<br>MELSEC iQ-R/MELSEC iQ-F Web<br>Server Function Guide Book      |
| The following module is supported. • FX5-20PG-D                                                                                                    | "1.050" or later                      | "1.050C" or later                           | MELSEC iQ-F FX5 User's Manual<br>(Positioning Control - Intelligent<br>function module)                                     |
| The following module is supported. • FX5-ENET                                                                                                    | "1.110" or later                      | "1.050C" or later                           | MELSEC iQ-F FX5-ENET User's<br>Manual                                                                                       |
| The following module is supported. • FX5-DP-M                                                                                                    | "1.110" or later                      | "1.050C" or later                           | MELSEC iQ-F FX5 User's Manual (PROFIBUS)                                                                                    |
| Expanding the number of remote I/O station of CC-Link IE field network Basic from 6 to 16 stations.                                                                        | "1.110" or later                      | "1.050C" or later                           | MELSEC iQ-F FX5S/FX5UJ/FX5U/<br>FX5UC User's Manual (Hardware)                                                              |
| 1C frame of MC protocol                                                                                                    | "1.110" or later                      | "1.050C" or later                           | MELSEC iQ-F FX5 User's Manual<br>(MELSEC Communication Protocol)<br>MELSEC iQ-F FX5 User's Manual<br>(Serial Communication) |
| The following modules support the module diagnostics and event history function.  • FX5-20PG-P*11  • FX5-20PG-D*11  • FX5-ENET                                             | "1.110" or later                      | "1.050C" or later                           | Page 264                                                                                                    |
| Simple CPU communication function                                                                                                    | "1.110" or later                      | "1.050C" or later                           | MELSEC iQ-F FX5 User's Manual (Ethernet Communication)                                                                      |
| The following modules are supported. • FX5-SF-MU4T5 • FX5-SF-8DI4                                                                                                    | "1.200" or later                      | "1.060N" or later                           | MELSEC iQ-F FX5 User's Manual (Safety Control)                                                                              |
| Down counting for LC0 to LC34 is supported.                                                                                                    | "1.201" or later                      | "1.060N" or later                           | MELSEC iQ-F FX5 Programming<br>Manual (Instructions, Standard<br>Functions/Function Blocks)                                 |
| The area capacity in the device/label memory area setting (standard area) increased from 48K to 63K.                                                                       | "1.210" or later                      | "1.065T" or later                           | Page 175                                                                                                    |
| Data logging function supports a CSV file format.                                                                                                    | "1.210" or later*12                   | "1.106K" or later <sup>*5</sup>             | Page 198<br>Page 623                                                                                                    |

| Add/Change Function                                                                                                | Supported CPU module firmware version | Supported engineering tool software version | Reference                                                                                            |
|----------------------------------------------------------------------------------------------------|---------------------------------------|---------------------------------------------|----------------------------------------------------------------------------------------------------|
| The following modules are supported. • FX5-CCLGN-MS                                                                | "1.210" or later                      | "1.065T" or later                           | MELSEC iQ-F FX5 User's Manual (CC-Link IE TSN)                                                       |
| The following modules support the parameter setting function by the program. • FX5-CCL-MS                          | "1.210" or later                      | "1.065T" or later                           | MELSEC iQ-F FX5 User's Manual (CC-Link)                                                              |
| 1E frame of SLMP is supported.                                                                                     | "1.210" or later                      | _                                           | MELSEC iQ-F FX5 User's Manual<br>(Ethernet Communication)<br>MELSEC iQ-F FX5 User's Manual<br>(SLMP) |
| File transfer function instruction (Sending FTP client files) is supported.                                        | "1.210" or later                      | "1.065T" or later                           | MELSEC iQ-F FX5 User's Manual (Ethernet Communication)                                               |
| Supported models for the simple CPU communication function are added.                                              | "1.210" or later                      | "1.065T" or later                           | MELSEC iQ-F FX5 User's Manual (Ethernet Communication)                                               |
| SFC programs are supported.                                                                                        | "1.220" or later                      | "1.070Y" or later                           | MELSEC iQ-F FX5 Programming<br>Manual (Program Design)                                               |
| Instructions for SFC programs are supported.                                                                       | "1.220" or later                      | "1.070Y" or later                           | MELSEC iQ-F FX5 Programming<br>Manual (Instructions, Standard<br>Functions/Function Blocks)          |
| The following modules are supported. • FX5-40SSC-G • FX5-80SSC-G                                                   | "1.230" or later                      | "1.072A" or later                           | MELSEC iQ-F FX5 Motion Module/<br>Simple Motion Module User's Manual<br>(Startup)                    |
| Firmware update function using engineering tool.                                                                   | "1.240" or later                      | "1.075D" or later                           | Page 61                                                                                              |
| File operation instructions is supported.                                                                          | "1.240" or later                      | "1.075D" or later                           | MELSEC iQ-F FX5 Programming<br>Manual (Instructions, Standard<br>Functions/Function Blocks)          |
| Unicode string data transfer instruction is supported.                                                             | "1.240" or later                      | "1.075D" or later                           | MELSEC iQ-F FX5 Programming<br>Manual (Instructions, Standard<br>Functions/Function Blocks)          |
| Unicode character string to Shift JIS character string convert instruction is supported.                           | "1.240" or later                      | "1.075D" or later                           | MELSEC iQ-F FX5 Programming<br>Manual (Instructions, Standard<br>Functions/Function Blocks)          |
| Shift JIS character string to Unicode character string convert instruction (without byte order mark) is supported. | "1.240" or later                      | "1.075D" or later                           | MELSEC iQ-F FX5 Programming<br>Manual (Instructions, Standard<br>Functions/Function Blocks)          |
| Shift JIS character string to Unicode convert instruction (with byte order mark) is supported.                     | "1.240" or later                      | "1.075D" or later                           | MELSEC iQ-F FX5 Programming<br>Manual (Instructions, Standard<br>Functions/Function Blocks)          |
| Retrieving FTP client files instruction is supported.                                                              | "1.240" or later                      | "1.075D" or later                           | MELSEC iQ-F FX5 Programming<br>Manual (Instructions, Standard<br>Functions/Function Blocks)          |
| The following module is supported. • FX5-4A-ADP                                                                    | "1.240" or later                      | "1.075D" or later                           | MELSEC iQ-F FX5 User's Manual<br>(Analog Control - CPU module built-<br>in, Expansion adapter)       |
| The following modules are supported. • FX5-40SSC-G Ver.1.001 • FX5-80SSC-G Ver.1.001                               | "1.250" or later                      | "1.080J" or later                           | MELSEC iQ-F FX5 Motion Module<br>User's Manual (CC-Link IE TSN)                                      |
| The processing time when a file is specified for the SP.FMOVE file operation instruction was improved.             | "1.250" or later                      | "1.080J" or later                           | Page 622                                                                                             |
| Scan time clear function                                                                                           | "1.270" or later                      | "1.085P" or later                           | Page 452                                                                                             |
| Heating-cooling PID control function                                                                               | "1.280" or later                      | "1.090U" or later                           | Page 120                                                                                             |
| Number of conversion digits selection by SM705 is supported.                                                       | "1.280" or later                      | "1.090U" or later                           | Page 453                                                                                             |

- \*1 Supported with CPU module serial No. 158\*\*\*\* or later.
- \*2 Data memory (device comment file) save/recovery is supported with "1.030" or later.
  - Data memory (device comment file) recovery retry is supported with "1.045" or later.
  - File password setting for the firmware update prohibited file is supported with "1.045" or later.
  - Data memory (restored information files, parameter files) save/recovery/recovery retry is supported with "1.060" or later.
- \*3 Writing firmware update prohibited files is supported with "1.030G" or later.
- \*4 Supported with CPU module serial No. 16Y\*\*\*\* or later.
- \*5 Indicates the compatible software version of CPU Module Logging Configuration Tool and GX LogViewer.

- \*6 Saving the event history file to the SD memory card is supported from CPU module serial No. 16Y\*\*\*\* or later.
- \*7 Write the file, delete the file, remote password and file password is supported with "1.050" or later.
- \*8 Data backup function is supported from CPU module serial No. 16Y\*\*\*\* or later.

  The data memory for the backup/restoration target data is supported from "1.050" or later.
- \*9 GX Works3: "1.040S" or later GX LogViewer: "1.76E" or later
- \*10 ERREAD, ERWRITE, ERINIT instruction is supported from CPU module serial No. 16Y\*\*\*\* or later.
- \*11 Supported from the firmware version 1.010 or later of FX5-20PG-P and FX5-20PG-D.
- \*12 Supported with CPU module serial No. 17X\*\*\*\* or later.

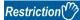

- To update the firmware of the CPU module to version "1.100" or later, use the CPU module with serial No. as follows.
- FX5UC-32MT/DS-TS and FX5UC-32MT/DSS-TS: Serial No.178\*\*\*\*
- FX5U/FX5UC CPU module other than the above: Serial No.17X\*\*\*\*
- For the FX5U/FX5UC CPU module with the serial No. 2114001 or later, downgrading to previous firmware version "1.220" or earlier cannot be performed. Update error (3040H) will occur and the firmware will not be updated.
- For the FX5UJ CPU module with the serial No. 2154001 or later, downgrading to previous firmware version "1.010" or earlier cannot be performed. Update error (3040H) will occur and the firmware will not be updated.

## **MEMO**

## **INDEX**

| Α                                                                                                    | н                                                                                                    |
|----------------------------------------------------------------------------------------------------|----------------------------------------------------------------------------------------------------|
| Annunciator (F)                                                                                                    | Hexadecimal                                                                                                    |
| Block password289Boot operation193Built-in analog421                                                                                                    | High-speed counter (normal mode)                                                                                                    |
| С                                                                                                    | (rotational speed measurement mode)                                                                                                    |
| Character string constant         447           Clock function         74           Constant         446                                                                                                    | I                                                                                                    |
| Constant scan       167         Continuous logging       219         Counter (C/LC)       432         CPU parameter       606                                                                                                    | I/O refresh19Index register setting437Index registers (Z/LZ)436Indirect specification445Initial device value184Initial device value22                                                                                                    |
| D                                                                                                    | Initial execution type program                                                                                                    |
| Data logging file       227         Data memory       41         Data register (D)       434         Decimal       446         Decimal constant (K)       446         Device/label access service processing setting       195         Device/label memory       42                                    | Input (X)       425         Internal buffer       239         Internal buffer capacity setting       182         Internal relay (M)       426         Interrupt cause       443         Interrupt pointer (I)       443         Interrupt program       33         IP filter       289 |
| E                                                                                                    | ı                                                                                                    |
| END processing       19         ERINIT instruction       438         ERREAD instruction       438         Error code       551         ERWRITE instruction       438         Event execution type program       28         Event history function       264         Execution type of program       22 | Label.       448         Latch.       186         Latch (1)       186         Latch (2)       186         Latch clear.       189         Latch relay (L)       426         Link register (W)       434         Link relay (B)       426                                                |
| F                                                                                                    | Link special register (SW)                                                                                                    |
| File password289File register (R/ER)438Files45Fixed scan execution mode26Fixed scan execution type program23FX3-compatible high-speed counter364                                                                                                    | LOGTRG instruction                                                                                                    |
| FX3-compatible pulse catch                                                                                                    | Memory card parameter.615Memory configuration.41Memory dump file.254                                                                                                    |
| Global pointer                                                                                                    | Memory dump function249Memory dump status254Missing data241Module access device435Module parameter607Multiple interrupt81Multiple point output, high-speed comparison table                                                                                                    |

| N                                                                                                    | U              |
|----------------------------------------------------------------------------------------------------|----------------|
| Nesting (N)                                                                                                    | User device    |
| 0                                                                                                    | W              |
| Online change                                                                                                    | Watchdog timer |
| Р                                                                                                    |                |
| PAUSE       39         PID control       83,120         Pointer (P)       442         Priority for interrupt cause       444         Pulse catch       393         Pulse width measurement       375         PWM       407                                                                                                    |                |
| R                                                                                                    |                |
| Real constant (E)       446         Remote operation       169         Remote password       289         Remote PAUSE       171         Remote RESET       172         Remote RUN       169         Remote STOP       169         Retentive timer (ST)       429         Routine timer       429         RUN status       39                                                                                                    |                |
| s                                                                                                    |                |
| Scan execution type program       23         Scan monitoring function       72         Scan time       20         Scan time monitoring time setting       72         SD memory card       44         SD memory card forced stop       191         Security function       289         Security key authentication       289         SFC Block Device (BL)       444         SFC Transition Device (TR)       445         Special register (SD)       434         Special relay (SM)       434         Stand-by type program       31         Step relay (S)       428         STOP status       39         Storage file       238         Subroutine program       32         System clock       77         System device       434         System parameter       606 |                |
| <u>T</u>                                                                                                    |                |
| Time setting       74         Time zone       76         Timer (T/ST)       429         Trigger condition       226         Trigger instruction       226         Trigger logging       219                                                                                                    |                |

# **REVISIONS**

| Revision date | Revision | Description                                                                                                    |
|---------------|----------|----------------------------------------------------------------------------------------------------|
| October 2014  | A        | First Edition                                                                                                    |
| January 2015  | В        | ■Added functions Fixed scan execution type program, Online change, PID control function, FX3-compatible high- speed counter function, Routine timer ■Added or modified parts Section 1.3, 3.1, 3.2, Chapter 4, 7, 8, 9, 12, 13, 17, Section 19.2, Chapter 20, Section 21.2, Appendix 1, 2, 3, 4                                                                                                    |
| April 2015    | С        | A part of the cover design is changed.                                                                                                    |
| May 2016      | D        | ■Added modules  FX5U-32MR/DS, FX5U-32MT/DS, FX5U-32MT/DSS, FX5UC-64MT/D, FX5UC-64MT/DSS, FX5UC- 96MT/D, FX5UC-96MT/DSS, FX5-16ET/ES-H, FX5-16ET/ESS-H  ■Added or modified parts  RELEVANT MANUALS, TERMS, Section 1.1, 1.5, Chapter 4, Section 7.1, Section 9.3, 9.6, 9.8, 11.1, Chapter 12, Section 14.2, 15.1, Chapter 18, 19, Section 21.2, 21.4, 21.7, 21.9, 21.10, Chapter 22, Appendix, WARRANTY                                                                                                    |
| October 2016  | E        | ■Added modules FX5U-64MR/DS, FX5U-64MT/DS, FX5U-64MT/DSS, FX5U-80MR/DS, FX5U-80MT/DS, FX5U-80MT/DS, FX5U-80MT/DSS ■Added functions Firmware update function, Data logging function, Event history function, Internal buffer capacity setting ■Added or modified parts Terms, Section 1.1, 1.4, 1.5, 3.1, 3.2, Chapter 4, 5, 7, Section 10.3, 10.5, 10.6, 10.7, 10.8, 12.1, 13.2, Chapter 14, Section 17.1, Chapter 19, 20, Section 22.1, 23.2, 24.2, Appendix 1, 2, 3, 4, 5, 6, 7, 9                                                                                                    |
| October 2016  | F        | ■Added or modified parts Chapter 5, Section 19.2                                                                                                    |
| January 2017  | G        | ■Added functions Data backup/restoration function ■Added or modified parts Section 3.2, Chapter 4, 5, Section 7.1, 8.1, 17.1, Chapter 19, Section 20.2, Chapter 21, Section 23.1, Appendix 1, 2, 3, 9                                                                                                    |
| April 2017    | Н        | ■Added functions  Memory dump function ■Added or modified parts  RELEVANT MANUALS, TERMS, Chapter 3, 4, 14, Section 17.1, Chapter 19, 20, 22, Appendix 1, 2, 3, 4, 9                                                                                                    |
| October 2017  | J        | ■Added functions Real-time monitor function, extended file register ■Added or modified parts RELEVANT MANUALS, TERMS, Chapter 3, 4, 5, 14, Section 17.1, 20.4, Chapter 21, 23, Section 25.1, 27.1, 27.6, Appendix 1, 2, 3, 4, 9                                                                                                    |
| April 2018    | К        | ■Added functions Keep of latch label during PC write ■Added or modified parts Section 10.8, 16.5, 22.1, Appendix 1, 2, 3, 4, 8, 9                                                                                                    |
| July 2018     | L        | ■Added or modified parts TERMS, Chapter 4, 5, Section 8.1, Chapter 14, Section 18.2, 24.2, 26.1, 26.2, 26.3, 26.6, 28.2, 28.9, Appendix 1, 3, 4, 9                                                                                                    |
| November 2018 | М        | ■Added or modified parts RELEVANT MANUALS, TERMS, Section 3.1, 3.3, Chapter 4, 5, Section 12.1, 12.2, 12.3, Chapter 13, 19, Section 23.2, 24.2, Appendix 1, 2, 3, 4, 5, 9                                                                                                    |
| October 2019  | N        | ■Added modules  FX5UJ-24MR/ES, FX5UJ-24MT/ES, FX5UJ-24MT/ESS, FX5UJ-40MR/ES, FX5UJ-40MT/ES,  FX5UJ-40MT/ESS, FX5UJ-60MR/ES, FX5UJ-60MT/ES, FX5UJ-60MT/ESS, FX5UC-32MT/DS-TS,  FX5UC-32MT/DSS-TS, FX5UC-32MR/DS-TS  ■Added or modified parts  RELEVANT MANUALS, TERMS, Section 1.1, 1.4, 1.5, 3.1, 3.2, 3.3, Chapter 4, 5, Section 6.1, 7.1,  7.2, Chapter 9, Section 10.8, Chapter 11, Section 12.3, Chapter 13, 14, 15, Section 16.1, 17.2, 17.3,  18.2, Chapter 19, Section 20.1, 20.2, 20.13, 21.4, 21.7, 21.9, 23.1, 23.2, Chapter 24, 25, 26, Section 27.2, 28.2, 28.5, 28.9, Appendix 1, 2, 3, 7, 9, TRADEMARKS |

| Revision date | Revision | Description                                                                                                    |
|---------------|----------|----------------------------------------------------------------------------------------------------|
| May 2020      | Р        | ■Added functions Data logging function (CSV file output format) ■Added or modified parts RELEVANT MANUALS, TERMS, Section 3.2, Chapter 4, Section 10.2, Chapter 13, 20, Section 24.1, 24.2, 26.6, Appendix 1, 2, 3, 4, 6, 7, 9, TRADEMARKS                                                                                                    |
| August 2020   | Q        | ■Added or modified parts SAFETY PRECAUTIONS, WARRANTY                                                                                                    |
| October 2020  | R        | ■Added or modified parts RELEVANT MANUALS, Section 1.4, 1.5, Chapter 2, Section 3.2, Chapter 4, 5, Section 8.1, Chapter 21, Section 23.1, Chapter 24, Section 26.1, 26.2, 28.1, 28.2, 28.10, 28.11, Appendix 1, 2, 3, 4, 5, 6, 9                                                                                                    |
| January 2021  | S        | ■Added or modified parts Section 3.1, Chapter 5, Section 21.4, 28.5, 28.12, Appendix 9                                                                                                    |
| April 2021    | Т        | ■Added functions  Firmware update function using engineering tool  ■Added or modified parts  RELEVANT MANUALS, TERMS, Section 3.2, Chapter 5, 20, Section 28.13, Appendix 1, 2, 3, 7, 9                                                                                                    |
| October 2021  | U        | ■Added or modified parts RELEVANT MANUALS, TERMS, GENERIC TERMS AND ABBREVIATIONS, Section 5.1, 5.2, 10.8, Appendix 2                                                                                                    |
| April 2022    | V        | ■Added modules FX5S-30MR/ES, FX5S-40MR/ES, FX5S-60MR/ES, FX5S-80MR/ES, FX5S-30MT/ES, FX5S-40MT/ ES, FX5S-60MT/ES, FX5S-80MT/ES, FX5S-30MT/ESS, FX5S-40MT/ESS, FX5S-60MT/ESS, FX5S-80MT/ESS ■Added functions Scan time clear function ■Added or modified parts INTRODUCTION, RELEVANT MANUALS, GENERIC TERMS AND ABBREVIATIONS, Section 1.1, 1.4, 3.1, 3.2, Chapter 4, 5, Section 6.1, 11.1, 13.2, 13.3, 13.4, Chapter 15, Section 17.2, 17.3, Chapter 18, 19, 20, 21, Section 23.1, 23.2, Chapter 24, 26, Section 28.1, 28.2, 28.4, 28.5, 28.10, 28.11, Appendix 1, 2, 3, 4, 6, 7, 9 |
| October 2022  | W        | ■Added functions Heating-cooling PID control function ■Added or modified parts GENERIC TERMS AND ABBREVIATIONS, Chapter 4, Section 5.2, Chapter 11, 21, Section 29.2, Appendix 1, 2, 3, 4, 5, 9                                                                                                    |

Japanese manual number: JY997D54301U

This manual confers no industrial property rights or any rights of any other kind, nor does it confer any patent licenses. Mitsubishi Electric Corporation cannot be held responsible for any problems involving industrial property rights which may occur as a result of using the contents noted in this manual.

### © 2014 MITSUBISHI ELECTRIC CORPORATION

### WARRANTY

Please confirm the following product warranty details before using this product.

### Gratis Warranty Term and Gratis Warranty Range

If any faults or defects (hereinafter "Failure") found to be the responsibility of Mitsubishi occurs during use of the product within the gratis warranty term, the product shall be repaired at no cost via the sales representative or Mitsubishi Service Company. However, if repairs are required onsite at domestic or overseas location, expenses to send an engineer will be solely at the customer's discretion. Mitsubishi shall not be held responsible for any re-commissioning, maintenance, or testing on-site that involves replacement of the failed module.

#### [Gratis Warranty Term]

The gratis warranty term of the product shall be for one year after the date of purchase or delivery to a designated place. Note that after manufacture and shipment from Mitsubishi, the maximum distribution period shall be six (6) months, and the longest gratis warranty term after manufacturing shall be eighteen (18) months. The gratis warranty term of repair parts shall not exceed the gratis warranty term before repairs.

#### [Gratis Warranty Range]

- (1) The range shall be limited to normal use within the usage state, usage methods and usage environment, etc., which follow the conditions and precautions, etc., given in the instruction manual, user's manual and caution labels on the product.
- (2) Even within the gratis warranty term, repairs shall be charged for in the following cases.
  - Failure occurring from inappropriate storage or handling, carelessness or negligence by the user. Failure caused by the user's hardware or software design.
  - 2. Failure caused by unapproved modifications, etc., to the product by the user.
  - When the Mitsubishi product is assembled into a user's device, Failure that could have been avoided if functions or structures, judged as necessary in the legal safety measures the user's device is subject to or as necessary by industry standards, had been provided.
  - Failure that could have been avoided if consumable parts (battery, backlight, fuse, etc.) designated in the instruction manual had been correctly serviced or replaced.
  - Relay failure or output contact failure caused by usage beyond the specified life of contact (cycles).
  - Failure caused by external irresistible forces such as fires or abnormal voltages, and failure caused by force majeure such as earthquakes, lightning, wind and water damage.
  - Failure caused by reasons unpredictable by scientific technology standards at time of shipment from Mitsubishi.
  - Any other failure found not to be the responsibility of Mitsubishi or that admitted not to be so by the user.

# 2. Onerous repair term after discontinuation of production

- Mitsubishi shall accept onerous product repairs for seven (7) years after production of the product is discontinued.
  - Discontinuation of production shall be notified with Mitsubishi Technical Bulletins, etc.
- (2) Product supply (including repair parts) is not available after production is discontinued.

#### 3. Overseas service

Overseas, repairs shall be accepted by Mitsubishi's local overseas FA Center. Note that the repair conditions at each FA Center may differ.

# 4. Exclusion of loss in opportunity and secondary loss from warranty liability

Regardless of the gratis warranty term, Mitsubishi shall not be liable for compensation to:

- Damages caused by any cause found not to be the responsibility of Mitsubishi.
- (2) Loss in opportunity, lost profits incurred to the user by Failures of Mitsubishi products.
- (3) Special damages and secondary damages whether foreseeable or not, compensation for accidents, and compensation for damages to products other than Mitsubishi products.
- (4) Replacement by the user, maintenance of on-site equipment, start-up test run and other tasks.

### 5. Changes in product specifications

The specifications given in the catalogs, manuals or technical documents are subject to change without prior notice.

### 6. Product application

- (1) In using the Mitsubishi MELSEC programmable controller, the usage conditions shall be that the application will not lead to a major accident even if any problem or fault should occur in the programmable controller device, and that backup and fail-safe functions are systematically provided outside of the device for any problem or fault.
- (2) The Mitsubishi programmable controller has been designed and manufactured for applications in general industries, etc. Thus, applications in which the public could be affected such as in nuclear power plants and other power plants operated by respective power companies, and applications in which a special quality assurance system is required, such as for railway companies or public service purposes shall be excluded from the programmable controller applications.
  - In addition, applications in which human life or property that could be greatly affected, such as in aircraft, medical applications, incineration and fuel devices, manned transportation, equipment for recreation and amusement, and safety devices, shall also be excluded from the programmable controller range of applications. However, in certain cases, some applications may be possible, providing the user consults their local Mitsubishi representative outlining the special requirements of the project, and providing that all parties concerned agree to the special circumstances, solely at the user's discretion.
- (3) Mitsubishi shall have no responsibility or liability for any problems involving programmable controller trouble and system trouble caused by DoS attacks, unauthorized access, computer viruses, and other cyberattacks.

## **TRADEMARKS**

 ${\bf Microsoft,\,Excel,\,Windows,\,Windows\,\,Vista,\,and\,\,Windows\,\,XP\,\,are\,\,trademarks\,\,of\,\,the\,\,Microsoft\,\,group\,\,of\,\,companies.}$ 

Anywire and AnyWireASLINK are either registered trademarks or trademarks of Anywire Corporation.

Unicode is either a registered trademark or a trademark of Unicode, Inc. in the United States and other countries.

The company names, system names and product names mentioned in this manual are either registered trademarks or trademarks of their respective companies.

In some cases, trademark symbols such as '™, or '®, are not specified in this manual.

**660** JY997D55401W

Manual number: JY997D55401W MODEL: FX5-U-OU-E MODEL CODE: 09R537

## MITSUBISHI ELECTRIC CORPORATION

HEAD OFFICE : TOKYO BUILDING, 2-7-3 MARUNOUCHI, CHIYODA-KU, TOKYO 100-8310, JAPAN NAGOYA WORKS : 1-14 , YADA-MINAMI 5-CHOME , HIGASHI-KU, NAGOYA , JAPAN

When exported from Japan, this manual does not require application to the Ministry of Economy, Trade and Industry for service transaction permission.

Specifications subject to change without notice.